**DB2 Version 9.5 for Linux, UNIX, and Windows**

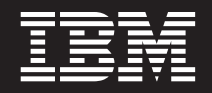

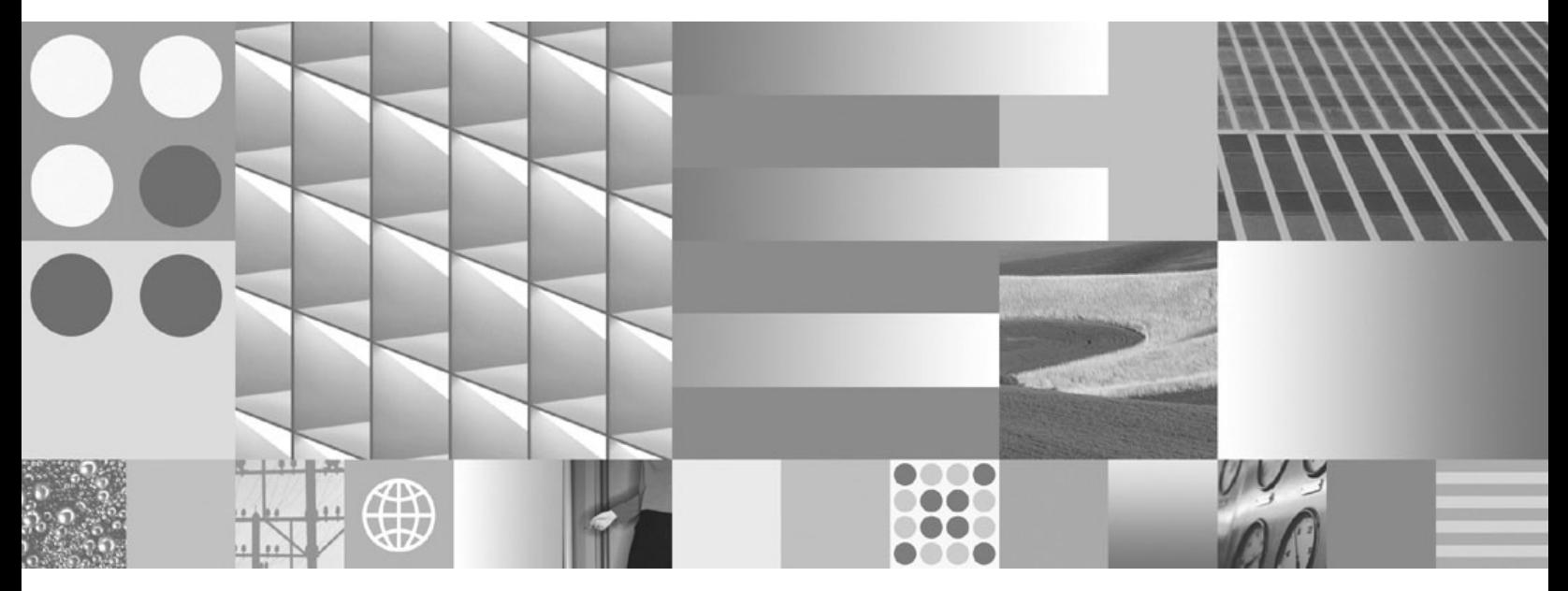

管理ルーチンおよびビュー

**DB2 Version 9.5 for Linux, UNIX, and Windows**

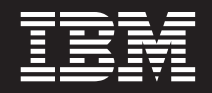

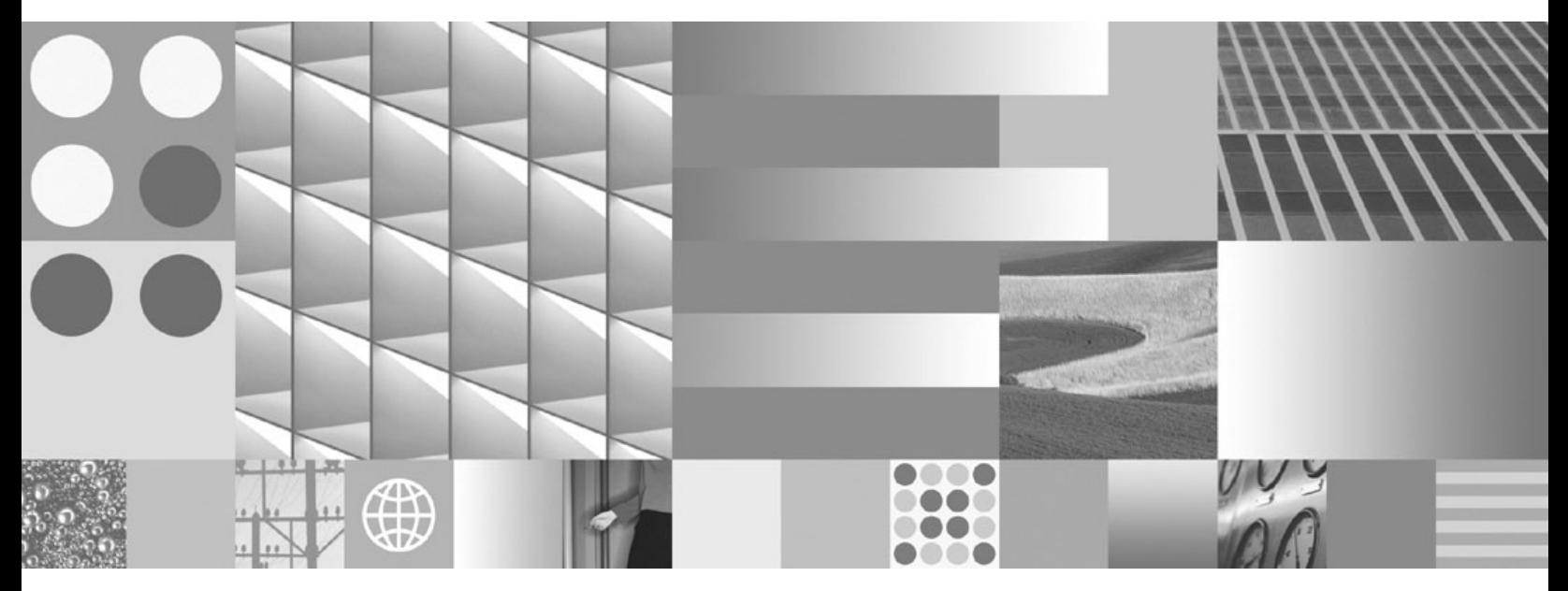

管理ルーチンおよびビュー

ご注意

本書および本書で紹介する製品をご使用になる前に、 877 [ページの『付録](#page-886-0) B. 特記事項』に記載されている情報をお読みくだ さい。

#### 当版に関する特記事項

本書には、IBM の専有情報が含まれています。その情報は、使用許諾条件に基づき提供され、著作権により保護され ています。本書に記載される情報には、いかなる製品の保証も含まれていません。また、本書で提供されるいかなる 記述も、製品保証として解釈すべきではありません。

IBM 資料は、オンラインでご注文いただくことも、ご自分の国または地域の IBM 担当員を通してお求めいただくこ ともできます。

- v オンラインで資料を注文するには、www.ibm.com/shop/publications/order にある IBM Publications Center をご利用 ください。
- v ご自分の国または地域の IBM 担当員を見つけるには、www.ibm.com/planetwide にある IBM Directory of Worldwide Contacts をお調べください。

IBM は、お客様が提供するいかなる情報も、お客様に対してなんら義務も負うことのない、自ら適切と信ずる方法 で、使用もしくは配布することができるものとします。

IBM 発行のマニュアルに関する情報のページ

http://www.ibm.com/jp/manuals/

こちらから、日本語版および英語版のオンライン・ライブラリーをご利用いただけます。また、マニュアルに関する ご意見やご感想を、上記ページよりお送りください。今後の参考にさせていただきます。

(URL は、変更になる場合があります)

お客様の環境によっては、資料中の円記号がバックスラッシュと表示されたり、バックスラッシュが円記号と表示さ れたりする場合があります。

原 典: SC23-5843-00

DB2 Version 9.5 for Linux, UNIX, and Windows Administrative Routines and Views

発 行: 日本アイ・ビー・エム株式会社

担 当: ナショナル・ランゲージ・サポート

第1刷 2007.10

**© Copyright International Business Machines Corporation 1993, 2007. All rights reserved.**

# 目次

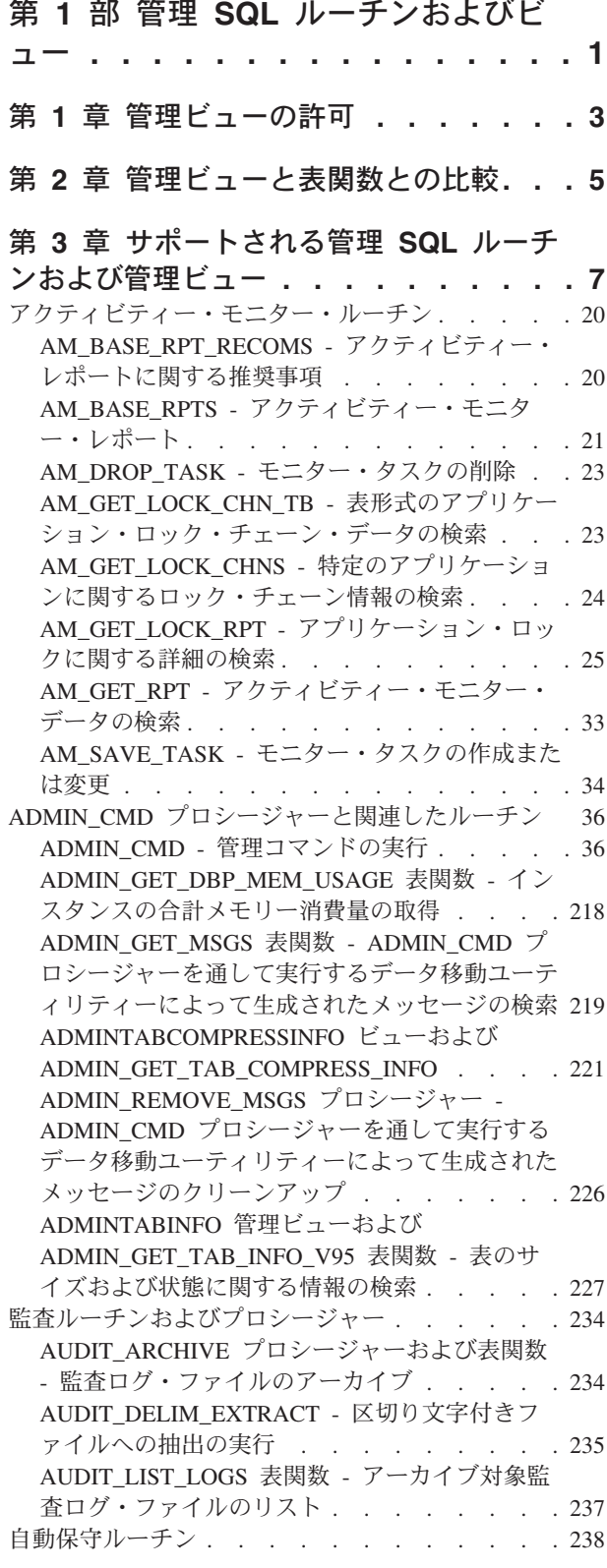

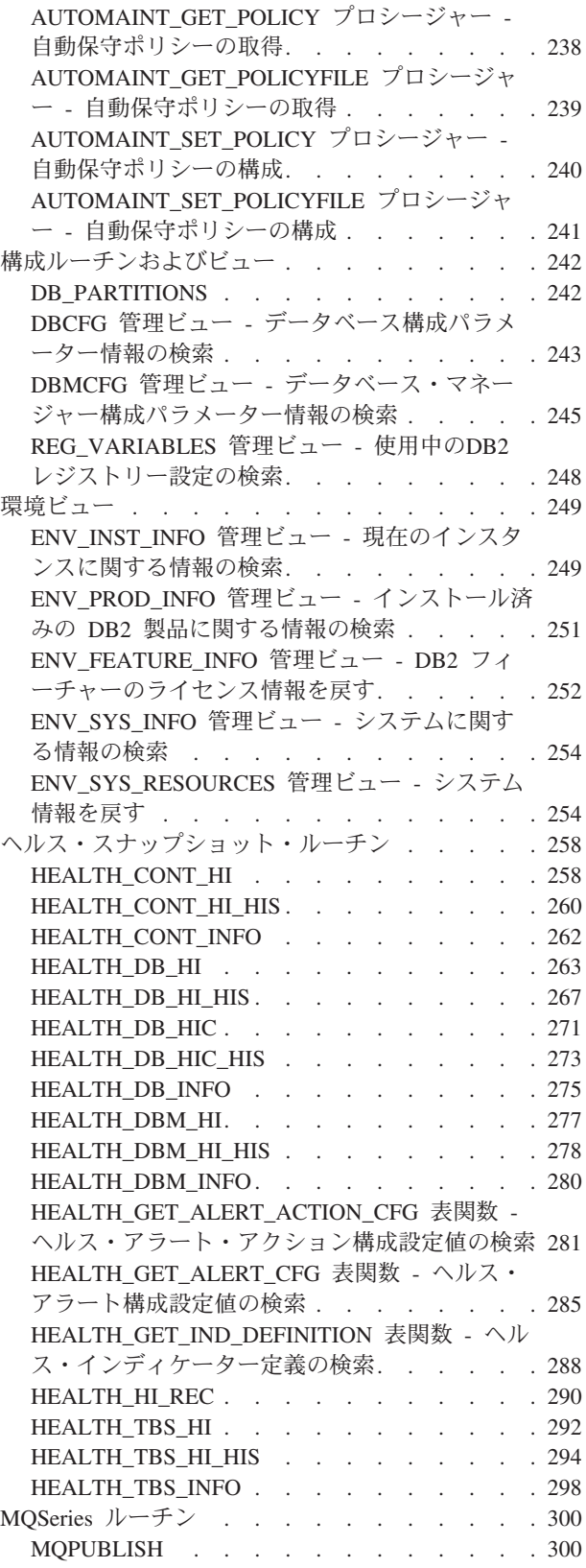

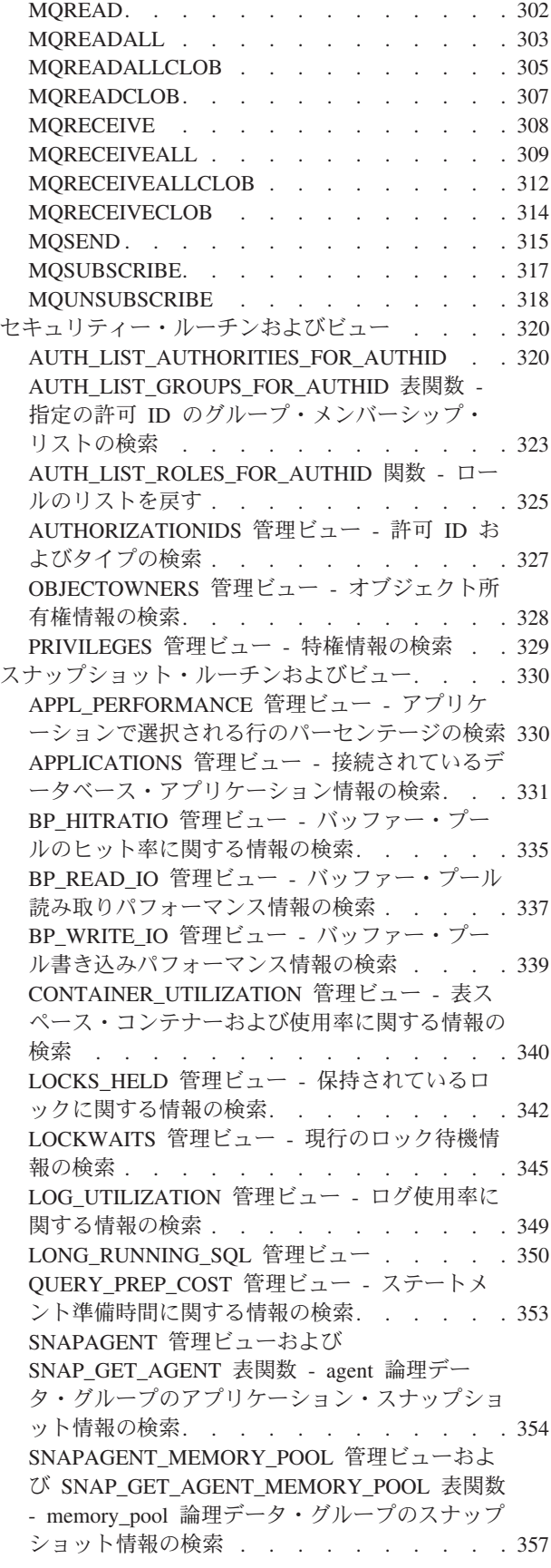

SNAPAPPL\_INFO [管理ビューおよび](#page-370-0) [SNAP\\_GET\\_APPL\\_INFO\\_V95](#page-370-0) 表関数 - appl\_info [論理データ・グループのスナップショット情報の](#page-370-0) 検索 [. . . . . . . . . . . . . . . 361](#page-370-0) SNAPAPPL [管理ビューおよび](#page-378-0) [SNAP\\_GET\\_APPL\\_V95](#page-378-0) 表関数 - appl 論理デー [タ・グループのスナップショット情報の検索](#page-378-0) . . [369](#page-378-0) SNAPBP 管理ビューおよび [SNAP\\_GET\\_BP\\_V95](#page-386-0) 表関数 - bufferpool [論理グループのスナップシ](#page-386-0) ョット情報の検索 [. . . . . . . . . . . 377](#page-386-0) SNAPBP\_PART [管理ビューおよび](#page-391-0) [SNAP\\_GET\\_BP\\_PART](#page-391-0) 表関数 bufferpool\_nodeinfo [論理データ・グループのスナ](#page-391-0) ップショット情報の検索[. . . . . . . . . 382](#page-391-0) [SNAPCONTAINER](#page-395-0) 管理ビューおよび SNAP GET CONTAINER V91 表関数 tablespace\_container [論理データ・グループ・スナ](#page-395-0) ップショット情報の検索[. . . . . . . . . 386](#page-395-0) SNAPDB [管理ビューおよび](#page-399-0) [SNAP\\_GET\\_DB\\_V95](#page-399-0) 表関数 - dbase 論理グルー [プからのスナップショット情報の検索](#page-399-0) . . . . [390](#page-399-0) [SNAPDB\\_MEMORY\\_POOL](#page-410-0) 管理ビューおよび [SNAP\\_GET\\_DB\\_MEMORY\\_POOL](#page-410-0) 表関数 - デー [タベース・レベルのメモリー使用量情報の検索](#page-410-0) . [401](#page-410-0) SNAPDBM [管理ビューおよび](#page-414-0) [SNAP\\_GET\\_DBM\\_V95](#page-414-0) 表関数 - dbm 論理グル [ープ・スナップショット情報の検索](#page-414-0) . . . . . [405](#page-414-0) [SNAPDBM\\_MEMORY\\_POOL](#page-418-0) 管理ビューおよび [SNAP\\_GET\\_DBM\\_MEMORY\\_POOL](#page-418-0) 表関数 - デ [ータベース・マネージャー・レベルのメモリー使](#page-418-0) 用量情報の検索[. . . . . . . . . . . . 409](#page-418-0) [SNAPDETAILLOG](#page-421-0) 管理ビューおよび [SNAP\\_GET\\_DETAILLOG\\_V91](#page-421-0) 表関数 detail\_log [論理データ・グループからのスナップ](#page-421-0) ショット情報の検索 [. . . . . . . . . . 412](#page-421-0) SNAPDYN\_SQL [管理ビューおよび](#page-424-0) [SNAP\\_GET\\_DYN\\_SQL\\_V95](#page-424-0) 表関数 - dynsql 論 [理グループのスナップショット情報の検索](#page-424-0). . . [415](#page-424-0) SNAPFCM [管理ビューおよび](#page-429-0) SNAP\_GET\_FCM 表関数 - fcm [論理データ・グループ・スナップ](#page-429-0) ショット情報の検索 [. . . . . . . . . . 420](#page-429-0) SNAPFCM\_PART [管理ビューおよび](#page-431-0) [SNAP\\_GET\\_FCM\\_PART](#page-431-0) 表関数 - fcm\_node 論理 [データ・グループ・スナップショット情報の検索](#page-431-0) [422](#page-431-0) SNAPHADR [管理ビューおよび](#page-434-0) [SNAP\\_GET\\_HADR](#page-434-0) 表関数 - hadr 論理データ・ [グループのスナップショット情報の検索](#page-434-0) . . . [425](#page-434-0) SNAPLOCK [管理ビューおよび](#page-438-0) [SNAP\\_GET\\_LOCK](#page-438-0) 表関数 - lock 論理データ・ [グループ・スナップショット情報の検索](#page-438-0) . . . [429](#page-438-0) SNAPLOCKWAIT [管理ビューおよび](#page-444-0) [SNAP\\_GET\\_LOCKWAIT](#page-444-0) 表関数 - lockwait 論理 [データ・グループ・スナップショット情報の検索](#page-444-0) [435](#page-444-0) SNAPSTMT [管理ビューおよび](#page-451-0) SNAP\_GET\_STMT 表関数 - [ステートメント・ス](#page-451-0) [ナップショット情報の検索](#page-451-0) . . . . . . . . [442](#page-451-0) [SNAPSTORAGE\\_PATHS](#page-457-0) 管理ビューおよび [SNAP\\_GET\\_STORAGE\\_PATHS](#page-457-0) 表関数 - 自動ス [トレージ・パスの情報の検索](#page-457-0) . . . . . . . [448](#page-457-0) [SNAPSUBSECTION](#page-460-0) 管理ビューおよび [SNAP\\_GET\\_SUBSECTION](#page-460-0) 表関数 - subsection [論理モニター・グループ・スナップショット情報](#page-460-0) の検索[. . . . . . . . . . . . . . . 451](#page-460-0) SNAPSWITCHES [管理ビューおよび](#page-463-0) [SNAP\\_GET\\_SWITCHES](#page-463-0) 表関数 - データベー [ス・スナップショットのスイッチ状態情報の検索](#page-463-0) [454](#page-463-0) SNAPTAB [管理ビューおよび](#page-466-0) [SNAP\\_GET\\_TAB\\_V91](#page-466-0) 表関数 - table 論理デー [タ・グループのスナップショット情報の検索](#page-466-0) . . [457](#page-466-0) [SNAPTAB\\_REORG](#page-469-0) 管理ビューおよび [SNAP\\_GET\\_TAB\\_REORG](#page-469-0) 表関数 - 表再編成ス [ナップショット情報の検索](#page-469-0) . . . . . . . . [460](#page-469-0) SNAPTBSP [管理ビューおよび](#page-474-0) [SNAP\\_GET\\_TBSP\\_V91](#page-474-0) 表関数 - tablespace 論理 [データ・グループのスナップショット情報の検索](#page-474-0) [465](#page-474-0) [SNAPTBSP\\_PART](#page-480-0) 管理ビューおよび [SNAP\\_GET\\_TBSP\\_PART\\_V91](#page-480-0) 表関数 tablespace\_nodeinfo [論理データ・グループのスナ](#page-480-0) [ップショット情報の検索](#page-480-0). . . . . . . . . [471](#page-480-0) [SNAPTBSP\\_QUIESCER](#page-485-0) 管理ビューおよび [SNAP\\_GET\\_TBSP\\_QUIESCER](#page-485-0) 表関数 - quiescer [表スペース・スナップショット情報の検索](#page-485-0). . . [476](#page-485-0) [SNAPTBSP\\_RANGE](#page-488-0) 管理ビューおよび [SNAP\\_GET\\_TBSP\\_RANGE](#page-488-0) 表関数 - 範囲スナッ プショット情報の検索 [. . . . . . . . . 479](#page-488-0) SNAPUTIL [管理ビューおよび](#page-492-0) SNAP\_GET\_UTIL 表関数 - utility\_info [論理データ・グループ・ス](#page-492-0) [ナップショット情報の検索](#page-492-0) . . . . . . . . [483](#page-492-0) [SNAPUTIL\\_PROGRESS](#page-495-0) 管理ビューおよび [SNAP\\_GET\\_UTIL\\_PROGRESS](#page-495-0) 表関数 - progress [論理データ・グループ・スナップショット情報の](#page-495-0) 検索 [. . . . . . . . . . . . . . . 486](#page-495-0) [SNAP\\_WRITE\\_FILE](#page-498-0) プロシージャー. . . . . [489](#page-498-0) SNAPAGENT [管理ビューおよび](#page-500-0) [SNAP\\_GET\\_AGENT](#page-500-0) 表関数 - agent 論理デー [タ・グループのアプリケーション・スナップショ](#page-500-0) ット情報の検索[. . . . . . . . . . . . 491](#page-500-0) SNAPAGENT MEMORY POOL 管理ビューおよ び [SNAP\\_GET\\_AGENT\\_MEMORY\\_POOL](#page-503-0) 表関数 - memory pool [論理データ・グループのスナップ](#page-503-0) ショット情報の検索 [. . . . . . . . . . 494](#page-503-0) SNAPAPPL\_INFO [管理ビューおよび](#page-506-0) [SNAP\\_GET\\_APPL\\_INFO\\_V95](#page-506-0) 表関数 - appl\_info [論理データ・グループのスナップショット情報の](#page-506-0) 検索 . . . . . . . . . . . . . . 497 SNAPAPPL [管理ビューおよび](#page-515-0) [SNAP\\_GET\\_APPL\\_V95](#page-515-0) 表関数 - appl 論理デー [タ・グループのスナップショット情報の検索](#page-515-0) . . [506](#page-515-0) SNAPBP 管理ビューおよび [SNAP\\_GET\\_BP\\_V95](#page-523-0) 表関数 - bufferpool [論理グループのスナップシ](#page-523-0) ョット情報の検索 [. . . . . . . . . . . 514](#page-523-0) SNAPBP\_PART [管理ビューおよび](#page-528-0) [SNAP\\_GET\\_BP\\_PART](#page-528-0) 表関数 bufferpool\_nodeinfo [論理データ・グループのスナ](#page-528-0) ップショット情報の検索[. . . . . . . . . 519](#page-528-0) [SNAPCONTAINER](#page-532-0) 管理ビューおよび [SNAP\\_GET\\_CONTAINER\\_V91](#page-532-0) 表関数 tablespace\_container [論理データ・グループ・スナ](#page-532-0) ップショット情報の検索[. . . . . . . . . 523](#page-532-0) SNAPDB [管理ビューおよび](#page-536-0) [SNAP\\_GET\\_DB\\_V95](#page-536-0) 表関数 - dbase 論理グルー [プからのスナップショット情報の検索](#page-536-0) . . . . [527](#page-536-0) [SNAPDB\\_MEMORY\\_POOL](#page-547-0) 管理ビューおよび [SNAP\\_GET\\_DB\\_MEMORY\\_POOL](#page-547-0) 表関数 - デー [タベース・レベルのメモリー使用量情報の検索](#page-547-0) . [538](#page-547-0) SNAPDBM [管理ビューおよび](#page-551-0) [SNAP\\_GET\\_DBM\\_V95](#page-551-0) 表関数 - dbm 論理グル [ープ・スナップショット情報の検索](#page-551-0) . . . . . [542](#page-551-0) [SNAPDBM\\_MEMORY\\_POOL](#page-555-0) 管理ビューおよび [SNAP\\_GET\\_DBM\\_MEMORY\\_POOL](#page-555-0) 表関数 - デ [ータベース・マネージャー・レベルのメモリー使](#page-555-0) 用量情報の検索[. . . . . . . . . . . . 546](#page-555-0) [SNAPDETAILLOG](#page-558-0) 管理ビューおよび [SNAP\\_GET\\_DETAILLOG\\_V91](#page-558-0) 表関数 detail\_log [論理データ・グループからのスナップ](#page-558-0) ショット情報の検索 [. . . . . . . . . . 549](#page-558-0) SNAPDYN\_SQL [管理ビューおよび](#page-561-0) [SNAP\\_GET\\_DYN\\_SQL\\_V95](#page-561-0) 表関数 - dynsql 論 [理グループのスナップショット情報の検索](#page-561-0). . . [552](#page-561-0) SNAPFCM [管理ビューおよび](#page-566-0) SNAP\_GET\_FCM 表関数 - fcm [論理データ・グループ・スナップ](#page-566-0) ショット情報の検索 [. . . . . . . . . . 557](#page-566-0) SNAPFCM\_PART [管理ビューおよび](#page-568-0) [SNAP\\_GET\\_FCM\\_PART](#page-568-0) 表関数 - fcm\_node 論理 [データ・グループ・スナップショット情報の検索](#page-568-0) [559](#page-568-0) SNAPHADR [管理ビューおよび](#page-571-0) [SNAP\\_GET\\_HADR](#page-571-0) 表関数 - hadr 論理データ・ [グループのスナップショット情報の検索](#page-571-0) . . . [562](#page-571-0) SNAPLOCK [管理ビューおよび](#page-575-0) [SNAP\\_GET\\_LOCK](#page-575-0) 表関数 - lock 論理データ・ [グループ・スナップショット情報の検索](#page-575-0) . . . [566](#page-575-0) SNAPLOCKWAIT [管理ビューおよび](#page-581-0) [SNAP\\_GET\\_LOCKWAIT](#page-581-0) 表関数 - lockwait 論理 [データ・グループ・スナップショット情報の検索](#page-581-0) [572](#page-581-0) SNAPSTMT [管理ビューおよび](#page-588-0) SNAP GET STMT 表関数 - [ステートメント・ス](#page-588-0) [ナップショット情報の検索](#page-588-0) . . . . . . . . [579](#page-588-0) [SNAPSTORAGE\\_PATHS](#page-594-0) 管理ビューおよび [SNAP\\_GET\\_STORAGE\\_PATHS](#page-594-0) 表関数 - 自動ス [トレージ・パスの情報の検索](#page-594-0) . . . . . . . [585](#page-594-0) [SNAPSUBSECTION](#page-597-0) 管理ビューおよび SNAP GET SUBSECTION 表関数 - subsection [論理モニター・グループ・スナップショット情報](#page-597-0) の検索[. . . . . . . . . . . . . . . 588](#page-597-0) SNAPSWITCHES [管理ビューおよび](#page-600-0) [SNAP\\_GET\\_SWITCHES](#page-600-0) 表関数 - データベー [ス・スナップショットのスイッチ状態情報の検索](#page-600-0) [591](#page-600-0)

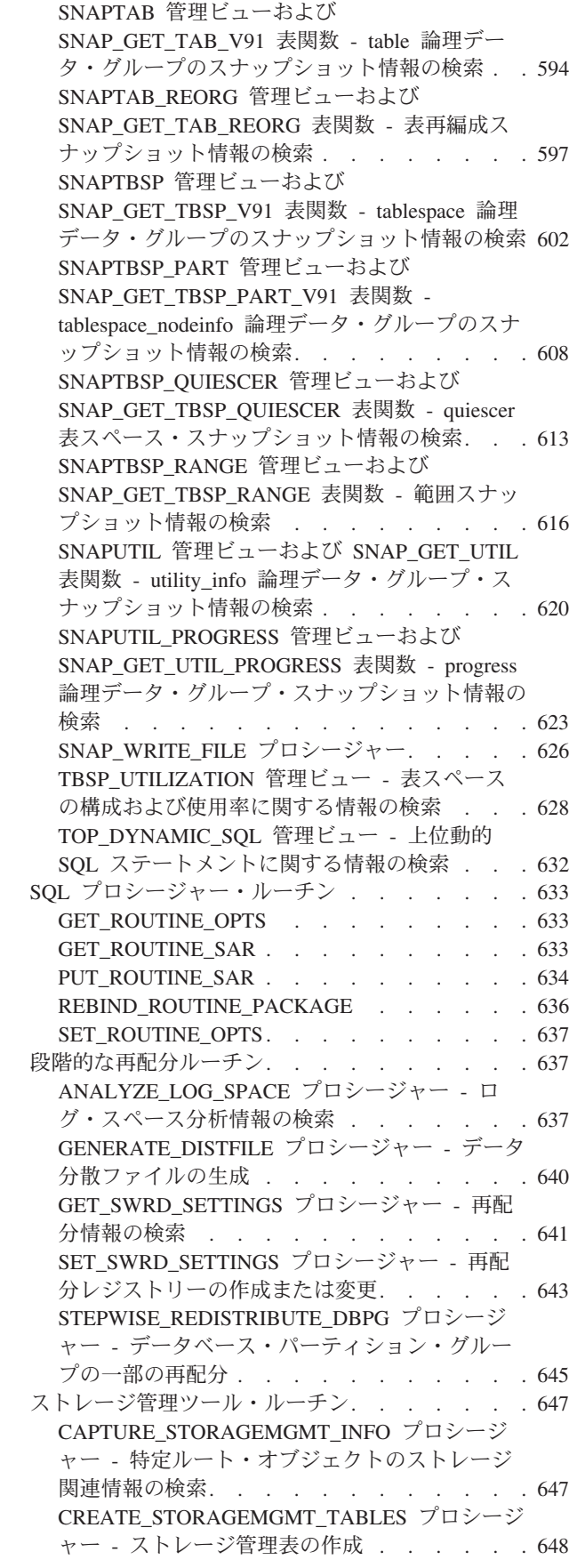

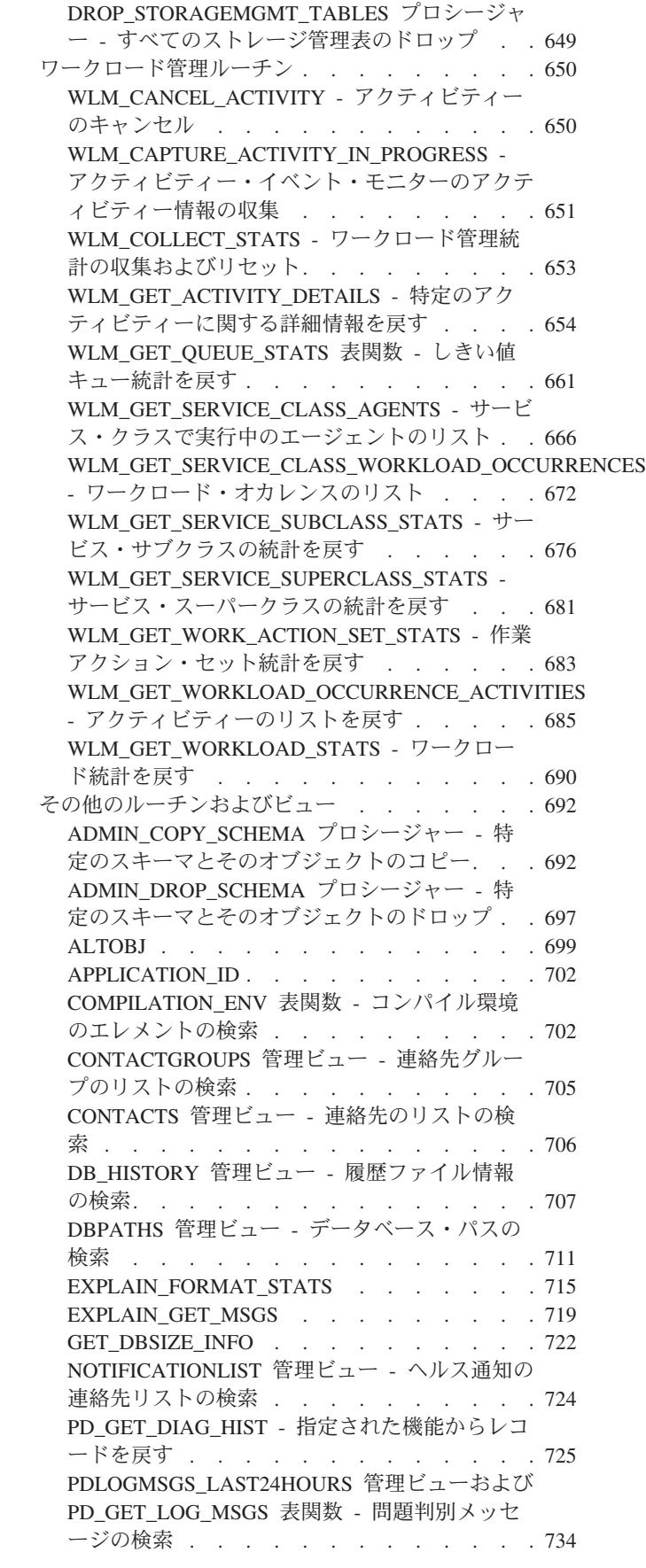

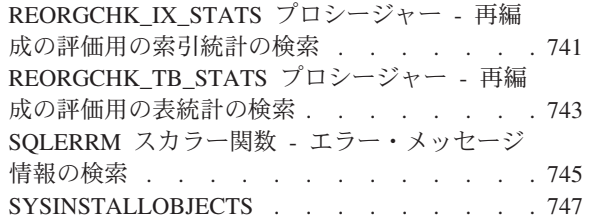

### 第 **4** [章 使用すべきでない](#page-758-0) **SQL** 管理ル [ーチンおよびその置換ルーチンまたはビ](#page-758-0)

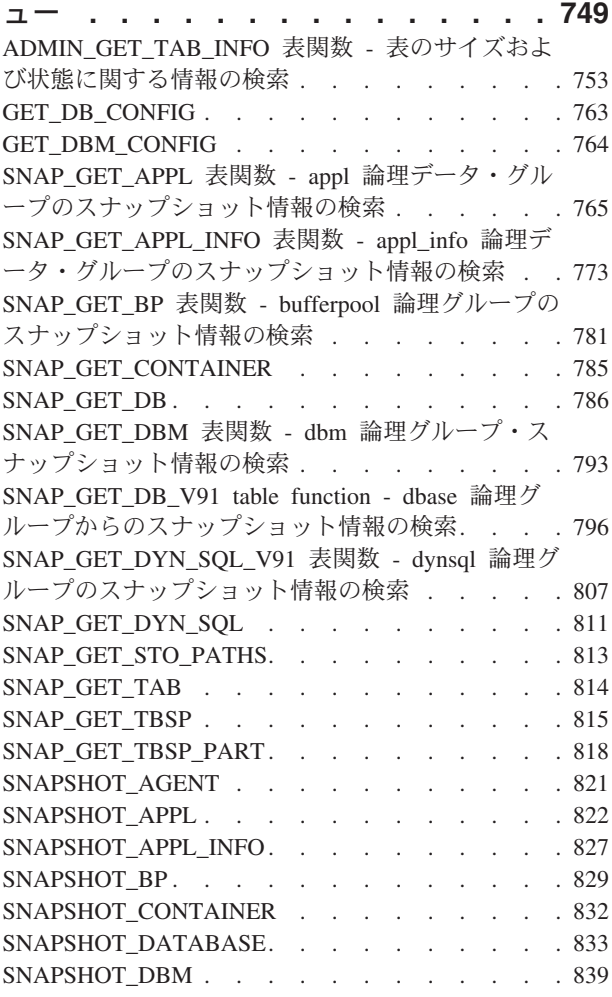

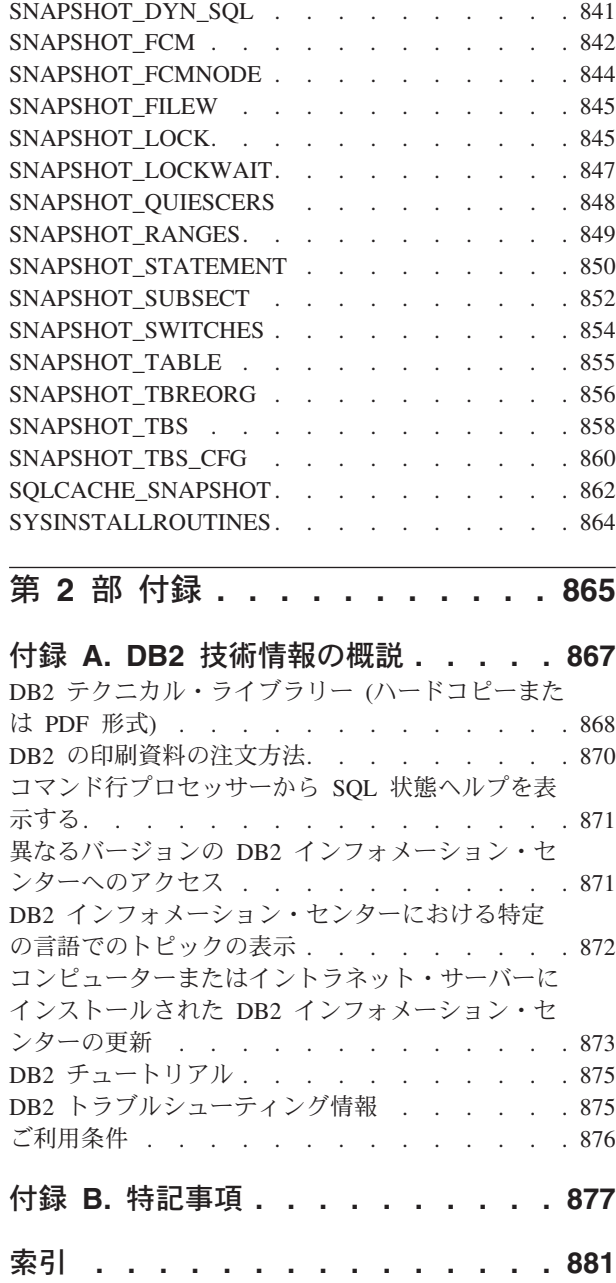

## <span id="page-10-0"></span>第 **1** 部 管理 **SQL** ルーチンおよびビュー

管理ルーチンおよびビューは、DB2® を SQL により管理するための、基本の使いや すいプログラマチック・インターフェースを備えています。これは、さまざまな DB2 管理タスクを実行するための、組み込みビュー、表関数、プロシージャー、お よびスカラー関数の集合を対象としています。 たとえば、表の再編成、モニター・ データのキャプチャーおよび検索、または現在の接続のアプリケーション ID の検 索などです。

これらのルーチンおよびビューは、SQL ベースのアプリケーション、DB2 コマンド 行、またはコマンド・スクリプトから呼び出すことができます。

## <span id="page-12-0"></span>第 **1** 章 管理ビューの許可

SYSIBMADM スキーマ内のすべての管理ビューについて、ビューに対する SELECT 特権が必要です。これは以下の照会により妥当性検査できますが、この照会では許 可 ID、または所属するグループあるいはロールが、SELECT 特権を持っている (つ まり、検索基準を満たしており、GRANTEE 列にリストされている) ことを確認し ます。

SELECT GRANTEE, GRANTEETYPE FROM SYSCAT.TABAUTH WHERE TABSCHEMA = 'SYSIBMADM' AND TABNAME = '<view\_name>' AND SELECTAUTH <> 'N'

ここで <view\_name> は管理ビューの名前です。

SYSIBMADM.AUTHORIZATIONIDS、SYSIBMADM.OBJECTOWNERS、および SYSIBMADM.PRIVILEGES を除き、基礎の管理表関数に対する EXECUTE 特権も 必要です。基礎の管理表関数は、管理ビューの許可セクションにリストされていま す。これは以下の照会で妥当性検査することができます。

SELECT GRANTEE, GRANTEETYPE FROM SYSCAT.ROUTINEAUTH WHERE SCHEMA = 'SYSPROC' AND SPECIFICNAME = '<routine\_name>' AND EXECUTEAUTH <> 'N'

ここで <routine\_name> は、文書内にリストされる基礎の管理表関数の名前です。

一部の管理ビューでは、ビューに対する SELECT および基礎の管理表関数に対する EXECUTE 以上の追加の権限が必要になります。必要とされるどの追加権限も、ビ ューに記述される参照情報で文書化される必要があります。

## <span id="page-14-0"></span>第 **2** 章 管理ビューと表関数との比較

DB2 バージョン 9.5 では、SQL による DB2 管理機能への使いやすいアプリケー ション・プログラミング・インターフェースを提供する、管理ビューを導入してい ます。

管理ビューは、以下の 3 つのカテゴリーに分けられます。

- v カタログ・ビューを基にしたビュー。
- v 入力パラメーターを持たない表関数を基にしたビュー。
- v 1 つ以上の入力パラメーターを持つ表関数を基にしたビュー。

表関数は追加情報またはパフォーマンス上の利点を提供しないため、管理ビュー は、カタログ・ビューを基にしたビューおよび入力パラメーターを持たない表関数 を基にしたビューの、優先される唯一の文書化されたインターフェースです。

1 つ以上の入力パラメーターを持つ表関数を基にしたビューの場合、管理ビューと 表関数の両方を使用できますが、それぞれは以下のように異なる目標を実現しま す。

- ADMINTABINFO 管理ビューおよび ADMIN GET TAB\_INFO\_V95 表関数: この 管理ビューは、データベース内のすべての表の情報を検索します。 これは、大規 模なデータベースではパフォーマンスに大きく影響を与える可能性があります。 パフォーマンスへの影響は、表関数を使用し、スキーマ名、表名、またはその両 方を入力として指定することにより減らすことができます。
- PDLOGMSGS LAST24HOURS 管理ビューおよび PD GET LOG MSGS 表関数: 通知ログ・メッセージを検索するこの管理ビューは、直前の 24 時間のデータへ の迅速なアクセスを提供しますが、この表関数は指定期間内からデータを検索し ます。
- v すべてのスナップショット・モニター管理ビューおよび表関数 (SNAP\* 管理ビュ ー、SNAP\_GET\_\* 表関数): スナップショット・モニター管理ビューは、各データ ベース・パーティションからのデータへのアクセスを提供します。これらの表関 数は、単一のデータベース・パーティションからのデータ、またはすべてのデー タベース・パーティションから集約したデータのいずれかを選択するオプション を提供します。

表関数は新しい情報を戻すためにリリースごとに変更されている可能性があるの で、ビューの代わりに表関数を使用するアプリケーションは、変更が必要になる可 能性があります。新しい表関数は、元の関数と同じベース名を持ち、それが追加さ れた製品のバージョンの '\_Vxx' (\_V95 など) という接尾部が付けられます。管理ビ ューは必ず最新のバージョンの表関数を基にするので、アプリケーションの移植性 は向上します。列はリリースごとに変わる可能性があるので、管理ビューから特定 の列を選択するか、または SELECT \* ステートメントがアプリケーションにより使 用される場合は結果セットを記述することをお勧めします。

## <span id="page-16-0"></span>第 **3** 章 サポートされる管理 **SQL** ルーチンおよび管理ビュー

以下の表は、サポートされる管理 SQL ルーチンおよび管理ビューについての情報 を要約したものです。

- アクティビティー・モニター用管理 SQL ルーチン: 表 1
- ADMIN CMD ストアード・プロシージャーおよび関連する管理 SQL ルーチン: 8 [ページの表](#page-17-0) 2
- 監査ルーチンおよびプロシージャー 8 [ページの表](#page-17-0) 3
- v 自動保守管理 SQL ルーチンおよびビュー: 8 [ページの表](#page-17-0) 4
- v 構成用管理 SQL ルーチンおよび管理ビュー: 9 [ページの表](#page-18-0) 5
- v 環境用管理ビュー: 9 [ページの表](#page-18-0) 6
- v ヘルス・スナップショット用管理 SQL ルーチン: 9 [ページの表](#page-18-0) 7
- MQSeries® 管理 SQL ルーチン: 11 [ページの表](#page-20-0) 8
- v セキュリティー用管理 SQL ルーチンおよび管理ビュー: 12 [ページの表](#page-21-0) 9
- v スナップショット用管理 SQL ルーチンおよび管理ビュー: 13 [ページの表](#page-22-0) 10
- v SQL プロシージャー用管理 SQL ルーチン: 16 [ページの表](#page-25-0) 11
- v 段階的再配分用管理 SQL ルーチン: 17 [ページの表](#page-26-0) 12
- v ストレージ管理ツール用管理 SQL ルーチン: 17 [ページの表](#page-26-0) 13
- v ワークロード管理ルーチン: 17 [ページの表](#page-26-0) 14
- v その他の管理 SQL ルーチンおよび管理ビュー: 19 [ページの表](#page-28-0) 15

表 *1.* アクティビティー・モニター管理 *SQL* ルーチン

| ルーチン名                                                              | スキーマ           | 説明                                                                |
|--------------------------------------------------------------------|----------------|-------------------------------------------------------------------|
| 20 ページの『AM_BASE_RPT_RECOMS - ア<br>クティビティー・レポートに関する推奨事<br>項』        | <b>SYSPROC</b> | この表関数は、アクティビティー・モニター<br>で使用されるアクティビティー報告書に関す<br>る勧告を戻します。         |
| 21 ページの『AM BASE RPTS - アクティビ<br>ティー・モニター・レポート』                     | <b>SYSPROC</b> | この表関数は、アクティビティー・モニター<br>で使用されるアクティビティー報告書を戻し<br>ます。               |
| 23ページの『AM_DROP_TASK - モニタ<br>ー・タスクの削除』                             | <b>SYSPROC</b> | このプロシージャーは、モニター・タスクを<br>削除します。                                    |
| 23 ページの『AM_GET_LOCK_CHN_TB - 表<br>形式のアプリケーション・ロック・チェー<br>ン・データの検索』 | <b>SYSPROC</b> | このプロシージャーは、表フォーマットのア<br>プリケーション・ロック・チェーン・データ<br>を戻します。            |
| 24ページの『AM_GET_LOCK_CHNS - 特定<br>のアプリケーションに関するロック・チェー<br>ン情報の検索』    | <b>SYSPROC</b> | このプロシージャーは、フォーマット設定ス<br>トリングを使って、指定のアプリケーション<br>用のロック・チェーンを表示します。 |
| 25ページの『AM_GET_LOCK_RPT - アプリ<br>ケーション・ロックに関する詳細の検索』                | <b>SYSPROC</b> | このプロシージャーは、アプリケーションの<br>ロックの詳細を表示します。                             |
| 33ページの『AM_GET_RPT - アクティビテ<br>ィー・モニター・データの検索』                      | <b>SYSPROC</b> | このプロシージャーは、レポートのアクティ<br>ビティー・モニター・データを表示します。                      |

#### <span id="page-17-0"></span>表 *1.* アクティビティー・モニター管理 *SQL* ルーチン *(*続き*)*

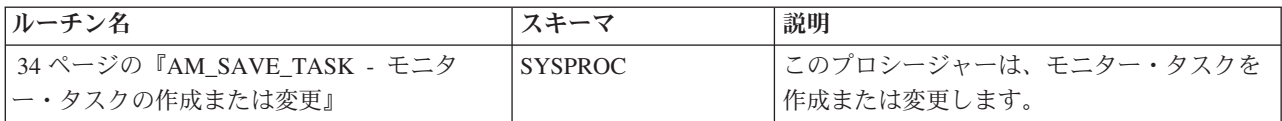

表 *2. ADMIN\_CMD* ストアード・プロシージャーおよび関連する管理 *SQL* ルーチン

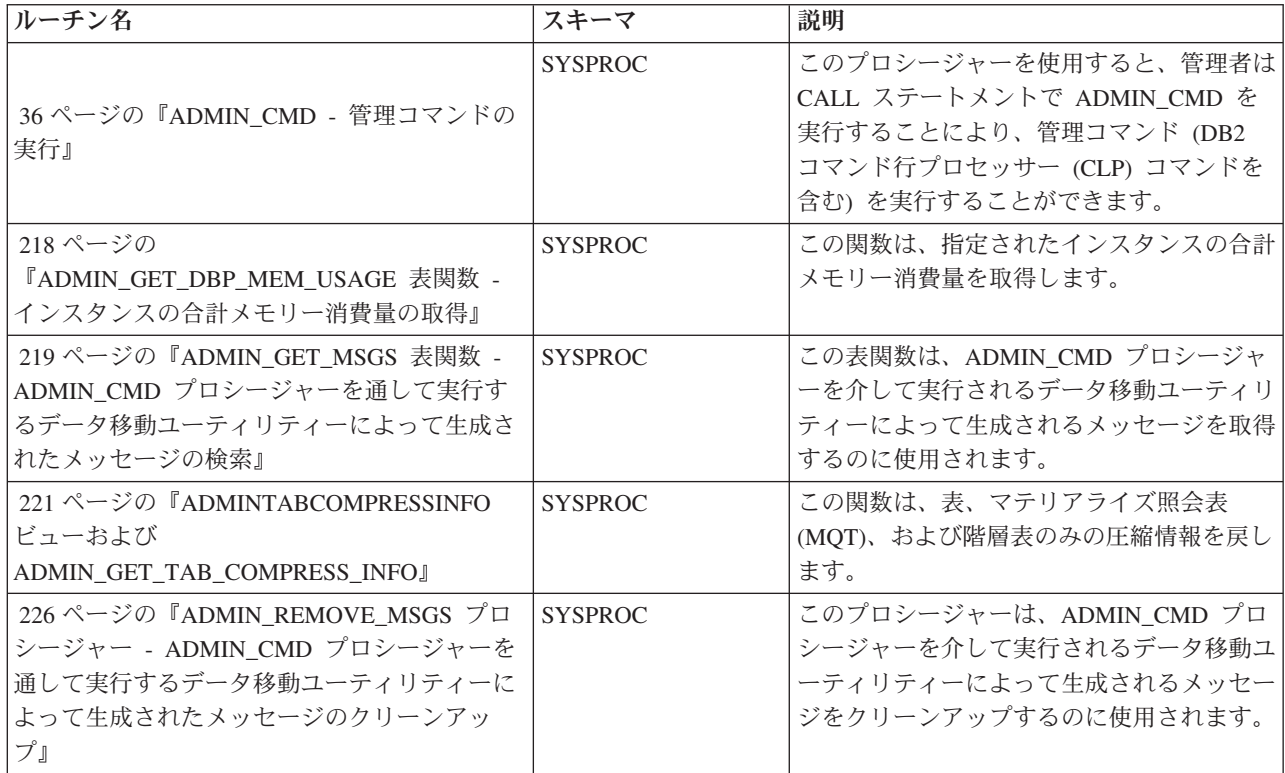

表 *3.* 監査ルーチンおよびプロシージャー

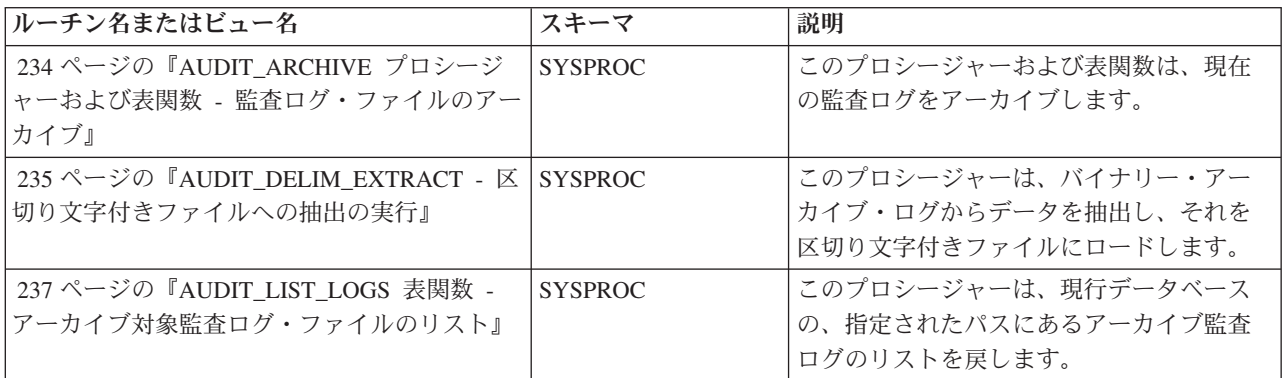

#### 表 *4.* 自動保守管理 *SQL* ルーチンおよびビュー

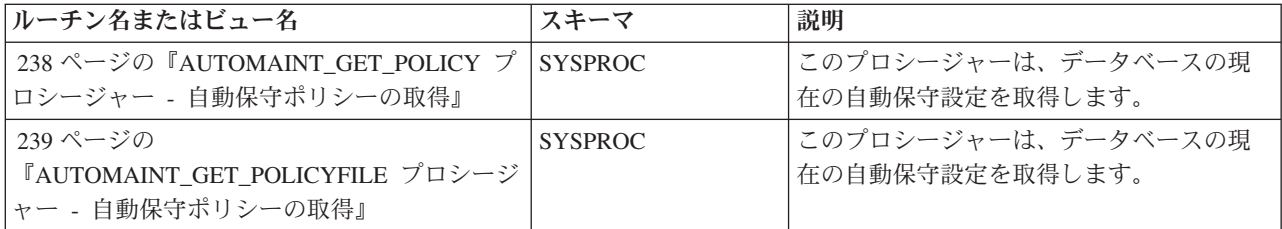

<span id="page-18-0"></span>表 *4.* 自動保守管理 *SQL* ルーチンおよびビュー *(*続き*)*

| ルーチン名またはビュー名                                                     | スキーマ           | 説明                                         |
|------------------------------------------------------------------|----------------|--------------------------------------------|
| 240 ページの『AUTOMAINT_SET_POLICY プ<br> ロシージャー - 自動保守ポリシーの構成』        | <b>SYSPROC</b> | このプロシージャーは、現在接続中のデー<br>タベースの自動保守ポリシー設定を設定し |
|                                                                  |                | ます。                                        |
| 241 ページの<br>『AUTOMAINT SET POLICYFILE プロシージ<br>ャー - 自動保守ポリシーの構成』 | <b>SYSPROC</b> | このプロシージャーは、現在接続中のデー<br>タベースの自動保守設定を設定します。  |

#### 表 *5.* 構成管理 *SQL* ルーチンおよびビュー

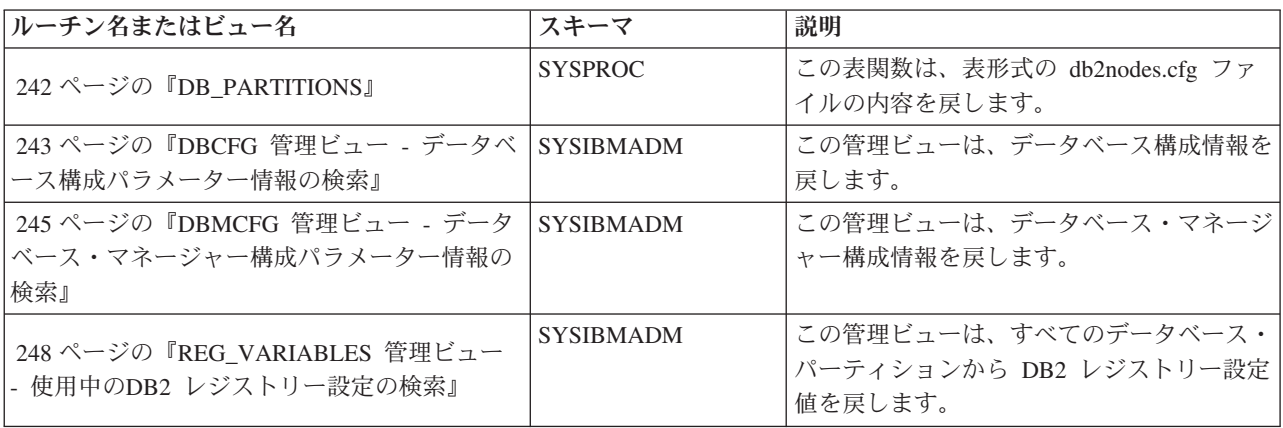

#### 表 *6.* 環境管理ビュー

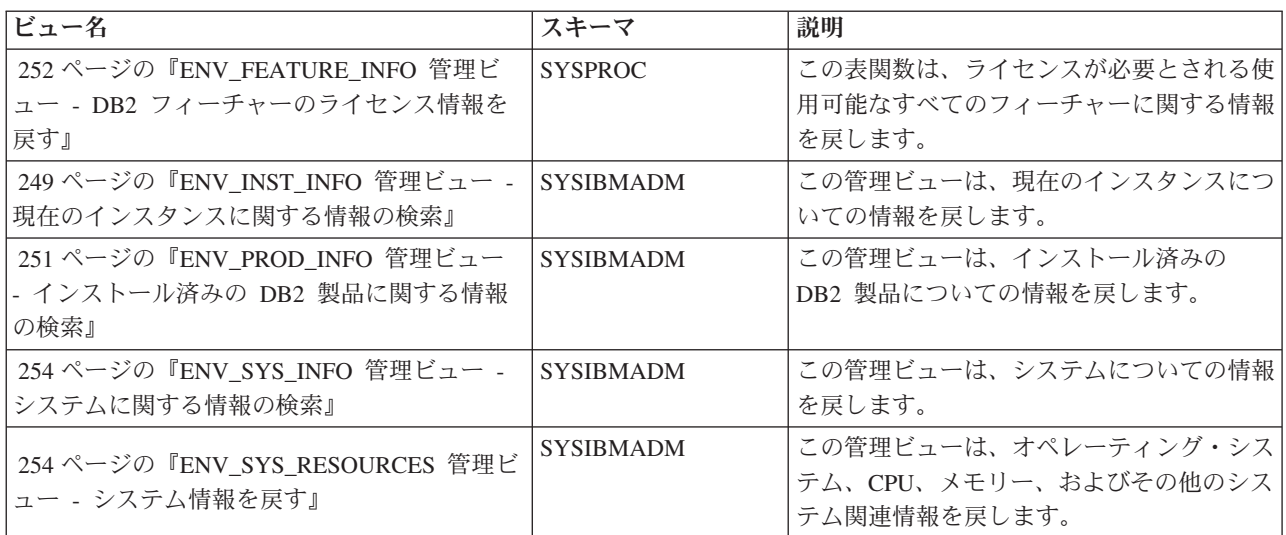

表 *7.* ヘルス・スナップショット管理 *SQL* ルーチン

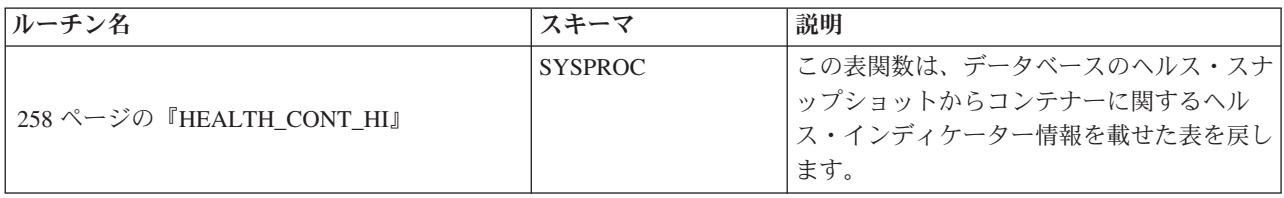

表 *7.* ヘルス・スナップショット管理 *SQL* ルーチン *(*続き*)*

| ルーチン名                                                                         | スキーマ           | 説明                                                                                                    |
|-------------------------------------------------------------------------------|----------------|----------------------------------------------------------------------------------------------------|
| 260 ページの『HEALTH_CONT_HI_HIS』                                                  | <b>SYSPROC</b> | この表関数は、データベースのヘルス・スナ<br>ップショットからコンテナーに関するヘル<br>ス・インディケーター履歴情報を載せた表を<br>戻します。                                                                                                |
| 262 ページの『HEALTH_CONT_INFO』                                                    | <b>SYSPROC</b> | この表関数は、データベースのヘルス・スナ<br>ップショットからコンテナーに関するロール<br>アップ・アラート状態情報を載せた表を戻し<br>ます。                                                                                                 |
| 263 ページの『HEALTH_DB_HI』                                                        | <b>SYSPROC</b> | この表関数は、データベースのヘルス・スナ<br>ップショットからヘルス・インディケーター<br>情報を載せた表を戻します。                                                                                                    |
| 267 ページの『HEALTH_DB_HI_HIS』                                                    | <b>SYSPROC</b> | この表関数は、データベースのヘルス・スナ<br>ップショットからヘルス・インディケーター<br>履歴情報を載せた表を戻します。                                                                                                    |
| 271 ページの『HEALTH_DB_HIC』                                                       | <b>SYSPROC</b> | この表関数は、データベースのヘルス・スナ<br>ップショットからコレクション・ヘルス・イ<br>ンディケーターの情報を戻します。                                                                                                    |
| 273 ページの『HEALTH_DB_HIC_HIS』                                                   | <b>SYSPROC</b> | この表関数は、データベースのヘルス・スナ<br>ップショットからコレクション・ヘルス・イ<br>ンディケーターの履歴情報を戻します。                                                                                                    |
| 275 ページの『HEALTH_DB_INFO』                                                      | <b>SYSPROC</b> | この表関数は、1 つまたはすべてのデータベ<br>ースのヘルス・スナップショットからロール<br>アップ・アラート状態情報を載せた表を戻し<br>ます。                                                                                                |
| 277 ページの『HEALTH_DBM_HI』                                                       | <b>SYSPROC</b> | この表関数は、DB2 データベース・マネー<br>ジャーのヘルス・スナップショットからヘル<br>ス・インディケーター情報を載せた表を戻し<br>ます。                                                                                                |
| 278 ページの『HEALTH_DBM_HI_HIS』                                                   | <b>SYSPROC</b> | この表関数は、DB2 データベース・マネー<br>ジャーのヘルス・スナップショットからヘル<br>ス・インディケーター履歴情報を載せた表を<br>戻します。                                                                                              |
| 280 ページの『HEALTH_DBM_INFO』                                                     | <b>SYSPROC</b> | この表関数は、DB2 データベース・マネー<br>ジャーのヘルス・スナップショットからロー<br>ルアップ・アラート状態情報を載せた表を戻<br>します。                                                                                               |
| 281 ページの<br>『HEALTH GET_ALERT_ACTION_CFG 表関数<br>- ヘルス・アラート・アクション構成設定値の<br>検索』 | <b>SYSPROC</b> | この表関数は、さまざまなタイプのオブジェ<br>クト (データベース・マネージャー、データ<br>ベース、表スペース、および表スペース・コ<br>ンテナー)、およびさまざまな構成レベル<br>(インストール・デフォルト、インスタン<br>ス、グローバル、およびオブジェクト)のへ<br>ルス・アラート・アクション構成設定値を戻<br>します。 |

<span id="page-20-0"></span>表 *7.* ヘルス・スナップショット管理 *SQL* ルーチン *(*続き*)*

| ルーチン名                                                              | スキーマ           | 説明                                                                                                    |
|--------------------------------------------------------------------|----------------|----------------------------------------------------------------------------------------------------|
| 285 ページの『HEALTH GET ALERT CFG 表<br>関数 - ヘルス・アラート構成設定値の検索』          | <b>SYSPROC</b> | この表関数は、さまざまなタイプのオブジェ<br>クト (データベース・マネージャー、データ<br>ベース、表スペース、表スペース・コンテナ<br>ー)、およびさまざまな構成レベル (インス<br>トール・デフォルト、グローバル、およびオ<br>ブジェクト) のヘルス・アラート構成設定値<br>を戻します。 |
| 288 ページの<br>『HEALTH_GET_IND_DEFINITION 表関数 -<br>ヘルス・インディケーター定義の検索』 | <b>SYSPROC</b> | この表関数は、ヘルス・インディケーター定<br>義を戻します。                                                                                                    |
| 290 ページの『HEALTH_HI_REC』                                            | <b>SYSPROC</b> | このプロシージャーは、特定の DB2 オブジ<br>ェクト上のアラート状態にあるヘルス・イン<br>ディケーターに関連した一連の推奨事項を取<br>り出します。                                                                          |
| 292 ページの『HEALTH_TBS_HI』                                            | <b>SYSPROC</b> | この表関数は、データベースのヘルス・スナ<br>ップショットから表スペースに関するヘル<br>ス・インディケーター情報を載せた表を戻し<br>ます。                                                                                |
| 294 ページの『HEALTH_TBS_HI_HIS』                                        | <b>SYSPROC</b> | この表関数は、データベースのヘルス・スナ<br>ップショットから表スペースに関するヘル<br>ス・インディケーター履歴情報を載せた表を<br>戻します。                                                                              |
| 298 ページの『HEALTH_TBS_INFO』                                          | <b>SYSPROC</b> | この表関数は、データベースのヘルス・スナ<br>ップショットから表スペースに関するロール<br>アップ・アラート状態情報を載せた表を戻し<br>ます。                                                                               |

表 *8. MQSeries* 管理 *SQL* ルーチン

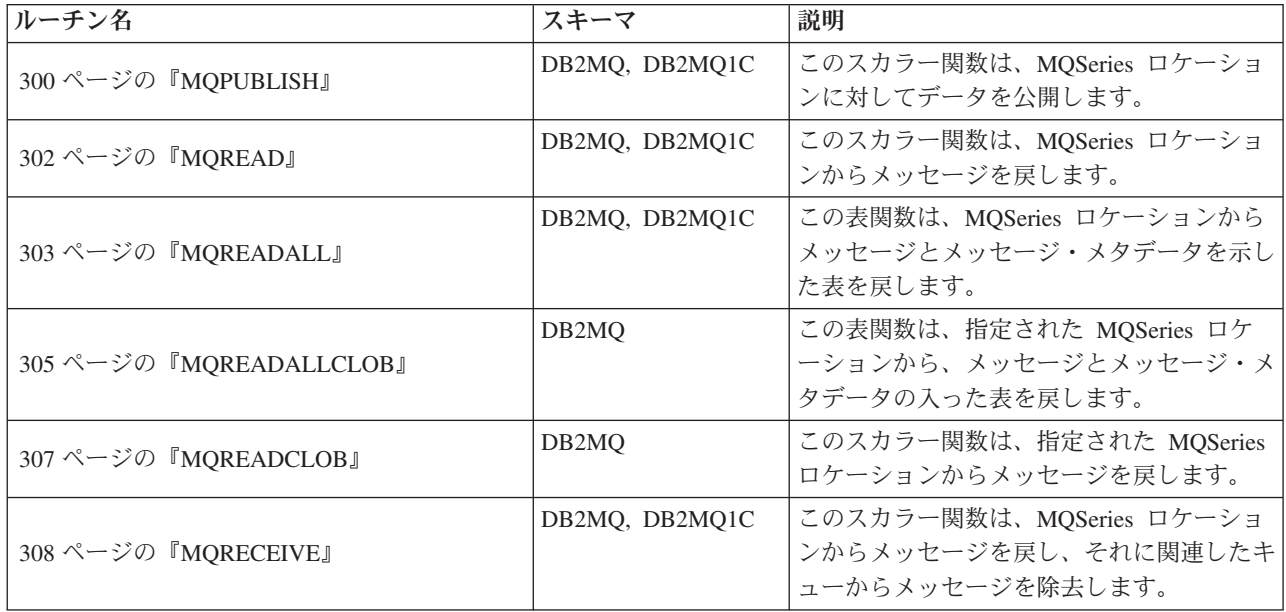

<span id="page-21-0"></span>表 *8. MQSeries* 管理 *SQL* ルーチン *(*続き*)*

| ルーチン名                      | スキーマ                           | 説明                                                                                     |
|----------------------------|--------------------------------|----------------------------------------------------------------------------------------|
| 309 ページの『MQRECEIVEALL』     | DB2MQ, DB2MQ1C                 | この表関数は、MQSeries ロケーションから<br>メッセージとメッセージ・メタデータの入っ<br>た表を戻し、それに関連したキューからメッ<br>セージを除去します。 |
| 312 ページの『MQRECEIVEALLCLOB』 | DB <sub>2</sub> M <sub>O</sub> | この表関数は、指定された MQSeries ロケ<br>ーションから、メッセージとメッセージ・メ<br>タデータの入った表を戻します。                    |
| 314 ページの『MQRECEIVECLOB』    | DB <sub>2</sub> M <sub>O</sub> | このスカラー関数は、指定された MQSeries<br>ロケーションからメッセージを戻します。                                        |
| 315 ページの『MQSEND』           | DB2MQ, DB2MQ1C                 | このスカラー関数は、MQSeries ロケーショ<br>ンにデータを送信します。                                               |
| 317 ページの『MQSUBSCRIBE』      | DB2MQ, DB2MQ1C                 | このスカラー関数は、特定のトピックに関し<br>て公開された MQSeries メッセージにサブ<br>スクライブします。                          |
| 318 ページの『MQUNSUBSCRIBE』    | DB2MQ, DB2MQ1C                 | このスカラー関数は、特定のトピックに関し<br>て公開された MQSeries メッセージからア<br>ンサブスクライブします。                       |

表 *9.* セキュリティー管理 *SQL* ルーチンおよびビュー

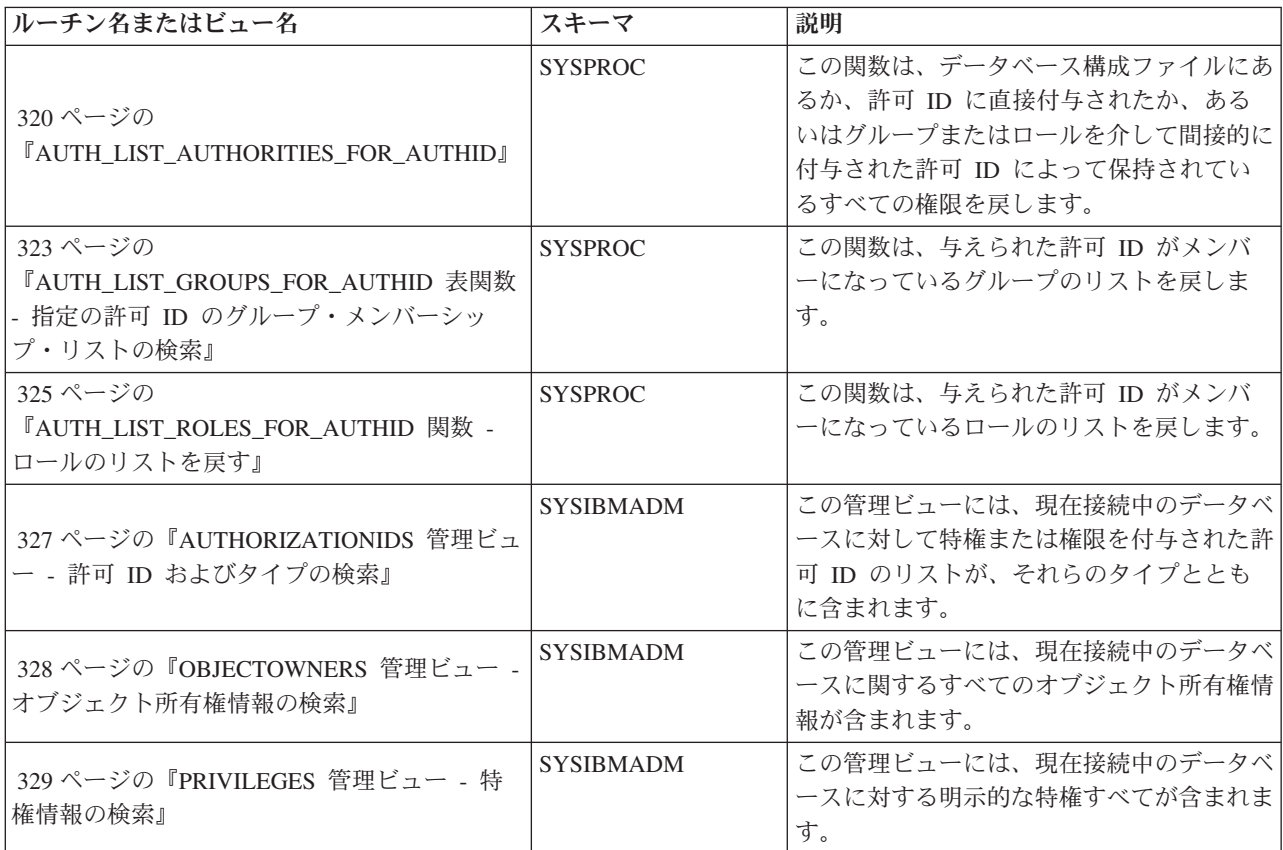

<span id="page-22-0"></span>表 *10.* スナップショット管理 *SQL* ルーチンおよびビュー

| ルーチン名またはビュー名                                                | スキーマ             | 説明                                           |
|-------------------------------------------------------------|------------------|----------------------------------------------|
| 331 ページの『APPLICATIONS 管理ビュー -                               | <b>SYSIBMADM</b> | この管理ビューは、接続されているデータベ                         |
| 接続されているデータベース・アプリケーショ                                       |                  | ース・アプリケーションに関する情報を戻し                         |
| ン情報の検索』                                                     |                  | ます。                                          |
| 330 ページの『APPL_PERFORMANCE 管理ビ                               | <b>SYSIBMADM</b> | この管理ビューは、選択行数と読み取り行数                         |
| ュー - アプリケーションで選択される行のパー                                     |                  | の比率の情報をアプリケーションごとに表示                         |
| センテージの検索』                                                   |                  | します。                                         |
| 335 ページの『BP_HITRATIO 管理ビュー - バ                              | <b>SYSIBMADM</b> | この管理ビューは、データベースでのバッフ                         |
| ッファー・プールのヒット率に関する情報の検                                       |                  | ァー・プール・ヒット率 (合計、データ、索                        |
| 索』                                                          |                  | 引) を戻します。                                    |
| 337 ページの『BP_READ_IO 管理ビュー - バ                               | <b>SYSIBMADM</b> | この管理ビューは、バッファー・プール読み                         |
| ッファー・プール読み取りパフォーマンス情報                                       |                  | 取りパフォーマンス情報を戻します。                            |
| の検索』                                                        |                  |                                              |
| 339 ページの『BP_WRITE_IO 管理ビュー - バ SYSIBMADM                    |                  | この管理ビューは、バッファー・プールあた                         |
| ッファー・プール書き込みパフォーマンス情報<br>の検索』                               |                  | りのバッファー・プール書き込みパフォーマ<br>ンス情報を戻します。           |
|                                                             |                  |                                              |
| 340 ページの『CONTAINER_UTILIZATION 管<br>理ビュー - 表スペース・コンテナーおよび使用 | <b>SYSIBMADM</b> | この管理ビューは、表スペース・コンテナー<br>と使用率についての情報を戻します。    |
| 率に関する情報の検索』                                                 |                  |                                              |
| 342 ページの『LOCKS_HELD 管理ビュー - 保                               |                  |                                              |
| 持されているロックに関する情報の検索』                                         | <b>SYSIBMADM</b> | この管理ビューは、現在のロック保持数の情<br>報を戻します。              |
|                                                             |                  |                                              |
| 345 ページの『LOCKWAITS 管理ビュー - 現<br>行のロック待機情報の検索』               | <b>SYSIBMADM</b> | この管理ビューは、付与待機中ロック数の情<br>報を戻します。              |
|                                                             |                  |                                              |
| 349 ページの『LOG_UTILIZATION 管理ビュー                              | <b>SYSIBMADM</b> | この管理ビューは、現在接続されているデー<br>タベースのログ使用率についての情報を戻し |
| - ログ使用率に関する情報の検索』                                           |                  | ます。                                          |
|                                                             | <b>SYSIBMADM</b> | この管理ビューは、現在接続されているデー                         |
| 350 ページの『LONG_RUNNING_SQL 管理ビ                               |                  | タベースで実行時間が最も長い SQL ステー                       |
| $\texttt{I}-\texttt{I}$                                     |                  | トメントを戻します。                                   |
| 353 ページの『QUERY PREP COST 管理ビュ                               | <b>SYSIBMADM</b> | この管理ビューは、ステートメントのリスト                         |
| ー - ステートメント準備時間に関する情報の検                                     |                  | を、ステートメントの準備に必要な時間に関                         |
| 索』                                                          |                  | する情報とともに戻します。                                |
|                                                             | <b>SYSPROC</b>   | このプロシージャーは、システム・スナップ                         |
| 489 ページの『SNAP_WRITE_FILE プロシージ                              |                  | ショット・データを、インスタンス・ディレ                         |
| ヤー』                                                         |                  | クトリーの tmp サブディレクトリーにある                       |
|                                                             |                  | ファイルに書き込みます。                                 |
| 354 ページの『SNAPAGENT 管理ビューおよび                                 | SYSIBMADM (管理ビ   | この管理ビューおよび表関数は、アプリケー                         |
| SNAP_GET_AGENT 表関数 - agent 論理デー                             | ュー)、SYSPROC (表   | ション・スナップショットから、特に agent                      |
| タ・グループのアプリケーション・スナップシ                                       | 関数)              | 論理データ・グループのエージェント情報を                         |
| ヨット情報の検索』                                                   |                  | 戻します。                                        |
| 357 ページの『SNAPAGENT_MEMORY_POOL                              | SYSIBMADM (管理ビ   | この管理ビューおよび表関数は、エージェン                         |
| 管理ビューおよび                                                    | ュー)、SYSPROC (表   | ト・レベルでのメモリー使用量についての情                         |
| SNAP_GET_AGENT_MEMORY_POOL 表関数 -                            | 関数)              | 報を戻します。                                      |
| memory_pool 論理データ・グループのスナップ<br>ショット情報の検索』                   |                  |                                              |
|                                                             |                  |                                              |

表 *10.* スナップショット管理 *SQL* ルーチンおよびビュー *(*続き*)*

| ルーチン名またはビュー名                                                                                                    | スキーマ                                    | 説明                                                                                                    |
|----------------------------------------------------------------------------------------------------|-----------------------------------------|----------------------------------------------------------------------------------------------------|
| 369 ページの『SNAPAPPL 管理ビューおよび<br>SNAP_GET_APPL_V95 表関数 - appl 論理デー<br>タ・グループのスナップショット情報の検索』                               | SYSIBMADM (管理ビ<br>ュー)、SYSPROC (表<br>関数) | この管理ビューおよび表関数は、アプリケー<br>ション・スナップショットから、特に appl<br>論理データ・グループのアプリケーション情<br>報を戻します。                     |
| 361 ページの『SNAPAPPL_INFO 管理ビューお<br>よび SNAP_GET_APPL_INFO_V95 表関数 -<br>appl_info 論理データ・グループのスナップショ<br>ット情報の検索』            | SYSIBMADM (管理ビ<br>ュー)、SYSPROC (表<br>関数) | この管理ビューおよび表関数は、アプリケー<br>ション・スナップショットから、特に<br>appl_info 論理データ・グループのアプリケ<br>ーション情報を戻します。                |
| 377 ページの『SNAPBP 管理ビューおよび<br>SNAP_GET_BP_V95 表関数 - bufferpool 論理<br>グループのスナップショット情報の検索』                                 | SYSIBMADM (管理ビ<br>ュー)、SYSPROC (表<br>関数) | この管理ビューおよび表関数は、バッファ<br>ー・プール・スナップショットから、特に<br>bufferpool 論理データ・グループのバッファ<br>ー・プール情報を戻します。             |
| 382 ページの『SNAPBP_PART 管理ビューおよ<br>び SNAP_GET_BP_PART 表関数 -<br>bufferpool_nodeinfo 論理データ・グループのス<br>ナップショット情報の検索』          | SYSIBMADM (管理ビ<br>ュー)、SYSPROC (表<br>関数) | この管理ビューおよび表関数は、バッファ<br>ー・プール・スナップショットから、特に<br>bufferpool_nodeinfo 論理データ・グループの<br>バッファー・プール情報を戻します。    |
| 386 ページの『SNAPCONTAINER 管理ビュー<br>および SNAP_GET_CONTAINER_V91 表関数 -<br>tablespace_container 論理データ・グループ・ス<br>ナップショット情報の検索』 | SYSIBMADM (管理ビ<br>ュー)、SYSPROC (表<br>関数) | この管理ビューおよび表関数は、<br>tablespace_container 論理データ・グループか<br>らの表スペース・スナップショット情報を戻<br>します。                   |
| 390 ページの『SNAPDB 管理ビューおよび<br>SNAP_GET_DB_V95 表関数 - dbase 論理グル<br>ープからのスナップショット情報の検索』                                    | SYSIBMADM (管理ビ<br>ュー)、SYSPROC (表<br>関数) | この管理ビューおよび表関数は、データベー<br>ス (dbase) およびデータベース・ストレージ<br>(db_storage_group) 論理グループからのスナ<br>ップショット情報を戻します。 |
| 401 ページの『SNAPDB_MEMORY_POOL 管<br>理ビューおよび<br>SNAP_GET_DB_MEMORY_POOL 表関数 - デ<br>ータベース・レベルのメモリー使用量情報の検<br>索』             | SYSIBMADM (管理ビ<br>ュー)、SYSPROC (表<br>関数) | この管理ビューおよび表関数は、データベー<br>ス・レベルでのメモリー使用量についての情<br>報を戻します (UNIX® プラットフォームの<br>場合のみ)。                     |
| 405 ページの『SNAPDBM 管理ビューおよび<br>SNAP_GET_DBM_V95 表関数 - dbm 論理グル<br>ープ・スナップショット情報の検索』                                      | SYSIBMADM (管理ビ<br>ュー)、SYSPROC (表<br>関数) | この管理ビューおよび表関数は、DB2 デー<br>タベース・マネージャー (dbm) 論理グルー<br>プのスナップショット・モニター情報を戻し<br>ます。                       |
| 409 ページの『SNAPDBM_MEMORY_POOL 管<br>理ビューおよび<br>SNAP_GET_DBM_MEMORY_POOL 表関数 -<br>データベース・マネージャー・レベルのメモリ<br>一使用量情報の検索』     | SYSIBMADM (管理ビ<br>ュー)、SYSPROC (表<br>関数) | この管理ビューおよび表関数は、データベー<br>ス・マネージャーでのメモリー使用量につい<br>ての情報を戻します。                                            |
| 412 ページの『SNAPDETAILLOG 管理ビュー<br>および SNAP_GET_DETAILLOG_V91 表関数 -<br>detail_log 論理データ・グループからのスナッ<br>プショット情報の検索』         | SYSIBMADM (管理ビ<br>ュー)、SYSPROC (表<br>関数) | この管理ビューおよび表関数は、detail_log<br>論理データ・グループからのスナップショッ<br>ト情報を戻します。                                        |
| 415 ページの『SNAPDYN_SQL 管理ビューお<br>よび SNAP_GET_DYN_SQL_V95 表関数 -<br>dynsql 論理グループのスナップショット情報の<br>検索』                       | SYSIBMADM (管理ビ<br>ュー)、SYSPROC (表<br>関数) | この管理ビューおよび表関数は、dynsql 論<br>理データ・グループからのスナップショット<br>情報を戻します。                                           |

表 *10.* スナップショット管理 *SQL* ルーチンおよびビュー *(*続き*)*

| ルーチン名またはビュー名                                                                                                | スキーマ                                    | 説明                                                                                                    |
|----------------------------------------------------------------------------------------------------|-----------------------------------------|----------------------------------------------------------------------------------------------------|
| 420 ページの『SNAPFCM 管理ビューおよび<br>SNAP_GET_FCM 表関数 - fcm 論理データ・<br>グループ・スナップショット情報の検索』                           | SYSIBMADM (管理ビ<br>ュー)、SYSPROC (表<br>関数) | この管理ビューおよび表関数は、データベー<br>ス・マネージャー・スナップショットから、<br>特に fcm 論理データ・グループの高速コミ<br>ュニケーション・マネージャー (FCM) 情報<br>を戻します。           |
| 422 ページの『SNAPFCM_PART 管理ビューお<br>よび SNAP_GET_FCM_PART 表関数 -<br>fcm_node 論理データ・グループ・スナップシ<br>ヨット情報の検索』        | SYSIBMADM (管理ビ<br>ュー)、SYSPROC (表<br>関数) | この管理ビューおよび表関数は、データベー<br>ス・マネージャー・スナップショットから、<br>特に fcm_node 論理データ・グループの高速<br>コミュニケーション・マネージャー (FCM)<br>情報を戻します。       |
| 425 ページの『SNAPHADR 管理ビューおよび<br>SNAP_GET_HADR 表関数 - hadr 論理データ・<br>グループのスナップショット情報の検索』                        | SYSIBMADM (管理ビ<br>ュー)、SYSPROC (表<br>関数) | この管理ビューおよび表関数は、データベー<br>ス・スナップショットから、特に hadr 論理<br>データ・グループの高可用性災害時リカバリ<br>一情報を戻します。                                  |
| 429 ページの『SNAPLOCK 管理ビューおよび<br>SNAP_GET_LOCK 表関数 - lock 論理データ・<br>グループ・スナップショット情報の検索』                        | SYSIBMADM (管理ビ<br>ュー)、SYSPROC (表<br>関数) | この管理ビューおよび表関数は、特に lock<br>論理データ・グループのロック・スナップシ<br>ョット情報を戻します。                                                         |
| 435 ページの『SNAPLOCKWAIT 管理ビューお<br>よび SNAP_GET_LOCKWAIT 表関数 -<br>lockwait 論理データ・グループ・スナップショ<br>ット情報の検索』        | SYSIBMADM (管理ビ<br>ュー)、SYSPROC (表<br>関数) | この管理ビューおよび表関数は、特に<br>lockwait 論理データ・グループのロック待機<br>スナップショット情報を戻します。                                                    |
| 442 ページの『SNAPSTMT 管理ビューおよび<br>SNAP_GET_STMT 表関数 - ステートメント・<br>スナップショット情報の検索』                                | SYSIBMADM (管理ビ<br>ュー)、SYSPROC (表<br>関数) | この管理ビューおよび表関数は、アプリケー<br>ション・スナップショットからステートメン<br>トに関する情報を戻します。                                                         |
| 448 ページの『SNAPSTORAGE_PATHS 管理ビ<br>ューおよび SNAP_GET_STORAGE_PATHS 表<br>関数 - 自動ストレージ・パスの情報の検索』                  | SYSIBMADM (管理ビ<br>ュー)、SYSPROC (表<br>関数) | この管理ビューおよび表関数は、特に<br>db_storage_group 論理データ・グループか<br>ら、データベースの自動ストレージ・パスの<br>リストを、ストレージ・パスごとのファイ<br>ル・システム情報を含めて戻します。 |
| 451 ページの『SNAPSUBSECTION 管理ビュー<br>および SNAP_GET_SUBSECTION 表関数 -<br>subsection 論理モニター・グループ・スナップ<br>ショット情報の検索』 | SYSIBMADM (管理ビ<br>ュー)、SYSPROC (表<br>関数) | この管理ビューおよび表関数は、アプリケー<br>ション・サブセクション情報として、<br>subsection 論理モニター・グループの情報を<br>戻します。                                      |
| 454 ページの『SNAPSWITCHES 管理ビューお<br>よび SNAP_GET_SWITCHES 表関数 - データ<br>ベース・スナップショットのスイッチ状態情報<br>の検索』             | SYSIBMADM (管理ビ<br>ュー)、SYSPROC (表<br>関数) | この管理ビューおよび表関数は、データベー<br>ス・スナップショット切り替え状態に関する<br>情報を戻します。                                                              |
| 457 ページの『SNAPTAB 管理ビューおよび<br>SNAP GET TAB_V91 表関数 - table 論理デー<br>タ・グループのスナップショット情報の検索』                     | SYSIBMADM (管理ビ<br>ュー)、SYSPROC (表<br>関数) | この管理ビューおよび表関数は、table 論理<br>データ・グループからのスナップショット情<br>報を戻します。                                                            |
| 460 ページの『SNAPTAB_REORG 管理ビュー<br>および SNAP_GET_TAB_REORG 表関数 - 表<br>再編成スナップショット情報の検索』                         | SYSIBMADM (管理ビ<br>ュー)、SYSPROC (表<br>関数) | この管理ビューおよび表関数は、表再編成情<br>報を戻します。                                                                                       |

<span id="page-25-0"></span>表 *10.* スナップショット管理 *SQL* ルーチンおよびビュー *(*続き*)*

| ルーチン名またはビュー名                                                                                                    | スキーマ                                    | 説明                                                                                            |
|----------------------------------------------------------------------------------------------------|-----------------------------------------|-----------------------------------------------------------------------------------------------|
| 465 ページの『SNAPTBSP 管理ビューおよび<br>SNAP_GET_TBSP_V91 表関数 - tablespace 論<br>理データ・グループのスナップショット情報の<br>検索』                    | SYSIBMADM (管理ビ<br>ュー)、SYSPROC (表<br>関数) | この管理ビューおよび表関数は、table space<br>論理データ・グループからのスナップショッ<br>ト情報を戻します。                               |
| 471 ページの『SNAPTBSP_PART 管理ビュー<br>および SNAP GET TBSP PART V91 表関数 -<br>tablespace_nodeinfo 論理データ・グループのス<br>ナップショット情報の検索』 | SYSIBMADM (管理ビ<br>ュー)、SYSPROC (表<br>関数) | この管理ビューおよび表関数は、<br>tablespace_nodeinfo 論理データ・グループか<br>らのスナップショット情報を戻します。                      |
| 476ページの『SNAPTBSP_QUIESCER 管理ビ<br>ューおよび SNAP_GET_TBSP_QUIESCER 表関<br>数 - quiescer 表スペース・スナップショット情<br>報の検索』             | SYSIBMADM (管理ビ<br>ュー)、SYSPROC (表<br>関数) | この管理ビューおよび表関数は、表スペー<br>ス・スナップショットから、静止プログラム<br>に関する情報を戻します。                                   |
| 479 ページの『SNAPTBSP_RANGE 管理ビュー<br>および SNAP_GET_TBSP_RANGE 表関数 - 範<br>囲スナップショット情報の検索』                                   | SYSIBMADM (管理ビ<br>ュー)、SYSPROC (表<br>関数) | この管理ビューおよび表関数は、範囲スナッ<br>プショットから情報を戻します。                                                       |
| 483 ページの『SNAPUTIL 管理ビューおよび<br>SNAP_GET_UTIL 表関数 - utility_info 論理デ<br>ータ・グループ・スナップショット情報の検<br>索』                      | SYSIBMADM (管理ビ<br>ュー)、SYSPROC (表<br>関数) | この管理ビューおよび表関数は、utility_info<br>論理データ・グループからのユーティリティ<br>ー・スナップショット情報を戻します。                     |
| 486 ページの『SNAPUTIL PROGRESS 管理ビ<br>ューおよび SNAP GET UTIL PROGRESS 表関<br>数 - progress 論理データ・グループ・スナップ<br>ショット情報の検索』       | SYSIBMADM (管理ビ<br>ュー)、SYSPROC (表<br>関数) | この管理ビューおよび表関数は、特に<br>progress 論理データ・グループのユーティリ<br>ティー進行状況情報を戻します。                             |
| 628 ページの『TBSP UTILIZATION 管理ビュ<br>ー - 表スペースの構成および使用率に関する情<br>報の検索』                                                    | <b>SYSIBMADM</b>                        | この管理ビューは、表スペースの構成および<br>使用率の情報を戻します。                                                          |
| 632 ページの『TOP_DYNAMIC_SQL 管理ビュ<br>ー - 上位動的 SQL ステートメントに関する情<br>報の検索』                                                   | <b>SYSIBMADM</b>                        | この管理ビューは、実行数、平均実行時間、<br>ソート数、またはステートメントあたりのソ<br>ートによってソートできる動的 SQL ステー<br>トメントのうち、上位のものを戻します。 |

表 *11. SQL* プロシージャー管理 *SQL* ルーチン

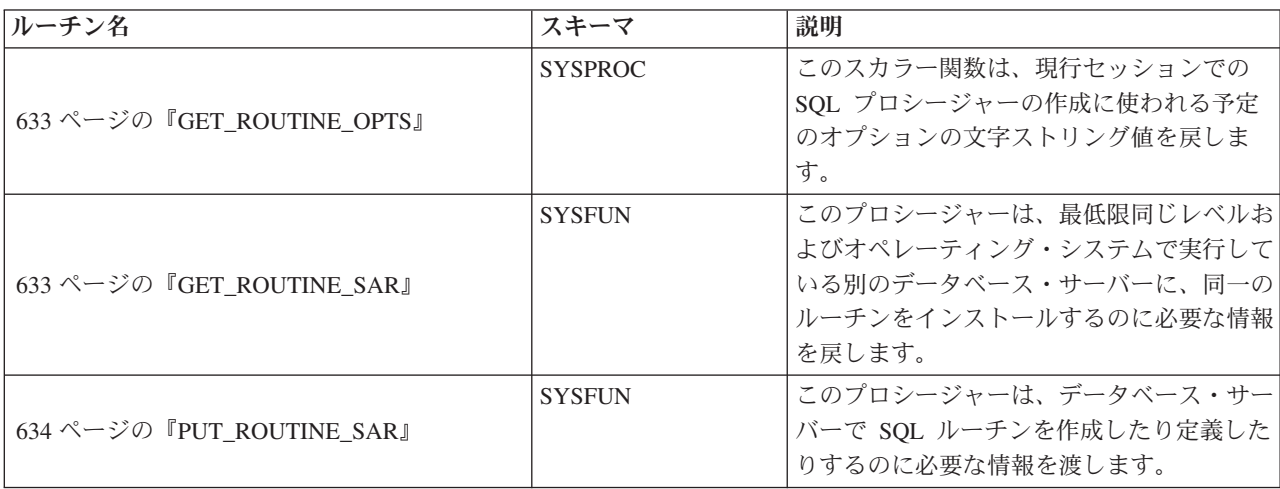

#### <span id="page-26-0"></span>表 *11. SQL* プロシージャー管理 *SQL* ルーチン *(*続き*)*

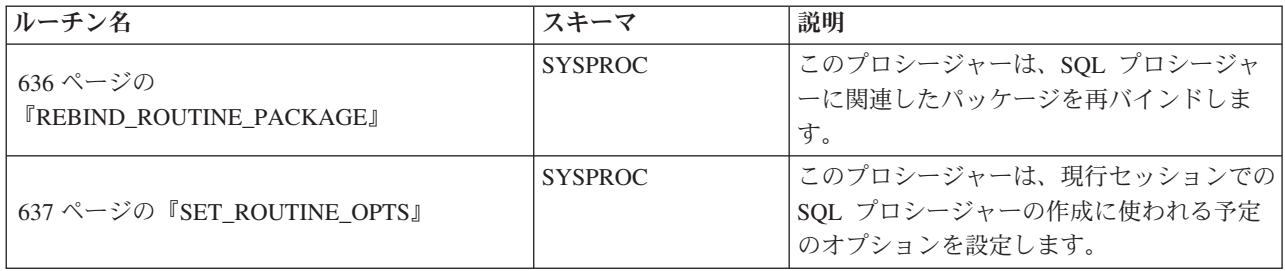

#### 表 *12.* 段階的な再配分管理 *SQL* ルーチン

| ルーチン名                            | スキーマ           | 説明                  |
|----------------------------------|----------------|---------------------|
| 637 ページの『ANALYZE LOG SPACE プロシ   | <b>SYSPROC</b> | このプロシージャーは、ログ・スペース分 |
| ージャー - ログ・スペース分析情報の検索』           |                | 析情報を戻します。           |
| 640 ページの『GENERATE DISTFILE プロシ   | <b>SYSPROC</b> | このプロシージャーは、データ配分ファイ |
| ージャー - データ分散ファイルの生成』             |                | ルを生成します。            |
| 641 ページの『GET_SWRD_SETTINGS プロシ   | <b>SYSPROC</b> | このプロシージャーは、再配分情報を戻し |
| ージャー - 再配分情報の検索』                 |                | ます。                 |
| 643 ページの『SET_SWRD_SETTINGS プロシ   | <b>SYSPROC</b> | このプロシージャーは、再配分レジストリ |
| ージャー - 再配分レジストリーの作成または変          |                | ーを作成または変更します。       |
| 更』                               |                |                     |
| 645 ページの                         | <b>SYSPROC</b> | このプロシージャーは、データベース・パ |
| 『STEPWISE_REDISTRIBUTE_DBPG プロシー |                | ーティション・グループに属するものを再 |
| ジャー - データベース・パーティション・グル          |                | 配分します。              |
| ープの一部の再配分』                       |                |                     |

表 *13.* ストレージ管理ツール管理 *SQL* ルーチン

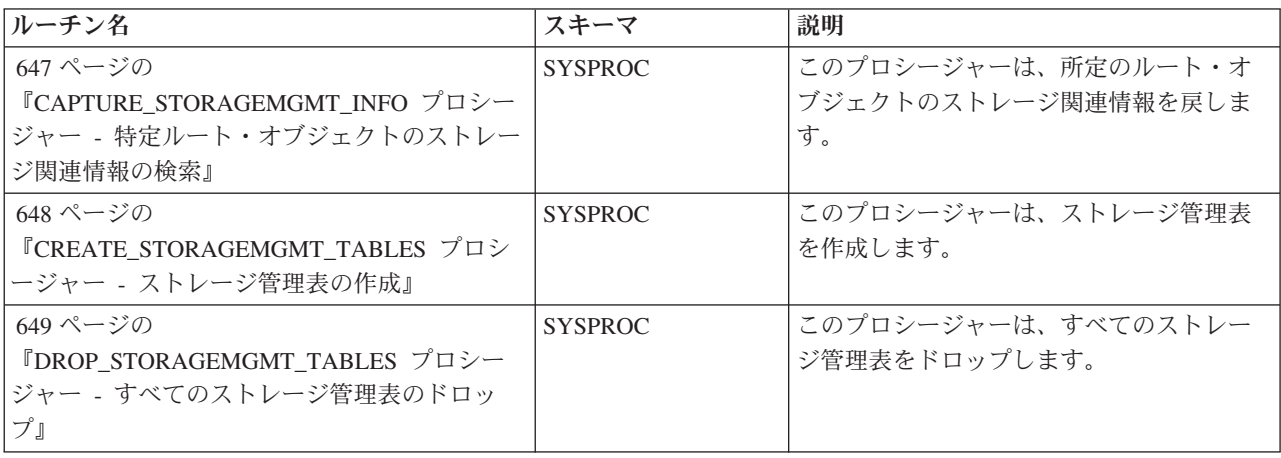

#### 表 *14.* ワークロード管理ツール管理 *SQL* ルーチン

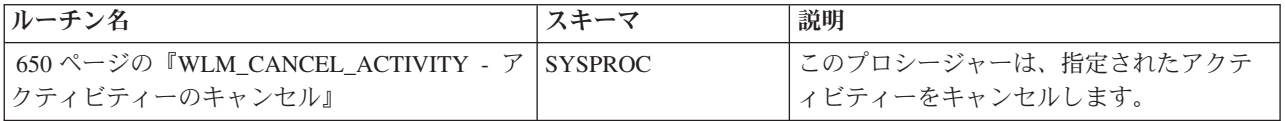

表 *14.* ワークロード管理ツール管理 *SQL* ルーチン *(*続き*)*

| ルーチン名                                                                                    | スキーマ           | 説明                                                                                                    |
|------------------------------------------------------------------------------------------|----------------|----------------------------------------------------------------------------------------------------|
| 651 ページの<br>『WLM_CAPTURE_ACTIVITY_IN_PROGRESS -<br>アクティビティー・イベント・モニターのアク<br>ティビティー情報の収集』 | <b>SYSPROC</b> | このプロシージャーは、指定されたアクテ<br>ィビティーに関する情報をアクティビティ<br>ー・イベント・モニターに送信します。                                                                                                    |
| 653 ページの『WLM_COLLECT_STATS - ワー<br>クロード管理統計の収集およびリセット』                                   | <b>SYSPROC</b> | このプロシージャーは、サービス・クラ<br>ス、ワークロード、作業クラス、およびし<br>きい値キューの統計を統計イベント・モニ<br>ターに送信し、その統計のメモリー内コピ<br>ーをリセットします。                                                                                           |
| 654 ページの<br>『WLM_GET_ACTIVITY_DETAILS - 特定のア<br>クティビティーに関する詳細情報を戻す』                      | <b>SYSPROC</b> | この関数は、<br>APPLICATION_HANDLE、UOW_ID、およ<br>び ACTIVITY ID で識別される特定のアク<br>ティビティーに関する詳細情報を戻しま<br>す。                                                                                                 |
| 661 ページの『WLM_GET_QUEUE_STATS 表<br>関数 - しきい値キュー統計を戻す』                                     | <b>SYSPROC</b> | この関数は、1つ以上のしきい値キューの<br>基本統計情報を戻します。                                                                                                    |
| 666 ページの<br>『WLM_GET_SERVICE_CLASS_AGENTS - サ<br>ービス・クラスで実行中のエージェントのリス<br>$\mathcal{F}$  | <b>SYSPROC</b> | この関数は、<br>SERVICE_SUPERCLASS_NAME および<br>SERVICE SUBCLASS NAME によって指定<br>されたサービス・クラスで実行している<br>か、または APPLICATION_HANDLE によ<br>って指定されたアプリケーションの代わり<br>に実行している、指定されたパーティショ<br>ン上のエージェントのリストを戻します。 |
| WLM_GET_SERVICE_CLASS_<br>WORKLOAD_OCCURRENCES - ワークロー<br>ド・オカレンスのリスト                    | <b>SYSPROC</b> | この関数は、特定のパーティション上の指<br>定されたサービス・クラスで実行している<br>すべてのワークロード・オカレンスのリス<br>トを戻します。                                                                                                    |
| 676 ページの<br>TWLM GET SERVICE SUBCLASS STATS -<br>サービス・サブクラスの統計を戻す』                       | <b>SYSPROC</b> | この関数は、1つ以上のサービス・サブク<br>ラスの基本統計を戻します。                                                                                                    |
| 681 ページの<br><b>TWLM_GET_SERVICE_SUPERCLASS_STATS -</b><br>サービス・スーパークラスの統計を戻す』            | <b>SYSPROC</b> | この関数は、1 つ以上のサービス・スーパ<br>ークラスの基本統計を戻します。                                                                                                    |
| 683 ページの<br><b>FWLM_GET_WORK_ACTION_SET_STATS -</b><br>作業アクション・セット統計を戻す』                 | <b>SYSPROC</b> | この関数は、作業アクション・セット内の<br>作業クラスの基本統計を戻します。                                                                                                    |
| WLM_GET_WORKLOAD<br>OCCURRENCE ACTIVITIES - アクティビティ<br>ーのリストを戻す                          | <b>SYSPROC</b> | この関数は、指定されたパーティション上<br>の特定のアプリケーションからサブミット<br>され、また完了していないすべてのアクテ<br>ィビティーのリストを戻します。                                                                                                    |
| 690 ページの<br>『WLM_GET_WORKLOAD_STATS - ワークロ<br>ード統計を戻す』                                   | <b>SYSPROC</b> | この関数は、1つ以上のワークロードの基<br>本統計を戻します。                                                                                                    |

<span id="page-28-0"></span>表 *15.* その他の管理 *SQL* ルーチンおよびビュー

| ルーチン名またはビュー名                    | スキーマ             | 説明                                           |
|---------------------------------|------------------|----------------------------------------------|
| 692 ページの『ADMIN_COPY_SCHEMA プロ   | <b>SYSPROC</b>   | このプロシージャーは、特定のスキーマ                           |
| シージャー - 特定のスキーマとそのオブジェク         |                  | と、その中に含まれているすべてのオブジ                          |
| トのコピー』                          |                  | ェクトをコピーするために使用されます。                          |
| 697 ページの『ADMIN DROP SCHEMA プロ   | <b>SYSPROC</b>   | このプロシージャーは、特定のスキーマ                           |
| シージャー - 特定のスキーマとそのオブジェク         |                  | と、その中に含まれているすべてのオブジ                          |
| トのドロップ』                         |                  | ェクトをドロップするために使用されま<br>す。                     |
| 227 ページの『ADMINTABINFO 管理ビューお    | SYSIBMADM (管理ビ   | この管理ビューおよび表関数は、表、マテ                          |
| よび ADMIN GET TAB INFO V95 表関数 - | ュー)、SYSPROC (表   | リアライズ照会表 (MQT)、階層表のサイズ                       |
| 表のサイズおよび状態に関する情報の検索』            | 関数)              | および状態の情報を戻します。                               |
|                                 | <b>SYSPROC</b>   | このプロシージャーは、入力 CREATE                         |
| 699 ページの『ALTOBJ』                |                  | TABLE ステートメントをターゲット表定義<br>として使用して既存の表を変更します。 |
|                                 |                  |                                              |
| 702 ページの『APPLICATION_ID』        | <b>SYSFUN</b>    | このスカラー関数は、現行接続のアプリケ<br>ーション ID を戻します。        |
| 702 ページの『COMPILATION ENV 表関数 -  | <b>SYSPROC</b>   | この表関数は、コンパイル環境のエレメン                          |
| コンパイル環境のエレメントの検索』               |                  | トを戻します。                                      |
| 705 ページの『CONTACTGROUPS 管理ビュー    | <b>SYSIBMADM</b> | この管理ビューは、連絡先グループのリス                          |
| 連絡先グループのリストの検索』                 |                  | トを戻します。                                      |
| 706 ページの『CONTACTS 管理ビュー - 連絡    | <b>SYSIBMADM</b> | この管理ビューは、データベース・サーバ                          |
| 先のリストの検索』                       |                  | ーで定義されている連絡先のリストを戻し                          |
|                                 |                  | ます。                                          |
| 707 ページの『DB_HISTORY 管理ビュー - 履   | <b>SYSIBMADM</b> | この管理ビューは、現在接続されているデ                          |
| 歴ファイル情報の検索』                     |                  | ータベース・パーティションに関連付けら                          |
|                                 |                  | れた履歴ファイルからの情報を戻します。                          |
| 711 ページの『DBPATHS 管理ビュー - データ    | <b>SYSIBMADM</b> | この管理ビューは、分割ミラー・バックア<br>ップなどのタスクに必要なデータベース・   |
| ベース・パスの検索』                      |                  | パスの値を戻します。                                   |
|                                 | <b>SYSPROC</b>   | この新規のスカラー関数は、定様式の統計                          |
|                                 |                  | 情報を表示するために使用されます。この                          |
| 715 ページの『EXPLAIN_FORMAT_STATS』  |                  | 情報は構文解析され、特定の照会について                          |
|                                 |                  | キャプチャーされた Explain スナップショ                     |
|                                 |                  | ットから抽出されます。                                  |
|                                 | スキーマは Explain    | この表関数は、EXPLAIN_DIAGNOSTIC お                  |
| 719 ページの『EXPLAIN_GET_MSGS』      | 表スキーマと同じで        | よび EXPLAIN DIAGNOSTIC DATA                   |
|                                 | す。               | Explain 表を照会し、定様式メッセージを戻                     |
|                                 |                  | します。                                         |
| 722 ページの『GET_DBSIZE_INFO』       | <b>SYSPROC</b>   | このプロシージャーは、データベース・サ                          |
|                                 |                  | イズと最大容量を計算します。                               |
| 725 ページの『PD_GET_DIAG_HIST - 指定さ | <b>SYSPROC</b>   | この関数は、指定された機能からログ・レ                          |
| れた機能からレコードを戻す』                  |                  | コード、イベント・レコード、および通知                          |
|                                 |                  | レコードを戻します。                                   |
| 724 ページの『NOTIFICATIONLIST 管理ビュ  | <b>SYSIBMADM</b> | この管理ビューは、インスタンスの状況が<br>通知される連絡先および連絡先グループの   |
| ー - ヘルス通知の連絡先リストの検索』            |                  | リストを戻します。                                    |
|                                 |                  |                                              |

<span id="page-29-0"></span>表 *15.* その他の管理 *SQL* ルーチンおよびビュー *(*続き*)*

| ルーチン名またはビュー名                                                                      | スキーマ                                    | 説明                                                                                                    |
|-----------------------------------------------------------------------------------|-----------------------------------------|----------------------------------------------------------------------------------------------------|
| 734 ページの『PDLOGMSGS_LAST24HOURS<br>管理ビューおよび PD GET LOG_MSGS 表関数<br>- 問題判別メッセージの検索』 | SYSIBMADM (管理ビ<br>ュー)、SYSPROC (表<br>関数) | この管理ビューおよび表関数は、DB2 通知<br>ログに記録された問題判別ログ・メッセー<br>ジを戻します。この情報は、データベース<br>管理者とシステム管理者が使用するための<br>ものです。                                                                            |
| 741 ページの『REORGCHK IX STATS プロシ<br>ージャー - 再編成の評価用の索引統計の検索』                         | <b>SYSPROC</b>                          | このプロシージャーは、索引統計を調べ<br>て、再編成の必要があるかどうかを判別し<br>ます。                                                                                                    |
| 743 ページの『REORGCHK TB STATS プロシ<br>ージャー - 再編成の評価用の表統計の検索』                          | <b>SYSPROC</b>                          | このプロシージャーは、表統計を調べて、<br>再編成の必要があるかどうかを判別しま<br>す。                                                                                                    |
| 745 ページの『SQLERRM スカラー関数 - エラ<br>ー・メッセージ情報の検索』                                     | <b>SYSPROC</b>                          | このスカラー関数には 2 つのバージョンが<br>あります。1 つは、メッセージ・トークン<br>の使用や言語選択などを含む、十分に柔軟<br>性をもたせたメッセージ検索を提供しま<br>す。もう 1 つは、SQLCODE のみを入力パ<br>ラメーターとして取り、短メッセージを英<br>語で戻すという、インターフェースが簡単<br>なものです。 |
| 747 ページの『SYSINSTALLOBJECTS』                                                       | <b>SYSPROC</b>                          | このプロシージャーは、特定のツールで必<br>要なデータベース・オブジェクトを作成ま<br>たはドロップします。                                                                                                    |

## アクティビティー・モニター・ルーチン

## **AM\_BASE\_RPT\_RECOMS -** アクティビティー・レポートに関す る推奨事項

AM BASE RPT RECOMS 表関数は、アクティビティー・モニターで使用されるア クティビティー・レポートに関する推奨事項を戻します。

#### 構文

-- AM\_BASE\_RPT\_RECOMS ( *report-id* , *client-locale* ) - $\rightarrow$ 

スキーマは SYSPROC です。

#### 表関数パラメーター

*report-id*

レポート ID を指定する、タイプ INTEGER の入力引数。引数が NULL の場 合、すべての使用可能なレポートの推奨事項が戻されます。

*client-locale*

クライアントの言語 ID を指定する、タイプ VARCHAR(33) の入力引数。引数

<span id="page-30-0"></span>が NULL または空ストリングである場合、デフォルト値は 'En\_US' (英語) で す。指定したロケールのメッセージ・ファイルがサーバーで使用できない場合に は、 'En\_US' が使用されます。

#### 許可

AM\_BASE\_RPT\_RECOMS 表関数に対する EXECUTE 特権。

#### 例

例 *1:* ID が 1 のアクティビティー・モニター・レポート用に推奨事項を要求しま す (英語)。デフォルトのクライアント言語 ID である 'En\_US' が前提となります。

SELECT \*

FROM TABLE(SYSPROC.AM BASE RPT RECOMS(1, CAST(NULL AS VARCHAR(33)))) AS RECOMS

例 *2:* ID が 12 のアクティビティー・モニター・レポート用に推奨事項を要求しま す (フランス語)。

```
SELECT *
```
FROM TABLE(SYSPROC.AM\_BASE\_RPT\_RECOMS(12, CAST('Fr\_FR' AS VARCHAR(33)))) AS RECOMS

#### 戻される情報

表 *16. AM\_BASE\_RPT\_RECOMS* 表関数によって戻される情報

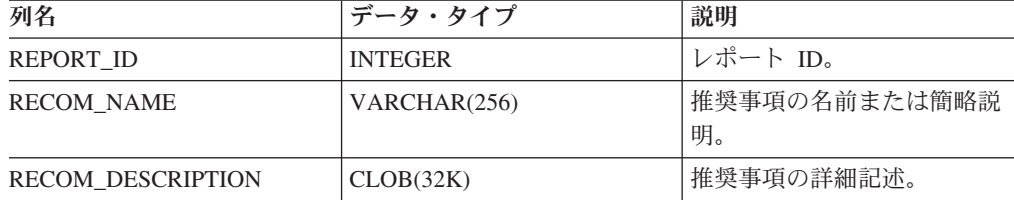

## **AM\_BASE\_RPTS -** アクティビティー・モニター・レポート

AM BASE RPTS 表関数は、アクティビティー・モニターで使用されるアクティビ ティー・レポートを戻します。

#### 構文

→ → —AM\_BASE\_RPTS—(*—report-id—,—type—,—client-locale—*) — — — — — → → → ◂

スキーマは SYSPROC です。

#### 表関数パラメーター

#### *report-id*

固有のレポート ID を指定する、タイプ INTEGER の入力引数。引数が NULL の場合、レポート ID が示されたレポートが戻されます。

*type*

レポート・タイプを指定する、タイプ CHAR(4) の入力引数。有効な値は次のと おりです。

**'APPL'**

アプリケーション

#### **'STMT'**

SQL ステートメント

#### **'TRAN'**

トランザクション

#### **'CACH'**

動的 SQL ステートメント・キャッシュ

値は、大文字または小文字で指定できます。引数が NULL または空ストリング である場合、すべてのタイプのレポートが戻されます。

#### *client-locale*

クライアントの言語 ID を指定する、タイプ VARCHAR(33) の入力引数。引数 が NULL または空ストリングであるか、指定したロケールのメッセージ・ファ イルがサーバーで使用できない場合には、 'En\_US' が使用されます。

#### 許可

AM\_BASE\_RPTS 表関数に対する EXECUTE 特権。

#### 例

例 *1:*

例 *2:*

```
SELECT ID, NAME FROM TABLE(SYSPROC.AM_BASE_RPTS(
 CAST(NULL AS INTEGER), CAST('STMT' AS CHAR(4)), 'En US'))
AS REPORTS WHERE TYPE = 'STMT'
```
### 戻される情報

表 *17. AM\_BASE\_RPTS* 表関数によって戻される情報

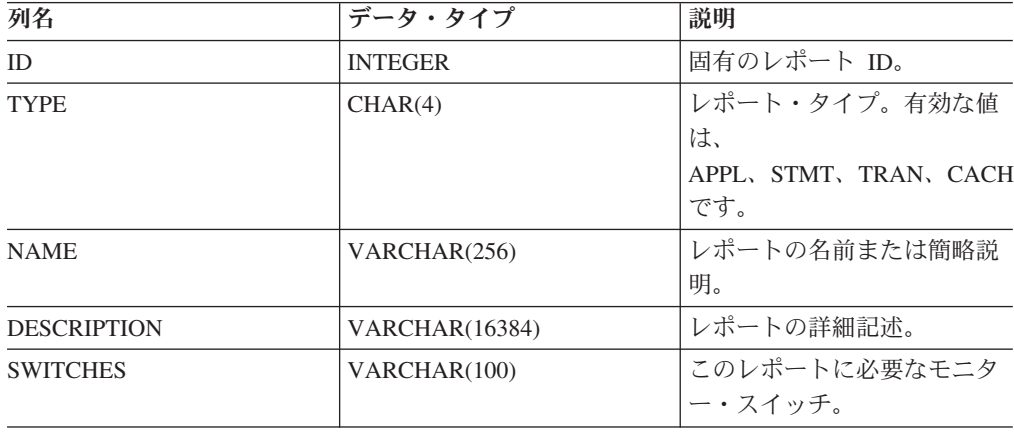

SELECT \* FROM TABLE(SYSPROC.AM BASE RPTS(CAST(NULL AS INTEGER), CAST(NULL AS CHAR(4)), CAST(NULL AS VARCHAR(33)))) AS REPORTS

### <span id="page-32-0"></span>**AM\_DROP\_TASK -** モニター・タスクの削除

AM DROP TASK プロシージャーは、モニター・タスクを削除します。戻されるデ ータはありません。

◂

 $\overline{\phantom{a}}$ 

#### 構文

►►—AM\_DROP\_TASK—(*—task-id*—)——————————————————<del>————————————</del>

スキーマは SYSPROC です。

### プロシージャー・パラメーター

#### *task-id*

固有のモニター・タスク ID を指定する、タイプ INTEGER の入力引数。

#### 許可

AM DROP TASK プロシージャーに対する EXECUTE 特権。

#### 例

ID 5 のモニター・タスクをドロップします。 CALL SYSPROC.AM\_DROP\_TASK(5)

## **AM\_GET\_LOCK\_CHN\_TB -** 表形式のアプリケーション・ロッ ク・チェーン・データの検索

AM GET LOCK CHN TB プロシージャーは、アプリケーション・ロック・チェー ン・データを、タブ区切りフォーマットで戻します。ロック・チェーンは、現行の アプリケーションが、直接的または間接的に、保留しているまたは待機しているす べてのアプリケーションで構成されます。

#### 構文

-- AM\_GET\_LOCK\_CHN\_TB ( *agent-id* ) -

スキーマは SYSPROC です。

### プロシージャー・パラメーター

*agent-id*

ロック・チェーン・データを検索する対象のアプリケーションのエージェント ID を指定する、タイプ BIGINT の入力引数。

#### 許可

- SYSMON 権限
- v AM\_GET\_LOCK\_CHN\_TB プロシージャーに対する EXECUTE 特権。

<span id="page-33-0"></span>例

エージェント ID 68 に関するロック・チェーン情報を検索します。 CALL SYSPROC.AM GET LOCK CHN TB(68)

#### 戻される情報

このプロシージャーにより、次に示されている表が戻されます。表のそれぞれの行 は、ロック待機の関係を表します。さらに、結果セットには、保留のみのアプリケ ーションごとに 1 つの行が示されます。ここでは、 HOLDING\_AGENT\_ID 列が NULL で、他の 4 つの列は保留のみのアプリケーション用です。

表 *18. AM\_GET\_LOCK\_CHN\_TB* プロシージャーによって戻される情報

| 列名               | データ・タイプ       | 説明               |
|------------------|---------------|------------------|
| HOLDING AGENT ID | <b>BIGINT</b> | ロックを保留しているアプリケーシ |
|                  |               | ョンのエージェント ID。    |
| <b>AGENT ID</b>  | <b>BIGINT</b> | ロックを待機しているアプリケーシ |
|                  |               | ョンのエージェント ID。    |
| APPL NAME        | VARCHAR(255)  | ロックを待機しているアプリケーシ |
|                  |               | ョンの名前。           |
| AUTH ID          | VARCHAR(128)  | ロックを待機しているアプリケーシ |
|                  |               | ョンの許可 ID。        |
| APPL ID          | VARCHAR(64)   | ロックを待機しているアプリケーシ |
|                  |               | ョンのアプリケーション ID。  |

## **AM\_GET\_LOCK\_CHNS -** 特定のアプリケーションに関するロッ ク・チェーン情報の検索

AM GET LOCK CHNS プロシージャーは、指定したアプリケーションのロック・ チェーンを、フォーマット済みストリングとして戻します。ロック・チェーンは、 現行のアプリケーションが、直接的または間接的に、保留しているまたは待機して いるすべてのアプリケーションで構成されます。

#### 構文

**--** AM\_GET\_LOCK\_CHNS—(*—agent-id—,—lock-chains—*)———————————————<del>————————</del> ◂

スキーマは SYSPROC です。

#### プロシージャー・パラメーター

*agent-id*

ロック・チェーンが表示されるアプリケーションのエージェント ID を指定す る、タイプ BIGINT の入力引数。

*lock-chains*

指定したアプリケーションの全ロック・チェーンを表示する、タイプ CLOB(2M) の出力引数。

### <span id="page-34-0"></span>許可

- SYSMON 権限
- AM GET LOCK CHNS プロシージャーに対する EXECUTE 特権。

### 例

CALL SYSPROC.AM\_GET\_LOCK\_CHNS(17,?)

Value of output parameters -------------------------- Parameter Name : LOCK CHAINS Parameter Value : >db2bp.exe (Agent ID: 17) (Auth ID: AMUSERC ) <db2bp.exe (Agent ID: 17) (Auth ID: AMUSERC ) <db2bp.exe (Agent ID: 18) (Auth ID: AMUSERB ) <db2bp.exe (Agent ID: 16) (Auth ID: AMUSERA )

```
Return Status = 0
```
## **AM\_GET\_LOCK\_RPT -** アプリケーション・ロックに関する詳細 の検索

AM GET LOCK RPT プロシージャーは、アプリケーションのロック詳細を、 3 つ の出力結果セットで戻します。

#### 構文

-- AM\_GET\_LOCK\_RPT ( *agent-id* ) -◂

スキーマは SYSPROC です。

### プロシージャー・パラメーター

*agent-id*

ロック詳細が戻されるアプリケーションのエージェント ID を指定する、タイ プ BIGINT の入力引数。

### 許可

- SYSMON 権限
- v AM\_GET\_LOCK\_RPT プロシージャーに対する EXECUTE 特権。

#### 例

CALL SYSPROC.AM\_GET\_LOCK\_RPT(68)

#### 使用上の注意

このプロシージャーから情報が戻されるようにするには、DFT\_MON\_LOCK モニタ ー・スイッチをオンにしておかなければなりません。

#### 戻される情報

このプロシージャーは、3 つの結果セット (アプリケーションの一般情報用、アプ リケーションが保持するロック用、およびアプリケーションが待機中のロック用) を戻します。

| 列名                  | データ・タイプ         | 説明                                                                                                    |
|---------------------|-----------------|----------------------------------------------------------------------------------------------------|
| AGENT_ID            | <b>BIGINT</b>   | agent_id - アプリケーション・ハン                                                                                                    |
|                     |                 | ドル (エージェント ID)                                                                                                    |
| <b>APPL_NAME</b>    | VARCHAR(256)    | appl_name - アプリケーション名                                                                                                    |
| <b>AUTH_ID</b>      | VARCHAR(128)    | auth_id - 許可 ID                                                                                                    |
| APPL_ID             | VARCHAR(128)    | appl_id - アプリケーション ID                                                                                                    |
| <b>APPL_STATUS</b>  | VARCHAR(22)     | appl_status - アプリケーション状<br>況。このインターフェースは、<br>sqlmon.h での定義に基づくテキスト<br>ID を戻します。これは次のいずれ<br>かです。<br>• BACKUP<br>• COMMIT_ACT<br>$\cdot$ COMP<br>• CONNECTED<br>• CONNECTPEND<br>• CREATE_DB<br>• DECOUPLED<br>• DISCONNECTPEND<br>$\cdot$ INTR<br>• IOERROR WAIT<br>$\cdot$ LOAD<br>• LOCKWAIT<br>• QUIESCE_TABLESPACE<br>• RECOMP<br>· REMOTE_RQST<br>· RESTART<br>• RESTORE<br>• ROLLBACK ACT<br>• ROLLBACK_TO_SAVEPOINT<br>• TEND<br>• THABRT<br>• THCOMT<br>• TPREP<br>• UNLOAD<br>• UOWEXEC<br>• UOWWAIT |
|                     |                 | • WAITFOR_REMOTE                                                                                                    |
| COORD_PARTITION_NUM | <b>SMALLINT</b> | coord_node - コーディネーター・ノ<br>$ \ddot{ }$                                                                                                    |
| SEQUENCE_NO         | VARCHAR(4)      | sequence_no - シーケンス番号                                                                                                    |

表 *19. AM\_GET\_LOCK\_RPT* プロシージャーから戻される一般アプリケーション情報
| 列名                  | <b> データ・タイプ</b> | <b>説明</b>                             |
|---------------------|-----------------|---------------------------------------|
| <b>CLIENT PRDID</b> | VARCHAR(128)    | client_prdid - クライアント製品/バ<br>│ージョン ID |
| <b>CLIENT PID</b>   | <b>BIGINT</b>   | client_pid - クライアント・プロセ<br>ス ID       |

表 *19. AM\_GET\_LOCK\_RPT* プロシージャーから戻される一般アプリケーション情報 *(*続き*)*

| 列名              | データ・タイプ     | 説明                                                                                                    |
|-----------------|-------------|----------------------------------------------------------------------------------------------------|
| CLIENT_PLATFORM | VARCHAR(12) | client_platform - クライアント・オ<br>ペレーティング・プラットフォー<br>ム。このインターフェースは、<br>sqlmon.h での定義に基づくテキスト<br>ID を戻します。 |
|                 |             | • $AIX^{\circledR}$                                                                                   |
|                 |             | $\bullet$ AIX64                                                                                       |
|                 |             | • AS400_DRDA                                                                                          |
|                 |             | $\cdot$ DOS                                                                                           |
|                 |             | • $DYNIX^{\circledast}$                                                                               |
|                 |             | $\cdot$ HP                                                                                            |
|                 |             | $\cdot$ HP64                                                                                          |
|                 |             | $\cdot$ HPIA                                                                                          |
|                 |             | $\cdot$ HPIA64                                                                                        |
|                 |             | • LINUX                                                                                               |
|                 |             | • LINUX390                                                                                            |
|                 |             | · LINUXIA64                                                                                           |
|                 |             | • LINUXPPC                                                                                            |
|                 |             | • LINUXPPC64                                                                                          |
|                 |             | · LINUXX8664                                                                                          |
|                 |             | · LINUXZ64                                                                                            |
|                 |             | $•$ MAC                                                                                               |
|                 |             | • MVS_DRDA                                                                                            |
|                 |             | $\cdot$ NT                                                                                            |
|                 |             | • NT64                                                                                                |
|                 |             | $\cdot$ OS2                                                                                           |
|                 |             | • OS390                                                                                               |
|                 |             | $\cdot$ SCO                                                                                           |
|                 |             | $\cdot$ SGI                                                                                           |
|                 |             | $\cdot$ SNI                                                                                           |
|                 |             | $\cdot$ SUN                                                                                           |
|                 |             | $\cdot$ SUN64                                                                                         |
|                 |             | • UNKNOWN                                                                                             |
|                 |             | · UNKNOWN_DRDA                                                                                        |
|                 |             | • VM_DRDA                                                                                             |
|                 |             | • VSE_DRDA                                                                                            |
|                 |             | • WINDOWS                                                                                             |
|                 |             | • WINDOWS95                                                                                           |

表 *19. AM\_GET\_LOCK\_RPT* プロシージャーから戻される一般アプリケーション情報 *(*続き*)*

| 列名                    | データ・タイプ       | 説明                                                                                      |
|-----------------------|---------------|-----------------------------------------------------------------------------------------|
| CLIENT_PROTOCOL       | VARCHAR(10)   | client_protocol - クライアント通信<br>プロトコル。このインターフェース<br>は、sqlmon.h での定義に基づくテキ<br>スト ID を戻します。 |
|                       |               | • CPIC                                                                                  |
|                       |               | $\cdot$ LOCAL                                                                           |
|                       |               | • NETBIOS                                                                               |
|                       |               | $\cdot$ NPIPE                                                                           |
|                       |               | • TCPIP (DB2 Universal<br>Database <sup>™</sup> 、または DB2 UDB の<br>場合)                   |
|                       |               | • TCPIP4                                                                                |
|                       |               | • TCPIP6                                                                                |
| <b>CLIENT_NNAME</b>   | VARCHAR(128)  | client_nname モニター・エレメント<br>は使用すべきではありません。返さ<br>れる値は無効な値です。                              |
| <b>LOCKS_HELD</b>     | <b>BIGINT</b> | locks_held - ロック保持数                                                                     |
| LOCK WAIT START TIME  | TIMESTAMP     | lock_wait_start_time - ロック待機開<br>始タイム・スタンプ                                              |
| <b>LOCK_WAIT_TIME</b> | <b>BIGINT</b> | lock_wait_time - ロック待機中の時<br>間                                                          |
| LOCK_WAITS            | <b>BIGINT</b> | lock_waits - ロック待機数                                                                     |
| LOCK_TIMEOUTS         | <b>BIGINT</b> | lock_timeouts - ロック・タイムアウ<br>卜数                                                         |
| LOCK_ESCALS           | <b>BIGINT</b> | lock_escals - ロック・エスカレーシ<br>ョン数                                                         |
| X LOCK ESCALS         | <b>BIGINT</b> | x_lock_escals - 排他ロック・エスカ<br>レーション数                                                     |
| <b>DEADLOCKS</b>      | <b>BIGINT</b> | deadlocks - デッドロック検出数                                                                   |
|                       |               |                                                                                         |

表 *19. AM\_GET\_LOCK\_RPT* プロシージャーから戻される一般アプリケーション情報 *(*続き*)*

表 *20. AM\_GET\_LOCK\_RPT* プロシージャーから戻されるロック保持情報

| 列名               | <b> データ・タイプ</b>              | 説明                       |
|------------------|------------------------------|--------------------------|
| <b>TBSP NAME</b> | $\sqrt{\text{VARCHAR}(128)}$ | tablespace_name - 表スペース名 |
| <b>TABSCHEMA</b> | VARCHAR(128)                 | 「table_schema - 表スキーマ名   |
| <b>TABNAME</b>   | $\sqrt{\text{VARCHAR}(128)}$ | table name - 表名          |

| 列名               | データ・タイプ     | 説明                                             |
|------------------|-------------|------------------------------------------------|
| LOCK_OBJECT_TYPE | VARCHAR(18) | lock_object_type - 待機中のロック対<br>象タイプ。このインターフェース |
|                  |             | は、sqlmon.h での定義に基づくテキ                          |
|                  |             | スト ID を戻します。これは次のい                             |
|                  |             | ずれかです。                                         |
|                  |             | · AUTORESIZE_LOCK                              |
|                  |             | · AUTOSTORAGE_LOCK                             |
|                  |             | · BLOCK_LOCK                                   |
|                  |             | • EOT_LOCK                                     |
|                  |             | • INPLACE REORG LOCK                           |
|                  |             | • INTERNAL_LOCK                                |
|                  |             | • INTERNALB_LOCK                               |
|                  |             | • INTERNALC_LOCK                               |
|                  |             | • INTERNALJ_LOCK                               |
|                  |             | • INTERNALL_LOCK                               |
|                  |             | • INTERNALO_LOCK                               |
|                  |             | • INTERNALQ_LOCK                               |
|                  |             | • INTERNALP_LOCK                               |
|                  |             | • INTERNALS_LOCK                               |
|                  |             | • INTERNALT_LOCK                               |
|                  |             | • INTERNALV_LOCK                               |
|                  |             | • KEYVALUE_LOCK                                |
|                  |             | • ROW_LOCK                                     |
|                  |             | · SYSBOOT_LOCK                                 |
|                  |             | • TABLE_LOCK                                   |
|                  |             | • TABLE_PART_LOCK                              |
|                  |             | • TABLESPACE_LOCK                              |
|                  |             | · XML_PATH_LOCK                                |

表 *20. AM\_GET\_LOCK\_RPT* プロシージャーから戻されるロック保持情報 *(*続き*)*

| 列名                    | データ・タイプ         | 説明                                                                                                    |
|-----------------------|-----------------|----------------------------------------------------------------------------------------------------|
| LOCK_MODE             | VARCHAR(10)     | lock_mode - ロック・モード。この<br>インターフェースは、sqlmon.h での<br>定義に基づくテキスト ID を戻しま<br>す。これは次のいずれかです。<br>$\cdot$ IN<br>$\cdot$ IS<br>$\cdot$ IX<br>• NON (ロックなしの場合)<br>$\cdot$ NS<br>$\cdot$ NW<br>$\bullet$ NX<br>$\bullet$ S<br>$\cdot$ SIX<br>$\cdot$ U<br>$\bullet$ W<br>$\bullet$ X<br>$\cdot$ Z |
| <b>LOCK_STATUS</b>    | VARCHAR(10)     | lock_status - ロック状況。このイン<br>ターフェースは、sqlmon.h での定義<br>に基づくテキスト ID を戻します。<br>これは次のいずれかです。<br>• CONV<br>• GRNT                                                                                                    |
| LOCK_ESCALATION       | <b>SMALLINT</b> | lock_escalation - ロック・エスカレ<br>ーション                                                                                                    |
| <b>LOCK_NAME</b>      | VARCHAR(32)     | lock_name - ロック名                                                                                                    |
| <b>DBPARTITIONNUM</b> | <b>SMALLINT</b> | この行のデータが検索されたデータ<br>ベース・パーティション。                                                                                                    |

表 *20. AM\_GET\_LOCK\_RPT* プロシージャーから戻されるロック保持情報 *(*続き*)*

表 *21. AM\_GET\_LOCK\_RPT* プロシージャーから戻されるロック待機情報

| 列名                    | データ・タイプ         | 説明                                              |
|-----------------------|-----------------|-------------------------------------------------|
| AGENT ID HOLDING LK   | <b>BIGINT</b>   | agent_id_holding_lock - ロックを保<br>持しているエージェント ID |
| APPL ID HOLDING LK    | VARCHAR(128)    | appl_id_holding_lk - ロックを保持し<br>ているアプリケーション ID  |
| LOCK WAIT START TIME  | TIMESTAMP       | lock_wait_start_time - ロック待機開<br>始タイム・スタンプ      |
| <b>DBPARTITIONNUM</b> | <b>SMALLINT</b> | この行のデータが検索されたデータ<br>ベース・パーティション。                |
| <b>TBSP NAME</b>      | VARCHAR(128)    | tablespace_name - 表スペース名                        |
| <b>TABSCHEMA</b>      | VARCHAR(128)    | table schema - 表スキーマ名                           |
| <b>TABNAME</b>        | VARCHAR(128)    | table name - 表名                                 |

| 列名               | データ・タイプ     | 説明                                             |
|------------------|-------------|------------------------------------------------|
| LOCK_OBJECT_TYPE | VARCHAR(18) | lock_object_type - 待機中のロック対<br>象タイプ。このインターフェース |
|                  |             | は、sqlmon.h での定義に基づくテキ                          |
|                  |             | スト ID を戻します。これは次のい                             |
|                  |             | ずれかです。                                         |
|                  |             | · AUTORESIZE_LOCK                              |
|                  |             | · AUTOSTORAGE_LOCK                             |
|                  |             | • BLOCK_LOCK                                   |
|                  |             | • EOT_LOCK                                     |
|                  |             | · INPLACE_REORG_LOCK                           |
|                  |             | • INTERNAL_LOCK                                |
|                  |             | • INTERNALB_LOCK                               |
|                  |             | • INTERNALC_LOCK                               |
|                  |             | • INTERNALJ_LOCK                               |
|                  |             | • INTERNALL_LOCK                               |
|                  |             | • INTERNALO_LOCK                               |
|                  |             | · INTERNALQ_LOCK                               |
|                  |             | • INTERNALP_LOCK                               |
|                  |             | • INTERNALS_LOCK                               |
|                  |             | · INTERNALT_LOCK                               |
|                  |             | • INTERNALV_LOCK                               |
|                  |             | • KEYVALUE_LOCK                                |
|                  |             | • ROW_LOCK                                     |
|                  |             | · SYSBOOT_LOCK                                 |
|                  |             | • TABLE_LOCK                                   |
|                  |             | • TABLE_PART_LOCK                              |
|                  |             | • TABLESPACE_LOCK                              |
|                  |             | · XML_PATH_LOCK                                |

表 *21. AM\_GET\_LOCK\_RPT* プロシージャーから戻されるロック待機情報 *(*続き*)*

| 列名                  | データ・タイプ         | 説明                                                                                                    |
|---------------------|-----------------|----------------------------------------------------------------------------------------------------|
| LOCK_MODE           | VARCHAR(10)     | lock_mode - ロック・モード。この<br>インターフェースは、sqlmon.h での<br>定義に基づくテキスト ID を戻しま<br>す。これは次のいずれかです。<br>$\cdot$ IN<br>$\cdot$ IS<br>$\cdot$ IX<br>• NON (ロックなしの場合)<br>$\cdot$ NS<br>$\cdot$ NW<br>$\bullet$ NX<br>$\bullet$ S<br>$\cdot$ SIX                                                                                      |
|                     |                 | $\cdot$ U<br>$\bullet$ W<br>$\bullet$ X<br>$\bullet$ Z                                                                                                    |
| LOCK_MODE_REQUESTED | VARCHAR(10)     | lock_mode_requested - 要求されてい<br>るロック・モード。このインターフ<br>ェースは、sqlmon.h での定義に基づ<br>くテキスト ID を戻します。これは<br>次のいずれかです。<br>$\cdot$ IN<br>$\cdot$ IS<br>$\bullet$ IX<br>• NON (ロックなしの場合)<br>$\cdot$ NS<br>$\cdot$ NW<br>$\cdot$ NX<br><sub>S</sub><br>$\cdot$ SIX<br>U<br>$\bullet$<br>$\bullet$ W<br>$\bullet\,$ X<br>$\cdot$ Z |
| LOCK_ESCALATION     | <b>SMALLINT</b> | lock_escalation - ロック・エスカレ<br>ーション                                                                                                    |

表 *21. AM\_GET\_LOCK\_RPT* プロシージャーから戻されるロック待機情報 *(*続き*)*

# **AM\_GET\_RPT -** アクティビティー・モニター・データの検索

AM\_GET\_RPT プロシージャーは、レポートのアクティビティー・モニター・デー タを戻します。

# 構文

→ AM GET RPT—(—database partition— ,—report-id— ,—appl-filter— ,—————— →

◂

- *max-number* ) -

スキーマは SYSPROC です。

# プロシージャー・パラメーター

*database partition*

データベース・パーティション番号を指定するタイプ INTEGER の入力引数。 有効な値は、-2 (すべてのデータベース・パーティションの表示) と、既存のデ ータベース・パーティションのデータベース・パーティション番号です。

*report-id*

固有のレポート ID を指定する、タイプ INTEGER の入力引数。

#### *appl-filter*

アプリケーション・フィルターを指定する、タイプ CLOB(32K) の入力引数。 アプリケーション・フィルターとは、3 つの列 (AGENT\_ID、APPL\_NAME、お よび AUTH ID) の一部またはすべてが関係する検索条件のことです。ここで、 AGENT\_ID と AUTH\_ID は整数で、APPL\_NAME は文字ストリングです。引 数が NULL または空ストリングである場合、フィルター操作は実行されませ ん。

*max-number*

表示するアプリケーション、ステートメント、またはトランザクションの最大数 を指定する、タイプ INTEGER の入力引数。引数が NULL の場合、すべてのア プリケーション、ステートメント、およびトランザクションが表示されます。

# 許可

- SYSMON 権限
- AM GET RPT プロシージャーに対する EXECUTE 特権。

# 例

CALL SYSPROC.AM\_GET\_RPT(-2, 18, CAST('AGENT  $\overline{1}D=2\overline{9}$  and auth  $ID \iff$  ''dbuser'' AND APPL NAME LIKE ''db2%''' AS  $CLOB(32K)$ , 100)

# 使用上の注意

戻される結果セットは、各レポート ID ごとに異なります。このプロシージャー は、アクティビティー・モニター・グラフィック・ツールをサポートするためのプ ロシージャーです。解析できるレポートを作成するには、このプロシージャーでは なく、スナップショット管理 SQL ルーチンおよびビューを使用する必要がありま す。

# **AM\_SAVE\_TASK -** モニター・タスクの作成または変更

AM SAVE TASK プロシージャーは、モニター・タスクを作成または変更します。

# 構文

→→ —AM\_SAVE\_TASK—(—*mode—*,—*task-id—,—task-name—,—appl-filter*—,——————→

◂

- *show-lock-chains* , *report-ids* ) -

スキーマは SYSPROC です。

# プロシージャー・パラメーター

*mode*

新規モニター・タスクを作成する ('C') か既存のモニター・タスクを変更する ('M') かを指定する、タイプ CHAR(1) の入力引数。

*task-id*

固有のモニター・タスク ID を指定する、タイプ INTEGER の入力引数。 *mode* が 'C' である場合、*task-id* の指定された入力は無視されます。新規モニター・ タスクの ID は、プロシージャーによって生成されて出力に戻されます。 *mode* が 'M' である場合、変更されるモニター・タスクの ID が指定されます。

*task-name*

モニター・タスクの名前または簡略説明を指定する、タイプ VARCHAR(128) の入力引数。

*appl-filter*

アプリケーション・フィルターを指定する、タイプ CLOB(32K) の入力引数。 アプリケーション・フィルターとは、3 つの列 (AGENT\_ID、APPL\_NAME、お よび AUTH\_ID) の一部またはすべてが関係する検索条件のことです。ここで、 AGENT ID と AUTH\_ID は整数で、APPL\_NAME は文字ストリングです。引 数が NULL または空ストリングである場合、フィルター操作は実行されませ  $h<sub>o</sub>$ 

*show-lock-chains*

ロック・チェーンを表示するかどうかを指定する、タイプ CHAR(1) の入力引 数。有効な値は 'Y' および 'N' です。引数が NULL の場合、ロック・チェー ンは表示されません。

*report-ids*

1 つ以上のレポート ID をコンマで区切って指定する、タイプ VARCHAR(3893) の入力引数。

# 許可

AM\_SAVE\_TASK プロシージャーに対する EXECUTE 特権。

# 例

例:

CALL SYSPROC.AM SAVE TASK('M',11,'Task ABC',CAST (NULL AS CLOB(32K)),  $'N', '1, 2, 4, 8, 9, 12'$ 

# **ADMIN\_CMD** プロシージャーと関連したルーチン

# **ADMIN\_CMD -** 管理コマンドの実行

ADMIN\_CMD プロシージャーは、SQL CALL ステートメントを使用して管理コマ ンドを実行するアプリケーションで使用されます。

## 構文

-- ADMIN\_CMD ( *command-string* ) - $\overline{\phantom{a}}$ 

スキーマは SYSPROC です。

# プロシージャー・パラメーター

*command-string* 実行する単一のコマンドを指定する、タイプ CLOB (2M) の入力引数。

## 許可

ADMIN CMD プロシージャーに対する EXECUTE 特権

このプロシージャーは現在、以下の DB2 コマンド行プロセッサー (CLP) コマンド をサポートしています。

- [ADD CONTACT](#page-47-0)
- [ADD CONTACTGROUP](#page-49-0)
- [AUTOCONFIGURE](#page-50-0)
- v BACKUP [オンラインのみ](#page-54-0)
- [DESCRIBE](#page-62-0)
- [DROP CONTACT](#page-72-0)
- [DROP CONTACTGROUP](#page-73-0)
- [EXPORT](#page-74-0)
- [FORCE APPLICATION](#page-87-0)
- [IMPORT](#page-90-0)
- [INITIALIZE TAPE](#page-118-0)
- [LOAD](#page-119-0)
- [PRUNE HISTORY/LOGFILE](#page-163-0)
- [QUIESCE DATABASE](#page-165-0)
- [QUIESCE TABLESPACES FOR TABLE](#page-166-0)
- [REDISTRIBUTE](#page-169-0)
- [REORG INDEXES/TABLE](#page-178-0)
- [RESET ALERT CONFIGURATION](#page-189-0)
- [RESET DATABASE CONFIGURATION](#page-191-0)
- **[RESET DATABASE MANAGER CONFIGURATION](#page-192-0)**
- [REWIND TAPE](#page-194-0)
- [RUNSTATS](#page-195-0)
- [SET TAPE POSITION](#page-207-0)
- [UNQUIESCE DATABASE](#page-208-0)
- [UPDATE ALERT CONFIGURATION](#page-209-0)
- [UPDATE CONTACT](#page-215-0)
- [UPDATE CONTACTGROUP](#page-216-0)
- [UPDATE DATABASE CONFIGURATION](#page-217-0)
- [UPDATE DATABASE MANAGER CONFIGURATION](#page-220-0)
- [UPDATE HEALTH NOTIFICATION CONTACT LIST](#page-222-0)
- [UPDATE HISTORY](#page-223-0)

注**:** コマンドによっては、ADMIN\_CMD プロシージャーを介して実行するとき、サ ポートされる構文が若干異なることがあります。

このプロシージャーはまた、CLP ではサポートされていない次のようなコマンドを サポートします。

- [GET STMM TUNING DBPARTITIONNUM](#page-89-0)
- [UPDATE STMM TUNING DBPARTITIONNUM](#page-226-0)

# 使用上の注意

コマンドの実行に関する情報の検索:

- ADMIN CMD プロシージャーはサーバー上で実行されるので、ユーティリティ ー・メッセージはサーバー上で作成されます。 MESSAGES ON SERVER オプシ ョン (詳細は、該当するコマンドの項を参照してください) は、メッセージ・ファ イルをサーバー上で作成することを指示します。
- v コマンドの実行状況は、CALL ステートメントからの結果である SQLCA で戻さ れます。
- v 管理コマンドの実行が正常に完了した場合に、実行状況以外のものがコマンドか ら戻されるとしたら、そのような追加情報は、結果セット (最大 2 つまで) の形 式で戻されます。たとえば、EXPORT コマンドが正常に実行された場合、戻され る結果セットには、エクスポートされた行の数についての情報が含まれます。一 方、RUNSTATS コマンドが正常に実行された場合、結果セットは戻されません。 結果セットの情報は、対応するコマンドとともに説明されています。
- v 管理コマンドの実行が正常に完了しなかった場合、ADMIN\_CMD プロシージャー から SQL20397W 警告メッセージが戻されます。それには、管理コマンドが失敗 した理由に関する詳細を示した結果セットが伴います。 ADMIN\_CMD プロシー ジャーを使用するアプリケーションはすべて、このプロシージャーから戻される SQLCODE を検査する必要があります。 SQLCODE が >= 0 の場合、管理コマ ンドの結果セットを検索する必要があります。 以下の表は、MESSAGES ON SERVER オプションを使用した場合としなかった場合に、どのような情報が戻さ れるかを示しています。

| 管理コマンドの実行状況 | <b>MESSAGES ON SERVER</b><br>オプションを指定した場合                                                                                   | <b>MESSAGES ON SERVER</b><br>オプションを指定しなかった<br>場合                                                                     |
|-------------|----------------------------------------------------------------------------------------------------|----------------------------------------------------------------------------------------------------|
| 成功          | 戻された SQLCODE が >= 0<br>の場合: 追加情報 (結果セッ<br>ト)があれば、それが戻され<br>ます。                                                              | 戻された SQLCODE が >= 0<br>の場合: 追加情報 (結果セッ<br>ト)があれば、それが戻され<br>ます。ただし、<br>MSG_RETRIEVAL 列と<br>MSG REMOVAL 列は NULL<br>です。 |
| 失敗          | 戻された SQLCODE が<br>20397 の場合: 追加情報 (結<br>果セット) が戻されます。 た<br>だし、データが設定されてい<br>るのは MSG_RETRIEVAL 列<br>と MSG_REMOVAL 列だけ<br>です。 | 戻された SQLCODE が < 0<br>の場合: 追加情報 (結果セッ<br>卜) は戻されません。                                                                 |

<span id="page-47-0"></span>表 *22. ADMIN\_CMD* プロシージャーから戻される *SQLCODE* および情報

• 結果セットを CLP からや、JDBC および DB2 CLI アプリケーションなどのア プリケーションから取り出すことはできますが、組み込み C アプリケーションか ら取り出すことはできません。

ADMIN\_CMD を介して実行されるすべてのコマンドでは、データベースへの接続を 確立したユーザー ID が認証で使用されます。

必要な追加の権限 (たとえば、データベース・サーバー上のファイル・システムへ のアクセスを必要とするコマンドに必要な追加の権限) については、該当するコマ ンドを解説している参照情報に記載されています。

ユーザー定義関数 (SQLSTATE 38001) またはトリガーからこのプロシージャーを呼 び出すことはできません。

# **ADD CONTACT** コマンド **(ADMIN\_CMD** プロシージャーを使用**)**

このコマンドは、システムでローカルに定義されるか、またはグローバル・リスト で定義される、連絡先リストに連絡先を追加します。連絡先とは、スケジューラー およびヘルス・モニターなどのプロセスが、メッセージを送信する先のユーザーで す。 Database Administration Server (DAS) の *contact\_host* 構成パラメーターの設定 により、リストがローカルかグローバルかが決まります。

## 許可

なし。

## 必要な接続

データベース。 DAS が実行中でなければなりません。

# コマンド構文

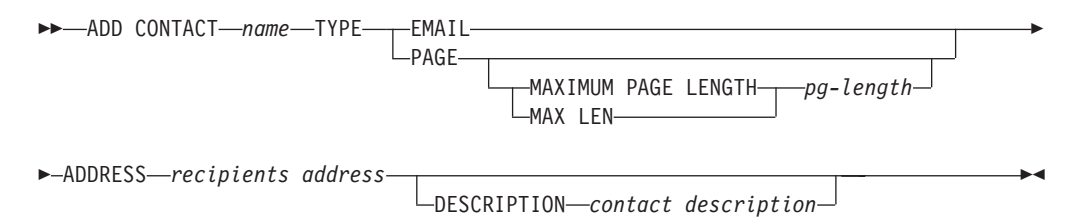

## コマンド・パラメーター

#### **CONTACT name**

追加される連絡先の名前。デフォルトでは、DB2 Administration Server 構成 パラメーター *contact\_host* が別のシステムを指示していない限り、連絡先は ローカル・システムに追加されます。

**TYPE** 連絡の方法。次のうちいずれかです。

#### **EMAIL**

この連絡先には、(ADDRESS) に E メールで通知します。

**PAGE** この連絡先には、ADDRESS にページを送信することで通知しま す。

#### **MAXIMUM PAGE LENGTH pg-length**

ページング・サービスにメッセージ長に関する制限がある場 合、その制限を文字数で指定します。

通知システムは、SMTP プロトコルを使用して、DB2 Administration Server 構成パラメーター *smtp\_server* が指定するメール・サーバー に通知を送信します。 E メールを送信したり、ページャーを呼び 出したりするのは、SMTP サーバーの役割です。

## **ADDRESS recipients-address**

宛先の SMTP メールボックス・アドレス。たとえば、joe@somewhere.org などです。 *smtp\_server* DAS 構成パラメーターは、 SMTP サーバーの名前 に設定することが必要です。

#### **DESCRIPTION contact description**

連絡先のテキスト記述。長さは、最大 128 文字です。

#### 例

電子メール・アドレスが testuser@test.com であるユーザー testuser の連絡先を追加 します。

CALL SYSPROC.ADMIN\_CMD

('add contact testuser type email address testuser@test.com')

## 使用上の注意

DAS が作成されていて実行中でなければなりません。

コマンドの実行状況は、CALL ステートメントからの結果である SQLCA で戻され ます。

# <span id="page-49-0"></span>**ADD CONTACTGROUP** コマンド **(ADMIN\_CMD** プロシージャーを 使用**)**

ローカル・システムで定義されたグループのリストに、新しい連絡先グループを追 加します。連絡先グループとは、スケジューラーおよびヘルス・モニターなどのモ ニター・プロセスが、メッセージを送信する先のユーザーおよびグループのリスト です。 Database Administration Server (DAS) の *contact\_host* 構成パラメーターの設 定により、リストがローカルかグローバルかが決まります。

#### 許可

なし

-

## 必要な接続

データベース。 DAS が実行中でなければなりません。

## コマンド構文

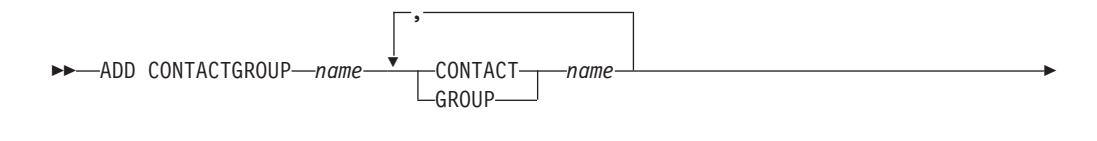

DESCRIPTION *group description*

# コマンド・パラメーター

### **CONTACTGROUP** *name*

新しい連絡先グループの名前。システム上のグループの集合の中で固有なも のでなければなりません。

-◂

## **CONTACT** *name*

グループのメンバーである連絡先の名前。グループに追加された後、ADD CONTACT コマンドを使用して連絡先を定義できます。

#### **GROUP** *name*

このグループがメンバーである連絡先グループの名前。

#### **DESCRIPTION** *group description*

オプション。 連絡先グループのテキスト記述。

### 例

2 つの連絡先 cname1 と cname2 を含む連絡先グループ gname1 を作成します。 CALL SYSPROC.ADMIN CMD( 'add contactgroup gname1 contact cname1, contact cname2' )

## 使用上の注意

DAS が作成されていて実行中でなければなりません。

<span id="page-50-0"></span>コマンドの実行状況は、CALL ステートメントからの結果である SQLCA で戻され ます。

# **AUTOCONFIGURE** コマンド **(ADMIN\_CMD** プロシージャーを使用**)**

バッファー・プール・サイズ、データベース構成およびデータベース・マネージャ ーの構成パラメーターの初期値を計算し、これらの推奨値を適用するオプションと 共に表示します。

# 許可

*sysadm*。

# 必要な接続

データベース。

# コマンド構文

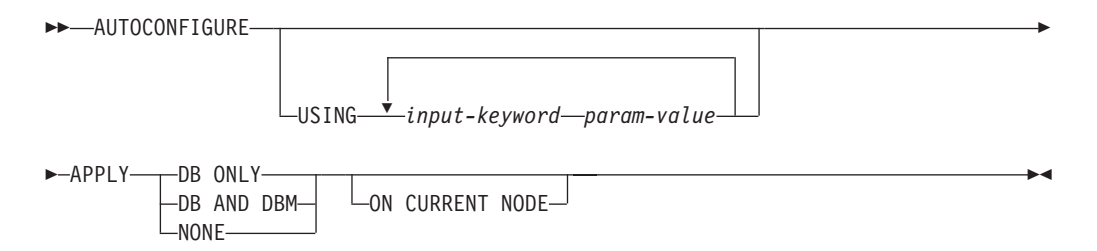

# コマンド・パラメーター

## **USING input-keyword param-value**

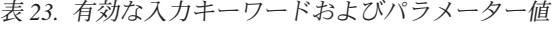

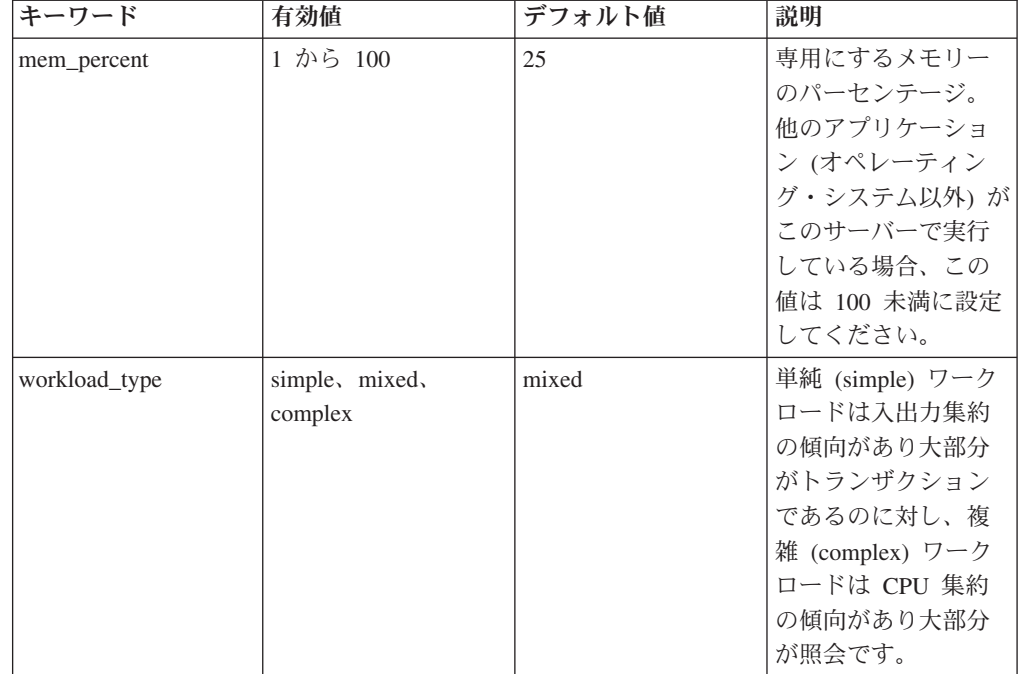

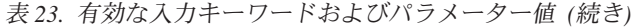

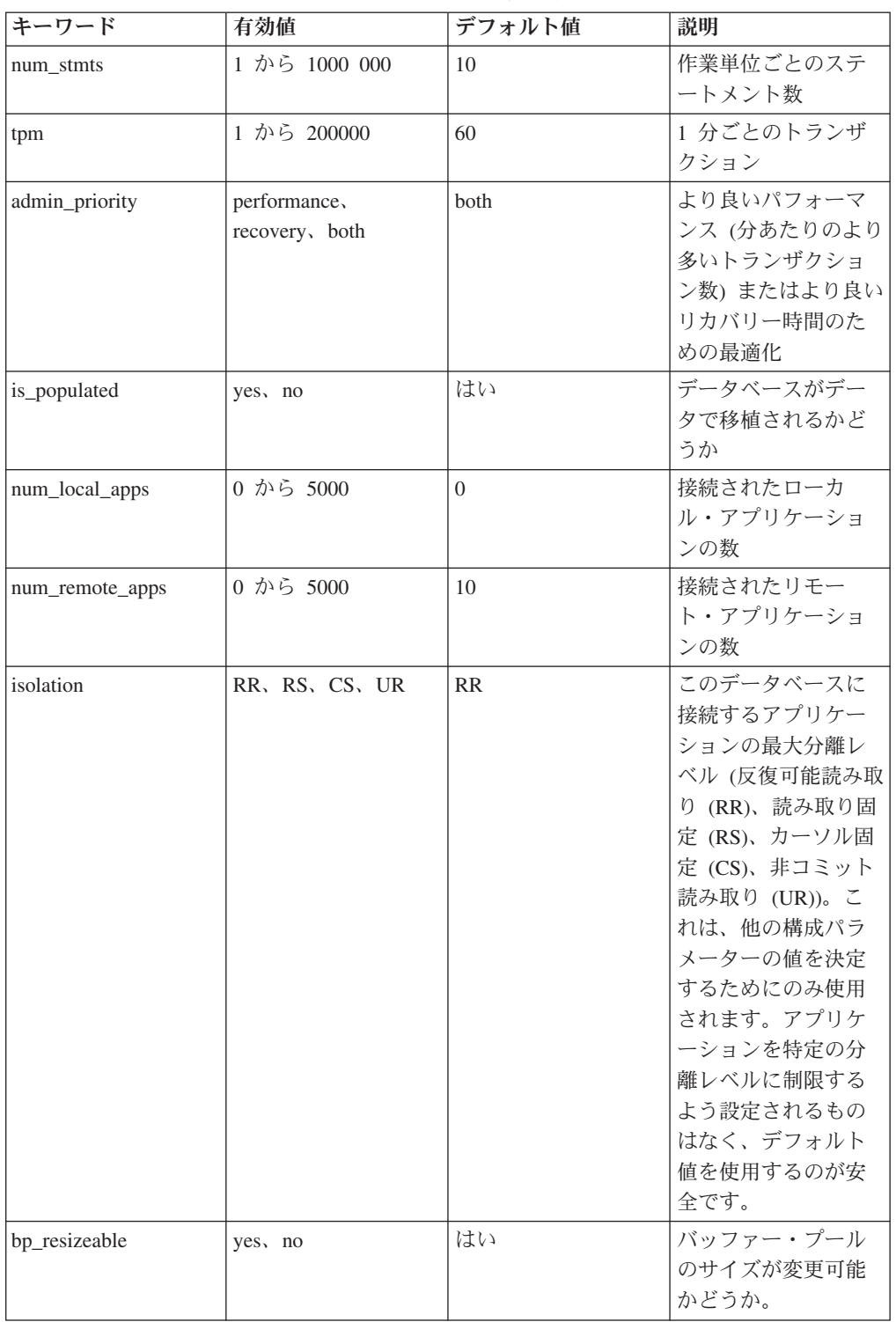

## **APPLY**

**DB ONLY**

現行のデータベース・マネージャーの構成に基づいて、データベー

ス構成およびバッファー・プール設定の推奨値を表示します。デー タベース構成およびバッファー・プール設定に対して推奨される変 更を適用します。

## **DB AND DBM**

データベース・マネージャー構成、データベース構成、およびバッ ファー・プール設定に対して推奨される変更を、表示および適用し ます。

**NONE** 推奨される変更を表示しますが、適用はしません。

#### **ON CURRENT NODE**

デフォルトでは、データベース・パーティション機能 (DPF) において、構 成アドバイザーによりすべてのノード上のデータベース構成が更新されま す。 ON CURRENT NODE オプションを指定して実行すると、アドバイザ ーにより推奨データベース構成が適用される対象となるのは、コーディネー ター (接続) ノードだけになります。

バッファー・プールの変更事項は常にシステム・カタログに適用されます。 したがってすべてのノードが影響を受けます。 ON CURRENT NODE オプ ションはバッファー・プールの推奨値に影響しません。

## 例

ADMIN\_CMD ストアード・プロシージャーにより、データベースに対する自動構成 を呼び出します。

CALL SYSPROC.ADMIN CMD( 'AUTOCONFIGURE APPLY NONE' )

以下は、コマンドによって戻される結果セットの例です。

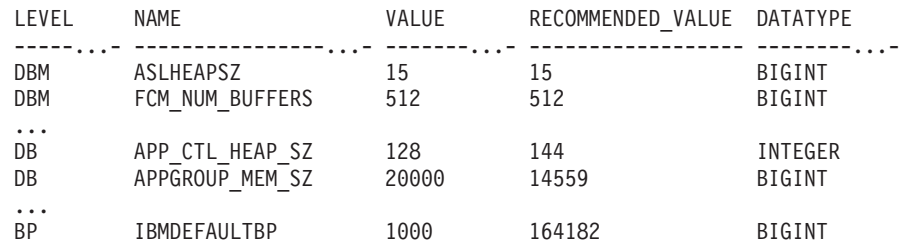

#### 使用上の注意

- v 複数のロジカル・パーティションのあるシステムでは、*mem\_percent* パラメータ ーは、すべてのロジカル・パーティションによって使用されるメモリーのパーセ ントを参照します。たとえば、DB2 がシステムの 25% のメモリーを使用してい る場合は、ロジカル・パーティションの数に関係なく、25% を指定します。 デ ータベースの推奨構成が作成されますが、これは 1 つのロジカル・パーティショ ン用に調整されます。
- このコマンドは、現在接続されているデータベース (このデータベースがシステ ム上で唯一のアクティブ・データベースであると仮定) のための、推奨構成を作 成します。複数のデータベースがシステムでアクティブな場合は、>mem\_percent パラメーターを調整して、現行データベースのメモリーの共用を反映します。 た とえば、DB2 データベースがシステム・メモリーの 80% を使用し、リソースを 平等に共有する 2 つのアクティブ・データベースがシステムにある場合、40% (80% を 2 データベースで割る) をパラメーター *mem\_percent* に指定します。
- v AUTOCONFIGURE コマンドによって構成アドバイザーを明示的に呼び出す場 合、DB2 ENABLE AUTOCONFIG DEFAULT レジストリー変数の設定値は無視されま す。
- v データベースに対して AUTOCONFIGURE コマンドを実行すると、セルフチュ ーニング・メモリー・マネージャーを有効にすることが推奨されます。しかし、 SHEAPTHRES がゼロでないインスタンスにおいて、データベースに対して AUTOCONFIGURE コマンドを実行した場合、ソート・メモリー調整 (SORTHEAP) は自動的には有効になりません。ソート・メモリー調整 (SORTHEAP) を有効にする には、UPDATE DATABASE MANAGER CONFIGURATION コマンドを使用する ことによって SHEAPTHRES をゼロに設定する必要があります。 SHEAPTHRES の値 を変更すると、それ以前から存在しているデータベースのソート・メモリー使用 量に影響することがあります。
- v コマンドの実行状況は、CALL ステートメントからの結果である SQLCA で戻さ れます。
- v AUTOCONFIGURE 実行のために ADMIN\_CMD プロシージャーの中で実行され る SQL は、Query Patroller によってモニターされます。
- v AUTOCONFIGURE コマンドの実行終了時には COMMIT ステートメントが発行 されます。タイプ 2 接続では、その結果として ADMIN\_CMD プロシージャーか ら理由コード 2 の SQL30090N が戻されます。

## 結果セット情報

コマンドの実行状況は、CALL ステートメントからの結果である SQLCA で戻され ます。実行が成功したなら、以下の結果セットによりコマンドから追加情報が戻さ れます。

| 列名           | データ・タイプ      | 説明                                                               |
|--------------|--------------|------------------------------------------------------------------|
| <b>LEVEL</b> | VARCHAR(3)   | パラメーターのレベル。以下のいず                                                 |
|              |              | れか 1 つ。                                                          |
|              |              | • BP - バッファー・プール・レベ                                              |
|              |              | ル                                                                |
|              |              | • DBM - データベース・マネージ                                              |
|              |              | ャー・レベル                                                           |
|              |              | • DB - データベース・レベル                                                |
| <b>NAME</b>  | VARCHAR(128) | ・ LEVEL が DB または DBM の<br>場合、これには構成パラメータ<br>ー・キーワードが含まれていま<br>す。 |
|              |              | • LEVEL が BP の場合、この値に<br>はバッファー・プール名が含まれ<br>ています。                |

表 *24. AUTOCONFIGURE* コマンドから戻される結果セット

| 列名                | データ・タイプ      | 説明                                                                                                    |
|-------------------|--------------|----------------------------------------------------------------------------------------------------|
| <b>VALUE</b>      | VARCHAR(256) | • LEVEL が DB または DBM<br>で、推奨値が適用された場合、こ<br>の列の内容は、推奨値適用前に<br>NAME 列の中で示されていた構<br>成パラメーターの値です (つまり<br>古い値が含まれています)。変更<br>が適用されなかった場合、この列<br>の内容は、示されている構成パラ<br>メーターについて現在ディスク上<br>にある (据え置き) 値です。<br>LEVEL が BP で、推奨値が適用<br>された場合、この列の内容は、推<br>奨値適用前に NAME 列の中で示<br>されていたバッファー・プールの<br>サイズ (ページ数) です (つまり<br>古いサイズが含まれています)。<br>変更が適用されなかった場合、こ<br>の列の内容は、示されているバッ<br>ファー・プールの現在のサイズ<br>(ページ数)です。 |
| RECOMMENDED VALUE | VARCHAR(256) | • LEVEL が DB または DBM の<br>場合、この列の内容は、パラメー<br>ター列で示されている構成パラメ<br>ーターの推奨値 (または適用され<br>た値)です。<br>タイプが BP の場合、この列の<br>内容は、パラメーター列で示され<br>ているバッファー・プールの推奨<br>サイズ (または適用されたサイズ)<br>です (ページ数)。                                                                                                    |
| <b>DATATYPE</b>   | VARCHAR(128) | パラメーターのデータ・タイプ。                                                                                                    |

<span id="page-54-0"></span>表 *24. AUTOCONFIGURE* コマンドから戻される結果セット *(*続き*)*

# **BACKUP DATABASE** コマンド **(ADMIN\_CMD** プロシージャーを使 用**)**

データベースまたは表スペースのバックアップ・コピーを作成します。

異なるオペレーティング・システムおよびハードウェア・プラットフォーム間で DB2 データベース・システムによってサポートされるバックアップ操作について詳 しくは、『異なるオペレーティング・システムおよびハードウェア・プラットフォ ーム間のバックアップおよびリストア操作』を参照してください。

# 有効範囲

パーティション・データベース環境の場合、データベース・パーティションを指定 しなければ、このコマンドは、それが実行されたデータベース・パーティションに 対してだけ影響を与えます。

パーティション・バックアップを実行するためのオプションを指定した場合は、カ タログ・ノードに対してのみこのコマンドを呼び出せます。すべてのデータベー ス・パーティション・サーバーをバックアップするオプションを指定した場合は、 db2nodes.cfg ファイルにリストされているすべてのデータベース・パーティショ ン・サーバーが影響を受けます。そうでない場合は、コマンドに指定したデータベ ース・パーティション・サーバーが影響を受けます。

## 許可

以下のいずれか。

- v *sysadm*
- v *sysctrl*
- *sysmaint*

## 必要な接続

データベース。既存のデータベース接続は、バックアップ操作の完了後はそのまま 残ります。

# コマンド構文

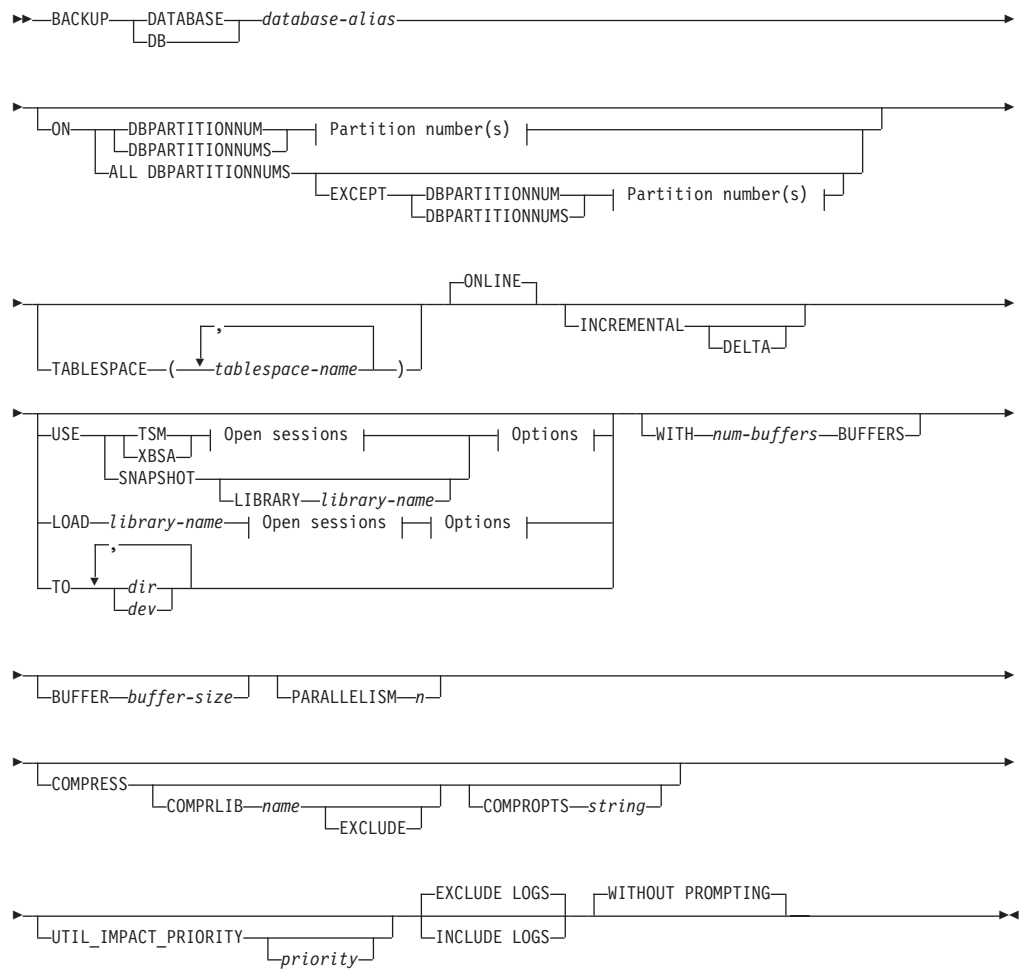

### **Partition number(s):**

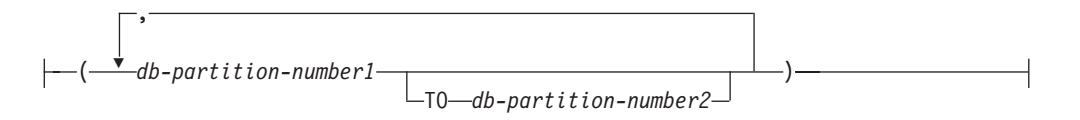

## **Open sessions:**

-OPEN-*num-sessions*-SESSIONS-

### **Options:**

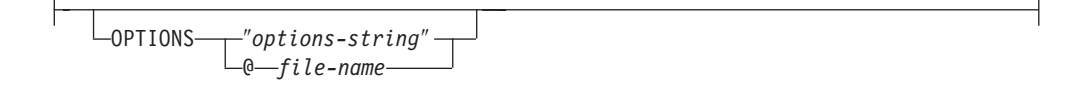

# コマンド・パラメーター

#### **DATABASE | DB** *database-alias*

バックアップを取るデータベースの別名を指定します。 別名は、サーバー で定義されたローカル・データベースでなければならず、また、ユーザーの 現在の接続先のデータベース名でなければなりません。 データベース別名 がユーザーの接続先のものでない場合は、SQL20322N エラーが戻されま す。

**ON** データベース・パーティションのセットでデータベースをバックアップしま す。この節は、カタログ・パーティションの場合にのみ指定します。

## **DBPARTITIONNUM** *db-partition-number1*

データベース・パーティション・リスト内のデータベース・パーテ ィション番号を指定します。

## **DBPARTITIONNUMS** *db-partition-number1* **TO** *db-partition-number2*

データベース・パーティション番号の範囲を指定します。 *db-partition-number1* から *db-partition-number2* (この番号を含む) ま

でのすべてのパーティションがデータベース・パーティション・リ ストに組み込まれます。

### **ALL DBPARTITIONNUMS**

db2nodes.cfg ファイルに指定されているすべてのパーティションで データベースをバックアップすることを指定します。

#### **EXCEPT**

データベース・パーティション・リストに指定されているパ ーティションを除き、db2nodes.cfg ファイルに指定されて いるすべてのパーティションでデータベースをバックアップ することを指定します。

### **DBPARTITIONNUM** *db-partition-number1*

データベース・パーティション・リスト内のデータ ベース・パーティション番号を指定します。

#### **DBPARTITIONNUMS** *db-partition-number1* **TO**

*db-partition-number2*

データベース・パーティション番号の範囲を指定し ます。*db-partition-number1* から *db-partition-number2* (この番号を含む) までのすべて のパーティションがデータベース・パーティショ ン・リストに組み込まれます。

#### **TABLESPACE** *tablespace-name*

バックアップを取る表スペースを指定するときに使用する名前のリスト。

#### **ONLINE**

オンライン・バックアップを指定します。サポートされているモードは、デ フォルトのこれのみです。 ONLINE 節を指定する必要はありません。

#### **INCREMENTAL**

累積 (増分) バックアップ・イメージを指定します。増分バックアップ・イ メージとは、正常に実行された全バックアップ操作のうち最新のものが実行 されて以来変更された、すべてのデータベース・データのコピーです。

#### **DELTA**

非累積 (差分) バックアップ・イメージを指定します。差分バック アップ・イメージとは、正常に実行された任意のタイプのバックア ップ操作のうち最新のものが実行されて以来変更された、すべての データベース・データのコピーです。

**USE**

- **TSM** バックアップに Tivoli® Storage Manager (TSM) 出力を使用するこ とを指定します。
- **XBSA** XBSA インターフェースを使用するように指定します。バックアッ プ・サービス API (XBSA) は、バックアップやアーカイブの目的で データ・ストレージ管理を必要とするアプリケーションまたは機能 のための、オープン・アプリケーション・プログラミング・インタ ーフェースです。

#### **SNAPSHOT**

スナップショット・バックアップを作成することを指定します。

SNAPSHOT パラメーターを以下のいずれかのパラメーターと一緒 に使用することはできません。

- TABLESPACE
- INCREMENTAL
- v WITH *num-buffers* BUFFERS
- BUFFER
- PARALLELISM
- COMPRESS
- UTIL\_IMPACT\_PRIORITY
- SESSIONS

スナップショット・バックアップのデフォルトの動作は、データベ ースを構成するすべてのパスの FULL DATABASE OFFLINE バッ クアップです。つまり、すべてのコンテナー、ローカル・ボリュー ム・ディレクトリー、データベース・パス (DBPATH)、1 次ログと ミラー・ログのパスが含まれます (INCLUDE LOGS は、EXCLUDE LOGS を明示的に記述しない限り、すべてのスナップショット・バ ックアップのデフォルトです)。

#### **LIBRARY** *library-name*

IBM データ・サーバーに組み込まれているのは、以下のス トレージ・ハードウェアに対応した DB2 ACS API ドライ バーです。

- IBM TotalStorage SAN Volume Controller
- IBM Enterprise Storage Server Model 800
- IBM System Storage DS6000
- IBM System Storage DS8000
- v IBM System Storage N シリーズ
- NetApp V シリーズ

他のストレージ・ハードウェアと、そのストレージ・ハード ウェアに対応した DB2 ACS API ドライバーがある場合 は、LIBRARY パラメーターを使用して、その DB2 ACS API ドライバーを指定できます。

LIBRARY パラメーターの値は、完全修飾ライブラリー・フ ァイル名です。

## **OPTIONS**

″*options-string*″

バックアップ操作で使用するオプションを指定します。このストリ ングは、入力されたとおりに (ただし、二重引用符なしで) DB2 ACS API ドライバーに渡されます。**VENDOROPT** データベース構 成パラメーターを使用して、スナップショット・バックアップ操作 のベンダー固有オプションを指定することはできません。その代わ りに、バックアップ・ユーティリティーの OPTIONS パラメーター を使用する必要があります。

#### **@** *file-name*

バックアップ操作で使用するオプションが、DB2 サーバー上のファ イルに含まれていることを指定します。 このストリングは、ベンダ ー・サポートのライブラリーに渡されます。 ファイル名は完全修飾 ファイル名でなければなりません。

### **OPEN** *num-sessions* **SESSIONS**

DB2 と TSM または他のバックアップ・ベンダー製品との間で作成される 入出力セッションの数。 このパラメーターは、テープ、ディスク、または 他のローカル装置にバックアップする場合には効果はありません。

#### **TO** *dir* **|** *dev*

ディレクトリーまたはテープ装置名のリストです。ディレクトリーが常駐す

る絶対パスを指定しなければなりません。このターゲット・ディレクトリー または装置は、データベース・サーバー上に存在している必要があります。

パーティション・データベースの場合、ターゲット・ディレクトリーまたは ターゲット装置は、すべてのデータベース・パーティションに存在している 必要があります。また、オプションとして、共有パスを指定することも可能 です。ディレクトリー名または装置名を、データベース・パーティション式 を使用して指定することもできます。データベース・パーティション式の詳 細については、『自動ストレージ・データベース』を参照してください。

このパラメーターは、バックアップ・イメージが複数の宛先ディレクトリー や装置にわたる場合に、それらを指定するために繰り返すことができます。 宛先が複数指定されている場合 (たとえば、宛先 1、宛先 2、および宛先 3)、宛先 1 が最初にオープンされます。メディア・ヘッダーおよび特殊フ ァイル (構成ファイル、表スペース表、および履歴ファイルを含む) は、宛 先1にあります。他の残りの宛先は、オープンされており、これらはバッ クアップ操作のときに並列で使用されます。 Windows® オペレーティン グ・システムの場合、汎用テープ装置はサポートされていないので、テープ 装置のタイプごとに固有のデバイス・ドライバーが必要です。

テープ装置またはフロッピー・ディスクを使用すると、プロンプトおよびユ ーザー対話を必要とする可能性があります。その場合は、結果としてエラー が戻されます。

テープ・システムでバックアップ・イメージを固有に参照する機能をサポー トしていない場合は、同じテープに同じデータベースの複数のバックアッ プ・コピーは作成しないことをお勧めします。

#### **LOAD** *library-name*

使用するバックアップおよびリストア I/O ベンダー関数を含む共有ライブ ラリー (Windows オペレーティング・システムでは DLL) の名前。 絶対パ スで指定することができます。絶対パスを指定していない場合、デフォルト はユーザー出口プログラムが常駐しているパスになります。

#### **WITH** *num-buffers* **BUFFERS**

使用するバッファーの数です。値を明示的に指定しない場合、DB2 はこの パラメーターの最適値を自動的に選択します。 ただし、バックアップを複 数の場所に作成する場合は、パフォーマンスを向上させるために多数のバッ ファーを使用することができます。

#### **BUFFER** *buffer-size*

4 KB ページごとの単位で表した、バックアップ・イメージを作成する際に 使用するバッファーのサイズ。値を明示的に指定しない場合、DB2 はこの パラメーターの最適値を自動的に選択します。 このパラメーターの最小値 は 8 ページです。

さまざまなブロック・サイズのテープを使用する場合は、磁気テープ装置が サポートする範囲内にバッファー・サイズを削減してください。この範囲内 でないと、バックアップ操作は正常に実行されることもありますが、作成さ れたイメージはリカバリー不能になることがあります。

Linux® のほとんどのバージョンでは、SCSI テープ装置でバックアップ操作 を行うときに、 DB2 のデフォルトのバッファー・サイズを使用すると、エ

ラー SQL2025N、理由コード 75 が表示されます。 Linux 内部 SCSI バッ ファーがオーバーフローするのを防ぐには、以下の公式を使用してくださ い。

bufferpages <= ST\_MAX\_BUFFERS \* ST\_BUFFER\_BLOCKS / 4

*bufferpages* は BUFFER パラメーターと共に使用する値であり、 ST\_MAX\_BUFFERS と ST\_BUFFER\_BLOCKS は drivers/scsi ディレクトリー中の Linux カーネルで定義されています。

## **PARALLELISM** *n*

バックアップ・ユーティリティーによって同時に読み取り可能な表スペース の数を決定します。値を明示的に指定しない場合、DB2 はこのパラメータ ーの最適値を自動的に選択します。

#### **UTIL\_IMPACT\_PRIORITY** *priority*

バックアップを、指定した優先順位によりスロットル・モードで実行するこ とを指定します。スロットル・モードでは、バックアップ操作によるパフォ ーマンスの影響を調整できます。優先順位 (priority) は 1 から 100 までの 範囲の任意の数であり、 1 が優先順位最低、100 が優先順位最高を意味し ます。優先順位の値なしで UTIL IMPACT PRIORITY キーワードが指定さ れた場合は、デフォルトの優先順位 50 でバックアップが実行されます。 UTIL IMPACT PRIORITY を指定しない場合、バックアップは非スロット ル・モードで実行されます。バックアップをスロットル・モードで実行する ためには、 *util\_impact\_lim* 構成パラメーターを設定することによって影響 ポリシーが定義されていなければなりません。

#### **COMPRESS**

バックアップを圧縮することを指定します。

#### **COMPRLIB** *name*

圧縮を実行するために使用するライブラリーの名前を指定します (例えば、Windows の場合は db2compr.dll、Linux/UNIX システム の場合は libdb2compr.so)。この名前は、サーバー上の 1 個のファ イルを参照する完全修飾パスでなければなりません。このパラメー ターを指定しない場合、デフォルトの DB2 圧縮ライブラリーが使 用されます。 指定されたライブラリーをロードできない場合、バッ クアップは失敗します。

### **EXCLUDE**

圧縮ライブラリーをバックアップ・イメージに格納しないことを指 定します。

#### **COMPROPTS** *string*

バイナリー・データのうち、圧縮ライブラリーの初期設定ルーチン に渡すブロックを記述します。 DB2 はこのストリングをクライア ントからサーバーに直接渡すため、バイト反転やコード・ページ変 換の問題がある場合は圧縮ライブラリーで処理する必要がありま す。 データ・ブロックの最初の文字が '@' なら、データの残りの 部分は、サーバー上に存在するファイルの名前を指定するものとし て DB2 によって解釈されます。その場合 DB2 は、 string の内容

をそのファイルの内容で置き換え、そのようにして得られる新しい 値を初期設定ルーチンに渡します。 *string* の最大長は 1024 バイト です。

## **EXCLUDE LOGS**

バックアップ・イメージにログ・ファイルをまったく含めないことを指定し ます。オフライン・バックアップ操作の実行の場合、このオプションが指定 されていてもいなくても、ログは除外されます (ただし、スナップショッ ト・バックアップは例外です)。

#### **INCLUDE LOGS**

ログ・ファイルのうち、特定の整合ポイント・イン・タイムまでこのイメー ジをリストアおよびロールフォワードするために必要な範囲をバックアッ プ・イメージに含めることを指定します。オフライン・バックアップの場 合、このオプションは無効です。ただし、スナップショット・バックアップ は例外です。その場合は、除外を明示的に指定しない限り、このオプション がデフォルトになります。

#### **WITHOUT PROMPTING**

バックアップは、管理されることなく実行されるため、通常はユーザーの介 入を必要とするアクションでエラー・メッセージが戻されるように指定され ます。これはデフォルトです。

# 例

以下は、リカバリー可能データベース用の週次の増分バックアップ・ストラテジー のサンプルです。週 1 回の全データベース・バックアップ操作、1 日 1 回の非累 積 (差分) バックアップ操作、および週 2 回の累積 (増分) バックアップ操作が含 まれています。

- (Sun) CALL SYSPROC.ADMIN\_CMD('backup db sample online use tsm')
- (Mon) CALL SYSPROC.ADMIN\_CMD
- ('backup db sample online incremental delta use tsm') (Tue) CALL SYSPROC.ADMIN\_CMD
- ('backup db sample online incremental delta use tsm') (Wed) CALL SYSPROC.ADMIN\_CMD
- ('backup db sample online incremental use tsm') (Thu) CALL SYSPROC.ADMIN\_CMD
- ('backup db sample online incremental delta use tsm')
- (Fri) CALL SYSPROC.ADMIN\_CMD
- ('backup db sample online incremental delta use tsm') (Sat) CALL SYSPROC.ADMIN\_CMD
	- ('backup db sample online incremental use tsm')

## 使用上の注意

バックアップ内のデータは、データベース・サーバーによって保護されるわけでは ありません。バックアップに LBAC で保護されたデータが含まれる場合は特に、バ ックアップを適切に保護しておく必要があります。

テープへのバックアップ時に可変長ブロック・サイズを使用することは、現在サポ ートされていません。このオプションを使用しなければならない場合は、可変長ブ ロック・サイズで作成されたバックアップ・イメージを使用して正常なリカバリー ができる、十分にテストされたプロシージャーを用意しておいてください。

<span id="page-62-0"></span>可変ブロック・サイズを使用する場合、使用している磁気テープ装置の最大限度以 下のバックアップ・バッファー・サイズを指定する必要があります。最適パフォー マンスを得るには、バッファー・サイズを、使用する装置の最大ブロック・サイズ 限度と等しくしてください。

## 結果セット情報

コマンドの実行状況は、CALL ステートメントからの結果である SQLCA で戻され ます。実行が成功すると、コマンドは追加情報を戻します。バックアップ操作では 1 つの結果セットが戻され、その結果セットに、バックアップの対象になったデー タベース・パーティションごとに 1 つの行が書き込まれます。

表 *25.* バックアップ操作の結果セット

| 列名                    | データ・タイプ         | 説明                                                               |
|-----------------------|-----------------|------------------------------------------------------------------|
| <b>BACKUP_TIME</b>    | VARCHAR(14)     | バックアップ・イメージに名<br>前を付けるときに使用された<br>タイム・スタンプ・ストリン<br>グに対応します。      |
| <b>DBPARTITIONNUM</b> | <b>SMALLINT</b> | エージェントがバックアップ<br>操作を実行したデータベー<br>ス・パーティション番号。                    |
| SQLCODE               | <b>INTEGER</b>  | 指定のデータベース・パーテ<br>ィションのバックアップ処理<br>の結果得られた最後の<br>SQLCODE.         |
| SQLERRMC              | VARCHAR(70)     | 指定のデータベース・パーテ<br>ィションのバックアップ処理<br>の結果得られた最後の<br><b>SQLERRMC.</b> |
| SOLERRML              | <b>SMALLINT</b> | 指定のデータベース・パーテ<br>ィションのバックアップ処理<br>の結果得られた最後の<br><b>SQLERRML.</b> |

非パーティション・データベースをバックアップする場合、または従来の単一パー ティション構文を使用してパーティション・データベースをバックアップする場合 は、単一行の結果セットが生成されます。DBPARTITIONNUM には、バックアップ 対象のデータベース・パーティションの ID 番号が入ります。

SQLCODE、SQLERRMC、SQLERRML はそれぞれ、指定のデータベース・パーテ ィションのバックアップから戻された SQLCA の等価の名前のメンバーを参照しま す。

# **DESCRIBE** コマンド **(ADMIN\_CMD** プロシージャーを使用**)**

このコマンドは以下の事柄を行います。

- v SELECT、CALL、または XQuery ステートメントに関する出力情報の表示
- v 表またはビューの列の表示
- v 表またはビューの索引の表示
- 表またはビューのデータ・パーティションの表示

## 許可

SELECT ステートメントに対する出力情報を表示するには、 SELECT ステートメ ント中で参照された表またはビューごとに、以下にリストされた特権または権限の 1 つが必要になります。

表またはビューの列、索引またはデータ・パーティションを表示するには、以下の システム・カタログに関する SELECT 特権、CONTROL 特権、*sysadm* 権限、また は *dbadm* 権限が必要です。

- SYSCAT.COLUMNS (DESCRIBE TABLE), SYSCAT.DATAPARTITIONEXPRESSION (および SHOW DETAIL)
- GET INDEX COLNAMES() UDF に対する SYSCAT.INDEXES (DESCRIBE INDEXES FOR TABLE) 実行特権 (および SHOW DETAIL)
- SYSCAT.DATAPARTITIONS (DESCRIBE DATA PARTITIONS FOR TABLE)

PUBLIC に、宣言されたグローバル一時表に対するすべての特権が付与されている なら、ユーザーは、このコマンドを使用して、接続内に存在するすべての宣言され たグローバル一時表に関する情報を表示できます。

CALL ステートメントに関する出力情報を表示するには、下にリストされている特 権または権限のいずれかが必要です。

- v ストアード・プロシージャーでの EXECUTE 特権。
- v sysadm または dbadm 権限

#### 必要な接続

データベース。

## コマンド構文

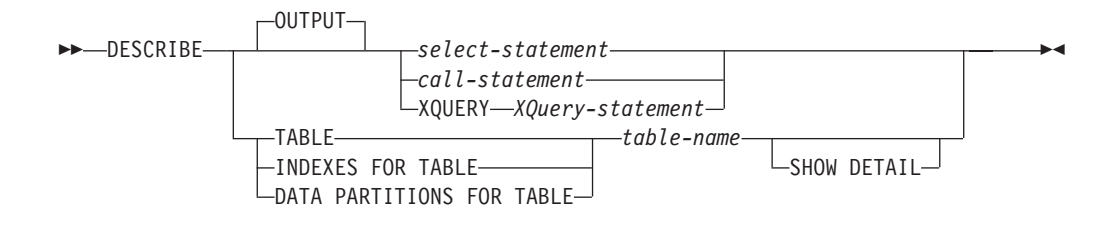

# コマンド・パラメーター

#### **OUTPUT**

ステートメントの出力を記述するよう指示します。このキーワードはオプシ ョンです。

*select-statement* **|** *call-statement* **| XQUERY** *XQuery-statement*

情報が必要なステートメントを識別します。ステートメントは CLP によって自動的に準備されます。 XQuery ステートメントであるこ とを示すには、ステートメントの先頭にキーワード XQUERY を入 れます。 DESCRIBE OUTPUT ステートメントで暗黙的な隠し列に ついての情報が戻されるのは、記述対象の照会の最終的な結果表の SELECT リスト内にその列が明示的に指定されている場合のみで す。

#### **TABLE** *table-name*

記述する表またはビューを指定します。 *schema.table-name* 形式の完全修飾 名を使用しなければなりません。実際の表の代わりに表の別名を使用するこ とはできません。 *schema* はユーザー名で、その下に表またはビューが作成 されます。暗黙的に非表示になっている列に関する情報が戻されます。

DESCRIBE TABLE コマンドは、各列に関する以下の情報をリストします。

- 列名
- タイプ・スキーマ
- タイプ名
- v 長さ
- スケール
- NULL 值 (yes/no)

#### **INDEXES FOR TABLE** *table-name*

索引を記述する必要がある表またはビューを指定します。 *schema.table-name* 形式の完全修飾名を使用しなければなりません。実際の 表の代わりに表の別名を使用することはできません。 *schema* はユーザー名 で、その下に表またはビューが作成されます。

DESCRIBE INDEXES FOR TABLE コマンドは、その表またはビューの各 索引に関する以下の情報をリストします。

- v 索引スキーマ
- v 索引名
- ユニーク規則
- 列カウント

DESCRIBE INDEXES FOR TABLE コマンドの場合、18 バイトを超えてい る索引名は切り捨てられます。出力には、以下のような追加情報が組み込ま れます。

• 列名

#### **DATA PARTITIONS FOR TABLE** *table-name*

データ・パーティションを記述する必要がある表またはビューを指定しま す。表に含まれるデータ・パーティションごとに表示される情報には、パー ティション ID とパーティション・インターバルが含まれます。結果は、パ ーティション ID の順になっています。 *schema.table-name* 形式の完全修飾 名を使用しなければなりません。実際の表の代わりに表の別名を使用するこ とはできません。 *schema* はユーザー名で、その下に表またはビューが作成 されます。

DESCRIBE DATA PARTITIONS FOR TABLE コマンドの場合、出力に以下 の追加情報を内容とする 2 番目の表を含めることを指定します。

- v データ・パーティション順序 ID
- SOL でのデータ・パーティション式

## **SHOW DETAIL**

DESCRIBE TABLE コマンドの場合、表のデータ・パーティション式 (表が データ・パーティション表でなければ 0 行が戻されるかもしれない) を含 む 2 番目の結果セットと共に、以下の追加情報を出力に含めることを指定 します。

- v CHARACTER、VARCHAR または LONG VARCHAR 列のいずれかが FOR BIT DATA として定義されたかどうか
- 列番号
- 分散キー・シーケンス
- v コード・ページ
- デフォルト
- 表パーティションのタイプ (範囲によってパーティション化されている表 の場合、元の出力の下にこの出力が表示される)
- v パーティション・キー列 (範囲によってパーティション化されている表の 場合、元の出力の下にこの出力が表示される)

# 例

### **SELECT** ステートメントの出力の記述

次に示すのは、SELECT ステートメントを記述する方法の一例です。 CALL SYSPROC.ADMIN\_CMD('describe select \* from emp\_photo')

```
以下はこの SELECT ステートメントの出力例です。
```
Result set 1 --------------

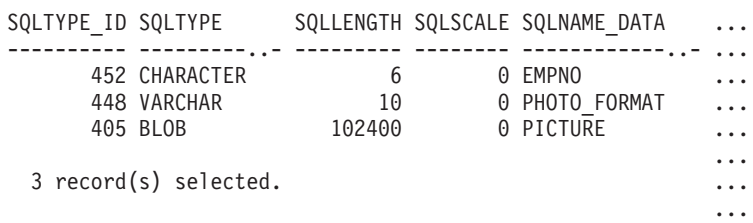

Return Status = 0

この SELECT ステートメントの出力 (続き)。

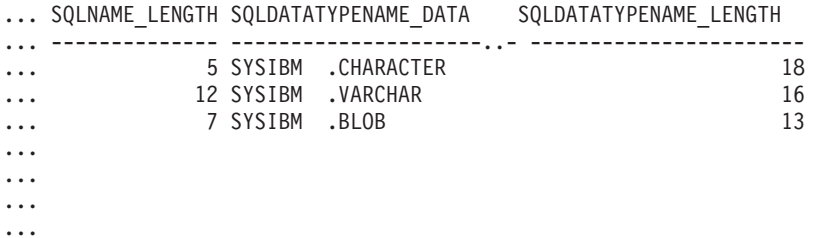

#### 表の記述

非パーティション表の記述。 CALL SYSPROC.ADMIN\_CMD('describe table org show detail')

以下はこの CALL ステートメントの出力例です。

```
Result set 1
--------------
COLNAME TYPESCHEMA TYPENAME FOR BINARY DATA ...
-------...- ----------...- --------...- ---------------...- ...
DEPTNUMB SYSIBM SMALLINT N ...
DEPTNAME SYSIBM VARCHAR N ...
MANAGER SYSIBM SMALLINT N ...
DIVISION SYSIBM VARCHAR N ...
LOCATION SYSIBM VARCHAR N ...
 5 record(s) selected.
この CALL ステートメントの出力 (続き)。
... LENGTH SCALE NULLABLE COLNO PARTKEYSEQ CODEPAGE DEFAULT
... ------ ----- -------- ----- ---------- -------- -------
... 2 0 N 0 1 0 -
... 14 0 Y 1 0 1208 -
... 2 0 Y 2 0 0 –
... 10 0 Y 3 0 1208 -
... 13 0 Y 4 0 1208 -
この CALL ステートメントの出力 (続き)。
Result set 2
--------------
DATA_PARTITION_KEY_SEQ DATA_PARTITION_EXPRESSION
---------------------- --------------------------
 0 record(s) selected.
Return Status = 0
パーティション表の記述。
CALL SYSPROC.ADMIN_CMD('describe table part_table1 show detail')
以下はこの CALL ステートメントの出力例です。
Result set 1
--------------
COLNAME TYPESCHEMA TYPENAME FOR BINARY DATA ...
-------...- ----------...- -------- --------------- ...
COL1 SYSIBM INTEGER N ...
 1 record(s) selected.
この CALL ステートメントの出力 (続き)。
... LENGTH SCALE NULLABLE COLNO PARTKEYSEQ CODEPAGE DEFAULT
... ------ ----- -------- ----- ---------- -------- -------
... 4 0 N 0 1 0 -
この CALL ステートメントの出力 (続き)。
Result set 2
--------------
DATA_PARTITION_KEY_SEQ DATA_PARTITION_EXPRESSION
---------------------- --------------------------
              1 COL1
 1 record(s) selected
```
表索引の記述

次に示すのは、表索引を記述する方法の一例です。

CALL SYSPROC.ADMIN\_CMD('describe indexes for table t1')

以下はこの CALL ステートメントの出力例です。

Result set 1 --------------

INDSCHEMA INDNAME UNIQUE RULE NUMBER OF COLUMNS COLNAMES ---------..- ------------------ ------------------ ----------------- ------------- SYSIBM SQL050117181625680 PRIMARY\_INDEX 1 +PK TXU T1\_INDEX1 DUPLICATES\_ALLOWED 1 +C1

2 record(s) selected.

Return Status = 0

データ・パーティションの記述

次に示すのは、データ・パーティションを記述する方法の一例です。 CALL SYSPROC.ADMIN CMD('describe data partitions for table part table2')

以下はこの CALL ステートメントの出力例です。

Result set 1

--------------

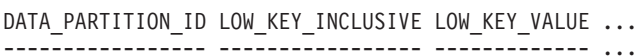

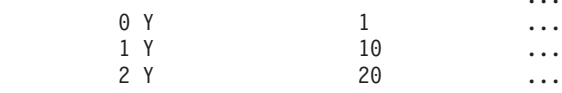

3 record(s) selected.

この CALL ステートメントの出力 (続き)。

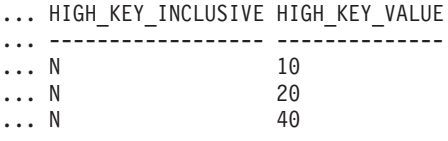

次に示すのは、SHOW DETAIL 節を指定してデータ・パーティションを記述する方 法の一例です。

CALL SYSPROC.ADMIN CMD('describe data partitions for table part table2 show detail')

以下はこの CALL ステートメントの出力例です。

Result set 1 --------------

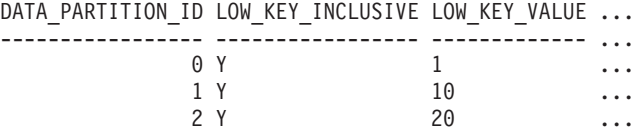

3 record(s) selected.

Return Status = 0

この CALL ステートメントの出力 (続き)。

... HIGH KEY INCLUSIVE HIGH KEY VALUE ... ------------------ -------------- ... N 10 ... N 20<br>... N 40  $\ldots$  N この CALL ステートメントの出力 (続き)。 Result set 2 -------------- DATA PARTITION ID DATA PARTITION NAME TBSPID ... ----------------- ------------------- ------ ... 0 PARTO 3 ... 1 PART1 3 ... 2 PART2 3 ... 3 record(s) selected.

Return Status = 0

この CALL ステートメントの出力 (続き)。

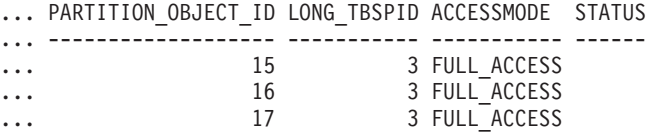

# 使用上の注意

DESCRIBE コマンドが一時表の作成を試みて失敗した場合、SYSTOOLSTMPSPACE の作成が試みられてから、一時表の作成が、今度は SYSTOOLSTMPSPACE におい て、もう一度試みられます。 SYSTOOLSTMPSPACE 表スペースを作成するには、 SYSCTRL または SYSADM 権限が必要です。

## 結果セット情報

コマンドの実行状況は、CALL ステートメントからの結果である SQLCA で戻され ます。実行が成功したなら、以下の結果セットによりコマンドから追加情報が戻さ れます。

- v 60 [ページの表](#page-69-0) 26: DESCRIBE *select-statement*、DESCRIBE *call-statement*、 DESCRIBE XQUERY *XQuery-statement* の各コマンド
- v 60 [ページの表](#page-69-0) 27: DESCRIBE TABLE コマンドの結果セット 1
- v 62 [ページの表](#page-71-0) 28: DESCRIBE TABLE コマンドの結果セット 2
- v 62 [ページの表](#page-71-0) 29: DESCRIBE INDEXES FOR TABLE コマンド
- v 62 [ページの表](#page-71-0) 30: DESCRIBE DATA PARTITIONS FOR TABLE コマンドの結果 セット 1
- 63 [ページの表](#page-72-0) 31: DESCRIBE DATA PARTITIONS FOR TABLE コマンドの結果 セット 2

|                       | データ・タイ                  |                  |                                                                        |
|-----------------------|-------------------------|------------------|------------------------------------------------------------------------|
| 列名                    | プ                       | LOB $0\lambda^1$ | 説明                                                                     |
| <b>SOLTYPE ID</b>     | <b>SMALLINT</b>         | 不可               | 列のデータ・タイプ。 SQL<br>記述子域 (SQLDA) の<br>SQLTYPE フィールドに示さ<br>れているのと同じ。      |
| <b>SQLTYPE</b>        | <b>VARCHAR</b><br>(257) | 不可               | SQLTYPE_ID 値に対応する<br>データ・タイプ。                                          |
| <b>SQLLEN</b>         | <b>INTEGER</b>          | 不可               | 列の長さ属性。 SQLDA の<br>SQLLEN フィールドに示され<br>ているのと同じ。                        |
| SQLSCALE              | <b>SMALLINT</b>         | 不可               | 10 進 (DECIMAL) 値の場合<br>は小数部分の桁数。それ以外<br>のデータ・タイプの場合は<br>0 <sub>o</sub> |
| <b>SOLNAME DATA</b>   | <b>VARCHAR</b><br>(128) | 不可               | 列の名前。                                                                  |
| <b>SQLNAME LENGTH</b> | <b>SMALLINT</b>         | 不可               | 列名の長さ。                                                                 |
| SOLDATA TYPESCHEMA    | <b>VARCHAR</b><br>(128) | 可                | データ・タイプ・スキーマ<br>名。                                                     |
| SQLDATA_TYPENAME      | <b>VARCHAR</b><br>(128) | 可                | データ・タイプ名。                                                              |

<span id="page-69-0"></span>表 *26. DESCRIBE select-statement*、*DESCRIBE call-statement*、および *DESCRIBE XQUERY XQuery-statement* の各コマンドによって戻される結果セット

注**:** <sup>1</sup> : Yes の場合、記述する LOB データがある場合にのみヌル以外の値が戻され ることを示します。

表 *27. DESCRIBE TABLE* コマンドによって戻される結果セット *1*

|                   | データ・タイ                  |     |                                                                                                    |
|-------------------|-------------------------|-----|----------------------------------------------------------------------------------------------------|
| 列名                | プ                       | 詳細2 | 説明                                                                                                    |
| <b>COLNAME</b>    | <b>VARCHAR</b><br>(128) | 不可  | 列名。                                                                                                    |
| <b>TYPESCHEMA</b> | <b>VARCHAR</b><br>(128) | 不可  | 列名が特殊ならスキーマ名が<br>戻され、そうでない場合は<br>'SYSIBM' が戻されます。                                                                              |
| <b>TYPENAME</b>   | <b>VARCHAR</b><br>(128) | 不可  | 列タイプの名前。                                                                                                    |
| FOR BINARY DATA   | CHAR(1)                 | 可   | 列が CHAR、VARCHAR、ま<br>たは LONG VARCHAR のい<br>ずれかのタイプであり、かつ<br>FOR BIT DATA として定義<br>されているなら 'Y' が戻さ<br>れ、そうでない場合は 'N'<br>が戻されます。 |

|                 | データ・タイ                  |     |                                                                                                    |
|-----------------|-------------------------|-----|----------------------------------------------------------------------------------------------------|
| 列名              | プ                       | 詳細2 | 説明                                                                                                    |
| <b>LENGTH</b>   | <b>INTEGER</b>          | 不可  | データの最大長。 DECIMAL<br>(10 進) データの場合、これ<br>は精度を示します。特殊タイ<br>プの場合、0 が戻されます。                                                                           |
| <b>SCALE</b>    | <b>SMALLINT</b>         | 不可  | DECIMAL (10 進) データの<br>場合、これはスケールを示し<br>ます。それ以外のすべてタイ<br>プの場合、0 が戻されます。                                                                           |
| <b>NULLABLE</b> | CHAR(1)                 | 不可  | 以下のいずれか<br>• 'Y' - 列が NULL 可能の<br>場合<br>• 'N' - 列が NULL 可能で<br>ない場合                                                                               |
| <b>COLNO</b>    | <b>SMALLINT</b>         | 可   | 列の順序。                                                                                                    |
| PARTKEYSEQ      | <b>SMALLINT</b>         | 可   | 表のパーティション・キーの<br>中での列の順序。列がパーテ<br>ィション・キーの一部でない<br>場合は NULL または 0 が戻<br>され、副表および階層表の場<br>合は NULL。                                                 |
| <b>CODEPAGE</b> | <b>SMALLINT</b>         | 可   | 列のコード・ページ。以下の<br>うちいずれか。<br>• FOR BIT DATA として定<br>義されていない列の場合、<br>データベース・コード・ペ<br>ージの値。<br>• グラフィック列の場合、<br>DBCS コード・ページの<br>値。<br>• それ以外の場合は 0。 |
| <b>DEFAULT</b>  | <b>VARCHAR</b><br>(254) | 可   | 列のデータ・タイプに適した<br>定数、特殊レジスター、また<br>は cast 関数で表された表の<br>列のデフォルト値。 NULL<br>の場合もあります。                                                                 |

表 *27. DESCRIBE TABLE* コマンドによって戻される結果セット *1 (*続き*)*

注**:** <sup>2</sup> : Yes の場合、SHOW DETAIL 節が使用された場合にのみヌル以外の値が戻さ れることを示します。

| 列名                        | データ・タイプ        | 説明                                                                                           |
|---------------------------|----------------|----------------------------------------------------------------------------------------------|
| DATA PARTITION KEY SEQ    | <b>INTEGER</b> | データ・パーティション・キー番<br>号。たとえば、最初のデータ・パー<br>ティション式の場合は 1、2 番目の<br>データ・パーティション式の場合は<br>$2^{\circ}$ |
| DATA PARTITION EXPRESSION | CLOB (32K)     | SQL 構文によるこのデータ・パー<br>ティション・キーの式                                                              |

<span id="page-71-0"></span>表 *28. SHOW DETAIL* 節が使用された場合に *DESCRIBE TABLE* コマンドによって戻される 結果セット *2*

表 *29. DESCRIBE INDEXES FOR TABLE* コマンドによって戻される結果セット

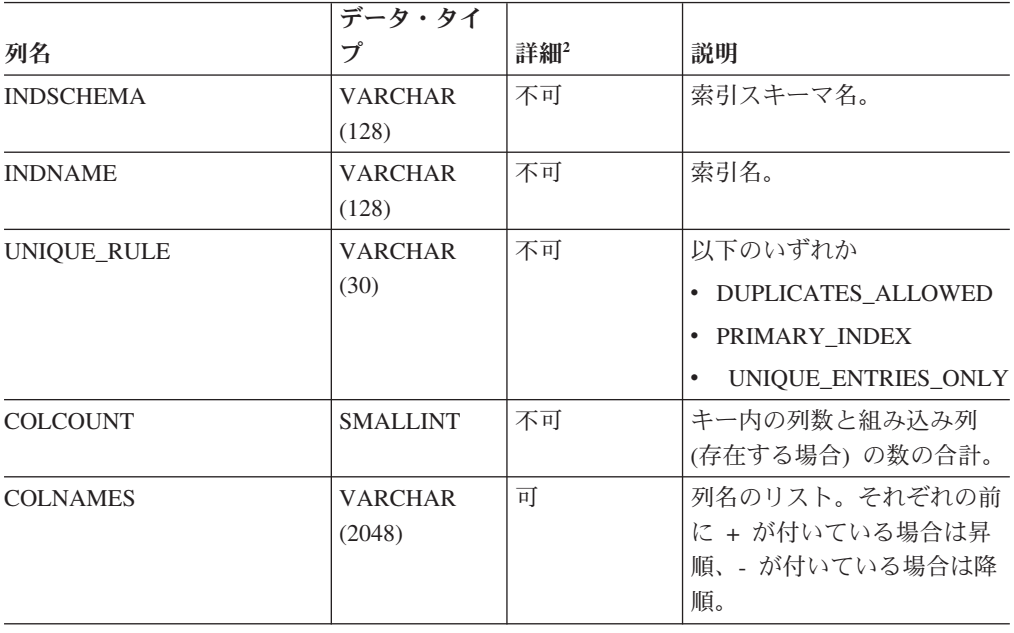

注**:** <sup>2</sup> : Yes の場合、SHOW DETAIL 節が使用された場合にのみヌル以外の値が戻さ れることを示します。

表 *30. DESCRIBE DATA PARTITIONS FOR TABLE* コマンドによって戻される結果セット *1*

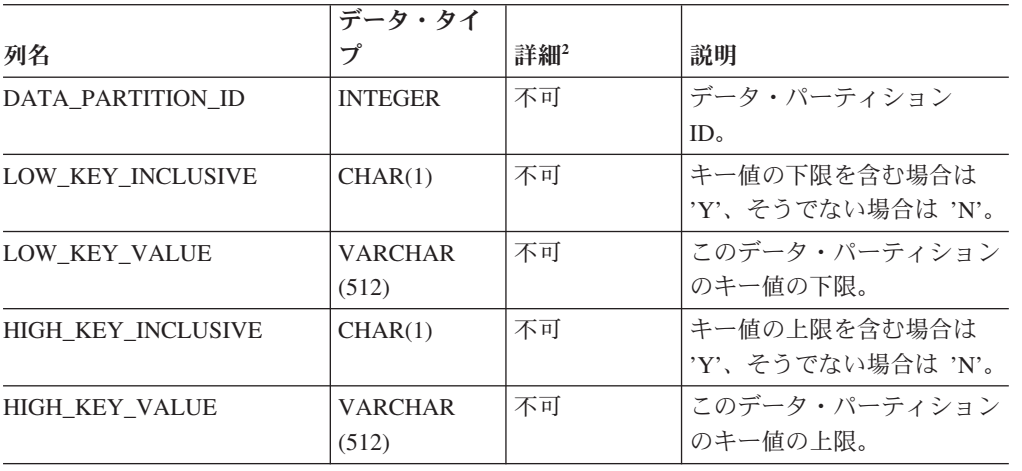
注**:** <sup>2</sup> : Yes の場合、SHOW DETAIL 節が使用された場合にのみヌル以外の値が戻さ れることを示します。

表 *31. SHOW DETAIL* 節が使用されている場合に *DESCRIBE DATA PARTITIONS FOR TABLE* コマンドによって戻される結果セット *2*

| 列名                       | データ・タイプ        | 説明                                                                                                    |
|--------------------------|----------------|----------------------------------------------------------------------------------------------------|
| <b>DATA PARTITION ID</b> | <b>INTEGER</b> | データ・パーティション ID。                                                                                                    |
| DATA_PARTITION_NAME      | VARCHAR(128)   | データ・パーティション名。                                                                                                    |
| <b>TBSPID</b>            | <b>INTEGER</b> | このデータ・パーティションが格納<br>されている表スペースの ID。                                                                                                    |
| PARTITION_OBJECT_ID      | <b>INTEGER</b> | このデータ・パーティションが格納<br>されている DMS オブジェクトの<br>ID <sub>o</sub>                                                                                                    |
| LONG_TBSPID              | <b>INTEGER</b> | LONG データが格納されている表<br>スペースの ID。                                                                                                    |
| <b>ACCESSMODE</b>        | VARCHAR (20)   | データ・パーティションのアクセシ<br>ビリティー。以下のいずれか。<br>· FULL_ACCESS<br>· NO_ACCESS<br>• NO_DATA_MOVEMENT<br>• READ ONLY                                                                                                    |
| <b>STATUS</b>            | VARCHAR(64)    | データ・パーティションの状況。以<br>下のいずれか。<br>• NEWLY_ATTACHED<br>• NEWLY_DETACHED: MQT $\lambda$ $>$<br>テナンスが必要。<br>• INDEX_CLEANUP_PENDING: 索<br>引クリーンアップのためにのみ保<br>守されるタプルを<br>SYSDATAPARTITIONS 内に持っ<br>たデタッチされたデータ・パーテ<br>ィション。このタプルは、デタッ<br>チされたデータ・パーティション<br>を参照する索引レコードがすべて<br>削除された時点で除去されます。<br>それ以外の場合、この列はブランク<br>です。 |

# **DROP CONTACT** コマンド **(ADMIN\_CMD** プロシージャーを使用**)**

ローカル・システムで定義された連絡先のリストから、連絡先を除去します。連絡 先とは、スケジューラーおよびヘルス・モニターがメッセージを送信する先のユー ザーです。 Database Administration Server (DAS) の *contact\_host* 構成パラメーター の設定により、リストがローカルかグローバルかが決まります。

許可

# 必要な接続

データベース。 DAS が実行中でなければなりません。

# コマンド構文

-- DROP CONTACT *name* -

◂

◂

# コマンド・パラメーター

## **CONTACT name**

ローカル・システムからドロップされる連絡先の名前。

# 例

サーバー・システム上の連絡先リストから testuser という連絡先をドロップしま す。

CALL SYSPROC.ADMIN CMD( 'drop contact testuser' )

### 使用上の注意

DAS が作成されていて実行中でなければなりません。

コマンドの実行状況は、CALL ステートメントからの結果である SQLCA で戻され ます。

# **DROP CONTACTGROUP** コマンド **(ADMIN\_CMD** プロシージャー を使用**)**

ローカル・システムで定義された連絡先のリストから、連絡先グループを除去しま す。連絡先グループには、スケジューラーおよびヘルス・モニターがメッセージを 送信する先のユーザーのリストが入っています。 Database Administration Server (DAS) の *contact\_host* 構成パラメーターの設定により、リストがローカルかグロー バルかが決まります。

# 許可

なし。

## 必要な接続

データベース。 DAS が実行中でなければなりません。

# コマンド構文

-- DROP CONTACTGROUP *name* -

# コマンド・パラメーター

#### **CONTACTGROUP name**

ローカル・システムからドロップされる連絡先グループの名前。

# 例

連絡先グループ gname1 をドロップします。 CALL SYSPROC.ADMIN CMD( 'drop contactgroup gname1' )

# 使用上の注意

DAS が作成されていて実行中でなければなりません。

コマンドの実行状況は、CALL ステートメントからの結果である SQLCA で戻され ます。

# **EXPORT** コマンド **(ADMIN\_CMD** プロシージャーを使用**)**

データベースから、いくつかある外部ファイル・フォーマットのどれかにデータを エクスポートします。ユーザーは、SQL SELECT ステートメントを提供するか、型 付き表の階層情報を提供して、エクスポートするデータを指定します。データはサ ーバーにのみエクスポートされます。

72 [ページの『エクスポート・ユーティリティーのファイル・タイプ修飾子』へ](#page-81-0)のク イック・リンク。

# 許可

以下のいずれか。

- v *sysadm*
- v *dbadm*

または、関係する各表またはビューに対する CONTROL または SELECT 特権

# 必要な接続

データベース。 Linux、UNIX、または Windows クライアントから Linux、UNIX、 または Windows データベース・サーバーへのユーティリティー・アクセスは、DB2 Connect™ ゲートウェイまたはループバック環境を経由してではなく、エンジンを使 用した直接接続でなければなりません。

## コマンド構文

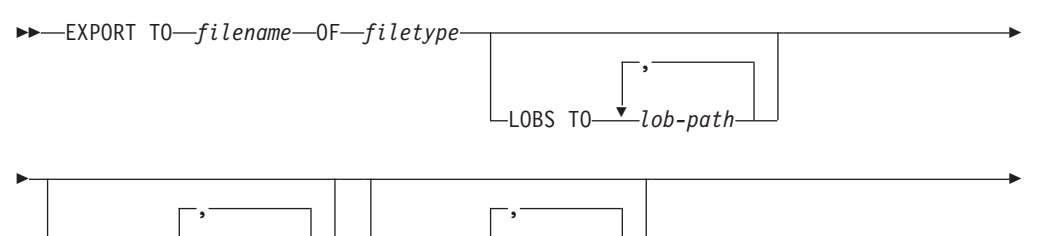

LOBFILE<sup>+</sup>filename<sup>1</sup> LxML TO<sup>+</sup>  $\Box$ XML TO $\rightarrow$ *xml*-path-

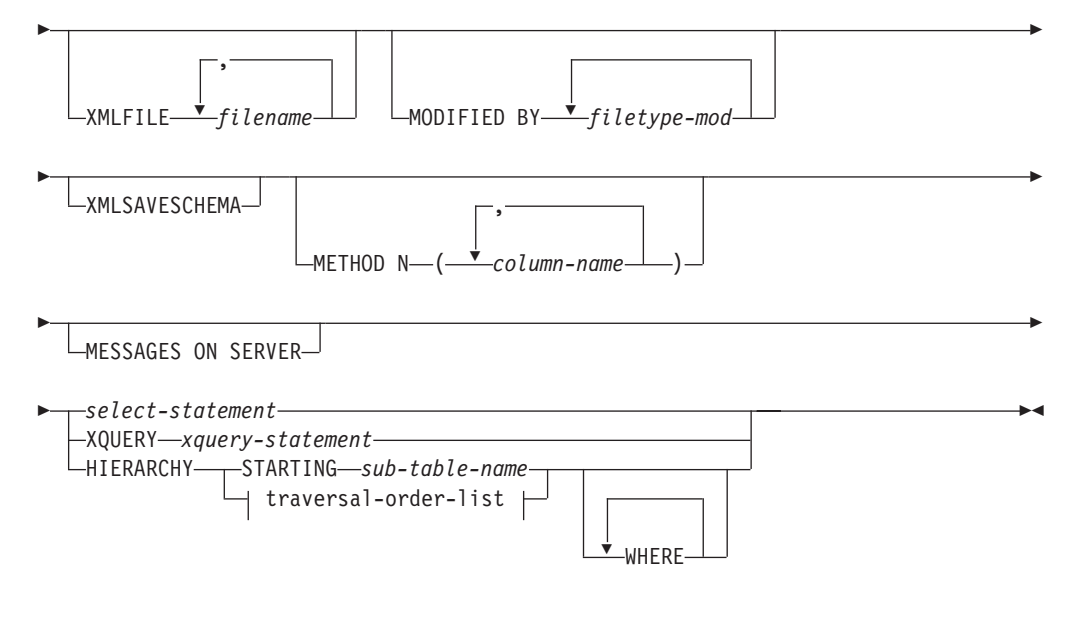

**traversal-order-list:**

Ý , ( *sub-table-name* )

# コマンド・パラメーター

# **HIERARCHY** *traversal-order-list*

指定した走査順序を使用して副階層をエクスポートします。すべての副表

- は、PRE-ORDER 方式でリストされていなければなりません。最初の副表名
- が、SELECT ステートメントのターゲット表名として使用されます。

# **HIERARCHY STARTING** *sub-table-name*

デフォルトの走査順序 (ASC、DEL、または WSF ファイルの OUTER 順 序、または PC/IXF データ・ファイルに保管されている順序) を使用して、 *sub-table-name* から始まる副階層をエクスポートします。

## **LOBFILE** *filename*

LOB ファイルに 1 つ以上の基本ファイル名を指定します。最初の名前のネ ーム・スペースがいっぱいになると、2 番目の名前が使用され、以下 3 番 目、4 番目と続きます。指定できるファイル名の最大数は 999 です。これ によって、LOBSINFILE 動作が暗黙的に活動化されます。

エクスポート操作中に LOB ファイルを作成するときに、まずこのリストか ら現行パス (*lob-path* で指定されたパス) に現行のベース名を追加し、それ に 3 桁のシーケンス番号と 3 文字の ID lob を追加して、ファイル名が構 成されます。たとえば、現行 LOB パスがディレクトリー

/u/foo/lob/path/ で、現行 LOB ファイル名が bar の場合、 LOB ファイ ルは、 /u/foo/lob/path/bar.001.lob、 /u/foo/lob/path/bar.002.lob (以 下 003、004 と続く) などのように作成されます。

### **LOBS TO** *lob-path*

LOB ファイルが保管される、ディレクトリーへの 1 つ以上のパスを指定し ます。それらのパスはサーバーのコーディネーター・パーティション上に存

在するものでなければならず、また、完全修飾パスでなければなりません。 LOB パスごとに少なくとも 1 つのファイルが存在し、各ファイルには少な くとも 1 つの LOB が入ります。指定できるパスの最大数は 999 です。こ れによって、LOBSINFILE 動作が暗黙的に活動化されます。

#### **MESSAGES ON SERVER**

EXPORT コマンドによってサーバー上に作成されるメッセージ・ファイル を保管することを指定します。 戻される結果セットには、2 つの列が含ま れます。1 つは MSG RETRIEVAL で、この操作中に発生したすべての警 告およびエラー・メッセージを取り出すのに必要な SQL ステートメントで す。もう 1 つは MSG REMOVAL で、メッセージをクリーンアップするの に必要な SQL ステートメントです。

この節が指定されていない場合は、ADMIN CMD プロシージャーから呼び 出し元に戻る時点でメッセージ・ファイルが削除されます。結果セット内の MSG\_RETRIEVAL および MSG\_REMOVAL 列には、NULL 値が入りま す。

この節が指定されているかどうかに関係なく、fenced ユーザー ID に、 DB2 UTIL MSGPATH レジストリー変数の示すディレクトリーおよびデー タのエクスポート先ディレクトリーの下にファイルを作成するための権限が 付与されていることが必要です。

### **METHOD N** *column-name*

出力ファイルで使用される 1 つ以上の列名を指定します。このパラメータ ーが指定されない場合、表の列名が使用されます。このパラメーターは WSF および IXF ファイルでのみ有効ですが、階層データをエクスポートす るときは無効です。

#### **MODIFIED BY** *filetype-mod*

ファイル・タイプ修飾子オプションを指定します。 72 [ページの『エクスポ](#page-81-0) [ート・ユーティリティーのファイル・タイプ修飾子』を](#page-81-0)参照してください。

### **OF** *filetype*

次のような出力ファイルのデータ・フォーマットを指定します。

- v DEL (区切り文字付き ASCII フォーマット)。さまざまなデータベース・ マネージャーやファイル・マネージャー・プログラムで使用します。
- v WSF (ワークシート・フォーマット)。以下のプログラムで使用します。
	- $-$  Lotus<sup>®</sup> 1-2-3<sup>®</sup>
	- Lotus Symphony

BIGINT または DECIMAL データをエクスポートする場合、タイプ DOUBLE の範囲内の値のみが正確にエクスポートされます。この範囲内 にない値もエクスポートされますが、オペレーティング・システムによっ ては、これらの値のインポートまたはエクスポートの結果、データに間違 いが生じる場合があります。

v IXF (統合交換フォーマット、PC バージョン) は、プロプラエタリー・バ イナリー・フォーマットです。

#### *select-statement*

エクスポートされるデータを戻す SELECT または XQUERY ステートメン トを指定します。このステートメントによってエラーが発生する場合、メッ

セージ・ファイル (または標準出力) にメッセージが書き込まれます。エラ ー・コードが SQL0012W、SQL0347W、SQL0360W、SQL0437W、または SQL1824W である場合、エクスポート操作は続行します。これ以外のエラ ー・コードの場合、操作は停止します。

**TO** *filename*

サーバーにおいてデータのエクスポート先となるファイルの名前を指定しま す。これは、完全修飾パスでなければならず、サーバー・コーディネータ ー・パーティション上に存在していなければなりません。

すでに存在するファイルの名前を指定した場合、エクスポート・ユーティリ ティーはファイルの内容を上書きします。情報の追加は行いません。

#### **XMLFILE** *filename*

XML ファイルのための 1 つ以上の基本ファイル名を指定します。最初の 名前のネーム・スペースがいっぱいになると、2 番目の名前が使用され、以 下 3 番目、4 番目と続きます。

エクスポート操作中に XML ファイルを作成するときに、まずこのリスト から現行パス (*xml-path* で指定されたパス) に現行のベース名を追加し、そ れに 3 桁のシーケンス番号を追加し、さらに 3 文字の ID xml を追加した ファイル名が構成されます。たとえば、現行 XML パスがディレクトリー /u/foo/xml/path/ で、現行 XML ファイル名が bar の場合、XML ファイ ルは、/u/foo/xml/path/bar.001.xml、/u/foo/xml/path/bar.002.xml など のように作成されます。

#### **XML TO** *xml-path*

XML ファイルが保管されるディレクトリーを指す 1 つ以上のパスを指定 します。 XML パスごとに少なくとも 1 つのファイルが存在し、各ファイ ルには少なくとも 1 つの XQuery データ・モデル (XDM) インスタンスが 含まれることになります。 複数のパスが指定された場合、XDM インスタ ンスはそれらのパスに均等に分散されます。

# **XMLSAVESCHEMA**

すべての XML 列について XML スキーマ情報を保管することを指定しま す。挿入時に XML スキーマに照らして妥当性検査されたエクスポート後 の各 XML 文書に関しては、そのスキーマの完全修飾 SQL ID が、対応す る XML Data Specifier (XDS) 内に (SCH) 属性として格納されます。エク スポート後の文書が XML スキーマに照らして妥当性検査されなかった場 合や、スキーマ・オブジェクトがデータベース内にもう存在しない場合、対 応する XDS に SCH 属性は組み入れられません。

SQL ID のスキーマと名前の各部分は、XML スキーマに対応する SYSCAT.XSROBJECTS カタログ表の行の ″OBJECTSCHEMA″ および ″OBJECTNAME″ の値として格納されます。

XMLSAVESCHEMA オプションには、整形式 XML 文書を生成しない XQuery シーケンスとの互換性がありません。

# 例

次に示すのは、SAMPLE データベースにある STAFF 表から、ファイル myfile.ixf に情報をエクスポートする方法の一例です。これは、IXF フォーマット で出力されます。コマンドを発行する前に、SAMPLE データベースと接続していな ければなりません。

CALL SYSPROC.ADMIN CMD ('EXPORT to /home/user1/data/myfile.ixf OF ixf MESSAGES ON SERVER select \* from staff')

## 使用上の注意

- v EXPORT コマンドで使用されるすべてのパスは、サーバー上の有効な完全修飾パ スでなければなりません。
- v 表に LOB 列が含まれている場合、LOBS TO および LOBFILE 節を使用して、 少なくとも 1 つの完全修飾 LOB パスと LOB 名が指定されていなければなりま せん。
- v エクスポート・ユーティリティーは、操作の開始時に COMMIT ステートメント を発行しますが、これによってタイプ 2 接続の場合に、プロシージャーは SQL30090N、理由コード 2 を戻します。
- v UCS-2 データベースから、区切り文字で区切られている ASCII (DEL) ファイル にエクスポートする場合、すべての文字データは、プロシージャーを実行する場 所で有効なコード・ページに変換されます。文字ストリングと GRAPHIC ストリ ング・データのどちらも、サーバーの、同じ SBCS または MBCS コード・ペー ジに変換されます。
- v エクスポート操作を開始する前に、すべての表操作が完了し、すべてのロックが ペンディング解除になっていることを確認してください。これは、WITH HOLD でオープンされた、すべてのカーソルをクローズした後で COMMIT または ROLLBACK を発行することによって行われます。
- v SELECT ステートメントでは表の別名を使用できます。
- メッセージ・ファイルに置かれるメッセージには、メッセージ検索サービスから 戻される情報が入っています。各メッセージは改行してから始まります。
- DEL フォーマット・ファイルへエクスポートするために 254 よりも長い文字デ ータの列が選択されると、エクスポート・ユーティリティーは警告メッセージを 生成します。
- v PC/IXF インポートはデータベース間でデータを移動する場合に使用します。行区 切り文字の入った文字データを区切り文字付き ASCII (DEL) ファイルにエクス ポートし、テキスト転送プログラムにより処理を行うと、行区切り文字の入った フィールドは長さが伸縮します。
- ソースとターゲットのデータベースが両方とも同じクライアントからアクセス可 能である場合、ファイルのコピーというステップは必要ありません。
- v DB2 Connect は、DB2 for OS/390®、DB2 for VM and VSE、および DB2 for OS/400® などの DRDA® サーバーから表をエクスポートするために使用できま す。 PC/IXF エクスポートだけがサポートされています。
- v IXF 形式にエクスポートするときに、ID が IXF 形式でサポートされている最大 サイズを超えていると、エクスポートは成功しますが、生成されるデータ・ファ イルは、後から CREATE モードでインポート操作を実行するときに使用できま せん。SQL27984W が戻されます。
- v Windows でディスケットにエクスポートするときに、1 枚のディスケットの容量 を超えるデータが表に含まれている場合は、もう 1 枚のディスケットを用意する ことを求めるプロンプトがシステムから出され、マルチパート PC/IXF ファイル (マルチボリューム PC/IXF ファイル、論理分割 PC/IXF ファイルともいう) がそ れぞれのディスケットに生成され、格納されます。最後のファイルを除く各ファ イルには、DB2 CONTINUATION RECORD (または簡略形で ″AC″ レコード) が 書き込まれます。つまり、各ファイルが論理的に分割されていることと、次のフ ァイルの検出場所を示すレコードです。それらのファイルは、AIX システムに転 送して、インポート・ユーティリティーとロード・ユーティリティーで読み取る ことができます。エクスポート・ユーティリティーは、AIX システムから呼び出 される場合、複数部分からなる PC/IXF ファイルを作成しません。詳しい使用法 については、IMPORT コマンドまたは LOAD コマンドを参照してください。
- v エクスポート・ユーティリティーは、提供される SELECT ステートメントが、 SELECT \* FROM tablename という形式である場合、 IXF ファイルの表の NOT NULL WITH DEFAULT 属性を保管します。
- v 型付き表をエクスポートする場合、副選択ステートメントは、ターゲット表名と WHERE 節を指定することによってのみ表現することができます。階層をエクス ポートするとき、全選択と選択ステートメント は指定できません。
- v IXF 以外のファイル・フォーマットの場合は、走査順序リストを指定するようお 勧めします。このリストは、階層を走査する方法やエクスポートする副表を DB2 に指示します。 このリストを指定しない場合、階層内のすべての表がエクスポー トされ、デフォルトの順序は OUTER 順序になります。または、OUTER 関数に よって指定される順序である、デフォルトの順序を使用することができます。
- v インポート操作の間も同じ走査順序を使用します。ロード・ユーティリティー は、階層や副階層のロードをサポートしていません。
- v 保護行のある表からデータをエクスポートする場合は、セッション許可 ID の保 持する LBAC クレデンシャルのために、エクスポートされる行が制限されること があります。セッション許可 ID に読み取りアクセスがない行はエクスポートさ れません。エラーも警告も出ません。
- v セッション許可 ID の保持する LBAC クレデンシャルのために、エクスポート に含まれている 1 つ以上の保護列からの読み取りが許可されない場合、エクスポ ートは失敗し、エラー (SQLSTATE 42512) が戻されます。
- v エクスポート・パッケージは DATETIME ISO フォーマットを使ってバインドされ るので、ストリング表現へのキャスト時に、すべての日付/時刻/タイムスタンプが ISO フォーマットに変換されます。 CLP パッケージは、DATETIME LOC フォーマ ット (ロケール固有のフォーマット) を使ってバインドされるので、CLP DATETIME フォーマットが ISO と異なる場合は、CLP とエクスポートの間に動 作上の不整合が見られることがあります。 たとえば、以下の SELECT ステート メントは、期待される結果を戻します。

```
db2 select col2 from tab1 where char(col2)='05/10/2005';
  COL2
   ----------
  05/10/2005
  05/10/2005
  05/10/2005
  3 record(s) selected.
```
しかし、次のような、同じ select 節を使用した export コマンドは、そのような 結果を戻しません。

db2 export to test.del of del select col2 from test where char(col2)='05/10/2005'; Number of rows exported: 0

次に、以下のように、LOCALE 日付フォーマットを ISO フォーマットに置き換 えると、期待される結果が得られます。

db2 export to test.del of del select col2 from test where char(col2)='2005-05-10'; Number of rows exported: 3

# 結果セット情報

コマンドの実行状況は、CALL ステートメントからの結果である SQLCA で戻され ます。実行が成功したなら、以下の結果セットによりコマンドから追加情報が戻さ れます。

| 列名                   | データ・タイプ       | 説明                                                                                                    |
|----------------------|---------------|----------------------------------------------------------------------------------------------------|
| <b>ROWS EXPORTED</b> | <b>BIGINT</b> | エクスポートされた行の総数。                                                                                                    |
| <b>MSG RETRIEVAL</b> | VARCHAR(512)  | このユーティリティーによって作成されたメ<br>ッセージを取り出すために使用する SQL ス<br>テートメント。以下に例を示します。                                                               |
|                      |               | SELECT SOLCODE, MSG<br>FROM TABLE (SYSPROC.ADMIN GET MSGS<br>('3203498 txu')) AS MSG                                              |
| <b>MSG REMOVAL</b>   | VARCHAR(512)  | このユーティリティーによって作成されたメ<br>ッセージをクリーンアップするために使用す<br>る SQL ステートメント。以下に例を示しま<br>す。<br>CALL SYSPROC.ADMIN REMOVE MSGS<br>('3203498 txu') |

表 *32. EXPORT* コマンドから戻される結果セット

# エクスポート・ユーティリティーのファイル・タイプ修飾子

<span id="page-81-0"></span>表 *33.* エクスポート・ユーティリティーの有効なファイル・タイプ修飾子*:* すべてのファイル形式

| 修飾子              | 説明                                                                                                    |
|------------------|----------------------------------------------------------------------------------------------------|
| lobsinfile       | lob-path では、LOB データが含まれているファイルのパスを指定します。                                                                                                    |
|                  | 各パスには、データ・ファイルの LOB ロケーション指定子 (LLS) によって参照<br>されている LOB が少なくとも 1 つ入っているファイルが 1 つ以上含まれていま<br>す。LLS は、LOB ファイル・パスに格納されているファイルの LOB の位置を示<br>したストリング表記です。LLS の形式は、filename.ext.nnn.mmm/ になります<br>(filename.ext は、LOB が含まれているファイルの名前、nnn は、そのファイルに入<br>っている LOB のオフセット (バイト単位)、mmm は、その LOB の長さ (バイト<br>単位) です)。例えば、データ・ファイルにストリング db2exp.001.123.456/ が格<br>納されている場合は、ファイル db2exp.001 のオフセット 123 に LOB が配置さ<br>れていて、その長さは 456 バイトということになります。 |
|                  | EXPORT 使用時に lobsinfile 修飾子を指定すると、LOB データは、LOBS TO 節<br>に指定されている位置に配置されます。そうでなければ、LOB データは、デー<br>タ・ファイル・ディレクトリーに送信されます。LOBS TO 節では、LOB ファイ<br>ルを格納するディレクトリーのパスを 1 つ以上指定します。LOB パスごとに少な<br>くとも 1 つのファイルが存在し、各ファイルには少なくとも 1 つの LOB が入り<br>ます。 LOBS TO オプションまたは LOBFILE オプションを指定すると、<br>LOBSINFILE の動作が暗黙的にアクティブになります。                                                                                                    |
|                  | NULL LOB を指定する場合は、サイズとして -1 を入力します。サイズとして 0<br>を指定すると、長さ 0 の LOB として処理されます。長さ -1 の NULL LOB の<br>場合は、オフセットとファイル名が無視されます。例えば、NULL LOB の LLS<br>は、db2exp.001.7.-1/ のようになります。                                                                                                    |
| xmlinsepfiles    | 各 XQuery データ・モデル (XDM) インスタンスが別のファイルに書き込まれま<br>す。デフォルトでは、同じファイルの中で複数の値が連結されます。                                                                                                    |
| lobsinsepfiles   | 各 LOB 値が別のファイルに書き込まれます。デフォルトでは、同じファイルの中<br>で複数の値が連結されます。                                                                                                    |
| xmlnodeclaration | XDM インスタンスが XML 宣言タグなしで書き込まれます。デフォルトでは、<br>XDM インスタンスのエクスポート時に、エンコード属性を指定した XML 宣言タ<br>グが先頭に組み込まれます。                                                                                                    |
| xmlchar          | XDM インスタンスが文字コード・ページで書き込まれます。文字コード・ページ<br>は、codepage ファイル・タイプ修飾子で指定されている値か、その修飾子が指定<br>されていない場合はアプリケーション・コード・ページになります。デフォルトで<br>は、XDM インスタンスは、Unicode で書き込まれます。                                                                                                    |
| xmlgraphic       | EXPORT コマンドで xmlgraphic 修飾子を指定すると、アプリケーション・コー<br>ド・ページまたは codepage ファイル・タイプ修飾子にかかわりなく、エクスポー<br>ト XML 文書は、UTF-16 コード・ページでエンコードされます。                                                                                                    |

表 *34.* エクスポート・ユーティリティーの有効なファイル・タイプ修飾子*: DEL (*区切り付き *ASCII)* ファイル形式

| 修飾子               | 説明                                                                                                    |
|-------------------|----------------------------------------------------------------------------------------------------|
| chardelx          | x は、単一文字ストリング区切りです。デフォルト値は、二重引用符(") です。文<br>字ストリングを囲む二重引用符の代わりに指定の文字を使用します。2文字ストリ<br>ング区切りとして二重引用符を明示的に指定する場合は、以下のように指定しま<br>す。                                                  |
|                   | modified by chardel""                                                                                                    |
|                   | 文字ストリング区切りとして単一引用符(')を指定することもできます。その場合<br>は、以下のようにします。                                                                                                    |
|                   | modified by chardel''                                                                                                    |
| $codepage=x$      | x は、ASCII 文字ストリングです。この値は、出力データ・セットに含まれている<br>データのコード・ページとして解釈されます。エクスポート操作の実行中に、文字<br>データは、アプリケーション・コード・ページからこのコード・ページに変換され<br>ます。                                               |
|                   | ピュア DBCS (GRAPHIC)、混合 DBCS、EUC では、区切りが x00 から x3F の<br>範囲 (両端を含む) に限定されています。codepage 修飾子を lobsinfile 修飾子と<br>一緒に使用することはできません。                                                    |
| $\text{coldel} x$ | x は、単一文字列区切りです。デフォルト値は、コンマ() です。列の終わりを示<br>すコンマの代わりに指定の文字を使用します。2                                                                                                    |
|                   | 以下の例では coldel; を指定しているので、エクスポート・ユーティリティー<br>は、セミコロン文字(;)をエクスポート・データの列区切りとして使用します。                                                                                                |
|                   | db2 "export to temp of del modified by coldel;<br>select $*$ from staff where dept = 20"                                                                                         |
| decplusblank      | 正符号文字。正の 10 進値の接頭部として、正符号 (+) の代わりにブランク・ス<br>ペースを使用します。デフォルトのアクションでは、正の 10 進値の接頭部として<br>正符号を使用します。                                                                               |
| decptx            | x は、小数点文字としてピリオドの代わりに使用する単一文字です。デフォルト値<br>は、ピリオド(.) です。小数点文字として、ピリオドの代わりに指定の文字を使用<br>します。 2                                                                                      |
| nochardel         | 列データが文字区切りで囲まれなくなります。DB2 を使用してデータのインポー<br>トまたはロードを実行する場合は、このオプションを指定しないでください。この<br>オプションは、文字区切りのないベンダー・データ・ファイルをサポートするため<br>に用意されています。正しくない使い方をすると、データが失われたり破損したり<br>する可能性があります。 |
|                   | このオプションを chardelx または nodoubledel と一緒に指定することはできま<br>せん。これらは、相互に排他的なオプションです。                                                                                                    |
| nodoubledel       | 二重文字区切りの認識を抑止します。2                                                                                                    |

表 *34.* エクスポート・ユーティリティーの有効なファイル・タイプ修飾子*: DEL (*区切り付き *ASCII)* ファイル形式 *(*続き*)*

| 修飾子         | 説明                                                                                                    |
|-------------|----------------------------------------------------------------------------------------------------|
| striplzeros | エクスポートするすべての 10 進数列から先行ゼロを除去します。                                                                                                    |
|             | 以下の例について考慮します。                                                                                                    |
|             | db2 create table decimalTable ( $cl$ decimal( $31, 2)$ )<br>$db2$ insert into decimal Table values $(1.1)$                                                            |
|             | $db2$ export to data of del select $*$ from decimal Table                                                                                                    |
|             | db2 export to data of del modified by STRIPLZEROS<br>select * from decimalTable                                                                                       |
|             | 最初のエクスポート操作では、エクスポート・ファイル・データの内容が<br>+00000000000000000000000000000001.10 になります。 2 番目の操作は、striplzeros<br>修飾子以外は最初の操作と同じですが、この場合は、エクスポート・ファイル・デ<br>ータの内容が +1.10 になります。 |

表 *34.* エクスポート・ユーティリティーの有効なファイル・タイプ修飾子*: DEL (*区切り付き *ASCII)* ファイル形式 *(*続き*)*

| 修飾子                     | 説明                                                                                                    |
|-------------------------|----------------------------------------------------------------------------------------------------|
| timestampformat=" $x$ " | x は、ソース・ファイルのタイム・スタンプの形式です。4 有効なタイム・スタン<br>プ・エレメントは、以下のとおりです。                                                                                                    |
|                         | YYYY<br>- Year (four digits ranging from 0000 - 9999)<br>- Month (one or two digits ranging from 1 - 12)<br>M<br>- Month (two digits ranging from 01 - 12;<br><b>MM</b><br>mutually exclusive with M and MMM)<br>- Month (three-letter case-insensitive abbreviation for<br><b>MMM</b>                                                                                     |
|                         | the month name; mutually exclusive with M and MM)<br>- Day (one or two digits ranging from 1 - 31)<br>D<br>- Day (two digits ranging from 1 - 31; mutually exclusive with D)<br>DD<br>- Day of the year (three digits ranging from 001 - 366;<br><b>DDD</b><br>mutually exclusive with other day or month elements)<br>- Hour (one or two digits ranging from 0 - 12<br>Н. |
|                         | for a 12 hour system, and $0 - 24$ for a 24 hour system)<br>HH<br>- Hour (two digits ranging from 0 - 12<br>for a 12 hour system, and $0 - 24$ for a 24 hour system;                                                                                                    |
|                         | mutually exclusive with H)<br>- Minute (one or two digits ranging from 0 - 59)<br>M<br><b>MM</b><br>- Minute (two digits ranging from $0 - 59$ ;<br>mutually exclusive with M, minute)<br>S.                                                                                                    |
|                         | - Second (one or two digits ranging from $0 - 59$ )<br>SS<br>- Second (two digits ranging from $0 - 59$ ;<br>mutually exclusive with S)                                                                                                    |
|                         | - Second of the day after midnight (5 digits<br>SSSSS<br>ranging from 00000 - 86399; mutually<br>exclusive with other time elements)                                                                                                    |
|                         | UUUUUU - Microsecond (6 digits ranging from 000000 - 999999;<br>mutually exclusive with all other microsecond elements)<br>UUUUU - Microsecond (5 digits ranging from 00000 - 99999,<br>maps to range from 000000 - 999990;                                                                                                    |
|                         | mutually exclusive with all other microseond elements)<br>- Microsecond (4 digits ranging from 0000 - 9999,<br>UUUU<br>maps to range from 000000 - 999900;<br>mutually exclusive with all other microseond elements)                                                                                                    |
|                         | - Microsecond (3 digits ranging from 000 - 999,<br>UUU<br>maps to range from 000000 - 999000;<br>mutually exclusive with all other microseond elements)                                                                                                    |
|                         | - Microsecond (2 digits ranging from 00 - 99,<br>UU<br>maps to range from 000000 - 990000;<br>mutually exclusive with all other microseond elements)                                                                                                    |
|                         | - Microsecond (1 digit ranging from $0 - 9$ ,<br>U<br>maps to range from 000000 - 900000;<br>mutually exclusive with all other microseond elements)                                                                                                    |
|                         | TT<br>- Meridian indicator (AM or PM)                                                                                                    |
|                         | タイム・スタンプ形式の例を以下に示します。<br>"YYYY/MM/DD HH:MM:SS.UUUUUU"                                                                                                    |
|                         | MMM エレメントは、以下の値を生成します。<br>$\lceil$ Jan $\rfloor$ , $\lceil$ Feb $\rfloor$ , $\lceil$ Mar $\rfloor$ , $\lceil$ Apr $\rfloor$ , $\lceil$ May $\rfloor$ , $\lceil$ Jun $\rfloor$ , $\lceil$ Jul $\rfloor$ , $\lceil$ Aug $\rfloor$ ,<br>「Sep」、「Oct」、「Nov」、および「Dec」。「Jan」は 1 月と等しく、「Dec」<br>は 12 月と等しいです。                                                                      |
|                         | ユーザー定義のタイム・スタンプ形式が含まれているデータを 'schedule' という表<br>からエクスポートする例を以下に示します。                                                                                                    |
|                         | db2 export to delfile2 of del<br>modified by timestampformat="yyyy.mm.dd hh:mm tt"<br>select * from schedule                                                                                                    |

表 *35.* エクスポート・ユーティリティーの有効なファイル・タイプ修飾子*: IXF* ファイル形式

| <b>修飾子</b>     | 説明                                                                                                    |
|----------------|----------------------------------------------------------------------------------------------------|
| $ codepage=x $ | x は、ASCII 文字ストリングです。この値は、出力データ・セットに含まれている  <br>データのコード・ページとして解釈されます。エクスポート操作の実行中に、文字<br>データは、このコード・ページからアプリケーション・コード・ページに変換され<br>ます。 |
|                | ピュア DBCS (GRAPHIC)、混合 DBCS、EUC では、区切りが x00 から x3F の<br>範囲 (両端を含む) に限定されています。codepage 修飾子を lobsinfile 修飾子と<br>一緒に使用することはできません。        |

表 *36.* エクスポート・ユーティリティーの有効なファイル・タイプ修飾子*: WSF* ファイル形式

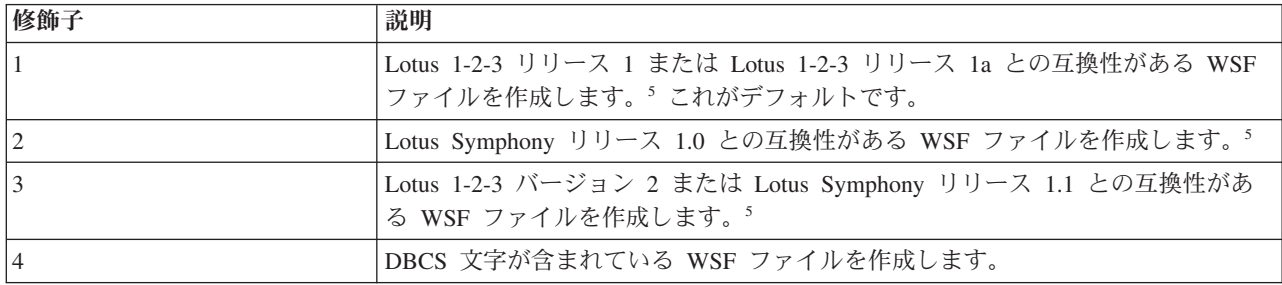

注**:**

- 1. MODIFIED BY オプションでサポートされていないファイル・タイプを使用し ようとしても、エクスポート・ユーティリティーからは警告が生成されませ ん。その場合は、エクスポート操作が失敗し、エラー・コードが戻されます。
- 2. 区切り文字のオーバーライドとして使用できる文字に適用される制約事項につ いては、『データ移動のための区切り文字の制約事項』を参照してください。
- 3. 通常、エクスポート・ユーティリティーは、以下のような形式で書き込みを行 います。
	- v 日付データを *YYYYMMDD* 形式で書き込みます。
	- v char(date) データを *YYYY*-*MM*-*DD* 形式で書き込みます。
	- v 時間データを *HH*.*MM*.*SS* 形式で書き込みます。
	- v タイム・スタンプ・データを *YYYY*-*MM*-*DD*-*HH*. *MM*.*SS*.*uuuuuu* 形式で書き込 みます。

エクスポート操作の SELECT ステートメントで指定する日時列に含まれている データも、このような形式になります。

4. タイム・スタンプ形式の場合は、月の記述子と分の記述子の間であいまいさが 残らないように注意する必要があります。どちらも、M という文字を使用する からです。月のフィールドは、他の日付フィールドと隣接している必要があり ます。分のフィールドは、他の時刻フィールドと隣接している必要がありま す。あいまいなタイム・スタンプ形式の例を以下に示します。

"M" (could be a month, or a minute) "M:M" (Which is which?) "M:YYYY:M" (Both are interpreted as month.) "S:M:YYYY" (adjacent to both a time value and a date value)

あいまいな場合は、ユーティリティーによってエラー・メッセージが生成さ れ、操作は失敗します。

あいまいでないタイム・スタンプ形式の例を以下に示します。

"M:YYYY" (Month) "S:M" (Minute) "M:YYYY:S:M" (Month....Minute) "M:H:YYYY:M:D" (Minute....Month)

- 5. これらのファイルの出力先として、特定の製品を指定することもできます。 *filetype-mod* パラメーター・ストリングに、Lotus 1-2-3 の場合は L、Symphony の場合は S をそれぞれ指定します。指定できるのは、1 つの値または製品指定 子だけです。
- 6. XML 列では、WSF ファイル形式はサポートされていません。
- 7. XMLFILE 節や XML TO 節を指定しなくても、すべての XDM インスタンス は、メイン・データ・ファイルとは別の XML ファイルに書き込まれます。デ フォルトでは、エクスポート・データ・ファイルのパスに XML ファイルも書 き込まれます。XML ファイルのデフォルトのベース名は、エクスポート・デー タ・ファイルの名前に拡張子 ″.xml″ を追加した形になります。
- 8. XMLNODECLARATION ファイル・タイプ修飾子を指定しない限り、すべての XDM インスタンスが書き込まれるときには、エンコード属性を指定した XML 宣言が先頭に組み込まれます。
- 9. ファイル・タイプ修飾子 XMLCHAR または XMLGRAPHIC を指定しない限 り、デフォルトでは、すべての XDM インスタンスが Unicode で書き込まれま す。
- 10. XML データと LOB データのデフォルトのパスは、メイン・データ・ファイル のパスです。XML ファイルのデフォルトのベース名は、メイン・データ・ファ イルです。LOB ファイルのデフォルトのベース名は、メイン・データ・ファイ ルです。例えば、メイン・データ・ファイルが

/mypath/myfile.del

の場合、XML データおよび LOB データのデフォルト・パスは /mypath"

となり、デフォルトの XML ファイルのベース名は myfile.del

となり、デフォルトの LOB ファイルのベース名は myfile.del

LOB ファイルを生成するには、LOBSINFILE ファイル・タイプ修飾子を指定す る必要があります。

11. エクスポート・ユーティリティーは、それぞれの LOB ファイルまたは XML ファイルに数値 ID を追加します。この ID は、0 を埋め込んだ 3 桁のシーケ ンス値 (つまり、

.001

.

) から始まります。999 番目の LOB ファイルまたは XML ファイルの後は、 ID にゼロが埋め込まれなくなります (例えば、1000 番目の LOG ファイルま たは XML ファイルの拡張子は、 .1000 になります)。数値 ID の後に、データ・タイプを示す 3 桁の文字タイプ ID ( .lob

または

.xml

) が追加されます。例えば、生成される LOB ファイルの名前は myfile.del.001.lob

という形式、生成される XML ファイルの名前は myfile.del.001.xml

という形式になります。

12. エクスポート・ユーティリティーでは、整形式でない文書の XDM インスタン スでも、XQuery を指定することによってエクスポートすることが可能です。た だし、そのエクスポート文書を XML 列に直接インポートしたりロードしたり することはできません。XML 列には完全な文書しか組み込めないからです。

# **FORCE APPLICATION** コマンド **(ADMIN\_CMD** プロシージャーを 使用**)**

サーバー上で保守を行えるようにするため、ローカルまたはリモートのユーザーや アプリケーションをシステムから強制終了します。

重要**:** 割り込みできない操作 (たとえば、RESTORE DATABASE) を強制終了する 場合、データベースが利用できるようになるには、その操作の再実行が正常終了し なければなりません。

## 有効範囲

このコマンドは、\$HOME/sqllib/db2nodes.cfg ファイルにリストされているすべて のデータベース・パーティションに影響を与えます。

パーティション・データベース環境では、このコマンドを発行するのは、強制終了 するアプリケーションのコーディネーター・データベース・パーティションからで なくてもかまいません。パーティション・データベース環境内の任意のノード (デ ータベース・パーティション・サーバー) から発行することができます。

# 許可

以下のいずれか。

- v *sysadm*
- *sysctrl*
- *sysmaint*

# 必要な接続

データベース。

# コマンド構文

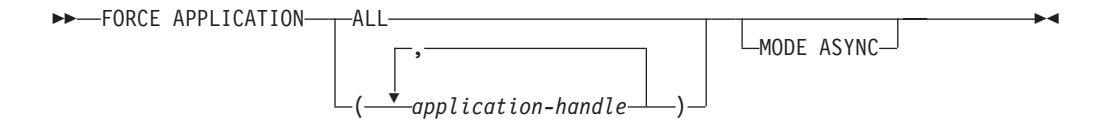

# コマンド・パラメーター

#### **APPLICATION**

**ALL** すべてのアプリケーションがデータベースから切断されます。これ により、ADMIN\_CMD プロシージャーが実行されている接続がク ローズされることがあります。その場合、強制終了オペレーション が正常に完了した時点で、ADMIN CMD プロシージャーについて は SQL1224N エラーが戻されることになります。

#### **application-handle**

エージェントの終了を指定します。 LIST APPLICATIONS コマン ドを使用して値をリストします。

### **MODE ASYNC**

コマンドは、指定したすべてのユーザーが終了するのを待たずに戻ってきま す。コマンドは、機能を正常に発行するか、またはエラー (無効な構文など の) を発見するとすぐに戻ります。

現在サポートしているモードはこのモードだけです。

#### 例

次の例は、*application-handle* の値が 41408 と 55458 の 2 つのユーザーをデータベ ースから強制的に切断します。

CALL SYSPROC.ADMIN CMD( 'force application ( 41408, 55458 )' )

## 使用上の注意

データベース・マネージャーは、**db2start** を必要とせずに、後続のデータベース・ マネージャー操作を処理できるようにするため、アクティブなままになっていま す。

データベースの保全性を確保するため、終了できるのは、アイドル中のユーザー、 または割り込み可能なデータベース操作を実行中のユーザーだけです。

データベースを作成しているユーザーは強制終了できません。

FORCE が出された後も、データベースはまだ接続要求を受諾します。すべてのユー ザーを完全に強制終了するためには、追加の FORCE が必要になる場合がありま す。

コマンドの実行状況は、CALL ステートメントからの結果である SQLCA で戻され ます。

# **ADMIN\_CMD** プロシージャーを使用する **GET STMM TUNING DBPARTITIONNUM** コマンド

ユーザー設定のセルフチューニング・メモリー・マネージャー (STMM) の調整デー タベース・パーティション番号、および現在の STMM 調整データベース・パーテ ィション番号を報告するカタログ表の読み取りに使用します。

◂

#### 許可

SYSADM または DBADM 権限

### 必要な接続

データベース

# コマンド構文

 $\rightarrow$  GET—STMM—TUNING—DBPARTITIONNUM—————————————————————————————

# 例

CALL SYSPROC.ADMIN\_CMD( 'get stmm tuning dbpartitionnum' )

以下はこの照会の出力例です。

```
Result set 1
  --------------
```

```
USER_PREFERRED_NUMBER CURRENT_NUMBER
--------------------- --------------
                  2 2
```
1 record(s) selected.

Return Status = 0

### 使用上の注意

ユーザー設定のセルフチューニング・メモリー・マネージャー (STMM) の調整デー タベース・パーティション番号 (USER\_PREFERRED\_NUMBER) は、ユーザーによ り設定され、メモリー・チューナーの実行対象にするデータベース・パーティショ ンを指定します。データベースの稼働中に、調整パーティションは 1 時間に数度、 非同期に更新されます。結果として、戻される CURRENT\_NUMBER および USER\_PREFERRED\_NUMBER は、ユーザー設定の STMM パーティション番号の 更新後にも同期がとれていない可能性があります。これを解決するために、 CURRENT\_NUMBER が非同期に更新されるのを待機するか、またはデータベース をいったん停止してから開始し、CURRENT\_NUMBER の更新を強制します。

#### 結果セット情報

コマンドの実行状況は、CALL ステートメントからの結果である SQLCA で戻され ます。実行が成功した場合、コマンドは以下の結果セットで追加情報を戻します。

| 列名                    | データ・タイプ        | 説明                                                                                                    |
|-----------------------|----------------|----------------------------------------------------------------------------------------------------|
| USER PREFERRED NUMBER | <b>INTEGER</b> | ユーザー設定のセルフチューニン<br>グ・メモリー・マネージャー<br>(STMM) の調整データベース・パー<br>ティション番号。値 -1 は、デフォ<br>ルトのデータベース・パーティショ<br>ンの使用を示します。 |
| <b>CURRENT NUMBER</b> | <b>INTEGER</b> | 現在の® STMM 調整データベー<br>ス・パーティション番号。値 -1<br>は、デフォルトのデータベース・パ<br>ーティションの使用を示します。                                    |

表 *37. GET STMM TUNING DBPARTITIONNUM* コマンドで戻される結果セット

# **IMPORT** コマンド **(ADMIN\_CMD** プロシージャーを使用**)**

外部ファイルのデータを、サポートされているファイル・フォーマットで表、階 層、ビュー、またはニックネームに挿入します。 LOAD はより高速な代替方法で す。しかしロード・ユーティリティーでは、階層レベルのデータのロードはサポー トされていません。

97 [ページの『インポート・ユーティリティーのファイル・タイプ修飾子』へ](#page-106-0)のクイ ック・リンク。

# 許可

- v INSERT オプションを使用して IMPORT コマンドを実行する場合、以下のどれ かが必要です。
	- *sysadm*
	- *dbadm*
	- 関係するそれぞれの表、ビュー、またはニックネームに対する CONTROL 特 権
	- 関係するそれぞれの表またはビューに対する INSERT および SELECT 特権
- INSERT UPDATE オプションを使用して、既存の表に IMPORT する場合、以下 のいずれかが必要です。
	- *sysadm*
	- *dbadm*
	- 関係するそれぞれの表、ビュー、またはニックネームに対する CONTROL 特 権
	- 関係するそれぞれの表またはビューに対する INSERT、SELECT、UPDATE お よび DELETE 特権
- v REPLACE または REPLACE\_CREATE オプションを使用して、既存の表に IMPORT する場合、以下のいずれかが必要です。
	- *sysadm*
	- *dbadm*
	- 表またはビューに対する CONTROL 特権
	- 表またはビューに対する INSERT、SELECT、および DELETE 特権
- CREATE または REPLACE CREATE オプションを使用して新規の表に IMPORT する場合、以下のいずれかが必要です。
	- *sysadm*
	- *dbadm*
	- データベースに対する CREATETAB 権限、および表スペースに対する USE 特権に加えて、以下のいずれか。
		- データベースに対する IMPLICIT\_SCHEMA 権限 (表の暗黙的または明示的 スキーマ名が存在しない場合)
		- スキーマに対する CREATEIN 特権 (表のスキーマ名が既存のスキーマを指 している場合)
- CREATE または REPLACE CREATE オプションを使って、存在しない階層に IMPORT するには、以下のいずれかが必要です。
	- *sysadm*
	- *dbadm*
	- データベースに対する CREATETAB 権限および表スペースに対する USE 特 権と、以下のいずれか。
		- 表のスキーマ名が存在しない場合は、データベースに対する IMPLICIT\_SCHEMA 権限
		- スキーマに対する CREATEIN 特権 (表のスキーマが存在する場合)
		- 階層全体に対して REPLACE CREATE オプションが使用されている場合 は、階層内のすべての副表に対する CONTROL 特権
- v REPLACE オプションを使用して既存の階層に IMPORT するには、以下のいず れかが必要です。
	- *sysadm*
	- *dbadm*
	- 階層内のすべての副表に対する CONTROL 特権
- v 保護列のある表にデータをインポートするには、セッション許可 ID に、その表 内のすべての保護列への書き込みアクセスを許可する LBAC クレデンシャルが必 要です。そうでない場合、インポートは失敗し、エラー (SQLSTATE 42512) が戻 されます。
- v 保護されている行のある表にデータをインポートするには、セッション許可 ID に、以下の基準を満たす LBAC クレデンシャルが必要です。
	- 表を保護しているセキュリティー・ポリシーの一部である
	- 書き込みアクセスに関して、セッション許可 ID に付与された

挿入する行上のラベル、ユーザーの LBAC クレデンシャル、セキュリティー・ポ リシーの定義、および LBAC 規則によって、行上のラベルが決まります。

• REPLACE または REPLACE CREATE オプションが指定された場合、セッショ ン許可 ID には、その表をドロップするための権限が付与されていなければなり ません。

## 必要な接続

データベース。 Linux、UNIX、または Windows クライアントから Linux、UNIX、 または Windows データベース・サーバーへのユーティリティー・アクセスは、DB2 Connect ゲートウェイまたはループバック環境を経由してではなく、エンジンを使 用した直接接続でなければなりません。

# コマンド構文

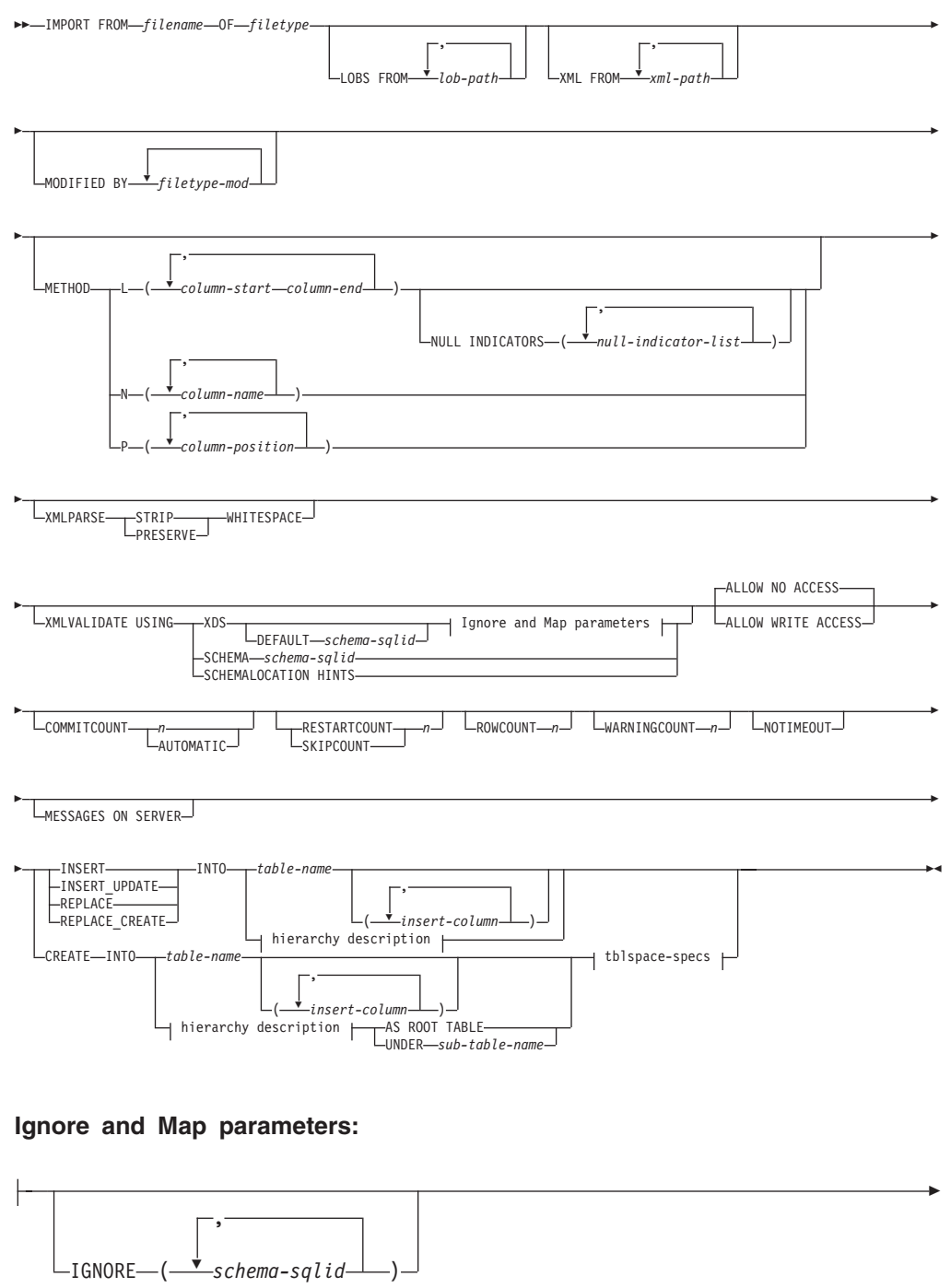

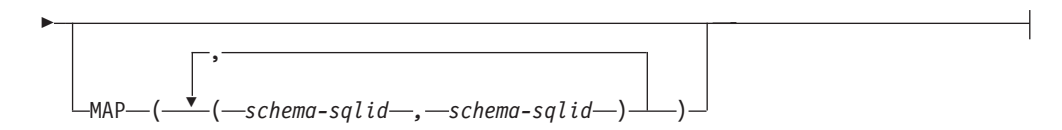

### **hierarchy description:**

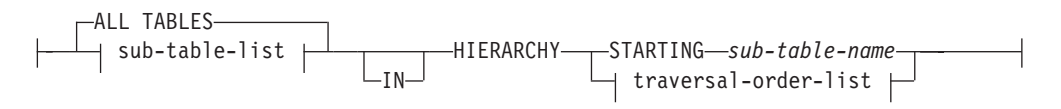

### **sub-table-list:**

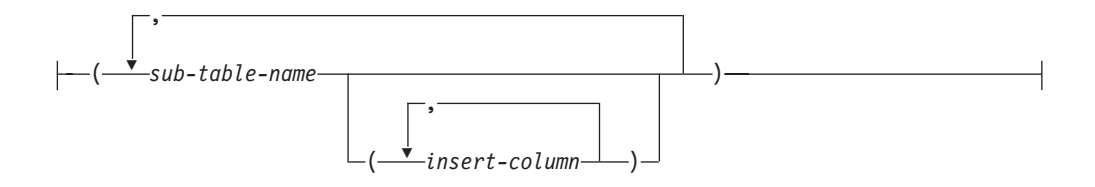

#### **traversal-order-list:**

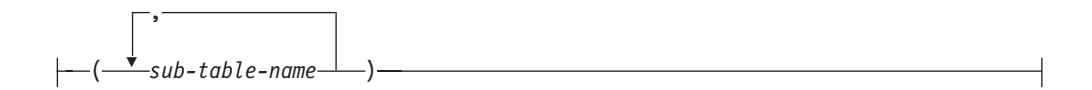

#### **tblspace-specs:**

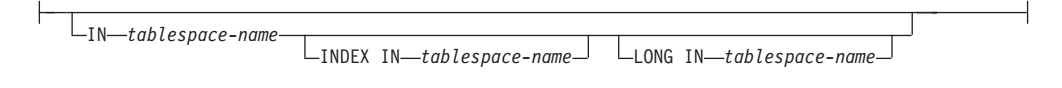

# コマンド・パラメーター

#### **ALL TABLES**

暗黙のキーワード (階層のみ)。階層をインポートする場合、走査順序で指定 されるすべての表をインポートすることがデフォルトです。

#### **ALLOW NO ACCESS**

オフライン・モードでインポートを実行します。行の挿入の前には常に、タ ーゲット表に排他 (X) ロックがかけられます。これで、同時アプリケーシ ョンは表データにアクセスできなくなります。これがデフォルトのインポー ト動作です。

#### **ALLOW WRITE ACCESS**

オンライン・モードでインポートを実行します。最初の行の挿入時には、タ ーゲット表に意図的排他 (IX) ロックがかけられます。これで、表データへ の同時の読み取りおよび書き出しアクセスが可能になります。オンライン・ モードには、REPLACE、CREATE、または REPLACE\_CREATE インポー ト・オプションとの互換性はありません。 オンライン・モードとバッファ ー挿入との連携はサポートされません。インポート操作によって挿入後のデ ータが定期的にコミットされるので、表ロックへのロック・エスカレーショ ンが削減され、アクティブなログ・スペースが使い果たされることはなくな ります。このようなコミットは、COMMITCOUNT オプションを使わなくて も実行されます。 各コミットごとに、インポートでは IX 表ロックが外さ れるので、コミットの完了後に再びロックの設定が試みられます。ニックネ ームにインポートするときにはこのパラメーターが必要で、有効な数値を使 って COMMITCOUNT を指定する必要があります (AUTOMATIC は有効な オプションとは見なされません)。

# **AS ROOT TABLE**

1 つ以上の副表を、独立した表階層として作成します。

#### **COMMITCOUNT** *n* **| AUTOMATIC**

*n* 個のレコードがインポートされるたびに COMMIT を実行します。数 *n* を指定すると、インポートでは *n* 個のレコードのインポートの後にそのつ ど COMMIT が実行されます。コンパウンド挿入を使用した場合、ユーザー 指定のコミット頻度 *n* は、そのコンパウンド・カウント値に最も近い整数 の倍数に切り上げられます。 AUTOMATIC を指定すると、コミットの必要 時期はインポート操作で内部的に判別されます。 次の 2 つのうちのいずれ かの理由で、このユーティリティーはコミットを行います。

- アクティブ・ログ・スペースを使いきらないようにするため。
- ロックが行レベルから表レベルにエスカレーションしないようにするた め。

ALLOW WRITE ACCESS オプションを指定した場合に COMMITCOUNT オプションを指定しないと、インポート・ユーティリティーは、 COMMITCOUNT AUTOMATIC が指定されたものとしてコミットを実行し ます。

IMPORT コマンドがレコードを挿入または更新しようとして SQL0964C (ト ランザクション・ログがフル) を検出した場合、COMMITCOUNT *n* が指定 されているなら、IMPORT は、無条件のコミットを実行することによって 問題解決を試みた後、レコードの挿入または更新を再試行します。これでロ グ・フル条件が解決しない場合 (ログ・フルがデータベース上の他のアクテ ィビティーに起因する場合など)、予期されるように IMPORT コマンドは失 敗しますが、コミットされる行数は COMMITCOUNT *n* 値の倍数にならな いことがあります。既にコミットされた行が処理されないようにするには、 RESTARTCOUNT または SKIPCOUNT オプションを使用することができま す。

#### **CREATE**

注**:** CREATE パラメーターは非推奨になっており、将来のリリースで除去 される可能性があります。詳細については、『インポート・ユーティリティ ーの推奨されなくなったオプション *CREATE* および *REPLACE\_CREATE*』 を参照してください。

データベースのコード・ページで表の定義と行の内容を作成します。 DB2 の表、副表、または階層からエクスポートされたデータの場合、索引も作成 されます。このオプションが階層に対するものである場合に、DB2 からデ ータがエクスポートされると、タイプ階層も作成されます。 このオプショ ンは、IXF ファイルの場合にのみ使用することができます。

ニックネームにインポートするときには、このパラメーターは無効です。

注**:** データが MVS™ ホスト・データベースからエクスポートされたもの で、ページ・サイズで計算した長さが 254 より大きい LONGVAR フィー ルドを含んでいる場合、CREATE は行が長過ぎるために失敗します。 制約

事項のリストについては、『インポート済みの表の再作成』を参照してくだ さい。この場合、その表は手動で作成します。そして、IMPORT に INSERT を指定して呼び出すか、または LOAD コマンドを使用してくださ い。

#### **DEFAULT** *schema-sqlid*

このオプションは、USING XDS パラメーターを指定した場合にのみ使用で きます。 DEFAULT 節で指定されたスキーマは、インポート対象 XML 文 書の XML Data Specifier (XDS) に XML スキーマを指定する SCH 属性が 含まれていない場合に、妥当性検査のために使用するスキーマとなります。

DEFAULT 節は、IGNORE 節および MAP 節よりも優先されます。 XDS が DEFAULT 節を満たすなら、IGNORE と MAP の指定は無視されます。

#### **FROM** *filename*

インポートするデータの入ったファイルの名前を指定します。これは完全修 飾パスでなければならず、データベース・サーバー上にそのファイルが存在 していなければなりません。

#### **HIERARCHY**

インポートする階層データを指定します。

#### **IGNORE** *schema-sqlid*

このオプションは、USING XDS パラメーターを指定した場合にのみ使用で きます。 IGNORE 節は、SCH 属性によって指定されていても無視するス キーマとして、1 つ以上のスキーマのリストを指定します。 インポートす る XML 文書の XML Data Specifier の中に SCH 属性が存在し、その SCH 属性によって指定されるスキーマが無視対象のスキーマ・リストに含 まれている場合には、インポートするその XML 文書についてスキーマ妥 当性検査は実行されません。

あるスキーマが IGNORE 節の中で指定されている場合、MAP 節のスキー マ・ペアの左辺にそれを含めることはできません。

IGNORE 節は XDS にのみ適用されます。 あるスキーマが IGNORE 節に よって指定されていても、それが MAP 節によってマップされているなら、 それ以降そのスキーマが無視されることはありません。

**IN** *tablespace-name*

表を作成する表スペースを指定します。表スペースは存在している必要があ り、REGULAR 表スペースでなければなりません。他の表スペースを指定 しない場合、すべての表パーツはこの表スペースに保管されます。この節を 指定しない場合、表は許可 ID によって作成された表スペース中に作成され ます。何も検出されない場合、その表はデフォルト表スペースの USERSPACE1 に入れられます。 USERSPACE1 がドロップされていた場 合、表作成は失敗します。

# **INDEX IN** *tablespace-name*

表の索引を作成する表スペースを指定します。このオプションは、IN 節で 指定される PRIMARY 表スペースが DMS 表スペースである場合のみ使用 できます。 指定した表スペースは存在している必要があり、かつ REGULAR または LARGE DMS 表スペースでなければなりません。

注**:** どの表スペースに索引を配置するかは、表を作成するときにのみ指定で きます。

*insert-column*

データの挿入先となる表またはビュー内の列名を指定します。

#### **INSERT**

既存の表データを変更することなく、インポートしたデータを表に追加しま す。

#### **INSERT\_UPDATE**

インポートしたデータ行をターゲット表に追加するか、または主キーが一致 するものがあればターゲット表の既存行を更新します。

#### **INTO** *table-name*

データのインポート先となるデータベース表を指定します。この表として、 システム表、宣言一時表、またはサマリー表は指定できません。

以前のサーバーの場合を除き、INSERT、INSERT\_UPDATE、または REPLACE オプションには、完全修飾または非修飾の表名を使用しなければ ならないようなときでも、別名を使用することができます。修飾子付き表名 は、*schema.tablename* の形式です。 *schema* には、表作成時のユーザー名が 入ります。

#### **LOBS FROM** *lob-path*

LOB ファイルを保管する 1 つ以上の完全修飾パスを指定します。それらの パスは、データベース・サーバーのコーディネーター・パーティション上に 存在していなければなりません。 LOB データ・ファイルの名前は、メイ ン・データ・ファイル (ASC、DEL、または IXF) の、LOB 列にロードされ る列内に保管されます。指定できるパスの最大数は 999 です。これによっ て、LOBSINFILE 動作が暗黙的に活動化されます。

ニックネームにインポートするときには、このパラメーターは無効です。

#### **LONG IN** *tablespace-name*

ロング列の値 (LONG VARCHAR、LONG VARGRAPHIC、LOB データ・ タイプ、またはソース・タイプとしてこれらが指定されている特殊タイプ) を保管する表スペースを指定します。このオプションは、 IN 節で指定した PRIMARY 表スペースが DMS 表スペースである場合のみ使用できます。 指定した表スペースは存在している必要があり、LARGE DMS 表スペース でなければなりません。

### **MAP** *schema-sqlid*

このオプションは、USING XDS パラメーターを指定した場合にのみ使用で きます。 MAP 節は、インポートする各 XML 文書について XML Data Specifier (XDS) の SCH 属性によって指定されるスキーマの代わりに使用 する代替スキーマを指定するのに使用します。 MAP 節には、それぞれがあ るスキーマから別のスキーマへのマッピングを表すスキーマ・ペアを 1 つ 以上列挙したリストを指定します。 ペアの最初のスキーマは、XDS の中の SCH 属性によって示されるスキーマを表します。ペアの 2 番目のスキーマ は、スキーマの妥当性検査を実行するために使用するスキーマを表します。

あるスキーマが MAP 節のスキーマ・ペアの左辺で指定されている場合、 IGNORE 節でさらにそれを指定することはできません。

スキーマ・ペアのマッピングが適用されたなら、その結果は最終的なもので す。マッピング操作は推移的ではないため、選択されたスキーマが、それ以 降に別のスキーマ・ペアのマッピングに適用されることはありません。

スキーマを複数回マップすることはできません。つまり、複数のペアの左辺 に指定することはできません。

#### **MESSAGES ON SERVER**

IMPORT コマンドによってサーバー上に作成されるメッセージ・ファイル を保管することを指定します。 戻される結果セットには、2 つの列が含ま れます。1 つは MSG RETRIEVAL で、この操作中に発生したすべての警 告およびエラー・メッセージを取り出すのに必要な SQL ステートメントで す。もう 1 つは MSG REMOVAL で、メッセージをクリーンアップするの に必要な SQL ステートメントです。

この節が指定されていない場合は、ADMIN CMD プロシージャーから呼び 出し元に戻る時点でメッセージ・ファイルが削除されます。結果セット内の MSG\_RETRIEVAL および MSG\_REMOVAL 列には、NULL 値が入りま す。

この節が指定されているかどうかに関係なく、fenced ユーザー ID に、 DB2 UTIL MSGPATH レジストリー変数の示すディレクトリーおよびデー タのエクスポート先ディレクトリーの下にファイルを作成するための権限が 付与されていることが必要です。

#### **METHOD**

**L** データのインポートを開始する列および終了する列の番号を指定し ます。列の番号は、データの行の先頭からのバイト単位のオフセッ トです。この番号は 1 から始まります。

> 注**:** このメソッドは、ASC ファイルの場合にのみ使用することがで き、そのファイル・タイプに対してのみ有効なオプションです。

**N** インポートするデータ・ファイルの中の列の名前を指定します。そ れらの列名の大文字小文字は、システム・カタログ中の対応する名 前の大文字小文字と一致している必要があります。 NULL 可能で はない各表の列には、METHOD N リスト内に対応する項目が必要 です。例えば、データ・フィールドが F1、 F2、 F3、 F4、 F5、 および F6 であり、表の列が C1 INT、C2 INT NOT NULL、C3 INT NOT NULL、および C4 INT の場合、 method N (F2, F1, F4, F3) は有効な要求ですが、 method N (F2, F1) は無効です。

> 注**:** この方式は、IXF ファイルの場合にのみ使用することができま す。

**P** インポートする入力データ・フィールドのフィールド番号を指定し ます。

> 注**:** この方式は、IXF または DEL ファイルの場合にのみ使用で き、DEL ファイル・タイプに対してのみ有効なオプションです。

#### **MODIFIED BY** *filetype-mod*

ファイル・タイプ修飾子オプションを指定します。 97 [ページの『インポー](#page-106-0) [ト・ユーティリティーのファイル・タイプ修飾子』を](#page-106-0)参照してください。

#### **NOTIMEOUT**

インポート・ユーティリティーは、ロック待ちの間にタイムアウトしないこ とを指定します。このオプションのほうが、 *locktimeout* データベース構成 パラメーターより優先されます。他のアプリケーションは影響を受けませ  $h<sub>o</sub>$ 

# **NULL INDICATORS** *null-indicator-list*

このオプションは、METHOD L パラメーターを指定した場合にのみ使用で きます。つまり、入力ファイルが ASC ファイルの場合です。 NULL 標識 リストは、コンマで区切られた正の整数のリストで、各 NULL 標識フィー ルドの列の番号を指定します。列の番号は、データの行の先頭からのバイト 単位の、各 NULL 標識フィールドのオフセットです。 NULL 標識リスト には、METHOD L パラメーターで定義された各データ・フィールドに対す る 1 つの項目がなければなりません。列の番号がゼロであることは、対応 するデータ・フィールド内に必ずデータがあることを示します。

NULL 標識列中の Y の値は、その列データが NULL であることを指定し ます。 NULL 標識列に Y 以外 の文字を指定した場合は、列データが NULL ではなく、METHOD L オプションで指定された列データがインポー トされることを指定することになります。

nullindchar ファイル・タイプ修飾子を指定した MODIFIED BY オプショ ンを使用すれば、NULL 標識文字を変更することができます。

#### **OF** *filetype*

入力ファイル内のデータのフォーマットを指定します。

- ASC (区切りなし ASCII フォーマット)
- v DEL (区切り文字付き ASCII フォーマット)。さまざまなデータベース・ マネージャーやファイル・マネージャー・プログラムで使用します
- v WSF (ワークシート・フォーマット)。以下のプログラムで使用します。
	- Lotus 1-2-3
	- Lotus Symphony
- v IXF (統合交換フォーマット、PC バージョン) は、DB2 専用のバイナリ ー・フォーマットです。

ニックネームにインポートするときには、WSF ファイル・タイプはサポー トされません。

#### **REPLACE**

データ・オブジェクトを切り捨てることによって表内の既存のデータすべて を削除してから、インポートしたデータを挿入します。表定義および索引定 義は変更されません。表がない場合は、このオプションを使用できません。 階層間でデータを移動する際にこのオプションを使用する場合は、階層全体 に関係したデータだけが置き換えられます。副表は置き換えられません。

ニックネームにインポートするときには、このパラメーターは無効です。

このオプションでは、CREATE TABLE ステートメントの NOT LOGGED INITIALLY (NLI) 節、あるいは ALTER TABLE ステートメントの ACTIVE NOT LOGGED INITIALLY 節は考慮されません。

NLI 節が呼び出される CREATE TABLE または ALTER TABLE ステート メントと同じトランザクションの中で、REPLACE オプションの指定された インポートが実行された場合、インポートにおいてその NLI 節は考慮され ません。すべての挿入操作がログ対象となります。

#### 予備手段 **1**

DELETE ステートメントを使用して表の内容を削除した後、 INSERT ステートメントによりインポートを呼び出す

#### 予備手段 **2**

表をドロップしてからそれを再作成した後、INSERT ステートメン トによってインポートを呼び出す

この制限は、DB2 Universal Database バージョン 7 および DB2 UDB バー ジョン 8 に適用されます。

### **REPLACE\_CREATE**

注**:** REPLACE\_CREATE パラメーターは非推奨になっており、将来のリリー スで除去される可能性があります。詳細については、『インポート・ユーテ ィリティーの推奨されなくなったオプション *CREATE* および *REPLACE\_CREATE*』を参照してください。

表がすでにある場合には、データ・オブジェクトを切り捨てることによって 表内の既存のデータすべてを削除し、表定義や索引定義は変えることなく、 インポートしたデータを挿入します。

表がまだない場合には、データベースのコード・ページで、表と索引の定義 と行の内容を作成します。制約事項のリストについては、『インポート済み の表の再作成』を参照してください。

このオプションは、IXF ファイルの場合にのみ使用することができます。階 層間でデータを移動する際にこのオプションを使用する場合は、階層全体に 関係したデータだけが置き換えられます。副表は置き換えられません。

ニックネームにインポートするときには、このパラメーターは無効です。

#### **RESTARTCOUNT** *n*

*n* + 1 の位置のレコードからインポート操作を開始するよう指定します。最 初の *n* 個のレコードはスキップされます。このオプションは機能的には SKIPCOUNT と同等です。 RESTARTCOUNT と SKIPCOUNT は相互に排 他的です。

## **ROWCOUNT** *n*

インポート (挿入または更新) するファイル内の物理レコードの数 *n* を指定 します。ユーザーは、SKIPCOUNT または RESTARTCOUNT オプションで 指示されたレコードから始めて、ファイルの *n* 行だけをインポートするこ とができます。 SKIPCOUNT または RESTARTCOUNT オプションの指定 がないと、最初の *n* 行がインポートされます。 SKIPCOUNT *m* または RESTARTCOUNT *m* を指定すると、行 *m*+1 から *m*+*n* がインポートされま す。コンパウンド挿入を使用した場合、ユーザー指定の ROWCOUNT *n* は、そのコンパウンド・カウント値に最も近い整数の倍数に切り上げられま す。

#### **SKIPCOUNT** *n*

*n* + 1 の位置のレコードからインポート操作を開始するよう指定します。最

初の *n* 個のレコードはスキップされます。このオプションは機能的には RESTARTCOUNT と同等です。 SKIPCOUNT と RESTARTCOUNT は相互 に排他的です。

## **STARTING** *sub-table-name*

階層専用キーワード。 *sub-table-name* から始まるデフォルト順を要求しま す。 PC/IXF ファイルの場合、デフォルト順は入力ファイルに保管されてい る順です。 PC/IXF ファイル・フォーマットの場合、デフォルト順は有効な 唯一の順序です。

*sub-table-list*

型付き表で INSERT または INSERT UPDATE オプションを指定した場 合、データのインポート先副表を指定するために副表名のリストが使われま す。

*traversal-order-list*

型付き表で INSERT、INSERT UPDATE、または REPLACE オプションを 指定した場合、インポートする階層内の副表のトラバーサル順序を指定する ために副表名のリストを使います。

### **UNDER** *sub-table-name*

1 つ以上の副表を作成する場合に親表を指定します。

### **WARNINGCOUNT** *n*

*n* 個の警告後に、インポート操作を停止します。このパラメーターは、警告 は出ないはずであるけれども、正しいファイルと表が使用されているかどう かを検査したい場合に設定してください。インポート・ファイルまたはター ゲット表を誤って指定した場合、インポート・ユーティリティーは、インポ ートを試みた行ごとに警告を生成して、それがインポートの失敗の原因にな ります。 *n* をゼロにした場合や、このオプションを指定しない場合、発行 された警告の回数に関係なくインポート操作は続行します。

#### **XML FROM** *xml-path*

XML ファイルが含まれているパスを 1 つ以上指定します。

#### **XMLPARSE**

XML 文書の解析方法を指定します。このオプションが指定されていない場 合、XML 文書の解析の動作は、CURRENT XMLPARSE OPTION 特殊レジ スターの値によって決まります。

#### **STRIP WHITESPACE**

XML 文書の解析時に空白文字を除去することを指定します。

#### **PRESERVE WHITESPACE**

XML 文書の解析時に空白文字を除去しないことを指定します。

#### **XMLVALIDATE**

該当する場合に、XML 文書がスキーマに準拠しているかどうかの妥当性検 査を実行することを指定します。

#### **USING XDS**

メイン・データ・ファイル内の XML Data Specifier (XDS) で識別 される XML スキーマに照らし合わせて、XML 文書が妥当性検査 されます。デフォルトでは、USING XDS 節によって XMLVALIDATE オプションが呼び出された場合、妥当性検査実行

のために使用されるスキーマは、その XDS の SCH 属性によって 決まります。 XDS の中で SCH 属性が指定されていない場合、 DEFAULT 節によってデフォルト・スキーマが指定されているので ない限り、スキーマ妥当性検査は実行されません。

DEFAULT、IGNORE、および MAP 節を使用することにより、スキ ーマ決定の動作を変更することができます。これら 3 つの節はオプ ションであり、相互に適用されるのではなく XDS の指定に直接適 用されます。例えば、DEFAULT 節で指定されているためにあるス キーマが選択された場合、それが IGNORE 節で指定されていたと しても無視されることはありません。同じように、MAP 節のペア の最初の部分で指定されているためにあるスキーマが選択された場 合、それが別の MAP 節のペアの 2 番目の部分で指定されていた としても再びマップされることはありません。

#### **USING SCHEMA** *schema-sqlid*

指定されている SQL ID の XML スキーマに準拠しているかどう かについて、XML 文書の妥当性検査が実行されます。この場合、 すべての XML 列について XML Data Specifier (XDS) の SCH 属 性は無視されます。

#### **USING SCHEMALOCATION HINTS**

ソース XML 文書の中で XML スキーマ・ロケーション・ヒントに よって指定されているスキーマに準拠しているかどうかについて、 XML 文書の妥当性検査が実行されます。その XML 文書の中に schemaLocation 属性が指定されていない場合、妥当性検査は実行さ れません。 USING SCHEMALOCATION HINTS 節が指定されてい るなら、すべての XML 列について XML Data Specifier (XDS) の SCH 属性は無視されます。

以下に示す XMLVALIDATE オプションの例を参照してください。

# 例

次に示すのは、ファイル myfile.ixf から SAMPLE データベースの STAFF 表に情 報をインポートする方法の例です。

CALL SYSPROC.ADMIN\_CMD

('IMPORT FROM /home/userid/data/myfile.ixf OF IXF MESSAGES ON SERVER INSERT INTO STAFF')

# 使用上の注意

IMPORT コマンドで使用されるすべてのパスは、サーバーのコーディネーター・ノ ード上の有効な完全修飾パスでなければなりません。

オプションとして ALLOW WRITE ACCESS または COMMITCOUNT が指定され ている場合、インポート・ユーティリティーによってコミットが実行されます。そ の場合、タイプ 2 の接続では、ADMIN CMD プロシージャーから、理由コード 1 の SQL30090N エラーが戻されます。

ADMIN\_CMD プロシージャーからの結果セットの列に代入される値が、その列のデ ータ・タイプの最大値より大きい場合、そのデータ・タイプの最大値が代入され、 警告メッセージ SQL1155W が戻されます。

インポート操作を開始する前に、すべての表操作が完了し、すべてのロックがペン ディング解除になっていることを確認してください。これは、WITH HOLD でオー プンされた、すべてのカーソルをクローズした後で COMMIT または ROLLBACK を発行することによって行われます。

インポート・ユーティリティーは、SQL INSERT ステートメントを使ってターゲッ ト表に行を追加します。ユーティリティーは入力ファイル中のデータの行ごとに 1 つの INSERT ステートメントを発行します。 INSERT ステートメントが失敗する と、以下のどちらかのアクションが起きます。

- v 後続の INSERT ステートメントを正常に実行できると思われる場合、メッセー ジ・ファイルに警告メッセージが書き込まれ、処理は続行します。
- 後続の INSERT ステートメントが失敗しそうで、データベースの損傷の可能性が ある場合、メッセージ・ファイルにエラー・メッセージが書き込まれ、処理は停 止します。

ユーティリティーは、REPLACE または REPLACE\_CREATE 操作中に、古い行が削 除された後、自動 COMMIT を実行します。したがって、表オブジェクトが切り捨 てられた後、システムに障害が起こったり、アプリケーションがデータベース・マ ネージャーに割り込んだりすると、元のデータがすべて失われてしまいます。これ らのオプションを使用する前に、古いデータがもう必要ないことを必ず確認してく ださい。

ログが CREATE、REPLACE、または REPLACE CREATE 操作中にいっぱいになっ た場合、ユーティリティーは挿入されたレコード上で自動 COMMIT を実行しま す。自動 COMMIT の後に、システムに障害が起こるか、またはアプリケーション がデータベース・マネージャーに割り込むと、部分的にデータの挿入された表はデ ータベース内に残ります。 REPLACE または REPLACE\_CREATE オプションを使 用してインポート操作全体をやり直すか、または正常にインポートされる行の数に 設定した RESTARTCOUNT パラメーターを指定して INSERT を使用してくださ  $\mathcal{U}^{\lambda}$ 

デフォルトでは、自動 COMMIT は INSERT または INSERT\_UPDATE オプション では実行されません。しかし、COMMITCOUNT パラメーターがゼロでない場合は 実行されます。自動の COMMIT が実行されない場合にログが満杯になると、 ROLLBACK が実行されます。

以下のいずれかの条件が真であると、オフライン・インポートでは自動の COMMIT は実行されません。

- v ターゲットは表ではなくビューである。
- v コンパウンド挿入を使用している。
- バッファー挿入を使用している。

デフォルトでは、オンライン・インポートは自動 COMMIT を実行して、アクティ ブ・ログ・スペースとロック・リストを両方とも解放します。自動 COMMIT が実 行されないのは、ゼロの COMMITCOUNT 値を指定した場合のみです。

インポート・ユーティリティーが COMMIT を実行するときはいつでも、 2 つのメ ッセージがメッセージ・ファイルに書き込まれます。 1 つはコミットされるレコー ドの数を示し、もう 1 つは正常に終了した COMMIT の後に書き込まれます。失敗 の後にインポート操作を再始動する場合、最後に正常に終了した COMMIT から決 定されたとおり、スキップするレコードの数を指定してください。

インポート・ユーティリティーは、小さい非互換性問題のある入力データ (たとえ ば、文字データのインポート時に埋め込みまたは切り捨てが発生したり、数値デー タのインポート時に異なる数値データ・タイプが使用されるなど) は受け入れます が、大きな非互換性に関する問題のあるデータは受け入れません。

それ自体以外への依存があるオブジェクト表や、基本表に何らかの依存 (それ自体 も含めて) があるオブジェクト・ビューを、 REPLACE または REPLACE\_CREATE することはできません。このような表またはビューを置換するには、次のようにし ます。

1. 表が親であるすべての外部キーをドロップします。

- 2. インポート・ユーティリティーを実行します。
- 3. 表を変更して外部キーを再作成します。

外部キーの再作成中にエラーが発生する場合、参照保全を保守するためにデータを 変更してください。

参照制約および外部キー定義は、PC/IXF ファイルから表を再作成する場合は保存さ れません。 (主キー定義は、データが前に SELECT \* を使ってエクスポートされた 場合、保存されます。)

リモート・データベースへのインポートには、入力データ・ファイルのコピー、出 力メッセージ・ファイル、およびデータベースがサイズが大きくなる可能性に備え て、十分なディスク・スペースをサーバー上に確保する必要があります。

インポート操作がリモート・データベースに対して実行され、出力メッセージ・フ ァイルが非常に長い (60 KB より長い) 場合、クライアント上でユーザーに戻され るメッセージ・ファイルがインポート操作中に欠落することがあります。メッセー ジ情報の最初の 30 KB と最後の 30 KB は、常に保存されます。

PC/IXF ファイルのリモート・データベースへのインポートは、 PC/IXF ファイルが ディスケットにあるときよりも、ハード・ディスクにあるときの方がより速く行う ことができます。

**ASC**、**DEL**、または **WSF** のファイル形式のデータをインポートするためには、そ れ以前にデータベース表または階層がすでに存在していなければなりません。ただ し、表がまだ存在していない場合でも、IMPORT CREATE または IMPORT REPLACE CREATE を使えば、PC/IXF ファイルからデータをインポートする際に 表が作成されます。型付き表の場合、IMPORT CREATE によってタイプ階層と表階 層も作成されます。

データ (階層データを含む) を別のデータベースに移動するには、PC/IXF インポー トを使う必要があります。行区切り文字の入った文字データを区切り文字付き ASCII (DEL) ファイルにエクスポートし、テキスト転送プログラムにより処理を行 うと、行区切り文字の入ったフィールドは長さが伸縮します。ソースとターゲット

のデータベースが両方とも同じクライアントからアクセス可能である場合、ファイ ルのコピーというステップは必要ありません。

ここでは、ASC ファイルおよび DEL ファイル内のデータは、インポートを実行す るクライアント・アプリケーションのコード・ページのデータであると想定しま す。別々のコード・ページにデータをインポートする場合、PC/IXF ファイル (異な るコード・ページへのインポートが考慮されたファイル) の使用をお勧めします。 PC/IXF ファイルとインポート・ユーティリティーが同一のコード・ページの場合、 処理は通常のアプリケーションと同じようになります。両者が異なるコード・ペー ジであっても、FORCEIN オプションが指定されている場合には、インポート・ユー ティリティーにおいて、PC/IXF ファイル内のデータが、インポートを実行するアプ リケーションと同一のコード・ページであると見なされます。この処理は、それら 2 つのコード・ページ用の変換テーブルが存在する場合であっても行われます。そ れぞれのコード・ページが異なっており、FORCEIN オプションが指定されておら ず、変換テーブルが存在する場合、PC/IXF ファイルのすべてのデータは、そのファ イルのコード・ページからアプリケーションのコード・ページに変換されます。そ れぞれのコード・ページが異なっており、FORCEIN オプションが指定されておら ず、変換テーブルが存在しない場合、インポート操作は失敗します。これが該当す るのは、AIX オペレーティング・システムの DB2 クライアント上の PC/IXF ファ イルの場合だけです。

8 KB ページ上の表オブジェクトの量が 1012 列の制限に近い場合、 PC/IXF デー タ・ファイルをインポートすると、 SQL ステートメントの最大サイズを超過する ため、DB2 はエラーを戻します。このようになるのは、CHAR、VARCHAR、また は CLOB 型の列の場合だけです。 **DEL** または **ASC** ファイルのインポートでは、 この制限は当てはまりません。 PC/IXF ファイルを使って新しい表を作成している 場合、別の方法として、db2look を使って表を作成した DDL ステートメントをダ ンプしてから、そのステートメント CLP から発行する、という方法があります。

DB2 Connect は、DB2 for OS/390、DB2 for VM and VSE、および DB2 for OS/400 などの DRDA サーバーにデータをインポートするために使用できます。 PC/IXF インポート (INSERT オプション) だけがサポートされています。 RESTARTCOUNT パラメーターもサポートされていますが、COMMITCOUNT パラ メーターはサポートされていません。

型付き表に対して CREATE オプションを使うと、PC/IXF ファイルの中で定義され ているすべての副表が作成されます。副表定義は変更されません。型付き表に対し て CREATE 以外のオプションを使うと、トラバーサル順序リストによって、トラ バース順序を指定できます。その場合、トラバーサル順序リストはエクスポート操 作で使用されたものと一致していなければなりません。 PC/IXF ファイル・フォー マットの場合は、ターゲット副表の名前を指定して、ファイルに格納されている横 断順序を使用するだけです。

インポート・ユーティリティーを使って、前に PC/IXF ファイルにエクスポートさ れた表をリカバリーできます。表は、エクスポート時の状態に戻ります。

データは、システム表、宣言一時表、またはサマリー表にはインポートできませ  $h<sub>o</sub>$ 

インポート・ユーティリティーを介してビューを作成することはできません。

マルチパート PC/IXF ファイルの個々のパートを Windows システムから AIX シス テムにコピーするインポート操作もサポートされています。IMPORT コマンドに は、最初のファイルの名前だけを指定する必要があります。例えば、IMPORT FROM data.ixf OF IXF INSERT INTO TABLE1 のように記述します。 data.002 などのファ イルも、data.ixf と同じディレクトリーに入れておく必要があります。

Windows オペレーティング・システム:

- v 論理分割 PC/IXF ファイルのインポートはサポートされていません。
- v 正しくない DEL フォーマット・ファイルの PC/IXF または WSF ファイルのイ ンポートはサポートされていません。

内部形式のセキュリティー・ラベルには、改行文字が含まれている可能性がありま す。 DEL ファイル形式を使用してファイルをインポートする場合、それらの改行 文字が間違って区切りと解釈される可能性があります。この問題が起きた場合は、 IMPORT コマンドで delprioritychar ファイル・タイプ修飾子を指定することによ って、区切り文字に以前のデフォルト優先順位を使用してください。

# フェデレーテッドに関する考慮事項

IMPORT コマンドで INSERT、UPDATE、または INSERT\_UPDATE コマンド・パ ラメーターを使用するときには、関係するニックネームに対する CONTROL 特権が あることを確認してください。インポート操作で使用するニックネームがすでに存 在することを確認する必要があります。そのほかにも、IMPORT コマンド・パラメ ーターのセクションに記載されているようないくつかの制約事項に注意する必要が あります。

一部のデータ・ソース (ODBC など) では、ニックネームへのインポートがサポー トされていません。

## 結果セット情報

コマンドの実行状況は、CALL ステートメントからの結果である SQLCA で戻され ます。実行が成功したなら、以下の結果セットによりコマンドから追加情報が戻さ れます。

| 列名                   | データ・タイプ       | 説明                                                                                   |
|----------------------|---------------|--------------------------------------------------------------------------------------|
| <b>ROWS READ</b>     | <b>BIGINT</b> | インポート中にファイルから読まれたレコー<br>ド数。                                                          |
| <b>ROWS SKIPPED</b>  | <b>BIGINT</b> | 挿入または更新の開始前にスキップされたレ<br>コード数。                                                        |
| <b>ROWS INSERTED</b> | <b>BIGINT</b> | ターゲット表に挿入された行数。                                                                      |
| <b>ROWS UPDATED</b>  | <b>BIGINT</b> | ターゲット表内の行のうち、インポートされ<br>たレコードに含まれる情報によって更新され<br>たもの (表の中に主キー値が既に存在してい<br>たレコード) の行数。 |
| <b>ROWS REJECTED</b> | <b>BIGINT</b> | インポートできなかったレコード数。                                                                    |
| ROWS COMMITTED       | <b>BIGINT</b> | 正常にインポートされて、データベースにコ<br>ミットされたレコード数。                                                 |

表 *38. IMPORT* コマンドから戻される結果セット

<span id="page-106-0"></span>表 *38. IMPORT* コマンドから戻される結果セット *(*続き*)*

| 列名                   | データ・タイプ      | 説明                                                                                                    |
|----------------------|--------------|----------------------------------------------------------------------------------------------------|
| <b>MSG RETRIEVAL</b> | VARCHAR(512) | このユーティリティーによって作成されたメ<br>ッセージを取り出すために使用する SQL ス<br>テートメント。以下に例を示します。                                                                |
|                      |              | SELECT SOLCODE, MSG<br>FROM TABLE (SYSPROC.ADMIN GET MSGS<br>('1203498 txu')) AS MSG                                               |
| <b>MSG REMOVAL</b>   | VARCHAR(512) | このユーティリティーによって作成されたメ<br>ッセージをクリーンアップするために使用す<br>る SQL ステートメント。以下に例を示しま<br>す。<br>CALL SYSPROC. ADMIN REMOVE MSGS<br>('1203498 txu') |

# インポート・ユーティリティーのファイル・タイプ修飾子

表 *39.* インポート・ユーティリティーの有効なファイル・タイプ修飾子*:* すべてのファイル形式

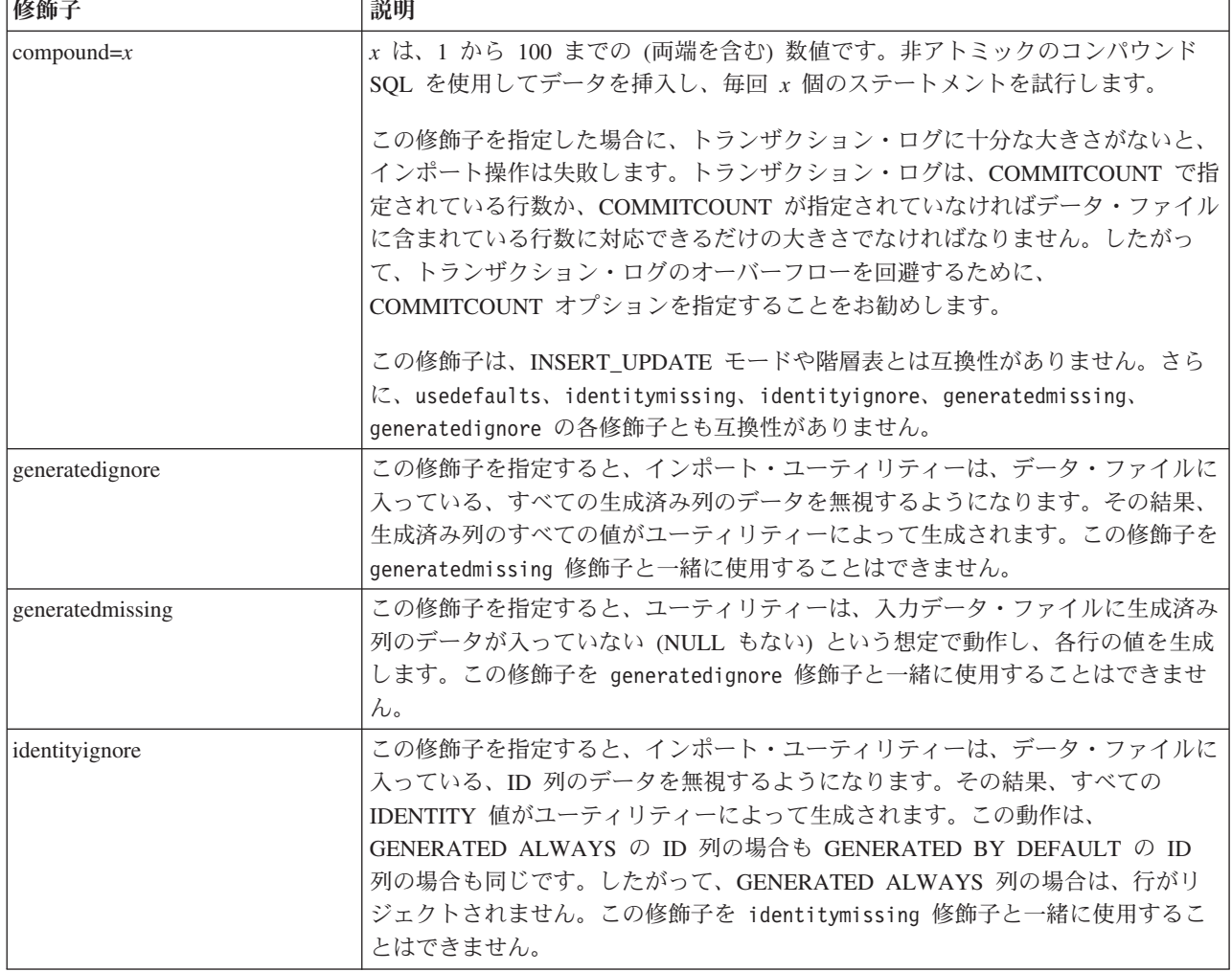

表 *39.* インポート・ユーティリティーの有効なファイル・タイプ修飾子*:* すべてのファイル形式 *(*続き*)*

| 修飾子                      | 説明                                                                                                    |
|--------------------------|----------------------------------------------------------------------------------------------------|
| identitymissing          | この修飾子を指定すると、ユーティリティーは、入力データ・ファイルに ID 列の<br>データが入っていない (NULL もない) という想定で動作し、各行の値を生成しま<br>す。この動作は、GENERATED ALWAYS の ID 列の場合も GENERATED BY<br>DEFAULT の ID 列の場合も同じです。この修飾子を identityignore 修飾子と一<br>緒に使用することはできません。                                                                                                    |
| lobsinfile               | lob-path では、LOB データが含まれているファイルのパスを指定します。<br>各パスには、データ・ファイルの LOB ロケーション指定子 (LLS) によって参照<br>されている LOB が少なくとも 1 つ入っているファイルが 1 つ以上含まれていま<br>す。LLS は、LOB ファイル・パスに格納されているファイルの LOB の位置を示<br>したストリング表記です。LLS の形式は、filename.ext.nnn.mmm/ になります<br>(filename.ext は、LOB が含まれているファイルの名前、nnn は、そのファイルに入<br>っている LOB のオフセット (バイト単位)、mmm は、その LOB の長さ (バイト<br>単位) です)。例えば、データ・ファイルにストリング db2exp.001.123.456/ が格<br>納されている場合は、ファイル db2exp.001 のオフセット 123 に LOB が配置され<br>ていて、その長さは 456 バイトということになります。 |
|                          | lobsinfile 修飾子を使用するときには、LOB ファイルの配置場所を LOBS FROM<br>節で指定します。LOBS FROM 節を指定すると、LOBSINFILE の動作が暗黙的に<br>アクティブになります。IMPORT ユーティリティーは、データをインポートする<br>ときに、LOB ファイルを検索するためのパスのリストを LOBS FROM 節から受<br>け取ります。<br>NULL LOB を指定する場合は、サイズとして -1 を入力します。サイズとして 0                                                                                                    |
|                          | を指定すると、長さ 0 の LOB として処理されます。長さ -1 の NULL LOB の<br>場合は、オフセットとファイル名が無視されます。例えば、NULL LOB の LLS<br>は、db2exp.001.7.-1/ のようになります。                                                                                                    |
| no_type_id               | 1 つの副表にインポートする場合にのみ有効です。通常の表からエクスポートした<br>データについて、この修飾子を使用してインポート操作を起動し、データを1つ<br>の副表に変換する、というのが典型的な使用法です。                                                                                                    |
| nodefaults               | ターゲット表の列のソース列を明示的に指定しない場合に、その表列が NULL 可<br>能でなければ、デフォルト値はロードされません。このオプションを指定しない状<br>態で、ターゲット表のいずれかの列のソース列を明示的に指定しない場合は、以下<br>のいずれか動作が発生します。                                                                                                    |
|                          | 列のデフォルト値を指定できる場合は、そのデフォルト値がロードされます。<br>• 列が NULL 可能で、その列のデフォルト値を指定できない場合は、NULL がロ<br>ードされます。                                                                                                    |
|                          | 列が NULL 可能ではなく、デフォルト値も指定できない場合は、エラーが戻さ<br>$\bullet$<br>れ、ユーティリティーが処理を停止します。                                                                                                    |
| norowwarnings            | リジェクトされた行についてのすべての警告を抑止します。                                                                                                    |
| rowchangetimestampignore | この修飾子を指定すると、インポート・ユーティリティーは、データ・ファイルに<br>入っている、ROW CHANGE TIMESTAMP 列のデータを無視するようになりま<br>す。その結果、すべての ROW CHANGE TIMESTAMP がユーティリティーによ<br>って生成されます。この動作は、GENERATED ALWAYS の列の場合も<br>GENERATED BY DEFAULT の列の場合も同じです。したがって、GENERATED<br>ALWAYS 列の場合は、行がリジェクトされません。この修飾子を<br>rowchangetimestampmissing 修飾子と一緒に使用することはできません。                                                                                                    |
表 *39.* インポート・ユーティリティーの有効なファイル・タイプ修飾子*:* すべてのファイル形式 *(*続き*)*

| 修飾子                       | 説明                                                                                                    |  |
|---------------------------|----------------------------------------------------------------------------------------------------|--|
| rowchangetimestampmissing | この修飾子を指定すると、ユーティリティーは、入力データ・ファイルに ROW<br>CHANGE TIMESTAMP 列のデータが入っていない (NULL もない) という想定で<br>動作し、各行の値を生成します。この動作は、GENERATED ALWAYS の列の場<br>合も GENERATED BY DEFAULT の列の場合も同じです。この修飾子を<br>rowchangetimestampignore 修飾子と一緒に使用することはできません。                                                                                          |  |
| seclabelchar              | 入力ソース・ファイルに含まれているセキュリティー・ラベルが、デフォルトのエ<br>ンコード数値形式ではなく、ストリング・フォーマットのセキュリティー・ラベル<br>値であることを指定します。IMPORT は、ロード時に各セキュリティー・ラベル<br>を内部形式に変換します。ストリングが正しい形式になっていないと、行はロード<br>されず、警告 (SQLSTATE 01H53) が戻されます。ストリングが、表を保護するセ<br>キュリティー・ポリシーの一部である有効なセキュリティー・ラベルに対応してい<br>なければ、行はロードされず、警告 (SQLSTATE 01H53、SQLCODE SQL3243W)<br>が戻されます。 |  |
|                           | seclabelname 修飾子を指定した場合は、この修飾子を指定できません。そのような<br>ことをすると、インポートは失敗し、エラー (SQLCODE SQL3525N) が戻されま<br>す。                                                                                                    |  |
| seclabelname              | 入力ソース・ファイルに含まれているセキュリティー・ラベルが、デフォルトのエ<br>ンコード数値形式ではなく、名前で示されていることを指定します。IMPORT<br>は、その名前に対応する適切なセキュリティー・ラベルがあれば、その名前をその<br>セキュリティー・ラベルに変換します。表を保護するセキュリティー・ポリシー<br>に、その名前に対応するセキュリティー・ラベルが存在しなければ、行はロードさ<br>れず、警告 (SQLSTATE 01H53、SQLCODE SQL3244W) が戻されます。                                                                   |  |
|                           | seclabelchar 修飾子を指定した場合は、この修飾子を指定できません。そのような<br>ことをすると、インポートは失敗し、エラー (SQLCODE SQL3525N) が戻されま<br>す。                                                                                                    |  |
|                           | 注: ファイル・タイプが ASC の場合、セキュリティー・ラベル名の後のスペース<br>は、名前の一部と解釈されます。そのような動作を避けるには、striptblanks ファイ<br>ル・タイプ修飾子を使用して、スペースを除去するようにします。                                                                                                    |  |
| usedefaults               | ターゲット表の列のソース列が指定されていても、1つ以上の行インスタンスでそ<br>の列にデータが入っていない場合は、デフォルト値がロードされます。欠落データ<br>の例を以下に示します。                                                                                                    |  |
|                           | DEL ファイル: 列の値として、2 つの隣接した列区切り (",,") や、任意の数の<br>スペースで分離した 2 つの列区切り (", ,") が指定されている場合。                                                                                                    |  |
|                           | • DEL/ASC/WSF ファイル: 十分な数の列がない行や、元の指定に対応した十分な<br>長さがない行。<br>注: ASC ファイルの場合、NULL 列値は、明示的な欠落とは見なされず、                                                                                                    |  |
|                           | NULL 列値の代わりにデフォルトが入ることもありません。数値、日付、時<br>刻、タイム・スタンプの列では、全桁スペース文字で NULL 列値を表記しま<br>す。また、どのタイプの列でも、NULL INDICATOR を使用すれば、その列が<br>NULL であることを示せます。                                                                                                    |  |
|                           | このオプションを指定しない場合に、行インスタンスのソース列にデータが入って<br>いないと、以下のいずれかの動作が発生します。                                                                                                    |  |
|                           | • DEL/ASC/WSF ファイル: 列が NULL 可能であれば、NULL がロードされま<br>す。列が NULL 可能でなければ、ユーティリティーによって行がリジェクトさ<br>れます。                                                                                                    |  |

表 *40.* インポート・ユーティリティーの有効なファイル・タイプ修飾子*: ASCII* ファイル形式 *(ASC/DEL)*

| 修飾子                | 説明                                                                                                    |  |  |  |
|--------------------|----------------------------------------------------------------------------------------------------|--|--|--|
| $codepage=x$       | x は、ASCII 文字ストリングです。この値は、入力データ・セットに含まれている<br>データのコード・ページとして解釈されます。インポート操作の実行時に、文字デ<br>ータは、このコード・ページからアプリケーション・コード・ページに変換されま<br>す。                                                                                                    |  |  |  |
|                    | 以下の規則が適用されます。                                                                                                    |  |  |  |
|                    | • ピュア DBCS (GRAPHIC)、混合 DBCS、EUC では、区切りが x00 から x3F<br>の範囲 (両端を含む)に限定されています。                                                                                                    |  |  |  |
|                    | • nullindchar では、標準の ASCII セットのコード・ポイント x20 から x7F の<br>範囲(両端を含む)に含まれているシンボルを指定する必要があります。この修<br>飾子では、ASCII のシンボルとコード・ポイントを参照します。                                                                                                    |  |  |  |
|                    | 注:                                                                                                    |  |  |  |
|                    | 1. codepage 修飾子を lobsinfile 修飾子と一緒に使用することはできません。                                                                                                    |  |  |  |
|                    | 2. コード・ページをアプリケーション・コード・ページからデータベース・コー                                                                                                    |  |  |  |
|                    | ド・ページに変換するときに、データの拡張が発生すると、データが切り捨て<br>られ、データが失われる可能性があります。                                                                                                    |  |  |  |
| dateformat=" $x$ " | x は、ソース・ファイルの日付の形式です。2 有効な日付エレメントは、以下のと<br>おりです。                                                                                                    |  |  |  |
|                    | YYYY - Year (four digits ranging from 0000 - 9999)<br>M - Month (one or two digits ranging from 1 - 12)<br>- Month (two digits ranging from 1 - 12;<br>MM<br>mutually exclusive with M)<br>- Day (one or two digits ranging from 1 - 31)<br>D <sub>a</sub><br>- 日 (1 から 31 の範囲の 2 桁の数。<br>DD a<br>D とは相互に排他的)<br>DDD - Day of the year (three digits ranging<br>from 001 - 366; mutually exclusive<br>with other day or month elements) |  |  |  |
|                    | 指定されていないそれぞれのエレメントには、デフォルト値の 1 が割り当てられ<br>ます。日付形式の例を以下に示します。                                                                                                    |  |  |  |
|                    | "D-M-YYYY"<br>"MM.DD.YYYY"<br>"YYYYDDD"                                                                                                    |  |  |  |
| implieddecimal     | 暗黙の小数点の位置が列定義によって決まるようになり、値の末尾という想定がな<br>くなります。例えば、値 12345 は DECIMAL(8,2) 列に 12345.00 としてではな<br>く、123.45 としてロードされます。                                                                                                    |  |  |  |

表 *40.* インポート・ユーティリティーの有効なファイル・タイプ修飾子*: ASCII* ファイル形式 *(ASC/DEL) (*続き*)*

| 修飾子                | 説明                                                                                                    |
|--------------------|----------------------------------------------------------------------------------------------------|
| timeformat=" $x$ " | x は、ソース・ファイルの時刻の形式です。2 有効な時刻エレメントは、以下のと                                                                   |
|                    | おりです。                                                                                                    |
|                    | - Hour (one or two digits ranging from 0 - 12<br>H<br>for a 12 hour system, and $0 - 24$<br>1 桁または 2 桁の数) |
|                    | - Hour (two digits ranging from 0 - 12<br>HH                                                              |
|                    | for a 12 hour system, and $0 - 24$                                                                        |
|                    | for a 24 hour system; mutually exclusive<br>with H)                                                       |
|                    | - 分 (0 から 59 の範囲の<br>M                                                                                    |
|                    | 1 桁または 2 桁の数)                                                                                             |
|                    | - Minute (two digits ranging from $0 - 59$ ;<br>MM                                                        |
|                    | mutually exclusive with M)<br>S<br>- 秒 (0 から 59 の範囲の                                                      |
|                    | 1 桁または 2 桁の数)                                                                                             |
|                    | - Second (two digits ranging from $0 - 59$ ;<br>SS                                                        |
|                    | mutually exclusive with S)                                                                                |
|                    | SSSSS - Second of the day after midnight (5 digits                                                        |
|                    | ranging from 00000 - 86399; mutually<br>exclusive with other time elements)                               |
|                    | - Meridian indicator (AM or PM)<br>TT.                                                                    |
|                    | 指定されていないそれぞれのエレメントには、デフォルト値の 0 が割り当てられ                                                                    |
|                    | ます。時刻形式の例を以下に示します。                                                                                        |
|                    | "HH:MM:SS"<br>"HH.MM TT"<br>"SSSSS"                                                                       |

表 *40.* インポート・ユーティリティーの有効なファイル・タイプ修飾子*: ASCII* ファイル形式 *(ASC/DEL) (*続き*)*

| 修飾子                     | 説明                                                                                                    |
|-------------------------|----------------------------------------------------------------------------------------------------|
| timestampformat=" $x$ " | x は、ソース・ファイルのタイム・スタンプの形式です。2 有効なタイム・スタン                                                                                |
|                         | プ・エレメントは、以下のとおりです。                                                                                                    |
|                         | - Year (four digits ranging from 0000 - 9999)<br><b>YYYY</b>                                                           |
|                         | - Month (one or two digits ranging from 1 - 12)<br>M<br>- Month (two digits ranging from 01 - 12;<br>MM.               |
|                         | mutually exclusive with M and MMM)                                                                                     |
|                         | - Month (three-letter case-insensitive abbreviation for<br>MMM                                                         |
|                         | the month name; mutually exclusive with M and MM)<br>- Day (one or two digits ranging from 1 - 31)<br>D                |
|                         | - Day (two digits ranging from 1 - 31; mutually exclusive with D)<br>DD                                                |
|                         | - Day of the year (three digits ranging from 001 - 366;<br>DDD<br>mutually exclusive with other day or month elements) |
|                         | - Hour (one or two digits ranging from 0 - 12<br>Н.                                                                    |
|                         | for a 12 hour system, and $0 - 24$ for a 24 hour system)                                                               |
|                         | - Hour (two digits ranging from $0 - 12$<br>HН<br>for a 12 hour system, and $0 - 24$ for a 24 hour system;             |
|                         | mutually exclusive with H)                                                                                             |
|                         | - Minute (one or two digits ranging from $0 - 59$ )<br>M<br>- Minute (two digits ranging from $0 - 59$ ;<br>MM.        |
|                         | mutually exclusive with M, minute)                                                                                     |
|                         | S.<br>- Second (one or two digits ranging from $0 - 59$ )                                                              |
|                         | SS<br>- Second (two digits ranging from $0 - 59$ ;<br>mutually exclusive with S)                                       |
|                         | - Second of the day after midnight (5 digits<br>SSSSS                                                                  |
|                         | ranging from 00000 - 86399; mutually<br>exclusive with other time elements)                                            |
|                         | UUUUUU - Microsecond (6 digits ranging from 000000 - 999999;                                                           |
|                         | mutually exclusive with all other microsecond elements)<br>UUUUU - Microsecond (5 digits ranging from 00000 - 99999,   |
|                         | maps to range from 000000 - 999990;                                                                                    |
|                         | mutually exclusive with all other microseond elements)                                                                 |
|                         | <b>UUUU</b><br>- Microsecond (4 digits ranging from 0000 - 9999,<br>maps to range from 000000 - 999900;                |
|                         | mutually exclusive with all other microseond elements)                                                                 |
|                         | <b>UUU</b><br>- Microsecond (3 digits ranging from 000 - 999,<br>maps to range from 000000 - 999000;                   |
|                         | mutually exclusive with all other microseond elements)                                                                 |
|                         | UU<br>- Microsecond (2 digits ranging from 00 - 99,<br>maps to range from 000000 - 990000;                             |
|                         | mutually exclusive with all other microseond elements)                                                                 |
|                         | - Microsecond (1 digit ranging from $0 - 9$ ,<br>U                                                                     |
|                         | maps to range from 000000 - 900000;<br>mutually exclusive with all other microseond elements)                          |
|                         | - Meridian indicator (AM or PM)<br>TT                                                                                  |
|                         | 指定されていない YYYY、M、MM、D、DD、DDD のいずれかのエレメントに                                                                               |
|                         | は、デフォルト値の 1 が割り当てられます。指定されていない MMM エレメント                                                                               |
|                         | には、デフォルト値の 'Jan' が割り当てられます。指定されていない他のすべての                                                                              |
|                         | エレメントには、デフォルト値の 0 が割り当てられます。タイム・スタンプ形式                                                                                 |
|                         | の例を以下に示します。                                                                                                    |
|                         | "YYYY/MM/DD HH:MM:SS.UUUUUU"                                                                                           |
|                         | MMM エレメントの有効な値は、                                                                                                    |
|                         | 'jan', 'feb', 'mar', 'apr', 'may', 'jun', 'jul', 'aug', 'sep', 'oct', 'nov', 'dec' で                                   |
|                         | す。これらの値では、大/小文字は区別されません。                                                                                               |
|                         | ユーザー定義の日付と時刻の形式が含まれているデータを schedule という表にイ                                                                             |
|                         | ンポートする例を以下に示します。                                                                                                    |
|                         | db2 import from delfile2 of del                                                                                        |
|                         | modified by timestampformat="yyyy.mm.dd hh:mm tt"                                                                      |
| 102<br>管理ルーチンおよびビュー     | insert into schedule                                                                                                   |

表 *40.* インポート・ユーティリティーの有効なファイル・タイプ修飾子*: ASCII* ファイル形式 *(ASC/DEL) (*続き*)*

| 修飾子                | 説明                                                                                                    |  |  |  |
|--------------------|----------------------------------------------------------------------------------------------------|--|--|--|
| usegraphiccodepage | usegraphiccodepage を指定すると、グラフィックまたは 2 バイト文字のラージ・<br>オブジェクト (DBCLOB) データ・フィールドにインポートするデータは、グラフ<br>ィック・コード・ページのデータであるという想定で、処理が行われます。残りの<br>データは、文字コード・ページのデータであるという想定になります。グラフィッ<br>ク・コード・ページは、文字コード・ページに関連付けられています。IMPORT<br>は、codepage 修飾子が指定されていればその修飾子によって、codepage 修飾子が<br>指定されていなければアプリケーションのコード・ページによって、文字コード・<br>ページを判別します。                                                                                                    |  |  |  |
|                    | ドロップ済み表のリカバリーで生成される区切り付きデータ・ファイルとこの修飾<br>子を併用するのは、リカバリーする表にグラフィック・データが入っている場合に<br>限られます。                                                                                                    |  |  |  |
|                    | 制約事項                                                                                                    |  |  |  |
|                    | EXPORT ユーティリティーで作成される DEL ファイルでは、<br>usegraphiccodepage 修飾子を指定しないでください。そのファイルには、1つの<br>コード・ページでエンコードされたデータだけが入っているからです。<br>usegraphiccodepage 修飾子は、ファイルに含まれている 2 バイト文字ラージ・オ<br>ブジェクト (DBCLOB) でも無視されます。                                                                                                    |  |  |  |
| xmlchar            | XML 文書が文字コード・ページでエンコードされていることを指定します。                                                                                                    |  |  |  |
|                    | 指定の文字コード・ページでエンコードされているものの、エンコード宣言が含ま<br>れていない XML 文書を処理するときに、このオプションは便利です。                                                                                                    |  |  |  |
|                    | それぞれの文書で、宣言タグが存在していて、エンコード属性が含まれている場合<br>は、そのエンコードが文字コード・ページと一致している必要があります。そうで<br>ないと、その文書が含まれている行はリジェクトされます。文字コード・ページ<br>は、codepage ファイル・タイプ修飾子で指定されている値か、その修飾子が指定<br>されていない場合はアプリケーション・コード・ページになります。デフォルトで<br>は、Unicode で文書がエンコードされているか、エンコード属性の宣言タグが含ま<br>れている、という想定になります。                                                                                                    |  |  |  |
| xmlgraphic         | XML 文書が指定のグラフィック・コード・ページでエンコードされていることを<br>指定します。                                                                                                    |  |  |  |
|                    | 指定のグラフィック・コード・ページでエンコードされているものの、エンコード<br>宣言が含まれていない XML 文書を処理するときに、このオプションは便利です。                                                                                                    |  |  |  |
|                    | それぞれの文書で、宣言タグが存在していて、エンコード属性が含まれている場合<br>は、そのエンコードがグラフィック・コード・ページと一致している必要がありま<br>す。そうでないと、その文書が含まれている行はリジェクトされます。グラフィッ<br>ク・コード・ページは、codepage ファイル・タイプ修飾子で指定されている値の<br>グラフィック・コンポーネントか、その修飾子が指定されていない場合はアプリケ<br>ーション・コード・ページのグラフィック・コンポーネントになります。デフォル<br>トでは、Unicode で文書がエンコードされているか、エンコード属性の宣言タグが<br>含まれている、という想定になります。<br>注: IMPORT コマンドで xmlgraphic 修飾子を指定する場合は、インポート対象の<br>XML 文書のエンコードが UTF-16 コード・ページになっている必要があります。<br>そうでない場合は、XML 文書が構文解析エラーでリジェクトされるか、表にイン<br>ポートされてもデータ破損が生じる可能性があります。 |  |  |  |

表 *41.* インポート・ユーティリティーの有効なファイル・タイプ修飾子*: ASC (*区切りなし *ASCII)* ファイル形式

| 修飾子             | 説明                                                                                                    |  |  |  |
|-----------------|----------------------------------------------------------------------------------------------------|--|--|--|
| nochecklengths  | nochecklengths を指定すると、ターゲット表の列のサイズを超える列定義がソー<br>ス・データに含まれている場合でも、各行のインポートが試行されるようになりま<br>す。コード・ページ変換によってソース・データが縮小される場合は、そのような<br>行を正常にインポートできます。例えば、ソースにある 4 バイトの EUC データ<br>がターゲットで 2 バイトの DBCS データに縮小されれば、必要なスペースが半分<br>になります。列定義の不一致があっても、すべてのソース・データがターゲットに<br>収まることがわかっている場合は、このオプションが特に便利です。                                      |  |  |  |
| $nullindchar=x$ | $x$ は、単一文字です。NULL 値を示す文字を $x$ に変更します。 $x$ のデフォルト値<br>は、Y です。 <sup>3</sup><br>この修飾子は、EBCDIC データ・ファイルでは大文字と小文字の区別があります。<br>ただし、文字が英字の場合は例外です。例えば、NULL 標識文字が N に指定され<br>ている場合は、n も NULL 標識として認識されます。                                                                                                    |  |  |  |
| $reclen=x$      | $x$ は、最大値 32 767 の整数です。各行では $x$ 個の文字が読み取られ、行の終わ<br>りを示す改行文字は使用されません。                                                                                                    |  |  |  |
| striptblanks    | 可変長フィールドにデータをロードするときに、末尾ブランク・スペースを切り捨<br>てます。このオプションを指定しなければ、ブランク・スペースは維持されます。<br>以下の例では striptblanks を指定しているので、インポート・ユーティリティー<br>は、末尾ブランク・スペースを切り捨てます。<br>db2 import from myfile.asc of asc<br>modified by striptblanks<br>method 1 (1 10, 12 15) messages msgs.txt<br>insert into staff<br>このオプションを striptnulls と一緒に指定することはできません。これらは、 |  |  |  |
|                 | 相互に排他的なオプションです。このオプションは、廃止オプションの t の代わ<br>りに用意されています。その廃止オプションは、旧バージョンとの互換性のためだ<br>けにサポートされています。                                                                                                    |  |  |  |
| striptnulls     | 可変長フィールドにデータをロードするときに、末尾 NULL (0x00 文字) を切り<br>捨てます。このオプションを指定しなければ、NULL は維持されます。<br>このオプションを striptblanks と一緒に指定することはできません。これらは、<br>相互に排他的なオプションです。このオプションは、廃止オプションの<br>padwithzero の代わりに用意されています。その廃止オプションは、旧バージョン<br>との互換性のためだけにサポートされています。                                                                                           |  |  |  |

表 *42.* インポート・ユーティリティーの有効なファイル・タイプ修飾子*: DEL (*区切り付き *ASCII)* ファイル形式

| 修飾子               | 説明                                                                                                    |  |  |  |  |
|-------------------|----------------------------------------------------------------------------------------------------|--|--|--|--|
| chardelx          | x は、単一文字ストリング区切りです。デフォルト値は、二重引用符(") です。文<br>字ストリングを囲む二重引用符の代わりに指定の文字を使用します。34 文字ストリ<br>ング区切りとして二重引用符を明示的に指定する場合は、以下のように指定しま<br>す。                                                                                                    |  |  |  |  |
|                   | modified by chardel""                                                                                                    |  |  |  |  |
|                   | 文字ストリング区切りとして単一引用符(')を指定することもできます。以下の例<br>では chardel'' を指定しているので、インポート・ユーティリティーは、検出す<br>る単一引用符(')を文字ストリング区切りとして解釈します。                                                                                                    |  |  |  |  |
|                   | db2 "import from myfile.del of del<br>modified by chardel''<br>method p (1, 4) insert into staff (id, years)"                                                                                                    |  |  |  |  |
| $\text{coldel} x$ | x は、単一文字列区切りです。デフォルト値は、コンマ (,) です。列の終わりを示<br>すコンマの代わりに指定の文字を使用します。34                                                                                                    |  |  |  |  |
|                   | 以下の例では coldel; を指定しているので、インポート・ユーティリティーは、<br>検出するセミコロン(;)を列区切りとして解釈します。                                                                                                    |  |  |  |  |
|                   | db2 import from myfile.del of del<br>modified by coldel;<br>messages msgs.txt insert into staff                                                                                                    |  |  |  |  |
| decplusblank      | 正符号文字。正の 10 進値の接頭部として、正符号 (+) の代わりにブランク・ス<br>ペースを使用します。デフォルトのアクションでは、正の 10 進値の接頭部として<br>正符号を使用します。                                                                                                    |  |  |  |  |
| decptx            | x は、小数点文字としてピリオドの代わりに使用する単一文字です。デフォルト値<br>は、ピリオド(.) です。小数点文字として、ピリオドの代わりに指定の文字を使用<br>します。34                                                                                                    |  |  |  |  |
|                   | 以下の例では decpt; を指定しているので、インポート・ユーティリティーは、検<br>出するセミコロン(;)を小数点として解釈します。                                                                                                    |  |  |  |  |
|                   | db2 "import from myfile.del of del<br>modified by chardel''<br>decpt; messages msgs.txt insert into staff"                                                                                                    |  |  |  |  |
| delprioritychar   | 区切り文字に関する現在のデフォルトの優先順位は、レコード区切り、文字区切<br>り、列区切り、という順序になっています。この修飾子を指定すると、区切り文字<br>の優先順位が、文字区切り、レコード区切り、列区切り、という順序に戻されるの<br>で、古い優先順位に依存する既存のアプリケーションが保護されます。構文:                                                                                                    |  |  |  |  |
|                   | db2 import  modified by delprioritychar                                                                                                    |  |  |  |  |
|                   | 例えば、以下の DEL データ・ファイルがあるとします。                                                                                                    |  |  |  |  |
|                   | "Smith, Joshua", 4000, 34.98 <row delimiter=""><br/>"Vincent, &lt; row delimiter&gt;, is a manager", <br/><math>\ldots</math> 4005,44.37<row delimiter=""></row></row>                                                                                                    |  |  |  |  |
|                   | delprioritychar 修飾子を指定しているので、このデータ・ファイルは、2 行だけ<br>になります。1番目と 3 番目の <row delimiter=""> は、実際のレコード区切りとし<br/>て解釈されますが、2 番目の <row delimiter=""> は、第 2 行の最初のデータ列の一<br/>部として解釈されるからです。この修飾子を指定しなければ、それぞれの <row<br>delimiter&gt; が区切り文字として解釈され、このデータ・ファイルは 3 行になりま<br/>す。</row<br></row></row> |  |  |  |  |

表 *42.* インポート・ユーティリティーの有効なファイル・タイプ修飾子*: DEL (*区切り付き *ASCII)* ファイル形式 *(*続 き*)*

| 修飾子         | 説明                                                                                                    |  |
|-------------|----------------------------------------------------------------------------------------------------|--|
| keepblanks  | タイプ CHAR、VARCHAR、LONG VARCHAR、CLOB の各フィールドで前後の<br>ブランクを保持します。このオプションを指定しないと、文字区切りの内側にない  <br>前後のすべてのブランクが除去され、表のすべてのブランク・フィールドに NULL<br>が挿入されます。                                                                                                    |  |
| Inochardel  | インポート・ユーティリティーは、列区切りの間で検出するすべてのバイトを列の<br>データの一部と見なします。文字区切りも、列データの一部として解析されます。<br>DB2 でエクスポートしたデータについては、このオプションを指定しないでくだ<br>さい(ただし、エクスポート時に nochardel を指定していた場合は例外です)。この<br>オプションは、文字区切りのないベンダー・データ・ファイルをサポートするため<br>に用意されています。正しくない使い方をすると、データが失われたり破損したり<br>する可能性があります。<br>このオプションを chardelx、delprioritychar、nodoubledel のいずれかと一緒に<br>指定することはできません。これらは、相互に排他的なオプションです。 |  |
| nodoubledel | 二重文字区切りの認識を抑止します。                                                                                                    |  |

表 *43.* インポート・ユーティリティーの有効なファイル・タイプ修飾子*: IXF* ファイル形式

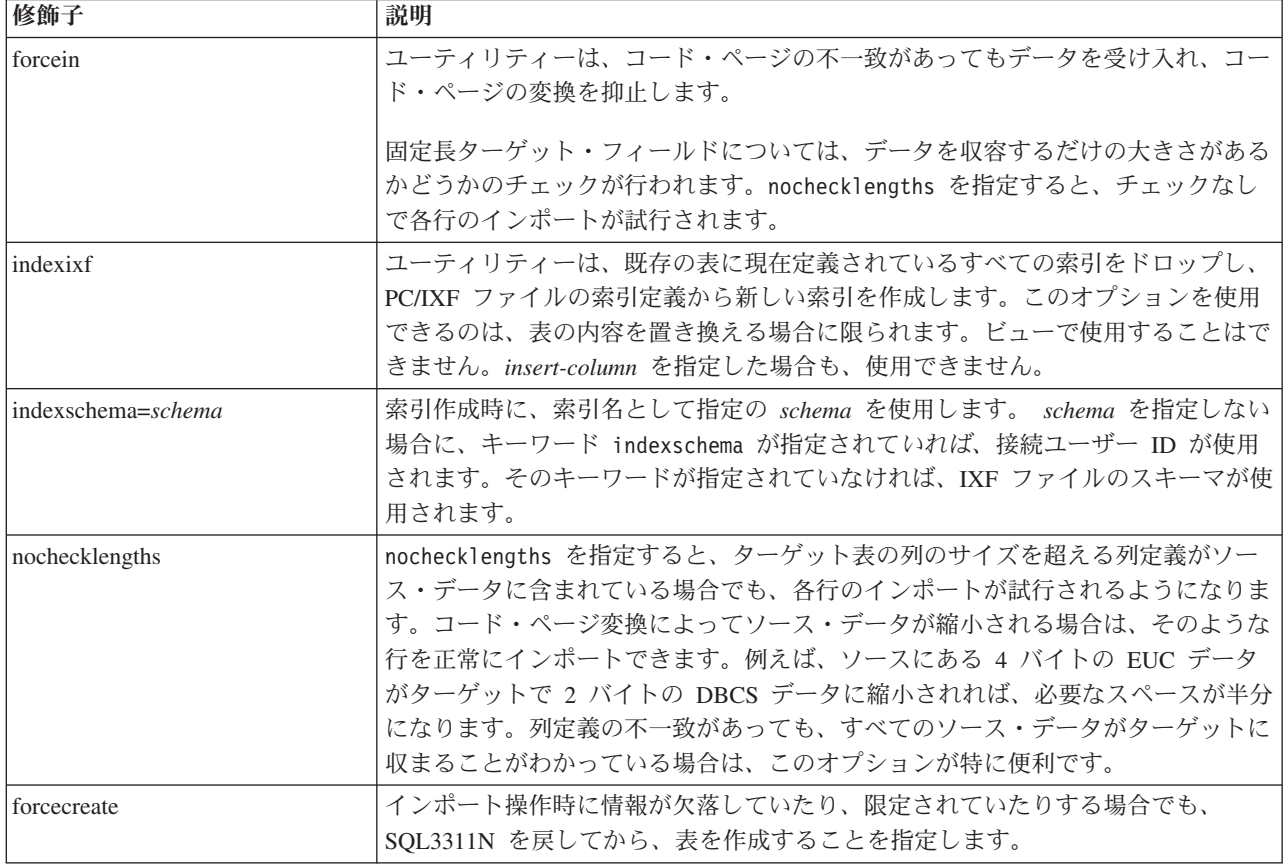

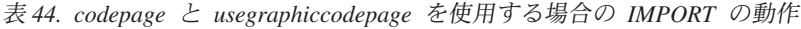

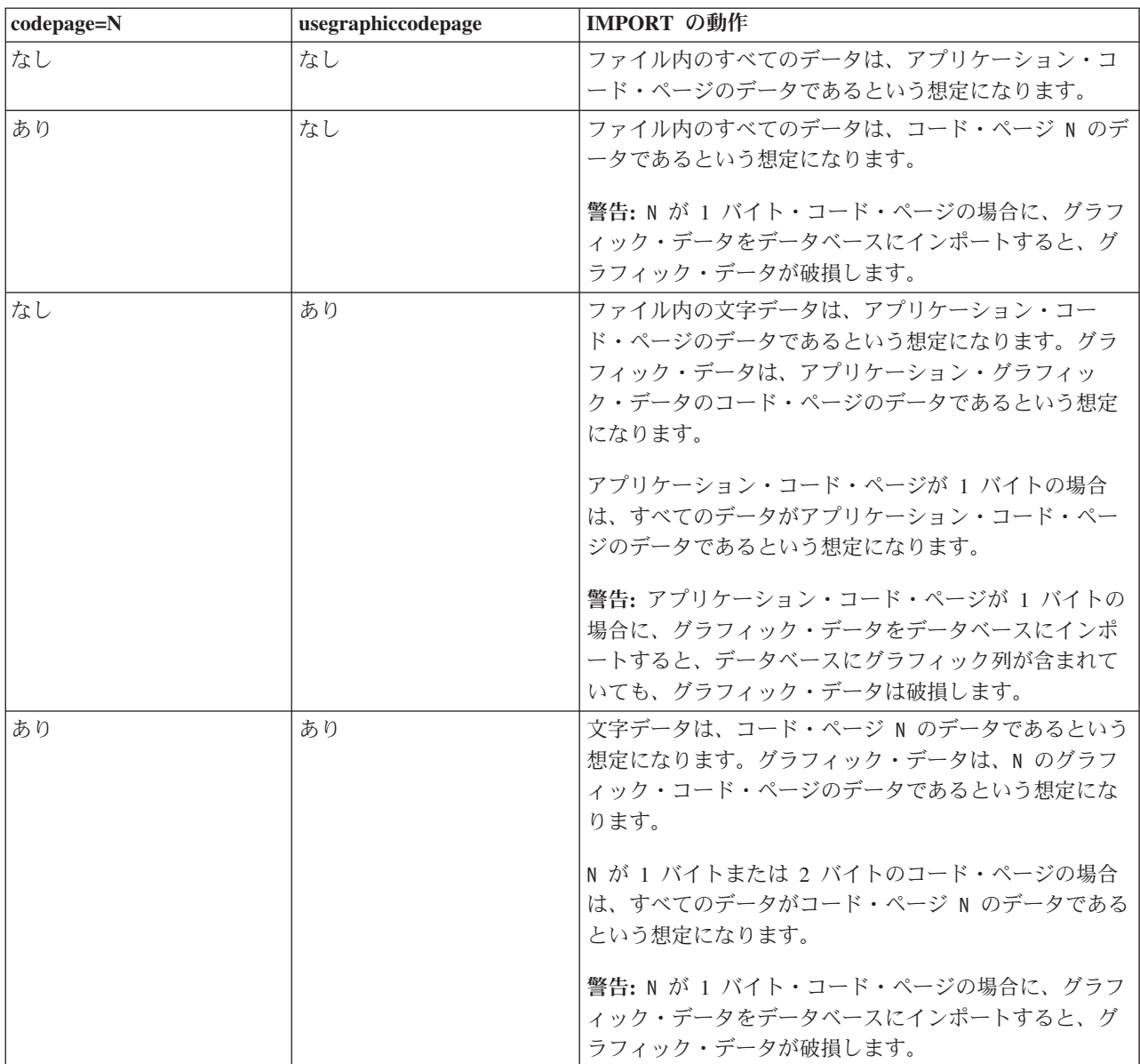

## 注**:**

- 1. MODIFIED BY オプションでサポートされていないファイル・タイプを使用し ようとしても、インポート・ユーティリティーからは警告が生成されません。 その場合は、インポート操作が失敗し、エラー・コードが戻されます。
- 2. 日付形式ストリングを二重引用符で囲むのは、必須です。フィールド区切り文 字には、a から z、A から Z、0 から 9 を組み込めません。フィールド区切り 文字として、DEL ファイル形式の文字区切りまたはフィールド区切りと同じ文 字を使用することはできません。エレメントの開始位置と終了位置があいまい でない場合は、フィールド区切り文字はオプションになります。修飾子によっ ては、項目が可変長の場合に D、H、M、S などのエレメントを使用すること があり、そのような場合は、開始位置と終了位置があいまいになることがあり ます。

タイム・スタンプ形式の場合は、月の記述子と分の記述子の間であいまいさが 残らないように注意する必要があります。どちらも、M という文字を使用する からです。月のフィールドは、他の日付フィールドと隣接している必要があり ます。分のフィールドは、他の時刻フィールドと隣接している必要がありま す。あいまいなタイム・スタンプ形式の例を以下に示します。

"M" (could be a month, or a minute) "M:M" (Which is which?) "M:YYYY:M" (Both are interpreted as month.) "S:M:YYYY" (adjacent to both a time value and a date value)

あいまいな場合は、ユーティリティーによってエラー・メッセージが生成さ れ、操作は失敗します。

あいまいでないタイム・スタンプ形式の例を以下に示します。

"M:YYYY" (Month) "S:M" (Minute) "M:YYYY:S:M" (Month....Minute) "M:H:YYYY:M:D" (Minute....Month)

二重引用符や円記号など、いくつかの文字の前ではエスケープ文字を使用する 必要があります (¥ など)。

3. ファイル・タイプ修飾子 chardel、coldel、decpt に指定する文字値は、ソー ス・データのコード・ページに指定されている文字値でなければなりません。

文字コード・ポイント (文字シンボルではない) を指定する場合は、xJJ または 0xJJ という構文を使用できます (JJ は、コード・ポイントの 16 進表記です)。 例えば、列区切りとして # 文字を指定する場合は、以下のいずれかを使用しま す。

... modified by coldel# ...

... modified by coldel0x23 ... ... modified by coldelX23 ...

- 
- 4. 区切り文字のオーバーライドとして使用できる文字に適用される制約事項につ いては、『データ移動のための区切り文字の制約事項』を参照してください。
- 5. ニックネームにインポートする場合、以下のファイル・タイプ修飾子は使用で きません。
	- indexixf
	- indexschema
	- dldelfiletype
	- nodefaults
	- usedefaults
	- no type idfiletype
	- generatedignore
	- generatedmissing
	- identityignore
	- identitymissing
	- lobsinfile
- 6. XML 列では、**WSF** ファイル形式はサポートされていません。
- 7. XML 列では、CREATE モードはサポートされていません。
- 8. すべての XML データをメイン・データ・ファイルとは別の XML ファイルに 配置する必要があります。メイン・データ・ファイルの各 XML 列に XML Data Specifier (XDS) (または NULL 値) が入っている必要があります。
- 9. ファイル・タイプ修飾子 XMLCHAR または XMLGRAPHIC が指定されている 場合を除き、XML 文書は、Unicode 形式であるか、エンコード属性の宣言タグ が含まれているという前提で処理が行われます。
- 10. 整形式でない文書が含まれている行はリジェクトされます。
- 11. XMLVALIDATE オプションを指定した場合、対応するスキーマによる妥当性検 査に成功した文書には、挿入時にスキーマ情報の注釈が付けられます。対応す るスキーマによる妥当性検査に失敗した文書が含まれている行はリジェクトさ れます。妥当性検査を正常に実行するには、インポートを起動するユーザーの 特権に、少なくとも以下のいずれかの権限が含まれている必要があります。
	- SYSADM または DBADM 権限
	- v 妥当性検査に使用する XML スキーマに対する USAGE 特権
- 12. 暗黙的な非表示設定になっている Row Change Timestamp 列が含まれている表 にインポートする場合は、その列の暗黙的な非表示のプロパティーが適用され ません。したがって、インポートするデータに列のデータが含まれていない場 合に、明示的な列リストも存在しなければ、インポート・コマンドで rowchangetimestampmissing ファイル・タイプ修飾子を指定することが必要で す。

# **INITIALIZE TAPE** コマンド **(ADMIN\_CMD** プロシージャーを使用**)**

ストリーミング磁気テープ装置へのバックアップおよびリストア操作のためにテー プを初期化します。このコマンドは Windows オペレーティング・システムでのみ サポートされています。

# 許可

以下のいずれか。

- v *sysadm*
- v *sysctrl*
- v *sysmaint*

# 必要な接続

データベース。

## コマンド構文

-- INITIALIZE TAPE

ON *device* USING *blksize*

# コマンド・パラメーター

## **ON device**

有効なテープ装置名を指定します。デフォルト値は、¥¥.¥TAPE0 です。装置 の指定は、サーバーに対する相対指定でなければなりません。

-◂

#### **USING blksize**

装置のブロック・サイズを指定します (バイト単位)。値が装置のブロック・ サイズとしてサポートされている範囲内にあれば、装置は指定されたそのブ ロック・サイズを使用するよう初期化されます。

BACKUP DATABASE コマンドおよび RESTORE DATABASE コマンドで 指定されるバッファー・サイズは、ここで指定されるブロック・サイズで割 り切れなければなりません。

このパラメーターに値を指定しなかった場合、装置はデフォルトのブロッ ク・サイズを使用するよう初期化されます。値ゼロを指定した場合は、装置 は可変長のブロック・サイズを使用するよう初期化されます。装置が可変長 のブロック・モードをサポートしていない場合は、エラーが戻されます。

テープへのバックアップ時に可変長ブロック・サイズを使用することは、現 在サポートされていません。このオプションを使用しなければならない場合 は、可変長ブロック・サイズで作成されたバックアップ・イメージを使用し て正常なリカバリーができる、十分にテストされたプロシージャーを用意し ておいてください。

可変ブロック・サイズを使用する場合、使用している磁気テープ装置の最大 限度以下のバックアップ・バッファー・サイズを指定する必要があります。 最適パフォーマンスを得るには、バッファー・サイズを、使用する装置の最 大ブロック・サイズ限度と等しくしてください。

## 例

2048 バイトの値がその装置でサポートされているブロック・サイズの範囲内であれ ば、ブロック・サイズとして 2048 バイトを使用するよう、磁気テープ装置を初期 化します。

CALL SYSPROC.ADMIN CMD( 'initialize tape using 2048' )

## 使用上の注意

コマンドの実行状況は、CALL ステートメントからの結果である SQLCA で戻され ます。

# **LOAD** コマンド **(ADMIN\_CMD** プロシージャーを使用**)**

データを DB2 表にロードします。サーバー上に存在するデータは、ファイル、テ ープ、または名前付きパイプの形式にすることができます。 また、データは、現在 接続されているデータベースまたは同一インスタンス下の別のデータベースに対し て実行される照会から定義されるカーソルから、あるいはユーザー作成のスクリプ トまたはアプリケーションを使用してロードできます。表の COMPRESS 属性が YES に設定されている場合、ロードされるデータは、表内にディクショナリーがすでに 存在するデータおよびデータベース・パーティションごとに圧縮の対象となりま す。

138 [ページの『ロード・ユーティリティーのファイル・タイプ修飾子』へ](#page-147-0)のクイッ ク・リンク。

## 制約事項

ロード・ユーティリティーでは、階層レベルのデータのロードはサポートされてい ません。ロード・ユーティリティーには、範囲クラスター表との互換性はありませ  $h<sub>o</sub>$ 

# 有効範囲

このコマンドは、一度の要求で複数のデータベース・パーティションに対して発行 できます。

## 許可

以下のいずれか。

- v *sysadm*
- v *dbadm*
- データベースに対するロード権限と以下のもの
	- ロード・ユーティリティーが INSERT モード、 TERMINATE モード (それま でのロード挿入操作を終了する)、または RESTART モード (以前のロード挿 入操作を再開する) で呼び出された場合には、その表に対する INSERT 特権。
	- ロード・ユーティリティーが REPLACE モード、 TERMINATE モード (それ までのロード置換操作を終了する)、または RESTART モード (以前のロード 置換操作を再開する) で呼び出された場合には、その表に対する INSERT およ び DELETE 特権。
	- 例外表がロード操作の一部として使用される場合、その例外表に対する INSERT 特権。
- v 保護された列を持つ表にデータをロードするには、セッション許可 ID が、表内 のすべての保護列への書き込みアクセスを許可する LBAC クレデンシャルを持っ ていなければなりません。そうでない場合は、ロードが失敗してエラー (SQLSTATE 5U014) が戻されます。
- v 保護された行を持つ表にデータをロードするには、セッション許可 ID が、以下 の基準を満たすセキュリティー・ラベルを保持していなければなりません。
	- 表を保護しているセキュリティー・ポリシーの一部である
	- 書き込みアクセスまたは全アクセスを対象としてセッション許可 ID に認可さ れた。

こうしたセキュリティー・ラベルをセッション許可 ID が保持していない場合 は、ロードが失敗してエラー (SQLSTATE 5U014) が戻されます。このセキュリ ティー・ラベルは、セッション許可 ID の LBAC クレデンシャルが、データ内 のロードされる行を保護するセキュリティー・ラベルにその許可 ID が書き込む ことを許可しない場合に、その行を保護するために使用されます。ただし、表を 保護しているセキュリティー・ポリシーが CREATE SECURITY POLICY ステー トメントの RESTRICT NOT AUTHORIZED WRITE SECURITY LABEL オプシ ョンを使用して作成されている場合は、その状況にはなりません。その場合は、 ロードが失敗してエラー (SQLSTATE 42519) が戻されます。

v REPLACE オプションを指定する場合、セッション許可 ID は表をドロップでき る権限を持っていなければなりません。

すべてのロード・プロセス (および一般にすべての DB2 サーバー・プロセス) はイ ンスタンス所有者によって所有されており、それらのプロセスすべてにおいて、必 要なファイルにアクセスするためにそのインスタンス所有者の ID を使用するた め、インスタンス所有者には入力データ・ファイルに対する読み取りアクセス権が 必要です。このコマンドをだれが呼び出すかには関係なく、それらの入力データ・ ファイルをインスタンス所有者から読むことができなければなりません。

## 必要な接続

## データベース。

インスタンス。明示的なアタッチは必要ありません。データベースへの接続が確立 している場合には、ローカル・インスタンスへの暗黙的なアタッチが試行されま す。

# コマンド構文

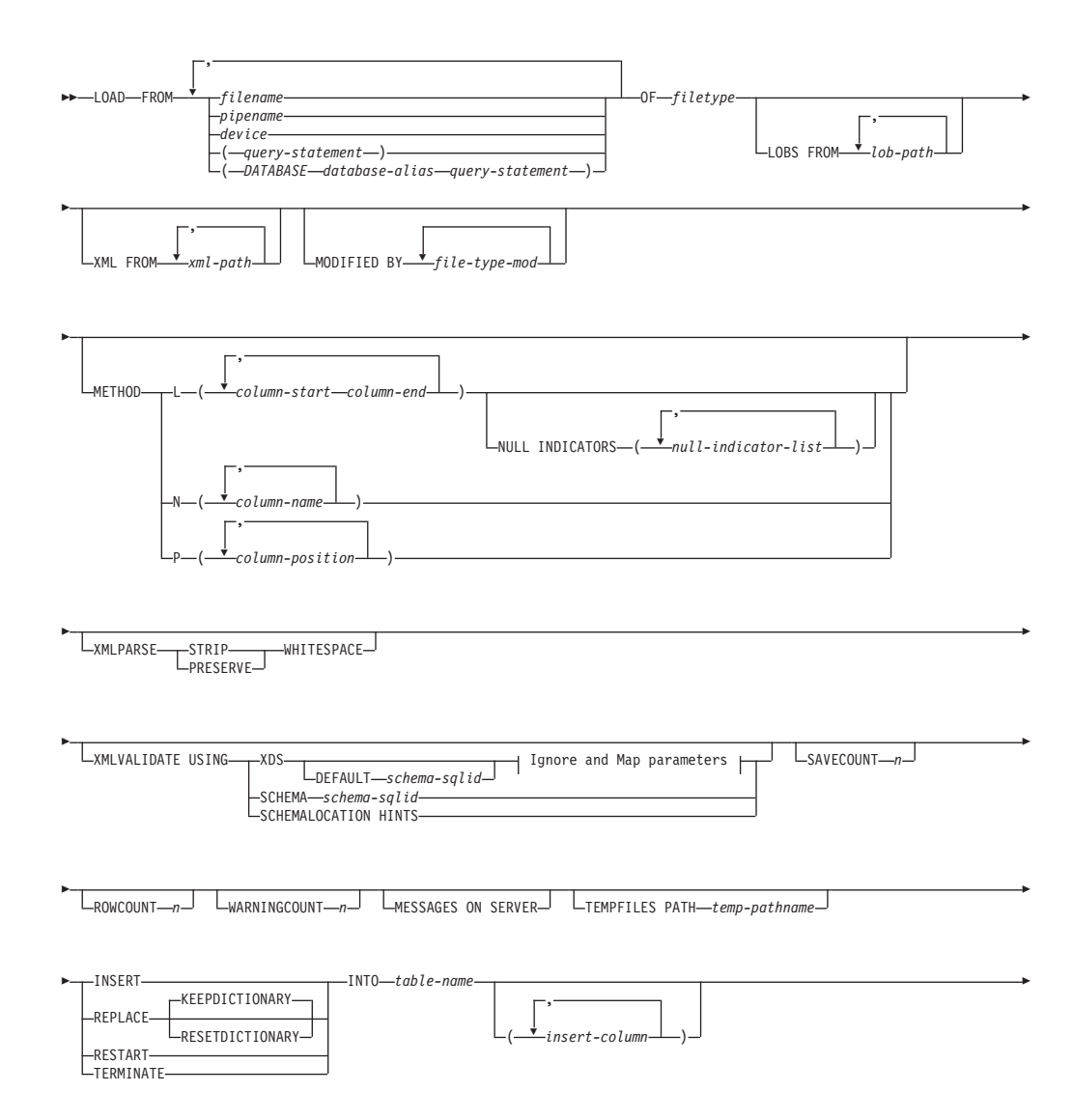

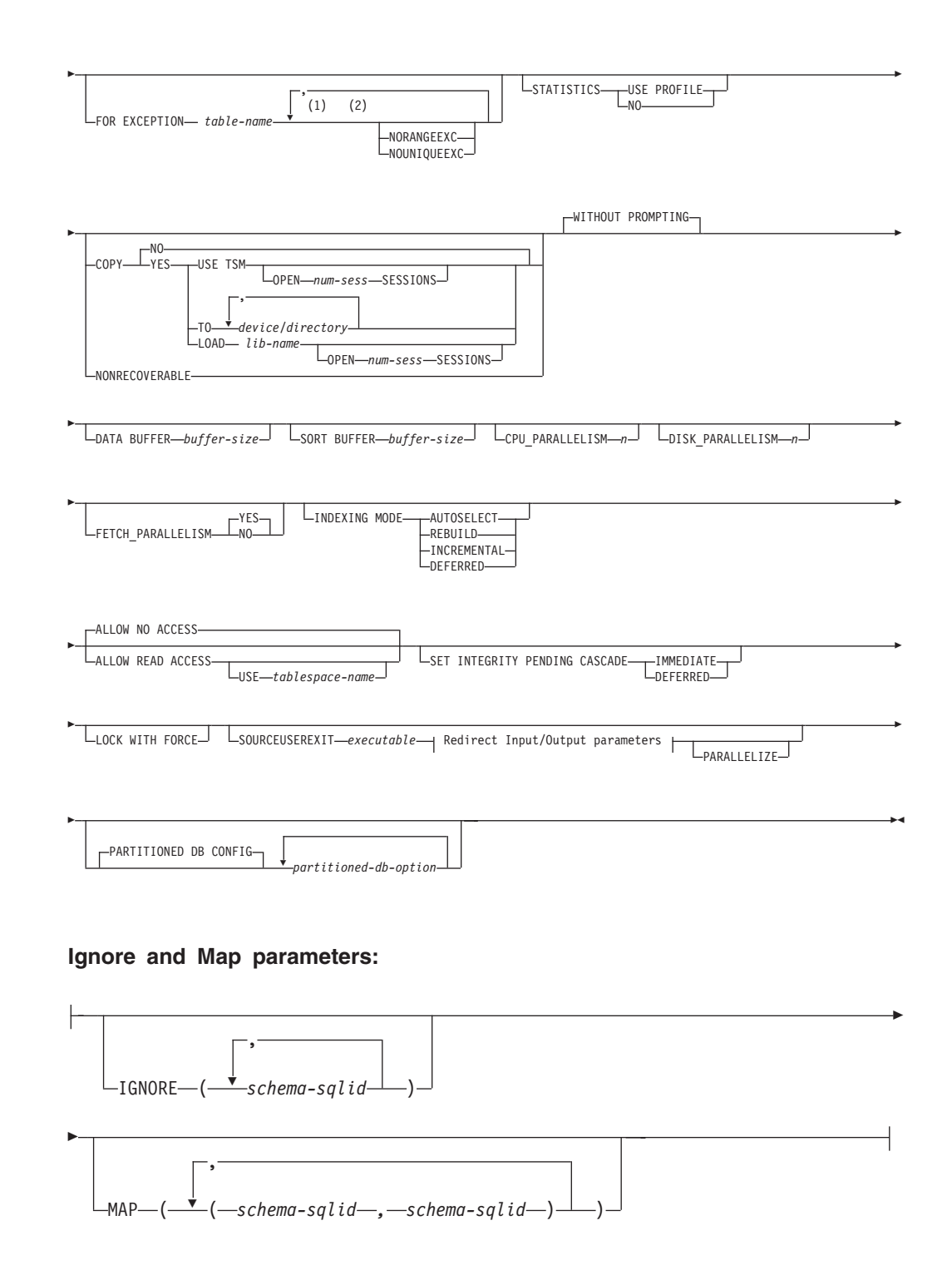

**Redirect Input/Output parameters:**

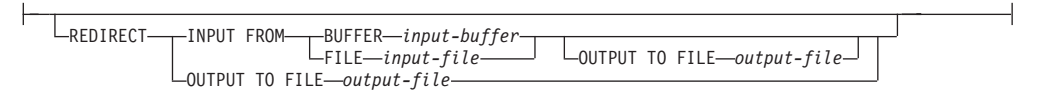

注**:**

- **1** これらのキーワードの出現順序は任意です。
- **2** これらのキーワードは、それぞれ 1 回だけ出現できます。

# コマンド・パラメーター

**FROM** *filename* **|** *pipename* **|** *device(query-statement)* **|** *(DATABASE database-alias query-statement)*

> ロードされるデータを含んだ SQL ステートメントを参照するファイル、パ イプ、または装置、あるいは、SQL ステートメントそのものと、カーソル からロードする任意指定のソース・データベースを指定します。

*query-statement* オプションは、カーソルからロードする場合に使用します。 これは、括弧で囲んだ照会ステートメントを 1 つだけ含み、 VALUES、SELECT、または WITH で始めることができます。例えば、 LOAD FROM (SELECT \* FROM T1) OF CURSOR INSERT INTO T2

*DATABASE database-alias* 節を括弧で囲まれた照会ステートメントの前に組 み込むと、LOAD コマンドは *query-statement* を使用して、サーバーで定義 されている *database-alias* 名で示される所定のデータベースからのデータの ロードを試みます。これはサーバー上に存在するデータベースを指していな ければなりません。また、これは、アプリケーションが現在接続されている 別のデータベースです。 LOAD は、現在接続されているデータベースの明 示的に指定されたユーザー ID とパスワードを使用して実行されることに注 意してください (暗黙接続は、LOAD の失敗を引き起こします)。

入力ソースがファイル、パイプ、または装置である場合、サーバー上のコー ディネーター・パーティションからそれにアクセスできなければなりませ  $h<sub>o</sub>$ 

複数の名前を指定すると、それらは順番に処理されます。最後に指定した項 目がテープ装置でユーザーに対してテープを要求するプロンプトが出された 場合、LOAD は失敗して ADMIN CMD プロシージャーはエラーを戻しま す。

#### 注**:**

- 1. 完全修飾パスのファイル名を使用し、それがサーバーに存在しなければ なりません。
- 2. *ADMIN\_CMD* プロシージャーを使用した *EXPORT* コマンド を使用して データをファイルにエクスポートした場合、そのデータ・ファイルは fenced ユーザー ID によって所有されます。このファイルは通常、イン スタンス所有者がアクセスすることはできません。 LOAD を CLP また は ADMIN CMD プロシージャーから実行するには、インスタンス所有 者 ID はデータ・ファイルにアクセスできなければならないので、デー タ・ファイルに対する読み取りアクセス権限をインスタンス所有者に付 与する必要があります。
- 3. ファイルが物理的には分割されてはいるが論理的には 1 つのファイルで ある場合には、複数の IXF ファイルからのデータのロードがサポートさ れています。ファイルが論理的にも物理的にも分割されている場合は、 サポートされていません。 (複数の物理ファイルがすべて 一度の EXPORT コマンドの呼び出しで作成された場合、それらは論理的には 1 つであると見なされます。)

**OF** *filetype*

データのフォーマットを指定します。

- ASC (区切りなし ASCII フォーマット)。
- v DEL (区切り付き ASCII フォーマット)。
- v IXF (統合交換フォーマット、PC バージョン) は、DB2 専用のバイナリ ー・フォーマットです。
- CURSOR (SELECT または VALUES ステートメントに対して宣言された カーソル)。

## **LOBS FROM** *lob-path*

ロードする LOB 値が収められているデータ・ファイルへのパス。パスの最 後は斜線 (/) でなければなりません。パスは完全修飾パスでなければなら ず、サーバー上のコーディネーター・パーティションからアクセスできなけ ればなりません。 LOB データ・ファイルの名前は、メイン・データ・ファ イル (ASC、DEL、または IXF) の、LOB 列にロードされる列内に保管され ます。指定できるパスの最大数は 999 です。これによって、LOBSINFILE 動 作が暗黙的に活動化されます。

CURSOR ファイル・タイプと併せて指定された場合、このオプションは無 視されます。

#### **MODIFIED BY** *file-type-mod*

ファイル・タイプ修飾子オプションを指定します。 138 [ページの『ロー](#page-147-0) [ド・ユーティリティーのファイル・タイプ修飾子』を](#page-147-0)参照してください。

## **METHOD**

**L** データのロードを開始する列および終了する列の番号を指定しま す。列の番号は、データの行の先頭からのバイト単位のオフセット です。この番号は 1 から始まります。このメソッドは、ASC ファ イルの場合にのみ使用することができ、そのファイル・タイプに対 してのみ有効なメソッドです。

#### **NULL INDICATORS** *null-indicator-list*

このオプションは、METHOD L パラメーターを指定した場 合だけ使用できます (つまり、入力ファイルが ASC ファイ ルの場合)。 NULL 標識リストは、コンマで区切られた正の 整数のリストで、各 NULL 標識フィールドの列の番号を指 定します。列の番号は、データの行の先頭からのバイト単位 の、各 NULL 標識フィールドのオフセットです。 NULL 標識リストには、METHOD L パラメーターで定義された各 データ・フィールドに対する 1 つの項目がなければなりま せん。列の番号がゼロであることは、対応するデータ・フィ ールド内に必ずデータがあることを示します。

NULL 標識列中の Y の値は、その列データが NULL であ ることを指定します。 NULL 標識列に Y 以外 の文字を指 定した場合は、列データが NULL ではなく、METHOD L オプションで指定された列データがロードされることを指定 することになります。

NULL 標識文字は MODIFIED BY オプションを使用して変 更できます。

- **N** ロードするデータ・ファイルの中の列の名前を指定します。それら の列名の大文字小文字は、システム・カタログ中の対応する名前の 大文字小文字と一致している必要があります。 NULL 可能ではな い各表の列には、METHOD N リスト内に対応する項目が必要で す。たとえば、データ・フィールドが F1、 F2、 F3、 F4、 F5、 および F6 であり、表の列が C1 INT、C2 INT NOT NULL、C3 INT NOT NULL、および C4 INT の場合、 method N (F2, F1, F4, F3) は有効な要求ですが、 method N (F2, F1) は無効です。こ の方式は、ファイル・タイプ IXF または CURSOR の場合にのみ 使用することができます。
- **P** ロードする入力データ・フィールドのフィールド番号 (1 から始ま る) を指定します。 NULL 可能ではない各表の列には、METHOD P リスト内に対応する項目が必要です。たとえば、データ・フィー ルドが F1、 F2、 F3、 F4、 F5、および F6 であり、表の列が C1 INT、C2 INT NOT NULL、C3 INT NOT NULL、および C4 INT の場合、 method P (2, 1, 4, 3) は有効な要求ですが、 method P (2, 1) は無効です。この方式は、ファイル・タイプ IXF、DEL、ま たは CURSOR の場合にのみ使用でき、 DEL ファイル・タイプに 対してのみ有効な方式です。

#### **XML FROM** *xml-path*

XML ファイルが含まれているパスを 1 つ以上指定します。 XDS は、メ イン・データ・ファイル (ASC、DEL、または IXF) の、XML 列にロード される列内に保管されます。

#### **XMLPARSE**

XML 文書の解析方法を指定します。このオプションが指定されていない場 合、XML 文書の解析の動作は、CURRENT XMLPARSE OPTION 特殊レジ スターの値によって決まります。

## **STRIP WHITESPACE**

XML 文書の解析時に空白文字を除去することを指定します。

#### **PRESERVE WHITESPACE**

XML 文書の解析時に空白文字を除去しないことを指定します。

#### **XMLVALIDATE**

該当する場合に、XML 文書がスキーマに準拠しているかどうかの妥当性検 査を実行することを指定します。

#### **USING XDS**

メイン・データ・ファイル内の XML Data Specifier (XDS) で識別 される XML スキーマに照らし合わせて、XML 文書が妥当性検査 されます。デフォルトでは、USING XDS 節によって XMLVALIDATE オプションが呼び出された場合、妥当性検査実行 のために使用されるスキーマは、その XDS の SCH 属性によって 決まります。 XDS の中で SCH 属性が指定されていない場合、 DEFAULT 節によってデフォルト・スキーマが指定されているので ない限り、スキーマ妥当性検査は実行されません。

DEFAULT、IGNORE、および MAP 節を使用することにより、スキ ーマ決定の動作を変更することができます。これら 3 つの節はオプ ションであり、相互に適用されるのではなく XDS の指定に直接適 用されます。例えば、DEFAULT 節で指定されているためにあるス キーマが選択された場合、それが IGNORE 節で指定されていたと しても無視されることはありません。同じように、MAP 節のペア の最初の部分で指定されているためにあるスキーマが選択された場 合、それが別の MAP 節のペアの 2 番目の部分で指定されていた としても再びマップされることはありません。

## **USING SCHEMA** *schema-sqlid*

指定されている SQL ID の XML スキーマに準拠しているかどう かについて、XML 文書の妥当性検査が実行されます。この場合、 すべての XML 列について XML Data Specifier (XDS) の SCH 属 性は無視されます。

## **USING SCHEMALOCATION HINTS**

ソース XML 文書の中で XML スキーマ・ロケーション・ヒントに よって指定されているスキーマに準拠しているかどうかについて、 XML 文書の妥当性検査が実行されます。その XML 文書の中に schemaLocation 属性が指定されていない場合、妥当性検査は実行さ れません。 USING SCHEMALOCATION HINTS 節が指定されてい るなら、すべての XML 列について XML Data Specifier (XDS) の SCH 属性は無視されます。

以下に示す XMLVALIDATE オプションの例を参照してください。

#### **IGNORE** *schema-sqlid*

このオプションは、USING XDS パラメーターを指定した場合にのみ使用で きます。 IGNORE 節は、SCH 属性によって指定されていても無視するス キーマとして、1 つ以上のスキーマのリストを指定します。 ロードする XML 文書の XML Data Specifier の中に SCH 属性が存在し、その SCH 属性によって指定されるスキーマが IGNORE のスキーマ・リストに含まれ ている場合には、ロードするその XML 文書についてスキーマ妥当性検査 は実行されません。

## 注**:**

あるスキーマが IGNORE 節の中で指定されている場合、MAP 節のスキー マ・ペアの左辺にそれを含めることはできません。

IGNORE 節は XDS にのみ適用されます。 あるスキーマが IGNORE 節に よって指定されていても、それが MAP 節によってマップされているなら、 それ以降そのスキーマが無視されることはありません。

#### **DEFAULT** *schema-sqlid*

このオプションは、USING XDS パラメーターを指定した場合にのみ使用で きます。 DEFAULT 節で指定されたスキーマは、ロード対象 XML 文書の XML Data Specifier (XDS) に XML スキーマを指定する SCH 属性が含ま れていない場合に、妥当性検査のために使用するスキーマとなります。

DEFAULT 節は、IGNORE 節および MAP 節よりも優先されます。 XDS が DEFAULT 節を満たすなら、IGNORE と MAP の指定は無視されます。

**MAP** *schema-sqlid*

このオプションは、USING XDS パラメーターを指定した場合にのみ使用で きます。 MAP 節は、ロードする各 XML 文書について XML Data Specifier (XDS) の SCH 属性によって指定されるスキーマの代わりに使用 する代替スキーマを指定するのに使用します。MAP 節には、それぞれがあ るスキーマから別のスキーマへのマッピングを表すスキーマ・ペアを 1 つ 以上列挙したリストを指定します。 ペアの最初のスキーマは、XDS の中の SCH 属性によって示されるスキーマを表します。ペアの 2 番目のスキーマ は、スキーマの妥当性検査を実行するために使用するスキーマを表します。

あるスキーマが MAP 節のスキーマ・ペアの左辺で指定されている場合、 IGNORE 節でさらにそれを指定することはできません。

スキーマ・ペアのマッピングが適用されたなら、その結果は最終的なもので す。マッピング操作は推移的ではないため、選択されたスキーマが、それ以 降に別のスキーマ・ペアのマッピングに適用されることはありません。

スキーマを複数回マップすることはできません。つまり、複数のペアの左辺 に指定することはできません。

#### **SAVECOUNT** *n*

ロード・ユーティリティーが *n* 行ごとに整合点を取ることを指定します。 この値はページ・カウントに変換され、エクステント・サイズのインターバ ルに切り上げられます。メッセージは整合点において発行されるので、 LOAD QUERY を使用してロード操作をモニターする場合には、このオプ ションを選択する必要があります。 *n* の値が十分な大きさでない場合、各 整合点で実行される活動の同期化によってパフォーマンスに影響してしまい ます。

デフォルト値はゼロですが、それは、必要がなければ整合点は確立されない ことを意味します。

CURSOR ファイル・タイプと併せて指定された場合、このオプションは無 視されます。

## **ROWCOUNT** *n*

ロードするファイル内の物理レコードの数 *n* を指定します。ユーザーはフ ァイル内の最初の *n* 個の行だけをロードできます。

#### **WARNINGCOUNT** *n*

*n* 個の警告後に、ロード操作を停止します。このパラメーターは、警告は出 ないはずであるけれども、正しいファイルと表が使用されているかどうかを 検査したい場合に設定してください。ロード・ファイルまたはターゲット表 を誤って指定した場合、ロード・ユーティリティーは、ロードを試みた行ご とに警告を生成して、それがロードの失敗の原因になります。 *n* がゼロの 場合、またはこのオプションが指定されていない場合、何度警告が出されて もロード操作は続行します。警告のしきい値に達したためにロード操作が停 止された場合でも、あらためて RESTART モードでロード操作を開始でき ます。ロード操作は最後の整合点から自動的に続行されます。または、入力 ファイルの先頭から REPLACE モードであらためてロード操作を開始でき ます。

### **MESSAGES ON SERVER**

LOAD コマンドによってサーバー上に作成されるメッセージ・ファイルを 保管することを指定します。戻される結果セットには、2 つの列が含まれま す。1 つは MSG\_RETRIEVAL で、この操作中に発生したすべての警告お よびエラー・メッセージを取り出すのに必要な SQL ステートメントです。 もう 1 つは MSG REMOVAL で、メッセージをクリーンアップするのに必 要な SQL ステートメントです。

この節が指定されていない場合は、ADMIN\_CMD プロシージャーから呼び 出し元に戻る時点でメッセージ・ファイルが削除されます。結果セット内の MSG\_RETRIEVAL および MSG\_REMOVAL 列には、NULL 値が入りま す。

この節を使用するしないにかかわらず、fenced ユーザー ID は、 DB2\_UTIL\_MSGPATH レジストリー変数で示されるディレクトリー下にフ ァイルを作成できる権限を持っていなければなりません。

## **TEMPFILES PATH** *temp-pathname*

ロード操作時に一時ファイルを作成する場合に使用するパスの名前を指定し ます。これはサーバー・データベース・パーティションに従って完全に修飾 しなければなりません。

一時ファイルは、ファイル・システムのスペースを使用します。場合によっ ては、このスペースが相当必要になります。以下に示すのは、すべての一時 ファイルにどの程度のファイル・システム・スペースを割り振るべきかの見 積もりです。

- v ロード・ユーティリティーが生成するメッセージごとに 136 バイト
- v データ・ファイルに長フィールド・データまたは LOB が入っている場合 は、 15 KB のオーバーヘッド。 INSERT オプションを指定した場合 で、表の中に多量の長フィールドまたは LOB データがすでにある場合に は、この数値はこれよりもかなり大きくなる場合があります。

#### **INSERT**

ロード・ユーティリティーを実行できる 4 つのモードのうちの 1 つ。既存 の表データを変更することなく、ロードされたデータを表に追加します。

## **REPLACE**

ロード・ユーティリティーを実行できる 4 つのモードのうちの 1 つ。表の 既存データをすべて削除し、ロードされたデータを挿入します。表定義およ び索引定義は変更されません。階層間でデータを移動する際にこのオプショ ンを使用する場合は、階層全体に関係したデータだけが置き換えられます。 副表は置き換えられません。

## **KEEPDICTIONARY**

LOAD REPLACE 操作の後も、既存のコンプレッション・ディクシ ョナリーを保持します。表の COMPRESS 属性が YES になってい ると、新しく置換するデータは、ロードの呼び出し前に存在してい たディクショナリーに基づく圧縮の対象になります。表にディクシ ョナリーが存在していなかった場合は、表の COMPRESS 属性が YES になっている限り、置換によって表に挿入されるデータによっ て新しいディクショナリーが作成されます。この場合、コンプレッ ション・ディクショナリーを作成するために必要なデータの量は、

ADC のポリシーによって左右されます。そのデータは、圧縮され ていない状態で表に取り込まれます。表にディクショナリーが挿入 されると、その後にロードされる残りのデータは、そのディクショ ナリーによる圧縮の対象になります。これはデフォルトのパラメー ターです。要約を以下の表 1 に示します。

次の例では、古いディクショナリーが表の中に存在する場合に、そ のディクショナリーを維持します。

CALL SYSPROC.ADMIN\_CMD('load from staff.del of del replace keepdictionary into SAMPLE.STAFF statistics use profile data buffer 8')

表 *45. LOAD REPLACE KEEPDICTIONARY*

| 圧縮 | ディクショ<br>ナリーが存<br>在するかど<br>うか | 結果                                                                               |
|----|-------------------------------|----------------------------------------------------------------------------------|
| Y  | Y                             | ディクショナリーを保存します。すべての入力行が既存のディク<br>ショナリーによる圧縮の対象になります。                             |
| Y  | N                             | 十分なユーザー・データが存在する場合にのみ、新しいディクシ<br>ョナリーを表に挿入します。残りの行は、ディクショナリーの作<br>成後に圧縮の対象になります。 |
| N  | Y                             | ディクショナリーを保存します。すべての入力行が圧縮されませ<br>$\mathcal{h}_{\alpha}$                          |
| N  | N                             | 影響はありません。すべての行が圧縮されません。                                                          |

#### **RESETDICTIONARY**

表の COMPRESS 属性が YES の場合にこのディレクティブを指定 すると、LOAD REPLACE 処理の実行時に、表のデータ・オブジェ クトに対応した新しいディクショナリーが作成されます。 COMPRESS 属性が NO で、表の中にディクショナリーがすでに存 在している場合は、そのディクショナリーが除去されるだけで、新 しいディクショナリーが表に挿入されることはありません。コンプ レッション・ディクショナリーは、1 つのユーザー・レコードだけ でも作成できます。ロードするデータ・セットのサイズがゼロの場 合は、既存のディクショナリーが存在していても、そのディクショ ナリーは保持されません。このディレクティブを指定した場合、デ ィクショナリーを作成するために必要なデータの量は、ADC のポ リシーに左右されません。要約を以下の表 2 に示します。

次の例では、現在のディクショナリーをリセットして、新しいディ クショナリーを作成します。

CALL SYSPROC.ADMIN\_CMD('load from staff.del of del replace resetdictionary into SAMPLE.STAFF statistics use profile data buffer 8')

表 *46. LOAD REPLACE RESETDICTIONARY*

| 圧縮 | ディクショ<br>ナリーが存<br>存するかど<br>うか | 結果                                                          |
|----|-------------------------------|-------------------------------------------------------------|
| Y  | Y                             | 新しいディクショナリーを作成します。* ロードする残りの行<br>は、ディクショナリーの作成後に圧縮の対象になります。 |
| Y  | N                             | 新しいディクショナリーを作成します。残りの行は、ディクショ<br>ナリーの作成後に圧縮の対象になります。        |
| N  | Y                             | ディクショナリーを除去します。すべての入力行が圧縮されませ<br>$\mathcal{h}_{\alpha}$     |
| N  | N                             | 影響はありません。すべての行が圧縮されません。                                     |

\* ディクショナリーが存在し、圧縮属性が有効になっていても、表 パーティションにロードするレコードがない場合は、新しいディク ショナリーを作成できません。RESETDICTIONARY 操作では、既 存のディクショナリーが維持されなくなります。

#### **TERMINATE**

ロード・ユーティリティーを実行できる 4 つのモードのうちの 1 つ。以前 に割り込みを受けたロード操作を終了し、ロード操作が開始された時点まで 操作をロールバックします。途中に整合点があっても通過します。その操作 に関係する表スペースの状態は通常に戻され、すべての表オブジェクトの整 合性が保たれます (索引オブジェクトが無効とマークされる場合があります が、そのような場合には、次回のアクセス時に索引の再作成が自動的に行わ れます)。終了するロード操作が LOAD REPLACE の場合、その表は LOAD TERMINATE 操作完了後に空の表まで切り捨てられます。終了する ロード操作が LOAD INSERT の場合、その表は LOAD TERMINATE 操作 完了後も元のレコードをすべて保持します。ディクショナリー管理の要約を 以下の表 3 に示します。

LOAD TERMINATE オプションでは、表スペースのバックアップ・ペンデ ィング状態は解除されません。

## **RESTART**

ロード・ユーティリティーを実行できる 4 つのモードのうちの 1 つ。以前 に割り込みを受けたロード操作を再開します。ロード操作は、ロード、作 成、または削除フェーズの最後の整合点から自動的に続行されます。ディク ショナリー管理の要約を以下の表 4 に示します。

#### **INTO** *table-name*

データのロード先となるデータベース表を指定します。この表として、シス テム表または宣言一時表は指定できません。別名、完全修飾、または非修飾 の表名を指定できます。修飾子付き表名は、schema.tablename の形式で す。非修飾の表名を指定すると、その表は CURRENT SCHEMA で修飾さ れます。

## *insert-column*

データの挿入先となる表の列を指定します。

ロード・ユーティリティーは、1 つ以上のスペースを使った名前の列を解析 できません。例えば、

CALL SYSPROC.ADMIN\_CMD('load from delfile1 of del noheader method P  $(1, 2, 3, 4, 5, 6, 7, 8, 9)$ insert into table1 (BLOB1, S2, I3, Int 4, I5, I6, DT7, I8, TM9)')

は、Int 4 列があるためエラーになります。これは、次のようにして二重引 用符で列名を囲むことによって解決できます。

CALL SYSPROC.ADMIN\_CMD('load from delfile1 of del noheader method P  $(1, 2, 3, 4, 5, 6, 7, 8, 9)$ insert into table1 (BLOB1, S2, I3, "Int 4", I5, I6, DT7, I8, TM9)')

## **FOR EXCEPTION** *table-name*

エラーが発生した行のコピー先となる例外表を指定します。ユニーク索引ま たは主キー索引に違反した行がすべてコピーされます。非修飾の表名を指定 すると、その表は CURRENT SCHEMA で修飾されます。

例外表に書き込まれる情報は、ダンプ・ファイルには書き込まれません 。 パーティション・データベース環境では、ロードする表を定義されたデータ ベース・パーティションの例外表を定義する必要があります。ダンプ・ファ イルには、無効であるか構文エラーであるためにロードできない行が入りま す。

## **NORANGEEXC**

範囲違反のためにリジェクトされた行は、例外表に挿入しないことを指定し ます。

#### **NOUNIQUEEXC**

ユニーク制約に違反しているためにリジェクトされた行は、例外表に挿入し ないことを指定します。

## **STATISTICS USE PROFILE**

この表で定義されているプロファイルに従ってロード中に統計を収集するよ うロード操作に指示します。そのプロファイルは、ロードの実行前に作成さ れていなければなりません。そのプロファイルは、RUNSTATS コマンドで 作成します。プロファイルが存在しない場合に、プロファイルに従って統計 を収集するようロード操作に指示すると、警告メッセージが戻されて統計は 収集されません。

## **STATISTICS NO**

統計データを収集せず、したがってカタログ内の統計データも変更しないこ とを指定します。これがデフォルトです。

#### **COPY NO**

順方向リカバリーが使用可能 (つまり、*logretain* または *userexit* がオン) に なっていれば、表が存在している表スペースをバックアップ・ペンディング 状態にするよう指定します。 COPY NO オプションを使用する場合も、表 スペース状態は LOAD IN PROGRESS になります。これは、一時的な状態 であり、ロードが完了するか打ち切られると解除されます。表スペースのバ ックアップまたはデータベースの完全バックアップを実行しない限り、表ス ペースのどの表のデータも更新または削除できません。ただし、SELECT ス テートメントを使用すれば、どの表のデータにもアクセス可能です。

リカバリー可能データベースでの COPY NO を指定した LOAD は、表ス ペースをバックアップ・ペンディング状態のままにします。例えば、COPY NO を指定した LOAD および INDEXING MODE DEFERRED を実行する と、索引はリフレッシュが必要な状態になります。表での照会には、索引ス キャンが必要なものがあり、索引がリフレッシュされるまで、成功しませ ん。バックアップ・ペンディング状態にある表スペース内に常駐する場合、 索引はリフレッシュできません。この場合、表へのアクセスは、バックアッ プが行われるまで許可されません。索引リフレッシュは、索引が照会によっ てアクセスされたときに、データベースによって自動的に行われます。 COPY NO、COPY YES、NONRECOVERABLE のいずれも指定しない場合 に、データベースがリカバリー可能であれば (つまり、**logretain** または **logarchmeth1** が有効になっていれば)、COPY NO がデフォルトになりま す。

#### **COPY YES**

ロードするデータのコピーを保存することを指定します。順方向リカバリー が使用禁止 (つまり *logretain* と *userexit* が両方ともオフ) であれば、この オプションは無効です。

### **USE TSM**

Tivoli Storage Manager (TSM) を使ってコピーを保管することを指 定します。

## **OPEN** *num-sess* **SESSIONS**

TSM またはベンダー製品とともに使用する入出力セッションの数で す。デフォルト値は 1 です。

## **TO** *device/directory*

コピー・イメージを作成する先の装置またはディレクトリーを指定 します。

## **LOAD** *lib-name*

使用するバックアップおよびリストア I/O ベンダー関数を含む共有 ライブラリー (Windows オペレーティング・システムでは DLL) の 名前。 絶対パスで指定することができます。絶対パスを指定しない 場合、デフォルトでユーザー出口プログラムの存在するパスになり ます。

#### **NONRECOVERABLE**

ロード・トランザクションがリカバリー不能としてマークされており、それ 以降のロールフォワード・アクションによってそれをリカバリーさせること は不可能であることを指定します。ロールフォワード・ユーティリティー は、そのトランザクションをスキップし、データのロード先の表に ″invalid″ (無効) としてマークします。さらに、ユーティリティーは、その表に対する 後続のすべてのトランザクションを無視します。ロールフォワード操作が完 了すると、そのような表は、ドロップするか、またはリカバリー不能なロー ド操作完了後のコミット・ポイントの後に取られたバックアップ (全バック アップまたは表スペースのバックアップ) からのみ、リストアすることがで きます。

このオプションを使用すると、表スペースはロード操作後にバックアップ・ ペンディング状態になりません。また、ロード操作中にロードされたデータ のコピーが作成される必要もなくなります。 COPY NO、COPY

YES、NONRECOVERABLE のいずれも指定しない場合に、データベースが リカバリー不能であれば (つまり、**logretain** または **logarchmeth1** が有効に なっていなければ)、NONRECOVERABLE がデフォルトになります。

## **WITHOUT PROMPTING**

データ・ファイルのリストにロードするすべてのファイルを含め、しかもリ ストに入っている装置またはディレクトリーがロード操作全体で十分である ということを指定します。続きの入力ファイルが見つからなかったり、ロー ド操作が終了する前にコピー先がいっぱいになるとロード操作は失敗し、表 はロード・ペンディング状態のままになります。

これはデフォルトです。通常はユーザー介入を必要とするアクションでは、 エラー・メッセージが戻されます。

#### **DATA BUFFER** *buffer-size*

ユーティリティー内でデータを転送するためのバッファー・スペースとして 使用する 4 KB ページ数を設定します (並列処理の度合いには依存しませ ん)。指定する値がアルゴリズム上の最小値より小さい場合、最小限必要な リソースが使用され、警告は戻されません。

このメモリーは、ユーティリティー・ヒープから直接に割り当てられ、その サイズは *util\_heap\_sz* データベース構成パラメーターで修正可能です。

値を指定しないと、実行時にユーティリティーによって適切なデフォルトが 計算されます。デフォルトは、表の特性だけでなく、ローダーのインスタン ス生成時にユーティリティー・ヒープ中で使用可能なフリー・スペースの割 合に基づいています。

### **SORT BUFFER** *buffer-size*

このオプションは、ロード操作時に SORTHEAP データベース構成パラメー ターをオーバーライドする値を指定します。これは、索引とともに表をロー ドする場合、また INDEXING MODE パラメーターが DEFERRED として 指定されていない場合にのみ関係があります。指定された値は SORTHEAP の値を超えることはありません。このパラメーターは、SORTHEAP の値を 変更せずに多くの索引を持つ表をロードする際に使用されるソート・メモリ ーのスロットルで役に立ちます。これは、一般的な照会処理にも影響を与え ます。

#### **CPU\_PARALLELISM** *n*

表オブジェクトの作成時に、レコードの解析、変換、およびフォーマット設 定のためにロード・ユーティリティーによって作成されるプロセスまたはス レッドの数を指定します。このパラメーターは、パーティション内並列処理 を活用するために設計されています。これは、事前にソートされたデータを ロードする際に役立ちます (ソース・データのレコード順序が保持されるた め)。このパラメーターの値が 0 の場合や、このパラメーターを指定しなか った場合、ロード・ユーティリティーは、実行時に自動的に計算された適切 なデフォルト値 (通常は使用可能な CPU の数に基づく) を使用します。

#### 注**:**

1. LOB または LONG VARCHAR フィールドのどちらかの入った表でこの パラメーターを使用する場合、システムの CPU の数またはユーザーが 指定した値には関係なく、値は 1 になります。

2. SAVECOUNT パラメーターに指定する値が小さいと、データと表のメタ データの両方をフラッシュするために、ローダーがさらに多くの入出力 操作を実行することになります。 CPU PARALLELISM が 1 より大き いなら、フラッシュ操作は非同期になり、ローダーは CPU を活用でき ます。 CPU PARALLELISM が 1 に設定されている場合、ローダーは 整合点において入出力を待ちます。 CPU\_PARALLELISM を 2 に設定 し、SAVECOUNT を 10 000 に設定したロード操作は、 CPU が 1 つ しかなくても、同じ操作で CPU PARALLELISM を 1 に設定した場合 より速く完了します。

## **DISK\_PARALLELISM** *n*

表スペース・コンテナーにデータを書き込むためにロード・ユーティリティ ーが作成するプロセスまたはスレッドの数を指定します。値を指定しない場 合、ユーティリティーは表スペース・コンテナーの数と表の特性に基づい て、自動的に計算された適切なデフォルトを選択します。

## **FETCH\_PARALLELISM YES | NO**

DATABASE キーワードを使用してカーソルが宣言されていてカーソルから のロードを実行するとき、または API の sqlu remotefetch entry メディ ア項目を使用するとき、このオプションが YES に設定されていると、ロー ド・ユーティリティーは、リモート・データ・ソースからのフェッチの並列 化を試みます (可能な場合)。 NO に設定されている場合、並列フェッチは 行われません。デフォルト値は YES です。詳細については、『*CURSOR* ファイル・タイプを使用したデータの移動』を参照してください。

## **INDEXING MODE**

ロード・ユーティリティーが索引を再作成するのか、それとも索引を増分で 拡張するのかを指定します。有効な値は次のとおりです。

#### **AUTOSELECT**

REBUILD モードと INCREMENTAL モードのいずれにするかを、 ロード・ユーティリティーが自動的に決定します。決定は、ロード されるデータ量と索引ツリーの深さに基づいて行われます。索引ツ リーの深さに関連する情報は索引オブジェクトに保管されていま す。この情報を設定するために、RUNSTATS は不要です。 AUTOSELECT がデフォルトの索引付けモードです。

#### **REBUILD**

すべての索引が再作成されます。古い表データの索引キー部分も、 追加される新しい表データの索引キー部分もすべてソートできるよ うにするため、ロード・ユーティリティーには十分なリソースが必 要となります。

## **INCREMENTAL**

索引に新しいデータが取り込まれて拡張します。このアプローチで は、索引のフリー・スペースが消費されます。このアプローチで は、新たに挿入されるレコードの索引キーを追加するためのソー ト・スペースだけがあれば十分です。この方式がサポートされるの は、索引オブジェクトが有効で、かつロード操作の開始時にアクセ ス可能な場合だけです (例えば、 DEFERRED モードが指定された ロード操作の直後では、この方式は無効です)。このモードを指定し たものの、索引の状態などの理由でサポートされない場合は、警告

が戻され、REBUILD モードでロード操作が続行されます。同様 に、ロード作成フェーズでロード再開操作を開始した場合も、 INCREMENTAL モードはサポートされません。

以下の条件がすべて真の場合、増分索引の作成はサポートされませ  $h_{\alpha}$ 

- v LOAD COPY オプションが指定されている (USEREXIT または LOGRETAIN オプションを指定した *logarchmeth1*)。
- 表が DMS 表スペース内に存在している。
- 索引オブジェクトの存在している表スペースが、ロードしようと している表に属する他の表オブジェクトによって共有されてい る。

この制限を迂回するため、索引は別々の表スペースに置くようお勧 めします。

## **DEFERRED**

このモードが指定されている場合、ロード・ユーティリティーは索 引の作成を試みません。リフレッシュが必要であることを示すマー クが索引に付けられます。ロード操作とは関係のないこのような索 引に最初にアクセスするときは、再作成が強制的に実行されたり、 データベースの再始動時に索引が再作成されたりする場合がありま す。 このアプローチでは、最も大きい索引のキー部分をすべて処理 できるだけのソート・スペースが必要です。索引を作成するために その後かかる合計時間は、REBUILD モードの場合よりも長くなり ます。したがって、この索引作成据え置きモードで複数のロード操 作を実行する場合、最初の非ロード・アクセス時に索引を再作成で きるようにしておくよりも、順序列内の最後のロード操作で索引の 再作成を実行できるようにした方が (パフォーマンスの観点から) 賢明であるといえます。

据え置き索引作成がサポートされるのは、非ユニーク索引がある表 だけです。そのため、ロード・フェーズで挿入される重複キーがロ ード操作後は永続的ではなくなります。

#### **ALLOW NO ACCESS**

ロードを使用すると、ロード中に、排他的アクセスのためにターゲット表が ロックされます。ロード中、表の状態は LOAD IN PROGRESS に設定され ます。 ALLOW NO ACCESS はデフォルトの動作です。これは、LOAD REPLACE で唯一有効なオプションです。

表に制約があると、表の状態は、LOAD IN PROGRESS の他に、SET INTEGRITY PENDING に設定されます。表の SET INTEGRITY PENDING 状態を解除するには、SET INTEGRITY ステートメントを使用する必要があ ります。

#### **ALLOW READ ACCESS**

ロードを使用すると、ターゲット表は共用モードでロックされます。表の状 態は、LOAD IN PROGRESS および READ ACCESS の両方に設定されま す。表のロード中、データの非デルタ部分にアクセスすることができます。 つまり、表を読み取る側はロードの開始前に存在していたデータにはアクセ スができ、ロード中のデータはロードが完了するまで利用できない、という

ことです。 ALLOW READ ACCESS ロードの LOAD TERMINATE または LOAD RESTART はこのオプションを使用できますが、ALLOW NO ACCESS ロードの LOAD TERMINATE または LOAD RESTART はこのオ プションを使用できません。また、ターゲット表上の索引が要再作成のマー クが付けられると、このオプションは無効になります。

表に制約があると、表の状態は、LOAD IN PROGRESS、および READ ACCESS の他に、SET INTEGRITY PENDING に設定されます。ロードの 終了時に、表の状態 LOAD IN PROGRESS は解除されますが、表の状態 SET INTEGRITY PENDING および READ ACCESS はそのまま残ります。 表の SET INTEGRITY PENDING を解除するには、SET INTEGRITY ステ ートメントを使用する必要があります。表が SET INTEGRITY PENDING および READ ACCESS の状態にある間、データの非デルタ部分には引き続 き読み取りアクセスできますが、データの新しい (デルタ) 部分には、 SET INTEGRITY ステートメントが完了するまでアクセス不能のままになりま す。ユーザーは、SET INTEGRITY ステートメントを発行しないで、同じ表 上で複数のロードを実行できます。ただし、元の (チェック済み) データ は、 SET INTEGRITY ステートメントが発行されるまで可視のままです。

ALLOW READ ACCESS は、以下の修飾子もサポートします。

**USE** *tablespace-name*

索引が再作成される場合、表スペース *tablespace-name* に索引のシ ャドー・コピーが作成され、ロード終了時の INDEX COPY PHASE で、元の表スペース上にコピーされます。このオプションと一緒に 使用できるのは、SYSTEM TEMPORARY 表スペースだけです。こ れを指定しないと、索引オブジェクトと同じ表スペースにシャドー 索引が作成されます。索引オブジェクトと同じ表スペースにシャド ー・コピーが作成される場合、シャドー索引オブジェクトは瞬間的 に古い索引オブジェクトの上にコピーされます。シャドー・コピー が索引オブジェクトと別の表スペースにある場合、物理コピーが実 行されます。これにはかなりの入出力および時間を要します。コピ ーは、表がオフラインの間、ロード終了時の INDEX COPY PHASE で行われます。

このオプションをしないと、シャドー索引は元の索引と同じ表スペ ースに作成されます。デフォルトでは、元の索引とシャドー索引の 両方が同時に同じ表スペースに常駐するため、 1 つの表スペース内 に両方の索引を保留するためのスペースが不足する場合がありま す。このオプションを使用すれば、索引用の十分な表スペースを確 保できます。

ユーザーが INDEXING MODE REBUILD または INDEXING MODE AUTOSELECT を指定しない場合、このオプションは無視さ れます。このオプションは INDEXING MODE AUTOSELECT が選 択され、ロードが索引を徐々に更新することを選択した場合にも無 視されます。

## **SET INTEGRITY PENDING CASCADE**

LOAD によって表が SET INTEGRITY PENDING 状態になる場合、 SET INTEGRITY PENDING CASCADE オプションを使用することによって、ユ ーザーはロードされる表の SET INTEGRITY PENDING 状態を即時にすべ

ての下層 (下層外部キー表、下層即時マテリアライズ照会表、および下層即 時ステージング表を含む) にカスケードするかどうか指定することができま す。

## **IMMEDIATE**

SET INTEGRITY PENDING 状態が即時にすべての下層外部キー 表、下層即時マテリアライズ照会表、および下層ステージング表に 拡張されることを示します。 LOAD INSERT 操作の場合、 IMMEDIATE オプションが指定されている場合でも、 SET INTEGRITY PENDING 状態は下層外部キー表に拡張されません。

後で (SET INTEGRITY ステートメントの IMMEDIATE CHECKED オプションを使用して) ロードされる表の制約違反をチェックする 際、SET INTEGRITY PENDING READ ACCESS 状態だった下層外 部キー表は、SET INTEGRITY PENDING NO ACCESS 状態になり ます。

## **DEFERRED**

ロードされる表だけが、SET INTEGRITY PENDING 状態になるこ とを示します。下層外部キー表、下層即時マテリアライズ照会表、 および下層即時ステージング表は、未変更のままになります。

下層外部キー表は、(SET INTEGRITY ステートメントの IMMEDIATE CHECKED オプションを使用して) その親表の制約違 反がチェックされるとき、後で暗黙的に SET INTEGRITY PENDING 状態になる場合があります。下層即時マテリアライズ照 会表および下層即時ステージング表は、その基礎表のいずれかの保 全性違反がチェックされる際、暗黙的に SET INTEGRITY PENDING 状態になります。従属表が SET INTEGRITY PENDING 状態になったことを示す警告が戻されます (SQLSTATE 01586)。こ の下層表がいつ SET INTEGRITY PENDING 状態になるかについて は、 SQL リファレンスにある SET INTEGRITY ステートメントの 「注」の項を参照してください。

SET INTEGRITY PENDING CASCADE オプションが指定されない場合、次 のようになります。

v ロードされる表だけが、SET INTEGRITY PENDING 状態になります。下 層外部キー表、下層即時マテリアライズ照会表、および下層即時ステージ ング表の状態は、未変更のままになり、後にロードされた表の制約違反が チェックされる際に、暗黙的に SET INTEGRITY PENDING 状態になる 場合があります。

LOAD によってターゲット表が SET INTEGRITY PENDING 状態にならな い場合、SET INTEGRITY PENDING CASCADE オプションは無視されま す。

#### **LOCK WITH FORCE**

ユーティリティーはロード・プロセス中に、表ロックなどの様々なロックを 獲得します。ロックを獲得する際、このオプションを使用すると、ロードは 待機することなく、またタイムアウトになることなく、ターゲット表に競合 するロックを持つ他のアプリケーションを強制的にオフにします。システ ム・カタログ表に対する競合するロックを保留するアプリケーションは、ロ

ード・ユーティリティーによって強制的にオフにされることはありません。 強制されたアプリケーションは、ロールバックし、ロード・ユーティリティ ーが必要とするロックをリリースします。その後、ロード・ユーティリティ ーを続行できます。このオプションは、FORCE APPLICATIONS コマンド と同じ権限 (SYSADM または SYSCTRL) を必要とします。

ALLOW NO ACCESS は、ロード操作の開始時に競合するロックを持つア プリケーションを強制的にロールバックさせる場合があります。ロードの開 始時に、ユーティリティーは、表の照会または変更を試みているアプリケー ションを強制的にロールバックさせる場合があります。

ALLOW READ ACCESS は、ロード操作の開始時および終了時に競合する ロックを持つアプリケーションを強制的にロールバックさせる場合がありま す。ロードの開始時に、ロード・ユーティリティーは、表の変更を試みてい るアプリケーションを強制的にロールバックさせる場合があります。ロード 操作の終了時に、ロード・ユーティリティーは、表の照会または変更を試み ているアプリケーションを強制的にロールバックさせる場合があります。

#### **SOURCEUSEREXIT***executable*

このユーティリティーにデータを送るために呼び出される実行可能ファイル 名を指定します。

## **REDIRECT**

## **INPUT FROM**

## **BUFFER** *input-buffer*

*input-buffer* で指定されたバイトのストリームが、所 定の実行可能ファイルを実行するプロセスの STDIN ファイル記述子に渡されます。

#### **FILE** *input-file*

このクライアント・サイドのファイルの内容が、所 定の実行可能ファイルを実行するプロセスの STDIN ファイル記述子に渡されます。

# **OUTPUT TO**

#### **FILE** *output-file*

STDOUT および STDERR ファイル記述子が、指定 した完全に修飾されたサーバー・サイドのファイル に取り込まれます。

## **PARALLELIZE**

複数のユーザー出口プロセスを同時に呼び出すことによって、ロー ド・ユーティリティーへのデータ入力のスループットを高めます。 このオプションは、複数パーティション・データベース環境でのみ 適用でき、単一パーティション・データベース環境では無視されま す。

詳細については、『カスタマイズしたアプリケーション *(*ユーザー出口*)* を 使用したデータの移動』を参照してください。

#### **PARTITIONED DB CONFIG** *partitioned-db-option*

複数のデータベース・パーティションに分散した表へのロードの実行を可能

にします。 PARTITIONED DB CONFIG パラメーターを使用すると、パー ティション・データベース固有の構成オプションを指定することができま す。 *partitioned-db-option* の値は、以下のいずれかになります。

PART\_FILE\_LOCATION x OUTPUT\_DBPARTNUMS x PARTITIONING\_DBPARTNUMS x MODE x MAX\_NUM\_PART\_AGENTS x ISOLATE\_PART\_ERRS x STATUS INTERVAL x PORT\_RANGE\_x CHECK TRUNCATION MAP FILE INPUT x MAP\_FILE\_OUTPUT x TRACE x NEWLINE DISTFILE x OMIT\_HEADER RUN\_STAT\_DBPARTNUM x

これらのオプションの詳しい説明については、『パーティション・データベ ース環境でのロード構成オプション』を参照してください。

## **RESTARTCOUNT**

予約済み。

**USING** *directory* 予約済み。

## 例

ファイルにある従業員表のデータに対して置換オプションを指定してロードを発行 します。

CALL SYSPROC.ADMIN\_CMD('LOAD FROM /home/theresax/tmp/emp\_exp.dat OF DEL METHOD  $P^{-}(1, 2, 3, 4, 5, 6, 7, 8, 9, 10, 11, 12, 13, 14)$ MESSAGES /home/theresax/tmp/emp\_load.msg REPLACE INTO THERESAX.EMPLOYEE (EMPNO, FIRSTNME, MIDINIT, LASTNAME, WORKDEPT, PHONENO, HIREDATE, JOB, EDLEVEL, SEX, BIRTHDATE, SALARY, BONUS, COMM) COPY NO INDEXING MODE AUTOSELECT ISOLATE\_PART\_ERRS LOAD ERRS ONLY MODE PARTITION AND LOAD' )

以下は、単一パーティション・データベースからの出力例です。

Result set 1 --------------

ROWS READ ROWS SKIPPED ROWS LOADED ROWS REJECTED ... ---------...- ------------...- -----------...- -------------...- ...  $32$  0  $32$  0 ... ...

1 record(s) selected.

Return Status = 0

単一パーティション・データベースからの出力 (続き)。

... ROWS\_DELETED ROWS\_COMMITTED MSG\_RETRIEVAL ... ------------...- --------------...- ------------------------------...- ... 0 32 SELECT SQLCODE, MSG\_TEXT FROM ... TABLE(SYSPROC.ADMIN\_GET\_MSGS( ... '2203498\_thx')) AS MSG ...

単一パーティション・データベースからの出力 (続き)。

... MSG\_REMOVAL ... --------------------------------------------...- ... CALL SYSPROC.ADMIN REMOVE MSGS('2203498 thx') ... ...

注**:** この結果セットでは ROWS\_PARTITIONED および

NUM AGENTINFO ENTRIES 列も戻されますが、これらの列は、複数パーティショ ン・データベースへのロード時のみデータが取り込まれるので、NULL に設定され ます。

以下は、複数パーティション・データベースからの出力例です。

Result set 1 ... -------------- ...

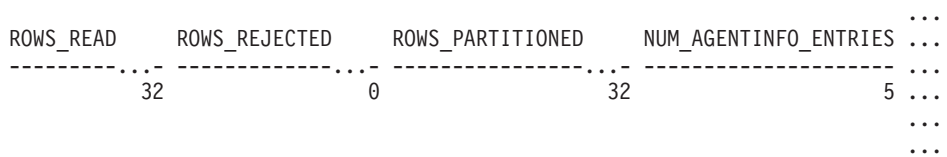

1 record(s) selected.

複数パーティション・データベースからの出力 (続き)。

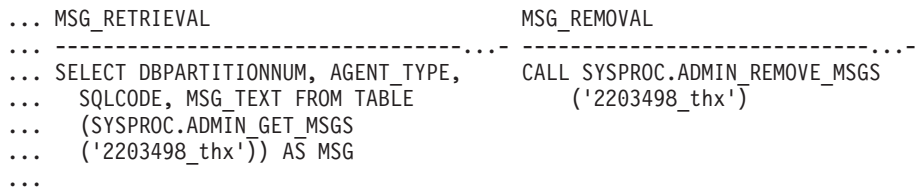

注**:** この結果セットでは ROWS\_SKIPPED、ROWS\_LOADED、ROWS\_DELETED、 および ROWS\_COMMITTED 列も戻されますが、これらの列は、単一パーティショ ン・データベースへのロード時のみデータが取り込まれるので、NULL に設定され ます。

複数パーティション・データベースからの出力 (続き)。

Result set 2 --------------

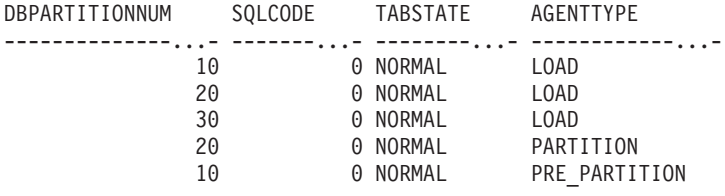

1 record(s) selected.

Return Status = 0

## **XML** 文書からデータをロードする例

**XML** 文書からのデータのロード

## 例 **1**

ユーザーは、表に挿入する文書を記述するために、XDS フィールドを使用してデー タ・ファイルを構成しました。内容は以下のとおりです。

1, "<XDS FIL=""file1.xml"" />" 2, "<XDS FIL='file2.xml' OFF='23' LEN='45' />"

第 1 行では、XML 文書が file1.xml というファイル名で指定されています。文字 区切りである二重引用符が XDS 内でも使用されているので、XDS 内の二重引用符 は二重になっています。第 2 行では、XML 文書が file2.xml というファイル名で 指定されています。その文書の開始点のバイト・オフセットは 23、長さは 45 バイ トです。

## 例 **2**

ユーザーは、XML 列の構文解析や妥当性検査のオプションを指定しないでロード・ コマンドを実行し、データのロードに成功します。

LOAD FROM data.del of DEL INSERT INTO mytable

## **CURSOR** からの **XML** データのロード

カーソルからデータをロードする操作は、通常のリレーショナル列タイプの場合と 同じです。ユーザーには 2 つの表 T1 と T2 があり、それぞれは C1 という 1 つ の XML 列だけで構成されています。T1 から T2 への LOAD を実行するために、 ユーザーはまずカーソルを宣言します。

DECLARE X1 CURSOR FOR SELECT C1 FROM T1;

次に、ユーザーは、カーソル・タイプを使用して LOAD を実行します。

LOAD FROM X1 of CURSOR INSERT INTO T2

カーソル・タイプに XML 固有の LOAD オプションを適用する操作は、ファイル からロードする場合と同じです。

#### 使用上の注意

- v データは、入力ファイル内に並んでいる順序でロードされます。特定の順序にし たい場合には、ロードが試行される前にデータをソートしてください。ソース・ データの順序を保持する必要がなければ、ANYORDER ファイル・タイプ修飾子 を使用できます。この修飾子については、以下の『ロード・ユーティリティーの ファイル・タイプ修飾子』セクションを参照してください。
- v ロード・ユーティリティーは、既存の定義に基づいて索引を作成します。ユニー ク・キーの重複を処理するには、例外表が使用されます。ユーティリティーは、 参照保全を強制したり、制約検査を実行したり、ロードする表に従属するマテリ アライズ照会表を更新したりすることはありません。参照制約またはチェック制 約を組み込まれた表は、SET INTEGRITY PENDING 状態になります。 REFRESH IMMEDIATE として定義されているサマリー表、およびロードする表

に依存するサマリー表もまた、 SET INTEGRITY PENDING 状態になります。表 の SET INTEGRITY PENDING 状態を解除するには、SET INTEGRITY ステート メントを発行してください。ロード操作は、複製されたマテリアライズ照会表に 対しては実行できません。

- クラスタリング索引が表に存在する場合、ロード前にクラスタリング索引でデー タをソートしてください。ただし、データはマルチディメンション・クラスタリ ング (MDC) 表にロードする前にソートする必要はありません。
- v 保護された表へのロード時に例外表を指定すると、無効なセキュリティー・ラベ ルで保護されている行がその表に送られます。そのため、例外表にアクセスでき るユーザーは、通常はアクセス権限のないデータにアクセスできてしまう可能性 があります。セキュリティー・レベルを上げるために、誰に例外表アクセス権限 を付与するかに注意し、行が修復されてロードする表にコピーされたら直ちにそ れぞれの行を削除するとともに、使い終えた例外表は直ちにドロップしてくださ い。
- v 内部形式のセキュリティー・ラベルには、改行文字が含まれている可能性があり ます。 DEL ファイル形式を使用するファイルをロードする場合、この改行文字 が区切り文字と間違われることがあります。この問題が起きた場合は、LOAD コ マンドで delprioritychar ファイル・タイプ修飾子を指定することによって、区切 り文字に以前のデフォルト優先順位を使用してください。
- v LOAD ユーティリティーは、操作の開始時に COMMIT ステートメントを発行し ますが、これによってタイプ 2 接続の場合に、プロシージャーは SQL30090N、 理由コード 1 を戻します。
- v LOAD コマンドで使用されるすべてのパスは、サーバー・コーディネーター・パ ーティション上の有効な完全修飾パスでなければなりません。
- v DECLARE CURSOR コマンドの実行中に指定した DATABASE キーワードが CURSOR ファイル・タイプを使用してロードを実行する場合、現在接続されている データベース (ロード用) の認証に使用されるユーザー ID およびパスワードが (DECLARE CURSOR コマンドの DATABASE オプションによって指定された) ソ ース・データベースの認証に使用されます。ユーザー ID またはパスワードがロ ード・データベースの接続に指定されない場合、ソース・データベースのユーザ ー ID とパスワードは DECLARE CURSOR コマンドの実行中に指定する必要が あります。
- v マルチパート PC/IXF ファイルの個々のパートを Windows システムから AIX システムにコピーするロード操作もサポートされています。すべてのファイルの 名前を LOAD コマンドに指定する必要があります。例えば、LOAD FROM DATA.IXF, DATA.002 OF IXF INSERT INTO TABLE1 のように記述します。論理分割 PC/IXF ファイルから Windows オペレーティング・システムにロードする操作 は、サポートされていません。
- v 失敗した LOAD を再開する場合の動作は、既存の動作と同じで、BUILD フェー ズでは、索引の REBUILD モードの使用が強制されます。

# **LOAD TERMINATE** と **LOAD RESTART** のディクショナリー管理のまと め

TERMINATE ディレクティブの下で LOAD 処理を実行する場合のコンプレッショ ン・ディクショナリー管理の動作を以下の表にまとめます。

表 *47. LOAD TERMINATE* のディクショナリー管理

|                   |                | <b>TERMINATE: LOAD</b> |                        |
|-------------------|----------------|------------------------|------------------------|
| 表の                | LOAD の前にディ     | <b>REPLACE</b>         | <b>TERMINATE: LOAD</b> |
| <b>COMPRESS</b> 属 | クショナリーが存       | KEEPDICTIONARY また      | <b>REPLACE</b>         |
| 性                 | 在するかどうか        | は LOAD INSERT          | <b>RESETDICTIONARY</b> |
| <b>YES</b>        | <b>YES</b>     | 既存のディクショナリー            | 何も維持しません。              |
|                   |                | を維持します。                |                        |
| <b>YES</b>        | N <sub>O</sub> | 何も維持しません。              | 何も維持しません。              |
| N <sub>O</sub>    | <b>YES</b>     | 既存のディクショナリー            | 何も維持しません。              |
|                   |                | を維持します。                |                        |
| N <sub>O</sub>    | N <sub>O</sub> | 何も実行しません。              | 何も実行しません。              |

LOAD RESTART は、到達した最後の整合点まで表を切り捨てます。最後の LOAD 整合点が取られた時点で表にコンプレッション・ディクショナリーが存在していた 場合は、LOAD RESTART 処理によって、コンプレッション・ディクショナリーが 表に配置されます。その場合、LOAD RESTART が新しいディクショナリーを作成 するわけではありません。考えられる条件を以下の表 4 にまとめます。

表 *48. LOAD RESTART* のディクショナリー管理

| 表の<br><b>COMPRESS</b> 属<br>性 | LOAD の整合点の<br>前にディクショナ<br>リーが存在するか<br>どうか | <b>RESTART: LOAD</b><br><b>REPLACE</b><br>KEEPDICTIONARY また<br>は LOAD INSERT | <b>RESTART: LOAD</b><br><b>REPLACE</b><br><b>RESETDICTIONARY</b> |
|------------------------------|-------------------------------------------|------------------------------------------------------------------------------|------------------------------------------------------------------|
| <b>YES</b>                   | <b>YES</b>                                | 既存のディクショナリーを   既存のディクショナリ<br>維持します。                                          | ーを維持します。                                                         |
| <b>YES</b>                   | N <sub>O</sub>                            | ADC に基づいてディクシ<br>ョナリーを作成します。                                                 | ディクショナリーを作<br>成します。                                              |
| N <sub>O</sub>               | <b>YES</b>                                | 既存のディクショナリーを   既存のディクショナリ<br>維持します。                                          | ーを除去します。                                                         |
| N <sub>O</sub>               | N <sub>O</sub>                            | 何も実行しません。                                                                    | 何も実行しません。                                                        |

## 結果セット情報

コマンドの実行状況は、CALL ステートメントからの結果である SQLCA で戻され ます。実行が成功すると、コマンドは追加情報を戻します。単一パーティション・ データベースは 1 つの結果セットを戻し、複数パーティション・データベースは 2 つの結果セットを戻します。

- v 表 49: ロード操作の結果セット。
- 136 [ページの表](#page-145-0) 50: 結果セット 2 には、複数パーティションでのロード操作にお ける、データベース・パーティションごとの情報が含まれます。

表 *49. LOAD* コマンドによって戻される結果セット

| 列名        | <b> データ・タイプ</b> | 説明             |
|-----------|-----------------|----------------|
| ROWS READ | <b>BIGINT</b>   | ロード操作時の読み取り行数。 |
| 列名                    | データ・タイプ       | 説明                                                                                                    |
|-----------------------|---------------|----------------------------------------------------------------------------------------------------|
| ROWS_SKIPPED          | <b>BIGINT</b> | ロード操作開始前のスキップ行数。<br>この情報は、単一パーティション・<br>データベースの場合のみ戻されま<br>す。                                                                                                    |
| <b>ROWS LOADED</b>    | <b>BIGINT</b> | ターゲット表にロードされた行数。<br>この情報は、単一パーティション·<br>データベースの場合のみ戻されま<br>す。                                                                                                    |
| <b>ROWS_REJECTED</b>  | <b>BIGINT</b> | ターゲット表にロードできなかった<br>行数。                                                                                                    |
| <b>ROWS_DELETED</b>   | <b>BIGINT</b> | ターゲット表にロードされなかった<br>重複行の数。この情報は、単一パー<br>ティション・データベースの場合の<br>み戻されます。                                                                                                    |
| ROWS_COMMITTED        | <b>BIGINT</b> | 処理された行の総数。この数は、夕<br>ーゲット表に正常にロードされた行<br>数と、スキップおよびリジェクトさ<br>れた行数の合計です。この情報は、<br>単一パーティション・データベース<br>の場合のみ戻されます。                                                                                                    |
| ROWS_PARTITIONED      | <b>BIGINT</b> | すべてのデータベース分散エージェ<br>ントによって分散された行数。この<br>情報は、複数パーティション・デー<br>タベースの場合のみ戻されます。                                                                                                    |
| NUM_AGENTINFO_ENTRIES | <b>BIGINT</b> | 複数パーティション・データベース<br>の 2 番目の結果セットで戻される<br>項目数。これは、ロード操作によっ<br>て生成されたエージェント情報項目<br>の数です。この情報は、複数パーテ<br>ィション・データベースの場合のみ<br>戻されます。                                                                                    |
| MSG_RETRIEVAL         | VARCHAR(512)  | このユーティリティーによって作成<br>されたメッセージを取り出すために<br>使用する SQL ステートメント。例<br>えば、<br>SELECT SQLCODE, MSG<br>FROM TABLE<br>(SYSPROC.ADMIN GET MSGS<br>$('2203498 thr')$ AS MSG<br>この情報は、MESSAGES ON<br>SERVER 節が指定された場合のみ<br>戻されます。 |

表 *49. LOAD* コマンドによって戻される結果セット *(*続き*)*

表 *49. LOAD* コマンドによって戻される結果セット *(*続き*)*

| 列名          | データ・タイプ      | 説明                                                |
|-------------|--------------|---------------------------------------------------|
| MSG REMOVAL | VARCHAR(512) | このユーティリティーによって作成                                  |
|             |              | されたメッセージをクリーンアップ                                  |
|             |              | するために使用する SQL ステート                                |
|             |              | メント。以下に例を示します。                                    |
|             |              | CALL SYSPROC.ADMIN REMOVE MSGS<br>('2203498 thr') |
|             |              | この情報は、MESSAGES ON                                 |
|             |              | SERVER 節が指定された場合のみ                                |
|             |              | 戻されます。                                            |

表 *50. LOAD* コマンドによって戻される結果セット *2 (*複数パーティション・データベースの データベース・パーティションごと*)*

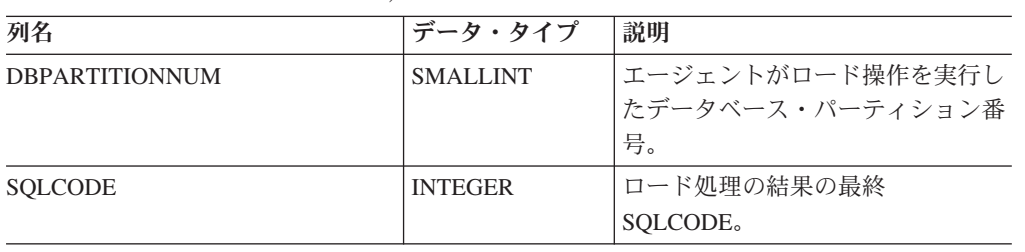

| 列名               | データ・タイプ     | 説明                                                                                                    |
|------------------|-------------|----------------------------------------------------------------------------------------------------|
| <b>TABSTATE</b>  | VARCHAR(20) | ロード操作完了後の表の状態。以下<br>のいずれかです。                                                                                                    |
|                  |             | • LOADPENDING: ロードは完了し<br>ていないが、パーティション上の<br>表は LOAD PENDING 状態のま<br>まになっていることを示します。<br>このデータベース・パーティショ<br>ンに対して、ロードの再始動また<br>は終了操作を行う必要がありま<br>す。                                                                                            |
|                  |             | • NORMAL: このデータベース・パ<br>ーティションでのロードが正常に<br>完了し、表の LOAD IN<br>PROGRESS (または LOAD<br>PENDING) 状態が解除されたこ<br>とを示します。さらに制約処理が<br>必要な場合に表はまだ SET<br>INTEGRITY PENDING 状態であ<br>る可能性がありますが、このイン<br>ターフェースではその状態は報告<br>されないので、注意してくださ<br>$\mathcal{U}$ |
|                  |             | ・ UNCHANGED: エラーのためにロ<br>ードは完了していないが、表の状<br>態はまだ変わっていないことを示<br>します。このデータベース・パー<br>ティションに対してロードの再始<br>動または終了操作を行う必要はあ<br>りません。                                                                                                    |
|                  |             | 注: 起こりうるすべての表の状態が<br>このインターフェースで戻されるわ<br>けではありません。                                                                                                    |
| <b>AGENTTYPE</b> | VARCHAR(20) | エージェント・タイプで、以下のい<br>ずれかです。                                                                                                    |
|                  |             | · FILE_TRANSFER                                                                                                    |
|                  |             | • LOAD                                                                                                    |
|                  |             | • LOAD TO FILE                                                                                                    |
|                  |             | • PARTITIONING                                                                                                    |
|                  |             | • PRE_PARTITIONING                                                                                                    |

表 *50. LOAD* コマンドによって戻される結果セット *2 (*複数パーティション・データベースの データベース・パーティションごと*) (*続き*)*

# ロード・ユーティリティーのファイル・タイプ修飾子

表 *51.* ロード・ユーティリティーの有効なファイル・タイプ修飾子*:* すべてのファイル形式

| 修飾子               | 説明                                                                                                    |
|-------------------|----------------------------------------------------------------------------------------------------|
| anyorder          | この修飾子は、cpu_parallelism パラメーターと一緒に使用します。ソース・データ<br>の順序を保持する必要はない、という意味の指定なので、SMP システムのパフォ<br>ーマンスがさらに向上します。cpu_parallelism の値が 1 になっていると、このオ<br>プションは無視されます。このオプションは、SAVECOUNT > 0 の場合はサポー<br>トされません。整合点の後のクラッシュ・リカバリーでは、順序のとおりにデータ<br>をロードする必要があるからです。                                                                                                    |
| generatedignore   | この修飾子を指定すると、ロード・ユーティリティーは、データ・ファイルに入っ<br>ている、すべての生成済み列のデータを無視するようになります。その結果、すべ<br>ての生成済み列の値がユーティリティーによって生成されます。この修飾子を<br>generatedmissing 修飾子または generatedoverride 修飾子と一緒に使用すること<br>はできません。                                                                                                    |
| generatedmissing  | この修飾子を指定すると、ユーティリティーは、入力データ・ファイルに生成済み<br>列のデータが入っていない (NULL もない) という想定で動作します。その結果、<br>すべての生成済み列の値がユーティリティーによって生成されます。この修飾子を<br>generatedignore 修飾子または generatedoverride 修飾子と一緒に使用すること<br>はできません。                                                                                                    |
| generatedoverride | この修飾子を指定すると、ロード・ユーティリティーは、表の中のすべての生成済<br>み列でユーザー指定データを受け入れるようになります (この種の列の通常の規則<br>とは反対の動作です)。別のデータベース・システムからデータをマイグレーショ<br>ンする場合や、ROLLFORWARD DATABASE コマンドの RECOVER DROPPED<br>TABLE オプションを使用してリカバリーしたデータから表をロードする場合は、<br>この修飾子を使用すると便利です。この修飾子を使用すると、NULL 不可の生成済<br>み列にデータのない行や NULL データが入っている行は、リジェクトされます<br>(SQL3116W)。この修飾子を使用すると、表は Set Integrity Pending 状態になりま<br>す。ユーザー指定値を検証しないで表の Set Integrity Pending 状態を解除する場合<br>は、ロード操作の後に以下のコマンドを実行します。<br>SET INTEGRITY FOR < table-name > GENERATED COLUMN<br>IMMEDIATE UNCHECKED<br>ユーザー指定値の検証を強制実行して表の Set Integrity Pending 状態を解除する場<br>合は、ロード操作の後に以下のコマンドを実行します。<br>SET INTEGRITY FOR < table-name > IMMEDIATE CHECKED.<br>この修飾子を指定した場合、パーティション・キー、ディメンション・キー、分散<br>キーのいずれかに生成済み列があれば、LOAD コマンドの実行時にその修飾子が<br>自動的に generatedignore に変換され、ロードの処理が進められます。つまり、<br>生成済み列のすべての値が再生成される結果になります。<br>この修飾子を generatedmissing 修飾子または generatedignore 修飾子と一緒に<br>使用することはできません。 |
| identityignore    | この修飾子を指定すると、ロード・ユーティリティーは、データ・ファイルに入っ<br>ている、ID 列のデータを無視するようになります。その結果、すべての<br>IDENTITY 値がユーティリティーによって生成されます。この動作は、<br>GENERATED ALWAYS の ID 列の場合も GENERATED BY DEFAULT の ID<br>列の場合も同じです。したがって、GENERATED ALWAYS 列の場合は、行がリ<br>ジェクトされません。この修飾子を identitymissing 修飾子または<br>identityoverride 修飾子と一緒に使用することはできません。                                                                                                    |

表 *51.* ロード・ユーティリティーの有効なファイル・タイプ修飾子*:* すべてのファイル形式 *(*続き*)*

| 修飾子                    | 説明                                                                                                    |
|------------------------|----------------------------------------------------------------------------------------------------|
| identitymissing        | この修飾子を指定すると、ユーティリティーは、入力データ・ファイルに ID 列の<br>データが入っていない (NULL もない) という想定で動作し、各行の値を生成しま<br>す。この動作は、GENERATED ALWAYS の ID 列の場合も GENERATED BY<br>DEFAULT の ID 列の場合も同じです。この修飾子を identityignore 修飾子また<br>は identityoverride 修飾子と一緒に使用することはできません。                                                                                                    |
| identityoverride       | この修飾子を使用するのは、GENERATED ALWAYS として定義されている ID<br>列がロード対象の表に存在している場合に限られます。この修飾子を指定すると、<br>ユーティリティーは、そのような列で明示的な非 NULL データを受け入れるよう<br>になります (この種の ID 列の通常の規則とは反対の動作です)。表を<br>GENERATED ALWAYS として定義しなければならない状況で別のデータベー<br>ス・システムからデータをマイグレーションする場合や、 ROLLFORWARD<br>DATABASE コマンドの DROPPED TABLE RECOVERY オプションを使用してリ<br>カバリーしたデータから表をロードする場合は、この修飾子を使用すると便利で<br>す。この修飾子を使用すると、ID 列にデータのない行や NULL データが入ってい<br>る行は、リジェクトされます (SQL3116W)。この修飾子を identitymissing 修飾<br>子または identityignore 修飾子と一緒に使用することはできません。このオプシ<br>ョンを使用すると、ロード・ユーティリティーは、表の ID 列に入っている値のユ<br>ニーク性を保持したり検証したりする操作を試行しなくなります。 |
| $index free space = x$ | x は、0 から 99 までの (両端を含む) 整数です。この値は、ロード操作で索引を<br>再作成するときに、各索引ページに残すフリー・スペースのパーセンテージとして<br>解釈されます。INDEXING MODE INCREMENTAL を指定したロード操作では、<br>このオプションが無視されます。ページの最初の項目は、制限なしで追加されま<br>す。その後の項目は、フリー・スペースのパーセンテージしきい値を保持するため<br>に追加されます。デフォルト値は、CREATE INDEX の実行時に使用されていた値<br>です。<br>この値は、CREATE INDEX ステートメントで指定されている PCTFREE 値より<br>も優先されます。 indexfreespace オプションの対象になるのは、索引のリーフ・ペ<br>ージだけです。                                                                                                    |

表 *51.* ロード・ユーティリティーの有効なファイル・タイプ修飾子*:* すべてのファイル形式 *(*続き*)*

| 修飾子                   | 説明                                                                                                    |
|-----------------------|----------------------------------------------------------------------------------------------------|
| lobsinfile            | lob-path では、LOB データが含まれているファイルのパスを指定します。<br>ASC、DEL、IXF のロード入力ファイルには、LOB 列に LOB データが入ってい<br>るファイルの名前が含まれています。                                                                                                    |
|                       | このオプションを CURSOR ファイル・タイプと併用することはできません。                                                                                                    |
|                       | lobsinfile 修飾子を使用するときには、LOB ファイルの配置場所を LOBS FROM<br>節で指定します。LOBS FROM 節を指定すると、LOBSINFILE の動作が暗黙的に<br>アクティブになります。LOAD ユーティリティーは、データをロードするとき<br>に、LOB ファイルを検索するためのパスのリストを LOBS FROM 節から受け取<br>ります。                                                                                                    |
|                       | 各パスには、データ・ファイルの LOB ロケーション指定子 (LLS) によって参照<br>されている LOB が少なくとも 1 つ入っているファイルが 1 つ以上含まれていま<br>す。LLS は、LOB ファイル・パスに格納されているファイルの LOB の位置を示<br>したストリング表記です。LLS の形式は、filename.ext.nnn.mmm/ になります<br>(filename.ext は、LOB が含まれているファイルの名前、nnn は、そのファイルに入<br>っている LOB のオフセット (バイト単位)、mmm は、その LOB の長さ (バイト<br>単位) です)。例えば、データ・ファイルにストリング db2exp.001.123.456/ が格<br>納されている場合は、ファイル db2exp.001 のオフセット 123 に LOB が配置され<br>ていて、その長さは 456 バイトということになります。 |
|                       | NULL LOB を指定する場合は、サイズとして -1 を入力します。サイズとして 0<br>を指定すると、長さ 0 の LOB として処理されます。長さ -1 の NULL LOB の<br>場合は、オフセットとファイル名が無視されます。例えば、NULL LOB の LLS<br>は、db2exp.001.7.-1/ のようになります。                                                                                                    |
| noheader              | ヘッダー検査コードをスキップします (該当するのは、単一パーティションのデー<br>タベース・パーティション・グループに存在する表へのロード操作だけです)。                                                                                                    |
|                       | 単一パーティションのデータベース・パーティション・グループに存在する表に対<br>してデフォルトの MPP ロード (モード PARTITION_AND_LOAD) を使用する場<br>合は、ファイルにヘッダーが存在するとは考えられません。したがって、noheader<br>修飾子を指定する必要はありません。LOAD_ONLY モードを使用する場合は、フ<br>ァイルにヘッダーが存在すると考えられます。noheader 修飾子が必要になるのは、<br>ヘッダーのないファイルを使用して LOAD_ONLY 操作を実行する場合に限られま<br>す。                                                                                                    |
| norowwarnings         | リジェクトされた行についてのすべての警告を抑止します。                                                                                                    |
| $page$ freespace= $x$ | x は、0 から 100 までの (両端を含む) 整数です。この値は、各データ・ページに<br>残すフリー・スペースのパーセンテージとして解釈されます。最小の行サイズから<br>して指定値が無効な場合 (例えば、最低でも 3 000 バイトの長さが必要な行で、x<br>値が 50 になっている場合など)は、行が新しいページに配置されます。値として<br>100 を指定すると、各行が新しいページに配置されます。表の PCTFREE 値は、<br>ページごとに指定されたフリー・スペースの量を決定します。ロード操作の<br>pagefreespace 値または表の PCTFREE 値が設定されていないと、ユーティリティ<br>ーはそれぞれのページで可能なかぎり多くのスペースを満たします。pagefreespace<br>に設定されている値は、表で指定されている PCTFREE 値をオーバーライドしま<br>す。                  |

表 *51.* ロード・ユーティリティーの有効なファイル・タイプ修飾子*:* すべてのファイル形式 *(*続き*)*

| 修飾子                        | 説明                                                                                                    |
|----------------------------|----------------------------------------------------------------------------------------------------|
| rowchangetimestampignore   | この修飾子を指定すると、ロード・ユーティリティーは、データ・ファイルに入っ<br>ている、ROW CHANGE TIMESTAMP 列のデータを無視するようになります。そ<br>の結果、すべての ROW CHANGE TIMESTAMP がユーティリティーによって生<br>成されます。この動作は、GENERATED ALWAYS の列の場合も GENERATED<br>BY DEFAULT の列の場合も同じです。したがって、GENERATED ALWAYS 列の<br>場合は、行がリジェクトされません。この修飾子を rowchangetimestampmissing<br>修飾子または rowchangetimestampoverride 修飾子と一緒に使用することはできま<br>せん。                                                                                                    |
| rowchangetimestampmissing  | この修飾子を指定すると、ユーティリティーは、入力データ・ファイルに ROW<br>CHANGE TIMESTAMP 列のデータが入っていない (NULL もない) という想定で<br>動作し、各行の値を生成します。この動作は、GENERATED ALWAYS の列の場<br>合も GENERATED BY DEFAULT の列の場合も同じです。この修飾子を<br>rowchangetimestampignore 修飾子または rowchangetimestampoverride 修飾子と<br>一緒に使用することはできません。                                                                                                    |
| rowchangetimestampoverride | この修飾子を使用するのは、GENERATED ALWAYS として定義されている ROW<br>CHANGE TIMESTAMP 列がロード対象の表に存在している場合に限られます。こ<br>の修飾子を指定すると、ユーティリティーは、そのような列で明示的な非 NULL<br>データを受け入れるようになります (この種の ROW CHANGE TIMESTAMP 列の<br>通常の規則とは反対の動作です)。表を GENERATED ALWAYS として定義しなけ<br>ればならない状況で別のデータベース・システムからデータをマイグレーションす<br>る場合や、 ROLLFORWARD DATABASE コマンドの DROPPED TABLE<br>RECOVERY オプションを使用してリカバリーしたデータから表をロードする場合<br>は、この修飾子を使用すると便利です。この修飾子を使用すると、ROW CHANGE<br>TIMESTAMP 列にデータのない行や NULL データが入っている行は、リジェクト<br>されます (SQL3116W)。この修飾子を rowchangetimestampmissing 修飾子または<br>rowchangetimestampignore 修飾子と一緒に使用することはできません。このオプ<br>ションを使用すると、ロード・ユーティリティーは、表の ROW CHANGE<br>TIMESTAMP 列に入っている値のユニーク性を保持したり検証したりする操作を<br>試行しなくなります。 |

表 *51.* ロード・ユーティリティーの有効なファイル・タイプ修飾子*:* すべてのファイル形式 *(*続き*)*

| 修飾子          | 説明                                                                                                    |
|--------------|----------------------------------------------------------------------------------------------------|
| seclabelchar | 入力ソース・ファイルに含まれているセキュリティー・ラベルが、デフォルトのエ<br>ンコード数値形式ではなく、ストリング・フォーマットのセキュリティー・ラベル<br>値であることを指定します。LOAD は、ロード時に各セキュリティー・ラベルを<br>内部形式に変換します。ストリングが正しい形式になっていないと、行はロードさ<br>れず、警告 (SQLSTATE 01H53、SQLCODE SQL3242W) が戻されます。ストリン<br>グが、表を保護するセキュリティー・ポリシーの一部である有効なセキュリティ<br>ー・ラベルに対応していなければ、行はロードされず、警告 (SQLSTATE<br>01H53、SQLCODE SQL3243W) が戻されます。 |
|              | seclabelname 修飾子を指定した場合は、この修飾子を指定できません。そのような<br>ことをすると、ロードは失敗し、エラー (SQLCODE SQL3525N) が戻されます。                                                                                                    |
|              | 1 つの DB2SECURITYLABEL 列だけで構成されている表の場合は、データ・ファイル<br>を以下のように記述します。<br>"CONFIDENTIAL: ALPHA: G2"<br>"CONFIDENTIAL:SIGMA:G2"<br>"TOP SECRET: ALPHA: G2"                                                                                                    |
|              | このデータのロードまたはインポートでは、以下のように SECLABELCHAR ファ<br>イル・タイプ修飾子を使用する必要があります。                                                                                                    |
| seclabelname | LOAD FROM input.del OF DEL MODIFIED BY SECLABELCHAR INSERT INTO t1<br>入力ソース・ファイルに含まれているセキュリティー・ラベルが、デフォルトのエ<br>ンコード数値形式ではなく、名前で示されていることを指定します。LOAD は、<br>その名前に対応する適切なセキュリティー・ラベルがあれば、その名前をそのセキ<br>ュリティー・ラベルに変換します。表を保護するセキュリティー・ポリシーに、そ<br>の名前に対応するセキュリティー・ラベルが存在しなければ、行はロードされず、<br>警告 (SQLSTATE 01H53、SQLCODE SQL3244W) が戻されます。             |
|              | seclabelchar 修飾子を指定した場合は、この修飾子を指定できません。そのような<br>ことをすると、ロードは失敗し、エラー (SQLCODE SQL3525N) が戻されます。                                                                                                    |
|              | 1 つの DB2SECURITYLABEL 列だけで構成されている表の場合は、データ・ファイル<br>に以下のようなセキュリティー・ラベル名を組み込みます。<br>"LABEL1"<br>"LABEL1"<br>"LABEL2"                                                                                                    |
|              | このデータのロードまたはインポートでは、以下のように SECLABELNAME ファイ<br>ル・タイプ修飾子を使用する必要があります。                                                                                                    |
|              | LOAD FROM input.del OF DEL MODIFIED BY SECLABELNAME INSERT INTO t1                                                                                                    |
|              | 注: ファイル・タイプが ASC の場合、セキュリティー・ラベル名の後のスペース<br>は、名前の一部と解釈されます。そのような動作を避けるには、striptblanks ファイ<br>ル・タイプ修飾子を使用して、スペースを除去するようにします。                                                                                                    |

表 *51.* ロード・ユーティリティーの有効なファイル・タイプ修飾子*:* すべてのファイル形式 *(*続き*)*

| 修飾子                 | 説明                                                                                                    |
|---------------------|----------------------------------------------------------------------------------------------------|
| totalfreespace= $x$ | χは、0 以上の整数です。この値は、表の合計ページ数に対する、フリー・スペー<br>スとして表の末尾に追加するページ数のパーセンテージとして解釈されます。例え<br>ば、x が 20 で、データのロード後に表に 100 個のデータ・ページがある場合<br>は、20 個の空ページが追加されます。表のデータ・ページの総数は、120 になり<br>ます。データ・ページの総数は、表の索引ページの数に関する因子にはなりませ<br>ん。このオプションは、索引オブジェクトには影響しません。このオプションを指<br>定して 2 つのロード操作を実行する場合、最初のロード操作で末尾に追加された<br>スペースが 2 番目のロード操作で再利用されるわけでありません。 |
| usedefaults         | ターゲット表の列のソース列が指定されていても、1 つ以上の行インスタンスでそ<br>の列にデータが入っていない場合は、デフォルト値がロードされます。欠落データ<br>の例を以下に示します。<br>• DEL ファイル: 列の値として、2 つの隣接した列区切り (",,") や、任意の数の                                                                                                    |
|                     | スペースで分離した 2 つの列区切り (", ,") が指定されている場合。<br>• DEL/ASC/WSF ファイル: 十分な数の列がない行や、元の指定に対応した十分な<br>長さがない行。ASC ファイルの場合、NULL 列値は、明示的な欠落とは見なさ<br>れず、NULL 列値の代わりにデフォルトが入ることもありません。数値、日<br>付、時刻、タイム・スタンプの列では、全桁スペース文字で NULL 列値を表記<br>します。また、どのタイプの列でも、NULL INDICATOR を使用すれば、その<br>列が NULL であることを示せます。                                                 |
|                     | このオプションを指定しない場合に、行インスタンスのソース列にデータが入って<br>いないと、以下のいずれかの動作が発生します。                                                                                                    |
|                     | • DEL/ASC/WSF ファイル: 列が NULL 可能であれば、NULL がロードされま<br>す。列が NULL 可能でなければ、ユーティリティーによって行がリジェクトさ<br>れます。                                                                                                    |

表 *52.* ロード・ユーティリティーの有効なファイル・タイプ修飾子*: ASCII* ファイル形式 *(ASC/DEL)*

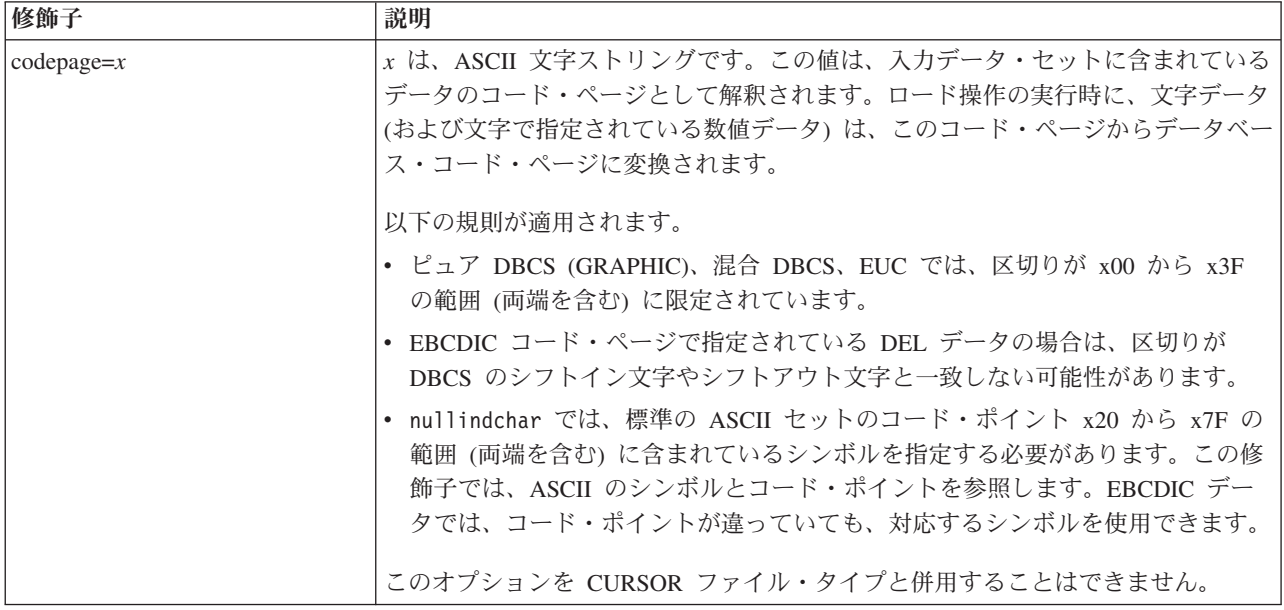

表 *52.* ロード・ユーティリティーの有効なファイル・タイプ修飾子*: ASCII* ファイル形式 *(ASC/DEL) (*続き*)*

| 修飾子                | 説明                                                                                                    |
|--------------------|----------------------------------------------------------------------------------------------------|
| dateformat=" $x$ " | x は、ソース・ファイルの日付の形式です。1 有効な日付エレメントは、以下のと<br>おりです。<br>YYYY - Year (four digits ranging from 0000 - 9999)<br>- Month (one or two digits ranging from 1 - 12)<br>M<br>- Month (two digits ranging from 1 - 12;<br>MM<br>mutually exclusive with M)<br>D - Day (one or two digits ranging from 1 - 31)<br>DD - 日 (1 から 31 の範囲の 2 桁の数。<br>D とは相互に排他的)<br>DDD - Day of the year (three digits ranging<br>from 001 - 366; mutually exclusive<br>with other day or month elements)<br>指定されていないそれぞれのエレメントには、デフォルト値の 1 が割り当てられ<br>ます。日付形式の例を以下に示します。 |
|                    | "D-M-YYYY"<br>"MM.DD.YYYY"<br>"YYYYDDD"                                                                                                    |
| dumpfile = $x$     | x は、リジェクトされた行を書き込む例外ファイルの(サーバー・データベース·<br>パーティションに応じた)完全修飾名です。1つのレコードごとに、最大 32 KB<br>のデータが書き込まれます。以下は、ダンプ・ファイルの指定方法を示す例です。<br>db2 load from data of del<br>modified by dumpfile = $/u$ /user/filename<br>insert into table_name                                                                                                    |
|                    | このファイルは、インスタンス所有者によって作成され、所有されます。デフォル<br>トのファイル許可をオーバーライドする場合は、dumpfileaccessall ファイル・タ<br>イプ修飾子を使用します。<br>注:<br>1. パーティション・データベース環境では、ロードする側のデータベース・パー<br>ティションから見てローカルのパスを指定する必要があります。そうすれば、<br>同時に実行するいくつかのロード操作が同じファイルに書き込もうとする、と<br>いう事態を避けられます。                                                                                                    |
|                    | 2. ファイルの内容は、非同期のバッファー・モードでディスクに書き込まれま<br>す。ロード操作が失敗した場合や割り込みが発生した場合は、ディスクにコミ<br>ットされたレコードの数を確実に把握する方法がありません。LOAD RESTART<br>後の整合性も保証できません。ファイルのロード操作が完了したと想定できる<br>のは、ロード操作が開始と完了が 1回のパスで完結している場合に限られま<br>す。<br>3. 指定したファイルがすでに存在している場合は、再作成ではなく追加になりま<br>す。                                                                                                    |

表 *52.* ロード・ユーティリティーの有効なファイル・タイプ修飾子*: ASCII* ファイル形式 *(ASC/DEL) (*続き*)*

| 修飾子                | 説明                                                                                                    |
|--------------------|----------------------------------------------------------------------------------------------------|
| dumpfileaccessall  | ダンプ・ファイルの作成時に、読み取りアクセスを 'OTHERS' に付与します。                                                                                                    |
|                    | このファイル・タイプ修飾子が有効なのは、以下の場合に限られます。                                                                                                    |
|                    | 1. dumpfile ファイル・タイプ修飾子と併用する場合                                                                                                    |
|                    | 2. ユーザーがロードのターゲット表に対する SELECT 特権を持っている場合                                                                                                    |
|                    | 3. UNIX オペレーティング・システムに配置されている DB2 サーバー・データ                                                                                                    |
|                    | ベース・パーティションで実行する場合                                                                                                    |
|                    | 指定したファイルがすでに存在している場合は、そのファイルの許可が変更なしで                                                                                                    |
|                    | そのまま使用されます。                                                                                                    |
| fastparse          | 使用時には注意が必要です。ユーザー指定の列値の構文検査が削減されるので、パ                                                                                                    |
|                    |                                                                                                    |
|                    |                                                                                                    |
|                    |                                                                                                    |
|                    |                                                                                                    |
|                    | 値:1>0-00-20-07.11.12.000000 が含まれている場合でも、FASTPARSE が指定さ                                                                                                    |
|                    | れていれば、その値は表に挿入されてしまいますが、FASTPARSE が指定されてい                                                                                                    |
|                    | なければ、その値はリジェクトされます。                                                                                                    |
| implieddecimal     | 暗黙の小数点の位置が列定義によって決まるようになり、値の末尾という想定がな                                                                                                    |
|                    |                                                                                                    |
|                    |                                                                                                    |
|                    | この修飾子を packeddecimal 修飾子と一緒に使用することはできません。                                                                                                    |
| timeformat=" $x$ " | x は、ソース・ファイルの時刻の形式です。1 有効な時刻エレメントは、以下のと                                                                                                    |
|                    |                                                                                                    |
|                    | Н.                                                                                                    |
|                    | 1 桁または 2 桁の数)                                                                                                    |
|                    |                                                                                                    |
|                    | for a 24 hour system; mutually exclusive                                                                                                    |
|                    |                                                                                                    |
|                    | 1 桁または 2 桁の数)                                                                                                    |
|                    | MM.                                                                                                    |
|                    | - 秒 (0 から 59 の範囲の<br>S                                                                                                    |
|                    |                                                                                                    |
|                    | mutually exclusive with S)                                                                                                    |
|                    |                                                                                                    |
|                    | exclusive with other time elements)                                                                                                    |
|                    | TT.                                                                                                    |
|                    | 指定されていないそれぞれのエレメントには、デフォルト値の 0 が割り当てられ                                                                                                    |
|                    | ます。時刻形式の例を以下に示します。                                                                                                    |
|                    | "HH:MM:SS"                                                                                                    |
|                    | "SSSSS"                                                                                                    |
|                    | フォーマンスは向上します。表の正しいアーキテクチャーは確保できますが (つま<br>り、ユーティリティーは、セグメンテーション違反やトラップを回避するための十<br>分なデータ・チェックを実行しますが)、データの一貫性に関する検証は実行しま<br>せん。このオプションを使用するのは、データの一貫性と正確さに自信がある場合<br>だけにしてください。例えば、ユーザー指定のデータに無効なタイム・スタンプ列<br>くなります。例えば、値 12345 は DECIMAL(8,2) 列に 12345.00 としてではな<br>く、123.45 としてロードされます。<br>おりです。<br>- Hour (one or two digits ranging from 0 - 12<br>for a 12 hour system, and $0 - 24$<br>- Hour (two digits ranging from $0 - 12$<br>HH.<br>for a 12 hour system, and $0 - 24$<br>with H)<br>- 分 (0 から 59 の範囲の<br>M<br>- Minute (two digits ranging from $0$ - 59;<br>mutually exclusive with M)<br>1 桁または 2 桁の数)<br>SS<br>- Second (two digits ranging from $0 - 59$ ;<br>SSSSS - Second of the day after midnight (5 digits<br>ranging from 00000 - 86399; mutually<br>- Meridian indicator (AM or PM)<br>"HH.MM TT" |

表 *52.* ロード・ユーティリティーの有効なファイル・タイプ修飾子*: ASCII* ファイル形式 *(ASC/DEL) (*続き*)*

| 修飾子                     | 説明                                                                                                    |
|-------------------------|----------------------------------------------------------------------------------------------------|
| timestampformat=" $x$ " | x は、ソース・ファイルのタイム・スタンプの形式です。1 有効なタイム・スタン                                                                                                    |
|                         | プ・エレメントは、以下のとおりです。                                                                                                    |
|                         | <b>YYYY</b><br>- Year (four digits ranging from 0000 - 9999)<br>М<br>- Month (one or two digits ranging from 1 - 12)<br>МM<br>- Month (two digits ranging from $01$ - 12;<br>mutually exclusive with M and MMM) |
|                         | - Month (three-letter case-insensitive abbreviation for<br><b>MMM</b><br>the month name; mutually exclusive with M and MM)                                                                                      |
|                         | - Day (one or two digits ranging from 1 - 31)<br>D                                                                                                    |
|                         | - Day (two digits ranging from 1 - 31; mutually exclusive with D)<br>DD                                                                                                    |
|                         | - Day of the year (three digits ranging from 001 - 366;<br><b>DDD</b><br>mutually exclusive with other day or month elements)                                                                                   |
|                         | - Hour (one or two digits ranging from $0 - 12$<br>Н.<br>for a 12 hour system, and $0 - 24$ for a 24 hour system)                                                                                               |
|                         | - Hour (two digits ranging from 0 - 12<br>HH<br>for a 12 hour system, and $0 - 24$ for a 24 hour system;<br>mutually exclusive with H)                                                                          |
|                         | - Minute (one or two digits ranging from $0 - 59$ )<br>M                                                                                                    |
|                         | - Minute (two digits ranging from $0 - 59$ ;<br>МM<br>mutually exclusive with M, minute)                                                                                                    |
|                         | S.<br>- Second (one or two digits ranging from $0$ - 59)                                                                                                    |
|                         | SS.<br>- Second (two digits ranging from 0 - 59;<br>mutually exclusive with S)                                                                                                    |
|                         | SSSSS - Second of the day after midnight (5 digits<br>ranging from 00000 - 86399; mutually<br>exclusive with other time elements)                                                                               |
|                         | UUUUUU - Microsecond (6 digits ranging from 000000 - 999999;<br>mutually exclusive with all other microsecond elements)                                                                                         |
|                         | - Microsecond (5 digits ranging from 00000 - 99999,<br>UUUUU<br>maps to range from 000000 - 999990;                                                                                                    |
|                         | mutually exclusive with all other microseond elements)<br><b>UUUU</b><br>- Microsecond (4 digits ranging from 0000 - 9999,<br>maps to range from 000000 - 999900;                                               |
|                         | mutually exclusive with all other microseond elements)<br><b>UUU</b><br>- Microsecond (3 digits ranging from 000 - 999,<br>maps to range from 000000 - 999000;                                                  |
|                         | mutually exclusive with all other microseond elements)<br>UU<br>- Microsecond (2 digits ranging from 00 - 99,<br>maps to range from 000000 - 990000;                                                            |
|                         | mutually exclusive with all other microseond elements)<br>U<br>- Microsecond (1 digit ranging from $0 - 9$ ,<br>maps to range from 000000 - 900000;                                                             |
|                         | mutually exclusive with all other microseond elements)<br>ΤT<br>- Meridian indicator (AM or PM)                                                                                                    |

表 *52.* ロード・ユーティリティーの有効なファイル・タイプ修飾子*: ASCII* ファイル形式 *(ASC/DEL) (*続き*)*

| 修飾子                      | 説明                                                                                                    |  |  |
|--------------------------|----------------------------------------------------------------------------------------------------|--|--|
| timestampformat="x" (続き) | 指定されていない YYYY、M、MM、D、DD、DDD のいずれかのエレメントに<br>は、デフォルト値の 1 が割り当てられます。指定されていない MMM エレメント<br>には、デフォルト値の 'Jan' が割り当てられます。指定されていない他のすべての<br>エレメントには、デフォルト値の 0 が割り当てられます。タイム・スタンプ形式<br>の例を以下に示します。<br>"YYYY/MM/DD HH:MM:SS.UUUUUU" |  |  |
|                          | MMM エレメントの有効な値は、<br>'jan', 'feb', 'mar', 'apr', 'may', 'jun', 'jul', 'aug', 'sep', 'oct', 'nov', 'dec' "C'<br>す。これらの値では、大/小文字は区別されません。                                                                                     |  |  |
|                          | TIMESTAMPFORMAT 修飾子を指定しなかった場合、ロード・ユーティリティー<br>は、タイム・スタンプ・フィールドで以下の 2 つの有効な形式のいずれかを使用<br>します。<br>YYYY-MM-DD-HH.MM.SS<br>YYYY-MM-DD HH:MM:SS                                                                                 |  |  |
|                          | ロード・ユーティリティーは、DD と HH の間の区切り文字に基づいて形式を選<br>択します。ダッシュ '-' になっていれば、ロード・ユーティリティーは、通常のダ<br>ッシュとドットの形式 (YYYY-MM-DD-HH.MM.SS) を使用します。ブランク・ス<br>ペースになっていれば、ロード・ユーティリティーは、HH と MM と SS の間を<br>区切るためにコロン ':' を使用します。                |  |  |
|                          | どちらの形式でも、マイクロ秒のフィールド (UUUUU) を組み込むと、ロード・<br>ユーティリティーは、区切り文字としてドット '' を使用します。<br>YYYY-MM-DD-HH.MM.SS.UUUUUU $\ddagger$ YYYY-MM-DD HH:MM:SS.UUUUUU $\ddagger$<br>有効です。                                                       |  |  |
|                          | ユーザー定義の日付と時刻の形式が含まれているデータを schedule という表にロ<br>ードする例を以下に示します。                                                                                                    |  |  |
|                          | db2 load from delfile2 of del<br>modified by timestampformat="yyyy.mm.dd hh:mm tt"<br>insert into schedule                                                                                                    |  |  |

表 *52.* ロード・ユーティリティーの有効なファイル・タイプ修飾子*: ASCII* ファイル形式 *(ASC/DEL) (*続き*)*

| 修飾子                | 説明                                                                                                    |  |
|--------------------|----------------------------------------------------------------------------------------------------|--|
| usegraphiccodepage | usegraphiccodepage を指定すると、グラフィックまたは 2 バイト文字のラージ・<br>オブジェクト (DBCLOB) データ・フィールドにロードするデータは、グラフィッ<br>ク・コード・ページのデータであるという想定で、処理が行われます。残りのデー<br>夕は、文字コード・ページのデータであるという想定になります。グラフィック・<br>コード・ページは、文字コード・ページに関連付けられています。LOAD は、<br>codepage 修飾子が指定されていればその修飾子によって、codepage 修飾子が指定<br>されていなければデータベースのコード・ページによって、文字コード・ページを<br>判別します。 |  |
|                    | ドロップ済み表のリカバリーで生成される区切り付きデータ・ファイルとこの修飾<br>子を併用するのは、リカバリーする表にグラフィック・データが入っている場合に<br>限られます。                                                                                                    |  |
|                    | 制約事項                                                                                                    |  |
|                    | EXPORT ユーティリティーで作成される DEL ファイルでは、<br>usegraphiccodepage 修飾子を指定しないでください。そのファイルには、1 つの<br>コード・ページでエンコードされたデータだけが入っているからです。<br>usegraphiccodepage 修飾子は、ファイルに含まれている 2 バイト文字ラージ・オ<br>ブジェクト (DBCLOB) でも無視されます。                                                                                                    |  |
| xmlchar            | XML 文書が文字コード・ページでエンコードされていることを指定します。                                                                                                    |  |
|                    | 指定の文字コード・ページでエンコードされているものの、エンコード宣言が含ま<br>れていない XML 文書を処理するときに、このオプションは便利です。                                                                                                    |  |
|                    | それぞれの文書で、宣言タグが存在していて、エンコード属性が含まれている場合<br>は、そのエンコードが文字コード・ページと一致している必要があります。そうで<br>ないと、その文書が含まれている行はリジェクトされます。文字コード・ページ<br>は、codepage ファイル・タイプ修飾子で指定されている値か、その修飾子が指定<br>されていない場合はアプリケーション・コード・ページになります。デフォルトで<br>は、Unicode で文書がエンコードされているか、エンコード属性の宣言タグが含ま<br>れている、という想定になります。                                                 |  |
| xmlgraphic         | XML 文書が指定のグラフィック・コード・ページでエンコードされていることを<br>指定します。                                                                                                    |  |
|                    | 指定のグラフィック・コード・ページでエンコードされているものの、エンコード<br>宣言が含まれていない XML 文書を処理するときに、このオプションは便利です。                                                                                                    |  |
|                    | それぞれの文書で、宣言タグが存在していて、エンコード属性が含まれている場合<br>は、そのエンコードがグラフィック・コード・ページと一致している必要がありま<br>す。そうでないと、その文書が含まれている行はリジェクトされます。グラフィッ<br>ク・コード・ページは、codepage ファイル・タイプ修飾子で指定されている値の<br>グラフィック・コンポーネントか、その修飾子が指定されていない場合はアプリケ<br>ーション・コード・ページのグラフィック・コンポーネントになります。デフォル<br>トでは、Unicode で文書がエンコードされているか、エンコード属性の宣言タグが<br>含まれている、という想定になります。     |  |

表 *53.* ロード・ユーティリティーの有効なファイル・タイプ修飾子*: ASC* ファイル形式 *(*区切りなし *ASCII)*

| 修飾子             | 説明                                                                                                    |  |  |
|-----------------|----------------------------------------------------------------------------------------------------|--|--|
| binarynumerics  | 数値データ (DECIMAL ではない) は、文字表現ではなく 2 進形式でなければなり<br>ません。このようにして、コストのかかる変換を回避します。                                                                                                    |  |  |
|                 | このオプションは、reclen オプションで指定する固定長レコードを使用する定位<br>置 ASC でのみサポートされています。                                                                                                    |  |  |
|                 | 以下の規則が適用されます。                                                                                                    |  |  |
|                 | • データ・タイプ間の変換は実行されません(ただし、<br>BIGINT、INTEGER、SMALLINT は例外です)。                                                                                                    |  |  |
|                 | • データ長は、ターゲット列の定義と一致している必要があります。                                                                                                    |  |  |
|                 | • FLOAT は、IEEE 浮動小数点形式でなければなりません。                                                                                                    |  |  |
|                 | • ロード・ソース・ファイルのバイナリー・データは、ロード操作を実行するプラ<br>ットフォームにかかわりなく、ビッグ・エンディアンであると見なされます。                                                                                                    |  |  |
|                 | この修飾子によって影響を受ける列のデータとして NULL を入れることはできま<br>せん。通常は NULL として解釈されるブランクは、この修飾子の使用時にはバイ<br>ナリー値として解釈されます。                                                                                                    |  |  |
| nochecklengths  | nochecklengths を指定すると、ターゲット表の列のサイズを超える列定義がソー<br>ス・データに含まれている場合でも、各行のロードが試行されるようになります。<br>コード・ページ変換によってソース・データが縮小される場合は、そのような行を<br>正常にロードできます。例えば、ソースにある 4 バイトの EUC データがターゲ<br>ットで 2 バイトの DBCS データに縮小されれば、必要なスペースが半分になりま<br>す。列定義の不一致があっても、すべてのソース・データがターゲットに収まるこ<br>とがわかっている場合は、このオプションが特に便利です。 |  |  |
| $nullindchar=x$ | $x$ は、単一文字です。NULL 値を示す文字を $x$ に変更します。 $x$ のデフォルト値<br>は、Y です。 <sup>2</sup>                                                                                                    |  |  |
|                 | この修飾子は、EBCDIC データ・ファイルでは大文字と小文字の区別があります。<br>ただし、文字が英字の場合は例外です。例えば、NULL 標識文字が N に指定され<br>ている場合は、n も NULL 標識として認識されます。                                                                                                    |  |  |
| packeddecimal   | パック 10 進数データを直接ロードします。DECIMAL フィールド・タイプは、<br>binarynumerics 修飾子の対象に含まれていません。                                                                                                    |  |  |
|                 | このオプションは、reclen オプションで指定する固定長レコードを使用する定位<br>置 ASC でのみサポートされています。                                                                                                    |  |  |
|                 | 符号ニブルとしてサポートされている値は、以下のとおりです。                                                                                                    |  |  |
|                 | $+$ = $0xC$ $0xA$ $0xE$ $0xF$<br>$- = 0xD 0xB$                                                                                                    |  |  |
|                 | この修飾子によって影響を受ける列のデータとして NULL を入れることはできま<br>せん。通常は NULL として解釈されるブランクは、この修飾子の使用時にはバイ<br>ナリー値として解釈されます。                                                                                                    |  |  |
|                 | サーバー・プラットフォームにかかわりなく、ロード・ソース・ファイルのバイナ<br>リー・データのバイト・オーダーは、ビッグ・エンディアンであると見なされま<br>す。したがって、Windows オペレーティング・システムでこの修飾子を使用する<br>場合は、バイト・オーダーを逆にしてはなりません。                                                                                                    |  |  |
|                 | この修飾子を implieddecimal 修飾子と一緒に使用することはできません。                                                                                                    |  |  |

表 *53.* ロード・ユーティリティーの有効なファイル・タイプ修飾子*: ASC* ファイル形式 *(*区切りなし *ASCII) (*続き*)*

| 修飾子          | 説明                                                                                                    |
|--------------|----------------------------------------------------------------------------------------------------|
| $reclen=x$   | $x$ は、最大値 32 767 の整数です。各行では $x$ 個の文字が読み取られ、行の終わ<br>りを示す改行文字は使用されません。                                                                                      |
| striptblanks | 可変長フィールドにデータをロードするときに、末尾ブランク・スペースを切り捨<br>てます。このオプションを指定しなければ、ブランク・スペースは維持されます。                                                                            |
|              | このオプションを striptnulls と一緒に指定することはできません。これらは、<br>相互に排他的なオプションです。このオプションは、廃止オプションの t の代わ<br>りに用意されています。その廃止オプションは、旧バージョンとの互換性のためだ<br>けにサポートされています。           |
| striptnulls  | 可変長フィールドにデータをロードするときに、末尾 NULL (0x00 文字) を切り<br>捨てます。このオプションを指定しなければ、NULL は維持されます。                                                                         |
|              | このオプションを striptblanks と一緒に指定することはできません。これらは、<br>相互に排他的なオプションです。このオプションは、廃止オプションの<br>padwithzero の代わりに用意されています。その廃止オプションは、旧バージョン<br>との互換性のためだけにサポートされています。 |
| zoneddecimal | ゾーン 10 進数をロードします。DECIMAL フィールド・タイプは、<br>BINARYNUMERICS 修飾子の対象に含まれていません。このオプションは、<br>RECLEN オプションで指定する固定長レコードを使用する定位置 ASC でのみサ<br>ポートされています。               |
|              | ハーフバイト符号値は、以下のいずれかになります。<br>$+$ = $0xC$ $0xA$ $0xE$ $0xF$<br>$- = 0xD 0xB$                                                                                |
|              | 数字としてサポートされている値は、0x0 から 0x9 です。                                                                                                    |
|              | ゾーンとしてサポートされている値は、Ox3 から OxF です。                                                                                                    |

表 *54.* ロード・ユーティリティーの有効なファイル・タイプ修飾子*: DEL* ファイル形式 *(*区切り付き *ASCII)*

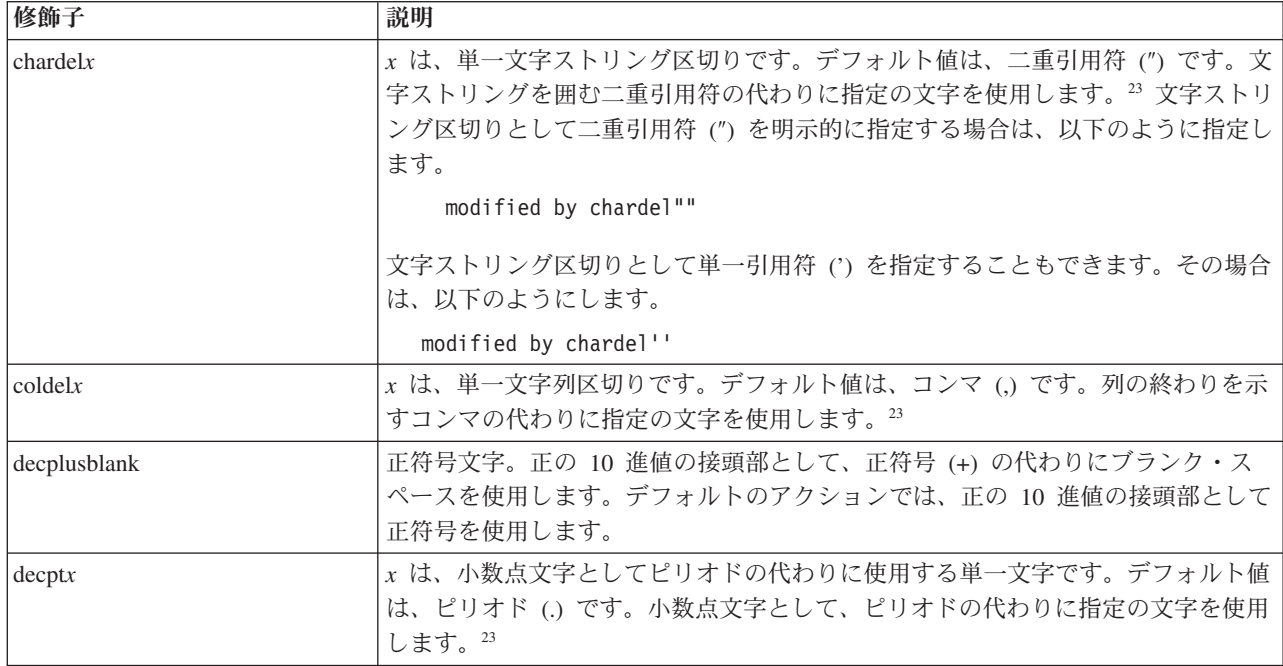

表 *54.* ロード・ユーティリティーの有効なファイル・タイプ修飾子*: DEL* ファイル形式 *(*区切り付き *ASCII) (*続き*)*

| 修飾子             | 説明                                                                                                    |
|-----------------|----------------------------------------------------------------------------------------------------|
| delprioritychar | 区切り文字に関する現在のデフォルトの優先順位は、レコード区切り、文字区切<br>り、列区切り、という順序になっています。この修飾子を指定すると、区切り文字<br>の優先順位が、文字区切り、レコード区切り、列区切り、という順序に戻されるの<br>で、古い優先順位に依存する既存のアプリケーションが保護されます。構文:                                                                                                    |
|                 | db2 load  modified by delprioritychar                                                                                                    |
|                 | 例えば、以下の DEL データ・ファイルがあるとします。                                                                                                    |
|                 | "Smith, Joshua", 4000, 34.98 <row delimiter=""><br/>"Vincent, &lt; row delimiter&gt;, is a manager", <br/><math>\ldots</math> 4005,44.37<row delimiter=""></row></row>                                                                                                    |
|                 | delprioritychar 修飾子を指定しているので、このデータ・ファイルは、2 行だけ<br>になります。1番目と 3番目の <row delimiter=""> は、実際のレコード区切りとし<br/>て解釈されますが、2 番目の <row delimiter=""> は、第 2 行の最初のデータ列の一<br/>部として解釈されるからです。この修飾子を指定しなければ、それぞれの <row<br>delimiter&gt; が区切り文字として解釈され、このデータ・ファイルは 3 行になりま<br/>す。</row<br></row></row> |
| keepblanks      | タイプ CHAR、VARCHAR、LONG VARCHAR、CLOB の各フィールドで前後の<br>ブランクを保持します。このオプションを指定しないと、文字区切りの内側にない<br>前後のすべてのブランクが除去され、表のすべてのブランク・フィールドに NULL<br>が挿入されます。                                                                                                    |
|                 | データ・ファイルにある前後のスペースをすべて保持して、TABLE1 という表にデ<br>ータをロードする例を以下に示します。                                                                                                    |
|                 | db2 load from delfile3 of del<br>modified by keepblanks<br>insert into table1                                                                                                    |
| nochardel       | ロード・ユーティリティーは、列区切りの間で検出するすべてのバイトを列のデー<br>タの一部と見なします。文字区切りも、列データの一部として解析されます。DB2<br>でエクスポートしたデータについては、このオプションを指定しないでください<br>(ただし、エクスポート時に nochardel を指定していた場合は例外です)。このオプ<br>ションは、文字区切りのないベンダー・データ・ファイルをサポートするために用<br>意されています。正しくない使い方をすると、データが失われたり破損したりする<br>可能性があります。                |
|                 | このオプションを chardelx、delprioritychar、nodoubledel のいずれかと一緒に<br>指定することはできません。これらは、相互に排他的なオプションです。                                                                                                    |
| nodoubledel     | 二重文字区切りの認識を抑止します。                                                                                                    |

# 表 *55.* ロード・ユーティリティーの有効なファイル・タイプ修飾子*: IXF* ファイル形式

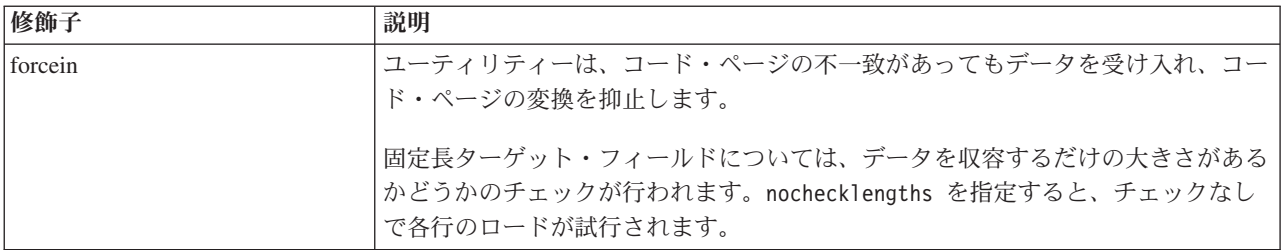

表 *55.* ロード・ユーティリティーの有効なファイル・タイプ修飾子*: IXF* ファイル形式 *(*続き*)*

| 修飾子            | 説明                                           |
|----------------|----------------------------------------------|
| nochecklengths | nochecklengths を指定すると、ターゲット表の列のサイズを超える列定義がソー |
|                | ス・データに含まれている場合でも、各行のロードが試行されるようになります。        |
|                | コード・ページ変換によってソース・データが縮小される場合は、そのような行を        |
|                | 正常にロードできます。 例えば、 ソースにある 4 バイトの EUC データがターゲ   |
|                | ットで 2 バイトの DBCS データに縮小されれば、必要なスペースが半分になりま    |
|                | す。列定義の不一致があっても、すべてのソース・データがターゲットに収まるこ        |
|                | とがわかっている場合は、このオプションが特に便利です。                  |

注**:**

1. 日付形式ストリングを二重引用符で囲むのは、必須です。フィールド区切り文字 には、a から z、A から Z、0 から 9 を組み込めません。フィールド区切り文 字として、DEL ファイル形式の文字区切りまたはフィールド区切りと同じ文字 を使用することはできません。エレメントの開始位置と終了位置があいまいでな い場合は、フィールド区切り文字はオプションになります。修飾子によっては、 項目が可変長の場合に D、H、M、S などのエレメントを使用することがあり、 そのような場合は、開始位置と終了位置があいまいになることがあります。

タイム・スタンプ形式の場合は、月の記述子と分の記述子の間であいまいさが残 らないように注意する必要があります。どちらも、M という文字を使用するか らです。月のフィールドは、他の日付フィールドと隣接している必要がありま す。分のフィールドは、他の時刻フィールドと隣接している必要があります。あ いまいなタイム・スタンプ形式の例を以下に示します。

"M" (could be a month, or a minute) "M:M" (Which is which?) "M:YYYY:M" (Both are interpreted as month.) "S:M:YYYY" (adjacent to both a time value and a date value)

あいまいな場合は、ユーティリティーによってエラー・メッセージが生成され、 操作は失敗します。

あいまいでないタイム・スタンプ形式の例を以下に示します。

"M:YYYY" (Month) "S:M" (Minute) "M:YYYY:S:M" (Month....Minute) "M:H:YYYY:M:D" (Minute....Month)

二重引用符や円記号など、いくつかの文字の前ではエスケープ文字を使用する必 要があります (¥ など)。

2. ファイル・タイプ修飾子 chardel、coldel、decpt に指定する文字値は、ソース・ データのコード・ページに指定されている文字値でなければなりません。

文字コード・ポイント (文字シンボルではない) を指定する場合は、xJJ または 0xJJ という構文を使用できます (JJ は、コード・ポイントの 16 進表記です)。 例えば、列区切りとして # 文字を指定する場合は、以下のいずれかを使用しま す。

... modified by coldel# ... ... modified by coldel0x23 ... ... modified by coldelX23 ...

- 3. 区切り文字のオーバーライドとして使用できる文字に適用される制約事項につい ては、『データ移動のための区切り文字の制約事項』を参照してください。
- 4. MODIFIED BY オプションでサポートされていないファイル・タイプを使用しよ うとしても、ロード・ユーティリティーからは警告が生成されません。その場合 は、ロード操作が失敗し、エラー・コードが戻されます。
- 5. 暗黙的な非表示設定になっている Row Change Timestamp 列が含まれている表 にインポートする場合は、その列の暗黙的な非表示のプロパティーが適用されま せん。したがって、インポートするデータに列のデータが含まれていない場合 に、明示的な列リストも存在しなければ、インポート・コマンドで rowchangetimestampmissing ファイル・タイプ修飾子を指定することが必要です。

表 *56. codepage* と *usegraphiccodepage* を使用する場合の *LOAD* の動作

| codepage=N | usegraphiccodepage | LOAD の動作                                                                                                    |
|------------|--------------------|----------------------------------------------------------------------------------------------------|
| なし         | なし                 | ファイル内のすべてのデータは、CLIENT オプションが<br>指定されている場合でも、アプリケーション・コード・<br>ページではなくデータベース・コード・ページのデータ<br>であるという想定になります。                                                                   |
| あり         | なし                 | ファイル内のすべてのデータは、 コード・ページ N のデ<br>ータであるという想定になります。<br>警告: N が 1 バイト・コード・ページの場合に、グラフ                                                                                          |
|            |                    | ィック・データをデータベースにロードすると、グラフ<br>ィック・データが破損します。                                                                                                    |
| なし         | あり                 | ファイル内の文字データは、CLIENT オプションが指定<br>されている場合でも、データベース・コード・ページの<br>データであるという想定になります。グラフィック・デ<br>ータは、CLIENT オプションが指定されている場合で<br>も、データベース・グラフィック・データのコード・ペ<br>ージのデータであるという想定になります。 |
|            |                    | データベース・コード・ページが 1 バイトの場合は、す<br>ベてのデータがデータベース・コード・ページのデータ<br>であるという想定になります。                                                                                                 |
|            |                    | 警告: グラフィック・データを 1 バイトのデータベース<br>にロードすると、グラフィック・データが破損します。                                                                                                    |
| あり         | あり                 | 文字データは、 コード・ページ N のデータであるという<br>想定になります。グラフィック・データは、N のグラフ<br>ィック・コード・ページのデータであるという想定にな<br>ります。                                                                            |
|            |                    | N が 1 バイトまたは 2 バイトのコード・ページの場合<br>は、すべてのデータがコード・ページ N のデータである<br>という想定になります。                                                                                                |
|            |                    | 警告: N が 1 バイト・コード・ページの場合に、グラフ<br>ィック・データをデータベースにロードすると、グラフ<br>ィック・データが破損します。                                                                                               |

# **PRUNE HISTORY/LOGFILE** コマンド **(ADMIN\_CMD** プロシージャ ーを使用**)**

リカバリー履歴ファイルから項目を削除したり、現在接続されているデータベー ス・パーティションのアクティブ・ログ・ファイル・パスからログ・ファイルを削 除したりするのに使用します。リカバリー履歴ファイルからの項目の削除は、ファ イルが非常に大きくなったり保存期間が長くなっている場合に必要になることがあ ります。

## 許可

以下のいずれか。

- *sysadm*
- *sysctrl*
- *sysmaint*
- *dbadm*

## 必要な接続

データベース

## コマンド構文

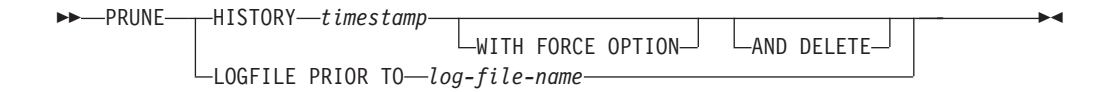

# コマンド・パラメーター

### **HISTORY** *timestamp*

削除される、リカバリー履歴ファイルにある項目範囲を識別します。完全な タイム・スタンプ (書式 *yyyymmddhhmmss*)、または最初の接頭部 (最小値 *yyyy*) を指定できます。提供されているそのタイム・スタンプ以下のタイ ム・スタンプ付きのすべての項目は、リカバリー履歴ファイルから削除され ます。

## **WITH FORCE OPTION**

最新のリストア・セットのいくつかの項目がファイルから削除されるとして も、指定したタイム・スタンプに従って項目を整理することを指定します。 リストア・セットは、バックアップ・イメージのすべてのリストアを含む、 最新の全データベース・バックアップです。このパラメーターを指定しない 場合、バックアップ・イメージ転送からのすべての項目は履歴の中で保守さ れます。

### **AND DELETE**

履歴ファイルの項目を削除する際に、関連するログ・アーカイブを (ロケー ション情報に基づいて) 物理的に削除することを指定します。このオプショ ンは、ログ・アーカイブが不要になった場合に、アーカイブ・ストレージ・ スペースがリカバリーされるようにする上で、特に有用です。ユーザー出口 プログラムによりログをアーカイブしている場合は、このオプションを使用 してそれらのログを削除することはできません。

auto del rec obj データベース構成パラメーターを ON に設定した場合 に、AND DELETE パラメーターを指定して PRUNE HISTORY を呼び出す と、履歴ファイル項目が除去されていれば、バックアップ・イメージとロー ド・コピー・イメージも物理的に削除されます。

**LOGFILE PRIOR TO** *log-file-name*

ログ・ファイル名を表すストリング (例: S0000100.LOG) を指定します。指 定したログ・ファイルより前のすべてのログ・ファイルは削除されます。指 定したログ・ファイルそのものは削除されません。 **logretain** データベース 構成パラメーターは、 RECOVERY または CAPTURE に設定する必要がありま す。

### 例

例 *1* リカバリー履歴ファイルから、2003 年 12 月 31 日以前に書き込まれたすべ ての項目を除去します。

CALL SYSPROC.ADMIN\_CMD ('prune history 20031231')

例 *2:* アクティブ・ログ・ファイル・パスから、S0000100.LOG より前のすべてのロ グ・ファイルを削除します (S0000100.LOG は削除しません)。

CALL SYSPROC.ADMIN\_CMD('prune logfile prior to S0000100.LOG')

## 使用上の注意

WITH FORCE OPTION が使用されている場合、データベースの自動リストアに必 要な項目を削除してしまう可能性があります。その場合でも手動リストアは正常に 動作します。また、このコマンドを使用すると、 db2ckrst ユーティリティーが、必 要なバックアップ・イメージの完全なチェーンを正しく分析できなくなることもあ ります。 PRUNE HISTORY コマンドを WITH FORCE OPTION なしで使用した場 合、必要な項目が削除されることはありません。

DB2HISTORY\_STATUS\_DO\_NOT\_DELETE 状況の項目は除去されません。WITH FORCE OPTION を使用すると、DB2HISTORY STATUS DO NOT DELETE のマー クが設定されているオブジェクトも除去 (または削除) されます。リカバリー履歴フ ァイルの状況を DB2HISTORY STATUS DO NOT DELETE に設定するには、 UPDATE HISTORY コマンドを使用するか、UPDATE\_HISTORY を指定して ADMIN\_CMD を使用するか、db2HistoryUpdate API を使用します。 DB2HISTORY STATUS DO NOT DELETE 状況を使用すれば、重要なリカバリー履 歴ファイル項目を除去してしまったり、関連するリカバリー・オブジェクトを削除 してしまったりする事態を回避できます。

PRUNE HISTORY コマンドを使用すれば、スナップショット・バックアップ・デー タベース履歴ファイル項目を除去できますが、AND DELETE パラメーターを使用 して、関連する物理リカバリー・オブジェクトを削除することはできません。スナ ップショット・バックアップ・オブジェクトを削除する唯一の方法は、db2acsutil コ マンドを使用することです。

このコマンドは、アプリケーションが現在接続しているデータベース・パーティシ ョンだけに作用します。

# **QUIESCE DATABASE** コマンド **(ADMIN\_CMD** プロシージャーを使 用**)**

指定したデータベースからすべてのユーザーを強制的に切断して、静止モードにし ます。データベースが静止モードにある間、それに対して管理タスクを実行できま す。管理タスクの完了後、UNQUIESCE コマンドを使用してデータベースを活動化 して、シャットダウンしたり他のデータベースの開始を実行したりすることなく、 他のユーザーがデータベースに接続できるようにします。

このモードでは、この制限モード中に権限を持つユーザーだけがデータベースに接 続することができます。 *sysadm* および *dbadm* 権限を持つユーザーは、データベー スの静止中に常にそのデータベースにアクセスできます。

# 有効範囲

QUIESCE DATABASE を使用すると、データベース内のすべてのオブジェクトは静 止モードに入ります。許可が与えられたユーザー/グループ、および *sysadm*、 *sysmaint*、 *dbadm*、または *sysctrl* だけが、データベースまたはそのオブジェクトに アクセスできます。

# 許可

以下のいずれか。

データベース・レベルの静止の場合:

- v *sysadm*
- *dbadm*
- *sysadm*
- *sysctrl*

# 必要な接続

データベース

### コマンド構文

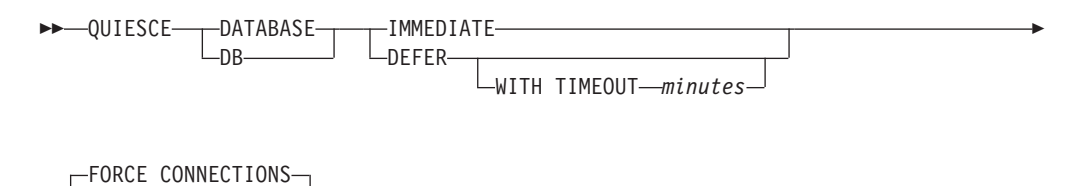

# コマンド・パラメーター

### **DEFER**

-

QUISCE の実行をアプリケーションが現行の作業単位をコミットするまで待 ちます。

#### **WITH TIMEOUT**

アプリケーションが現在の作業単位をコミットするのを待機する時

-◂ 間を分単位で指定します。値を指定しない場合、単一パーティショ ン・データベース環境では、デフォルト値が 10 分になります。パ ーティション・データベース環境では、 *start\_stop\_time* データベー ス・マネージャー構成パラメーターに指定されている値が使用され ます。

#### **IMMEDIATE**

トランザクションがコミットされるのを待たず、即時にトランザクションを ロールバックします。

### **FORCE CONNECTIONS**

接続を強制的にオフにします。

#### **DATABASE**

データベースを静止します。データベース内のすべてのオブジェクトを静止 モードにします。指定したグループのユーザーと、 *sysadm*、 *sysmaint*、お よび *sysctrl* 権限を持つユーザーだけが、データベースまたはそのオブジェ クトにアクセスすることができます。

# 例

データベースと接続しているすべてのユーザーを強制的に切断します。

CALL SYSPROC.ADMIN CMD( 'quiesce db immediate' )

- v このコマンドとともに FORCE CONNECTION オプションを指定すると、すべて のユーザーがデータベースから強制的に切断されます。 FORCE CONNECTION はデフォルトの動作です。コマンドのパラメーターは、互換性の理由により許容 されています。
- v コマンドは FORCE と同期され、FORCE が完了しないと完了しません。

### 使用上の注意

v QUIESCE DATABASE の後、*sysadm*、*sysmaint*、*sysctrl*、または *dbadm* 権限、お よび GRANT/REVOKE 特権を持つユーザーは、接続可能なユーザーを指定でき ます。この情報は永続的にデータベース・カタログ表に保管されます。

例えば、

grant quiesce connect on database to <username/groupname> revoke quiesce connect on database from <username/groupname>

v コマンドの実行状況は、CALL ステートメントからの結果である SQLCA で戻さ れます。

# **QUIESCE TABLESPACES FOR TABLE** コマンド **(ADMIN\_CMD** プロシージャーを使用**)**

表の表スペースを静止させます。共用、更新意図、排他の 3 つの有効な静止モード があります。静止機能の結果として生じる状態には、次の 3 つの状態があります。

- Ouiesced: SHARE
- Quiesced: UPDATE
- v Quiesced: EXCLUSIVE

# 有効範囲

単一パーティション環境では、ロード操作中に排他モードのロード操作を起動する と、このコマンドは表スペースをすべて静止します。パーティション・データベー ス環境では、このコマンドはデータベース・パーティションでローカルに活動しま す。このコマンドは、ロード操作を実行しているデータベース・パーティションに 属する表スペースの部分のみを静止します。 パーティション表の場合、表に関連付 けられている SYSDATAPARTITIONS.TBSPACEID および

SYSDATAPARTITIONS.LONG\_TBSPACEID の中のリストに含まれているすべての 表スペースのうち、状況が「正常」、「アタッチ」、または「デタッチ」であるも の (例えば SYSDATAPARTITIONS.STATUS がそれぞれ '″'、'A'、または 'D') が 静止されます。

# 許可

以下のいずれか。

- *sysadm*
- *sysctrl*
- *sysmaint*
- v *dbadm*
- $\bullet$  *load*

# 必要な接続

データベース

# コマンド構文

-- QUIESCE TABLESPACES FOR TABLE *tablename schema.tablename* -SHARE--INTENT TO UPDATE--EXCLUSIVE RESET -◂

# コマンド・パラメーター

## **TABLE**

### **tablename**

非修飾表名を指定します。システム・カタログ表を指定することは できません。

### **schema.tablename**

修飾表名を指定します。 *schema* が指定されない場合には、 CURRENT SCHEMA が使用されます。システム・カタログ表を指 定することはできません。

### **SHARE**

静止が共用モードであることを指定します。

「静止モードでの共用」要求を行うと、トランザクションは、表スペースに 対して意図的共有ロックを、および表に対して共有ロックを要求します。ト ランザクションがロックを獲得すると、表スペースの状態が QUIESCED

SHARE に変更されます。他のユーザーによって保留されているような対立 状態がない場合には、その状態は、静止プログラムにのみ付与されます。表 スペースの状態は、その状態が持続されるように、許可 ID および静止プロ グラムのデータベース・エージェント ID とともに、表スペースにある表に 記録されます。表の表スペースが QUIESCED SHARE 状態である間は、そ の表を変更できません。表および表スペースに要求するその他の共用モード は、認められます。トランザクションがコミットまたはロールバックされる 際、ロックは解放されますが、その表の表スペースはその状態が明示的にリ セットされるまで、 QUIESCED SHARE 状態のまま残ります。

## **INTENT TO UPDATE**

静止モードが更新意図モードであることを指定します。

「静止モードでの更新意図」要求を行うと、表スペースは意図的排他 (IX) モードでロックされ、表は更新 (U) モードでロックされます。表スペース の状態は、表スペースの表に記録されます。

### **EXCLUSIVE**

静止が排他モードであることを指定します。

「静止モードでの排他」要求を行うと、トランザクションは、表スペースに 対する特別な排他ロックと、表に対する特別な排他ロックを要求します。ト ランザクションがロックを獲得すると、表スペースの状態が QUIESCED EXCLUSIVE に変更されます。表スペースの状態は、許可 ID および静止プ ログラムのデータベース・エージェント ID とともに、表スペースにある表 に記録されます。表スペースは、特別な排他モードで保護されているため、 その表スペースへのアクセスが認められているその他のアクセスはありませ ん。静止プログラム機能を呼び出すユーザー (静止プログラム) は、その表 と表スペースへの排他的アクセスを行うことができます。

#### **RESET**

表スペースの状態が、「正常」にリセットされることを指定します。静止要 求を発行した接続がまだアクティブである場合、静止状態をリセットするこ とはできません。

### 例

社員 (staff) 表が含まれている表スペースを静止します。 CALL SYSPROC.ADMIN CMD( 'quiesce tablespaces for table staff share' )

### 使用上の注意

このコマンドは、宣言一時表に対してはサポートされていません。

静止は持続ロックです。その利点は、それがトランザクション障害、接続障害、お よびシステム障害 (電源障害や、リブートなど) が生じても持続することです。

静止は接続によって所有されます。接続が失われた場合、静止は残りますが、非所 有の状態に移り、ファントム静止 と呼ばれます。たとえば、削除フェーズ中に停電 によってロード操作が割り込まれると、ロードされていた表の表スペースは削除ペ ンディング、静止排他状態で残ります。データベースの再始動時に、この静止は非 所有 (ファントム) の状態になります。ファントム静止を取り除くには、静止モード が設定されたときに使用されたのと同じユーザー ID による接続が必要です。

ファントム静止を取り除くには、次のようにします。

- 1. 静止モードが設定されたときに使用されたのと同じユーザー ID でデータベース と接続する。
- 2. LIST TABLESPACES コマンドを使用して、静止させる表スペースを決定する。
- 3. 現行の静止状態を使用して、表スペースを再静止させる。以下に例を示します。 CALL SYSPROC.ADMIN CMD('quiesce tablespaces for table mytable exclusive')

完了すると、新しい接続が静止を所有するようになり、ロード操作を再開できるよ うになります。

いつでも、表スペース上での静止プログラムの限度は 5 つです。

静止プログラムは表スペースの状態を、制限の少ない状態から、より制限のある状 態 (たとえば、 S から U へ、または U から X へ) へアップグレードすることが できます。ユーザーがすでに保持されている状態より低い状態を要求すると、元の 状態に戻されます。状態は、格下げされません。

コマンドの実行状況は、CALL ステートメントからの結果である SQLCA で戻され ます。

# **REDISTRIBUTE DATABASE PARTITION GROUP** コマンド **(ADMIN\_CMD** プロシージャーを使用**)**

データベース・パーティション・グループ内のデータベース・パーティション間で データを再分散します。均一なあるいは偏った現行のデータ分散を指定できます。 再分散アルゴリズムは、現行のデータ分散に基づいて移動するパーティションを選 択します。

# 有効範囲

このコマンドは、データベース・パーティション・グループ内のすべてのデータベ ース・パーティションに影響を与えます。

### 許可

以下のいずれか。

- v *sysadm*
- *sysctrl*
- v *dbadm*

# 必要な接続

カタログ・パーティションとの接続。

## コマンド構文

-- REDISTRIBUTE DATABASE PARTITION GROUP *db-partition-group* -

- NOT ROLLFORWARD RECOVERABLE -

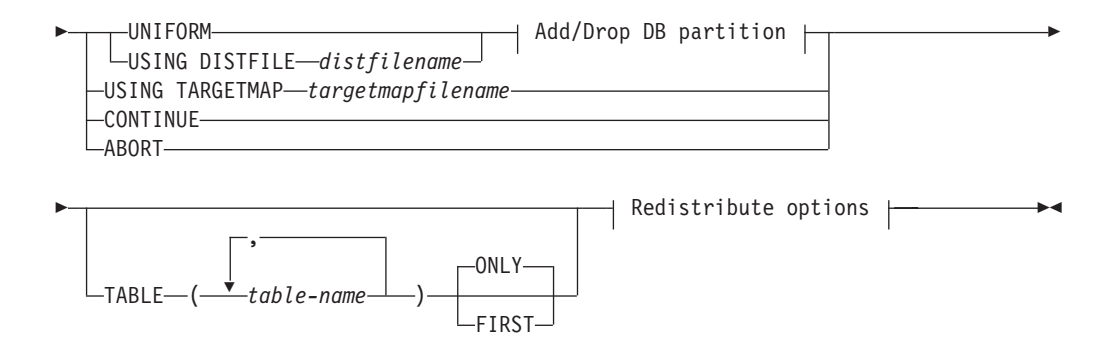

## **Add/Drop DB partition:**

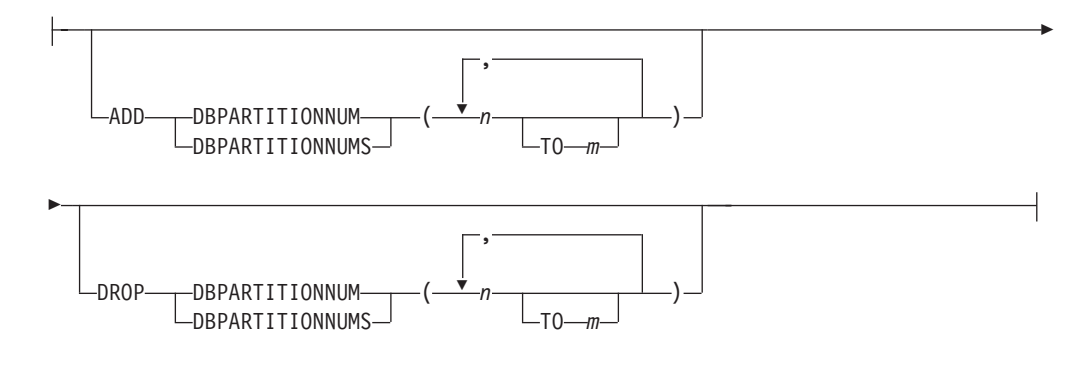

# **Redistribute options:**

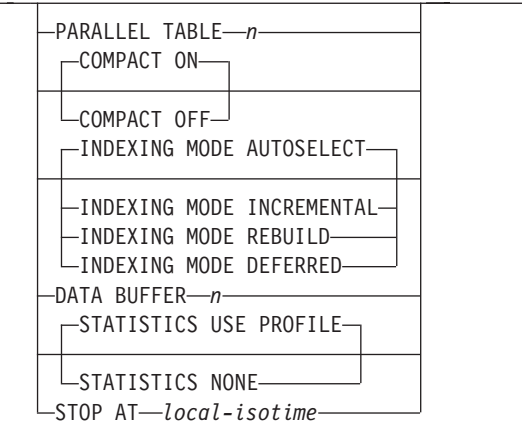

# コマンド・パラメーター

# **DATABASE PARTITION GROUP** *db-partition-group*

- データベース・パーティション・グループの名前。この 1 部構成の名前
- は、SYSCAT.DBPARTITIONGROUPS カタログ表に記述されたデータベー
- ス・パーティション・グループを識別します。データベース・パーティショ ン・グループは、現在再配布を受けることはできません。

注**:** IBMCATGROUP および IBMTEMPGROUP データベース・パーティシ ョン・グループ内の表を再分散することはできません。

### **NOT ROLLFORWARD RECOVERABLE**

REDISTRIBUTE DATABASE PARTITION GROUP コマンドがロールフォワ ード・リカバリー可能ではないことを示す重要な覚え書です。

## **UNIFORM**

データがハッシュ・パーティションにわたって均等に分散されることを指定 します (つまり、それぞれのハッシュ・パーティションが同じ数の行を持つ ことが想定されます)。しかし、それぞれのデータベース・パーティション に同じ数のハッシュ・パーティションはマップされません。再分散後、デー タベース・パーティション・グループのすべてのデータベース・パーティシ ョンは、ほぼ同じ数のハッシュ・パーティションを持っています。

### **USING DISTFILE** *distfilename*

分散キー値の分散に偏りがある場合、このオプションを使用して、データベ ース・パーティション・グループのデータベース・パーティション全体にわ たるデータの均一な再分散を行います。

*distfilename* を使用して、4 096 個のハッシュ・パーティションにわたる現 行のデータの分散を指示します。

行カウント、バイト・ボリューム、または他の任意の尺度を使用して、各ハ ッシュ・パーティションで表示されたデータ量を示します。ユーティリティ ーは、パーティションに関連する整数値をそのパーティションの重みとして 読み取ります。 *distfilename* を指定した場合、ユーティリティーはターゲッ ト分散マップを生成し、データベース・パーティション・グループのデータ ベース・パーティション全体にデータをできるだけ均一に再分散するために 使用します。再分散の後、データベース・パーティション・グループ中の各 データベース・パーティションの重みは、ほぼ同じになります (データベー ス・パーティションの重みは、データベース・パーティションにマップした すべてのハッシュ・パーティションの重みの合計です)。

たとえば、入力配布ファイルに以下の項目があるとします。

例の中で、ハッシュ・パーティション 2 は 112 000 の重みを持ち、パーテ ィション 3 (重さは 0) には、マッピングするデータがまったくありませ ん。

*distfilename* には、4 096 の正整数値が文字形式で入っていなければなりま せん。値の合計は、4 294 967 295 以下である必要があります。

*distfilename* は、その完全なパス名を含めることが必要であり、また *distfilename* はサーバー上に存在していなければならず、接続されているパ ーティションからアクセス可能でなければなりません。

### **USING TARGETMAP** *targetmapfilename*

*targetmapfilename* で指定されたファイルは、ターゲット分散マップとして使 用されます。データの再分散はこのファイルに従って行われます。 *targetmapfilename* は、その完全なパス名を含めることが必要であり、また

*targetmapfilename* はサーバー上に存在していなければならず、接続されてい るパーティションからアクセス可能でなければなりません。

ターゲット・マップに含まれるデータベース・パーティションがデータベー ス・パーティション・グループ中に存在しないと、エラーが戻されます。 REDISTRIBUTE DATABASE PARTITION GROUP コマンドを実行する前 に、ALTER DATABASE PARTITION GROUP ADD DBPARTITIONNUM ステートメントを実行してください。

ターゲット・マップから除外されたデータベース・パーティションが、デー タベース・パーティション・グループにある 場合、そのデータベース・パ ーティションはパーティションの中に含まれていません。このようなデータ ベース・パーティションは、 REDISTRIBUTE DATABASE PARTITION GROUP コマンドの前か後に ALTER DATABASE PARTITION GROUP DROP DBPARTITIONNUM ステートメントを使用することによってドロッ プできます。

### **CONTINUE**

直前に失敗または停止した REDISTRIBUTE DATABASE PARTITION GROUP 操作を継続します。何も起こらなければ、エラーが戻されます。

## **ABORT**

直前に失敗または停止した REDISTRIBUTE DATABASE PARTITION GROUP 操作をアボートします。何も起こらなければ、エラーが戻されま す。

## **ADD**

#### **DBPARTITIONNUM** *n*

### **TO** *m*

*n* または *n* TO *m* では、データベース・パーティション・グループ に追加するデータベース・パーティション番号のリストを指定しま す。指定するパーティションは、データベース・パーティション・ グループにすでに定義済みであってはなりません (SQLSTATE 42728)。ADD DBPARTITIONNUM 節を指定して ALTER DATABASE PARTITION GROUP ステートメントを実行する操作と 等価です。

## **DBPARTITIONNUMS** *n*

## **TO** *m*

*n* または *n* TO *m* では、データベース・パーティション・グループ に追加するデータベース・パーティション番号のリストを指定しま す。指定するパーティションは、データベース・パーティション・ グループにすでに定義済みであってはなりません (SQLSTATE 42728)。ADD DBPARTITIONNUM 節を指定して ALTER DATABASE PARTITION GROUP ステートメントを実行する操作と 等価です。

注**:** このオプションを使用してデータベース・パーティションを追 加すると、表スペースのコンテナーは、データベース・パーティシ ョン・グループ内で最も小さい番号の既存のパーティション内の対 応する表スペースに基づくことになります。その結果、コンテナー の名前の競合が発生する場合は、このオプションを使用しないでく ださい (新しいパーティションが既存のコンテナーと同じ物理マシ ンにあると、そのような名前の競合が発生する可能性があります)。 そのような場合は、WITHOUT TABLESPACES オプションを指定し て ALTER DATABASE PARTITION GROUP ステートメントを使 用してから、REDISTRIBUTE DATABASE PARTITION GROUP コ マンドを実行してください。その後、適切な名前を指定して、表ス ペース・コンテナーを手動で作成できます。

## **DROP**

### **DBPARTITIONNUM** *n*

## **TO** *m*

*n* または *n* TO *m* では、データベース・パーティション・グループ からドロップするデータベース・パーティション番号のリストを指 定します。指定するパーティションは、データベース・パーティシ ョン・グループにすでに定義されている必要があります (SQLSTATE 42729)。DROP DBPARTITIONNUM 節を指定して ALTER DATABASE PARTITION GROUP ステートメントを実行す る操作と等価です。

## **DBPARTITIONNUMS** *n*

## **TO** *m*

*n* または *n* TO *m* では、データベース・パーティション・グループ からドロップするデータベース・パーティション番号のリストを指 定します。指定するパーティションは、データベース・パーティシ ョン・グループにすでに定義されている必要があります (SQLSTATE 42729)。DROP DBPARTITIONNUM 節を指定して ALTER DATABASE PARTITION GROUP ステートメントを実行す る操作と等価です。

## **TABLE** *tablename*

再分散処理の表の順序を指定します。

- **ONLY** 表の順序の後に ONLY キーワード (デフォルト) を使用すると、指 定した表だけが再分散の対象になります。残りの表は、後から REDISTRIBUTE CONTINUE コマンドによって処理できます。これ がデフォルトです。
- **FIRST** 表の順序の後に FIRST キーワードを使用すると、指定した表が指 定の順序で再分散処理を受け、データベース・パーティション・グ ループ内の残りの表は、ランダムな順序で再分散処理を受けること になります。

## **PARALLEL TABLE** *n*

再分散処理を並列実行する表の数を指定します。後から通知があるまでは、 どの数を入力したとしてもその数は無視され、デフォルト値の 1 が使用さ れます。

### **INDEXING MODE**

このパラメーターでは、再分散時の索引の保守方法を指定します。有効な値 は次のとおりです。

### **AUTOSELECT**

再分散時に、移動対象のデータの量に基づいて、INCREMENTAL モードと REBUILD モードのどちらかが自動的に選択されます。こ れがデフォルト・モードです。

#### **INCREMENTAL**

索引は、増分的に拡張されます。したがって、索引は有効でなけれ ばなりません。

#### **REBUILD**

索引は、最初から再作成されます。このオプションを使用する場合 は、索引が有効である必要はありません。このオプションを使用す れば、索引ページはディスク上で一緒にクラスター化されます。

#### **DEFERRED**

再分散では、索引の保守作業を実行しません。リフレッシュが必要 であることを示すマークが索引に付けられます。そのような索引に 最初にアクセスした時点で再作成が強制実行されるか、データベー スの再始動時に索引が再作成されることになります。

注**:** MDC 表以外の場合は、INDEXING MODE DEFERRED を指定 しなくても、表に無効な索引があれば、REDISTRIBUTE

DATABASE PARTITION GROUP コマンドによって、そのような索 引の再作成が自動的に実行されます。MDC 表の場合は、

INDEXING MODE DEFERRED を指定しても、表の再分散の開始前 に無効な複合索引が再作成されます。ユーティリティーは、MDC 表を処理するために複合索引を必要とするからです。

## **DATA BUFFER** *n*

ユーティリティー内でデータを転送するためのバッファー・スペースとして 使用する 4 KB ページ数を設定します。指定する値がユーティリティーの アーキテクチャーの最小値より小さい場合、最小限必要なリソースが使用さ れ、警告は戻されません。このメモリーは、ユーティリティー・ヒープから 直接に割り当てられ、そのサイズは util\_heap\_sz データベース構成パラメ ーターで修正可能です。値を指定しないと、実行時に各表の処理を開始する 時点でユーティリティーによって適切なデフォルトが計算されます。具体的 には、表の再分散の開始時点でユーティリティー・ヒープで使用可能になっ ているメモリーの 50% を使用することを基本にしながら、さまざまな表プ ロパティーを考慮に入れることによって、デフォルトを計算することになり ます。

### **COMPACT**

このオプションでは、ユーティリティーが処理中に検出するデータ・ページ のホールを埋めるかどうかを指定します。

**ON** どの表についても、データの再分散の開始前に表のデータが含まれ ていたデータベース・パーティションでは、再分散操作の実行時に ページのホールが埋められます。通常の表では、表の論理的な末尾 からレコードが取られ、その末尾で表が切り捨てられて、スペース

が解放されます。MDC 表では、ホールを埋めるためのレコードが 同じセルから取られ、空のブロックは再利用のために解放されま す。範囲パーティション表では、範囲の論理的な末尾からレコード が取られ、すべての範囲で切り捨てが実行されて、スペースが解放 されます。デフォルト値は ON です。

- **OFF** ユーティリティーは、データ・ページのホールを埋めません。再分 散の実行後に、スペースを再利用するために REORG INDEXES/TABLE コマンドを使用できます。
- **STOP AT** *local-isotime*

このオプションを指定すると、ユーティリティーは、各表の処理を開始する 前に、*local-isotime* と現在のローカル・タイム・スタンプを比較します。指 定した *local-isotime* が現在のローカル・タイム・スタンプと同じか、それ よりも早いと、ユーティリティーは処理を停止して、警告メッセージを生成 します。その結果、それまでに処理されていたすべての表は、バランス再調 整の分散マップを使用することになり、残りの表は、データベース・パーテ ィション・グループで定義されている分散マップを引き続き使用することに なります。残りの表の再分散を実行するには、CONTINUE オプションを使 用します。この *local-isotime* 値は、日付と時刻の組み合わせを識別する 7 部構成の文字ストリングのタイム・スタンプとして指定します。形式は、現 地時間の yyyy-mm-dd-hh.mm.ss.nnnnnn (年、月、日、時、分、秒、マイクロ 秒) です。

### **STATISTICS**

このオプションでは、ユーティリティーが、統計プロファイルのある表の統 計を収集するかどうかを指定します。このオプションを指定するほうが、デ ータ再分散の完了後に RUNSTATS コマンドを別途実行するよりも効率的で す。

### **USE PROFILE**

統計プロファイルのある表の統計を収集します。統計プロファイル のない表については、何も実行されません。これがデフォルトで す。

**NONE** 表の統計を収集しません。

## 再分散操作はロールフォワード・リカバリー可能ではない

REDISTRIBUTE DATABASE PARTITION GROUP コマンドでは、移動する各行の ログ・レコードを書き込む処理をできるだけ回避するために、最小限のロギング方 式を採用しています。再分散操作のユーザビリティーという観点からすれば、この タイプのロギングは重要です。大規模なシステムですべてのデータ移動を完全にロ グに記録する方式を採用すれば、アクティブな永続ログ・スペースが大量に必要に なり、通常はパフォーマンス特性が悪化してしまいます。一方、この最小限のロギ ング・モデルの結果として、REDISTRIBUTE DATABASE PARTITION GROUP コ マンドはロールフォワード・リカバリー可能ではない ということをユーザーが忘れ ないようにするのは重要です。つまり、再分散操作の途中でデータベースのロール フォワードが必要になるような操作を実行すると、再分散操作の対象になったすべ ての表は、UNAVAILABLE 状態のままになってしまいます。そのような表について は、ドロップ操作しか実行できません。つまり、そのような表のデータをリカバリ ーする方法はない、ということです。したがって、リカバリー可能なデータベース

については、REDISTRIBUTE DATABASE PARTITION GROUP ユーティリティー が、対象になるすべての表スペースを BACKUP PENDING 状態に設定し、成功し た再分散操作の最後に、再分散を受けたすべての表スペースのバックアップをユー ザーが実行するように強制しています。再分散操作の後に作成したバックアップが あれば、ユーザーが再分散操作の途中でロールフォワードを実行する必要はなくな るからです。

再分散ユーティリティーがロールフォワード・リカバリー可能でないことの結果と して、ユーザーが注意しなければならない重要な点が 1 つあります。再分散操作の 実行中に (再分散の最後に再分散の対象になった表スペースのバックアップをユー ザーが作成している時間も含めてですが)、ユーザーがそのデータベースの表に対す る更新を認めると、その表が再分散対象のデータベース・パーティション・グルー プに含まれていない場合でも、データベース・コンテナーの破壊などの重大な障害 が発生すれば、その更新内容が失われてしまう可能性があります。その更新内容が 失われてしまうのは、再分散操作がロールフォワード・リカバリー可能でないから です。再分散操作の前に作成したバックアップからデータベースをリストアしなけ ればならない場合、再分散操作の実行中に更新された内容を再生するために、ログ に基づくロールフォワードを実行することは不可能です。すでに触れたとおり、再 分散のロールフォワードが発生すると、再分散の対象になった表は UNAVAILABLE 状態になるからです。したがって、その状況で実行できるのは、ロールフォワード のない再分散の前に作成したバックアップからデータベースをリストアする操作だ けになります。その後、再分散操作を再び実行することは可能です。しかし、元の 再分散操作の実行中に更新された内容はすべて失われてしまいます。

この点の重要性は、いくら強調しても強調しすぎるということはありません。再分 散操作の実行中に更新内容を失わないようにするために、以下のいずれかの条件を 満たすようにする必要があります。

- v REDISTRIBUTE DATABASE PARTITION GROUP コマンドの操作の実行中は、 コマンドの完了後に操作対象の表スペースのバックアップを作成する時間も含め て、ユーザーが更新を実行しないようにすること。
- 再分散操作中に適用する更新内容を反復可能なソースに入れておくこと。その場 合は、後からいつでも更新を再適用できます。例えば、ファイルに格納したデー タを更新のソースとして使用し、バッチ処理でその更新を適用するようにすれ ば、データベースのリストアを必要とするような障害が発生したとしても、その 更新内容は失われません。その更新内容を後から再び適用すればよいからです。

再分散操作中のデータベース更新を認めるかどうかについては、データベースのリ ストアが必要になった場合に更新処理を繰り返せるかどうかに基づいて、それぞれ のシナリオでそのような更新が適切かどうかを判断する必要があります。

注**:** REDISTRIBUTE DATABASE PARTITION GROUP コマンドの操作中に発生す るあらゆる障害がこのような問題につながるわけではありません。実際のところ、 ほとんどの障害では、このような問題は発生しません。REDISTRIBUTE DATABASE PARTITION GROUP コマンドは完全に再始動可能であり、ユーティリ ティーの処理が途中で失敗したとしても、CONTINUE/ABORT オプションで簡単に 続行/アボートできます。ここで取り上げてきた障害は、あくまでも、再分散操作の 前に作成したバックアップからユーザーがデータベースをリストアしなければなら なくなるような障害です。

データ分散ファイル distfile for dbpg 1 によって現在のデータ分散を提供し、デ ータを新しいデータベース・パーティション 6 および 7 に移動することによっ て、データベース・パーティション・グループ DBPG\_1 を再配分します。

CALL SYSPROC.ADMIN CMD('REDISTRIBUTE DATABASE PARTITION GROUP DBPG 1 USING DISTFILE /home/user1/data/distfile for dbpg 1 ADD DATABASE PARTITION (6 TO 7) ')

## 使用上の注意

- v ユーティリティーが最初に表スペースにアクセスした時点で、表スペースは BACKUP PENDING 状態になります。表スペースのバックアップが作成されるま で、その表スペースに含まれているすべての表は読み取り専用になります。表ス ペースのバックアップは、その表スペース内のすべての表の再分散処理が完了し たときにのみ可能になります。
- v 再分散操作の実行中に、イベント・ログ・ファイルが生成されます。そのファイ ルには、再分散操作に関する一般情報と、各表の処理の開始時刻と終了時刻など の情報が組み込まれます。このイベント・ログ・ファイルは、サーバーの以下の 場所に書き込まれます。
	- Linux システムと UNIX ベースのシステムの場合は、homeinst/sqllib/ redistribute ディレクトリー。サブディレクトリーとファイル名の形式は、 *database-name.database-partition-group-name.timestamp* になります。
	- Windows オペレーティング・システムの場合は、 DB2INSTPROF¥*instance*¥redistribute ディレクトリー (DB2INSTPROF は、 DB2INSTPROF レジストリー変数の値です)。サブディレクトリーとファイル名 の形式は、*database-name.database-partition-group-name.timestamp* になります。
	- タイム・スタンプ値は、コマンドが発行された時の時刻です。

再分散イベント・ログの詳細については、『再分散エラー・リカバリー』を参照 してください。

- v このユーティリティーは、処理の途中に断続的 COMMIT を実行します。そのた め、タイプ 2 接続では SQL30090N エラーを受け取ることになります。
- v 再分散を受けた表と従属関係があるすべてのパッケージは無効にされます。再分 散データベース・パーティション・グループ操作が完了した後に、そのようなパ ッケージを明示的に再バインドすることをお勧めします。明示の再バインドによ って、無効パッケージの最初の SQL 要求の実行を初期遅延させなくします。再 分散メッセージ・ファイルには、再分散を受けたすべての表のリストが入ってい ます。
- v 統計プロファイルがある表については、再分散ユーティリティーの実行時に、デ フォルトで統計が更新されます。統計プロファイルがない表の場合は、表や索引 の統計を別途更新することをお勧めします。そのためには、再分散操作の完了後 に、db2Runstats API を呼び出すか、RUNSTATS コマンドを実行できます。
- v 複製されたマテリアライズ照会表や、DATA CAPTURE CHANGES で定義されて いる表が含まれているデータベース・パーティション・グループでは、再分散を 実行できません。
- v ユーザー TEMPORARY 表スペースと既存の宣言済み一時表とがデータベース・ パーティション・グループに存在する場合、再分散は許可されません。
- PARALLEL TABLE オプションを使用すれば、同じデータベース・パーティショ ン・グループ内の複数の表で再分散処理を並列実行できますが、同じデータベー ス・パーティション・グループで複数の再分散要求を並列実行する操作はサポー トされていません。そのようにすると、-6056 が戻されます。
- · INDEXING MODE などのオプションは、適用対象にならない表では無視されま す (警告も生成されません)。例えば、INDEXING MODE は、索引のない表では 無視されます。
- v コマンドの実行状況は、CALL ステートメントからの結果である SQLCA で戻さ れます。
- v USING DISTFILE *distfilename* または USING TARGETMAP *targetmapfilename* で 参照するファイルでは、サーバー上のファイルを参照する必要があります。
- v 再配分操作を開始する前に、ロード・ペンディング状態の表がないことを確認し てください。表状態は LOAD QUERY コマンドを使って調べることができま す。再配分操作の結果として誤ったデータベース・パーティションに置かれてい るデータが見つかった場合のオプションは 2 通りあります。以下のいずれかを実 行できます。
	- 1. 表をアンロードしてドロップし、次にその表を再ロードする。
	- 2. 新規のターゲット・マップを使用して、データベース・パーティション・グル ープをもう一度再配分する。

## 互換性

バージョン 8 より前のバージョンとの互換性:

v キーワード NODEGROUP は、DATABASE PARTITION GROUP に置き換えられ ます。

# **REORG INDEXES/TABLE** コマンド **(ADMIN\_CMD** プロシージャー を使用**)**

索引または表を再編成します。

フラグメント化されていない物理的に連続したページに索引データを再構築するこ とによって、表に定義されたすべての索引を再編成することができます。別の方法 として、範囲パーティション表上で個々の索引を再編成するというオプションもあ ります。

索引節の CLEANUP ONLY オプションを指定すると、索引を再作成しないでクリ ーンアップが実行されます。このコマンドを宣言済み一時表の索引に対して使用す ることはできません (SQLSTATE 42995)。

表オプションは、フラグメント化されたデータを消去するために行を再作成、およ び情報を縮小化することによって、表を再編成します。

## 有効範囲

このコマンドは、データベース・パーティション・グループ内のすべてのデータベ ース・パーティションに影響を与えます。

# 許可

以下のいずれか。

- v *sysadm*
- *sysctrl*
- *sysmaint*
- v *dbadm*
- v 表に対する CONTROL 特権

# 必要な接続

データベース

# コマンド構文

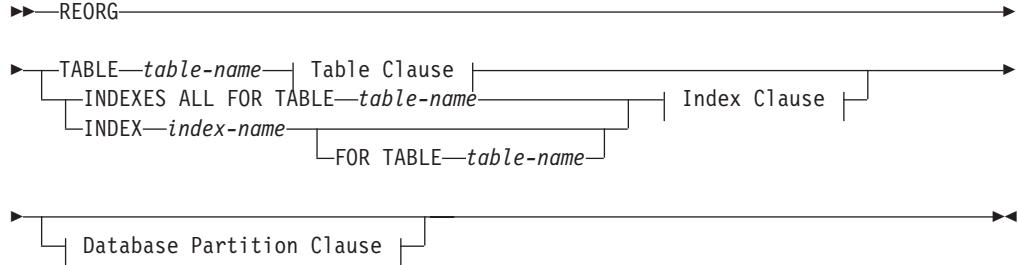

# **Table Clause:**

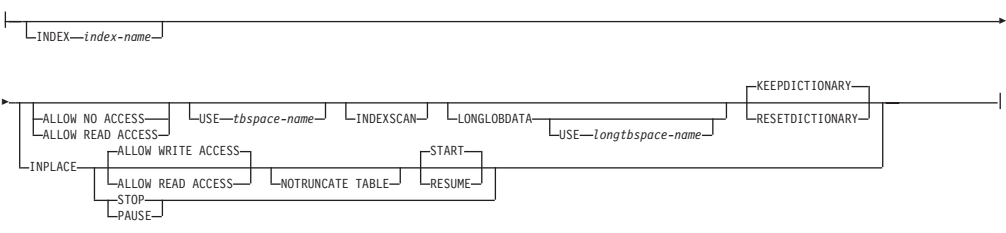

# **Index Clause:**

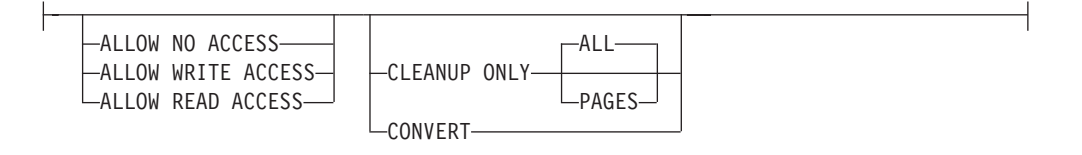

# **Database Partition Clause:**

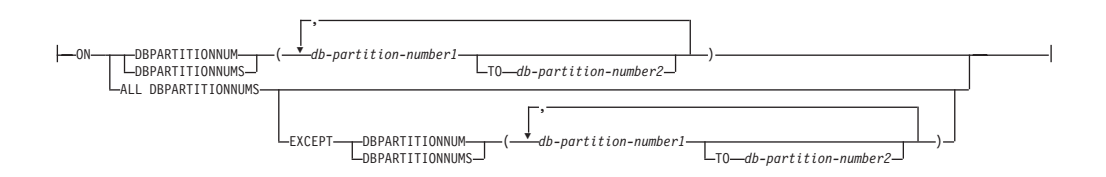
## コマンド・パラメーター

### **INDEXES ALL FOR TABLE** *table-name*

索引を再編成する表を指定します。表は、ローカルまたはリモート・データ ベースにあるものです。

#### **INDEX** *index-name*

パーティション表に対して再編成する個別索引を指定します。個別索引の再 編成は、パーティションテパーティション索引の場合のみサポートさ れています。このパラメーターは、ブロック索引の場合はサポートされませ  $h<sub>o</sub>$ 

### **FOR TABLE** *table-name*

パーティション表について再編成する個別索引の表名のロケーションを指定 します。索引名がデータベースを通じて固有であるなら、このパラメーター はオプションです。

#### **ALLOW NO ACCESS**

索引の再編成の間は、他のユーザーはその表にアクセスできないこ とを指定します。

## **ALLOW READ ACCESS**

索引が再編成される間に、他のユーザーがその表に対して、読み取 り専用のアクセスを行うことができることを指定します。 CLEANUP ONLY オプションを指定しない限り、パーティション表 の REORG INDEXES では、このアクセス・レベルはサポートされ ません。

### **ALLOW WRITE ACCESS**

索引が再編成される間に、他のユーザーがその表から読み込んだり そこに書き込んだりできることを指定します。 CLEANUP ONLY オプ ションが指定されているのでない限り、このアクセス・レベルは、 マルチディメンション・クラスター (MDC) 表、パーティション 表、拡張索引、または XML データ・タイプの列を含む表ではサポ ートされていません。

アクセス・モードの指定がない場合は、次のようにして、いずれか 1 つが 自動的に選択されます。

表 *57.* コマンド、表タイプ、および、索引節に対して指定された追加のパラメーターに基づいて選択されるデフォル トの表アクセス

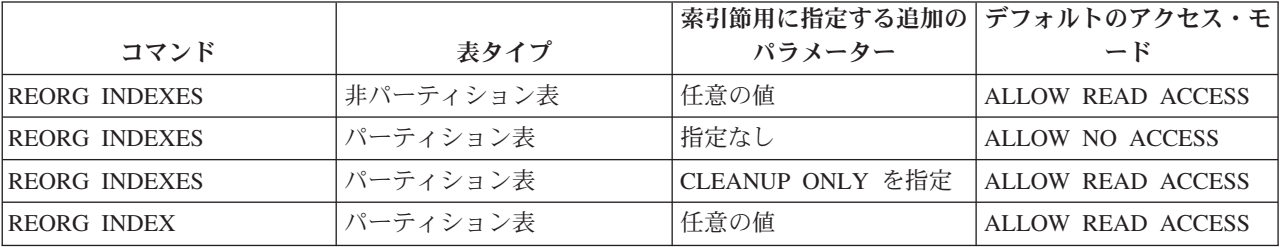

#### **CLEANUP ONLY**

CLEANUP ONLY が要求されると、完全な再編成ではなくクリーン アップが実行されます。 索引は再作成されません。解放されたペー ジはこの表に定義された索引だけが再使用できます。

CLEANUP ONLY PAGES オプションは、コミット済み疑似空白ペ ージを検索して解放します。 コミット済み疑似空白ページとは、ペ ージ上のすべてのキーに削除済みのマークが付いていて、それらす べての削除がコミット済みとして知られているページのことです。 索引内の疑似空白ページの数は、runstats を実行して SYSCAT.INDEXES の NUM EMPTY LEAFS 列を調べることによ り判別できます。 PAGES オプションは、コミット済みと判別され た場合に NUM EMPTY LEAFS を消去します。

CLEANUP ONLY ALL オプションはコミット済み疑似空白ページ を解放して、コミット済み疑似削除済みキーを疑似空白ではないペ ージから除去します。 このオプションは、隣接する複数のリーフ・ ページをマージすると少なくとも PCTFREE のフリー・スペースを 持つマージ済みリーフ・ページが生じる場合に、そのマージを試行 します。 PCTFREE は、索引作成時に索引に定義されたフリー・ス ペースのパーセントです。デフォルトの PCTFREE は 10% です。 2 つのページがマージ可能な場合、そのうちの 1 つのページが解放 されます。疑似空白ページにあるものを除く、索引内の疑似削除済 みキーの数は、 runstats を実行してから NUMRIDS DELETED を SYSCAT.INDEXES から選択することによって判別できます。 ALL オプションは、コミット済みと判別された場合に NUMRIDS DELETED および NUM EMPTY LEAFS を消去します。

**ALL** コミット済み疑似削除済みキーおよびコミット済み疑似空白キーを 除去することにより、索引をクリーンアップすることを指定しま す。

#### **PAGES**

コミット済み疑似空白ページを索引ツリーから除去することを指定 します。これは、疑似空白ではないページ上の疑似削除済みキーは クリーンアップしません。これは疑似空白リーフ・ページだけをチ ェックするので、ほとんどの場合に ALL オプションを使用するよ りも相当速くなります。

### **CONVERT**

作業中の表の索引がタイプ 1 かタイプ 2 かが分からない場合で、 タイプ 2 の索引を使用したいときは、CONVERT オプションを使 用できます。索引がタイプ 1 であれば、このオプションはそれをタ イプ 2 に変換します。索引がすでにタイプ 2 であれば、このオプ ションは何も行いません。

バージョン 8 よりも前の DB2 によって作成されたすべての索引は タイプ 1 の索引です。 バージョン 8 によって作成された索引は、 すべてタイプ 2 の索引です。ただし、すでにタイプ 1 の索引を持 つ表に作成した索引は例外です。この場合、新しい索引もタイプ 1 索引になります。

INSPECT コマンドを使用して索引のタイプを判別する手順は時間が かかることがあります。 CONVERT を使用すると、元のタイプを 判別しなくても、新規の索引が必ずタイプ 2 となるようにすること ができます。

ALLOW READ ACCESS または ALLOW WRITE ACCESS オプションを使 用して、索引が再編成されている間に、他のトランザクションに表に対する 読み取り専用または読み取り/書き込みのいずれかのアクセス権限を許可す ることができます。 ALLOW READ ACCESS および ALLOW WRITE ACCESS は表へのアクセスを許可しますが、索引の再編成済みコピーを使 用できる間は、表へのアクセスが許可されません。

#### **TABLE** *table-name*

再編成する表を指定します。表は、ローカルまたはリモート・データベース にあるものです。 *schema.table-name* 形式の名前あるいは別名を使用するこ とができます。 *schema* には、表作成時のユーザー名が入ります。スキーマ 名を省略した場合、デフォルトのスキーマが想定されます。

型付き表の場合、指定する表名は階層のルート表の名前でなければなりませ ん。

マルチディメンション・クラスタリング (MDC) 表の再編成に対して索引を 指定することはできません。表のインプレース再編成を MDC 表に対して 使用することはできません。

### **INDEX** *index-name*

表を再編成する際に使用する索引を指定します。 *schema.index-name* 形式の完全修飾名を指定しない場合、デフォルトのスキーマが想定 されます。 *schema* は、その索引が作成された時のユーザー名で す。データベース・マネージャーは、再編成している表のレコード を物理的に再配列する索引を使用します。

表のインプレース再編成では、クラスタリング索引が表に定義され て、索引が指定されている場合、それはクラスタリング索引でなけ ればなりません。インプレース・オプションが指定されない場合、 指定された任意の索引が使用されます。索引名を指定しない場合に は、そのレコードは順番に関係なく再編成されます。しかし、表に クラスタリング索引が定義されている場合、索引が指定されていな ければ、クラスタリング索引が使用されて表がクラスタリングされ ます。 MDC 表を再編成しているときには、索引を指定できませ  $h_{\alpha}$ 

## **ALLOW NO ACCESS**

表が再編成される間に、他のユーザーがその表にアクセスできない ことを指定します。パーティション表を再編成する場合、これがデ フォルトです。パーティション表の再編成はオフラインで実行され ます。

#### **ALLOW READ ACCESS**

再編成の際に表に対する読み取りアクセスだけを許可します。これ は、非パーティション表のデフォルトです。

#### **INPLACE**

ユーザー・アクセスを許可しながら、表を再編成します。

表のインプレース再編成が可能なのは、タイプ 2 の索引を備えてい る一方で、拡張索引をもたず、しかも表内の XML 列に対して索引 を定義されていない非パーティション表および非 MDC 表において

のみです。表のインプレース再編成を実行できるのは、少なくとも 3 ページ分のサイズがある表に限られます。

表のインプレース再編成は非同期に発生するので、即時に有効にな らないことがあります。

## **ALLOW READ ACCESS**

再編成の際に表に対する読み取りアクセスだけを許可しま す。

### **ALLOW WRITE ACCESS**

再編成の際に表に対する書き込みアクセスを許可します。こ れがデフォルトの動作です。

#### **NOTRUNCATE TABLE**

インプレース再編成の後に表を切り捨てないでください。切 り捨ての際に、表は S ロックされます。

### **START**

インプレース REORG 処理を開始します。これがデフォル トなので、このキーワードはオプションです。

**STOP** インプレース REORG 処理を現時点で停止します。

#### **PAUSE**

インプレース REORG を当面の間、中断または一時停止し ます。

#### **RESUME**

以前に一時停止したインプレース表再編成を継続または再開 します。オンライン再編成が再開された時点で、再編成の一 時停止時と同じオプションを指定したい場合は、再開時にそ れらのオプションを再び指定する必要があります。

#### **USE** *tbspace-name*

再編成されている表の一時コピーを保管する SYSTEM TEMPORARY 表スペースの名前を指定します。表スペースの名前 を指定しない場合、データベース・マネージャーは、再編成しよう とする表を含む表スペースにその表の作業用コピーを保管します。

8KB、16KB、または 32KB の表オブジェクトの場合、指定した SYSTEM TEMPORARY 表スペースのページ・サイズが、表データ の存在する表スペースのページ・サイズと一致していなければ、 DB2 データベース製品は、LONG/LOB オブジェクトのサイズが正 しい TEMPORARY 表スペースを検出しようとします。 再編成が 正常に実行されるためには、そのような表スペースが存在していな ければなりません。

同じページ・サイズの 2 つの TEMPORARY 表スペースがあり、 そのうちの 1 つを USE 節に指定している場合、再編成する表に索 引があるなら、それらの表スペースはラウンドロビン方式で使用さ れます。 tempspace1 および tempspace2 の 2 つの表スペースがあ り、それらのページ・サイズが同じである場合に、USE オプション を指定した REORG コマンドで tempspace1 を指定したとします。 初めて REORG を実行する際には、tempspace1 が使用されます。

2 回目には tempspace2 が使用されます。 3 回目には tempspace1 が使用される、という具合になります。このような状況を避けるに は、それらの一時表スペースのいずれか 1 つをドロップしてくださ い。

パーティション表の場合、表に含まれるすべてのデータ・パーティ ションの再編成において、表スペースが一時ストレージとして使用 されます。パーティション表の再編成では、一度に 1 つのデータ・ パーティションが再編成されます。そのためのスペース所要量は、 表全体ではなく、表に含まれる最大のデータ・パーティションに等 しくなります。

パーティション表の表スペース名を指定しない場合、各データ・パ ーティションの存在する表スペースが、そのデータ・パーティショ ンの一時ストレージとして使用されます。各データ・パーティショ ンの表スペースには、そのデータ・パーティションのコピーが入る だけの十分なフリー・スペースがなければなりません。

#### **INDEXSCAN**

クラスタリング REORG では、索引スキャンが使用されて表レコー ドが再配列されます。 索引を介して表にアクセスすることにより、 表の行を再編成します。デフォルトの方法は、必要に応じて TEMPORARY 表スペースを使用しながら、表をスキャンして結果 をソートし表を再編成することです。索引キーはソートの順序に配 列していますが、スキャンおよびソートはまず索引から行 ID を読 み取って行を取り出すよりも通常は高速です。

## **LONGLOBDATA**

長いフィールドおよび LOB データが再編成されます。

表に長い列または LOB 列が含まれる場合でも、これは必要ではあ りません。これは時間がかかり、クラスタリングを改善しないため に、デフォルトではこれらのオブジェクトを再編成しません。しか し、XML 列を持つ表に対して LONGLOBDATA オプションを指定 して再編成を実行すると、未使用のスペースが再利用されるため、 XML オブジェクトのサイズが削減されます。

#### **USE** *longtbspace-name*

これはオプション・パラメーターであり、LONG データを再作成す るために使用する TEMPORARY 表スペースの名前を指定するため に使用できます。 表オブジェクトについても LONG オブジェクト についても TEMPORARY 表スペースが指定されていない場合、現 在それらのオブジェクトが存在している表スペース中にそれらのオ ブジェクトが構成されることになります。表の TEMPORARY 表ス ペースが指定されているが、このパラメーターが指定されていない 場合には、ページ・サイズが異なるのでない限り、基本再編成デー タのために使用される表スペースが使用されることになります。 ペ ージ・サイズが異なる場合、DB2 データベース・システムは、 LONG オブジェクトを作成するために適切なページ・サイズの一時 コンテナーを選択することを試みます。

USE *longtbspace-name* を指定する場合は、USE *tbspace-name* も指 定する必要があります。そうでない場合、*longtbspace-name* 引数は 無視されます。

## **KEEPDICTIONARY**

表の COMPRESS 属性が YES であり、表にコンプレッション・ディク ショナリーがある場合、新しいディクショナリーは作成されませ ん。再編成中に処理されるすべての行は、既存のディクショナリー を使用して圧縮されます。 COMPRESS 属性が YES で、表のコンプレ ッション・ディクショナリーが存在しない場合に、このシナリオで ディクショナリーが作成され、表が圧縮されるのは、表が一定のサ イズ (1 から 2 MB 程度) で、その表に十分なデータが含まれてい る場合に限られます。一方、REORG RESETDICTIONARY を明示 的に指定した場合は、表に少なくとも 1 つの行が含まれている限 り、ディクショナリーが作成されます。表の COMPRESS 属性が NO であり、表にコンプレッション・ディクショナリーがある場合、再 編成処理によりそのディクショナリーは保存され、新たに編成され た表のすべての行は非圧縮形式になります。 LONG オブジェク ト、LOB、索引、または XML オブジェクトを圧縮することはでき ません。

表 *58. REORG KEEPDICTIONARY*

|    | ディクショナリーが存在する<br>かどうか |               |
|----|-----------------------|---------------|
| 圧縮 |                       | 結果と効果         |
| Y  | Y                     | ディクショナリーは保存さ  |
|    |                       | れ、行は圧縮されます。   |
| Y  | N                     | ディクショナリーが構築さ  |
|    |                       | れ、行は圧縮されます。   |
| N  | Y                     | ディクショナリーは保存さ  |
|    |                       | れ、すべての行は圧縮解除さ |
|    |                       | れます。          |
| N  | N                     | 何も効果はなく、すべての行 |
|    |                       | は圧縮解除されます。    |

表のどのような再初期設定または切り捨て (置換操作の場合など) でも、表の圧縮属性が NO の場合にディクショナリーが存在する と、そのディクショナリーは廃棄されます。逆に、ディクショナリ ーが存在し、表の圧縮属性が YES の場合、切り捨てによってその ディクショナリーは保管され、廃棄されません。リカバリーを目的 とするとともに、将来のデータ・キャプチャー変更 (つまり、レプ リケーション) に備えて、ディクショナリー全体が記録されます。

#### **RESETDICTIONARY**

表の COMPRESS 属性が YES の場合、新しい行圧縮ディクショナリー が構築されます。再編成中に処理されるすべての行は、この新しい ディクショナリーを使用して圧縮されます。それ以前のディクショ ナリーはすべて、このディクショナリーによって置き換えられま す。表の COMPRESS 属性が NO であり、表にコンプレッション・デ ィクショナリーが存在している場合、再編成処理によりそのディク

ショナリーは除去され、新たに編成された表のすべての行は非圧縮 形式になります。 LONG オブジェクト、LOB、索引、または XML オブジェクトを圧縮することはできません。

|    | ディクショナリーが存在する |                |
|----|---------------|----------------|
| 圧縮 | かどうか          | 結果と効果          |
| Y  | Y             | 新規のディクショナリーが構  |
|    |               | 築され(*)、行は圧縮されま |
|    |               | す。             |
| Y  | N             | 新規のディクショナリーが構  |
|    |               | 築され、行は圧縮されます。  |
| N  | Y             | ディクショナリーは除去さ   |
|    |               | れ、すべての行は圧縮解除さ  |
|    |               | れます。           |
| N  | N             | 何も効果はなく、すべての行  |
|    |               | は圧縮解除されます。     |

表 *59. REORG RESETDICTIONARY*

\* - ディクショナリーが存在し、圧縮属性が有効になっていても、 現在は表にデータがない場合は、RESETDICTIONARY 操作でも既存の ディクショナリーが維持されます。内部の最小レコード長よりサイ ズの小さい行と、圧縮が試みられたときにレコード長の節減が図ら れない行は、このような場合は「十分でない」とみなされます。

## 例

データベース・パーティション 1、3、および 4 で構成されるデータベース・パー ティション・グループ内の表を再編成します。

CALL SYSPROC.ADMIN\_CMD ('REORG TABLE employee INDEX empid ON DBPARTITIONNUM (1,3,4)')

# 使用上の注意

制約事項:

- v コマンドの実行状況は、CALL ステートメントからの結果である SQLCA で戻さ れます。
- v REORG ユーティリティーは、操作の開始時に COMMIT ステートメントを発行 しますが、これによってタイプ 2 接続の場合に、プロシージャーは SQL30090N、理由コード 2 を戻します。
- v REORG ユーティリティーでは、ニックネームの使用はサポートされません。
- v REORG TABLE コマンドは、宣言一時表に対してはサポートされていません。
- v REORG TABLE コマンドは、ビューに対しては使用できません。
- v 表の再編成は、範囲クラスター化表との互換性がありません。表の範囲領域は常 に、クラスター化されているからです。
- v DMS 表中のパーティション表が属している表スペース (LOB を含む) のオンラ イン・バックアップが実行されている間は、REORG TABLE をその表に対して使 用することはできません。
- v REORG TABLE は、索引拡張子に基づく索引を使用できません。
- v 表が再編成ペンディング状態なら、その表に対してインプレース再編成を実行す ることはできません。
- パーティション表の場合、
	- REORG は表レベルでサポートされています。個々のデータ・パーティション の再編成は、そのデータ・パーティションをデタッチし、その結果の非パーテ ィション表を再編成した後、そのデータ・パーティションを再びアタッチする ことによって実現できます。
	- SYSCAT.TABLES の中でその表の ACCESS MODE はフル・アクセス権限で なければなりません。
	- 再編成では、アタッチまたはデタッチ操作のため、制限状態にあるデータ・パ ーティションがスキップされます。
	- エラーが発生した場合、その表の非パーティション索引は無効としてマークさ れ、その表に次回アクセスする際に再作成されます。
	- 再編成操作が失敗した場合、再編成状態のデータ・パーティションとそうでな いデータ・パーティションが混在している可能性があります。 REORG TABLE コマンドを再発行すると、データ・パーティションの再編成状態には 関係なくすべてのデータ・パーティションが再編成されます。
	- パーティション表の索引を再編成する場合、非同期索引クリーンアップ完了後 に RUNSTATS 操作を実行することをお勧めします。それは、デタッチされて いるデータ・パーティションの存在に関して正確な索引統計情報を生成するた めです。表の中にデタッチされているデータ・パーティションがあるかどうか を調べるには、SYSDATAPARTITIONS の中の状況フィールドをチェックし て、値が ″I″ (索引クリーンアップ) かそれとも ″D″ (依存 MQT からデタッチ されている) かを調べることができます。

表の再編成の現在の進行状態に関する情報は、データベース活動の履歴ファイルに 書き込まれます。履歴ファイルには、再編成イベントごとの記録が含まれていま す。このファイルを表示するには、再編成している表を含むデータベースに対して LIST HISTORY コマンドを実行します。

さらに、表スナップショットを使用して表の再編成の進行状況をモニターすること もできます。表の再編成のモニター・データは、「データベース・モニター表スイ ッチ (Database Monitor Table Switch)」の設定値に関係なく記録されます。

エラーが生じた場合、SQLCA ダンプが履歴ファイルに書き込まれます。表のインプ レース再編成の場合、状況が PAUSED として記録されます。

索引付き表が何回も変更されると、索引内のデータがフラグメント化されることが あります。表が索引に関してクラスター化されている場合、表および索引をクラス ターの順序から取り出すことができます。これら両方の要素は索引を使用するスキ ャンのパフォーマンスを低下させ、索引ページの事前取り出しの効果に影響を与え ることがあります。 REORG INDEX または REORG INDEXES を使用して、表上 の 1 つまたはすべての索引を再編成することができます。 索引の再編成によっ て、フラグメント化がすべて除去され、リーフ・ページへの物理クラスタリングの リストアが行われます。 REORGCHK を使用すると、索引に再編成が必要かどうか を判別するために役立ちます。すべてのデータベース操作が完了し、すべてのロッ クを解放したことを確かめてから、索引の再編成を呼び出してください。これは、

WITH HOLD でオープンされた、すべてのカーソルをクローズした後で COMMIT または ROLLBACK を発行することによって行われます。

インプレース REORG TABLE 操作の後は、データ・オブジェクトだけが再編成さ れて索引は再編成されないので、索引は最適ではないことがあります。 インプレー ス REORG TABLE 操作の後に REORG INDEXES を実行することをお勧めしま す。 しかし、索引はクラシック REORG TABLE の最終フェーズで完全に再作成さ れるので、索引の再編成は必要ありません。

何回も修正されてデータがフラグメント化して、アクセス・パフォーマンスが大幅 に低下した表も REORG TABLE コマンドの対象になります。構造化タイプ列のイ ンラインの長さを変更後、このユーティリティーもまた呼び出して、変更の有用性 を確認してください。 REORGCHK を使用して、表の再編成が必要であるかどうか 判別してください。すべてのデータベース操作が完了し、すべてのロックが解放さ れていることを確かめてから、REORG TABLE を呼び出してください。 これは、 WITH HOLD でオープンされた、すべてのカーソルをクローズした後で COMMIT または ROLLBACK を発行することによって行われます。表の再編成の後で、 RUNSTATS を使用して表統計を更新し、 REBIND を使用してこの表を使用するパ ッケージを再バインドします。 再編成ユーティリティーは、暗黙的にすべてのカー ソルをクローズします。

表の値圧縮を活動化または非活動化したために表に混合した行形式が含まれている 場合、オフラインで表を再編成することによって、既存の行すべてをターゲットの 行形式に変換することができます。

表がいくつかのデータベース・パーティションに分散している場合に、影響を受け るデータベース・パーティションのいずれかで表または索引の再編成が失敗する と、失敗したデータベース・パーティションでのみ表または索引の再編成がロール バックされます。

再編成が成功しなかった場合には、一時ファイルを削除すべきではありません。デ ータベース・マネージャーは、これらのファイルを使用し、データベースをリカバ リーします。

索引の名前が指定されると、データベース・マネージャーはその索引の順番に従っ て、データを再編成します。パフォーマンスを最善にするため、SQL 照会で頻繁に 使用される索引を指定してください。索引の名前が指定されない 場合、およびクラ スタリング索引が存在する場合、データはクラスタリング索引に従って順序付けら れます。

表の PCTFREE 値は、ページごとに指定されたフリー・スペースの量を決定しま す。値が設定されていない場合、ユーティリティーはそれぞれのページで可能なか ぎり多くのスペースを満たします。

表の再編成の後に表スペースのロールフォワード・リカバリーを完了させるには、 通常の表スペースと LARGE 表スペースの両方で、ロールフォワード・リカバリー が有効になっていなければなりません。

その表が、COMPACT オプションを使用しない LOB 列を含む場合、 LOB DATA ストレージ・オブジェクトは、表の再編成に従いかなり大きくなることができま す。これは、行が再編成された順序、および使用される (SMS または DMS) 表ス ペースのタイプの結果になります。

XML データの索引を再作成するには、REORG INDEXES/TABLE コマンドを使用 できます。詳細については、『*XML* データに対する索引の再作成』を参照してくだ さい。

# **RESET ALERT CONFIGURATION** コマンド **(ADMIN\_CMD** プロシ ージャーを使用**)**

ヘルス・インディケーターの設定を、特定のオブジェクトに関して、そのオブジェ クト・タイプの現行のデフォルトにリセットするか、またはオブジェクト・タイプ について現行デフォルトのヘルス・インディケーターの設定を、インストール時の デフォルトにリセットします。

## 許可

以下のいずれか。

- sysadm
- sysmaint
- sysctrl

### 必要な接続

データベース。

## コマンド構文

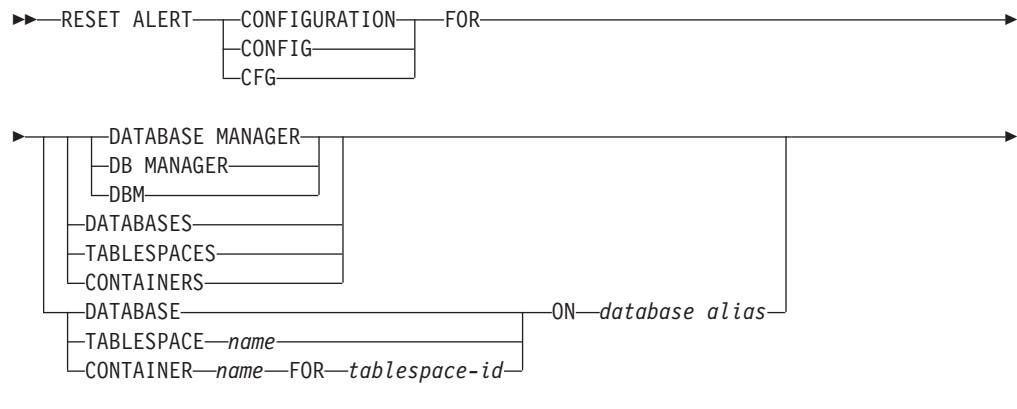

USING *health indicator name*

## コマンド・パラメーター

#### **DATABASE MANAGER**

データベース・マネージャーでアラート設定をリセットします。

#### **DATABASES**

-

データベース・マネージャーが管理するすべてのデータベースのアラート設

-◂ 定をリセットします。これは、カスタム設定を持たないすべてのデータベー スに適用される設定です。カスタム設定は、DATABASE ON *database alias* 節を使って定義されます。

### **CONTAINERS**

データベース・マネージャーが管理するすべての表スペース・コンテナーの デフォルトのアラート設定を、インストール時のデフォルトにリセットしま す。これは、カスタム設定を持たないすべての表スペース・コンテナーに適 用される設定です。カスタム設定は、″CONTAINER *name* ON *database alias*″ 節を使って定義されます。

**CONTAINER** *name* **FOR** *tablespace-id* **FOR** *tablespace-id* **ON** *database alias* ″ON *database alias*″ 節を使って指定したデータベース上で、 ″FOR *tablespace-id*″ 節を使って指定した表スペースの、 *name* という名前の表ス ペース・コンテナーのアラート設定をリセットします。この表スペース・コ ンテナーにカスタム設定がある場合、これらの設定は除去され、現行の表ス ペース・コンテナーのデフォルトが使用されます。

#### **TABLESPACES**

データベース・マネージャーが管理するすべての表スペースのデフォルトの アラート設定を、インストール時のデフォルトにリセットします。これは、 カスタム設定を持たないすべての表スペースに適用される設定です。カスタ ム設定は、″TABLESPACE *name* ON *database alias*″ 節を使って定義されま す。

**DATABASE ON** *database alias*

ON *database alias* 節を使って指定されるデータベースのアラート設定をリ セットします。このデータベースにカスタム設定がある場合、これらの設定 は除去され、インストール時のデフォルトが使用されます。

### **TABLESPACE** *name* **ON** *database alias*

ON *database alias* 節を使って指定されるデータベースで、 *name* という名 前の表スペースのアラート設定をリセットします。この表スペースにカスタ ム設定がある場合、これらの設定は除去され、インストール時のデフォルト が使用されます。

### **USING** *health indicator name*

アラート構成がリセットされるヘルス・インディケーターのセットを指定し ます。ヘルス・インディケーター名は 2 文字のオブジェクト ID で構成さ れ、その後にインディケーターの測定対象を説明する名前が続きます。以下 に例を示します。

db.sort\_privmem\_util

このオプションを指定しない場合は、指定したオブジェクトまたはオブジェ クト・タイプのすべてのヘルス・インディケーターがリセットされます。

## 例

ADMIN\_CMD プロシージャーが含まれているデータベースを所有するデータベー ス・マネージャーのアラートの設定値をリセットします。

CALL SYSPROC.ADMIN CMD( 'reset alert cfg for dbm' )

## 使用上の注意

コマンドの実行状況は、CALL ステートメントからの結果である SQLCA で戻され ます。

ADMIN\_CMD プロシージャーはサーバーでのみ実行されるため、*database alias* は、サーバー上のカタログの中で定義されているローカル・データベースでなけれ ばなりません。

# **RESET DATABASE CONFIGURATION** コマンド **(ADMIN\_CMD** プ ロシージャーを使用**)**

特定データベースの構成をシステム・デフォルトにリセットします。

## 有効範囲

このコマンドは、アプリケーションの接続先であるデータベース・パーティション にのみ影響を与えます。

## 許可

以下のいずれか。

- v *sysadm*
- *sysctrl*
- v *sysmaint*

## 必要な接続

データベース。

## コマンド構文

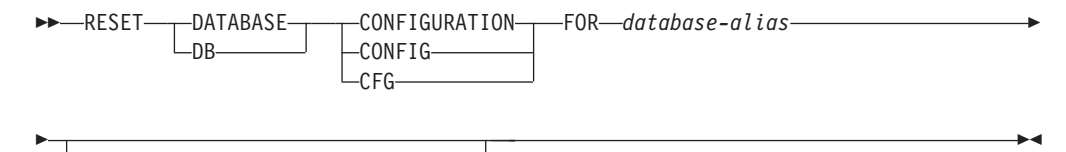

DBPARTITIONNUM *db-partition-num*

## コマンド・パラメーター

#### **FOR** *database-alias*

構成がシステム・デフォルトにリセットされるそのデータベースの別名を指 定します。データベース別名は、サーバー上のカタログの中で定義されてい るものでなければならず、サーバー上のローカル・データベースを指してい なければなりません。

## **DBPARTITIONNUM** *db-partition-num*

データベース構成のリセットを特定のデータベース・パーティションだけに 適用する場合は、このパラメーターを使用できます。このパラメーターを指 定しなければ、すべてのデータベース・パーティションでリセットが有効に なります。

## 例

サーバー上で別名 SAMPLE でカタログされているデータベースの構成をリセット します。

CALL SYSPROC.ADMIN CMD( 'reset db cfg for SAMPLE' )

## 使用上の注意

データベース構成パラメーターのリストを表示または印刷するには、 SYSIBMADM.DBCFG 管理ビューを使用してください。

構成可能なパラメーターの値を変更するには、 UPDATE DATABASE CONFIGURATION コマンドを使用してください。

データベース構成ファイルへの変更は、ファイルがメモリーにロードされた後にの み有効になります。これを行う前にすべてのアプリケーションはデータベースから 切断されている必要があります。

エラーが発生した場合、データベース構成ファイルは変更されません。

チェックサムが無効である場合には、データベースの構成ファイルは、リセットで きません。適当なコマンドを使用しないでデータベース構成ファイルを変更すると これが発生することがあります。これが発生する場合、データベースをリストアし てデータベース構成ファイルをリセットする必要があります。

RESET DATABASE CONFIGURATION コマンドを実行すると、データベース構成 パラメーターがデータベース構成前の値にリセットされ、AUTO\_RUNSTATS は ON に なります。 SELF TUNING MEMORY は、非パーティション・データベース環境の場合 は ON にリセットされ、パーティション・データベース環境の場合は OFF にリセッ トされます。

コマンドの実行状況は、CALL ステートメントからの結果である SQLCA で戻され ます。

ADMIN\_CMD プロシージャーはサーバーでのみ実行されるため、*database alias* は、サーバー上のカタログの中で定義されているローカル・データベースでなけれ ばなりません。

# **RESET DATABASE MANAGER CONFIGURATION** コマンド **(ADMIN\_CMD** プロシージャーを使用**)**

特定データベースの構成をシステム・デフォルトにリセットします。

## 有効範囲

このコマンドは、アプリケーションの接続先であるデータベース・パーティション にのみ影響を与えます。

#### 許可

以下のいずれか。

v *sysadm*

- *sysctrl*
- v *sysmaint*

## 必要な接続

データベース。

## コマンド構文

-

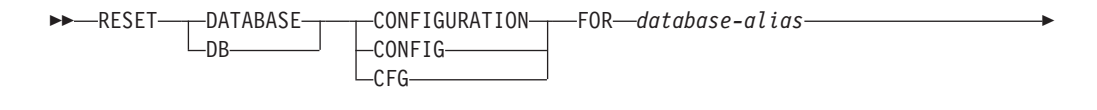

DBPARTITIONNUM *db-partition-num*

### コマンド・パラメーター

#### **FOR** *database-alias*

構成がシステム・デフォルトにリセットされるそのデータベースの別名を指 定します。データベース別名は、サーバー上のカタログの中で定義されてい るものでなければならず、サーバー上のローカル・データベースを指してい なければなりません。

-◂

#### **DBPARTITIONNUM** *db-partition-num*

データベース構成のリセットを特定のデータベース・パーティションだけに 適用する場合は、このパラメーターを使用できます。このパラメーターを指 定しなければ、すべてのデータベース・パーティションでリセットが有効に なります。

## 例

サーバー上で別名 SAMPLE でカタログされているデータベースの構成をリセット します。

CALL SYSPROC.ADMIN\_CMD( 'reset db cfg for SAMPLE' )

### 使用上の注意

データベース構成パラメーターのリストを表示または印刷するには、 SYSIBMADM.DBCFG 管理ビューを使用してください。

構成可能なパラメーターの値を変更するには、 UPDATE DATABASE CONFIGURATION コマンドを使用してください。

データベース構成ファイルへの変更は、ファイルがメモリーにロードされた後にの み有効になります。これを行う前にすべてのアプリケーションはデータベースから 切断されている必要があります。

エラーが発生した場合、データベース構成ファイルは変更されません。

チェックサムが無効である場合には、データベースの構成ファイルは、リセットで きません。適当なコマンドを使用しないでデータベース構成ファイルを変更すると

これが発生することがあります。これが発生する場合、データベースをリストアし てデータベース構成ファイルをリセットする必要があります。

RESET DATABASE CONFIGURATION コマンドを実行すると、データベース構成 パラメーターがデータベース構成前の値にリセットされ、AUTO\_RUNSTATS は ON に なります。 SELF\_TUNING MEMORY は、非パーティション・データベース環境の場合 は ON にリセットされ、パーティション・データベース環境の場合は OFF にリセッ トされます。

コマンドの実行状況は、CALL ステートメントからの結果である SQLCA で戻され ます。

ADMIN\_CMD プロシージャーはサーバーでのみ実行されるため、*database alias* は、サーバー上のカタログの中で定義されているローカル・データベースでなけれ ばなりません。

## **REWIND TAPE** コマンド **(ADMIN\_CMD** プロシージャーを使用**)**

ストリーミング磁気テープ装置へのバックアップおよびリストア操作のためにテー プを巻き戻します。このコマンドは Windows オペレーティング・システムでのみ サポートされています。

### 許可

以下のいずれか。

- v *sysadm*
- v *sysctrl*
- *sysmaint*

### 必要な接続

データベース。

## コマンド構文

►►—REWIND TAPE

ON *device*

## コマンド・パラメーター

## **ON device**

有効なテープ装置名を指定します。デフォルト値は ¥¥.¥TAPE0 です。装置 の指定は、サーバーに対する相対指定でなければなりません。

## 例

'¥¥.¥TAPE1' という装置のテープを巻き戻します。 CALL SYSPROC.ADMIN\_CMD( 'rewind tape on ¥¥.¥TAPE1' ) -◂

## 使用上の注意

コマンドの実行状況は、CALL ステートメントからの結果である SQLCA で戻され ます。

## **RUNSTATS** コマンド **(ADMIN\_CMD** プロシージャーを使用**)**

表やそれに関連した索引の特性、あるいは統計ビューの特性に関する統計情報を更 新します。これらの特性には、レコード数、ページ数、および平均レコード長が含 まれます。オプティマイザーは、データへのアクセス・パスを決定する際にこれら の統計を使用します。

表の場合、このユーティリティーは、表が数多く更新されるとき、または表を再編 成した後で、呼び出してください。統計ビューにおいては、基礎表に対する変更 が、ビューによって戻される行に対して実質的に影響を与える場合に、このユーテ ィリティーを呼び出す必要があります。そのビューは、それ以前に ALTER VIEW コマンドを使用して、照会最適化で使用できる状態になっていなければなりませ ん。

## 有効範囲

このコマンドは、db2nodes.cfg ファイル中のどのデータベース・パーティションか らでも発行できます。カタログ・データベース・パーティションのカタログを更新 するのに使用します。

表の場合、このコマンドは、呼び出し元のデータベース・パーティションの表の統 計を収集します。表がそのデータベース・パーティションに存在しない場合、デー タベース・パーティション・グループの最初のデータベース・パーティションが選 択されます。

ビューの場合、このコマンドは、関連するすべてのデータベース・パーティション に含まれる表のデータを使用して、統計情報を収集します。

## 許可

表の場合、以下のいずれか 1 つです。

- v *sysadm*
- *sysctrl*
- *sysmaint*
- v *dbadm*
- v 表に対する CONTROL 特権
- v LOAD 権限

このコマンドを使用する際には、接続内に存在する宣言されたグローバル一時表の いずれにおいても明示特権は必要ありません。

統計ビューの場合、以下のいずれか 1 つです。

- v *sysadm*
- *sysctrl*
- v *sysmaint*
- v *dbadm*
- v 統計ビューに対する CONTROL 特権

さらに、統計ビューの行にアクセスするための適切な特権が必要です。特に、統計 ビューの定義の中で参照されている各表、統計ビュー、またはニックネームごと に、ユーザーには以下の特権のいずれか 1 つが必要です。

- v *sysadm* または *dbadm*
- $\cdot$  CONTROL
- SELECT

## 必要な接続

データベース

## コマンド構文

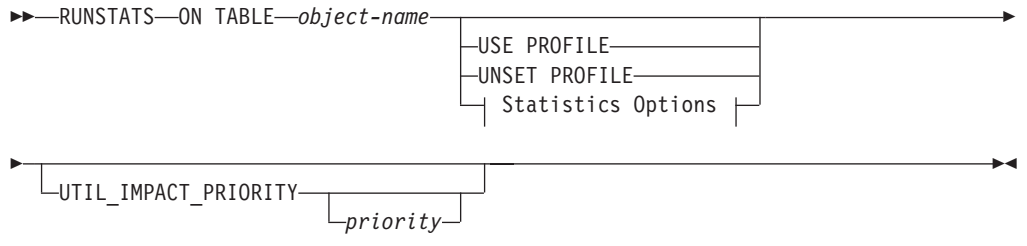

## **Statistics Options:**

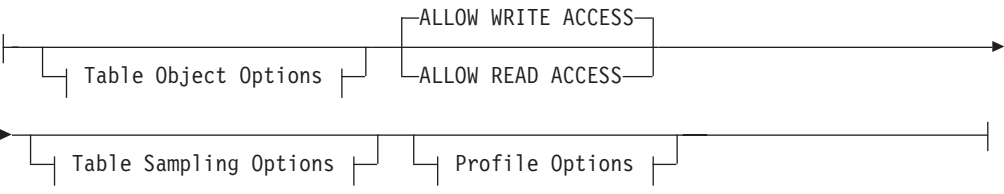

## **Table Object Options:**

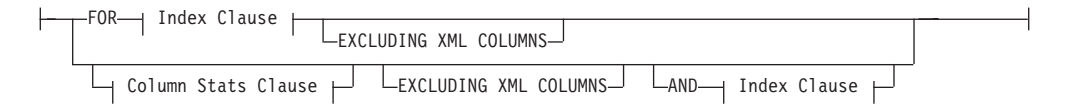

## **Table Sampling Options:**

-

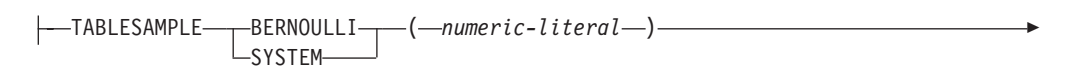

 $\Box$ REPEATABLE  $\leftarrow$  (*integer-literal*  $\Box$ )

## **Profile Options:**

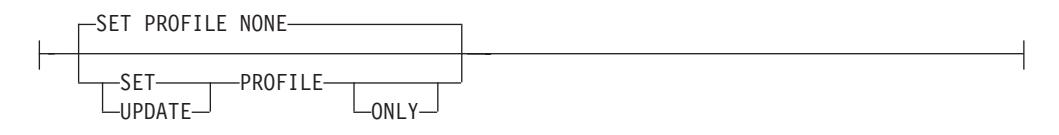

## **Index Clause:**

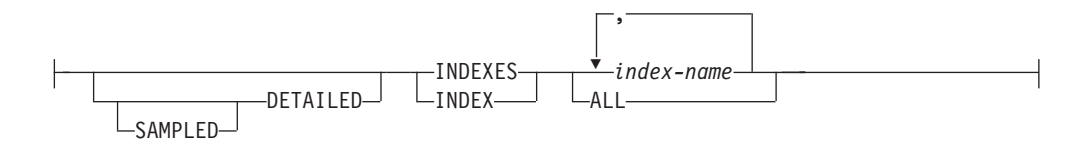

## **Column Stats Clause:**

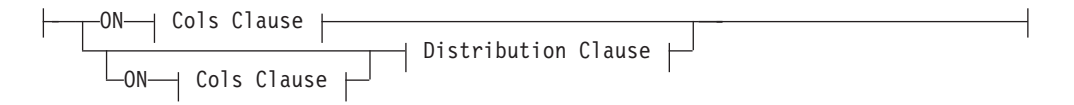

## **Distribution Clause:**

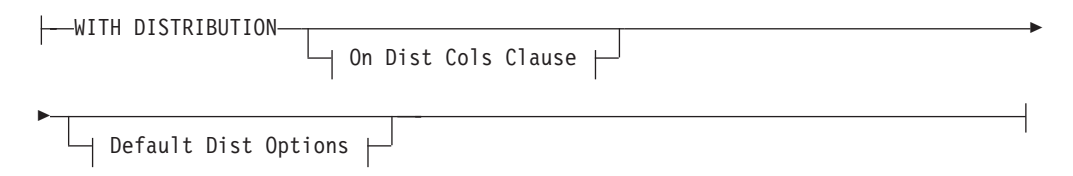

## **On Cols Clause:**

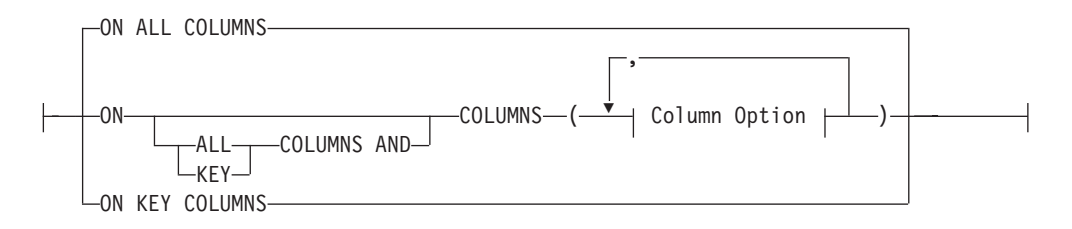

## **On Dist Cols Clause:**

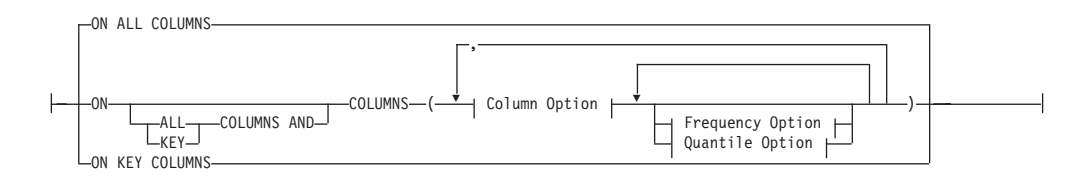

### **Default Dist Option:**

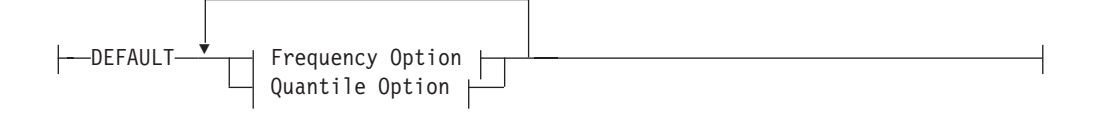

## **Frequency Option:**

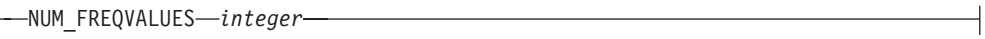

## **Quantile Option:**

NUM\_QUANTILES *integer*

## **Column Option:**

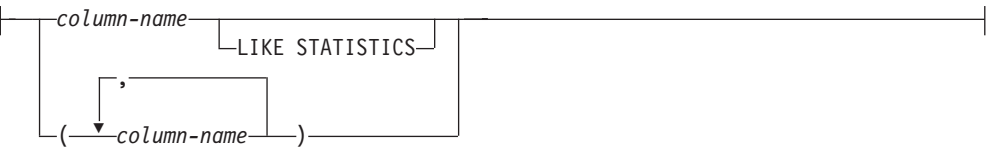

# コマンド・パラメーター

*object-name*

統計が収集される表または統計ビューを識別します。それは、階層表であっ てはなりません。型付き表の場合は、*object-name* は表階層のルート表の名 前でなければなりません。使用する名前は、*schema.object-name* という形式 の完全修飾名または別名でなければなりません。 schema には、表作成時の ユーザー名が入ります。

*index-name*

表で定義されている既存の索引を識別します。名前は、*schema.index-name* 形式の完全修飾名を使用してください。ビューの場合、このオプションは使 用できません。

### **USE PROFILE**

このオプションを使用した RUNSTATS は、以前に保管した統計プロファイ ルを使用して表または統計ビューの統計を収集します。統計プロファイルの 作成には、SET PROFILE オプションを使用し、更新には UPDATE PROFILE オプションを使用します。

## **UNSET PROFILE**

既存の統計プロファイルを除去する場合は、このオプションを指定します。 例えば、

runstats on tablemyschema.mytable unset profile

### **FOR INDEXES**

索引のみの統計を収集および更新します。表に、以前に収集された表統計が ない場合は、基本表統計も収集されます。これらの基本統計には、分散統計 は一切含まれません。ビューの場合、このオプションは使用できません。

#### **AND INDEXES**

表と索引両方の統計を収集および更新します。ビューの場合、このオプショ ンは使用できません。

#### **DETAILED**

拡張された索引統計を計算します。これは CLUSTERFACTOR および PAGE\_FETCH\_PAIRS 統計で、比較的大規模な索引の場合に収集されます。ビ ューの場合、このオプションは使用できません。

#### **SAMPLED**

このオプションは、DETAILED オプションと合わせて使用することによ り、拡張された索引統計をコンパイルする際に RUNSTATS で CPU のサン プリング方式を使用できるようにします。オプションが指定されていないと きは、索引内のすべての項目で、拡張された索引統計を計算するかどうかが 調べられます。ビューの場合、このオプションは使用できません。

#### **ON ALL COLUMNS**

一部の列で統計の収集を行えますが、収集を行えない列もあります。 LONG VARCHAR 列や CLOB 列では統計を収集できません。収集が可能 なすべての列で統計を収集することが希望の場合は、ON ALL COLUMNS 節を使用できます。列は、基本統計の収集に指定するか (On Cols Clause)、 または WITH DISTRIBUTION 節と組み合わせて指定 (On Dist Cols Clause) できます。これら列固有の節がどちらも指定されない場合は、デフ ォルト・オプションとして ON ALL COLUMNS が指定されます。

なお、On Cols Clause でこれが指定された場合は、特定の列が WITH DISTRIBUTION 節の一部として選択されない限り、すべての列では基本列 統計だけが収集されます。 WITH DISTRIBUTION 節の一部として指定され た列では、基本統計も分散統計も収集されます。

WITH DISTRIBUTION ON ALL COLUMNS が指定されている場合は、収 集が行えるすべての列で基本統計と分散統計の両方が収集されます。 On Cols Clause での指定はすべて重複になるため、必要ありません。

### **ON COLUMNS**

この節では、統計の収集を行う列のリストを任意に指定できます。列のグル ープを指定した場合は、そのグループの特色となるいくつかの値が収集され ます。索引統計情報を収集することなく表に対して RUNSTATS を実行し、 統計情報収集の対象として列のサブセットを指定した場合、

- 1. RUNSTATS コマンドに指定されていないが、索引の最初の列である列の 統計情報は、リセットされません。
- 2. RUNSTATS コマンドで指定されていない他のすべての列の統計情報は、 リセットされます。

この節は、On Cols Clause と On Dist Cols Clause の中で使用できます。 列のグループに関する分散統計の収集は、現在サポートされていません。

列グループの中に XML タイプの列が指定されている場合は、そのグルー プについて重複のない異なる値を収集するため、XML タイプのそれらの列 は無視されます。しかし、その列グループ中の XML タイプ列について、 XML 列の基本統計情報は収集されます。

## **EXCLUDING XML COLUMNS**

この節を使用すると、XML タイプのすべての列を、統計情報収集から除外 することができます。 XML データを含めた場合、必要となるシステム・ リソースが増加することがあるため、この節を使用すれば、XML 以外の列 に関する統計情報の収集が容易になります。 EXCLUDING XML COLUMNS 節は、統計情報収集の対象として XML 列を指定する他の節よ りも優先されます。たとえば、EXCLUDING XML COLUMNS 節を使用す る場合、ON COLUMNS 節で XML タイプの列を指定したり ON ALL COLUMNS 節を使用したりしても、統計情報収集において XML タイプの 列はすべて無視されます。

### **ON KEY COLUMNS**

特定の列をリストする代わりに、表で定義されたすべての索引を構成する列 の統計を収集することもできます。ここでは、照会に含まれる重要な列が、 表での索引の作成にも使用されることが前提となっています。表に索引がな い場合は、列がリストされず、列統計が収集されない場合と同様になりま す。これは、on-cols-clause または on-dist-cols-clause の中で使用でき ます。ただし、その両方の節で指定すると、WITH DISTRIBUTION 節で基 本統計と分散統計の両方の収集が指定されているため、on-cols-clause で 重複が生じます。定義により XML タイプの列はキー列ではなく、ON KEY COLUMNS 節による統計情報収集には含められません。ビューの場 合、このオプションは使用できません。

#### *column-name*

表または統計ビューの中の列の名前。存在しない列が指定された場合や列名 の入力を誤った場合など、統計収集を行えない列の名前が指定された場合 は、エラー (-205) が戻されます。一方は分散なし、一方は分散ありで、2 つの列のリストを指定できます。 WITH DISTRIBUTION 節が関連付けられ ていないリストで列を指定する場合は、基本列統計だけが収集されます。列 が両方のリストに含まれている場合は、分散統計が収集されます (NUM\_FREQVALUES および NUM\_QUANTILES がゼロに設定されていな い限り)。

### **NUM\_FREQVALUES**

収集の頻度を示す値の最大値を定義します。これは、ON COLUMNS 節の 中で、個々の列ごとに指定できます。個々の列に対して値が指定されない場 合は、DEFAULT 節で指定されている頻度のしきい値が選出されます。どち らも指定されていない場合は、NUM\_FREQVALUES データベース構成パラ メーターで設定されている値が、収集の頻度を指定する値の最大値になりま す。

## **NUM\_QUANTILES**

収集する分散変位値の最大値を定義します。これは、ON COLUMNS 節の 中で、個々の列ごとに指定できます。個々の列に対して値が指定されない場 合は、DEFAULT 節で指定されている変位値のしきい値が選出されます。ど ちらも指定されていない場合は、NUM\_OUANTILES データベース構成パラ メーターで設定されている値が、収集する変位値の最大値になります。

#### **WITH DISTRIBUTION**

この節は、指定された列で基本統計と分散統計の両方を収集することを指定 します。 ON COLUMNS 節が指定されていない場合は、表または統計ビュ

ーの中のすべての列 (CLOB や LONG VARCHAR といった、収集用には選 択できない列を除く) で分散統計が収集されます。一方 ON COLUMNS 節 が指定されている場合は、指定されたリストにある列でのみ (統計収集用に は選択できない列を除く) 分散統計が収集されます。なお、節が指定されな ければ、基本統計だけが収集されます。

列のグループに関する分散統計の収集は、現在サポートされていません。 WITH DISTRIBUTION ON COLUMNS 節で列のグループが指定された場合 は、分散統計は収集されません。

#### **DEFAULT**

NUM\_FREQVALUES または NUM\_QUANTILES を指定した場合、これらの値を ON COLUMNS 節で個々の列に対して指定していなければ、これらの値によって、 すべての列に関して収集する頻度と分位の統計の最大数が決まります。 DEFAULT 節が指定されない場合は、対応するデータベース構成パラメーター にある値が使用されます。

### **LIKE STATISTICS**

このオプションを指定すると、付加的な列統計が収集されます。収集される のは、SYSSTAT.COLUMNS の SUB COUNT および SUB DELIM LENGTH 統計で す。これらの統計はストリング列に関してのみ収集され、タイプ "column LIKE '%xyz'" および "column LIKE '%xyz%'" の述部に関する選択度の評価 を上げるために、照会オプティマイザーで使用されます。

## **ALLOW WRITE ACCESS**

統計が計算される間に、他のユーザーが表から読み込んだりそこに書き込ん だりできることを指定します。統計ビューの場合は、ビュー定義の中で参照 されている基本表です。

多数の挿入、更新、または削除が並行して行われる表では、ALLOW WRITE ACCESS オプションはお勧めしません。 RUNSTATS コマンドは、 まず表統計を実行してから、索引統計を実行します。表と索引の統計の収集 時点の間に、表の状態に変更が生じると、不整合の原因になる可能性があり ます。照会の最適化のためには、最新の統計を入手することが重要ですが、 整合性のある統計を入手することも同じく重要です。したがって、挿入、更 新、または削除が最小になっているときに統計を収集する必要があります。

## **ALLOW READ ACCESS**

統計が計算される間に、他のユーザーが表に対して、読み取り専用のアクセ スを行うことができることを指定します。統計ビューの場合は、ビュー定義 の中で参照されている基本表です。

## **TABLESAMPLE BERNOULLI**

このオプションを使用した RUNSTATS は、表または統計ビューから取られ た行のサンプルに関する統計を収集します。 BERNOULLI (ベルヌーイ) サ ンプリングでは各行が個別に処理され、その際に P/100 (P は数値リテラル 値) の確率で行が含められ、1-P/100 の確率で行が除外されます。たとえ ば、数値リテラルが値 10 (つまり、10 % のサンプル) と評価された場合 は、0.1 の確率で行が含められ、0.9 の確率で行が除外されます。オプショ ンの REPEATABLE 節を指定しない限り、RUNSTATS を実行するたびに、 通常は異なった表のサンプルが作成されます。すべてのデータ・ページが表 スキャンによって検索されますが、数値リテラル・パラメーターによって指 定したパーセントの行だけが、統計収集に使用されます。

#### **TABLESAMPLE SYSTEM**

このオプションを使用した RUNSTATS は、表から取られたデータ・ページ のサンプルに関する統計を収集します。 SYSTEM (システム) サンプリング では各ページが個別に処理され、その際に P/100 (P は数値リテラル値) の 確率でページが含められ、1-P/100 の確率でページが除外されます。オプシ ョンの REPEATABLE 節を指定しない限り、RUNSTATS を実行するたび に、通常は異なった表のサンプルが作成されます。サンプルのサイズは、括 弧内の数値リテラル・パラメーターによって制御し、表の約 P % を戻すよ うに指定します。数値リテラル・パラメーターによって指定したパーセント のデータ・ページだけが、検索されて統計収集に使用されます。統計ビュー の場合、SYSTEM (システム) サンプリングは、特定のクラスのビューに制 限されます。 単一の基本表かニックネームのいずれかにアクセスするビュ ー、あるいは参照保全関係を通じて結合された複数の基本表にアクセスする ビューがあります。どちらの場合も、ビュー定義の中にローカル述部が含ま れていてはなりません。 SYSTEM (システム) サンプリングのサポートが不 可能なビューに対して、そのようなサンプリングが指定された場合、 SQL20288N エラーが発生します。

#### **REPEATABLE (***integer-literal***)**

REPEATABLE 節を TABLESAMPLE 節に追加すれば、RUNSTATS の反復 実行時に必ず同じサンプルが戻されるようになります。 *integer-literal* パラ メーターは、サンプリングで使用するシードを表す負以外の整数です。負の シードを引き渡すと、エラーになります (SQL1197N)。 TABLESAMPLE REPEATABLE の最後の実行以降に行われた表または統計ビューに対する活 動によって表または統計ビューのデータが変更された場合には、反復可能な RUNSTATS 呼び出しでサンプル・セットが変化する可能性があります。ま た、必ず整合した結果を得るためには、BERNOULLI (ベルヌーイ) または SYSTEM (システム) キーワードによって指定するサンプルの入手方法が同 じでなければなりません。

#### *numeric-literal*

numeric-literal パラメーターでは、入手するサンプルのサイズを指定します (P %)。この値は 100 以下の正数でなければならず、1 と 0 の間の数を指 定することもできます。たとえば、値 0.01 は、1 % の 100 分の 1 を表し ます。この場合は、平均して 10,000 行のうちの 1 行がサンプルとして取 られます。 0 または 100 の値を指定した場合、DB2 データベース・シス テムでは、TABLESAMPLE BERNOULLI と TABLESAMPLE SYSTEM の どちらが指定されているかにかかわらず、サンプリングが指定されていない 場合と同じように処理されます。 100 より大きい値または 0 未満の値は、 DB2 ではエラーとして処理されます (SQL1197N)。

### **SET PROFILE NONE**

この RUNSTATS 呼び出しには統計プロファイルを設定しないことを指定し ます。

### **SET PROFILE**

RUNSTATS は、特定の統計プロファイルを生成してシステム・カタログ表 に保管し、RUNSTATS コマンド・オプションを実行して統計を収集しま す。

#### **SET PROFILE ONLY**

RUNSTATS コマンド・オプションを実行しなくても、RUNSTATS が、特 定の統計プロファイルを生成してシステム・カタログ表に保管できるように します。

### **UPDATE PROFILE**

RUNSTATS は、システム・カタログ表内の既存の統計プロファイルを変更 し、その更新済みの統計プロファイルの RUNSTATS コマンド・オプション を実行して統計を収集します。

#### **UPDATE PROFILE ONLY**

RUNSTATS は、システム・カタログ表内の既存の統計プロファイルを変更 しますが、その更新済みの統計プロファイルのRUNSTATS コマンド・オプ ションを実行しません。

#### **UTIL\_IMPACT\_PRIORITY** *priority*

*priority* に指定されているレベルで、RUNSTATS をスロットルすることを 指定します。 *priority* は 1 から 100 の範囲の数であり、 100 が最高の優 先順位、1 が最低の優先順位を表します。優先順位によって、ユーティリテ ィーのスロットルの量が決まります。優先順位が同じユーティリティーはす べて同じ量のスロットルになり、優先順位の低いユーティリティーは、優先 順位の高いユーティリティーよりも量が絞られます。 *priority* を指定しない 場合、RUNSTATS はデフォルトの優先順位 50 を使用します。 UTIL IMPACT PRIORITY キーワードを省略すると、スロットルのサポート なしで RUNSTATS ユーティリティーが呼び出されます。 UTIL\_IMPACT\_PRIORITY キーワードを指定した場合でも、**util\_impact\_lim** 構成パラメーターが 100 に設定されていれば、スロットルなしでユーティ リティーが実行されます。ビューの場合、このオプションは使用できませ  $h<sub>o</sub>$ 

パーティション・データベースでは、RUNSTATS コマンドが表に対して使用された 場合、1 つのデータベース・パーティションでしか統計を収集できません。 RUNSTATS コマンドが実行されたデータベース・パーティションに表のパーティシ ョンがある場合、コマンドは、そのデータベース・パーティションで実行されま す。それ以外の場合は、表がパーティションに分けられているデータベース・パー ティション・グループの最初のデータベース・パーティションで実行されます。

### 例

索引で使用されるすべての列と、すべての索引の統計を収集します。

CALL SYSPROC.ADMIN\_CMD ('RUNSTATS ON TABLE db2user.employee ON KEY COLUMNS and INDEXES ALL')

## 使用上の注意

1. パーティション表にデタッチされたパーティションが存在する場合、デタッチ されたデータ・パーティションでクリーンアップの必要なものにまだ属してい る索引キーは、統計においてキーの一部としてカウントされません。それらの キーは、不可視であり表の一部ではなくなっているため、カウントされませ ん。それらは、最後には非同期索引クリーンアップによって索引から除去され ます。その結果、非同期索引クリーンアップの実行前に収集された統計情報 は、誤解を招きかねないものになります。非同期索引クリーンアップの完了前 に RUNSTATS コマンドが発行された場合、不正確な統計情報を基に、索引再 編成または索引クリーンアップに対する誤ったアラームが生成されることがし ばしばあります。非同期索引クリーンアップの実行後に、デタッチされたデー タ・パーティションでクリーンアップの必要なものにまだ属している索引キー はすべて除去されるため、それによって索引再編成の必要がなくなります。

パーティション表の場合、非同期索引クリーンアップ完了後に RUNSTATS コ マンドを発行することをお勧めします。それは、デタッチされているデータ・ パーティションの存在に関して正確な索引統計情報を生成するためです。表の 中にデタッチされているデータ・パーティションがあるかどうかを調べるに は、SYSDATAPARTITIONS 表の中の状況フィールドをチェックして、値が I (索 引クリーンアップ) かそれとも D (依存 MQT からデタッチされている) かを調 べることができます。

- 2. コマンドの実行状況は、CALL ステートメントからの結果である SQLCA で戻 されます。
- 3. RUNSTATS コマンドは、次のような場合に実行することが勧められています。
	- v 表が大幅に変更されている場合 (たとえば、多くの変更が行われている場合 や、大量のデータが挿入または削除されている場合、あるいは、LOAD 時に 統計オプションを指定しないで LOADが行われた場合など)。
	- v 表が再編成されている場合 (REORG、REDISTRIBUTE DATABASE PARTITION GROUP を使用)。
	- v 行圧縮が実行された表の場合。
	- v 新しい索引が作成された場合。
	- v パフォーマンスが重要な意味を持つアプリケーションのバインドの前。
	- v プリフェッチ・サイズが変更された場合。
	- v 基礎表に実質的な変更が加えられたことにより、ビューによって戻される行 が変更された統計ビューの場合。
	- v STATISTICS オプションを指定した LOAD が実行された後には、 RUNSTATS ユーティリティーを使用して、XML 列に関する統計情報を収集 してください。 LOAD 実行時には、LOAD に STATISTICS オプションを指 定して実行された場合であっても、XML 列に関する統計情報が収集される ことは決してありません。 RUNSTATS を使用することにより、XML 列に ついてのみの統計情報を収集する場合、XML 以外の列に関して LOAD また はそれ以前に実行された RUNSTATS ユーティリティーによって収集された 既存の統計情報は、そのまま保たれます。以前に一部の XML 列に関する統 計情報が収集されていた場合、ある XML 列に関する統計情報が現在のコマ ンドでは収集されないのであれば、その XML 列に関して以前に収集された 統計情報はドロップされます。あるいは、その XML 列に関する統計が現在 のコマンドで収集されるのであれば、置き換えられます。
- 4. オプションの選択は、特定の表やアプリケーションに合わせて行う必要があり ます。一般的なヒントとして、以下の点を考慮してください。
	- v 重要な照会に使用される非常に重要な表、比較的小規模な表、またはあまり 変化がなく、システムそのものでの活動があまりない表には、可能な限り詳 細に統計を収集する努力を費やす価値があります。
	- v 統計を収集する時間が限られている場合、表が比較的大規模な場合、または 表が頻繁に更新される場合には、述部で使用される列セットに限って

RUNSTATS を実行するのも良い方法かもしれません。このような方法を使用 する場合には、より頻繁に RUNSTATS コマンドを実行できるでしょう。

- v 統計を収集する時間が極めて限られており、表ごとに表の RUNSTATS コマ ンドを調整するのが時間の面で大きな問題となっている場合は、″KEY″ 列だ けの統計を収集することも考慮してください。索引に含まれている列セット は、表にとって重要で、述部に使用される確立が最も高いと考えられます。
- v 統計を収集する時間が非常に限られている状況で表統計を収集する場合は、 TABLESAMPLE オプションを使用して、表データのサブセットに関する統計 を収集することを検討してください。
- v 表に多くの索引があり、それらの索引に含まれる DETAILED (拡張) 情報が アクセス・プランを向上させる可能性がある場合は、統計の収集にかかる時 間を減らすために、SAMPLED オプションを考慮してください。
- v 特定の列にスキューがあり、述部のタイプが "column = constant" である場 合、その列にはより大きな NUM\_FREQVALUES 値を指定するほうが良い可 能性があります。
- v 等式の述部で使用される列や、値の分散がスキューされる可能性のある列で は、必ず分散統計を収集してください。
- v 範囲の述部を持つ列 (たとえば、"column >= constant"、"column BETWEEN constant1 AND constant2" など) や、タイプ "column LIKE '%xyz'" の列で は、より大きな NUM\_QUANTILES 値を指定したほうが有益な場合がありま す。
- v ストレージ・スペースが関係している場合で、統計の収集にあまり時間をか けられない場合は、述部で使用されない列の NUM FREOVALUES 値や NUM QUANTILES 値をあまり高くしないでください。
- v 索引の統計が要求され、索引を含む表に対して統計が実行されたことがない 場合は、表と索引の両方に関する統計が計算されます。
- v 表に含まれる XML 列に関する統計情報が必要ない場合は、EXCLUDING XML COLUMNS オプションを使用することによって、XML 列をすべて除 外することができます。このオプションは、統計情報収集の対象として XML 列を指定する他のどの節よりも優先されます。
- 5. コマンドを実行した後は、以下の点に注意してください。
	- v ロックを解除するには、COMMIT を発行する必要があります。
	- v 新しいアクセス・プランを生成できるようにするには、ターゲット表を参照 するパッケージを再バインドする必要があります。
	- v 表で部分的にコマンドを実行すると、コマンドが最後に実行されてからの表 での活動の結果として、不整合が生じる可能性があります。このような場合 には、警告メッセージが戻されます。表でだけ RUNSTATS が実行される と、表レベルの統計と索引レベルの統計に不整合が生じます。たとえば、あ る表に関して索引レベルの統計を収集した後で、その表からかなりの数の行 を削除してしまったとします。このような場合に、その表でだけ RUNSTATS を発行すると、表のカーディナリティーが FIRSTKEYCARD よりも小さくなっ てしまう可能性があります。これは不整合です。これと同様に、作成した新 しい索引で統計を収集した場合にも、表レベルの統計に不整合が生じること があります。
- 6. RUNSTATS コマンドは、表統計が要求したときに、以前に収集された分散統計 をドロップします。例えば、RUNSTATS ON TABLE または RUNSTATS ON TABLE ... AND INDEXES ALL は、以前に収集された分散統計がドロップさ れる原因になります。コマンドが索引でのみ実行される場合、以前に収集され た分散統計は保存されます。例えば、RUNSTATS ON TABLE ... FOR INDEXES ALL は以前に収集された分散統計が保存される原因になります。 RUNSTATS コマンドが XML 列に対してのみ実行される場合、それ以前に収 集された基本列統計および分散統計はそのまま保たれます。以前に一部の XML 列に関する統計情報が収集されていた場合、ある XML 列に関する統計情報が 現在のコマンドでは収集されないのであれば、その XML 列に関して以前に収 集された統計情報はドロップされます。あるいは、その XML 列に関する統計 が現在のコマンドで収集されるのであれば、置き換えられます。
- 7. 範囲クラスター表の場合、範囲クラスター表の範囲配列プロパティーを表す特 殊なシステム生成索引がカタログ表内に存在します。この種の表の統計を収集 するときに、統計収集の一部として表を組み込む場合は、システム生成索引用 の統計も収集されます。この統計は、基本データ表と同じページ数を持つ 2 レ ベルの索引として索引を表現し、索引の順序に沿って完全に基本データをクラ スター化することによって、範囲検索の高速アクセスを反映することになって います。
- 8. コマンド構文の On Dist Cols Clause では、Column GROUPS に対する Frequency Option および Quantile Option のパラメーターの使用は、現在サポー トされていません。これらのオプションは、単一の列でのみサポートされてい ます。
- 9. DMS モードでの作業中に、計算できない 3 つのプリフェッチ統計がありま す。索引カタログ内の索引統計で、以下の統計の値は -1 になります。
	- AVERAGE SEQUENCE FETCH PAGES
	- AVERAGE SEQUENCE FETCH GAP
	- v AVERAGE\_RANDOM\_FETCH\_PAGES
- 10. TABLESAMPLE による RUNSTATS サンプリングは、索引ページではなく表 データ・ページでのみ行われます。索引統計とサンプリングが要求された場合 は、統計収集のためにすべての索引ページがスキャンされます。そのようにな るのは、TABLESAMPLE が適用される表統計の収集においてのみです。しか し、SAMPLED DETAILED オプションを使用すれば、詳細な索引統計をより効 率的に収集できます。これは、TABLESAMPLE の場合とは別のサンプリング方 法であり、索引統計の詳細なセットにのみ適用されます。
- 11. プロファイルの設定またはプロファイルの更新のオプションを使用することに よって、RUNSTATS コマンドで指定する表または統計ビューの統計プロファイ ルを設定または更新できます。統計プロファイルは、STATISTICS\_PROFILE シス テム・カタログ表の SYSIBM.SYSTABLES 列に、可視ストリングのフォーマット で保管されます。これが RUNSTATS コマンドに相当します。
- 12. XML タイプの列に関する統計情報収集は、DB2\_XML\_RUNSTATS\_PATHID\_K および DB2\_XML\_RUNSTATS\_PATHVALUE\_K の 2 つの DB2 データベース・システム・レ ジストリー値によって制御されます。 これらの 2 つのパラメーターは、収集 する頻度値の数を指定するという点において NUM\_FREQVALUES パラメータ ーに似ています。 設定されていない場合、どちらのパラメーターについてもデ フォルトとして 200 が使用されます。

13. RUNSTATS は SYSTABLES に対して IX 表ロックを取得し、また、RUNSTATS 開始時には、統計収集の対象となる表の行に対して U ロックを取得します。そ れでも、U ロックのかかった行を含めて SYSTABLES からの読み取り操作は可能 です。また、U ロックのかかった行でない限り、書き込み操作も可能です。し かし、RUNSTATS' が IX ロックを取得しているため、別の読み取りプログラ ムまたは書き込みプログラムが SYSTABLES に対する S ロックを取得すること はできません。

# **SET TAPE POSITION** コマンド **(ADMIN\_CMD** プロシージャーを使 用**)**

ストリーミング磁気テープ装置へのバックアップおよびリストア操作のためにテー プの位置を設定します。このコマンドは Windows オペレーティング・システムで のみサポートされています。

## 許可

以下のいずれか。

- v *sysadm*
- *sysctrl*
- v *sysmaint*

## 必要な接続

データベース。

### コマンド構文

 $\rightarrow$  SET TAPE POSITION ON *device* TO *position* -◂

## コマンド・パラメーター

#### **ON device**

有効なテープ装置名を指定します。デフォルト値は、¥¥.¥TAPE0 です。装置 の指定は、サーバーに対する相対指定でなければなりません。

### **TO position**

テープ位置のマークを指定します。 DB2 (Windows 版) は、バックアッ プ・イメージの度にテープ・マークを書き込みます。 値 1 は 1 番目の位 置、 2 は 2 番目の位置、以下同じ手順で指定します。テープがテープ・マ ーク 1 に位置している場合、たとえば、アーカイブ 2 がリストアされる位 置に置かれます。

## 例

DB2 は各バックアップ・イメージの後にテープ・マークを書き込むため、位置とし て 1 を指定すると、テープ上の 2 番目のアーカイブの開始位置にテープが移動し ます。

CALL SYSPROC.ADMIN CMD( 'set tape position to 1' )

## 使用上の注意

コマンドの実行状況は、CALL ステートメントからの結果である SQLCA で戻され ます。

# **UNQUIESCE DATABASE** コマンド **(ADMIN\_CMD** プロシージャー を使用**)**

保守またはその他の理由で静止状態になっていたデータベースに対するユーザー・ アクセスを回復します。 UNQUIESCE は、シャットダウンしたりデータベースを再 開したりせずにユーザー・アクセスを回復します。

特に指定がない限り、*sysadm*、 *sysmaint*、または *sysctrl* 以外のユーザーは、静止中 のデータベースにアクセスできません。そのため、静止データベースの一般アクセ スを回復するには、UNQUIESCE が必要です。

## 有効範囲

UNQUIESCE DB は、静止データベース内のすべてのオブジェクトに対するユーザ ー・アクセスを回復します。

インスタンスを停止した後、そのインスタンスとそのすべてのデータベースの静止 を解除するには、 db2stop コマンドを発行します。 DB2 を停止し、再開すると、 すべてのインスタンスとデータベースの静止が解除されます。

### 許可

以下のいずれか。

データベース・レベルの静止解除の場合:

- v *sysadm*
- v *dbadm*

## コマンド構文

-- UNQUIESCE DB -

## 必要な接続

データベース

### コマンド・パラメーター

**DB** データベースの静止解除。データベース内のすべてのオブジェクトに対する ユーザー・アクセスが回復されます。

## 例

#### データベースの静止解除

CALL SYSPROC.ADMIN\_CMD( 'unquiesce db' )

このコマンドは、以前に静止されていたデータベースの静止を解除します。

◂

# 使用上の注意

コマンドの実行状況は、CALL ステートメントからの結果である SQLCA で戻され ます。

# **UPDATE ALERT CONFIGURATION** コマンド **(ADMIN\_CMD** プロ シージャーを使用**)**

ヘルス・インディケーターのアラート構成設定を更新します。

## 許可

以下のいずれか。

- v *sysadm*
- *sysmaint*
- *sysctrl*

### 必要な接続

データベース。

## コマンド構文

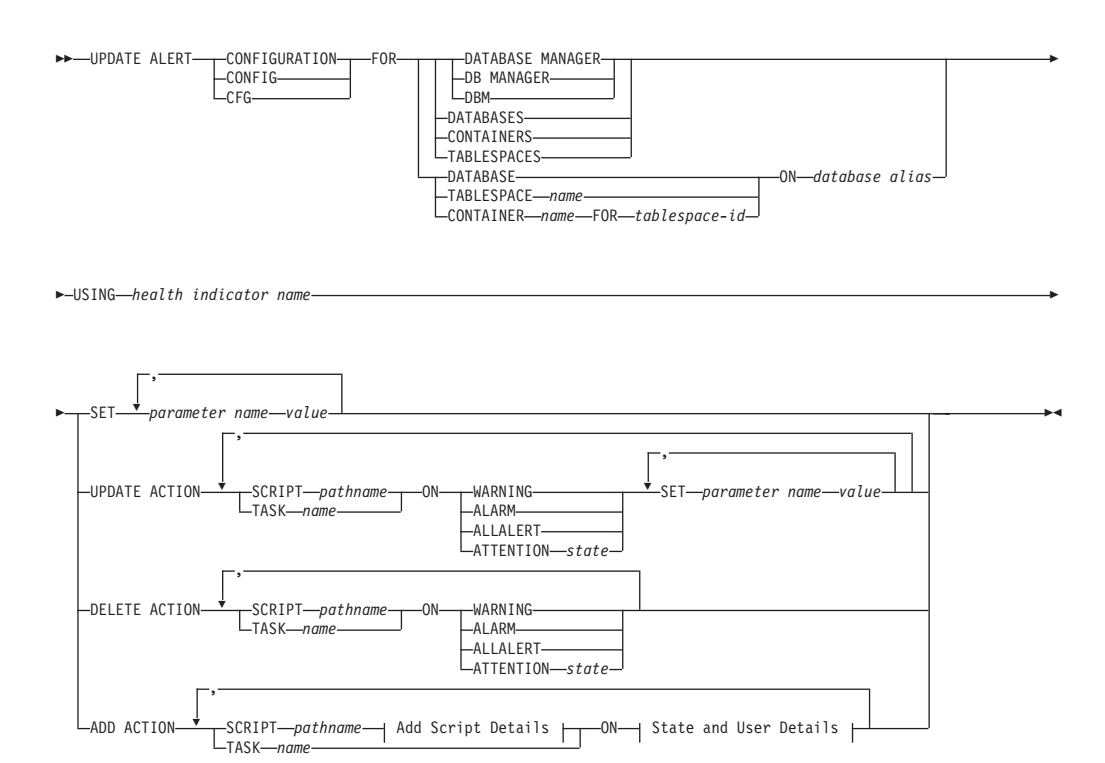

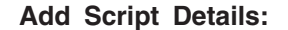

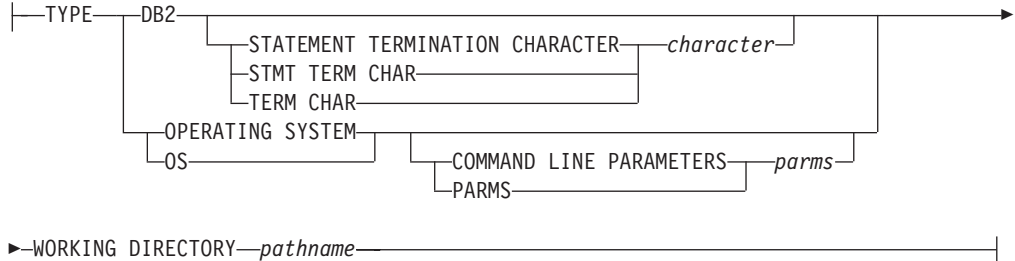

#### **State and User Details:**

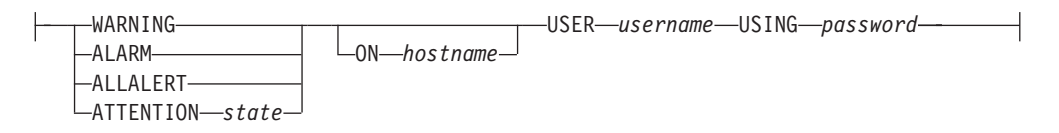

## コマンド・パラメーター

## **DATABASE MANAGER**

データベース・マネージャーのアラート設定を更新します。

#### **DATABASES**

データベース・マネージャーによって管理されるすべてのデータベースのア ラート設定を更新します。これは、カスタム設定を持たないすべてのデータ ベースに適用される設定です。カスタム設定は、DATABASE ON *database alias* 節を使って定義されます。

#### **CONTAINERS**

データベース・マネージャーによって管理されるすべての表スペース・コン テナーのアラート設定を更新します。これは、カスタム設定を持たないすべ ての表スペース・コンテナーに適用される設定です。カスタム設定は、 CONTAINER *name* ON *database alias* 節を使って定義されます。

#### **TABLESPACES**

データベース・マネージャーによって管理されるすべての表スペースのアラ ート設定を更新します。これは、カスタム設定を持たないすべての表スペー スに適用される設定です。カスタム設定は、TABLESPACE *name* ON *database alias* 節を使って定義されます。

## **DATABASE ON** *database alias*

ON *database alias* 節を使って指定されるデータベースのアラート設定を更 新します。このデータベースがカスタム設定を持つ場合、インスタンスの全 データベースの設定をオーバーライドします。これは、DATABASES パラ メーターを使って指定されます。

## **CONTAINER** *name* **FOR** *tablespace-id* **ON** *database alias*

ON *database alias* 節を使って指定したデータベース上で、FOR *tablespace-id* 節を使って指定した表スペースの、*name* という名前の表スペ ース・コンテナーのアラート設定を更新します。この表スペース・コンテナ ーがカスタム設定を持つ場合、データベースの全表スペース・コンテナーの 設定をオーバーライドします。これは、CONTAINERS パラメーターを使っ て指定されます。

### **TABLESPACE** *name* **ON** *database alias*

ON *database alias* 節を使って指定されるデータベースで、 *name* という名 前の表スペースのアラート設定を更新します。この表スペースがカスタム設 定を持つ場合、データベースの全表スペースの設定をオーバーライドしま す。これは、TABLESPACES パラメーターを使って指定されます。

## **USING** *health indicator name*

アラート構成が更新されるヘルス・インディケーターのセットを指定しま す。ヘルス・インディケーター名は 2 文字のオブジェクト ID で構成さ れ、その後にインディケーターの測定対象を説明する名前が続きます。以下 に例を示します。

db.sort\_privmem\_util

#### **SET** *parameter-name value*

ヘルス・インディケーターのアラート構成エレメント *parameter-name* を、 指定した値に更新します。 *parameter-name* は以下のどれかになります。

- v ALARM: *value* はヘルス・インディケーター・ユニット。
- v WARNING: *value* はヘルス・インディケーター・ユニット。
- v SENSITIVITY: *value* は秒単位。
- v ACTIONSENABLED: *value* は YES または NO。
- v THRESHOLDSCHECKED: *value* は YES または NO。

個々の DB2 バージョンで使用可能なヘルス・インディケーター・ユニット のリストは、以下の照会を実行して収集することができます。

```
SELECT SUBSTR(UNIT,1,80) AS UNIT
```
FROM TABLE(HEALTH\_GET\_IND\_DEFINITION('')) AS T GROUP BY UNIT

## **UPDATE ACTION SCRIPT** *pathname* **ON [WARNING | ALARM | ALLALERT | ATTENTION** *state***]**

絶対パス名 *pathname* を持つ定義済みスクリプトのスクリプト属性が以下の 節に従って更新されるように指定します。

**SET** *parameter-name value*

スクリプト属性 *parameter-name* を、指定した値に更新します。 *parameter-name* は以下のどれかになります。

• SCRIPTTYPE

有効なタイプは OS または DB2。

- WORKINGDIR
- TERMCHAR
- CMDLINEPARMS

オペレーティング・システム・スクリプトに対して指定するコマ ンド行パラメーターが、デフォルトで指定されるパラメーターに 先行します。オペレーティング・システム・スクリプトに送られ るパラメーターは、以下のとおりです。

- ユーザーの指定するパラメーターのリスト
- ヘルス・インディケーターの短縮名
- 完全修飾オブジェクト名
- ヘルス・インディケーターの値

– アラート状態

- v USERID
- PASSWORD
- SYSTEM

## **UPDATE ACTION TASK** *name* **ON [WARNING | ALARM | ALLALERT | ATTENTION** *state***]**

名前 *name* を持つタスクのタスク属性が以下の節に従って更新されるように 指定します。

**SET** *parameter-name value*

タスク属性 *parameter-name* を、指定した値に更新します。 *parameter-name* は以下のどれかになります。

- USERID
- PASSWORD
- SYSTEM

## **DELETE ACTION SCRIPT** *pathname* **ON [WARNING | ALARM | ALLALERT | ATTENTION** *state***]**

アラート・アクション・スクリプトから、絶対パス名 *pathname* を持つアク ション・スクリプトを除去します。

## **DELETE ACTION TASK** *name* **ON [WARNING | ALARM | ALLALERT | ATTENTION** *state***]**

アラート・アクション・タスクのリストから *name* という名前のアクショ ン・タスクを除去します。

## **ADD ACTION SCRIPT** *pathname* **ON [WARNING | ALARM | ALLALERT | ATTENTION** *state***]**

絶対パス名 *pathname* を持つ新規アクション・スクリプトが追加されるよう に指定します。その属性は、以下のように指定されます。

- **TYPE** アクション・スクリプトは、DB2 コマンド・スクリプトか、オペレ ーティング・システム・スクリプトのいずれかでなければなりませ ん。
	- $\cdot$  DB2

#### • OPERATING SYSTEM

DB2 コマンド・スクリプトの場合、以下の節を使用することによ り、オプションで文字 *character* を指定することができます。この 文字は、ステートメントを終了するのにスクリプト内で使用されま す。

STATEMENT TERMINATION CHARACTER ;

オペレーティング・システム・スクリプトの場合、以下の節を使用 することにより、オプションでコマンド行パラメーター *parms* を指 定することができます。これは、呼び出しの際にスクリプトに渡さ れます。 COMMAND LINE PARAMETERS *parms*

### **WORKING DIRECTORY** *pathname*

スクリプトが実行されるディレクトリーの絶対パス名 pathname を 指定します。

#### **USER** *username* **USING** *password*

スクリプトが実行される際のユーザー・アカウント *username*、およ びそれに関連したパスワード *password* を指定します。 ADD ACTION オプションが使用されている場合、*username* と *password* が、ネットワークの中 (*username* と *password* は暗号化されないで 送られる)、db2diag.log、トレース・ファイル、ダンプ・ファイル、 スナップショット・モニター (動的 SQL スナップショット)、シス テム・モニター・スナップショット、いくつかのイベント・モニタ ー (ステートメントやデッドロックなど)、Query Patroller、Explain 表、db2pd 出力 (パッケージ・キャッシュやロック・タイムアウ ト・メカニズムなど)、および db2 監査レコードの中で露出する可 能性があります。

## **ADD ACTION TASK** *name* **ON [WARNING | ALARM | ALLALERT | ATTENTION** *state***]**

指定した条件で、*name* という名前の新規タスクが追加され、実行されるよ うに指定します。

## **ON [WARNING | ALARM | ALLALERT | ATTENTION** *state***]**

アクションまたはタスクが実行される条件を指定します。しきい値ベースの ヘルス・インディケーター (HI) の場合、これは WARNING または ALARM になります。 状態ベースの HI の場合は、状態ベースの HI ごと に説明されている数値状態になるか (例えば、ts.ts\_op\_status ヘルス・インデ ィケーターについては、表スペース状態の tablespace state モニター・エレ メントを参照してください)、その状態のテキスト ID になります。

### **ATTENTION** *state*

ADD ACTION SCRIPT CLP コマンド・オプションの例として、デ ータベース・ヘルス・インディケーターのいくつかの状態に対応し た有効な数値を以下にまとめます。

- v 0 アクティブ、正常 (ACTIVE)
- 1 静止ペンディング (QUIESCE PEND)
- v 2 静止済み (QUIESCED)
- v 3 ロールフォワード (ROLLFWD)

その他の状態ベースのヘルス・インディケーターは、ヘッダー・フ ァイル sqlmon.h と sqlutil.h に定義されています。

ADMIN\_CMD ストアード・プロシージャーから UPDATE ALERT CFG コマンドを呼び出す場合は、*state* として数値またはテキスト ID を使用することも可能です。その他のヘルス・インディケーター の例として、表スペース操作状況ヘルス・インディケーター (ts.ts\_op\_status) を取り上げると、その有効な数値とテキスト ID は、以下のとおりです。

- v 0x1 QUIESCED\_SHARE
- v 0x2 QUIESCED\_UPDATE
- 0x4 QUIESCED\_EXCLUSIVE

UPDATE ALERT CFG コマンドと上記のヘルス・インディケータ ー値を使用して、以下のコマンド行を入力するとします。

ADD ACTION SCRIPT ... ON ATTENTION 2

これは、以下と同じ意味になります。 ADD ACTION SCRIPT ... ON ATTENTION QUIESCED UPDATE

さらに、表スペース操作状況ヘルス・インディケーター (ts.ts\_op\_status) の場合は、OR 結合を使用して 1 つの数値で複数の 状態を指定することも可能です。例えば、状態 7 (= 0x1 + 0x2 + 0x4) を指定すると、表スペースが静止モードでの共有、静止モード での更新、静止モードでの排他のいずれかの状態になったときに、 アクションが実行されるようになります。あるいは、3 つの別々の UPDATE ALERT CFG コマンド実行で、 QUIESCED\_SHARE、QUIESCED\_UPDATE、QUIESCED\_EXCLUSIVE をそれぞれ指定することもできます。

## 例

ホスト名 'plato' のシステムでアラームがあった場合に、スクリプト /home/test/scripts/logfsutilact を実行するという、db.log\_fs\_util インディケーターのア クションを追加します。

CALL SYSPROC.ADMIN CMD( 'update alert cfg for databases using db.log\_fs\_util add action script /home/test/scripts/logfsutilact type os command line parameters "param1 param2" working directory /tmp on alarm on plato user dricard using mypasswdv' )

アラート構成が設定された後、それをチェックするには、以下のようにして HEALTH GET IND DEFINITION および HEALTH GET ALERT ACTION CFG の 表関数を使用することができます。

SELECT OBJECTTYPE, ID, CONDITION, ACTIONTYPE, SUBSTR(ACTIONNAME, 1,50) AS ACTION NAME FROM TABLE(SYSPROC.HEALTH GET ALERT ACTION CFG('DB','G','','')) AS ALERT\_ACTION\_CFG

以下はこの照会の出力例です。

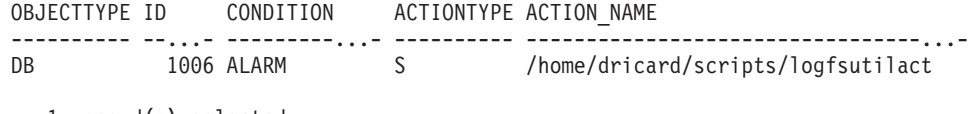

1 record(s) selected. ... ...

## 使用上の注意

ADD ACTION オプションの場合は、SQL ステートメント・テキストがキャプチャ ーされるさまざまな場所で、指定した *username* と *password* が公開されてしまう可 能性があります。

- ネットワーク (ワイヤー上で username/password が暗号化されていない状態で渡 される)
- db2diag.log
- v トレース・ファイル
- ダンプ・ファイル
- v スナップショット・モニター (動的 SQL スナップショット)
- v システム・モニター・スナップショット
- v いくつかのイベント・モニター (ステートメント、デッドロック)
- Query Patroller
- Explain 表
- v db2pd 出力 (特に、パッケージ・キャッシュとロック・タイムアウトのメカニズ ム)
- DB2 監査レコード

コマンドの実行状況は、CALL ステートメントからの結果である SQLCA で戻され ます。

*database alias* は、サーバー上のカタログの中で定義されていなければならず、サー バーに対してローカルなものでなければなりません。

*pathname* は、完全修飾サーバー・パス名を使用して指定する必要があります。

# **UPDATE CONTACT** コマンド **(ADMIN\_CMD** プロシージャーを使 用**)**

ローカル・システムで定義される連絡先の属性を更新します。連絡先とは、スケジ ューラーおよびヘルス・モニターがメッセージを送信する先のユーザーです。連絡 先を作成するには、ADD CONTACT コマンドを使用します。 Database Administration Server (DAS) の *contact\_host* 構成パラメーターの設定により、リス トがローカルかグローバルかが決まります。

## 許可

なし。

## 必要な接続

データベース。 DAS が実行中でなければなりません。

## コマンド構文

→ UPDATE CONTACT—*name—*USING—<sup>→</sup> keyword—value——————————————————→ ◂

,

### コマンド・パラメーター

### **CONTACT name**

更新される連絡先の名前。

#### **USING keyword value**

更新される連絡先パラメーター (*keyword*) および設定される値 (*value*) を指 定します。有効なキーワードのセットは次のとおりです。

#### **ADDRESS**

SMTP サーバーが通知を送信するのに使用する E メール・アドレ ス。
**TYPE** アドレスが E メール・アドレスか、ページャーかを指定します。

#### **MAXPAGELEN**

ページャーが受信できる最大文字数。

#### **DESCRIPTION**

連絡先のテキスト記述。長さは、最大 128 文字です。

### 例

ユーザー 'test' のアドレスを 'newaddress@test.com' に更新します。

CALL SYSPROC.ADMIN CMD( 'update contact test using address newaddress@test.com' )

## 使用上の注意

DAS が作成されていて実行中でなければなりません。

コマンドの実行状況は、CALL ステートメントからの結果である SQLCA で戻され ます。

# **UPDATE CONTACTGROUP** コマンド **(ADMIN\_CMD** プロシージャ ーを使用**)**

ローカル・システムで定義される連絡先グループの属性を更新します。連絡先グル ープは、スケジューラーおよびヘルス・モニターから通知を受け取るユーザーのリ ストです。 Database Administration Server (DAS) の *contact\_host* 構成パラメーター の設定により、リストがローカルかグローバルかが決まります。

#### 許可

なし

### 必要な接続

データベース。 DAS が実行中でなければなりません。

## コマンド構文

-- UPDATE CONTACTGROUP *name* -

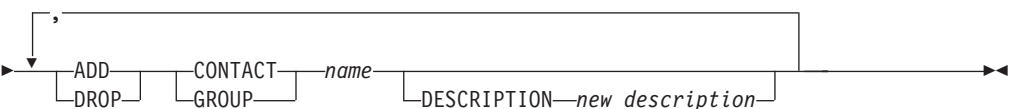

# コマンド・パラメーター

### **CONTACTGROUP** *name*

更新される連絡先グループの名前。

#### **ADD CONTACT** *name*

グループに追加される新しい連絡先の名前を指定します。グループに追加さ れた後、ADD CONTACT コマンドを使用して連絡先を定義できます。

**DROP CONTACT** *name* グループからドロップされる、グループ中の連絡先の名前を指定します。

**ADD GROUP** *name*

グループに追加される新しい連絡先グループの名前を指定します。

**DROP GROUP** *name* グループからドロップされる、連絡先グループの名前を指定します。

### **DESCRIPTION** *new description*

オプション。 連絡先グループの新しいテキスト記述。

## 例

gname1 という連絡先グループに cname2 という連絡先を追加します。

CALL SYSPROC.ADMIN\_CMD( 'update contactgroup gname1 add contact cname2' )

### 使用上の注意

DAS が作成されていて実行中でなければなりません。

コマンドの実行状況は、CALL ステートメントからの結果である SQLCA で戻され ます。

# **UPDATE DATABASE CONFIGURATION** コマンド **(ADMIN\_CMD** プロシージャーを使用**)**

特定のデータベース構成ファイルの中の個々の項目を修正します。

データベース構成ファイルは、データベースが作成されたデータベース・パーティ ションすべてに存在しています。

## 有効範囲

DBPARTITIONNUM を指定して、1 つのデータベース・パーティションだけを更新 する場合を除き、このコマンドを実行すると、デフォルトですべてのデータベー ス・パーティションが更新されます。

# 許可

以下のいずれか。

- v *sysadm*
- *sysctrl*
- *sysmaint*

### 必要な接続

データベース。データベース接続は、接続されているデータベースが含まれている インスタンスに対してローカルなものでなければなりません。

### コマンド構文

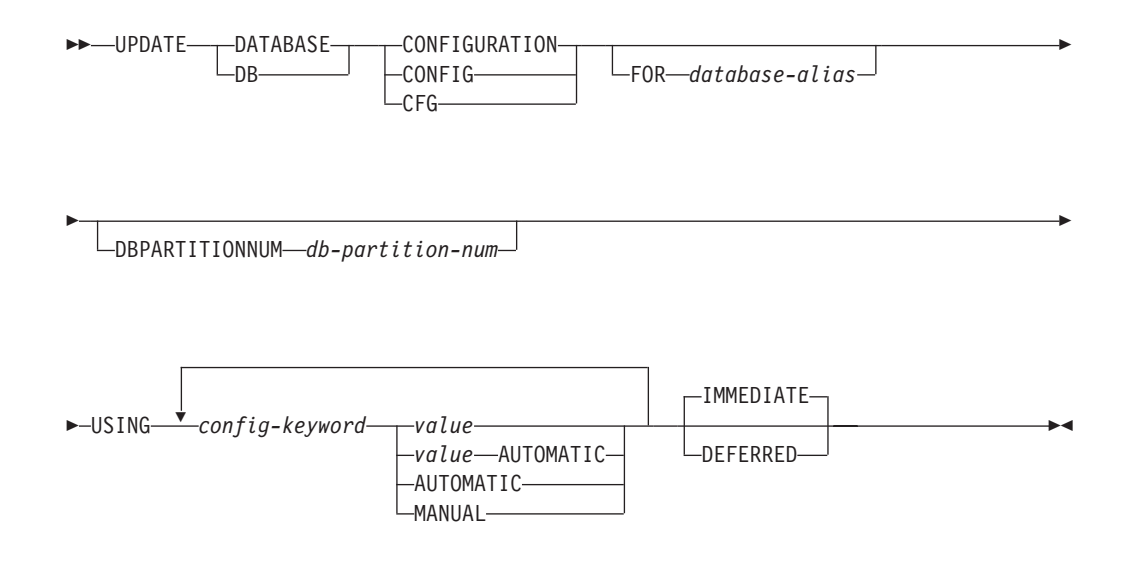

## コマンド・パラメーター

### **AUTOMATIC**

いくつかの構成パラメーターは AUTOMATIC に設定できます。それによ り、DB2 が自動的にこれらのパラメーターを調整し、現行のリソース要件 を反映します。 AUTOMATIC キーワードをサポートする構成パラメーター のリストは、構成パラメーターのサマリーを参照してください。 AUTOMATIC キーワードと一緒に値を指定すると、自動計算に影響する可 能性があります。 この動作の具体的な詳細については、構成パラメーター の資料を参照してください。

注**:** *appl\_memory*、*logindexbuild*、*max\_log*、*num\_log\_span* のデータベース構 成パラメーターを AUTOMATIC に設定できるのは、コマンド行プロセッサ ーを使用する場合に限られます。

#### **DEFERRED**

構成ファイルでのみ変更を行います。したがって、加えられた変更は、次に データベースが再活動化されるときに有効になります。

**FOR** *database-alias*

構成を更新するデータベースの別名を指定します。データベース接続がすで に確立されている場合は、データベース別名を指定する必要はありません。 データベース別名は、サーバー上でローカルに定義されていなければなりま せん。同じデータベース・インスタンスのもとに置かれている別のデータベ ース用の構成ファイルを更新することができます。たとえば、db11 にのみ 接続している場合に、update db config for alias db22 using .... immediate を発行すると、次のようになります。

- v アクティブな接続が db22 上にない場合でも、更新する必要があるのは構 成ファイルだけなので、更新は正常に完了します。新規の接続 (これによ ってデータベースが活動化されます) では、メモリー内で新規の変更が見 られます。
- v 他のアプリケーションからのアクティブな接続が db22 上にある場合、更 新はディスク上では正常に完了しますが、メモリー内では正常に完了しま せん。データベースの再始動が必要なことを知らせる警告が出ます。

#### **DBPARTITIONNUM** *db-partition-num*

データベース構成の更新を特定のデータベース・パーティションだけに適用 する場合は、このパラメーターを使用できます。このパラメーターを指定し なければ、すべてのデータベース・パーティションで更新が有効になりま す。

### **IMMEDIATE**

データベースが稼働している場合に、即時に変更を行います。 IMMEDIATE はデフォルトのアクションです。 ADMIN\_CMD プロシージ ャーにはデータベース接続が必要であるため、接続されているデータベース の動的構成可能パラメーターについては、即時に変更が有効になります。

#### **MANUAL**

構成パラメーターの自動チューニングを使用不可にします。パラメーターは その現行の内部値に設定され、自動的な更新は行われなくなります。

**USING** *config-keyword value*

*config-keyword* は、更新するデータベース構成パラメーターを指定します。 *value* は、パラメーターに割り当てる値を指定します。

## 例

データベース構成パラメーター *sortheap* を、アプリケーションが現在接続している データベース・パーティションに対して 1000 の値に設定します。

CALL SYSPROC.ADMIN\_CMD ('UPDATE DB CFG USING sortheap 1000')

### 使用上の注意

コマンドの実行状況は、CALL ステートメントからの結果である SQLCA で戻され ます。

*database-alias* は、サーバー上で定義されている別名でなければなりません。

DBPARTITIONNUM を指定しない限り、このコマンドは、すべてのデータベース・ パーティションに影響することになります。

データベース構成パラメーターのリストを表示または印刷するには、 SYSIBMADM.DBCFG 管理ビューを使用してください。

すべてのデータベース構成パラメーターを推奨されているデフォルトにリセットす るには、ADMIN\_CMD プロシージャーを使用し、RESET DATABASE CONFIGURATION コマンドを使用してください。

データベース構成パラメーターを変更するには、ADMIN\_CMD プロシージャーを通 じて UPDATE DATABASE CONFIGURATION コマンドを使用してください。例え ば、ロギング・モードを 『archival logging』 に、ZELLMART というデータベース を含む単一パーティション・データベース環境で変更する場合は、次を使用しま す。

CALL SYSPROC.ADMIN\_CMD ('update db cfg for zellmart using logretain recovery')

*logretain* 構成パラメーターが変更されたことをチェックするには、次を使用しま す。

SELECT \* FROM SYSIBMADM.DBCFG WHERE NAME='logretain'

特定のデータベース・パーティションだけでデータベース構成パラメーターを更新 する場合は、以下のような方法があります。

- 1. DB2NODE 変数にデータベース・パーティション番号を設定します。
- 2. データベース・パーティションに接続します。
- 3. ADMIN\_CMD プロシージャーで UPDATE DATABASE CONFIGURATION コマ ンドを使用してデータベース構成パラメーターを更新します。
- 4. データベース・パーティションから切断します。

あるいは、DBPARTITIONNUM を使用することもできます。例えば、 DBPARTITIONNUM を使用して、1 つの特定パーティション (30) だけでロギン グ・モードを更新する場合は、以下のようなコマンドを使用します。

CALL SYSPROC.ADMIN\_CMD ('update db cfg for zellmart dbpartitionnum 30 using logretain recovery')

DB2 構成パラメーターと、各種データベース・ノードに使用できる値についての詳 細は、個々の構成パラメーターの説明を参照してください。これらのパラメーター の値は、構成するデータベース・ノードの各タイプ (サーバー、クライアント、ま たはリモート・クライアントを持つサーバー) によって異なります。

すべてのパラメーターを更新できるわけではありません。

データベース構成ファイルへの変更の一部は、ファイルがメモリーにロードされた 後にのみ有効になります。これを行う前にすべてのアプリケーションはデータベー スから切断されている必要があります。オンラインで構成できるパラメーターと構 成できないパラメーターについては、構成パラメーターの一覧をご覧ください。

エラーが発生した場合、データベース構成ファイルは変更されません。チェックサ ムが無効な場合、データベース構成ファイルは更新できません。適当なコマンドを 使用しないでデータベース構成ファイルを変更するとこれが発生することがありま す。これが発生する場合、データベースをリストアしてデータベース構成ファイル をリセットする必要があります。

# **UPDATE DATABASE MANAGER CONFIGURATION** コマンド **(ADMIN\_CMD** プロシージャーを使用**)**

現在接続されているデータベースを含むインスタンスについて、データベース・マ ネージャーの構成ファイルの中の個々の項目を修正します。

#### 許可

*sysadm*

#### 必要な接続

データベース。

### コマンド構文

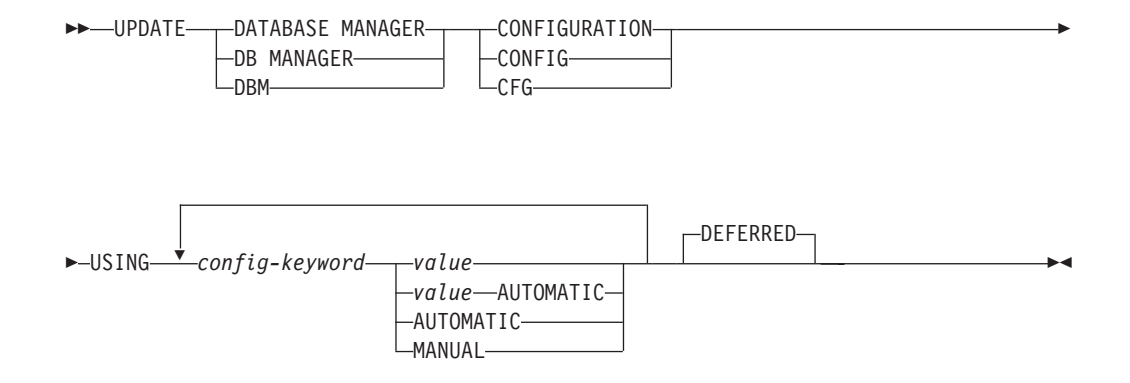

### コマンド・パラメーター

#### **AUTOMATIC**

いくつかの構成パラメーターは AUTOMATIC に設定できます。それによ り、DB2 が自動的にこれらのパラメーターを調整し、現行のリソース要件 を反映します。 AUTOMATIC キーワードをサポートする構成パラメーター のリストは、構成パラメーターのサマリーを参照してください。 AUTOMATIC キーワードと一緒に値を指定すると、自動計算に影響する可 能性があります。この動作の具体的な詳細については、構成パラメーターの 資料を参照してください。

注**:** *federated\_async* データベース・マネージャー構成パラメーターを AUTOMATIC に設定できるのは、コマンド行プロセッサーを使用する場合 に限られます。

### **DEFERRED**

構成ファイルでのみ変更を行います。したがって、加えられた変更は、イン スタンスの再始動時に有効になります。 これがデフォルトです。

#### **MANUAL**

構成パラメーターの自動チューニングを使用不可にします。パラメーターは その現行の内部値に設定され、自動的な更新は行われなくなります。

### **USING** *config-keyword value*

更新するデータベース・マネージャー構成パラメーターを指定します。構成 パラメーターのリストは、構成パラメーターのサマリーを参照してくださ い。 *value* は、パラメーターに割り当てる値を指定します。

### 例

データベース・マネージャー構成の診断レベルを 1 に更新します。 CALL SYSPROC.ADMIN CMD('db2 update dbm cfg using DIAGLEVEL 1')

### 使用上の注意

データベース・マネージャー構成パラメーターのリストを表示または印刷するに は、SYSIBMADM.DBMCFG 管理ビューを使用してください。データベース・マネ ージャー構成パラメーターを推奨されているデータベース・マネージャーのデフォ ルトにリセットするには、ADMIN CMD プロシージャーを通じて RESET DATABASE MANAGER CONFIGURATION コマンドを使用してください。データ ベース・マネージャーの構成パラメーターと、構成されている各種データベース・

ノード (サーバー、クライアント、またはリモート・クライアントを持つサーバー) に適したこれらのパラメーターの値については、個々の構成パラメーターの説明を 参照してください。

すべてのパラメーターを更新できるわけではありません。

データベース・マネージャー構成ファイルへの変更の一部は、ファイルがメモリー にロードされた後にのみ有効になります。オンラインで構成できるパラメーターと 構成できないパラメーターについては、構成パラメーターの一覧をご覧ください。 即時にリセットされないサーバー構成パラメーターは、 **db2start** の実行中にリセッ トされます。クライアント構成パラメーターの場合、パラメーターは次にアプリケ ーションを開始するときにリセットされます。クライアントがコマンド行プロセッ サーである場合は、TERMINATE を呼び出すことが必要です。

エラーが生じた場合には、データベース・マネージャー構成ファイルは変更されま せん。

データベース・マネージャー構成ファイルは、そのチェックサムが無効であると、 更新することができません。このような状況は、データベース・マネージャー構成 ファイルが変更されて、適切なコマンドが使用されていない場合に起こります。チ ェックサムが無効な場合は、データベース・マネージャーを再インストールして、 データベース・マネージャー構成ファイルをリセットする必要があります。

現行のインスタンスの SVCENAME、または TPNAME データベース・マネージャ ー構成パラメーターを更新するとき、LDAP サポートを使用することができて、こ のインスタンスに LDAP サーバーが登録されている場合は、LDAP サーバーが新し い値に更新されます。

コマンドの実行状況は、CALL ステートメントからの結果である SQLCA で戻され ます。

更新は、接続されているデータベースが含まれているデータベース・インスタンス に対してのみ可能です。

動的更新がサポートされているパラメーターの場合、IMMEDIATE キーワードが指 定されていなくても、それを動的に更新することが試みられます。使用される許可 は現在の SYSTEM\_USER ID です。

# **UPDATE HEALTH NOTIFICATION CONTACT LIST** コマンド **(ADMIN\_CMD** プロシージャーを使用**)**

インスタンスが発行するヘルス・アラートについての通知に関して連絡先リストを 更新します。

### 許可

以下のいずれか。

- sysadm
- sysctrl
- sysmaint

### 必要な接続

データベース。

## コマンド構文

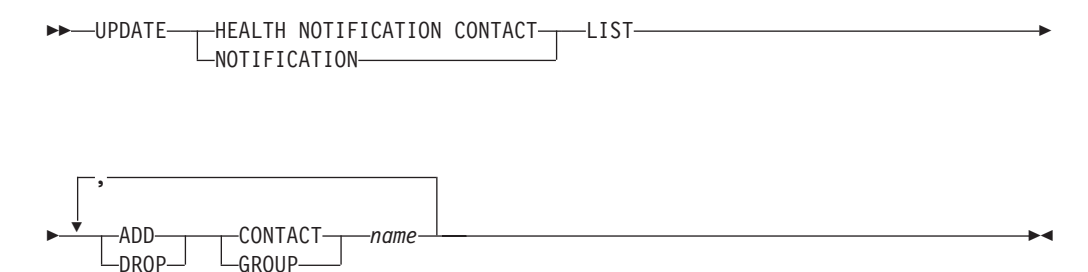

### コマンド・パラメーター

#### **ADD GROUP** *name*

インスタンスのヘルスの通知を受ける新しい連絡先グループを追加します。

#### **ADD CONTACT** *name*

インスタンスのヘルスの通知を受ける新しい連絡先を追加します。

#### **DROP GROUP** *name*

インスタンスのヘルスの通知を受ける連絡先のリストから、連絡先グループ を除去します。

#### **DROP CONTACT** *name*

インスタンスのヘルスの通知を受ける連絡先のリストから、連絡先を除去し ます。

### 例

ヘルス通知連絡先リストに連絡先グループ gname1 を追加します。 CALL SYSPROC.ADMIN CMD( 'update notification list add group gname1' )

### 使用上の注意

コマンドの実行状況は、CALL ステートメントからの結果である SQLCA で戻され ます。

## **UPDATE HISTORY** コマンド **(ADMIN\_CMD** プロシージャーを使用**)**

現在接続されているデータベース・パーティションの履歴ファイル項目にあるロケ ーション、装置タイプ、コメント、または状況を更新します。

### 許可

以下のいずれか。

- *sysadm*
- *sysctrl*
- *sysmaint*
- v *dbadm*

### 必要な接続

データベース

# コマンド構文

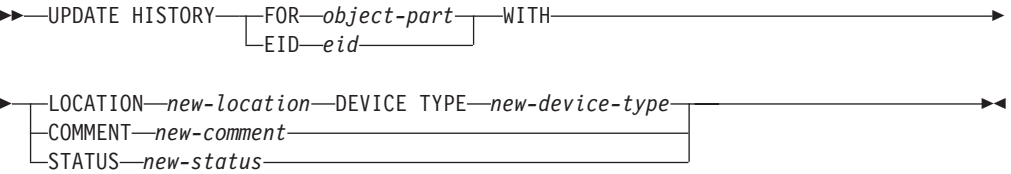

### コマンド・パラメーター

#### **FOR** *object-part*

更新される履歴項目の ID を指定します。この ID は、タイム・スタンプと 001 から 999 までのオプションのシーケンス番号で構成されます。項目の 状況を更新するためにこのパラメーターを使用することはできません。項目 の状況を更新するには、代わりに EID を指定してください。

#### **EID** *eid*

履歴項目 ID。

### **LOCATION** *new-location*

バックアップ・イメージの新しい物理ロケーションを指定します。このパラ メーターの解釈は装置タイプに依存します。

### **DEVICE TYPE** *new-device-type*

バックアップ・イメージを保管する新しい装置タイプを指定します。有効な 装置タイプは次のとおりです。

- **D** ディスク
- **K** ディスケット
- **T** テープ
- **A** Tivoli Storage Manager
- **F** スナップショット・バックアップ
- **U** ユーザー出口
- **P** パイプ
- **N** Null 装置
- **X** XBSA
- **Q** SQL ステートメント
- **O** その他

### **COMMENT** *new-comment*

項目を記述する新しい注釈を指定します。

### **STATUS** *new-status*

項目の新しい状況。バックアップ項目のみがその状況を更新できます。有効 な値は次のとおりです。

- **A** アクティブ。バックアップ・イメージはアクティブ・ログ・チェー ン上にあります。ほとんどの項目はアクティブです。
- **I** 非アクティブ。現行のログ・シーケンス (現行のログ・チェーンと も言う) に対応しなくなったバックアップ・イメージには、非アク ティブのフラグが立てられます。
- **E** 期限切れ。バックアップ・イメージの数が NUM\_DB\_BACKUPS を 超えたために不要になったバックアップ・イメージは、期限切れの フラグが立てられます。
- **D** 削除済み。リカバリーに使用可能でないバックアップ・イメージ は、削除済みとしてマークされることになります。
- **X** 削除不能。DB2HISTORY\_STATUS\_DO\_NOT\_DELETE というマー クが設定されているリカバリー履歴ファイル項目は、PRUNE HISTORY コマンドの呼び出しでも、PRUNE HISTORY を指定した ADMIN CMD プロシージャーの実行でも、db2Prune API の呼び出 しでも、リカバリー履歴ファイルの自動除去でも、除去されませ ん。DB2HISTORY\_STATUS\_DO\_NOT\_DELETE 状況を使用すれ ば、重要なリカバリー・ファイル項目を除去したり、それらの項目 に関連したリカバリー・オブジェクトを削除したりすることがない ように保護できます。DB2HISTORY\_STATUS\_DO\_NOT\_DELETE のマークを設定できるのは、ログ・ファイル、バックアップ・イメ ージ、ロード・コピー・イメージに限られます。

### 例

1997 年 4 月 13 日午前 10 時 00 分に取った全データベース・バックアップの履 歴ファイルを更新するには、次のように入力します。

CALL SYSPROC.ADMIN\_CMD('update history for 19970413100000001 with location /backup/dbbackup.1 device type d')

## 使用上の注意

データベース履歴ファイルの主な用途は情報を記録することですが、履歴に含まれ るデータは、自動リストア操作で直接に使用されます。 AUTOMATIC オプション を指定したリストアにおいては、リストア・ユーティリティーによりバックアッ プ・イメージとそのロケーションの履歴が参照および使用されることにより、自動 リストア要求が処理されます。 自動リストア機能を使用する場合に、バックアッ プ・イメージが作成されてから再配置されているなら、現在のロケーションを反映 するよう、データベース履歴レコードを更新することをお勧めします。データベー ス履歴の中のバックアップ・イメージのロケーションが更新されない場合、自動リ ストア処理においてはバックアップ・イメージを見つけることができなくなります が、手動リストア・コマンドは正常に使用できます。

コマンドの実行状況は、CALL ステートメントからの結果である SQLCA で戻され ます。

*object-part* または *eid* が、接続されているデータベース・パーティションのログ履 歴項目を指していなければなりません。

# **ADMIN\_CMD** プロシージャーを使用する **UPDATE STMM TUNING DBPARTITIONNUM** コマンド

ユーザー設定のセルフチューニング・メモリー・マネージャー (STMM) の調整デー タベース・パーティションを更新します。

#### 許可

SYSADM または DBADM 権限

### 必要な接続

データベース

### コマンド構文

-- UPDATE STMM TUNING DBPARTITIONNUM *partitionnum* -

### コマンド・パラメーター

### **partitionnum**

partitionnum は整数です。 -1 または存在しないデータベース・パーティシ ョン番号が使用される場合、STMM 調整データベース・パーティション は、STMM 機能に対して定義されたデフォルトのデータベース・パーティ ションを使用します。 -1 または存在しないデータベース・パーティション 番号が使用される場合、DB2 は STMM メモリー・チューナーを実行する 適切なデータベース・パーティションを自動的に選択します。

◂

## 例

ユーザー設定のセルフチューニング・メモリー・マネージャー (STMM) の調整デー タベース・パーティションを更新して、データベース・パーティション 3 にしま す。

CALL SYSPROC.ADMIN CMD( 'update stmm tuning dbpartitionnum 3' )

### 使用上の注意

STMM 調整プロセスは、ユーザー設定の STMM 調整データベース・パーティショ ン番号の値の変更を定期的に検査します。 STMM 調整プロセスは、*partitionnum* が 存在しており、それがアクティブなデータベース・パーティションであれば、ユー ザー設定の STMM 調整データベース・パーティションに移ります。 このコマンド が STMM 調整データベース・パーティション番号を変更すると、現在の STMM 調整データベース・パーティション番号は即時に変更されます。

コマンドの実行状況は、CALL ステートメントからの結果である SQLCA で戻され ます。

このコマンドは、その変更内容を ADMIN CMD プロシージャーでコミットしま す。

# **ADMIN\_GET\_DBP\_MEM\_USAGE** 表関数 **-** インスタンスの合計 メモリー消費量の取得

ADMIN GET DBP MEM USAGE 表関数は、指定されたインスタンスの合計メモリ ー消費量を取得します。

*ADMIN\_GET\_DBP\_MEM\_USAGE* 表関数は、オプション入力引数 *dbpartitionnum* (INTEGER タイプ) を取ります。これは、有効なデータベース・パーティション番 号を指定し、その単一のデータベース・パーティションの統計のみ戻します。引数 が省略される場合、すべてのアクティブなデータベース・パーティションの統計が 戻されます。データベース・パーティション・フィーチャー (DPF) を使用している とき、*dbpartitionnum* に -1 または NULL 値を指定する場合、データは現在接続中 のパーティションから戻されます。

# 構文

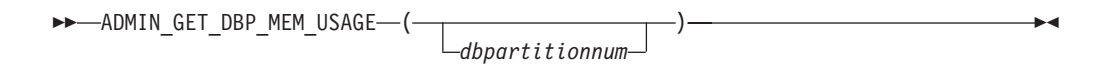

スキーマは SYSPROC です。

# 表関数パラメーター

*dbpartitionnum*

メモリー使用量統計が取得されるデータベース・パーティションを指定する、タ イプ integer のオプション入力引数。 -1 または NULL 値が指定される場合、 データは現在接続中のパーティションから戻されます。

## 許可

ADMIN\_GET\_DBP\_MEM\_USAGE 関数に対する EXECUTE 特権。

## 戻される情報

表 *60. ADMIN\_GET\_DBP\_MEM\_USAGE* の結果セット

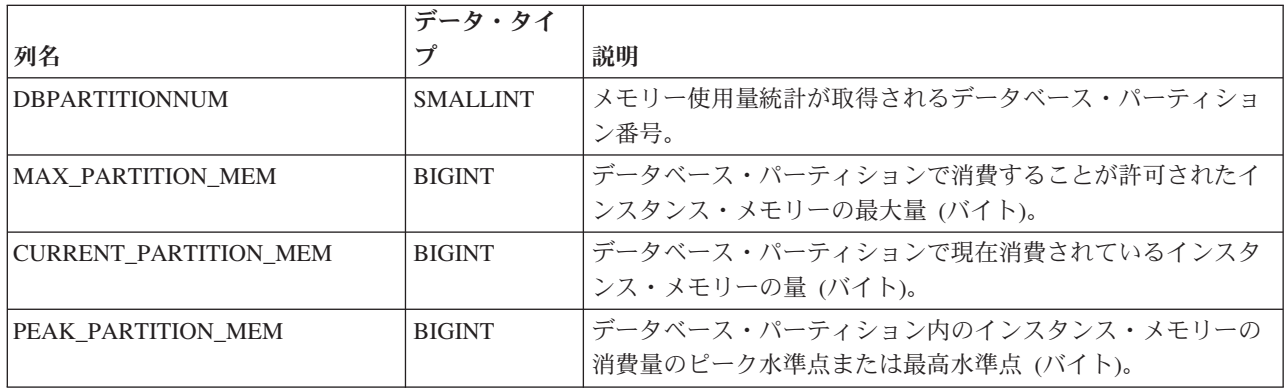

例

例 *1:* メモリー使用量統計をデータベース・パーティション 3 から取得します。

DB2 "SELECT \* FROM TABLE (SYSPROC.ADMIN GET DBP MEM USAGE(3)) AS T"

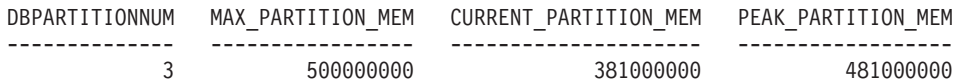

1 record(s) selected.

例 *2:* 現在接続中のパーティションからメモリー使用量統計を取得します (ユーザー がパーティション 2 でデータベースに接続されていると想定)。

DB2 "SELECT \* FROM TABLE (SYSPROC.ADMIN GET DBP MEM USAGE(-1)) AS T"

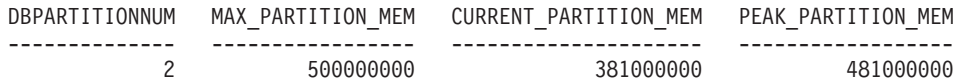

1 record(s) selected.

例 *3:* メモリー使用量統計をすべてのパーティションから取得します。 DB2 "SELECT \* FROM TABLE (SYSPROC.ADMIN GET DBP MEM USAGE()) AS T"

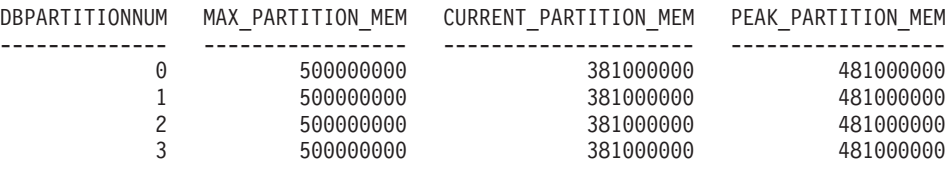

4 record(s) selected.

# **ADMIN\_GET\_MSGS** 表関数 **- ADMIN\_CMD** プロシージャーを通 して実行するデータ移動ユーティリティーによって生成されたメッ セージの検索

ADMIN GET MSGS 表関数は、ADMIN CMD プロシージャーによるデータ移動ユ ーティリティー・コマンドの単一の実行によって生成されたメッセージを検索する ために使用します。入力パラメーター *operation\_id* によってこの操作が識別されま す。

### 構文

-- ADMIN\_GET\_MSGS ( *operation\_id* ) -◂

スキーマは SYSPROC です。

## 表関数パラメーター

*operation\_id*

ADMIN CMD プロシージャーを通して実行したデータ移動ユーティリティーに よって作成された、メッセージ・ファイルの操作 ID を指定する、タイプ VARCHAR(139) の入力引数。操作 ID は、ADMIN\_CMD プロシージャーによ って生成されます。

# 許可

ADMIN\_GET\_MSGS 表関数に対する EXECUTE 特権。fenced ユーザー ID には、 レジストリー変数 DB2 UTIL MSGPATH によって示されるディレクトリーの下に あるファイルへの読み取りアクセスが必要です。レジストリー変数が設定されてい ない場合、fenced ユーザー ID には、instance ディレクトリーの tmp サブディレク トリーにあるファイルへの読み取りアクセスが必要です。

### 例

ADMIN\_CMD プロシージャーを通して実行した EXPORT ユーティリティーによっ て戻された、操作 ID '24523\_THERESAX' のすべてのメッセージを確認します。 SELECT \* FROM TABLE(SYSPROC.ADMIN GET MSGS('24523 THERESAX')) AS MSG

以下はこの照会の出力例です。

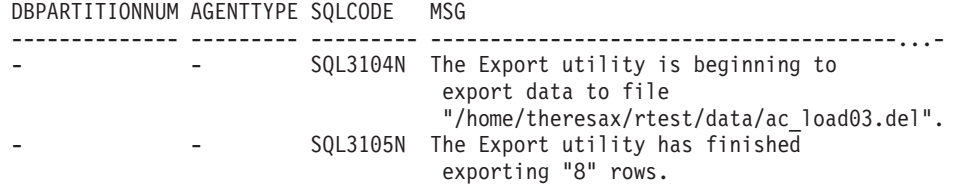

2 record(s) selected.

# 使用上の注意

適切な *operation\_id* を指定してこの表関数を呼び出す照会ステートメントは、 ADMIN\_CMD プロシージャーが戻す最初の結果セットの MSG\_RETRIEVAL 列に 示されます。

# 戻される情報

表 *61. ADMIN\_GET\_MSGS* 表関数によって戻される情報

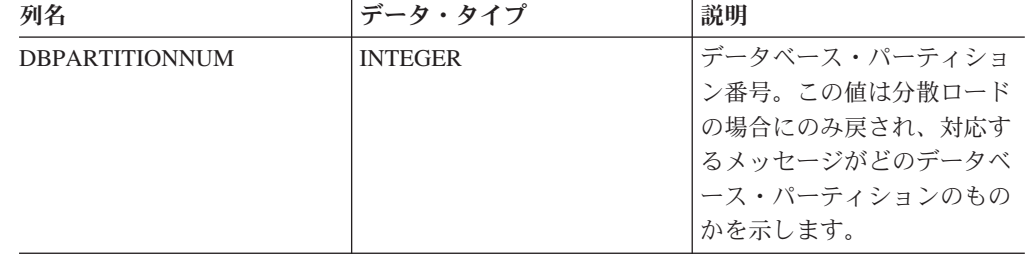

<span id="page-230-0"></span>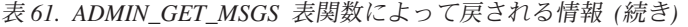

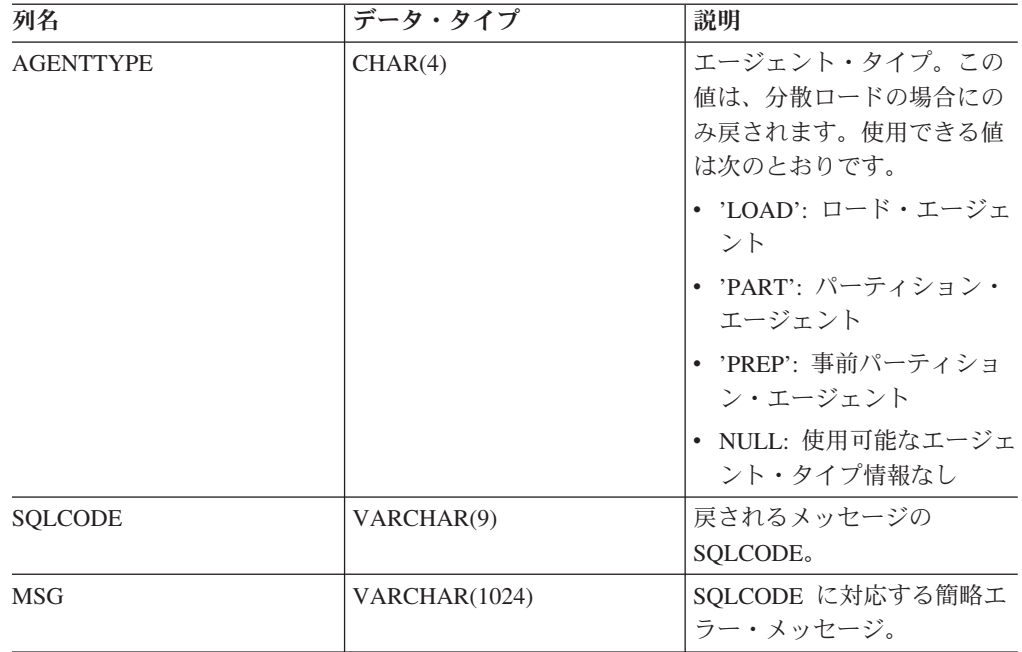

# **ADMINTABCOMPRESSINFO** ビューおよび **ADMIN\_GET\_TAB\_COMPRESS\_INFO**

ADMINTABCOMPRESSINFO 管理ビューおよび ADMIN GET TAB COMPRESS INFO 表関数は、表、マテリアライズ照会表 (MQT)、階層表の圧縮された情報を戻します。

## **ADMINTABCOMPRESSINFO** 管理ビュー

ADMINTABCOMPRESSINFO 管理ビューは、表、マテリアライズ照会表 (MQT)、 および階層表だけの圧縮された情報を戻します。これらの表タイプは SYSCAT.TABLES カタログ・ビューで、T (表)、S (マテリアライズ照会表)、およ び H (階層表) として報告されます。情報は表のデータ・パーティション・レベル とデータベース・パーティション・レベルの両方のものが戻されます。

スキーマは SYSIBMADM です。

戻される可能性のある情報の完全なリストは、[ADMINTABCOMPRESSINFO](#page-234-0) 管理ビ ューおよび ADMIN GET TAB COMPRESS INFO 表関数のメタデータ表を参照し てください。

# 許可

ADMINTABCOMPRESSINFO 管理ビューに対する SELECT または CONTROL 特 権、および [ADMIN\\_GET\\_TAB\\_COMPRESS\\_INFO](#page-231-0) 表関数に対する EXECUTE 特 権。

## 例

例 1: すべての表に関するすべての圧縮された情報を検索します。

SELECT \* FROM SYSIBMADM.ADMINTABCOMPRESSINFO

### 以下はこの照会の出力例です。

<span id="page-231-0"></span>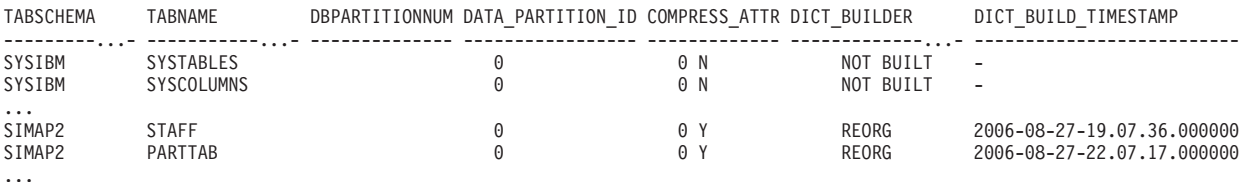

156 record(s) selected.

この照会からの出力 (続き):

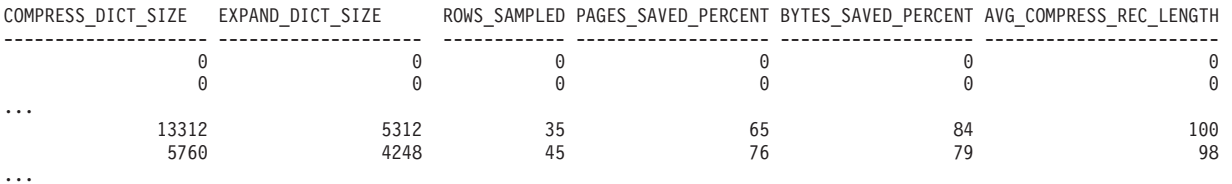

例 2: すべての表に関するディクショナリー作成アクションおよびディクショナリー 作成時間を決定します。

SELECT TABSCHEMA, TABNAME, DBPARTITIONNUM, DATA PARTITION ID, DICT BUILDER, DICT BUILD TIMESTAMP FROM SYSIBMADM.ADMINTABCOMPRESSINFO

以下はこの照会の出力例です。

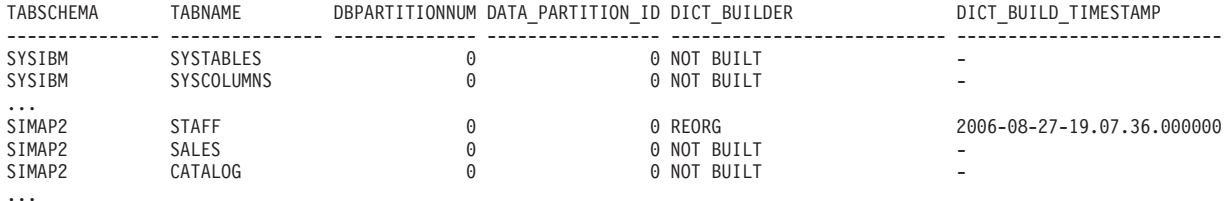

156 record(s) selected.

# **ADMIN\_GET\_TAB\_COMPRESS\_INFO** 表関数

ADMIN\_GET\_TAB\_COMPRESS\_INFO 表関数は [ADMINTABCOMPRESSINFO](#page-230-0) 管理 [ビューと](#page-230-0)同じ情報を戻しますが、この関数ではスキーマ、表名、および実行モード を指定することが可能です。

戻される可能性のある情報の完全なリストは、[AADMINTABCOMPRESSINFO](#page-234-0) 管理 ビューおよび [ADMIN\\_GET\\_TAB\\_COMPRESS\\_INFO](#page-234-0) 表関数のメタデータ表を参照 してください。

### 構文

→ ADMIN GET TAB COMPRESS INFO—(—*tabschema—,—tabname—,—execmode—*)—————→  $\rightarrow$ 

スキーマは SYSPROC です。

# 表関数パラメーター

*tabschema*

スキーマ名を指定する、タイプ VARCHAR(128) の入力引数。

*tabname*

表、マテリアライズ照会表、または階層表それぞれの名前を指定する、タイプ VARCHAR(128) の入力引数。

#### *execmode*

実行モードを指定する、タイプ VARCHAR(30) の入力引数。実行モードは以下 のいずれかになります。

- v 'REPORT' -- 最後の生成の時点での圧縮情報を報告します。これがデフォル ト値です。
- v 'ESTIMATE' -- 現在の表に基づいて新規の圧縮情報を生成します。

# 許可

ADMIN\_GET\_TAB\_COMPRESS\_INFO 関数に対する EXECUTE 特権。

### 例

例 *1:* 表 SIMAP2.STAFF に関する既存の圧縮情報を検索します。

SELECT \* FROM TABLE (SYSPROC.ADMIN\_GET\_TAB\_COMPRESS\_INFO('SIMAP2', 'STAFF', 'REPORT')) AS T

以下はこの照会の出力からの例です。

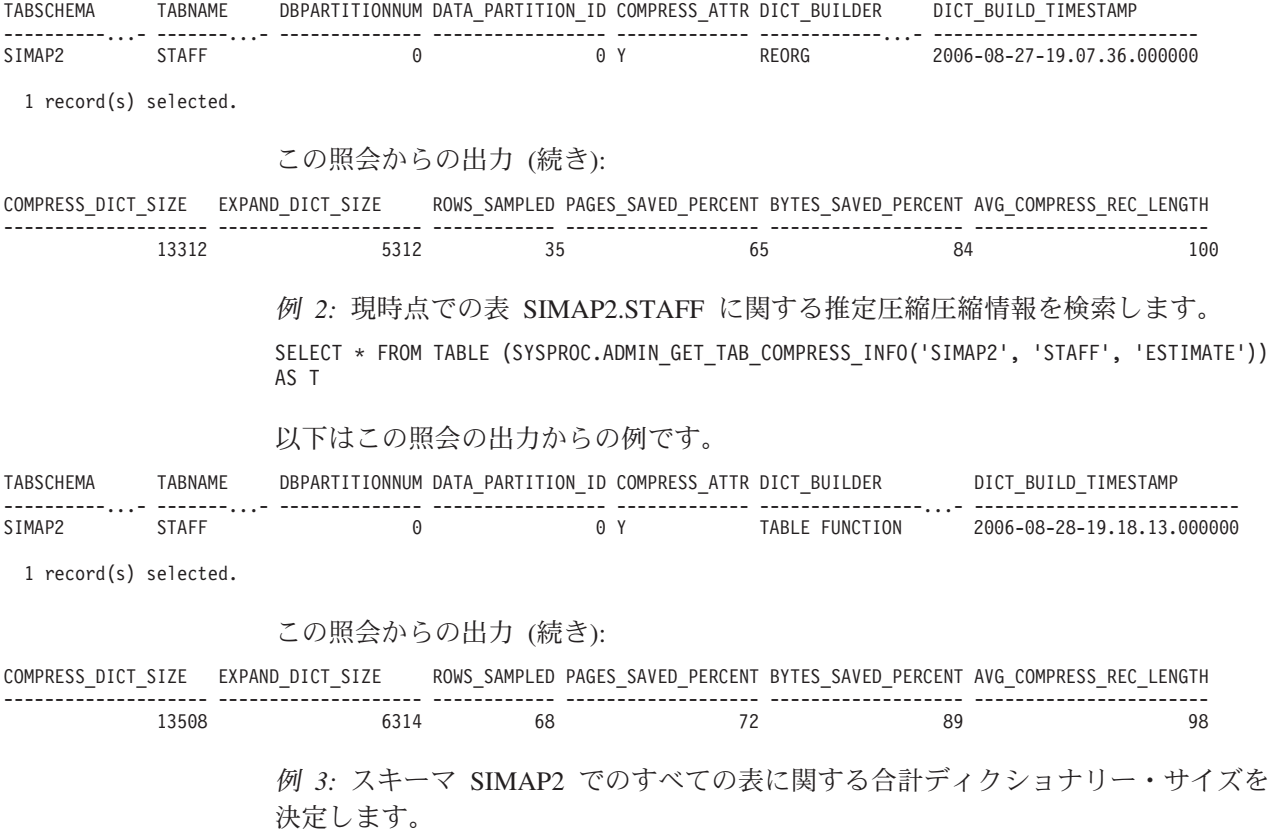

#### SELECT TABSCHEMA, TABNAME, DICT BUILDER, (COMPRESS\_DICT\_SIZE+EXPAND\_DICT\_SIZE) AS TOTAL\_DICT\_SIZE, DATAPARTITIONNUM, DATA PARTITION ID FROM TABLE (SYSPROC.ADMIN\_GET\_TAB\_COMPRESS\_INFO('SIMAP2', '', 'REPORT')) AS T

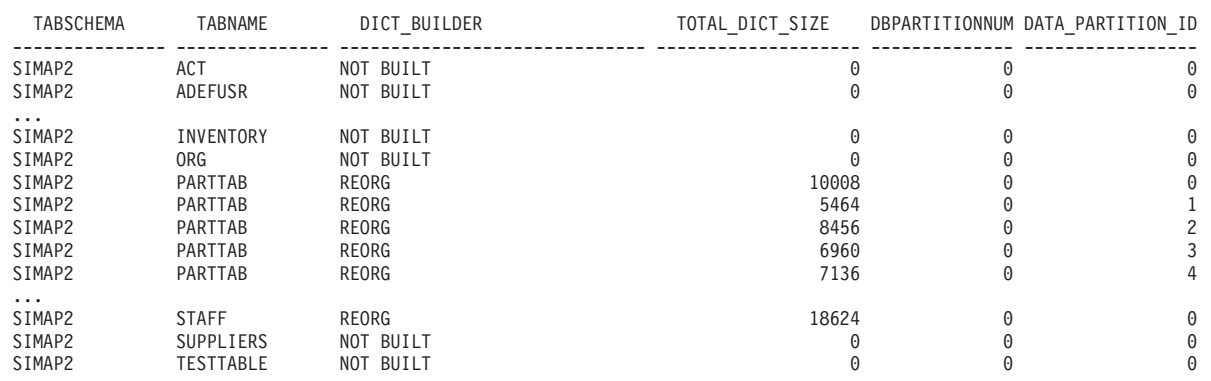

### この照会からの出力:

28 record(s) selected.

例 *4:* DB2 の以前のバージョンからマイグレーションされた表のディクショナリー 情報のレポートを表示します。

SELECT \* FROM TABLE (SYSPROC.ADMIN GET TAB COMPRESS INFO('SIMAP2', '', 'REPORT')) AS T

## この照会からの出力:

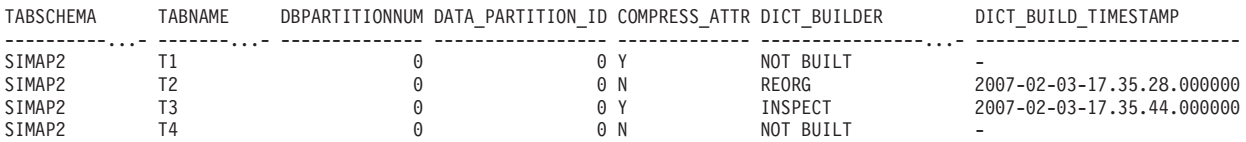

4 record(s) selected.

この照会からの出力 (続き):

| COMPRESS DICT SIZE | EXPAND DICT SIZE |   |  | ROWS SAMPLED PAGES SAVED PERCENT BYTES SAVED PERCENT AVG COMPRESS REC LENGTH |
|--------------------|------------------|---|--|------------------------------------------------------------------------------|
|                    |                  |   |  |                                                                              |
| .280               | 2562             | - |  |                                                                              |
| 340                | 2232             |   |  |                                                                              |
|                    |                  |   |  |                                                                              |

# 使用上の注意**®**

- v *tabschema* と *tabname* の両方が指定される場合、その特定の表の情報のみが戻さ れます。
- v *tabschema* が指定され、*tabname* が空 (″) または NULL の場合、指定したスキー マのすべての表に関する情報が戻されます。
- v *tabschema* が空 (″) または NULL で、*tabname* が指定される場合、エラーは戻さ れます。 特定の表の情報を取り出すには、その表がスキーマと表名の両方によっ て識別されることが必要です。
- v *tabschema* と *tabname* の両方が空 (″) または NULL の場合、すべての表の情報 が戻されます。
- v *tabschema* または *tabname* が存在しないか、あるいは *tabname* が表名 (タイプ T)、マテリアライズ照会表名 (タイプ S)、または階層表名 (タイプ H) と一致し ない場合、空の結果セットが戻されます。

<span id="page-234-0"></span>v ADMIN\_GET\_TAB\_COMPRESS\_INFO 表関数が指定の表のデータを検索すると き、この表関数は SYSTABLES の対応する行に対する共用ロックを獲得します。 これは、戻されるデータの整合性を確保するための動作です (たとえば、情報の 検索中に、検索されている表が変更されないようにするなど)。ロックが保持され るのは、表関数の呼び出し期間中ではなく、表の圧縮情報を検索する間だけで す。

# **ADMINTABCOMPRESSINFO** 管理ビューおよび **ADMIN\_GET\_TAB\_COMPRESS\_INFO** 表関数のメタデータ

表 *62. ADMINTABCOMPRESSINFO* 管理ビューおよび *ADMIN\_GET\_TAB\_COMPRESS\_INFO* 表関数のメタデータ

| 列名                        | データ・タイプ          | 説明                                                                                                    |
|---------------------------|------------------|----------------------------------------------------------------------------------------------------|
| <b>TABSCHEMA</b>          | VARCHAR(128)     | スキーマ名                                                                                                    |
| <b>TABNAME</b>            | VARCHAR(128)     | 表名                                                                                                    |
| <b>DBPARTITIONNUM</b>     | <b>SMALLINT</b>  | データベース・パーティション番号。                                                                                                    |
| <b>DATA PARTITION ID</b>  | <b>INTEGER</b>   | データ・パーティション番号                                                                                                    |
| <b>COMPRESS_ATTR</b>      | CHAR(1)          | 表の COMPRESS 属性の状態。以下のいずれかになりま<br>す。<br>「Y」= 行圧縮は yes に設定されます。                                                          |
|                           |                  | 「N」= 行圧縮は no に設定されます。                                                                                                  |
| DICT_BUILDER              | VARCHAR(30)      | ディクショナリーを作成するために取られるコード・パ<br>ス。以下のいずれかになります。                                                                           |
|                           |                  | • 'INSPECT' = INSPECT ROWCOMPESTIMATE                                                                                  |
|                           |                  | • 'LOAD' = LOAD INSERT/REPLACE                                                                                         |
|                           |                  | • 'NOT BUILT' = 使用可能なディクショナリーがありませ<br>h                                                                                |
|                           |                  | • 'REDISTRIBUTE' = REDISTRIBUTE                                                                                        |
|                           |                  | 'REORG' = REORG RESETDICTIONARY                                                                                        |
|                           |                  | • 'TABLE FUNCTION' $=$                                                                                                 |
|                           |                  | ADMIN GET TAB COMRESS INFO                                                                                             |
|                           |                  | 'TABLE GROWTH' = INSERT                                                                                                |
| DICT_BUILD_TIMESTAMP      | <b>TIMESTAMP</b> | ディクショナリーが作成された時刻のタイム・スタンプ。<br>タイム・スタンプの細分性は秒単位です。使用可能なディ<br>クショナリーがない場合、タイム・スタンプは NULL で<br>す。                         |
| <b>COMPRESS DICT SIZE</b> | <b>BIGINT</b>    | バイト単位で測定されたコンプレッション・ディクショナ<br>リーのサイズ。                                                                                  |
| <b>EXPAND DICT SIZE</b>   | <b>BIGINT</b>    | バイト単位で測定されたエクスパンション・ディクショナ<br>リーのサイズ。                                                                                  |
| ROWS_SAMPLED              | <b>INTEGER</b>   | ディクショナリーの作成に役立つレコードの数。コンプレ<br>ッション・ディクショナリーを含むマイグレーション済み<br>の表はこの列で NULL を戻します。                                        |
| PAGES_SAVED_PERCENT       | <b>SMALLINT</b>  | 圧縮により保管されるページのパーセンテージ。この情報<br>は、サンプル・バッファー内のレコード・データのみに基<br>づきます。コンプレッション・ディクショナリーを含むマ<br>イグレーション済みの表はこの列で NULL を戻します。 |

表 *62. ADMINTABCOMPRESSINFO* 管理ビューおよび *ADMIN\_GET\_TAB\_COMPRESS\_INFO* 表関数のメタデータ *(*続 き*)*

| 列名                      | データ・タイプ         | 説明                                        |
|-------------------------|-----------------|-------------------------------------------|
| BYTES SAVED PERCENT     | <b>SMALLINT</b> | 圧縮により保管されるバイトのパーセンテージ。この情報                |
|                         |                 | は、サンプル・バッファー内のレコード・データのみに基                |
|                         |                 | 「づきます。コンプレッション・ディクショナリーを含むマ               |
|                         |                 | イグレーション済みの表はこの列で NULL を戻します。              |
| AVG COMPRESS REC LENGTH | <b>SMALLINT</b> | ディクショナリーの作成に役立っているレコードの平均圧                |
|                         |                 | 縮レコード長。コンプレッション・ディクショナリーを含                |
|                         |                 | <sup>1</sup> むマイグレーション済みの表はこの列で NULL を戻しま |
|                         |                 | す。                                        |

# **ADMIN\_REMOVE\_MSGS** プロシージャー **- ADMIN\_CMD** プロシ ージャーを通して実行するデータ移動ユーティリティーによって生 成されたメッセージのクリーンアップ

ADMIN\_REMOVE\_MSGS プロシージャーは、ADMIN\_CMD プロシージャーによる データ移動ユーティリティー・コマンドの単一の実行によって生成されたメッセー ジをクリーンアップするために使用します。入力パラメーター *operation\_id* によっ て操作が識別されます。

# 構文

 $\blacktriangleright$  -ADMIN REMOVE MSGS—(—*operation id*—)—————————————————————— ◂

スキーマは SYSPROC です。

# プロシージャー・パラメーター

*operation\_id*

ADMIN CMD プロシージャーを通して実行したデータ移動ユーティリティーに よって作成された、メッセージ・ファイルの操作 ID を指定する、タイプ VARCHAR(139) の入力引数。操作 ID は、ADMIN\_CMD プロシージャーによ って生成されます。

## 許可

ADMIN REMOVE MSGS プロシージャーに対する EXECUTE 特権。fenced ユーザ ー ID は、レジストリー変数 DB2\_UTIL\_MSGPATH によって示されるディレクト リーの下にあるファイルを削除できなければなりません。レジストリー変数が設定 されていない場合、fenced ユーザー ID には、instance ディレクトリーの tmp サブ ディレクトリーにあるファイルを削除できなければなりません。

## 例

操作 ID '24523\_THERESAX' のメッセージをクリーンアップします。 CALL SYSPROC.ADMIN REMOVE MSGS('24523 THERESAX')

# <span id="page-236-0"></span>使用上の注意

適切な *operation\_id* を指定してこのプロシージャーを呼び出す CALL ステートメン トは、ADMIN CMD プロシージャーが戻す最初の結果セットの MSG REMOVAL 列に示されます。

# **ADMINTABINFO** 管理ビューおよび **ADMIN\_GET\_TAB\_INFO\_V95** 表関数 **-** 表のサイズおよび状態に 関する情報の検索

ADMINTABINFO 管理ビューおよびADMIN GET TAB\_INFO\_V95 表関数は、現在 カタログ・ビューで使用できない表のサイズおよび状態に関する情報を検索するメ ソッドを提供します。

### **ADMINTABINFO** 管理ビュー

ADMINTABINFO 管理ビューは、表、マテリアライズ照会表 (MQT)、および階層表 だけのサイズおよび状態に関する情報を戻します。これらの表タイプは SYSCAT.TABLES カタログ・ビューで、T (表)、S (マテリアライズ照会表)、およ び H (階層表) として報告されます。情報は表のデータ・パーティション・レベル とデータベース・パーティション・レベルの両方のものが戻されます。

スキーマは SYSIBMADM です。

戻される可能性のある情報の完全なリストは、ADMINTABINFO [管理ビューおよび](#page-239-0) ADMIN GET TAB INFO V95 表関数のメタデータ表を参照してください。

### 許可

ADMINTABINFO 管理ビューに対する SELECT または CONTROL 特権、および [ADMIN\\_GET\\_TAB\\_INFO\\_V95](#page-237-0) 表関数に対する EXECUTE 特権。

## 例

例 *1:* すべての表のサイズおよび状態に関する情報を検索します。

SELECT \* FROM SYSIBMADM.ADMINTABINFO

例 *2:* データ密度の低い多数の表が使用する物理スペースの量を判別します。

SELECT TABSCHEMA, TABNAME, SUM(DATA OBJECT P SIZE), SUM(INDEX\_OBJECT\_P\_SIZE), SUM(LONG\_OBJECT\_P\_SIZE), SUM(LOB\_OBJECT\_P\_SIZE), SUM(XML\_OBJECT\_P\_SIZE) FROM SYSIBMADM.ADMINTABINFO GROUP BY TABSCHEMA, TABNAME

例 *3:* ラージ RID の使用に適してはいるものの、現在使用可能になっていない表を 識別します。

SELECT TABSCHEMA, TABNAME FROM SYSIBMADM.ADMINTABINFO WHERE LARGE RIDS = 'P'

例 *4:* どの表がタイプ 1 索引を使用しており、タイプ 2 索引への変換のための再 編成が必要かを識別します。

SELECT TABSCHEMA, TABNAME FROM SYSIBMADM.ADMINTABINFO WHERE INDEX\_TYPE = 1

### <span id="page-237-0"></span>**ADMIN\_GET\_TAB\_INFO\_V95** 表関数

ADMIN\_GET\_TAB\_INFO\_V95 表関数は [ADMINTABINFO](#page-236-0) 管理ビューと同じ情報を 戻しますが、この関数ではスキーマおよび表名を指定することが可能です。

戻される可能性のある情報の完全なリストは、ADMINTABINFO [管理ビューおよび](#page-239-0) [ADMIN\\_GET\\_TAB\\_INFO\\_V95](#page-239-0) 表関数のメタデータ表を参照してください。

### 構文

-- ADMIN\_GET\_TAB\_INFO\_V95 ( *tabschema* , *tabname* ) -◀

スキーマは SYSPROC です。

# 表関数パラメーター

*tabschema*

スキーマ名を指定する、タイプ VARCHAR(128) の入力引数。

#### *tabname*

表、マテリアライズ照会表、または階層表それぞれの名前を指定する、タイプ VARCHAR(128) の入力引数。

### 許可

ADMIN GET TAB INFO V95 表関数に対する EXECUTE 特権。

### 例

例 *1:* 表 DBUSER1.EMPLOYEE のサイズおよび状態に関する情報を検索します。

SELECT \* FROM TABLE (SYSPROC.ADMIN\_GET\_TAB\_INFO\_V95('DBUSER1', 'EMPLOYEE')) AS T

例 *2:* 非パーティション表 (DBUSER1.EMPLOYEE) が存在し、関連オブジェクト (たとえば索引や LOB など) がすべて 1 つの表スペースに保管されていると仮定し ます。 表が表スペース内のどのくらいの物理スペースを使用しているかを計算しま す。

SELECT (data object p size + index object p size + long object p size + lob object  $p$  size + xml object  $p$  size) as total  $p$  size FROM TABLE( SYSPROC.ADMIN\_GET\_TAB\_INFO\_V95( 'DBUSER1', 'EMPLOYEE' )) AS T

表が別の表スペースに移動されるときにどのくらいのスペースが必要になるかを計 算します。ここでは、新規の表スペースには元の表スペースと同じページ・サイズ およびエクステント・サイズがあるとします。

SELECT (data object 1 size + index object 1 size + long object 1 size + lob object  $l$  size + xml object  $l$  size) as total  $l$  size FROM TABLE( SYSPROC.ADMIN GET TAB INFO V95( 'DBUSER1<sup>T</sup>, 'EMPLOYEE' )) AS T

例 3: 表 T1 について収集された統計情報の現在のタイプを調べます。

db2 => select substr(tabschema, 1, 10) as tbschema, substr(tabname, 1, 10) as tbname, statstype from SYSIBMADM.ADMINTABINFO where tabname = 'T1';

TBSCHEMA TBNAME STATSTYPE

```
---------- ---------- ---------
DB2USER1 T1 U
```
1 record(s) selected.

# 使用上の注意

- v *tabschema* と *tabname* の両方が指定される場合、その特定の表の情報のみが戻さ れます。
- v *tabschema* が指定され、*tabname* が空 (″) または NULL の場合、指定したスキー マのすべての表に関する情報が戻されます。
- v *tabschema* が空 (″) または NULL で、*tabname* が指定される場合、エラーは戻さ れます。 特定の表の情報を取り出すには、その表がスキーマと表名の両方によっ て識別されることが必要です。
- v *tabschema* と *tabname* の両方が空 (″) または NULL の場合、すべての表の情報 が戻されます。
- v *tabschema* または *tabname* が存在しないか、あるいは *tabname* が表名 (タイプ T)、マテリアライズ照会表名 (タイプ S)、または階層表名 (タイプ H) と一致し ない場合、空の結果セットが戻されます。
- ADMIN GET TAB INFO V95 表関数が指定の表のデータを検索するとき、この 表関数は SYSTABLES の対応する行に対する共用ロックを獲得します。これは、 戻されるデータの整合性を確保するための動作です (たとえば、情報の検索中 に、検索されている表がドロップされないようにするなど)。ロックが保持される のは、表関数の呼び出し期間中ではなく、表のサイズおよび状態に関する情報を 検索する間だけです。
- SMS 表スペースの表の物理サイズが報告されますが、このサイズは論理サイズと 同じです。
- 表で INPLACE の REORG がアクティブになっていると、データ・オブジェクト の物理サイズ (DATA\_OBJECT\_P\_SIZE) は計算されません。論理サイズだけが戻 されます。 INPLACE の REORG が表でアクティブになっているかどうかは、 INPLACE\_REORG\_STATUS 出力の列を見ると分かります。
- v DB2 UDB バージョン 8 より前に作成された LOB オブジェクトの論理サイズが 報告されますが、オブジェクトの再編成が行われていないと、この論理サイズは 物理サイズよりも大きくなっている場合があります。

### REDISTRIBUTING\_PENDING

- 1. 指定された表について再配分は実行されていません N
- 2. 再配分の実行がデータベース・パーティション・グループで開始されましたが、 表では開始されませんでした N
- 3. データを移動する前のフェーズで再配分が失敗しました N
- 4. データの移動のフェーズで再配分が失敗しました Y
- 5. 表について再配分が正常に完了し、コミットされましたN

# **ADMINTABINFO** 管理ビューおよび **ADMIN\_GET\_TAB\_INFO\_V95** 表関数のメタデータ

| 列名                       | データ・タイプ         | 説明                                                                                                    |
|--------------------------|-----------------|----------------------------------------------------------------------------------------------------|
| <b>TABSCHEMA</b>         | VARCHAR(128)    | スキーマ名。                                                                                                    |
| <b>TABNAME</b>           | VARCHAR(128)    | 表名。                                                                                                    |
| <b>TABTYPE</b>           | CHAR(1)         | 表タイプ:                                                                                                    |
|                          |                 | $\bullet$<br>「H」= 階層表                                                                                                    |
|                          |                 | 「S」= マテリアライズ照会表                                                                                                    |
|                          |                 | 「T」= 表<br>$\bullet$                                                                                                    |
| <b>DBPARTITIONNUM</b>    | <b>SMALLINT</b> | データベース・パーティション番号。                                                                                                    |
| <b>DATA PARTITION ID</b> | <b>INTEGER</b>  | データ・パーティション番号。                                                                                                    |
| <b>AVAILABLE</b>         | CHAR(1)         | 表の状態:                                                                                                    |
|                          |                 | 「N」= 表は使用不可。表を使用できない場合、サイズ<br>$\bullet$<br>および状態に関係する他の出力列はすべて NULL になり<br>ます。                                                                                                    |
|                          |                 | 「Y」= 表は使用可能。<br>$\bullet$                                                                                                    |
|                          |                 | 注: リカバリー不能ロードでのロールフォワードを行う<br>と、表の状態が使用不可になります。                                                                                                    |
| DATA OBJECT_L_SIZE       | <b>BIGINT</b>   | データ・オブジェクトの論理サイズ。表に対して論理的に<br>割り振られるディスク・スペースの量 (KB 単位で報告)。<br>論理サイズとは、表が認識するスペースの量のことです。<br>このサイズは表に対して物理的に割り振られるスペースの<br>量より小さくなることもあります (たとえば論理表の切り<br>捨ての場合)。多次元クラスタリング (MDC) 表の場合、こ<br>のサイズにはブロック・マップ・オブジェクトの論理サイ<br>ズが含まれます。戻されるサイズは、表に対して論理的に<br>割り振られるすべてのエクステントを考慮に入れ、DMS 表<br>スペースで作成されるオブジェクトの場合は Extent Map<br>Page (EMP) エクステントの見積もりを考慮に入れます。こ<br>のサイズは、基本表のみの論理サイズを表します。 LOB<br>データ、長形式データ、索引、および XML オブジェクト<br>が消費するスペースは別の列で報告されます。 |
| DATA_OBJECT_P_SIZE       | <b>BIGINT</b>   | データ・オブジェクトの物理サイズ。表に対して物理的に<br>割り振られるディスク・スペースの量 (KB 単位で報告)。<br>MDC 表の場合、このサイズにはブロック・マップ・オブジ<br>ェクトのサイズが含まれます。戻されるサイズは、表に割<br>り振られるすべてのエクステントを考慮に入れ、DMS 表ス<br>ペースで作成されるオブジェクトの EMP エクステントが<br>含まれます。このサイズは、基本表のみの物理サイズを表<br>します。 LOB データ、長形式データ、索引、および XML<br>オブジェクトが消費するスペースは別の列で報告されま<br>す。                                                                                                    |

<span id="page-239-0"></span>表 *63. ADMINTABINFO* 管理ビューおよび *ADMIN\_GET\_TAB\_INFO\_V95* 表関数のメタデータ

表 *63. ADMINTABINFO* 管理ビューおよび *ADMIN\_GET\_TAB\_INFO\_V95* 表関数のメタデータ *(*続き*)*

| 列名                         | データ・タイプ       | 説明                                                                                                    |
|----------------------------|---------------|----------------------------------------------------------------------------------------------------|
| <b>INDEX OBJECT L SIZE</b> | <b>BIGINT</b> | 索引オブジェクトの論理サイズ。表で定義される索引に対<br>して論理的に割り振られるディスク・スペースの量 (KB 単<br>位で報告)。論理サイズとは、表が認識するスペースの量の<br>ことです。このサイズは表の索引データを保持するために<br>物理的に割り振られるスペースの量より小さくなることも<br>あります (たとえば論理表の切り捨ての場合)。戻されるサ<br>イズは、索引に対して論理的に割り振られるすべてのエク<br>ステントを考慮に入れ、DMS 表スペースで作成される索引<br>の場合は EMP エクステントの見積もりを考慮に入れま<br>す。この値は非パーティション表の場合にのみ報告されま<br>す。パーティション表の場合、この値は 0 になります。           |
| INDEX_OBJECT_P_SIZE        | <b>BIGINT</b> | 索引オブジェクトの物理サイズ。表で定義される索引に対<br>して物理的に割り振られるディスク・スペースの量 (KB 単<br>位で報告)。戻されるサイズは、索引に割り振られるすべて<br>のエクステントを考慮に入れ、DMS 表スペースで作成され<br>る索引の EMP エクステントが含まれます。この値は非パ<br>ーティション表の場合にのみ報告されます。パーティショ<br>ン表の場合、この値は 0 になります。                                                                                                    |
| LONG_OBJECT_L_SIZE         | <b>BIGINT</b> | 長形式オブジェクトの論理サイズ。表の長形式フィール<br>ド・データに対して論理的に割り振られるディスク・スペ<br>ースの量 (KB 単位で報告)。論理サイズとは、表が認識す<br>るスペースの量のことです。このサイズは表の長形式フィ<br>ールド・データを保持するために物理的に割り振られるス<br>ペースの量より小さくなることもあります (たとえば論理<br>表の切り捨ての場合)。戻されるサイズは、長形式フィール<br>ド・データに対して論理的に割り振られるすべてのエクス<br>テントを考慮に入れ、DMS 表スペースで作成される長形式<br>フィールド・データの場合は EMP エクステントの見積も<br>りを考慮に入れます。                             |
| LONG_OBJECT_P_SIZE         | <b>BIGINT</b> | 長形式オブジェクトの物理サイズ。表の長形式フィール<br>ド・データに対して物理的に割り振られるディスク・スペ<br>ースの量 (KB 単位で報告)。戻されるサイズは、長形式フ<br>ィールド・データに割り振られるすべてのエクステントを<br>考慮に入れ、DMS 表スペースで作成される長形式フィール<br>ド・データの EMP エクステントが含まれます。                                                                                                    |
| LOB_OBJECT_L_SIZE          | <b>BIGINT</b> | LOB オブジェクトの論理サイズ。表の LOB データに対し<br>て論理的に割り振られるディスク・スペースの量 (KB 単位<br>で報告)。論理サイズとは、表が認識するスペースの量のこ<br>とです。このサイズは表の LOB データを保持するために<br>物理的に割り振られるスペースの量より小さくなることも<br>あります (たとえば論理表の切り捨ての場合)。サイズには<br>LOB 割り振りオブジェクトに対して論理的に割り振られる<br>スペースが含まれます。戻されるサイズは、LOB データに<br>対して論理的に割り振られるすべてのエクステントを考慮<br>に入れ、DMS 表スペースで作成される LOB データの場合<br>は EMP エクステントの見積もりを考慮に入れます。 |

表 *63. ADMINTABINFO* 管理ビューおよび *ADMIN\_GET\_TAB\_INFO\_V95* 表関数のメタデータ *(*続き*)*

| 列名                   | データ・タイプ         | 説明                                                                                                    |
|----------------------|-----------------|----------------------------------------------------------------------------------------------------|
| LOB_OBJECT_P_SIZE    | <b>BIGINT</b>   | LOB オブジェクトの物理サイズ。表の LOB データに対し<br>て物理的に割り振られるディスク・スペースの量 (KB 単位<br>で報告)。サイズには LOB 割り振りオブジェクトに対して<br>割り振られるスペースが含まれます。戻されるサイズは、<br>LOB データに割り振られるすべてのエクステントを考慮に<br>入れ、DMS 表スペースで作成される LOB データの EMP<br>エクステントが含まれます。                                                                                         |
| XML_OBJECT_L_SIZE    | <b>BIGINT</b>   | XML オブジェクトの論理サイズ。表の XML データに対<br>して論理的に割り振られるディスク・スペースの量 (KB 単<br>位で報告)。論理サイズとは、表が認識するスペースの量の<br>ことです。このサイズは表の XML データを保持するため<br>に物理的に割り振られるスペースの量より小さくなること<br>もあります (たとえば論理表の切り捨ての場合)。戻される<br>サイズは、XML データに対して論理的に割り振られるすべ<br>てのエクステントを考慮に入れ、DMS 表スペースで作成さ<br>れる XML データの場合は EMP エクステントの見積もり<br>を考慮に入れます。 |
| XML OBJECT P SIZE    | <b>BIGINT</b>   | XML オブジェクトの物理サイズ。表の XML データに対<br>して物理的に割り振られるディスク・スペースの量 (KB 単<br>位で報告)。戻されるサイズは、XML データに割り振られ<br>るすべてのエクステントを考慮に入れ、DMS 表スペースで<br>作成される XML データの EMP エクステントが含まれま<br>す。                                                                                                    |
| <b>INDEX_TYPE</b>    | <b>SMALLINT</b> | 現在表で使用されている索引のタイプを示します。これ<br>は、以下のものを戻します。<br>• タイプ 1 索引が使用されている場合は 1。<br>• タイプ 2 索引が使用されている場合は 2。                                                                                                    |
| REORG_PENDING        | CHAR(1)         | 「Y」は、REORG 推奨の変更がすでに表に適用されてお<br>り、クラシック (オフライン) REORG が必要であることを<br>示しています。それ以外の場合は「N」が戻されます。                                                                                                    |
| INPLACE_REORG_STATUS | VARCHAR(10)     | 表のインプレース表再編成の現在の状況。状況値は以下の<br>いずれかになります。<br>• ABORTED (PAUSED 状態にあるが、RESUME は不可。<br>STOP は必須)<br>• EXECUTING<br>• NULL (表に対して INPLACE の REORG が実行されて<br>いない場合)<br>• PAUSED                                                                                                    |
| <b>LOAD_STATUS</b>   | VARCHAR(12)     | 表に対するロード操作の現在の状況。状況値は以下のいず<br>れかになります。<br>· IN_PROGRESS<br>• NULL (表でロードが進行しておらず、表がロード・ペン<br>ディング状態になっていない場合)<br>• PENDING                                                                                                    |

表 *63. ADMINTABINFO* 管理ビューおよび *ADMIN\_GET\_TAB\_INFO\_V95* 表関数のメタデータ *(*続き*)*

| 列名                      | データ・タイプ         | 説明                                                                                                    |
|-------------------------|-----------------|----------------------------------------------------------------------------------------------------|
| READ_ACCESS_ONLY        | CHAR(1)         | 表が「読み取りアクセス専用」の状態になっていれば<br>「Y」、そうでなければ「N」になります。「N」の値を、<br>表が完全にアクセス可能であるという意味に解釈するべき<br>ではありません。ロードが進行中またはペンディング状態<br>の場合、「Y」の値は表データが読み取りアクセス可能であ<br>ることを意味し、「N」の値は表がアクセス不能であること<br>を意味します。同様に、表の状況が SET INTEGRITY ペン<br>ディングである場合 (SYSCAT.TABLES STATUS 列を参<br>照)、「N」の値は表がアクセス不能であることを意味しま<br>す。                              |
| <b>NO LOAD RESTART</b>  | CHAR(1)         | 「Y」の値は、表が部分的にロードされている状態になって<br>いることを示します。この場合、ロードを再始動すること<br>ができません。この状態になっていなければ「N」の値が戻<br>されます。                                                                                                    |
| NUM_REORG_REC_ALTERS    | <b>SMALLINT</b> | 最後に再編成が行われてからこの表に対して実行された<br>REORG 推奨の変更操作 (たとえば直後に再編成を必要とす<br>る変更操作)の回数。                                                                                                    |
| INDEXES_REQUIRE_REBUILD | CHAR(1)         | 表で定義される索引のいずれかが再ビルドを必要とする場<br>合は「Y」、必要としない場合は「N」。                                                                                                    |
| <b>LARGE_RIDS</b>       | CHAR(1)         | 表がラージ行 ID (RID) を使用しているかどうかを示しま<br>す (4 バイトのページ番号と 2 バイトのスロット番号)。<br>「Y」の値は表がラージ RID を使用していることを示し、<br>「N」は使用していないことを示します。表がラージ RID<br>をサポートしている (つまり表が LARGE 表スペースにあ<br>る)ものの、少なくとも表の索引の 1 つがまだ再編成され<br>ていないかまたは再ビルドされていない場合、「P」(保留)<br>の値が戻されます。これは表が 4 バイトの RID を使用し<br>ているためです (これは表または索引を変換するためのア<br>クションを取る必要があることを意味します)。 |
| <b>LARGE_SLOTS</b>      | CHAR(1)         | 表がラージ・スロット (これは 1 ページにつき 255 を超<br>える行が可能です)を使用しているかどうかを示します。<br>「Y」の値は表がラージ・スロットを使用していることを示<br>し、「N」は使用していないことを示します。表がラージ·<br>スロットをサポートしている (つまり表が LARGE 表スペ<br>ースにある) ものの、表に対してまだオフラインの表の再<br>編成または表の切り捨て操作が実行されていない場合、<br>「P」(保留) の値が戻されます。これは、表が 1 ページに<br>つき最大 255 行のラージ・スロットを使用しているためで<br>す。                              |
| DICTIONARY_SIZE         | <b>BIGINT</b>   | ディクショナリーのサイズ (バイト)。表に行コンプレッシ<br>ョン・ディクショナリーが存在する場合に行の圧縮で使用<br>されます。                                                                                                    |
| REDISTRIBUTE_PENDING    | CHAR(1)         | 「Y」は再配分操作が現在実行中であるか、表に対して保留<br>中であることを示します。それ以外の場合、「N」が戻され<br>ます。                                                                                                    |
| BLOCKS_PENDING_CLEANUP  | <b>BIGINT</b>   | MDC 表の場合、クリーンアップを保留にしているブロック<br>の数。 MDC 以外の表の場合、この値は常にゼロです。                                                                                                    |

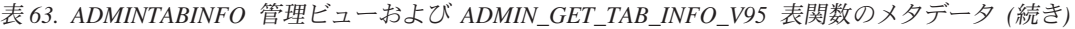

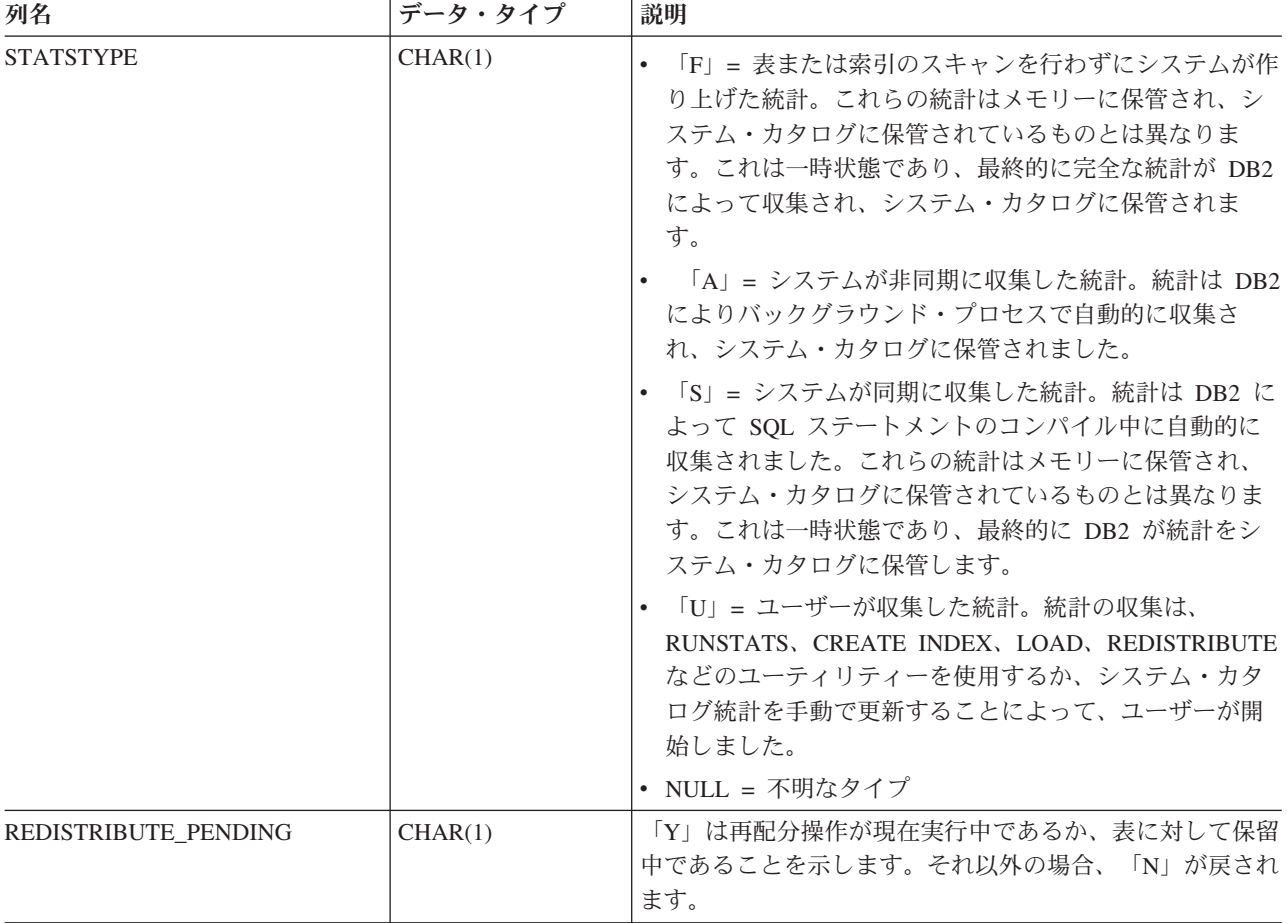

# 監査ルーチンおよびプロシージャー

# **AUDIT\_ARCHIVE** プロシージャーおよび表関数 **-** 監査ログ・ファ イルのアーカイブ

AUDIT\_ARCHIVE プロシージャーおよび表関数はどちらも、接続中のデータベース の監査ログ・ファイルをアーカイブします。

# 構文

-- AUDIT\_ARCHIVE ( *directory* , *dbpartitionnum* ) - $\rightarrow$ 

スキーマは SYSPROC です。

構文は、プロシージャーと表関数のどちらでも同じです。

# プロシージャーおよび表関数パラメーター

### *directory*

アーカイブ対象監査ファイルが書き込まれるディレクトリーを指定する、タイプ VARCHAR(1024) の入力引数。ディレクトリーがサーバー上に存在しており、

インスタンス所有者がそのディレクトリーにファイルを作成できなければなりま せん。引数が NULL または空ストリングである場合、デフォルト・ディレクト リーが使用されます。

### *dbpartitionnum*

有効なデータベース・パーティション番号を指定する、タイプ INTEGER の入 力引数。現行のデータベース・パーティションには -1、すべてのデータベー ス・パーティションの集約には NULL または -2 を指定します。

### 許可

AUDIT\_ARCHIVE プロシージャーまたは表関数に対する Execute 特権。

# 例

例 *1:* プロシージャーを使用して、すべてのデータベース・パーティションの監査 ログをデフォルト・ディレクトリーにアーカイブします。

CALL SYSPROC.AUDIT ARCHIVE(NULL, NULL)

例 *2:* 表関数を使用して、すべてのデータベース・パーティションの監査ログをデ フォルト・ディレクトリーにアーカイブします。

SELECT \* FROM TABLE(SYSPROC.AUDIT ARCHIVE('', -2)) AS T1

### 戻される情報

| 列名                    | データ・タイプ        | 説明                              |
|-----------------------|----------------|---------------------------------|
| <b>DBPARTITIONNUM</b> | <b>INTEGER</b> | アーカイブ対象ファイルのパーティション番            |
|                       |                | 号。                              |
| <b>PATH</b>           | VARCHAR(1024)  | アーカイブ対象ファイルのディレクトリー位            |
|                       |                | 置。                              |
| <b>FILE</b>           | VARCHAR(1024)  | アーカイブ対象ファイルの名前。                 |
| <b>SOLCODE</b>        | <b>INTEGER</b> | ファイルのアーカイブ試行中に受信した              |
|                       |                | SOLCODE.                        |
| <b>SOLSTATE</b>       | VARCHAR(5)     | ファイルのアーカイブ試行中に受信した              |
|                       |                | SQLSTATE。 SQLSTATE が NULL の場合、  |
|                       |                | 値はゼロです。                         |
| <b>SQLERRMC</b>       | VARCHAR(70)    | ファイルのアーカイブ試行中に受信した              |
|                       | FOR BIT DATA   | sqlerrmc。 SQLSTATE が NULL の場合、値 |
|                       |                | はゼロです。                          |

表 *64. AUDIT\_ARCHIVE* 表関数によって戻される情報

# **AUDIT\_DELIM\_EXTRACT -** 区切り文字付きファイルへの抽出の 実行

AUDIT DELIM EXTRACT ストアード・プロシージャーは、接続中のデータベース のアーカイブ対象監査ファイル上で区切り文字付きファイルへの抽出を実行しま す。特に、指定されたマスク・パターンに一致するファイル名を持つアーカイブ済 み監査ファイルへの抽出を実行します。

# 構文

→ AUDIT\_DELIM\_EXTRACT—(—delimiter—,—target\_directory—,—source\_directory—,—————→ - *file\_mask* , *event\_options* ) -◀

スキーマは SYSPROC です。

# プロシージャー・パラメーター

*delimiter*

区切り文字付きファイルで使用される区切り文字を指定する、タイプ VARCHAR(1) のオプション入力引数。引数が NULL または空ストリングであ る場合、二重引用符が区切り文字として使用されます。

*target\_directory*

区切り文字付きファイルが保管されるディレクトリーを指定する、タイプ VARCHAR(1024) のオプション入力引数。引数が NULL または空ストリングで ある場合、*source\_directory* と同じディレクトリーが使用されます。

#### *source\_directory*

アーカイブ対象監査ログ・ファイルが保管されるディレクトリーを指定する、タ イプ VARCHAR(1024) のオプション入力引数。引数が NULL または空ストリ ングである場合、監査デフォルトが使用されます。

*file\_mask*

どのファイルを抽出するかについてのマスクである、タイプ VARCHAR(1024) のオプション入力引数。引数が NULL または空ストリングである場合、ソー ス・ディレクトリーのすべての監査ログ・ファイルから抽出されます。

#### *event\_options*

どのイベントを抽出するかを定義するストリングを指定する、タイプ VARCHAR(1024) のオプション入力引数。これは、db2audit ユーティリティー の同じストリングと一致します。引数が NULL または空ストリングである場 合、すべてのイベントが抽出されます。

### 許可

SYSPROC.AUDIT\_DELIM\_EXTRACT および SYSPROC.AUDIT\_LIST\_LOGS 関数に 対する Execute 特権

### 例

注**:** 監査ログ・ファイルには、その命名規則の一部としてタイム・スタンプが含ま れます。

例 *1:*2007 年 6 月 18 日にデフォルト・アーカイブ・ディレクトリーにアーカイブ されたすべての監査ログ・ファイルについて区切り付きの抽出を実行します。この 例では、実行イベントのみを抽出し、二重引用符 (″) 区切り文字を使用し、さらに 生成された抽出ファイル (<category>.del) を \$HOME/audit\_delim\_extract ディレクト リーで作成または追加します。

CALL SYSPROC.AUDIT\_DELIM\_EXTRACT(NULL, '\$HOME/AUDIT\_DELIM\_EXTRACT', NULL, '%20070618%', 'CATEGORIES EXECUTE STATUS BOTH')

# **AUDIT\_LIST\_LOGS** 表関数 **-** アーカイブ対象監査ログ・ファイル のリスト

AUDIT LIST LOGS 表関数は、指定されたディレクトリーにある、データベースの アーカイブ対象監査ログ・ファイルをリストします。

# 構文

-- AUDIT\_LIST\_LOGS ( *directory* ) -◂

スキーマは SYSPROC です。

# プロシージャー・パラメーター

*directory*

アーカイブ対象監査ファイルが書き込まれるディレクトリーを指定する、タイプ VARCHAR(1024) のオプション入力引数。ディレクトリーがサーバー上に存在 しており、インスタンス所有者がそのディレクトリーにファイルを作成できなけ ればなりません。引数が NULL または空ストリングである場合、検索デフォル ト・ディレクトリーが使用されます。

### 許可

SYSPROC.AUDIT\_LIST\_LOGS 表関数に対する EXECUTE 特権。

### 例

例 *1:* デフォルトの監査アーカイブ・ディレクトリーにあるアーカイブ対象監査ロ グをすべてリストします。

SELECT \* FROM TABLE(SYSPROC.AUDIT\_LIST\_LOGS('')) AS T1

注**:** これは、照会が実行されるデータベースのディレクトリーにあるログのみリス トします。アーカイブ対象ファイルのフォーマットは db2audit.db.<dbname>.log.<timestamp> です。

# 戻される情報

表 *65. AUDIT\_LIST\_LOGS* について戻される情報

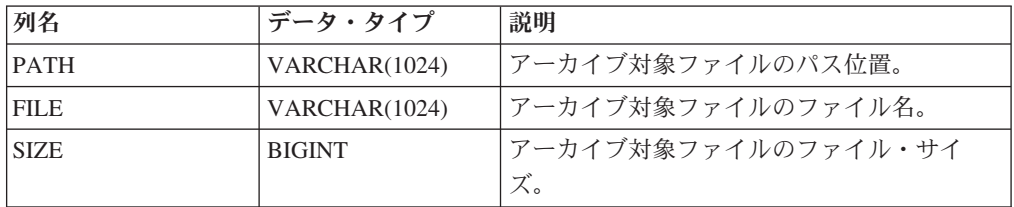

# 自動保守ルーチン

# **AUTOMAINT\_GET\_POLICY** プロシージャー **-** 自動保守ポリシー の取得

AUTOMAINT GET POLICY システム・ストアード・プロシージャーは、データベ ースの自動保守構成を取得します。このプロシージャーは 2 つのパラメーターを取 ります。1 つはどの情報を収集するかに関する自動保守のタイプで、もう 1 つは構 成情報を戻す BLOB へのポインターです。構成情報は XML フォーマットで戻さ れます。

# 構文

-- AUTOMAINT\_GET\_POLICY ( *policy\_type* , *policy* ) -◂

スキーマは SYSPROC です。

# プロシージャー・パラメーター

*policy\_type*

取得する自動保守ポリシーのタイプを指定する、タイプ VARCHAR(128) の入 力引数。値は以下のいずれかになります。

### **AUTO\_BACKUP** 自動バックアップ

**AUTO\_REORG** 表および索引の自動再編成

### **AUTO\_RUNSTATS**

表の自動 RUNSTATS 操作

### **MAINTENANCE\_WINDOW**

保守ウィンドウ

### *policy*

指定のポリシー・タイプの自動保守設定を XML フォーマットで指定する、タ イプ BLOB(2M) の出力引数。

# 許可

AUTOMAINT\_GET\_POLICY プロシージャーに対する EXECUTE 特権。

# 例

以下の例は、組み込み SQL C ソース・コード内からの AUTOMAINT\_GET\_POLICY プロシージャーの呼び出しを示しています。 v プロシージャー出力パラメーター用に BLOB 変数が宣言されます。

v プロシージャーが呼び出されます。このとき、自動保守ポリシーのタイプとして 自動バックアップを指定し、このプロシージャーが現在接続中のデータベースの バックアップ・ポリシーを戻す出力パラメーターとして BLOB 変数を指定しま す。

EXEC SQL BEGIN DECLARE SECTION; SQL TYPE IS BLOB(2M) backupPolicy; EXEC SQL END DECLARE SECTION;

EXEC SQL CALL AUTOMAINT GET POLICY( 'AUTO BACKUP', :backupPolicy );

# **AUTOMAINT\_GET\_POLICYFILE** プロシージャー **-** 自動保守ポリ シーの取得

AUTOMAINT\_GET\_POLICYFILE システム・ストアード・プロシージャーは、デー タベースの自動保守構成を取得します。このプロシージャーは 2 つのパラメーター を取ります。1 つはどの情報を収集するかに関する自動保守のタイプで、もう 1 つ は構成情報を戻すファイルの名前です。構成情報は XML フォーマットで戻されま す。

# 構文

 $\rightarrow$  -AUTOMAINT\_GET\_POLICYFILE—( $\rightarrow$ policy\_type—, $\rightarrow$ policy\_file\_name—)————————— ◂

スキーマは SYSPROC です。

# プロシージャー・パラメーター

#### *policy\_type*

取得する自動保守ポリシーのタイプを指定する、タイプ VARCHAR(128) の入 力引数。値は以下のいずれかになります。

#### **AUTO\_BACKUP**

自動バックアップ

### **AUTO\_REORG**

表および索引の自動再編成

## **AUTO\_RUNSTATS**

表の自動 RUNSTATS 操作

### **MAINTENANCE\_WINDOW**

保守ウィンドウ

#### *policy\_file\_name*

DB2 インスタンス・ディレクトリーの tmp サブディレクトリーに作成されるフ ァイルの名前を指定する、タイプ VARCHAR(2048) の入力引数。

注**:** ファイル名には接頭部として tmp への相対パスが付けられることがありま す。その場合、ディレクトリーが存在しており、ファイルを作成/上書きする許 可を持っていなければなりません。また、DB2 サーバーの正しいパス区切り記 号を使用する必要があります。 以下に例を示します。

インスタンス・ディレクトリーが \$HOME/sqllib で定義されている場合は、 UNIX。 'policy.xml' という名前のポリシー・ファイルの場合、ファイル名は '\$HOME/sqllib/tmp/policy.xml' です。

Windows の場合、インスタンス・ディレクトリー名は DB2INSTPROF 登録変数 および DB2INSTANCE 環境変数の値から決定できます。 'policy.xml' という名 前のポリシー・ファイルの場合、db2set が DB2INSTPROF=C:¥DB2PROF およ び %DB2INSTANCE%=db2 を指定すると、ファイル名は C:¥DB2PROF¥db2¥tmp¥policy.xml です。

# 許可

AUTOMAINT GET POLICYFILE プロシージャーに対する EXECUTE 特権。

# 例

バックアップ操作の現在の自動保守設定を取得するには、次のようにします。

call sysproc.automaint get policyfile( 'AUTO BACKUP', 'AutoBackup.xml' )

これで、AutoBackup.xml という名前の XML ファイルが DB2 インスタンス・ディ レクトリーの下の tmp サブディレクトリーに作成されます。

# **AUTOMAINT\_SET\_POLICY** プロシージャー **-** 自動保守ポリシー の構成

AUTOMAINT\_SET\_POLICY システム・ストアード・プロシージャーを使用して、 データベースの自動保守を構成できます。このプロシージャーは 2 つのパラメータ ーを取ります。1 つは構成する自動保守のタイプで、もう 1 つは構成を指定する XML を含む BLOB です。

## 構文

-- AUTOMAINT\_SET\_POLICY ( *policy\_type* , *policy* ) -◀

スキーマは SYSPROC です。

## 表関数パラメーター

*policy\_type*

構成する自動保守ポリシーのタイプを指定する、タイプ VARCHAR(128) の入 力引数。値は以下のいずれかになります。

#### **AUTO\_BACKUP**

自動バックアップ

### **AUTO\_REORG**

表および索引の自動再編成

### **AUTO\_RUNSTATS**

表の自動 RUNSTATS 操作

### **MAINTENANCE\_WINDOW**

保守ウィンドウ

*policy*

自動保守ポリシーを XML フォーマットで指定する、タイプ BLOB(2M) の入力 引数。

# 許可

SYSPROC.AUTOMAINT\_SET\_POLICY プロシージャーに対する EXECUTE 特権。

## 例

RUNSTATS 操作の現在の自動保守設定を設定するには、次のようにします。

```
db2 "call sysproc.automaint_set_policy
( 'AUTO_RUNSTATS',
 BLOB(' <?xml version=\'1.0\' encoding=\'UTF-8\''?>
  <DB2AutoRunstatsPolicy xmlns=¥"http://www.ibm.com/xmlns/prod/db2/autonomic/config¥">
  <RunstatsTableScope><FilterCondition/></RunstatsTableScope>
  </DB2AutoRunstatsPolicy>')
);
```
これにより、現在の自動統計収集構成が、XML 文書に含まれる新規構成と置換さ れ、それは 2 番目のパラメーターとしてプロシージャーに渡されます。

サンプル XML 入力ファイルが SQLLIB/samples/automaintcfg ディレクトリーにあり ます。これをご使用の要件に合わせて変更し、上記の例で示されるように、XML の 内容を BLOB() スカラー関数の内部に渡すことができます。

# **AUTOMAINT\_SET\_POLICYFILE** プロシージャー **-** 自動保守ポリ シーの構成

AUTOMAINT\_SET\_POLICYFILE システム・ストアード・プロシージャーを使用し て、データベースの自動保守を構成できます。このプロシージャーは 2 つのパラメ ーターを取ります。1 つは構成する自動保守のタイプで、もう 1 つは構成を指定す る XML 文書の名前です。

このプロシージャーは、SQL 成功または SQL エラー・コードを戻します。

### 構文

 $\rightarrow$  -AUTOMAINT\_SET\_POLICYFILE—(*—policy\_type—*,—*policy\_file\_name—*)————————— ◂

スキーマは SYSPROC です。

### 表関数パラメーター

*policy\_type*

構成する自動保守ポリシーのタイプを指定する、タイプ VARCHAR(128) の入 力引数。値は以下のいずれかになります。

### **AUTO\_BACKUP**

自動バックアップ

#### **AUTO\_REORG**

表および索引の自動再編成

#### **AUTO\_RUNSTATS**

表の自動 RUNSTATS 操作

#### **MAINTENANCE\_WINDOW**

保守ウィンドウ

### *policy\_file\_name*

DB2 インスタンス・ディレクトリーの tmp サブディレクトリーで使用可能なフ ァイルの名前を指定する、タイプ VARCHAR(2048) の入力引数。

注**:** ファイル名が相対パスで指定される場合、DB2 サーバーの正しいパス区切 り記号を使用する必要があり、ディレクトリーおよびファイルが読み取り許可付 きで存在しなければなりません。 以下に例を示します。

インスタンス・ディレクトリーが \$HOME/sqllib で定義されている場合は、 UNIX。 'automaint/policy.xml' という名前のポリシー・ファイルの場合、ファイ ル名は '\$HOME/sqllib/tmp/automaint/policy.xml' です。

Windows の場合、インスタンス・ディレクトリー名は DB2INSTPROF 登録変数 および DB2INSTANCE 環境変数の値から決定できます。 'automaint¥policy.xml' という名前のポリシー・ファイルの場合、db2set が

DB2INSTPROF=C:¥DB2PROF および %DB2INSTANCE%=db2 を指定すると、 ファイル名は C:¥DB2PROF¥db2¥tmp¥automaint¥policy.xml です。

### 許可

SYSPROC.AUTOMAINT SET POLICYFILE プロシージャーに対する EXECUTE 特 権。

# 例

自動バックアップの現在の自動保守設定を変更するには、次のようにします。 call sysproc.automaint set policyfile( 'AUTO BACKUP', 'AutoBackup.xml' )

これにより、現在の自動バックアップ構成設定が、DB2 インスタンス・ディレクト リーの下の tmp ディレクトリーにある AutoBackup.xml ファイルに含まれる新規構 成と置換されます。

サンプル XML 入力ファイルが SQLLIB/samples/automaintcfg ディレクトリーにあり ます。これをポリシー xml ファイルを作成するための参照として使用することがで きます。

# 構成ルーチンおよびビュー

# **DB\_PARTITIONS**

DB\_PARTITIONS 表関数は、表形式の db2nodes.cfg ファイルの内容を戻します。
## 構文

-- DB\_PARTITIONS ( ) -

スキーマは SYSPROC です。

#### 許可

DB\_PARTITIONS 表関数に対する EXECUTE 特権。

#### 表関数パラメーター

関数には入力パラメーターはありません。

### 例

3 つのロジカル・パーティションを持つデータベースから情報を取り出します。 SELECT \* FROM TABLE(DB PARTITIONS()) AS T

以下はこの照会の出力例です。

PARTITION\_NUMBER HOST\_NAME PORT\_NUMBER SWITCH\_NAME

▸◀

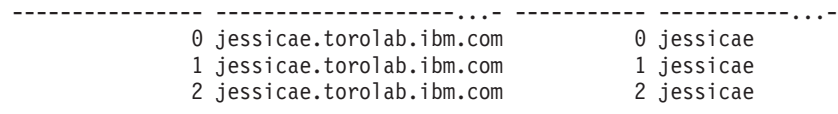

3 record(s) selected.

## 戻される情報

表 *66. DB\_PARTITIONS* 表関数によって戻される情報

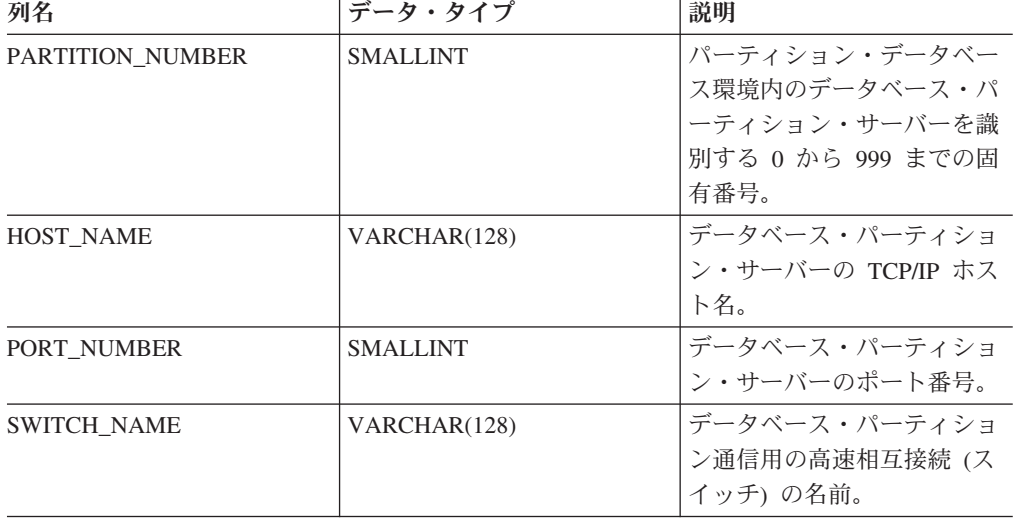

# **DBCFG** 管理ビュー **-** データベース構成パラメーター情報の検索

DBCFG 管理ビューは、現在接続中のデータベースのすべてのデータベース・パー ティションに関する、データベース構成パラメーター情報を検索します。

スキーマは SYSIBMADM です。

## 許可

DBCFG 管理ビューに対する SELECT または CONTROL 特権、および DB\_GET\_CFG 表関数に対する EXECUTE 特権。

#### 例

例 *1:* メモリーに保管されている、すべてのデータベース・パーティションに関す るデータベース構成内の自動保守の設定を検索します。

SELECT DBPARTITIONNUM, NAME, VALUE FROM SYSIBMADM.DBCFG WHERE NAME LIKE 'auto\_%'

以下はこの照会の出力例です。

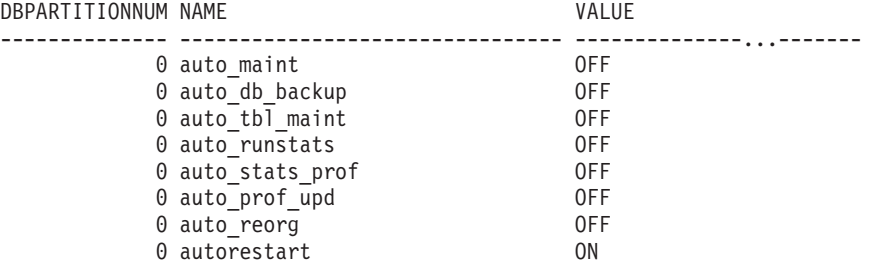

8 record(s) selected.

例 *2:* ディスクに保管されている、すべてのデータベース・パーティションのデー タベース構成パラメーター値すべてを検索します。

SELECT NAME, DEFERRED VALUE, DBPARTITIONNUM FROM SYSIBMADM.DBCFG

以下はこの照会の出力例です。

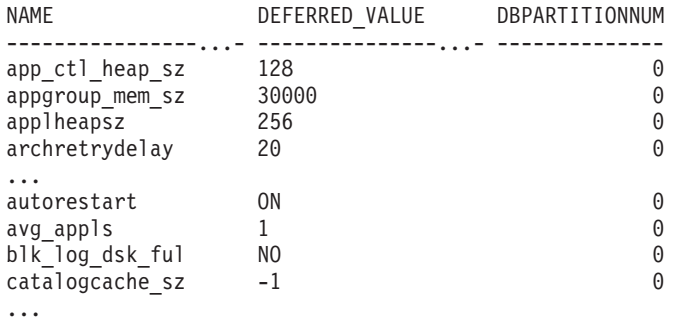

### 戻される情報

表 *67. DBCFG* 管理ビューによって戻される情報

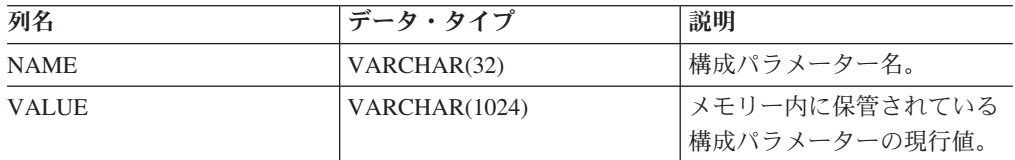

| 列名                    | データ・タイプ         | 説明                                                                                                    |
|-----------------------|-----------------|----------------------------------------------------------------------------------------------------|
| VALUE_FLAGS           | VARCHAR(10)     | 構成パラメーターの現行値に<br>固有の情報を指定します。有<br>効な値は次のとおりです。                                                                                                    |
|                       |                 | • NONE - 追加情報なし                                                                                                    |
|                       |                 | • AUTOMATIC - 構成パラメ<br>ーターが自動に設定されて<br>いる                                                                                                    |
| DEFERRED_VALUE        | VARCHAR(1024)   | ディスク上の構成パラメータ<br>一値。データベース構成パラ<br>メーターによっては、データ<br>ベースを再活動化しないと変<br>更が有効にならないことがあ<br>ります。その場合に、すべて<br>のアプリケーションをまずデ<br>ータベースから切断する必要<br>があります。(データベースが<br>活動化されていた場合には、<br>非活動にしてから再活動化し<br>なければなりません。)変更は<br>次にデータベースに接続した<br>ときに有効になります。 |
| DEFERRED VALUE FLAGS  | VARCHAR(10)     | 構成パラメーターの据え置き<br>値に固有の情報を指定しま<br>す。有効な値は次のとおりで<br>す。<br>• NONE - 追加情報なし<br>• AUTOMATIC - 構成パラメ<br>ーターが自動に設定されて<br>いる                                                                                                    |
| <b>DATATYPE</b>       | VARCHAR(128)    | 構成パラメーター・データ・<br>タイプ。                                                                                                    |
| <b>DBPARTITIONNUM</b> | <b>SMALLINT</b> | データベース・パーティショ<br>ン番号。                                                                                                    |

表 *67. DBCFG* 管理ビューによって戻される情報 *(*続き*)*

# **DBMCFG** 管理ビュー **-** データベース・マネージャー構成パラメ ーター情報の検索

DBMCFG 管理ビューは、メモリー内の値およびディスクに保管された値を含む、デ ータベース・マネージャー構成パラメーター情報を検索します。

スキーマは SYSIBMADM です。

#### 許可

DBMCFG 管理ビューに対する SELECT または CONTROL 特権、および DBM\_GET\_CFG 表関数に対する EXECUTE 特権。

## 例

例 *1:* ディスクに保管されているすべてのデータベース・マネージャー構成パラメ ーターの値を検索します。

SELECT NAME, DEFERRED\_VALUE FROM SYSIBMADM.DBMCFG

以下はこの照会の出力例です。

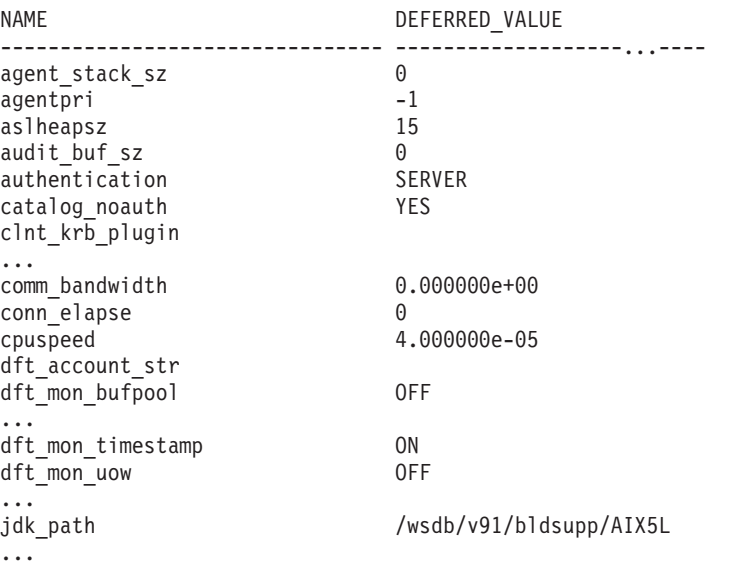

例 *2:* データベース・マネージャー構成パラメーター値すべてを検索します。

SELECT \* FROM SYSIBMADM.DBMCFG

以下はこの照会の出力例です。

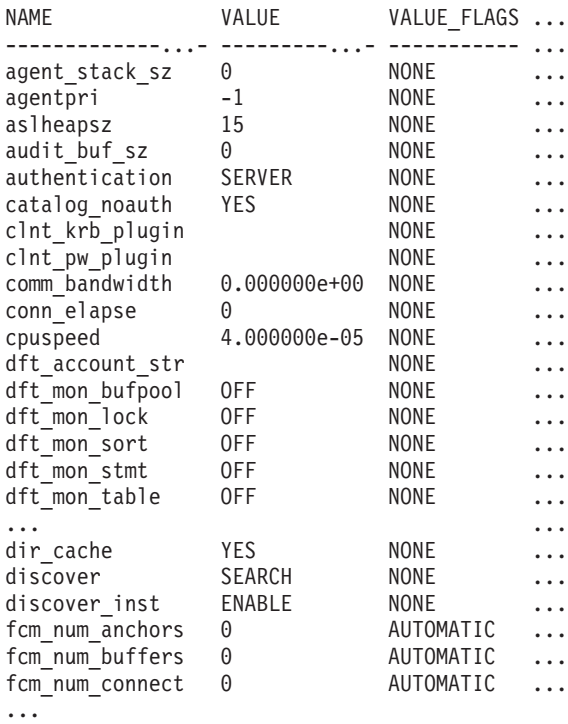

この照会の出力 (続き)。

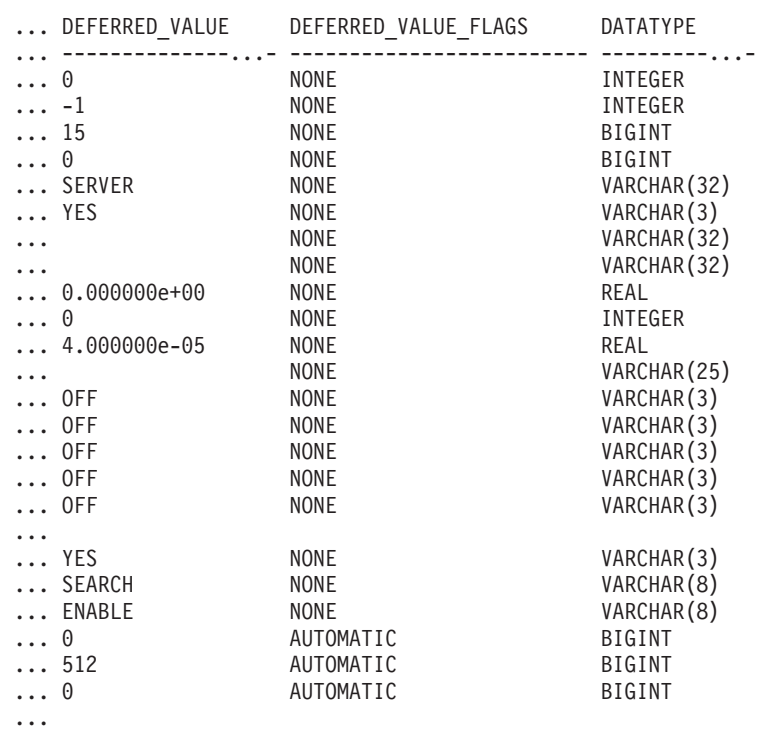

## 戻される情報

表 *68. DBMCFG* 管理ビューによって戻される情報

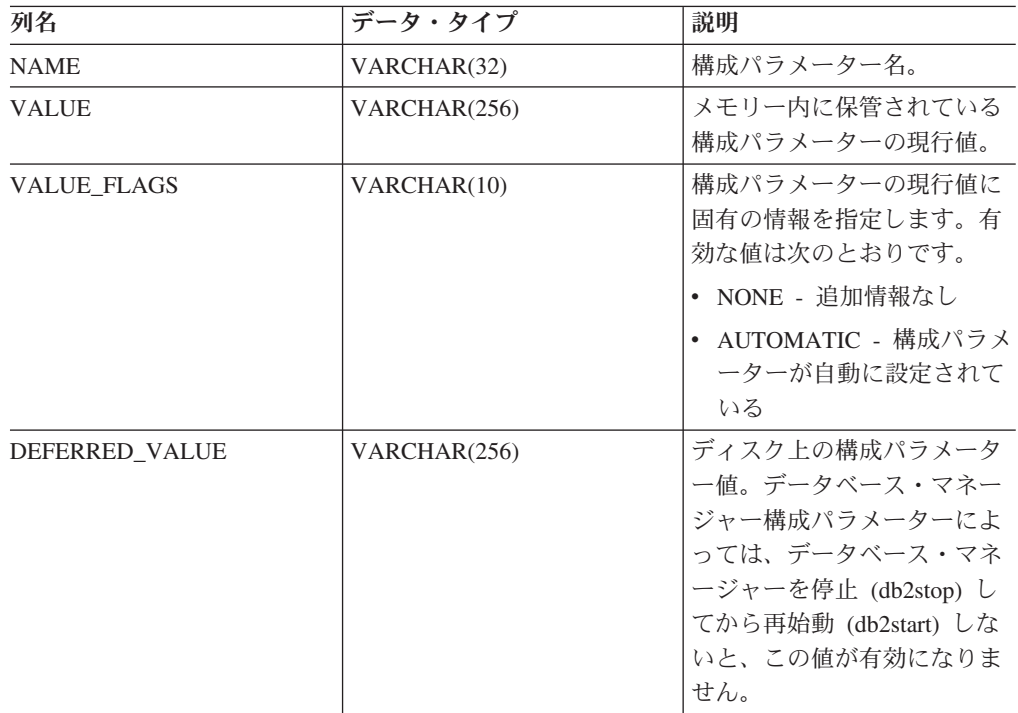

| 列名                   | データ・タイプ      | 説明                                                                                                    |
|----------------------|--------------|----------------------------------------------------------------------------------------------------|
| DEFERRED VALUE FLAGS | VARCHAR(10)  | 構成パラメーターの据え置き<br>値に固有の情報を指定しま<br>す。有効な値は次のとおりで<br>す。<br>NONE - 追加情報なし<br>- AUTOMATIC - 構成パラメ<br>ーターが自動に設定されて<br>いる |
| <b>DATATYPE</b>      | VARCHAR(128) | 構成パラメーター・データ・<br>タイプ。                                                                                              |

表 *68. DBMCFG* 管理ビューによって戻される情報 *(*続き*)*

# **REG\_VARIABLES** 管理ビュー **-** 使用中の**DB2** レジストリー設定 の検索

REG VARIABLES 管理ビューは、すべてのデータベース・パーティションから DB2 レジストリー設定値を戻します。インスタンス開始後に db2set コマンドを使 用して構成された DB2 レジストリー変数がある場合、REG\_VARIABLES 管理ビュ ーを照会して戻される DB2 レジストリー変数値と、db2set コマンドによって戻さ れる値が異なることがあります。REG\_VARIABLES はインスタンスの開始時に有効 だった値を戻すに過ぎないため、この違いが生じます。

スキーマは SYSIBMADM です。

#### 許可

REG\_VARIABLES 管理ビューに対する SELECT または CONTROL 特権、および REG\_LIST\_VARIABLES 表関数に対する EXECUTE 特権。

#### 例

現在使用されている DB2 レジストリー設定を要求します。

SELECT \* from SYSIBMADM.REG VARIABLES

以下はこの照会の出力例です。

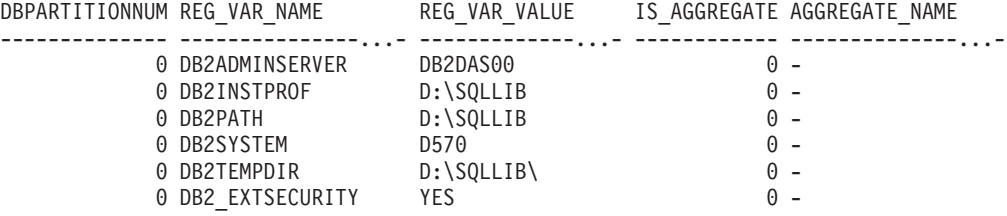

6 record(s) selected.

## 戻される情報

| 列名                    | データ・タイプ         | 説明                                                                                                    |
|-----------------------|-----------------|----------------------------------------------------------------------------------------------------|
| <b>DBPARTITIONNUM</b> | <b>SMALLINT</b> | 関数が操作する各データベー<br>ス・パーティションのロジカ<br>ル・パーティションの数。                                                                                                    |
| REG_VAR_NAME          | VARCHAR(256)    | DB2 レジストリー変数の名<br>前。                                                                                                    |
| REG_VAR_VALUE         | VARCHAR(2048)   | DB2 レジストリー変数の現行<br>設定。                                                                                                    |
| IS_AGGREGATE          | <b>SMALLINT</b> | DB2 レジストリー変数が集約<br>変数であるかどうかを示しま<br>す。考えられる戻り値は、集<br>約変数でない場合は 0、集約<br>変数である場合は 1 です。                                                                                    |
| <b>AGGREGATE NAME</b> | VARCHAR(256)    | 現在 DB2 レジストリー変数<br>が、構成済みの集約から値を<br>取得している場合には、集約<br>の名前。レジストリー変数が<br>集約から設定されているので<br>はない場合、または集約から<br>設定されたもののオーバーラ<br>イドされている場合、<br>AGGREGATE_NAME の値は<br>NULL になります。 |
| <b>LEVEL</b>          | CHAR(1)         | DB2 レジストリー変数がその<br>値を獲得するレベルを示しま<br>す。考えられる戻り値と、そ<br>れが表す対応するレベルは以<br>下のとおりです。<br>・ I = インスタンス<br>• G = グローバル<br>• N = データベース・パーテ<br>イション<br>• E = 環境                    |

表 *69. REG\_VARIABLES* 管理ビューによって戻される情報

# 環境ビュー

# **ENV\_INST\_INFO** 管理ビュー **-** 現在のインスタンスに関する情報 の検索

ENV\_INST\_INFO 管理ビューは、現在のインスタンスについての情報を戻します。

スキーマは SYSIBMADM です。

# 許可

ENV\_INST\_INFO 管理ビューに対する SELECT または CONTROL 特権、および ENV\_GET\_INST\_INFO 表関数に対する EXECUTE 特権。

## 例

現在のインスタンスについての情報を要求します。

SELECT \* FROM SYSIBMADM.ENV\_INST\_INFO

以下はこの照会の出力例です。

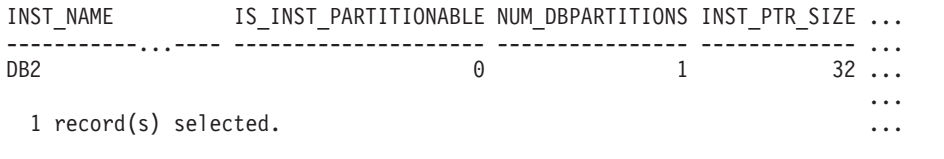

この照会の出力 (続き)。

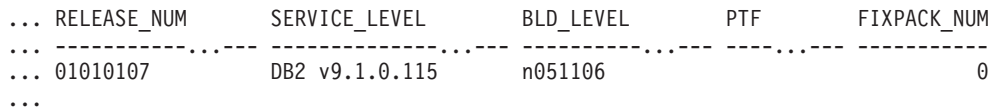

## 戻される情報

表 *70. ENV\_INST\_INFO* 管理ビューによって戻される情報

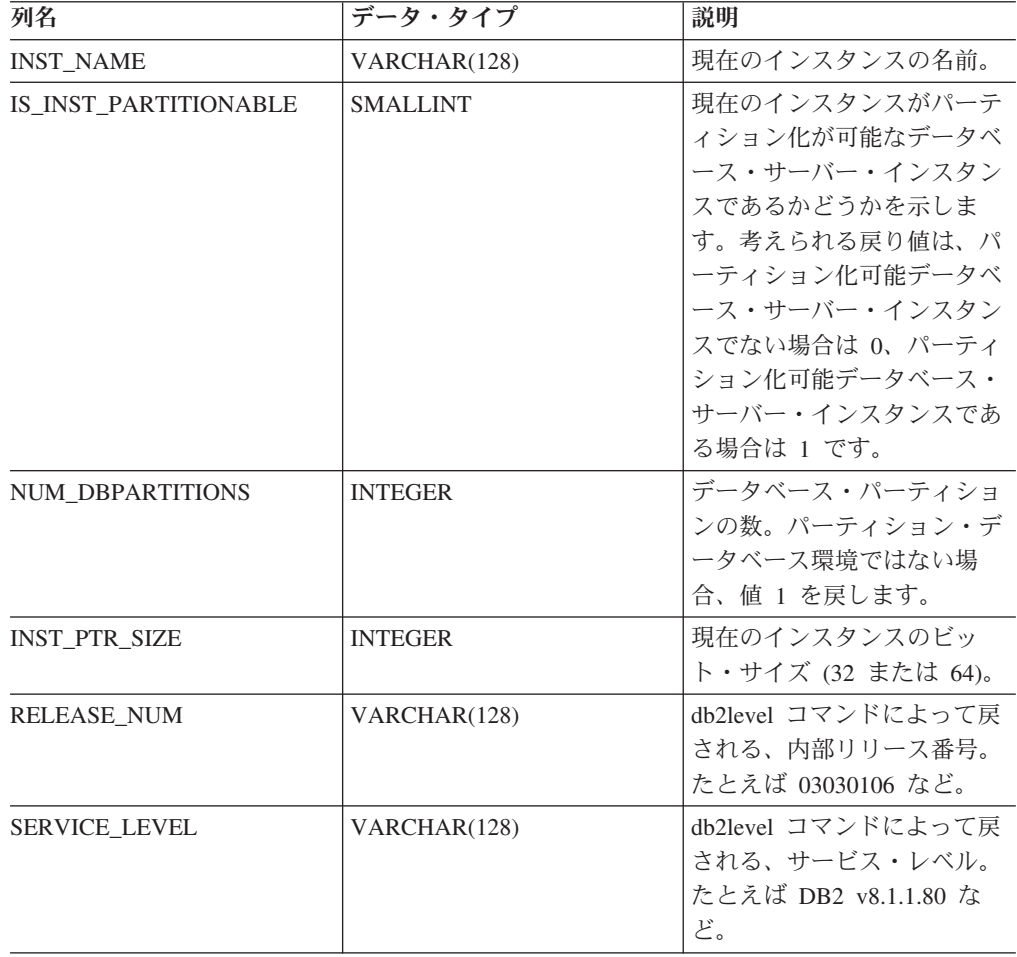

表 *70. ENV\_INST\_INFO* 管理ビューによって戻される情報 *(*続き*)*

| 列名                 | データ・タイプ        | 説明                                                                  |
|--------------------|----------------|---------------------------------------------------------------------|
| <b>BLD LEVEL</b>   | VARCHAR(128)   | db2level コマンドによって戻<br>される、ビルド・レベル。た<br>とえば n041021 など。              |
| <b>PTF</b>         | VARCHAR(128)   | db2level コマンドによって戻<br>される、プログラム一時修正<br>(PTF) ID。たとえば U498350<br>など。 |
| <b>FIXPACK NUM</b> | <b>INTEGER</b> | db2level コマンドによって戻<br>される、フィックスパック番<br>号。たとえば 9 など。                 |

# **ENV\_PROD\_INFO** 管理ビュー **-** インストール済みの **DB2** 製品 に関する情報の検索

ENV\_PROD\_INFO 管理ビューは、インストール済みの DB2 製品についての情報を 戻します。

スキーマは SYSIBMADM です。

### 許可

ENV\_PROD\_INFO 管理ビューに対する SELECT または CONTROL 特権、および ENV\_GET\_PROD\_INFO\_V95 表関数に対する EXECUTE 特権。

## 例

インストール済みの DB2 製品の情報を要求します。

SELECT \* FROM SYSIBMADM.ENV PROD INFO

以下はこの照会の出力例です。

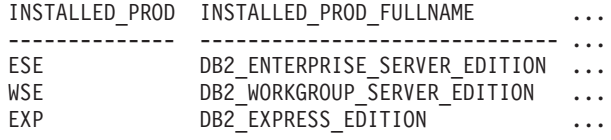

この照会からの出力 (続き)。

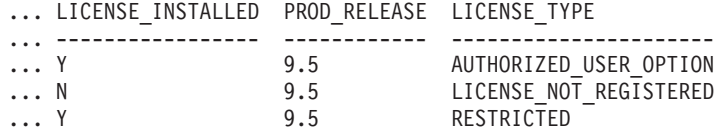

## **ENV PROD INFO 管理ビューのメタデータ**

表 *71. ENV\_PROD\_INFO* 管理ビューのメタデータ

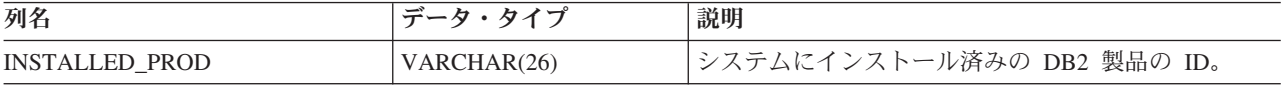

表 *71. ENV\_PROD\_INFO* 管理ビューのメタデータ *(*続き*)*

| 列名                      | データ・タイプ      | 説明                                                                            |
|-------------------------|--------------|-------------------------------------------------------------------------------|
| INSTALLED_PROD_FULLNAME | VARCHAR(100) | インストール済みの DB2 製品のフルネーム。列値は<br>英語の大文字で表示されます。語は下線文字で区切ら<br>れます。                |
| LICENSE_INSTALLED       | CHAR(1)      | 製品にライセンスがあるかどうかを示します。 値が N<br>の場合、製品にはライセンスがありません。値が Y<br>の場合、製品にはライセンスがあります。 |
| PROD RELEASE            | VARCHAR(26)  | 製品リリース番号。                                                                     |
| <b>LICENSE TYPE</b>     | VARCHAR(50)  | 製品についてインストールされるライセンスのタイプ<br>の名前。使用できる戻り値は次のとおりです。                             |
|                         |              | • 12_MONTHS_LICENSE_AND_SUBSCRIPTION                                          |
|                         |              | • AUTHORIZED USER                                                             |
|                         |              | • AUTHORIZED_USER_OPTION                                                      |
|                         |              | • CLIENT DEVICE                                                               |
|                         |              | $\cdot$ CPU                                                                   |
|                         |              | • CPU_OPTION                                                                  |
|                         |              | • HOST SERVER AND MSU                                                         |
|                         |              | • LICENSE NOT REGISTERED                                                      |
|                         |              | • MANAGED PROCESSOR                                                           |
|                         |              | $\cdot$ N/A                                                                   |
|                         |              | • RESTRICTED                                                                  |
|                         |              | • TRIAL                                                                       |
|                         |              | • UNWARRANTED                                                                 |
|                         |              | • USER                                                                        |

# **ENV\_FEATURE\_INFO** 管理ビュー **- DB2** フィーチャーのライセ ンス情報を戻す

ENV\_FEATURE\_INFO 管理ビューは、ライセンスが必要とされる使用可能なすべて のフィーチャーに関する情報を戻します。フィーチャーごとに、そのフィーチャー の有効なライセンスがインストールされているかどうかに関する情報があります。

スキーマは SYSIBMADM です。

## 許可

ENV\_FEATURE\_INFO 管理ビューに対する SELECT または CONTROL 特権、およ び ENV\_GET\_FEATURE\_INFO 表関数に対する EXECUTE 特権。

### 例

インストール済みの DB2 フィーチャー・ライセンス情報の要求 SELECT \* FROM SYSIBMADM.ENV FEATURE INFO

以下はこの照会の出力例です。

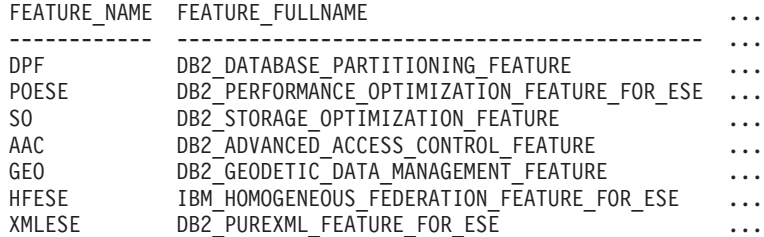

この照会からの出力 (続き)。

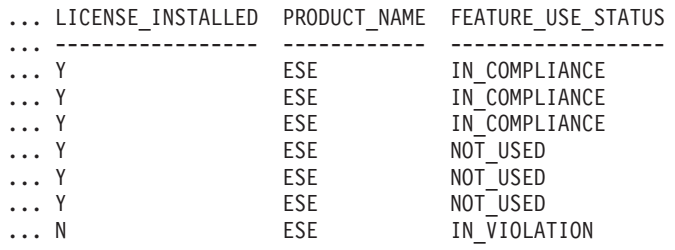

# **ENV\_FEATURE\_INFO** 管理ビューのメタデータ

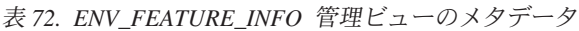

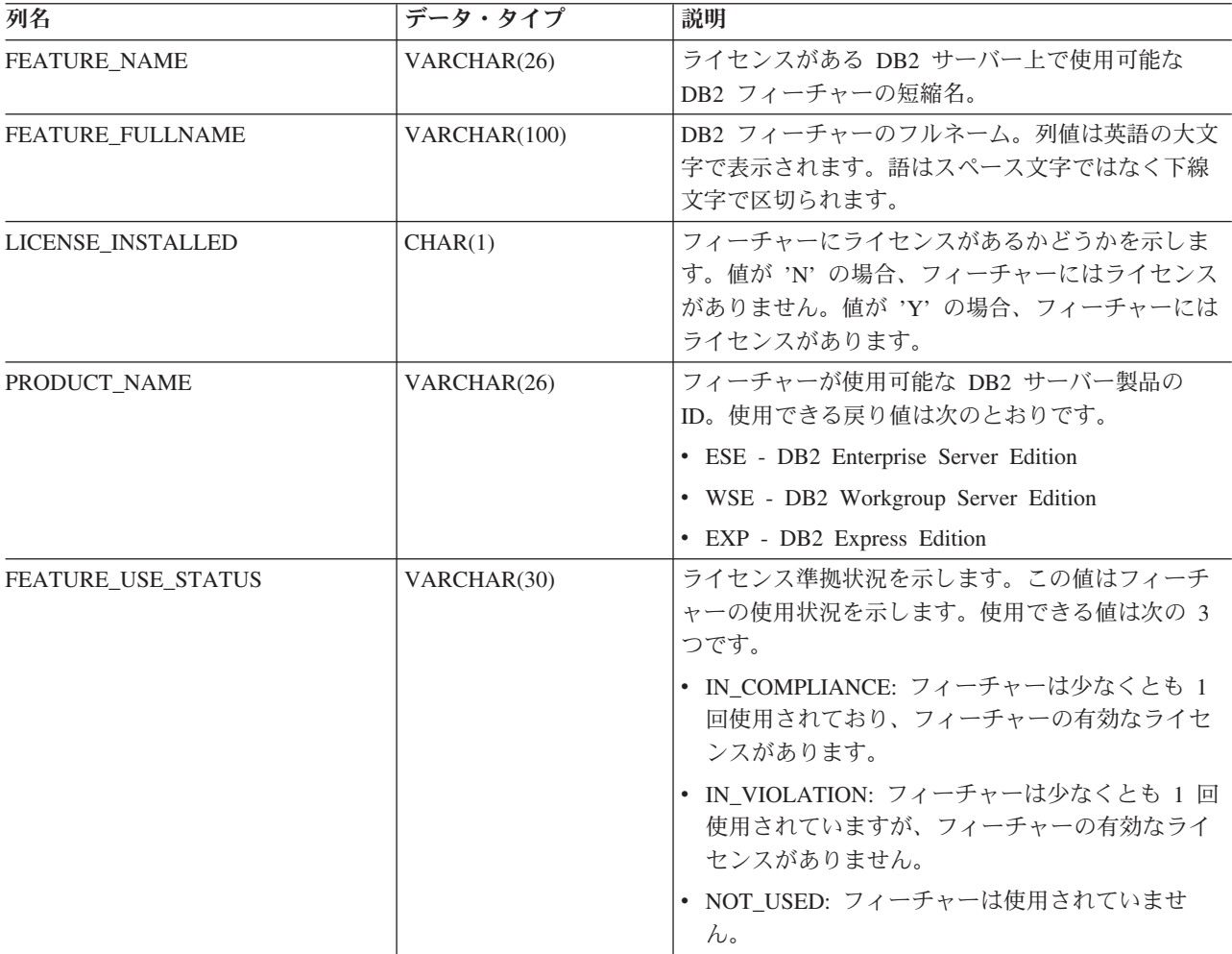

# **ENV\_SYS\_INFO** 管理ビュー **-** システムに関する情報の検索

ENV\_SYS\_INFO 管理ビューは、システムについての情報を戻します。

スキーマは SYSIBMADM です。

#### 許可

ENV SYS INFO 管理ビューに対する SELECT または CONTROL 特権、および ENV\_GET\_SYS\_INFO 表関数に対する EXECUTE 特権。

#### 例

システムについての情報を要求します。

SELECT \* from SYSIBMADM.ENV SYS INFO

以下はこの照会の出力例です。

OS\_NAME OS\_VERSION OS\_RELEASE HOST\_NAME --------...- ----------...- --------------...- ---------...- WIN32\_NT 5.1 Service Pack 1 D570

1 record(s) selected.

この照会からの出力 (続き)。

... TOTAL\_CPUS CONFIGURED\_CPUS TOTAL\_MEMORY ... ----------- --------------- ------------ ... 1 2 1527

#### 戻される情報

表 *73. ENV\_SYS\_INFO* 管理ビューによって戻される情報

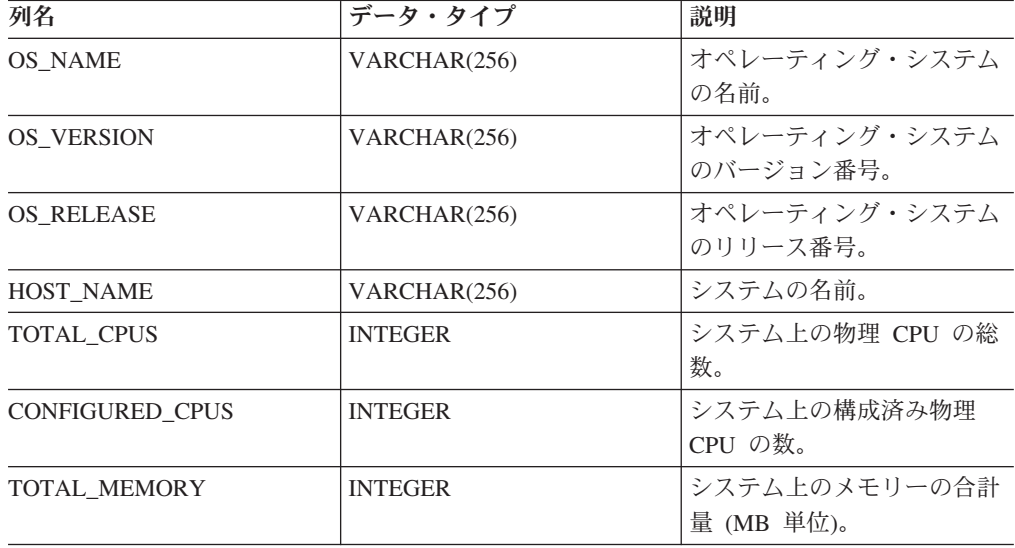

# **ENV\_SYS\_RESOURCES** 管理ビュー **-** システム情報を戻す

ENV\_SYS\_RESOURCES 管理ビューは、オペレーティング・システム、CPU、メモ リー、およびその他のシステム関連情報を戻します。

スキーマは SYSIBMADM です。

## 許可

ENV\_SYS\_RESOURCES 管理ビューに対する SELECT または CONTROL 特権、お よび ENV\_GET\_SYS\_RESOURCES 表関数に対する EXECUTE 特権。

#### 例

```
SELECT SUBSTR(NAME,1,20) AS NAME, SUBSTR(VALUE,1,10) AS VALUE,
  SUBSTR(DATATYPE,1,10) AS DATATYPE, DBPARTITIONNUM
FROM SYSIBMADM.ENV_SYS_RESOURCES
WHERE SUBSTR(NAME, \overline{1}, 8)='CPU_LOAD' OR NAME='CPU_USAGE_TOTAL'"
```
以下はこの照会の出力例です。

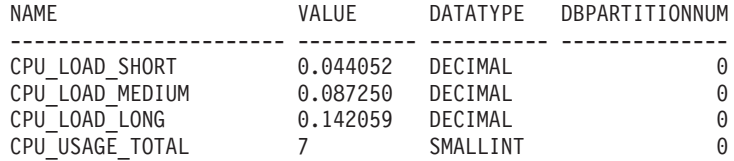

4 record(s) selected.

## **ENV\_SYS\_RESOURCES** 管理ビューのメタデータ

表 *74. ENV\_SYS\_RESOURCES* 管理ビューのメタデータ

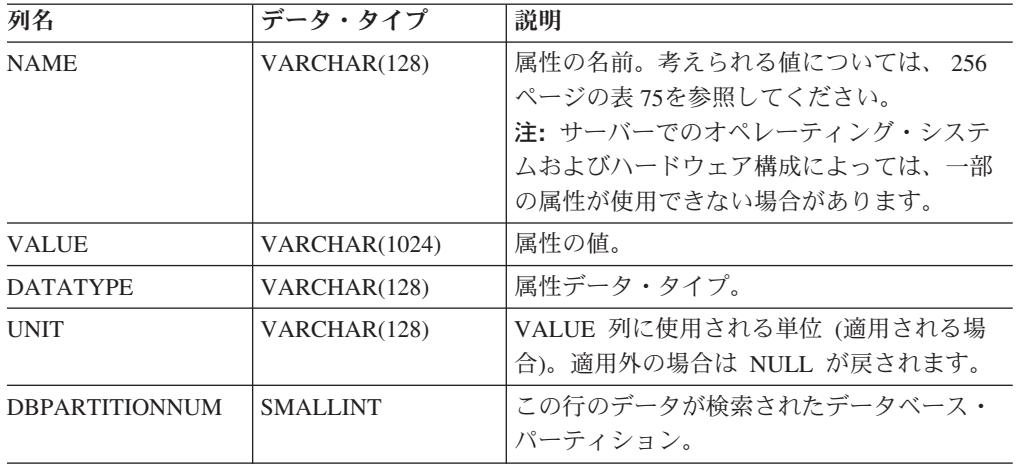

<span id="page-265-0"></span>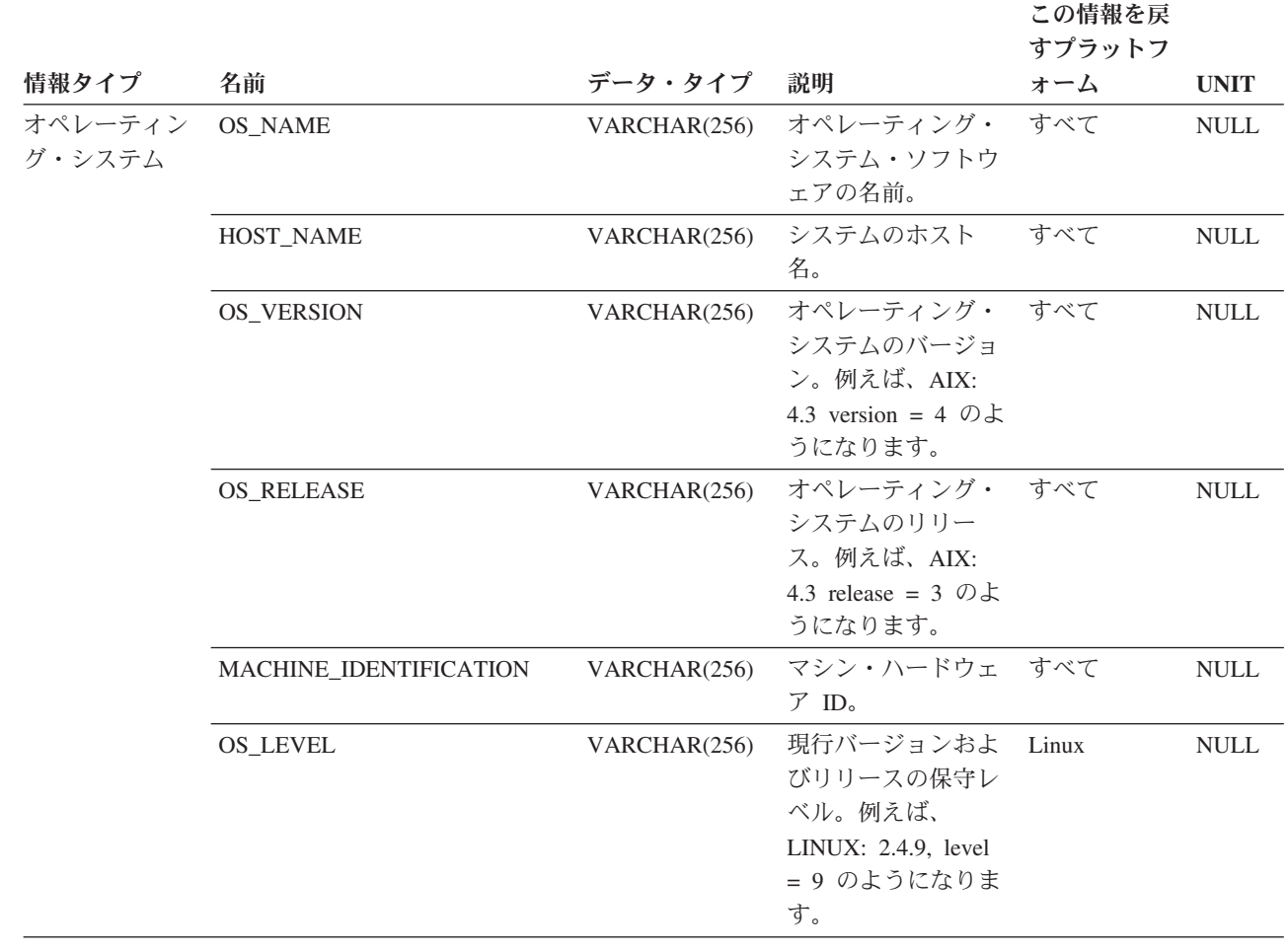

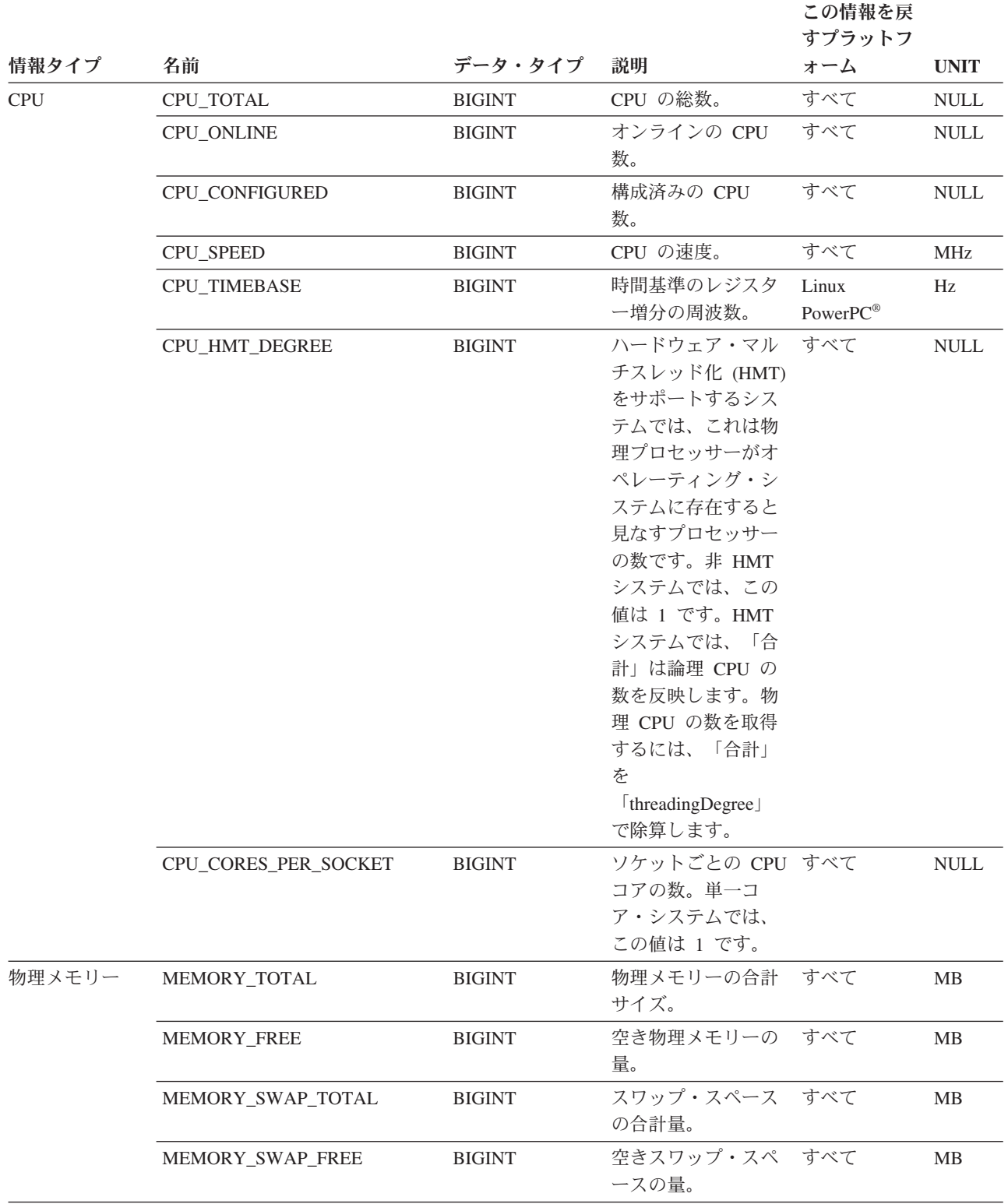

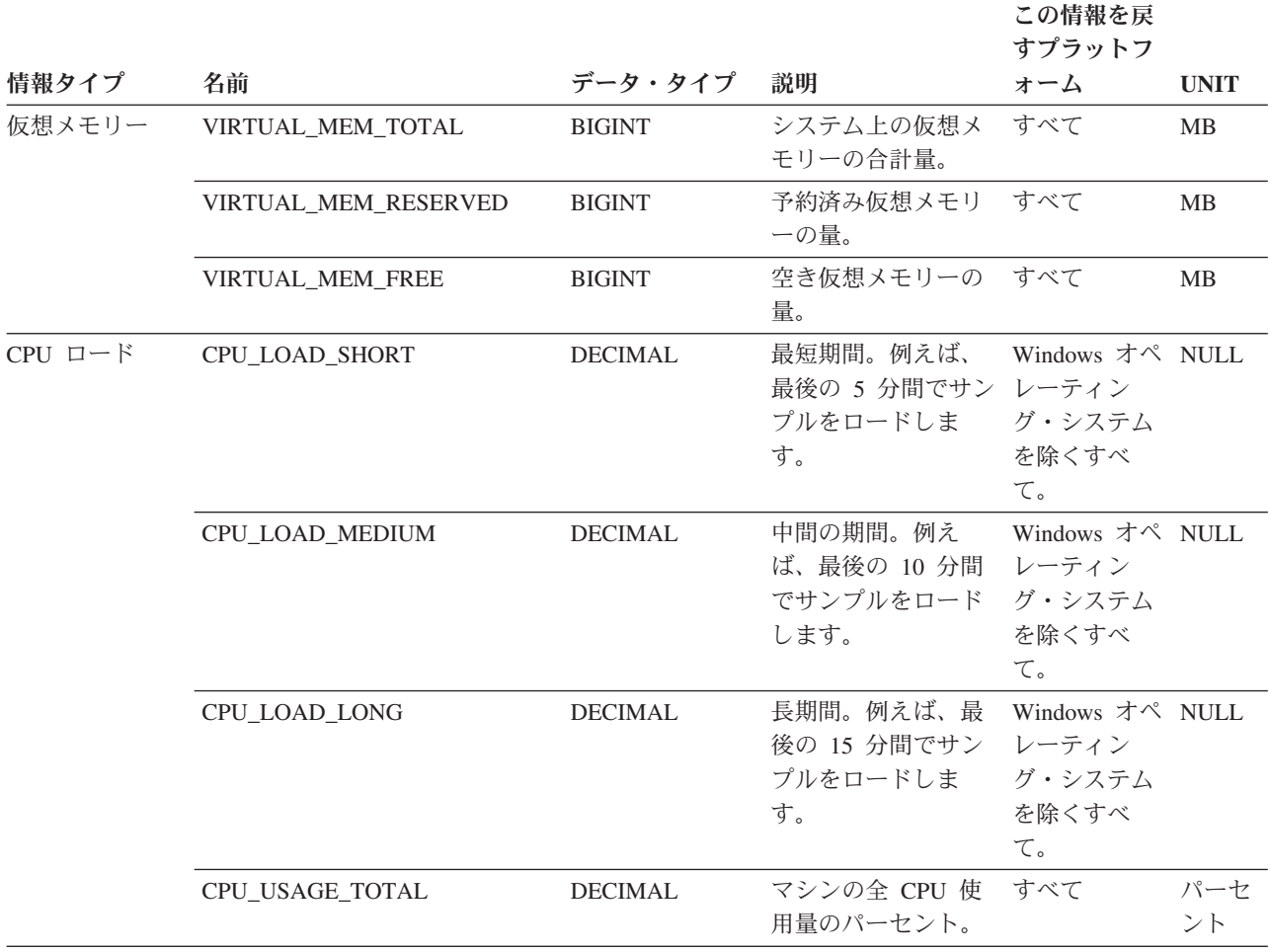

# ヘルス・スナップショット・ルーチン

# **HEALTH\_CONT\_HI**

HEALTH CONT HI 表関数は、表スペース・コンテナーのヘルス・インディケータ ー情報を、データベースの表スペースのヘルス・スナップショットから戻します。

#### 構文

-- HEALTH\_CONT\_HI ( *dbname* , *dbpartitionnum* ) - $\blacktriangleright$ 

スキーマは SYSPROC です。

### 表関数パラメーター

#### *dbname*

この関数を呼び出すときに現在接続されているデータベースと同じインスタンス 内の有効なデータベース名を指定する、タイプ VARCHAR(255) の入力引数。 ″Indirect″ または ″Home″ のディレクトリー項目タイプを持つデータベース名を 指定します。このディレクトリー項目タイプは、LIST DATABASE

DIRECTORY コマンドで確認できます。現在接続されているデータベースから のスナップショットを取得するには、NULL 値を指定します。

*dbpartitionnum*

有効なデータベース・パーティション番号を指定する、タイプ INTEGER の入 力引数。現行のデータベース・パーティションには -1、すべてのデータベー ス・パーティションの集約には -2 を指定します。 NULL 値を指定すると、-1 が暗黙的に指定されます。

#### 許可

HEALTH CONT HI 表関数に対する EXECUTE 特権。

#### 例

SELECT \* FROM TABLE(HEALTH\_CONT\_HI('',-1)) AS T

以下はこの照会の出力例です。

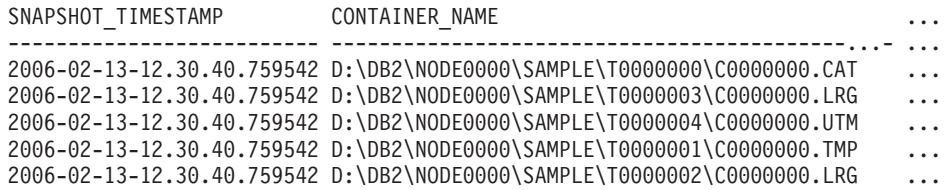

5 record(s) selected.

この照会からの出力 (続き)。

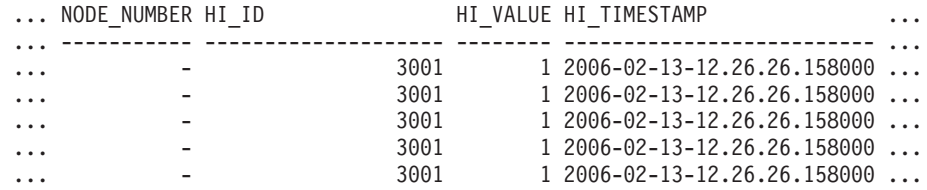

この照会からの出力 (続き)。

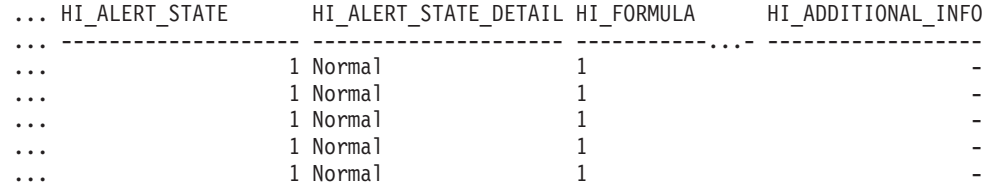

#### 戻される情報

表 *76. HEALTH\_CONT\_HI* 表関数によって戻される情報

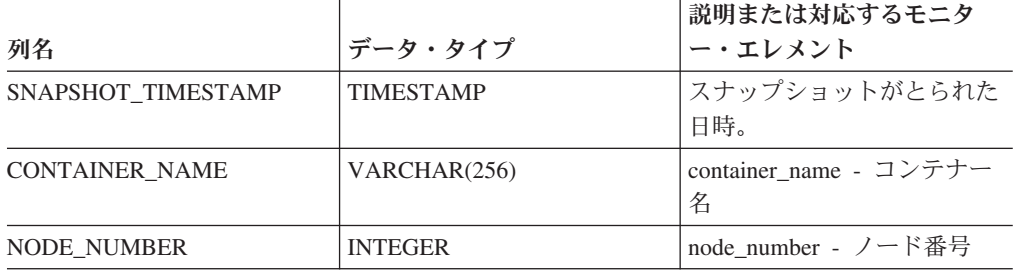

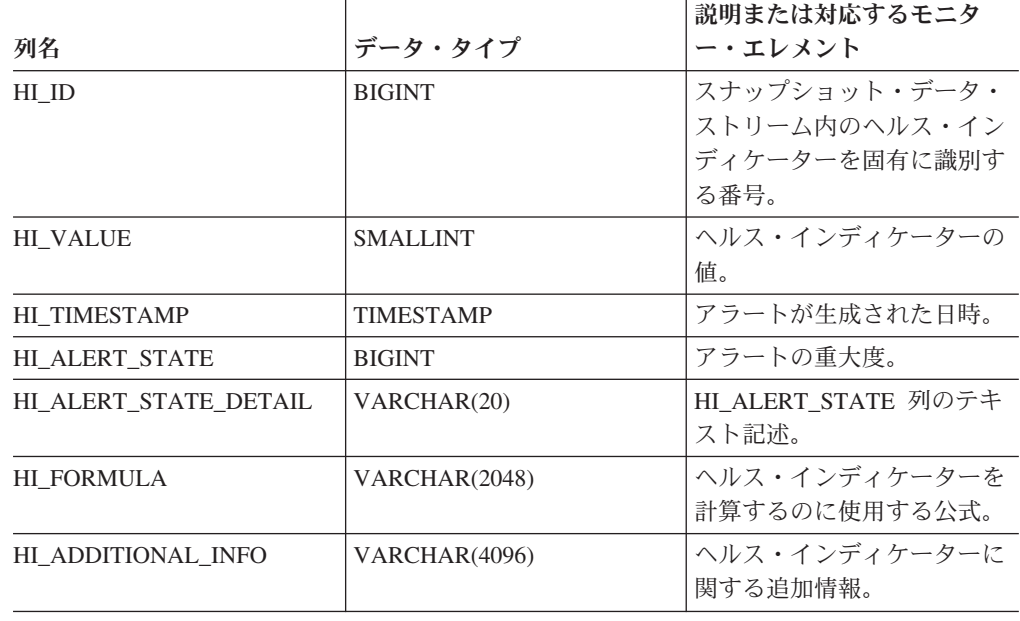

表 *76. HEALTH\_CONT\_HI* 表関数によって戻される情報 *(*続き*)*

## **HEALTH\_CONT\_HI\_HIS**

HEALTH CONT HI HIS 表関数は、コンテナーのヘルス・インディケーター履歴情 報をデータベースのヘルス・スナップショットから戻します。

#### 構文

-- HEALTH\_CONT\_HI\_HIS ( *dbname* , *dbpartitionnum* ) -◂

スキーマは SYSPROC です。

#### 表関数パラメーター

#### *dbname*

この関数を呼び出すときに現在接続されているデータベースと同じインスタンス 内の有効なデータベース名を指定する、タイプ VARCHAR(255) の入力引数。 ″Indirect″ または ″Home″ のディレクトリー項目タイプを持つデータベース名を 指定します。このディレクトリー項目タイプは、LIST DATABASE DIRECTORY コマンドで確認できます。現在接続されているデータベースから のスナップショットを取得するには、NULL 値を指定します。

#### *dbpartitionnum*

有効なデータベース・パーティション番号を指定する、タイプ INTEGER の入 力引数。現行のデータベース・パーティションには -1、すべてのデータベー ス・パーティションの集約には -2 を指定します。 NULL 値を指定すると、-1 が暗黙的に指定されます。

#### 許可

HEALTH CONT HI HIS 表関数に対する EXECUTE 特権。

例

SELECT \* FROM TABLE(HEALTH\_CONT\_HI\_HIS('',-1)) AS T

以下はこの照会の出力例です。

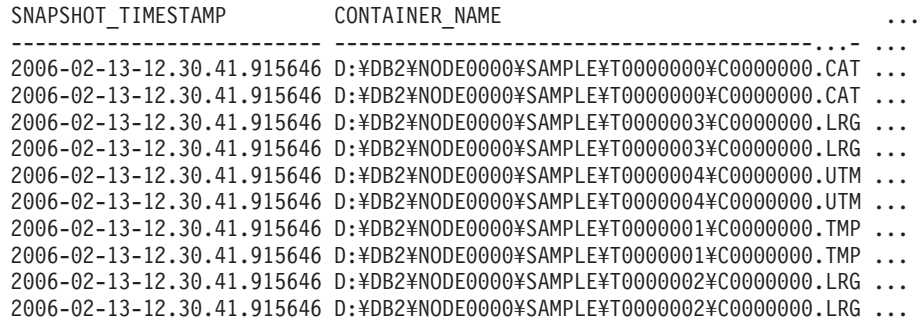

10 record(s) selected.

この照会からの出力 (続き)。

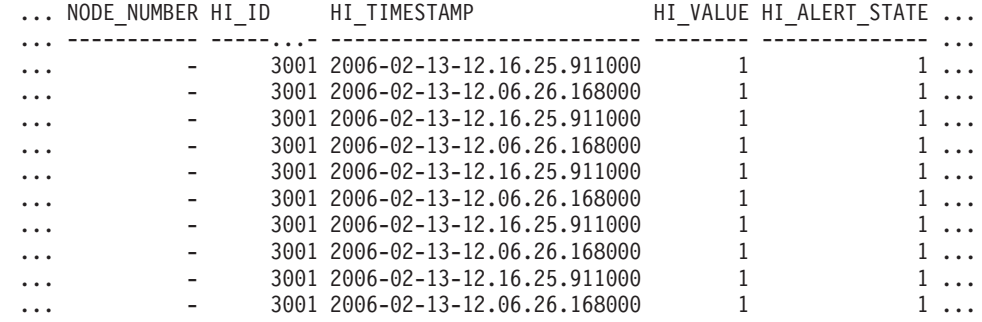

この照会からの出力 (続き)。

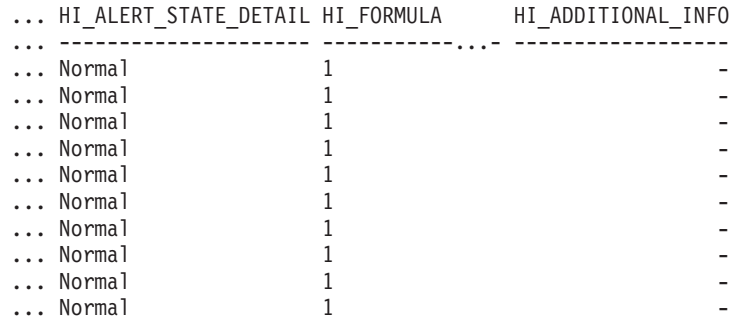

## 戻される情報

表 *77. HEALTH\_CONT\_HI\_HIS* 表関数によって戻される情報

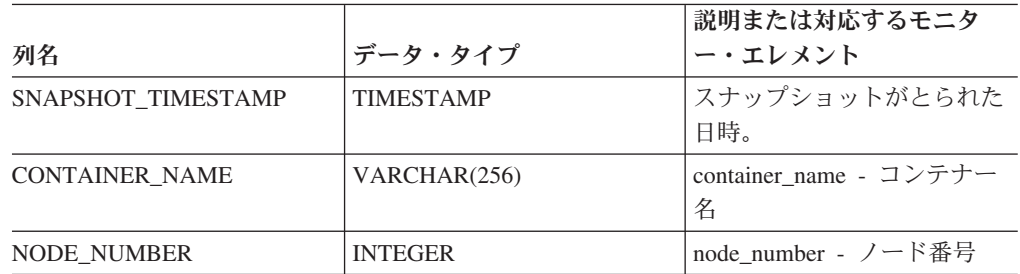

|                       |               | 説明または対応するモニタ        |
|-----------------------|---------------|---------------------|
| 列名                    | データ・タイプ       | ー・エレメント             |
| HI ID                 | <b>BIGINT</b> | スナップショット・データ・       |
|                       |               | ストリーム内のヘルス・イン       |
|                       |               | ディケーターを固有に識別す       |
|                       |               | る番号。                |
| <b>HI TIMESTAMP</b>   | TIMESTAMP     | アラートが生成された日時。       |
| <b>HI VALUE</b>       | SMALLINT      | ヘルス・インディケーターの       |
|                       |               | 値。                  |
| <b>HI ALERT STATE</b> | <b>BIGINT</b> | アラートの重大度。           |
| HI ALERT STATE DETAIL | VARCHAR(20)   | HI ALERT STATE 列のテキ |
|                       |               | スト記述。               |
| HI FORMULA            | VARCHAR(2048) | ヘルス・インディケーターを       |
|                       |               | 計算するのに使用する公式。       |
| HI ADDITIONAL INFO    | VARCHAR(4096) | ヘルス・インディケーターに       |
|                       |               | 関する追加情報。            |
|                       |               |                     |

表 *77. HEALTH\_CONT\_HI\_HIS* 表関数によって戻される情報 *(*続き*)*

# **HEALTH\_CONT\_INFO**

HEALTH CONT INFO 表関数は、コンテナー情報をデータベースのヘルス・スナッ プショットから戻します。

#### 構文

-- HEALTH\_CONT\_INFO ( *dbname* , *dbpartitionnum* ) -▸◀

スキーマは SYSPROC です。

#### 表関数パラメーター

#### *dbname*

この関数を呼び出すときに現在接続されているデータベースと同じインスタンス 内の有効なデータベース名を指定する、タイプ VARCHAR(255) の入力引数。 ″Indirect″ または ″Home″ のディレクトリー項目タイプを持つデータベース名を 指定します。このディレクトリー項目タイプは、LIST DATABASE DIRECTORY コマンドで確認できます。現在接続されているデータベースから のスナップショットを取得するには、NULL 値を指定します。

#### *dbpartitionnum*

有効なデータベース・パーティション番号を指定する、タイプ INTEGER の入 力引数。現行のデータベース・パーティションには -1、すべてのデータベー ス・パーティションの集約には -2 を指定します。 NULL 値を指定すると、-1 が暗黙的に指定されます。

#### 許可

HEALTH CONT INFO 表関数に対する EXECUTE 特権。

例

SELECT \* FROM TABLE(HEALTH\_CONT\_INFO('',-1)) AS T

以下はこの照会の出力例です。

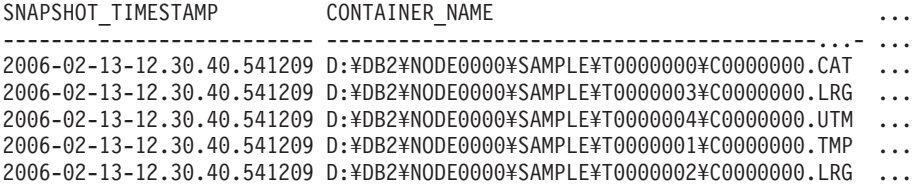

5 record(s) selected.

この照会からの出力 (続き)。

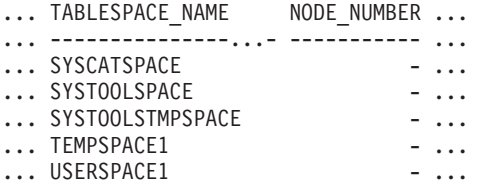

この照会からの出力 (続き)。

... ROLLED\_UP\_ALERT\_STATE ROLLED\_UP\_ALERT\_STATE\_DETAIL

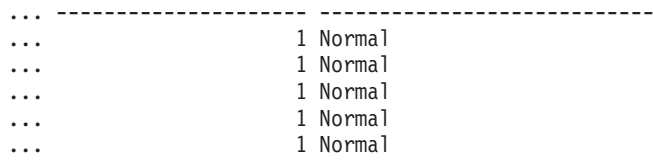

## 戻される情報

表 *78. HEALTH\_CONT\_INFO* 表関数によって戻される情報

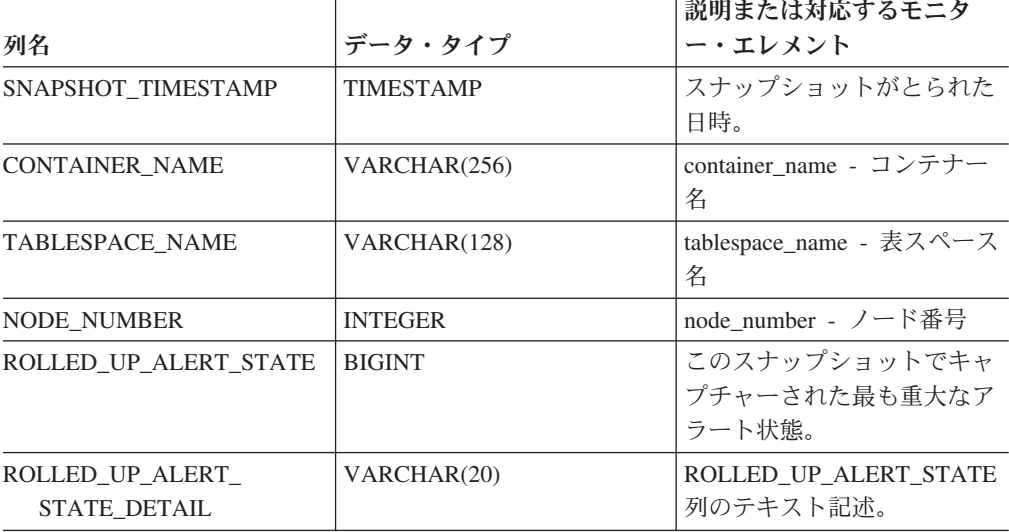

# **HEALTH\_DB\_HI**

HEALTH\_DB\_HI 表関数は、データベースのヘルス・スナップショットからヘル ス・インディケーターの情報を戻します。

-- HEALTH\_DB\_HI ( *dbname* , *dbpartitionnum* ) -

スキーマは SYSPROC です。

### 表関数パラメーター

*dbname*

この関数を呼び出すときに現在接続されているデータベースと同じインスタンス 内の有効なデータベース名を指定する、タイプ VARCHAR(255) の入力引数。 ″Indirect″ または ″Home″ のディレクトリー項目タイプを持つデータベース名を 指定します。このディレクトリー項目タイプは、LIST DATABASE DIRECTORY コマンドで確認できます。データベース・インスタンス下のすべ てのデータベースからスナップショットを取る場合は、 NULL 値を指定しま す。

◂

*dbpartitionnum*

有効なデータベース・パーティション番号を指定する、タイプ INTEGER の入 力引数。現行のデータベース・パーティションには -1、すべてのデータベー ス・パーティションの集約には -2 を指定します。 NULL 値を指定すると、-1 が暗黙的に指定されます。

#### 許可

HEALTH DB HI 表関数に対する EXECUTE 特権。

#### 例

SELECT \* FROM TABLE(HEALTH\_DB\_HI('',-1)) AS T

以下はこの照会の出力例です。

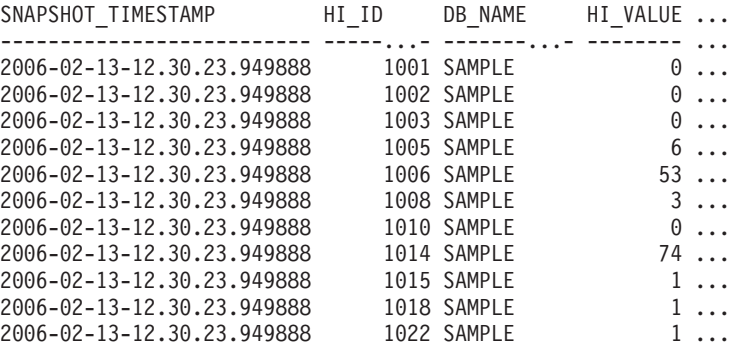

11 record(s) selected.

この照会からの出力 (続き)。

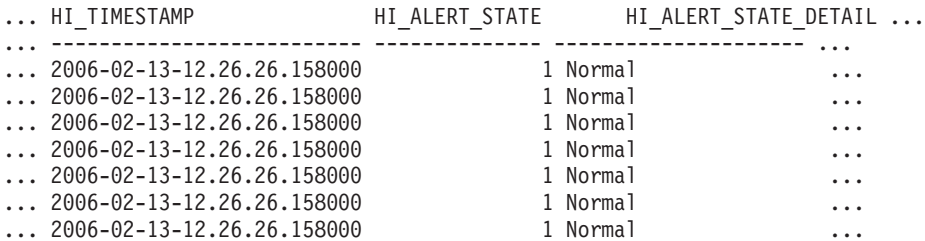

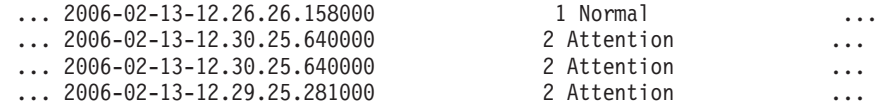

この照会からの出力 (続き)。

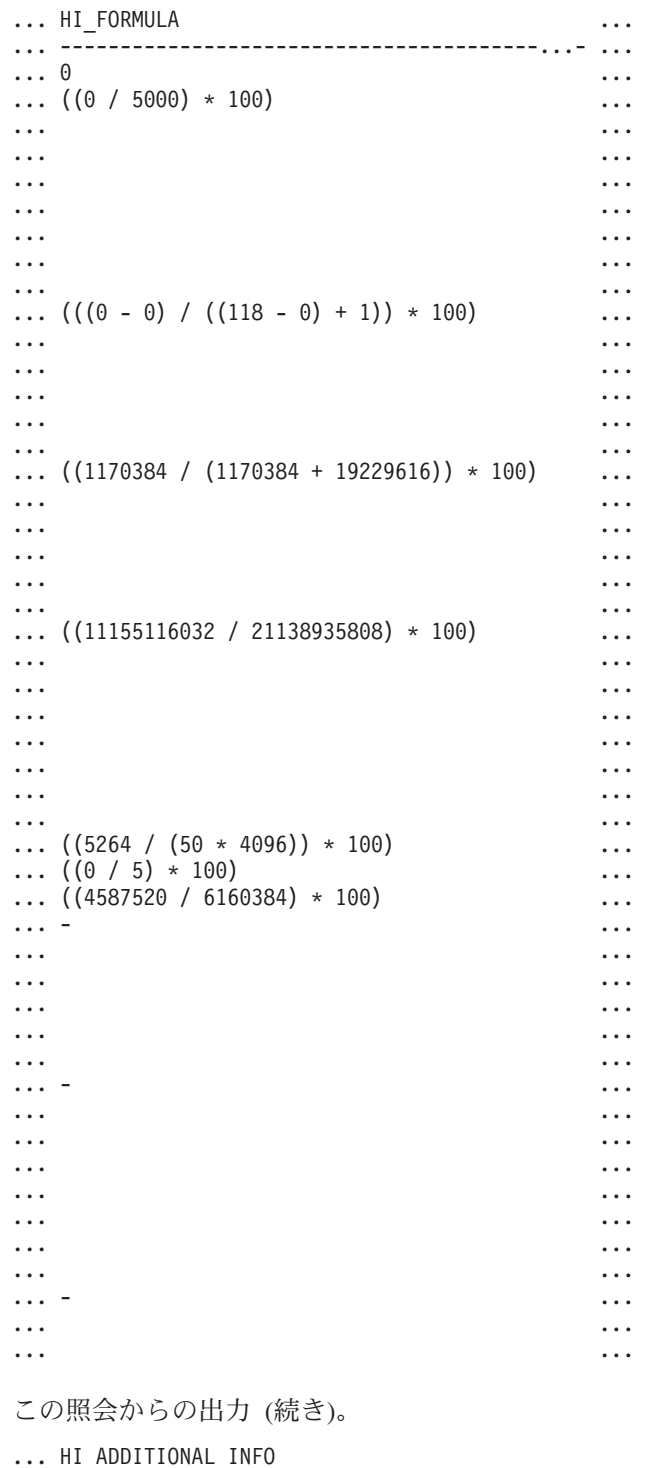

... ----------------------------------------

- ... -
- ... The high watermark for shared sort
- ... memory is "57". "99"% of the time
- ... the sort heap allocation is less

```
... than or equal to "246". The sort
... heap (sortheap) database
... configuration parameter is set
... to "256". The high watermark for
... private sort memory is "0".
... The sort heap (sortheap) database
... configuration parameter is set to
... "256". The high watermark for
... private sort memory is "57". The
... high watermark for shared sort
... memory is "0"
... The following are the related
... database configuration parameter
... settings: logprimary is "3",
... logsecond is "2", and logfilsiz
... is "1000". The application with
... the oldest transaction is "712".
... The following are the related
... database configuration parameter
... settings: logprimary is "3",
... logsecond is "2", and logfilsiz
... is "1000", blk log dsk ful is
... "NO", userexit is "NO",
... logarchmeth1 is "OFF" and
... logarchmeth2 is "OFF".
... -
... -
... -
... The scope setting in the reorganization
... policy is "TABSCHEMA NOT LIKE 'SYS%'".
... Automatic reorganization (AUTO REORG)
... for this database is set to "OFF".
... The longest estimated reorganization
... time is "N/A".
... The last successful backup was taken
... at "N/A". The log space consumed since
... this last backup has been "N/A" 4KB
... pages. Automation for database backup
... is set to "OFF". The last automated<br>... backup returned with SOLCODE = "N/A"
     backup returned with SQLCODE = "N/A".
... The longest estimated backup time
... is "N/A".
... The scope is "N\A". Automatic
... statistics collection (AUTO RUNSTATS)
... is set to "OFF".
```
## 戻される情報

表 *79. HEALTH\_DB\_HI* 表関数によって戻される情報

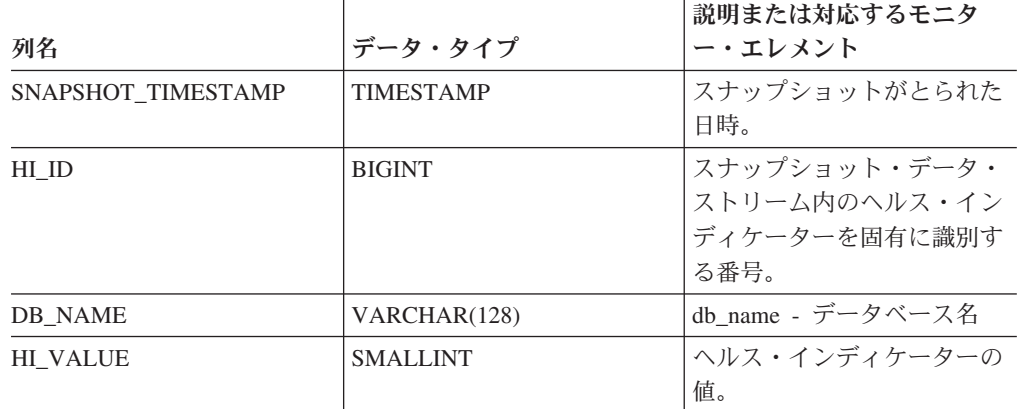

表 *79. HEALTH\_DB\_HI* 表関数によって戻される情報 *(*続き*)*

|                       |                  | 説明または対応するモニタ        |
|-----------------------|------------------|---------------------|
| 列名                    | データ・タイプ          | ー・エレメント             |
| <b>HI TIMESTAMP</b>   | <b>TIMESTAMP</b> | アラートが生成された日時。       |
| HI ALERT_STATE        | <b>BIGINT</b>    | アラートの重大度。           |
| HI ALERT STATE DETAIL | VARCHAR(20)      | HI_ALERT_STATE 列のテキ |
|                       |                  | スト記述。               |
| <b>HI FORMULA</b>     | VARCHAR(2048)    | ヘルス・インディケーターを       |
|                       |                  | 計算するのに使用する公式。       |
| HI ADDITIONAL INFO    | VARCHAR(4096)    | ヘルス・インディケーターに       |
|                       |                  | 関する追加情報。            |

## **HEALTH\_DB\_HI\_HIS**

HEALTH\_DB\_HI\_HIS 表関数は、データベースのヘルス・スナップショットからヘ ルス・インディケーターの履歴情報を戻します。

## 構文

-- HEALTH\_DB\_HI\_HIS ( *dbname* , *dbpartitionnum* ) -◂

スキーマは SYSPROC です。

#### 表関数パラメーター

#### *dbname*

この関数を呼び出すときに現在接続されているデータベースと同じインスタンス 内の有効なデータベース名を指定する、タイプ VARCHAR(255) の入力引数。 ″Indirect″ または ″Home″ のディレクトリー項目タイプを持つデータベース名を 指定します。このディレクトリー項目タイプは、LIST DATABASE DIRECTORY コマンドで確認できます。データベース・インスタンス下のすべ てのデータベースからスナップショットを取る場合は、 NULL 値を指定しま す。

*dbpartitionnum*

有効なデータベース・パーティション番号を指定する、タイプ INTEGER の入 力引数。現行のデータベース・パーティションには -1、すべてのデータベー ス・パーティションの集約には -2 を指定します。 NULL 値を指定すると、-1 が暗黙的に指定されます。

## 許可

HEALTH DB HI HIS 表関数に対する EXECUTE 特権。

#### 例

SELECT \* FROM TABLE(HEALTH\_DB\_HI\_HIS('',-1)) AS T

以下はこの照会の出力例です。

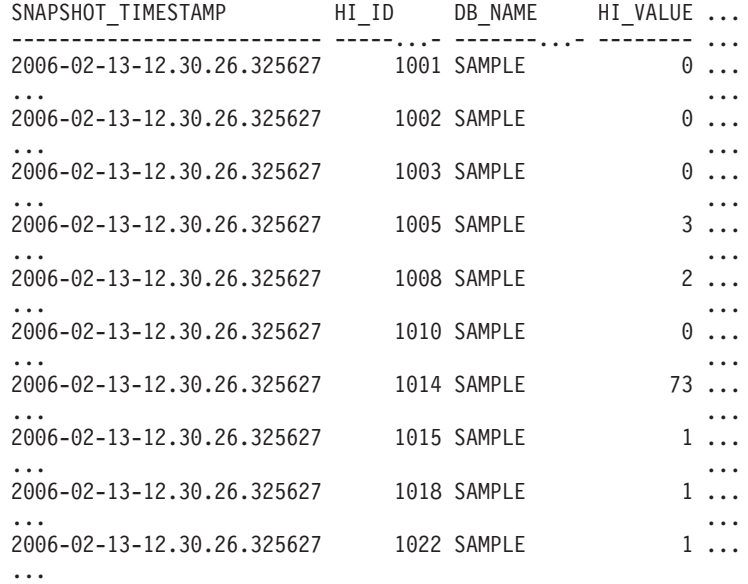

この照会からの出力 (続き)。

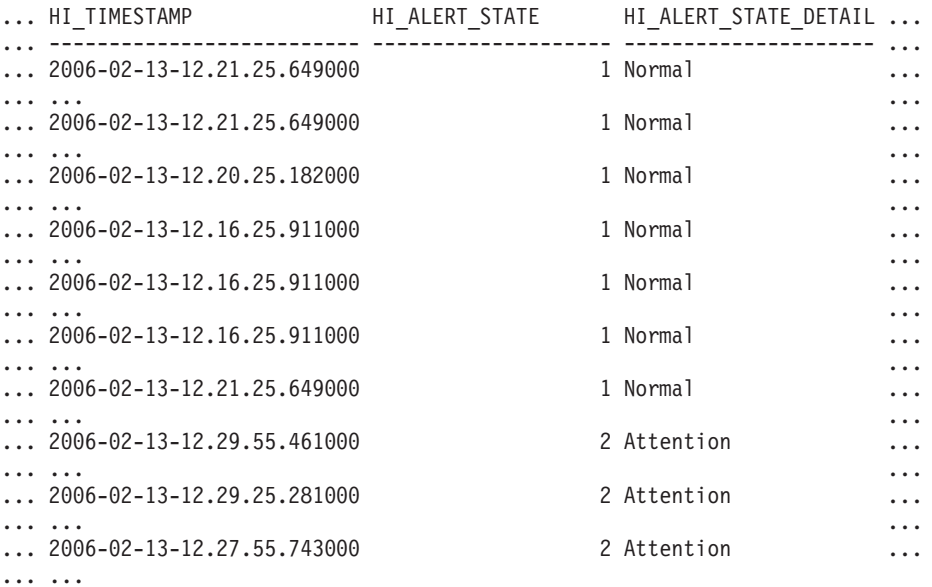

この照会からの出力 (続き)。

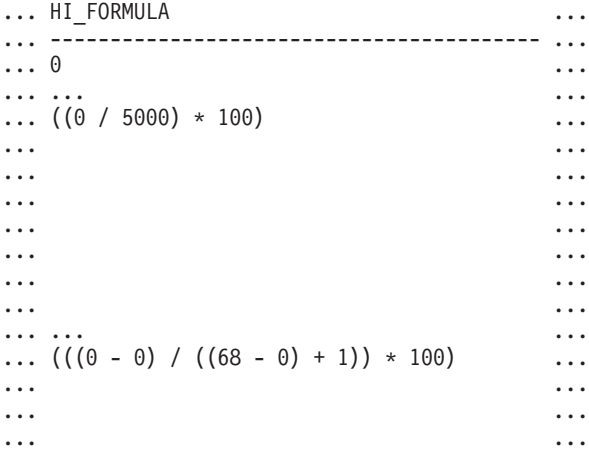

... ... ... ... ... ... ... ... ... ... ... ... ... ... ... ... ... ... ... ... ... ... ... ... ... ... ... ... ... ... ... ... ...  $((698410 / (698410 + 19701590)) * 100)$  ... ... ... ... ... ... ... ... ... ... ... ... ... ...  $\ldots$  ((3920 / (50  $*$  4096))  $*$  100)  $\ldots$ ... ... ...  $\ldots$  ((0 / 4)  $*$  100)  $\ldots$ ... ... ... ... ... ... ... ... ... ... ... ... ... ... ... ... ... ... ... ... ... ... ... ... ... ... ... ...  $\ldots$  ((4521984 / 6160384) \* 100)  $\ldots$ ... ... ... ... ... ... ... ... ... ... ... ... ... ... ... ... ... ... ... ... ... ... ... ... ... ... ... ... ... - ... ... ... ... ... ... ... ... ... ... ... ... ... ... ... ... ... ... ... - ... ... ... ... ... ... ... ... ... ... ... ... ... ... ... ... ... ... ... - ... ... ... ... ... ... ... ... この照会からの出力 (続き)。 ... HI\_ADDITIONAL\_INFO ... --------------------------------------- ... - ... ... The high watermark for shared sort ... memory is "15". "99"% of the time ... the sort heap allocation is less ... than or equal to "246". The sort ... heap (sortheap) database ... configuration parameter is set ... to "256". The high watermark ... for private sort memory is "0". ... ... The sort heap (sortheap) database ... configuration parameter is set ... to "256". The high watermark for ... private sort memory is "15". The ... high watermark for shared sort ... memory is "0" ... ... The following are the related ... database configuration parameter ... settings: logprimary is "3", ... logsecond is "2", and logfilsiz ... is "1000". The application with ... Is 1000. The approached in the oldest transaction is "712".

```
...
... -
...
... -
...
... -
...
... The scope setting in the
... reorganization policy is<br>... "TABSCHEMA NOT LIKE 'SYS%'".
... "TABSCHEMA NOT LIKE 'SYS%'".
... Automatic reorganization
... (AUTO REORG) for this database
... is set to "OFF". The longest
... estimated reorganization time
... is "N/A".
...
... The last successful backup was taken
... at "N/A". The log space consumed
... since this last backup has been
... Since chis idoo backing<br>... "N/A" 4KB pages. Automation for
... database backup is set to "OFF". The
... last automated backup returned with
... SQLCODE = "N/A". The longest
... estimated backup time is "N/A".
...
... The scope is "N¥A". Automatic
... statistics collection
... (AUTO_RUNSTATS) is set to "OFF".
...
```
## 戻される情報

表 *80. HEALTH\_DB\_HI\_HIS* 表関数によって戻される情報

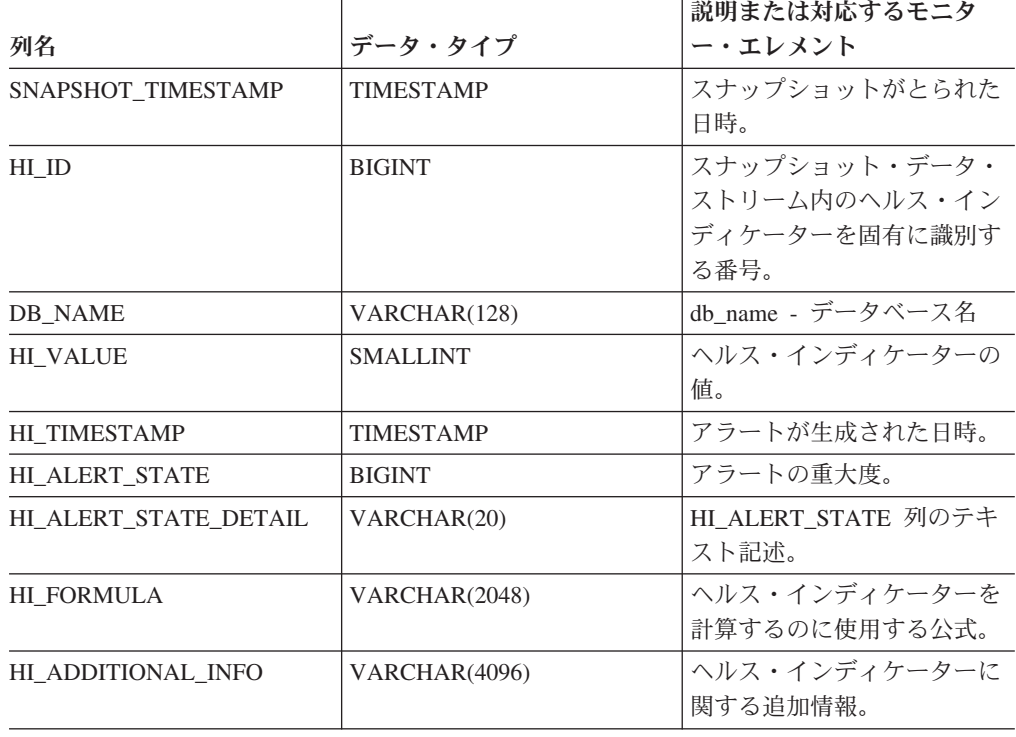

## **HEALTH\_DB\_HIC**

HEALTH DB HIC 関数は、データベースのヘルス・スナップショットからコレクシ ョン・ヘルス・インディケーターの情報を戻します。

#### 構文

-- HEALTH\_DB\_HIC ( *dbname* , *dbpartitionnum* ) -◂

スキーマは SYSPROC です。

### 表関数パラメーター

*dbname*

この関数を呼び出すときに現在接続されているデータベースと同じインスタンス 内の有効なデータベース名を指定する、タイプ VARCHAR(255) の入力引数。 ″Indirect″ または ″Home″ のディレクトリー項目タイプを持つデータベース名を 指定します。このディレクトリー項目タイプは、LIST DATABASE DIRECTORY コマンドで確認できます。データベース・インスタンス下のすべ てのデータベースからスナップショットを取る場合は、 NULL 値を指定しま す。

*dbpartitionnum*

有効なデータベース・パーティション番号を指定する、タイプ INTEGER の入 力引数。現行のデータベース・パーティションには -1、すべてのデータベー ス・パーティションには -2 を指定します。 NULL 値を指定すると、-1 が暗黙 的に指定されます。

#### 許可

HEALTH\_DB\_HIC 表関数に対する EXECUTE 特権。

#### 例

SELECT \* FROM TABLE(HEALTH DB HIC('',-1)) AS T

以下はこの照会の出力例です。

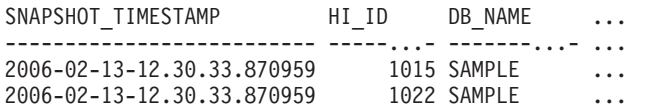

2 record(s) selected.

この照会からの出力 (続き)。

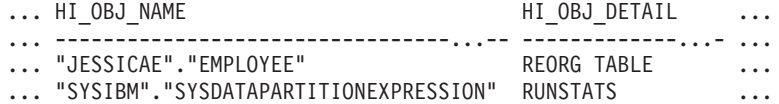

この照会からの出力 (続き)。

... HI\_OBJ\_STATE HI\_OBJ\_STATE\_DETAIL HI\_TIMESTAMP

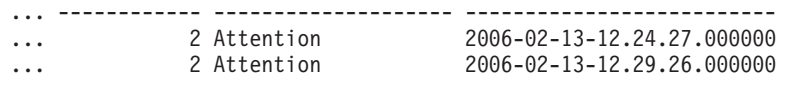

# 戻される情報

表 *81. HEALTH\_DB\_HIC* 表関数によって戻される情報

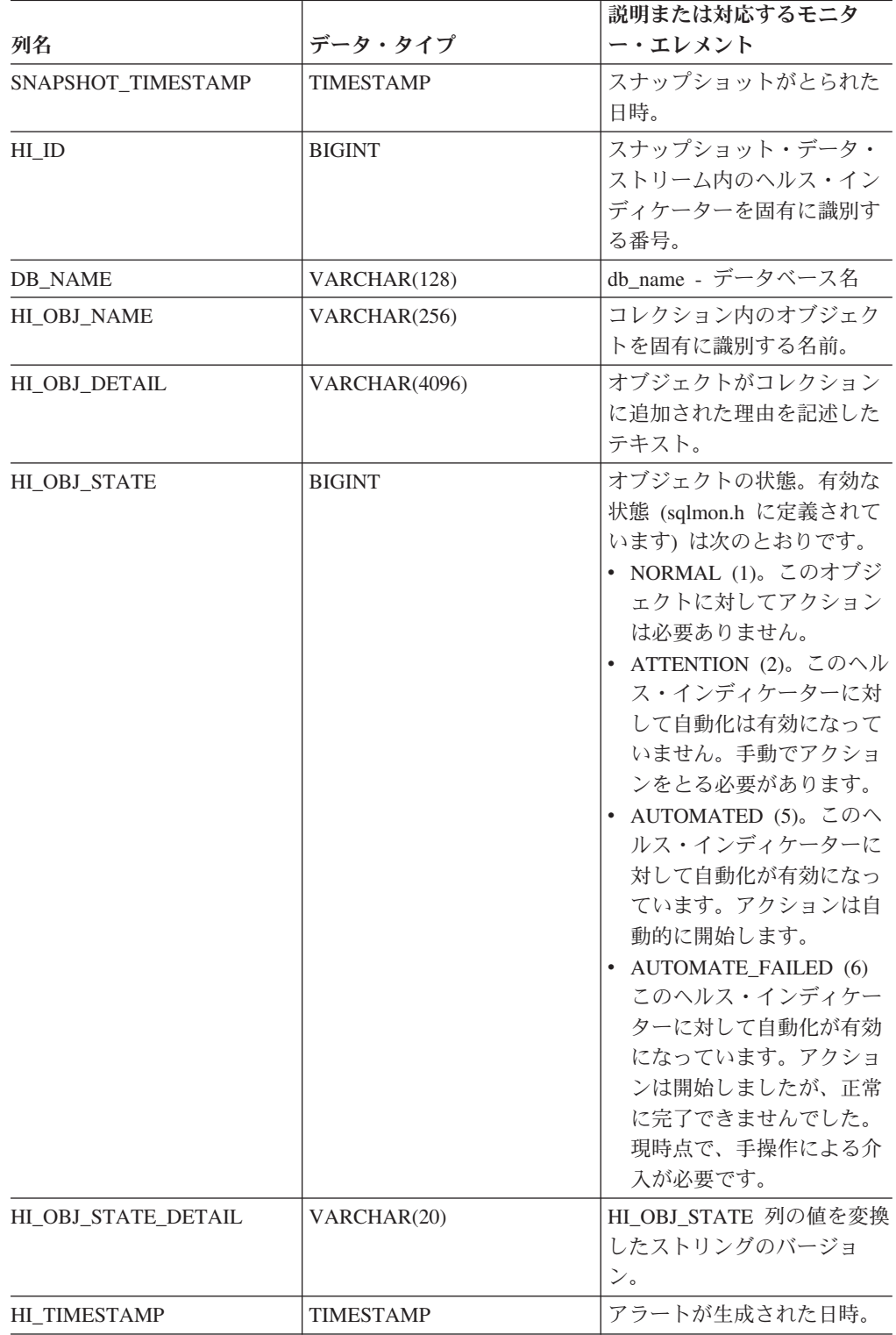

# **HEALTH\_DB\_HIC\_HIS**

HEALTH DB HIC HIS 表関数は、データベースのヘルス・スナップショットからコ レクション・ヘルス・インディケーターの履歴情報を戻します。

#### 構文

-- HEALTH\_DB\_HIC\_HIS ( *dbname* , *dbpartitionnum* ) -◂

スキーマは SYSPROC です。

#### 表関数パラメーター

*dbname*

この関数を呼び出すときに現在接続されているデータベースと同じインスタンス 内の有効なデータベース名を指定する、タイプ VARCHAR(255) の入力引数。 ″Indirect″ または ″Home″ のディレクトリー項目タイプを持つデータベース名を 指定します。このディレクトリー項目タイプは、LIST DATABASE DIRECTORY コマンドで確認できます。データベース・インスタンス下のすべ てのデータベースからスナップショットを取る場合は、 NULL 値を指定しま す。

*dbpartitionnum*

有効なデータベース・パーティション番号を指定する、タイプ INTEGER の入 力引数。現行のデータベース・パーティションには -1、すべてのデータベー ス・パーティションには -2 を指定します。 NULL 値を指定すると、-1 が暗黙 的に指定されます。

#### 許可

HEALTH DB HIC HIS 表関数に対する EXECUTE 特権。

#### 例

SELECT \* FROM TABLE(HEALTH\_DB\_HIC\_HIS('',-1)) AS T

以下はこの照会の出力例です。

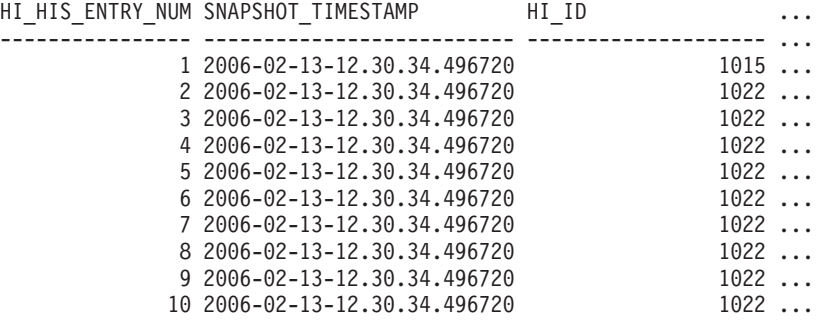

10 record(s) selected.

この照会からの出力 (続き)。

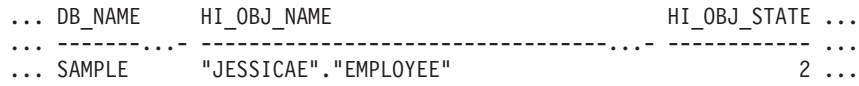

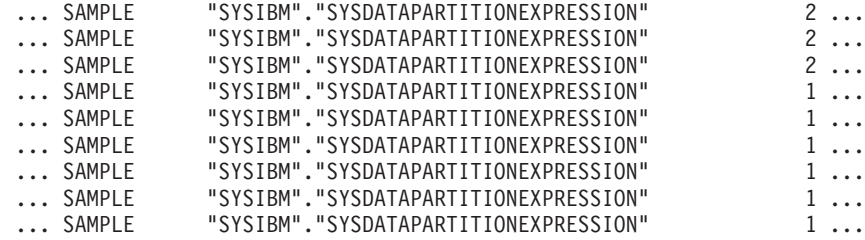

この照会からの出力 (続き)。

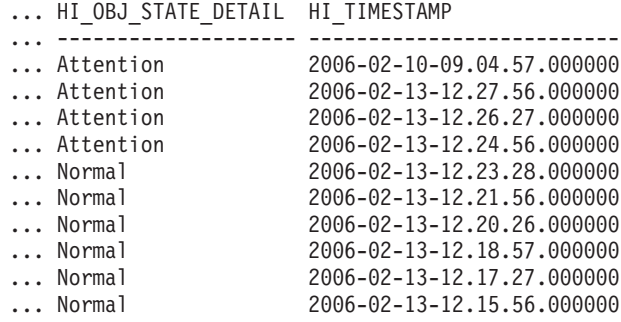

# 戻される情報

表 *82. HEALTH\_DB\_HIC\_HIS* 表関数によって戻される情報

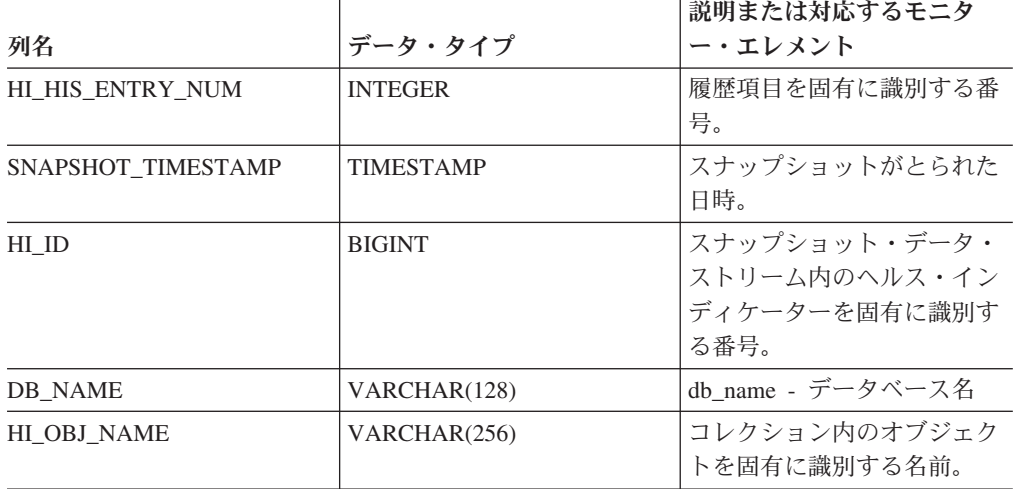

|                     |                  | 説明または対応するモニタ                                                                                                    |
|---------------------|------------------|----------------------------------------------------------------------------------------------------|
| 列名                  | データ・タイプ          | ー・エレメント                                                                                                    |
| HI OBJ STATE        | <b>BIGINT</b>    | オブジェクトの状態。有効な<br>状態 (sqlmon.h に定義されて<br>います)は次のとおりです。                                                                            |
|                     |                  | ・ NORMAL (1)。このオブジ<br>ェクトに対してアクション<br>は必要ありません。                                                                                  |
|                     |                  | • ATTENTION (2)。このヘル<br>ス・インディケーターに対<br>して自動化は有効になって<br>いません。手動でアクショ<br>ンをとる必要があります。                                             |
|                     |                  | • AUTOMATED (5)。このへ<br>ルス・インディケーターに<br>対して自動化が有効になっ<br>ています。アクションは自<br>動的に開始します。                                                 |
|                     |                  | • AUTOMATE FAILED (6)<br>このヘルス・インディケー<br>ターに対して自動化が有効<br>になっています。アクショ<br>ンは開始しましたが、正常<br>に完了できませんでした。<br>現時点で、手操作による介<br>入が必要です。 |
| HI OBJ STATE DETAIL | VARCHAR(20)      | HI OBJ_STATE 列の値を変換<br>したストリングのバージョ<br>$\mathcal{L}_{\circ}$                                                                     |
| HI_TIMESTAMP        | <b>TIMESTAMP</b> | アラートが生成された日時。                                                                                                    |

表 *82. HEALTH\_DB\_HIC\_HIS* 表関数によって戻される情報 *(*続き*)*

## **HEALTH\_DB\_INFO**

HEALTH\_DB\_INFO 表関数は、データベースのヘルス・スナップショットからの情 報を戻します。

## 構文

-- HEALTH\_DB\_INFO ( *dbname* , *dbpartitionnum* ) -

スキーマは SYSPROC です。

#### 表関数パラメーター

#### *dbname*

この関数を呼び出すときに現在接続されているデータベースと同じインスタンス 内の有効なデータベース名を指定する、タイプ VARCHAR(255) の入力引数。 ″Indirect″ または ″Home″ のディレクトリー項目タイプを持つデータベース名を

∙⊀

指定します。このディレクトリー項目タイプは、LIST DATABASE DIRECTORY コマンドで確認できます。データベース・インスタンス下のすべ てのデータベースからスナップショットを取る場合は、 NULL 値を指定しま す。

*dbpartitionnum*

有効なデータベース・パーティション番号を指定する、タイプ INTEGER の入 力引数。現行のデータベース・パーティションには -1、すべてのデータベー ス・パーティションの集約には -2 を指定します。 NULL 値を指定すると、-1 が暗黙的に指定されます。

#### 許可

HEALTH DB INFO 表関数に対する EXECUTE 特権。

#### 例

SELECT \* FROM TABLE(HEALTH\_DB\_INFO('',-1)) AS T

以下はこの照会の出力例です。

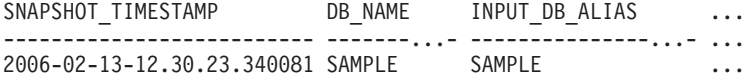

1 record(s) selected.

この照会からの出力 (続き)。

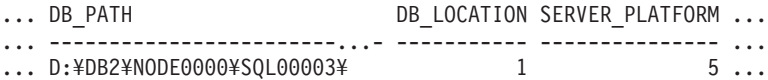

この照会からの出力 (続き)。

... ROLLED UP ALERT STATE ROLLED UP ALERT STATE DETAIL

... --------------------- ---------------------------- ... 4 Alarm

#### 戻される情報

表 *83. HEALTH\_DB\_INFO* 表関数によって戻される情報

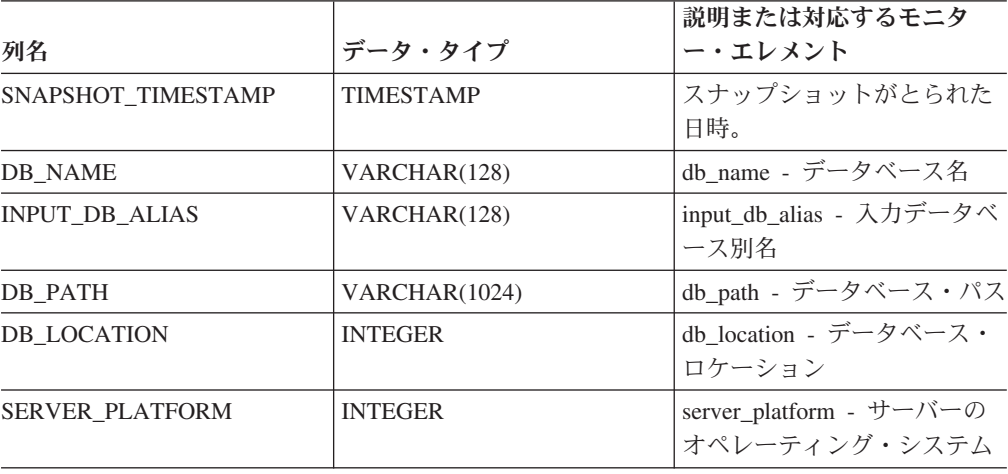

|                                        |               | 説明または対応するモニタ                             |
|----------------------------------------|---------------|------------------------------------------|
| 列名                                     | データ・タイプ       | ー・エレメント                                  |
| ROLLED UP ALERT STATE                  | <b>BIGINT</b> | このスナップショットでキャ<br>プチャーされた最も重大なア<br>ラート状態。 |
| ROLLED UP ALERT<br><b>STATE DETAIL</b> | VARCHAR(20)   | ROLLED UP ALERT STATE<br>列のテキスト記述。       |

表 *83. HEALTH\_DB\_INFO* 表関数によって戻される情報 *(*続き*)*

## **HEALTH\_DBM\_HI**

HEALTH DBM HI 表関数は、DB2 データベース・マネージャーのヘルス・スナッ プショットからヘルス・インディケーターの情報を戻します。

#### 構文

-- HEALTH\_DBM\_HI ( *dbpartitionnum* ) -

スキーマは SYSPROC です。

#### 表関数パラメーター

*dbpartitionnum*

有効なデータベース・パーティション番号を指定する、タイプ INTEGER の入 力引数。現行のデータベース・パーティションには -1、すべてのデータベー ス・パーティションの集約には -2 を指定します。 NULL 値を指定すると、-1 が暗黙的に指定されます。

#### 許可

HEALTH\_DBM\_HI 表関数に対する EXECUTE 特権。

#### 例

SELECT \* FROM TABLE(HEALTH\_DBM\_HI(-1)) AS T

以下はこの照会の出力例です。

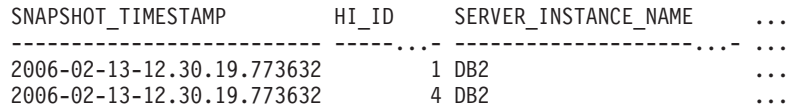

2 record(s) selected.

この照会からの出力 (続き)。

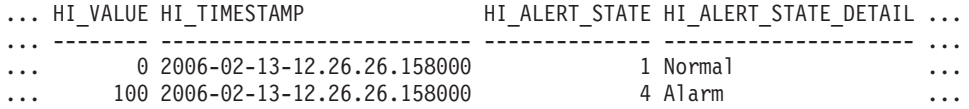

この照会からの出力 (続き)。

 $\ddot{\phantom{1}}$ 

... HI\_FORMULA HI\_ADDITIONAL\_INFO ... ---------------------...- ------------------  $\ldots$  0 -  $\qquad -$ 

 $\ldots$  ((327680 / 327680)  $*$  100) -

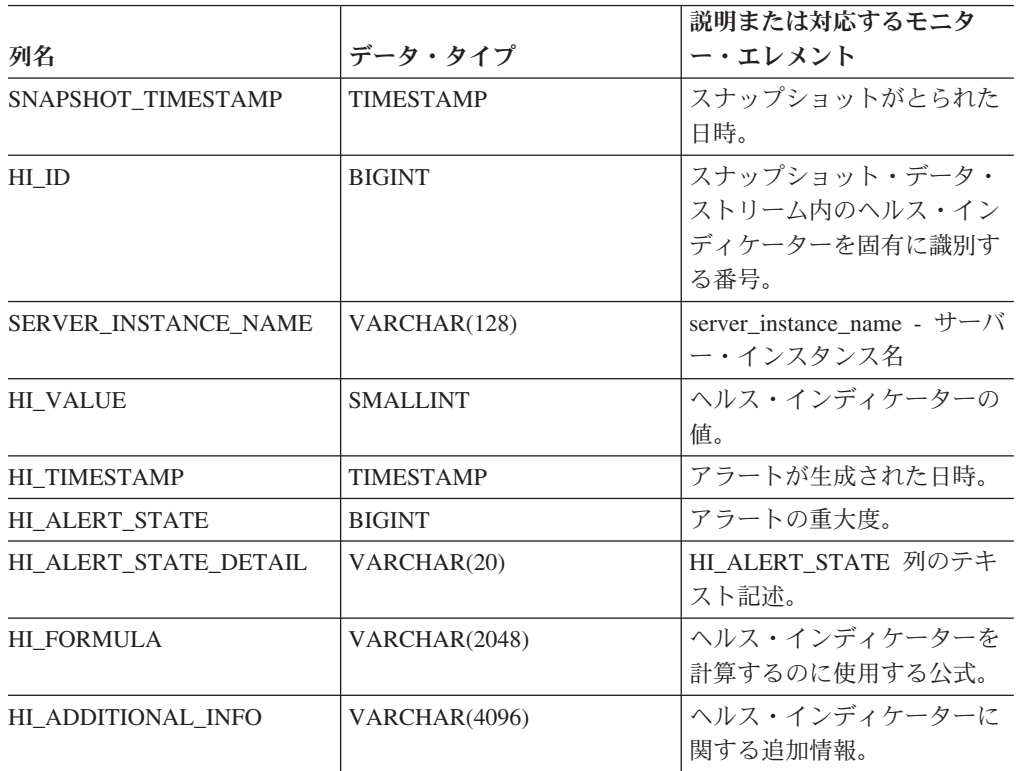

表 *84. HEALTH\_DBM\_HI* 表関数によって戻される情報

## **HEALTH\_DBM\_HI\_HIS**

HEALTH DBM HI HIS 表関数は、DB2 データベース・マネージャーのヘルス・ス ナップショットからヘルス・インディケーターの履歴情報を戻します。

#### 構文

-- HEALTH\_DBM\_HI\_HIS ( *dbpartitionnum* ) -مح

スキーマは SYSPROC です。

#### 表関数パラメーター

*dbpartitionnum*

有効なデータベース・パーティション番号を指定する、タイプ INTEGER の入 力引数。現行のデータベース・パーティションには -1、すべてのデータベー ス・パーティションの集約には -2 を指定します。 NULL 値を指定すると、-1 が暗黙的に指定されます。

### 許可

HEALTH\_DBM\_HI\_HIS 表関数に対する EXECUTE 特権。
例

SELECT \* FROM TABLE(HEALTH\_DBM\_HI\_HIS(-1)) AS T

以下はこの照会の出力例です。

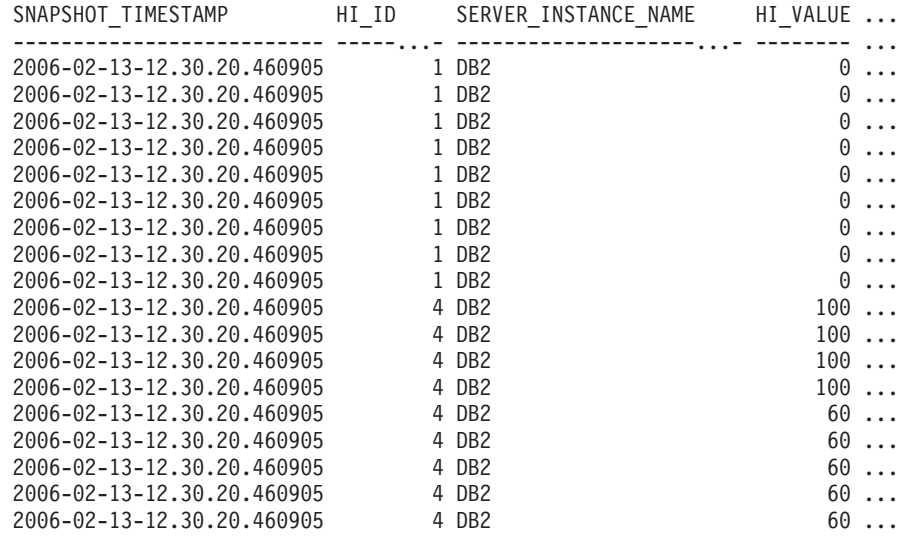

18 record(s) selected.

この照会の出力 (続き)。

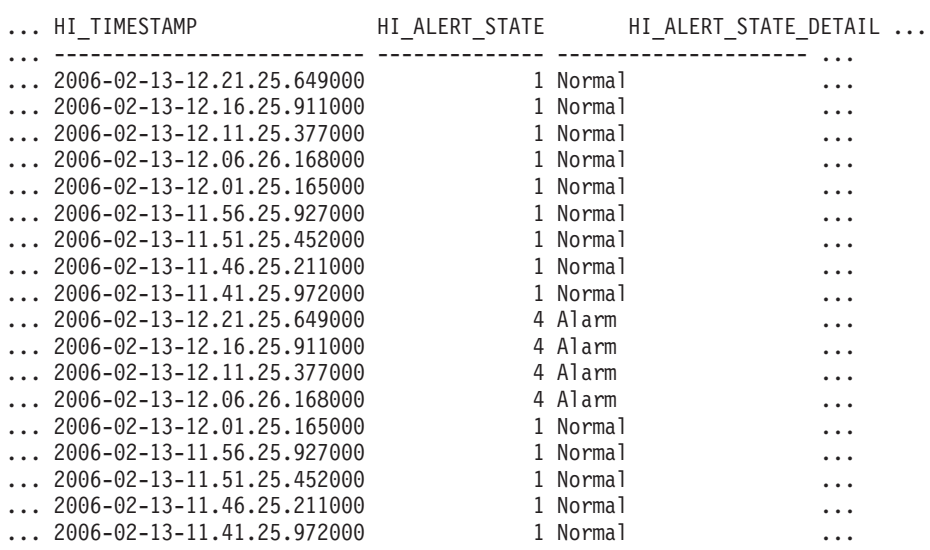

この照会の出力 (続き)。

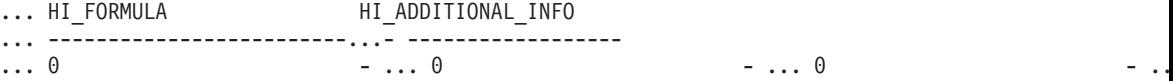

# 戻される情報

表 *85. HEALTH\_DBM\_HI\_HIS* 表関数によって戻される情報

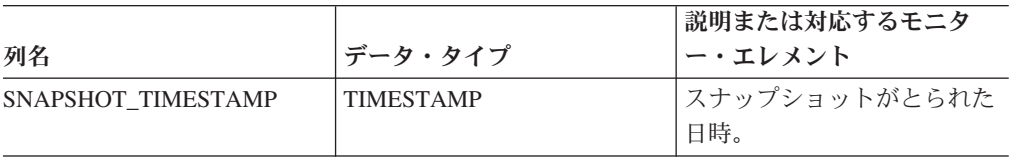

| 列名                    | データ・タイプ          | 説明または対応するモニタ<br>ー・エレメント                                 |
|-----------------------|------------------|---------------------------------------------------------|
| HI ID                 | <b>BIGINT</b>    | スナップショット・データ・<br>ストリーム内のヘルス・イン<br>ディケーターを固有に識別す<br>る番号。 |
| SERVER INSTANCE NAME  | VARCHAR(128)     | server_instance_name - サーバ<br>ー・インスタンス名                 |
| <b>HI VALUE</b>       | <b>SMALLINT</b>  | ヘルス・インディケーターの<br>値。                                     |
| <b>HI TIMESTAMP</b>   | <b>TIMESTAMP</b> | アラートが生成された日時。                                           |
| <b>HI ALERT STATE</b> | <b>BIGINT</b>    | アラートの重大度。                                               |
| HI ALERT STATE DETAIL | VARCHAR(20)      | HI ALERT STATE 列のテキ<br>スト記述。                            |
| HI FORMULA            | VARCHAR(2048)    | ヘルス・インディケーターを<br>計算するのに使用する公式。                          |
| HI ADDITIONAL INFO    | VARCHAR(4096)    | ヘルス・インディケーターに<br>関する追加情報。                               |

表 *85. HEALTH\_DBM\_HI\_HIS* 表関数によって戻される情報 *(*続き*)*

# **HEALTH\_DBM\_INFO**

HEALTH DBM INFO 関数は、DB2 データベース・マネージャーのヘルス・スナッ プショットからの情報を戻します。

## 構文

 $\blacktriangleright$  -HEALTH DBM INFO—(*—dbpartitionnum*—)———————————————————————  $\overline{\phantom{a}}$ 

スキーマは SYSPROC です。

## 表関数パラメーター

#### *dbpartitionnum*

有効なデータベース・パーティション番号を指定する、タイプ INTEGER の入 力引数。現行のデータベース・パーティションには -1、すべてのデータベー ス・パーティションの集約には -2 を指定します。 NULL 値を指定すると、-1 が暗黙的に指定されます。

## 許可

HEALTH\_DBM\_INFO 表関数に対する EXECUTE 特権。

## 例

SELECT \* FROM TABLE(HEALTH\_DBM\_INFO(-1)) AS T

以下はこの照会の出力例です。

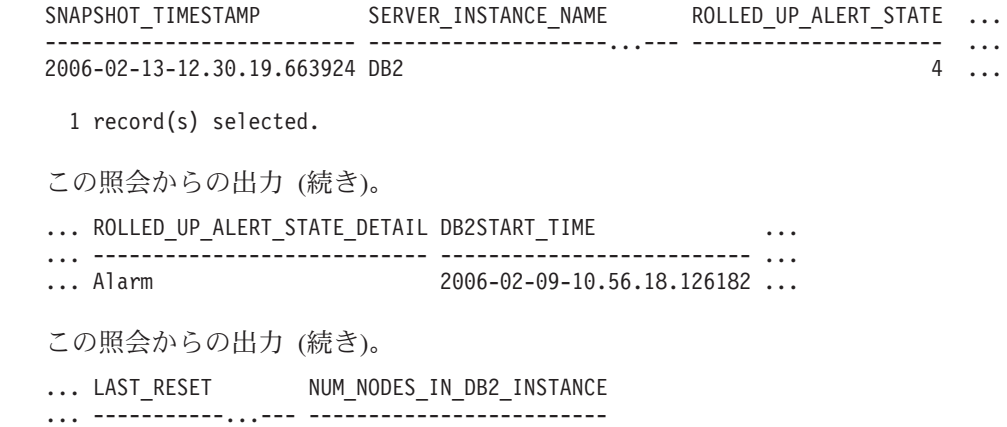

...  $-$  1

## 戻される情報

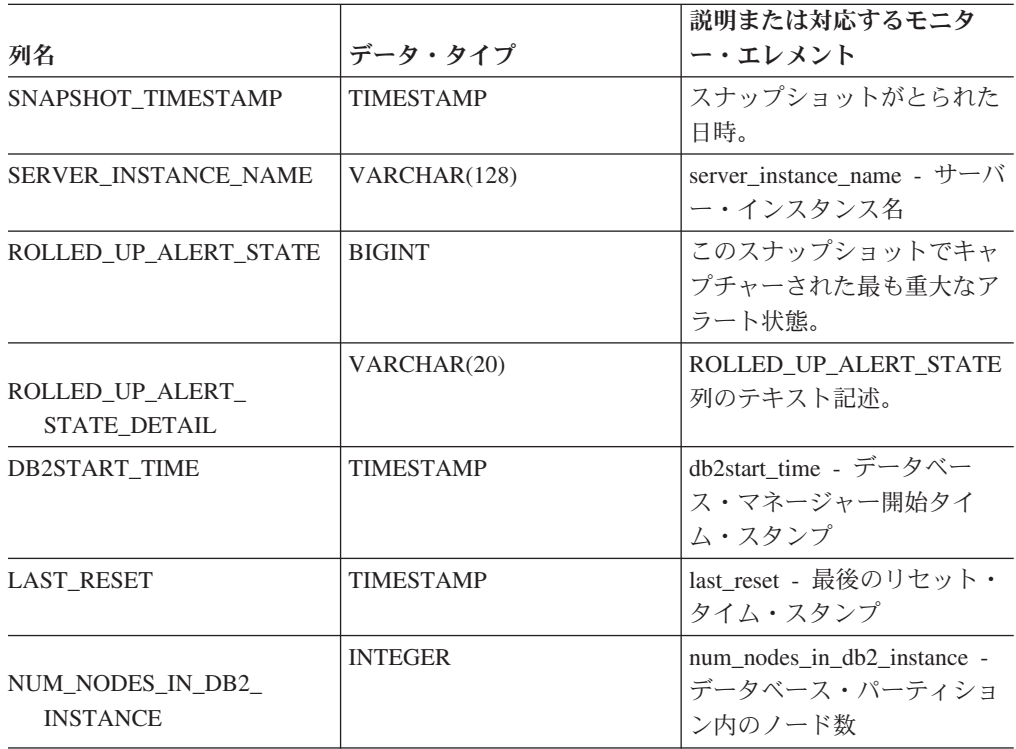

表 *86. HEALTH\_DBM\_INFO* 表関数によって戻される情報

# **HEALTH\_GET\_ALERT\_ACTION\_CFG** 表関数 **-** ヘルス・アラー ト・アクション構成設定値の検索

HEALTH GET ALERT ACTION CFG 表関数は、さまざまなオブジェクト・タイプ (データベース・マネージャー、データベース、表スペース、表スペース・コンテナ ー)、およびさまざまな構成レベル (インストール・デフォルト、インスタンス、グ ローバル、およびオブジェクト) のヘルス・アラート・アクション構成設定値を戻 します。

## 構文

→ → HEALTH\_GET\_ALERT\_ACTION\_CFG—(*—objecttype—,—cfg\_level* — ,—*dbname—* ,————— → - *objectname* ) -◂

スキーマは SYSPROC です。

### 表関数パラメーター

#### *objecttype*

オブジェクト・タイプを示す、タイプ VARCHAR(3) の入力引数。値は以下の いずれかでなければならず、大/小文字を区別しません。

- v データベース・マネージャーは、'DBM'
- v データベースは、'DB'
- v 表スペースは、'TS'
- v 表スペース・コンテナーは、'TSC'

注**:** 前後のスペースがあっても、それは無視されます。

#### *cfg\_level*

構成レベルを表す、タイプ VARCHAR(1) の入力引数。値は以下のいずれかで なければならず、大/小文字を区別しません。

- v *objecttype* が 'DBM' の場合: インストール・デフォルトは 'D'、インスタン ス・レベルは 'G' または 'O'。
- v *objecttype* が 'DBM' でない場合: インストール・デフォルトは 'D'、グロー バル・レベルは 'G'、オブジェクト・レベルは 'O'。

#### *dbname*

データベース名を示す、タイプ VARCHAR(128) の入力引数。*objecttype* が 'DB'、'TS'、または 'TSC' で、かつ *cfg\_level* が 'O' である場合、データベー ス名を指定しなければなりません。*objecttype* と *cfg\_level* の組み合わせがそれ 以外のものである場合、*dbname* パラメーターは NULL (または空ストリング) である必要があります。

#### *objectname*

オブジェクト名を示す、タイプ VARCHAR(1024) の入力引数。例えば、<table space name> または <table space name>.<container name> など。*objecttype* が 'TS' または 'TSC' で、かつ *cfg\_level* が 'O' である場合、オブジェクト名を指 定しなければなりません。*objecttype* と *cfg\_level* の組み合わせがそれ以外のも のである場合、*objectname* パラメーターは NULL (または空ストリング) である 必要があります。

### 許可

HEALTH\_GET\_ALERT\_ACTION\_CFG 表関数に対する EXECUTE 特権。

#### 例

例 *1:* データベース SAMPLE に関する、ヘルス・インディケーター ID 1004 のオ ブジェクト・レベルのアラート・アクション構成設定値を検索します。

SELECT OBJECTTYPE, CFG\_LEVEL, SUBSTR(DBNAME,1,8) AS DBNAME, SUBSTR(OBJECTNAME,1,8) AS OBJECTNAME, ID, IS\_DEFAULT, SUBSTR(CONDITION, 1,10) AS CONDITION, ACTIONTYPE, SUBSTR(ACTIONNAME,1,30) AS ACTIONNAME, SUBSTR(USERID,1,8) AS USERID, SUBSTR(HOSTNAME,1,10) AS HOSTNAME, SCRIPT\_TYPE, SUBSTR(WORKING DIR,1,10) AS WORKING DIR, TERMINATION CHAR, SUBSTR(PARAMETERS,1,10) AS PARAMETERS FROM TABLE(HEALTH GET ALERT ACTION CFG('DB','O','SAMPLE','')) AS ACTION CFG WHERE  $ID = 1004$ 

以下はこの照会の出力例です。

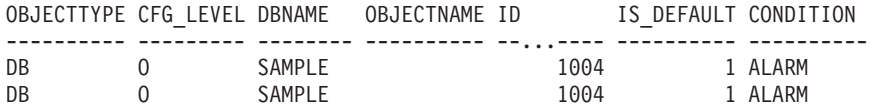

2 record(s) selected.

この照会の出力 (続き)。

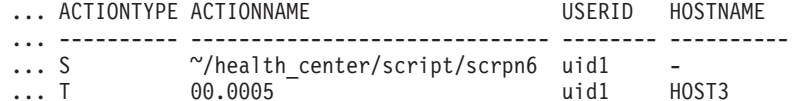

この照会の出力 (続き)。

... SCRIPT TYPE WORKING DIR TERMINATION CHAR PARAMETERS ... ----------- ----------- ---------------- ----------

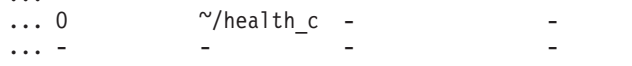

例 *2:* ヘルス・インディケーター ID 1004 の、データベース SAMPLE に関する状 態、アクション・タイプ、アクション名、ホスト名、およびスクリプト・タイプを 検索します。

SELECT CONDITION, ACTIONTYPE, SUBSTR(ACTIONNAME,1,35) AS ACTIONNAME, SUBSTR(USERID,1,8) AS USERID, SUBSTR(HOSTNAME,1,10) AS HOSTNAME, SCRIPT\_TYPE FROM TABLE(HEALTH\_GET\_ALERT\_ACTION\_CFG('DB','O','SAMPLE','')) AS ALERT\_ACTION\_CFG WHERE ID=1004

以下はこの照会の出力例です。

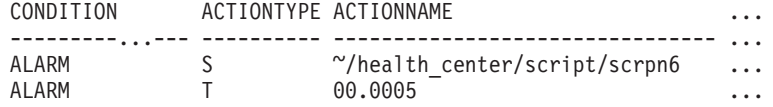

2 record(s) selected.

この照会の出力 (続き)。

... USERID HOSTNAME SCRIPT\_TYPE ... -------- ---------- ----------- ... uid1 - O ... uid1 HOST3 -

### 使用上の注意

HEALTH\_GET\_IND\_DEFINITION 表関数は、ヘルス・インディケーター ID をヘル ス・インディケーター名にマップするために使用できます。

# 戻される情報

| 列名                 | データ・タイプ         | 説明                                                                                                    |
|--------------------|-----------------|----------------------------------------------------------------------------------------------------|
| <b>OBJECTTYPE</b>  | VARCHAR(3)      | オブジェクト・タイプ。                                                                                                    |
| <b>CFG_LEVEL</b>   | CHAR(1)         | 構成レベル。                                                                                                    |
| <b>DBNAME</b>      | VARCHAR(128)    | データベース名。                                                                                                    |
| <b>OBJECTNAME</b>  | VARCHAR(512)    | オブジェクト名。                                                                                                    |
| ID                 | <b>BIGINT</b>   | ヘルス・インディケーター<br>ID <sub>o</sub>                                                                                                    |
| IS DEFAULT         | <b>SMALLINT</b> | 設定がデフォルトであるかど<br>うか。デフォルトである場合<br>は 1、デフォルトでない場合<br>は 0、適用外である場合は<br>NULL <sub>2</sub>                                             |
| <b>CONDITION</b>   | VARCHAR(512)    | アクションが起動するアラー<br>卜状態。                                                                                                    |
| <b>ACTIONTYPE</b>  | CHAR(1)         | アクション・タイプ。スクリ<br>プト・アクションは 'S'、タ<br>スク・アクションは 'T'。                                                                                 |
| <b>ACTIONNAME</b>  | VARCHAR(5000)   | ACTIONTYPE が 'S' である<br>場合、これはスクリプト・パ<br>ス名です。ACTIONTYPE が<br>'T' である場合、これはタス<br>ク ID です。                                          |
| <b>USERID</b>      | VARCHAR(1024)   | その下でアクションが実行さ<br>れるユーザー名。                                                                                                    |
| <b>HOSTNAME</b>    | VARCHAR(255)    | ホスト・システム名。                                                                                                    |
| <b>SCRIPT_TYPE</b> | CHAR(1)         | スクリプト・タイプ。<br>ACTIONTYPE が 'S' の場<br>合、オペレーティング・シス<br>テムのコマンド・スクリプト<br>は 'O'、DB2 コマンド・スク<br>リプトは 'D'。ACTIONTYPE<br>が 'T' の場合、NULL。 |
| WORKING DIR        | VARCHAR(5000)   | ACTIONTYPE が 'S' の場<br>合、スクリプトの作業ディレ<br>クトリー。ACTIONTYPE が<br>'T' の場合、NULL。                                                         |
| TERMINATION_CHAR   | VARCHAR(4)      | DB2 コマンド・スクリプト・<br>アクションである場合、ステ<br>ートメント終了文字。その他<br>の場合は NULL。                                                                    |
| <b>PARAMETERS</b>  | VARCHAR(200)    | オペレーティング・システム<br>のコマンド・スクリプト・ア<br>クションである場合、コマン<br>ド行パラメーター。                                                                       |

表 *87. HEALTH\_GET\_ALERT\_ACTION\_CFG* 表関数によって戻される情報

# **HEALTH\_GET\_ALERT\_CFG** 表関数 **-** ヘルス・アラート構成設定 値の検索

HEALTH\_GET\_ALERT\_CFG 表関数は、さまざまなオブジェクト・タイプ (データ ベース・マネージャー、データベース、表スペース、表スペース・コンテナー)、お よびさまざまな構成レベル (インストール・デフォルト、グローバル、オブジェク ト) のヘルス・アラート構成設定値を戻します。

## 構文

**►►**—HEALTH\_GET\_ALERT\_CFG—(—objecttype—,—cfg\_level—,—dbname—,———————<del>——</del>

◂

- *objectname* ) -

スキーマは SYSPROC です。

## 表関数パラメーター

#### *objecttype*

オブジェクト・タイプを示す、タイプ VARCHAR(3) の入力引数。値は以下の いずれかでなければならず、大/小文字を区別しません。

- v データベース・マネージャーは、'DBM'
- v データベースは、'DB'
- v 表スペースは、'TS'
- v 表スペース・コンテナーは、'TSC'

注**:** 前後のスペースがあっても、それは無視されます。

#### *cfg\_level*

構成レベルを表す、タイプ VARCHAR(1) の入力引数。値は以下のいずれかで なければならず、大/小文字を区別しません。

- v *objecttype* が 'DBM' の場合: インストール・デフォルトは 'D'、インスタン ス・レベルは 'G' または 'O'。
- v *objecttype* が 'DBM' でない場合: インストール・デフォルトは 'D'、グロー バル・レベルは 'G'、オブジェクト・レベルは 'O'。

#### *dbname*

データベース名を示す、タイプ VARCHAR(128) の入力引数。*objecttype* が 'DB'、'TS'、または 'TSC' で、かつ *cfg\_level* が 'O' である場合、データベー ス名を指定しなければなりません。*objecttype* と *cfg\_level* の組み合わせがそれ 以外のものである場合、*dbname* パラメーターは NULL (または空ストリング) である必要があります。

#### *objectname*

オブジェクト名を示す、タイプ VARCHAR(1024) の入力引数。例えば、<table space name> または <table space name>.<container name> など。*objecttype* が 'TS' または 'TSC' で、かつ *cfg\_level* が 'O' である場合、オブジェクト名を指 定しなければなりません。*objecttype* と *cfg\_level* の組み合わせがそれ以外のも のである場合、*objectname* パラメーターは NULL (または空ストリング) である 必要があります。

## 許可

HEALTH\_GET\_ALERT\_CFG 表関数に対する EXECUTE 特権。

## 例

例 *1:* データベース SAMPLE のオブジェクト・レベルのアラート構成設定値を検索 します。

SELECT \* FROM TABLE(SYSPROC.HEALTH\_GET\_ALERT\_CFG('DB','O','SAMPLE','')) AS ALERT\_CFG

以下はこの照会の出力例です。

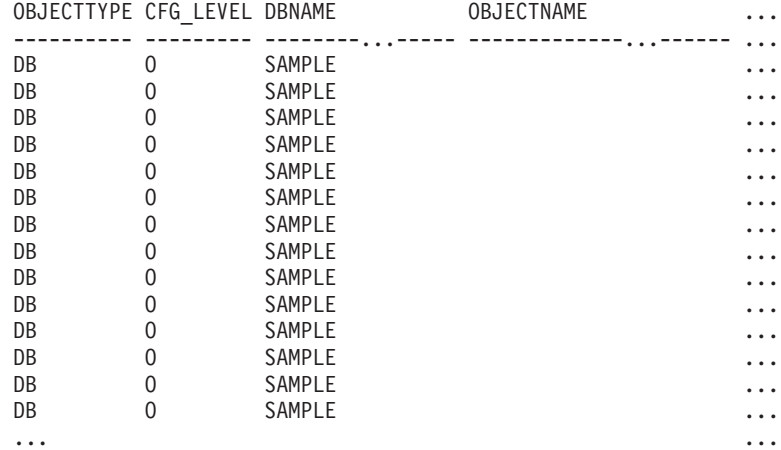

#### この照会の出力 (続き)。

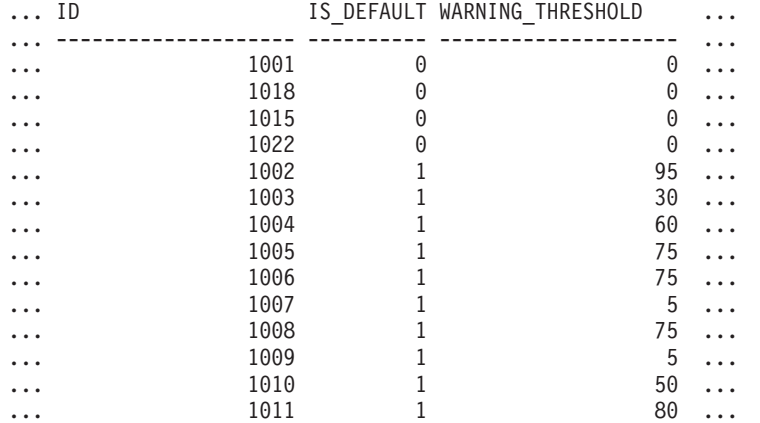

### この照会の出力 (続き)。

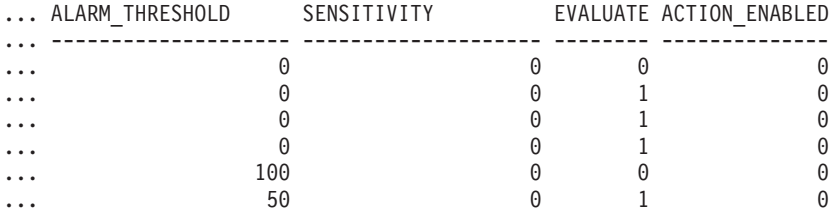

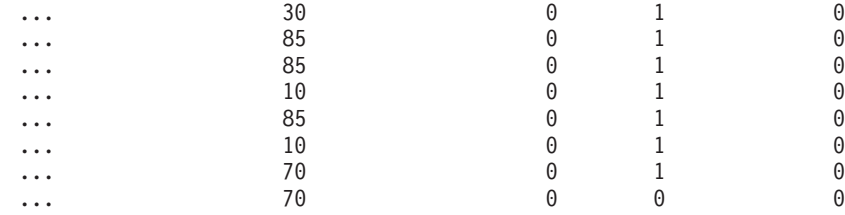

例 *2:* データベース SAMPLE の表スペース USERSPACE1 に関する、ヘルス・イ ンディケーター ID '2002' の警告およびアラームのしきい値を検索します。

SELECT WARNING THRESHOLD, ALARM THRESHOLD FROM TABLE(SYSPROC.HEALTH GET ALERT CFG('TS','O','SAMPLE','USERSPACE1')) AS T WHERE ID = 2002

以下はこの照会の出力例です。

WARNING\_THRESHOLD ALARM\_THRESHOLD

-------------------- -------------------- 80 90

SQL22004N Cannot find the requested configuration for the given object. Returning default configuration for "tablespaces".

1 record(s) selected with 1 warning messages printed.

### 使用上の注意

HEALTH GET IND DEFINITION 表関数は、ヘルス・インディケーター ID をヘル ス・インディケーター名にマップするために使用できます。

例*:* データベース SAMPLE の表スペース USERSPACE1 に関する、ヘルス・イン ディケーター「表スペース使用率」(ts.ts\_util) の警告およびアラームのしきい値を検 索します。

WITH HINAME(ID) AS (SELECT ID FROM TABLE(SYSPROC.HEALTH GET IND DEFINITION('')) AS W WHERE NAME =  $'ts.ts util')$ 

SELECT WARNING THRESHOLD, ALARM THRESHOLD FROM TABLE(SYSPROC.HEALTH\_GET\_ALERT\_CFG('TS','O','SAMPLE','USERSPACE1')) AS T, HINAME AS H WHERE T.ID = H.ID

以下はこの照会の出力例です。

WARNING THRESHOLD ALARM THRESHOLD

-------------------- --------------------

80 90 SQL22004N Cannot find the requested configuration for the given object. Returning default configuration for "tablespaces".

1 record(s) selected with 1 warning messages printed.

## 戻される情報

表 *88. HEALTH\_GET\_ALERT\_CFG* 表関数によって戻される情報

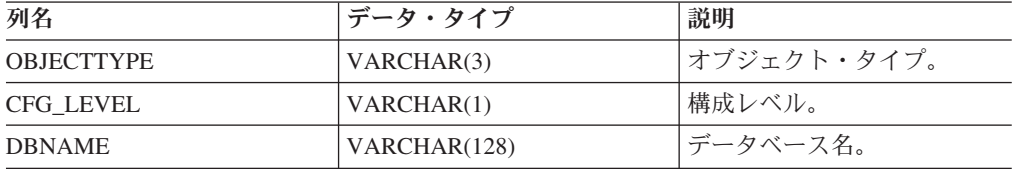

| 列名                       | データ・タイプ         | 説明                |
|--------------------------|-----------------|-------------------|
| <b>OBJECTNAME</b>        | VARCHAR(512)    | オブジェクト名。          |
| ID                       | <b>BIGINT</b>   | ヘルス・インディケーター      |
|                          |                 | ID <sub>o</sub>   |
| IS DEFAULT               | <b>SMALLINT</b> | 設定がデフォルトであるかど     |
|                          |                 | うか。デフォルトである場合     |
|                          |                 | は 1、デフォルトでない場合    |
|                          |                 | は 0、適用外である場合は     |
|                          |                 | $\rm NUL_{\circ}$ |
| <b>WARNING THRESHOLD</b> | <b>BIGINT</b>   | 警告しきい値。適用外の場合     |
|                          |                 | は NULL 値。         |
| <b>ALARM_THRESHOLD</b>   | <b>BIGINT</b>   | アラームしきい値。適用外の     |
|                          |                 | 場合は NULL 値。       |
| <b>SENSITIVITY</b>       | <b>BIGINT</b>   | ヘルス・インディケーターの     |
|                          |                 | 感度。               |
| <b>EVALUATE</b>          | <b>SMALLINT</b> | このヘルス・インディケータ     |
|                          |                 | ーが評価されている場合は      |
|                          |                 | 1、評価されていない場合は     |
|                          |                 | 0 <sub>o</sub>    |
| <b>ACTION_ENABLED</b>    | <b>SMALLINT</b> | アラートの発生時にアクショ     |
|                          |                 | ンの実行が可能な場合は 1、    |
|                          |                 | アラートの発生時にアクショ     |
|                          |                 | ンの実行が可能でない場合は     |
|                          |                 | 0 <sub>o</sub>    |

表 *88. HEALTH\_GET\_ALERT\_CFG* 表関数によって戻される情報 *(*続き*)*

# **HEALTH\_GET\_IND\_DEFINITION** 表関数 **-** ヘルス・インディケー ター定義の検索

HEALTH\_GET\_IND\_DEFINITION 表関数は、ヘルス・インディケーター定義を戻し ます。

### 構文

-- HEALTH\_GET\_IND\_DEFINITION ( *locale* ) - $\rightarrow$ 

スキーマは SYSPROC です。

### 表関数パラメーター

*locale*

戻される翻訳可能出力のロケールを示す、タイプ VARCHAR(33) の入力引数。 入力ロケールをデータベース・サーバーがサポートしていない場合、SQL 警告 メッセージが発行され、デフォルト言語 (英語) が使用されます。入力ロケール が指定されていない場合、つまりその値が NULL (または空ストリング) の場 合、デフォルト言語が使用されます。

## 許可

HEALTH\_GET\_IND\_DEFINITION 表関数に対する EXECUTE 特権。

## 例

例 *1:* ヘルス・インディケーター db.db\_op\_status のタイプと簡略説明をフランス語 で検索します。

SELECT TYPE, SHORT DESCRIPTION FROM TABLE(SYSPROC.HEALTH GET IND DEFINITION('fr FR')) AS IND\_DEFINITION WHERE NAME  $=$  'db.db\_op\_status'

以下はこの照会の出力例です。

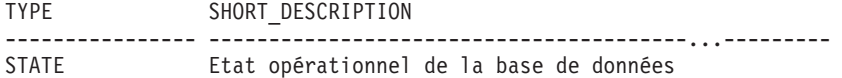

1 record(s) selected.

例 *2:* ヘルス・インディケーター ID 1001 の簡略説明を英語で検索します。

SELECT SHORT DESCRIPTION FROM TABLE(SYSPROC.HEALTH GET IND DEFINITION('en US') AS IND DEFINITION WHERE ID = 1001

以下はこの照会の出力例です。

```
SHORT_DESCRIPTION
                    -------------<sub>---</sub>--------------
Database Operational State
```
例 *3:* すべてのヘルス・インディケーター ID および名前を検索します。 SELECT ID, NAME FROM TABLE(HEALTH GET IND DEFINITION('')) AS T

以下はこの照会の出力例です。

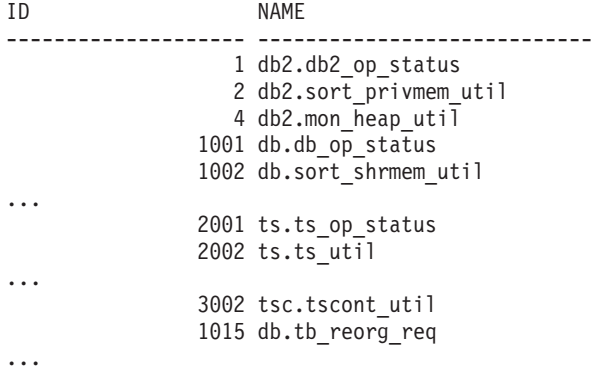

### 戻される情報

表 *89. HEALTH\_GET\_IND\_DEFINITION* 表関数によって戻される情報

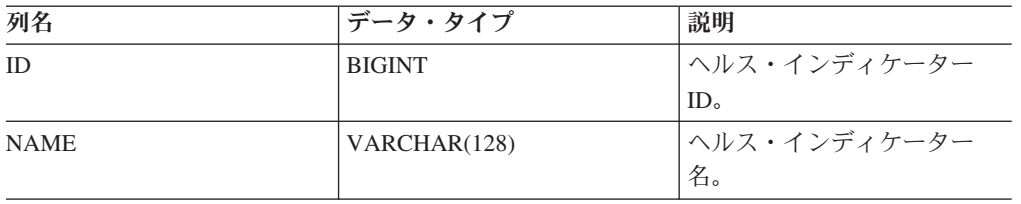

| 列名                      | データ・タイプ               | 説明                                                                                              |
|-------------------------|-----------------------|-------------------------------------------------------------------------------------------------|
| SHORT_DESCRIPTION       | VARCHAR(1024)         | ヘルス・インディケーター簡<br>略説明。                                                                           |
| <b>LONG DESCRIPTION</b> | <b>VARCHAR(32672)</b> | ヘルス・インディケーター詳<br>細説明。                                                                           |
| <b>TYPE</b>             | VARCHAR(16)           | ヘルス・インディケーター・<br>タイプ。使用できる値は以下<br>のとおりです。                                                       |
|                         |                       | • 'THRESHOLD_UPPER': 上<br>限のしきい値ベースのヘル<br>ス・インディケーター。<br>• 'THRESHOLD_LOWER': 下<br>限のしきい値ベースのヘル |
|                         |                       | ス・インディケーター。<br>• 'STATE': 状態ベースのへ<br>ルス・インディケーター。                                               |
|                         |                       | • 'COLLECTION_STATE': コ<br>レクション状態ベースのへ<br>ルス・インディケーター。                                         |
| <b>UNIT</b>             | VARCHAR(1024)         | ヘルス・インディケーターの<br>値およびしきい値の単位。ま<br>たは適用外の場合は NULL。                                               |
| <b>CATEGORY</b>         | VARCHAR(1024)         | ヘルス・インディケーターの<br>カテゴリー。                                                                         |
| <b>FORMULA</b>          | VARCHAR(512)          | ヘルス・インディケーターの<br>式。                                                                             |
| REFRESH INTERVAL        | <b>BIGINT</b>         | ヘルス・インディケーターの<br>評価の間隔 (秒単位)。                                                                   |

表 *89. HEALTH\_GET\_IND\_DEFINITION* 表関数によって戻される情報 *(*続き*)*

# **HEALTH\_HI\_REC**

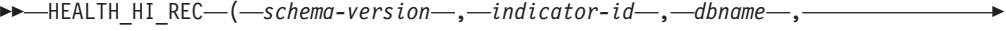

 $\overline{\phantom{a}}$ 

- *object-type* , *object-name* , *dbpartitionnum* , *client-locale* , -

- *recommendation-doc* ) -

スキーマは SYSPROC です。

HEALTH HI REC プロシージャーは、特定の DB2 オブジェクトで、アラート状態 のヘルス・インディケーターに関する一連の推奨事項を検索します。推奨事項は、 アラート状態を解決するために実行できるアクション (たとえば、実行可能なスク リプト) についての情報を収めた XML 文書の中に戻されます。このプロシージャ ーで戻されるスクリプトがある場合、ヘルス・インディケーターがアラート状態に なったインスタンスから呼び出す必要があります。

識別されたオブジェクト上の指定ヘルス・インディケーターがアラート状態ではな い場合、エラーが戻されます (SQLSTATE 5U0ZZ)。

#### *schema-version*

XML 文書を表すのに使用されるスキーマのバージョン番号を指定する、タイプ INTEGER の入力引数。推奨事項文書には、該当スキーマ・バージョンに定義さ れたエレメントと属性だけが含まれています。有効なスキーマ・バージョンは、 sqllib ディレクトリーの include サブディレクトリーにある、 db2ApiDf.h で定 義されます。

#### *indicator-id*

推奨事項が要求されているヘルス・インディケーターの数値 ID を指定する、 タイプ INTEGER の入力引数。有効なヘルス・インディケーター ID は、sqllib ディレクトリーの include サブディレクトリーにある、 sqlmon.h で定義されま す。

#### *dbname*

ヘルス・インディケーターがアラート状態となった対象のデータベースで、オブ ジェクト・タイプが DB2HEALTH\_OBJTYPE\_TS\_CONTAINER、

DB2HEALTH\_OBJTYPE\_TABLESPACE、または

DB2HEALTH\_OBJTYPE\_DATABASE のいずれかであるとき、そのデータベース の別名を指定する、タイプ VARCHAR(255) の入力引数。上記の場合以外は、 NULL を指定してください。

#### *object-type*

ヘルス・インディケーターがアラート状態になったオブジェクトのタイプを指定 する、タイプ INTEGER の入力引数。有効なオブジェクト・タイプは、sqllib デ ィレクトリーの include サブディレクトリーにある、 sqlmon.h で定義されま す。

#### *object-name*

オブジェクト・タイプが DB2HEALTH\_OBJTYPE\_TABLESPACE か DB2HEALTH\_OBJTYPE\_TS\_CONTAINER に設定されるときの、表スペースま たは表スペース・コンテナーの名前を指定する、タイプ VARCHAR(255) の入 力引数。オブジェクト・タイプが DB2HEALTH\_OBJTYPE\_DATABASE または DB2HEALTH\_OBJTYPE\_DATABASE\_MANAGER である場合は、 NULL を指 定してください。表スペース・コンテナーの場合、オブジェクト名は、<table space name>.<container name> と指定されます。

#### *dbpartitionnum*

ヘルス・インディケーターがアラート状態になったデータベース・パーティショ ン数を指定する INTEGER のタイプの入力引数。有効な値は、0 から 999、-1 (現在接続されているデータベース・パーティションを指定)、および -2 (すべて のデータベース・パーティションを指定) です。

#### *client-locale*

クライアントの言語 ID を指定する、タイプ VARCHAR(33) の入力引数。この パラメーターは、推奨事項が戻される言語を指定するときに使用します。値が指 定されていない場合は、'En\_US' (英語) が使用されます。指定したロケールの メッセージ・ファイルがサーバーで使用できない場合には、 'En\_US' がデフォ ルトとして使用されるので注意してください。

*recommendation-doc*

DB2 Health Recommendation スキーマ定義 (sqllib ディレクトリーの misc サブ ディレクトリーにある、XML スキーマ DB2RecommendationSchema.xsd を参照) に従ってフォーマットされた推奨事項文書 (XML) を含む、タイプ BLOB(2M) の出力引数。メッセージがターゲット・インスタンスでの呼び出し元のロケール で使用できない場合、 XML 文書は UTF-8 でエンコードされ、その文書のテキ ストは呼び出し元のロケールまたは英語になります。

## **HEALTH\_TBS\_HI**

HEALTH\_TBS\_HI 表関数は、データベースの表スペースのヘルス・スナップショッ トから、表スペースのヘルス・インディケーターの情報を戻します。

### 構文

-- HEALTH\_TBS\_HI ( *dbname* , *dbpartitionnum* ) -◂

スキーマは SYSPROC です。

### 表関数パラメーター

*dbname*

この関数を呼び出すときに現在接続されているデータベースと同じインスタンス 内の有効なデータベース名を指定する、タイプ VARCHAR(255) の入力引数。 ″Indirect″ または ″Home″ のディレクトリー項目タイプを持つデータベース名を 指定します。このディレクトリー項目タイプは、LIST DATABASE DIRECTORY コマンドで確認できます。現在接続されているデータベースから のスナップショットを取得するには、NULL 値を指定します。

#### *dbpartitionnum*

有効なデータベース・パーティション番号を指定する、タイプ INTEGER の入 力引数。現行のデータベース・パーティションには -1、すべてのデータベー ス・パーティションの集約には -2 を指定します。 NULL 値を指定すると、-1 が暗黙的に指定されます。

### 許可

HEALTH TBS HI 表関数に対する EXECUTE 特権。

### 例

SELECT \* FROM TABLE(HEALTH\_TBS\_HI('',-1)) AS T

以下はこの照会の出力例です。

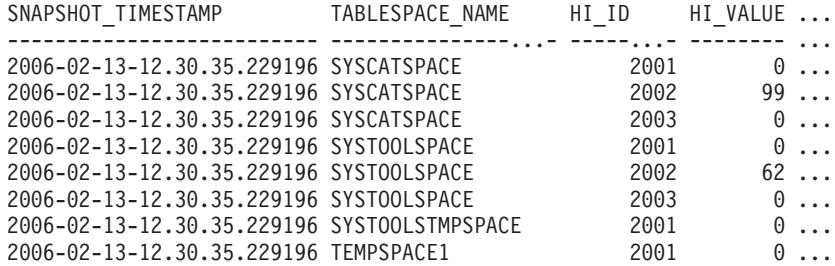

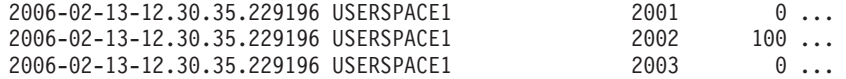

11 record(s) selected.

この照会からの出力 (続き)。

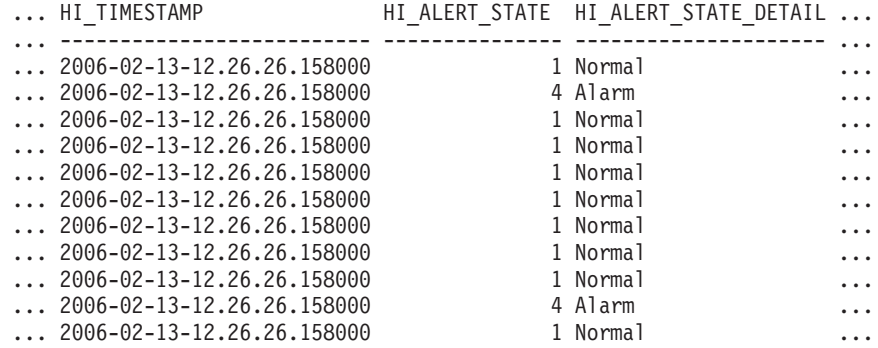

この照会からの出力 (続き)。

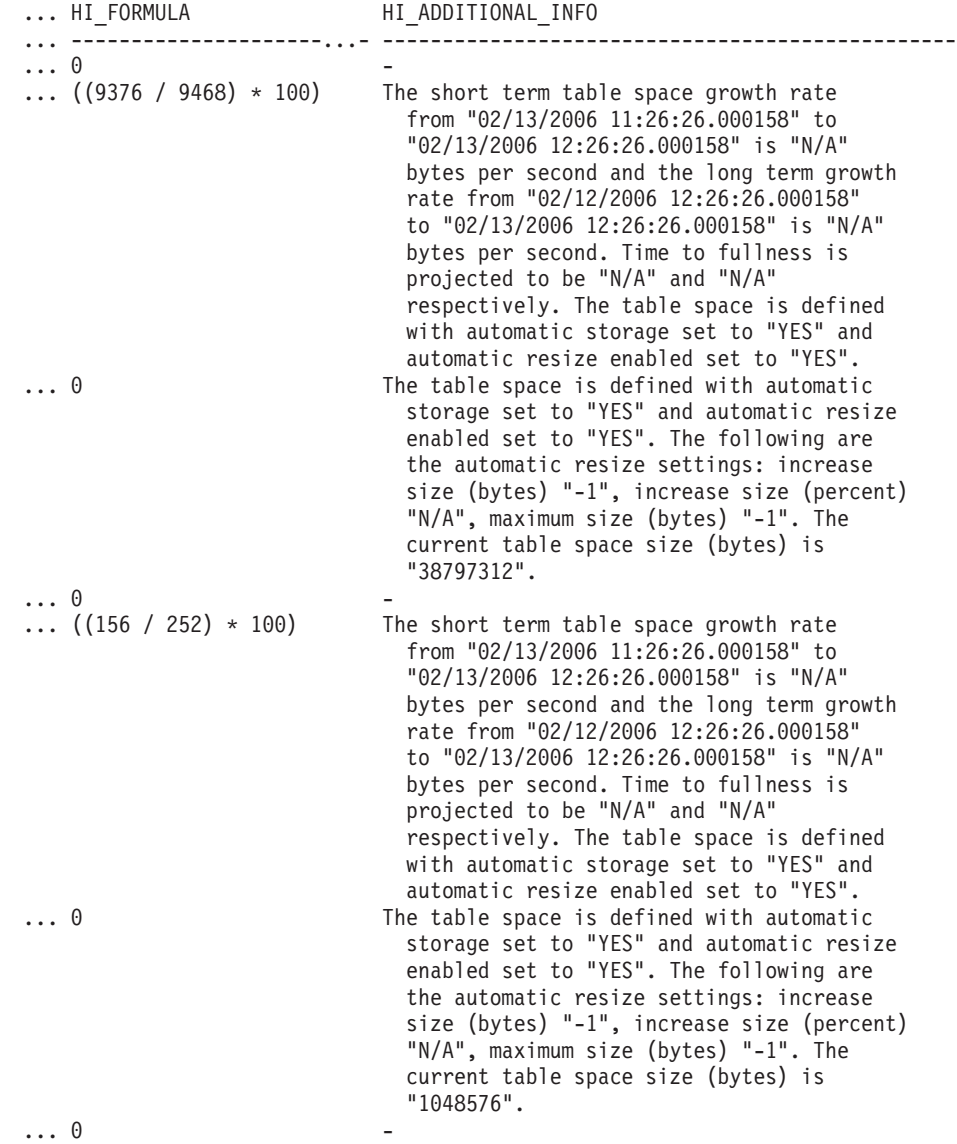

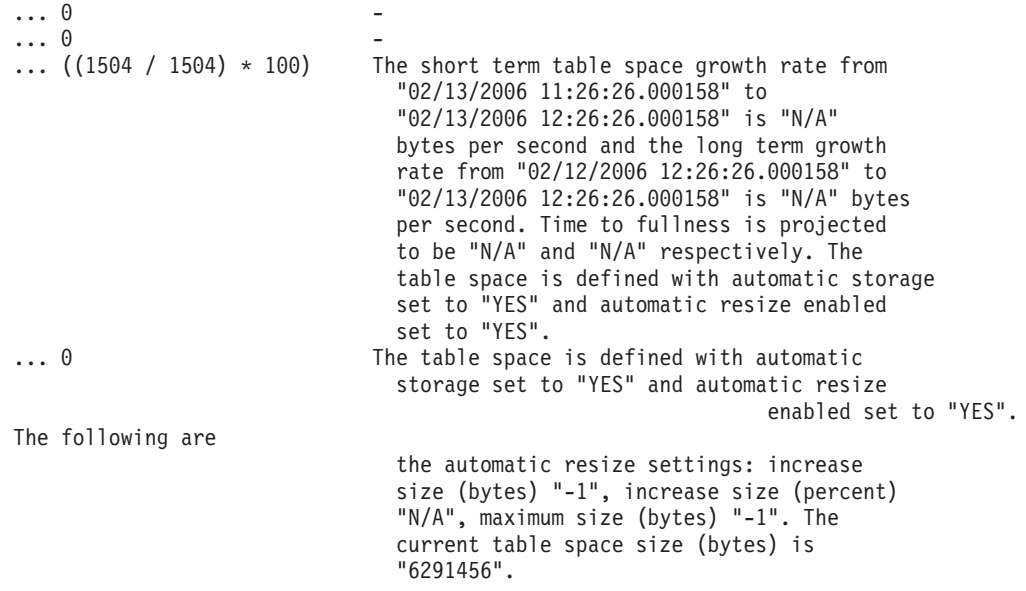

# 戻される情報

表 *90. HEALTH\_TBS\_HI* 表関数によって戻される情報

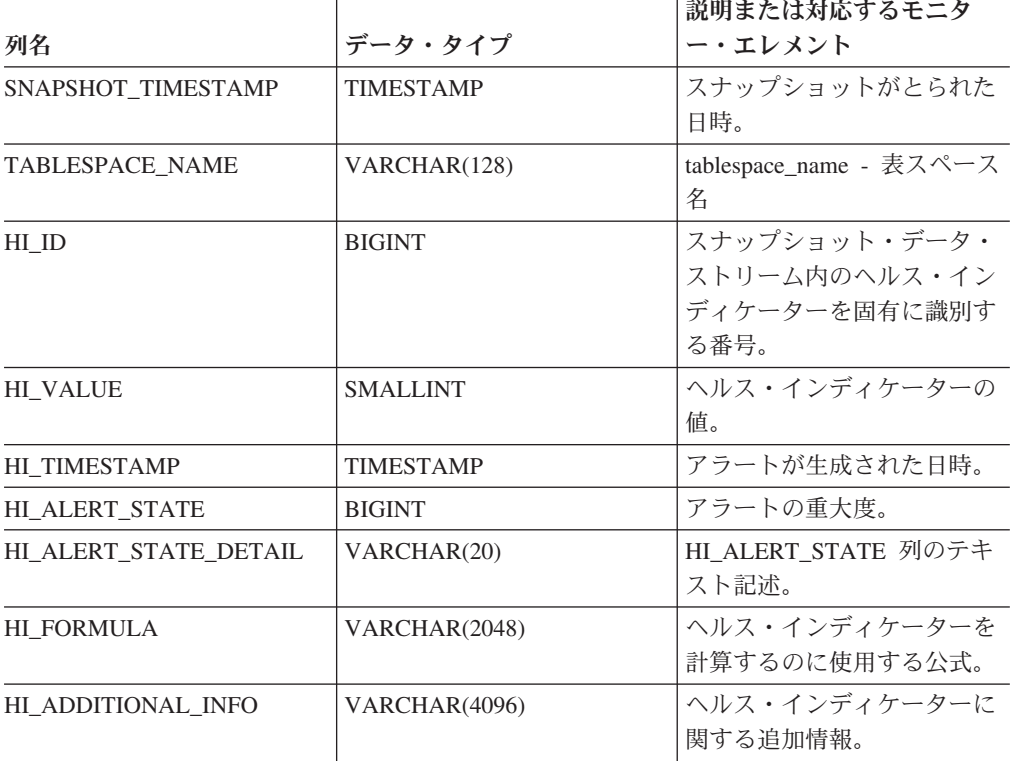

# **HEALTH\_TBS\_HI\_HIS**

HEALTH\_TBS\_HI\_HIS 表関数は、データベースのヘルス・スナップショットから表 スペースのヘルス・インディケーターの履歴情報を戻します。

構文

-- HEALTH\_TBS\_HI\_HIS ( *dbname* , *dbpartitionnum* ) -◂

スキーマは SYSPROC です。

## 表関数パラメーター

*dbname*

この関数を呼び出すときに現在接続されているデータベースと同じインスタンス 内の有効なデータベース名を指定する、タイプ VARCHAR(255) の入力引数。 ″Indirect″ または ″Home″ のディレクトリー項目タイプを持つデータベース名を 指定します。このディレクトリー項目タイプは、LIST DATABASE DIRECTORY コマンドで確認できます。現在接続されているデータベースから のスナップショットを取得するには、NULL 値を指定します。

*dbpartitionnum*

有効なデータベース・パーティション番号を指定する、タイプ INTEGER の入 力引数。現行のデータベース・パーティションには -1、すべてのデータベー ス・パーティションの集約には -2 を指定します。 NULL 値を指定すると、-1 が暗黙的に指定されます。

許可

HEALTH\_TBS\_HI\_HIS 表関数に対する EXECUTE 特権。

#### 例

SELECT \* FROM TABLE(HEALTH TBS HI HIS('',-1)) AS T

以下はこの照会の出力例です。

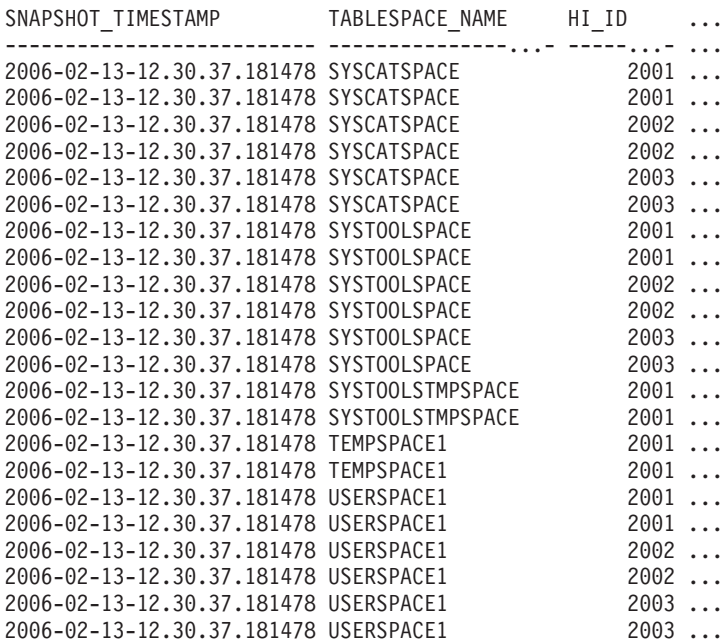

22 record(s) selected.

この照会からの出力 (続き)。

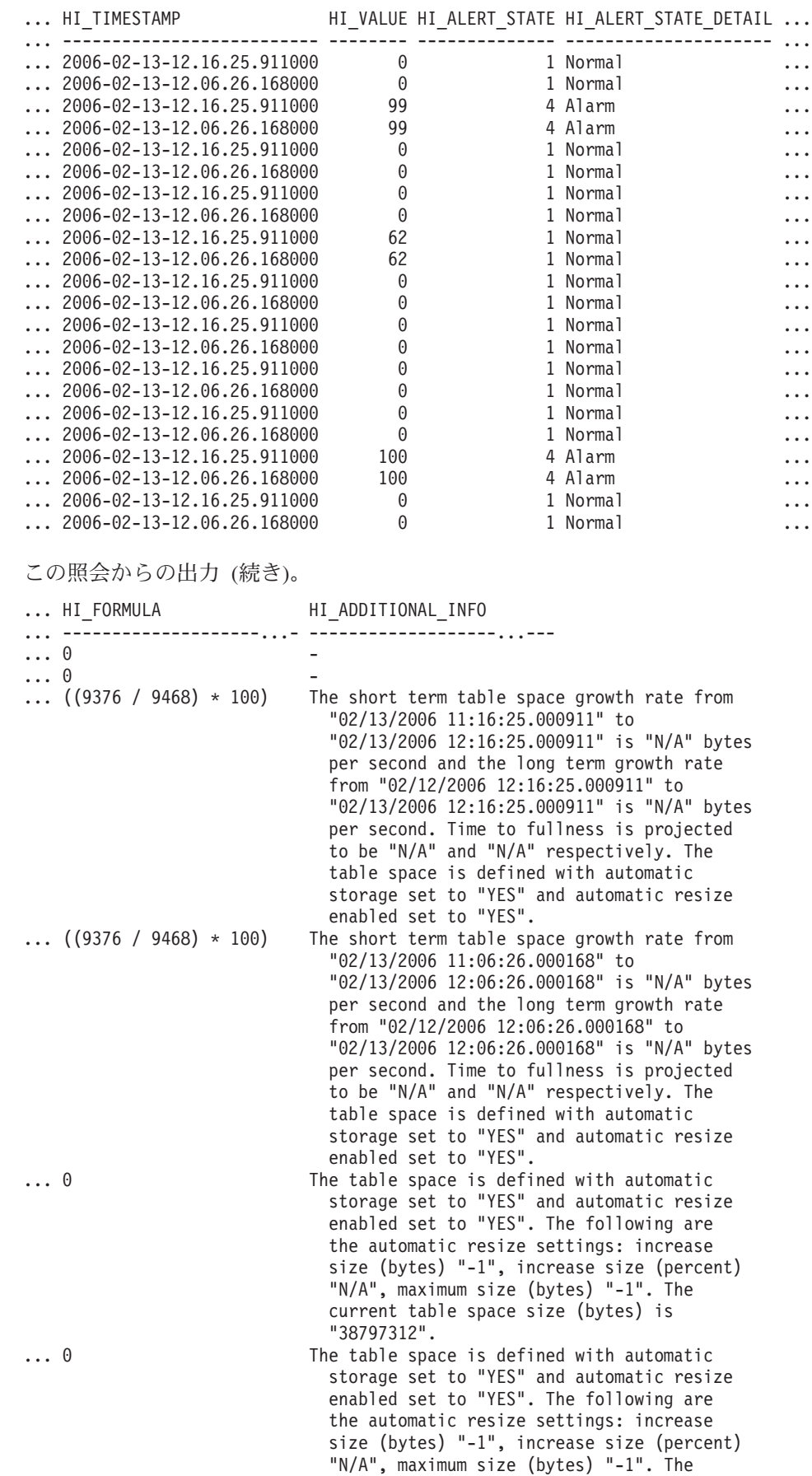

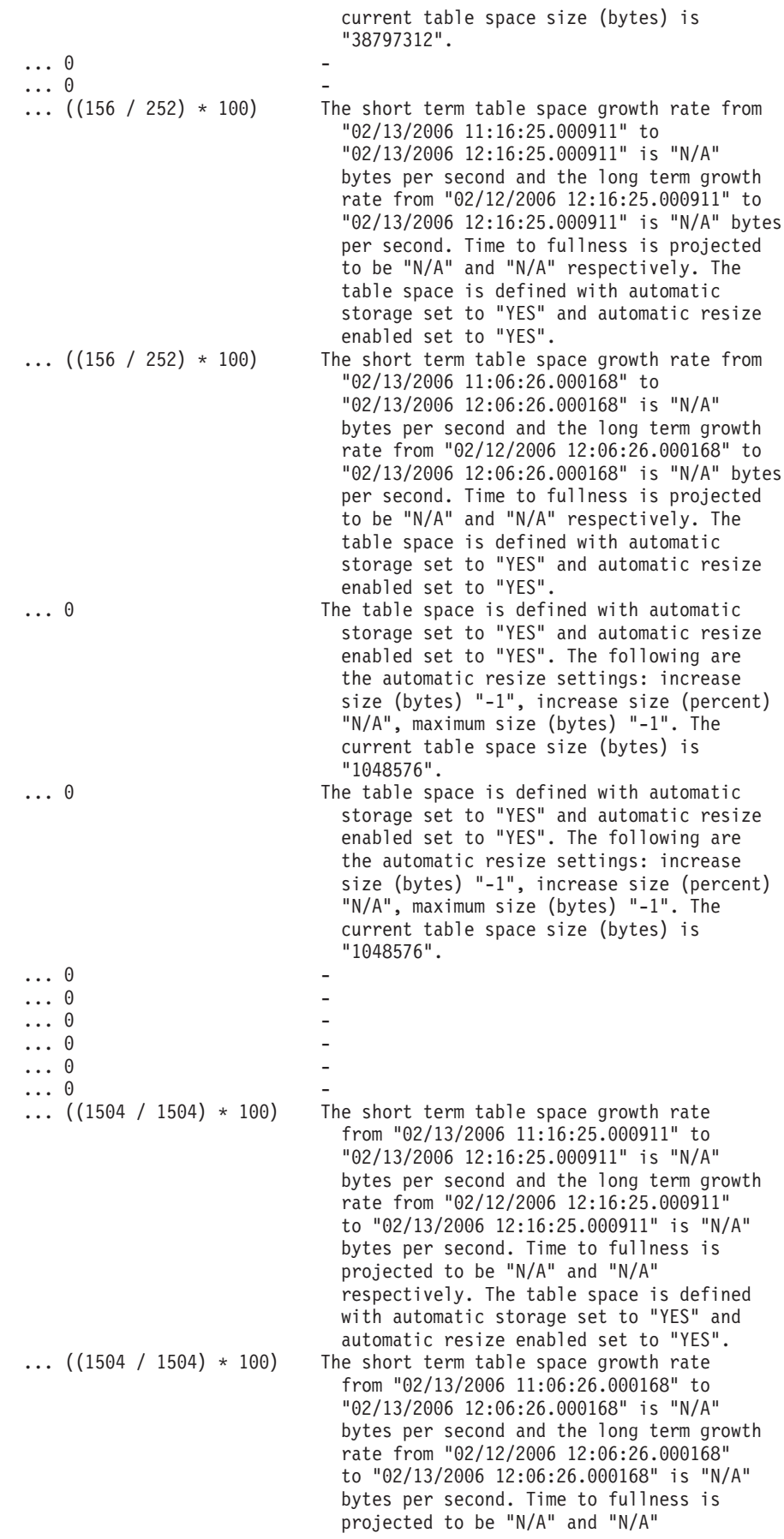

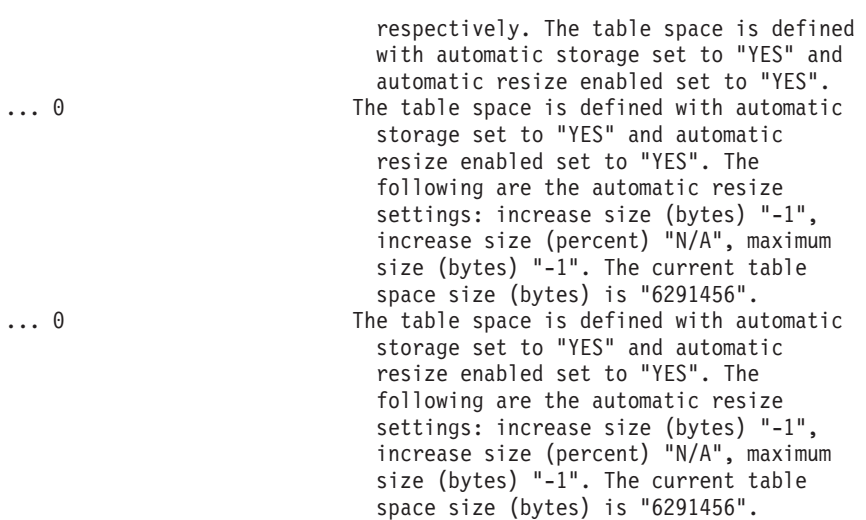

## 戻される情報

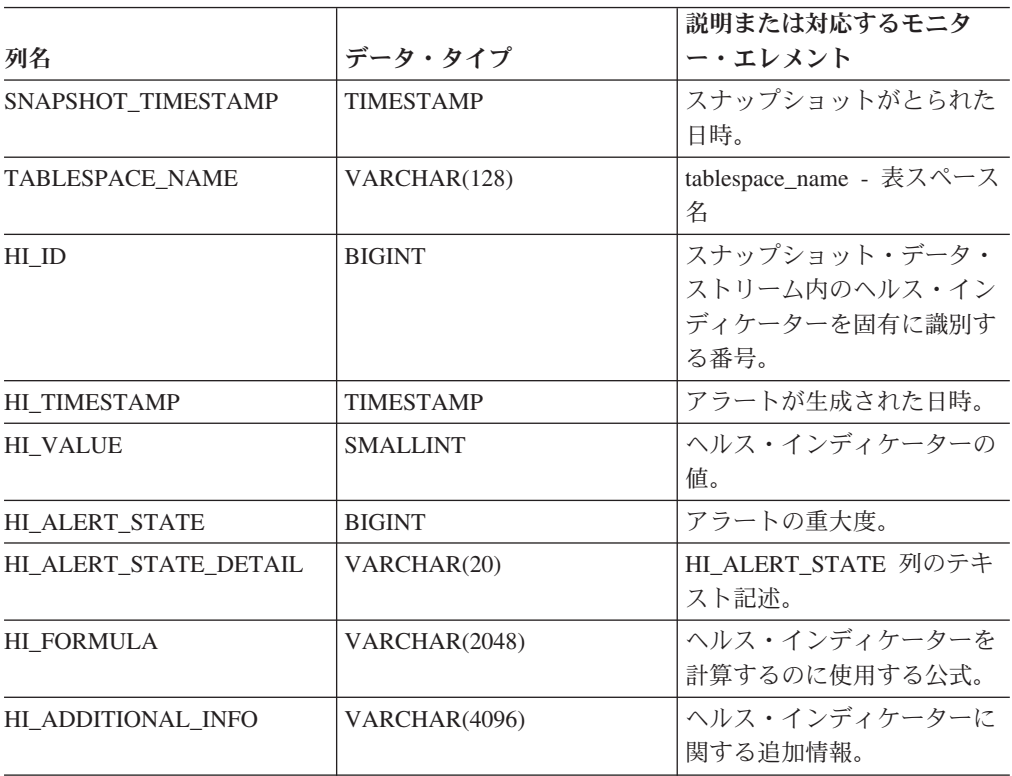

表 *91. HEALTH\_TBS\_HI\_HIS* 表関数によって戻される情報

# **HEALTH\_TBS\_INFO**

HEALTH\_TBS\_INFO 表関数は、データベースのヘルス・スナップショットからの表 スペース情報を戻します。

 $\rightarrow$ 

## 構文

**---** HEALTH\_TBS\_INFO—(*—dbname—*,—*dbpartitionnum*—)—————————————————<del>——————————</del>

スキーマは SYSPROC です。

## 表関数パラメーター

*dbname*

この関数を呼び出すときに現在接続されているデータベースと同じインスタンス 内の有効なデータベース名を指定する、タイプ VARCHAR(255) の入力引数。 ″Indirect″ または ″Home″ のディレクトリー項目タイプを持つデータベース名を 指定します。このディレクトリー項目タイプは、LIST DATABASE DIRECTORY コマンドで確認できます。現在接続されているデータベースから のスナップショットを取得するには、NULL 値を指定します。

#### *dbpartitionnum*

有効なデータベース・パーティション番号を指定する、タイプ INTEGER の入 力引数。現行のデータベース・パーティションには -1、すべてのデータベー ス・パーティションの集約には -2 を指定します。 NULL 値を指定すると、-1 が暗黙的に指定されます。

### 許可

HEALTH\_TBS\_INFO 表関数に対する EXECUTE 特権。

### 例

SELECT \* FROM TABLE(HEALTH TBS INFO('',-1)) AS T

以下はこの照会の出力例です。

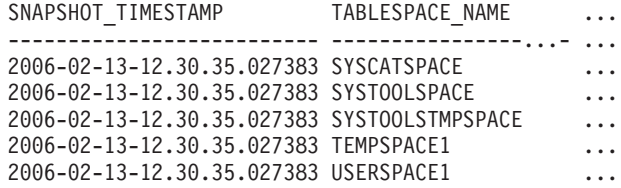

5 record(s) selected.

この照会からの出力 (続き)。

... ROLLED\_UP\_ALERT\_STATE ROLLED\_UP\_ALERT\_STATE\_DETAIL

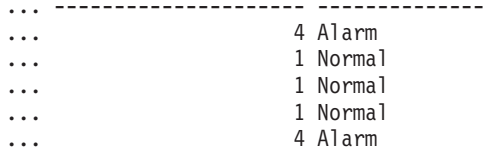

## 戻される情報

表 *92. HEALTH\_TBS\_INFO* 表関数によって戻される情報

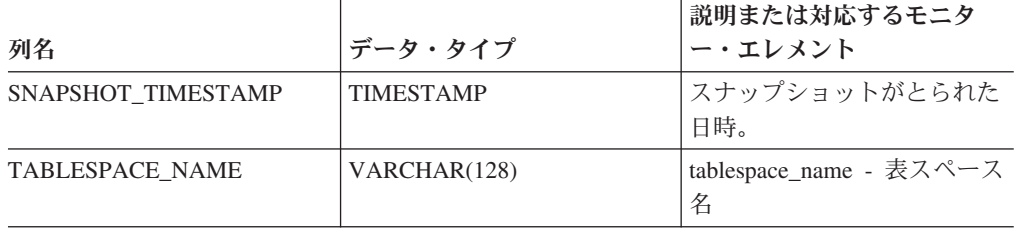

... --------------------- ----------------------------

| 列名                                     | データ・タイプ       | 説明または対応するモニタ<br>ー・エレメント                       |
|----------------------------------------|---------------|-----------------------------------------------|
| ROLLED UP ALERT STATE                  | <b>BIGINT</b> | このスナップショットでキャ<br>」<br>フチャーされた最も重大なア<br>ラート状態。 |
| ROLLED UP ALERT<br><b>STATE DETAIL</b> | VARCHAR(20)   | ROLLED UP ALERT STATE<br>列のテキスト記述。            |

表 *92. HEALTH\_TBS\_INFO* 表関数によって戻される情報 *(*続き*)*

# **MQSeries** ルーチン

## **MQPUBLISH**

MQPUBLISH 関数はデータを MQSeries にパブリッシュします。詳細は、 http://www.ibm.com/software/MQSeries を参照してください。

MQPUBLISH 関数は、*msg-data* に含まれるデータを、 *publisher-service* に指定され た MQSeries パブリッシャーにパブリッシュします。その際、*service-policy* に定義 されたサービス・ポリシーの品質を使用します。 オプションで、メッセージ・トピ ックおよびユーザー定義のメッセージ相関 ID を指定することができます。

この結果のデータ・タイプは VARCHAR(1) です。関数の結果は、成功した場合は '1' で失敗した場合は '0' です。

### 構文

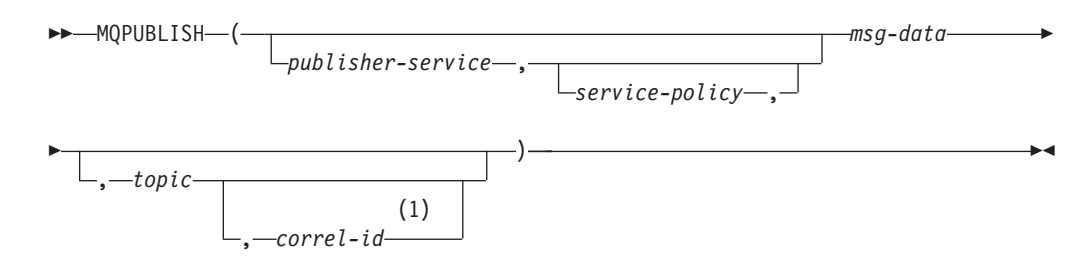

#### 注**:**

**1** *service* および *policy* が指定されていない限り、 *correl-id* を指定することはで きません。

スキーマは、非トランザクション・メッセージ・キューイング関数の場合は DB2MQ、 1 フェーズ・コミット・トランザクション MQ 関数の場合は DB2MQ1C です。

### 関数のパラメーター

#### *publisher-service*

メッセージの送信先である MQSeries 論理宛先を含むストリング。 publisher-service を指定する場合、パブリッシャー・サービスのタイプ値が「P」 の DB2MQ.MQPUBSUB 表に定義されているパブリッシャー・サービス・ポイ

ントを参照する必要があります。 publisher-service を指定しない場合、 DB2.DEFAULT.PUBLISHER が使用されます。 *publisher-service* の最大サイズは 48 バイトです。

*service-policy*

このメッセージの処理に使われる MQSeriesサービス・ポリシーを含むストリン グ。 *service-policy* を指定する場合、DB2MQ.MQPOLICY 表に定義されたポリ シーを参照する必要があります。 サービス・ポリシーは、このメッセージング 操作に適用されるサービス・オプションの一連の品質を定義します。これらのオ プションには、メッセージ優先順位やメッセージ・パーシスタンスが含まれま す。 *service-policy* を指定しない場合、デフォルトの DB2.DEFAULT.POLICY が使用されます。 *service-policy* の最大サイズは 48 バイトです。

*msg-data*

MQSeries を介して送られるデータを含むストリング式。 VARCHAR ストリン グ式の最大サイズは 32 000 バイトで、CLOB ストリング式の最大サイズは 1M バイトです。

*topic*

メッセージ公表のトピックを含むストリング式。トピックを指定しない場合、メ ッセージにはトピックが関連付けられません。 *topic* の最大サイズは 40 バイト です。 1 つのストリングに複数のトピックを指定することができます (最大で 40 文字の長さ)。それぞれのトピックは、コロンで区切ります。たとえば ″t1:t2:the third topic″ は、3 つのトピック t1、 t2、および ″the third topic″ が メッセージに関連付けられていることを示します。

*correl-id*

このメッセージに関連した相関 ID を含むオプションのストリング式。 *correl-id* は、要求/応答シナリオで要求と応答を関連付けるためにしばしば使用 されます。これを指定しない場合、メッセージには相関 ID が追加されませ ん。 *correl-id* の最大サイズは 24 バイトです。

#### 例

例 1: この例では、ストリング ″Testing 123″ をデフォルト・ パブリッシャー・サ ービス (DB2.DEFAULT.PUBLISHER) にパブリッシュします。その際、デフォル ト・ポリシー (DB2.DEFAULT.POLICY) を使用します。メッセージには相関 ID と トピックが指定されません。

**VALUES MQPUBLISH**('Testing 123')

例 2: この例では、トピック ″TESTS″ を使って、ストリング ″Testing 345″ をパブ リッシャー・サービス ″MYPUBLISHER″ にパブリッシュします。デフォルト・ポ リシーを使用し、相関 ID は指定しません。

**VALUES MQPUBLISH**('MYPUBLISHER','Testing 345', 'TESTS')

例 3: この例では、ストリング ″Testing 678″ をパブリッシャー・サービス ″MYPUBLISHER″ にパブリッシュします。その際、ポリシー″MYPOLICY″ と相関 ID ″TEST1″ を使用します。メッセージは、トピック ″TESTS″ とともにパブリッシ ュされます。

**VALUES MQPUBLISH**('MYPUBLISHER','MYPOLICY','Testing 678','TESTS','TEST1')

例 4: この例では、ストリング ″Testing 901″ をパブリッシャー・サービス ″MYPUBLISHER″ にパブリッシュします。トピック ″TESTS″ とデフォルト・ポリ シー (DB2.DEFAULT.POLICY) を使用し、相関 ID は使用しません。

```
VALUES MQPUBLISH('Testing 901','TESTS')
```
## **MQREAD**

MQREAD 関数は、*receive-service* で指定された MQSeries のロケーションからメッ セージを戻します。その際、サービス・ポリシー *service-policy* で定義された品質を 使用します。 この操作を実行しても、 *receive-service* に関連付けられたキューから メッセージは除去されません。ただし、キューの先頭にあるメッセージのみを戻し ます。

この結果のデータ・タイプは VARCHAR(32000) です。戻すメッセージが存在しな い場合、結果は NULL 値になります。

### 構文

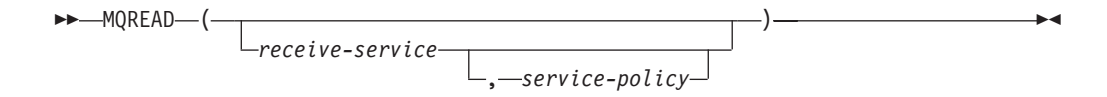

スキーマは、非トランザクション・メッセージ・キューイング関数の場合は DB2MQ、 1 フェーズ・コミット・トランザクション MQ 関数の場合は DB2MQ1C です。

### 関数のパラメーター

*receive-service*

受信するメッセージの送信元である MQSeries 論理宛先を含むストリング。 *receive-service* を指定する場合、DB2MQ.MQSERVICE 表に定義されたサービ ス・ポイントを参照する必要があります。 サービス・ポイントとは、メッセー ジが送受信される論理上のエンドポイントです。サービス・ポイントの定義に は、MQSeries キュー・マネージャーおよびキューの名前が含まれます。 *receive-service* を指定しない場合、DB2.DEFAULT.SERVICE が使用されます。 *receive-service* の最大サイズは 48 バイトです。

*service-policy*

このメッセージの処理に使われる MQSeriesサービス・ポリシーを含むストリン グ。 *service-policy* を指定する場合、DB2MQ.MQPOLICY 表に定義されたポリ シーを参照する必要があります。 サービス・ポリシーは、このメッセージング 操作に適用されるサービス・オプションの一連の品質を定義します。これらのオ プションには、メッセージ優先順位やメッセージ・パーシスタンスが含まれま す。 *service-policy* を指定しない場合、デフォルトの DB2.DEFAULT.POLICY が使用されます。 *service-policy* の最大サイズは 48 バイトです。

### 例

例 1: この例では、デフォルト・サービス (DB2.DEFAULT.SERVICE) に指定された キューの先頭にあるメッセージを読み取ります。その際、デフォルト・ポリシー (DB2.DEFAULT.POLICY) を使用します。

#### **VALUES MQREAD**()

例 2: この例では、サービス ″MYSERVICE″ に指定されたキューの先頭にあるメッ セージを、デフォルト・ポリシー (DB2.DEFAULT.POLICY) を使用して読み取りま す。

**VALUES MQREAD**('MYSERVICE')

例 3: この例では、サービス ″MYSERVICE″ に指定されたキューの先頭にあるメッ セージを、ポリシー ″MYPOLICY″ を使用して読み取ります。

**VALUES MQREAD**('MYSERVICE','MYPOLICY')

## **MQREADALL**

MQREADALL 表関数は *receive-service* で指定された MQSeries のロケーションか ら、メッセージおよびメッセージ・メタデータを含む表を戻します。その際、サー ビス・ポリシー *service-policy* の品質を使用します。この操作を実行しても、 *receive-service* に関連付けられたキューからメッセージは除去されません。

### 構文

 $\rightarrow$ -MQREADALL-( *receive-service* , *service-policy num-rows*  $) \longrightarrow$ ◂

スキーマは、非トランザクション・メッセージ・キューイング関数の場合は DB2MQ、 1 フェーズ・コミット・トランザクション MQ 関数の場合は DB2MQ1C です。

## 表関数パラメーター

*receive-service*

読み取る対象のメッセージが格納されている MQSeries 論理宛先を含むストリ ング。 *receive-service* を指定する場合、DB2MQ.MQSERVICE 表に定義された サービス・ポイントを参照する必要があります。 サービス・ポイントとは、メ ッセージが送受信される論理上のエンドポイントです。サービス・ポイントの定 義には、MQSeries キュー・マネージャーおよびキューの名前が含まれます。 *receive-service* を指定しない場合、DB2.DEFAULT.SERVICE が使用されます。 *receive-service* の最大サイズは 48 バイトです。

*service-policy*

このメッセージの処理に使われる MQSeriesサービス・ポリシーを含むストリン グ。 *service-policy* を指定する場合、DB2MQ.MQPOLICY 表に定義されたポリ シーを参照させます。 サービス・ポリシーは、このメッセージング操作に適用 されるサービス・オプションの一連の品質を定義します。これらのオプションに は、メッセージ優先順位やメッセージ・パーシスタンスが含まれます。 *service-policy* を指定しない場合、デフォルトの DB2.DEFAULT.POLICY が使用 されます。 *service-policy* の最大サイズは 48 バイトです。

*num-rows*

関数によって戻されるメッセージの最大数を示す正の整数。

*num-rows* を指定すると、最大で *num-rows* の数だけメッセージが戻されます。 *num-rows* を指定しない場合、入手可能なすべてのメッセージが戻されます。

### 許可

MQREADALL 表関数に対する EXECUTE 特権

### 例

例 *1:* この例では、デフォルト・サービス (DB2.DEFAULT.SERVICE) に指定された キューからすべてのメッセージを受信します。その際、デフォルト・ポリシー (DB2.DEFAULT.POLICY) を使用します。 メッセージおよびすべてのメタデータ が、1 つの表として戻されます。

SELECT \* FROM table (MQREADALL()) AS T

例 *2:* この例では、サービス MYSERVICE に指定されたキューの先頭からすべての メッセージを受信します。その際、デフォルト・ポリシー (DB2.DEFAULT.POLICY) を使用します。 MSG 列と CORRELID 列のみが戻されます。

SELECT T.MSG, T.CORRELID FROM table (MQREADALL('MYSERVICE')) AS T

例 *3:* この例では、デフォルト・サービス (DB2.DEFAULT.SERVICE) に指定された キューの先頭を読み取ります。その際、デフォルト・ポリシー (DB2.DEFAULT.POLICY) を使用します。 CORRELID が '1234' のメッセージのみ が戻されます。すべての列が戻されます。

SELECT \* FROM table (MQREADALL()) AS T WHERE T.CORRELID = '1234'

例 *4:* この例では、デフォルト・サービス (DB2.DEFAULT.SERVICE) に指定された キューの先頭から数えて最初の 10 個のメッセージを受信します。その際、デフォ ルト・ポリシー (DB2.DEFAULT.POLICY) を使用します。すべての列が戻されま す。

SELECT \* FROM table (MQREADALL(10)) AS T

#### 戻される情報

表 *93. MQREADALL* 表関数によって戻される情報

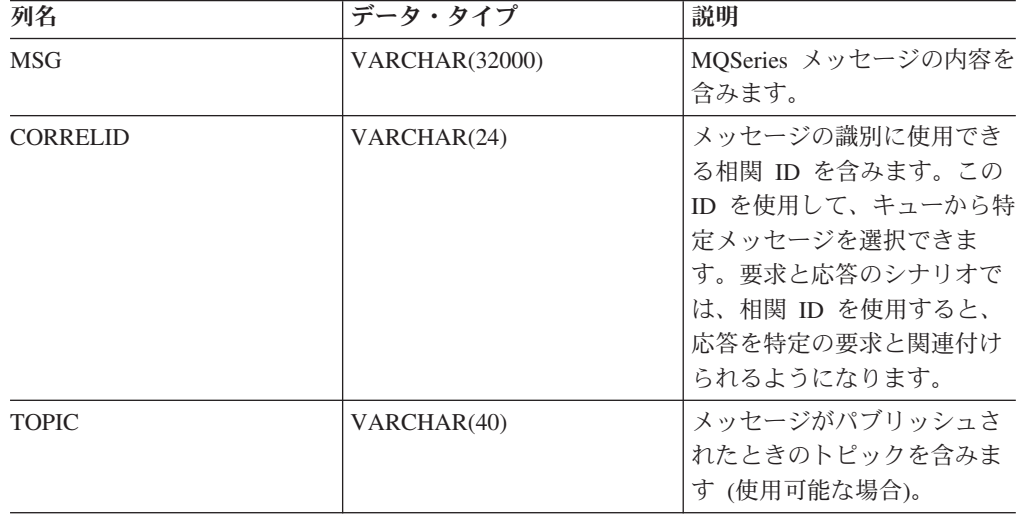

表 *93. MQREADALL* 表関数によって戻される情報 *(*続き*)*

| 列名               | データ・タイプ     | 説明                                                                  |
|------------------|-------------|---------------------------------------------------------------------|
| <b>ONAME</b>     | VARCHAR(48) | メッセージが受信されたキュ<br>ーの名前を含みます。                                         |
| <b>MSGID</b>     | CHAR(24)    | このメッセージの割り当てら<br>れた固有の MQSeries ID を<br>含みます。                       |
| <b>MSGFORMAT</b> | VARCHAR(8)  | MQSeries によって定義され<br>た、メッセージの形式を含み<br>ます。通常、ストリングの形<br>式は MQSTR です。 |

## **MQREADALLCLOB**

MQREADALLCLOB 表関数は *receive-service* で指定された MQSeries のロケーショ ンから、メッセージおよびメッセージ・メタデータを含む表を戻します。その際、 サービス・ポリシー *service-policy* の品質を使用します。この操作を実行しても、 *receive-service* に関連付けられたキューからメッセージは除去されません。

### 構文

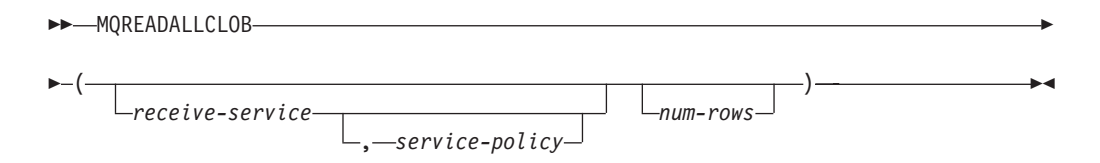

スキーマは DB2MQ です。

### 表関数パラメーター

#### *receive-service*

読み取る対象のメッセージが格納されている MQSeries 論理宛先を含むストリ ング。 *receive-service* を指定する場合、DB2MQ.MQSERVICE 表に定義された サービス・ポイントを参照する必要があります。 サービス・ポイントとは、メ ッセージが送受信される論理上のエンドポイントです。サービス・ポイントの定 義には、MQSeries キュー・マネージャーおよびキューの名前が含まれます。 *receive-service* を指定しない場合、DB2.DEFAULT.SERVICE が使用されます。 *receive-service* の最大サイズは 48 バイトです。

*service-policy*

このメッセージの処理に使われる MQSeriesサービス・ポリシーを含むストリン グ。 *service-policy* を指定する場合、DB2MQ.MQPOLICY 表に定義されたポリ シーを参照させます。 サービス・ポリシーは、このメッセージング操作に適用 されるサービス・オプションの一連の品質を定義します。これらのオプションに は、メッセージ優先順位やメッセージ・パーシスタンスが含まれます。 *service-policy* を指定しない場合、デフォルトの DB2.DEFAULT.POLICY が使用 されます。 *service-policy* の最大サイズは 48 バイトです。

*num-rows*

関数によって戻されるメッセージの最大数を示す正の整数。

*num-rows* を指定すると、最大で *num-rows* の数だけメッセージが戻されます。 *num-rows* を指定しない場合、入手可能なすべてのメッセージが戻されます。

### 許可

MQREADALLCLOB 表関数に対する EXECUTE 特権

### 例

例 *1:* この例では、デフォルト・サービス (DB2.DEFAULT.SERVICE) に指定された キューからすべてのメッセージを受信します。その際、デフォルト・ポリシー (DB2.DEFAULT.POLICY) を使用します。 メッセージおよびすべてのメタデータ が、1 つの表として戻されます。

SELECT \* FROM table (MQREADALLCLOB()) AS T

例 *2:* この例では、サービス MYSERVICE に指定されたキューの先頭からすべての メッセージを受信します。その際、デフォルト・ポリシー (DB2.DEFAULT.POLICY) を使用します。 MSG 列と CORRELID 列のみが戻されます。

SELECT T.MSG, T.CORRELID FROM table (MQREADALLCLOB('MYSERVICE')) AS T

例 *3:* この例では、デフォルト・サービス (DB2.DEFAULT.SERVICE) に指定された キューの先頭を読み取ります。その際、デフォルト・ポリシー (DB2.DEFAULT.POLICY) を使用します。 CORRELID が '1234' のメッセージのみ が戻されます。すべての列が戻されます。

SELECT \* FROM table (MQREADALLCLOB()) AS T WHERE T.CORRELID = '1234'

例 *4:* この例では、デフォルト・サービス (DB2.DEFAULT.SERVICE) に指定された キューの先頭から数えて最初の 10 個のメッセージを受信します。その際、デフォ ルト・ポリシー (DB2.DEFAULT.POLICY) を使用します。すべての列が戻されま す。

SELECT \* FROM table (MQREADALLCLOB(10)) AS T

#### 戻される情報

表 *94. MQREADALLCLOB* 表関数によって戻される情報

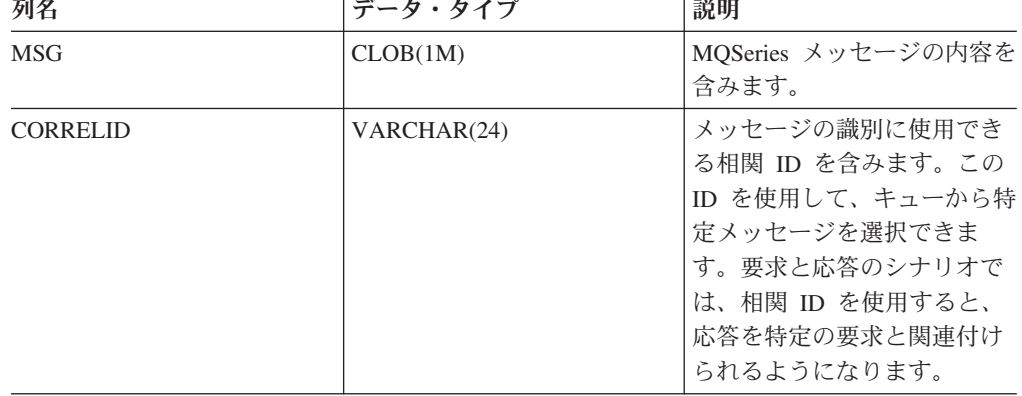

表 *94. MQREADALLCLOB* 表関数によって戻される情報 *(*続き*)*

| 列名               | データ・タイプ     | 説明                                                                  |
|------------------|-------------|---------------------------------------------------------------------|
| <b>TOPIC</b>     | VARCHAR(40) | メッセージがパブリッシュさ<br>れたときのトピックを含みま<br>す (使用可能な場合)。                      |
| <b>ONAME</b>     | VARCHAR(48) | メッセージが受信されたキュ<br>ーの名前を含みます。                                         |
| <b>MSGID</b>     | CHAR(24)    | このメッセージの割り当てら<br>れた固有の MQSeries ID を<br>含みます。                       |
| <b>MSGFORMAT</b> | VARCHAR(8)  | MQSeries によって定義され<br>た、メッセージの形式を含み<br>ます。通常、ストリングの形<br>式は MQSTR です。 |

## **MQREADCLOB**

MQREADCLOB 関数は、*receive-service* で指定された MQSeries のロケーションか らメッセージを戻します。その際、サービス・ポリシー *service-policy* で定義された 品質を使用します。 この操作を実行しても、 *receive-service* に関連付けられたキュ ーからメッセージは除去されません。ただし、キューの先頭にあるメッセージのみ を戻します。

結果のデータ・タイプは CLOB(1M) です。戻すメッセージが存在しない場合、結果 は NULL 値になります。

### 構文

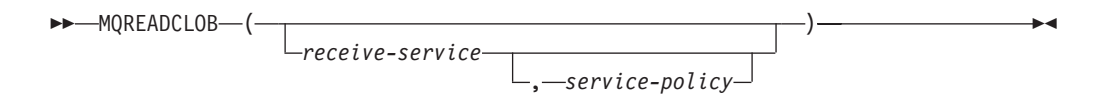

スキーマは DB2MQ です。

### 関数のパラメーター

#### *receive-service*

受信するメッセージの送信元である MQSeries 論理宛先を含むストリング。 *receive-service* を指定する場合、DB2MQ.MQSERVICE 表に定義されたサービ ス・ポイントを参照する必要があります。 サービス・ポイントとは、メッセー ジが送受信される論理上のエンドポイントです。サービス・ポイントの定義に は、MQSeries キュー・マネージャーおよびキューの名前が含まれます。 *receive-service* を指定しない場合、DB2.DEFAULT.SERVICE が使用されます。 *receive-service* の最大サイズは 48 バイトです。

*service-policy*

このメッセージの処理に使われる MQSeriesサービス・ポリシーを含むストリン グ。 *service-policy* を指定する場合、DB2MQ.MQPOLICY 表に定義されたポリ シーを参照する必要があります。 サービス・ポリシーは、このメッセージング

操作に適用されるサービス・オプションの一連の品質を定義します。これらのオ プションには、メッセージ優先順位やメッセージ・パーシスタンスが含まれま す。 *service-policy* を指定しない場合、デフォルトの DB2.DEFAULT.POLICY が使用されます。 *service-policy* の最大サイズは 48 バイトです。

### 例

例 1: この例では、デフォルト・サービス (DB2.DEFAULT.SERVICE) に指定された キューの先頭にあるメッセージを読み取ります。その際、デフォルト・ポリシー (DB2.DEFAULT.POLICY) を使用します。

#### **VALUES MQREADCLOB**()

例 2: この例では、サービス ″MYSERVICE″ に指定されたキューの先頭にあるメッ セージを、デフォルト・ポリシー (DB2.DEFAULT.POLICY) を使用して読み取りま す。

**VALUES MQREADCLOB**('MYSERVICE')

例 3: この例では、サービス ″MYSERVICE″ に指定されたキューの先頭にあるメッ セージを、ポリシー ″MYPOLICY″ を使用して読み取ります。

**VALUES MQREADCLOB**('MYSERVICE','MYPOLICY')

## **MQRECEIVE**

MQRECEIVE 関数は、*receive-service* で指定された MQSeries のロケーションから メッセージを戻します。その際、サービス・ポリシー *service-policy* の品質を使用し ます。この操作を実行すると、*receive-service* に関連付けられたキューからメッセー ジが除去されます。 *correl-id* を指定すると、相関 ID が一致する最初のメッセージ が戻されます。 *correl-id* を指定しない場合、キューの先頭にあるメッセージが戻さ れます。

この結果のデータ・タイプは VARCHAR(32000) です。戻すメッセージが存在しな い場合、結果は NULL 値になります。

構文

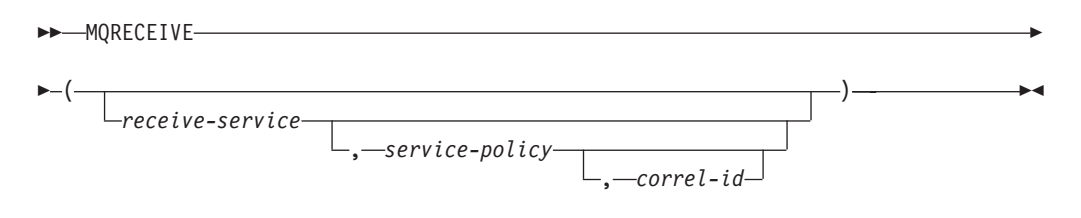

スキーマは、非トランザクション・メッセージ・キューイング関数の場合は DB2MQ、 1 フェーズ・コミット・トランザクション MQ 関数の場合は DB2MQ1C です。

### 関数のパラメーター

*receive-service*

受信するメッセージの送信元である MQSeries 論理宛先を含むストリング。 *receive-service* を指定する場合、DB2MQ.MQSERVICE 表に定義されたサービ ス・ポイントを参照する必要があります。 サービス・ポイントとは、メッセー ジが送受信される論理上のエンドポイントです。サービス・ポイントの定義に は、MQSeries キュー・マネージャーおよびキューの名前が含まれます。 *receive-service* を指定しない場合、DB2.DEFAULT.SERVICE が使用されます。 *receive-service* の最大サイズは 48 バイトです。

#### *service-policy*

このメッセージの処理に使われる MQSeriesサービス・ポリシーを含むストリン グ。 *service-policy* を指定する場合、DB2MQ.MQPOLICY 表に定義されたポリ シーを参照する必要があります。サービス・ポリシーは、このメッセージング操 作に適用されるサービス・オプションの一連の品質を定義します。これらのオプ ションには、メッセージ優先順位やメッセージ・パーシスタンスが含まれます。 *service-policy* を指定しない場合、デフォルトの DB2.DEFAULT.POLICY が使用 されます。 *service-policy* の最大サイズは 48 バイトです。

#### *correl-id*

このメッセージに関連付けられた、オプションの相関 ID を含むストリング。 *correl-id* は、要求/応答シナリオで要求と応答を関連付けるためにしばしば使用 されます。これを指定しない場合、相関 ID は指定されません。 *correl-id* の最 大サイズは 24 バイトです。

#### 例

例 1: この例では、デフォルト・サービス (DB2.DEFAULT.SERVICE) に指定された キューの先頭にあるメッセージを受信します。その際、デフォルト・ポリシー (DB2.DEFAULT.POLICY) を使用します。

#### **VALUES MQRECEIVE**()

例 2: この例では、サービス ″MYSERVICE″ に指定されたキューの先頭にあるメッ セージを、デフォルト・ポリシー (DB2.DEFAULT.POLICY) を使って受信します。

### **VALUES MQRECEIVE**('MYSERVICE')

例 3: この例では、サービス ″MYSERVICE″ に指定されたキューの先頭にあるメッ セージを、ポリシー ″MYPOLICY″ を使って受信します。

**VALUES MQRECEIVE**('MYSERVICE','MYPOLICY')

例 4: この例では、相関 ID '1234' に一致する最初のメッセージを、サービス ″MYSERVICE″ に指定されたキューの先頭から検索して受信します。その際、ポリ シー ″MYPOLICY″ を使用します。

**VALUES MQRECEIVE**('MYSERVICE','MYPOLICY','1234')

## **MQRECEIVEALL**

MQRECEIVEALL 表関数は *receive-service* で指定された MQSeries のロケーション から、メッセージおよびメッセージ・メタデータを含む表を戻します。その際、サ ービス・ポリシー *service-policy* の品質を使用します。この操作を実行すると、 *receive-service* に関連付けられたキューからメッセージが除去されます。

## 構文

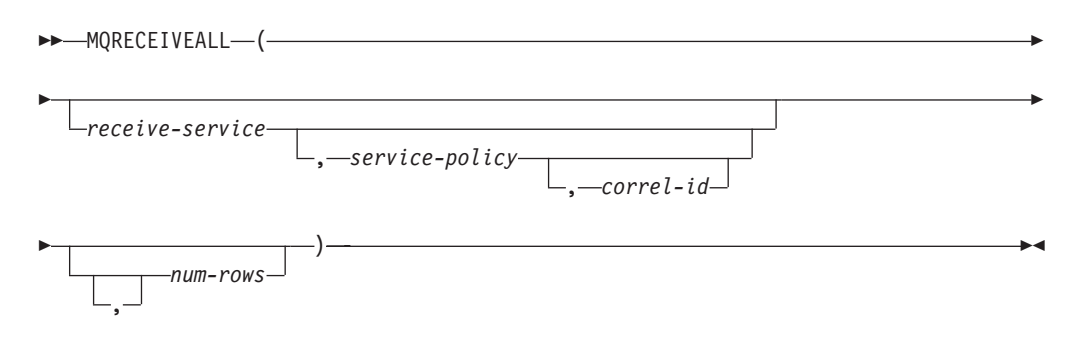

スキーマは、非トランザクション・メッセージ・キューイング関数の場合は DB2MQ、 1 フェーズ・コミット・トランザクション MQ 関数の場合は DB2MQ1C です。

## 表関数パラメーター

#### *receive-service*

受信するメッセージの送信元である MQSeries 論理宛先を含むストリング。 *receive-service* を指定する場合、DB2MQ.MQSERVICE 表に定義されたサービ ス・ポイントを参照する必要があります。 サービス・ポイントとは、メッセー ジが送受信される論理上のエンドポイントです。サービス・ポイントの定義に は、MQSeries キュー・マネージャーおよびキューの名前が含まれます。 *receive-service* を指定しない場合、DB2.DEFAULT.SERVICE が使用されます。 *receive-service* の最大サイズは 48 バイトです。

#### *service-policy*

このメッセージの処理に使われる MQSeriesサービス・ポリシーを含むストリン グ。 *service-policy* を指定する場合、DB2MQ.MQPOLICY 表に定義されたポリ シーを参照させます。 サービス・ポリシーは、このメッセージング操作に適用 されるサービス・オプションの一連の品質を定義します。これらのオプションに は、メッセージ優先順位やメッセージ・パーシスタンスが含まれます。 *service-policy* を指定しない場合、デフォルトの DB2.DEFAULT.POLICY が使用 されます。 *service-policy* の最大サイズは 48 バイトです。

#### *correl-id*

このメッセージに関連した相関 ID を含むオプション・ストリング。 *correl-id* は、要求/応答シナリオで要求と応答を関連付けるためにしばしば使用されま す。これを指定しない場合、相関 ID は指定されません。 correl-id の最大サイ ズは 24 バイトです。

*correl-id* を指定すると、相関 ID が一致するすべてのメッセージが戻され、キ ューから除去されます。 *correl-id* を指定しない場合、キューの先頭にあるメッ セージが戻されます。

#### *num-rows*

関数によって戻されるメッセージの最大数を示す正の整数。

*num-rows* を指定すると、最大で *num-rows* の数だけメッセージが戻されます。 *num-rows* を指定しない場合、入手可能なすべてのメッセージが戻されます。

## 許可

MQRECEIVEALL 表関数に対する EXECUTE 特権

## 例

例 *1:* この例では、デフォルト・サービス (DB2.DEFAULT.SERVICE) に指定された キューからすべてのメッセージを受信します。その際、デフォルト・ポリシー (DB2.DEFAULT.POLICY) を使用します。 メッセージおよびすべてのメタデータ が、1 つの表として戻されます。

SELECT \* FROM table (MQRECEIVEALL()) AS T

例 *2:* この例では、サービス MYSERVICE に指定されたキューの先頭からすべての メッセージを受信します。その際、デフォルト・ポリシー (DB2.DEFAULT.POLICY) を使用します。 MSG 列と CORRELID 列のみが戻されます。

SELECT T.MSG, T.CORRELID FROM table (MQRECEIVEALL('MYSERVICE')) AS T

例 *3:* この例では、ポリシー ″MYPOLICY″ を使用して、サービス ″MYSERVICE″ に指定されたキューの先頭からすべてのメッセージを受信します。 CORRELID が '1234' のメッセージのみが戻されます。 MSG 列と CORRELID 列のみが戻されま す。

SELECT T.MSG, T.CORRELID FROM table (MQRECEIVEALL('MYSERVICE','MYPOLICY','1234')) AS T

例 *4:* この例では、デフォルト・サービス (DB2.DEFAULT.SERVICE) に指定された キューの先頭から数えて最初の 10 個のメッセージを受信します。その際、デフォ ルト・ポリシー (DB2.DEFAULT.POLICY) を使用します。すべての列が戻されま す。

SELECT \* FROM table (MQRECEIVEALL(10)) AS T

### 戻される情報

表 *95. MQRECEIVEALL* 表関数によって戻される情報

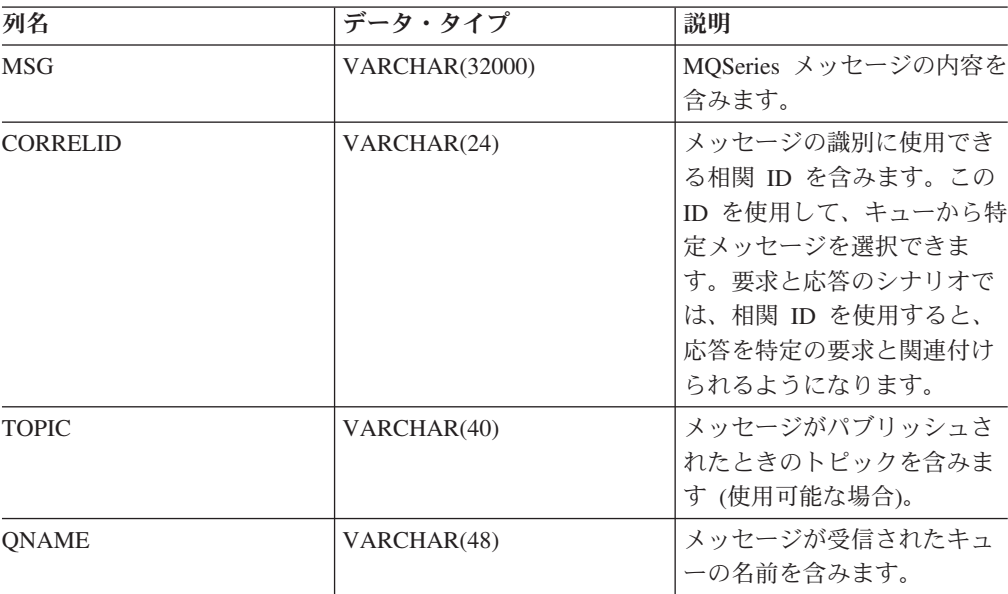

| 列名               | データ・タイプ    | 説明                                                                  |
|------------------|------------|---------------------------------------------------------------------|
| <b>MSGID</b>     | CHAR(24)   | このメッセージの割り当てら<br>れた固有の MQSeries ID を<br>含みます。                       |
| <b>MSGFORMAT</b> | VARCHAR(8) | MQSeries によって定義され<br>た、メッセージの形式を含み<br>ます。通常、ストリングの形<br>式は MQSTR です。 |

表 *95. MQRECEIVEALL* 表関数によって戻される情報 *(*続き*)*

# **MQRECEIVEALLCLOB**

MQRECEIVEALLCLOB 表関数は *receive-service* で指定された MQSeries のロケー ションから、メッセージおよびメッセージ・メタデータを含む表を戻します。その 際、サービス・ポリシー *service-policy* の品質を使用します。この操作を実行する と、 *receive-service* に関連付けられたキューからメッセージが除去されます。

## 構文

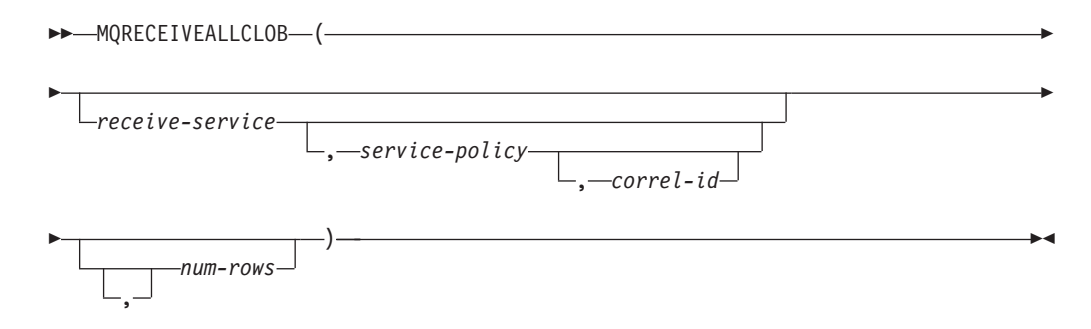

スキーマは DB2MQ です。

## 表関数パラメーター

*receive-service*

受信するメッセージの送信元である MQSeries 論理宛先を含むストリング。 *receive-service* を指定する場合、DB2MQ.MQSERVICE 表に定義されたサービ ス・ポイントを参照する必要があります。 サービス・ポイントとは、メッセー ジが送受信される論理上のエンドポイントです。サービス・ポイントの定義に は、MQSeries キュー・マネージャーおよびキューの名前が含まれます。 *receive-service* を指定しない場合、DB2.DEFAULT.SERVICE が使用されます。 *receive-service* の最大サイズは 48 バイトです。

*service-policy*

このメッセージの処理に使われる MQSeriesサービス・ポリシーを含むストリン グ。 *service-policy* を指定する場合、DB2MQ.MQPOLICY 表に定義されたポリ シーを参照させます。サービス・ポリシーは、このメッセージング操作に適用さ れるサービス・オプションの一連の品質を定義します。これらのオプションに は、メッセージ優先順位やメッセージ・パーシスタンスが含まれます。 *service-policy* を指定しない場合、デフォルトの DB2.DEFAULT.POLICY が使用 されます。 *service-policy* の最大サイズは 48 バイトです。

*correl-id*

このメッセージに関連した相関 ID を含むオプション・ストリング。 *correl-id* は、要求/応答シナリオで要求と応答を関連付けるためにしばしば使用されま す。これを指定しない場合、相関 ID は指定されません。 correl-id の最大サイ ズは 24 バイトです。

*correl-id* を指定すると、相関 ID が一致するメッセージのみが戻されます。 *correl-id* を指定しない場合、キューの先頭にあるメッセージが戻されます。

*num-rows*

関数によって戻されるメッセージの最大数を示す正の整数。

*num-rows* を指定すると、最大で *num-rows* の数だけメッセージが戻されます。 *num-rows* を指定しない場合、入手可能なすべてのメッセージが戻されます。

### 許可

MQRECEIVEALLCLOB 表関数に対する EXECUTE 特権

### 例

例 *1:* この例では、デフォルト・サービス (DB2.DEFAULT.SERVICE) に指定された キューからすべてのメッセージを受信します。その際、デフォルト・ポリシー (DB2.DEFAULT.POLICY) を使用します。 メッセージおよびすべてのメタデータ が、1 つの表として戻されます。

SELECT \* FROM table (MQRECEIVEALLCLOB()) AS T

例 *2:* この例では、サービス MYSERVICE に指定されたキューの先頭からすべての メッセージを受信します。その際、デフォルト・ポリシー (DB2.DEFAULT.POLICY) を使用します。 MSG 列と CORRELID 列のみが戻されます。

SELECT T.MSG, T.CORRELID FROM table (MQRECEIVEALLCLOB('MYSERVICE')) AS T

例 *3:* この例では、ポリシー ″MYPOLICY″ を使用して、サービス ″MYSERVICE″ に指定されたキューの先頭からすべてのメッセージを受信します。 CORRELID が '1234' のメッセージのみが戻されます。 MSG 列と CORRELID 列のみが戻されま す。

SELECT T.MSG, T.CORRELID FROM table (MQRECEIVEALLCLOB('MYSERVICE','MYPOLICY','1234')) AS T

例 *4:* この例では、デフォルト・サービス (DB2.DEFAULT.SERVICE) に指定された キューの先頭から数えて最初の 10 個のメッセージを受信します。その際、デフォ ルト・ポリシー (DB2.DEFAULT.POLICY) を使用します。すべての列が戻されま す。

SELECT \* FROM table (MQRECEIVEALLCLOB(10)) AS T

#### 戻される情報

表 *96. MQRECEIVEALLCLOB* 表関数によって戻される情報

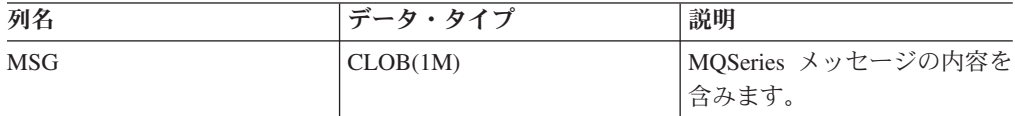

| 列名               | データ・タイブ     | 説明                                                                                                    |
|------------------|-------------|----------------------------------------------------------------------------------------------------|
| <b>CORRELID</b>  | VARCHAR(24) | メッセージの識別に使用でき<br>る相関 ID を含みます。 この<br>Ⅱ を使用して、キューから特<br>定メッセージを選択できま<br>す。要求と応答のシナリオで<br>は、相関 ID を使用すると、<br>応答を特定の要求と関連付け<br>られるようになります。 |
| <b>TOPIC</b>     | VARCHAR(40) | メッセージがパブリッシュさ<br>れたときのトピックを含みま<br>す (使用可能な場合)。                                                                                          |
| <b>QNAME</b>     | VARCHAR(48) | メッセージが受信されたキュ<br>ーの名前を含みます。                                                                                                    |
| <b>MSGID</b>     | CHAR(24)    | このメッセージの割り当てら<br>れた固有の MQSeries ID を<br>含みます。                                                                                           |
| <b>MSGFORMAT</b> | VARCHAR(8)  | MQSeries によって定義され<br>た、メッセージの形式を含み<br>ます。通常、ストリングの形<br>式は MQSTR です。                                                                     |

表 *96. MQRECEIVEALLCLOB* 表関数によって戻される情報 *(*続き*)*

## **MQRECEIVECLOB**

MQRECEIVECLOB 関数は、*receive-service* で指定された MQSeries のロケーション からメッセージを戻します。その際、サービス・ポリシー *service-policy* の品質を使 用します。この操作を実行すると、*receive-service* に関連付けられたキューからメッ セージが除去されます。 *correl-id* を指定すると、相関 ID が一致する最初のメッセ ージが戻されます。 *correl-id* を指定しない場合、キューの先頭にあるメッセージが 戻されます。

結果のデータ・タイプは CLOB(1M) です。戻すメッセージが存在しない場合、結果 は NULL 値になります。

## 構文

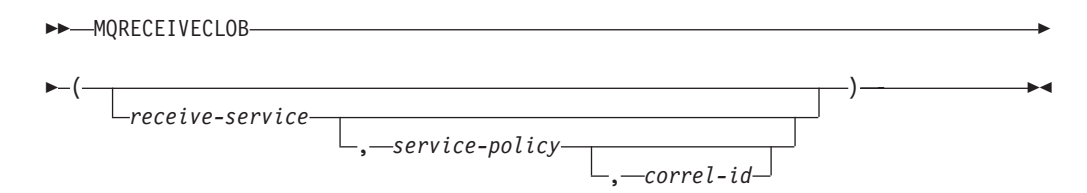

スキーマは DB2MQ です。

## 関数パラメーター

*receive-service* 受信するメッセージの送信元である MQSeries 論理宛先を含むストリング。
*receive-service* を指定する場合、DB2MQ.MQSERVICE 表に定義されたサービ ス・ポイントを参照する必要があります。 サービス・ポイントとは、メッセー ジが送受信される論理上のエンドポイントです。サービス・ポイントの定義に は、MQSeries キュー・マネージャーおよびキューの名前が含まれます。 *receive-service* を指定しない場合、DB2.DEFAULT.SERVICE が使用されます。 *receive-service* の最大サイズは 48 バイトです。

#### *service-policy*

このメッセージの処理に使われる MQSeriesサービス・ポリシーを含むストリン グ。 *service-policy* を指定する場合、DB2MQ.MQPOLICY 表に定義されたポリ シーを参照する必要があります。 サービス・ポリシーは、このメッセージング 操作に適用されるサービス・オプションの一連の品質を定義します。これらのオ プションには、メッセージ優先順位やメッセージ・パーシスタンスが含まれま す。 *service-policy* を指定しない場合、デフォルトの DB2.DEFAULT.POLICY が使用されます。 *service-policy* の最大サイズは 48 バイトです。

#### *correl-id*

このメッセージに関連付けられた、オプションの相関 ID を含むストリング。 *correl-id* は、要求/応答シナリオで要求と応答を関連付けるためにしばしば使用 されます。これを指定しない場合、相関 ID は使用されません。 *correl-id* の最 大サイズは 24 バイトです。

### 例

例 1: この例では、デフォルト・サービス (DB2.DEFAULT.SERVICE) に指定された キューの先頭にあるメッセージを受信します。その際、デフォルト・ポリシー (DB2.DEFAULT.POLICY) を使用します。

#### **VALUES MQRECEIVECLOB**()

例 2: この例では、サービス ″MYSERVICE″ に指定されたキューの先頭にあるメッ セージを、デフォルト・ポリシー (DB2.DEFAULT.POLICY) を使って受信します。

**VALUES MQRECEIVECLOB**('MYSERVICE')

例 3: この例では、サービス ″MYSERVICE″ に指定されたキューの先頭にあるメッ セージを、ポリシー ″MYPOLICY″ を使って受信します。

**VALUES MQRECEIVECLOB**('MYSERVICE','MYPOLICY')

例 4: この例では、相関 ID '1234' に一致する最初のメッセージを、サービス ″MYSERVICE″ に指定されたキューの先頭から検索して受信します。その際、ポリ シー ″MYPOLICY″ を使用します。

**VALUES MQRECEIVECLOB**('MYSERVICE',MYPOLICY','1234')

## **MQSEND**

MQSEND 関数は *msg-data* に含まれているデータを、 *send-service* に指定された MQSeries のロケーションに送ります。その際、*service-policy* に定義されたサービ ス・ポリシーの品質を使用します。 オプションのユーザー定義メッセージ相関 ID は、 *correl-id* を使用して指定できます。

この結果のデータ・タイプは VARCHAR(1) です。関数の結果は、成功した場合は '1' で失敗した場合は '0' です。

### 構文

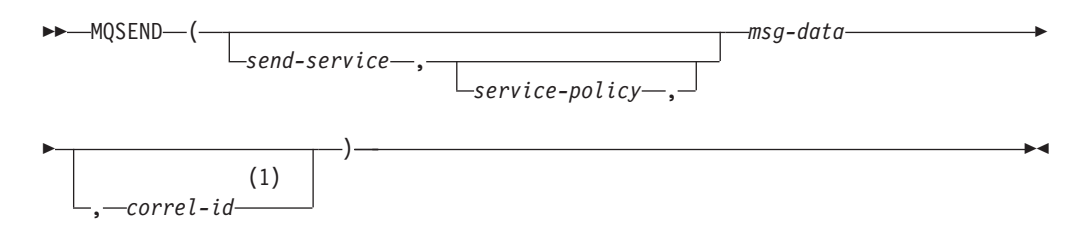

### 注**:**

**1** *service* および *policy* が指定されていない限り、 *correl-id* を指定することはで きません。

スキーマは、非トランザクション・メッセージ・キューイング関数の場合は DB2MQ、 1 フェーズ・コミット・トランザクション MQ 関数の場合は DB2MQ1C です。

## 関数のパラメーター

### *msg-data*

MQSeries を介して送られるデータを含むストリング式。 VARCHAR ストリン グ式の最大サイズは 32 000 バイトで、CLOB ストリング式の最大サイズは 1M バイトです。

*send-service*

メッセージの送信先である MQSeries 論理宛先を含むストリング。 *send-service* を指定する場合、DB2MQ.MQSERVICE 表に定義されたサービス・ポイントを 参照させます。 サービス・ポイントとは、メッセージが送受信される論理上の エンドポイントです。サービス・ポイントの定義には、MQSeries キュー・マネ ージャーおよびキューの名前が含まれます。 *send-service* を指定しない場合、 DB2.DEFAULT.SERVICE の値が使用されます。 *send-service* の最大サイズは 48 バイトです。

*service-policy*

このメッセージの処理に使われる MQSeriesサービス・ポリシーを含むストリン グ。 *service-policy* を指定する場合、DB2MQ.MQPOLICY 表に定義されたサー ビス・ポリシーを参照する必要があります。 サービス・ポリシーは、このメッ セージング操作に適用されるサービス・オプションの一連の品質を定義します。 これらのオプションには、メッセージ優先順位やメッセージ・パーシスタンスが 含まれます。 *service-policy* を指定しない場合、デフォルト値 DB2.DEFAULT.POLICY が使用されます。 *service-policy* の最大サイズは 48 バ イトです。

### *correl-id*

このメッセージに関連した相関 ID を含むオプション・ストリング。 *correl-id* は、要求/応答シナリオで要求と応答を関連付けるためにしばしば使用されま す。これを指定しない場合、相関 ID は送信されません。 *correl-id* の最大サイ ズは 24 バイトです。

### 例

例 1: この例では、ストリング ″Testing 123″ をデフォルト・サービス (DB2.DEFAULT.SERVICE) に送ります。その際、デフォルト・ポリシー (DB2.DEFAULT.POLICY) を使用し、相関 ID は使用しません。

**VALUES MQSEND**('Testing 123')

例 2: この例では、ストリング ″Testing 345″ をサービス ″MYSERVICE″ に送りま す。その際、ポリシー ″MYPOLICY″ を使用し、相関 ID は使用しません。

**VALUES MQSEND**('MYSERVICE','MYPOLICY','Testing 345')

例 3: この例では、ストリング ″Testing 678″ をサービス ″MYSERVICE″ に送りま す。その際、ポリシー ″MYPOLICY″ と相関 ID ″TEST3″ を使用します。

**VALUES MQSEND**('MYSERVICE','MYPOLICY','Testing 678','TEST3')

例 4: この例では、ストリング ″Testing 901″ をサービス ″MYSERVICE″ に送りま す。その際、デフォルト・ポリシー (DB2.DEFAULT.POLICY) を使用し、相関 ID は使用しません。

**VALUES MQSEND**('MYSERVICE','Testing 901')

## **MQSUBSCRIBE**

MQSUBSCRIBE 関数は、指定されたトピックで公表された MQSeries メッセージに 対する関心事を登録するために使用されます。この関数が正常に実行されると、パ ブリッシュ/サブスクライブ・サーバーは、トピックに一致するメッセージを、 *subscriber-service* に定義されたサービス・ポイントに転送するようになります。 *subscriber-service* は、指定されたトピックに一致するメッセージの論理宛先を指定 します。 *topic* に一致するメッセージは *subscriber-service* に定義されたキューの中 に入れられて、その後 MQREAD、 MQRECEIVE、 MQREADALL、または MQRECEIVEALL の呼び出し時に読み取りまたは受信することができます。詳細 は、http://www.ibm.com/software/MQSeries を参照してください。

この結果のデータ・タイプは VARCHAR(1) です。関数の結果は、成功した場合は '1' で失敗した場合は '0' です。

### 構文

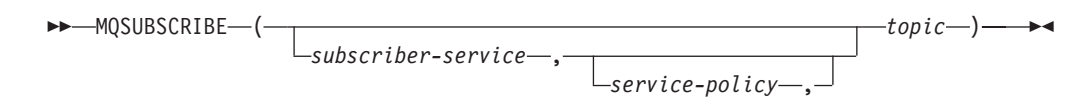

スキーマは、非トランザクション・メッセージ・キューイング関数の場合は DB2MQ、 1 フェーズ・コミット・トランザクション MQ 関数の場合は DB2MQ1C です。

### 関数のパラメーター

*subscriber-service*

*topic* に一致するメッセージの送信先である MQSeries 論理サブスクリプショ ン・ポイントを含むストリング。 *subscriber-service* を指定する場合、パブリッ

シャー・サービスのタイプ値が「S」の DB2MQ.MQPUBSUB 表に定義されてい るサブスクライバー・サービス・ポイントを参照する必要があります。 *subscriber-service* を指定しない場合、代わりに DB2.DEFAULT.SUBSCRIBER が 使用されます。 subscriber-service の最大サイズは 48 バイトです。

*service-policy*

メッセージの処理に使われる MQSeriesサービス・ポリシーを含むストリング。 *service-policy* を指定する場合、DB2MQ.MQPOLICY 表に定義されたポリシーを 参照する必要があります。 サービス・ポリシーは、このメッセージング操作に 適用されるサービス・オプションの一連の品質を定義します。これらのオプショ ンには、メッセージ優先順位やメッセージ・パーシスタンスが含まれます。 *service-policy* を指定しない場合、代わりにデフォルト DB2.DEFAULT.POLICY が使用されます。 service-policy の最大サイズは 48 バイトです。

#### *topic*

受信するメッセージのタイプを定義するストリング。指定されたトピックでパブ リッシュされたメッセージのみが、このサブスクリプションによって受信されま す。複数のサブスクリプションを同時に存在させることができます。 topic の最 大サイズは 40 バイトです。 1 つのストリングに複数のトピックを指定するこ とができます (最大で 40 バイトの長さ)。それぞれのトピックは、コロンで区 切ります。たとえば ″t1:t2:the third topic″ は、3 つのトピック t1、 t2、および ″the third topic″ がメッセージに関連付けられていることを示します。

### 例

例 1: この例では、トピック ″Weather″ を含んでいるメッセージに対する関心事を 登録します。デフォルト・サブスクライバー・サービス (DB2.DEFAULT.SUBSCRIBER) がサブスクライバーとして登録され、デフォルト・ サービス・ポリシー (DB2.DEFAULT.POLICY) でサービスの品質を指定します。

**VALUES MQSUBSCRIBE**('Weather')

例 2: この例では、″Stocks″ を含むメッセージに対する関心事をサブスクライバーが 登録します。サブスクライバーはポリシー ″BASIC-POLICY″ を使用し、 ″PORTFOLIO-UPDATES″ として登録します。

**VALUES MQSUBSCRIBE**('PORTFOLIO-UPDATES','BASIC-POLICY','Stocks')

## **MQUNSUBSCRIBE**

MQUNSUBSCRIBE 関数は、既存のメッセージ・サブスクリプションを登録抹消す るために使用されます。 *subscriber-service*、*service-policy*、および *topic* を使って、 取り消す予定のサブスクリプションを識別します。この関数が正常に実行される と、パブリッシュ/サブスクライブ・サーバーは、指定したサブスクリプションを除 去するようになります。指定された *topic* を持つメッセージは、 *subscriber-service* に定義された論理宛先にもはや送信されなくなります。詳細は、 http://www.ibm.com/software/MQSeries を参照してください。

この結果のデータ・タイプは VARCHAR(1) です。関数の結果は、成功した場合は '1' で失敗した場合は '0' です。

#### -- MQUNSUBSCRIBE - $-( -topic$   $)$ *subscriber-service* , *service-policy* , -◂

スキーマは、非トランザクション・メッセージ・キューイング関数の場合は DB2MQ、 1 フェーズ・コミット・トランザクション MQ 関数の場合は DB2MQ1C です。

## 関数のパラメーター

#### *subscriber-service*

構文

*subscriber-service* を指定する場合、パブリッシャー・サービスのタイプ値が 「S」の DB2MQ.MQPUBSUB 表に定義されているサブスクライバー・サービ ス・ポイントを参照する必要があります。 *subscriber-service* を指定しない場 合、代わりに DB2.DEFAULT.SUBSCRIBER が使用されます。 subscriber-service の最大サイズは 48 バイトです。

#### *service-policy*

*service-policy* を指定する場合、DB2MQ.MQPOLICY 表に定義されたポリシーを 参照する必要があります。 サービス・ポリシーは、このメッセージング操作に 適用されるサービス・オプションの一連の品質を定義します。 *service-policy* を 指定しない場合、デフォルトの DB2.DEFAULT.POLICY が使用されます。 *service-policy* の最大サイズは 48 バイトです。

#### *topic*

もはや受信しないメッセージの主題を指定するストリング。 *topic* の最大サイズ は 40 バイトです。 1 つのストリングに複数のトピックを指定することができ ます (最大で 40 バイトの長さ)。それぞれのトピックは、コロンで区切りま す。たとえば ″t1:t2:the third topic″ は、3 つのトピック t1、 t2、および ″the third topic″ がメッセージに関連付けられていることを示します。

### 例

例 1: この例では、トピック ″Weather″ を含んでいるメッセージに対する関心を取 り消します。デフォルト・サブスクライバー・サービス

(DB2.DEFAULT.SUBSCRIBER) がアンサブスクライバーとして登録され、デフォル ト・サービス・ポリシー (DB2.DEFAULT.POLICY) でサービスの品質を指定しま す。

### **VALUES MQUNSUBSCRIBE**('Weather')

例 2: この例では、″Stocks″ を含むメッセージに対する関心をサブスクライバーが取 り消します。 サブスクライバーはポリシー ″BASIC-POLICY″ を使用し、 ″PORTFOLIO-UPDATES″ として登録されています。

**VALUES MQUNSUBSCRIBE**('PORTFOLIO-UPDATES','BASIC-POLICY','Stocks')

# セキュリティー・ルーチンおよびビュー

## **AUTH\_LIST\_AUTHORITIES\_FOR\_AUTHID**

AUTH\_LIST\_AUTHORITIES\_FOR\_AUTHID 表関数は、データベース構成ファイルに あるか、許可 ID に直接付与されたか、あるいはグループまたはロールを介して間 接的に付与された許可 IDによって保持されているすべての権限を戻します。

### 構文

 $\rightarrow$  -AUTH\_LIST\_AUTHORITIES\_FOR\_AUTHID—(—*authid—*,—*authidtype*—)——————————— ◂

スキーマは SYSPROC です。

## 表関数パラメーター

#### *authid*

照会対象の許可 ID を指定する、タイプ VARCHAR(128) の入力引数。許可 ID はユーザー、グループ、またはロールです。*authid* が NULL または空ストリン グである場合、空の結果表が戻されます。

#### *authidtype*

照会対象の許可 ID を指定する、タイプ VARCHAR(1) の入力引数。 *authidtype* が存在しないか、NULL または空ストリングである場合、空の結果表が戻され ます。 *authidtype* に考えられる値は以下のとおりです。

- v G: グループ
- v R: ロール
- U: ユーザー

### 許可

AUTH\_LIST\_AUTHORITIES\_FOR\_AUTHID 関数に対する EXECUTE 特権。

## 戻される情報

表 *97. AUTH\_LIST\_AUTHORITIES\_FOR\_AUTHID* について戻される情報

| 列名        | データ・タイプ      | 説明                                                                                                    |
|-----------|--------------|----------------------------------------------------------------------------------------------------|
| AUTHORITY | VARCHAR(128) | 許可 ID によって保持される権限。                                                                                                    |
| D USER    | CHAR(1)      | authidtype がユーザー (U) の場合に、authid に直接付与される権<br>限。 authidtype がグループ (G) またはロール (R) の場合、値は適<br>用外 ('*') です。<br> • N = 保有しない<br> • Y= 保有する<br>• $* = \frac{1}{100}$ 用外 |

表 *97. AUTH\_LIST\_AUTHORITIES\_FOR\_AUTHID* について戻される情報 *(*続き*)*

| 列名                 | データ・タイプ | 説明                                                                                                    |
|--------------------|---------|----------------------------------------------------------------------------------------------------|
| <b>D_GROUP</b>     | CHAR(1) | authidtype がグループ (G) の場合に、authid に直接付与される権<br>限、または authidtype がユーザー (U) の場合に authid が属するグ<br>ループに付与される権限。 authidtype がロール (R) の場合、値は適<br>用外 ('*') です。 |
|                    |         | • N = 保有しない                                                                                                    |
|                    |         | • Y= 保有する                                                                                                    |
|                    |         | • * = 適用外                                                                                                    |
| <b>D_PUBLIC</b>    | CHAR(1) | authidtype がユーザー (U) またはグループ (G) の場合に、PUBLIC<br>という authid に直接付与される権限。 authidtype がロール (R) の<br>場合、値は適用外 ('*') です。                                     |
|                    |         | • N = 保有しない                                                                                                    |
|                    |         | • Y= 保有する                                                                                                    |
|                    |         | • * = 適用外                                                                                                    |
| ROLE_USER          | CHAR(1) | authidtype がユーザー (U) の場合に、authid に付与されたロールに<br>直接付与される権限。 authidtype がグループ (G) またはロール (R)<br>の場合、値は適用外 ('*') です。ロールはロール階層の一部である可<br>能性があります。           |
|                    |         | • N = 保有しない                                                                                                    |
|                    |         | • Y= 保有する                                                                                                    |
|                    |         | • * = 適用外                                                                                                    |
| ROLE_GROUP         | CHAR(1) | authidtype がグループ (G) の場合に、authid に付与されたロールに<br>直接付与される権限。 authidtype がユーザー (U) またはロール (R)<br>の場合、値は適用外 ('*') です。ロールはロール階層の一部である可<br>能性があります。           |
|                    |         | • N = 保有しない                                                                                                    |
|                    |         | • Y= 保有する                                                                                                    |
|                    |         | • * = 適用外                                                                                                    |
| <b>ROLE_PUBLIC</b> | CHAR(1) | authidtype がユーザー (U) またはグループ (G) の場合に、PUBLIC<br>という authid に付与されたロールに直接付与される権限。<br>authidtype がロール (R) の場合、値は適用外 ('*') です。ロールは<br>ロール階層の一部である可能性があります。 |
|                    |         | • N = 保有しない                                                                                                    |
|                    |         | • Y= 保有する                                                                                                    |
|                    |         | • * = 適用外                                                                                                    |
| D ROLE             | CHAR(1) | ロールに付与された権限、またはそのロールに付与されているロー<br>ルに付与された権限。 authidtype がユーザー (U) またはグループ<br>(G) の場合、値は適用外 ('*') です。ロールはロール階層の一部であ<br>る可能性があります。                       |
|                    |         | • N = 保有しない                                                                                                    |
|                    |         | • Y= 保有する                                                                                                    |
|                    |         | * = 適用外                                                                                                    |

特殊グループ PUBLIC を介してデフォルトで BIND、CONNECT、CREATETAB、 および IMPLICIT SCHEMA 特権を保持するユーザー ALICE について考慮しま す。 ALICE は、SYSADM、SYSCTRL、および SYSMAINT というシステム権限を 持つグループ ADMIN1 のメンバーです。また、DBADM 権限を持つグループ ADMIN2 のメンバーでもあります。さらに、DBADM および SECADM データベー ス権限も付与されています。ロール R1 が ALICE に付与されました。 LOAD 権 限がロール R1 に付与されました。ロール R2 がグループ ADMIN1 に付与されま した。 CREATE NOT FENCED ROUTINE 権限がロール R2 に付与されました。

例 1: ユーザー ALICE が自分自身に直接、またはグループ PUBLIC またはロール を介して間接に付与したすべての権限を取得します。

SELECT AUTHORITY, D\_USER, D\_GROUP, D\_PUBLIC, ROLE\_USER, ROLE\_GROUP, ROLE\_PUBLIC, D\_ROLE FROM TABLE (SYSPROC.AUTH\_LIST\_AUTHORITIES\_FOR\_AUTHID ('ALICE', 'U') ) AS T ORDER BY AUTHORITY

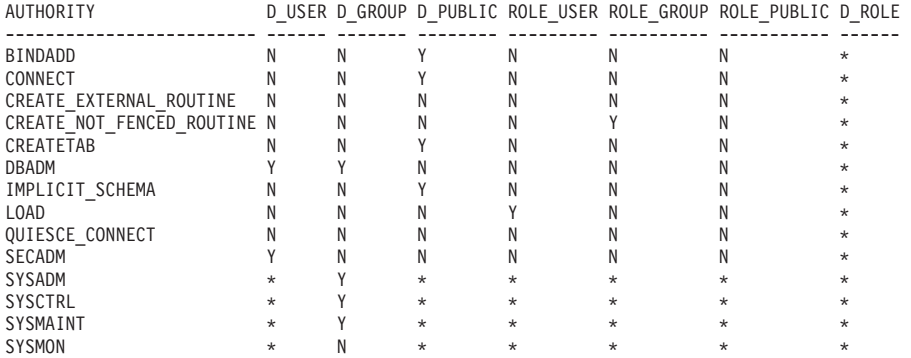

例 2: グループ ADMIN1 がそれ自身に直接、または PUBLIC またはロールを介し て間接に付与したすべての権限を取得します。

SELECT AUTHORITY, D\_USER, D\_GROUP, D\_PUBLIC, ROLE\_USER, ROLE\_GROUP, ROLE\_PUBLIC, D\_ROLE FROM TABLE (SYSPROC.AUTH LIST AUTHORITIES FOR AUTHID ('ADMIN1', 'G') ) AS T ORDER BY AUTHORITY

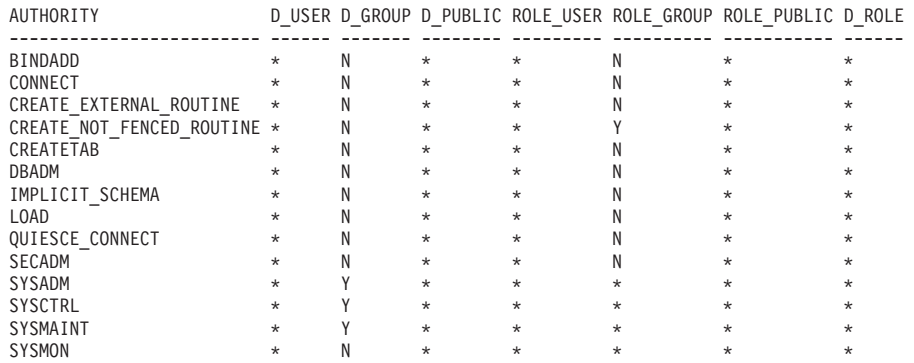

例 3: 特殊グループ PUBLIC がそれ自身に直接、またはロールを介して間接に付与 したすべての権限を取得します。

SELECT AUTHORITY, D\_USER, D\_GROUP, D\_PUBLIC, ROLE\_USER, ROLE\_GROUP, ROLE\_PUBLIC, D\_ROLE FROM TABLE (SYSPROC.AUTH\_LIST\_AUTHORITIES\_FOR\_AUTHID ('PUBLIC', 'G') ) AS T ORDER BY AUTHORITY

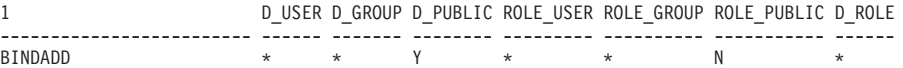

### 例

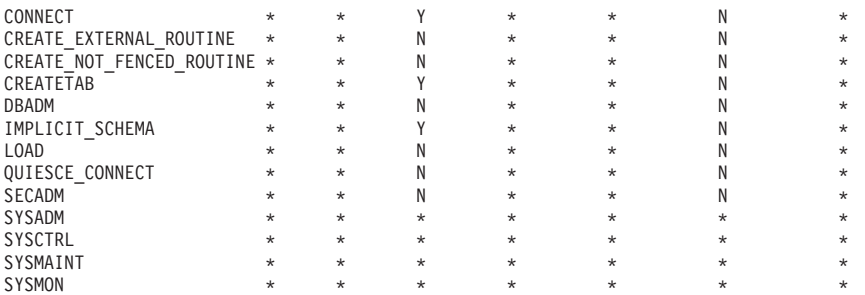

例 4: ロール R1 がそれ自身に直接、またはロールを介して間接に付与したすべて の権限を取得します。この場合、ロール R2 もロール R1 に付与されたことを考慮 してください。

SELECT AUTHORITY, D\_USER, D\_GROUP, D\_PUBLIC, ROLE\_USER, ROLE\_GROUP, ROLE\_PUBLIC, D\_ROLE FROM TABLE (SYSPROC.AUTH\_LIST\_AUTHORITIES\_FOR\_AUTHID ('R1', 'R') ) AS T ORDER BY AUTHORITY

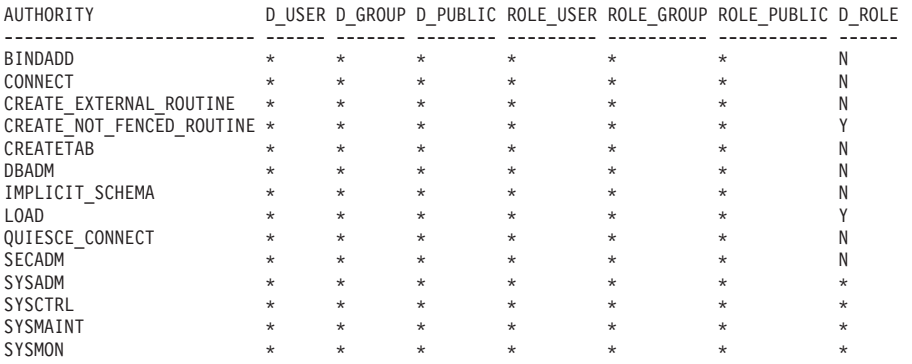

### 使用上の注意

AUTH\_LIST\_AUTHORITIES\_FOR\_AUTHID 表関数の出力は *authidtype* に応じて異 なります。例えば、USER の *authidtype* の場合、*authid* が以下の手段で保持してい るすべての権限を戻します。

- v *authid* に直接付与された
- v *authid* が属するグループ (またはそのグループに付与されたロール) に付与され た
- v *authid* に付与されたロール (またはそのロールに付与されたロール) に付与され た
- v PUBLIC (または PUBLIC に付与されたロール) に付与された

## **AUTH\_LIST\_GROUPS\_FOR\_AUTHID** 表関数 **-** 指定の許可 **ID** のグループ・メンバーシップ・リストの検索

AUTH\_LIST\_GROUPS\_FOR\_AUTHID 表関数は、指定の許可 ID がメンバーとして 所属するグループのリストを戻します。

### 構文

-- AUTH\_LIST\_GROUPS\_FOR\_AUTHID ( *authid* ) - $\blacktriangleright$  スキーマは SYSPROC です。

### 表関数パラメーター

*authid*

照会対象の許可 ID を指定する、タイプ VARCHAR(128) の入力引数。許可 ID は、ユーザーのみを表すことができます。 *authid* が存在しない、NULL であ る、または空ストリングの場合、空の結果表が戻されます。

### 許可

AUTH\_LIST\_GROUPS\_FOR\_AUTHID 表関数に対する EXECUTE 特権。

### 例

AMY が属するすべてのグループを検索します。

SELECT \* FROM TABLE (SYSPROC.AUTH LIST GROUPS FOR AUTHID('AMY')) AS T

以下はこの照会の出力例です。

```
GROUP-------------------------...-------------
BUILD
PDXDB2
```
2 record(s) selected.

## 使用上の注意

以下の理由により、戻されるグループ情報は予想と異なる場合があります。

- Windows Active Directory 環境の場合、データベース・マネージャーについて次 のことが言えます。
	- ローカル・グループ内での 1 レベルのグループ・ネストはサポートしている ものの、ローカル・グループ内でのドメイン・ローカル・グループのネストは 例外となります。たとえば、*authid* がグローバル・グループ G1 に属し、G1 がローカル・グループ L1 に属する場合、*authid* のグループとしてローカル・ グループ L1 が戻されます。しかし、*authid* がドメイン・ローカル・グループ DL1 に属し、DL1 がローカル・グループ L1 に属する場合、*authid* のグルー プ情報は戻されません。
	- グローバル・グループのネストはサポートしていません。たとえば、*authid* が グローバル G2 に属し、G2 がグローバル G3 に属する場合、G2 のみが *authid* のグループとして戻されます。
- v ユーザーの属するグループを列挙するために使用される Windows セキュリティ ー機能は、レジストリー変数 DB2\_GRP\_LOOKUP によって指定されます。
- v 特定のドメインに属する許可 ID に関し、*authid* の一部としてドメインを指定せ ず、かつローカルとドメインの両方に同じ名前の *authid* が存在している場合に は、ローカル許可 ID のグループが戻されます。

### 戻される情報

表 *98. AUTH\_LIST\_GROUPS\_FOR\_AUTHID* 表関数によって戻される情報

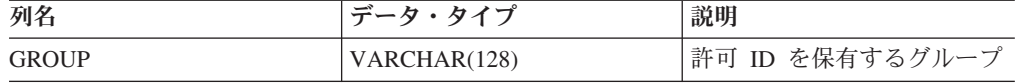

## **AUTH\_LIST\_ROLES\_FOR\_AUTHID** 関数 **-** ロールのリストを戻 す

AUTH LIST ROLES FOR AUTHID 関数は、指定の許可 ID がメンバーになってい るロールのリストを戻します。

 $\rightarrow$ 

### 構文

-- AUTH\_LIST\_ROLES\_FOR\_AUTHID ( *authid* , *authidtype* ) -

スキーマは SYSPROC です。

## 表関数パラメーター

*authid*

照会対象の許可 ID を指定する、タイプ VARCHAR(128) の入力引数。許可 ID はユーザー、グループ、またはロールです。*authid* が NULL または空ストリン グである場合、空の結果表が戻されます。

### *authidtype*

照会対象の許可 ID を指定する、タイプ VARCHAR(1) の入力引数。 *authidtype* が存在しないか、NULL または空ストリングである場合、空の結果表が戻され ます。 *authidtype* に考えられる値は以下のとおりです。

- v G: グループ
- v R: ロール
- U: ユーザー

### 許可

AUTH\_LIST\_ROLES\_FOR\_AUTHID 関数に対する EXECUTE 特権。

### 戻される情報

表 *99. AUTH\_LIST\_ROLES\_FOR\_AUTHID* の結果セット

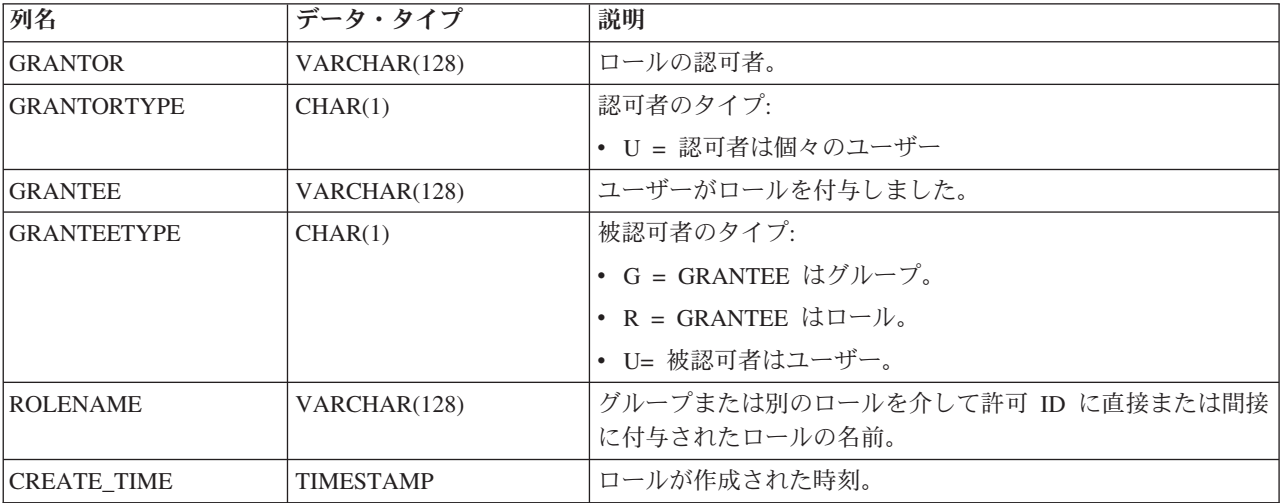

表 *99. AUTH\_LIST\_ROLES\_FOR\_AUTHID* の結果セット *(*続き*)*

| 列名           | データ・タイプ | 説明                                                 |
|--------------|---------|----------------------------------------------------|
| <b>ADMIN</b> | CHAR(1) | ロールを付与したり、ロールを取り消したり、またはロールに<br> 関するコメントを付けたりする特権。 |
|              |         | • N = 保有しない                                        |
|              |         | • Y= 保有する                                          |

### 例

ロール INTERN をロール DOCTOR に、さらにロール DOCTOR をロール SPECIALIST に付与してから、ロール SPECIALIST をユーザー ALICE に付与する ことについて考慮します。 ALICE はグループ HOSPITAL に属しており、ロール EMPLOYEE はグループ HOSPITAL に付与されます。また、ALICE は特殊グルー プ PUBLIC にも属しており、ロール PATIENTS が PUBLIC に付与されていま す。

例 *1:* ユーザー ALICE に付与されたすべてのロールを取得します。

SELECT GRANTOR, GRANTORTYPE, GRRANTEE, GRANTEETYPE, ROLENAME, CREATE\_TIME, ADMIN FROM TABLE (SYSPROC.AUTH\_LIST\_ROLES\_FOR\_AUTHID ('ALICE', 'U') ) AS T

以下はこの照会の出力例です。

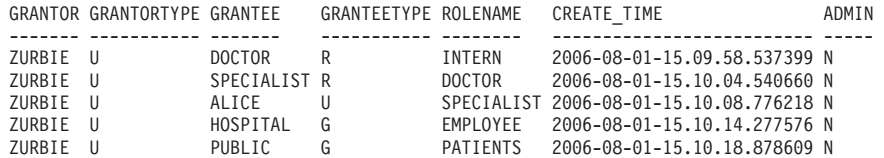

5 record(s) selected.

例 *2:* グループ HOSPITAL に付与されたすべてのロールを取得します。

SELECT GRANTOR, GRANTORTYPE, GRRANTEE, GRANTEETYPE, ROLENAME, CREATE TIME, ADMIN FROM TABLE (SYSPROC.AUTH\_LIST\_ROLES\_FOR\_AUTHID ('HOSPITAL', 'G') ) AS T

以下はこの照会の出力例です。

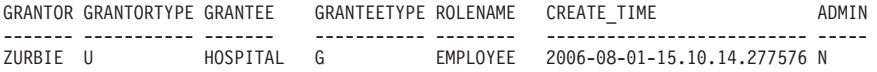

1 record(s) selected.

例 *3:* ロール SPECIALIST に付与されたすべてのロールを取得します。

SELECT GRANTOR, GRANTORTYPE, GRRANTEE, GRANTEETYPE, ROLENAME, CREATE\_TIME, ADMIN FROM TABLE (SYSPROC.AUTH\_LIST\_ROLES\_FOR\_AUTHID ('SPECIALIST', 'R') ) AS T

以下はこの照会の出力例です。

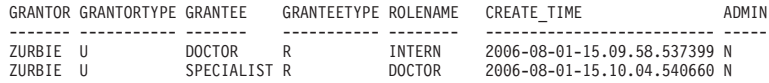

2 record(s) selected.

例 *4:* グループ PUBLIC に付与されたすべてのロールを取得します。

SELECT GRANTOR, GRANTORTYPE, GRRANTEE, GRANTEETYPE, ROLENAME, CREATE\_TIME, ADMIN FROM TABLE (SYSPROC.AUTH LIST ROLES FOR AUTHID ('PUBLIC', 'G') ) AS T

以下はこの照会の出力例です。

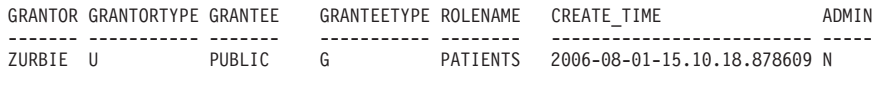

1 record(s) selected.

### 使用上の注意

AUTH LIST ROLES FOR AUTHID 表関数の出力は AUTHIDTYPE に応じて異なり ます。

- v ユーザーの場合、別のロールまたはそのユーザーが属する別のグループ (または PUBLIC) を介して直接または間接にユーザーに付与されたロールを戻します。
- v グループの場合、別のロールを介して直接または間接にグループに付与されたロ ールを戻します。
- v ロールの場合、別のロールを介して直接または間接にロールに付与されたロール を戻します。

## **AUTHORIZATIONIDS** 管理ビュー **-** 許可 **ID** およびタイプの検索

AUTHORIZATIONIDS 管理ビューは、現在接続されているデータベースのシステ ム・カタログに定義されているすべての許可 ID に関して、特権または権限を認可 された許可 ID のリストを、それらのタイプとともに戻します。特権または権限が グループまたはロールに付与されている場合は、グループ名またはロール名のみが 戻されます。

スキーマは SYSIBMADM です。

### 許可

AUTHORIZATIONIDS 管理ビューに対する SELECT または CONTROL 特権。

### 例

特権または権限を付与された許可 ID すべてを、それらのタイプとともに検索しま す。

SELECT \* FROM SYSIBMADM.AUTHORIZATIONIDS

以下はこの照会の出力例です。

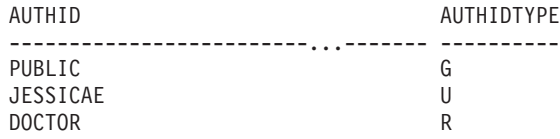

3 record(s) selected.

## 戻される情報

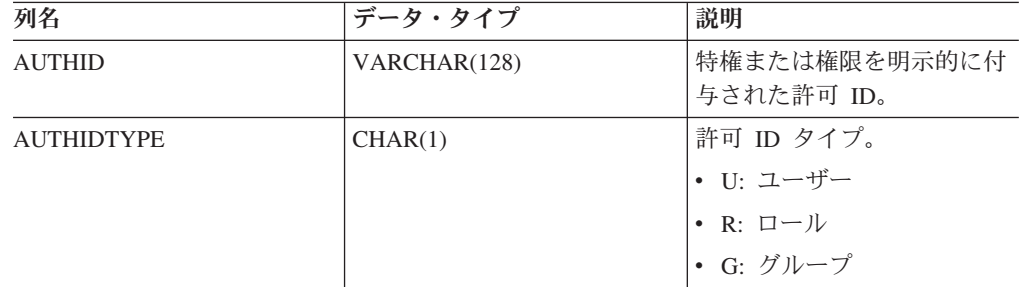

表 *100. AUTHORIZATIONIDS* 管理ビューによって戻される情報

## **OBJECTOWNERS** 管理ビュー **-** オブジェクト所有権情報の検索

OBJECTOWNERS 管理ビューは、現在接続中のデータベースのシステム・カタログ に定義されているオブジェクトを所有するタイプ USER のすべての許可 ID のすべ てのオブジェクト所有権情報を戻します。

スキーマは SYSIBMADM です。

### 許可

OBJECTOWNERS 管理ビューに対する SELECT または CONTROL 特権。

### 例

オブジェクト・スキーマ 'THERESAX' のすべてのオブジェクト所有権情報を検索 します。

SELECT SUBSTR(OWNER,1,10) AS OWNER, OWNERTYPE, SUBSTR(OBJECTNAME,1,30) AS OBJECTNAME, SUBSTR(OBJECTSCHEMA,1,10) AS OBJECTSCHEMA, OBJECTTYPE FROM SYSIBMADM.OBJECTOWNERS WHERE OJECTSCHEMA='THERESAX'

以下はこの照会の出力例です。

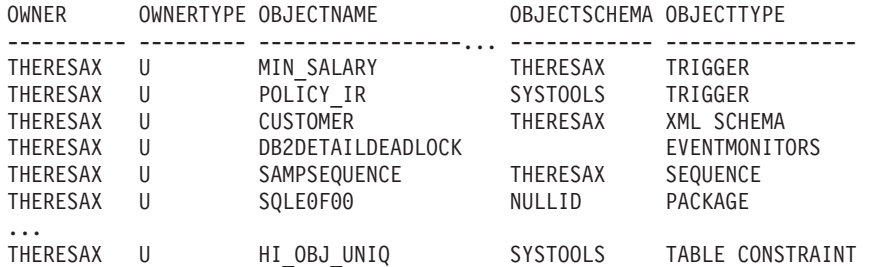

257 record(s) selected.

## 戻される情報

表 *101. OBJECTOWNERS* 管理ビューによって戻される情報

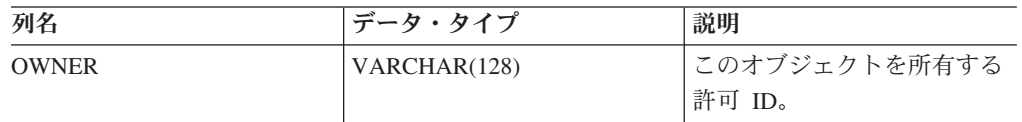

表 *101. OBJECTOWNERS* 管理ビューによって戻される情報 *(*続き*)*

| 列名                  | データ・タイプ      | 説明                      |
|---------------------|--------------|-------------------------|
| <b>OWNERTYPE</b>    | VARCHAR(1)   | 許可 ID タイプ。              |
|                     |              | • U: ユーザー               |
| <b>OBJECTNAME</b>   | VARCHAR(128) | データベース・オブジェクト           |
|                     |              | 名。                      |
| <b>OBJECTSCHEMA</b> | VARCHAR(128) | データベース・オブジェク<br>ト・スキーマ。 |
|                     |              |                         |
| <b>OBJECTTYPE</b>   | VARCHAR(24)  | データベース・オブジェク<br>ト・タイプ。  |
|                     |              |                         |

## **PRIVILEGES** 管理ビュー **-** 特権情報の検索

PRIVILEGES 管理ビューは、現在接続中のデータベースのシステム・カタログに定 義されているすべての許可 ID に関するすべての明示的な特権を戻します。

スキーマは SYSIBMADM です。

### 許可

PRIVILEGES 管理ビューに対する SELECT または CONTROL 特権。

### 例

すべての許可 ID に対して付与された特権を、オブジェクト名、スキーマ、および タイプと共に検索します。

SELECT AUTHID, PRIVILEGE, OBJECTNAME, OBJECTSCHEMA, OBJECTTYPE FROM SYSIBMADM.PRIVILEGES

以下はこの照会の出力例です。

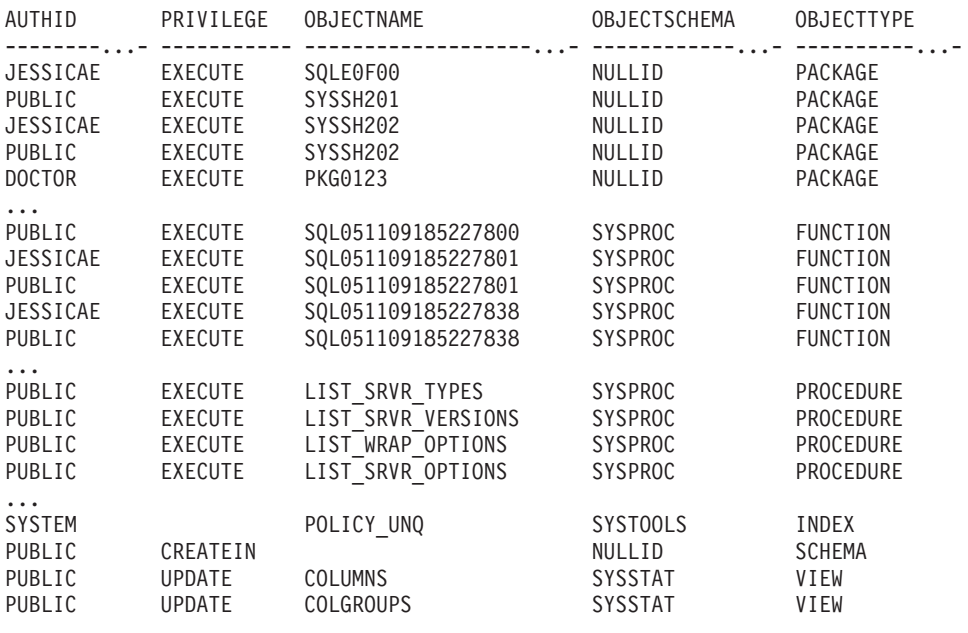

...

## 戻される情報

| 列名                | データ・タイプ      | 説明                        |
|-------------------|--------------|---------------------------|
| AUTHID            | VARCHAR(128) | この特権を明示的に付与され<br>た許可 ID。  |
| <b>AUTHIDTYPE</b> | CHAR(1)      | 許可 ID タイプ。                |
|                   |              | • U: ユーザー                 |
|                   |              | • R: ロール                  |
|                   |              | • G: グループ                 |
| <b>PRIVILEGE</b>  | VARCHAR(11)  | この許可 ID に明示的に認可<br>された特権。 |
| <b>GRANTABLE</b>  | VARCHAR(1)   | 特権が付与可能か否かを示し<br>ます。      |
|                   |              | • Y: 付与可能                 |
|                   |              | • N: 付与不能                 |
| OBJECTNAME        | VARCHAR(128) | データベース・オブジェクト<br>名。       |
| OBJECTSCHEMA      | VARCHAR(128) | データベース・オブジェク<br>ト・スキーマ。   |
| <b>OBJECTTYPE</b> | VARCHAR(24)  | データベース・オブジェク<br>ト・タイプ。    |

表 *102. PRIVILEGES* 管理ビューによって戻される情報

# スナップショット・ルーチンおよびビュー

# **APPL\_PERFORMANCE** 管理ビュー **-** アプリケーションで選択さ れる行のパーセンテージの検索

APPL\_PERFORMANCE 管理ビューは、アプリケーションによって選択される行の パーセンテージに関する情報を表示します。戻されるのは現在接続されているデー タベースのすべてのデータベース・パーティションに関する情報です。このビュー は、大量の表スキャンを実行しているアプリケーションや、問題が発生する可能性 のある照会を探すのに使用できます。

スキーマは SYSIBMADM です。

### 許可

- APPL PERFORMANCE、SNAPAPPL INFO、および SNAPAPPL 管理ビューに対 する SELECT または CONTROL 特権。
- v SYSMON、SYSCTRL、SYSMAINT、または SYSADM 権限も、スナップショッ ト・モニター・データへのアクセスで必要です。

### 例

アプリケーション・パフォーマンスのレポートを検索します。

SELECT SNAPSHOT\_TIMESTAMP, SUBSTR(AUTHID,1,10) AS AUTHID, SUBSTR(APPL NAME, 1,10) AS APPL NAME, AGENT ID, PERCENT\_ROWS\_SELECTED, DBPARTITIONNUM FROM SYSIBMADM.APPL\_PERFORMANCE

以下はこの照会の出力例です。

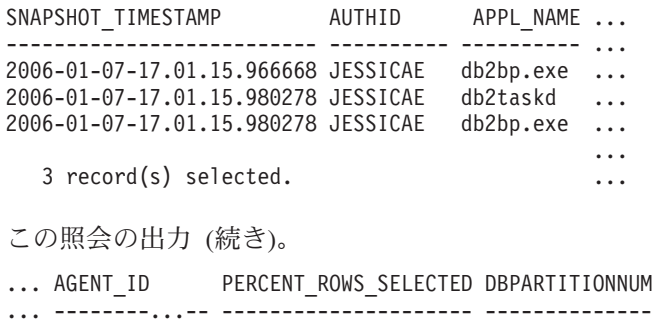

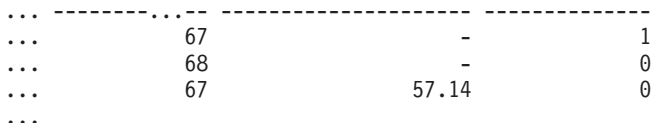

### 戻される情報

表 *103. APPL\_PERFORMANCE* 管理ビューによって戻される情報

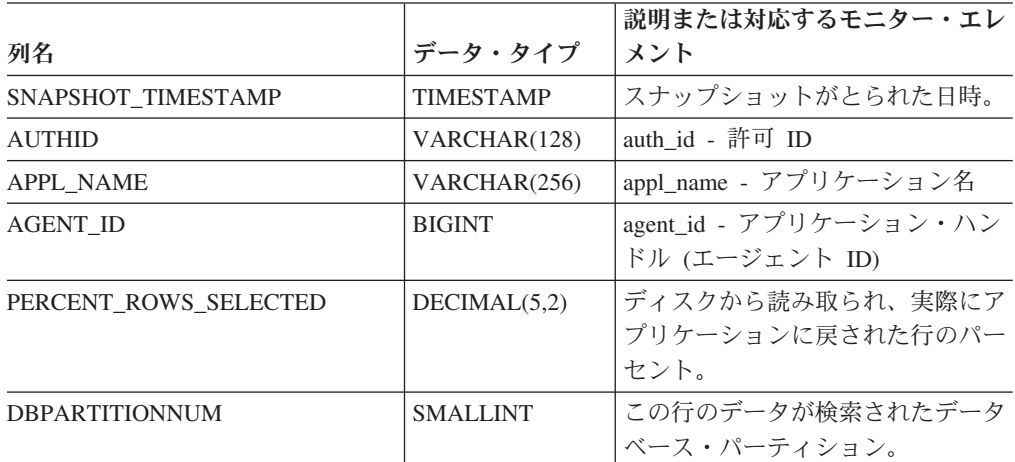

# **APPLICATIONS** 管理ビュー **-** 接続されているデータベース・ア プリケーション情報の検索

APPLICATIONS 管理ビューは、接続されているデータベース・アプリケーションに 関する情報を戻します。ビューは LIST APPLICATIONS SHOW DETAIL CLP コマ ンドの SQL インターフェースです。ただし、現在接続されているデータベースに 限ります。その情報は、SNAPAPPL INFO 管理ビューに基づきます。

スキーマは SYSIBMADM です。

### 許可

• APPLICATIONS および SNAPAPPL INFO 管理ビューに対する SELECT または CONTROL 特権。

v SYSMON、SYSCTRL、SYSMAINT、または SYSADM 権限。この権限はスナッ プショット・モニター・データへのアクセスで必要です。

### 例

例 *1:* 単一パーティション・データベース SAMPLE 内のすべてのアクティブ・アプ リケーションに関する情報をリストします。

SELECT AGENT\_ID, SUBSTR(APPL\_NAME,1,10) AS APPL\_NAME, AUTHID, APPL STATUS FROM SYSIBMADM.APPLICATIONS WHERE DB\_NAME = 'SAMPLE'

以下はこの照会の出力例です。

AGENT\_ID APPL\_NAME AUTHID APPL\_STATUS -------------------- ---------- ---------- --------------------- 23 db2bp.exe JESSICAE UOWEXEC

1 record(s) selected.

例 *2:* 複数パーティション・データベース SAMPLE の、データベース・パーティシ ョン 0 上のアプリケーションごとのエージェントの数をリストします。

SELECT SUBSTR(APPL NAME, 1, 10) AS APPL NAME, COUNT(\*) AS NUM FROM SYSIBMADM. APPLICATIONS WHERE DBPARTITIONNUM = 0 AND DB\_NAME = 'SAMPLE' GROUP BY APPL\_NAME

以下はこの照会の出力例です。

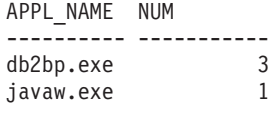

2 record(s) selected.

### 使用上の注意

ビューは GLOBAL 構文 (CLP で使用可能な構文) をサポートしていません。しか し、データベース・パーティションのデータはすべてビューから戻されるので、集 約は SQL 集約関数を使うことによって行えます。

### 戻される情報

表 *104. APPLICATIONS* 管理ビューによって戻される情報

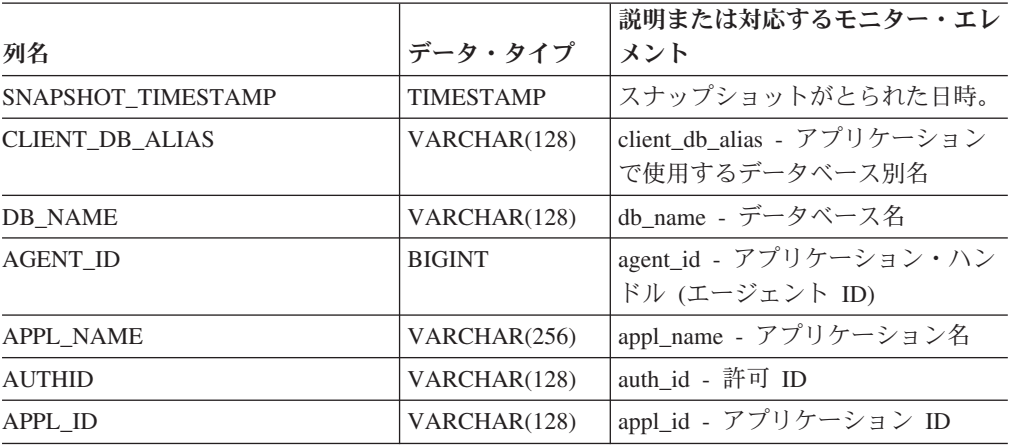

|                    |               | 説明または対応するモニター・エレ                                                                                                    |
|--------------------|---------------|----------------------------------------------------------------------------------------------------|
| 列名                 | データ・タイプ       | メント                                                                                                    |
| <b>APPL_STATUS</b> | VARCHAR(22)   | appl_status - アプリケーション状<br>況。このインターフェースは、<br>sqlmon.h での定義に基づくテキスト<br>ID を戻します。これは次のいずれ<br>かです。<br>• BACKUP<br>• COMMIT_ACT<br>$\cdot$ COMP<br>• CONNECTED<br>• CONNECTPEND<br>• CREATE_DB<br>• DECOUPLED |
|                    |               | • DISCONNECTPEND                                                                                                    |
|                    |               | $\cdot$ INTR                                                                                                    |
|                    |               | • IOERROR_WAIT                                                                                                    |
|                    |               | $\cdot$ LOAD                                                                                                    |
|                    |               | • LOCKWAIT                                                                                                    |
|                    |               | · QUIESCE_TABLESPACE                                                                                                    |
|                    |               | • RECOMP                                                                                                    |
|                    |               | • REMOTE_RQST                                                                                                    |
|                    |               | · RESTART                                                                                                    |
|                    |               | • RESTORE                                                                                                    |
|                    |               | • ROLLBACK_ACT                                                                                                    |
|                    |               | • ROLLBACK_TO_SAVEPOINT                                                                                                    |
|                    |               | • TEND                                                                                                    |
|                    |               | • THABRT                                                                                                    |
|                    |               | • THCOMT                                                                                                    |
|                    |               | • TPREP                                                                                                    |
|                    |               | • UNLOAD                                                                                                    |
|                    |               | <b>UOWEXEC</b><br>٠                                                                                                    |
|                    |               | <b>UOWWAIT</b>                                                                                                    |
|                    |               | • WAITFOR_REMOTE                                                                                                    |
| STATUS_CHANGE_TIME | TIMESTAMP     | status_change_time - アプリケーショ<br>ン状況変更時刻                                                                                                    |
| SEQUENCE_NO        | VARCHAR(4)    | sequence_no - シーケンス番号                                                                                                    |
| CLIENT_PRDID       | VARCHAR(128)  | client_prdid - クライアント製品/バ<br>ージョン ID                                                                                                    |
| <b>CLIENT_PID</b>  | <b>BIGINT</b> | client_pid - クライアント・プロセ<br>$\mathcal{Z}$ ID                                                                                                    |

表 *104. APPLICATIONS* 管理ビューによって戻される情報 *(*続き*)*

|                 |             | 説明または対応するモニター・エレ                           |
|-----------------|-------------|--------------------------------------------|
| 列名              | データ・タイプ     | メント                                        |
| CLIENT_PLATFORM | VARCHAR(12) | client_platform - クライアント・オ                 |
|                 |             | ペレーティング・プラットフォー                            |
|                 |             | ム。このインターフェースは、                             |
|                 |             | sqlmon.h での定義に基づくテキスト<br>ID を戻します。これは次のいずれ |
|                 |             | かです。                                       |
|                 |             | $\bullet$ AIX                              |
|                 |             | $\bullet$ AIX64                            |
|                 |             | • AS400_DRDA                               |
|                 |             | $\cdot$ DOS                                |
|                 |             | • DYNIX                                    |
|                 |             | $\cdot$ HP                                 |
|                 |             | $\cdot$ HP64                               |
|                 |             | $\cdot$ HPIA                               |
|                 |             | $\cdot$ HPIA64                             |
|                 |             | $\cdot$ LINUX                              |
|                 |             | • LINUX390                                 |
|                 |             | • LINUXIA64                                |
|                 |             | • LINUXPPC                                 |
|                 |             | • LINUXPPC64                               |
|                 |             | • LINUXX8664                               |
|                 |             | • LINUXZ64                                 |
|                 |             | $•$ MAC                                    |
|                 |             | • MVS_DRDA                                 |
|                 |             | $\cdot$ NT                                 |
|                 |             | $\cdot$ NT64                               |
|                 |             | $\cdot$ OS2                                |
|                 |             | OS390<br>$\bullet$                         |
|                 |             | $\cdot$ SCO                                |
|                 |             | $\cdot$ SGI                                |
|                 |             | $\cdot$ SNI                                |
|                 |             | $\cdot$ SUN                                |
|                 |             | $\cdot$ SUN64                              |
|                 |             | • UNKNOWN                                  |
|                 |             | • UNKNOWN_DRDA                             |
|                 |             | • VM_DRDA                                  |
|                 |             | • VSE_DRDA                                 |
|                 |             | • WINDOWS                                  |
|                 |             | • WINDOWS95                                |
|                 |             |                                            |

表 *104. APPLICATIONS* 管理ビューによって戻される情報 *(*続き*)*

|                        |                 | 説明または対応するモニター・エレ                                                                                  |
|------------------------|-----------------|---------------------------------------------------------------------------------------------------|
| 列名                     | データ・タイプ         | メント                                                                                               |
| <b>CLIENT PROTOCOL</b> | VARCHAR(10)     | client_protocol - クライアント通信<br>プロトコル。このインターフェース<br>は、sqlmon.h での定義に基づくテキ<br>スト ID を戻します。<br>• CPIC |
|                        |                 | • LOCAL                                                                                           |
|                        |                 | <b>NETBIOS</b>                                                                                    |
|                        |                 | <b>NPIPE</b>                                                                                      |
|                        |                 | • TCPIP (DB2 UDB の場合)                                                                             |
|                        |                 | TCPIP4                                                                                            |
|                        |                 | $\cdot$ TCPIP6                                                                                    |
| <b>CLIENT_NNAME</b>    | VARCHAR(128)    | client_nname モニター・エレメント<br>は使用すべきではありません。返さ<br>れる値は無効な値です。                                        |
| <b>COORD NODE NUM</b>  | <b>SMALLINT</b> | coord_node - コーディネーター・ノ<br>$ \beta$                                                               |
| <b>COORD AGENT PID</b> | <b>BIGINT</b>   | coord_agent_pid - コーディネータ<br>ー・エージェント                                                             |
| NUM_ASSOC_AGENTS       | <b>BIGINT</b>   | num_assoc_agents - 関連したエージ<br>ェント数                                                                |
| TPMON_CLIENT_USERID    | VARCHAR(256)    | tpmon_client_userid - TP モニター・<br>クライアント・ユーザー ID                                                  |
| TPMON_CLIENT_WKSTN     | VARCHAR(256)    | tpmon_client_wkstn - TP モニター・<br>クライアント・ワークステーション<br>名                                            |
| TPMON_CLIENT_APP       | VARCHAR(256)    | tpmon_client_app - TP モニター・ク<br>ライアント・アプリケーション名                                                   |
| TPMON_ACC_STR          | VARCHAR(200)    | tpmon_acc_str - TP モニター・クラ<br>イアント会計情報ストリング                                                       |
| <b>DBPARTITIONNUM</b>  | <b>SMALLINT</b> | この行のデータが検索されたデータ<br>ベース・パーティション。                                                                  |

表 *104. APPLICATIONS* 管理ビューによって戻される情報 *(*続き*)*

# **BP\_HITRATIO** 管理ビュー **-** バッファー・プールのヒット率に関 する情報の検索

BP\_HITRATIO 管理ビューは、バッファー・プールのヒット率を戻します。これに は、現在接続されているデータベースのすべてのバッファー・プールおよびすべて のデータベース・パーティションに関する、全体のヒット率、データのヒット率、 XDA のヒット率、および索引のヒット率が含まれます。

スキーマは SYSIBMADM です。

## 許可

- BP HITRATIO および SNAPBP 管理ビューに対する SELECT または CONTROL 特権。
- v SYSMON、SYSCTRL、SYSMAINT、または SYSADM 権限も、スナップショッ ト・モニター・データへのアクセスで必要です。

### 例

接続されているデータベースのすべてのバッファー・プールに関するレポートを検 索します。

SELECT SUBSTR(DB\_NAME,1,8) AS DB\_NAME, SUBSTR(BP\_NAME,1,14) AS BP\_NAME, TOTAL\_HIT\_RATIO\_PERCENT, DATA\_HIT\_RATIO\_PERCENT, INDEX HIT RATIO PERCENT, XDA HIT RATIO PERCENT, DBPARTITIONNUM FROM SYSIBMADM.BP HITRATIO ORDER BY DBPARTITIONNUM

以下はこの照会の出力例です。

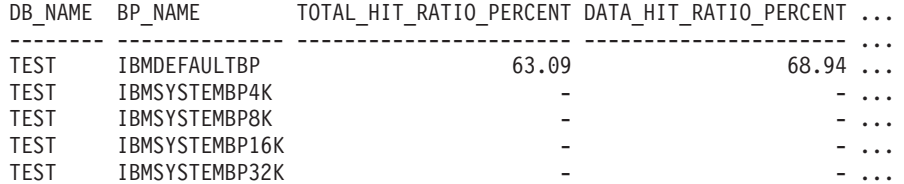

この照会の出力 (続き)。

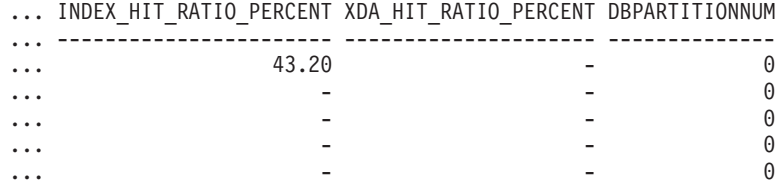

## 使用上の注意

バッファー・プールのヒット率は、論理読み取りに対する物理読み取りの率として 算出されます。ヒット率が低いと、それだけキャッシュ・バッファー・プールより もディスクから読み取られるデータの量が多くなり、その分操作にコストがかかる ことになります。

## 戻される情報

表 *105. BP\_HITRATIO* 管理ビューによって戻される情報

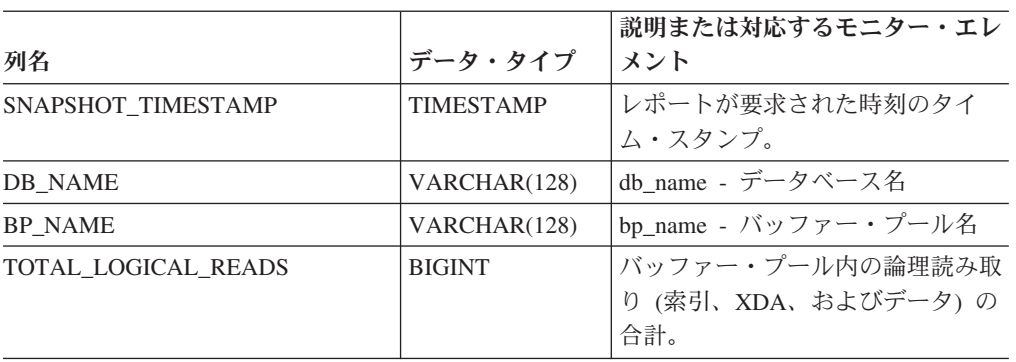

| 列名                             | データ・タイプ         | 説明または対応するモニター・エレ<br>メント                         |
|--------------------------------|-----------------|-------------------------------------------------|
| TOTAL PHYSICAL READS           | <b>BIGINT</b>   | バッファー・プール内の物理読み取<br>り (索引、XDA、およびデータ)の<br>合計。   |
| TOTAL HIT RATIO PERCENT        | DECIMAL(5,2)    | ヒット率の合計 (索引、XDA、およ<br>びデータの読み取り)。               |
| DATA LOGICAL READS             | <b>BIGINT</b>   | pool data 1 reads - バッファー・プ<br>ール・データの論理読み取り    |
| DATA PHYSICAL READS            | <b>BIGINT</b>   | pool data p reads - バッファー・プ<br>ール・データの物理読み取り    |
| DATA HIT RATIO PERCENT         | DECIMAL(5,2)    | データのヒット率。                                       |
| <b>INDEX LOGICAL READS</b>     | <b>BIGINT</b>   | pool_index_l_reads - バッファー・プ<br>ール索引の論理読み取り     |
| <b>INDEX PHYSICAL READS</b>    | <b>BIGINT</b>   | pool_index_p_reads - バッファー・<br>プール索引の物理読み取り     |
| <b>INDEX HIT RATIO PERCENT</b> | DECIMAL(5,2)    | 索引のヒット率。                                        |
| XDA LOGICAL READS              | <b>BIGINT</b>   | pool_xda_l_reads - バッファー・プ<br>ール XDA データの論理読み取り |
| XDA_PHYSICAL_READS             | <b>BIGINT</b>   | pool_xda_p_reads - バッファー・プ<br>ール XDA データの物理読み取り |
| XDA_HIT_RATIO_PERCENT          | DECIMAL(5,2)    | 補助ストレージ・オブジェクトのヒ<br>ット率。                        |
| <b>DBPARTITIONNUM</b>          | <b>SMALLINT</b> | 行のデータが検索されたデータベー<br>ス・パーティション。                  |

表 *105. BP\_HITRATIO* 管理ビューによって戻される情報 *(*続き*)*

# **BP\_READ\_IO** 管理ビュー **-** バッファー・プール読み取りパフォ ーマンス情報の検索

BP READ IO 管理ビューは、バッファー・プール読み取りパフォーマンス情報を戻 します。このビューは、プリフェッチャーの効果を調べるために各バッファー・プ ールを表示するのに使用できます。

スキーマは SYSIBMADM です。

### 許可

- BP\_READ\_IO および SNAPBP 管理ビューに対する SELECT または CONTROL 特権。
- SYSMON、SYSCTRL、SYSMAINT、または SYSADM 権限も、スナップショッ ト・モニター・データへのアクセスで必要です。

### 例

現在接続されているデータベースの全パーティション上のすべてのバッファー・プ ールに関する、物理読み取りの合計と平均読み取り時間を検索します。

#### SELECT SUBSTR(BP\_NAME, 1, 15) AS BP\_NAME, TOTAL\_PHYSICAL\_READS, AVERAGE\_READ\_TIME\_MS, DBPARTITIONNUM FROM SYSIBMADM.BP READ IO ORDER BY DBPARTITIONNUM

以下はこの照会の出力例です。

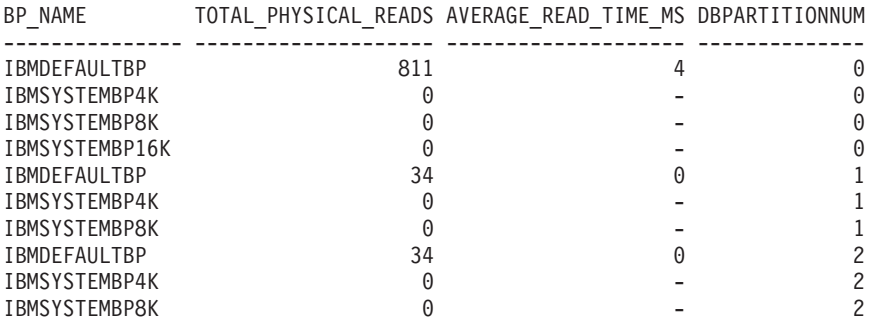

10 record(s) selected.

## 戻される情報

表 *106. BP\_READ\_IO* 管理ビューによって戻される情報

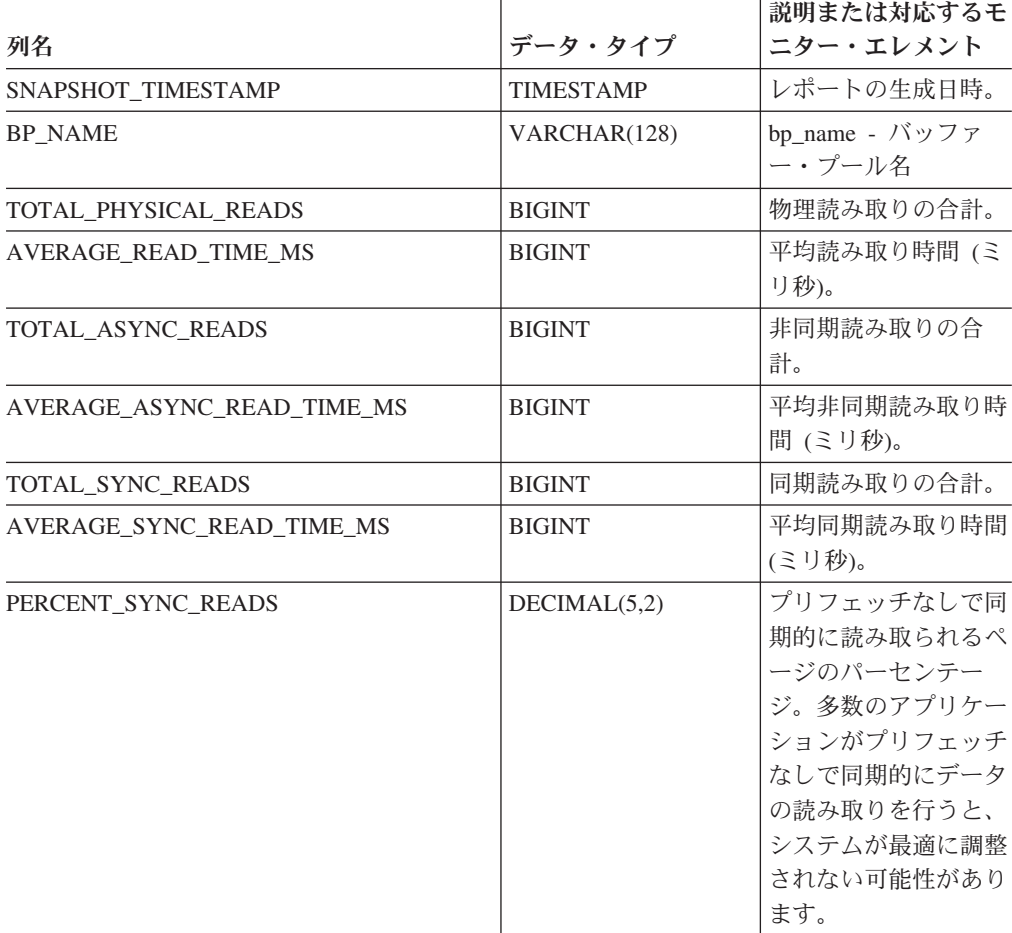

| 列名                     | データ・タイプ         | 説明または対応するモ<br>ニター・エレメント                                                                                                    |
|------------------------|-----------------|----------------------------------------------------------------------------------------------------|
| ASYNC NOT READ PERCENT | DECIMAL(5,2)    | ディスクから非同期で<br>読み取られ、照会でア<br>クセスされなかったぺ<br>ージのパーセンテー<br>ジ。ディスクからバッ<br>ファー・プールに非同<br>期で読み取られ、照会<br>でアクセスされないぺ<br>ージが多すぎると、プ<br>リフェッチによってパ<br>フォーマンスが低下す<br>る可能性があります。 |
| <b>DBPARTITIONNUM</b>  | <b>SMALLINT</b> | この行のデータが検索<br>されたデータベース・<br>パーティション。                                                                                                    |

表 *106. BP\_READ\_IO* 管理ビューによって戻される情報 *(*続き*)*

# **BP\_WRITE\_IO** 管理ビュー **-** バッファー・プール書き込みパフォ ーマンス情報の検索

BP WRITE IO 管理ビューは、各バッファー・プールごとのバッファー・プール書 き込みパフォーマンス情報を戻します。

スキーマは SYSIBMADM です。

#### 許可

- BP\_WRITE\_IO および SNAPBP 管理ビューに対する SELECT または CONTROL 特権。
- SYSMON、SYSCTRL、SYSMAINT、または SYSADM 権限も、スナップショッ ト・モニター・データへのアクセスで必要です。

## 例

現在接続されているデータベースの全データベース・パーティション上のすべての バッファー・プールに関する、書き込みの合計と平均書き込み時間を検索します。

SELECT SUBSTR(BP\_NAME, 1, 15) AS BP\_NAME, TOTAL WRITES, AVERAGE WRITE<sup>TIME</sup> MS, DBPARTITIONNUM FROM SYSIBMADM.BP WRITE IO ORDER BY DBPARTITIONNUM

以下はこの照会の出力例です。

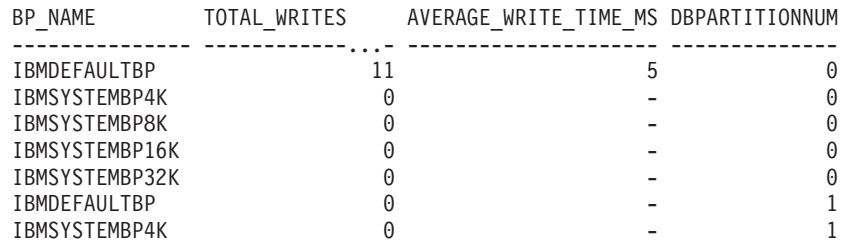

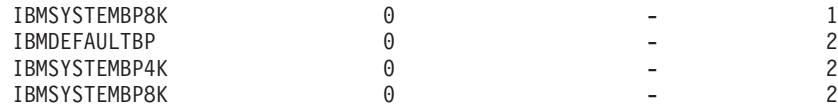

11 record(s) selected.

## 戻される情報

表 *107. BP\_WRITE\_IO* 管理ビューによって戻される情報

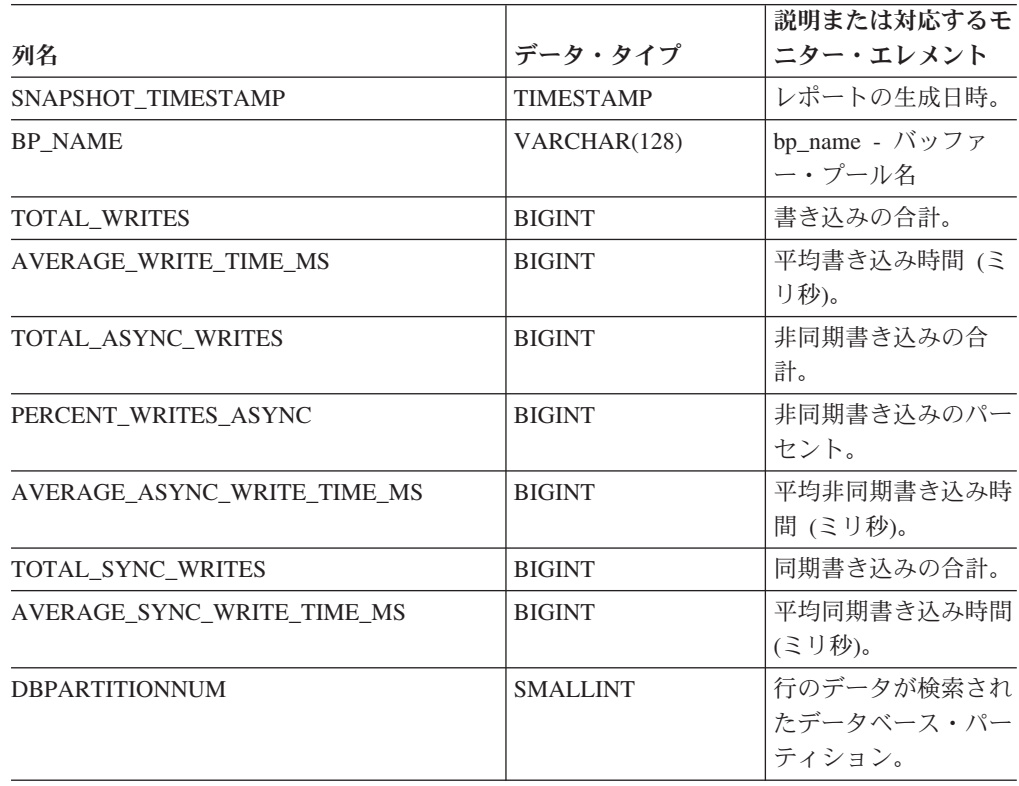

# **CONTAINER\_UTILIZATION** 管理ビュー **-** 表スペース・コンテナ ーおよび使用率に関する情報の検索

CONTAINER\_UTILIZATION 管理ビューは、表スペース・コンテナーと使用率に関 する情報を戻します。ビューは LIST TABLESPACE CONTAINERS CLP コマンド の SQL インターフェースです。その情報は、SNAPCONTAINER 管理ビューに基づ きます。

スキーマは SYSIBMADM です。

## 許可

- CONTAINER UTILIZATION および SNAPCONTAINER 管理ビューに対する SELECT または CONTROL 特権。
- v SYSMON、SYSCTRL、SYSMAINT、または SYSADM 権限 (スナップショット・ モニター・データへのアクセスで必要です)。

接続されている単一パーティション・データベース内のすべての表スペース・コン テナーのリスト (ページの合計、使用可能ページ、およびそのアクセス可能性の状 況に関する情報を含む) を検索します。

SELECT SUBSTR(TBSP\_NAME,1,20) AS TBSP\_NAME, INT(TBSP\_ID) AS TBSP\_ID, SUBSTR(CONTAINER NAME,1,45) AS CONTAINER NAME, INT(CONTAINER ID) AS CONTAINER\_ID, CONTAINER\_TYPE, INT(TOTAL\_PAGES) AS TOTAL\_PAGES, INT(USABLE PAGES) AS USABLE PAGES, ACCESSIBLE FROM SYSIBMADM.CONTAINER UTILIZATION

以下はこの照会の出力例です。

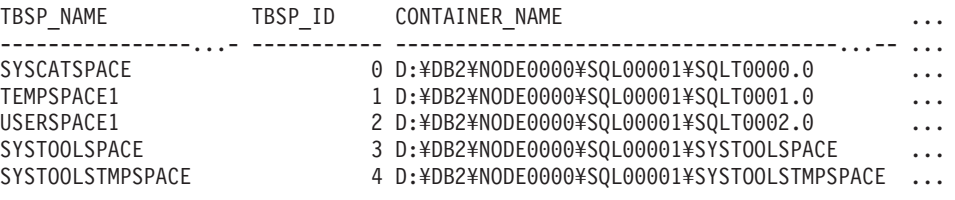

5 record(s) selected.

この照会の出力 (続き)。

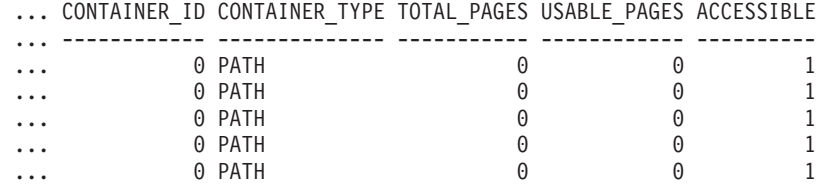

## 戻される情報

ファイル・システムの情報を戻すためには、データベース・マネージャー構成で BUFFERPOOL スナップショット・モニター・スイッチを有効にする必要がありま す。

表 *108. CONTAINER\_UTILIZATION* 管理ビューによって戻される情報

|                       |                  | 説明または対応するモニター・エレ         |
|-----------------------|------------------|--------------------------|
| 列名                    | データ・タイプ          | <b>  メント</b>             |
| SNAPSHOT TIMESTAMP    | <b>TIMESTAMP</b> | スナップショットがとられた日時。         |
| <b>TBSP NAME</b>      | VARCHAR(128)     | tablespace_name - 表スペース名 |
| TBSP ID               | <b>BIGINT</b>    | tablespace_id - 表スペース ID |
| <b>CONTAINER NAME</b> | VARCHAR(256)     | container_name - コンテナー名  |
| <b>CONTAINER ID</b>   | <b>BIGINT</b>    | container_id - コンテナー ID  |

### 例

|                       |                 | 説明または対応するモニター・エレ                                                            |
|-----------------------|-----------------|-----------------------------------------------------------------------------|
| 列名                    | データ・タイプ         | メント                                                                         |
| CONTAINER_TYPE        | VARCHAR(16)     | container_type - コンテナー・タイ<br>プ                                              |
|                       |                 | これは、sqlutil.h での定義を基にし<br>たテキスト ID です。以下のいずれ<br>かとなります。                     |
|                       |                 | · DISK_EXTENT_TAG                                                           |
|                       |                 | • DISK PAGE TAG                                                             |
|                       |                 | • FILE EXTENT TAG                                                           |
|                       |                 | · FILE_PAGE_TAG                                                             |
|                       |                 | • PATH                                                                      |
| <b>TOTAL PAGES</b>    | <b>BIGINT</b>   | container_total_pages - コンテナー内<br>の合計ページ数                                   |
| <b>USABLE_PAGES</b>   | <b>BIGINT</b>   | container_usable_pages - コンテナー<br>内の使用可能なページ数                               |
| ACCESSIBLE            | <b>SMALLINT</b> | container_accessible - コンテナーの<br>アクセス可能性                                    |
| STRIPE_SET            | <b>BIGINT</b>   | container_stripe_set - ストライプ・<br>セット                                        |
| FS_ID                 | VARCHAR(22)     | fs id - 固有のファイル・システム<br>識別番号                                                |
| FS_TOTAL_SIZE_KB      | <b>BIGINT</b>   | fs_total_size - ファイル・システム<br>の合計サイズ。このインターフェー<br>スは値を KB 単位で戻します。           |
| FS USED SIZE KB       | <b>BIGINT</b>   | fs_used_size - ファイル・システム<br>上で使用されるスペースの量。この<br>インターフェースは値を KB 単位<br>で戻します。 |
| <b>DBPARTITIONNUM</b> | <b>SMALLINT</b> | この行のデータが検索されたデータ<br>ベース・パーティション。                                            |

表 *108. CONTAINER\_UTILIZATION* 管理ビューによって戻される情報 *(*続き*)*

# **LOCKS\_HELD** 管理ビュー **-** 保持されているロックに関する情報 の検索

LOCKS\_HELD 管理ビューは、現在保持されているロックに関する情報を戻しま す。

スキーマは SYSIBMADM です。

### 許可

v LOCKS\_HELD、SNAPLOCK、および SNAPAPPL\_INFO 管理ビューに対する SELECT または CONTROL 特権。

v SYSMON、SYSCTRL、SYSMAINT、または SYSADM 権限も、スナップショッ ト・モニター・データへのアクセスで必要です。

## 例

例 *1:* データベース SAMPLE の各表で保持されているロックの総数をリストしま す。

SELECT TABSCHEMA, TABNAME, COUNT(\*) AS NUMBER\_OF\_LOCKS\_HELD FROM SYSIBMADM.LOCKS HELD WHERE DB\_NAME = 'SAMPLE' GROUP BY DBPARTITIONNUM, TABSCHEMA, TABNAME

以下はこの照会の出力例です。

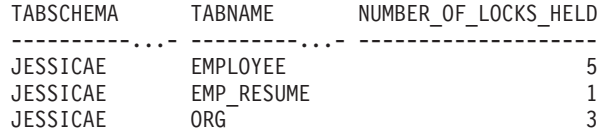

例 *2:* 現在接続されているデータベース SAMPLE 内の、エスカレートされていない すべてのロックをリストします。

SELECT AGENT ID, TABSCHEMA, TABNAME, LOCK OBJECT TYPE, LOCK MODE, LOCK\_STATUS FROM SYSIBMADM.LOCKS\_HELD WHERE LOCK\_ESCALATION = 0 AND DBPARTITIONNUM = 0

以下はこの照会の出力例です。

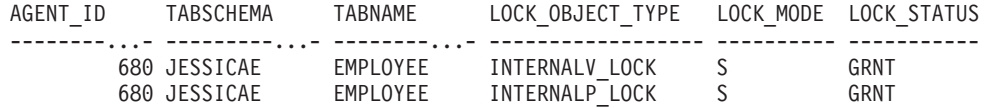

例 *3:* エージェント ID 310 を持つアプリケーションで現在保持されているロック に関するロック情報をリストします。

SELECT TABSCHEMA, TABNAME, LOCK OBJECT TYPE, LOCK MODE, LOCK STATUS, LOCK ESCALATION FROM SYSIBMADM.LOCKS HELD WHERE AGENT ID = 310

以下はこの照会の出力例です。

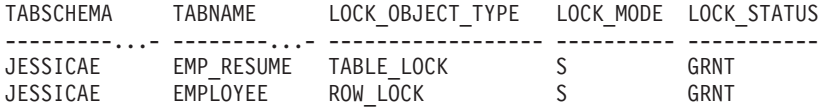

## 戻される情報

表 *109. LOCKS\_HELD* 管理ビューによって戻される情報

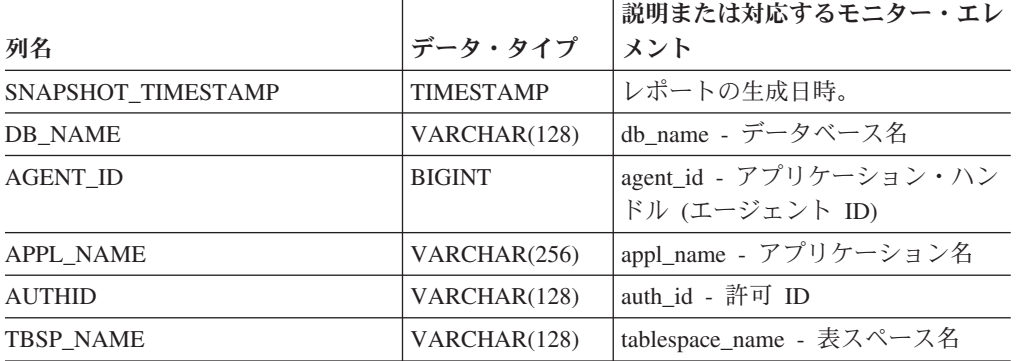

| 列名               | データ・タイプ       | 説明または対応するモニター・エレ<br>メント                                                                                                    |
|------------------|---------------|----------------------------------------------------------------------------------------------------|
| <b>TABSCHEMA</b> | VARCHAR(128)  | table_schema - 表スキーマ名                                                                                                    |
| <b>TABNAME</b>   | VARCHAR(128)  | table_name - 表名                                                                                                    |
| TAB_FILE_ID      | <b>BIGINT</b> | table_file_id - 表ファイル ID                                                                                                    |
| LOCK_OBJECT_TYPE | VARCHAR(18)   | lock_object_type - 待機中のロック対<br>象タイプ。このインターフェース<br>は、sqlmon.h での定義に基づくテキ<br>スト ID を戻します。これは次のい<br>ずれかです。<br>· AUTORESIZE_LOCK<br>· AUTOSTORAGE_LOCK<br>• BLOCK LOCK<br>• EOT_LOCK<br>• INPLACE_REORG_LOCK<br>• INTERNAL LOCK<br>• INTERNALB_LOCK<br>• INTERNALC_LOCK<br>• INTERNALJ LOCK<br>• INTERNALL_LOCK<br>· INTERNALO_LOCK<br>• INTERNALQ_LOCK<br>• INTERNALP_LOCK<br>• INTERNALS_LOCK<br>• INTERNALT_LOCK<br>• INTERNALV LOCK<br>• KEYVALUE_LOCK |
|                  |               | • ROW_LOCK                                                                                                    |
|                  |               | • SYSBOOT_LOCK                                                                                                    |
|                  |               | TABLE_LOCK                                                                                                    |
|                  |               | TABLE_PART_LOCK                                                                                                    |
|                  |               | TABLESPACE_LOCK                                                                                                    |
|                  |               | · XML_PATH_LOCK                                                                                                    |
| <b>LOCK NAME</b> | VARCHAR(32)   | lock_name - ロック名                                                                                                    |

表 *109. LOCKS\_HELD* 管理ビューによって戻される情報 *(*続き*)*

|                       |                 | 説明または対応するモニター・エレ                                                                                                    |
|-----------------------|-----------------|----------------------------------------------------------------------------------------------------|
| 列名                    | データ・タイプ         | メント                                                                                                    |
| LOCK_MODE             | VARCHAR(10)     | lock_mode - ロック・モード。この<br>インターフェースは、sqlmon.h での<br>定義に基づくテキスト ID を戻しま<br>す。これは次のいずれかです。<br>$\cdot$ IN<br>$\cdot$ IS<br>$\cdot$ IX<br>• NON (ロックなしの場合)<br>$\cdot$ NS<br>$\cdot$ NW<br>$\bullet$ NX<br>$\cdot$ S<br>$\cdot$ SIX<br>$\cdot$ U<br>$\bullet$ W<br>$\bullet$ X<br>$\cdot$ Z |
| LOCK_STATUS           | VARCHAR(10)     | lock_status - ロック状況。このイン<br>ターフェースは、sqlmon.h での定義<br>に基づくテキスト ID を戻します。<br>これは次のいずれかです。<br>• CONV<br>$\cdot$ GRNT                                                                                                    |
| LOCK_ESCALATION       | <b>SMALLINT</b> | lock_escalation - ロック・エスカレ<br>ーション                                                                                                    |
| <b>DBPARTITIONNUM</b> | <b>SMALLINT</b> | この行のデータが検索されたデータ<br>ベース・パーティション。                                                                                                    |

表 *109. LOCKS\_HELD* 管理ビューによって戻される情報 *(*続き*)*

## **LOCKWAITS** 管理ビュー **-** 現行のロック待機情報の検索

LOCKWAITS 管理ビューは、ロック取得待機中のアプリケーションのために作業を 代行している DB2 エージェントに関する情報を戻します。

スキーマは SYSIBMADM です。

### 許可

- v LOCKWAITS、SNAPAPPL\_INFO、および SNAPLOCKWAIT 管理ビューに対する SELECT または CONTROL 特権。
- v SYSMON、SYSCTRL、SYSMAINT、または SYSADM 権限も、スナップショッ ト・モニター・データへのアクセスで必要です。

## 例

例 *1:* エージェント ID 89 を持つアプリケーションのすべてのロック待機に関する 情報をリストします。

SELECT SUBSTR(TABSCHEMA,1,8) AS TABSCHEMA, SUBSTR(TABNAME,1,15) AS TABNAME, LOCK OBJECT TYPE, LOCK MODE, LOCK MODE REQUESTED, AGENT ID HOLDING LK  $FROM$  SYSIBMADM. LOCKWAITS WHERE AGENT ID = 89

以下はこの照会の出力例です。

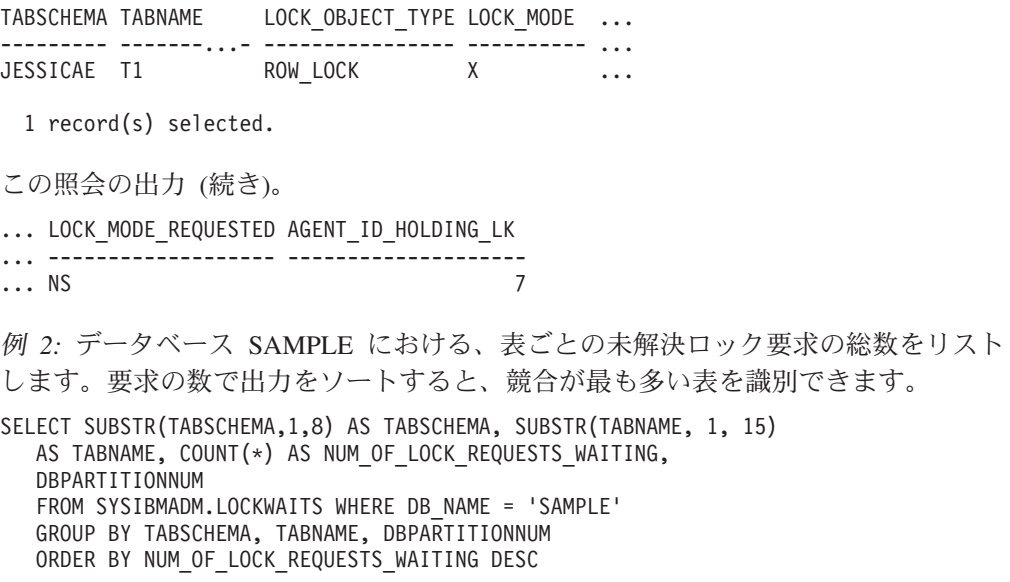

以下はこの照会の出力例です。

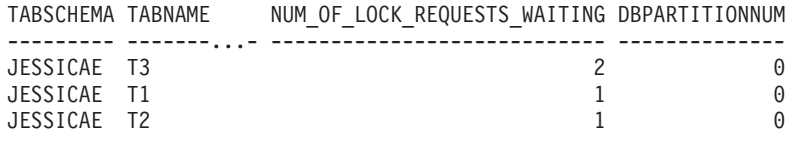

3 record(s) selected.

## 戻される情報

表 *110. LOCKWAITS* 管理ビューによって戻される情報

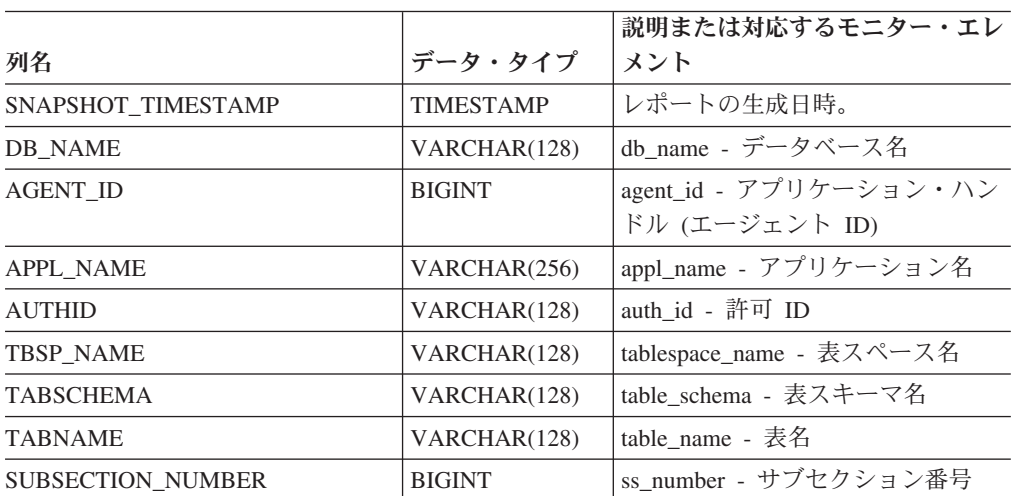

| 列名                   | データ・タイプ     | 説明または対応するモニター・エレ<br>メント                                                                                 |
|----------------------|-------------|----------------------------------------------------------------------------------------------------|
| LOCK_OBJECT_TYPE     | VARCHAR(18) | lock_object_type - 待機中のロック対<br>象タイプ。このインターフェース<br>は、sqlmon.h での定義に基づくテキ<br>スト ID を戻します。これは次のい<br>ずれかです。 |
|                      |             | • AUTORESIZE LOCK                                                                                       |
|                      |             | · AUTOSTORAGE_LOCK                                                                                      |
|                      |             | • BLOCK_LOCK                                                                                            |
|                      |             | • EOT_LOCK                                                                                              |
|                      |             | · INPLACE_REORG_LOCK                                                                                    |
|                      |             | • INTERNAL LOCK                                                                                         |
|                      |             | • INTERNALB_LOCK                                                                                        |
|                      |             | • INTERNALC_LOCK                                                                                        |
|                      |             | · INTERNALJ_LOCK                                                                                        |
|                      |             | • INTERNALL_LOCK                                                                                        |
|                      |             | • INTERNALO_LOCK                                                                                        |
|                      |             | • INTERNALQ_LOCK                                                                                        |
|                      |             | • INTERNALP_LOCK                                                                                        |
|                      |             | • INTERNALS_LOCK                                                                                        |
|                      |             | • INTERNALT_LOCK                                                                                        |
|                      |             | · INTERNALV_LOCK                                                                                        |
|                      |             | • KEYVALUE LOCK                                                                                         |
|                      |             | • ROW_LOCK                                                                                              |
|                      |             | · SYSBOOT_LOCK                                                                                          |
|                      |             | • TABLE LOCK                                                                                            |
|                      |             | • TABLE_PART_LOCK                                                                                       |
|                      |             | • TABLESPACE_LOCK                                                                                       |
|                      |             | · XML_PATH_LOCK                                                                                         |
| LOCK WAIT START TIME | TIMESTAMP   | lock_wait_start_time - ロック待機開<br>始タイム・スタンプ                                                              |
| LOCK_NAME            | VARCHAR(32) | lock_name - ロック名                                                                                        |
|                      |             |                                                                                                    |

表 *110. LOCKWAITS* 管理ビューによって戻される情報 *(*続き*)*

| 列名                  | データ・タイプ         | 説明または対応するモニター・エレ<br>メント                                                                                                    |
|---------------------|-----------------|----------------------------------------------------------------------------------------------------|
| LOCK_MODE           | VARCHAR(10)     | lock_mode - ロック・モード。この<br>インターフェースは、sqlmon.h での<br>定義に基づくテキスト ID を戻しま<br>す。これは次のいずれかです。                                                                                                    |
|                     |                 | $\cdot$ IN                                                                                                    |
|                     |                 | $\cdot$ IS                                                                                                    |
|                     |                 | $\bullet$ IX                                                                                                    |
|                     |                 | • NON (ロックなしの場合)                                                                                                    |
|                     |                 | $\cdot$ NS                                                                                                    |
|                     |                 | $\cdot$ NW                                                                                                    |
|                     |                 | $\bullet$ NX                                                                                                    |
|                     |                 | $\bullet$ S                                                                                                    |
|                     |                 | $\cdot$ SIX                                                                                                    |
|                     |                 | $\cdot$ U                                                                                                    |
|                     |                 | $\bullet$ W                                                                                                    |
|                     |                 | $\bullet$ X                                                                                                    |
|                     |                 | $\cdot$ Z                                                                                                    |
| LOCK_MODE_REQUESTED | VARCHAR(10)     | lock_mode_requested - 要求されてい<br>るロック・モード。このインターフ<br>ェースは、sqlmon.h での定義に基づ<br>くテキスト ID を戻します。 これは<br>次のいずれかです。<br>$\cdot$ IN<br>$\cdot$ IS<br>$\cdot$ IX<br>• NON (ロックなしの場合)<br>$\cdot$ NS<br>$\cdot$ NW<br>$\cdot$ NX<br>- S<br>$\bullet$<br>SIX<br>٠<br>$\cdot$ U<br>$\bullet$ W<br>X<br>$\bullet$<br>$\bullet$ Z |
| AGENT_ID_HOLDING_LK | <b>BIGINT</b>   | agent_id_holding_lock - ロックを保<br>持しているエージェント ID                                                                                                    |
| APPL_ID_HOLDING_LK  | VARCHAR(128)    | appl_id_holding_lk - ロックを保持し<br>ているアプリケーション ID                                                                                                    |
| LOCK_ESCALATION     | <b>SMALLINT</b> | lock_escalation - ロック・エスカレ<br>ーション                                                                                                    |

表 *110. LOCKWAITS* 管理ビューによって戻される情報 *(*続き*)*

表 *110. LOCKWAITS* 管理ビューによって戻される情報 *(*続き*)*

| 列名                    | データ・タイプ  メント | 「説明または対応するモニター・エレ |
|-----------------------|--------------|-------------------|
| <b>DRPARTITIONNUM</b> | ' SMALLINT   | この行のデータが検索されたデータ  |
|                       |              | ベース・パーティション。      |

## **LOG\_UTILIZATION** 管理ビュー **-** ログ使用率に関する情報の検索

LOG UTILIZATION 管理ビューは、現在接続されているデータベースのログ使用率 に関する情報を戻します。各データベース・パーティションごとに 1 つの行が戻さ れます。

スキーマは SYSIBMADM です。

### 許可

- LOG UTILIZATION および SNAPDB 管理ビューに対する SELECT または CONTROL 特権。
- v SYSMON、SYSCTRL、SYSMAINT、または SYSADM 権限も、スナップショッ ト・モニター・データへのアクセスで必要です。

### 例

現在接続されているデータベース SAMPLE のログ使用率をリストします。 SELECT \* FROM SYSIBMADM.LOG\_UTILIZATION

以下はこの照会の出力例です。

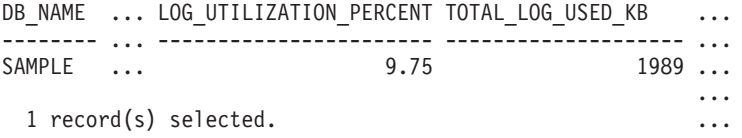

この照会の出力 (続き)。

... TOTAL\_LOG\_AVAILABLE\_KB TOTAL\_LOG\_USED\_TOP\_KB DBPARTITIONNUM ... ---------------------- --------------------- --------------  $\cdots$  18411 1990 0 ... ...

## 使用上の注意

無限ロギングが構成されているデータベースの場合、 LOG\_UTILIZATION\_PERCENT および TOTAL\_LOG\_AVAILABLE\_KB は NULL になります。

### 戻される情報

表 *111. LOG\_UTILIZATION* 管理ビューによって戻される情報

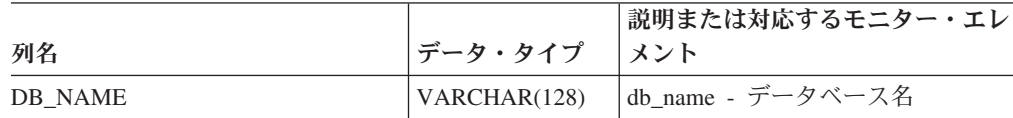

| 列名                             | データ・タイプ         | 説明または対応するモニター・エレ<br>メント                                                   |
|--------------------------------|-----------------|---------------------------------------------------------------------------|
| <b>LOG UTILIZATION PERCENT</b> | DECIMAL(5,2)    | 合計ログ・スペースの使用率パーセ<br>ント。                                                   |
| TOTAL LOG USED KB              | <b>BIGINT</b>   | total_log_used - 使用されているロ<br>グ・スペースの合計。このインター<br>フェースは値を KB 単位で戻しま<br>す。  |
| TOTAL LOG AVAILABLE KB         | <b>BIGINT</b>   | total_log_available - 使用可能なログ<br>合計。このインターフェースは値を<br>KB 単位で戻します。          |
| TOTAL LOG USED TOP KB          | <b>BIGINT</b>   | tot_log_used_top - 使用された最大<br>合計ログ・スペース。このインター<br>フェースは値を KB 単位で戻しま<br>す。 |
| <b>DBPARTITIONNUM</b>          | <b>SMALLINT</b> | この行のデータが検索されたデータ<br>ベース・パーティション。                                          |

表 *111. LOG\_UTILIZATION* 管理ビューによって戻される情報 *(*続き*)*

## **LONG\_RUNNING\_SQL** 管理ビュー

LONG\_RUNNING\_SQL 管理ビューは、現在接続されているデータベースで実行時間 が最も長い SQL ステートメントを戻します。

スキーマは SYSIBMADM です。

## 許可

- LONG RUNNING SOL、SNAPSTMT、SNAPAPPL INFO、および SNAPAPPL 管 理ビューに対する SELECT または CONTROL 特権。
- v SYSMON、SYSCTRL、SYSMAINT、または SYSADM 権限も、スナップショッ ト・モニター・データへのアクセスで必要です。

### 例

現在接続されているデータベースで実行時間が最も長い SQL ステートメントに関 するレポートを検索します。

SELECT SUBSTR(STMT\_TEXT, 1, 50) AS STMT\_TEXT, AGENT\_ID, ELAPSED\_TIME\_MIN, APPL\_STATUS, DBPARTITIONNUM FROM SYSIBMADM.LONG RUNNING SQL ORDER BY DBPARTITIONNUM

以下はこの照会の出力例です。

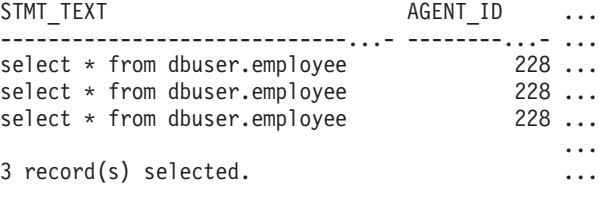

この照会の出力 (続き)。
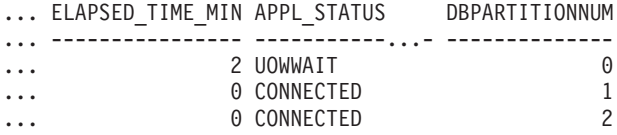

## 使用上の注意

このビューを使用することにより、データベース内の、実行時間の長い SQL ステ ートメントを識別することができます。現在実行中の照会を見て、実行時間が最も 長いステートメント、および照会の現行状況を調べることができます。エージェン ト ID をユニーク ID として使用することにより、その SQL ステートメントを含 むアプリケーションをさらに詳しく調査することができます。長時間実行していて ロック待機している場合は、LOCKWAITS または LOCKS\_HELD 管理ビューを使 用してさらに深く掘り下げることもできます。「waiting on User (ユーザー待機 中)」という表示は、DB2 サーバーが何の動作も行っておらず、アプリケーションに よる何らかの動作 (たとえば次のフェッチの発行または次の SQL ステートメントの サブミット) を待機していることを意味します。

## 戻される情報

表 *112. LONG\_RUNNING\_SQL* 管理ビューによって戻される情報

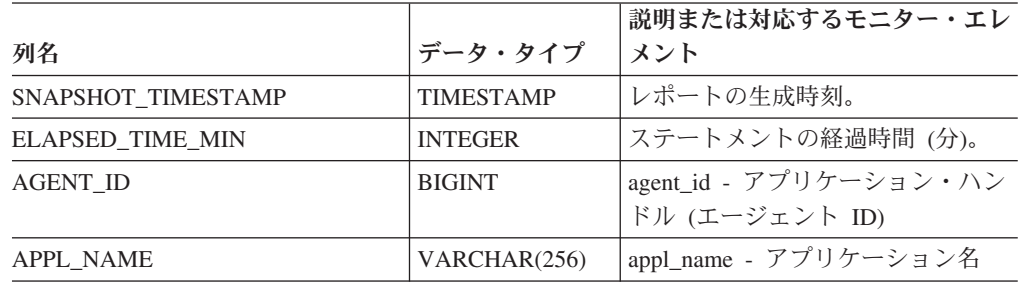

|                       |                 | 説明または対応するモニター・エレ                                                                                |
|-----------------------|-----------------|-------------------------------------------------------------------------------------------------|
| 列名                    | データ・タイプ         | メント                                                                                             |
| APPL_STATUS           | VARCHAR(22)     | appl_status - アプリケーション状<br>況。このインターフェースは、<br>sqlmon.h での定義に基づくテキスト<br>ID を戻します。これは次のいずれ<br>かです。 |
|                       |                 | • BACKUP                                                                                        |
|                       |                 | • COMMIT_ACT                                                                                    |
|                       |                 | $\cdot$ COMP                                                                                    |
|                       |                 | • CONNECTED                                                                                     |
|                       |                 | • CONNECTPEND                                                                                   |
|                       |                 | • CREATE_DB                                                                                     |
|                       |                 | • DECOUPLED                                                                                     |
|                       |                 | • DISCONNECTPEND                                                                                |
|                       |                 | $\cdot$ INTR                                                                                    |
|                       |                 | • IOERROR_WAIT                                                                                  |
|                       |                 | $\cdot$ LOAD                                                                                    |
|                       |                 | • LOCKWAIT                                                                                      |
|                       |                 | • QUIESCE_TABLESPACE                                                                            |
|                       |                 | • RECOMP                                                                                        |
|                       |                 | • REMOTE_RQST                                                                                   |
|                       |                 | • RESTART                                                                                       |
|                       |                 | • RESTORE                                                                                       |
|                       |                 | • ROLLBACK_ACT                                                                                  |
|                       |                 | • ROLLBACK_TO_SAVEPOINT                                                                         |
|                       |                 | • TEND                                                                                          |
|                       |                 | • THABRT                                                                                        |
|                       |                 | • THCOMT                                                                                        |
|                       |                 | TPREP<br>٠                                                                                      |
|                       |                 | <b>UNLOAD</b>                                                                                   |
|                       |                 | <b>UOWEXEC</b><br>٠                                                                             |
|                       |                 | <b>UOWWAIT</b><br>٠                                                                             |
|                       |                 | · WAITFOR_REMOTE                                                                                |
| <b>AUTHID</b>         | VARCHAR(128)    | auth_id - 許可 ID                                                                                 |
| INBOUND_COMM_ADDRESS  | VARCHAR(32)     | inbound_comm_address - インバウン<br>ド通信アドレス                                                         |
| STMT_TEXT             | CLOB(16 M)      | stmt_text - SQL 動的ステートメン<br>ト・テキスト                                                              |
| <b>DBPARTITIONNUM</b> | <b>SMALLINT</b> | この行のデータが検索されたデータ<br>ベース・パーティション。                                                                |

表 *112. LONG\_RUNNING\_SQL* 管理ビューによって戻される情報 *(*続き*)*

# **QUERY\_PREP\_COST** 管理ビュー **-** ステートメント準備時間に関 する情報の検索

QUERY PREP COST 管理ビューは、ステートメントのリストおよびステートメン トの準備に必要な時間に関する情報を戻します。

スキーマは SYSIBMADM です。

### 許可

- QUERY PREP COST および SNAPDYN SQL 管理ビューに対する SELECT また は CONTROL 特権。
- v SYSMON、SYSCTRL、SYSMAINT、または SYSADM 権限も、スナップショッ ト・モニター・データへのアクセスで必要です。

#### 例

準備に最も高い割合の時間が費やされた照会に関するレポートを検索します。

以下はこの照会の出力例です。

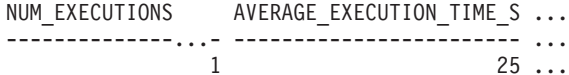

1 record(s) selected.

この照会の出力 (続き)。

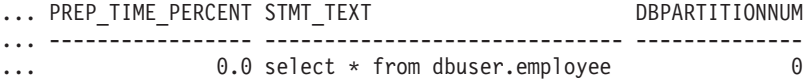

## 使用上の注意

ビューから選択するときに ORDER BY 節を使用することにより、最も準備コスト の高い照会を識別することができます。このビューで、照会の実行頻度および各照 会の平均実行時間を調べることができます。照会をコンパイルして最適化する時間 と照会の実行にかかる時間にほとんど差がない場合には、使用している最適化クラ スを調べたほうが良いかもしれません。最適化クラスを下げることで照会での完全 な最適化がより短時間で行われるようになるため、結果がより早く戻される可能性 があります。しかし、照会での準備に多大な時間がかかり、しかもそれが (再準備 されることなく) 何度も実行されるとなると、最適化クラスの問題ではない可能性 があります。

### 戻される情報

表 *113. QUERY\_PREP\_COST* 管理ビューによって戻される情報

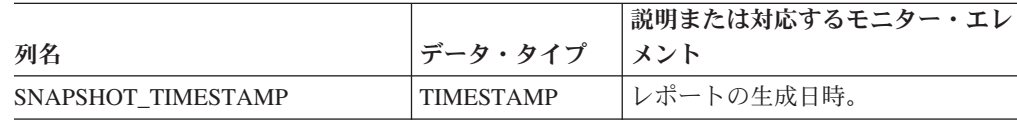

SELECT NUM EXECUTIONS, AVERAGE EXECUTION TIME S, PREP TIME PERCENT, SUBSTR(STMT\_TEXT, 1, 30) AS STMT\_TEXT, DBPARTITIONNUM FROM SYSIBMADM.QUERY PREP COST ORDER BY PREP TIME PERCENT

|                          |                 | 説明または対応するモニター・エレ                    |
|--------------------------|-----------------|-------------------------------------|
| 列名                       | データ・タイプ         | メント                                 |
| <b>NUM EXECUTIONS</b>    | <b>BIGINT</b>   | num executions - ステートメント実<br>行回数    |
| AVERAGE EXECUTION TIME S | <b>BIGINT</b>   | 平均実行時間 (秒)。                         |
| PREP TIME MS             | <b>BIGINT</b>   | prep_time_worst - ステートメント最<br>長準備時間 |
| PREP TIME PERCENT        | DECIMAL(5,2)    | 準備に費やされる実行時間のパーセ<br>ント。             |
| <b>STMT TEXT</b>         | CLOB(2 M)       | stmt_text - SQL 動的ステートメン<br>ト・テキスト  |
| <b>DBPARTITIONNUM</b>    | <b>SMALLINT</b> | この行のデータが検索されたデータ<br>ベース・パーティション。    |

表 *113. QUERY\_PREP\_COST* 管理ビューによって戻される情報 *(*続き*)*

# **SNAPAGENT** 管理ビューおよび **SNAP\_GET\_AGENT** 表関数  **agent** 論理データ・グループのアプリケーション・スナップショッ ト情報の検索

SNAPAGENT 管理ビューおよび SNAP GET AGENT 表関数は、アプリケーショ ン・スナップショットから、特に agent 論理データ・グループのエージェント情報 を戻します。

## **SNAPAGENT** 管理ビュー

この管理ビューを使用して、現在接続中のデータベースに関する agent 論理デー タ・グループのアプリケーション・スナップショット情報を取得することができま す。

SNAPAGENT 管理ビューを

SNAPAGENT\_MEMORY\_POOL、SNAPAPPL、SNAPAPPL\_INFO、SNAPSTMT、お よび SNAPSUBSECTION 管理ビューとともに使用すると、GET SNAPSHOT FOR APPLICATIONS ON database-alias CLP コマンドに相当する情報が提供されます。 ただし、すべてのデータベース・パーティションからデータを取得します。

スキーマは SYSIBMADM です。

戻される可能性のある情報の完全なリストは、 357 [ページの表](#page-366-0) 114を参照してくださ  $\mathcal{V}^{\, \prime \, \prime}$ 

#### 許可

- SYSMON 権限
- v SNAPAGENT 管理ビューに対する SELECT または CONTROL 特権、および SNAP\_GET\_AGENT 表関数に対する EXECUTE 特権。

## <span id="page-364-0"></span>例

現在接続中のデータベースに関するすべてのアプリケーション・スナップショット 情報を、agent 論理データ・グループから取得します。

SELECT \* FROM SYSIBMADM.SNAPAGENT

以下はこの照会の出力例です。

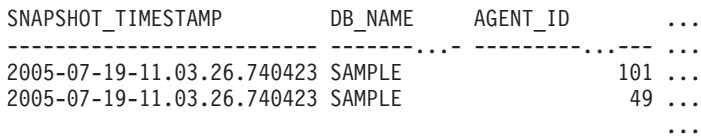

2 record(s) selected.

この照会からの出力 (続き)。

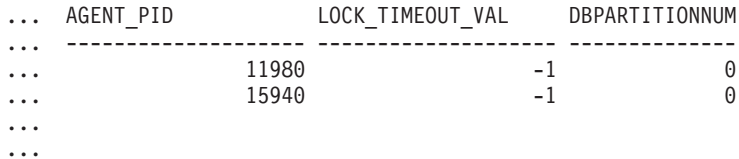

...

## **SNAP\_GET\_AGENT** 表関数

SNAP GET AGENT 表関数は、SNAPAGENT 管理ビューと同じ情報を戻します が、特定のデータベース・パーティション、すべてのデータベース・パーティショ ンの集約、またはすべてのデータベース・パーティションに関する情報を取得する ことができます。

SNAP\_GET\_AGENT 表関数を

SNAP\_GET\_AGENT\_MEMORY\_POOL、SNAP\_GET\_APPL\_V95、 SNAP\_GET\_APPL\_INFO\_V95、SNAP\_GET\_STMT、および SNAP\_GET\_SUBSECTION 表関数とともに使用すると、GET SNAPSHOT FOR ALL APPLICATIONS CLP コマンドに相当する情報が提供されます。ただし、すべての データベース・パーティションからデータを取得します。

戻される可能性のある情報の完全なリストは、 357 [ページの表](#page-366-0) 114を参照してくださ  $\mathcal{V}^{\, \prime \, \prime}$ 

## 構文

**--**SNAP GET AGENT—(*—dbname* )

*, dbpartitionnum*

スキーマは SYSPROC です。

## 表関数パラメーター

*dbname*

現在接続されているデータベースと同じインスタンス内の有効なデータベース名 を指定する、タイプ VARCHAR(128) の入力引数。 ″Indirect″ または ″Home″ のディレクトリー項目タイプを持つデータベース名を指定します。このディレク トリー項目タイプは、LIST DATABASE DIRECTORY コマンドで確認できま

-◂ す。現在接続されているデータベースからのスナップショットを取得するには、 空ストリングを指定します。現在接続されているデータベースと同じインスタン ス内のすべてのデータベースからのスナップショットを取得するには、NULL 値を指定します。

#### *dbpartitionnum*

有効なデータベース・パーティション番号を指定する、タイプ INTEGER のオ プション入力引数。現行のデータベース・パーティションには -1、すべてのデ ータベース・パーティションの集約には -2 を指定します。 *dbname* が NULL に設定されておらず、*dbpartitionnum* が NULL に設定されている場合、 *dbpartitionnum* には暗黙的に -1 が設定されます。この入力オプションが使用さ れない場合、つまり、*dbname* のみが指定されている場合、データはすべてのデ ータベース・パーティションから戻されます。

*dbname* および *dbpartitionnum* の両方が NULL に設定された場合、 SNAP WRITE FILE プロシージャーにより作成されるファイルからのデータの読み 取りを試行します。このファイルはいつでも作成される可能性があるため、データ は現行のものであるとは限らないことに注意してください。対応するスナップショ ット API 要求タイプを持つファイルが存在しない場合、SNAP GET AGENT 表関 数は、現在接続中のデータベースおよびデータベース・パーティション番号のスナ ップショットを取得します。

### 許可

- SYSMON 権限
- v SNAP\_GET\_AGENT 表関数に対する EXECUTE 特権。

#### 例

すべてのアクティブ・データベース内のすべてのアプリケーションに関する、すべ てのアプリケーション・スナップショット情報を取得します。

SELECT \* FROM TABLE(SNAP GET AGENT(CAST(NULL AS VARCHAR(128)), -1)) AS T

以下はこの照会の出力例です。

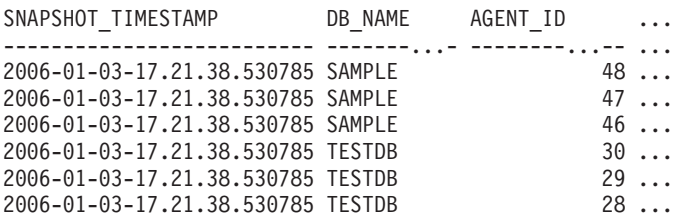

6 record(s) selected.

この照会からの出力 (続き)。

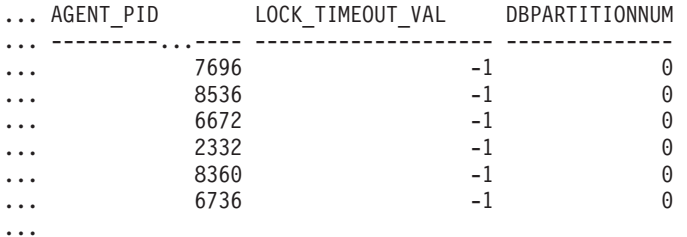

## <span id="page-366-0"></span>戻される情報

表 *114. SNAPAGENT* 管理ビューおよび *SNAP\_GET\_AGENT* 表関数によって戻される情報

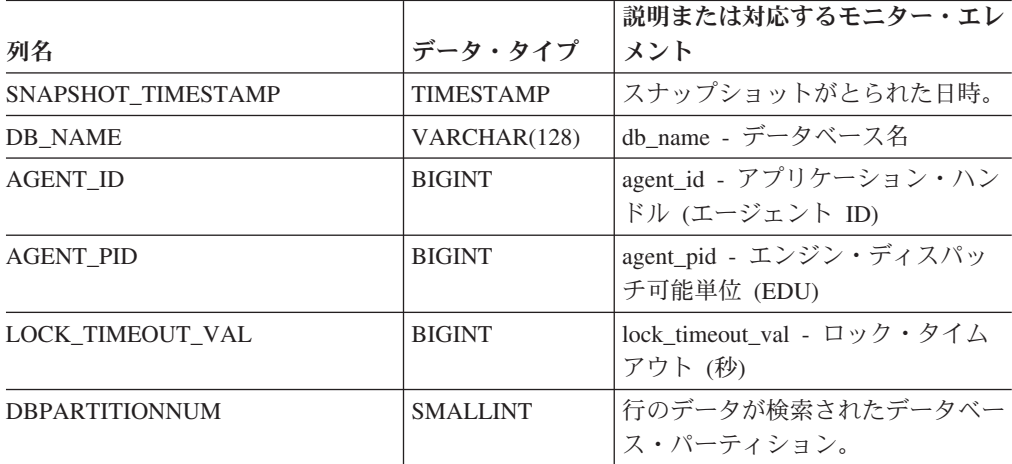

# **SNAPAGENT\_MEMORY\_POOL** 管理ビューおよび **SNAP\_GET\_AGENT\_MEMORY\_POOL** 表関数 **- memory\_pool** 論理データ・グループのスナップショット情報の検索

SNAPAGENT\_MEMORY\_POOL 管理ビューおよび SNAP GET AGENT MEMORY POOL 表関数は、エージェント・レベルでのメモリ ー使用量についての情報を戻します。

## **SNAPAGENT\_MEMORY\_POOL** 管理ビュー

この管理ビューを使用して、現在接続中のデータベースのエージェント・レベルで のメモリー使用量に関する memory pool 論理データ・グループのスナップショット 情報を取得することができます。

SNAPAGENT\_MEMORY\_POOL 管理ビューを SNAPAGENT、SNAPAPPL、SNAPAPPL\_INFO、SNAPSTMT、および SNAPSUBSECTION 管理ビューとともに使用すると、GET SNAPSHOT FOR APPLICATIONS ON database-alias CLP コマンドに相当する情報が提供されます。

スキーマは SYSIBMADM です。

戻される可能性のある情報の完全なリストは、 360 [ページの表](#page-369-0) 115を参照してくださ い。

### 許可

- SYSMON 権限
- SNAPAGENT MEMORY POOL 管理ビューに対する SELECT または CONTROL 特権、および SNAP\_GET\_AGENT\_MEMORY\_POOL 表関数に対する EXECUTE 特権。

<span id="page-367-0"></span>例

メモリー・プールおよびそれらの現在のサイズのリストを取得します。 SELECT AGENT ID, POOL ID, POOL CUR SIZE FROM SYSIBMADM.SNAPAGENT MEMORY POOL

以下はこの照会の出力例です。

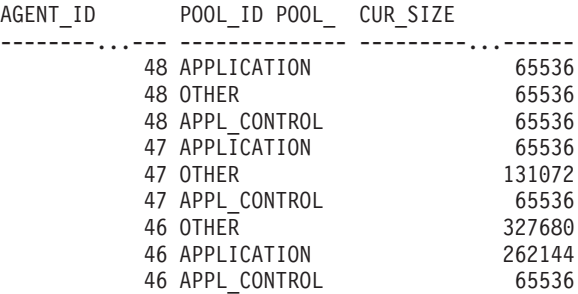

9 record(s) selected.

## **SNAP\_GET\_AGENT\_MEMORY\_POOL** 表関数

SNAP\_GET\_AGENT\_MEMORY\_POOL 表関数は、SNAPAGENT\_MEMORY\_POOL 管理ビューと同じ情報を戻しますが、特定のデータベース・パーティション、すべ てのデータベース・パーティションの集約、またはすべてのデータベース・パーテ ィションに関する情報を取得することができます。

SNAP\_GET\_AGENT\_MEMORY\_POOL 表関数を

SNAP\_GET\_AGENT、SNAP\_GET\_APPL\_V95、SNAP\_GET\_APPL\_INFO\_V95、 SNAP\_GET\_STMT、および SNAP\_GET\_SUBSECTION 表関数とともに使用する と、GET SNAPSHOT FOR ALL APPLICATIONS CLP コマンドに相当する情報が 提供されます。

戻される可能性のある情報の完全なリストは、 360 [ページの表](#page-369-0) 115を参照してくださ い。

## 構文

 $\rightarrow$  -SNAP GET AGENT MEMORY POOL—(*—dbname* ) *, dbpartitionnum* -◂

スキーマは SYSPROC です。

## 表関数パラメーター

*dbname*

現在接続されているデータベースと同じインスタンス内の有効なデータベース名 を指定する、タイプ VARCHAR(128) の入力引数。 ″Indirect″ または ″Home″ のディレクトリー項目タイプを持つデータベース名を指定します。このディレク トリー項目タイプは、LIST DATABASE DIRECTORY コマンドで確認できま す。現在接続されているデータベースからのスナップショットを取得するには、 空ストリングを指定します。現在接続されているデータベースと同じインスタン ス内のすべてのデータベースからのスナップショットを取得するには、NULL 値を指定します。

*dbpartitionnum*

有効なデータベース・パーティション番号を指定する、タイプ INTEGER のオ プション入力引数。現行のデータベース・パーティションには -1、すべてのデ ータベース・パーティションの集約には -2 を指定します。 *dbname* が NULL に設定されておらず、*dbpartitionnum* が NULL に設定されている場合、 *dbpartitionnum* には暗黙的に -1 が設定されます。この入力オプションが使用さ

れない場合、つまり、*dbname* のみが指定されている場合、データはすべてのデ ータベース・パーティションから戻されます。

*dbname* および *dbpartitionnum* の両方が NULL に設定された場合、 SNAP WRITE FILE プロシージャーにより作成されるファイルからのデータの読み 取りを試行します。このファイルはいつでも作成される可能性があるため、データ は現行のものであるとは限らないことに注意してください。対応するスナップショ ット API 要求タイプを持つファイルが存在しない場合、

SNAP GET AGENT MEMORY POOL 表関数は、現在接続中のデータベースおよび データベース・パーティション番号のスナップショットを取得します。

#### 許可

- SYSMON 権限
- v SNAP\_GET\_AGENT\_MEMORY\_POOL 表関数に対する EXECUTE 特権。

#### 例

すべてのデータベースのメモリー・プールおよびそれらの現在のサイズのリストを 取得します。

SELECT SUBSTR(DB\_NAME,1,8) AS DB\_NAME, AGENT\_ID, POOL\_ID, POOL\_CUR\_SIZE FROM TABLE(SNAP GET AGENT MEMORY POOL(CAST (NULL AS VARCHAR(128)), -1)) AS T

以下はこの照会の出力例です。

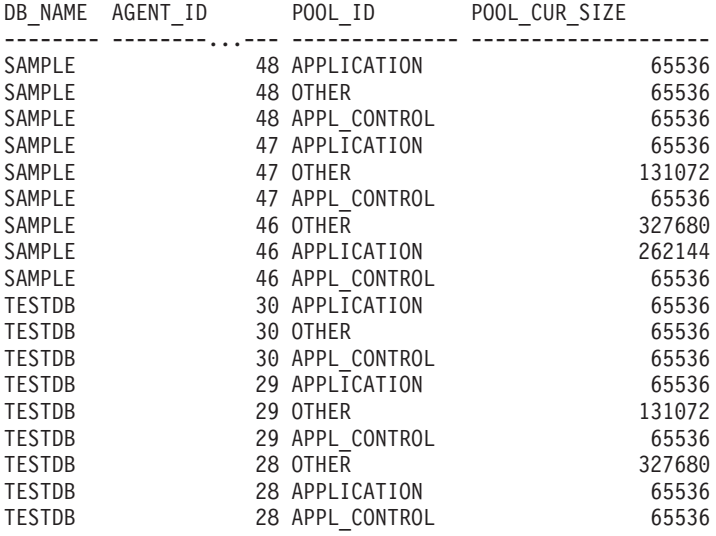

18 record(s) selected.

## <span id="page-369-0"></span>戻される情報

表 *115. SNAPAGENT\_MEMORY\_POOL* 管理ビューおよび *SNAP\_GET\_AGENT\_MEMORY\_POOL* 表関数によって戻される情報

|                       |                 | 説明または対応するモニター・エレ                                                                          |
|-----------------------|-----------------|-------------------------------------------------------------------------------------------|
| 列名                    | データ・タイプ         | メント                                                                                       |
| SNAPSHOT_TIMESTAMP    | TIMESTAMP       | スナップショットがとられた日時。                                                                          |
| <b>DB_NAME</b>        | VARCHAR(128)    | db_name - データベース名                                                                         |
| <b>AGENT_ID</b>       | <b>BIGINT</b>   | agent_id - アプリケーション・ハン<br>ドル (エージェント ID)                                                  |
| <b>AGENT PID</b>      | <b>BIGINT</b>   | agent_pid - エンジン・ディスパッ<br>チ可能単位 (EDU)                                                     |
| POOL ID               | VARCHAR(14)     | pool_id - メモリー・プール ID。こ<br>のインターフェースは、sqlmon.h で<br>の定義に基づくテキスト ID を戻し<br>ます。これは次のいずれかです。 |
|                       |                 | • APP_GROUP                                                                               |
|                       |                 | • APPL_CONTROL                                                                            |
|                       |                 | • APPLICATION                                                                             |
|                       |                 | $\cdot$ BP                                                                                |
|                       |                 | • CAT_CACHE                                                                               |
|                       |                 | • DATABASE                                                                                |
|                       |                 | $\bullet$ DFM                                                                             |
|                       |                 | $\cdot$ FCMBP                                                                             |
|                       |                 | • IMPORT_POOL                                                                             |
|                       |                 | • LOCK_MGR                                                                                |
|                       |                 | • MONITOR                                                                                 |
|                       |                 | • OTHER                                                                                   |
|                       |                 | • PACKAGE CACHE                                                                           |
|                       |                 | • QUERY                                                                                   |
|                       |                 | • SHARED SORT                                                                             |
|                       |                 | $\cdot$ SORT                                                                              |
|                       |                 | • STATEMENT                                                                               |
|                       |                 | • STATISTICS                                                                              |
|                       |                 | • UTILITY                                                                                 |
| POOL_CUR_SIZE         | <b>BIGINT</b>   | pool_cur_size - メモリー・プールの<br>現行サイズ                                                        |
| POOL_WATERMARK        | <b>BIGINT</b>   | pool_watermark - メモリー・プール<br>水準点                                                          |
| POOL CONFIG SIZE      | <b>BIGINT</b>   | pool_config_size - メモリー・プール<br>の構成済みサイズ                                                   |
| <b>DBPARTITIONNUM</b> | <b>SMALLINT</b> | この行のデータが検索されたデータ<br>ベース・パーティション。                                                          |

## **SNAPAPPL\_INFO** 管理ビューおよび **SNAP\_GET\_APPL\_INFO\_V95** 表関数 **- appl\_info** 論理データ・ グループのスナップショット情報の検索

SNAPAPPL INFO 管理ビューおよび SNAP GET APPL INFO V95 表関数は、アプ リケーション・スナップショットから、特に appl\_info 論理データ・グループのア プリケーション情報を戻します。

## **SNAPAPPL\_INFO** 管理ビュー

この管理ビューを使用して、現在接続中のデータベースに関する appl info 論理デ ータ・グループのスナップショット情報を取得することができます。

SNAPAPPL\_INFO 管理ビューを

SNAPAGENT、SNAPAGENT\_MEMORY\_POOL、SNAPAPPL、SNAPSTMT、および SNAPSUBSECTION 管理ビューとともに使用すると、GET SNAPSHOT FOR APPLICATIONS ON database-alias CLP コマンドに相当する情報が提供されます。 ただし、すべてのデータベース・パーティションからデータを取得します。

スキーマは SYSIBMADM です。

戻される可能性のある情報の完全なリストは、 363 [ページの表](#page-372-0) 116を参照してくださ い。

#### 許可

- SYSMON 権限
- v SNAPAPPL\_INFO 管理ビューに対する SELECT または CONTROL 特権、およ び SNAP\_GET\_APPL\_INFO\_V95 表関数に対する EXECUTE 特権。

#### 例

現在のデータベースに接続中のアプリケーションの状況を取得します。

SELECT AGENT ID, SUBSTR(APPL NAME,1,10) AS APPL NAME, APPL STATUS FROM SYSIBMADM.SNAPAPPL INFO

以下はこの照会の出力例です。

AGENT ID APPL\_NAME APPL\_STATUS -------------------- ---------- ---------------------- 101 db2bp.exe UOWEXEC 49 db2bp.exe CONNECTED

2 record(s) selected.

## **SNAP\_GET\_APPL\_INFO\_V95** 表関数

SNAP\_GET\_APPL\_INFO\_V95 表関数は、SNAPAPPL\_INFO 管理ビューと同じ情報 を戻しますが、特定のデータベース・パーティション、すべてのデータベース・パ ーティションの集約、またはすべてのデータベース・パーティションに関する情報 を取得することができます。

SNAP\_GET\_APPL\_INFO\_V95 表関数を SNAP\_GET\_AGENT、SNAP\_GET\_AGENT\_MEMORY\_POOL、SNAP\_GET\_APPL\_V95、 SNAP\_GET\_STMT、および SNAP\_GET\_SUBSECTION 表関数とともに使用する と、GET SNAPSHOT FOR ALL APPLICATIONS CLP コマンドに相当する情報が 提供されます。ただし、すべてのデータベース・パーティションからデータを取得 します。

戻される可能性のある情報の完全なリストは、 363 [ページの表](#page-372-0) 116を参照してくださ  $\mathcal{U}^{\lambda}$ 

## 構文

**--**SNAP GET APPL INFO V95—(*—dbname* ) *, dbpartitionnum* -◂

スキーマは SYSPROC です。

### 表関数パラメーター

*dbname*

現在接続されているデータベースと同じインスタンス内の有効なデータベース名 を指定する、タイプ VARCHAR(128) の入力引数。 ″Indirect″ または ″Home″ のディレクトリー項目タイプを持つデータベース名を指定します。このディレク トリー項目タイプは、LIST DATABASE DIRECTORY コマンドで確認できま す。現在接続されているデータベースからのスナップショットを取得するには、 空ストリングを指定します。現在接続されているデータベースと同じインスタン ス内のすべてのデータベースからのスナップショットを取得するには、NULL 値を指定します。

*dbpartitionnum*

有効なデータベース・パーティション番号を指定する、タイプ INTEGER のオ プション入力引数。現行のデータベース・パーティションには -1、すべてのデ ータベース・パーティションの集約には -2 を指定します。 *dbname* が NULL に設定されておらず、*dbpartitionnum* が NULL に設定されている場合、 *dbpartitionnum* には暗黙的に -1 が設定されます。この入力オプションが使用さ れない場合、つまり、*dbname* のみが指定されている場合、データはすべてのデ ータベース・パーティションから戻されます。

*dbname* および *dbpartitionnum* の両方が NULL に設定された場合、 SNAP WRITE FILE プロシージャーにより作成されるファイルからのデータの読み 取りを試行します。このファイルはいつでも作成される可能性があるため、データ は現行のものであるとは限らないことに注意してください。対応するスナップショ ット API 要求タイプを持つファイルが存在しない場合、

SNAP GET APPL INFO V95 表関数は、現在接続中のデータベースおよびデータベ ース・パーティション番号のスナップショットを取得します。

#### 許可

- SYSMON 権限
- v SNAP\_GET\_APPL\_INFO\_V95 表関数に対する EXECUTE 特権。

## <span id="page-372-0"></span>例

接続中のデータベース・パーティション上のすべてのアプリケーションの状況を取 得します。

SELECT SUBSTR(DB\_NAME,1,8) AS DB\_NAME, AGENT\_ID, SUBSTR(APPL\_NAME, 1, 10) AS APPL NAME, APPL STATUS FROM TABLE(SNAP\_GET\_APPL\_INFO\_V95(CAST(NULL AS VARCHAR(128)),-1)) AS T

以下はこの照会の出力例です。

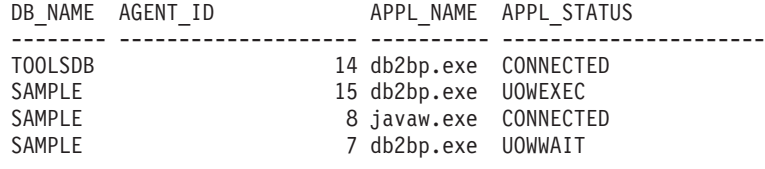

4 record(s) selected.

以下は、表関数の結果からの SELECT の実行時に入手できる内容について示してい ます。

SELECT SUBSTR(DB\_NAME,1,8) AS DB\_NAME, AUTHORITY\_LVL FROM TABLE(SNAP\_GET\_APPL\_INFO\_V95(CAST(NULL AS VARCHAR(128)),-1)) AS T

以下はこの照会の出力例です。

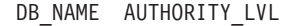

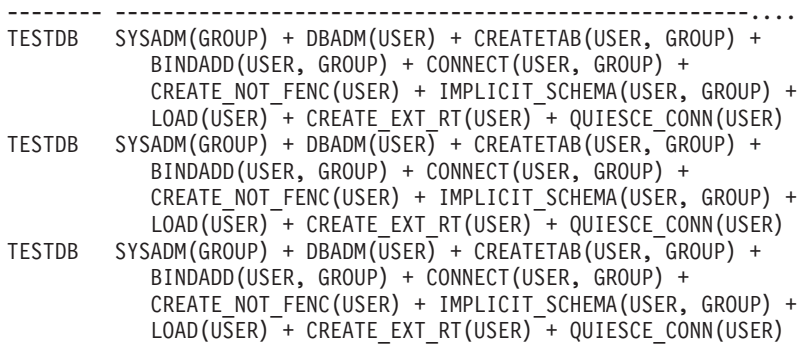

3 record(s) selected.

## 戻される情報

表 *116. SNAPAPPL\_INFO* 管理ビューおよび *SNAP\_GET\_APPL\_INFO\_V95* 表関数によって戻 される情報

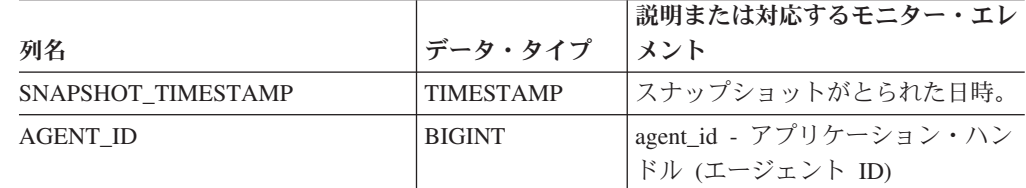

|                  |                 | 説明または対応するモニター・エレ                                                                                            |
|------------------|-----------------|----------------------------------------------------------------------------------------------------|
| 列名               | データ・タイプ         | メント                                                                                                    |
| APPL_STATUS      | VARCHAR(22)     | appl_status - アプリケーション状<br>況。このインターフェースは、<br>sqlmon.h での定義に基づくテキスト<br>ID を戻します。これは次のいずれ<br>かです。<br>• BACKUP |
|                  |                 | • COMMIT_ACT                                                                                                |
|                  |                 | $\cdot$ COMP                                                                                                |
|                  |                 | • CONNECTED                                                                                                 |
|                  |                 | • CONNECTPEND                                                                                               |
|                  |                 | • CREATE_DB                                                                                                 |
|                  |                 | • DECOUPLED                                                                                                 |
|                  |                 | • DISCONNECTPEND                                                                                            |
|                  |                 | $\cdot$ INTR                                                                                                |
|                  |                 | • IOERROR_WAIT                                                                                              |
|                  |                 | $\cdot$ LOAD                                                                                                |
|                  |                 | • LOCKWAIT                                                                                                  |
|                  |                 | • QUIESCE_TABLESPACE                                                                                        |
|                  |                 | • RECOMP                                                                                                    |
|                  |                 | • REMOTE_RQST                                                                                               |
|                  |                 | • RESTART                                                                                                   |
|                  |                 | • RESTORE                                                                                                   |
|                  |                 | • ROLLBACK_ACT                                                                                              |
|                  |                 | • ROLLBACK_TO_SAVEPOINT                                                                                     |
|                  |                 | • TEND                                                                                                    |
|                  |                 | THABRT                                                                                                    |
|                  |                 | • THCOMT                                                                                                    |
|                  |                 | <b>TPREP</b><br>$\bullet$                                                                                   |
|                  |                 | <b>UNLOAD</b>                                                                                               |
|                  |                 | <b>UOWEXEC</b><br>$\bullet$                                                                                 |
|                  |                 | <b>UOWWAIT</b><br>$\bullet$                                                                                 |
|                  |                 | WAITFOR_REMOTE                                                                                              |
| CODEPAGE_ID      | <b>BIGINT</b>   | codepage_id - アプリケーションで<br>使用するコード・ページ ID                                                                   |
| NUM_ASSOC_AGENTS | <b>BIGINT</b>   | num_assoc_agents - 関連したエージ<br>ェント数                                                                          |
| COORD_NODE_NUM   | <b>SMALLINT</b> | coord_node - コーディネーター・ノ<br>$ \kappa$                                                                        |

表 *116. SNAPAPPL\_INFO* 管理ビューおよび *SNAP\_GET\_APPL\_INFO\_V95* 表関数によって戻 される情報 *(*続き*)*

| 列名                   | データ・タイプ       | 説明または対応するモニター・エレ<br>メント                                                                                                    |
|----------------------|---------------|----------------------------------------------------------------------------------------------------|
| <b>AUTHORITY_LVL</b> | VARCHAR(512)  | authority_bitmap - ユーザー許可レベ<br>ル:モニター・エレメント。                                                                                                    |
|                      |               | このインターフェースは、sql.h で<br>定義されたデータベース権限および<br>それらのソースに基づくテキスト<br>ID を戻し、その形式は次のとおり<br>です。authority(source, ) +<br>authority(source, ) +  権限のソー<br>スは複数でも構いません。<br>USER、GROUP、または USER と<br>GROUP のいずれかです。 |
|                      |               | "authority" に使用できる値<br>• BINDADD<br>• CONNECT                                                                                                    |
|                      |               | • CREATE_EXT_RT<br>• CREATE_NOT_FENC<br>• CREATETAB                                                                                                    |
|                      |               | • DBADM<br>• IMPLICIT_SCHEMA                                                                                                    |
|                      |               | $\cdot$ LOAD<br>$\cdot$ LIBADM                                                                                                    |
|                      |               | • QUIESCE_CONN<br>• SECADM                                                                                                    |
|                      |               | SYSADM<br>٠<br>SYSCTRL<br>$\bullet$                                                                                                    |
|                      |               | • SYSMAINT<br><b>SYSMON</b><br>· SYSQUIESCE                                                                                                    |
|                      |               | "source" に使用できる値<br>• USER - ユーザーに付与された権<br>限、またはそのユーザーに付与さ<br>れているロールに付与された権<br>限。                                                                                                    |
|                      |               | GROUP - ユーザーが属するグル<br>$\bullet$<br>ープに付与される、またはユーザ<br>ーが属するグループに付与される<br>ロールに付与される権限。                                                                                                    |
| <b>CLIENT_PID</b>    | <b>BIGINT</b> | client_pid - クライアント・プロセ<br>ス ID                                                                                                    |

表 *116. SNAPAPPL\_INFO* 管理ビューおよび *SNAP\_GET\_APPL\_INFO\_V95* 表関数によって戻 される情報 *(*続き*)*

| 列名                     | データ・タイプ          | 説明または対応するモニター・エレ<br>メント                 |
|------------------------|------------------|-----------------------------------------|
| <b>COORD AGENT PID</b> | <b>BIGINT</b>    | coord_agent_pid - コーディネータ<br>ー・エージェント   |
| STATUS CHANGE TIME     | <b>TIMESTAMP</b> | status_change_time - アプリケーショ<br>ン状況変更時刻 |

表 *116. SNAPAPPL\_INFO* 管理ビューおよび *SNAP\_GET\_APPL\_INFO\_V95* 表関数によって戻 される情報 *(*続き*)*

| 列名              | データ・タイプ     | 説明または対応するモニター・エレ<br>メント                                                                  |
|-----------------|-------------|------------------------------------------------------------------------------------------|
| CLIENT_PLATFORM | VARCHAR(12) | client_platform - クライアント・オ<br>ペレーティング・プラットフォー<br>ム。このインターフェースは、<br>sqlmon.h での定義に基づくテキスト |
|                 |             | ID を戻します。                                                                                |
|                 |             | - $\boldsymbol{\mathrm{AIX}}$                                                            |
|                 |             | $\bullet$ AIX64                                                                          |
|                 |             | • AS400_DRDA                                                                             |
|                 |             | $\cdot$ DOS                                                                              |
|                 |             | • DYNIX                                                                                  |
|                 |             | $\cdot$ HP                                                                               |
|                 |             | • HP64                                                                                   |
|                 |             | $\cdot$ HPIA<br>$\cdot$ HPIA64                                                           |
|                 |             | $\cdot$ LINUX                                                                            |
|                 |             | • LINUX390                                                                               |
|                 |             | • LINUXIA64                                                                              |
|                 |             | • LINUXPPC                                                                               |
|                 |             | • LINUXPPC64                                                                             |
|                 |             | • LINUXX8664                                                                             |
|                 |             | · LINUXZ64                                                                               |
|                 |             | $•$ MAC                                                                                  |
|                 |             | • MVS_DRDA                                                                               |
|                 |             | $\cdot$ NT                                                                               |
|                 |             | $\cdot$ NT64                                                                             |
|                 |             | $\cdot$ OS2                                                                              |
|                 |             | • OS390                                                                                  |
|                 |             | $\cdot$ SCO                                                                              |
|                 |             | $\bullet$ SGI                                                                            |
|                 |             | $\cdot$ SNI                                                                              |
|                 |             | SUN<br>$\bullet$                                                                         |
|                 |             | $\cdot$ SUN64                                                                            |
|                 |             | • UNKNOWN                                                                                |
|                 |             | · UNKNOWN_DRDA                                                                           |
|                 |             | • VM_DRDA                                                                                |
|                 |             | • VSE_DRDA                                                                               |
|                 |             | • WINDOWS                                                                                |

表 *116. SNAPAPPL\_INFO* 管理ビューおよび *SNAP\_GET\_APPL\_INFO\_V95* 表関数によって戻 される情報 *(*続き*)*

|                        |                 | 説明または対応するモニター・エレ                                                        |
|------------------------|-----------------|-------------------------------------------------------------------------|
| 列名                     | データ・タイプ         | メント                                                                     |
| <b>CLIENT_PROTOCOL</b> | VARCHAR(10)     | client_protocol - クライアント通信<br>プロトコル。このインターフェース<br>は、sqlmon.h での定義に基づくテキ |
|                        |                 | スト ID を戻します。                                                            |
|                        |                 | $\cdot$ CPIC                                                            |
|                        |                 | $\cdot$ LOCAL                                                           |
|                        |                 | • NETBIOS                                                               |
|                        |                 | $\cdot$ NPIPE                                                           |
|                        |                 | • TCPIP (DB2 UDB の場合)                                                   |
|                        |                 | $\cdot$ TCPIP4                                                          |
|                        |                 | $\cdot$ TCPIP6                                                          |
| <b>TERRITORY CODE</b>  | <b>SMALLINT</b> | territory_code - データベース・テリ<br>トリー・コード                                   |
| <b>APPL_NAME</b>       | VARCHAR(256)    | appl_name - アプリケーション名                                                   |
| APPL ID                | VARCHAR(128)    | appl_id - アプリケーション ID                                                   |
| SEQUENCE_NO            | VARCHAR(4)      | sequence_no - シーケンス番号                                                   |
| PRIMARY_AUTH_ID        | VARCHAR(128)    | auth_id - 許可 ID                                                         |
| <b>SESSION_AUTH_ID</b> | VARCHAR(128)    | session_auth_id - セッション許可<br>ID                                         |
| <b>CLIENT_NNAME</b>    | VARCHAR(128)    | client_nname モニター・エレメント<br>は使用すべきではありません。返さ<br>れる値は無効な値です。              |
| CLIENT_PRDID           | VARCHAR(128)    | client_prdid - クライアント製品/バ<br>ージョン ID                                    |
| <b>INPUT_DB_ALIAS</b>  | VARCHAR(128)    | input_db_alias - 入力データベース別<br>名                                         |
| CLIENT_DB_ALIAS        | VARCHAR(128)    | client_db_alias - アプリケーション<br>で使用するデータベース別名                             |
| DB_NAME                | VARCHAR(128)    | db_name - データベース名                                                       |
| DB_PATH                | VARCHAR(1024)   | db_path - データベース・パス                                                     |
| <b>EXECUTION ID</b>    | VARCHAR(128)    | execution_id - ユーザー・ログイン<br>ID                                          |
| <b>CORR_TOKEN</b>      | VARCHAR(128)    | corr_token - DRDA 相関トークン                                                |
| TPMON_CLIENT_USERID    | VARCHAR(256)    | tpmon client userid - TP モニター・<br>クライアント・ユーザー ID                        |
| TPMON_CLIENT_WKSTN     | VARCHAR(256)    | tpmon_client_wkstn - TP モニター・<br>クライアント・ワークステーション<br>名                  |
| TPMON_CLIENT_APP       | VARCHAR(256)    | tpmon_client_app - TP モニター・ク<br>ライアント・アプリケーション名                         |

表 *116. SNAPAPPL\_INFO* 管理ビューおよび *SNAP\_GET\_APPL\_INFO\_V95* 表関数によって戻 される情報 *(*続き*)*

|                       |                 | 説明または対応するモニター・エレ                                                              |
|-----------------------|-----------------|-------------------------------------------------------------------------------|
| 列名                    | データ・タイプ         | メント                                                                           |
| TPMON ACC STR         | VARCHAR(200)    | tpmon_acc_str - TP モニター・クラ<br>イアント会計情報ストリング                                   |
| <b>DBPARTITIONNUM</b> | <b>SMALLINT</b> | 行のデータが検索されたデータベー<br>ス・パーティション。                                                |
| WORKLOAD ID           | <b>INTEGER</b>  | 現在のワークロード ID                                                                  |
| IS SYS APPL           | <b>SMALLINT</b> | IS_SYS_APPL の値は、アプリケー<br>ションが DB2 内部システム・アプ<br>リケーションかどうかを示します。               |
|                       |                 | 0 はユーザー・アプリケーションで<br>あることを示します。                                               |
|                       |                 | 1 はシステム・アプリケーションで<br>あることを示します。                                               |
|                       |                 | DB2 システム・アプリケーション<br>の例は DB2 イベント・モニターで<br>す。                                 |
|                       |                 | 一般に、DB2 システム・アプリケ<br>ーションの名前は "db2" で始まり<br>ます。例えば、db2stmm, db2taskd<br>などです。 |

表 *116. SNAPAPPL\_INFO* 管理ビューおよび *SNAP\_GET\_APPL\_INFO\_V95* 表関数によって戻 される情報 *(*続き*)*

# **SNAPAPPL** 管理ビューおよび **SNAP\_GET\_APPL\_V95** 表関数  **appl** 論理データ・グループのスナップショット情報の検索

『SNAPAPPL 管理ビュー』および 370 ページの『[SNAP\\_GET\\_APPL\\_V95](#page-379-0) 表関数』 は、アプリケーション・スナップショットからアプリケーションに関する情報 (特 に appl 論理データ・グループ) を戻します。

## **SNAPAPPL** 管理ビュー

この管理ビューを使用して、現在接続中のデータベースに関する appl 論理データ・ グループのスナップショット情報を取得することができます。

#### SNAPAPPL 管理ビューを

SNAPAGENT、SNAPAGENT\_MEMORY\_POOL、SNAPAPPL\_INFO、SNAPSTMT、 および SNAPSUBSECTION 管理ビューとともに使用すると、GET SNAPSHOT FOR APPLICATIONS ON database-alias CLP コマンドに相当する情報が提供されます。 ただし、すべてのデータベース・パーティションからデータを取得します。

スキーマは SYSIBMADM です。

戻される可能性のある情報の完全なリストは、 371 [ページの表](#page-380-0) 117を参照してくださ  $V_{\lambda_{\alpha}}$ 

## <span id="page-379-0"></span>許可

- SYSMON 権限
- v SNAPAPPL 管理ビューに対する SELECT または CONTROL 特権、および SNAP\_GET\_APPL\_V95 表関数に対する EXECUTE 特権。

#### 例

接続中のデータベース内の各アプリケーションについて読み取りおよび書き込みが 行われた行の詳細を取得します。

SELECT SUBSTR(DB\_NAME,1,8) AS DB\_NAME, AGENT\_ID, ROWS\_READ, ROWS\_WRITTEN FROM SYSIBMADM.SNAPAPPL

以下はこの照会の出力例です。

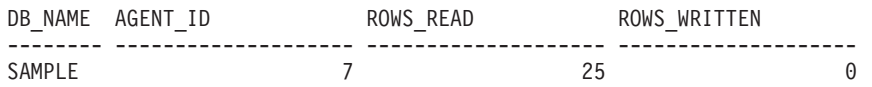

1 record(s) selected.

#### **SNAP\_GET\_APPL\_V95** 表関数

SNAP\_GET\_APPL\_V95 表関数は、SNAPAPPL 管理ビューと同じ情報を戻します が、特定のデータベース・パーティション、すべてのデータベース・パーティショ ンの集約、またはすべてのデータベース・パーティションに関する情報を取得する ことができます。

SNAP\_GET\_APPL\_V95 表関数を

SNAP\_GET\_AGENT、SNAP\_GET\_AGENT\_MEMORY\_POOL、 SNAP\_GET\_APPL\_INFO\_V95、SNAP\_GET\_STMT、および SNAP\_GET\_SUBSECTION 表関数とともに使用すると、GET SNAPSHOT FOR ALL APPLICATIONS CLP コマンドに相当する情報が提供されます。ただし、すべての データベース・パーティションからデータを取得します。

戻される可能性のある情報の完全なリストは、 371 [ページの表](#page-380-0) 117を参照してくださ い。

### 構文

-- SNAP\_GET\_APPL\_V95 ( *dbname* ) *, dbpartitionnum* -◂

スキーマは SYSPROC です。

#### 表関数パラメーター

*dbname*

現在接続されているデータベースと同じインスタンス内の有効なデータベース名 を指定する、タイプ VARCHAR(128) の入力引数。 ″Indirect″ または ″Home″ のディレクトリー項目タイプを持つデータベース名を指定します。このディレク トリー項目タイプは、LIST DATABASE DIRECTORY コマンドで確認できま す。現在接続されているデータベースからのスナップショットを取得するには、

<span id="page-380-0"></span>空ストリングを指定します。現在接続されているデータベースと同じインスタン ス内のすべてのデータベースからのスナップショットを取得するには、NULL 値を指定します。

#### *dbpartitionnum*

有効なデータベース・パーティション番号を指定する、タイプ INTEGER のオ プション入力引数。現行のデータベース・パーティションには -1、すべてのデ ータベース・パーティションの集約には -2 を指定します。 *dbname* が NULL に設定されておらず、*dbpartitionnum* が NULL に設定されている場合、 *dbpartitionnum* には暗黙的に -1 が設定されます。この入力オプションが使用さ れない場合、つまり、*dbname* のみが指定されている場合、データはすべてのデ ータベース・パーティションから戻されます。

*dbname* および *dbpartitionnum* の両方が NULL に設定された場合、 SNAP\_WRITE\_FILE プロシージャーにより作成されるファイルからのデータの読み 取りを試行します。このファイルはいつでも作成される可能性があるため、データ は現行のものであるとは限らないことに注意してください。対応するスナップショ ット API 要求タイプを持つファイルが存在しない場合、SNAP\_GET\_APPL\_V95 表 関数は、現在接続中のデータベースおよびデータベース・パーティション番号のス ナップショットを取得します。

### 許可

- SYSMON 権限
- v SNAP\_GET\_APPL\_V95 表関数に対する EXECUTE 特権。

## 例

すべてのアクティブ・データベースの各アプリケーションについて読み取りおよび 書き込みが行われた行の詳細を取得します。

SELECT SUBSTR(DB\_NAME,1,8) AS DB\_NAME, AGENT\_ID, ROWS\_READ, ROWS\_WRITTEN FROM TABLE (SNAP GET APPL V95(CAST(NULL AS VARCHAR(128)),-1)) AS T

以下はこの照会の出力例です。

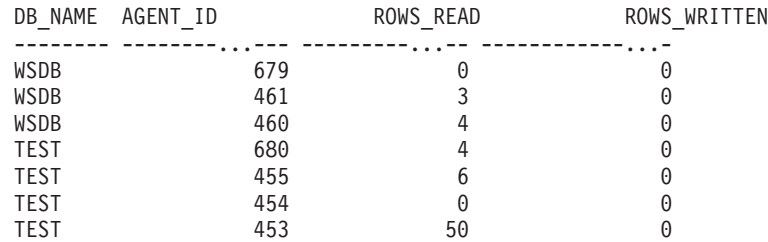

## 戻される情報

表 *117. SNAPAPPL* 管理ビューおよび *SNAP\_GET\_APPL\_V95* 表関数によって戻される情報

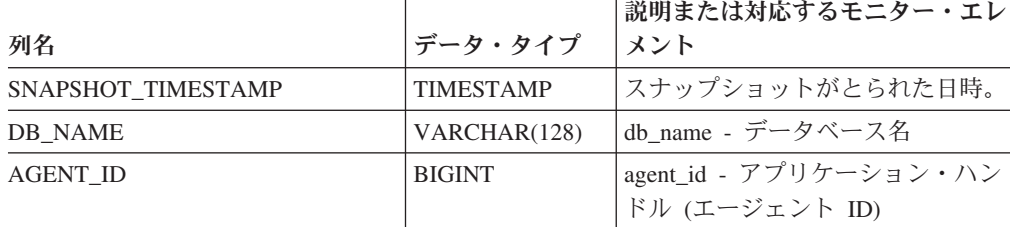

| 列名                       | データ・タイプ       | 説明または対応するモニター・エレ<br>メント                                                |
|--------------------------|---------------|------------------------------------------------------------------------|
| UOW_LOG_SPACE_USED       | <b>BIGINT</b> | uow_log_space_used - 作業単位口<br>グ・スペース                                   |
| <b>ROWS READ</b>         | <b>BIGINT</b> | rows_read - 読み取り行数                                                     |
| <b>ROWS_WRITTEN</b>      | <b>BIGINT</b> | rows_written - 書き込み行数                                                  |
| <b>INACT_STMTHIST_SZ</b> | <b>BIGINT</b> | stmt_history_list_size - ステートメン<br>ト履歴リストのサイズ                          |
| POOL_DATA_L_READS        | <b>BIGINT</b> | pool_data_1_reads - バッファー・プ<br>ール・データの論理読み取り                           |
| POOL DATA P READS        | <b>BIGINT</b> | pool_data_p_reads - バッファー・プ<br>ール・データの物理読み取り                           |
| POOL DATA WRITES         | <b>BIGINT</b> | pool_data_writes - バッファー・プー<br>ルへのデータの書き込み                             |
| POOL_INDEX_L_READS       | <b>BIGINT</b> | pool_index_l_reads - バッファー・プ<br>ール索引の論理読み取り                            |
| POOL_INDEX_P_READS       | <b>BIGINT</b> | pool_index_p_reads - バッファー・<br>プール索引の物理読み取り                            |
| POOL_INDEX_WRITES        | <b>BIGINT</b> | pool_index_writes - バッファー・プ<br>ール索引の書き込み                               |
| POOL_TEMP_DATA_L_READS   | <b>BIGINT</b> | pool_temp_data_l_reads - バッファ<br>ー・プール一時データの論理読み取<br>ŋ                 |
| POOL_TEMP_DATA_P_READS   | <b>BIGINT</b> | pool_temp_data_p_reads - バッファ<br>ー・プール一時データの物理読み取<br>ŋ                 |
| POOL_TEMP_INDEX_L_READS  | <b>BIGINT</b> | pool_temp_index_l_reads - バッファ<br>ー・プール一時索引の論理読み取り                     |
| POOL_TEMP_INDEX_P_READS  | <b>BIGINT</b> | pool_temp_index_p_reads - バッファ<br>ー・プール一時索引の物理読み取り                     |
| POOL_TEMP_XDA_L_READS    | <b>BIGINT</b> | pool_temp_xda_l_reads - バッファ<br>ー・プール一時 XDA データの論理<br>読み取り             |
| POOL_TEMP_XDA_P_READS    | <b>BIGINT</b> | pool_temp_xda_p_reads - バッファ<br>ー・プール一時 XDA データの物理<br>読み取り: モニター・エレメント |
| POOL_XDA_L_READS         | <b>BIGINT</b> | pool_xda_l_reads - バッファー・プ<br>ール XDA データの論理読み取り                        |
| POOL XDA P READS         | <b>BIGINT</b> | pool_xda_p_reads - バッファー・プ<br>ール XDA データの物理読み取り                        |
| POOL XDA WRITES          | <b>BIGINT</b> | pool_xda_writes - バッファー・プー<br>ル XDA データの書き込み                           |
| POOL_READ_TIME           | <b>BIGINT</b> | pool_read_time - バッファー・プー<br>ル物理読み取り時間の合計                              |

表 *117. SNAPAPPL* 管理ビューおよび *SNAP\_GET\_APPL\_V95* 表関数によって戻される情報 *(*続き*)*

| 列名                    | データ・タイプ       | 説明または対応するモニター・エレ<br>メント                      |
|-----------------------|---------------|----------------------------------------------|
| POOL_WRITE_TIME       | <b>BIGINT</b> | pool_write_time - バッファー・プー<br>ル物理書き込み時間の合計   |
| <b>DIRECT_READS</b>   | <b>BIGINT</b> | direct_reads - データベースからの直<br>接読み取り           |
| <b>DIRECT_WRITES</b>  | <b>BIGINT</b> | direct_writes - データベースへの直<br>接書き込み           |
| DIRECT_READ_REQS      | <b>BIGINT</b> | direct_read_reqs - 直接読み取り要求                  |
| DIRECT_WRITE_REQS     | <b>BIGINT</b> | direct_write_reqs - 直接書き込み要<br>永             |
| DIRECT READ TIME      | <b>BIGINT</b> | direct_read_time - 直接読み取り時間                  |
| DIRECT_WRITE_TIME     | <b>BIGINT</b> | direct_write_time - 直接書き込み時<br>間             |
| UNREAD_PREFETCH_PAGES | <b>BIGINT</b> | unread_prefetch_pages - 読み取り不<br>能プリフェッチ・ページ |
| LOCKS_HELD            | <b>BIGINT</b> | locks_held - ロック保持数                          |
| <b>LOCK WAITS</b>     | <b>BIGINT</b> | lock_waits - ロック待機数                          |
| LOCK_WAIT_TIME        | <b>BIGINT</b> | lock_wait_time - ロック待機中の時<br>間               |
| <b>LOCK_ESCALS</b>    | <b>BIGINT</b> | lock_escals - ロック・エスカレーシ<br>ョン数              |
| X LOCK ESCALS         | <b>BIGINT</b> | x_lock_escals - 排他ロック・エスカ<br>レーション数          |
| <b>DEADLOCKS</b>      | <b>BIGINT</b> | deadlocks - デッドロック検出数                        |
| <b>TOTAL_SORTS</b>    | <b>BIGINT</b> | total_sorts - ソート合計                          |
| TOTAL SORT_TIME       | <b>BIGINT</b> | total_sort_time - ソート時間合計                    |
| SORT_OVERFLOWS        | <b>BIGINT</b> | sort_overflows - ソート・オーバー<br>フロー             |
| COMMIT_SQL_STMTS      | <b>BIGINT</b> | commit_sql_stmts - 試行されたコミ<br>ット・ステートメント     |
| ROLLBACK_SQL_STMTS    | <b>BIGINT</b> | rollback_sql_stmts - 試行されたロー<br>ルバック・ステートメント |
| DYNAMIC_SQL_STMTS     | <b>BIGINT</b> | dynamic_sql_stmts - 試行された動的<br>SQL ステートメント   |
| STATIC_SQL_STMTS      | <b>BIGINT</b> | static_sql_stmts - 試行された静的<br>SQL ステートメント    |
| FAILED_SQL_STMTS      | <b>BIGINT</b> | failed_sql_stmts - 失敗したステート<br>メント操作         |
| SELECT_SQL_STMTS      | <b>BIGINT</b> | select_sql_stmts - 実行された選択<br>SQL ステートメント    |
| DDL_SQL_STMTS         | <b>BIGINT</b> | ddl_sql_stmts - データ定義言語<br>(DDL) SQL ステートメント |

表 *117. SNAPAPPL* 管理ビューおよび *SNAP\_GET\_APPL\_V95* 表関数によって戻される情報 *(*続き*)*

| 列名                       | データ・タイプ       | 説明または対応するモニター・エレ<br>メント                         |
|--------------------------|---------------|-------------------------------------------------|
| UID_SQL_STMTS            | <b>BIGINT</b> | uid_sql_stmts - 実行された更新/挿<br>入削除 SQL ステートメント    |
| INT_AUTO_REBINDS         | <b>BIGINT</b> | int_auto_rebinds - 内部自動再バイン<br>$\mathbb{F}$     |
| INT_ROWS_DELETED         | <b>BIGINT</b> | int_rows_deleted - 削除された内部行<br>数                |
| INT ROWS UPDATED         | <b>BIGINT</b> | int_rows_updated - 更新された内部<br>行数                |
| <b>INT_COMMITS</b>       | <b>BIGINT</b> | int_commits - 内部コミット数                           |
| <b>INT_ROLLBACKS</b>     | <b>BIGINT</b> | int_rollbacks - 内部ロールバック数                       |
| INT_DEADLOCK_ROLLBACKS   | <b>BIGINT</b> | int_deadlock_rollbacks - デッドロッ<br>クによる内部ロールバック数 |
| ROWS_DELETED             | <b>BIGINT</b> | rows_deleted - 削除行数                             |
| ROWS_INSERTED            | <b>BIGINT</b> | rows_inserted - 挿入行数                            |
| ROWS_UPDATED             | <b>BIGINT</b> | rows_updated - 更新行数                             |
| ROWS_SELECTED            | <b>BIGINT</b> | rows_selected - 選択行数                            |
| <b>BINDS_PRECOMPILES</b> | <b>BIGINT</b> | binds_precompiles - 試行されたバイ<br>ンド/プリコンパイル       |
| <b>OPEN REM CURS</b>     | <b>BIGINT</b> | open_rem_curs - 開かれているリモ<br>ート・カーソル             |
| OPEN_REM_CURS_BLK        | <b>BIGINT</b> | open_rem_curs_blk - 開かれている<br>リモート・ブロック・カーソル    |
| REJ_CURS_BLK             | <b>BIGINT</b> | rej_curs_blk - リジェクトされたブ<br>ロック・カーソル要求          |
| <b>ACC_CURS_BLK</b>      | <b>BIGINT</b> | acc_curs_blk - 受け入れられたブロ<br>ック・カーソル要求           |
| SQL_REQS_SINCE_COMMIT    | <b>BIGINT</b> | sql_reqs_since_commit - 最終コミッ<br>ト後の SQL 要求数    |
| <b>LOCK TIMEOUTS</b>     | <b>BIGINT</b> | lock_timeouts - ロック・タイムアウ<br>卜数                 |
| INT_ROWS_INSERTED        | <b>BIGINT</b> | int_rows_inserted - 挿入された内部<br>行数               |
| OPEN_LOC_CURS            | <b>BIGINT</b> | open_loc_curs - 開かれているローカ<br>ル・カーソル             |
| OPEN_LOC_CURS_BLK        | <b>BIGINT</b> | open_loc_curs_blk - 開かれているロ<br>ーカル・ブロック・カーソル    |
| PKG_CACHE_LOOKUPS        | <b>BIGINT</b> | pkg_cache_lookups - パッケージ・<br>キャッシュ参照           |
| PKG_CACHE_INSERTS        | <b>BIGINT</b> | pkg_cache_inserts - パッケージ・キ<br>ャッシュ挿入           |
| CAT_CACHE_LOOKUPS        | <b>BIGINT</b> | cat_cache_lookups - カタログ・キャ<br>ッシュ参照数           |

表 *117. SNAPAPPL* 管理ビューおよび *SNAP\_GET\_APPL\_V95* 表関数によって戻される情報 *(*続き*)*  $\sim$   $\sim$   $\sim$ 

表 *117. SNAPAPPL* 管理ビューおよび *SNAP\_GET\_APPL\_V95* 表関数によって戻される情報 *(*続き*)*

| 列名                                   | データ・タイプ       | 説明または対応するモニター・エレ<br>メント                                                                                           |
|--------------------------------------|---------------|----------------------------------------------------------------------------------------------------|
| CAT_CACHE_INSERTS                    | <b>BIGINT</b> | cat_cache_inserts - カタログ・キャ<br>ッシュ挿入数                                                                             |
| CAT_CACHE_OVERFLOWS                  | <b>BIGINT</b> | cat_cache_overflows - カタログ・キ<br>ャッシュ・オーバーフロー数                                                                     |
| <b>NUM_AGENTS</b>                    | <b>BIGINT</b> | num_agents - ステートメントで作動<br>しているエージェントの数                                                                           |
| <b>AGENTS_STOLEN</b>                 | <b>BIGINT</b> | agents_stolen - スチールされたエー<br>ジェント                                                                                 |
| ASSOCIATED_AGENTS_TOP                | <b>BIGINT</b> | associated_agents_top - 関連エージ<br>ェント最大数                                                                           |
| <b>APPL_PRIORITY</b>                 | <b>BIGINT</b> | appl_priority - アプリケーション・<br>エージェント優先順位                                                                           |
| APPL_PRIORITY_TYPE                   | VARCHAR(16)   | appl_priority_type - アプリケーショ<br>ン優先順位タイプ。このインターフ<br>ェースは、sqlmon.h 内の定義に基づ<br>いてテキスト ID を戻します。それ<br>は、次のうちの 1 つです。 |
|                                      |               | • DYNAMIC_PRIORITY                                                                                                |
|                                      |               | · FIXED_PRIORITY                                                                                                  |
| PREFETCH_WAIT_TIME                   | <b>BIGINT</b> | prefetch_wait_time - プリフェッチ待<br>ち時間                                                                               |
| APPL_SECTION_LOOKUPS                 | <b>BIGINT</b> | appl_section_lookups - セクションの<br>参照回数                                                                             |
| <b>APPL SECTION INSERTS</b>          | <b>BIGINT</b> | appl_section_inserts - セクション挿<br>入数                                                                               |
| <b>LOCKS WAITING</b>                 | <b>BIGINT</b> | locks_waiting - ロックで待機中の現<br>行エージェント                                                                              |
| TOTAL_HASH_JOINS                     | <b>BIGINT</b> | total_hash_joins - ハッシュ結合の合<br>計                                                                                  |
| TOTAL HASH LOOPS                     | <b>BIGINT</b> | total_hash_loops - ハッシュ・ループ<br>の合計                                                                                |
| HASH JOIN OVERFLOWS                  | <b>BIGINT</b> | hash_join_overflows - ハッシュ結合<br>のオーバーフロー                                                                          |
| HASH_JOIN_SMALL_<br><b>OVERFLOWS</b> | <b>BIGINT</b> | hash_join_small_overflows - ハッシ<br>ュ結合の短精度オーバーフロー                                                                 |
| APPL IDLE TIME                       | <b>BIGINT</b> | appl_idle_time - アプリケーショ<br>ン・アイドル時間                                                                              |
| <b>UOW LOCK WAIT TIME</b>            | <b>BIGINT</b> | uow_lock_wait_time - ロック待機中<br>の作業単位の合計時間                                                                         |

| 列名                          | データ・タイプ          | 説明または対応するモニター・エレ<br>メント                                                                               |
|-----------------------------|------------------|----------------------------------------------------------------------------------------------------|
| UOW_COMP_STATUS             | VARCHAR(14)      | uow_comp_status - 作業単位完了状<br>況。このインターフェースは、<br>sqlmon.h 内の定義に基づいてテキス<br>ト ID を戻します。それは、次のう<br>ちの1つです。 |
|                             |                  | • APPL END                                                                                            |
|                             |                  | <b>UOWABEND</b>                                                                                       |
|                             |                  | • UOWCOMMIT                                                                                           |
|                             |                  | • UOWDEADLOCK                                                                                         |
|                             |                  | • UOWLOCKTIMEOUT                                                                                      |
|                             |                  | • UOWROLLBACK                                                                                         |
|                             |                  | • UOWUNKNOWN                                                                                          |
| AGENT_USR_CPU_TIME_S        | <b>BIGINT</b>    | agent_usr_cpu_time - エージェント<br>が使用したユーザー CPU 時間                                                       |
| AGENT USR CPU TIME MS       | <b>BIGINT</b>    | agent_usr_cpu_time - エージェント<br>が使用したユーザー CPU 時間                                                       |
| <b>AGENT SYS CPU TIME S</b> | <b>BIGINT</b>    | agent_sys_cpu_time - エージェント<br>が使用したシステム CPU 時間                                                       |
| AGENT_SYS_CPU_TIME_MS       | <b>BIGINT</b>    | agent_sys_cpu_time - エージェント<br>が使用したシステム CPU 時間                                                       |
| APPL_CON_TIME               | <b>TIMESTAMP</b> | appl_con_time - 接続要求開始タイ<br>ム・スタンプ                                                                    |
| <b>CONN_COMPLETE_TIME</b>   | <b>TIMESTAMP</b> | conn_complete_time - 接続要求完了<br>タイム・スタンプ                                                               |
| <b>LAST RESET</b>           | <b>TIMESTAMP</b> | last_reset - 最後のリセット・タイ<br>ム・スタンプ                                                                     |
| <b>UOW_START_TIME</b>       | <b>TIMESTAMP</b> | uow_start_time - 作業単位開始タイ<br>ム・スタンプ                                                                   |
| <b>UOW STOP TIME</b>        | TIMESTAMP        | uow_stop_time - 作業単位停止タイ<br>ム・スタンプ                                                                    |
| PREV_UOW_STOP_TIME          | <b>TIMESTAMP</b> | prev_uow_stop_time - 直前の作業単<br>位完了タイム・スタンプ                                                            |
| UOW_ELAPSED_TIME_S          | <b>BIGINT</b>    | uow_elapsed_time - 最新の作業単位<br>の経過時間                                                                   |
| UOW_ELAPSED_TIME_MS         | <b>BIGINT</b>    | uow_elapsed_time - 最新の作業単位<br>の経過時間                                                                   |
| ELAPSED EXEC TIME S         | <b>BIGINT</b>    | elapsed_exec_time - ステートメント<br>実行経過時間                                                                 |
| ELAPSED_EXEC_TIME_MS        | <b>BIGINT</b>    | elapsed_exec_time - ステートメント<br>実行経過時間                                                                 |
| INBOUND_COMM_ADDRESS        | VARCHAR(32)      | inbound_comm_address - インバウン<br>ド通信アドレス                                                               |

表 *117. SNAPAPPL* 管理ビューおよび *SNAP\_GET\_APPL\_V95* 表関数によって戻される情報 *(*続き*)*

| 列名                                        | データ・タイプ         | 説明または対応するモニター・エレ<br>メント                                      |
|-------------------------------------------|-----------------|--------------------------------------------------------------|
| LOCK_TIMEOUT_VAL                          | <b>BIGINT</b>   | lock_timeout_val - ロック・タイム<br>アウト(秒)                         |
| PRIV_WORKSPACE_NUM_<br><b>OVERFLOWS</b>   | <b>BIGINT</b>   | priv_workspace_num_overflows - 専<br>用ワークスペースのオーバーフロー<br>回数   |
| PRIV_WORKSPACE_SECTION_<br><b>INSERTS</b> | <b>BIGINT</b>   | priv_workspace_section_inserts - 専用<br>ワークスペース・セクション挿入       |
| PRIV WORKSPACE SECTION<br><b>LOOKUPS</b>  | <b>BIGINT</b>   | priv_workspace_section_lookups - 専<br>用ワークスペース・セクションの参<br>照  |
| PRIV_WORKSPACE_SIZE_<br><b>TOP</b>        | <b>BIGINT</b>   | priv_workspace_size_top - 専用ワー<br>クスペースの最大サイズ                |
| SHR_WORKSPACE_NUM_<br><b>OVERFLOWS</b>    | <b>BIGINT</b>   | shr_workspace_num_overflows - 共有<br>ワークスペースのオーバーフロー回<br>数    |
| SHR_WORKSPACE_SECTION_<br><b>INSERTS</b>  | <b>BIGINT</b>   | shr_workspace_section_inserts - 共有<br>ワークスペース・セクション挿入数       |
| SHR_WORKSPACE_SECTION_<br><b>LOOKUPS</b>  | <b>BIGINT</b>   | shr_workspace_section_lookups - 共<br>有ワークスペース・セクションの参<br>照回数 |
| SHR_WORKSPACE_SIZE_<br><b>TOP</b>         | <b>BIGINT</b>   | shr_workspace_size_top - 最大共有ワ<br>ークスペース・サイズ                 |
| <b>DBPARTITIONNUM</b>                     | <b>SMALLINT</b> | 行のデータが検索されたデータベー<br>ス・パーティション。                               |
| CAT_CACHE_SIZE_TOP                        | <b>BIGINT</b>   | cat_cache_size_top - カタログ・キャ<br>ッシュ最高水準点                     |
| TOTAL_OLAP_FUNCS                          | <b>BIGINT</b>   | 実行される OLAP 関数の合計数。                                           |
| OLAP FUNC OVERFLOWS                       | <b>BIGINT</b>   | OLAP 関数データが使用可能なソー<br>ト・ヒープ・スペースを超えた回<br>数。                  |

表 *117. SNAPAPPL* 管理ビューおよび *SNAP\_GET\_APPL\_V95* 表関数によって戻される情報 *(*続き*)*

# **SNAPBP** 管理ビューおよび **SNAP\_GET\_BP\_V95** 表関数  **bufferpool** 論理グループのスナップショット情報の検索

SNAPBP [管理ビューお](#page-387-0)よび [SNAP\\_GET\\_BP\\_V95](#page-387-0) 表関数は、bufferpool スナップシ ョットから、特に bufferpool 論理データ・グループのバッファー・プール情報を戻 します。

## <span id="page-387-0"></span>**SNAPBP** 管理ビュー

この管理ビューを使用して、現在接続中のデータベースに関する bufferpool 論理グ ループのスナップショット情報を取得することができます。

SNAPBP 管理ビューを SNAPBP PART 管理ビューとともに使用すると、GET SNAPSHOT FOR BUFFERPOOLS ON database-alias CLP コマンドに相当するデー タが提供されます。

スキーマは SYSIBMADM です。

戻される可能性のある情報の完全なリストは、 380 [ページの表](#page-389-0) 118を参照してくださ  $\mathcal{V}^{\, \prime \, \prime}$ 

### 許可

- SYSMON 権限
- v SNAPBP 管理ビューに対する SELECT または CONTROL 特権、および SNAP\_GET\_BP\_V95 表関数に対する EXECUTE 特権。

#### 例

現在接続中のデータベースのすべてのバッファー・プールについて、データおよび 索引の書き込みを取得します。

以下はこの照会の出力例です。

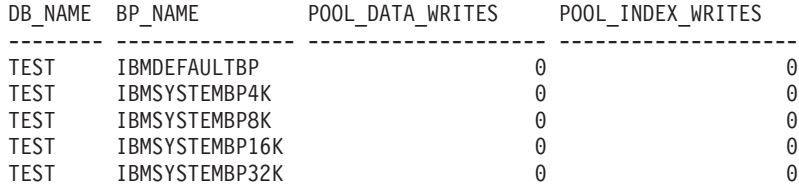

5 record(s) selected

#### **SNAP\_GET\_BP\_V95** 表関数

SNAP\_GET\_BP\_V95 表関数は SNAPBP 管理ビューと同じ情報を戻しますが、特定 のデータベース・パーティション、すべてのデータベース・パーティションの集 約、またはすべてのデータベース・パーティションに関する情報を取得することが できます。

SNAP\_GET\_BP\_V95 表関数を SNAP\_GET\_BP\_PART 表関数とともに使用すると、 GET SNAPSHOT FOR ALL BUFFERPOOLS CLP コマンドに相当するデータが提供 されます。

戻される可能性のある情報の完全なリストは、 380 [ページの表](#page-389-0) 118を参照してくださ い。

SELECT SUBSTR(DB\_NAME,1,8) AS DB\_NAME,SUBSTR(BP\_NAME,1,15) AS BP\_NAME, POOL\_DATA\_WRITES, POOL\_INDEX\_WRITES FROM SYSIBMADM.SNAPBP

#### -- SNAP\_GET\_BP\_V95 ( *dbname* ) *, dbpartitionnum* -◂

スキーマは SYSPROC です。

## 表関数パラメーター

*dbname*

構文

現在接続されているデータベースと同じインスタンス内の有効なデータベース名 を指定する、タイプ VARCHAR(128) の入力引数。 ″Indirect″ または ″Home″ のディレクトリー項目タイプを持つデータベース名を指定します。このディレク トリー項目タイプは、LIST DATABASE DIRECTORY コマンドで確認できま す。現在接続されているデータベースからのスナップショットを取得するには、 空ストリングを指定します。現在接続されているデータベースと同じインスタン ス内のすべてのデータベースからのスナップショットを取得するには、NULL 値を指定します。

#### *dbpartitionnum*

有効なデータベース・パーティション番号を指定する、タイプ INTEGER のオ プション入力引数。現行のデータベース・パーティションには -1、すべてのデ ータベース・パーティションの集約には -2 を指定します。 *dbname* が NULL に設定されておらず、*dbpartitionnum* が NULL に設定されている場合、 *dbpartitionnum* には暗黙的に -1 が設定されます。この入力オプションが使用さ れない場合、つまり、*dbname* のみが指定されている場合、データはすべてのデ ータベース・パーティションから戻されます。

*dbname* および *dbpartitionnum* の両方が NULL に設定された場合、 SNAP WRITE FILE プロシージャーにより作成されるファイルからのデータの読み 取りを試行します。このファイルはいつでも作成される可能性があるため、データ は現行のものであるとは限らないことに注意してください。対応するスナップショ ット API 要求タイプを持つファイルが存在しない場合、SNAP\_GET\_BP\_V95 表関 数は、現在接続中のデータベースおよびデータベース・パーティション番号のスナ ップショットを取得します。

#### 許可

- SYSMON 権限
- · SNAP GET BP V95 表関数に対する EXECUTE 特権。

### 例

現在接続されているデータベース・パーティションのすべてのアクティブ・データ ベースのすべてのバッファー・プールについて、物理および論理読み取りの合計を 取得します。

SELECT SUBSTR(T.DB\_NAME,1,10) AS DB\_NAME, SUBSTR(T.BP\_NAME,1,20) AS BP\_NAME, (T.POOL\_DATA\_L\_READS+T.POOL\_INDEX\_L\_READS) AS TOTAL\_LOGICAL\_READS, (T.POOL\_DATA\_P\_READS+T.POOL\_INDEX\_P\_READS) AS TOTAL\_PHYSICAL\_READS, T.DBPARTITIONNUM FROM TABLE(SNAP\_GET\_BP\_V95(CAST(NULL AS VARCHAR(128)), -1)) AS T

## <span id="page-389-0"></span>以下はこの照会の出力例です。

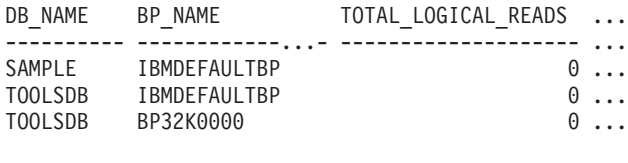

3 record(s) selected.

この照会からの出力 (続き)。

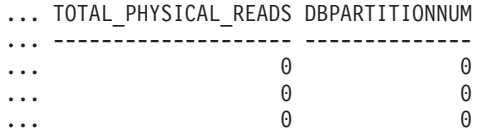

## 戻される情報

表 *118. SNAPBP* 管理ビューおよび *SNAP\_GET\_BP\_V95* 表関数によって戻される情報

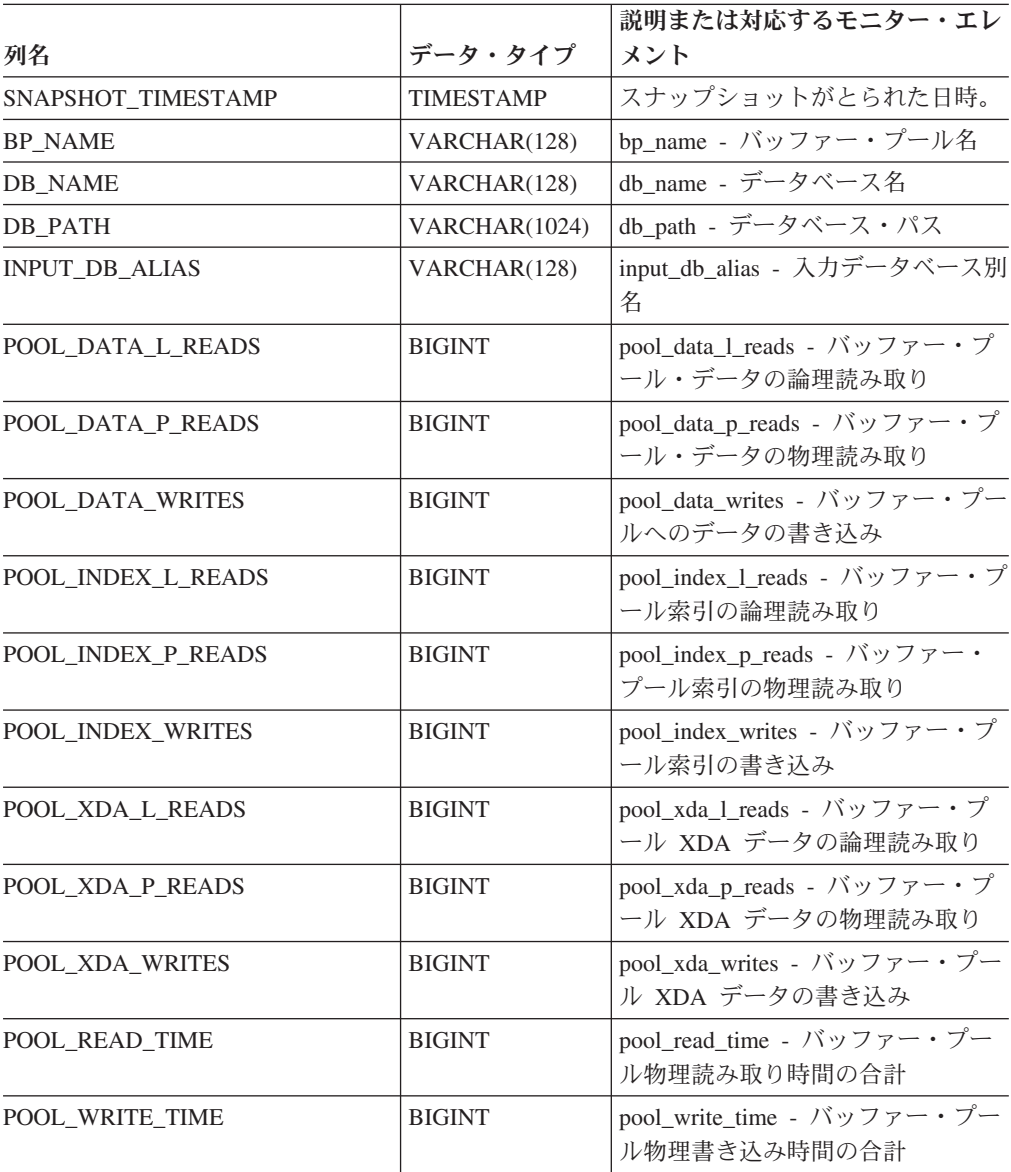

| 列名                                    | データ・タイプ       | 説明または対応するモニター・エレ<br>メント                                    |
|---------------------------------------|---------------|------------------------------------------------------------|
| POOL_ASYNC_DATA_READS                 | <b>BIGINT</b> | pool_async_data_reads - バッファ<br>ー・プール非同期データ読み取り            |
| POOL_ASYNC_DATA_WRITES                | <b>BIGINT</b> | pool_async_data_writes - バッファ<br>ー・プール非同期データ書き込み           |
| POOL_ASYNC_INDEX_READS                | <b>BIGINT</b> | pool_async_index_reads - バッファ<br>ー・プール非同期索引読み取り            |
| POOL ASYNC INDEX WRITES               | <b>BIGINT</b> | pool_async_index_writes - バッファ<br>ー・プール非同期索引書き込み           |
| POOL_ASYNC_XDA_READS                  | <b>BIGINT</b> | pool_async_xda_reads - バッファ<br>ー・プール非同期 XDA データ読み<br>取り    |
| POOL_ASYNC_XDA_WRITES                 | <b>BIGINT</b> | pool_async_xda_writes - バッファ<br>ー・プール非同期 XDA データ書き<br>込み   |
| POOL_ASYNC_READ_TIME                  | <b>BIGINT</b> | pool_async_read_time - バッファ<br>ー・プール非同期読み取り時間              |
| POOL_ASYNC_WRITE_TIME                 | <b>BIGINT</b> | pool_async_write_time - バッファ<br>ー・プール非同期書き込み時間             |
| POOL_ASYNC_DATA_<br><b>READ_REQS</b>  | <b>BIGINT</b> | pool_async_data_read_reqs - バッフ<br>ァー・プール非同期読み取り要求         |
| POOL_ASYNC_INDEX_<br><b>READ_REQS</b> | <b>BIGINT</b> | pool_async_index_read_reqs - バッフ<br>ァー・プール非同期索引読み取り要<br>求  |
| POOL_ASYNC_XDA_<br><b>READ_REQS</b>   | <b>BIGINT</b> | pool_async_xda_read_reqs - バッファ<br>ー・プール非同期 XDA 読み取り要<br>求 |
| <b>DIRECT_READS</b>                   | <b>BIGINT</b> | direct_reads - データベースからの直<br>接読み取り                         |
| <b>DIRECT_WRITES</b>                  | <b>BIGINT</b> | direct_writes - データベースへの直<br>接書き込み                         |
| DIRECT_READ_REQS                      | <b>BIGINT</b> | direct_read_reqs - 直接読み取り要求                                |
| DIRECT_WRITE_REQS                     | <b>BIGINT</b> | direct_write_reqs - 直接書き込み要<br>求                           |
| DIRECT READ TIME                      | <b>BIGINT</b> | direct_read_time - 直接読み取り時間                                |
| DIRECT WRITE TIME                     | <b>BIGINT</b> | direct_write_time - 直接書き込み時<br>間                           |
| UNREAD PREFETCH PAGES                 | <b>BIGINT</b> | unread_prefetch_pages - 読み取り不<br>能プリフェッチ・ページ               |
| <b>FILES_CLOSED</b>                   | <b>BIGINT</b> | files_closed - 閉じられたデータベー<br>ス・ファイル                        |
| POOL TEMP DATA L READS                | <b>BIGINT</b> | pool_temp_data_l_reads - バッファ<br>ー・プール一時データの論理読み取<br>Ŋ     |

表 *118. SNAPBP* 管理ビューおよび *SNAP\_GET\_BP\_V95* 表関数によって戻される情報 *(*続き*)*

|                         |                 | 説明または対応するモニター・エレ                                                       |
|-------------------------|-----------------|------------------------------------------------------------------------|
| 列名                      | データ・タイプ         | メント                                                                    |
| POOL_TEMP_DATA_P_READS  | <b>BIGINT</b>   | pool_temp_data_p_reads - バッファ<br>ー・プール一時データの物理読み取<br>$\eta$            |
| POOL_TEMP_INDEX_L_READS | <b>BIGINT</b>   | pool_temp_index_l_reads - バッファ<br>ー・プール一時索引の論理読み取り                     |
| POOL TEMP INDEX P READS | <b>BIGINT</b>   | pool_temp_index_p_reads - バッファ<br>ー・プール一時索引の物理読み取り                     |
| POOL_TEMP_XDA_L_READS   | <b>BIGINT</b>   | pool_temp_xda_l_reads - バッファ<br>ー・プール一時 XDA データの論理<br>読み取り             |
| POOL TEMP XDA P READS   | <b>BIGINT</b>   | pool_temp_xda_p_reads - バッファ<br>ー・プール一時 XDA データの物理<br>読み取り: モニター・エレメント |
| POOL NO_VICTIM_BUFFER   | <b>BIGINT</b>   | pool_no_victim_buffer - バッファ<br>ー・プールの非ビクティム・バッフ<br>ァー数                |
| PAGES_FROM_BLOCK_IOS    | <b>BIGINT</b>   | pages_from_block_ios - ブロック入<br>出力によって読み取られたページ数<br>の合計                |
| PAGES_FROM_VECTORED_IOS | <b>BIGINT</b>   | pages_from_vectored_ios - ベクトル<br>化入出力によって読み取られたペー<br>ジ数の合計            |
| <b>VECTORED_IOS</b>     | <b>BIGINT</b>   | vectored_ios - ベクトル化入出力要<br>求数                                         |
| <b>DBPARTITIONNUM</b>   | <b>SMALLINT</b> | この行のデータが検索されたデータ<br>ベース・パーティション。                                       |

表 *118. SNAPBP* 管理ビューおよび *SNAP\_GET\_BP\_V95* 表関数によって戻される情報 *(*続き*)*

# **SNAPBP\_PART** 管理ビューおよび **SNAP\_GET\_BP\_PART** 表関 数 **- bufferpool\_nodeinfo** 論理データ・グループのスナップショ ット情報の検索

SNAPBP\_PART 管理ビューおよび SNAP GET BP\_PART 表関数は、バッファー・ プール・スナップショットから、特に bufferpool\_nodeinfo 論理データ・グループの バッファー・プール情報を戻します。

## **SNAPBP\_PART** 管理ビュー

この管理ビューを使用して、現在接続中のデータベースに関する bufferpool\_nodeinfo 論理データ・グループのスナップショット情報を取得することができます。

SNAPBP\_PART 管理ビューを SNAPBP 管理ビューとともに使用すると、GET SNAPSHOT FOR BUFFERPOOLS ON database-alias CLP コマンドに相当するデー タが提供されます。

<span id="page-392-0"></span>スキーマは SYSIBMADM です。

戻される可能性のある情報の完全なリストは、 385 [ページの表](#page-394-0) 119を参照してくださ  $\mathcal{U}$ 

### 許可

- SYSMON 権限
- v SNAPBP\_PART 管理ビューに対する SELECT または CONTROL 特権、および SNAP\_GET\_BP\_PART 表関数に対する EXECUTE 特権。

## 例

SAMPLE データベースへの接続中に、すべてのバッファー・プールのデータを取得 します。

SELECT SUBSTR(DB\_NAME,1,8) AS DB\_NAME, SUBSTR(BP\_NAME,1,15) AS BP\_NAME, BP\_CUR\_BUFFSZ, BP\_NEW\_BUFFSZ, BP\_PAGES\_LEFT\_TO\_REMOVE, BP\_TBSP\_USE\_COUNT FROM SYSIBMADM.SNAPBP\_PART

以下はこの照会の出力例です。

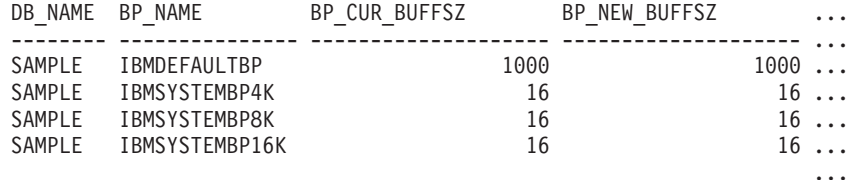

4 record(s) selected.

この照会からの出力 (続き)。

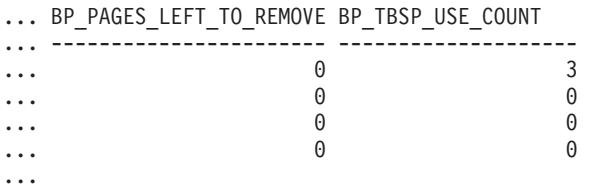

#### **SNAP\_GET\_BP\_PART** 表関数

SNAP\_GET\_BP\_PART 表関数は、SNAPBP\_PART 管理ビューと同じ情報を戻します が、特定のデータベース・パーティション、すべてのデータベース・パーティショ ンの集約、またはすべてのデータベース・パーティションに関する情報を取得する ことができます。

SNAP\_GET\_BP\_PART 表関数を SNAP\_GET\_BP\_V95 表関数とともに使用すると、 GET SNAPSHOT FOR ALL BUFFERPOOLS CLP コマンドに相当するデータが提供 されます。

戻される可能性のある情報の完全なリストは、 385 [ページの表](#page-394-0) 119を参照してくださ い。

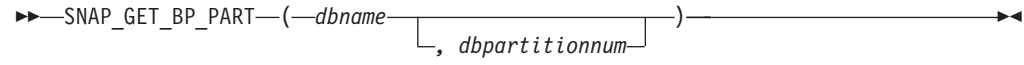

スキーマは SYSPROC です。

## 表関数パラメーター

*dbname*

現在接続されているデータベースと同じインスタンス内の有効なデータベース名 を指定する、タイプ VARCHAR(128) の入力引数。 ″Indirect″ または ″Home″ のディレクトリー項目タイプを持つデータベース名を指定します。このディレク トリー項目タイプは、LIST DATABASE DIRECTORY コマンドで確認できま す。現在接続されているデータベースからのスナップショットを取得するには、 空ストリングを指定します。現在接続されているデータベースと同じインスタン ス内のすべてのデータベースにある、すべてのバッファー・プールのスナップシ ョットを取得するには、NULL 値を指定します。

*dbpartitionnum*

有効なデータベース・パーティション番号を指定する、タイプ INTEGER のオ プション入力引数。現行のデータベース・パーティションには -1、すべてのデ ータベース・パーティションの集約には -2 を指定します。 *dbname* が NULL に設定されておらず、*dbpartitionnum* が NULL に設定されている場合、 *dbpartitionnum* には暗黙的に -1 が設定されます。この入力オプションが使用さ れない場合、つまり、*dbname* のみが指定されている場合、データはすべてのデ ータベース・パーティションから戻されます。

*dbname* および *dbpartitionnum* の両方が NULL に設定された場合、 SNAP WRITE FILE プロシージャーにより作成されるファイルからのデータの読み 取りを試行します。このファイルはいつでも作成される可能性があるため、データ

は現行のものであるとは限らないことに注意してください。対応するスナップショ ット API 要求タイプを持つファイルが存在しない場合、SNAP\_GET\_BP\_PART 表 関数は、現在接続中のデータベースおよびデータベース・パーティション番号のス ナップショットを取得します。

#### 許可

- SYSMON 権限
- · SNAP GET BP PART 表関数に対する EXECUTE 特権。

## 例

SAMPLE データベースへの接続中に、すべてのアクティブ・データベースのすべて のバッファー・プールのデータを取得します。

SELECT SUBSTR(DB\_NAME,1,8) AS DB\_NAME, SUBSTR(BP\_NAME,1,15) AS BP\_NAME, BP\_CUR\_BUFFSZ, BP\_NEW\_BUFFSZ, BP\_PAGES\_LEFT\_TO\_REMOVE, BP\_TBSP\_USE\_COUNT FROM TABLE(SNAP GET BP PART(CAST(NULL AS VARCHAR(128)),-1)) AS T

以下はこの照会の出力例です。

<span id="page-394-0"></span>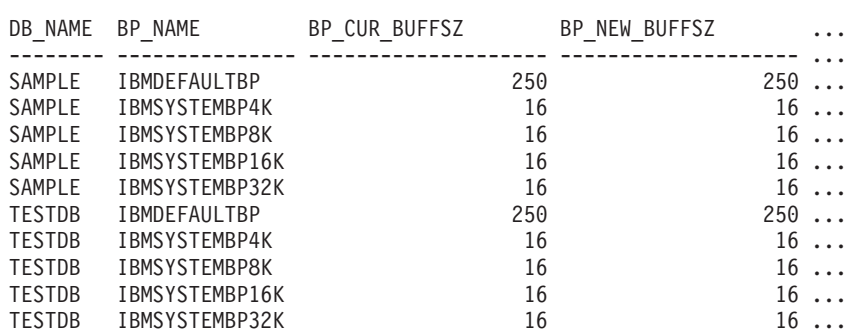

...

この照会からの出力 (続き)。

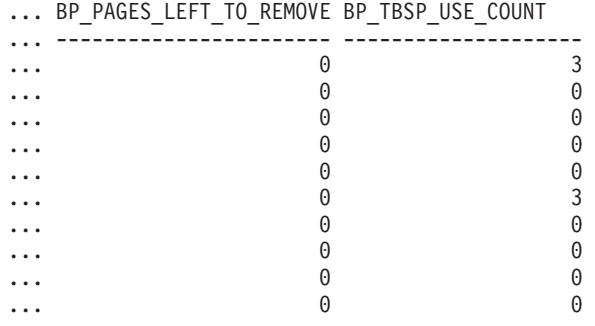

...

## 戻される情報

表 *119. SNAPBP\_PART* 管理ビューおよび *SNAP\_GET\_BP\_PART* 表関数によって戻される情報

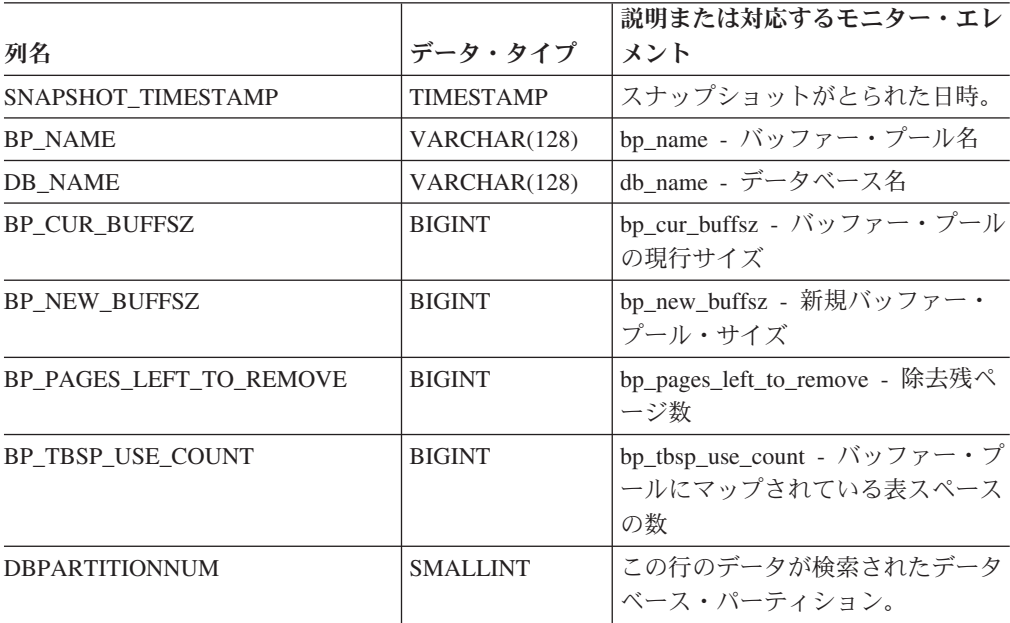

# **SNAPCONTAINER** 管理ビューおよび **SNAP\_GET\_CONTAINER\_V91** 表関数 **- tablespace\_container** 論理データ・グループ・スナップショット情報の検索

SNAPCONTAINER 管理ビューおよび[SNAP\\_GET\\_CONTAINER\\_V91](#page-396-0) 表関数は、 tablespace\_container 論理データ・グループからの表スペース・スナップショット情 報を戻します。

## **SNAPCONTAINER** 管理ビュー

この管理ビューでは、現在接続されているデータベースの tablespace\_container 論理 データ・グループ・スナップショット情報を検索できます。

SNAPTBSP、SNAPTBSP\_PART、SNAPTBSP\_QUIESCER、および SNAPTBSP\_RANGE 管理ビューと共に使用すると、SNAPCONTAINER 管理ビュー は、GET SNAPSHOT FOR TABLESPACES ON database-alias CLP コマンドと同等 のデータを戻します。

スキーマは SYSIBMADM です。

戻される可能性のある情報の完全なリストは、 389 [ページの表](#page-398-0) 120を参照してくださ  $\mathcal{V}^{\, \prime \, \circ}$ 

### 許可

- SYSMON 権限
- v SNAPCONTAINER 管理ビューに対する SELECT または CONTROL 特権、およ び SNAP GET CONTAINER V91 表関数に対する EXECUTE 特権。

#### 例

現在接続されているデータベースのすべてのデータベース・パーティションの表ス ペース・コンテナーの詳細を検索します。

SELECT SNAPSHOT TIMESTAMP, SUBSTR(TBSP\_NAME, 1, 15) AS TBSP\_NAME, TBSP\_ID, SUBSTR(CONTAINER\_NAME, 1, 20) AS CONTAINER\_NAME, CONTAINER\_ID, CONTAINER\_TYPE, ACCESSIBLE, DBPARTITIONNUM FROM SYSIBMADM.SNAPCONTAINER ORDER BY DBPARTITIONNUM

以下はこの照会の出力例です。

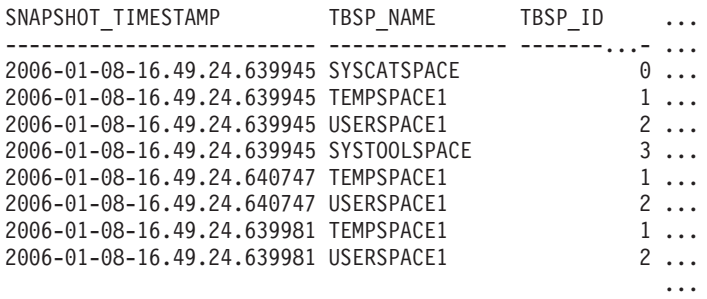

8 record(s) selected.

この照会からの出力 (続き)。
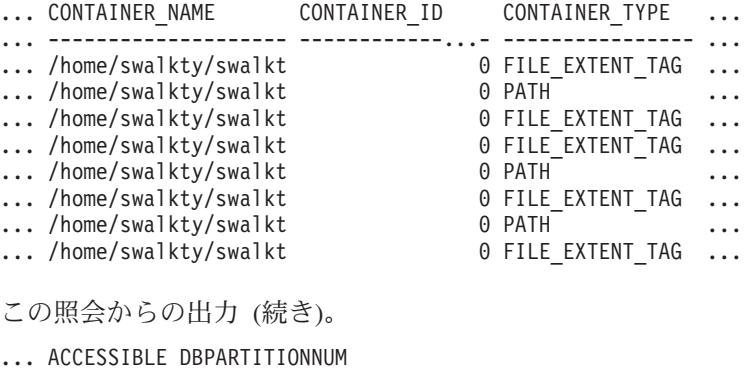

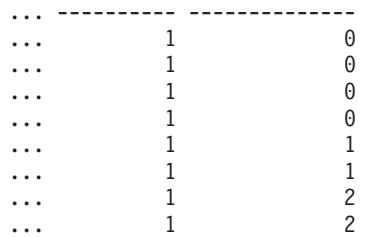

## **SNAP\_GET\_CONTAINER\_V91** 表関数

SNAP\_GET\_CONTAINER\_V91 表関数は SNAPCONTAINER 管理ビューと同じ情報 を戻しますが、特定のデータベース・パーティション、すべてのデータベース・パ ーティションの集約、またはすべてのデータベース・パーティションのいずれかの 特定のデータベースを対象とした情報を検索することができます。

SNAP\_GET\_TBSP\_V91、SNAP\_GET\_TBSP\_PART\_V91、SNAP\_GET\_TBSP\_QUIESCER、 および SNAP\_GET\_TBSP\_RANGE 表関数と共に使用すると、 SNAP\_GET\_CONTAINER\_V91 表関数は、GET SNAPSHOT FOR TABLESPACES ON database-alias CLP コマンドと同等のデータを戻します。

戻される可能性のある情報の完全なリストは、 389 [ページの表](#page-398-0) 120を参照してくださ い。

## 構文

 $\rightarrow$  SNAP GET CONTAINER V91—(*—dbname* )

*, dbpartitionnum*

スキーマは SYSPROC です。

## 表関数パラメーター

*dbname*

現在接続されているデータベースと同じインスタンス内の有効なデータベース名 を指定する、タイプ VARCHAR(128) の入力引数。 ″Indirect″ または ″Home″ のディレクトリー項目タイプを持つデータベース名を指定します。このディレク トリー項目タイプは、LIST DATABASE DIRECTORY コマンドで確認できま す。現在接続されているデータベースからのスナップショットを取得するには、 NULL または空ストリングを指定します。

-◂ *dbpartitionnum*

有効なデータベース・パーティション番号を指定する、タイプ INTEGER のオ プション入力引数。現行のデータベース・パーティションには -1、すべてのデ ータベース・パーティションの集約には -2 を指定します。 *dbname* が NULL に設定されておらず、*dbpartitionnum* が NULL に設定されている場合、 *dbpartitionnum* には暗黙的に -1 が設定されます。この入力オプションが使用さ れない場合、つまり、*dbname* のみが指定されている場合、データはすべてのデ

ータベース・パーティションから戻されます。

*dbname* および *dbpartitionnum* の両方が NULL に設定された場合、 SNAP WRITE FILE プロシージャーにより作成されるファイルからのデータの読み 取りを試行します。このファイルはいつでも作成される可能性があるため、データ は現行のものであるとは限らないことに注意してください。対応するスナップショ ット API 要求タイプが含まれるファイルが存在しない場合、

SNAP GET CONTAINER V91 表関数は、現在接続されているデータベースのスナ ップショットとデータベース・パーティション番号を取得します。

#### 許可

- SYSMON 権限
- SNAP GET CONTAINER V91 表関数に対する EXECUTE 特権。

#### 例

現在接続されているデータベース・パーティション上で現在接続されているデータ ベースの表スペース・コンテナーの詳細を検索します。

SELECT SNAPSHOT\_TIMESTAMP, TBSP\_NAME, TBSP ID, CONTAINER NAME, CONTAINER\_ID, CONTAINER\_TYPE, ACCESSIBLE FROM TABLE(SNAP\_GET\_CONTAINER\_V91('',-1)) AS T

以下はこの照会の出力例です。

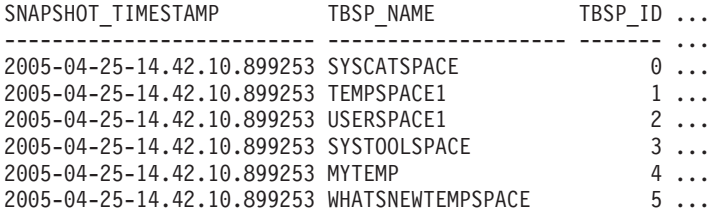

この照会からの出力 (続き)。

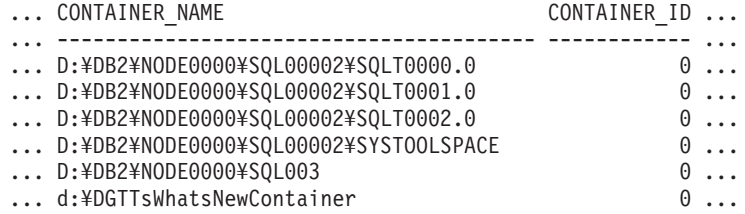

この照会からの出力 (続き)。

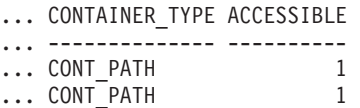

<span id="page-398-0"></span>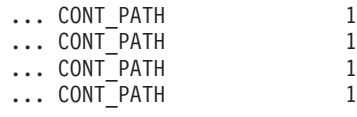

## 戻される情報

注: ファイル・システム情報を戻すためには、BUFFERPOOL データベース・マネー ジャーのモニター・スイッチをオンにする必要があります。

表 *120. SNAPCONTAINER* 管理ビューおよび *SNAP\_GET\_CONTAINER\_V91* 表関数によって戻 される情報

|                       |                  | 説明または対応するモニター・エレ                                                                                                    |
|-----------------------|------------------|----------------------------------------------------------------------------------------------------|
| 列名                    | データ・タイプ          | メント                                                                                                    |
| SNAPSHOT_TIMESTAMP    | <b>TIMESTAMP</b> | スナップショットがとられた日時。                                                                                                    |
| TBSP_NAME             | VARCHAR(128)     | tablespace_name - 表スペース名                                                                                                    |
| TBSP_ID               | <b>BIGINT</b>    | tablespace_id - 表スペース ID                                                                                                    |
| CONTAINER_NAME        | VARCHAR(256)     | container_name - コンテナー名                                                                                                    |
| <b>CONTAINER ID</b>   | <b>BIGINT</b>    | container_id - コンテナー ID                                                                                                    |
| CONTAINER_TYPE        | VARCHAR(16)      | container_type - コンテナー・タイ<br>プ。これは、sqlutil.h での定義を基<br>にしたテキスト ID です。以下のい<br>ずれかとなります。<br>· DISK_EXTENT_TAG<br>• DISK_PAGE_TAG<br>• FILE EXTENT TAG<br>• FILE_PAGE_TAG<br>• PATH |
| TOTAL_PAGES           | <b>BIGINT</b>    | container_total_pages - コンテナー内<br>の合計ページ数                                                                                                    |
| <b>USABLE PAGES</b>   | <b>BIGINT</b>    | container_usable_pages - コンテナー<br>内の使用可能なページ数                                                                                                    |
| <b>ACCESSIBLE</b>     | <b>SMALLINT</b>  | container_accessible - コンテナーの<br>アクセス可能性                                                                                                    |
| STRIPE SET            | <b>BIGINT</b>    | container_stripe_set - ストライプ・<br>セット                                                                                                    |
| <b>DBPARTITIONNUM</b> | <b>SMALLINT</b>  | この行のデータが検索されたデータ<br>ベース・パーティション。                                                                                                    |
| FS_ID                 | VARCHAR(22)      | fs_id - 固有のファイル・システム<br>識別番号                                                                                                    |
| FS_TOTAL_SIZE         | <b>BIGINT</b>    | fs_total_size - ファイル・システム<br>の合計サイズ                                                                                                    |
| <b>FS USED SIZE</b>   | <b>BIGINT</b>    | fs_used_size - ファイル・システム<br>上で使用されるスペースの量                                                                                                    |

# **SNAPDB** 管理ビューおよび **SNAP\_GET\_DB\_V95** 表関数  **dbase** 論理グループからのスナップショット情報の検索

『SNAPDB 管理ビュー』と 391 ページの『[SNAP\\_GET\\_DB\\_V95](#page-400-0) 表関数』は、デー タベース (dbase) 論理グループからのスナップショット情報を戻します。

## **SNAPDB** 管理ビュー

この管理ビューを使用すると、現在接続されているデータベースに関するスナップ ショット情報を dbase 論理グループから検索できます。

SNAPDB 管理ビューを

SNAPDB\_MEMORY\_POOL、SNAPDETAILLOG、SNAPHADR、および SNAPSTORAGE PATHS 管理ビューと併せて使用することにより、GET SNAPSHOT FOR DATABASE on database-alias CLP コマンドと同等の情報を戻し ます。

スキーマは SYSIBMADM です。

戻される情報の完全なリストは、 393 [ページの表](#page-402-0) 121 を参照してください。

#### 許可

- SYSMON 権限
- v SNAPDB 管理ビューに対する SELECT または CONTROL 特権、および SNAP\_GET\_DB\_V95 表関数に対する EXECUTE 特権。

#### 例

現在接続されているデータベースのすべてのデータベース・パーティションに関す る状況、プラットフォーム、ロケーション、および接続時間を取り出します。

SELECT SUBSTR(DB\_NAME, 1, 20) AS DB\_NAME, DB\_STATUS, SERVER\_PLATFORM, DB\_LOCATION, DB\_CONN\_TIME, DBPARTITIONNUM FROM SYSIBMADM.SNAPDB ORDER BY DBPARTITIONNUM

以下はこの照会の出力例です。

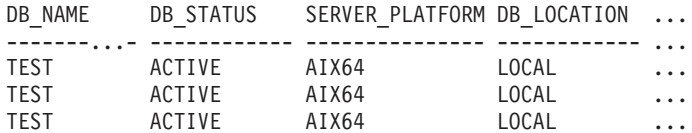

3 record(s) selected.

この照会からの出力 (続き)。

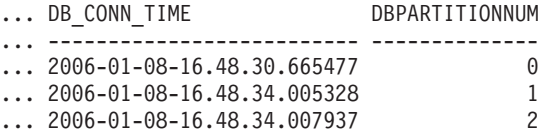

このルーチンは、コマンド行で以下を呼び出すことにより使用できます。

<span id="page-400-0"></span>db2 "select total olap funcs, olap func overflows, active olap funcs from sysibmadm.snapdb" TOTAL\_OLAP\_FUNCS OLAP\_FUNC\_OVERFLOWS ACTIVE\_OLAP\_FUNCS -------------------- -------------------- --------------- 72 1 1 record(s) selected. ワークロードの実行後に、ユーザーは次の照会を使用できます。 select STATS CACHE SIZE, STATS FABRICATIONS, SYNC RUNSTATS, ASYNC\_RUNSTATS, STATS\_FABRICATE\_TIME, SYNC\_RUNSTATS\_TIME from SYSIBMADM.SNAPDB; ...STATS CACHE SIZE STATS FABRICATIONS SYNC RUNSTATS ASYNC RUNSTATS ... ...---------------- ------------------ ------------- -------------- ...  $2 \qquad \qquad 1 \qquad \qquad 0 \qquad \ldots$ STATS\_FABRICATION\_TIME SYNC\_RUNSTATS\_TIME ---------------------- ------------------

10 100

1 record(s) selected.

#### **SNAP\_GET\_DB\_V95** 表関数

SNAP\_GET\_DB\_V95 表関数は、SNAPDB 管理ビューと同じ情報を戻します。

SNAP\_GET\_DB\_V95 表関数を

SNAP\_GET\_DB\_MEMORY\_POOL、SNAP\_GET\_DETAILLOG\_V91、SNAP\_GET\_HADR、 および SNAP\_GET\_STORAGE\_PATHS 表関数と併せて使用することにより、GET SNAPSHOT FOR ALL DATABASES CLP コマンドと同等の情報を戻します。

戻される情報の完全なリストは、 393 [ページの表](#page-402-0) 121 を参照してください。

## 構文

-- SNAP\_GET\_DB\_V95 ( *dbname* ) *, dbpartitionnum* -◂

スキーマは SYSPROC です。

## 表関数パラメーター

*dbname*

現在接続されているデータベースと同じインスタンス内の有効なデータベース名 を指定する、タイプ VARCHAR(128) の入力引数。 ″Indirect″ または ″Home″ のディレクトリー項目タイプを持つデータベース名を指定します。このディレク トリー項目タイプは、LIST DATABASE DIRECTORY コマンドで確認できま す。現在接続されているデータベースからのスナップショットを取得するには、 空ストリングを指定します。現在接続されているデータベースと同じインスタン ス内のすべてのデータベースからのスナップショットを取得するには、NULL 値を指定します。

*dbpartitionnum*

有効なデータベース・パーティション番号を指定する、タイプ INTEGER のオ

プション入力引数。現行のデータベース・パーティションには -1、すべてのデ ータベース・パーティションの集約には -2 を指定します。 *dbname* が NULL に設定されておらず、*dbpartitionnum* が NULL に設定されている場合、 *dbpartitionnum* には暗黙的に -1 が設定されます。この入力オプションが使用さ れない場合、つまり、*dbname* のみが指定されている場合、データはすべてのデ ータベース・パーティションから戻されます。

*dbname* および *dbpartitionnum* の両方が NULL に設定された場合、 SNAP WRITE FILE プロシージャーにより作成されるファイルからのデータの読み 取りを試行します。このファイルはいつでも作成される可能性があるため、データ は現行のものであるとは限らないことに注意してください。対応するスナップショ ット API 要求タイプを持つファイルが存在しない場合には、現在接続されているデ ータベースのスナップショットとデータベース・パーティション番号を SNAP\_GET\_DB\_V95 表関数が取得します。

#### 許可

- SYSMON 権限
- SNAP GET DB V95 表関数に対する EXECUTE 特権。

#### 例

例 *1:* 現在接続されているデータベースのすべてのデータベース・パーティション に渡る集約ビューとして、状況、プラットフォーム、ロケーション、および接続時 間を取り出します。

SELECT SUBSTR(DB\_NAME, 1, 20) AS DB\_NAME, DB\_STATUS, SERVER\_PLATFORM, DB\_LOCATION, DB\_CONN\_TIME FROM TABLE(SNAP\_GET\_DB\_V95('', -2)) AS T

以下はこの照会の出力例です。

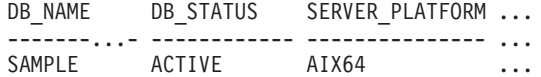

1 record(s) selected.

この照会からの出力 (続き)。

... DB\_LOCATION DB\_CONN\_TIME

... ------------ -------------------------- ... LOCAL 2005-07-24-22.09.22.013196

例 *2:* 現在接続されているデータベースを含む同じインスタンス内にあるすべての アクティブ・データベースのすべてのデータベース・パーティションに渡る集約ビ ューとして、状況、プラットフォーム、ロケーション、および接続時間を取り出し ます。

SELECT SUBSTR(DB\_NAME, 1, 20) AS DB\_NAME, DB\_STATUS, SERVER\_PLATFORM, DB\_LOCATION, DB\_CONN\_TIME FROM TABLE(SNAP\_GET\_DB\_V95(CAST (NULL AS VARCHAR(128)), -2)) AS T

以下はこの照会の出力例です。

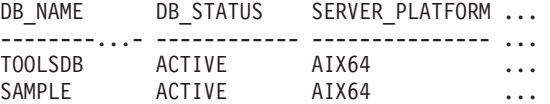

<span id="page-402-0"></span>この照会からの出力 (続き)。

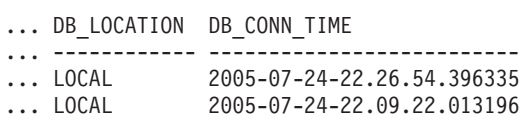

例 *3:* このルーチンは、データベースへの接続時にコマンド行で以下を呼び出すこ とにより使用できます。

db2 "select total\_olap\_funcs, olap\_func\_overflows, active\_olap\_funcs from table (snap get db  $V95('', 0)$ ) as t"

出力は次のようになります。

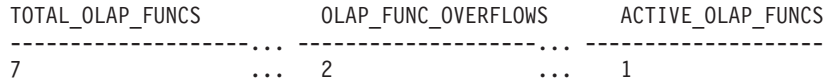

1 record(s) selected.

例 *4:* ワークロードの実行後に、ユーザーは次の照会を表関数とともに使用できま す。

select STATS\_CACHE\_SIZE, STATS\_FABRICATIONS, SYNC\_RUNSTATS, ASYNC\_RUNSTATS, STATS\_FABRICATION\_TIME, SYNC\_RUNSTATS\_TIME from table (snap\_get\_db\_v95('mytestdb', -1)) as snapdb;

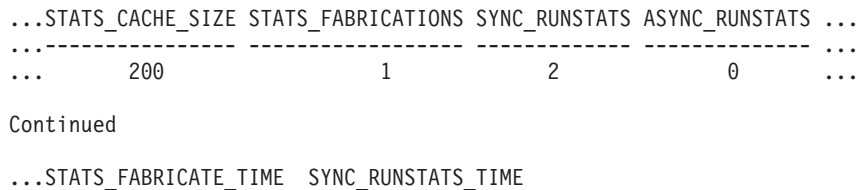

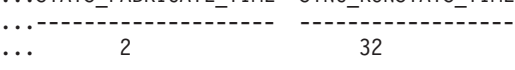

1 record(s) selected.

## **SNAPDB** 管理ビューおよび **SNAP\_GET\_DB\_V95** 表関数のメタデー タ

表 *121. SNAPDB* 管理ビューおよび *SNAP\_GET\_DB\_V95* 表関数によって戻される情報

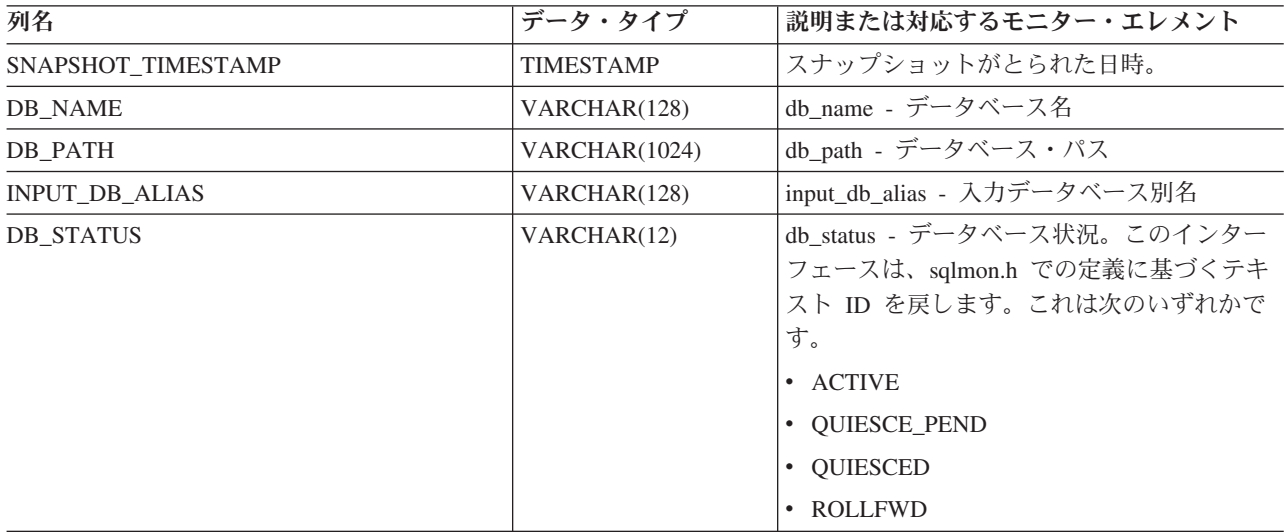

表 *121. SNAPDB* 管理ビューおよび *SNAP\_GET\_DB\_V95* 表関数によって戻される情報 *(*続き*)*

| 列名                     | データ・タイプ         | 説明または対応するモニター・エレメント                                                                                      |
|------------------------|-----------------|----------------------------------------------------------------------------------------------------|
| CATALOG_PARTITION      | <b>SMALLINT</b> | catalog_node - カタログ・ノード番号                                                                                |
| CATALOG_PARTITION_NAME | VARCHAR(128)    | catalog_node_name - カタログ・ノード・ネッ<br>トワーク名                                                                 |
| SERVER_PLATFORM        | VARCHAR(12)     | server_platform - サーバーのオペレーティン<br>グ・システム。このインターフェースは、<br>sqlmon.h での定義に基づくテキスト ID を戻<br>します。これは次のいずれかです。 |
|                        |                 | - $\boldsymbol{\mathsf{AIX}}$                                                                            |
|                        |                 | $\bullet$ AIX64                                                                                          |
|                        |                 | • AS400_DRDA                                                                                             |
|                        |                 | $\cdot$ DOS                                                                                              |
|                        |                 | • DYNIX                                                                                                  |
|                        |                 | • $HP$                                                                                                   |
|                        |                 | $\cdot$ HP64                                                                                             |
|                        |                 | $\cdot$ HPIA                                                                                             |
|                        |                 | $\cdot$ HPIA64                                                                                           |
|                        |                 | $\cdot$ LINUX                                                                                            |
|                        |                 | • LINUX390                                                                                               |
|                        |                 | · LINUXIA64                                                                                              |
|                        |                 | • LINUXPPC                                                                                               |
|                        |                 | • LINUXPPC64                                                                                             |
|                        |                 | · LINUXX8664                                                                                             |
|                        |                 | · LINUXZ64                                                                                               |
|                        |                 | $•$ MAC                                                                                                  |
|                        |                 | • MVS_DRDA                                                                                               |
|                        |                 | $\bullet\,$ NT                                                                                           |
|                        |                 | $\cdot$ NT64                                                                                             |
|                        |                 | $\cdot$ OS2                                                                                              |
|                        |                 | • OS390                                                                                                  |
|                        |                 | $\cdot$ SCO                                                                                              |
|                        |                 | $\bullet$ SGI                                                                                            |
|                        |                 | $\cdot$ SNI                                                                                              |
|                        |                 | $\cdot$ SUN                                                                                              |
|                        |                 | $\cdot$ SUN64                                                                                            |
|                        |                 | • UNKNOWN                                                                                                |
|                        |                 | · UNKNOWN_DRDA                                                                                           |
|                        |                 | • VM_DRDA                                                                                                |
|                        |                 | • VSE_DRDA                                                                                               |
|                        |                 | • WINDOWS                                                                                                |

表 *121. SNAPDB* 管理ビューおよび *SNAP\_GET\_DB\_V95* 表関数によって戻される情報 *(*続き*)*

| 列名                     | データ・タイプ          | 説明または対応するモニター・エレメント                                                                             |
|------------------------|------------------|-------------------------------------------------------------------------------------------------|
| DB_LOCATION            | VARCHAR(12)      | db location - データベース・ロケーション。<br>このインターフェースは、sqlmon.h での定義<br>に基づくテキスト ID を戻します。これは次<br>のいずれかです。 |
|                        |                  | • LOCAL                                                                                         |
|                        |                  | • REMOTE                                                                                        |
| DB_CONN_TIME           | <b>TIMESTAMP</b> | db_conn_time - データベース活動化タイム·<br>スタンプ                                                            |
| <b>LAST_RESET</b>      | <b>TIMESTAMP</b> | last reset - 最後のリセット・タイム・スタン<br>プ                                                               |
| LAST_BACKUP            | <b>TIMESTAMP</b> | last_backup - 最終バックアップ・タイム・ス<br>タンプ                                                             |
| <b>CONNECTIONS TOP</b> | <b>BIGINT</b>    | connections_top - 同時接続の最大数                                                                      |
| TOTAL CONS             | <b>BIGINT</b>    | total_cons - データベース活動化以降の接続                                                                     |
| TOTAL_SEC_CONS         | <b>BIGINT</b>    | total_sec_cons - 2 次接続                                                                          |
| APPLS_CUR_CONS         | <b>BIGINT</b>    | appls_cur_cons - 現在接続されているアプリケ<br>ーション                                                          |
| APPLS IN DB2           | <b>BIGINT</b>    | appls_in_db2 - データベースで現在実行中のア<br>プリケーション                                                        |
| NUM_ASSOC_AGENTS       | <b>BIGINT</b>    | num_assoc_agents - 関連したエージェント数                                                                  |
| <b>AGENTS_TOP</b>      | <b>BIGINT</b>    | agents_top - 作成されたエージェントの数                                                                      |
| COORD_AGENTS_TOP       | <b>BIGINT</b>    | coord_agents_top - コーディネーター・エージ<br>ェント最大数                                                       |
| LOCKS_HELD             | <b>BIGINT</b>    | locks_held - ロック保持数                                                                             |
| <b>LOCK_WAITS</b>      | <b>BIGINT</b>    | lock_waits - ロック待機数                                                                             |
| LOCK_WAIT_TIME         | <b>BIGINT</b>    | lock_wait_time - ロック待機中の時間                                                                      |
| LOCK LIST IN USE       | <b>BIGINT</b>    | lock_list_in_use - 使用中のロック・リスト・<br>メモリーの合計                                                      |
| <b>DEADLOCKS</b>       | <b>BIGINT</b>    | deadlocks - デッドロック検出数                                                                           |
| LOCK_ESCALS            | <b>BIGINT</b>    | lock escals - ロック・エスカレーション数                                                                     |
| X LOCK ESCALS          | <b>BIGINT</b>    | x_lock_escals - 排他ロック・エスカレーショ<br>ン数                                                             |
| LOCKS_WAITING          | <b>BIGINT</b>    | locks_waiting - ロックで待機中の現行エージ<br>ェント                                                            |
| LOCK_TIMEOUTS          | <b>BIGINT</b>    | lock timeouts - ロック・タイムアウト数                                                                     |
| NUM_INDOUBT_TRANS      | <b>BIGINT</b>    | num_indoubt_trans - 未確定トランザクション<br>数                                                            |
| SORT_HEAP_ALLOCATED    | <b>BIGINT</b>    | sort_heap_allocated - 割り振られたソート・ヒ<br>ープの合計                                                      |
| SORT_SHRHEAP_ALLOCATED | <b>BIGINT</b>    | sort_shrheap_allocated - 現在割り振られている<br>ソート共有ヒープ                                                 |
| SORT_SHRHEAP_TOP       | <b>BIGINT</b>    | sort_shrheap_top - ソート共有ヒープの最高水<br>準点                                                           |

表 *121. SNAPDB* 管理ビューおよび *SNAP\_GET\_DB\_V95* 表関数によって戻される情報 *(*続き*)*

| 列名                      | データ・タイプ       | 説明または対応するモニター・エレメント                                 |
|-------------------------|---------------|-----------------------------------------------------|
| POST_SHRTHRESHOLD_SORTS | <b>BIGINT</b> | post_shrthreshold_sorts - ポスト共有しきい値<br>ソート          |
| TOTAL_SORTS             | <b>BIGINT</b> | total_sorts - ソート合計                                 |
| TOTAL_SORT_TIME         | <b>BIGINT</b> | total_sort_time - ソート時間合計                           |
| <b>SORT_OVERFLOWS</b>   | <b>BIGINT</b> | sort_overflows - ソート・オーバーフロー                        |
| <b>ACTIVE_SORTS</b>     | <b>BIGINT</b> | active_sorts - アクティブ・ソート                            |
| POOL_DATA_L_READS       | <b>BIGINT</b> | pool_data_1_reads - バッファー・プール・デー<br>夕の論理読み取り        |
| POOL_DATA_P_READS       | <b>BIGINT</b> | pool_data_p_reads - バッファー・プール・デ<br>ータの物理読み取り        |
| POOL_TEMP_DATA_L_READS  | <b>BIGINT</b> | pool_temp_data_l_reads - バッファー・プール<br>一時データの論理読み取り  |
| POOL_TEMP_DATA_P_READS  | <b>BIGINT</b> | pool_temp_data_p_reads - バッファー・プール<br>一時データの物理読み取り  |
| POOL_ASYNC_DATA_READS   | <b>BIGINT</b> | pool_async_data_reads - バッファー・プール非<br>同期データ読み取り     |
| POOL_DATA_WRITES        | <b>BIGINT</b> | pool_data_writes - バッファー・プールへのデ<br>ータの書き込み          |
| POOL_ASYNC_DATA_WRITES  | <b>BIGINT</b> | pool_async_data_writes - バッファー・プール<br>非同期データ書き込み    |
| POOL_INDEX_L_READS      | <b>BIGINT</b> | pool_index_l_reads - バッファー・プール索引<br>の論理読み取り         |
| POOL_INDEX_P_READS      | <b>BIGINT</b> | pool_index_p_reads - バッファー・プール索引<br>の物理読み取り         |
| POOL_TEMP_INDEX_L_READS | <b>BIGINT</b> | pool_temp_index_l_reads - バッファー・プール<br>一時索引の論理読み取り  |
| POOL_TEMP_INDEX_P_READS | <b>BIGINT</b> | pool_temp_index_p_reads - バッファー・プー<br>ル一時索引の物理読み取り  |
| POOL_ASYNC_INDEX_READS  | <b>BIGINT</b> | pool_async_index_reads - バッファー・プール<br>非同期索引読み取り     |
| POOL_INDEX_WRITES       | <b>BIGINT</b> | pool_index_writes - バッファー・プール索引の<br>書き込み            |
| POOL_ASYNC_INDEX_WRITES | <b>BIGINT</b> | pool_async_index_writes - バッファー・プール<br>非同期索引書き込み    |
| POOL_XDA_P_READS        | <b>BIGINT</b> | pool_xda_p_reads - バッファー・プール XDA<br>データの物理読み取り      |
| POOL_XDA_L_READS        | <b>BIGINT</b> | pool_xda_l_reads - バッファー・プール XDA<br>データの論理読み取り      |
| POOL_XDA_WRITES         | <b>BIGINT</b> | pool_xda_writes - バッファー・プール XDA<br>データの書き込み         |
| POOL_ASYNC_XDA_READS    | <b>BIGINT</b> | pool_async_xda_reads - バッファー・プール非<br>同期 XDA データ読み取り |

表 *121. SNAPDB* 管理ビューおよび *SNAP\_GET\_DB\_V95* 表関数によって戻される情報 *(*続き*)*

| 列名                                    | データ・タイプ       | 説明または対応するモニター・エレメント                                                    |
|---------------------------------------|---------------|------------------------------------------------------------------------|
| POOL_ASYNC_XDA_WRITES                 | <b>BIGINT</b> | pool_async_xda_writes - バッファー・プール非<br>同期 XDA データ書き込み                   |
| POOL_TEMP_XDA_P_READS                 | <b>BIGINT</b> | pool_temp_xda_p_reads - バッファー・プール<br>一時 XDA データの物理読み取り: モニタ<br>ー・エレメント |
| POOL_TEMP_XDA_L_READS                 | <b>BIGINT</b> | pool_temp_xda_l_reads - バッファー・プール<br>一時 XDA データの論理読み取り                 |
| POOL_READ_TIME                        | <b>BIGINT</b> | pool_read_time - バッファー・プール物理読み<br>取り時間の合計                              |
| POOL_WRITE_TIME                       | <b>BIGINT</b> | pool_write_time - バッファー・プール物理書<br>き込み時間の合計                             |
| POOL_ASYNC_READ_TIME                  | <b>BIGINT</b> | pool_async_read_time - バッファー・プール非<br>同期読み取り時間                          |
| POOL_ASYNC_WRITE_TIME                 | <b>BIGINT</b> | pool_async_write_time - バッファー・プール非<br>同期書き込み時間                         |
| POOL_ASYNC_DATA_<br><b>READ_REQS</b>  | <b>BIGINT</b> | pool_async_data_read_reqs - バッファー・プー<br>ル非同期読み取り要求                     |
| POOL_ASYNC_INDEX_<br><b>READ_REQS</b> | <b>BIGINT</b> | pool_async_index_read_reqs - バッファー・プ<br>ール非同期索引読み取り要求                  |
| POOL_ASYNC_XDA_<br><b>READ_REQS</b>   | <b>BIGINT</b> | pool_async_xda_read_reqs - バッファー・プー<br>ル非同期 XDA 読み取り要求                 |
| POOL_NO_VICTIM_BUFFER                 | <b>BIGINT</b> | pool_no_victim_buffer - バッファー・プールの<br>非ビクティム・バッファー数                    |
| POOL_LSN_GAP_CLNS                     | <b>BIGINT</b> | pool_lsn_gap_clns - 起動されたバッファー・<br>プール・ログ・スペース・クリーナー                   |
| POOL_DRTY_PG_STEAL_CLNS               | <b>BIGINT</b> | pool_drty_pg_steal_clns - 起動されたバッファ<br>ー・プール・ビクティム・ページ・クリーナ            |
| POOL_DRTY_PG_THRSH_CLNS               | <b>BIGINT</b> | pool_drty_pg_thrsh_clns - 起動されたバッファ<br>ー・プールしきい値クリーナー                  |
| PREFETCH_WAIT_TIME                    | <b>BIGINT</b> | prefetch wait time - プリフェッチ待ち時間                                        |
| UNREAD_PREFETCH_PAGES                 | <b>BIGINT</b> | unread_prefetch_pages - 読み取り不能プリフェ<br>ッチ・ページ                           |
| <b>DIRECT READS</b>                   | <b>BIGINT</b> | direct_reads - データベースからの直接読み取<br>$\eta$                                |
| <b>DIRECT_WRITES</b>                  | <b>BIGINT</b> | direct_writes - データベースへの直接書き込み                                         |
| DIRECT_READ_REQS                      | <b>BIGINT</b> | direct_read_reqs - 直接読み取り要求                                            |
| DIRECT_WRITE_REQS                     | <b>BIGINT</b> | direct_write_reqs - 直接書き込み要求                                           |
| DIRECT_READ_TIME                      | <b>BIGINT</b> | direct_read_time - 直接読み取り時間                                            |
| DIRECT_WRITE_TIME                     | <b>BIGINT</b> | direct_write_time - 直接書き込み時間                                           |

表 *121. SNAPDB* 管理ビューおよび *SNAP\_GET\_DB\_V95* 表関数によって戻される情報 *(*続き*)*

| 列名                       | データ・タイプ       | 説明または対応するモニター・エレメント                             |
|--------------------------|---------------|-------------------------------------------------|
| FILES_CLOSED             | <b>BIGINT</b> | files_closed - 閉じられたデータベース・ファ<br>イル             |
| ELAPSED_EXEC_TIME_S      | <b>BIGINT</b> | elapsed_exec_time - ステートメント実行経過<br>時間           |
| ELAPSED_EXEC_TIME_MS     | <b>BIGINT</b> | elapsed_exec_time - ステートメント実行経過<br>時間           |
| COMMIT_SQL_STMTS         | <b>BIGINT</b> | commit sql_stmts - 試行されたコミット・ステ<br>ートメント        |
| ROLLBACK_SQL_STMTS       | <b>BIGINT</b> | rollback_sql_stmts - 試行されたロールバッ<br>ク・ステートメント    |
| DYNAMIC_SQL_STMTS        | <b>BIGINT</b> | dynamic_sql_stmts - 試行された動的 SQL ス<br>テートメント     |
| STATIC_SQL_STMTS         | <b>BIGINT</b> | static_sql_stmts - 試行された静的 SQL ステー<br>トメント      |
| FAILED_SQL_STMTS         | <b>BIGINT</b> | failed_sql_stmts - 失敗したステートメント操<br>作            |
| SELECT_SQL_STMTS         | <b>BIGINT</b> | select_sql_stmts - 実行された選択 SQL ステー<br>トメント      |
| UID_SQL_STMTS            | <b>BIGINT</b> | uid_sql_stmts - 実行された更新/挿入/削除<br>SQL ステートメント    |
| DDL_SQL_STMTS            | <b>BIGINT</b> | ddl_sql_stmts - データ定義言語 (DDL) SQL<br>ステートメント    |
| INT_AUTO_REBINDS         | <b>BIGINT</b> | int_auto_rebinds - 内部自動再バインド                    |
| INT_ROWS_DELETED         | <b>BIGINT</b> | int_rows_deleted - 削除された内部行数                    |
| INT_ROWS_INSERTED        | <b>BIGINT</b> | int_rows_inserted - 挿入された内部行数                   |
| INT_ROWS_UPDATED         | <b>BIGINT</b> | int_rows_updated - 更新された内部行数                    |
| INT_COMMITS              | <b>BIGINT</b> | int_commits - 内部コミット数                           |
| <b>INT_ROLLBACKS</b>     | <b>BIGINT</b> | int_rollbacks - 内部ロールバック数                       |
| INT_DEADLOCK_ROLLBACKS   | <b>BIGINT</b> | int_deadlock_rollbacks - デッドロックによる内<br>部ロールバック数 |
| ROWS_DELETED             | <b>BIGINT</b> | rows_deleted - 削除行数                             |
| ROWS_INSERTED            | <b>BIGINT</b> | rows_inserted - 挿入行数                            |
| ROWS_UPDATED             | <b>BIGINT</b> | rows_updated - 更新行数                             |
| ROWS_SELECTED            | <b>BIGINT</b> | rows_selected - 選択行数                            |
| <b>ROWS_READ</b>         | <b>BIGINT</b> | rows_read - 読み取り行数                              |
| <b>BINDS_PRECOMPILES</b> | <b>BIGINT</b> | binds_precompiles - 試行されたバインド/プリ<br>コンパイル       |
| TOTAL_LOG_AVAILABLE      | <b>BIGINT</b> | total_log_available - 使用可能なログ合計                 |
| TOTAL_LOG_USED           | <b>BIGINT</b> | total_log_used - 使用されているログ・スペー<br>スの合計          |
| SEC_LOG_USED_TOP         | <b>BIGINT</b> | sec_log_used_top - 使用された最大 2 次ロ<br>グ・スペース       |

表 *121. SNAPDB* 管理ビューおよび *SNAP\_GET\_DB\_V95* 表関数によって戻される情報 *(*続き*)*

| 列名                                      | データ・タイプ       | 説明または対応するモニター・エレメント                                     |
|-----------------------------------------|---------------|---------------------------------------------------------|
| TOT_LOG_USED_TOP                        | <b>BIGINT</b> | tot_log_used_top - 使用された最大合計ログ・<br>スペース                 |
| SEC_LOGS_ALLOCATED                      | <b>BIGINT</b> | sec_logs_allocated - 現在割り振られている 2<br>次ログ                |
| LOG_READS                               | <b>BIGINT</b> | log_reads - 読み取られたログ・ページの数                              |
| LOG_READ_TIME_S                         | <b>BIGINT</b> | log_read_time - ログ読み取り時間                                |
| LOG_READ_TIME_NS                        | <b>BIGINT</b> | log_read_time - ログ読み取り時間                                |
| <b>LOG_WRITES</b>                       | <b>BIGINT</b> | log_writes - 書き込まれたログ・ページの数                             |
| LOG_WRITE_TIME_S                        | <b>BIGINT</b> | log_write_time - ログ書き込み時間                               |
| LOG_WRITE_TIME_NS                       | <b>BIGINT</b> | log_write_time - ログ書き込み時間                               |
| NUM_LOG_WRITE_IO                        | <b>BIGINT</b> | num_log_write_io - ログ書き込み数                              |
| NUM_LOG_READ_IO                         | <b>BIGINT</b> | num_log_read_io - ログ読み取り数                               |
| NUM_LOG_PART_PAGE_IO                    | <b>BIGINT</b> | num_log_part_page_io - 部分ログ・ページ書き<br>込み数                |
| NUM_LOG_BUFFER_FULL                     | <b>BIGINT</b> | num_log_buffer_full - フル・ログ・バッファー<br>の回数                |
| NUM_LOG_DATA_FOUND_<br><b>IN_BUFFER</b> | <b>BIGINT</b> | num_log_data_found_in_buffer - ログ・データ<br>がバッファーにある回数    |
| APPL_ID_OLDEST_XACT                     | <b>BIGINT</b> | appl_id_oldest_xact - 最も古いトランザクショ<br>ンを使用するアプリケーション     |
| LOG_TO_REDO_FOR_<br><b>RECOVERY</b>     | <b>BIGINT</b> | log_to_redo_for_recovery - リカバリーの場合<br>に再実行されるログの量      |
| LOG_HELD_BY_DIRTY_PAGES                 | <b>BIGINT</b> | log_held_by_dirty_pages - ダーティー・ページ<br>別に計算されるログ・スペースの量 |
| PKG_CACHE_LOOKUPS                       | <b>BIGINT</b> | pkg_cache_lookups - パッケージ・キャッシュ<br>参照                   |
| PKG_CACHE_INSERTS                       | <b>BIGINT</b> | pkg_cache_inserts - パッケージ・キャッシュ挿<br>入                   |
| PKG_CACHE_NUM_<br><b>OVERFLOWS</b>      | <b>BIGINT</b> | pkg_cache_num_overflows - パッケージ・キャ<br>ッシュ・オーバーフロー数      |
| PKG_CACHE_SIZE_TOP                      | <b>BIGINT</b> | pkg_cache_size_top - パッケージ・キャッシュ<br>最高水準点               |
| APPL_SECTION_LOOKUPS                    | <b>BIGINT</b> | appl_section_lookups - セクションの参照回数                       |
| APPL_SECTION_INSERTS                    | <b>BIGINT</b> | appl_section_inserts - セクション挿入数                         |
| CAT_CACHE_LOOKUPS                       | <b>BIGINT</b> | cat_cache_lookups - カタログ・キャッシュ参<br>照数                   |
| CAT_CACHE_INSERTS                       | <b>BIGINT</b> | cat_cache_inserts - カタログ・キャッシュ挿入<br>数                   |
| CAT_CACHE_OVERFLOWS                     | <b>BIGINT</b> | cat_cache_overflows - カタログ・キャッシュ・<br>オーバーフロー数           |

表 *121. SNAPDB* 管理ビューおよび *SNAP\_GET\_DB\_V95* 表関数によって戻される情報 *(*続き*)*

| 列名                                        | データ・タイプ         | 説明または対応するモニター・エレメント                                      |
|-------------------------------------------|-----------------|----------------------------------------------------------|
| CAT_CACHE_SIZE_TOP                        | <b>BIGINT</b>   | cat_cache_size_top - カタログ・キャッシュ最<br>高水準点                 |
| PRIV_WORKSPACE_SIZE_TOP                   | <b>BIGINT</b>   | priv_workspace_size_top - 専用ワークスペース<br>の最大サイズ            |
| PRIV_WORKSPACE_NUM_<br><b>OVERFLOWS</b>   | <b>BIGINT</b>   | priv_workspace_num_overflows - 専用ワークス<br>ペースのオーバーフロー回数   |
| PRIV_WORKSPACE_SECTION_<br><b>INSERTS</b> | <b>BIGINT</b>   | priv_workspace_section_inserts - 専用ワークス<br>ペース・セクション挿入   |
| PRIV_WORKSPACE_SECTION_<br><b>LOOKUPS</b> | <b>BIGINT</b>   | priv_workspace_section_lookups - 専用ワークス<br>ペース・セクションの参照  |
| SHR_WORKSPACE_SIZE_TOP                    | <b>BIGINT</b>   | shr_workspace_size_top - 最大共有ワークスペ<br>ース・サイズ             |
| SHR_WORKSPACE_NUM_<br><b>OVERFLOWS</b>    | <b>BIGINT</b>   | shr_workspace_num_overflows - 共有ワークス<br>ペースのオーバーフロー回数    |
| SHR_WORKSPACE_SECTION_<br><b>INSERTS</b>  | <b>BIGINT</b>   | shr_workspace_section_inserts - 共有ワークスペ<br>ース・セクション挿入数   |
| SHR_WORKSPACE_SECTION_<br><b>LOOKUPS</b>  | <b>BIGINT</b>   | shr_workspace_section_lookups - 共有ワークス<br>ペース・セクションの参照回数 |
| TOTAL_HASH_JOINS                          | <b>BIGINT</b>   | total_hash_joins - ハッシュ結合の合計                             |
| TOTAL_HASH_LOOPS                          | <b>BIGINT</b>   | total_hash_loops - ハッシュ・ループの合計                           |
| HASH_JOIN_OVERFLOWS                       | <b>BIGINT</b>   | hash_join_overflows - ハッシュ結合のオーバー<br>フロー                 |
| HASH_JOIN_SMALL_<br><b>OVERFLOWS</b>      | <b>BIGINT</b>   | hash_join_small_overflows - ハッシュ結合の短<br>精度オーバーフロー        |
| POST_SHRTHRESHOLD_<br>HASH_JOINS          | <b>BIGINT</b>   | post_shrthreshold_hash_joins - ポストしきい値<br>ハッシュ結合         |
| <b>ACTIVE_HASH_JOINS</b>                  | <b>BIGINT</b>   | active_hash_joins - アクティブ・ハッシュ結合                         |
| NUM_DB_STORAGE_PATHS                      | <b>BIGINT</b>   | num_db_storage_paths - 自動ストレージ・パス<br>の数                  |
| DBPARTITIONNUM                            | <b>SMALLINT</b> | この行のデータが検索されたデータベース・<br>パーティション。                         |
| SMALLEST_LOG_AVAIL_<br><b>NODE</b>        | <b>INTEGER</b>  | smallest_log_avail_node - 使用可能なログ・ス<br>ペースが最小のノード        |
| TOTAL_OLAP_FUNCS                          | <b>BIGINT</b>   | 実行される OLAP 関数の合計数。                                       |
| OLAP_FUNC_OVERFLOWS                       | <b>BIGINT</b>   | OLAP 関数データが使用可能なソート・ヒー<br>プ・スペースを超えた回数。                  |

表 *121. SNAPDB* 管理ビューおよび *SNAP\_GET\_DB\_V95* 表関数によって戻される情報 *(*続き*)*

| 列名                        | データ・タイプ       | 説明または対応するモニター・エレメント                                                       |
|---------------------------|---------------|---------------------------------------------------------------------------|
| <b>ACTIVE OLAP FUNCS</b>  | <b>BIGINT</b> | 現在実行中で、ソート・ヒープ・メモリーを<br>消費している OLAP 関数の合計数。                               |
| STATS_CACHE_SIZE          | <b>BIGINT</b> | 統計キャッシュのサイズ (バイト)。                                                        |
| <b>STATS_FABRICATIONS</b> | <b>BIGINT</b> | 表または索引のスキャンを実行しないでシス<br>テムが統計を作成するための statistics-collect<br>アクティビティーの合計数。 |
| <b>SYNC RUNSTATS</b>      | <b>BIGINT</b> | 照会コンパイル中の同期 statistics-collect アク<br>ティビティーの合計数。                          |
| <b>ASYNC RUNSTATS</b>     | <b>BIGINT</b> | この列の出力は、成功した非同期<br>statistics-collect アクティビティーの合計数に<br>変更されます。            |
| STATS FABRICATE TIME      | <b>BIGINT</b> | 照会コンパイル中に表または索引のスキャン<br>を実行しないでシステムが統計を作成するの<br>に費やされる合計時間 (ミリ秒)。         |
| SYNC RUNSTATS TIME        | <b>BIGINT</b> | 同期 statistics-collect アクティビティーに費や<br>される合計時間 (ミリ秒)。                       |
| NUM THRESHOLD VIOLATIONS  | <b>BIGINT</b> | データベースで発生したしきい値違反の数。                                                      |

# **SNAPDB\_MEMORY\_POOL** 管理ビューおよび **SNAP\_GET\_DB\_MEMORY\_POOL** 表関数 **-** データベース・レベ ルのメモリー使用量情報の検索

SNAPDB\_MEMORY\_POOL 管理ビューおよび [SNAP\\_GET\\_DB\\_MEMORY\\_POOL](#page-411-0) 表 [関数は](#page-411-0)、データベース・レベルでのメモリー使用量についての情報を戻します (UNIX プラットフォームの場合のみ)。

## **SNAPDB\_MEMORY\_POOL** 管理ビュー

この管理ビューを使用して、現在接続中のデータベースに関するデータベース・レ ベルのメモリー使用量情報を取得することができます。

#### SNAPDB\_MEMORY\_POOL 管理ビューを

SNAPDB、SNAPDETAILLOG、SNAPHADR、および SNAPSTORAGE\_PATHS 管理 ビューとともに使用すると、GET SNAPSHOT FOR DATABASE ON database-alias CLP コマンドに相当する情報が提供されます。

スキーマは SYSIBMADM です。

戻される可能性のある情報の完全なリストは、 404 [ページの表](#page-413-0) 122を参照してくださ  $\mathcal{U}$ 

## 許可

- SYSMON 権限
- v SNAPDB\_MEMORY\_POOL 管理ビューに対する SELECT または CONTROL 特 権、および SNAP\_GET\_DB\_MEMORY\_POOL 表関数に対する EXECUTE 特権。

## <span id="page-411-0"></span>例

現在接続中のデータベースである SAMPLE のメモリー・プールおよびそれらの現 在のサイズのリストを取得します。

SELECT POOL ID, POOL CUR SIZE FROM SYSIBMADM.SNAPDB\_MEMORY\_POOL

以下はこの照会の出力例です。

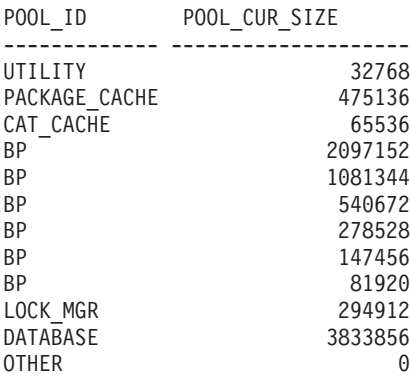

12 record(s) selected.

## **SNAP\_GET\_DB\_MEMORY\_POOL** 表関数

SNAP\_GET\_DB\_MEMORY\_POOL 表関数は、SNAPDB\_MEMORY\_POOL 管理ビュ ーと同じ情報を戻しますが、特定のデータベース・パーティション、すべてのデー タベース・パーティションの集約、またはすべてのデータベース・パーティション に関する情報を取得することができます。

#### SNAP\_GET\_DB\_MEMORY\_POOL 表関数を

SNAP\_GET\_DB\_V95、SNAP\_GET\_DETAILLOG\_V91、SNAP\_GET\_HADR、および SNAP\_GET\_STORAGE\_PATHS 表関数とともに使用すると、GET SNAPSHOT FOR ALL DATABASES CLP コマンドに相当する情報が提供されます。

戻される可能性のある情報の完全なリストは、 404 [ページの表](#page-413-0) 122を参照してくださ い。

#### 構文

-- SNAP\_GET\_DB\_MEMORY\_POOL ( *dbname* ) *, dbpartitionnum* -◂

スキーマは SYSPROC です。

#### 表関数パラメーター

*dbname*

現在接続されているデータベースと同じインスタンス内の有効なデータベース名 を指定する、タイプ VARCHAR(128) の入力引数。 ″Indirect″ または ″Home″ のディレクトリー項目タイプを持つデータベース名を指定します。このディレク トリー項目タイプは、LIST DATABASE DIRECTORY コマンドで確認できま す。現在接続されているデータベースからのスナップショットを取得するには、

空ストリングを指定します。現在接続されているデータベースと同じインスタン ス内のすべてのデータベースからのスナップショットを取得するには、NULL 値を指定します。

#### *dbpartitionnum*

有効なデータベース・パーティション番号を指定する、タイプ INTEGER のオ プション入力引数。現行のデータベース・パーティションには -1、すべてのデ ータベース・パーティションの集約には -2 を指定します。 *dbname* が NULL に設定されておらず、*dbpartitionnum* が NULL に設定されている場合、 *dbpartitionnum* には暗黙的に -1 が設定されます。この入力オプションが使用さ れない場合、つまり、*dbname* のみが指定されている場合、データはすべてのデ ータベース・パーティションから戻されます。

*dbname* および *dbpartitionnum* の両方が NULL に設定された場合、 SNAP\_WRITE\_FILE プロシージャーにより作成されるファイルからのデータの読み 取りを試行します。このファイルはいつでも作成される可能性があるため、データ は現行のものであるとは限らないことに注意してください。対応するスナップショ ット API 要求タイプを持つファイルが存在しない場合、

SNAP GET DB MEMORY POOL 表関数は、現在接続中のデータベースおよびデー タベース・パーティション番号のスナップショットを取得します。

#### 許可

- SYSMON 権限
- v SNAP\_GET\_DB\_MEMORY\_POOL 表関数に対する EXECUTE 特権。

## 例

すべてのデータベースのメモリー・プールおよびそれらの現在のサイズのリストを 取得します。

SELECT SUBSTR(DB\_NAME,1,8) AS DB\_NAME, POOL\_ID, POOL CUR\_SIZE FROM TABLE(SNAPSHOT GET DB\_MEMORY POOL  $(CAST(NULL AS VARCHAR(\overline{1}28), \overline{-1})) AS$ 

以下はこの照会の出力例です。

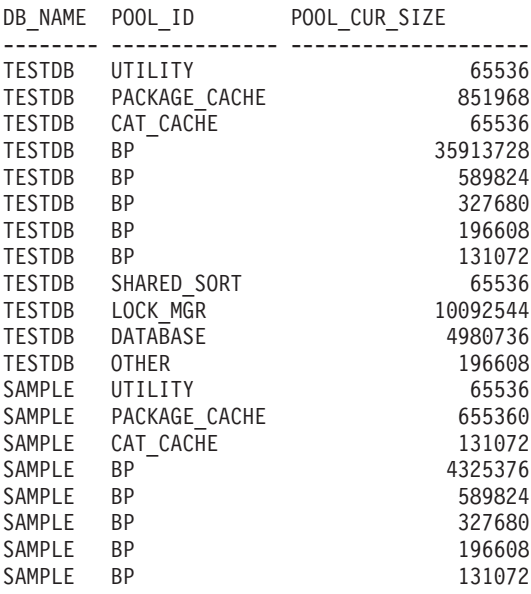

<span id="page-413-0"></span>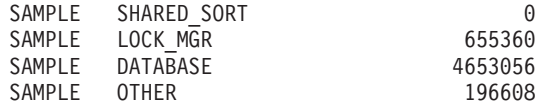

24 record(s) selected.

# 戻される情報

表 *122. SNAPDB\_MEMORY\_POOL* 管理ビューおよび *SNAP\_GET\_DB\_MEMORY\_POOL* 表関数 によって戻される情報

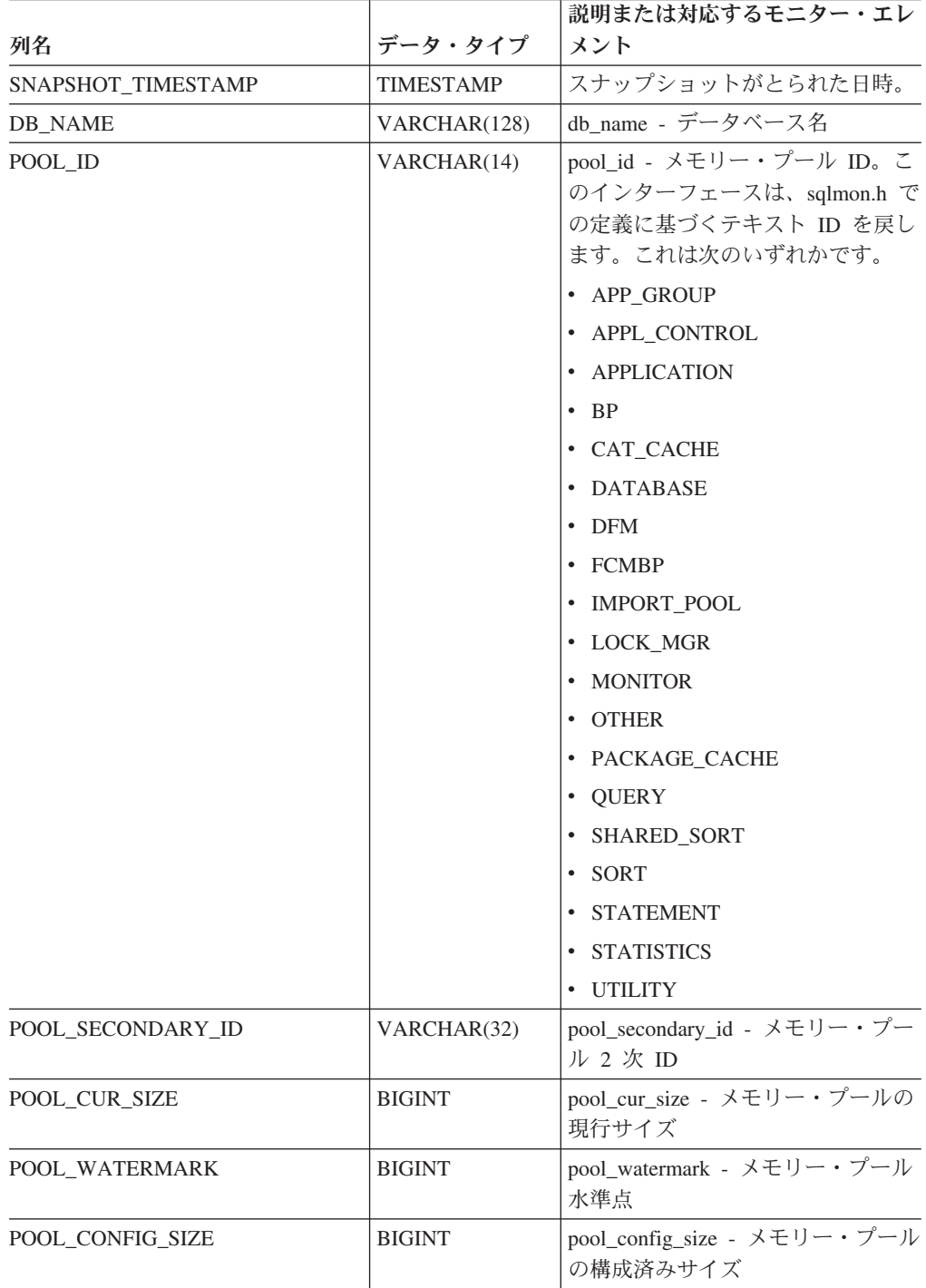

#### 表 *122. SNAPDB\_MEMORY\_POOL* 管理ビューおよび *SNAP\_GET\_DB\_MEMORY\_POOL* 表関数 によって戻される情報 *(*続き*)*

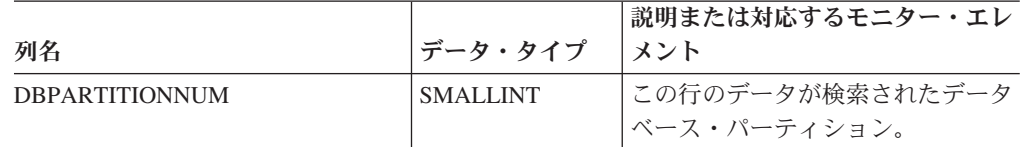

# **SNAPDBM** 管理ビューおよび **SNAP\_GET\_DBM\_V95** 表関数  **dbm** 論理グループ・スナップショット情報の検索

SNAPDBM 管理ビューおよび [SNAP\\_GET\\_DBM\\_V95](#page-415-0) 表関数 は、スナップショッ ト・モニターの DB2 データベース・マネージャー (dbm) 論理グループ情報を戻し ます。

#### **SNAPDBM** 管理ビュー

SNAPDBM\_MEMORY\_POOL、SNAPFCM、SNAPFCM\_PART、および SNAPSWITCHES 管理ビューと共に使用すると、SNAPDBM 管理ビューは、GET SNAPSHOT FOR DBM コマンドと同等のデータを提供します。

スキーマは SYSIBMADM です。

戻される可能性のある情報の完全なリストは、 407 [ページの表](#page-416-0) 123を参照してくださ  $\mathcal{U}^{\mathcal{A}}$ 

#### 許可

- SYSMON 権限
- v SNAPDBM 管理ビューに対する SELECT または CONTROL 特権、および SNAP\_GET\_DBM\_V95 表関数に対する EXECUTE 特権。

#### 例

すべてのデータベース・パーティションにおけるデータベース・マネージャーの状 況と接続情報を検索します。

SELECT DB2 STATUS, DB2START TIME, LAST RESET, LOCAL CONS, REM CONS IN, (AGENTS\_CREATED\_EMPTY\_POOL/AGENTS\_FROM\_POOL) AS AGENT\_USAGE, DBPARTITIONNUM FROM SYSIBMADM. SNAPDBM ORDER BY DBPARTITIONNUM

以下はこの照会の出力例です。

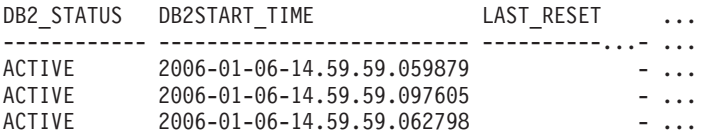

...

3 record(s) selected.

この照会からの出力 (続き)。

<span id="page-415-0"></span>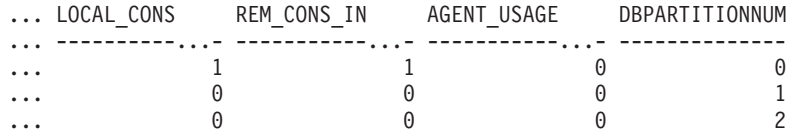

## **SNAP\_GET\_DBM\_V95** 表関数

SNAP\_GET\_DBM\_V95 表関数は SNAPDBM 管理ビューと同じ情報を戻しますが、 特定のデータベース・パーティション、すべてのデータベース・パーティションの 集約、またはすべてのデータベース・パーティションを対象とした情報を検索する ことができます。

SNAP\_GET\_DBM\_MEMORY\_POOL、SNAP\_GET\_FCM、SNAP\_GET\_FCM\_PART、 および SNAP\_GET\_SWITCHES 表関数と共に使用すると、SNAP\_GET\_DBM\_V95 表関数は、GET SNAPSHOT FOR DBM コマンドと同等のデータを提供します。

戻される可能性のある情報の完全なリストは、 407 [ページの表](#page-416-0) 123を参照してくださ  $\mathcal{U}^{\mathcal{A}}$ 

## 構文

-- SNAP\_GET\_DBM\_V95 ( ) *dbpartitionnum* -◂

スキーマは SYSPROC です。

#### 表関数パラメーター

*dbpartitionnum*

有効なデータベース・パーティション番号を指定する、タイプ INTEGER のオ プション入力引数。現行のデータベース・パーティションには -1、すべてのデ ータベース・パーティションの集約には -2 を指定します。この入力オプション が使用されない場合、データはすべてのデータベース・パーティションから戻さ れます。

*dbpartitionnum* が NULL に設定された場合、SNAP\_WRITE\_FILE プロシージャーに より作成されるファイルからのデータの読み取りを試行します。このファイルはい つでも作成される可能性があるため、データは現行のものであるとは限らないこと に注意してください。対応するスナップショット API 要求タイプが含まれるファイ ルが存在しない場合、SNAP\_GET\_DBM\_V95 表関数はメモリーからスナップショッ トを呼び出します。

#### 許可

- SYSMON 権限
- v SNAP\_GET\_DBM\_V95 表関数に対する EXECUTE 特権。

#### 例

データベース・パーティション番号 2 の開始時刻と現行状況を検索します。 SELECT DB2START TIME, DB2 STATUS FROM TABLE(SNAP GET DBM V95(2)) AS T

#### 以下はこの照会の出力例です。

DB2START\_TIME DB2\_STATUS -------------------------- ------------ 2006-01-06-14.59.59.062798 ACTIVE

## 戻される情報

<span id="page-416-0"></span>表 *123. SNAPDBM* 管理ビューおよび *SNAP\_GET\_DBM\_V95* 表関数によって戻される情報

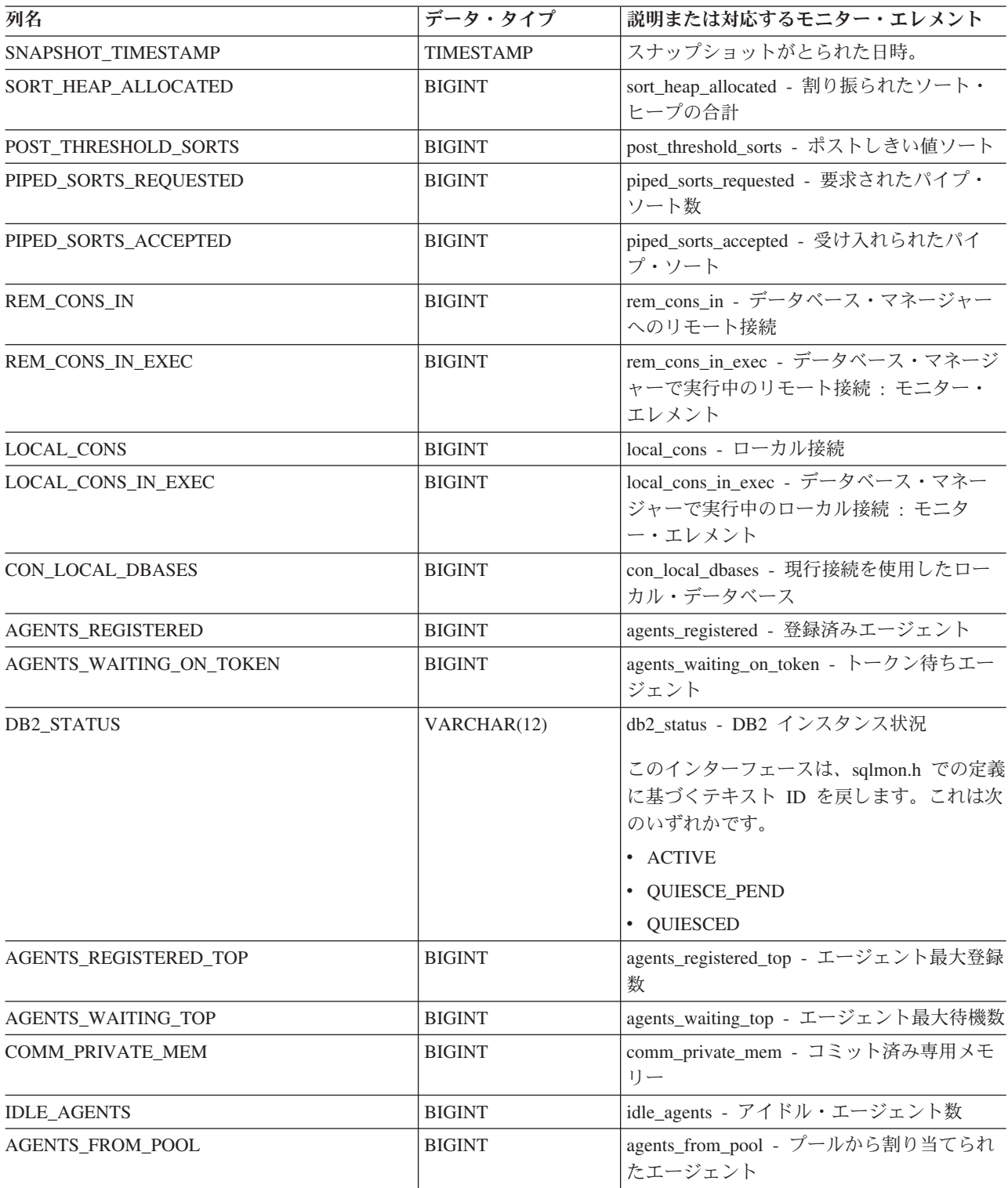

表 *123. SNAPDBM* 管理ビューおよび *SNAP\_GET\_DBM\_V95* 表関数によって戻される情報 *(*続き*)*

| 列名                         | データ・タイプ          | 説明または対応するモニター・エレメント                                         |
|----------------------------|------------------|-------------------------------------------------------------|
| AGENTS_CREATED_EMPTY_POOL  | <b>BIGINT</b>    | agents_created_empty_pool - エージェント・<br>プールが空のために作成されたエージェント |
| COORD_AGENTS_TOP           | <b>BIGINT</b>    | coord_agents_top - コーディネーター・エー<br>ジェント最大数                   |
| MAX_AGENT_OVERFLOWS        | <b>BIGINT</b>    | max_agent_overflows - 最大エージェント・<br>オーバーフロー回数                |
| <b>AGENTS_STOLEN</b>       | <b>BIGINT</b>    | agents_stolen - スチールされたエージェント                               |
| GW_TOTAL_CONS              | <b>BIGINT</b>    | gw_total_cons - DB2 Connect の接続試行合<br>計回数                   |
| GW_CUR_CONS                | <b>BIGINT</b>    | gw_cur_cons - DB2 Connect の現在の接続数                           |
| GW_CONS_WAIT_HOST          | <b>BIGINT</b>    | gw_cons_wait_host - ホストの応答を待機し<br>ている接続の数                   |
| GW_CONS_WAIT_CLIENT        | <b>BIGINT</b>    | gw_cons_wait_client - クライアントの要求送<br>信を待機している接続の数            |
| POST_THRESHOLD_HASH_JOINS  | <b>BIGINT</b>    | post_threshold_hash_joins - ハッシュ結合のし<br>きい値                 |
| NUM_GW_CONN_SWITCHES       | <b>BIGINT</b>    | num_gw_conn_switches - 接続切り替え回数                             |
| DB2START_TIME              | <b>TIMESTAMP</b> | db2start time - データベース・マネージャー<br>開始タイム・スタンプ                 |
| LAST_RESET                 | <b>TIMESTAMP</b> | last_reset - 最後のリセット・タイム・スタン<br>プ                           |
| NUM_NODES_IN_ DB2_INSTANCE | <b>INTEGER</b>   | num_nodes_in_db2_instance - データベース・<br>パーティション内のノード数        |
| PRODUCT_NAME               | VARCHAR(32)      | product_name - 製品名                                          |
| SERVICE_LEVEL              | VARCHAR(18)      | service_level - サービス・レベル                                    |
| SORT_HEAP_TOP              | <b>BIGINT</b>    | sort_heap_top - ソート専用ヒープの最高水準<br>点                          |
| <b>DBPARTITIONNUM</b>      | <b>SMALLINT</b>  | この行のデータが検索されたデータベース·<br>パーティション。                            |

表 *123. SNAPDBM* 管理ビューおよび *SNAP\_GET\_DBM\_V95* 表関数によって戻される情報 *(*続き*)*

| 列名                        | データ・タイプ       | 説明または対応するモニター・エレメント                                                                                                    |
|---------------------------|---------------|----------------------------------------------------------------------------------------------------|
| POST_THRESHOLD_OLAP_FUNCS | <b>BIGINT</b> | ソート・ヒープしきい値を超えた後でソー<br>ト・ヒープを要求した OLAP 関数の数。                                                                                                    |
|                           |               | ソート、ハッシュ結合、および OLAP 関数<br>は、ソート・ヒープを使用する操作の例で<br>す。诵常の条件では、データベース・マネー<br>ジャーは sortheap 構成パラメーターによっ<br>て指定された値を使用して、ソート・ヒープ<br>を割り振ります。ソート・ヒープに割り振ら<br>れたメモリーの量がソート・ヒープしきい値<br>(sheapthres 構成パラメーター) を超える場<br>合、データベース・マネージャーは<br>sortheap 構成パラメーターで指定されたも<br>のより小さい値を使用して、その後のソー<br>ト・ヒープを割り振ります。 |
|                           |               | ソート・ヒープしきい値に達した後で開始す<br>る OLAP 関数は、実行に最適な量のメモリ<br>ーを受け取ることができない場合がありま<br>す。                                                                                                    |

# **SNAPDBM\_MEMORY\_POOL** 管理ビューおよび **SNAP\_GET\_DBM\_MEMORY\_POOL** 表関数 **-** データベース・マ ネージャー・レベルのメモリー使用量情報の検索

SNAPDBM\_MEMORY\_POOL 管理ビューおよび [SNAP\\_GET\\_DBM\\_MEMORY\\_POOL](#page-419-0) 表関数は、データベース・マネージャーでのメ モリー使用量についての情報を戻します。

## **SNAPDBM\_MEMORY\_POOL** 管理ビュー

SNAPDBM\_MEMORY\_POOL 管理ビューを SNAPDBM、SNAPFCM、SNAPFCM\_PART、および SNAPSWITCHES 管理ビューと ともに使用すると、GET SNAPSHOT FOR DBM コマンドに相当するデータが提供 されます。

スキーマは SYSIBMADM です。

戻される可能性のある情報の完全なリストは、 411 [ページの表](#page-420-0) 124を参照してくださ い。

## 許可

- SYSMON 権限
- SNAPDBM MEMORY POOL 管理ビューに対する SELECT または CONTROL 特権、および SNAP\_GET\_DBM\_MEMORY\_POOL 表関数に対する EXECUTE 特 権。

## <span id="page-419-0"></span>例

接続中のデータベースのデータベース・マネージャーのメモリー・プールおよびそ れらの現在のサイズのリストを取得します。

SELECT POOL ID, POOL CUR SIZE FROM SNAPDBM MEMORY POOL

以下はこの照会の出力例です。

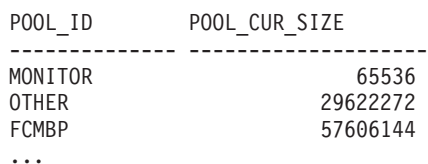

#### **SNAP\_GET\_DBM\_MEMORY\_POOL** 表関数

SNAP GET DBM MEMORY POOL 表関数は、SNAPDBM MEMORY POOL 管理 ビューと同じ情報を戻しますが、特定のデータベース・パーティション、すべての データベース・パーティションの集約、またはすべてのデータベース・パーティシ ョンに関する情報を取得することができます。

#### SNAP\_GET\_DBM\_MEMORY\_POOL 表関数を

SNAP\_GET\_DBM\_V95、SNAP\_GET\_FCM、SNAP\_GET\_FCM\_PART、および SNAP\_GET\_SWITCHES 表関数とともに使用すると、GET SNAPSHOT FOR DBM コマンドに相当するデータが提供されます。

戻される可能性のある情報の完全なリストは、 411 [ページの表](#page-420-0) 124を参照してくださ  $\mathcal{U}^{\lambda}$ 

## 構文

→ SNAP\_GET\_DBM\_MEMORY\_POOL—(—————————————————————) *dbpartitionnum*

-◂

スキーマは SYSPROC です。

#### 表関数パラメーター

#### *dbpartitionnum*

有効なデータベース・パーティション番号を指定する、タイプ INTEGER のオ プション入力引数。現行のデータベース・パーティションには -1、すべてのデ ータベース・パーティションの集約には -2 を指定します。この入力オプション が使用されない場合、データはすべてのデータベース・パーティションから戻さ れます。

*dbpartitionnum* が NULL に設定された場合、SNAP\_WRITE\_FILE プロシージャーに より作成されるファイルからのデータの読み取りを試行します。このファイルはい つでも作成される可能性があるため、データは現行のものであるとは限らないこと に注意してください。対応するスナップショット API 要求タイプを持つファイルが 存在しない場合、SNAP\_GET\_DBM\_MEMORY\_POOL 表関数は、現在接続中のデー タベースおよびデータベース・パーティション番号のスナップショットを取得しま す。

## <span id="page-420-0"></span>許可

- SYSMON 権限
- v SNAP\_GET\_DBM\_MEMORY\_POOL 表関数に対する EXECUTE 特権。

## 例

接続中のデータベースのデータベース・マネージャーのすべてのデータベース・パ ーティションのメモリー・プールおよびそれらの現在のサイズのリストを取得しま す。

SELECT POOL\_ID, POOL\_CUR\_SIZE, DBPARTITIONNUM FROM TABLE(SYSPROC.SNAP GET DBM MEMORY POOL()) AS T ORDER BY DBPARTITIONNUM

以下はこの照会の出力例です。

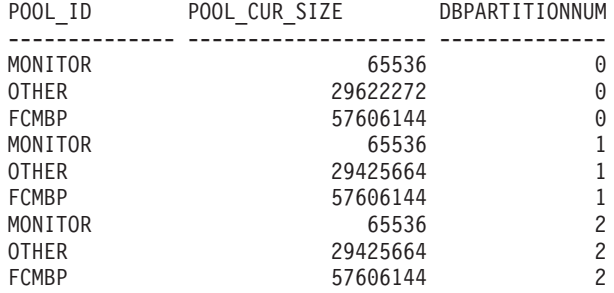

## 戻される情報

表 *124. SNAPDBM\_MEMORY\_POOL* 管理ビューおよび *SNAP\_GET\_DBM\_MEMORY\_POOL* 表 関数によって戻される情報

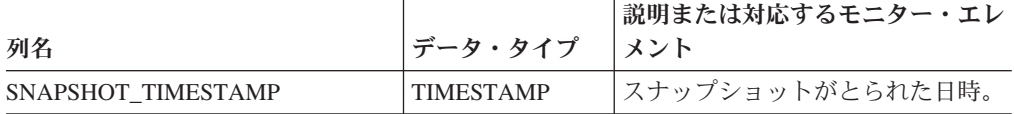

|                       |                 | 説明または対応するモニター・エレ                                                                                                    |
|-----------------------|-----------------|----------------------------------------------------------------------------------------------------|
| 列名                    | データ・タイプ         | メント                                                                                                    |
| POOL ID               | VARCHAR(14)     | pool id - メモリー・プール ID。こ<br>のインターフェースは、sqlmon.h で<br>の定義に基づくテキスト ID を戻し<br>ます。これは次のいずれかです。<br>• APP_GROUP<br>· APPL_CONTROL<br>• APPLICATION<br>$\cdot$ BP<br>• CAT_CACHE<br>• DATABASE<br>$\cdot$ DFM<br>• FCMBP<br>• IMPORT_POOL<br>• LOCK_MGR<br>• MONITOR<br>• OTHER<br>• PACKAGE CACHE<br>• QUERY<br>· SHARED SORT<br>$\cdot$ SORT<br>• STATEMENT<br>• STATISTICS |
| POOL_CUR_SIZE         | <b>BIGINT</b>   | • UTILITY<br>pool_cur_size - メモリー・プールの                                                                                                    |
|                       |                 | 現行サイズ                                                                                                    |
| POOL_WATERMARK        | <b>BIGINT</b>   | pool_watermark - メモリー・プール<br>水準点                                                                                                    |
| POOL_CONFIG_SIZE      | <b>BIGINT</b>   | pool_config_size - メモリー・プール<br>の構成済みサイズ                                                                                                    |
| <b>DBPARTITIONNUM</b> | <b>SMALLINT</b> | この行のデータが検索されたデータ<br>ベース・パーティション。                                                                                                    |

表 *124. SNAPDBM\_MEMORY\_POOL* 管理ビューおよび *SNAP\_GET\_DBM\_MEMORY\_POOL* 表 関数によって戻される情報 *(*続き*)*

# **SNAPDETAILLOG** 管理ビューおよび **SNAP\_GET\_DETAILLOG\_V91** 表関数 **- detail\_log** 論理データ・ グループからのスナップショット情報の検索

[SNAPDETAILLOG](#page-422-0) 管理ビューおよび[SNAP\\_GET\\_DETAILLOG\\_V91](#page-422-0) 表関数は、 detail log 論理データ・グループからのスナップショット情報を戻します。

## <span id="page-422-0"></span>**SNAPDETAILLOG** 管理ビュー

この管理ビューを使用すると、現在接続されているデータベースに関するスナップ ショット情報を detail log 論理データ・グループから検索できます。

SNAPDETAILLOG 管理ビューを

SNAPDB、SNAPDB\_MEMORY\_POOL、SNAPHADR、および SNAPSTORAGE\_PATHS 管理ビューと併せて使用することにより、GET SNAPSHOT FOR DATABASE on database-alias CLP コマンドと同等の情報を戻し ます。

スキーマは SYSIBMADM です。

戻される情報の完全なリストは、 415 [ページの表](#page-424-0) 125 を参照してください。

#### 許可

- SYSMON 権限
- v SNAPDETAILLOG 管理ビューに対する SELECT または CONTROL 特権、およ び SNAP GET DETAILLOG V91 表関数に対する EXECUTE 特権。

#### 例

すべてのデータベース・パーティションに関して、現在接続されているデータベー スのログ情報を検索します。

SELECT SUBSTR(DB\_NAME, 1, 8) AS DB\_NAME, FIRST\_ACTIVE\_LOG, LAST ACTIVE LOG, CURRENT ACTIVE LOG, CURRENT ARCHIVE LOG, **DBPARTITIONNUM** FROM SYSIBMADM.SNAPDETAILLOG ORDER BY DBPARTITIONNUM

以下はこの照会の出力例です。

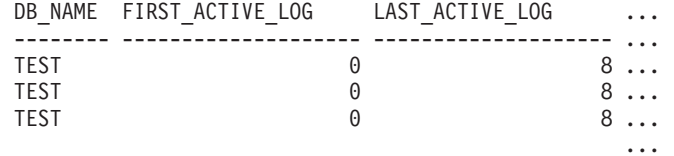

3 record(s) selected.

この照会からの出力 (続き)。

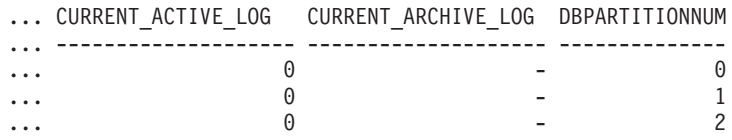

...

## **SNAP\_GET\_DETAILLOG\_V91** 表関数

SNAP\_GET\_DETAILLOG\_V91 表関数は、SNAPDETAILLOG 管理ビューと同じ情報 を戻します。

SNAP\_GET\_DETAILLOG 表関数を

SNAP\_GET\_DB\_V95、SNAP\_GET\_DB\_MEMORY\_POOL、SNAP\_GET\_HADR、およ び SNAP\_GET\_STORAGE\_PATHS 表関数と併せて使用することにより、GET SNAPSHOT FOR ALL DATABASES CLP コマンドと同等の情報を戻します。

戻される情報の完全なリストは、 415 [ページの表](#page-424-0) 125 を参照してください。

#### 構文

**--**SNAP GET DETAILLOG V91—(*—dbname* ) *, dbpartitionnum* -◂

スキーマは SYSPROC です。

## 表関数パラメーター

*dbname*

現在接続されているデータベースと同じインスタンス内の有効なデータベース名 を指定する、タイプ VARCHAR(128) の入力引数。 ″Indirect″ または ″Home″ のディレクトリー項目タイプを持つデータベース名を指定します。このディレク トリー項目タイプは、LIST DATABASE DIRECTORY コマンドで確認できま す。現在接続されているデータベースからのスナップショットを取得するには、 空ストリングを指定します。現在接続されているデータベースと同じインスタン ス内のすべてのデータベースからのスナップショットを取得するには、NULL 値を指定します。

*dbpartitionnum*

有効なデータベース・パーティション番号を指定する、タイプ INTEGER のオ プション入力引数。現行のデータベース・パーティションには -1、すべてのデ ータベース・パーティションの集約には -2 を指定します。 *dbname* が NULL に設定されておらず、*dbpartitionnum* が NULL に設定されている場合、 *dbpartitionnum* には暗黙的に -1 が設定されます。この入力オプションが使用さ れない場合、つまり、*dbname* のみが指定されている場合、データはすべてのデ ータベース・パーティションから戻されます。

*dbname* および *dbpartitionnum* の両方が NULL に設定された場合、 SNAP WRITE FILE プロシージャーにより作成されるファイルからのデータの読み 取りを試行します。このファイルはいつでも作成される可能性があるため、データ は現行のものであるとは限らないことに注意してください。対応するスナップショ ット API 要求タイプを持つファイルが存在しない場合には、現在接続されているデ ータベースのスナップショットとデータベース・パーティション番号を SNAP GET DETAILLOG V91 表関数が取得します。

#### 許可

- SYSMON 権限
- SNAP GET DETAILLOG V91 表関数に対する EXECUTE 特権。

#### 例

データベース・パーティション 1 に関して、現在接続されているデータベースのロ グ情報を検索します。

SELECT SUBSTR(DB\_NAME, 1, 8) AS DB\_NAME, FIRST\_ACTIVE\_LOG, LAST\_ACTIVE\_LOG, CURRENT\_ACTIVE\_LOG, CURRENT\_ARCHIVE\_LOG FROM TABLE(SNAP GET DETAILLOG V91('', 1)) AS T

以下はこの照会の出力例です。

<span id="page-424-0"></span>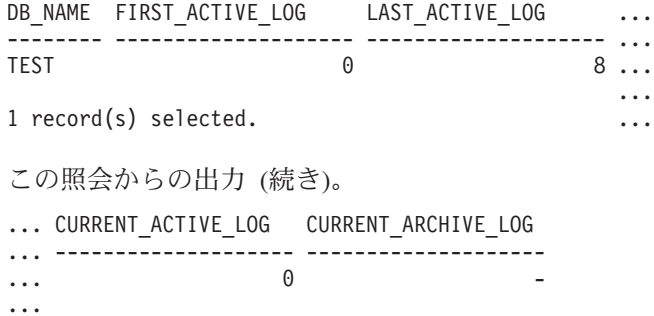

...

## **SNAPDETAILLOG** 管理ビューおよび **SNAP\_GET\_DETAILLOG\_V91** 表関数のメタデータ

表 *125. SNAPDETAILLOG* 管理ビューおよび *SNAP\_GET\_DETAILLOG\_V91* 表関数によって戻 される情報

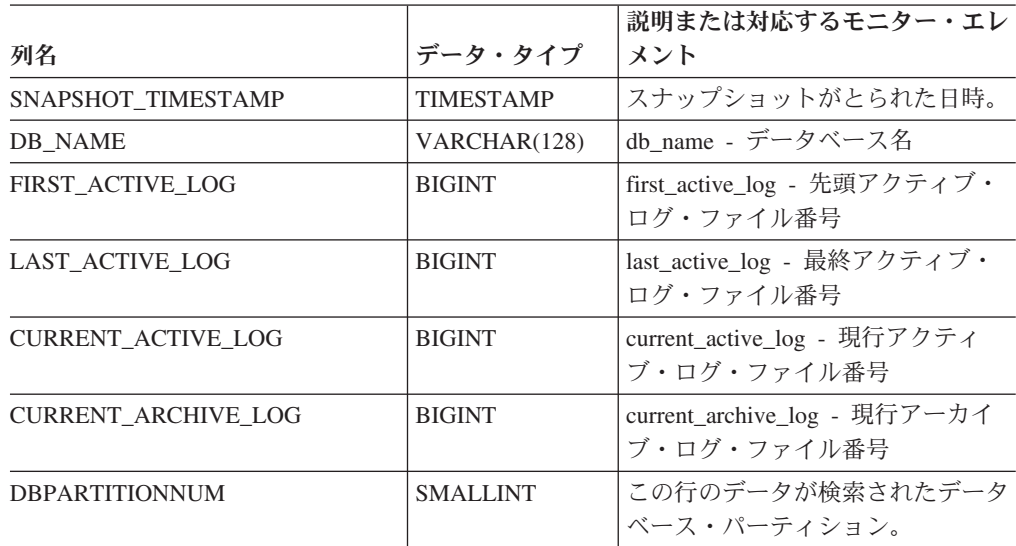

# **SNAPDYN SQL 管理ビューおよび SNAP GET DYN SQL V95** 表関数 **- dynsql** 論理グループのスナップショット情報の検索

『SNAPDYN\_SQL 管理ビュー』と 416 ページの『[SNAP\\_GET\\_DYN\\_SQL\\_V95](#page-425-0) 表 [関数』は](#page-425-0)、dynsql 論理データ・グループからのスナップショット情報を戻します。

## **SNAPDYN\_SQL** 管理ビュー

この管理ビューを使用すると、現在接続されているデータベースに関する dynsql 論 理グループのスナップショット情報を検索できます。

このビューは、GET SNAPSHOT FOR DYNAMIC SQL ON database-alias CLP コマ ンドと同等の情報を戻します。

スキーマは SYSIBMADM です。

戻される可能性のある情報の完全なリストは、 419 [ページの表](#page-428-0) 126を参照してくださ  $V_{\alpha}$ 

## <span id="page-425-0"></span>許可

- SYSMON 権限
- SNAPDYN SQL 管理ビューに対する SELECT または CONTROL 特権、および SNAP\_GET\_DYN\_SQL\_V95 表関数に対する EXECUTE 特権。

## 例

現在接続されているデータベースのすべてのデータベース・パーティションで実行 される動的 SQL のリスト (読み取られる行の番号順に並んでいるもの) を検索しま す。

...

SELECT PREP TIME WORST, NUM COMPILATIONS, SUBSTR(STMT TEXT, 1, 60) AS STMT\_TEXT, DBPARTITIONNUM FROM SYSIBMADM. SNAPDYN SQL ORDER BY ROWS READ

以下はこの照会の出力例です。

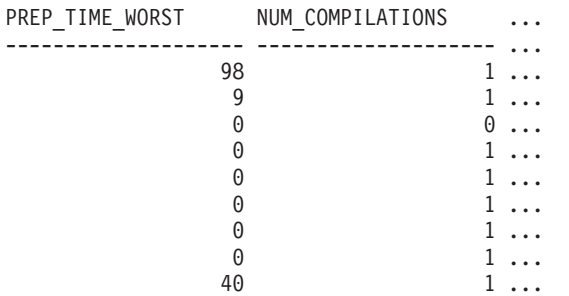

9 record(s) selected.

この照会からの出力 (続き)。

```
... STMT TEXT
... ------------------------------------------------------------ ...
... select prep_time_worst, num_compilations, substr(stmt_text, ...
... select * from dbuser.employee \cdots... SET CURRENT LOCALE LC_CTYPE = 'en_US' ...
... select prep_time_worst, num_compilations, substr(stmt_text, ...
... select prep_time_worst, num_compilations, substr(stmt_text, ...
... select * from dbuser.employee \cdots... insert into dbuser.employee values(1) \cdots... select * from dbuser.employee ... ... ... ...
... insert into dbuser.employee values(1) \cdots
```
この照会からの出力 (続き)。

... DBPARTITIONNUM

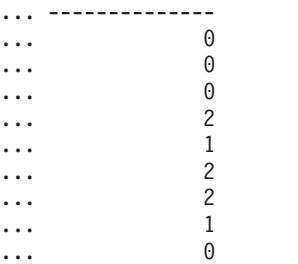

## **SNAP\_GET\_DYN\_SQL\_V95** 表関数

SNAP GET DYN SQL V91 表関数は SNAPDYN SQL 管理ビューと同じ情報を戻 します。ただし、SNAP\_GET\_DYN\_SQL\_V95 表関数の場合は、特定のデータベー

ス・パーティション、すべてのデータベース・パーティションの集約、またはすべ てのデータベース・パーティションについて、特定のデータベースの情報を取り出 すことができます。

この表関数は、GET SNAPSHOT FOR DYNAMIC SQL ON database-alias CLP コマ ンドと同等の情報を戻します。

戻される可能性のある情報の完全なリストは、 419 [ページの表](#page-428-0) 126を参照してくださ い。

#### 構文

-- SNAP\_GET\_DYN\_SQL\_V95 ( *dbname* ) *, dbpartitionnum* -◂

スキーマは SYSPROC です。

## 表関数パラメーター

*dbname*

現在接続されているデータベースと同じインスタンス内の有効なデータベース名 を指定する、タイプ VARCHAR(128) の入力引数。 ″Indirect″ または ″Home″ のディレクトリー項目タイプを持つデータベース名を指定します。このディレク トリー項目タイプは、LIST DATABASE DIRECTORY コマンドで確認できま す。現在接続されているデータベースからのスナップショットを取得するには、 NULL または空ストリングを指定します。

*dbpartitionnum*

有効なデータベース・パーティション番号を指定する、タイプ INTEGER のオ プション入力引数。現行のデータベース・パーティションには -1、すべてのデ ータベース・パーティションの集約には -2 を指定します。 *dbname* が NULL に設定されておらず、*dbpartitionnum* が NULL に設定されている場合、 *dbpartitionnum* には暗黙的に -1 が設定されます。この入力オプションが使用さ れない場合、つまり、*dbname* のみが指定されている場合、データはすべてのデ ータベース・パーティションから戻されます。

*dbname* および *dbpartitionnum* の両方が NULL に設定された場合、 SNAP\_WRITE\_FILE プロシージャーにより作成されるファイルからのデータの読み 取りを試行します。このファイルはいつでも作成される可能性があるため、データ は現行のものであるとは限らないことに注意してください。対応するスナップショ ット API 要求タイプを持つファイルが存在しない場合には、現在接続されているデ ータベースのスナップショットとデータベース・パーティション番号を SNAP\_GET\_DYN\_SQL\_V95 表関数が取得します。

#### 許可

- SYSMON 権限
- SNAP GET DYN SOL V95 表関数に対する EXECUTE 特権。

## 現在接続されているデータベースの現在接続されているデータベース・パーティシ ョンで実行される動的 SQL のリスト (読み取られる行の番号順に並んでいるもの) を検索します。

SELECT PREP\_TIME\_WORST, NUM\_COMPILATIONS, SUBSTR(STMT\_TEXT, 1, 60) AS STMT\_TEXT FROM TABLE(SNAP\_GET\_DYN\_SQL\_V95('',-1)) as T ORDER BY ROWS READ

以下はこの照会の出力例です。

```
PREP_TIME_WORST ...
-------------------- ...
                 \theta ...
                   3 ...
                      ...
                    4 ...
                     ...
                   4 ...
                     ...
                   4 ...
                     ...
                   3 ...
                      ...
                    4 ...
                     ...
```
この照会からの出力 (続き)。

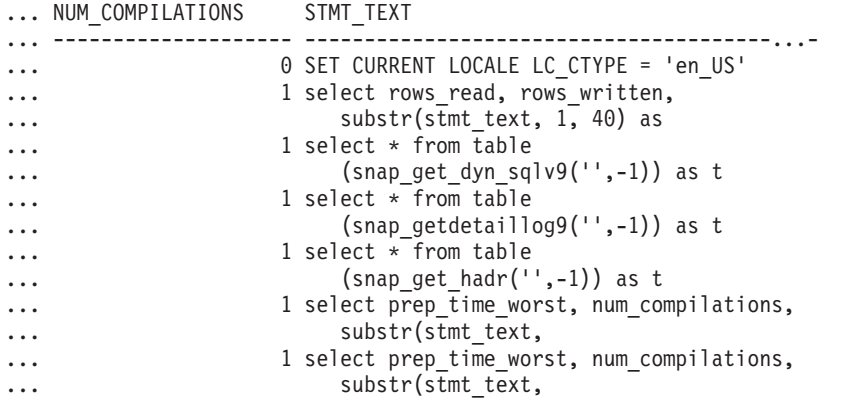

ワークロードの実行後に、ユーザーは次の照会を表関数とともに使用できます。

select STATS FABRICATE TIME, SYNC RUNSTATS TIME from table (snap\_get\_dyn\_sql\_V95('mytestdb', -1)) as snapdb;

```
STATS_FABRICATE_TIME SYNC_RUNSTATS_TIME
---------------------- ------------------
                  \begin{array}{ccc} 2 & 12 \\ 1 & 30 \end{array}30
この表関数に基づくビューの場合:
```
select STATS\_FABRICATE\_TIME,SYNC\_RUNSTATS\_TIME from SYSIBMADM.SNAPDYN\_SQL;

STATS\_FABRICATE\_TIME SYNC\_RUNSTATS\_TIME

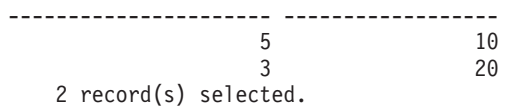

## 戻される情報

<span id="page-428-0"></span>表 *126. SNAPDYN\_SQL* 管理ビューおよび *SNAP\_GET\_DYN\_SQL\_V95* 表関数によって戻される情報

| 列名                      | データ・タイプ          | 説明または対応するモニター・エレメント                                    |
|-------------------------|------------------|--------------------------------------------------------|
| SNAPSHOT_TIMESTAMP      | <b>TIMESTAMP</b> | スナップショットがとられた日時。                                       |
| <b>NUM_EXECUTIONS</b>   | <b>BIGINT</b>    | num_executions - ステートメント実行回数                           |
| NUM_COMPILATIONS        | <b>BIGINT</b>    | num_compilations - ステートメント・コンパイ<br>ル数                  |
| PREP_TIME_WORST         | <b>BIGINT</b>    | prep_time_worst - ステートメント最長準備時<br>間                    |
| PREP_TIME_BEST          | <b>BIGINT</b>    | prep_time_best - ステートメント最短準備時間                         |
| INT_ROWS_DELETED        | <b>BIGINT</b>    | int_rows_deleted - 削除された内部行数                           |
| INT_ROWS_INSERTED       | <b>BIGINT</b>    | int_rows_inserted - 挿入された内部行数                          |
| INT_ROWS_UPDATED        | <b>BIGINT</b>    | int_rows_updated - 更新された内部行数                           |
| <b>ROWS READ</b>        | <b>BIGINT</b>    | rows_read - 読み取り行数                                     |
| ROWS_WRITTEN            | <b>BIGINT</b>    | rows_written - 書き込み行数                                  |
| STMT_SORTS              | <b>BIGINT</b>    | stmt_sorts - ステートメント・ソート回数                             |
| SORT_OVERFLOWS          | <b>BIGINT</b>    | sort overflows - ソート・オーバーフロー                           |
| TOTAL_SORT_TIME         | <b>BIGINT</b>    | total_sort_time - ソート時間合計                              |
| POOL DATA L READS       | <b>BIGINT</b>    | pool_data_1_reads - バッファー・プール・デー<br>夕の論理読み取り           |
| POOL_DATA_P_READS       | <b>BIGINT</b>    | pool_data_p_reads - バッファー・プール・デ<br>ータの物理読み取り           |
| POOL_TEMP_DATA_L_READS  | <b>BIGINT</b>    | pool_temp_data_l_reads - バッファー・プール<br>一時データの論理読み取り     |
| POOL_TEMP_DATA_P_READS  | <b>BIGINT</b>    | pool_temp_data_p_reads - バッファー・プール<br>一時データの物理読み取り     |
| POOL_INDEX_L_READS      | <b>BIGINT</b>    | pool_index_1_reads - バッファー・プール索引<br>の論理読み取り            |
| POOL_INDEX_P_READS      | <b>BIGINT</b>    | pool_index_p_reads - バッファー・プール索引<br>の物理読み取り            |
| POOL_TEMP_INDEX_L_READS | <b>BIGINT</b>    | pool_temp_index_l_reads - バッファー・プール<br>一時索引の論理読み取り     |
| POOL TEMP INDEX P READS | <b>BIGINT</b>    | pool_temp_index_p_reads - バッファー・プー<br>ル一時索引の物理読み取り     |
| POOL_XDA_L_READS        | <b>BIGINT</b>    | pool_xda_l_reads - バッファー・プール XDA<br>データの論理読み取り         |
| POOL_XDA_P_READS        | <b>BIGINT</b>    | pool_xda_p_reads - バッファー・プール XDA<br>データの物理読み取り         |
| POOL_TEMP_XDA_L_READS   | <b>BIGINT</b>    | pool_temp_xda_l_reads - バッファー・プール<br>一時 XDA データの論理読み取り |

表 *126. SNAPDYN\_SQL* 管理ビューおよび *SNAP\_GET\_DYN\_SQL\_V95* 表関数によって戻される情報 *(*続き*)*

| 列名                    | データ・タイプ         | 説明または対応するモニター・エレメント                                                                  |
|-----------------------|-----------------|--------------------------------------------------------------------------------------|
| POOL_TEMP_XDA_P_READS | <b>BIGINT</b>   | pool_temp_xda_p_reads - バッファー・プール<br>一時 XDA データの物理読み取り: モニタ<br>ー・エレメント               |
| TOTAL_EXEC_TIME       | <b>BIGINT</b>   | total_exec_time - ステートメント実行の経過時<br>間                                                 |
| TOTAL EXEC TIME MS    | <b>BIGINT</b>   | total_exec_time - ステートメント実行の経過時<br>間                                                 |
| TOTAL_USR_CPU_TIME    | <b>BIGINT</b>   | total_usr_cpu_time - ステートメントのユーザ<br>ー CPU の合計                                        |
| TOTAL_USR_CPU_TIME_MS | <b>BIGINT</b>   | total_usr_cpu_time - ステートメントのユーザ<br>ー CPU の合計                                        |
| TOTAL SYS CPU TIME    | <b>BIGINT</b>   | total_sys_cpu_time - ステートメントのシステ<br>ム CPU の合計                                        |
| TOTAL SYS CPU TIME MS | <b>BIGINT</b>   | total_sys_cpu_time - ステートメントのシステ<br>ム CPU の合計                                        |
| <b>STMT TEXT</b>      | CLOB(2 M)       | stmt_text - SQL 動的ステートメント・テキス<br>$\vdash$                                            |
| <b>DBPARTITIONNUM</b> | <b>SMALLINT</b> | この行のデータが検索されたデータベース·<br>パーティション。                                                     |
| STATS_FABRICATE_TIME  | <b>BIGINT</b>   | 動的ステートメントの照会コンパイル中に表<br>または索引のスキャンを実行しないで、シス<br>テムが必要とされる統計を作成するのに費や<br>す合計時間 (ミリ秒)。 |
| SYNC_RUNSTATS_TIME    | <b>BIGINT</b>   | 動的ステートメントの照会コンパイル中に同<br>期 statistics-collect アクティビティーに費やさ<br>れる合計時間 (ミリ秒)。           |

# **SNAPFCM** 管理ビューおよび **SNAP\_GET\_FCM** 表関数 **- fcm** 論 理データ・グループ・スナップショット情報の検索

SNAPFCM 管理ビューおよび [SNAP\\_GET\\_FCM](#page-430-0) 表関数は、データベース・マネージ ャー・スナップショットから、特に fcm 論理データ・グループの高速コミュニケー ション・マネージャー情報を戻します。

## **SNAPFCM** 管理ビュー

SNAPDBM、SNAPDBM\_MEMORY\_POOL、SNAPFCM\_PART、および SNAPSWITCHES 管理ビューと共に使用すると、SNAPFCM 管理ビューは、GET SNAPSHOT FOR DBM コマンドと同等のデータを提供します。

スキーマは SYSIBMADM です。

戻される可能性のある情報の完全なリストは、 422 [ページの表](#page-431-0) 127を参照してくださ  $\mathcal{U}^{\lambda}$ 

## <span id="page-430-0"></span>許可

- SYSMON 権限
- v SNAPFCM 管理ビューに対する SELECT または CONTROL 特権、および SNAP\_GET\_FCM 表関数に対する EXECUTE 特権。

#### 例

すべてのデータベース・パーティションにおける高速コミュニケーション・マネー ジャーのメッセージ・バッファーについての情報を検索します。

SELECT BUFF FREE, BUFF FREE BOTTOM, DBPARTITIONNUM FROM SYSIBMADM.SNAPFCM ORDER BY DBPARTITIONNUM

以下はこの照会の出力例です。

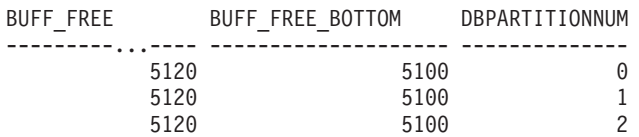

## **SNAP\_GET\_FCM** 表関数

SNAP\_GET\_FCM 表関数は SNAPFCM 管理ビューと同じ情報を戻しますが、特定の データベース・パーティション、すべてのデータベース・パーティションの集約、 またはすべてのデータベース・パーティションを対象とした情報を検索することが できます。

SNAP\_GET\_DBM\_V95、SNAP\_GET\_DBM\_MEMORY\_POOL、SNAP\_GET\_FCM\_PART、 および SNAP GET SWITCHES 表関数と共に使用すると、SNAP GET FCM 表関数 は、GET SNAPSHOT FOR DBM コマンドと同等のデータを提供します。

戻される可能性のある情報の完全なリストは、 422 [ページの表](#page-431-0) 127を参照してくださ い。

## 構文

 $\rightarrow$  -SNAP GET FCM  $\left(\rightarrow$ *dbpartitionnum*

スキーマは SYSPROC です。

#### 表関数パラメーター

#### *dbpartitionnum*

有効なデータベース・パーティション番号を指定する、タイプ INTEGER のオ プション入力引数。現行のデータベース・パーティションには -1、すべてのデ ータベース・パーティションの集約には -2 を指定します。この入力オプション が使用されない場合、データはすべてのデータベース・パーティションから戻さ れます。

*dbpartitionnum* が NULL に設定された場合、SNAP\_WRITE\_FILE プロシージャーに より作成されるファイルからのデータの読み取りを試行します。このファイルはい つでも作成される可能性があるため、データは現行のものであるとは限らないこと

-◂ <span id="page-431-0"></span>に注意してください。対応するスナップショット API 要求タイプが含まれるファイ ルが存在しない場合、SNAP GET FCM 表関数は、現在接続されているデータベー スのスナップショットとデータベース・パーティション番号を取得します。

## 許可

- SYSMON 権限
- · SNAP GET FCM 表関数に対する EXECUTE 特権。

#### 例

データベース・パーティション 1 における高速コミュニケーション・マネージャー のメッセージ・バッファーについての情報を検索します。

SELECT BUFF FREE, BUFF FREE BOTTOM, DBPARTITIONNUM FROM TABLE(SYSPROC.SNAP\_GET\_FCM( 1 )) AS T

以下はこの照会の出力例です。

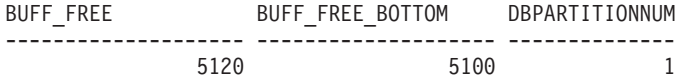

## 戻される情報

表 *127. SNAPFCM* 管理ビューおよび *SNAP\_GET\_FCM* 表関数によって戻される情報

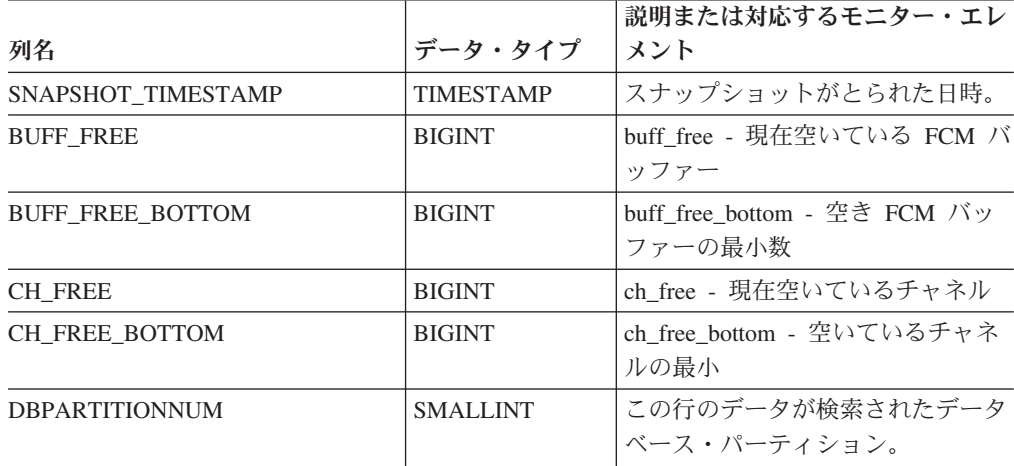

# **SNAPFCM\_PART** 管理ビューおよび **SNAP\_GET\_FCM\_PART** 表 関数 **- fcm\_node** 論理データ・グループ・スナップショット情報 の検索

SNAPFCM\_PART 管理ビューおよび [SNAP\\_GET\\_FCM\\_PART](#page-432-0) 表関数は、データベ ース・マネージャー・スナップショットから、特に fcm\_node 論理データ・グルー プの高速コミュニケーション・マネージャー情報を戻します。

## **SNAPFCM\_PART** 管理ビュー

SNAPDBM、SNAPDBM\_MEMORY\_POOL、SNAPFCM、および SNAPSWITCHES 管理ビューと共に使用すると、SNAPFCM\_PART 管理ビューは、GET SNAPSHOT FOR DBM コマンドと同等のデータを提供します。
スキーマは SYSIBMADM です。

戻される可能性のある情報の完全なリストは、 424 [ページの表](#page-433-0) 128を参照してくださ い。

#### 許可

- SYSMON 権限
- v SNAPFCM\_PART 管理ビューに対する SELECT または CONTROL 特権、および SNAP\_GET\_FCM\_PART 表関数に対する EXECUTE 特権。

## 例

高速コミュニケーション・マネージャーのバッファー送受信情報を検索します。

SELECT CONNECTION\_STATUS, TOTAL\_BUFFERS\_SENT, TOTAL\_BUFFERS\_RECEIVED FROM SYSIBMADM. SNAPFCM PART WHERE DBPARTITIONNUM = 0

以下はこの照会の出力例です。

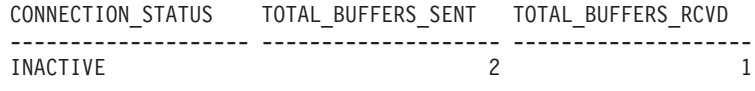

1 record(s) selected.

### **SNAP\_GET\_FCM\_PART** 表関数

SNAP\_GET\_FCM\_PART 表関数は SNAPFCM\_PART 管理ビューと同じ情報を戻し ますが、特定のデータベース・パーティション、すべてのデータベース・パーティ ションの集約、またはすべてのデータベース・パーティションを対象とした情報を 検索することができます。

SNAP\_GET\_DBM\_V95、SNAP\_GET\_DBM\_MEMORY\_POOL、SNAP\_GET\_FCM、お よび SNAP GET SWITCHES 表関数と共に使用すると、SNAP GET FCM PART 表 関数は、GET SNAPSHOT FOR DBM コマンドと同等のデータを提供します。

戻される可能性のある情報の完全なリストは、 424 [ページの表](#page-433-0) 128を参照してくださ  $V_{\lambda_{\alpha}}$ 

# 構文

-- SNAP\_GET\_FCM\_PART ( ) *dbpartitionnum*

スキーマは SYSPROC です。

## 表関数パラメーター

*dbpartitionnum*

有効なデータベース・パーティション番号を指定する、タイプ INTEGER のオ プション入力引数。現行のパーティションには -1、すべてのパーティションの 集約には -2 を指定します。この入力オプションが使用されない場合、データは すべてのパーティションから戻されます。

-◂ <span id="page-433-0"></span>*dbpartitionnum* が NULL に設定された場合、SNAP\_WRITE\_FILE プロシージャーに より作成されるファイルからのデータの読み取りを試行します。このファイルはい つでも作成される可能性があるため、データは現行のものであるとは限らないこと に注意してください。対応するスナップショット API 要求タイプが含まれるファイ ルが存在しない場合、SNAP\_GET\_FCM\_PART 表関数は、現在接続されているデー タベースのスナップショットとデータベース・パーティション番号を取得します。

### 許可

- SYSMON 権限
- v SNAP\_GET\_FCM\_PART 表関数に対する EXECUTE 特権。

#### 例

すべてのデータベース・パーティションにおける高速コミュニケーション・マネー ジャーのバッファー送受信情報を検索します。

以下はこの照会の出力例です。

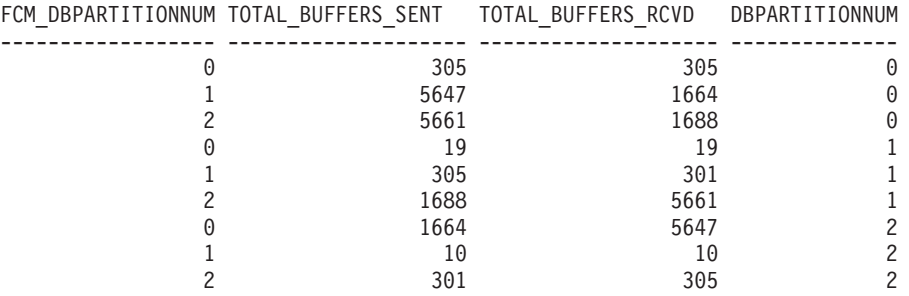

# 戻される情報

表 *128. SNAPFCM\_PART* 管理ビューおよび *SNAP\_GET\_FCM\_PART* 表関数によって戻される 情報

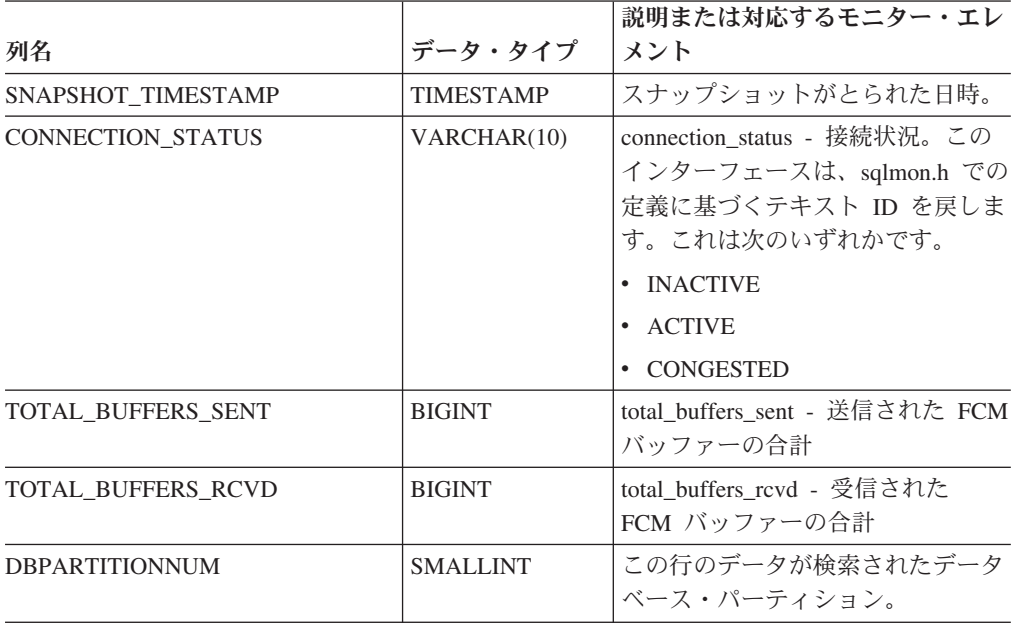

SELECT FCM\_DBPARTITIONNUM, TOTAL\_BUFFERS\_SENT, TOTAL\_BUFFERS\_RCVD, DBPARTITIONNUM FROM TABLE(SNAP\_GET\_FCM\_PART()) AS T ORDER BY DBPARTITIONNUM

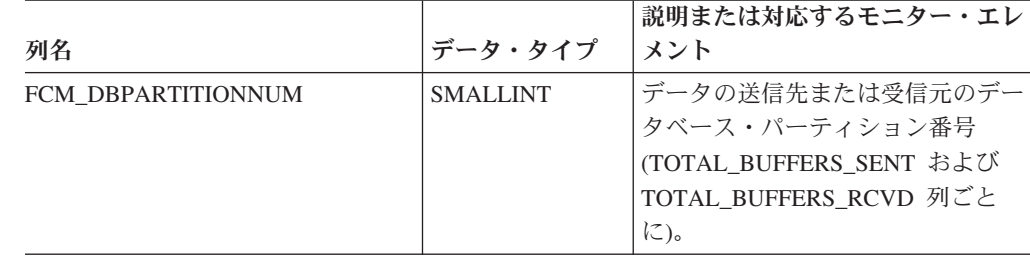

表 *128. SNAPFCM\_PART* 管理ビューおよび *SNAP\_GET\_FCM\_PART* 表関数によって戻される 情報 *(*続き*)*

# **SNAPHADR** 管理ビューおよび **SNAP\_GET\_HADR** 表関数  **hadr** 論理データ・グループのスナップショット情報の検索

SNAPHADR 管理ビューおよび [SNAP\\_GET\\_HADR](#page-435-0) 表関数は、データベース・スナ ップショットから、特に hadr 論理データ・グループの高可用性災害時リカバリー情 報を戻します。

# **SNAPHADR** 管理ビュー

この管理ビューを使用して、現在接続中のデータベースに関する hadr 論理データ・ グループのスナップショット情報を取得することができます。データベースが 1 次 またはスタンバイ高可用性災害時リカバリー (HADR) データベースの場合にのみ、 このビューによってデータが戻されます。

#### SNAPHADR 管理ビューを

SNAPDB、SNAPDB\_MEMORY\_POOL、SNAPDETAILLOG、および SNAPSTORAGE\_PATHS 管理ビューとともに使用すると、GET SNAPSHOT FOR DATABASE ON database-alias CLP コマンドに相当する情報が提供されます。

スキーマは SYSIBMADM です。

戻される可能性のある情報の完全なリストは、 427 [ページの表](#page-436-0) 129を参照してくださ  $\mathcal{U}$ 

## 許可

- SYSMON 権限
- v SNAPHADR 管理ビューに対する SELECT または CONTROL 特権、および SNAP\_GET\_HADR 表関数に対する EXECUTE 特権。

# 例

1 次 HADR データベース上の HADR に関する構成および状況情報を取得します。

SELECT SUBSTR(DB\_NAME, 1, 8) AS DBNAME, HADR\_ROLE, HADR\_STATE, HADR\_SYNCMODE, HADR\_CONNECT\_STATUS FROM SYSIBMADM.SNAPHADR

以下はこの照会の出力例です。

<span id="page-435-0"></span>DBNAME HADR\_ROLE HADR\_STATE HADR\_SYNCMODE HADR\_CONNECT\_STATUS -------- --------- -------------- ------------- ------------------- SAMPLE PRIMARY PEER SYNC CONNECTED

1 record(s) selected.

## **SNAP\_GET\_HADR** 表関数

SNAP\_GET\_HADR 表関数は、SNAPHADR 管理ビューと同じ情報を戻しますが、特 定のデータベース・パーティション、すべてのデータベース・パーティションの集 約、またはすべてのデータベース・パーティションに関する情報を取得することが できます。

SNAP\_GET\_HADR 表関数を

SNAP\_GET\_DB\_V95、SNAP\_GET\_DB\_MEMORY\_POOL、SNAP\_GET\_DETAILLOG\_V91、 および SNAP\_GET\_STORAGE\_PATHS 表関数とともに使用すると、GET SNAPSHOT FOR ALL DATABASES CLP コマンドに相当する情報が提供されま す。

> -◀

戻される可能性のある情報の完全なリストは、 427 [ページの表](#page-436-0) 129を参照してくださ い。

#### 構文

**--**SNAP GET HADR—(*—dbname* )

*, dbpartitionnum*

スキーマは SYSPROC です。

## 表関数パラメーター

*dbname*

現在接続されているデータベースと同じインスタンス内の有効なデータベース名 を指定する、タイプ VARCHAR(128) の入力引数。 ″Indirect″ または ″Home″ のディレクトリー項目タイプを持つデータベース名を指定します。このディレク トリー項目タイプは、LIST DATABASE DIRECTORY コマンドで確認できま す。現在接続されているデータベースからのスナップショットを取得するには、 空ストリングを指定します。現在接続されているデータベースと同じインスタン ス内のすべてのデータベースからのスナップショットを取得するには、NULL 値を指定します。

*dbpartitionnum*

有効なデータベース・パーティション番号を指定する、タイプ INTEGER のオ プション入力引数。現行のデータベース・パーティションには -1、すべてのデ ータベース・パーティションの集約には -2 を指定します。 *dbname* が NULL に設定されておらず、*dbpartitionnum* が NULL に設定されている場合、 *dbpartitionnum* には暗黙的に -1 が設定されます。この入力オプションが使用さ れない場合、つまり、*dbname* のみが指定されている場合、データはすべてのデ ータベース・パーティションから戻されます。

*dbname* および *dbpartitionnum* の両方が NULL に設定された場合、 SNAP\_WRITE\_FILE プロシージャーにより作成されるファイルからのデータの読み <span id="page-436-0"></span>取りを試行します。このファイルはいつでも作成される可能性があるため、データ は現行のものであるとは限らないことに注意してください。対応するスナップショ ット API 要求タイプを持つファイルが存在しない場合、SNAP GET HADR 表関数 は、現在接続中のデータベースおよびデータベース・パーティション番号のスナッ プショットを取得します。

#### 許可

- SYSMON 権限
- · SNAP GET HADR 表関数に対する EXECUTE 特権。

# 例

すべてのデータベースの HADR に関する構成および状況情報を取得します。

SELECT SUBSTR(DB\_NAME, 1, 8) AS DBNAME, HADR ROLE, HADR STATE, HADR\_SYNCMODE, HADR\_CONNECT\_STATUS FROM TABLE (SNAP\_GET\_HADR (CAST (NULL as VARCHAR(128)), 0)) as T

以下はこの照会の出力例です。

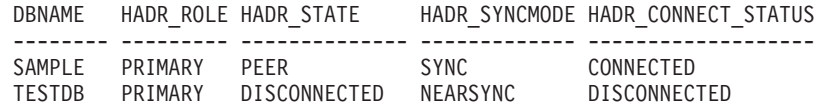

2 record(s) selected.

# 戻される情報

表 *129. SNAPHADR* 管理ビューおよび *SNAP\_GET\_HADR* 表関数によって戻される情報

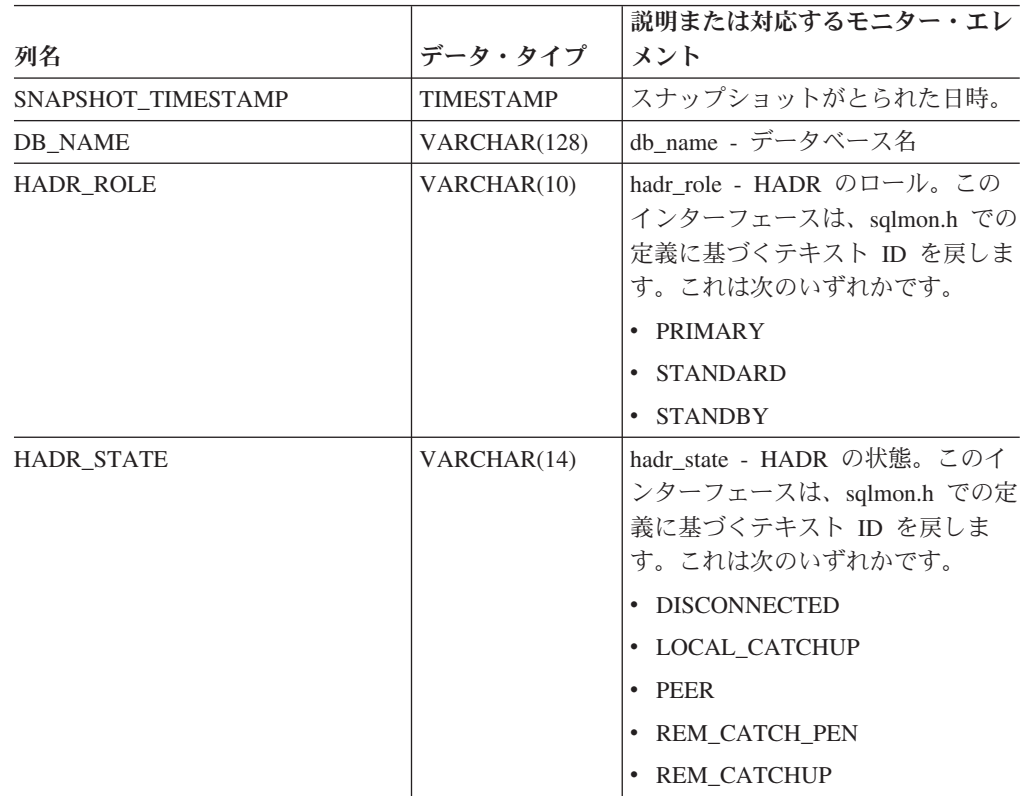

列名 データ・タイプ 説明または対応するモニター・エレ メント HADR\_SYNCMODE | VARCHAR(10) | hadr\_syncmode - HADR 同期モー ド。このインターフェースは、 sqlmon.h での定義に基づくテキスト ID を戻します。これは次のいずれ かです。  $\cdot$  ASYNC • NEARSYNC • SYNC HADR\_CONNECT\_STATUS VARCHAR(12) hadr\_connect\_status - HADR 接続状 況。このインターフェースは、 sqlmon.h での定義に基づくテキスト ID を戻します。これは次のいずれ かです。 • CONGESTED • CONNECTED • DISCONNECTED HADR\_CONNECT\_TIME TIMESTAMP hadr\_connect\_time - HADR 接続時 刻 HADR\_HEARTBEAT INTEGER hadr\_heartbeat - HADR ハートビー ト HADR\_LOCAL\_HOST | VARCHAR(255) | hadr\_local\_host - HADR ローカル・ ホスト HADR\_LOCAL\_SERVICE | VARCHAR(40) | hadr\_local\_service - HADR ローカ ル・サービス HADR\_REMOTE\_HOST  $VAR(255)$  hadr\_remote\_host - HADR リモー ト・ホスト HADR\_REMOTE\_SERVICE | VARCHAR(40) | hadr\_remote\_service - HADR リモー ト・サービス HADR\_REMOTE\_INSTANCE  $|VARCHAR(128)$  | hadr\_remote\_instance - HADR  $\cup \pm$ ート・インスタンス HADR\_TIMEOUT BIGINT hadr\_timeout - HADR タイムアウト HADR\_PRIMARY\_LOG\_FILE <br>VARCHAR(255) | hadr\_primary\_log\_file - HADR 1 次 ログ・ファイル HADR\_PRIMARY\_LOG\_PAGE |BIGINT |hadr\_primary\_log\_page - HADR 1 次ログ・ページ HADR\_PRIMARY\_LOG\_LSN BIGINT hadr\_primary\_log\_lsn - HADR 1 次 ログ LSN HADR\_STANDBY\_LOG\_FILE | VARCHAR(255) | hadr\_standby\_log\_file - HADR スタ ンバイ・ログ・ファイル HADR\_STANDBY\_LOG\_PAGE BIGINT hadr\_standby\_log\_page - HADR スタ ンバイ・ログ・ページ

表 *129. SNAPHADR* 管理ビューおよび *SNAP\_GET\_HADR* 表関数によって戻される情報 *(*続 き*)*

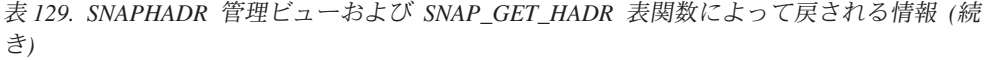

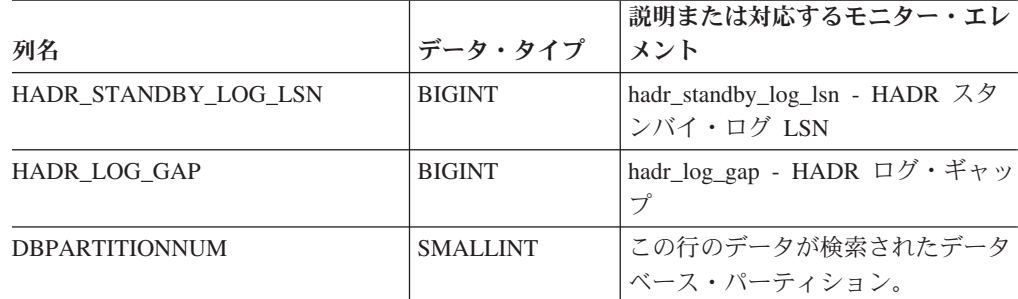

# **SNAPLOCK** 管理ビューおよび **SNAP\_GET\_LOCK** 表関数  **lock** 論理データ・グループ・スナップショット情報の検索

SNAPLOCK 管理ビューおよび [SNAP\\_GET\\_LOCK](#page-439-0) 表関数は、特に lock 論理デー タ・グループのロック・スナップショット情報を戻します。

# **SNAPLOCK** 管理ビュー

この管理ビューでは、現在接続されているデータベースの lock 論理データ・グルー プ・スナップショット情報を検索できます。

SNAPLOCKWAIT 管理ビューと共に使用すると、SNAPLOCK 管理ビューは、GET SNAPSHOT FOR LOCKS ON database-alias CLP コマンドと同等の情報を提供しま す。

スキーマは SYSIBMADM です。

戻される可能性のある情報の完全なリストは、 431 [ページの表](#page-440-0) 130を参照してくださ い。

### 許可

- SYSMON 権限
- v SNAPLOCK 管理ビューに対する SELECT または CONTROL 特権、および SNAP\_GET\_LOCK 表関数に対する EXECUTE 特権。

## 例

現在接続されているデータベースのデータベース・パーティション 0 のロック情報 を検索します。

SELECT AGENT ID, LOCK OBJECT TYPE, LOCK MODE, LOCK STATUS FROM SYSIBMADM. SNAPLOCK WHERE DBPARTITIONNUM =  $\overline{\theta}$ 

以下はこの照会の出力例です。

AGENT\_ID LOCK\_OBJECT\_TYPE LOCK\_MODE LOCK\_STATUS -------------------- ---------------- --------- ----------- 7 TABLE IX GRNT

1 record(s) selected.

## <span id="page-439-0"></span>**SNAP\_GET\_LOCK** 表関数

SNAP GET LOCK 表関数は SNAPLOCK 管理ビューと同じ情報を戻しますが、特 定のデータベース・パーティション、すべてのデータベース・パーティションの集 約、またはすべてのデータベース・パーティションのいずれかの特定のデータベー スを対象とした情報を検索することができます。

SNAP\_GET\_LOCKWAIT 表関数と共に使用すると、SNAP\_GET\_LOCK 表関数は、 GET SNAPSHOT FOR LOCKS ON database-alias CLP コマンドと同等の情報を提供 します。

戻される可能性のある情報の完全なリストは、 431 [ページの表](#page-440-0) 130を参照してくださ  $\mathcal{U}$ 

# 構文

**--**SNAP GET LOCK—(*—dbname* )

*, dbpartitionnum*

-◂

スキーマは SYSPROC です。

## 表関数パラメーター

*dbname*

現在接続されているデータベースと同じインスタンス内の有効なデータベース名 を指定する、タイプ VARCHAR(128) の入力引数。 ″Indirect″ または ″Home″ のディレクトリー項目タイプを持つデータベース名を指定します。このディレク トリー項目タイプは、LIST DATABASE DIRECTORY コマンドで確認できま す。現在接続されているデータベースからのスナップショットを取得するには、 NULL 値または空ストリングを指定します。

#### *dbpartitionnum*

有効なデータベース・パーティション番号を指定する、タイプ INTEGER のオ プション入力引数。現行のデータベース・パーティションには -1、すべてのデ ータベース・パーティションの集約には -2 を指定します。 *dbname* が NULL に設定されておらず、*dbpartitionnum* が NULL に設定されている場合、 *dbpartitionnum* には暗黙的に -1 が設定されます。この入力オプションが使用さ れない場合、つまり、*dbname* のみが指定されている場合、データはすべてのデ ータベース・パーティションから戻されます。

*dbname* および *dbpartitionnum* の両方が NULL に設定された場合、 SNAP\_WRITE\_FILE プロシージャーにより作成されるファイルからのデータの読み 取りを試行します。このファイルはいつでも作成される可能性があるため、データ は現行のものであるとは限らないことに注意してください。対応するスナップショ ット API 要求タイプが含まれるファイルが存在しない場合、SNAP GET LOCK 表 関数は、現在接続されているデータベースのスナップショットとデータベース・パ ーティション番号を取得します。

#### 許可

- SYSMON 権限
- v SNAP\_GET\_LOCK 表関数に対する EXECUTE 特権。

# <span id="page-440-0"></span>例

現在接続されているデータベースの現行データベース・パーティションのロック情 報を検索します。

SELECT AGENT ID, LOCK OBJECT TYPE, LOCK MODE, LOCK STATUS FROM TABLE(SNAP GET LOCK('',-1)) as T

以下はこの照会の出力例です。

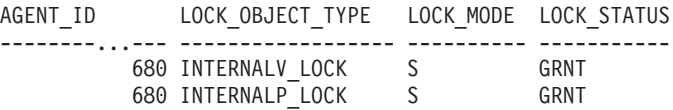

2 record(s) selected.

# 戻される情報

表 *130. SNAPLOCK* 管理ビューおよび *SNAP\_GET\_LOCK* 表関数によって戻される情報

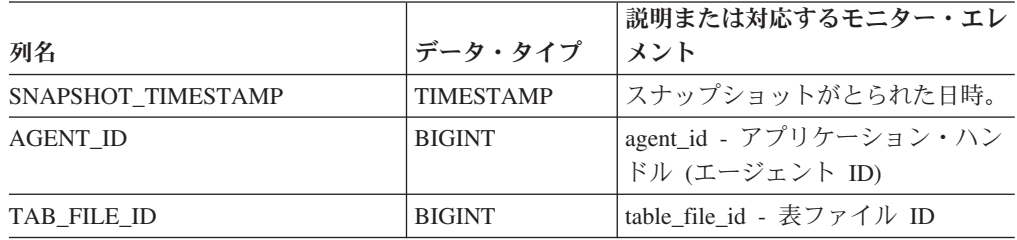

|                        |                        | 説明または対応するモニター・エレ                                                                                                    |
|------------------------|------------------------|----------------------------------------------------------------------------------------------------|
| 列名<br>LOCK_OBJECT_TYPE | データ・タイプ<br>VARCHAR(18) | メント<br>lock_object_type - 待機中のロック対<br>象タイプ。このインターフェース<br>は、sqlmon.h での定義に基づくテキ<br>スト ID を戻します。これは次のい<br>ずれかです。<br>· AUTORESIZE_LOCK<br>· AUTOSTORAGE_LOCK<br><b>BLOCK_LOCK</b><br>• EOT_LOCK<br>INPLACE_REORG_LOCK<br>· INTERNAL_LOCK<br><b>INTERNALB_LOCK</b><br>· INTERNALC_LOCK<br>• INTERNALJ_LOCK<br>• INTERNALL LOCK<br>INTERNALO_LOCK<br>· INTERNALQ_LOCK<br>• INTERNALP_LOCK |
|                        |                        | <b>INTERNALS_LOCK</b>                                                                                                    |
|                        |                        | • INTERNALT_LOCK<br><b>INTERNALV_LOCK</b>                                                                                                    |
|                        |                        | • KEYVALUE_LOCK                                                                                                    |
|                        |                        | • ROW_LOCK<br>· SYSBOOT_LOCK                                                                                                    |
|                        |                        | TABLE_LOCK<br>٠                                                                                                    |
|                        |                        | TABLE PART LOCK                                                                                                    |
|                        |                        | • TABLESPACE_LOCK                                                                                                    |
|                        |                        | XML_PATH_LOCK                                                                                                    |

表 *130. SNAPLOCK* 管理ビューおよび *SNAP\_GET\_LOCK* 表関数によって戻される情報 *(*続 き*)*

|                        |                 | 説明または対応するモニター・エレ                                                                                                    |
|------------------------|-----------------|----------------------------------------------------------------------------------------------------|
| 列名                     | データ・タイプ         | メント                                                                                                    |
| LOCK_MODE              | VARCHAR(10)     | lock_mode - ロック・モード。この<br>インターフェースは、sqlmon.h での<br>定義に基づくテキスト ID を戻しま<br>す。これは次のいずれかです。<br>$\cdot$ IN<br>$\cdot$ IS<br>$\cdot$ IX<br>• NON (ロックなしの場合)<br>$\cdot$ NS<br>$\bullet$ NW<br>$\bullet$ NX<br>$\bullet$ S<br>SIX<br>$\bullet$<br>$\cdot$ U<br>$\bullet$ W<br>$\mathbf{X}$<br>$\bullet$<br>$\cdot$ 7. |
| LOCK_STATUS            | VARCHAR(10)     | lock_status - ロック状況。このイン<br>ターフェースは、sqlmon.h での定義<br>に基づくテキスト ID を戻します。<br>これは次のいずれかです。<br>• CONV<br>$\cdot$ GRNT                                                                                                    |
| <b>LOCK ESCALATION</b> | <b>SMALLINT</b> | lock_escalation - ロック・エスカレ<br>ーション                                                                                                    |
| <b>TABNAME</b>         | VARCHAR(128)    | table_name - 表名                                                                                                    |
| <b>TABSCHEMA</b>       | VARCHAR(128)    | table_schema - 表スキーマ名                                                                                                    |
| <b>TBSP_NAME</b>       | VARCHAR(128)    | tablespace_name - 表スペース名                                                                                                    |

表 *130. SNAPLOCK* 管理ビューおよび *SNAP\_GET\_LOCK* 表関数によって戻される情報 *(*続 き*)*

|                          |               | 説明または対応するモニター・エレ                                                                                                    |
|--------------------------|---------------|----------------------------------------------------------------------------------------------------|
| 列名                       | データ・タイプ       | メント                                                                                                    |
| <b>LOCK_ATTRIBUTES</b>   | VARCHAR(128)  | lock_attributes - ロック属性。この<br>インターフェースは、sqlmon.h での<br>定義に基づくテキスト ID を戻しま<br>す。ロックがない場合、テキスト<br>ID は NONE となり、それ以外の<br>場合、以下のいずれかの組み合わせ<br>を '+' 記号で区切ったものとなりま<br>す。<br>• ALLOW_NEW<br>• DELETE_IN_BLOCK<br>• ESCALATED<br><b>INSERT</b><br>· NEW_REQUEST<br>$\cdot$ RR<br>RR_IN_BLOCK<br>• UPDATE_DELETE                       |
|                          |               | • WAIT_FOR_AVAIL                                                                                                    |
| LOCK_COUNT               | <b>BIGINT</b> | lock_count - ロック・カウント                                                                                                    |
| <b>LOCK_CURRENT_MODE</b> | VARCHAR(10)   | lock_current_mode - 移行前の元のロ<br>ック・モード. このインターフェー<br>スは、sqlmon.h での定義に基づくテ<br>キスト ID を戻します。これは次の<br>いずれかです。<br>$\cdot$ IN<br>$\cdot$ IS<br>$\cdot$ IX<br>• NON (ロックなしの場合)<br>$\cdot$ NS<br>$\cdot$ NW<br>$\bullet$ NX<br>$\cdot$ S<br>SIX<br>$\bullet$<br>$\cdot$ U<br>$\bullet$ W<br>$\boldsymbol{X}$<br>$\bullet$<br>$\cdot$ Z |
| LOCK_HOLD_COUNT          | <b>BIGINT</b> | lock_hold_count - ロック保留カウン<br>$\vdash$                                                                                                    |
| LOCK_NAME                | VARCHAR(32)   | lock_name - ロック名                                                                                                    |
| LOCK_RELEASE_FLAGS       | <b>BIGINT</b> | lock_release_flags - ロック保留解除<br>フラグ                                                                                                    |

表 *130. SNAPLOCK* 管理ビューおよび *SNAP\_GET\_LOCK* 表関数によって戻される情報 *(*続 き*)*

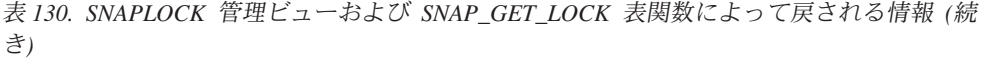

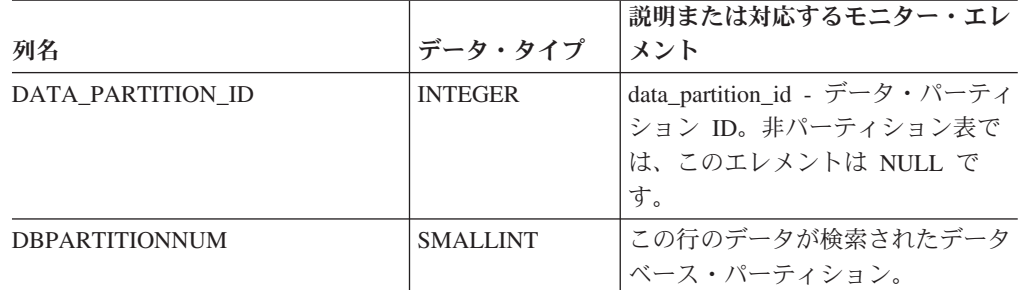

# **SNAPLOCKWAIT** 管理ビューおよび **SNAP\_GET\_LOCKWAIT** 表 関数 **- lockwait** 論理データ・グループ・スナップショット情報の 検索

SNAPLOCKWAIT 管理ビューおよび [SNAP\\_GET\\_LOCKWAIT](#page-445-0) 表関数は、特に lockwait 論理データ・グループのロック待機スナップショット情報を戻します。

# **SNAPLOCKWAIT** 管理ビュー

この管理ビューでは、現在接続されているデータベースの lockwait 論理データ・グ ループ・スナップショット情報を検索できます。

SNAPLOCK 管理ビューと共に使用すると、SNAPLOCKWAIT 管理ビューは、GET SNAPSHOT FOR LOCKS ON database-alias CLP コマンドと同等の情報を提供しま す。

スキーマは SYSIBMADM です。

戻される可能性のある情報の完全なリストは、 437 [ページの表](#page-446-0) 131を参照してくださ い。

## 許可

- SYSMON 権限
- v SNAPLOCKWAIT 管理ビューに対する SELECT または CONTROL 特権、およ び SNAP GET LOCKWAIT 表関数に対する EXECUTE 特権。

## 例

現在接続されているデータベースのデータベース・パーティション 0 のロック待機 情報を検索します。

```
SELECT AGENT ID, LOCK MODE, LOCK OBJECT TYPE, AGENT ID HOLDING LK,
  LOCK MODE REQUESTED FROM SYSIBMADM.SNAPLOCKWAIT
  WHERE DBPARTITIONNUM = 0
```
以下はこの照会の出力例です。

<span id="page-445-0"></span>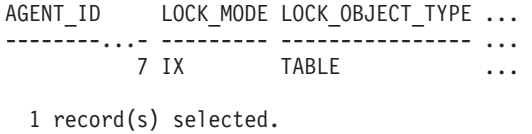

この照会からの出力 (続き)。 ... AGENT\_ID\_HOLDING\_LK LOCK\_MODE\_REQUESTED ... -------------------- ------------------- ... 12 IS

## **SNAP\_GET\_LOCKWAIT** 表関数

SNAP\_GET\_LOCKWAIT 表関数は SNAPLOCKWAIT 管理ビューと同じ情報を戻し ますが、特定のデータベース・パーティション、すべてのデータベース・パーティ ションの集約、またはすべてのデータベース・パーティションのいずれかの特定の データベースを対象とした情報を検索することができます。

SNAP\_GET\_LOCK 表関数と共に使用すると、SNAP\_GET\_LOCKWAIT 表関数は、 GET SNAPSHOT FOR LOCKS ON database-alias CLP コマンドと同等の情報を提供 します。

戻される可能性のある情報の完全なリストは、 437 [ページの表](#page-446-0) 131を参照してくださ い。

# 構文

**--**SNAP\_GET\_LOCKWAIT—(*—dbname* ) *, dbpartitionnum* -◂

スキーマは SYSPROC です。

# 表関数パラメーター

*dbname*

現在接続されているデータベースと同じインスタンス内の有効なデータベース名 を指定する、タイプ VARCHAR(128) の入力引数。 ″Indirect″ または ″Home″ のディレクトリー項目タイプを持つデータベース名を指定します。このディレク トリー項目タイプは、LIST DATABASE DIRECTORY コマンドで確認できま す。現在接続されているデータベースからのスナップショットを取得するには、 NULL 値または空ストリングを指定します。

*dbpartitionnum*

有効なデータベース・パーティション番号を指定する、タイプ INTEGER のオ プション入力引数。現行のデータベース・パーティションには -1、すべてのデ ータベース・パーティションの集約には -2 を指定します。 *dbname* が NULL に設定されておらず、*dbpartitionnum* が NULL に設定されている場合、 *dbpartitionnum* には暗黙的に -1 が設定されます。この入力オプションが使用さ れない場合、つまり、*dbname* のみが指定されている場合、データはすべてのデ ータベース・パーティションから戻されます。

*dbname* および *dbpartitionnum* の両方が NULL に設定された場合、 SNAP WRITE FILE プロシージャーにより作成されるファイルからのデータの読み

<span id="page-446-0"></span>取りを試行します。このファイルはいつでも作成される可能性があるため、データ は現行のものであるとは限らないことに注意してください。対応するスナップショ ット API 要求タイプが含まれるファイルが存在しない場合、 SNAP GET LOCKWAIT 表関数は、現在接続されているデータベースのスナップシ

ョットとデータベース・パーティション番号を取得します。

### 許可

- SYSMON 権限
- · SNAP GET LOCKWAIT 表関数に対する EXECUTE 特権。

## 例

現在接続されているデータベースの現行データベース・パーティションのロック待 機情報を検索します。

SELECT AGENT ID, LOCK MODE, LOCK OBJECT TYPE, AGENT ID HOLDING LK, LOCK MODE REQUESTED FROM TABLE(SNAP GET LOCKWAIT('',-1)) AS T

以下はこの照会の出力例です。

AGENT ID LOCK MODE LOCK OBJECT TYPE ... --------...-- ---------- ------------------ ... 12 X ROW LOCK ...

1 record(s) selected.

この照会からの出力 (続き)。

... AGENT\_ID\_HOLDING\_LK LOCK\_MODE\_REQUESTED ... -------------------- ------------------- ... 7 X

## 使用上の注意

ロック待機情報を表示するには、まずデータベース・マネージャー構成でデフォル トの LOCK モニター・スイッチをオンにする必要があります。変更を即時に有効に するには、CLP を使用してインスタンスに明示的にアタッチし、次いで以下の CLP コマンドを発行します。

UPDATE DATABASE MANAGER CONFIGURATION CLP USING DFT\_MON\_LOCK ON

デフォルトの設定値も、ADMIN\_CMD ストアード・プロシージャーによりオンにす ることができます。以下に例を示します。

CALL SYSPROC.ADMIN CMD('update dbm cfg using DFT MON LOCK ON')

ADMIN\_CMD ストアード・プロシージャーを使用する場合、または事前にインスタ ンスにアタッチせずに CLP コマンドを使用する場合、インスタンスをリサイクル しなければ変更は有効になりません。

## 戻される情報

表 *131. SNAPLOCKWAIT* 管理ビューおよび *SNAP\_GET\_LOCKWAIT* 表関数によって戻される 情報

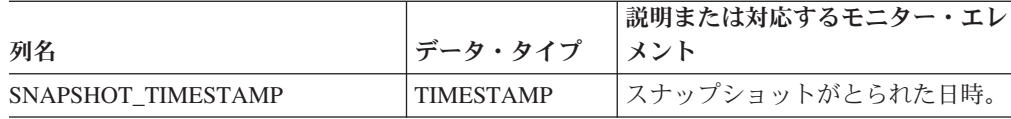

| 列名                       | データ・タイプ       | 説明または対応するモニター・エレ<br>メント                                                                                                    |
|--------------------------|---------------|----------------------------------------------------------------------------------------------------|
| <b>AGENT ID</b>          | <b>BIGINT</b> | agent_id - アプリケーション・ハン<br>ドル (エージェント ID)                                                                                                    |
| <b>SUBSECTION_NUMBER</b> | <b>BIGINT</b> | ss_number - サブセクション番号                                                                                                    |
| <b>LOCK MODE</b>         | VARCHAR(10)   | lock_mode - ロック・モード。この<br>インターフェースは、sqlmon.h での<br>定義に基づくテキスト ID を戻しま<br>す。これは次のいずれかです。<br>$\cdot$ IN<br>$\cdot$ IS<br>$\bullet$ IX<br>• NON (ロックなしの場合)<br>$\cdot$ NS<br>$\cdot$ NW<br>$\bullet$ NX<br>$\bullet$ S<br>$\cdot$ SIX<br>$\cdot$ U<br>$\bullet$ W<br>$\bullet$ X |
|                          |               | $\cdot$ Z                                                                                                    |

表 *131. SNAPLOCKWAIT* 管理ビューおよび *SNAP\_GET\_LOCKWAIT* 表関数によって戻される 情報 *(*続き*)*

|                        |                        | 説明または対応するモニター・エレ                                                                                                    |
|------------------------|------------------------|----------------------------------------------------------------------------------------------------|
|                        |                        |                                                                                                    |
| 列名<br>LOCK_OBJECT_TYPE | データ・タイプ<br>VARCHAR(18) | メント<br>lock_object_type - 待機中のロック対<br>象タイプ。このインターフェース<br>は、sqlmon.h での定義に基づくテキ<br>スト ID を戻します。これは次のい<br>ずれかです。<br>· AUTORESIZE_LOCK<br>· AUTOSTORAGE_LOCK<br>• BLOCK LOCK<br>• EOT_LOCK<br>• INPLACE_REORG_LOCK<br>• INTERNAL_LOCK<br>· INTERNALB_LOCK<br>• INTERNALC_LOCK<br>• INTERNALJ_LOCK<br>• INTERNALL_LOCK<br>• INTERNALO_LOCK<br>• INTERNALQ_LOCK<br>• INTERNALP_LOCK |
|                        |                        | • INTERNALS_LOCK                                                                                                    |
|                        |                        | • INTERNALT_LOCK<br>• INTERNALV_LOCK                                                                                                    |
|                        |                        | · KEYVALUE_LOCK                                                                                                    |
|                        |                        | • ROW_LOCK                                                                                                    |
|                        |                        | · SYSBOOT_LOCK                                                                                                    |
|                        |                        | • TABLE LOCK                                                                                                    |
|                        |                        | • TABLE_PART_LOCK                                                                                                    |
|                        |                        | • TABLESPACE LOCK                                                                                                    |
|                        |                        | • XML PATH LOCK                                                                                                    |
| AGENT_ID_HOLDING_LK    | <b>BIGINT</b>          | agent_id_holding_lock - ロックを保<br>持しているエージェント ID                                                                                                    |
| LOCK_WAIT_START_TIME   | <b>TIMESTAMP</b>       | lock_wait_start_time - ロック待機開<br>始タイム・スタンプ                                                                                                    |

表 *131. SNAPLOCKWAIT* 管理ビューおよび *SNAP\_GET\_LOCKWAIT* 表関数によって戻される 情報 *(*続き*)*

|                     |                 | 説明または対応するモニター・エレ                                                                                             |
|---------------------|-----------------|----------------------------------------------------------------------------------------------------|
| 列名                  | データ・タイプ         | メント                                                                                                    |
| LOCK_MODE_REQUESTED | VARCHAR(10)     | lock_mode_requested - 要求されてい<br>るロック・モード。このインターフ<br>ェースは、sqlmon.h での定義に基づ<br>くテキスト ID を戻します。これは<br>次のいずれかです。 |
|                     |                 | $\cdot$ IN<br>$\cdot$ IS<br>$\cdot$ IX                                                                       |
|                     |                 | • NON (ロックなしの場合)<br>$\cdot$ NS<br>$\cdot$ NW                                                                 |
|                     |                 | $\cdot$ NX<br>$\bullet$ S                                                                                    |
|                     |                 | $\cdot$ SIX                                                                                                  |
|                     |                 | $\cdot$ U<br>$\bullet$ W                                                                                     |
|                     |                 | $\bullet$ X<br>$\cdot$ Z                                                                                     |
| LOCK_ESCALATION     | <b>SMALLINT</b> | lock_escalation - ロック・エスカレ<br>ーション                                                                           |
| <b>TABNAME</b>      | VARCHAR(128)    | table_name - 表名                                                                                              |
| <b>TABSCHEMA</b>    | VARCHAR(128)    | table_schema - 表スキーマ名                                                                                        |
| <b>TBSP_NAME</b>    | VARCHAR(128)    | tablespace_name - 表スペース名                                                                                     |
| APPL ID HOLDING LK  | VARCHAR(128)    | appl_id_holding_lk - ロックを保持し<br>ているアプリケーション ID                                                               |

表 *131. SNAPLOCKWAIT* 管理ビューおよび *SNAP\_GET\_LOCKWAIT* 表関数によって戻される 情報 *(*続き*)*

| 列名                        | データ・タイプ       | 説明または対応するモニター・エレ<br>メント                                                                                                    |
|---------------------------|---------------|----------------------------------------------------------------------------------------------------|
| LOCK_ATTRIBUTES           | VARCHAR(128)  | lock_attributes - ロック属性。この<br>インターフェースは、sqlmon.h での<br>定義を基にしてテキスト ID を戻し<br>ます。ロックがない場合、テキスト<br>ID は NONE となり、それ以外の<br>場合、以下のいずれかの組み合わせ<br>を '+' 記号で区切ったものとなりま<br>す。<br>• ALLOW_NEW<br>• DELETE_IN_BLOCK<br>• ESCALATED<br>· INSERT<br>· NEW_REQUEST<br>$\cdot$ RR<br>• RR_IN_BLOCK<br>• UPDATE_DELETE<br>• WAIT_FOR_AVAIL |
| LOCK_CURRENT_MODE         | VARCHAR(10)   | lock_current_mode - 移行前の元のロ<br>ック・モード。このインターフェー<br>スは、sqlmon.h での定義に基づくテ<br>キスト ID を戻します。これは次の<br>いずれかです。<br>$\cdot$ IN<br>$\cdot$ IS<br>$\cdot$ IX<br>• NON (ロックなしの場合)<br>$\cdot$ NS<br>$\cdot$ NW<br>NX<br>٠<br>-S<br>SIX<br>U<br>$\bullet$<br>- W<br>X<br>$\cdot$ Z                                                      |
| LOCK_NAME                 | VARCHAR(32)   | lock_name - ロック名                                                                                                    |
| <b>LOCK RELEASE FLAGS</b> | <b>BIGINT</b> | lock_release_flags - ロック保留解除<br>フラグ。                                                                                                    |

表 *131. SNAPLOCKWAIT* 管理ビューおよび *SNAP\_GET\_LOCKWAIT* 表関数によって戻される 情報 *(*続き*)*

|                       |                 | 説明または対応するモニター・エレ             |
|-----------------------|-----------------|------------------------------|
| 列名                    | データ・タイプ         | メント                          |
| DATA PARTITION ID     | <b>INTEGER</b>  | data_partition_id - データ・パーティ |
|                       |                 | ション ID。非パーティション表で            |
|                       |                 | は、このエレメントは NULL で            |
|                       |                 | す。                           |
| <b>DBPARTITIONNUM</b> | <b>SMALLINT</b> | この行のデータが検索されたデータ             |
|                       |                 | ベース・パーティション。                 |

表 *131. SNAPLOCKWAIT* 管理ビューおよび *SNAP\_GET\_LOCKWAIT* 表関数によって戻される 情報 *(*続き*)*

# **SNAPSTMT** 管理ビューおよび **SNAP\_GET\_STMT** 表関数 **-** ステ ートメント・スナップショット情報の検索

SNAPSTMT 管理ビューおよび SNAP GET STMT 表関数は、アプリケーション・ スナップショットから SQL または XQuery ステートメントについての情報を戻し ます。

## **SNAPSTMT** 管理ビュー

この管理ビューでは、現在接続されているデータベースのステートメント・スナッ プショット情報を検索できます。

SNAPAGENT, SNAPAGENT MEMORY POOL, SNAPAPPL, SNAPAPPL INFO, および SNAPSUBSECTION 管理ビューと共に使用すると、SNAPSTMT 管理ビュー は、GET SNAPSHOT FOR APPLICATIONS on database-alias CLP コマンドと同等 の情報を提供しますが、すべてのデータベース・パーティションからデータを検索 します。

スキーマは SYSIBMADM です。

戻される可能性のある情報の完全なリストは、 444 [ページの表](#page-453-0) 132を参照してくださ  $\mathcal{U}^{\mathcal{A}}$ 

## 許可

- SYSMON 権限
- v SNAPSTMT 管理ビューに対する SELECT または CONTROL 特権、および SNAP\_GET\_STMT 表関数に対する EXECUTE 特権。

#### 例

現在接続されている単一パーティション・データベース上で実行されたステートメ ントのために読み取り、書き込み、および操作の実行が行われた行を検索します。

SELECT SUBSTR(STMT TEXT,1,30) AS STMT TEXT, ROWS READ, ROWS WRITTEN, STMT\_OPERATION FROM SYSIBMADM.SNAPSTMT

以下はこの照会の出力例です。

<span id="page-452-0"></span>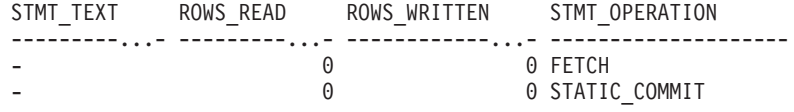

2 record(s) selected.

## **SNAP\_GET\_STMT** 表関数

SNAP GET STMT 表関数は SNAPSTMT 管理ビューと同じ情報を戻しますが、特 定のデータベース・パーティション、すべてのデータベース・パーティションの集 約、またはすべてのデータベース・パーティションのいずれかの特定のデータベー スを対象とした情報を検索することができます。

SNAP\_GET\_AGENT、SNAP\_GET\_AGENT\_MEMORY\_POOL、SNAP\_GET\_APPL\_V95、 SNAP\_GET\_APPL\_INFO\_V95、および SNAP\_GET\_SUBSECTION 表関数と共に使用 すると、SNAP GET STMT 表関数は、GET SNAPSHOT FOR ALL APPLICATIONS CLP コマンドと同等の情報を提供しますが、すべてのデータベース・パーティショ ンからデータを検索します。

戻される可能性のある情報の完全なリストは、 444 [ページの表](#page-453-0) 132を参照してくださ い。

## 構文

**--**SNAP GET STMT—(*—dbname* ) *, dbpartitionnum* -◂

スキーマは SYSPROC です。

# 表関数パラメーター

#### *dbname*

現在接続されているデータベースと同じインスタンス内の有効なデータベース名 を指定する、タイプ VARCHAR(128) の入力引数。 ″Indirect″ または ″Home″ のディレクトリー項目タイプを持つデータベース名を指定します。このディレク トリー項目タイプは、LIST DATABASE DIRECTORY コマンドで確認できま す。現在接続されているデータベースからのスナップショットを取得するには、 空ストリングを指定します。現在接続されているデータベースと同じインスタン ス内のすべてのデータベースからのスナップショットを取得するには、NULL 値を指定します。

*dbpartitionnum*

有効なデータベース・パーティション番号を指定する、タイプ INTEGER のオ プション入力引数。現行のデータベース・パーティションには -1、すべてのデ ータベース・パーティションの集約には -2 を指定します。 *dbname* が NULL に設定されておらず、*dbpartitionnum* が NULL に設定されている場合、 *dbpartitionnum* には暗黙的に -1 が設定されます。この入力オプションが使用さ れない場合、つまり、*dbname* のみが指定されている場合、データはすべてのデ ータベース・パーティションから戻されます。

*dbname* および *dbpartitionnum* の両方が NULL に設定された場合、 SNAP WRITE FILE プロシージャーにより作成されるファイルからのデータの読み

<span id="page-453-0"></span>取りを試行します。このファイルはいつでも作成される可能性があるため、データ は現行のものであるとは限らないことに注意してください。対応するスナップショ ット API 要求タイプが含まれるファイルが存在しない場合、SNAP GET STMT 表 関数は、現在接続されているデータベースのスナップショットとデータベース・パ ーティション番号を取得します。

## 許可

- SYSMON 権限
- · SNAP GET STMT 表関数に対する EXECUTE 特権。

# 例

現在接続されているデータベースの現行データベース・パーティション上で実行さ れたステートメントのために読み取り、書き込み、および操作の実行が行われた行 を検索します。

SELECT SUBSTR(STMT TEXT,1,30) AS STMT TEXT, ROWS READ, ROWS WRITTEN, STMT OPERATION FROM TABLE(SNAP GET STMT('',-1)) AS T

以下はこの照会の出力例です。

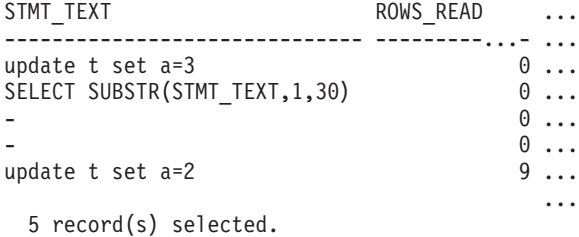

...

この照会からの出力 (続き)。

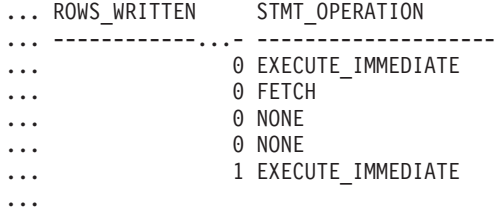

# 戻される情報

表 *132. SNAPSTMT* 管理ビューおよび *SNAP\_GET\_STMT* 表関数によって戻される情報

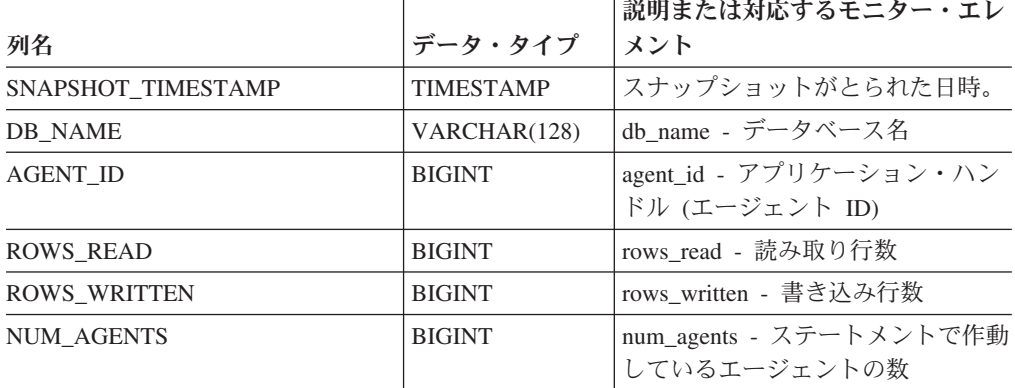

| 列名                | データ・タイプ       | 説明または対応するモニター・エレ<br>メント                                                                                         |
|-------------------|---------------|----------------------------------------------------------------------------------------------------|
| <b>AGENTS_TOP</b> | <b>BIGINT</b> | agents_top - 作成されたエージェン<br>トの数                                                                                  |
| STMT_TYPE         | VARCHAR(20)   | stmt_type - ステートメント・タイ<br>プ。このインターフェースは、<br>sqlmon.h での定義を基にしてテキス<br>卜 ID を戻します。 以下のいずれか<br>となります。              |
|                   |               | • DYNAMIC                                                                                                    |
|                   |               | • NON_STMT                                                                                                    |
|                   |               | • STATIC                                                                                                    |
|                   |               | · STMT_TYPE_UNKNOWN                                                                                             |
| STMT_OPERATION    | VARCHAR(20)   | stmt_operation/operation - ステート<br>メント操作。このインターフェース<br>は、sqlmon.h での定義を基にしてテ<br>キスト ID を戻します。 以下のいず<br>れかとなります。 |
|                   |               | $\cdot$ CALL                                                                                                    |
|                   |               | • CLOSE                                                                                                    |
|                   |               | • COMPILE                                                                                                    |
|                   |               | • DESCRIBE                                                                                                    |
|                   |               | • EXECUTE                                                                                                    |
|                   |               | • EXECUTE_IMMEDIATE                                                                                             |
|                   |               | • FETCH                                                                                                    |
|                   |               | • FREE_LOCATOR                                                                                                  |
|                   |               | • GETAA                                                                                                    |
|                   |               | • GETNEXTCHUNK                                                                                                  |
|                   |               | <b>GETTA</b><br>٠                                                                                               |
|                   |               | • NONE                                                                                                    |
|                   |               | • OPEN                                                                                                    |
|                   |               | • PREP_COMMIT                                                                                                   |
|                   |               | • PREP_EXEC                                                                                                    |
|                   |               | • PREP_OPEN                                                                                                    |
|                   |               | • PREPARE                                                                                                    |
|                   |               | <b>REBIND</b><br>$\bullet$                                                                                      |
|                   |               | • REDIST                                                                                                    |
|                   |               | $\cdot$ REORG                                                                                                   |
|                   |               | <b>RUNSTATS</b><br>$\bullet$                                                                                    |
|                   |               | SELECT<br>$\bullet$                                                                                             |
|                   |               | SET<br>$\bullet$                                                                                                |
|                   |               | • STATIC_COMMIT                                                                                                 |
|                   |               | · STATIC_ROLLBACK                                                                                               |

表 *132. SNAPSTMT* 管理ビューおよび *SNAP\_GET\_STMT* 表関数によって戻される情報 *(*続き*)*

| 列名                         | データ・タイプ          | 説明または対応するモニター・エレ<br>メント                          |
|----------------------------|------------------|--------------------------------------------------|
| <b>SECTION_NUMBER</b>      | <b>BIGINT</b>    | section_number - セクション番号                         |
| <b>QUERY_COST_ESTIMATE</b> | <b>BIGINT</b>    | query_cost_estimate - 照会コストの<br>見積もり             |
| QUERY_CARD_ESTIMATE        | <b>BIGINT</b>    | query_card_estimate - 照会行数の見<br>積もり              |
| DEGREE PARALLELISM         | <b>BIGINT</b>    | degree_parallelism - 並列処理の度合<br>$\omega$         |
| <b>STMT_SORTS</b>          | <b>BIGINT</b>    | stmt_sorts - ステートメント・ソー<br>ト回数                   |
| TOTAL_SORT_TIME            | <b>BIGINT</b>    | total_sort_time - ソート時間合計                        |
| <b>SORT_OVERFLOWS</b>      | <b>BIGINT</b>    | sort_overflows - ソート・オーバー<br>フロー                 |
| INT_ROWS_DELETED           | <b>BIGINT</b>    | int_rows_deleted - 削除された内部行<br>数                 |
| INT_ROWS_UPDATED           | <b>BIGINT</b>    | int_rows_updated - 更新された内部<br>行数                 |
| INT_ROWS_INSERTED          | <b>BIGINT</b>    | int_rows_inserted - 挿入された内部<br>行数                |
| FETCH_COUNT                | <b>BIGINT</b>    | fetch_count - 成功した取り出しの数                         |
| STMT_START                 | <b>TIMESTAMP</b> | stmt_start - ステートメント操作開<br>始タイム・スタンプ             |
| STMT_STOP                  | <b>TIMESTAMP</b> | stmt_stop - ステートメント操作停止<br>タイム・スタンプ              |
| STMT_USR_CPU_TIME_S        | <b>BIGINT</b>    | stmt_usr_cpu_time - ステートメント<br>に使用されたユーザー CPU 時間 |
| STMT_USR_CPU_TIME_MS       | <b>BIGINT</b>    | stmt_usr_cpu_time - ステートメント<br>に使用されたユーザー CPU 時間 |
| STMT SYS CPU TIME S        | <b>BIGINT</b>    | stmt_sys_cpu_time - ステートメント<br>が使用したシステム CPU 時間  |
| STMT_SYS_CPU_TIME_MS       | <b>BIGINT</b>    | stmt_sys_cpu_time - ステートメント<br>が使用したシステム CPU 時間  |
| STMT_ELAPSED_TIME_S        | <b>BIGINT</b>    | stmt_elapsed_time - 最新のステート<br>メント経過時間           |
| STMT_ELAPSED_TIME_MS       | <b>BIGINT</b>    | stmt_elapsed_time - 最新のステート<br>メント経過時間           |
| <b>BLOCKING CURSOR</b>     | <b>SMALLINT</b>  | blocking_cursor - ブロック・カーソ<br>ル                  |
| STMT_NODE_NUMBER           | <b>SMALLINT</b>  | stmt_node_number - ステートメン<br>ト・ノード               |
| <b>CURSOR_NAME</b>         | VARCHAR(128)     | cursor_name - カーソル名                              |
| <b>CREATOR</b>             | VARCHAR(128)     | creator - アプリケーション作成者                            |
| PACKAGE NAME               | VARCHAR(128)     | package_name - パッケージ名                            |

表 *132. SNAPSTMT* 管理ビューおよび *SNAP\_GET\_STMT* 表関数によって戻される情報 *(*続き*)*

| 列名                      | データ・タイプ         | 説明または対応するモニター・エレ<br>メント                                                |
|-------------------------|-----------------|------------------------------------------------------------------------|
| STMT_TEXT               | CLOB(16 M)      | stmt_text - SQL 動的ステートメン<br>ト・テキスト                                     |
| CONSISTENCY_TOKEN       | VARCHAR(128)    | consistency_token - パッケージ整合<br>性トークン                                   |
| PACKAGE_VERSION_ID      | VARCHAR(128)    | package_version_id - パッケージ・<br>バージョン                                   |
| POOL_DATA_L_READS       | <b>BIGINT</b>   | pool_data_l_reads - バッファー・プ<br>ール・データの論理読み取り                           |
| POOL DATA P READS       | <b>BIGINT</b>   | pool_data_p_reads - バッファー・プ<br>ール・データの物理読み取り                           |
| POOL_INDEX_L_READS      | <b>BIGINT</b>   | pool_index_l_reads - バッファー・プ<br>ール索引の論理読み取り                            |
| POOL_INDEX_P_READS      | <b>BIGINT</b>   | pool_index_p_reads - バッファー・<br>プール索引の物理読み取り                            |
| POOL XDA L READS        | <b>BIGINT</b>   | pool_xda_l_reads - バッファー・プ<br>ール XDA データの論理読み取り:<br>モニター・エレメント         |
| POOL_XDA_P_READS        | <b>BIGINT</b>   | pool_xda_p_reads - バッファー・プ<br>ール XDA データの物理読み取り:<br>モニター・エレメント         |
| POOL_TEMP_DATA_L_READS  | <b>BIGINT</b>   | pool_temp_data_l_reads - バッファ<br>ー・プール一時データの論理読み取<br>ŋ                 |
| POOL_TEMP_DATA_P_READS  | <b>BIGINT</b>   | pool_temp_data_p_reads - バッファ<br>ー・プール一時データの物理読み取<br>ŋ                 |
| POOL_TEMP_INDEX_L_READS | <b>BIGINT</b>   | pool_temp_index_l_reads - バッファ<br>ー・プール一時索引の論理読み取り                     |
| POOL_TEMP_INDEX_P_READS | <b>BIGINT</b>   | pool_temp_index_p_reads - バッファ<br>ー・プール一時索引の物理読み取り                     |
| POOL TEMP XDA L READS   | <b>BIGINT</b>   | pool_temp_xda_l_reads - バッファ<br>ー・プール一時 XDA データの論理<br>読み取り             |
| POOL TEMP XDA P READS   | <b>BIGINT</b>   | pool_temp_xda_p_reads - バッファ<br>ー・プール一時 XDA データの物理<br>読み取り: モニター・エレメント |
| <b>DBPARTITIONNUM</b>   | <b>SMALLINT</b> | この行のデータが検索されたデータ<br>ベース・パーティション。                                       |

表 *132. SNAPSTMT* 管理ビューおよび *SNAP\_GET\_STMT* 表関数によって戻される情報 *(*続き*)*

# **SNAPSTORAGE\_PATHS** 管理ビューおよび **SNAP\_GET\_STORAGE\_PATHS** 表関数 **-** 自動ストレージ・パス の情報の検索

SNAPSTORAGE\_PATHS 管理ビューおよびSNAP\_GET\_STORAGE\_PATHS 表関数 は、データベースの自動ストレージ・パスのリストを戻します。これには、各スト レージ・パスのファイル・システムの情報、特に db\_storage\_group 論理データ・グ ループからの情報が含まれます。

## **SNAPSTORAGE\_PATHS** 管理ビュー

この管理ビューを使用すると、現在接続されているデータベースに関する自動スト レージ・パスの情報を検索できます。

SNAPSTORAGE\_PATHS 管理ビューを

SNAPDB、SNAPDETAILLOG、SNAPHADR、および SNAPDB\_MEMORY\_POOL 管 理ビューと併せて使用することにより、GET SNAPSHOT FOR DATABASE ON database-alias CLP コマンドと同等の情報を戻します。

スキーマは SYSIBMADM です。

戻される可能性のある情報の完全なリストは、 450 [ページの表](#page-459-0) 133を参照してくださ  $\mathcal{V}^{\, \prime \, \prime}$ 

## 許可

- SYSMON 権限
- v SNAPSTORAGE\_PATHS 管理ビューに対する SELECT または CONTROL 特 権、および SNAP\_GET\_STORAGE\_PATHS 表関数に対する EXECUTE 特権。

## 例

現在接続されている単一パーティション・データベースのストレージ・パスを検索 します。

SELECT SUBSTR(DB\_NAME,1,8) AS DB\_NAME, SUBSTR(DB\_STORAGE\_PATH,1,8) AS DB STORAGE PATH, SUBSTR(HOSTNAME, 1,10) AS HOSTNAME FROM SYSTBMADM.SNAPSTORAGE PATHS

以下はこの照会の出力例です。

DB\_NAME DB\_STORAGE\_PATH\_HOSTNAME -------- --------------- ---------- STOPATH d:

1 record(s) selected.

### **SNAP\_GET\_STORAGE\_PATHS** 表関数

SNAP\_GET\_STORAGE\_PATHS 表関数は SNAPSTORAGE\_PATHS 管理ビューと同 じ情報を戻します。ただし、SNAP\_GET\_STORAGE\_PATHS 表関数の場合は、特定 のデータベース・パーティション、すべてのデータベース・パーティションの集 約、またはすべてのデータベース・パーティションについて、特定のデータベース の情報を検索することができます。

SNAP\_GET\_STORAGE\_PATHS 表関数を

SNAP\_GET\_DB\_V95、SNAP\_GET\_DETAILLOG\_V91、SNAP\_GET\_HADR、および SNAP\_GET\_DB\_MEMORY\_POOL 表関数と併せて使用することにより、GET SNAPSHOT FOR ALL DATABASES CLP コマンドと同等の情報を戻します。

戻される可能性のある情報の完全なリストは、 450 [ページの表](#page-459-0) 133を参照してくださ い。

# 構文

→ SNAP GET STORAGE PATHS—(*—dbname—* ) *, dbpartitionnum* -◀

スキーマは SYSPROC です。

## 表関数パラメーター

*dbname*

現在接続されているデータベースと同じインスタンス内の有効なデータベース名 を指定する、タイプ VARCHAR(128) の入力引数。 ″Indirect″ または ″Home″ のディレクトリー項目タイプを持つデータベース名を指定します。このディレク トリー項目タイプは、LIST DATABASE DIRECTORY コマンドで確認できま す。現在接続されているデータベースからのスナップショットを取得するには、 空ストリングを指定します。現在接続されているデータベースと同じインスタン ス内のすべてのデータベースからのスナップショットを取得するには、NULL 値を指定します。

*dbpartitionnum*

有効なデータベース・パーティション番号を指定する、タイプ INTEGER のオ プション入力引数。現行のデータベース・パーティションには -1、すべてのデ ータベース・パーティションの集約には -2 を指定します。 *dbname* が NULL に設定されておらず、*dbpartitionnum* が NULL に設定されている場合、 *dbpartitionnum* には暗黙的に -1 が設定されます。この入力オプションが使用さ れない場合、つまり、*dbname* のみが指定されている場合、データはすべてのデ ータベース・パーティションから戻されます。

*dbname* および *dbpartitionnum* の両方が NULL に設定された場合、 SNAP\_WRITE\_FILE プロシージャーにより作成されるファイルからのデータの読み 取りを試行します。このファイルはいつでも作成される可能性があるため、データ は現行のものであるとは限らないことに注意してください。対応するスナップショ ット API 要求タイプを持つファイルが存在しない場合には、現在接続されているデ ータベースのスナップショットとデータベース・パーティション番号を SNAP\_GET\_STORAGE\_PATHS 表関数が取得します。

# <span id="page-459-0"></span>許可

- SYSMON 権限
- v SNAP\_GET\_STORAGE\_PATHS 表関数に対する EXECUTE 特権。

# 例

すべてのアクティブ・データベースに関するストレージ・パスの情報を取り出しま す。

SELECT SUBSTR(DB\_NAME,1,8) AS DB\_NAME, DB\_STORAGE\_PATH FROM TABLE(SNAP\_GET\_STORAGE\_PATHS(CAST (NULL AS VARCHAR(128)), -1)) AS T

以下はこの照会の出力例です。

```
DB_NAME DB_STORAGE_PATH
-------- -------------------...
STOPATH /home/jessicae/sdb
MYDB /home/jessicae/mdb
```
2 record(s) selected

# 戻される情報

ファイル・システムの情報を戻すためには、BUFFERPOOL モニター・スイッチを オンにする必要があります。

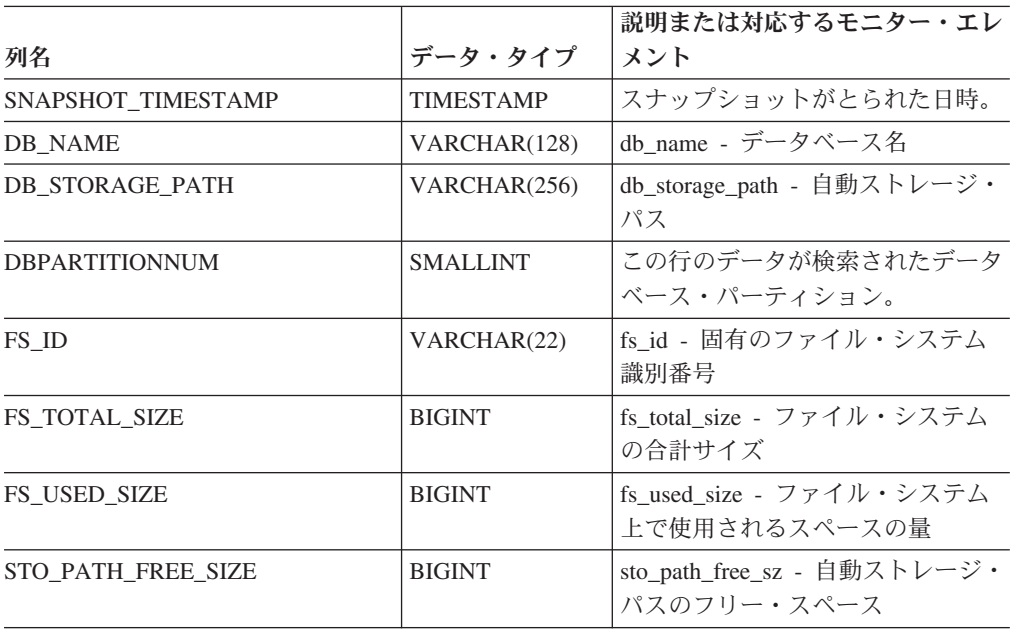

表 *133. SNAPSTORAGE\_PATHS* 管理ビューおよび *SNAP\_GET\_STORAGE\_PATHS* 表関数によ って戻される情報

# **SNAPSUBSECTION** 管理ビューおよび **SNAP\_GET\_SUBSECTION** 表関数 **- subsection** 論理モニター・ グループ・スナップショット情報の検索

SNAPSUBSECTION 管理ビューおよび SNAP GET SUBSECTION 表関数は、アプ リケーション・サブセクション情報として、subsection 論理モニター・グループの情 報を戻します。

## **SNAPSUBSECTION** 管理ビュー

この管理ビューでは、現在接続されているデータベースの subsection 論理モニタ ー・グループ・スナップショット情報を検索できます。

SNAPAGENT、SNAPAGENT\_MEMORY\_POOL、SNAPAPPL、SNAPAPPL\_INFO、 および SNAPSTMT 管理ビューと共に使用すると、SNAPSUBSECTION 管理ビュー は、GET SNAPSHOT FOR APPLICATIONS on database-alias CLP コマンドと同等 の情報を提供しますが、すべてのデータベース・パーティションからデータを検索 します。

スキーマは SYSIBMADM です。

戻される可能性のある情報の完全なリストは、 453 [ページの表](#page-462-0) 134を参照してくださ い。

#### 許可

- SYSMON 権限
- v SNAPSUBSECTION 管理ビューに対する SELECT または CONTROL 特権、およ び SNAP\_GET\_SUBSECTION 表関数に対する EXECUTE 特権。

### 例

すべてのデータベース・パーティションで実行するサブセクションの状況を取得し ます。

SELECT DB\_NAME, STMT\_TEXT, SS\_STATUS, DBPARTITIONNUM FROM SYSIBMADM.SNAPSUBSECTION ORDER BY DB NAME, SS STATUS, DBPARTITIONNUM

以下はこの照会の出力例です。

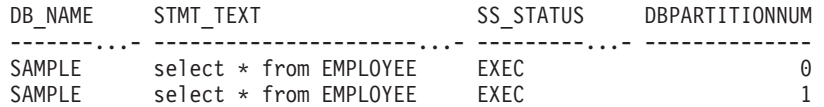

# **SNAP\_GET\_SUBSECTION** 表関数

SNAP GET SUBSECTION 表関数は SNAPSUBSECTION 管理ビューと同じ情報を 戻しますが、特定のデータベース・パーティション、すべてのデータベース・パー ティションの集約、またはすべてのデータベース・パーティションのいずれかの特 定のデータベースを対象とした情報を検索することができます。

戻される可能性のある情報の完全なリストは、 453 [ページの表](#page-462-0) 134を参照してくださ い。

SNAP\_GET\_AGENT、SNAP\_GET\_AGENT\_MEMORY\_POOL、SNAP\_GET\_APPL\_V95、 SNAP\_GET\_APPL\_INFO\_V95、および SNAP\_GET\_STMT 表関数と共に使用する と、SNAP\_GET\_SUBSECTION 表関数は、GET SNAPSHOT FOR ALL APPLICATIONS CLP コマンドと同等の情報を提供しますが、すべてのデータベー ス・パーティションからデータを検索します。

# 構文

 $\rightarrow$  SNAP GET SUBSECTION—(*—dbname* ) *, dbpartitionnum* -◂

スキーマは SYSPROC です。

## 表関数パラメーター

*dbname*

現在接続されているデータベースと同じインスタンス内の有効なデータベース名 を指定する、タイプ VARCHAR(128) の入力引数。 ″Indirect″ または ″Home″ のディレクトリー項目タイプを持つデータベース名を指定します。このディレク トリー項目タイプは、LIST DATABASE DIRECTORY コマンドで確認できま す。現在接続されているデータベースからのスナップショットを取得するには、 空ストリングを指定します。現在接続されているデータベースと同じインスタン ス内のすべてのデータベースからのスナップショットを取得するには、NULL 値を指定します。

#### *dbpartitionnum*

有効なデータベース・パーティション番号を指定する、タイプ INTEGER のオ プション入力引数。現行のデータベース・パーティションには -1、すべてのデ ータベース・パーティションの集約には -2 を指定します。 *dbname* が NULL に設定されておらず、*dbpartitionnum* が NULL に設定されている場合、 *dbpartitionnum* には暗黙的に -1 が設定されます。この入力オプションが使用さ れない場合、つまり、*dbname* のみが指定されている場合、データはすべてのデ ータベース・パーティションから戻されます。

*dbname* および *dbpartitionnum* の両方が NULL に設定された場合、 SNAP WRITE FILE プロシージャーにより作成されるファイルからのデータの読み 取りを試行します。このファイルはいつでも作成される可能性があるため、データ は現行のものであるとは限らないことに注意してください。対応するスナップショ ット API 要求タイプが含まれるファイルが存在しない場合、

SNAP GET SUBSECTION 表関数は、現在接続されているデータベースのスナップ ショットとデータベース・パーティション番号を取得します。

## 許可

- SYSMON 権限
- v SNAP\_GET\_SUBSECTION 表関数に対する EXECUTE 特権。

## 例

すべてのデータベース・パーティションで実行するサブセクションの状況を取得し ます。

#### <span id="page-462-0"></span>SELECT DB NAME, STMT TEXT, SS STATUS, DBPARTITIONNUM FROM TABLE(SYSPROC.SNAP\_GET\_SUBSECTION( '', 0 )) as T ORDER BY DB NAME, SS STATUS, DBPARTITIONNUM

以下はこの照会の出力例です。

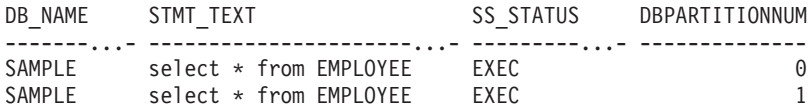

# 戻される情報

表 *134. SNAPSUBSECTION* 管理ビューおよび *SNAP\_GET\_SUBSECTION* 表関数によって戻さ れる情報

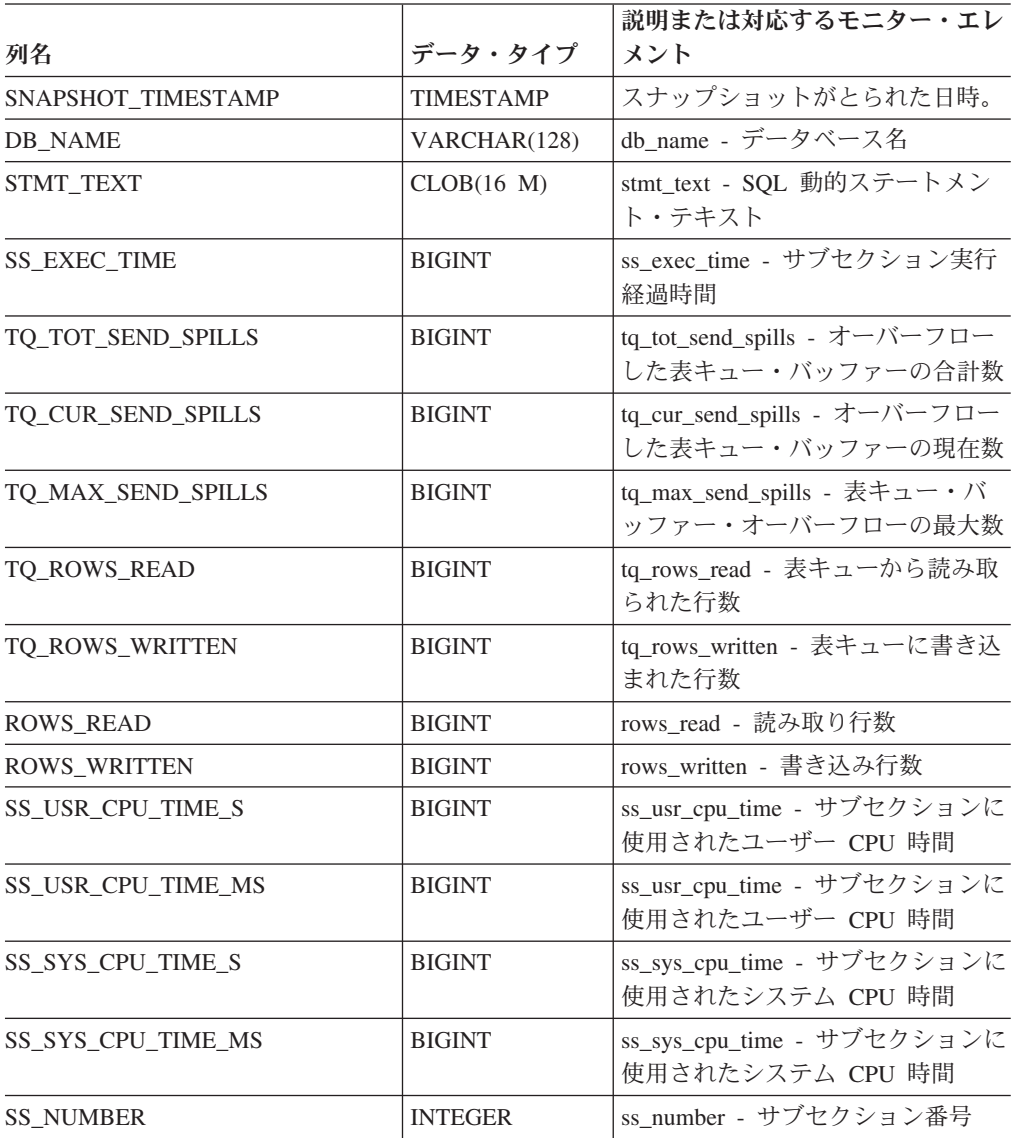

|                       |                 | 説明または対応するモニター・エレ                                                                                                    |
|-----------------------|-----------------|----------------------------------------------------------------------------------------------------|
| 列名                    | データ・タイプ         | メント                                                                                                    |
| <b>SS STATUS</b>      | VARCHAR(20)     | ss_status - サブセクションの状況。<br>このインターフェースは、sqlmon.h<br>での定義を基にしてテキスト ID を<br>戻します。以下のいずれかとなりま<br>す。<br>$\cdot$ EXEC<br>• TO WAIT TO RCV<br>• TQ_WAIT_TO_SEND<br>COMPLETED<br>$\bullet$ |
| <b>SS NODE NUMBER</b> | <b>SMALLINT</b> | ss_node_number - サブセクション・<br>ノード番号                                                                                                    |
| TO NODE WAITED FOR    | <b>SMALLINT</b> | tq_node_waited_for - 表キュー上の<br>ノード待機                                                                                                    |
| TQ_WAIT_FOR_ANY       | <b>INTEGER</b>  | tq_wait_for_any - 表キュー上のノー<br>ド送信待機                                                                                                    |
| TO ID WAITING ON      | <b>INTEGER</b>  | tq_id_waiting_on - ノード上の表キ<br>ュー待機                                                                                                    |
| <b>DBPARTITIONNUM</b> | <b>SMALLINT</b> | この行のデータが検索されたデータ<br>ベース・パーティション。                                                                                                    |

表 *134. SNAPSUBSECTION* 管理ビューおよび *SNAP\_GET\_SUBSECTION* 表関数によって戻さ れる情報 *(*続き*)*

# **SNAPSWITCHES** 管理ビューおよび **SNAP\_GET\_SWITCHES** 表 関数 **-** データベース・スナップショットのスイッチ状態情報の検 索

SNAPSWITCHES 管理ビューおよび SNAP GET SWITCHES 表関数は、データベー ス・スナップショット切り替え状態に関する情報を戻します。

# **SNAPSWITCHES** 管理ビュー

このビューは、GET DBM MONITOR SWITCHES CLP コマンドと同等のデータを 提供します。

スキーマは SYSIBMADM です。

戻される可能性のある情報の完全なリストは、 456 [ページの表](#page-465-0) 135を参照してくださ い。

# 許可

- SYSMON 権限
- v SNAPSWITCHES 管理ビューに対する SELECT または CONTROL 特権、および SNAP\_GET\_SWITCHES 表関数に対する EXECUTE 特権。

## <span id="page-464-0"></span>例

すべてのデータベース・パーティションにおける DBM モニターのスイッチ状態情 報を検索します。

SELECT UOW SW STATE, STATEMENT SW STATE, TABLE SW STATE, BUFFPOOL SW STATE, LOCK\_SW\_STATE, SORT\_SW\_STATE, TIMESTAMP\_SW\_STATE, DBPARTITIONNUM FROM SYSIBMADM. SNAPSWITCHES

以下はこの照会の出力例です。

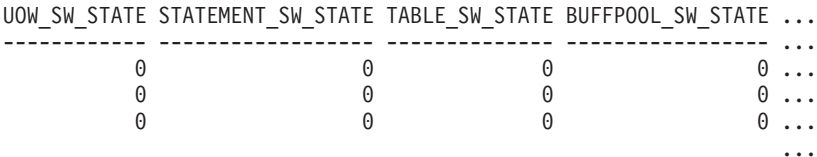

3 record selected.

この照会からの出力 (続き)。

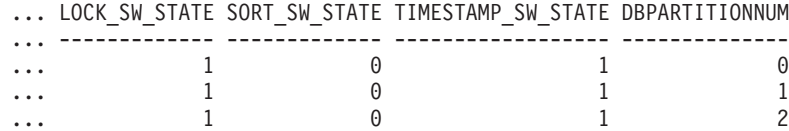

## **SNAP\_GET\_SWITCHES** 表関数

SNAP\_GET\_SWITCHES 表関数は SNAPSWITCHES 管理ビューと同じ情報を戻しま すが、特定のデータベース・パーティション、すべてのデータベース・パーティシ ョンの集約、またはすべてのデータベース・パーティションを対象とした情報を検 索することができます。

この表関数は、GET DBM MONITOR SWITCHES CLP コマンドと同等のデータを 提供します。

戻される可能性のある情報の完全なリストは、 456 [ページの表](#page-465-0) 135を参照してくださ い。

# 構文

→ SNAP\_GET\_SWITCHES — (— ┌──────────────────────────) *dbpartitionnum* -◂

スキーマは SYSPROC です。

#### 表関数パラメーター

*dbpartitionnum*

有効なデータベース・パーティション番号を指定する、タイプ INTEGER のオ プション入力引数。現行のデータベース・パーティションには -1、すべてのデ ータベース・パーティションの集約には -2 を指定します。この入力オプション が使用されない場合、データはすべてのデータベース・パーティションから戻さ れます。

<span id="page-465-0"></span>*dbpartitionnum* が NULL に設定された場合、SNAP\_WRITE\_FILE プロシージャーに より作成されるファイルからのデータの読み取りを試行します。このファイルはい つでも作成される可能性があるため、データは現行のものであるとは限らないこと に注意してください。対応するスナップショット API 要求タイプが含まれるファイ ルが存在しない場合、SNAP\_GET\_SWITCHES 表関数は、現在接続されているデー タベースのスナップショットとデータベース・パーティション番号を取得します。

### 許可

- SYSMON 権限
- v SNAP\_GET\_SWITCHES 表関数に対する EXECUTE 特権。

## 例

現行データベース・パーティションにおける DBM モニターのスイッチ状態情報を 検索します。

SELECT UOW\_SW\_STATE, STATEMENT\_SW\_STATE, TABLE\_SW\_STATE, BUFFPOOL SW STATE,LOCK SW STATE, SORT SW STATE, TIMESTAMP SW STATE FROM TABLE(SNAP GET SWITCHES(-1)) AS T

以下はこの照会の出力例です。

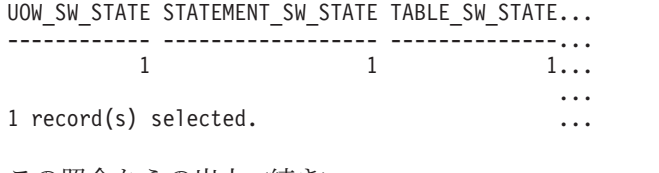

この照会からの出力 (続き)。

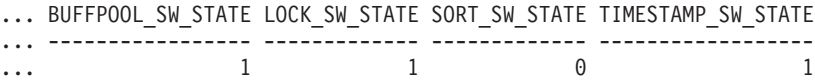

# 戻される情報

表 *135. SNAPSWITCHES* 管理ビューおよび *SNAP\_GET\_SWITCHES* 表関数によって戻される 情報

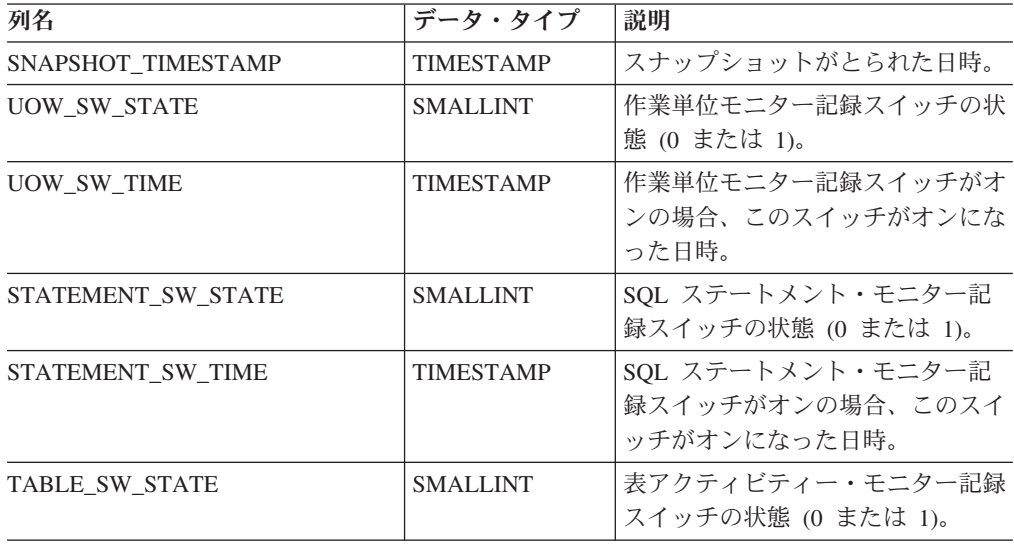

| 列名                    | データ・タイプ          | 説明                                                               |
|-----------------------|------------------|------------------------------------------------------------------|
| TABLE_SW_TIME         | <b>TIMESTAMP</b> | 表アクティビティー・モニター記録<br>スイッチがオンの場合、このスイッ<br>チがオンになった日時。              |
| BUFFPOOL_SW_STATE     | <b>SMALLINT</b>  | バッファー・プール・アクティビテ<br>ィー・モニター記録スイッチの状態<br>(0 または 1)。               |
| BUFFPOOL_SW_TIME      | <b>TIMESTAMP</b> | バッファー・プール・アクティビテ<br>ィー・モニター記録スイッチがオン<br>の場合、このスイッチがオンになっ<br>た日時。 |
| <b>LOCK SW STATE</b>  | <b>SMALLINT</b>  | ロック・モニター記録スイッチの状<br>態 (0 または 1)。                                 |
| LOCK_SW_TIME          | <b>TIMESTAMP</b> | ロック・モニター記録スイッチがオ<br>ンの場合、このスイッチがオンにな<br>った日時。                    |
| SORT_SW_STATE         | <b>SMALLINT</b>  | ソート・モニター記録スイッチの状<br>態 (0 または 1)。                                 |
| <b>SORT SW TIME</b>   | <b>TIMESTAMP</b> | ソート・モニター記録スイッチがオ<br>ンの場合、このスイッチがオンにな<br>った日時。                    |
| TIMESTAMP_SW_STATE    | <b>SMALLINT</b>  | タイム・スタンプのモニター記録ス<br>イッチの状態 (0 または 1)。                            |
| TIMESTAMP SW TIME     | <b>TIMESTAMP</b> | タイム・スタンプのモニター記録ス<br>イッチがオンの場合、このスイッチ<br>がオンになった日付と時刻。            |
| <b>DBPARTITIONNUM</b> | <b>SMALLINT</b>  | この行のデータが検索されたデータ<br>ベース・パーティション。                                 |

表 *135. SNAPSWITCHES* 管理ビューおよび *SNAP\_GET\_SWITCHES* 表関数によって戻される 情報 *(*続き*)*

# **SNAPTAB** 管理ビューおよび **SNAP\_GET\_TAB\_V91** 表関数  **table** 論理データ・グループのスナップショット情報の検索

SNAPTAB 管理ビューおよび[SNAP\\_GET\\_TAB\\_V91](#page-467-0) 表関数は、table 論理データ・グ ループからのスナップショット情報を戻します。

# **SNAPTAB** 管理ビュー

この管理ビューを使用すると、現在接続されているデータベースに関する table 論 理データ・グループのスナップショット情報を検索できます。

SNAPTAB\_REORG 管理ビューと併せて使用することにより、SNAPTAB 管理ビュ ーは GET SNAPSHOT FOR TABLES ON database-alias CLP コマンドと同等の情報 を戻します。

スキーマは SYSIBMADM です。

<span id="page-467-0"></span>戻される可能性のある情報の完全なリストは、 459 [ページの表](#page-468-0) 136を参照してくださ い。

# 許可

- SYSMON 権限
- v SNAPTAB 管理ビューに対する SELECT または CONTROL 特権、および SNAP\_GET\_TAB\_V91 表関数に対する EXECUTE 特権。

## 例

すべてのアクティブな表のスキーマと名前を取り出します。

SELECT SUBSTR(TABSCHEMA,1,8), SUBSTR(TABNAME,1,15) AS TABNAME, TAB TYPE, DBPARTITIONNUM FROM SYSIBMADM.SNAPTAB

以下はこの照会の出力例です。

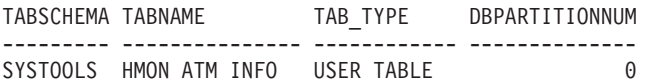

1 record selected.

# **SNAP\_GET\_TAB\_V91** 表関数

SNAP GET TAB V91 表関数は SNAPTAB 管理ビューと同じ情報を戻します。ただ し、SNAP\_GET\_TAB\_V91 表関数の場合は、特定のデータベース・パーティショ ン、すべてのデータベース・パーティションの集約、またはすべてのデータベー ス・パーティションについて、特定のデータベースの情報を検索することができま す。

SNAP GET TAB REORG 表関数と併せて使用することにより、 SNAP\_GET\_TAB\_V91 表関数は GET SNAPSHOT FOR TABLES ON database-alias CLP コマンドと同等の情報を戻します。

戻される可能性のある情報の完全なリストは、 459 [ページの表](#page-468-0) 136を参照してくださ い。

## 構文

-- SNAP\_GET\_TAB\_V91 ( *dbname* ) *, dbpartitionnum* -◂

スキーマは SYSPROC です。

## 表関数パラメーター

*dbname*

現在接続されているデータベースと同じインスタンス内の有効なデータベース名 を指定する、タイプ VARCHAR(128) の入力引数。 ″Indirect″ または ″Home″ のディレクトリー項目タイプを持つデータベース名を指定します。このディレク トリー項目タイプは、LIST DATABASE DIRECTORY コマンドで確認できま す。現在接続されているデータベースからのスナップショットを取得するには、 NULL または空ストリングを指定します。
*dbpartitionnum*

有効なデータベース・パーティション番号を指定する、タイプ INTEGER のオ プション入力引数。現行のデータベース・パーティションには -1、すべてのデ ータベース・パーティションの集約には -2 を指定します。 *dbname* が NULL に設定されておらず、*dbpartitionnum* が NULL に設定されている場合、 *dbpartitionnum* には暗黙的に -1 が設定されます。この入力オプションが使用さ れない場合、つまり、*dbname* のみが指定されている場合、データはすべてのデ ータベース・パーティションから戻されます。

*dbname* および *dbpartitionnum* の両方が NULL に設定された場合、 SNAP WRITE FILE プロシージャーにより作成されるファイルからのデータの読み 取りを試行します。このファイルはいつでも作成される可能性があるため、データ は現行のものであるとは限らないことに注意してください。対応するスナップショ ット API 要求タイプを持つファイルが存在しない場合には、現在接続されているデ ータベースのスナップショットとデータベース・パーティション番号を SNAP GET TAB V91 表関数が取得します。

#### 許可

- SYSMON 権限
- SNAP GET TAB V91 表関数に対する EXECUTE 特権。

#### 例

現在接続されているデータベースの集約ビューとして、アクティブな表のリストを 検索します。

SELECT SUBSTR(TABSCHEMA,1,8) AS TABSCHEMA, SUBSTR(TABNAME,1,15) AS TABNAME, TAB TYPE, DBPARTITIONNUM FROM TABLE(SNAP GET TAB('',-2)) AS T

以下はこの照会の出力例です。

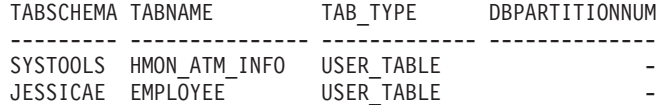

### 戻される情報

表 *136. SNAPTAB* 管理ビューおよび *SNAP\_GET\_TAB\_V91* 表関数によって戻される情報

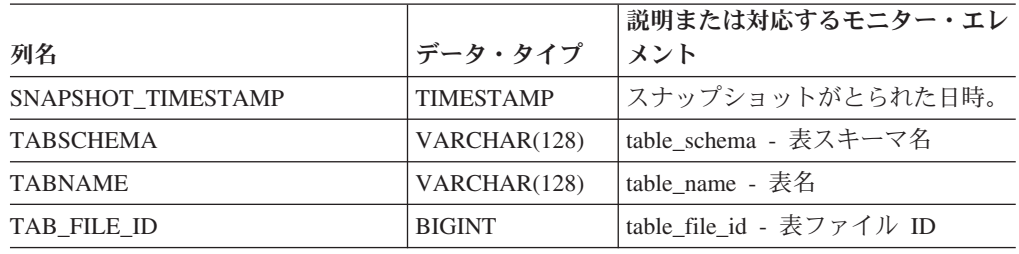

| 列名                       | データ・タイプ         | 説明または対応するモニター・エレ<br>メント                                                                                                    |
|--------------------------|-----------------|----------------------------------------------------------------------------------------------------|
| TAB_TYPE                 | VARCHAR(14)     | table_type - 表タイプ。このインタ<br>ーフェースは、sqlmon.h での定義に<br>基づくテキスト ID を戻します。こ<br>れは次のいずれかです。<br>• USER_TABLE<br>• DROPPED_TABLE<br>• TEMP TABLE<br>• CATALOG_TABLE |
| DATA_OBJECT_PAGES        | <b>BIGINT</b>   | · REORG_TABLE<br>data_object_pages - データ・オブジ<br>ェクト・ページ数                                                                                                    |
| INDEX_OBJECT_PAGES       | <b>BIGINT</b>   | index_object_pages - 索引オブジェ<br>クト・ページ数                                                                                                    |
| LOB_OBJECT_PAGES         | <b>BIGINT</b>   | lob_object_pages - LOB オブジェク<br>ト・ページ数                                                                                                    |
| LONG_OBJECT_PAGES        | <b>BIGINT</b>   | long_object_pages - 長オブジェク<br>ト・ページ数                                                                                                    |
| XDA_OBJECT_PAGES         | <b>BIGINT</b>   | xda_object_pages - XDA オブジェク<br>ト・ページ数                                                                                                    |
| <b>ROWS_READ</b>         | <b>BIGINT</b>   | rows_read - 読み取り行数                                                                                                    |
| <b>ROWS_WRITTEN</b>      | <b>BIGINT</b>   | rows_written - 書き込み行数                                                                                                    |
| <b>OVERFLOW ACCESSES</b> | <b>BIGINT</b>   | overflow_accesses - オーバーフロ<br>ー・レコードへのアクセス                                                                                                    |
| PAGE_REORGS              | <b>BIGINT</b>   | page_reorgs - ページ再編成                                                                                                    |
| <b>DBPARTITIONNUM</b>    | <b>SMALLINT</b> | この行のデータが検索されたデータ<br>ベース・パーティション。                                                                                                    |
| TBSP_ID                  | <b>BIGINT</b>   | tablespace_id - 表スペース ID                                                                                                    |
| DATA_PARTITION_ID        | <b>INTEGER</b>  | data_partition_id - データ・パーティ<br>ション ID。非パーティション表で<br>は、このエレメントは NULL にな<br>ります。                                                                             |

表 *136. SNAPTAB* 管理ビューおよび *SNAP\_GET\_TAB\_V91* 表関数によって戻される情報 *(*続 き*)*

# **SNAPTAB\_REORG** 管理ビューおよび

# **SNAP\_GET\_TAB\_REORG** 表関数 **-** 表再編成スナップショット情 報の検索

[SNAPTAB\\_REORG](#page-470-0) 管理ビューおよび [SNAP\\_GET\\_TAB\\_REORG](#page-470-0) 表関数は、表再編 成情報を戻します。再編成された表がない場合は、0 行が戻されます。

### <span id="page-470-0"></span>**SNAPTAB\_REORG** 管理ビュー

この管理ビューでは、現在接続されているデータベースの表再編成スナップショッ ト情報を検索できます。

SNAPTAB 管理ビューと共に使用すると、SNAPTAB\_REORG 管理ビューは、GET SNAPSHOT FOR TABLES ON database-alias CLP コマンドと同等のデータを提供し ます。

スキーマは SYSIBMADM です。

戻される可能性のある情報の完全なリストは、 463 [ページの表](#page-472-0) 137を参照してくださ い。

#### 許可

- SYSMON 権限
- SNAPTAB REORG 管理ビューに対する SELECT または CONTROL 特権、およ び SNAP\_GET\_TAB\_REORG 表関数に対する EXECUTE 特権。

#### 例

現在接続されているデータベース上のすべてのデータベース・パーティションでの 再編成操作の詳細を選択します。

...

SELECT SUBSTR(TABNAME, 1, 15) AS TAB NAME, SUBSTR(TABSCHEMA, 1, 15) AS TAB SCHEMA, REORG PHASE, SUBSTR(REORG TYPE, 1, 20) AS REORG TYPE, REORG\_STATUS, REORG\_COMPLETION, DBPARTITIONNUM FROM SYSIBMADM. SNAPTAB\_REORG ORDER BY DBPARTITIONNUM

以下はこの照会の出力例です。

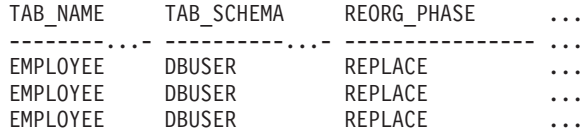

3 record(s) selected.

この照会からの出力 (続き)。

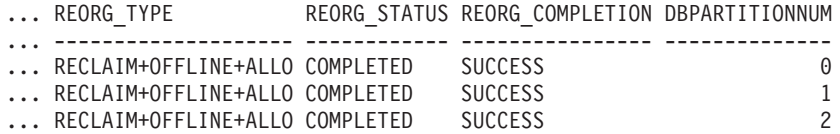

#### **SNAP\_GET\_TAB\_REORG** 表関数

SNAP GET TAB\_REORG 表関数は SNAPTAB\_REORG 管理ビューと同じ情報を戻 しますが、特定のデータベース・パーティション、すべてのデータベース・パーテ ィションの集約、またはすべてのデータベース・パーティションのいずれかの特定 のデータベースを対象とした情報を検索することができます。

SNAP\_GET\_TAB 表関数と共に使用すると、SNAP\_GET\_TAB\_REORG 表関数は、 GET SNAPSHOT FOR TABLES ON database-alias CLP コマンドと同等のデータを 提供します。

戻される可能性のある情報の完全なリストは、 463 [ページの表](#page-472-0) 137を参照してくださ い。

# 構文

-- SNAP\_GET\_TAB\_REORG ( *dbname* ) *, dbpartitionnum* -◂

スキーマは SYSPROC です。

#### 表関数パラメーター

*dbname*

現在接続されているデータベースと同じインスタンス内の有効なデータベース名 を指定する、タイプ VARCHAR(128) の入力引数。 ″Indirect″ または ″Home″ のディレクトリー項目タイプを持つデータベース名を指定します。このディレク トリー項目タイプは、LIST DATABASE DIRECTORY コマンドで確認できま す。現在接続されているデータベースからのスナップショットを取得するには、 NULL または空ストリングを指定します。

#### *dbpartitionnum*

有効なデータベース・パーティション番号を指定する、タイプ INTEGER のオ プション入力引数。現行のデータベース・パーティションには -1、すべてのデ ータベース・パーティションの集約には -2 を指定します。 *dbname* が NULL に設定されておらず、*dbpartitionnum* が NULL に設定されている場合、 *dbpartitionnum* には暗黙的に -1 が設定されます。この入力オプションが使用さ れない場合、つまり、*dbname* のみが指定されている場合、データはすべてのデ ータベース・パーティションから戻されます。

*dbname* および *dbpartitionnum* の両方が NULL に設定された場合、 SNAP WRITE FILE プロシージャーにより作成されるファイルからのデータの読み 取りを試行します。このファイルはいつでも作成される可能性があるため、データ は現行のものであるとは限らないことに注意してください。対応するスナップショ ット API 要求タイプが含まれるファイルが存在しない場合、 SNAP GET TAB REORG 表関数は、現在接続されているデータベースのスナップ ショットとデータベース・パーティション番号を取得します。

#### 許可

- SYSMON 権限
- v SNAP\_GET\_TAB\_REORG 表関数に対する EXECUTE 特権。

#### 例

現在接続されているデータベース上のデータベース・パーティション 1 での再編成 操作の詳細を選択します。

SELECT SUBSTR(TABNAME, 1, 15) AS TAB\_NAME, SUBSTR(TABSCHEMA, 1, 15) AS TAB\_SCHEMA, REORG\_PHASE, SUBSTR(REORG\_TYPE, 1, 20) AS REORG\_TYPE, REORG\_STATUS, REORG\_COMPLETION, DBPARTITIONNUM FROM TABLE( SNAP\_GET\_TAB\_REORG('', 1)) AS T

以下はこの照会の出力例です。

<span id="page-472-0"></span>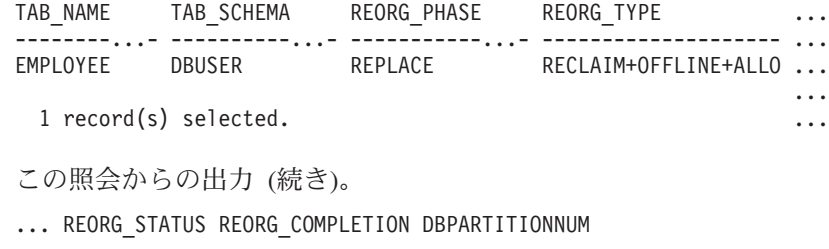

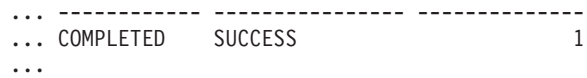

# 戻される情報

表 *137. SNAPTAB\_REORG* 管理ビューおよび *SNAP\_GET\_TAB\_REORG* 表関数によって戻され る情報

| 列名                              | データ・タイ<br>プ             | 説明または対応するモニター・エレメント                                                                                                    |
|---------------------------------|-------------------------|----------------------------------------------------------------------------------------------------|
| SNAPSHOT TIMESTAMP              | <b>TIMESTAMP</b>        | スナップショットがとられた日時。                                                                                                    |
| <b>TABNAME</b>                  | <b>VARCHAR</b><br>(128) | table name - 表名                                                                                                    |
| <b>TABSCHEMA</b>                | <b>VARCHAR</b><br>(128) | table_schema - 表スキーマ名                                                                                                    |
| <b>PAGE REORGS</b>              | <b>BIGINT</b>           | page_reorgs - ページ再編成                                                                                                    |
| <b>REORG PHASE</b>              | <b>VARCHAR</b><br>(16)  | reorg_phase - 表再編成フェーズ。このインタ<br>ーフェースは、sqlmon.h での定義を基にして<br>テキスト ID を戻します。以下のいずれかと<br>なります。<br>$\cdot$ BUILD<br>• DICT SAMPLE<br><b>INDEX RECREATE</b><br>$\cdot$ REPLACE<br>$\cdot$ SORT<br>または SORT+DICT SAMPLE。 |
| <b>REORG MAX PHASE</b>          | <b>INTEGER</b>          | reorg_max_phase - 表再編成の最大フェーズ<br>数                                                                                                    |
| REORG CURRENT<br><b>COUNTER</b> | <b>BIGINT</b>           | reorg_current_counter - 表再編成の進行状況                                                                                                    |
| <b>REORG MAX COUNTER</b>        | <b>BIGINT</b>           | reorg max counter - 表再編成の合計量                                                                                                    |

| 列名         | データ・タイ<br>プ             | 説明または対応するモニター・エレメント                                                                        |
|------------|-------------------------|--------------------------------------------------------------------------------------------|
| REORG_TYPE | <b>VARCHAR</b><br>(128) | reorg_type - 表再編成の属性。このインター<br>フェースは、以下の ID の組み合わせを '+'<br>記号で区切ったものを使用してテキスト ID<br>を戻します。 |
|            |                         | 以下のいずれかが使用されます。                                                                            |
|            |                         | • RECLAIM                                                                                  |
|            |                         | • RECLUSTER                                                                                |
|            |                         | さらに以下のいずれかが使用されます。                                                                         |
|            |                         | $\cdot$ +OFFLINE                                                                           |
|            |                         | $\cdot$ +ONLINE                                                                            |
|            |                         | アクセス・モードが指定されている場合、以<br>下のいずれかが使用されます。                                                     |
|            |                         | • +ALLOW_NONE                                                                              |
|            |                         | • +ALLOW_READ                                                                              |
|            |                         | • +ALLOW_WRITE                                                                             |
|            |                         | オフラインで RECLUSTER オプションが指<br>定されている場合、以下のいずれかが使用さ<br>れます。                                   |
|            |                         | • +INDEXSCAN                                                                               |
|            |                         | • +TABLESCAN                                                                               |
|            |                         | オフラインの場合、以下のいずれかが使用さ<br>れます。                                                               |
|            |                         | • +LONGLOB                                                                                 |
|            |                         | • +DATAONLY                                                                                |
|            |                         | オフラインで、オプションが指定されている<br>場合、以下の任意のものが使用されます。                                                |
|            |                         | • +CHOOSE TEMP                                                                             |
|            |                         | $\cdot$ +KEEPDICTIONARY                                                                    |
|            |                         | • +RESETDICTIONARY                                                                         |
|            |                         | オンラインで、オプションが指定されている<br>場合、以下が使用されます。                                                      |
|            |                         | • +NOTRUNCATE                                                                              |
|            |                         | 例 1: REORG TABLE TEST.EMPLOYEE が<br>実行された場合、以下のように表示されま<br>す。                              |
|            |                         | RECLAIM+OFFLINE+ALLOW_READ+DATAONLY<br>+KEEPDICTIONARY                                     |
|            |                         | 例 2: REORG TABLE TEST.EMPLOYEE<br>INDEX EMPIDX INDEXSCAN が実行された<br>場合、以下のように表示されます。        |
| およびビュー     |                         | RECLUSTER+OFFLINE+ALLOW_READ+INDEXSCAN<br>+DATAONLY+KEEPDICTIONARY                         |

表 *137. SNAPTAB\_REORG* 管理ビューおよび *SNAP\_GET\_TAB\_REORG* 表関数によって戻され る情報 *(*続き*)*

|                           | データ・タイ                 |                                                                                                    |
|---------------------------|------------------------|----------------------------------------------------------------------------------------------------|
| 列名                        | プ                      | 説明または対応するモニター・エレメント                                                                                                    |
| <b>REORG STATUS</b>       | <b>VARCHAR</b><br>(10) | reorg_status - 表再編成の状況。このインター<br>フェースは、sqlmon.h での定義を基にしてテ<br>キスト ID を戻します。以下のいずれかとな<br>ります。<br>• COMPLETED<br>• PAUSED<br>• STARTED<br>• STOPPED<br>• TRUNCATE |
| REORG_COMPLETION          | <b>VARCHAR</b><br>(10) | reorg_completion - 表再編成完了フラグ。こ<br>のインターフェースは、sqlmon.h での定義を<br>基にしてテキスト ID を戻します。以下のい<br>ずれかとなります。<br>$\cdot$ FAIL                                              |
|                           |                        | • SUCCESS                                                                                                    |
| REORG_START               | TIMESTAMP              | reorg_start - 表再編成開始時刻                                                                                                    |
| <b>REORG END</b>          | <b>TIMESTAMP</b>       | reorg_end - 表再編成終了時刻                                                                                                    |
| <b>REORG PHASE START</b>  | <b>TIMESTAMP</b>       | reorg_phase_start - 表再編成フェーズ開始時<br>刻                                                                                                    |
| <b>REORG_INDEX_ID</b>     | <b>BIGINT</b>          | reorg_index_id - 表の再編成に使用される索<br>引                                                                                                    |
| REORG_TBSPC_ID            | <b>BIGINT</b>          | reorg_tbspc_id - 表が再編成される表スペース                                                                                                    |
| <b>DBPARTITIONNUM</b>     | <b>SMALLINT</b>        | この行のデータが検索されたデータベース・<br>パーティション。                                                                                                    |
| <b>DATA PARTITION ID</b>  | <b>INTEGER</b>         | data_partition_id - データ・パーティション<br>ID。非パーティション表では、このエレメン<br>トは NULL になります。                                                                                      |
| REORG<br>ROWSCOMPRESSED   | <b>BIGINT</b>          | reorg_rows_compressed - 圧縮行数                                                                                                    |
| <b>REORG_ROWSREJECTED</b> | <b>BIGINT</b>          | reorg_rows_rejected_for_compression - 圧縮が<br>リジェクトされる行                                                                                                    |
| REORG_LONG_TBSPC_ID       | <b>BIGINT</b>          | reorg_long_tbspc_id - 長いオブジェクトが再<br>編成される表スペース                                                                                                    |

表 *137. SNAPTAB\_REORG* 管理ビューおよび *SNAP\_GET\_TAB\_REORG* 表関数によって戻され る情報 *(*続き*)*

# **SNAPTBSP** 管理ビューおよび **SNAP\_GET\_TBSP\_V91** 表関数  **tablespace** 論理データ・グループのスナップショット情報の検索

SNAPTBSP [管理ビューお](#page-475-0)よび[SNAP\\_GET\\_TBSP\\_V91](#page-475-0) 表関数は、table space 論理デ ータ・グループからのスナップショット情報を戻します。

# <span id="page-475-0"></span>**SNAPTBSP** 管理ビュー

この管理ビューでは、現在接続されているデータベースの表スペース論理データ・ グループ・スナップショット情報を検索できます。

SNAPTBSP\_PART、SNAPTBSP\_QUIESCER、SNAPTBSP\_RANGE、SNAPCONTAINER 管理ビューと併せて使用することにより、SNAPTBSP 管理ビューは GET SNAPSHOT FOR TABLESPACES ON database-alias CLP コマンドと同等の情報を 戻します。

スキーマは SYSIBMADM です。

戻される可能性のある情報の完全なリストは、 468 [ページの表](#page-477-0) 138を参照してくださ い。

#### 許可

- SYSMON 権限
- v SNAPTBSP 管理ビューに対する SELECT または CONTROL 特権、および SNAP\_GET\_TBSP\_V91 表関数に対する EXECUTE 特権。

#### 例

現在接続されているデータベースの、カタログ・データベース・パーティションの 表スペースのリストを検索します。

SELECT SUBSTR(TBSP\_NAME,1,30) AS TBSP\_NAME, TBSP\_ID, TBSP\_TYPE, TBSP\_CONTENT\_TYPE FROM SYSIBMADM.SNAPTBSP\_WHERE DBPARTITIONNUM = 1

以下はこの照会の出力例です。

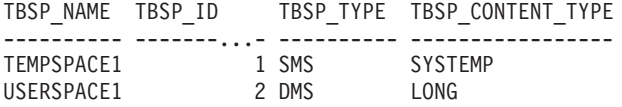

2 record(s) selected.

#### **SNAP\_GET\_TBSP\_V91** 表関数

SNAP GET TBSP V91 表関数は SNAPTBSP 管理ビューと同じ情報を戻します。た だし、SNAP GET TBSP V91 表関数の場合は、特定のデータベース・パーティショ ン、すべてのデータベース・パーティションの集約、またはすべてのデータベー ス・パーティションについて、特定のデータベースに関する情報を検索することが できます。

SNAP\_GET\_TBSP\_PART\_V91、SNAP\_GET\_TBSP\_QUIESCER、SNAP\_GET\_TBSP\_RANGE、 SNAP GET CONTAINER V91 表関数と併せて使用することにより、 SNAP GET TBSP V91 表関数は GET SNAPSHOT FOR TABLESPACES ON database-alias CLP コマンドと同等の情報を戻します。

戻される可能性のある情報の完全なリストは、 468 [ページの表](#page-477-0) 138を参照してくださ い。

# 構文

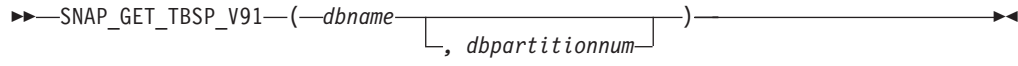

スキーマは SYSPROC です。

# 表関数パラメーター

#### *dbname*

現在接続されているデータベースと同じインスタンス内の有効なデータベース名 を指定する、タイプ VARCHAR(128) の入力引数。 ″Indirect″ または ″Home″ のディレクトリー項目タイプを持つデータベース名を指定します。このディレク トリー項目タイプは、LIST DATABASE DIRECTORY コマンドで確認できま す。現在接続されているデータベースからのスナップショットを取得するには、 NULL または空ストリングを指定します。

#### *dbpartitionnum*

有効なデータベース・パーティション番号を指定する、タイプ INTEGER のオ プション入力引数。現行のデータベース・パーティションには -1、すべてのデ ータベース・パーティションの集約には -2 を指定します。 *dbname* が NULL に設定されておらず、*dbpartitionnum* が NULL に設定されている場合、 *dbpartitionnum* には暗黙的に -1 が設定されます。この入力オプションが使用さ れない場合、つまり、*dbname* のみが指定されている場合、データはすべてのデ ータベース・パーティションから戻されます。

*dbname* および *dbpartitionnum* の両方が NULL に設定された場合、 SNAP\_WRITE\_FILE プロシージャーにより作成されるファイルからのデータの読み 取りを試行します。このファイルはいつでも作成される可能性があるため、データ は現行のものであるとは限らないことに注意してください。対応するスナップショ ット API 要求タイプを持つファイルが存在しない場合には、現在接続されているデ ータベースのスナップショットとデータベース・パーティション番号を SNAP\_GET\_TBSP\_V91 表関数が取得します。

#### 許可

- SYSMON 権限
- v SNAP\_GET\_TBSP\_V91 表関数に対する EXECUTE 特権。

### 例

現在接続されているデータベースの、すべてのデータベース・パーティションの表 スペースのリストを検索します。

SELECT SUBSTR(TBSP\_NAME,1,10) AS TBSP\_NAME, TBSP\_ID, TBSP\_TYPE, TBSP\_CONTENT\_TYPE, DBPARTITIONNUM FROM TABLE(SNAP\_GET\_TBSP\_V91('')) AS T

以下はこの照会の出力例です。

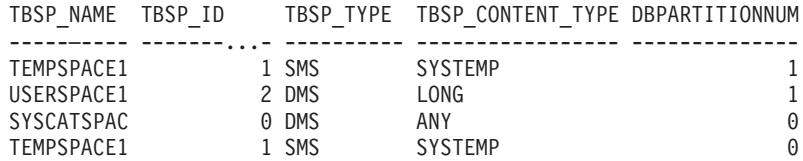

<span id="page-477-0"></span>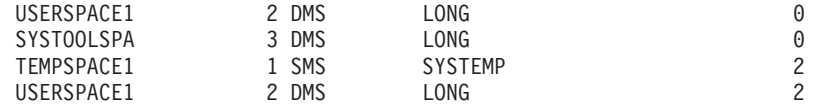

8 record(s) selected.

# 戻される情報

表 *138. SNAPTBSP* 管理ビューおよび *SNAP\_GET\_TBSP\_V91* 表関数によって戻される情報

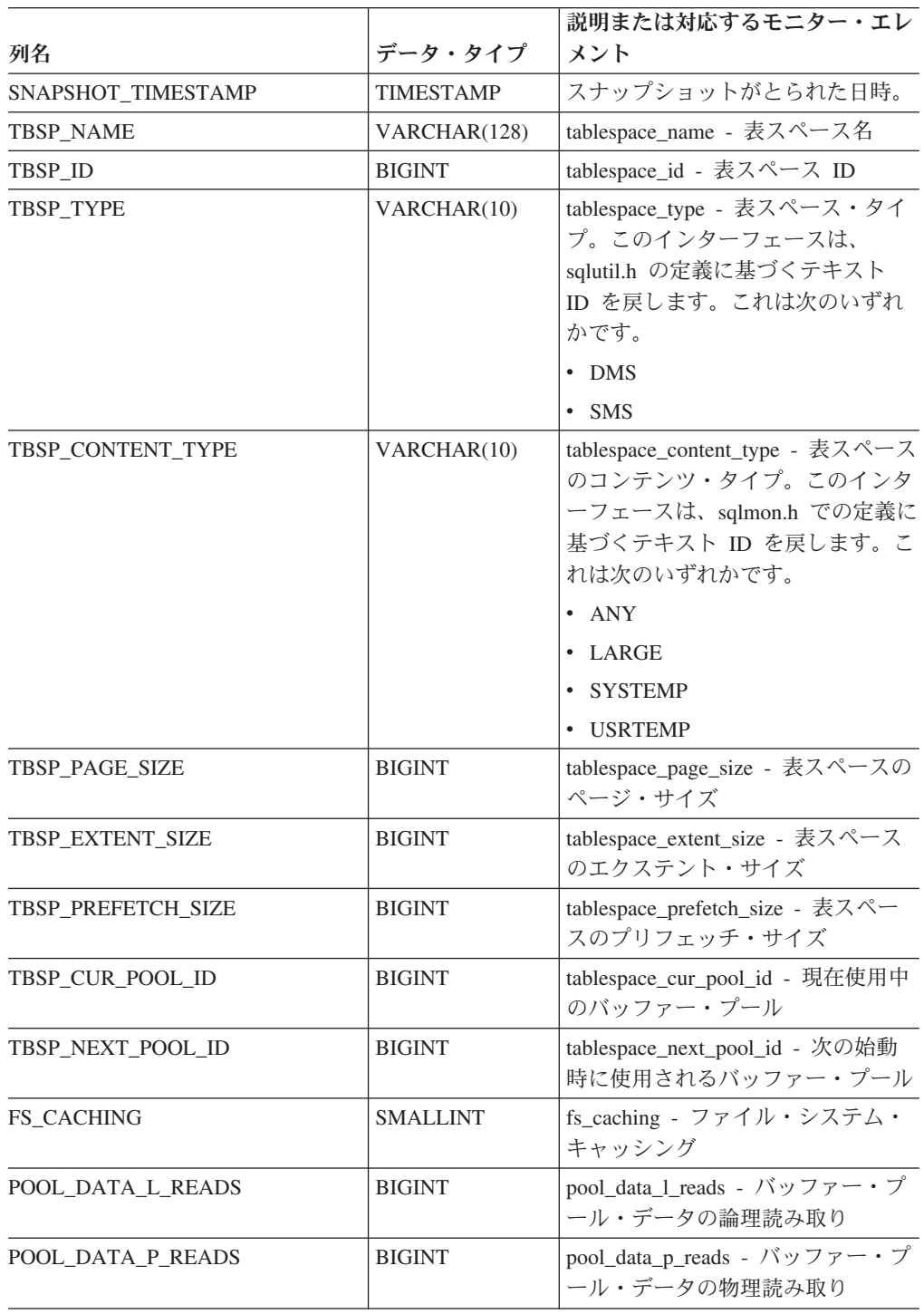

| 列名                      | データ・タイプ       | 説明または対応するモニター・エレ<br>メント                                    |
|-------------------------|---------------|------------------------------------------------------------|
| POOL_TEMP_DATA_L_READS  | <b>BIGINT</b> | pool_temp_data_l_reads - バッファ<br>ー・プール一時データの論理読み取<br>ŋ     |
| POOL_TEMP_DATA_P_READS  | <b>BIGINT</b> | pool_temp_data_p_reads - バッファ<br>ー・プール一時データの物理読み取<br>ŋ     |
| POOL_ASYNC_DATA_READS   | <b>BIGINT</b> | pool_async_data_reads - バッファ<br>ー・プール非同期データ読み取り            |
| POOL_DATA_WRITES        | <b>BIGINT</b> | pool_data_writes - バッファー・プー<br>ルへのデータの書き込み                 |
| POOL_ASYNC_DATA_WRITES  | <b>BIGINT</b> | pool_async_data_writes - バッファ<br>ー・プール非同期データ書き込み           |
| POOL INDEX L READS      | <b>BIGINT</b> | pool_index_l_reads - バッファー・プ<br>ール索引の論理読み取り                |
| POOL_INDEX_P_READS      | <b>BIGINT</b> | pool_index_p_reads - バッファー・<br>プール索引の物理読み取り                |
| POOL TEMP INDEX L READS | <b>BIGINT</b> | pool_temp_index_l_reads - バッファ<br>ー・プール一時索引の論理読み取り         |
| POOL_TEMP_INDEX_P_READS | <b>BIGINT</b> | pool_temp_index_p_reads - バッファ<br>ー・プール一時索引の物理読み取り         |
| POOL_ASYNC_INDEX_READS  | <b>BIGINT</b> | pool_async_index_reads - バッファ<br>ー・プール非同期索引読み取り            |
| POOL INDEX WRITES       | <b>BIGINT</b> | pool_index_writes - バッファー・プ<br>ール索引の書き込み                   |
| POOL_ASYNC_INDEX_WRITES | <b>BIGINT</b> | pool_async_index_writes - バッファ<br>ー・プール非同期索引書き込み           |
| POOL_XDA_L_READS        | <b>BIGINT</b> | pool_xda_l_reads - バッファー・プ<br>ール XDA データの論理読み取り            |
| POOL_XDA_P_READS        | <b>BIGINT</b> | pool_xda_p_reads - バッファー・プ<br>-ル XDA データの物理読み取り            |
| POOL_XDA_WRITES         | <b>BIGINT</b> | pool_xda_writes - バッファー・プー<br>ル XDA データの書き込み               |
| POOL_ASYNC_XDA_READS    | <b>BIGINT</b> | pool_async_xda_reads - バッファ<br>ー・プール非同期 XDA データ読み<br>取り    |
| POOL_ASYNC_XDA_WRITES   | <b>BIGINT</b> | pool_async_xda_writes - バッファ<br>ー・プール非同期 XDA データ書き<br>込み   |
| POOL_TEMP_XDA_L_READS   | <b>BIGINT</b> | pool_temp_xda_l_reads - バッファ<br>ー・プール一時 XDA データの論理<br>読み取り |

表 *138. SNAPTBSP* 管理ビューおよび *SNAP\_GET\_TBSP\_V91* 表関数によって戻される情報 *(*続き*)*

| 列名                                   | データ・タイプ       | 説明または対応するモニター・エレ<br>メント                                                |
|--------------------------------------|---------------|------------------------------------------------------------------------|
| POOL_TEMP_XDA_P_READS                | <b>BIGINT</b> | pool_temp_xda_p_reads - バッファ<br>ー・プール一時 XDA データの物理<br>読み取り: モニター・エレメント |
| POOL_READ_TIME                       | <b>BIGINT</b> | pool_read_time - バッファー・プー<br>ル物理読み取り時間の合計                              |
| POOL WRITE TIME                      | <b>BIGINT</b> | pool write time - バッファー・プー<br>ル物理書き込み時間の合計                             |
| POOL_ASYNC_READ_TIME                 | <b>BIGINT</b> | pool_async_read_time - バッファ<br>ー・プール非同期読み取り時間                          |
| POOL_ASYNC_WRITE_TIME                | <b>BIGINT</b> | pool_async_write_time - バッファ<br>ー・プール非同期書き込み時間                         |
| POOL ASYNC DATA<br><b>READ_REQS</b>  | <b>BIGINT</b> | pool_async_data_read_reqs - バッフ<br>ァー・プール非同期読み取り要求                     |
| POOL ASYNC INDEX<br><b>READ_REQS</b> | <b>BIGINT</b> | pool_async_index_read_reqs - バッフ<br>ァー・プール非同期索引読み取り要<br>求              |
| POOL_ASYNC_XDA_<br><b>READ_REQS</b>  | <b>BIGINT</b> | pool_async_xda_read_reqs - バッファ<br>ー・プール非同期 XDA 読み取り要<br>求             |
| POOL_NO_VICTIM_BUFFER                | <b>BIGINT</b> | pool_no_victim_buffer - バッファ<br>ー・プールの非ビクティム・バッフ<br>ァー数                |
| <b>DIRECT_READS</b>                  | <b>BIGINT</b> | direct reads - データベースからの直<br>接読み取り                                     |
| <b>DIRECT_WRITES</b>                 | <b>BIGINT</b> | direct_writes - データベースへの直<br>接書き込み                                     |
| DIRECT_READ_REQS                     | <b>BIGINT</b> | direct_read_reqs - 直接読み取り要求                                            |
| DIRECT_WRITE_REQS                    | <b>BIGINT</b> | direct_write_reqs - 直接書き込み要<br>求                                       |
| DIRECT_READ_TIME                     | <b>BIGINT</b> | direct_read_time - 直接読み取り時間                                            |
| DIRECT_WRITE_TIME                    | <b>BIGINT</b> | direct write time - 直接書き込み時<br>間                                       |
| <b>FILES_CLOSED</b>                  | <b>BIGINT</b> | files_closed - 閉じられたデータベー<br>ス・ファイル                                    |
| UNREAD PREFETCH PAGES                | <b>BIGINT</b> | unread_prefetch_pages - 読み取り不<br>能プリフェッチ・ページ                           |

表 *138. SNAPTBSP* 管理ビューおよび *SNAP\_GET\_TBSP\_V91* 表関数によって戻される情報 *(*続き*)*

| 列名                          | データ・タイプ         | 説明または対応するモニター・エレ<br>メント                                                                                                    |
|-----------------------------|-----------------|----------------------------------------------------------------------------------------------------|
| <b>TBSP REBALANCER MODE</b> | VARCHAR(10)     | tablespace_rebalancer_mode - リバラ<br>ンサー・モード。このインターフェ<br>ースは、sqlmon.h での定義に基づく<br>テキスト ID を戻します。 これは次<br>のいずれかです。<br>• NO REBAL |
|                             |                 | <b>FWD_REBAL</b><br><b>REV REBAL</b>                                                                                           |
| TBSP USING AUTO STORAGE     | <b>SMALLINT</b> | tablespace using auto storage - $\equiv$ $\frac{1}{2}$<br>ストレージの使用                                                             |
| TBSP AUTO RESIZE ENABLED    | <b>SMALLINT</b> | tablespace_auto_resize_enabled - 目動<br>サイズ変更可能                                                                                 |
| <b>DBPARTITIONNUM</b>       | <b>SMALLINT</b> | この行のデータが検索されたデータ<br>ベース・パーティション。                                                                                               |

表 *138. SNAPTBSP* 管理ビューおよび *SNAP\_GET\_TBSP\_V91* 表関数によって戻される情報 *(*続き*)*

# **SNAPTBSP\_PART** 管理ビューおよび **SNAP\_GET\_TBSP\_PART\_V91** 表関数 **- tablespace\_nodeinfo** 論理データ・グループのスナップショット情報の検索

SNAPTBSP\_PART 管理ビューおよび[SNAP\\_GET\\_TBSP\\_PART\\_V91](#page-481-0) 表関数は、 tablespace\_nodeinfo 論理データ・グループからのスナップショット情報を戻します。

# **SNAPTBSP\_PART** 管理ビュー

この管理ビューを使用すると、現在接続されているデータベースに関する tablespace nodeinfo 論理データ・グループのスナップショット情報を検索することが できます。

SNAPTBSP、SNAPTBSP\_QUIESCER、SNAPTBSP\_RANGE、SNAPCONTAINER 管 理ビューと併せて使用することにより、SNAPTBSP\_PART 管理ビューは GET SNAPSHOT FOR TABLESPACES ON database-alias CLP コマンドと同等の情報を 戻します。

スキーマは SYSIBMADM です。

戻される可能性のある情報の完全なリストは、 473 [ページの表](#page-482-0) 139を参照してくださ  $\mathcal{V}^{\, \lambda}$ 。

#### 許可

- SYSMON 権限
- SNAPTBSP PART 管理ビューに対する SELECT または CONTROL 特権、およ び SNAP\_GET\_TBSP\_PART\_V91 表関数に対する EXECUTE 特権。

<span id="page-481-0"></span>現在接続されているデータベースのすべてのデータベース・パーティションの表ス ペースとその状態のリストを検索します。

SELECT SUBSTR(TBSP\_NAME,1,30) AS TBSP\_NAME, TBSP\_ID, SUBSTR(TBSP\_STATE,1,30) AS TBSP\_STATE, DBPARTITIONNUM FROM SYSIBMADM.SNAPTBSP\_PART

以下はこの照会の出力例です。

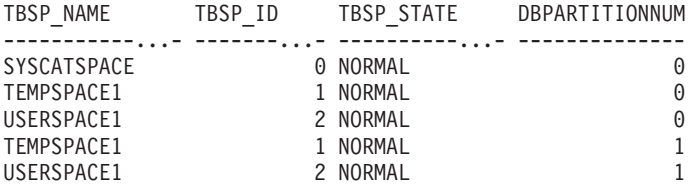

5 record(s) selected.

#### **SNAP\_GET\_TBSP\_PART\_V91** 表関数

SNAP\_GET\_TBSP\_PART\_V91 表関数は SNAPTBSP\_PART 管理ビューと同じ情報を 戻します。ただし、SNAP GET TBSP PART V91 表関数の場合は、特定のデータベ ース・パーティション、すべてのデータベース・パーティションの集約、またはす べてのデータベース・パーティションについて、特定のデータベースに関する情報 を検索することができます。

SNAP\_GET\_TBSP\_V91、SNAP\_GET\_TBSP\_QUIESCER、SNAP\_GET\_TBSP\_RANGE、 SNAP GET CONTAINER V91 表関数と併せて使用することにより、 SNAP\_GET\_TBSP\_PART\_V91 表関数は GET SNAPSHOT FOR TABLESPACES ON database-alias CLP コマンドと同等の情報を戻します。

戻される可能性のある情報の完全なリストは、 473 [ページの表](#page-482-0) 139を参照してくださ い。

### 構文

 $\rightarrow$  SNAP GET TBSP PART V91—(*—dbname* ) *, dbpartitionnum* -◂

スキーマは SYSPROC です。

#### 表関数パラメーター

*dbname*

現在接続されているデータベースと同じインスタンス内の有効なデータベース名 を指定する、タイプ VARCHAR(128) の入力引数。 ″Indirect″ または ″Home″ のディレクトリー項目タイプを持つデータベース名を指定します。このディレク トリー項目タイプは、LIST DATABASE DIRECTORY コマンドで確認できま す。現在接続されているデータベースからのスナップショットを取得するには、 NULL または空ストリングを指定します。

#### *dbpartitionnum*

有効なデータベース・パーティション番号を指定する、タイプ INTEGER のオ

<span id="page-482-0"></span>プション入力引数。現行のデータベース・パーティションには -1、すべてのデ ータベース・パーティションの集約には -2 を指定します。 *dbname* が NULL に設定されておらず、*dbpartitionnum* が NULL に設定されている場合、 *dbpartitionnum* には暗黙的に -1 が設定されます。この入力オプションが使用さ れない場合、つまり、*dbname* のみが指定されている場合、データはすべてのデ ータベース・パーティションから戻されます。

*dbname* および *dbpartitionnum* の両方が NULL に設定された場合、 SNAP WRITE FILE プロシージャーにより作成されるファイルからのデータの読み 取りを試行します。このファイルはいつでも作成される可能性があるため、データ は現行のものであるとは限らないことに注意してください。対応するスナップショ ット API 要求タイプを持つファイルが存在しない場合には、現在接続されているデ ータベースのスナップショットとデータベース・パーティション番号を SNAP\_GET\_TBSP\_PART\_V91 表関数が取得します。

#### 許可

- SYSMON 権限
- v SNAP\_GET\_TBSP\_PART\_V91 表関数に対する EXECUTE 特権。

#### 例

接続されているデータベースの接続されているデータベース・パーティションの表 スペースとその状態のリストを検索します。

SELECT SUBSTR(TBSP\_NAME,1,30) AS TBSP\_NAME, TBSP\_ID, SUBSTR(TBSP\_STATE,1,30) AS TBSP\_STATE FROM TABLE(SNAP GET TBSP PART V91(CAST(NULL AS VARCHAR(128)),-1)) AS T

以下はこの照会の出力例です。

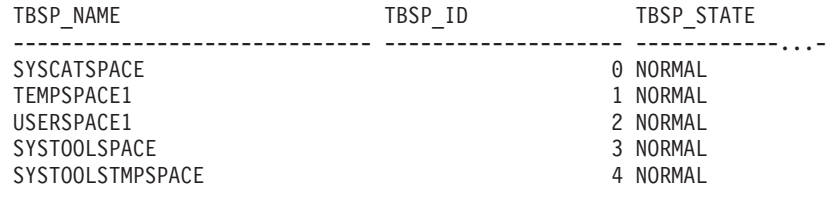

5 record(s) selected.

### 戻される情報

表 *139. SNAPTBSP\_PART* 管理ビューおよび *SNAP\_GET\_TBSP\_PART\_V91* 表関数によって戻 される情報

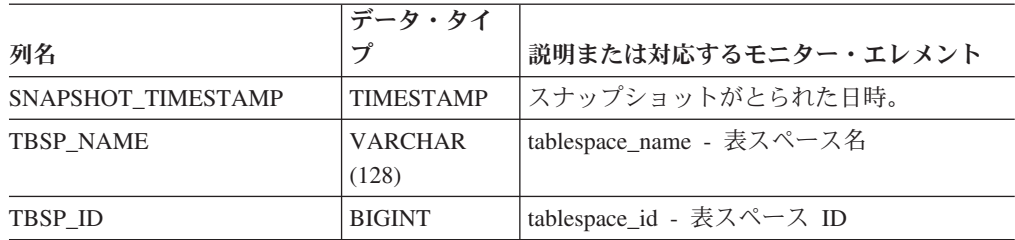

| 列名                              | データ・タイ<br>プ      | 説明または対応するモニター・エレメント                                                                                                    |
|---------------------------------|------------------|----------------------------------------------------------------------------------------------------|
| TBSP_STATE                      | VARCHAR<br>(256) | tablespace_state - 表スペースの状態。このイ<br>ンターフェースは、sqlutil.h での定義に基づ<br>くテキスト ID を戻します。これは次のもの<br>を「+」符号で分離して組み合わせたものに<br>なります。 |
|                                 |                  | • BACKUP_IN_PROGRESS                                                                                                    |
|                                 |                  | • BACKUP PENDING                                                                                                    |
|                                 |                  | • DELETE_PENDING                                                                                                    |
|                                 |                  | • DISABLE_PENDING                                                                                                    |
|                                 |                  | • DROP_PENDING                                                                                                    |
|                                 |                  | • LOAD_IN_PROGRESS                                                                                                    |
|                                 |                  | • LOAD_PENDING                                                                                                    |
|                                 |                  | • NORMAL                                                                                                    |
|                                 |                  | <b>OFFLINE</b>                                                                                                    |
|                                 |                  | • PSTAT_CREATION                                                                                                    |
|                                 |                  | • PSTAT_DELETION                                                                                                    |
|                                 |                  | QUIESCED_EXCLUSIVE                                                                                                    |
|                                 |                  | · QUIESCED_SHARE                                                                                                    |
|                                 |                  | • QUIESCED_UPDATE                                                                                                    |
|                                 |                  | REBAL_IN_PROGRESS                                                                                                    |
|                                 |                  | • REORG_IN_PROGRESS                                                                                                    |
|                                 |                  | · RESTORE_IN_PROGRESS                                                                                                    |
|                                 |                  | <b>RESTORE PENDING</b><br>٠                                                                                              |
|                                 |                  | ROLLFORWARD IN PROGRESS                                                                                                  |
|                                 |                  | • ROLLFORWARD_PENDING                                                                                                    |
|                                 |                  | STORDEF_ALLOWED                                                                                                    |
|                                 |                  | • STORDEF_CHANGED                                                                                                    |
|                                 |                  | · STORDEF_FINAL_VERSION                                                                                                  |
|                                 |                  | STORDEF_PENDING                                                                                                    |
|                                 |                  | · SUSPEND_WRITE                                                                                                    |
| TBSP_PREFETCH_SIZE              | <b>BIGINT</b>    | tablespace_prefetch_size - 表スペースのプリフ<br>エッチ・サイズ                                                                          |
| TBSP_NUM_QUIESCERS              | <b>BIGINT</b>    | tablespace_num_quiescers - 静止プログラム数                                                                                      |
| TBSP_STATE_CHANGE_<br>OBJECT_ID | <b>BIGINT</b>    | tablespace_state_change_object_id - 状態変更<br>オブジェクト ID                                                                    |
| TBSP_STATE_CHANGE_<br>TBSP_ID   | <b>BIGINT</b>    | tablespace_state_change_ts_id - 状態変更表ス<br>ペース ID                                                                         |

表 *139. SNAPTBSP\_PART* 管理ビューおよび *SNAP\_GET\_TBSP\_PART\_V91* 表関数によって戻 される情報 *(*続き*)*

表 *139. SNAPTBSP\_PART* 管理ビューおよび *SNAP\_GET\_TBSP\_PART\_V91* 表関数によって戻 される情報 *(*続き*)*

|                                         | データ・タイ                 |                                                                                                    |
|-----------------------------------------|------------------------|----------------------------------------------------------------------------------------------------|
| 列名                                      | プ                      | 説明または対応するモニター・エレメント                                                                                                    |
| TBSP_MIN_RECOVERY_<br><b>TIME</b>       | <b>TIMESTAMP</b>       | tablespace_min_recovery_time - ロールフォワ<br>ードの最小リカバリー時間                                                                     |
| TBSP TOTAL PAGES                        | <b>BIGINT</b>          | tablespace_total_pages - 表スペース内の合計<br>ページ数                                                                                |
| TBSP_USABLE_PAGES                       | <b>BIGINT</b>          | tablespace_usable_pages - 表スペース内の使用<br>可能ページ数                                                                             |
| <b>TBSP USED PAGES</b>                  | <b>BIGINT</b>          | tablespace_used_pages - 表スペース内の使用<br>されているページ数                                                                            |
| TBSP_FREE_PAGES                         | <b>BIGINT</b>          | tablespace_free_pages - 表スペース内のフリ<br>ー・ページ数                                                                               |
| TBSP_PENDING_FREE_<br><b>PAGES</b>      | <b>BIGINT</b>          | tablespace_pending_free_pages - 表スペース内<br>のペンディング・フリー・ページ数                                                                |
| <b>TBSP PAGE TOP</b>                    | <b>BIGINT</b>          | tablespace_page_top - 表スペース最高水準点                                                                                          |
| REBALANCER_MODE                         | <b>VARCHAR</b><br>(10) | tablespace_rebalancer_mode - リバランサー・<br>モード。このインターフェースは、sqlmon.h<br>での定義に基づくテキスト ID を戻します。<br>これは次のいずれかです。<br>• FWD_REBAL |
|                                         |                        | • NO_REBAL                                                                                                    |
|                                         |                        | • REV_REBAL                                                                                                    |
| REBALANCER_EXTENTS_<br><b>REMAINING</b> | <b>BIGINT</b>          | tablespace_rebalancer_extents_remaining - リバ<br>ランサーで処理されるエクステントの合計数                                                      |
| REBALANCER_EXTENTS_<br><b>PROCESSED</b> | <b>BIGINT</b>          | tablespace_rebalancer_extents_processed - リバ<br>ランサーで処理されたエクステントの数                                                        |
| REBALANCER PRIORITY                     | <b>BIGINT</b>          | tablespace_rebalancer_priority - 現行のリバラ<br>ンサー優先順位                                                                        |
| REBALANCER START<br><b>TIME</b>         | <b>TIMESTAMP</b>       | tablespace_rebalancer_start_time - リバランサ<br>一開始時刻                                                                         |
| REBALANCER_RESTART_<br><b>TIME</b>      | <b>TIMESTAMP</b>       | tablespace_rebalancer_restart_time - リバラン<br>サー再始動時刻                                                                      |
| REBALANCER_LAST_<br>EXTENT_MOVED        | <b>BIGINT</b>          | tablespace_rebalancer_last_extent_moved - リバ<br>ランサーによって最後に移動されたエクステ<br>ント                                                |
| <b>TBSP_NUM_RANGES</b>                  | <b>BIGINT</b>          | tablespace_num_ranges - 表スペース・マップ<br>内の範囲数                                                                                |
| TBSP_NUM_CONTAINERS                     | <b>BIGINT</b>          | tablespace_num_containers - 表スペース内の<br>コンテナー数                                                                             |

|                                      | データ・タイ           |                                                       |
|--------------------------------------|------------------|-------------------------------------------------------|
| 列名                                   | プ                | 説明または対応するモニター・エレメント                                   |
| TBSP INITIAL SIZE                    | <b>BIGINT</b>    | tablespace_initial_size - 表スペースの初期サ<br>イズ             |
| TBSP_CURRENT_SIZE                    | <b>BIGINT</b>    | tablespace_current_size - 表スペースの現行サ<br>イズ             |
| TBSP MAX SIZE                        | <b>BIGINT</b>    | tablespace_max_size - 表スペースの最大サイ<br>ズ                 |
| TBSP_INCREASE_SIZE                   | <b>BIGINT</b>    | tablespace_increase_size - バイト単位のサイズ<br>の増加           |
| TBSP INCREASE SIZE<br><b>PERCENT</b> | <b>SMALLINT</b>  | tablespace_increase_size_percent - パーセント<br>単位のサイズの増加 |
| TBSP_LAST_RESIZE_TIME                | <b>TIMESTAMP</b> | tablespace_last_resize_time - 最後にサイズ変<br>更が正常に行われた時刻  |
| TBSP_LAST_RESIZE<br><b>FAILED</b>    | <b>SMALLINT</b>  | tablespace_last_resize_failed - 失敗した最後の<br>サイズ変更      |
| <b>DBPARTITIONNUM</b>                | <b>SMALLINT</b>  | この行のデータが検索されたデータベース・<br>パーティション。                      |

表 *139. SNAPTBSP\_PART* 管理ビューおよび *SNAP\_GET\_TBSP\_PART\_V91* 表関数によって戻 される情報 *(*続き*)*

# **SNAPTBSP\_QUIESCER** 管理ビューおよび **SNAP\_GET\_TBSP\_QUIESCER** 表関数 **- quiescer** 表スペース・ スナップショット情報の検索

SNAPTBSP\_QUIESCER 管理ビューおよび[SNAP\\_GET\\_TBSP\\_QUIESCER](#page-486-0) 表関数は、 静止プログラムに関する情報を表スペース・スナップショットから戻します。

# **SNAPTBSP\_QUIESCER** 管理ビュー

この管理ビューでは、現在接続されているデータベースの静止プログラム表スペー ス・スナップショット情報を検索できます。

SNAPTBSP、SNAPTBSP\_PART、SNAPTBSP\_RANGE、SNAPCONTAINER 管理ビュ ーと共に使用すると、SNAPTBSP\_QUIESCER 管理ビューは、GET SNAPSHOT FOR TABLESPACES ON database-alias CLP コマンドと同等の情報を提供します。

スキーマは SYSIBMADM です。

戻される可能性のある情報の完全なリストは、 478 [ページの表](#page-487-0) 140を参照してくださ い。

#### 許可

- SYSMON 権限
- SNAPTBSP QUIESCER 管理ビューに対する SELECT または CONTROL 特権、 および SNAP\_GET\_TBSP\_QUIESCER 表関数に対する EXECUTE 特権。

現在接続されているデータベースのすべてのデータベース・パーティションの静止 した表スペースの情報を検索します。

SELECT SUBSTR(TBSP\_NAME, 1, 10) AS TBSP\_NAME, QUIESCER\_TS\_ID, QUIESCER\_OBJ\_ID, QUIESCER\_AUTH\_ID, QUIESCER\_AGENT\_ID, QUIESCER\_STATE, DBPARTITIONNUM FROM SYSIBMADM.SNAPTBSP\_QUIESCER ORDER BY DBPARTITIONNUM

以下はこの照会の出力例です。

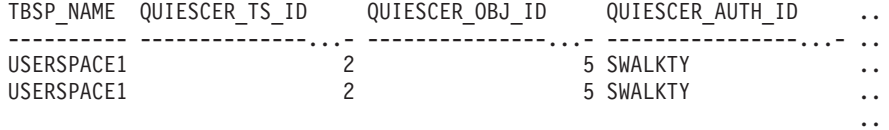

2 record(s) selected.

この照会からの出力 (続き)。

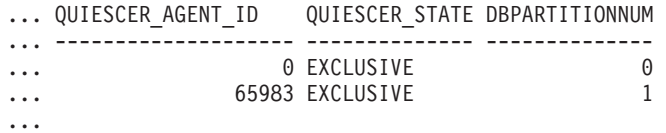

### **SNAP\_GET\_TBSP\_QUIESCER** 表関数

SNAP\_GET\_TBSP\_QUIESCER 表関数は SNAPTBSP\_QUIESCER 管理ビューと同じ 情報を戻しますが、特定のデータベース・パーティション、すべてのデータベー ス・パーティションの集約、またはすべてのデータベース・パーティションのいず れかの特定のデータベースを対象とした情報を検索することができます。

SNAP\_GET\_TBSP\_V91、SNAP\_GET\_TBSP\_PART\_V91、SNAP\_GET\_TBSP\_RANGE、 SNAP\_GET\_CONTAINER\_V91 表関数と共に使用すると、 SNAP\_GET\_TBSP\_QUIESCER 表関数は、GET SNAPSHOT FOR TABLESPACES ON database-alias CLP コマンドと同等の情報を提供します。

戻される可能性のある情報の完全なリストは、 478 [ページの表](#page-487-0) 140を参照してくださ い。

### 構文

 $\rightarrow$  SNAP GET TBSP QUIESCER—(*—dbname* ) *, dbpartitionnum* -◂

スキーマは SYSPROC です。

### 表関数パラメーター

*dbname*

現在接続されているデータベースと同じインスタンス内の有効なデータベース名 を指定する、タイプ VARCHAR(128) の入力引数。 ″Indirect″ または ″Home″ のディレクトリー項目タイプを持つデータベース名を指定します。このディレク トリー項目タイプは、LIST DATABASE DIRECTORY コマンドで確認できま

<span id="page-486-0"></span>例

す。現在接続されているデータベースからのスナップショットを取得するには、 NULL または空ストリングを指定します。

<span id="page-487-0"></span>*dbpartitionnum*

有効なデータベース・パーティション番号を指定する、タイプ INTEGER のオ プション入力引数。現行のデータベース・パーティションには -1、すべてのデ ータベース・パーティションの集約には -2 を指定します。 *dbname* が NULL に設定されておらず、*dbpartitionnum* が NULL に設定されている場合、 *dbpartitionnum* には暗黙的に -1 が設定されます。この入力オプションが使用さ れない場合、つまり、*dbname* のみが指定されている場合、データはすべてのデ ータベース・パーティションから戻されます。

*dbname* および *dbpartitionnum* の両方が NULL に設定された場合、 SNAP WRITE FILE プロシージャーにより作成されるファイルからのデータの読み 取りを試行します。このファイルはいつでも作成される可能性があるため、データ は現行のものであるとは限らないことに注意してください。対応するスナップショ ット API 要求タイプが含まれるファイルが存在しない場合、

SNAP\_GET\_TBSP\_QUIESCER 表関数は、現在接続されているデータベースのスナッ プショットとデータベース・パーティション番号を取得します。

#### 許可

- SYSMON 権限
- SNAP GET TBSP QUIESCER 表関数に対する EXECUTE 特権。

#### 例

現在接続されているデータベースのデータベース・パーティション 1 の静止した表 スペースの情報を検索します。

SELECT SUBSTR(TBSP\_NAME, 1, 10) AS TBSP\_NAME, QUIESCER\_TS\_ID, QUIESCER OBJ ID, QUIESCER AUTH ID, QUIESCER\_AGENT\_ID, QUIESCER\_STATE, DBPARTITIONNUM FROM TABLE( SYSPROC.SNAP GET TBSP QUIESCER( '', 1)) AS T

以下はこの照会の出力例です。

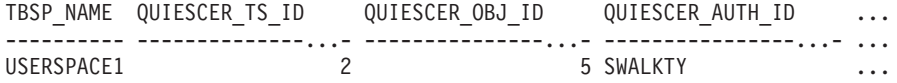

...

1 record(s) selected.

この照会からの出力 (続き)。

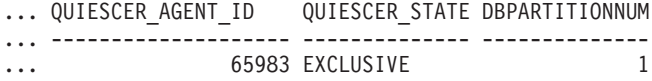

# 戻される情報

...

表 *140. SNAPTBSP\_QUIESCER* 管理ビューおよび *SNAP\_GET\_TBSP\_QUIESCER* 表関数によっ て戻される情報

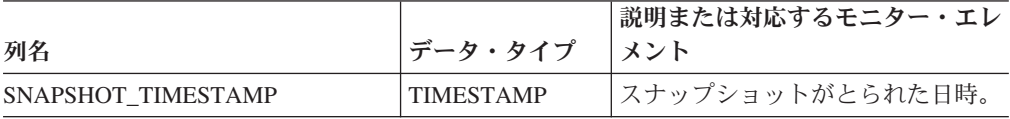

|                          |                 | 説明または対応するモニター・エレ                                                                                                    |
|--------------------------|-----------------|----------------------------------------------------------------------------------------------------|
| 列名                       | データ・タイプ         | メント                                                                                                    |
| <b>TBSP NAME</b>         | VARCHAR(128)    | tablespace_name - 表スペース名                                                                                              |
| <b>QUIESCER TS ID</b>    | <b>BIGINT</b>   | quiescer_ts_id - 静止プログラム 表<br>スペース ID                                                                                 |
| <b>QUIESCER OBJ ID</b>   | <b>BIGINT</b>   | quiescer_obj_id - 静止プログラム・<br>オブジェクト ID                                                                               |
| <b>QUIESCER AUTH ID</b>  | VARCHAR(128)    | quiescer_auth_id - 静止プログラム・<br>ユーザー許可 ID                                                                              |
| <b>OUIESCER AGENT ID</b> | <b>BIGINT</b>   | quiescer_agent_id - 静止プログラ<br>ム・エージェント ID                                                                             |
| <b>QUIESCER STATE</b>    | VARCHAR(14)     | quiescer_state - 静止プログラムの状<br>態。このインターフェースは、<br>sqlutil.h での定義を基にしてテキス<br>ト ID を戻します。以下のいずれか<br>となります。<br>• EXCLUSIVE |
|                          |                 | • UPDATE<br>• SHARE                                                                                                   |
| <b>DBPARTITIONNUM</b>    | <b>SMALLINT</b> | この行のデータが検索されたデータ<br>ベース・パーティション。                                                                                      |

表 *140. SNAPTBSP\_QUIESCER* 管理ビューおよび *SNAP\_GET\_TBSP\_QUIESCER* 表関数によっ て戻される情報 *(*続き*)*

# **SNAPTBSP\_RANGE** 管理ビューおよび **SNAP\_GET\_TBSP\_RANGE** 表関数 **-** 範囲スナップショット情報 の検索

SNAPTBSP\_RANGE 管理ビューおよび[SNAP\\_GET\\_TBSP\\_RANGE](#page-489-0) 表関数は、範囲ス ナップショットから情報を戻します。

#### **SNAPTBSP\_RANGE** 管理ビュー

この管理ビューでは、現在接続されているデータベースの範囲スナップショット情 報を検索できます。

SNAPTBSP、SNAPTBSP\_PART、SNAPTBSP\_QUIESCER、および SNAPCONTAINER 管理ビューと共に使用すると、SNAPTBSP\_RANGE 管理ビュー は、GET SNAPSHOT FOR TABLESPACES ON database-alias CLP コマンドと同等 の情報を提供します。

スキーマは SYSIBMADM です。

戻される可能性のある情報の完全なリストは、 482 [ページの表](#page-491-0) 141を参照してくださ い。

# <span id="page-489-0"></span>許可

- SYSMON 権限
- SNAPTBSP\_RANGE 管理ビューに対する SELECT または CONTROL 特権、お よび SNAP\_GET\_TBSP\_RANGE 表関数に対する EXECUTE 特権。

### 例

現在接続されているデータベースのすべてのデータベース・パーティションの表ス ペース範囲についての情報を選択します。

SELECT TBSP\_ID, SUBSTR(TBSP\_NAME, 1, 15) AS TBSP\_NAME, RANGE\_NUMBER, RANGE STRIPE SET NUMBER, RANGE OFFSET, RANGE MAX PAGE, RANGE MAX EXTENT, RANGE START STRIPE, RANGE END STRIPE, RANGE\_ADJUSTMENT, RANGE\_NUM\_CONTAINER, RANGE\_CONTAINER\_ID, DBPARTITIONNUM FROM SYSIBMADM.SNAPTBSP\_RANGE ORDER BY DBPARTITIONNUM

以下はこの照会の出力例です。

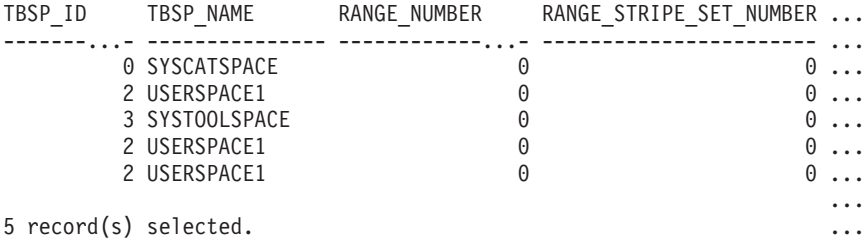

この照会からの出力 (続き)。

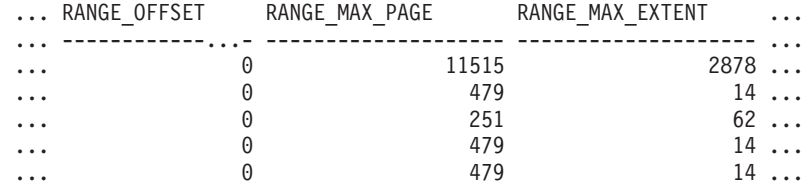

この照会からの出力 (続き)。

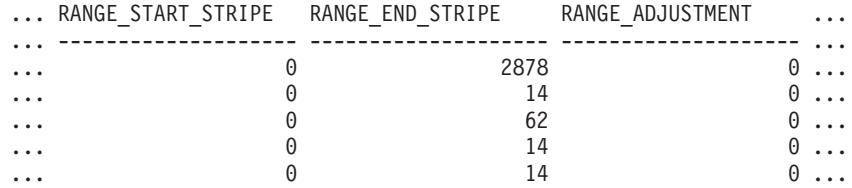

この照会からの出力 (続き)。

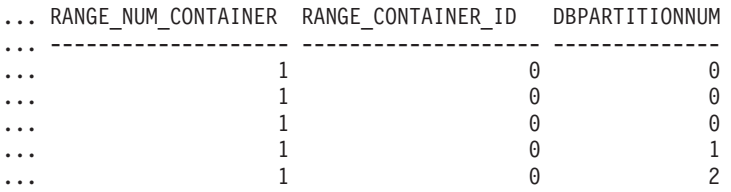

# **SNAP\_GET\_TBSP\_RANGE** 表関数

SNAP\_GET\_TBSP\_RANGE 表関数は SNAPTBSP\_RANGE 管理ビューと同じ情報を 戻しますが、特定のデータベース・パーティション、すべてのデータベース・パー

ティションの集約、またはすべてのデータベース・パーティションのいずれかの特 定のデータベースを対象とした情報を検索することができます。

SNAP\_GET\_TBSP\_V91、SNAP\_GET\_TBSP\_PART\_V91、SNAP\_GET\_TBSP\_QUIESCER、 および SNAP GET CONTAINER V91 表関数と共に使用すると、 SNAP\_GET\_TBSP\_RANGE 表関数は、GET SNAPSHOT FOR TABLESPACES ON database-alias CLP コマンドと同等の情報を提供します。

戻される可能性のある情報の完全なリストは、 482 [ページの表](#page-491-0) 141を参照してくださ い。

# 構文

**--**SNAP GET TBSP RANGE—(*—dbname*———————————————————)

*, dbpartitionnum*

-◂

スキーマは SYSPROC です。

# 表関数パラメーター

*dbname*

現在接続されているデータベースと同じインスタンス内の有効なデータベース名 を指定する、タイプ VARCHAR(128) の入力引数。 ″Indirect″ または ″Home″ のディレクトリー項目タイプを持つデータベース名を指定します。このディレク トリー項目タイプは、LIST DATABASE DIRECTORY コマンドで確認できま す。現在接続されているデータベースからのスナップショットを取得するには、 NULL または空ストリングを指定します。

*dbpartitionnum*

有効なデータベース・パーティション番号を指定する、タイプ INTEGER のオ プション入力引数。現行のデータベース・パーティションには -1、すべてのデ ータベース・パーティションの集約には -2 を指定します。 *dbname* が NULL に設定されておらず、*dbpartitionnum* が NULL に設定されている場合、 *dbpartitionnum* には暗黙的に -1 が設定されます。この入力オプションが使用さ れない場合、つまり、*dbname* のみが指定されている場合、データはすべてのデ ータベース・パーティションから戻されます。

*dbname* および *dbpartitionnum* の両方が NULL に設定された場合、 SNAP WRITE FILE プロシージャーにより作成されるファイルからのデータの読み 取りを試行します。このファイルはいつでも作成される可能性があるため、データ は現行のものであるとは限らないことに注意してください。対応するスナップショ ット API 要求タイプが含まれるファイルが存在しない場合、 SNAP GET TBSP RANGE 表関数は、現在接続されているデータベースのスナップ

ショットとデータベース・パーティション番号を取得します。

#### 許可

- SYSMON 権限
- SNAP GET TBSP RANGE 表関数に対する EXECUTE 特権。

#### <span id="page-491-0"></span>例

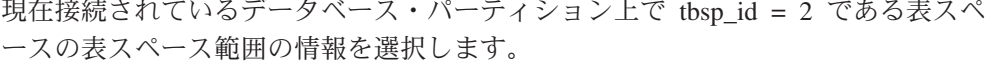

SELECT TBSP\_ID, SUBSTR(TBSP\_NAME, 1, 15) AS TBSP\_NAME, RANGE\_NUMBER, RANGE\_STRIPE\_SET\_NUMBER, RANGE\_OFFSET, RANGE\_MAX\_PAGE, RANGE\_MAX\_EXTENT, RANGE\_START\_STRIPE, RANGE\_END\_STRIPE, RANGE\_ADJUSTMENT, RANGE NUM CONTAINER, RANGE CONTAINER ID FROM TABLE(SNAP\_GET\_TBSP\_RANGE('',-1)) AS T WHERE TBSP\_ID = 2

以下はこの照会の出力例です。

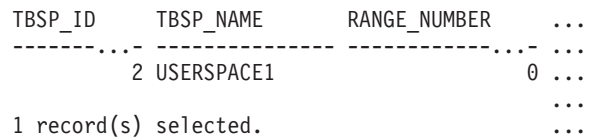

この照会からの出力 (続き)。

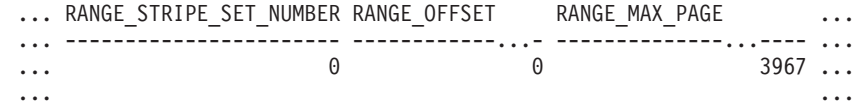

この照会からの出力 (続き)。

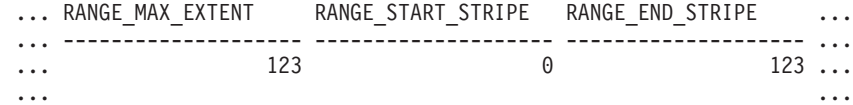

この照会からの出力 (続き)。

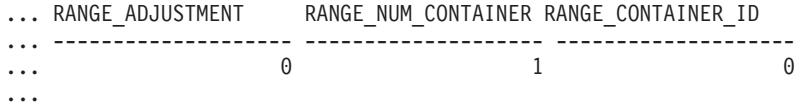

# 戻される情報

表 *141. SNAPTBSP\_RANGE* 管理ビューおよび *SNAP\_GET\_TBSP\_RANGE* 表関数によって戻さ れる情報

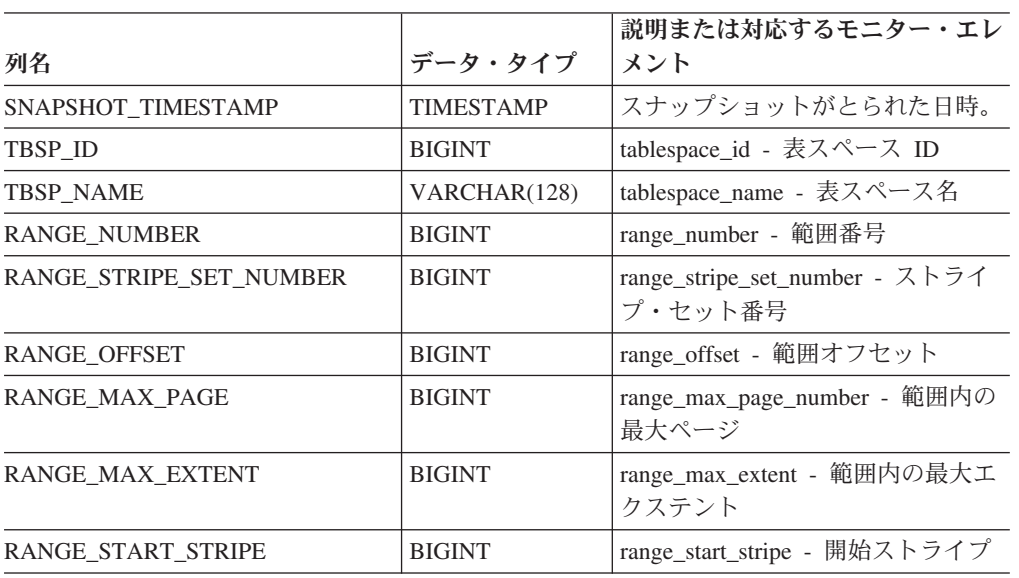

|                 | 説明または対応するモニター・エレ                      |
|-----------------|---------------------------------------|
| データ・タイプ         | メント                                   |
| <b>BIGINT</b>   | range_end_stripe - 終了ストライプ            |
| <b>BIGINT</b>   | range_adjustment - 範囲調整               |
| <b>BIGINT</b>   | range_num_containers - 範囲内コン<br>テナーの数 |
| <b>BIGINT</b>   | range_container_id - 範囲コンテナー          |
| <b>SMALLINT</b> | この行のデータが検索されたデータ<br>ベース・パーティション。      |
|                 |                                       |

表 *141. SNAPTBSP\_RANGE* 管理ビューおよび *SNAP\_GET\_TBSP\_RANGE* 表関数によって戻さ れる情報 *(*続き*)*

# **SNAPUTIL** 管理ビューおよび **SNAP\_GET\_UTIL** 表関数  **utility\_info** 論理データ・グループ・スナップショット情報の検索

SNAPUTIL 管理ビューおよびSNAP GET UTIL 表関数は、utility\_info 論理データ・ グループからのユーティリティー・スナップショット情報を戻します。

# **SNAPUTIL** 管理ビュー

SNAPUTIL\_PROGRESS 管理ビューと組み合わせて使用すると、SNAPUTIL 管理ビ ューは、LIST UTILITIES SHOW DETAIL CLP コマンドと同じ情報を提供します。

スキーマは SYSIBMADM です。

戻される可能性のある情報の完全なリストは、 485 [ページの表](#page-494-0) 142を参照してくださ い。

#### 許可

- SYSMON 権限
- v SNAPUTIL 管理ビューに対する SELECT または CONTROL 特権、および SNAP\_GET\_UTIL 表関数に対する EXECUTE 特権。

### 例

接続されているデータベースが含まれるインスタンス内のすべてのアクティブ・デ ータベースのすべてのデータベース・パーティション上にある、ユーティリティー とその状態のリストを検索します。

SELECT UTILITY TYPE, UTILITY PRIORITY, SUBSTR(UTILITY DESCRIPTION, 1, 72) AS UTILITY DESCRIPTION, SUBSTR(UTILITY DBNAME, 1, 17) AS UTILITY DBNAME, UTILITY STATE, UTILITY INVOKER TYPE, DBPARTITIONNUM FROM SYSIBMADM.SNAPUTIL ORDER BY DBPARTITIONNUM

以下はこの照会の出力例です。

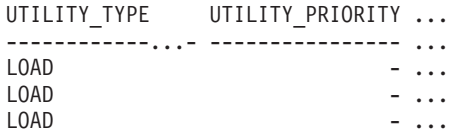

3 record(s) selected.

<span id="page-493-0"></span>この照会からの出力 (続き)。

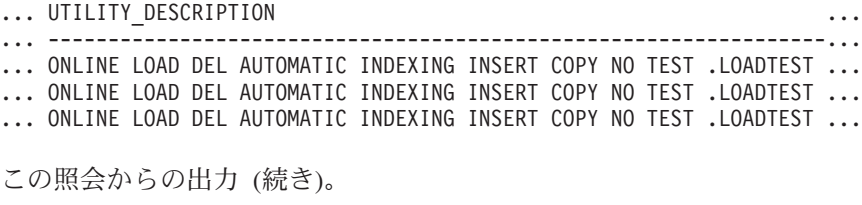

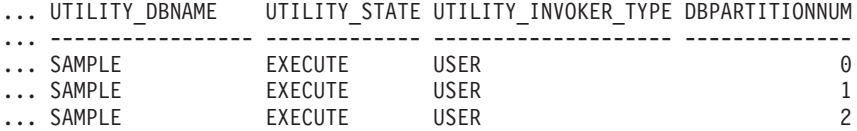

### **SNAP\_GET\_UTIL** 表関数

SNAP\_GET\_UTIL 表関数は SNAPUTIL 管理ビューと同じ情報を戻しますが、特定 のデータベース・パーティション、すべてのデータベース・パーティションの集 約、またはすべてのデータベース・パーティションを対象とした情報を検索するこ とができます。

SNAP\_GET\_UTIL\_PROGRESS 表関数と組み合わせて使用すると、SNAP\_GET\_UTIL 表関数は、LIST UTILITIES SHOW DETAIL CLP コマンドと同じ情報を提供しま す。

戻される可能性のある情報の完全なリストは、 485 [ページの表](#page-494-0) 142を参照してくださ  $\mathcal{U}^{\lambda}$ 

#### 構文

 $\rightarrow$  -SNAP GET UTIL  $\left(\begin{array}{ccc} - & \end{array}\right)$ *dbpartitionnum* -◂

スキーマは SYSPROC です。

#### 表関数パラメーター

#### *dbpartitionnum*

有効なデータベース・パーティション番号を指定する、タイプ INTEGER のオ プション入力引数。現行のデータベース・パーティションには -1、すべてのデ ータベース・パーティションの集約には -2 を指定します。この入力オプション が使用されない場合、データはすべてのデータベース・パーティションから戻さ れます。

*dbpartitionnum* が NULL に設定された場合、SNAP\_WRITE\_FILE プロシージャーに より作成されるファイルからのデータの読み取りを試行します。このファイルはい つでも作成される可能性があるため、データは現行のものであるとは限らないこと に注意してください。対応するスナップショット API 要求タイプが含まれるファイ ルが存在しない場合、SNAP GET UTIL 表関数は、現在接続されているデータベー スのスナップショットとデータベース・パーティション番号を取得します。

# <span id="page-494-0"></span>許可

- v SYSMON 権限
- v SNAP\_GET\_UTIL 表関数に対する EXECUTE 特権。

# 例

データベース SAMPLE 上の現在接続されているデータベース・パーティションの ユーティリティー ID (そのタイプと状態を含む) のリストを検索します。

SELECT UTILITY ID, UTILITY TYPE, STATE FROM TABLE(SNAP\_GET\_UTIL(-1)) AS T WHERE UTILITY\_DBNAME='SAMPLE'

以下はこの照会の出力例です。

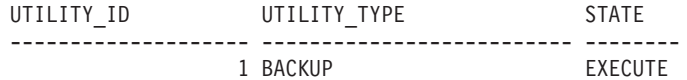

1 record(s) selected.

# 戻される情報

表 *142. SNAPUTIL* 管理ビューおよび *SNAP\_GET\_UTIL* 表関数によって戻される情報

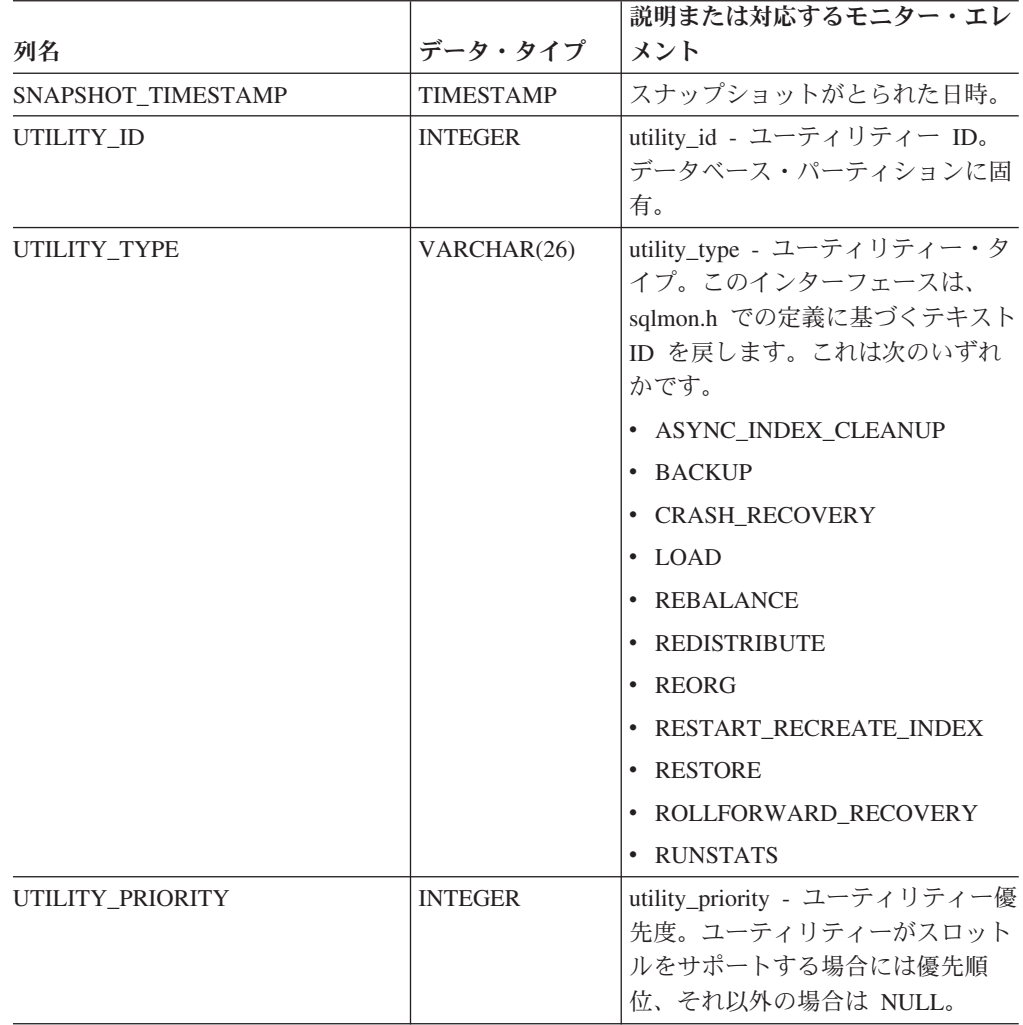

|                           |                  | 説明または対応するモニター・エレ                                                                                                    |
|---------------------------|------------------|----------------------------------------------------------------------------------------------------|
| 列名                        | データ・タイプ          | メント                                                                                                    |
| UTILITY_DESCRIPTION       | VARCHAR(2048)    | utility_description - ユーティリティ<br>一記述。NULL 可能。                                                                                                    |
| UTILITY_DBNAME            | VARCHAR(128)     | utility_dbname - ユーティリティー<br>で操作されるデータベース                                                                                                    |
| UTILITY_START_TIME        | <b>TIMESTAMP</b> | utility_start_time - ユーティリティー<br>開始時刻                                                                                                    |
| UTILITY_STATE             | VARCHAR(10)      | utility_state - ユーティリティー状<br>態。このインターフェースは、<br>sqlmon.h での定義に基づくテキスト<br>ID を戻します。これは次のいずれ<br>かです。<br><b>ERROR</b><br><b>EXECUTE</b><br>$\cdot$ WAIT |
| UTILITY_INVOKER_TYPE      | VARCHAR(10)      | utility_invoker_type - ユーティリテ<br>ィー呼び出し側タイプ。このインタ<br>ーフェースは、sqlmon.h での定義に<br>基づくテキスト ID を戻します。こ<br>れは次のいずれかです。<br>$\cdot$ AUTO<br>• USER           |
| <b>DBPARTITIONNUM</b>     | <b>SMALLINT</b>  | この行のデータが検索されたデータ<br>ベース・パーティション。                                                                                                    |
| PROGRESS_LIST_ATTR        | VARCHAR(10)      | progress_list_attr - 現在の進行リス<br>トの属性                                                                                                    |
| PROGRESS_LIST_CUR_SEQ_NUM | <b>INTEGER</b>   | progress_list_current_seq_num - 現行<br>の進行リストのシーケンス番号                                                                                                |

表 *142. SNAPUTIL* 管理ビューおよび *SNAP\_GET\_UTIL* 表関数によって戻される情報 *(*続き*)*

# **SNAPUTIL\_PROGRESS** 管理ビューおよび **SNAP\_GET\_UTIL\_PROGRESS** 表関数 **- progress** 論理データ・ グループ・スナップショット情報の検索

SNAPUTIL\_PROGRESS 管理ビューおよび[SNAP\\_GET\\_UTIL\\_PROGRESS](#page-496-0) 表関数は、 特に progress 論理データ・グループのユーティリティー進行状況のスナップショッ ト情報を戻します。

# **SNAPUTIL\_PROGRESS** 管理ビュー

SNAPUTIL 管理ビューと組み合わせて使用すると、SNAPUTIL\_PROGRESS 管理ビ ューは、LIST UTILITIES SHOW DETAIL CLP コマンドと同じ情報を提供します。

スキーマは SYSIBMADM です。

<span id="page-496-0"></span>戻される可能性のある情報の完全なリストは、 488 [ページの表](#page-497-0) 143を参照してくださ い。

# 許可

- SYSMON 権限
- v SNAPUTIL\_PROGRESS 管理ビューに対する SELECT または CONTROL 特権、 および SNAP\_GET\_UTIL\_PROGRESS 表関数に対する EXECUTE 特権。

### 例

ユーティリティー ID ごとの合計進行単位および完了した進行単位の詳細を検索し ます。

SELECT SELECT UTILITY ID, PROGRESS TOTAL UNITS, PROGRESS COMPLETED UNITS, DBPARTITIONNUM FROM SYSIBMADM.SNAPUTIL\_PROGRESS

以下はこの照会の出力例です。

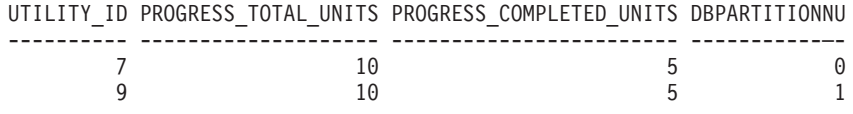

1 record(s) selected.

# **SNAP\_GET\_UTIL\_PROGRESS** 表関数

SNAP\_GET\_UTIL\_PROGRESS 表関数は SNAPUTIL\_PROGRESS 管理ビューと同じ 情報を戻しますが、特定のデータベース・パーティション、すべてのデータベー ス・パーティションの集約、またはすべてのデータベース・パーティションのいず れかの特定のデータベースを対象とした情報を検索することができます。

SNAP\_GET\_UTIL 表関数と組み合わせて使用すると、SNAP\_GET\_UTIL\_PROGRESS 表関数は、LIST UTILITIES SHOW DETAIL CLP コマンドと同じ情報を提供しま す。

戻される可能性のある情報の完全なリストは、 488 [ページの表](#page-497-0) 143を参照してくださ い。

# 構文

-- SNAP\_GET\_UTIL\_PROGRESS ( ) *dbpartitionnum* -◂

スキーマは SYSPROC です。

### 表関数パラメーター

*dbpartitionnum*

有効なデータベース・パーティション番号を指定する、タイプ INTEGER のオ プション入力引数。現行のデータベース・パーティションには -1、すべてのデ ータベース・パーティションの集約には -2 を指定します。この入力オプション が使用されない場合、データはすべてのデータベース・パーティションから戻さ れます。

<span id="page-497-0"></span>*dbpartitionnum* が NULL に設定された場合、SNAP\_WRITE\_FILE プロシージャーに より作成されるファイルからのデータの読み取りを試行します。このファイルはい つでも作成される可能性があるため、データは現行のものであるとは限らないこと に注意してください。対応するスナップショット API 要求タイプが含まれるファイ ルが存在しない場合、SNAP\_GET\_UTIL\_PROGRESS 表関数は、現在接続されてい るデータベースのスナップショットとデータベース・パーティション番号を取得し ます。

#### 許可

- SYSMON 権限
- v SNAP\_GET\_UTIL\_PROGRESS 表関数に対する EXECUTE 特権。

# 例

現在接続されているパーティション上のユーティリティーの進行状況の詳細を検索 します。

SELECT UTILITY ID, PROGRESS TOTAL UNITS, PROGRESS COMPLETED UNITS, DBPARTITIONNUM FROM TABLE(SNAP GET UTIL PROGRESS(-1)) as T

以下はこの照会の出力例です。

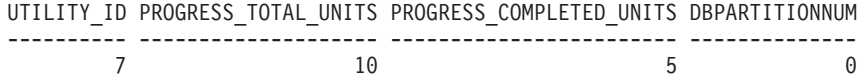

1 record(s) selected.

# 戻される情報

表 *143. SNAPUTIL\_PROGRESS* 管理ビューおよび *SNAP\_GET\_UTIL\_PROGRESS* 表関数によっ て戻される情報

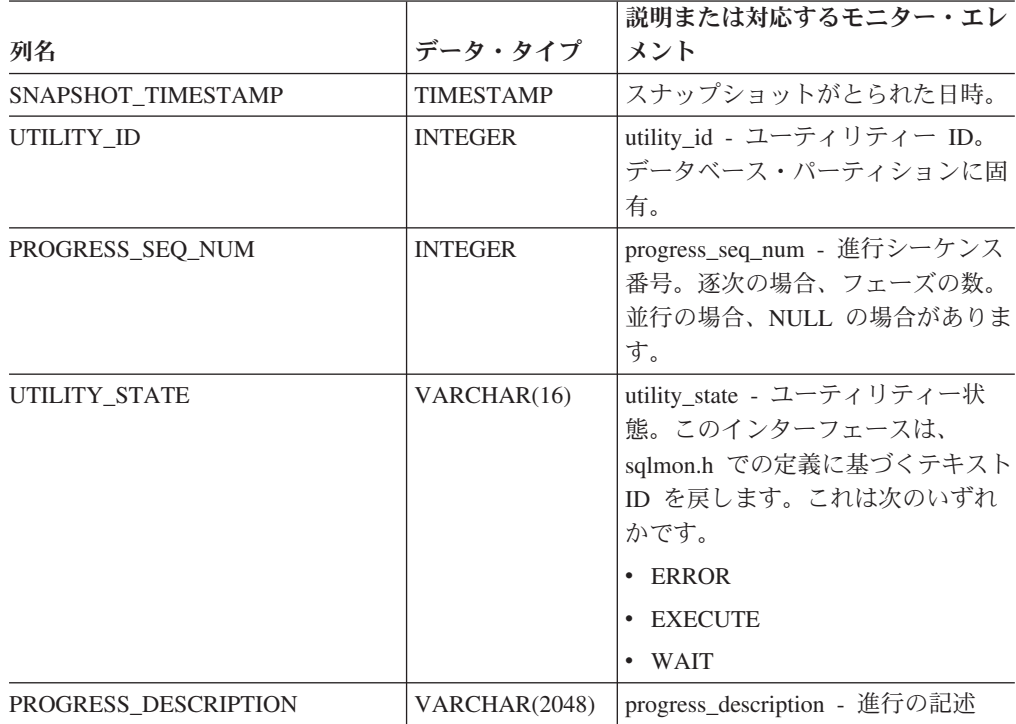

|                          |                  | 説明または対応するモニター・エレ                                                                                                    |
|--------------------------|------------------|----------------------------------------------------------------------------------------------------|
| 列名                       | データ・タイプ          | メント                                                                                                    |
| PROGRESS_START_TIME      | <b>TIMESTAMP</b> | progress_start_time - 進行開始時刻。<br>フェーズが開始済みの場合には開始<br>時刻、それ以外の場合は NULL。                                                                                                    |
| PROGRESS WORK METRIC     | VARCHAR(16)      | progress_work_metric - 進行作業メ<br>トリック。このインターフェース<br>は、sqlmon.h での定義に基づくテキ<br>スト ID を戻します。これは次のい<br>ずれかです。<br>• NOT SUPPORT<br><b>BYTES</b><br>$\bullet$<br><b>EXTENTS</b><br><b>INDEXES</b><br>٠<br>$\cdot$ PAGES<br>• ROWS<br>• TABLES |
| PROGRESS TOTAL UNITS     | <b>BIGINT</b>    | progress_total_units - 合計進行作業<br>単位                                                                                                    |
| PROGRESS COMPLETED UNITS | <b>BIGINT</b>    | progress_completed_units - 完了した<br>進行作業単位                                                                                                    |
| <b>DBPARTITIONNUM</b>    | <b>SMALLINT</b>  | この行のデータが検索されたデータ<br>ベース・パーティション。                                                                                                    |

表 *143. SNAPUTIL\_PROGRESS* 管理ビューおよび *SNAP\_GET\_UTIL\_PROGRESS* 表関数によっ て戻される情報 *(*続き*)*

# **SNAP\_WRITE\_FILE** プロシージャー

SNAP\_WRITE\_FILE プロシージャーはシステム・スナップショット・データを、イ ンスタンス・ディレクトリーの tmp サブディレクトリーにあるファイルに書き込み ます。

# 構文

-- SNAP\_WRITE\_FILE ( *requestType* , *dbname* , *dbpartitionnum* ) -

スキーマは SYSPROC です。

# プロシージャー・パラメーター

#### *requestType*

有効なスナップショット要求タイプを指定する、タイプ VARCHAR(32) の入力 引数。可能な要求タイプは、sqlmon.h での定義を基にしたテキスト ID です。 以下のいずれかとなります。

- APPL ALL
- BUFFERPOOLS\_ALL
- $\cdot$  DB<sub>2</sub>
- DBASE ALL
- DBASE LOCKS
- v DBASE\_TABLES
- DBASE TABLESPACES
- DYNAMIC\_SQL

#### *dbname*

この関数を呼び出すときに現在接続されているデータベースと同じインスタンス 内の有効なデータベース名を指定する、タイプ VARCHAR(128) の入力引数。 ″Indirect″ または ″Home″ のディレクトリー項目タイプを持つデータベース名を 指定します。このディレクトリー項目タイプは、LIST DATABASE DIRECTORY コマンドで確認できます。現在接続されているデータベースから のスナップショットを取得するには、NULL または空ストリングを指定しま す。

#### *dbpartitionnum*

有効なデータベース・パーティション番号を指定する、タイプ INTEGER の入 力引数。現行のデータベース・パーティションには -1、すべてのデータベー ス・パーティションの集約には -2 を指定します。 NULL 値を指定すると、-1 が暗黙的に指定されます。

#### 許可

プロシージャーを実行するには、ユーザーに SYSADM、SYSCTRL、SYSMON、ま たは SYSMON 権限が必要です。保管されたスナップショットは、スナップショッ ト表関数への入力として NULL 値を渡すことにより、

SYSADM、SYSCTRL、SYSMAINT、または SYSMON 権限のないユーザーでも読 み取れます。

#### 例

'DB2' の要求タイプ (SQLMA\_DB2 に相当) を指定し、現在接続されているデータ ベースおよび現行データベース・パーティションをデフォルトにすることで、デー タベース・マネージャー情報のスナップショットをとります。 CALL SYSPROC.SNAP WRITE FILE ('DB2', '', -1)

この場合、スナップショット・データは、インスタンス一時ディレクトリー (UNIX オペレーティング・システムでは sqllib/tmp/SQLMA\_DB2.dat、Windows オペレー ティング・システムでは sqllib¥DB2¥tmp¥SQLMA\_DB2.dat) に書き込まれます。

# 使用上の注意

未認識の入力パラメーターが指定された場合、「SQL2032N ″REQUEST\_TYPE″ パ ラメーターが無効です」エラーが戻されます。

# **SNAPAGENT** 管理ビューおよび **SNAP\_GET\_AGENT** 表関数  **agent** 論理データ・グループのアプリケーション・スナップショッ ト情報の検索

[SNAPAGENT](#page-363-0) 管理ビューおよび SNAP GET AGENT 表関数は、アプリケーショ ン・スナップショットから、特に agent 論理データ・グループのエージェント情報 を戻します。

# **SNAPAGENT** 管理ビュー

この管理ビューを使用して、現在接続中のデータベースに関する agent 論理デー タ・グループのアプリケーション・スナップショット情報を取得することができま す。

SNAPAGENT 管理ビューを

SNAPAGENT\_MEMORY\_POOL、SNAPAPPL、SNAPAPPL\_INFO、SNAPSTMT、お よび SNAPSUBSECTION 管理ビューとともに使用すると、GET SNAPSHOT FOR APPLICATIONS ON database-alias CLP コマンドに相当する情報が提供されます。 ただし、すべてのデータベース・パーティションからデータを取得します。

スキーマは SYSIBMADM です。

戻される可能性のある情報の完全なリストは、 357 [ページの表](#page-366-0) 114を参照してくださ い。

#### 許可

- SYSMON 権限
- v SNAPAGENT 管理ビューに対する SELECT または CONTROL 特権、および SNAP\_GET\_AGENT 表関数に対する EXECUTE 特権。

# 例

現在接続中のデータベースに関するすべてのアプリケーション・スナップショット 情報を、agent 論理データ・グループから取得します。

SELECT \* FROM SYSIBMADM.SNAPAGENT

以下はこの照会の出力例です。

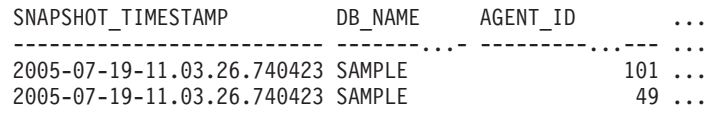

2 record(s) selected.

この照会からの出力 (続き)。

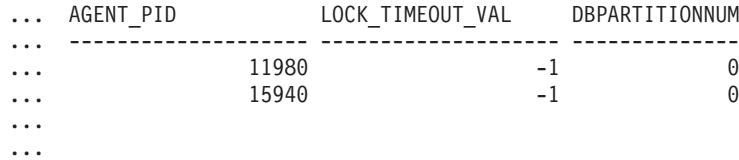

...

...

#### **SNAP\_GET\_AGENT** 表関数

SNAP GET AGENT 表関数は、SNAPAGENT 管理ビューと同じ情報を戻します が、特定のデータベース・パーティション、すべてのデータベース・パーティショ ンの集約、またはすべてのデータベース・パーティションに関する情報を取得する ことができます。

SNAP\_GET\_AGENT 表関数を SNAP\_GET\_AGENT\_MEMORY\_POOL、SNAP\_GET\_APPL\_V95、 SNAP\_GET\_APPL\_INFO\_V95、SNAP\_GET\_STMT、および SNAP\_GET\_SUBSECTION 表関数とともに使用すると、GET SNAPSHOT FOR ALL APPLICATIONS CLP コマンドに相当する情報が提供されます。ただし、すべての データベース・パーティションからデータを取得します。

戻される可能性のある情報の完全なリストは、 357 [ページの表](#page-366-0) 114を参照してくださ い。

#### 構文

**--**SNAP GET AGENT—(*—dbname* )

*, dbpartitionnum*

-◂

スキーマは SYSPROC です。

# 表関数パラメーター

*dbname*

現在接続されているデータベースと同じインスタンス内の有効なデータベース名 を指定する、タイプ VARCHAR(128) の入力引数。 ″Indirect″ または ″Home″ のディレクトリー項目タイプを持つデータベース名を指定します。このディレク トリー項目タイプは、LIST DATABASE DIRECTORY コマンドで確認できま す。現在接続されているデータベースからのスナップショットを取得するには、 空ストリングを指定します。現在接続されているデータベースと同じインスタン ス内のすべてのデータベースからのスナップショットを取得するには、NULL 値を指定します。

*dbpartitionnum*

有効なデータベース・パーティション番号を指定する、タイプ INTEGER のオ プション入力引数。現行のデータベース・パーティションには -1、すべてのデ ータベース・パーティションの集約には -2 を指定します。 *dbname* が NULL に設定されておらず、*dbpartitionnum* が NULL に設定されている場合、 *dbpartitionnum* には暗黙的に -1 が設定されます。この入力オプションが使用さ れない場合、つまり、*dbname* のみが指定されている場合、データはすべてのデ ータベース・パーティションから戻されます。

*dbname* および *dbpartitionnum* の両方が NULL に設定された場合、 SNAP\_WRITE\_FILE プロシージャーにより作成されるファイルからのデータの読み

取りを試行します。このファイルはいつでも作成される可能性があるため、データ は現行のものであるとは限らないことに注意してください。対応するスナップショ ット API 要求タイプを持つファイルが存在しない場合、SNAP\_GET\_AGENT 表関 数は、現在接続中のデータベースおよびデータベース・パーティション番号のスナ ップショットを取得します。

# 許可

- SYSMON 権限
- v SNAP\_GET\_AGENT 表関数に対する EXECUTE 特権。

# 例

すべてのアクティブ・データベース内のすべてのアプリケーションに関する、すべ てのアプリケーション・スナップショット情報を取得します。

SELECT \* FROM TABLE(SNAP\_GET\_AGENT(CAST(NULL AS VARCHAR(128)), -1)) AS T

以下はこの照会の出力例です。

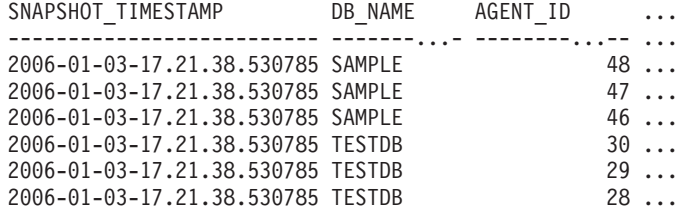

6 record(s) selected.

この照会からの出力 (続き)。

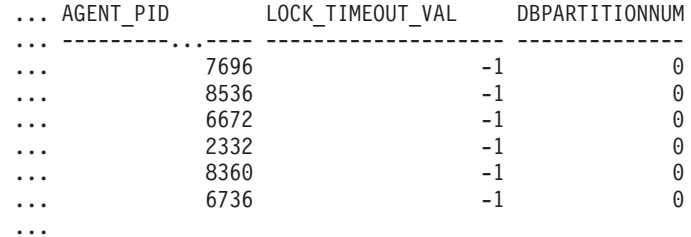

# 戻される情報

表 *144. SNAPAGENT* 管理ビューおよび *SNAP\_GET\_AGENT* 表関数によって戻される情報

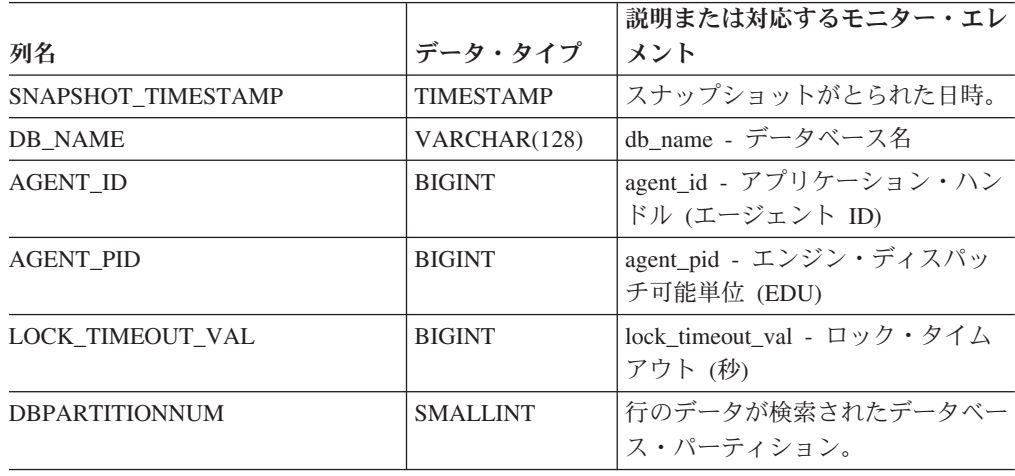

# **SNAPAGENT MEMORY POOL 管理ビューおよび SNAP\_GET\_AGENT\_MEMORY\_POOL** 表関数 **- memory\_pool** 論理データ・グループのスナップショット情報の検索

[SNAPAGENT\\_MEMORY\\_POOL](#page-366-0) 管理ビューおよび SNAP GET AGENT MEMORY POOL 表関数は、エージェント・レベルでのメモリ ー使用量についての情報を戻します。

### **SNAPAGENT\_MEMORY\_POOL** 管理ビュー

この管理ビューを使用して、現在接続中のデータベースのエージェント・レベルで のメモリー使用量に関する memory pool 論理データ・グループのスナップショット 情報を取得することができます。

SNAPAGENT\_MEMORY\_POOL 管理ビューを SNAPAGENT、SNAPAPPL、SNAPAPPL\_INFO、SNAPSTMT、および SNAPSUBSECTION 管理ビューとともに使用すると、GET SNAPSHOT FOR APPLICATIONS ON database-alias CLP コマンドに相当する情報が提供されます。

スキーマは SYSIBMADM です。

戻される可能性のある情報の完全なリストは、 360 [ページの表](#page-369-0) 115を参照してくださ  $\mathcal{U}^{\lambda}$ 

### 許可

- SYSMON 権限
- SNAPAGENT MEMORY POOL 管理ビューに対する SELECT または CONTROL 特権、および SNAP\_GET\_AGENT\_MEMORY\_POOL 表関数に対する EXECUTE 特権。

#### 例

メモリー・プールおよびそれらの現在のサイズのリストを取得します。

SELECT AGENT ID, POOL ID, POOL CUR SIZE FROM SYSIBMADM.SNAPAGENT MEMORY POOL

以下はこの照会の出力例です。

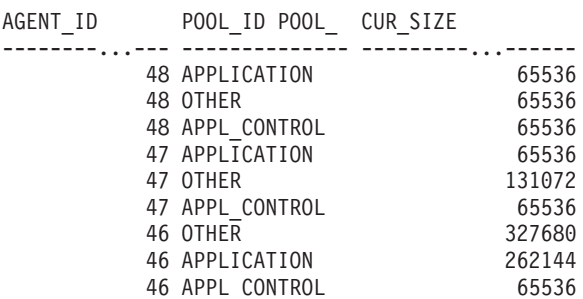

9 record(s) selected.
### **SNAP\_GET\_AGENT\_MEMORY\_POOL** 表関数

SNAP\_GET\_AGENT\_MEMORY\_POOL 表関数は、SNAPAGENT\_MEMORY\_POOL 管理ビューと同じ情報を戻しますが、特定のデータベース・パーティション、すべ てのデータベース・パーティションの集約、またはすべてのデータベース・パーテ ィションに関する情報を取得することができます。

SNAP\_GET\_AGENT\_MEMORY\_POOL 表関数を SNAP\_GET\_AGENT、SNAP\_GET\_APPL\_V95、SNAP\_GET\_APPL\_INFO\_V95、 SNAP\_GET\_STMT、および SNAP\_GET\_SUBSECTION 表関数とともに使用する と、GET SNAPSHOT FOR ALL APPLICATIONS CLP コマンドに相当する情報が 提供されます。

戻される可能性のある情報の完全なリストは、 360 [ページの表](#page-369-0) 115を参照してくださ い。

## 構文

 $\rightarrow$  SNAP GET AGENT MEMORY POOL—(*—dbname* ) *, dbpartitionnum* -◂

スキーマは SYSPROC です。

# 表関数パラメーター

*dbname*

現在接続されているデータベースと同じインスタンス内の有効なデータベース名 を指定する、タイプ VARCHAR(128) の入力引数。 ″Indirect″ または ″Home″ のディレクトリー項目タイプを持つデータベース名を指定します。このディレク トリー項目タイプは、LIST DATABASE DIRECTORY コマンドで確認できま す。現在接続されているデータベースからのスナップショットを取得するには、 空ストリングを指定します。現在接続されているデータベースと同じインスタン ス内のすべてのデータベースからのスナップショットを取得するには、NULL 値を指定します。

#### *dbpartitionnum*

有効なデータベース・パーティション番号を指定する、タイプ INTEGER のオ プション入力引数。現行のデータベース・パーティションには -1、すべてのデ ータベース・パーティションの集約には -2 を指定します。 *dbname* が NULL に設定されておらず、*dbpartitionnum* が NULL に設定されている場合、 *dbpartitionnum* には暗黙的に -1 が設定されます。この入力オプションが使用さ れない場合、つまり、*dbname* のみが指定されている場合、データはすべてのデ ータベース・パーティションから戻されます。

*dbname* および *dbpartitionnum* の両方が NULL に設定された場合、 SNAP\_WRITE\_FILE プロシージャーにより作成されるファイルからのデータの読み 取りを試行します。このファイルはいつでも作成される可能性があるため、データ は現行のものであるとは限らないことに注意してください。対応するスナップショ ット API 要求タイプを持つファイルが存在しない場合、

SNAP GET AGENT MEMORY POOL 表関数は、現在接続中のデータベースおよび データベース・パーティション番号のスナップショットを取得します。

# 許可

- SYSMON 権限
- v SNAP\_GET\_AGENT\_MEMORY\_POOL 表関数に対する EXECUTE 特権。

## 例

すべてのデータベースのメモリー・プールおよびそれらの現在のサイズのリストを 取得します。

SELECT SUBSTR(DB\_NAME,1,8) AS DB\_NAME, AGENT\_ID, POOL\_ID, POOL CUR\_SIZE FROM TABLE(SNAP\_GET\_AGENT\_MEMORY\_POOL(CAST (NULL AS VARCHAR(128)), -1)) AS T

以下はこの照会の出力例です。

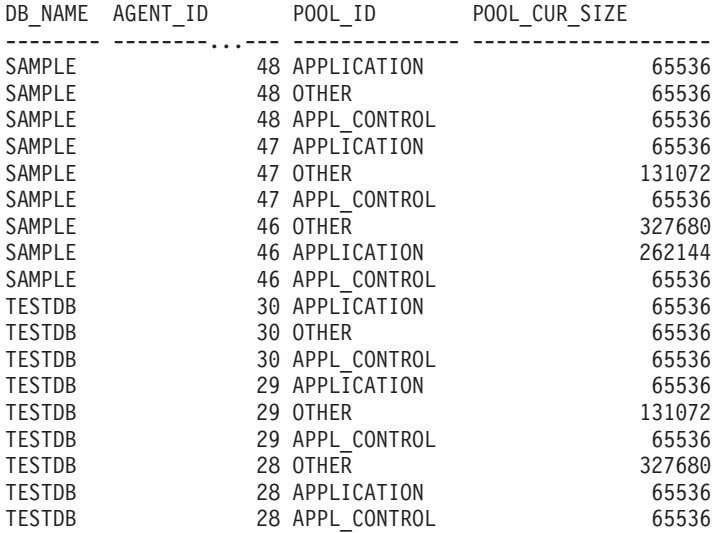

18 record(s) selected.

# 戻される情報

表 *145. SNAPAGENT\_MEMORY\_POOL* 管理ビューおよび *SNAP\_GET\_AGENT\_MEMORY\_POOL* 表関数によって戻される情報

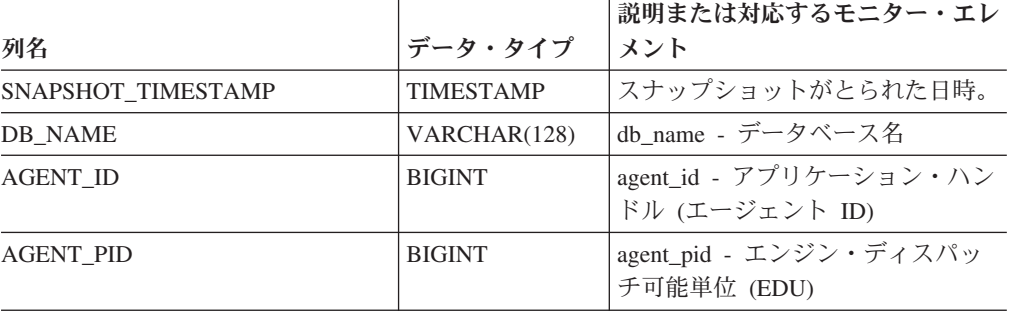

| 列名                    | データ・タイプ         | 説明または対応するモニター・エレ<br>メント                                                                                                    |
|-----------------------|-----------------|----------------------------------------------------------------------------------------------------|
| POOL ID               | VARCHAR(14)     | pool_id - メモリー・プール ID。こ<br>のインターフェースは、sqlmon.h で<br>の定義に基づくテキスト ID を戻し<br>ます。これは次のいずれかです。<br>· APP_GROUP<br>· APPL_CONTROL<br>• APPLICATION<br>$\cdot$ BP<br>• CAT_CACHE<br>• DATABASE<br>$\cdot$ DFM<br>• FCMBP<br>• IMPORT_POOL<br>• LOCK_MGR<br>• MONITOR<br>• OTHER<br>• PACKAGE CACHE<br>• QUERY<br>· SHARED_SORT<br>$\cdot$ SORT<br>• STATEMENT<br>• STATISTICS<br>• UTILITY |
| POOL CUR SIZE         | <b>BIGINT</b>   | pool_cur_size - メモリー・プールの<br>現行サイズ                                                                                                    |
| POOL_WATERMARK        | <b>BIGINT</b>   | pool_watermark - メモリー・プール<br>水準点                                                                                                    |
| POOL CONFIG SIZE      | <b>BIGINT</b>   | pool_config_size - $\times\texttt{E} \cup \texttt{--} \cdot \texttt{C} \negthinspace \rightarrow \texttt{C}$<br>の構成済みサイズ                                                                                                    |
| <b>DBPARTITIONNUM</b> | <b>SMALLINT</b> | この行のデータが検索されたデータ<br>ベース・パーティション。                                                                                                    |

表 *145. SNAPAGENT\_MEMORY\_POOL* 管理ビューおよび *SNAP\_GET\_AGENT\_MEMORY\_POOL* 表関数によって戻される情報 *(*続き*)*

# **SNAPAPPL INFO 管理ビューおよび SNAP\_GET\_APPL\_INFO\_V95** 表関数 **- appl\_info** 論理データ・ グループのスナップショット情報の検索

[SNAPAPPL\\_INFO](#page-370-0) 管理ビューおよび [SNAP\\_GET\\_APPL\\_INFO\\_V95](#page-370-0) 表関数は、アプ リケーション・スナップショットから、特に appl\_info 論理データ・グループのア プリケーション情報を戻します。

# **SNAPAPPL\_INFO** 管理ビュー

この管理ビューを使用して、現在接続中のデータベースに関する appl\_info 論理デ ータ・グループのスナップショット情報を取得することができます。

SNAPAPPL\_INFO 管理ビューを

SNAPAGENT、SNAPAGENT\_MEMORY\_POOL、SNAPAPPL、SNAPSTMT、および SNAPSUBSECTION 管理ビューとともに使用すると、GET SNAPSHOT FOR APPLICATIONS ON database-alias CLP コマンドに相当する情報が提供されます。 ただし、すべてのデータベース・パーティションからデータを取得します。

スキーマは SYSIBMADM です。

戻される可能性のある情報の完全なリストは、 363 [ページの表](#page-372-0) 116を参照してくださ  $V_{\lambda_{\alpha}}$ 

### 許可

- SYSMON 権限
- SNAPAPPL\_INFO 管理ビューに対する SELECT または CONTROL 特権、およ び SNAP\_GET\_APPL\_INFO\_V95 表関数に対する EXECUTE 特権。

# 例

現在のデータベースに接続中のアプリケーションの状況を取得します。

SELECT AGENT ID, SUBSTR(APPL NAME,1,10) AS APPL NAME, APPL STATUS FROM SYSIBMADM.SNAPAPPL INFO

以下はこの照会の出力例です。

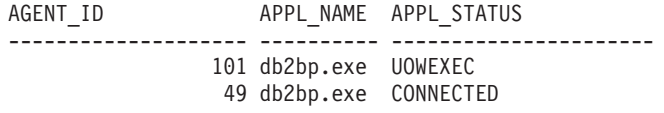

2 record(s) selected.

### **SNAP\_GET\_APPL\_INFO\_V95** 表関数

SNAP\_GET\_APPL\_INFO\_V95 表関数は、SNAPAPPL\_INFO 管理ビューと同じ情報 を戻しますが、特定のデータベース・パーティション、すべてのデータベース・パ ーティションの集約、またはすべてのデータベース・パーティションに関する情報 を取得することができます。

SNAP\_GET\_APPL\_INFO\_V95 表関数を

SNAP\_GET\_AGENT、SNAP\_GET\_AGENT\_MEMORY\_POOL、SNAP\_GET\_APPL\_V95、 SNAP\_GET\_STMT、および SNAP\_GET\_SUBSECTION 表関数とともに使用する と、GET SNAPSHOT FOR ALL APPLICATIONS CLP コマンドに相当する情報が 提供されます。ただし、すべてのデータベース・パーティションからデータを取得 します。

戻される可能性のある情報の完全なリストは、 363 [ページの表](#page-372-0) 116を参照してくださ い。

# 構文

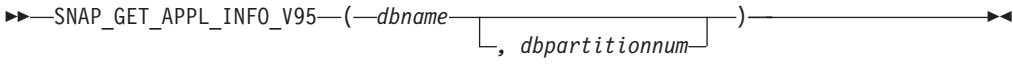

スキーマは SYSPROC です。

# 表関数パラメーター

*dbname*

現在接続されているデータベースと同じインスタンス内の有効なデータベース名 を指定する、タイプ VARCHAR(128) の入力引数。 ″Indirect″ または ″Home″ のディレクトリー項目タイプを持つデータベース名を指定します。このディレク トリー項目タイプは、LIST DATABASE DIRECTORY コマンドで確認できま す。現在接続されているデータベースからのスナップショットを取得するには、 空ストリングを指定します。現在接続されているデータベースと同じインスタン ス内のすべてのデータベースからのスナップショットを取得するには、NULL 値を指定します。

#### *dbpartitionnum*

有効なデータベース・パーティション番号を指定する、タイプ INTEGER のオ プション入力引数。現行のデータベース・パーティションには -1、すべてのデ ータベース・パーティションの集約には -2 を指定します。 *dbname* が NULL に設定されておらず、*dbpartitionnum* が NULL に設定されている場合、 *dbpartitionnum* には暗黙的に -1 が設定されます。この入力オプションが使用さ れない場合、つまり、*dbname* のみが指定されている場合、データはすべてのデ ータベース・パーティションから戻されます。

*dbname* および *dbpartitionnum* の両方が NULL に設定された場合、 SNAP WRITE FILE プロシージャーにより作成されるファイルからのデータの読み 取りを試行します。このファイルはいつでも作成される可能性があるため、データ は現行のものであるとは限らないことに注意してください。対応するスナップショ ット API 要求タイプを持つファイルが存在しない場合、

SNAP\_GET\_APPL\_INFO\_V95 表関数は、現在接続中のデータベースおよびデータベ ース・パーティション番号のスナップショットを取得します。

### 許可

- SYSMON 権限
- SNAP GET APPL INFO V95 表関数に対する EXECUTE 特権。

# 例

接続中のデータベース・パーティション上のすべてのアプリケーションの状況を取 得します。

SELECT SUBSTR(DB\_NAME,1,8) AS DB\_NAME, AGENT\_ID, SUBSTR(APPL\_NAME, 1,10) AS APPL NAME, APPL STATUS FROM TABLE(SNAP GET APPL INFO V95(CAST(NULL AS VARCHAR(128)),-1)) AS T

以下はこの照会の出力例です。

DB\_NAME AGENT\_ID APPL\_NAME APPL\_STATUS -------- -------------------- ---------- ---------------------- TOOLSDB 14 db2bp.exe CONNECTED<br>SAMPLE 15 db2bp.exe UOWEXEC SAMPLE 15 db2bp.exe UOWEXEC<br>SAMPLE 15 3 javaw.exe CONNECTE 8 javaw.exe CONNECTED SAMPLE 7 db2bp.exe UOWWAIT

4 record(s) selected.

以下は、表関数の結果からの SELECT の実行時に入手できる内容について示してい ます。

SELECT SUBSTR(DB\_NAME,1,8) AS DB\_NAME, AUTHORITY\_LVL FROM TABLE(SNAP GET APPL INFO\_V95(CAST(NULL AS VARCHAR(128)),-1)) AS T

以下はこの照会の出力例です。

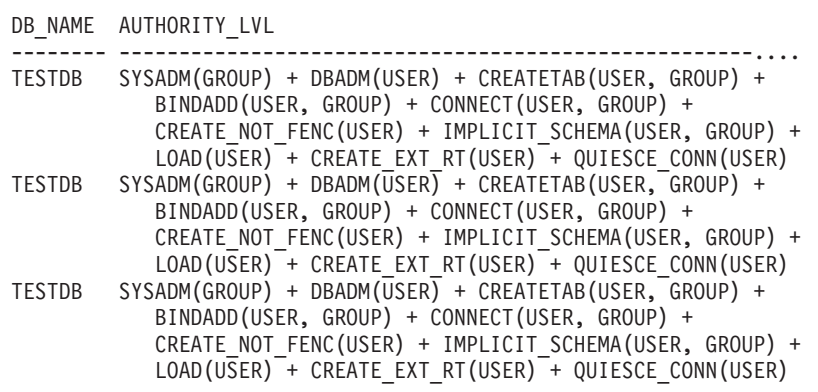

3 record(s) selected.

# 戻される情報

表 146. SNAPAPPL\_INFO 管理ビューおよび SNAP\_GET\_APPL\_INFO\_V95 表関数によって戻 される情報

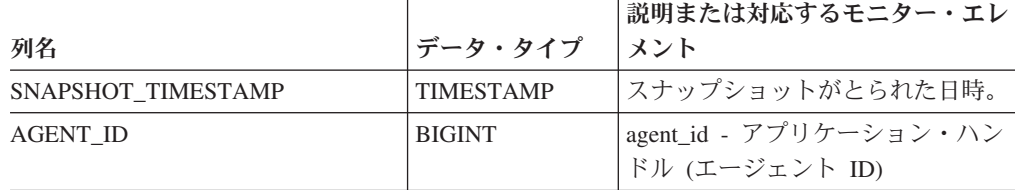

| 列名               | データ・タイプ         | 説明または対応するモニター・エレ<br>メント                                                                         |
|------------------|-----------------|-------------------------------------------------------------------------------------------------|
| APPL_STATUS      | VARCHAR(22)     | appl_status - アプリケーション状<br>況。このインターフェースは、<br>sqlmon.h での定義に基づくテキスト<br>ID を戻します。これは次のいずれ<br>かです。 |
|                  |                 | • BACKUP                                                                                        |
|                  |                 | • COMMIT_ACT                                                                                    |
|                  |                 | $\cdot$ COMP                                                                                    |
|                  |                 | • CONNECTED                                                                                     |
|                  |                 | • CONNECTPEND                                                                                   |
|                  |                 | • CREATE DB                                                                                     |
|                  |                 | • DECOUPLED                                                                                     |
|                  |                 | • DISCONNECTPEND                                                                                |
|                  |                 | $\cdot$ INTR                                                                                    |
|                  |                 | • IOERROR_WAIT                                                                                  |
|                  |                 | $\cdot$ LOAD                                                                                    |
|                  |                 | • LOCKWAIT                                                                                      |
|                  |                 | • QUIESCE_TABLESPACE                                                                            |
|                  |                 | • RECOMP                                                                                        |
|                  |                 | • REMOTE_RQST                                                                                   |
|                  |                 | • RESTART                                                                                       |
|                  |                 | • RESTORE                                                                                       |
|                  |                 | • ROLLBACK_ACT                                                                                  |
|                  |                 | • ROLLBACK_TO_SAVEPOINT                                                                         |
|                  |                 | • TEND                                                                                          |
|                  |                 | THABRT<br>٠                                                                                     |
|                  |                 | • THCOMT                                                                                        |
|                  |                 | • TPREP                                                                                         |
|                  |                 | <b>UNLOAD</b>                                                                                   |
|                  |                 | <b>UOWEXEC</b>                                                                                  |
|                  |                 | • UOWWAIT                                                                                       |
|                  |                 | · WAITFOR_REMOTE                                                                                |
| CODEPAGE_ID      | <b>BIGINT</b>   | codepage_id - アプリケーションで<br>使用するコード・ページ ID                                                       |
| NUM_ASSOC_AGENTS | <b>BIGINT</b>   | num_assoc_agents - 関連したエージ<br>ェント数                                                              |
| COORD_NODE_NUM   | <b>SMALLINT</b> | coord_node - コーディネーター・ノ<br>$-\beta$                                                             |

表 *146. SNAPAPPL\_INFO* 管理ビューおよび *SNAP\_GET\_APPL\_INFO\_V95* 表関数によって戻 される情報 *(*続き*)*

| 列名                   | データ・タイプ       | 説明または対応するモニター・エレ<br>メント                                                                                                    |
|----------------------|---------------|----------------------------------------------------------------------------------------------------|
| <b>AUTHORITY_LVL</b> | VARCHAR(512)  | authority_bitmap - ユーザー許可レベ                                                                                                    |
|                      |               | ル:モニター・エレメント。                                                                                                    |
|                      |               | このインターフェースは、sql.h で<br>定義されたデータベース権限および<br>それらのソースに基づくテキスト<br>ID を戻し、その形式は次のとおり<br>です。authority(source, ) +<br>authority(source, ) +  権限のソー |
|                      |               | スは複数でも構いません。<br>USER、GROUP、または USER と<br>GROUP のいずれかです。                                                                                     |
|                      |               | "authority" に使用できる値                                                                                                    |
|                      |               | • BINDADD                                                                                                    |
|                      |               | • CONNECT                                                                                                    |
|                      |               | • CREATE_EXT_RT                                                                                                    |
|                      |               | • CREATE_NOT_FENC                                                                                                    |
|                      |               | • CREATETAB                                                                                                    |
|                      |               | $\cdot$ DBADM                                                                                                    |
|                      |               | • IMPLICIT_SCHEMA                                                                                                    |
|                      |               | • LOAD                                                                                                    |
|                      |               | • LIBADM                                                                                                    |
|                      |               | • QUIESCE_CONN                                                                                                    |
|                      |               | • SECADM                                                                                                    |
|                      |               | • SYSADM                                                                                                    |
|                      |               | · SYSCTRL                                                                                                    |
|                      |               | • SYSMAINT                                                                                                    |
|                      |               | • SYSMON                                                                                                    |
|                      |               | · SYSQUIESCE                                                                                                    |
|                      |               | "source" に使用できる値                                                                                                    |
|                      |               | • USER - ユーザーに付与された権<br>限、またはそのユーザーに付与さ<br>れているロールに付与された権<br>限。                                                                             |
|                      |               | • GROUP - ユーザーが属するグル<br>ープに付与される、またはユーザ<br>ーが属するグループに付与される<br>ロールに付与される権限。                                                                  |
| <b>CLIENT_PID</b>    | <b>BIGINT</b> | client_pid - クライアント・プロセ<br>ス ID                                                                                                    |

表 *146. SNAPAPPL\_INFO* 管理ビューおよび *SNAP\_GET\_APPL\_INFO\_V95* 表関数によって戻 される情報 *(*続き*)*

| 列名                 | データ・タイプ       | 説明または対応するモニター・エレ<br> メント                |
|--------------------|---------------|-----------------------------------------|
| COORD AGENT PID    | <b>BIGINT</b> | coord_agent_pid - コーディネータ<br>ー・エージェント   |
| STATUS CHANGE TIME | TIMESTAMP     | status_change_time - アプリケーショ<br>ン状況変更時刻 |

表 *146. SNAPAPPL\_INFO* 管理ビューおよび *SNAP\_GET\_APPL\_INFO\_V95* 表関数によって戻 される情報 *(*続き*)*

|                 |             | 説明または対応するモニター・エレ                              |
|-----------------|-------------|-----------------------------------------------|
| 列名              | データ・タイプ     | メント                                           |
| CLIENT_PLATFORM | VARCHAR(12) | client_platform - クライアント・オ<br>ペレーティング・プラットフォー |
|                 |             | ム。このインターフェースは、                                |
|                 |             | sqlmon.h での定義に基づくテキスト                         |
|                 |             | ID を戻します。                                     |
|                 |             | $\bullet$ AIX                                 |
|                 |             | $\bullet$ AIX64                               |
|                 |             | • AS400_DRDA                                  |
|                 |             | $\cdot$ DOS                                   |
|                 |             | • DYNIX                                       |
|                 |             | $\cdot$ HP                                    |
|                 |             | • HP64                                        |
|                 |             | $\cdot$ HPIA                                  |
|                 |             | $\cdot$ HPIA64                                |
|                 |             | • LINUX                                       |
|                 |             | • LINUX390                                    |
|                 |             | • LINUXIA64                                   |
|                 |             | • LINUXPPC                                    |
|                 |             | • LINUXPPC64                                  |
|                 |             | • LINUXX8664                                  |
|                 |             | • LINUXZ64                                    |
|                 |             | $•$ MAC                                       |
|                 |             | • MVS_DRDA                                    |
|                 |             | $\bullet\,$ NT                                |
|                 |             | • NT64                                        |
|                 |             | $\cdot$ OS2                                   |
|                 |             | • OS390                                       |
|                 |             | $\cdot$ SCO                                   |
|                 |             | $\cdot$ SGI                                   |
|                 |             | $\cdot$ SNI                                   |
|                 |             | $\cdot$ SUN                                   |
|                 |             | $\cdot$ SUN64                                 |
|                 |             | • UNKNOWN                                     |
|                 |             | · UNKNOWN_DRDA                                |
|                 |             | • VM_DRDA                                     |
|                 |             | • VSE_DRDA                                    |
|                 |             | • WINDOWS                                     |

表 *146. SNAPAPPL\_INFO* 管理ビューおよび *SNAP\_GET\_APPL\_INFO\_V95* 表関数によって戻 される情報 *(*続き*)*

| 列名                     | データ・タイプ         | 説明または対応するモニター・エレ<br>メント                                                                 |
|------------------------|-----------------|-----------------------------------------------------------------------------------------|
| CLIENT_PROTOCOL        | VARCHAR(10)     | client_protocol - クライアント通信<br>プロトコル。このインターフェース<br>は、sqlmon.h での定義に基づくテキ<br>スト ID を戻します。 |
|                        |                 | $\cdot$ CPIC                                                                            |
|                        |                 | $\cdot$ LOCAL<br>• NETBIOS                                                              |
|                        |                 | $\cdot$ NPIPE                                                                           |
|                        |                 | TCPIP (DB2 UDB の場合)                                                                     |
|                        |                 | TCPIP4<br>$\bullet$                                                                     |
|                        |                 | • TCPIP6                                                                                |
| TERRITORY_CODE         | <b>SMALLINT</b> | territory_code - データベース・テリ                                                              |
|                        |                 | トリー・コード                                                                                 |
| <b>APPL_NAME</b>       | VARCHAR(256)    | appl_name - アプリケーション名                                                                   |
| APPL_ID                | VARCHAR(128)    | appl_id - アプリケーション ID                                                                   |
| SEQUENCE_NO            | VARCHAR(4)      | sequence_no - シーケンス番号                                                                   |
| PRIMARY_AUTH_ID        | VARCHAR(128)    | auth id - 許可 ID                                                                         |
| <b>SESSION_AUTH_ID</b> | VARCHAR(128)    | session_auth_id - セッション許可<br>ID                                                         |
| <b>CLIENT_NNAME</b>    | VARCHAR(128)    | client_nname モニター・エレメント<br>は使用すべきではありません。返さ<br>れる値は無効な値です。                              |
| <b>CLIENT PRDID</b>    | VARCHAR(128)    | client_prdid - クライアント製品/バ<br>ージョン ID                                                    |
| <b>INPUT_DB_ALIAS</b>  | VARCHAR(128)    | input_db_alias - 入力データベース別<br>名                                                         |
| CLIENT_DB_ALIAS        | VARCHAR(128)    | client_db_alias - アプリケーション<br>で使用するデータベース別名                                             |
| DB_NAME                | VARCHAR(128)    | db_name - データベース名                                                                       |
| DB_PATH                | VARCHAR(1024)   | db_path - データベース・パス                                                                     |
| <b>EXECUTION ID</b>    | VARCHAR(128)    | execution id - ユーザー・ログイン<br>ID                                                          |
| CORR_TOKEN             | VARCHAR(128)    | corr_token - DRDA 相関トークン                                                                |
| TPMON CLIENT USERID    | VARCHAR(256)    | tpmon client userid - TP モニター・<br>クライアント・ユーザー ID                                        |
| TPMON_CLIENT_WKSTN     | VARCHAR(256)    | tpmon_client_wkstn - TP モニター・<br>クライアント・ワークステーション<br>名                                  |
| TPMON_CLIENT_APP       | VARCHAR(256)    | tpmon_client_app - TP モニター・ク<br>ライアント・アプリケーション名                                         |

表 *146. SNAPAPPL\_INFO* 管理ビューおよび *SNAP\_GET\_APPL\_INFO\_V95* 表関数によって戻 される情報 *(*続き*)*

| 列名                    | データ・タイプ         | 説明または対応するモニター・エレ<br>メント                                                       |
|-----------------------|-----------------|-------------------------------------------------------------------------------|
| TPMON ACC STR         | VARCHAR(200)    | tpmon_acc_str - TP モニター・クラ<br>イアント会計情報ストリング                                   |
| <b>DBPARTITIONNUM</b> | <b>SMALLINT</b> | 行のデータが検索されたデータベー<br>ス・パーティション。                                                |
| WORKLOAD ID           | <b>INTEGER</b>  | 現在のワークロード ID                                                                  |
| IS SYS APPL           | <b>SMALLINT</b> | IS SYS APPL の値は、アプリケー<br>ションが DB2 内部システム・アプ<br>リケーションかどうかを示します。               |
|                       |                 | 0 はユーザー・アプリケーションで<br>あることを示します。                                               |
|                       |                 | 1 はシステム・アプリケーションで<br>あることを示します。                                               |
|                       |                 | DB2 システム・アプリケーション<br>の例は DB2 イベント・モニターで<br>す。                                 |
|                       |                 | 一般に、DB2 システム・アプリケ<br>ーションの名前は "db2" で始まり<br>ます。例えば、db2stmm, db2taskd<br>などです。 |

表 *146. SNAPAPPL\_INFO* 管理ビューおよび *SNAP\_GET\_APPL\_INFO\_V95* 表関数によって戻 される情報 *(*続き*)*

# **SNAPAPPL** 管理ビューおよび **SNAP\_GET\_APPL\_V95** 表関数  **appl** 論理データ・グループのスナップショット情報の検索

369 ページの『SNAPAPPL [管理ビュー』お](#page-378-0)よび 370 [ページの](#page-379-0) 『SNAP GET APPL V95 表関数』は、アプリケーション・スナップショットからア プリケーションに関する情報 (特に appl 論理データ・グループ) を戻します。

# **SNAPAPPL** 管理ビュー

この管理ビューを使用して、現在接続中のデータベースに関する appl 論理データ・ グループのスナップショット情報を取得することができます。

### SNAPAPPL 管理ビューを

SNAPAGENT、SNAPAGENT\_MEMORY\_POOL、SNAPAPPL\_INFO、SNAPSTMT、 および SNAPSUBSECTION 管理ビューとともに使用すると、GET SNAPSHOT FOR APPLICATIONS ON database-alias CLP コマンドに相当する情報が提供されます。 ただし、すべてのデータベース・パーティションからデータを取得します。

スキーマは SYSIBMADM です。

戻される可能性のある情報の完全なリストは、 371 [ページの表](#page-380-0) 117を参照してくださ  $\mathcal{U}^{\lambda}$ 

# 許可

- SYSMON 権限
- v SNAPAPPL 管理ビューに対する SELECT または CONTROL 特権、および SNAP\_GET\_APPL\_V95 表関数に対する EXECUTE 特権。

### 例

接続中のデータベース内の各アプリケーションについて読み取りおよび書き込みが 行われた行の詳細を取得します。

SELECT SUBSTR(DB\_NAME,1,8) AS DB\_NAME, AGENT\_ID, ROWS\_READ, ROWS\_WRITTEN FROM SYSIBMADM.SNAPAPPL

以下はこの照会の出力例です。

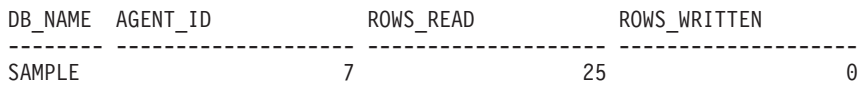

1 record(s) selected.

# **SNAP\_GET\_APPL\_V95** 表関数

SNAP\_GET\_APPL\_V95 表関数は、SNAPAPPL 管理ビューと同じ情報を戻します が、特定のデータベース・パーティション、すべてのデータベース・パーティショ ンの集約、またはすべてのデータベース・パーティションに関する情報を取得する ことができます。

SNAP\_GET\_APPL\_V95 表関数を SNAP\_GET\_AGENT、SNAP\_GET\_AGENT\_MEMORY\_POOL、 SNAP\_GET\_APPL\_INFO\_V95、SNAP\_GET\_STMT、および SNAP\_GET\_SUBSECTION 表関数とともに使用すると、GET SNAPSHOT FOR ALL APPLICATIONS CLP コマンドに相当する情報が提供されます。ただし、すべての データベース・パーティションからデータを取得します。

戻される可能性のある情報の完全なリストは、 371 [ページの表](#page-380-0) 117を参照してくださ い。

### 構文

-- SNAP\_GET\_APPL\_V95 ( *dbname* ) *, dbpartitionnum* -◂

スキーマは SYSPROC です。

### 表関数パラメーター

*dbname*

現在接続されているデータベースと同じインスタンス内の有効なデータベース名 を指定する、タイプ VARCHAR(128) の入力引数。 ″Indirect″ または ″Home″ のディレクトリー項目タイプを持つデータベース名を指定します。このディレク トリー項目タイプは、LIST DATABASE DIRECTORY コマンドで確認できま す。現在接続されているデータベースからのスナップショットを取得するには、

空ストリングを指定します。現在接続されているデータベースと同じインスタン ス内のすべてのデータベースからのスナップショットを取得するには、NULL 値を指定します。

#### *dbpartitionnum*

有効なデータベース・パーティション番号を指定する、タイプ INTEGER のオ プション入力引数。現行のデータベース・パーティションには -1、すべてのデ ータベース・パーティションの集約には -2 を指定します。 *dbname* が NULL に設定されておらず、*dbpartitionnum* が NULL に設定されている場合、 *dbpartitionnum* には暗黙的に -1 が設定されます。この入力オプションが使用さ れない場合、つまり、*dbname* のみが指定されている場合、データはすべてのデ ータベース・パーティションから戻されます。

*dbname* および *dbpartitionnum* の両方が NULL に設定された場合、 SNAP\_WRITE\_FILE プロシージャーにより作成されるファイルからのデータの読み 取りを試行します。このファイルはいつでも作成される可能性があるため、データ は現行のものであるとは限らないことに注意してください。対応するスナップショ ット API 要求タイプを持つファイルが存在しない場合、SNAP\_GET\_APPL\_V95 表 関数は、現在接続中のデータベースおよびデータベース・パーティション番号のス ナップショットを取得します。

### 許可

- SYSMON 権限
- v SNAP\_GET\_APPL\_V95 表関数に対する EXECUTE 特権。

## 例

すべてのアクティブ・データベースの各アプリケーションについて読み取りおよび 書き込みが行われた行の詳細を取得します。

SELECT SUBSTR(DB\_NAME,1,8) AS DB\_NAME, AGENT\_ID, ROWS READ, ROWS\_WRITTEN FROM TABLE (SNAP GET APPL V95(CAST(NULL AS VARCHAR(128)),-1)) AS T

以下はこの照会の出力例です。

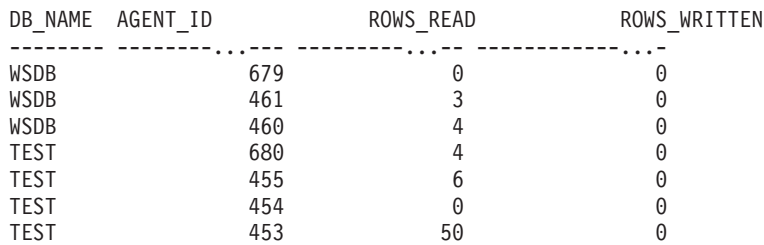

## 戻される情報

表 *147. SNAPAPPL* 管理ビューおよび *SNAP\_GET\_APPL\_V95* 表関数によって戻される情報

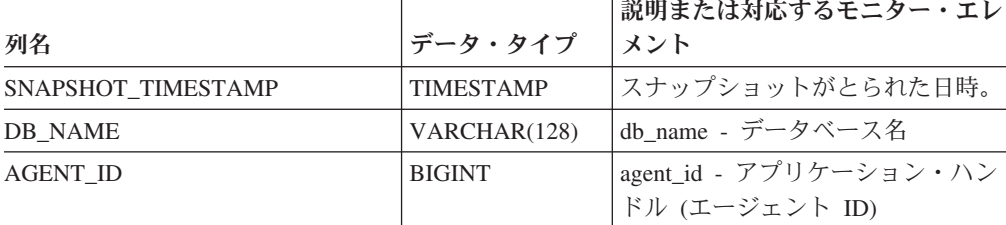

| 列名                      | データ・タイプ       | 説明または対応するモニター・エレ<br>メント                                                |
|-------------------------|---------------|------------------------------------------------------------------------|
| UOW_LOG_SPACE_USED      | <b>BIGINT</b> | uow_log_space_used - 作業単位口<br>グ・スペース                                   |
| <b>ROWS_READ</b>        | <b>BIGINT</b> | rows_read - 読み取り行数                                                     |
| <b>ROWS_WRITTEN</b>     | <b>BIGINT</b> | rows_written - 書き込み行数                                                  |
| INACT_STMTHIST_SZ       | <b>BIGINT</b> | stmt_history_list_size - ステートメン<br>ト履歴リストのサイズ                          |
| POOL DATA L READS       | <b>BIGINT</b> | pool_data_l_reads - バッファー・プ<br>ール・データの論理読み取り                           |
| POOL_DATA_P_READS       | <b>BIGINT</b> | pool_data_p_reads - バッファー・プ<br>ール・データの物理読み取り                           |
| POOL_DATA_WRITES        | <b>BIGINT</b> | pool_data_writes - バッファー・プー<br>ルへのデータの書き込み                             |
| POOL INDEX L READS      | <b>BIGINT</b> | pool_index_l_reads - バッファー・プ<br>ール索引の論理読み取り                            |
| POOL_INDEX_P_READS      | <b>BIGINT</b> | pool_index_p_reads - バッファー・<br>プール索引の物理読み取り                            |
| POOL_INDEX_WRITES       | <b>BIGINT</b> | pool_index_writes - バッファー・プ<br>ール索引の書き込み                               |
| POOL TEMP DATA L READS  | <b>BIGINT</b> | pool_temp_data_l_reads - バッファ<br>ー・プール一時データの論理読み取<br>ŋ                 |
| POOL_TEMP_DATA_P_READS  | <b>BIGINT</b> | pool_temp_data_p_reads - バッファ<br>ー・プール一時データの物理読み取<br>n                 |
| POOL TEMP INDEX L READS | <b>BIGINT</b> | pool_temp_index_l_reads - バッファ<br>ー・プール一時索引の論理読み取り                     |
| POOL_TEMP_INDEX_P_READS | <b>BIGINT</b> | pool_temp_index_p_reads - バッファ<br>ー・プール一時索引の物理読み取り                     |
| POOL_TEMP_XDA_L_READS   | <b>BIGINT</b> | pool_temp_xda_l_reads - バッファ<br>ー・プール一時 XDA データの論理<br>読み取り             |
| POOL TEMP XDA P READS   | <b>BIGINT</b> | pool_temp_xda_p_reads - バッファ<br>ー・プール一時 XDA データの物理<br>読み取り: モニター・エレメント |
| POOL XDA L READS        | <b>BIGINT</b> | pool_xda_l_reads - バッファー・プ<br>ール XDA データの論理読み取り                        |
| POOL XDA P READS        | <b>BIGINT</b> | pool_xda_p_reads - バッファー・プ<br>ール XDA データの物理読み取り                        |
| POOL XDA WRITES         | <b>BIGINT</b> | pool_xda_writes - バッファー・プー<br>ル XDA データの書き込み                           |
| POOL READ_TIME          | <b>BIGINT</b> | pool_read_time - バッファー・プー<br>ル物理読み取り時間の合計                              |

表 *147. SNAPAPPL* 管理ビューおよび *SNAP\_GET\_APPL\_V95* 表関数によって戻される情報 *(*続き*)*

| 列名                    | データ・タイプ       | 説明または対応するモニター・エレ<br>メント                      |
|-----------------------|---------------|----------------------------------------------|
| POOL WRITE TIME       | <b>BIGINT</b> | pool_write_time - バッファー・プー<br>ル物理書き込み時間の合計   |
| <b>DIRECT_READS</b>   | <b>BIGINT</b> | direct_reads - データベースからの直<br>接読み取り           |
| <b>DIRECT_WRITES</b>  | <b>BIGINT</b> | direct_writes - データベースへの直<br>接書き込み           |
| DIRECT_READ_REQS      | <b>BIGINT</b> | direct_read_reqs - 直接読み取り要求                  |
| DIRECT_WRITE_REQS     | <b>BIGINT</b> | direct_write_reqs - 直接書き込み要<br>求             |
| DIRECT_READ_TIME      | <b>BIGINT</b> | direct_read_time - 直接読み取り時間                  |
| DIRECT_WRITE_TIME     | <b>BIGINT</b> | direct_write_time - 直接書き込み時<br>間             |
| UNREAD PREFETCH PAGES | <b>BIGINT</b> | unread_prefetch_pages - 読み取り不<br>能プリフェッチ・ページ |
| LOCKS_HELD            | <b>BIGINT</b> | locks_held - ロック保持数                          |
| <b>LOCK_WAITS</b>     | <b>BIGINT</b> | lock_waits - ロック待機数                          |
| <b>LOCK_WAIT_TIME</b> | <b>BIGINT</b> | lock_wait_time - ロック待機中の時<br>間               |
| <b>LOCK_ESCALS</b>    | <b>BIGINT</b> | lock_escals - ロック・エスカレーシ<br>ョン数              |
| X_LOCK_ESCALS         | <b>BIGINT</b> | x_lock_escals - 排他ロック・エスカ<br>レーション数          |
| <b>DEADLOCKS</b>      | <b>BIGINT</b> | deadlocks - デッドロック検出数                        |
| <b>TOTAL_SORTS</b>    | <b>BIGINT</b> | total_sorts - ソート合計                          |
| TOTAL_SORT_TIME       | <b>BIGINT</b> | total_sort_time - ソート時間合計                    |
| SORT_OVERFLOWS        | <b>BIGINT</b> | sort_overflows - ソート・オーバー<br>フロー             |
| COMMIT_SQL_STMTS      | <b>BIGINT</b> | commit_sql_stmts - 試行されたコミ<br>ット・ステートメント     |
| ROLLBACK_SQL_STMTS    | <b>BIGINT</b> | rollback_sql_stmts - 試行されたロー<br>ルバック・ステートメント |
| DYNAMIC_SQL_STMTS     | <b>BIGINT</b> | dynamic_sql_stmts - 試行された動的<br>SQL ステートメント   |
| STATIC_SQL_STMTS      | <b>BIGINT</b> | static_sql_stmts - 試行された静的<br>SQL ステートメント    |
| FAILED_SQL_STMTS      | <b>BIGINT</b> | failed_sql_stmts - 失敗したステート<br>メント操作         |
| SELECT_SQL_STMTS      | <b>BIGINT</b> | select_sql_stmts - 実行された選択<br>SQL ステートメント    |
| DDL_SQL_STMTS         | <b>BIGINT</b> | ddl_sql_stmts - データ定義言語<br>(DDL) SQL ステートメント |

表 *147. SNAPAPPL* 管理ビューおよび *SNAP\_GET\_APPL\_V95* 表関数によって戻される情報 *(*続き*)*

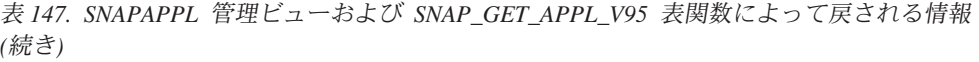

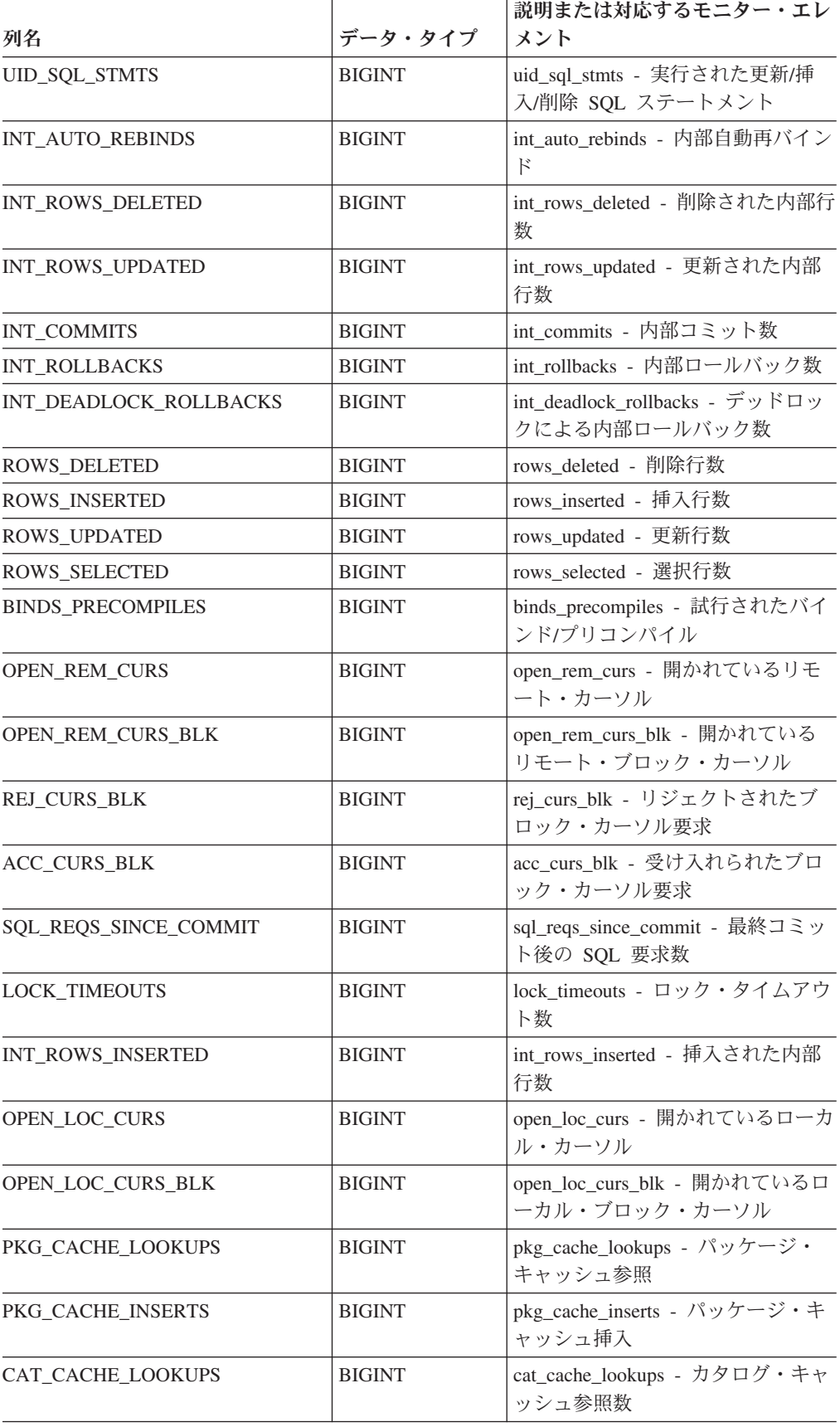

| 列名                                   | データ・タイプ       | 説明または対応するモニター・エレ<br>メント                                                                                                    |
|--------------------------------------|---------------|----------------------------------------------------------------------------------------------------|
| CAT_CACHE_INSERTS                    | <b>BIGINT</b> | cat_cache_inserts - カタログ・キャ<br>ッシュ挿入数                                                                                                   |
| CAT_CACHE_OVERFLOWS                  | <b>BIGINT</b> | cat_cache_overflows - カタログ・キ<br>ャッシュ・オーバーフロー数                                                                                           |
| <b>NUM_AGENTS</b>                    | <b>BIGINT</b> | num_agents - ステートメントで作動<br>しているエージェントの数                                                                                                 |
| <b>AGENTS_STOLEN</b>                 | <b>BIGINT</b> | agents_stolen - スチールされたエー<br>ジェント                                                                                                    |
| ASSOCIATED_AGENTS_TOP                | <b>BIGINT</b> | associated_agents_top - 関連エージ<br>ェント最大数                                                                                                 |
| APPL_PRIORITY                        | <b>BIGINT</b> | appl_priority - アプリケーション・<br>エージェント優先順位                                                                                                 |
| APPL_PRIORITY_TYPE                   | VARCHAR(16)   | appl_priority_type - アプリケーショ<br>ン優先順位タイプ。このインターフ<br>ェースは、sqlmon.h 内の定義に基づ<br>いてテキスト ID を戻します。それ<br>は、次のうちの 1 つです。<br>· DYNAMIC_PRIORITY |
|                                      |               | · FIXED_PRIORITY                                                                                                    |
| PREFETCH_WAIT_TIME                   | <b>BIGINT</b> | prefetch_wait_time - プリフェッチ待<br>ち時間                                                                                                    |
| APPL_SECTION_LOOKUPS                 | <b>BIGINT</b> | appl_section_lookups - セクションの<br>参照回数                                                                                                   |
| APPL_SECTION_INSERTS                 | <b>BIGINT</b> | appl_section_inserts - セクション挿<br>入数                                                                                                    |
| <b>LOCKS_WAITING</b>                 | <b>BIGINT</b> | locks_waiting - ロックで待機中の現<br>行エージェント                                                                                                    |
| TOTAL_HASH_JOINS                     | <b>BIGINT</b> | total_hash_joins - ハッシュ結合の合<br>計                                                                                                    |
| TOTAL_HASH_LOOPS                     | <b>BIGINT</b> | total_hash_loops - ハッシュ・ループ<br>の合計                                                                                                    |
| HASH JOIN OVERFLOWS                  | <b>BIGINT</b> | hash_join_overflows - ハッシュ結合<br>のオーバーフロー                                                                                                |
| HASH_JOIN_SMALL_<br><b>OVERFLOWS</b> | <b>BIGINT</b> | hash_join_small_overflows - ハッシ<br>ュ結合の短精度オーバーフロー                                                                                       |
| APPL IDLE TIME                       | <b>BIGINT</b> | appl_idle_time - アプリケーショ<br>ン・アイドル時間                                                                                                    |
| <b>UOW_LOCK_WAIT_TIME</b>            | <b>BIGINT</b> | uow_lock_wait_time - ロック待機中<br>の作業単位の合計時間                                                                                               |

表 *147. SNAPAPPL* 管理ビューおよび *SNAP\_GET\_APPL\_V95* 表関数によって戻される情報 *(*続き*)*

| 列名                           | データ・タイプ          | 説明または対応するモニター・エレ<br>メント                                                                                             |
|------------------------------|------------------|----------------------------------------------------------------------------------------------------|
| UOW_COMP_STATUS              | VARCHAR(14)      | uow_comp_status - 作業単位完了状<br>況。このインターフェースは、<br>sqlmon.h 内の定義に基づいてテキス<br>ト ID を戻します。それは、次のう<br>ちの1つです。<br>• APPL END |
|                              |                  | • UOWABEND                                                                                                    |
|                              |                  | • UOWCOMMIT                                                                                                    |
|                              |                  | • UOWDEADLOCK                                                                                                    |
|                              |                  | • UOWLOCKTIMEOUT                                                                                                    |
|                              |                  | • UOWROLLBACK                                                                                                    |
|                              |                  | • UOWUNKNOWN                                                                                                    |
| AGENT_USR_CPU_TIME_S         | <b>BIGINT</b>    | agent_usr_cpu_time - エージェント<br>が使用したユーザー CPU 時間                                                                     |
| <b>AGENT_USR_CPU_TIME_MS</b> | <b>BIGINT</b>    | agent_usr_cpu_time - エージェント<br>が使用したユーザー CPU 時間                                                                     |
| <b>AGENT SYS CPU TIME S</b>  | <b>BIGINT</b>    | agent_sys_cpu_time - エージェント<br>が使用したシステム CPU 時間                                                                     |
| AGENT SYS CPU TIME MS        | <b>BIGINT</b>    | agent_sys_cpu_time - エージェント<br>が使用したシステム CPU 時間                                                                     |
| APPL_CON_TIME                | <b>TIMESTAMP</b> | appl_con_time - 接続要求開始タイ<br>ム・スタンプ                                                                                  |
| <b>CONN_COMPLETE_TIME</b>    | <b>TIMESTAMP</b> | conn_complete_time - 接続要求完了<br>タイム・スタンプ                                                                             |
| <b>LAST RESET</b>            | <b>TIMESTAMP</b> | last_reset - 最後のリセット・タイ<br>ム・スタンプ                                                                                   |
| UOW_START_TIME               | <b>TIMESTAMP</b> | uow_start_time - 作業単位開始タイ<br>ム・スタンプ                                                                                 |
| <b>UOW STOP TIME</b>         | <b>TIMESTAMP</b> | uow_stop_time - 作業単位停止タイ<br>ム・スタンプ                                                                                  |
| PREV_UOW_STOP_TIME           | <b>TIMESTAMP</b> | prev_uow_stop_time - 直前の作業単<br>位完了タイム・スタンプ                                                                          |
| UOW_ELAPSED_TIME_S           | <b>BIGINT</b>    | uow_elapsed_time - 最新の作業単位<br>の経過時間                                                                                 |
| UOW_ELAPSED_TIME_MS          | <b>BIGINT</b>    | uow_elapsed_time - 最新の作業単位<br>の経過時間                                                                                 |
| ELAPSED_EXEC_TIME_S          | <b>BIGINT</b>    | elapsed_exec_time - ステートメント<br>実行経過時間                                                                               |
| ELAPSED_EXEC_TIME_MS         | <b>BIGINT</b>    | elapsed_exec_time - ステートメント<br>実行経過時間                                                                               |
| INBOUND_COMM_ADDRESS         | VARCHAR(32)      | inbound_comm_address - インバウン<br>ド通信アドレス                                                                             |

表 *147. SNAPAPPL* 管理ビューおよび *SNAP\_GET\_APPL\_V95* 表関数によって戻される情報 *(*続き*)*

|                                           |                 | 説明または対応するモニター・エレ                                             |
|-------------------------------------------|-----------------|--------------------------------------------------------------|
| 列名                                        | データ・タイプ         | メント                                                          |
| LOCK TIMEOUT VAL                          | <b>BIGINT</b>   | lock_timeout_val - ロック・タイム<br>アウト(秒)                         |
| PRIV_WORKSPACE_NUM_<br><b>OVERFLOWS</b>   | <b>BIGINT</b>   | priv_workspace_num_overflows - 専<br>用ワークスペースのオーバーフロー<br>回数   |
| PRIV_WORKSPACE_SECTION_<br><b>INSERTS</b> | <b>BIGINT</b>   | priv_workspace_section_inserts - 専用<br>ワークスペース・セクション挿入       |
| PRIV_WORKSPACE_SECTION_<br><b>LOOKUPS</b> | <b>BIGINT</b>   | priv_workspace_section_lookups - 専<br>用ワークスペース・セクションの参<br>照  |
| PRIV_WORKSPACE_SIZE_<br><b>TOP</b>        | <b>BIGINT</b>   | priv_workspace_size_top - 専用ワー<br>クスペースの最大サイズ                |
| SHR_WORKSPACE_NUM_<br><b>OVERFLOWS</b>    | <b>BIGINT</b>   | shr_workspace_num_overflows - 共有<br>ワークスペースのオーバーフロー回<br>数    |
| SHR_WORKSPACE_SECTION_<br><b>INSERTS</b>  | <b>BIGINT</b>   | shr_workspace_section_inserts - 共有<br>ワークスペース・セクション挿入数       |
| SHR_WORKSPACE_SECTION_<br><b>LOOKUPS</b>  | <b>BIGINT</b>   | shr_workspace_section_lookups - 共<br>有ワークスペース・セクションの参<br>照回数 |
| SHR_WORKSPACE_SIZE_<br><b>TOP</b>         | <b>BIGINT</b>   | shr_workspace_size_top - 最大共有ワ<br>ークスペース・サイズ                 |
| <b>DBPARTITIONNUM</b>                     | <b>SMALLINT</b> | 行のデータが検索されたデータベー<br>ス・パーティション。                               |
| CAT_CACHE_SIZE_TOP                        | <b>BIGINT</b>   | cat_cache_size_top - カタログ・キャ<br>ッシュ最高水準点                     |
| TOTAL_OLAP_FUNCS                          | <b>BIGINT</b>   | 実行される OLAP 関数の合計数。                                           |
| OLAP_FUNC_OVERFLOWS                       | <b>BIGINT</b>   | OLAP 関数データが使用可能なソー<br>ト・ヒープ・スペースを超えた回<br>数。                  |

表 *147. SNAPAPPL* 管理ビューおよび *SNAP\_GET\_APPL\_V95* 表関数によって戻される情報 *(*続き*)*

# **SNAPBP** 管理ビューおよび **SNAP\_GET\_BP\_V95** 表関数  **bufferpool** 論理グループのスナップショット情報の検索

SNAPBP [管理ビューお](#page-387-0)よび [SNAP\\_GET\\_BP\\_V95](#page-387-0) 表関数は、bufferpool スナップシ ョットから、特に bufferpool 論理データ・グループのバッファー・プール情報を戻 します。

# **SNAPBP** 管理ビュー

この管理ビューを使用して、現在接続中のデータベースに関する bufferpool 論理グ ループのスナップショット情報を取得することができます。

SNAPBP 管理ビューを SNAPBP PART 管理ビューとともに使用すると、GET SNAPSHOT FOR BUFFERPOOLS ON database-alias CLP コマンドに相当するデー タが提供されます。

スキーマは SYSIBMADM です。

戻される可能性のある情報の完全なリストは、 380 [ページの表](#page-389-0) 118を参照してくださ い。

### 許可

- SYSMON 権限
- v SNAPBP 管理ビューに対する SELECT または CONTROL 特権、および SNAP\_GET\_BP\_V95 表関数に対する EXECUTE 特権。

### 例

現在接続中のデータベースのすべてのバッファー・プールについて、データおよび 索引の書き込みを取得します。

以下はこの照会の出力例です。

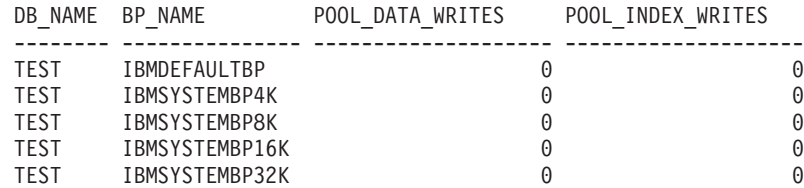

5 record(s) selected

### **SNAP\_GET\_BP\_V95** 表関数

SNAP\_GET\_BP\_V95 表関数は SNAPBP 管理ビューと同じ情報を戻しますが、特定 のデータベース・パーティション、すべてのデータベース・パーティションの集 約、またはすべてのデータベース・パーティションに関する情報を取得することが できます。

SNAP\_GET\_BP\_V95 表関数を SNAP\_GET\_BP\_PART 表関数とともに使用すると、 GET SNAPSHOT FOR ALL BUFFERPOOLS CLP コマンドに相当するデータが提供 されます。

戻される可能性のある情報の完全なリストは、 380 [ページの表](#page-389-0) 118を参照してくださ い。

SELECT SUBSTR(DB\_NAME,1,8) AS DB\_NAME,SUBSTR(BP\_NAME,1,15) AS BP\_NAME, POOL\_DATA\_WRITES, POOL\_INDEX\_WRITES FROM SYSIBMADM.SNAPBP

構文

**--**SNAP GET BP V95—(*—dbname* ) *, dbpartitionnum* -◂

スキーマは SYSPROC です。

# 表関数パラメーター

*dbname*

現在接続されているデータベースと同じインスタンス内の有効なデータベース名 を指定する、タイプ VARCHAR(128) の入力引数。 ″Indirect″ または ″Home″ のディレクトリー項目タイプを持つデータベース名を指定します。このディレク トリー項目タイプは、LIST DATABASE DIRECTORY コマンドで確認できま す。現在接続されているデータベースからのスナップショットを取得するには、 空ストリングを指定します。現在接続されているデータベースと同じインスタン ス内のすべてのデータベースからのスナップショットを取得するには、NULL 値を指定します。

*dbpartitionnum*

有効なデータベース・パーティション番号を指定する、タイプ INTEGER のオ プション入力引数。現行のデータベース・パーティションには -1、すべてのデ ータベース・パーティションの集約には -2 を指定します。 *dbname* が NULL に設定されておらず、*dbpartitionnum* が NULL に設定されている場合、 *dbpartitionnum* には暗黙的に -1 が設定されます。この入力オプションが使用さ れない場合、つまり、*dbname* のみが指定されている場合、データはすべてのデ ータベース・パーティションから戻されます。

*dbname* および *dbpartitionnum* の両方が NULL に設定された場合、

SNAP WRITE FILE プロシージャーにより作成されるファイルからのデータの読み 取りを試行します。このファイルはいつでも作成される可能性があるため、データ は現行のものであるとは限らないことに注意してください。対応するスナップショ ット API 要求タイプを持つファイルが存在しない場合、SNAP\_GET\_BP\_V95 表関 数は、現在接続中のデータベースおよびデータベース・パーティション番号のスナ ップショットを取得します。

# 許可

- SYSMON 権限
- · SNAP GET BP V95 表関数に対する EXECUTE 特権。

### 例

現在接続されているデータベース・パーティションのすべてのアクティブ・データ ベースのすべてのバッファー・プールについて、物理および論理読み取りの合計を 取得します。

SELECT SUBSTR(T.DB\_NAME,1,10) AS DB\_NAME, SUBSTR(T.BP\_NAME,1,20) AS BP\_NAME, (T.POOL\_DATA\_L\_READS+T.POOL\_INDEX\_L\_READS) AS TOTAL\_LOGICAL\_READS, (T.POOL\_DATA\_P\_READS+T.POOL\_INDEX\_P\_READS) AS TOTAL\_PHYSICAL\_READS, T.DBPARTITIONNUM FROM TABLE(SNAP\_GET\_BP\_V95(CAST(NULL AS VARCHAR(128)), -1)) AS T

# 以下はこの照会の出力例です。

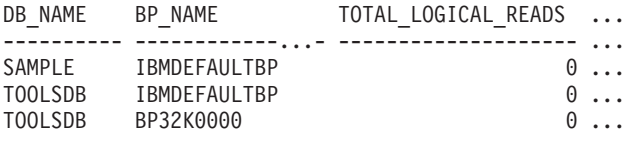

3 record(s) selected.

この照会からの出力 (続き)。

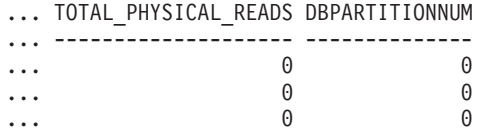

# 戻される情報

表 *148. SNAPBP* 管理ビューおよび *SNAP\_GET\_BP\_V95* 表関数によって戻される情報

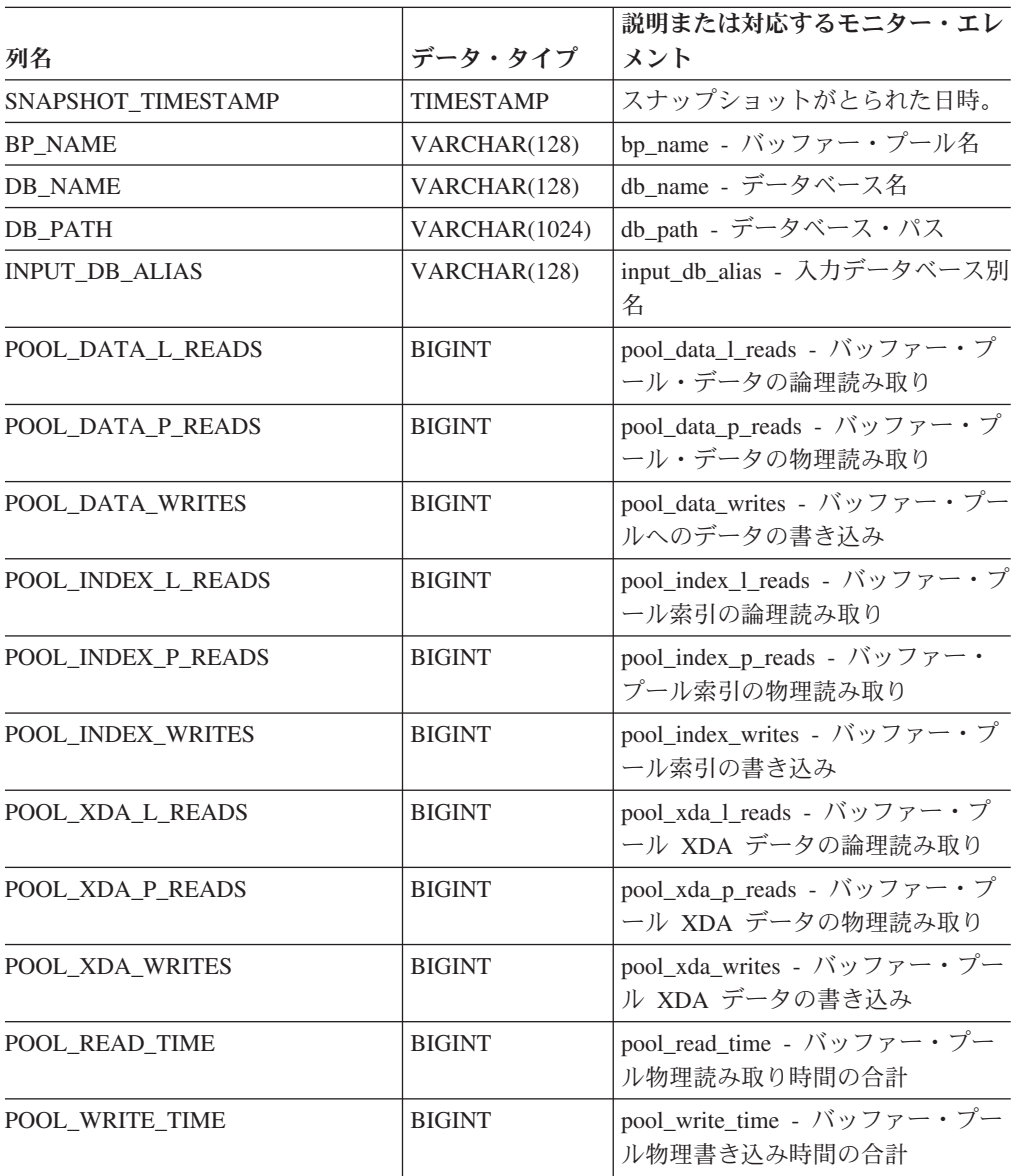

| 列名                                    | データ・タイプ       | 説明または対応するモニター・エレ<br>メント                                    |
|---------------------------------------|---------------|------------------------------------------------------------|
| POOL ASYNC DATA READS                 | BIGINT        | pool_async_data_reads - バッファ<br>ー・プール非同期データ読み取り            |
| POOL ASYNC DATA WRITES                | <b>BIGINT</b> | pool_async_data_writes - バッファ<br>ー・プール非同期データ書き込み           |
| POOL_ASYNC_INDEX_READS                | <b>BIGINT</b> | pool_async_index_reads - バッファ<br>ー・プール非同期索引読み取り            |
| POOL ASYNC INDEX WRITES               | <b>BIGINT</b> | pool_async_index_writes - バッファ<br>ー・プール非同期索引書き込み           |
| POOL_ASYNC_XDA_READS                  | <b>BIGINT</b> | pool_async_xda_reads - バッファ<br>ー・プール非同期 XDA データ読み<br>取り    |
| POOL_ASYNC_XDA_WRITES                 | <b>BIGINT</b> | pool_async_xda_writes - バッファ<br>ー・プール非同期 XDA データ書き<br>込み   |
| POOL_ASYNC_READ_TIME                  | <b>BIGINT</b> | pool_async_read_time - バッファ<br>ー・プール非同期読み取り時間              |
| POOL_ASYNC_WRITE_TIME                 | <b>BIGINT</b> | pool_async_write_time - バッファ<br>ー・プール非同期書き込み時間             |
| POOL_ASYNC_DATA_<br><b>READ_REQS</b>  | <b>BIGINT</b> | pool_async_data_read_reqs - バッフ<br>ァー・プール非同期読み取り要求         |
| POOL_ASYNC_INDEX_<br><b>READ_REQS</b> | <b>BIGINT</b> | pool_async_index_read_reqs - バッフ<br>ァー・プール非同期索引読み取り要<br>求  |
| POOL_ASYNC_XDA_<br><b>READ_REQS</b>   | <b>BIGINT</b> | pool_async_xda_read_reqs - バッファ<br>ー・プール非同期 XDA 読み取り要<br>求 |
| <b>DIRECT_READS</b>                   | <b>BIGINT</b> | direct_reads - データベースからの直<br>接読み取り                         |
| <b>DIRECT_WRITES</b>                  | <b>BIGINT</b> | direct_writes - データベースへの直<br>接書き込み                         |
| DIRECT_READ_REQS                      | <b>BIGINT</b> | direct_read_reqs - 直接読み取り要求                                |
| DIRECT_WRITE_REQS                     | <b>BIGINT</b> | direct_write_reqs - 直接書き込み要<br>求                           |
| DIRECT_READ_TIME                      | <b>BIGINT</b> | direct_read_time - 直接読み取り時間                                |
| DIRECT_WRITE_TIME                     | BIGINT        | direct_write_time - 直接書き込み時<br>間                           |
| UNREAD PREFETCH PAGES                 | <b>BIGINT</b> | unread_prefetch_pages - 読み取り不<br>能プリフェッチ・ページ               |
| <b>FILES_CLOSED</b>                   | <b>BIGINT</b> | files_closed - 閉じられたデータベー<br>ス・ファイル                        |
| POOL_TEMP_DATA_L_READS                | <b>BIGINT</b> | pool_temp_data_l_reads - バッファ<br>ー・プール一時データの論理読み取<br>ŋ     |

表 *148. SNAPBP* 管理ビューおよび *SNAP\_GET\_BP\_V95* 表関数によって戻される情報 *(*続き*)*

| 列名                      | データ・タイプ         | 説明または対応するモニター・エレ<br>メント                                                                 |
|-------------------------|-----------------|-----------------------------------------------------------------------------------------|
| POOL_TEMP_DATA_P_READS  | <b>BIGINT</b>   | pool_temp_data_p_reads - バッファ<br>ー・プール一時データの物理読み取<br>$\eta$                             |
| POOL TEMP INDEX L READS | <b>BIGINT</b>   | pool_temp_index_1_reads - $\forall \forall \forall \forall \forall$<br>ー・プール一時索引の論理読み取り |
| POOL_TEMP_INDEX_P_READS | <b>BIGINT</b>   | pool_temp_index_p_reads - バッファ<br>ー・プール一時索引の物理読み取り                                      |
| POOL TEMP XDA L READS   | <b>BIGINT</b>   | pool_temp_xda_l_reads - バッファ<br>ー・プール一時 XDA データの論理<br>読み取り                              |
| POOL_TEMP_XDA_P_READS   | <b>BIGINT</b>   | pool_temp_xda_p_reads - バッファ<br>ー・プール一時 XDA データの物理<br>読み取り: モニター・エレメント                  |
| POOL NO_VICTIM_BUFFER   | <b>BIGINT</b>   | pool_no_victim_buffer - バッファ<br>ー・プールの非ビクティム・バッフ<br>ァー数                                 |
| PAGES FROM BLOCK IOS    | <b>BIGINT</b>   | pages_from_block_ios - ブロック入<br>出力によって読み取られたページ数<br>の合計                                 |
| PAGES_FROM_VECTORED_IOS | <b>BIGINT</b>   | pages_from_vectored_ios - ベクトル<br>化入出力によって読み取られたペー<br>ジ数の合計                             |
| <b>VECTORED IOS</b>     | <b>BIGINT</b>   | vectored_ios - ベクトル化入出力要<br>求数                                                          |
| <b>DBPARTITIONNUM</b>   | <b>SMALLINT</b> | この行のデータが検索されたデータ<br>ベース・パーティション。                                                        |

表 *148. SNAPBP* 管理ビューおよび *SNAP\_GET\_BP\_V95* 表関数によって戻される情報 *(*続き*)*

# **SNAPBP\_PART** 管理ビューおよび **SNAP\_GET\_BP\_PART** 表関 数 **- bufferpool\_nodeinfo** 論理データ・グループのスナップショ ット情報の検索

[SNAPBP\\_PART](#page-391-0) 管理ビューおよび SNAP GET BP\_PART 表関数は、バッファー・ プール・スナップショットから、特に bufferpool\_nodeinfo 論理データ・グループの バッファー・プール情報を戻します。

# **SNAPBP\_PART** 管理ビュー

この管理ビューを使用して、現在接続中のデータベースに関する bufferpool\_nodeinfo 論理データ・グループのスナップショット情報を取得することができます。

SNAPBP\_PART 管理ビューを SNAPBP 管理ビューとともに使用すると、GET SNAPSHOT FOR BUFFERPOOLS ON database-alias CLP コマンドに相当するデー タが提供されます。

スキーマは SYSIBMADM です。

戻される可能性のある情報の完全なリストは、 385 [ページの表](#page-394-0) 119を参照してくださ  $V_{\lambda_{\circ}}$ 

### 許可

- SYSMON 権限
- v SNAPBP\_PART 管理ビューに対する SELECT または CONTROL 特権、および SNAP\_GET\_BP\_PART 表関数に対する EXECUTE 特権。

## 例

SAMPLE データベースへの接続中に、すべてのバッファー・プールのデータを取得 します。

SELECT SUBSTR(DB\_NAME,1,8) AS DB\_NAME, SUBSTR(BP\_NAME,1,15) AS BP\_NAME, BP\_CUR\_BUFFSZ, BP\_NEW\_BUFFSZ, BP\_PAGES\_LEFT\_TO\_REMOVE, BP\_TBSP\_USE\_COUNT FROM SYSIBMADM.SNAPBP\_PART

以下はこの照会の出力例です。

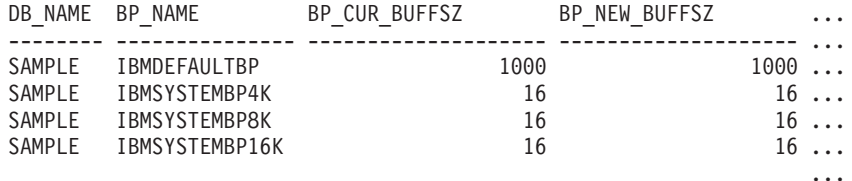

4 record(s) selected.

この照会からの出力 (続き)。

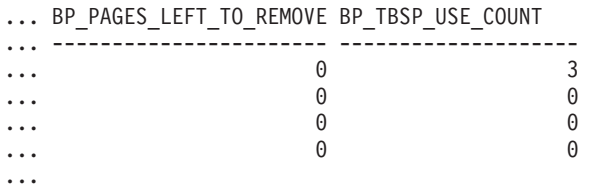

### **SNAP\_GET\_BP\_PART** 表関数

SNAP\_GET\_BP\_PART 表関数は、SNAPBP\_PART 管理ビューと同じ情報を戻します が、特定のデータベース・パーティション、すべてのデータベース・パーティショ ンの集約、またはすべてのデータベース・パーティションに関する情報を取得する ことができます。

SNAP\_GET\_BP\_PART 表関数を SNAP\_GET\_BP\_V95 表関数とともに使用すると、 GET SNAPSHOT FOR ALL BUFFERPOOLS CLP コマンドに相当するデータが提供 されます。

戻される可能性のある情報の完全なリストは、 385 [ページの表](#page-394-0) 119を参照してくださ い。

# 構文

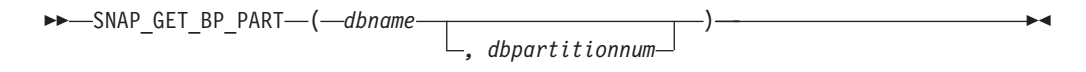

スキーマは SYSPROC です。

# 表関数パラメーター

*dbname*

現在接続されているデータベースと同じインスタンス内の有効なデータベース名 を指定する、タイプ VARCHAR(128) の入力引数。 ″Indirect″ または ″Home″ のディレクトリー項目タイプを持つデータベース名を指定します。このディレク トリー項目タイプは、LIST DATABASE DIRECTORY コマンドで確認できま す。現在接続されているデータベースからのスナップショットを取得するには、 空ストリングを指定します。現在接続されているデータベースと同じインスタン ス内のすべてのデータベースにある、すべてのバッファー・プールのスナップシ ョットを取得するには、NULL 値を指定します。

#### *dbpartitionnum*

有効なデータベース・パーティション番号を指定する、タイプ INTEGER のオ プション入力引数。現行のデータベース・パーティションには -1、すべてのデ ータベース・パーティションの集約には -2 を指定します。 *dbname* が NULL に設定されておらず、*dbpartitionnum* が NULL に設定されている場合、 *dbpartitionnum* には暗黙的に -1 が設定されます。この入力オプションが使用さ れない場合、つまり、*dbname* のみが指定されている場合、データはすべてのデ ータベース・パーティションから戻されます。

*dbname* および *dbpartitionnum* の両方が NULL に設定された場合、 SNAP WRITE FILE プロシージャーにより作成されるファイルからのデータの読み 取りを試行します。このファイルはいつでも作成される可能性があるため、データ は現行のものであるとは限らないことに注意してください。対応するスナップショ ット API 要求タイプを持つファイルが存在しない場合、SNAP GET BP PART 表 関数は、現在接続中のデータベースおよびデータベース・パーティション番号のス ナップショットを取得します。

### 許可

- SYSMON 権限
- · SNAP GET BP PART 表関数に対する EXECUTE 特権。

# 例

SAMPLE データベースへの接続中に、すべてのアクティブ・データベースのすべて のバッファー・プールのデータを取得します。

SELECT SUBSTR(DB\_NAME,1,8) AS DB\_NAME, SUBSTR(BP\_NAME,1,15) AS BP\_NAME, BP\_CUR\_BUFFSZ, BP\_NEW\_BUFFSZ, BP\_PAGES\_LEFT\_TO\_REMOVE, BP\_TBSP\_USE\_COUNT FROM TABLE(SNAP GET BP PART(CAST(NULL AS VARCHAR(128)),-1)) AS T

以下はこの照会の出力例です。

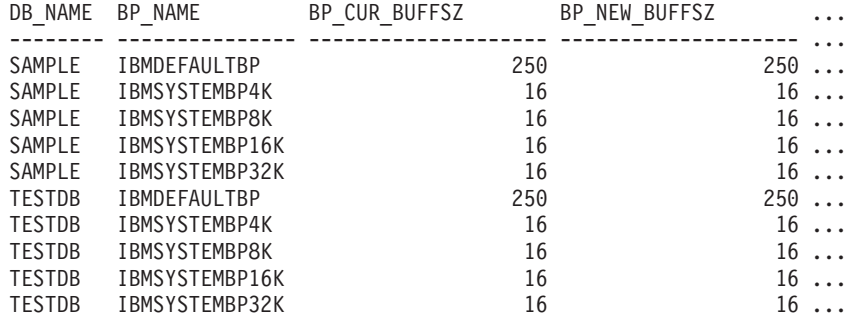

...

この照会からの出力 (続き)。

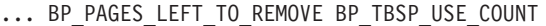

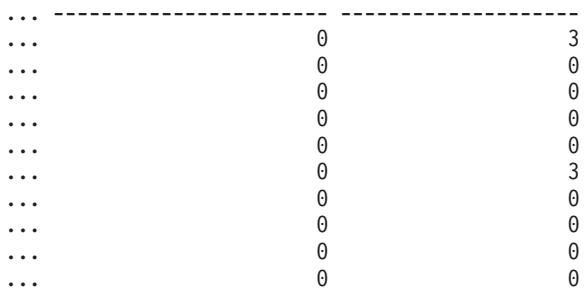

...

# 戻される情報

表 *149. SNAPBP\_PART* 管理ビューおよび *SNAP\_GET\_BP\_PART* 表関数によって戻される情報

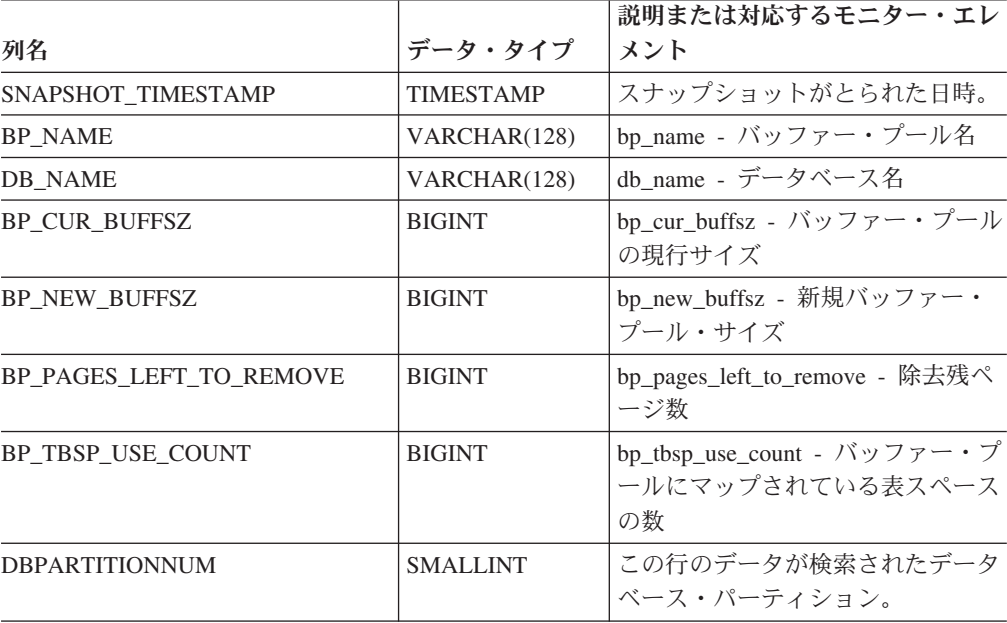

# **SNAPCONTAINER** 管理ビューおよび **SNAP\_GET\_CONTAINER\_V91** 表関数 **- tablespace\_container** 論理データ・グループ・スナップショット情報の検索

[SNAPCONTAINER](#page-395-0) 管理ビューおよび[SNAP\\_GET\\_CONTAINER\\_V91](#page-396-0) 表関数は、 tablespace container 論理データ・グループからの表スペース・スナップショット情 報を戻します。

# **SNAPCONTAINER** 管理ビュー

この管理ビューでは、現在接続されているデータベースの tablespace\_container 論理 データ・グループ・スナップショット情報を検索できます。

SNAPTBSP、SNAPTBSP\_PART、SNAPTBSP\_QUIESCER、および SNAPTBSP\_RANGE 管理ビューと共に使用すると、SNAPCONTAINER 管理ビュー は、GET SNAPSHOT FOR TABLESPACES ON database-alias CLP コマンドと同等 のデータを戻します。

スキーマは SYSIBMADM です。

戻される可能性のある情報の完全なリストは、 389 [ページの表](#page-398-0) 120を参照してくださ い。

### 許可

- SYSMON 権限
- v SNAPCONTAINER 管理ビューに対する SELECT または CONTROL 特権、およ び SNAP GET CONTAINER V91 表関数に対する EXECUTE 特権。

## 例

現在接続されているデータベースのすべてのデータベース・パーティションの表ス ペース・コンテナーの詳細を検索します。

SELECT SNAPSHOT TIMESTAMP, SUBSTR(TBSP\_NAME, 1, 15) AS TBSP\_NAME, TBSP\_ID, SUBSTR(CONTAINER\_NAME, 1, 20) AS CONTAINER\_NAME, CONTAINER\_ID, CONTAINER\_TYPE, ACCESSIBLE, DBPARTITIONNUM FROM SYSIBMADM.SNAPCONTAINER ORDER BY DBPARTITIONNUM

以下はこの照会の出力例です。

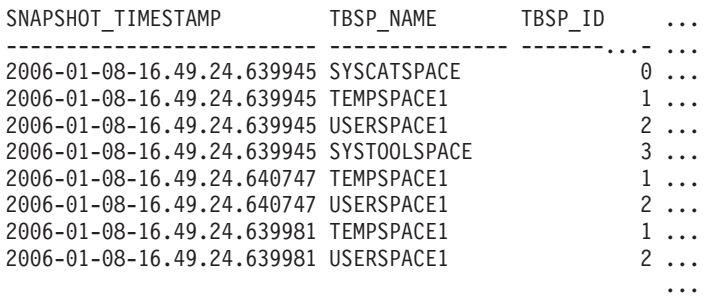

8 record(s) selected.

この照会からの出力 (続き)。

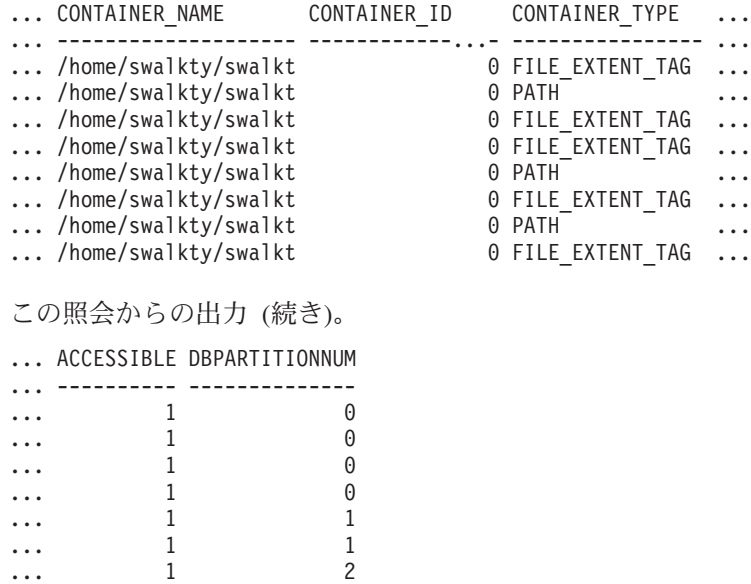

# **SNAP\_GET\_CONTAINER\_V91** 表関数

... 1 2

SNAP\_GET\_CONTAINER\_V91 表関数は SNAPCONTAINER 管理ビューと同じ情報 を戻しますが、特定のデータベース・パーティション、すべてのデータベース・パ ーティションの集約、またはすべてのデータベース・パーティションのいずれかの 特定のデータベースを対象とした情報を検索することができます。

SNAP\_GET\_TBSP\_V91、SNAP\_GET\_TBSP\_PART\_V91、SNAP\_GET\_TBSP\_QUIESCER、 および SNAP\_GET\_TBSP\_RANGE 表関数と共に使用すると、 SNAP\_GET\_CONTAINER\_V91 表関数は、GET SNAPSHOT FOR TABLESPACES ON database-alias CLP コマンドと同等のデータを戻します。

戻される可能性のある情報の完全なリストは、 389 [ページの表](#page-398-0) 120を参照してくださ い。

# 構文

**--**SNAP GET CONTAINER V91—(*—dbname* )

*, dbpartitionnum*

-◂

スキーマは SYSPROC です。

### 表関数パラメーター

*dbname*

現在接続されているデータベースと同じインスタンス内の有効なデータベース名 を指定する、タイプ VARCHAR(128) の入力引数。 ″Indirect″ または ″Home″ のディレクトリー項目タイプを持つデータベース名を指定します。このディレク トリー項目タイプは、LIST DATABASE DIRECTORY コマンドで確認できま す。現在接続されているデータベースからのスナップショットを取得するには、 NULL または空ストリングを指定します。

*dbpartitionnum*

有効なデータベース・パーティション番号を指定する、タイプ INTEGER のオ プション入力引数。現行のデータベース・パーティションには -1、すべてのデ ータベース・パーティションの集約には -2 を指定します。 *dbname* が NULL に設定されておらず、*dbpartitionnum* が NULL に設定されている場合、 *dbpartitionnum* には暗黙的に -1 が設定されます。この入力オプションが使用さ

れない場合、つまり、*dbname* のみが指定されている場合、データはすべてのデ ータベース・パーティションから戻されます。

*dbname* および *dbpartitionnum* の両方が NULL に設定された場合、 SNAP WRITE FILE プロシージャーにより作成されるファイルからのデータの読み 取りを試行します。このファイルはいつでも作成される可能性があるため、データ は現行のものであるとは限らないことに注意してください。対応するスナップショ ット API 要求タイプが含まれるファイルが存在しない場合、

SNAP GET CONTAINER V91 表関数は、現在接続されているデータベースのスナ ップショットとデータベース・パーティション番号を取得します。

#### 許可

- SYSMON 権限
- SNAP GET CONTAINER V91 表関数に対する EXECUTE 特権。

#### 例

現在接続されているデータベース・パーティション上で現在接続されているデータ ベースの表スペース・コンテナーの詳細を検索します。

SELECT SNAPSHOT TIMESTAMP, TBSP\_NAME, TBSP\_ID, CONTAINER\_NAME, CONTAINER\_ID, CONTAINER\_TYPE, ACCESSIBLE FROM TABLE(SNAP\_GET\_CONTAINER\_V91('',-1)) AS T

以下はこの照会の出力例です。

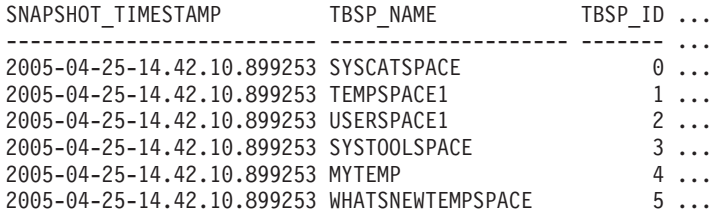

この照会からの出力 (続き)。

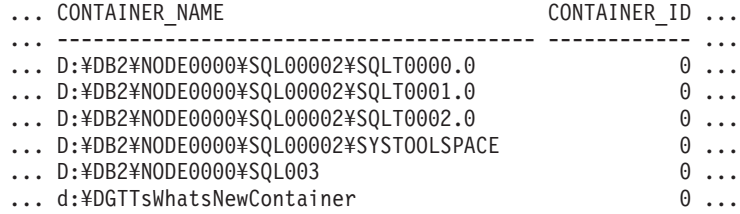

この照会からの出力 (続き)。

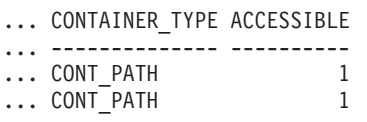

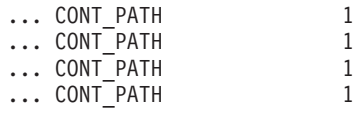

# 戻される情報

注: ファイル・システム情報を戻すためには、BUFFERPOOL データベース・マネー ジャーのモニター・スイッチをオンにする必要があります。

表 *150. SNAPCONTAINER* 管理ビューおよび *SNAP\_GET\_CONTAINER\_V91* 表関数によって戻 される情報

|                       |                  | 説明または対応するモニター・エレ                                                                                                    |
|-----------------------|------------------|----------------------------------------------------------------------------------------------------|
| 列名                    | データ・タイプ          | メント                                                                                                    |
| SNAPSHOT_TIMESTAMP    | <b>TIMESTAMP</b> | スナップショットがとられた日時。                                                                                                    |
| TBSP_NAME             | VARCHAR(128)     | tablespace_name - 表スペース名                                                                                                    |
| TBSP_ID               | <b>BIGINT</b>    | tablespace_id - 表スペース ID                                                                                                    |
| <b>CONTAINER NAME</b> | VARCHAR(256)     | container_name - コンテナー名                                                                                                    |
| <b>CONTAINER ID</b>   | <b>BIGINT</b>    | container_id - コンテナー ID                                                                                                    |
| CONTAINER_TYPE        | VARCHAR(16)      | container_type - コンテナー・タイ<br>プ。これは、sqlutil.h での定義を基<br>にしたテキスト ID です。 以下のい<br>ずれかとなります。<br>· DISK_EXTENT_TAG<br>• DISK_PAGE_TAG<br>· FILE_EXTENT_TAG<br>• FILE_PAGE_TAG<br>$\cdot$ PATH |
| <b>TOTAL PAGES</b>    | <b>BIGINT</b>    | container_total_pages - コンテナー内<br>の合計ページ数                                                                                                    |
| <b>USABLE_PAGES</b>   | <b>BIGINT</b>    | container_usable_pages - コンテナー<br>内の使用可能なページ数                                                                                                    |
| <b>ACCESSIBLE</b>     | <b>SMALLINT</b>  | container_accessible - コンテナーの<br>アクセス可能性                                                                                                    |
| STRIPE_SET            | <b>BIGINT</b>    | container_stripe_set - ストライプ・<br>セット                                                                                                    |
| <b>DBPARTITIONNUM</b> | <b>SMALLINT</b>  | この行のデータが検索されたデータ<br>ベース・パーティション。                                                                                                    |
| FS ID                 | VARCHAR(22)      | fs id - 固有のファイル・システム<br>識別番号                                                                                                    |
| FS_TOTAL_SIZE         | <b>BIGINT</b>    | fs_total_size - ファイル・システム<br>の合計サイズ                                                                                                    |
| FS USED SIZE          | <b>BIGINT</b>    | fs_used_size - ファイル・システム<br>上で使用されるスペースの量                                                                                                    |

# **SNAPDB** 管理ビューおよび **SNAP\_GET\_DB\_V95** 表関数  **dbase** 論理グループからのスナップショット情報の検索

390 ページの『SNAPDB [管理ビュー』と](#page-399-0) 391 ページの『[SNAP\\_GET\\_DB\\_V95](#page-400-0) 表関 [数』は](#page-400-0)、データベース (dbase) 論理グループからのスナップショット情報を戻しま す。

# **SNAPDB** 管理ビュー

この管理ビューを使用すると、現在接続されているデータベースに関するスナップ ショット情報を dbase 論理グループから検索できます。

SNAPDB 管理ビューを

SNAPDB\_MEMORY\_POOL、SNAPDETAILLOG、SNAPHADR、および SNAPSTORAGE PATHS 管理ビューと併せて使用することにより、GET SNAPSHOT FOR DATABASE on database-alias CLP コマンドと同等の情報を戻し ます。

スキーマは SYSIBMADM です。

戻される情報の完全なリストは、 393 [ページの表](#page-402-0) 121 を参照してください。

### 許可

- SYSMON 権限
- v SNAPDB 管理ビューに対する SELECT または CONTROL 特権、および SNAP\_GET\_DB\_V95 表関数に対する EXECUTE 特権。

# 例

現在接続されているデータベースのすべてのデータベース・パーティションに関す る状況、プラットフォーム、ロケーション、および接続時間を取り出します。

SELECT SUBSTR(DB\_NAME, 1, 20) AS DB\_NAME, DB\_STATUS, SERVER\_PLATFORM, DB\_LOCATION, DB\_CONN\_TIME, DBPARTITIONNUM FROM SYSIBMADM.SNAPDB ORDER BY DBPARTITIONNUM

以下はこの照会の出力例です。

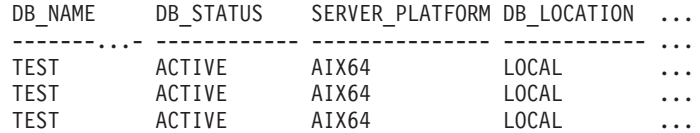

3 record(s) selected.

この照会からの出力 (続き)。

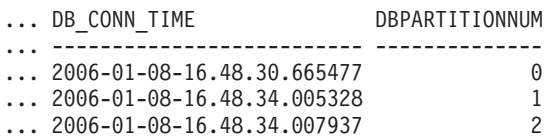

このルーチンは、コマンド行で以下を呼び出すことにより使用できます。

db2 "select total olap funcs, olap func overflows, active olap funcs from sysibmadm.snapdb" TOTAL\_OLAP\_FUNCS OLAP\_FUNC\_OVERFLOWS ACTIVE\_OLAP\_FUNCS -------------------- -------------------- --------------- 72 1 1 record(s) selected. ワークロードの実行後に、ユーザーは次の照会を使用できます。 select STATS CACHE SIZE, STATS FABRICATIONS, SYNC RUNSTATS, ASYNC\_RUNSTATS, STATS\_FABRICATE\_TIME, SYNC\_RUNSTATS\_TIME from SYSIBMADM.SNAPDB; ...STATS CACHE SIZE STATS FABRICATIONS SYNC RUNSTATS ASYNC RUNSTATS ... ...---------------- ------------------ ------------- -------------- ... ... 128 2 1 0 ... STATS\_FABRICATION\_TIME SYNC\_RUNSTATS\_TIME ---------------------- ------------------ 10 100

1 record(s) selected.

### **SNAP\_GET\_DB\_V95** 表関数

SNAP\_GET\_DB\_V95 表関数は、SNAPDB 管理ビューと同じ情報を戻します。

SNAP\_GET\_DB\_V95 表関数を

SNAP\_GET\_DB\_MEMORY\_POOL、SNAP\_GET\_DETAILLOG\_V91、SNAP\_GET\_HADR、 および SNAP\_GET\_STORAGE\_PATHS 表関数と併せて使用することにより、GET SNAPSHOT FOR ALL DATABASES CLP コマンドと同等の情報を戻します。

戻される情報の完全なリストは、 393 [ページの表](#page-402-0) 121 を参照してください。

# 構文

**--**SNAP GET DB V95—(*—dbname* ) *, dbpartitionnum* -◂

スキーマは SYSPROC です。

### 表関数パラメーター

*dbname*

現在接続されているデータベースと同じインスタンス内の有効なデータベース名 を指定する、タイプ VARCHAR(128) の入力引数。 ″Indirect″ または ″Home″ のディレクトリー項目タイプを持つデータベース名を指定します。このディレク トリー項目タイプは、LIST DATABASE DIRECTORY コマンドで確認できま す。現在接続されているデータベースからのスナップショットを取得するには、 空ストリングを指定します。現在接続されているデータベースと同じインスタン ス内のすべてのデータベースからのスナップショットを取得するには、NULL 値を指定します。

#### *dbpartitionnum*

有効なデータベース・パーティション番号を指定する、タイプ INTEGER のオ

プション入力引数。現行のデータベース・パーティションには -1、すべてのデ ータベース・パーティションの集約には -2 を指定します。 *dbname* が NULL に設定されておらず、*dbpartitionnum* が NULL に設定されている場合、 *dbpartitionnum* には暗黙的に -1 が設定されます。この入力オプションが使用さ れない場合、つまり、*dbname* のみが指定されている場合、データはすべてのデ ータベース・パーティションから戻されます。

*dbname* および *dbpartitionnum* の両方が NULL に設定された場合、 SNAP WRITE FILE プロシージャーにより作成されるファイルからのデータの読み 取りを試行します。このファイルはいつでも作成される可能性があるため、データ は現行のものであるとは限らないことに注意してください。対応するスナップショ ット API 要求タイプを持つファイルが存在しない場合には、現在接続されているデ ータベースのスナップショットとデータベース・パーティション番号を SNAP\_GET\_DB\_V95 表関数が取得します。

### 許可

- SYSMON 権限
- SNAP GET DB V95 表関数に対する EXECUTE 特権。

### 例

例 *1:* 現在接続されているデータベースのすべてのデータベース・パーティション に渡る集約ビューとして、状況、プラットフォーム、ロケーション、および接続時 間を取り出します。

SELECT SUBSTR(DB\_NAME, 1, 20) AS DB\_NAME, DB\_STATUS, SERVER\_PLATFORM, DB\_LOCATION, DB\_CONN\_TIME FROM TABLE(SNAP\_GET\_DB\_V95('', -2)) AS T

以下はこの照会の出力例です。

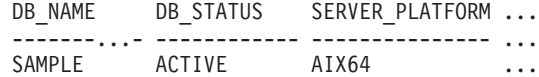

1 record(s) selected.

この照会からの出力 (続き)。

... DB\_LOCATION DB\_CONN\_TIME

... ------------ -------------------------- ... LOCAL 2005-07-24-22.09.22.013196

例 *2:* 現在接続されているデータベースを含む同じインスタンス内にあるすべての アクティブ・データベースのすべてのデータベース・パーティションに渡る集約ビ ューとして、状況、プラットフォーム、ロケーション、および接続時間を取り出し ます。

SELECT SUBSTR(DB\_NAME, 1, 20) AS DB\_NAME, DB\_STATUS, SERVER\_PLATFORM, DB\_LOCATION, DB\_CONN\_TIME FROM TABLE(SNAP\_GET\_DB\_V95(CAST (NULL AS VARCHAR(128)), -2)) AS T

以下はこの照会の出力例です。

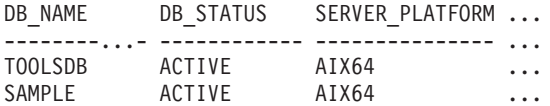

この照会からの出力 (続き)。

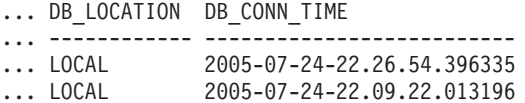

例 *3:* このルーチンは、データベースへの接続時にコマンド行で以下を呼び出すこ とにより使用できます。

db2 "select total\_olap\_funcs, olap\_func\_overflows, active\_olap\_funcs from table (snap get db  $V95('', 0)$ ) as t"

出力は次のようになります。

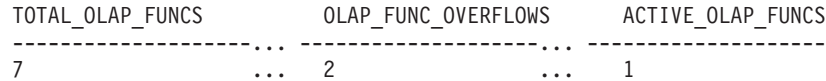

1 record(s) selected.

例 *4:* ワークロードの実行後に、ユーザーは次の照会を表関数とともに使用できま す。

select STATS\_CACHE\_SIZE, STATS\_FABRICATIONS, SYNC\_RUNSTATS, ASYNC\_RUNSTATS, STATS\_FABRICATION\_TIME, SYNC\_RUNSTATS\_TIME from table (snap\_get\_ $\overline{d}b$ \_v95('mytestdb', -1)) as snapd $\overline{b}$ ;

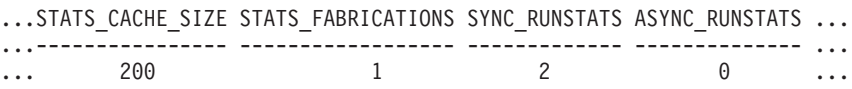

Continued

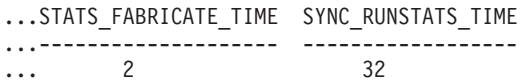

1 record(s) selected.

# **SNAPDB** 管理ビューおよび **SNAP\_GET\_DB\_V95** 表関数のメタデー タ

表 *151. SNAPDB* 管理ビューおよび *SNAP\_GET\_DB\_V95* 表関数によって戻される情報

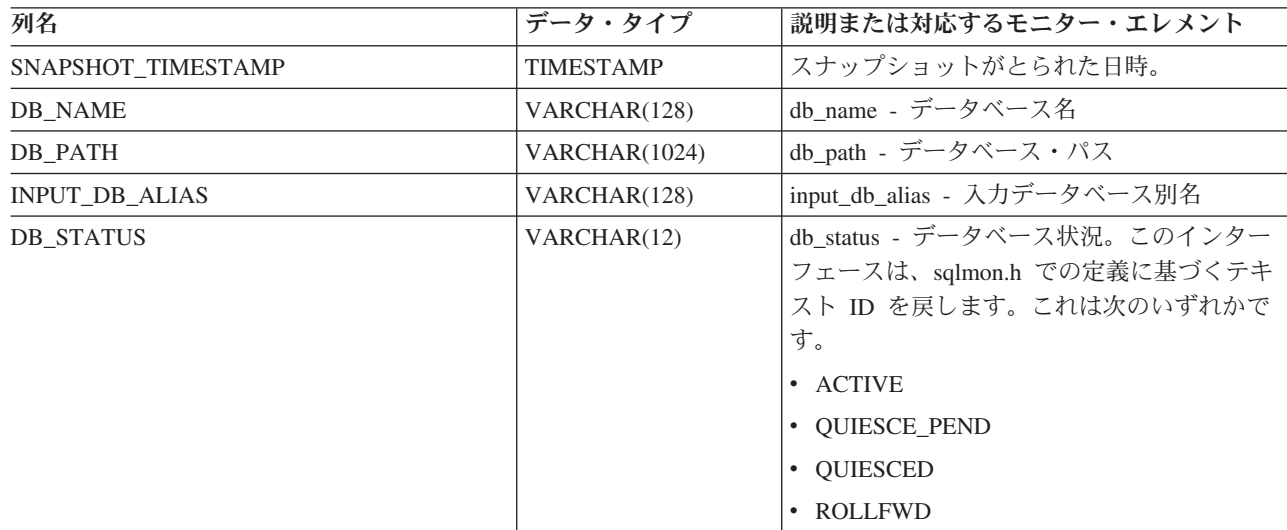
表 *151. SNAPDB* 管理ビューおよび *SNAP\_GET\_DB\_V95* 表関数によって戻される情報 *(*続き*)*

| 列名                     | データ・タイプ         | 説明または対応するモニター・エレメント                                                                                      |
|------------------------|-----------------|----------------------------------------------------------------------------------------------------|
| CATALOG_PARTITION      | <b>SMALLINT</b> | catalog_node - カタログ・ノード番号                                                                                |
| CATALOG_PARTITION_NAME | VARCHAR(128)    | catalog_node_name - カタログ・ノード・ネッ<br>トワーク名                                                                 |
| SERVER_PLATFORM        | VARCHAR(12)     | server_platform - サーバーのオペレーティン<br>グ・システム。このインターフェースは、<br>sqlmon.h での定義に基づくテキスト ID を戻<br>します。これは次のいずれかです。 |
|                        |                 | - $\boldsymbol{\mathsf{AIX}}$                                                                            |
|                        |                 | $\bullet$ AIX64                                                                                          |
|                        |                 | • AS400_DRDA                                                                                             |
|                        |                 | $\cdot$ DOS                                                                                              |
|                        |                 | • DYNIX                                                                                                  |
|                        |                 | $\cdot$ HP                                                                                               |
|                        |                 | $\cdot$ HP64                                                                                             |
|                        |                 | $\bullet$ HPIA                                                                                           |
|                        |                 | $\cdot$ HPIA64                                                                                           |
|                        |                 | $\cdot$ LINUX                                                                                            |
|                        |                 | • LINUX390                                                                                               |
|                        |                 | · LINUXIA64                                                                                              |
|                        |                 | • LINUXPPC                                                                                               |
|                        |                 | • LINUXPPC64                                                                                             |
|                        |                 | · LINUXX8664                                                                                             |
|                        |                 | · LINUXZ64                                                                                               |
|                        |                 | $\bullet$ MAC                                                                                            |
|                        |                 | • MVS_DRDA                                                                                               |
|                        |                 | $\bullet\;$ NT                                                                                           |
|                        |                 | $\cdot$ NT64                                                                                             |
|                        |                 | $\cdot$ OS2                                                                                              |
|                        |                 | • OS390                                                                                                  |
|                        |                 | $\cdot$ SCO                                                                                              |
|                        |                 | $\bullet$ SGI                                                                                            |
|                        |                 | $\cdot$ SNI                                                                                              |
|                        |                 | $\cdot$ SUN                                                                                              |
|                        |                 | $\cdot$ SUN64                                                                                            |
|                        |                 | • UNKNOWN                                                                                                |
|                        |                 | · UNKNOWN_DRDA                                                                                           |
|                        |                 | • VM_DRDA                                                                                                |
|                        |                 | • VSE_DRDA                                                                                               |
|                        |                 | • WINDOWS                                                                                                |

表 *151. SNAPDB* 管理ビューおよび *SNAP\_GET\_DB\_V95* 表関数によって戻される情報 *(*続き*)*

| 列名                     | データ・タイプ          | 説明または対応するモニター・エレメント                                                                              |
|------------------------|------------------|--------------------------------------------------------------------------------------------------|
| <b>DB_LOCATION</b>     | VARCHAR(12)      | db location - データベース・ロケーション。<br>このインターフェースは、sqlmon.h での定義<br>に基づくテキスト ID を戻します。 これは次<br>のいずれかです。 |
|                        |                  | • LOCAL                                                                                          |
|                        |                  | • REMOTE                                                                                         |
| DB_CONN_TIME           | <b>TIMESTAMP</b> | db_conn_time - データベース活動化タイム·<br>スタンプ                                                             |
| <b>LAST_RESET</b>      | <b>TIMESTAMP</b> | last reset - 最後のリセット・タイム・スタン<br>プ                                                                |
| LAST_BACKUP            | <b>TIMESTAMP</b> | last_backup - 最終バックアップ・タイム・ス<br>タンプ                                                              |
| CONNECTIONS_TOP        | <b>BIGINT</b>    | connections_top - 同時接続の最大数                                                                       |
| TOTAL_CONS             | <b>BIGINT</b>    | total_cons - データベース活動化以降の接続                                                                      |
| TOTAL SEC CONS         | <b>BIGINT</b>    | total_sec_cons - 2 次接続                                                                           |
| APPLS_CUR_CONS         | <b>BIGINT</b>    | appls_cur_cons - 現在接続されているアプリケ<br>ーション                                                           |
| APPLS IN DB2           | <b>BIGINT</b>    | appls_in_db2 - データベースで現在実行中のア<br>プリケーション                                                         |
| NUM_ASSOC_AGENTS       | <b>BIGINT</b>    | num_assoc_agents - 関連したエージェント数                                                                   |
| <b>AGENTS_TOP</b>      | <b>BIGINT</b>    | agents_top - 作成されたエージェントの数                                                                       |
| COORD_AGENTS_TOP       | <b>BIGINT</b>    | coord_agents_top - コーディネーター・エージ<br>ェント最大数                                                        |
| LOCKS_HELD             | <b>BIGINT</b>    | locks_held - ロック保持数                                                                              |
| LOCK_WAITS             | <b>BIGINT</b>    | lock_waits - ロック待機数                                                                              |
| LOCK_WAIT_TIME         | <b>BIGINT</b>    | lock_wait_time - ロック待機中の時間                                                                       |
| LOCK_LIST_IN_USE       | <b>BIGINT</b>    | lock_list_in_use - 使用中のロック・リスト・<br>メモリーの合計                                                       |
| <b>DEADLOCKS</b>       | <b>BIGINT</b>    | deadlocks - デッドロック検出数                                                                            |
| <b>LOCK_ESCALS</b>     | <b>BIGINT</b>    | lock_escals - ロック・エスカレーション数                                                                      |
| X_LOCK_ESCALS          | <b>BIGINT</b>    | x_lock_escals - 排他ロック・エスカレーショ<br>ン数                                                              |
| <b>LOCKS_WAITING</b>   | <b>BIGINT</b>    | locks_waiting - ロックで待機中の現行エージ<br>ェント                                                             |
| LOCK_TIMEOUTS          | <b>BIGINT</b>    | lock_timeouts - ロック・タイムアウト数                                                                      |
| NUM_INDOUBT_TRANS      | <b>BIGINT</b>    | num_indoubt_trans - 未確定トランザクション<br>数                                                             |
| SORT_HEAP_ALLOCATED    | <b>BIGINT</b>    | sort_heap_allocated - 割り振られたソート・ヒ<br>ープの合計                                                       |
| SORT_SHRHEAP_ALLOCATED | <b>BIGINT</b>    | sort_shrheap_allocated - 現在割り振られている<br>ソート共有ヒープ                                                  |
| SORT_SHRHEAP_TOP       | <b>BIGINT</b>    | sort_shrheap_top - ソート共有ヒープの最高水<br>準点                                                            |

表 *151. SNAPDB* 管理ビューおよび *SNAP\_GET\_DB\_V95* 表関数によって戻される情報 *(*続き*)*

| 列名                      | データ・タイプ       | 説明または対応するモニター・エレメント                                 |
|-------------------------|---------------|-----------------------------------------------------|
| POST_SHRTHRESHOLD_SORTS | <b>BIGINT</b> | post_shrthreshold_sorts - ポスト共有しきい値<br>ソート          |
| TOTAL_SORTS             | <b>BIGINT</b> | total_sorts - ソート合計                                 |
| TOTAL_SORT_TIME         | <b>BIGINT</b> | total_sort_time - ソート時間合計                           |
| SORT_OVERFLOWS          | <b>BIGINT</b> | sort_overflows - ソート・オーバーフロー                        |
| <b>ACTIVE_SORTS</b>     | <b>BIGINT</b> | active_sorts - アクティブ・ソート                            |
| POOL_DATA_L_READS       | <b>BIGINT</b> | pool_data_l_reads - バッファー・プール・デー<br>夕の論理読み取り        |
| POOL_DATA_P_READS       | <b>BIGINT</b> | pool_data_p_reads - バッファー・プール・デ<br>ータの物理読み取り        |
| POOL_TEMP_DATA_L_READS  | <b>BIGINT</b> | pool_temp_data_1_reads - バッファー・プール<br>一時データの論理読み取り  |
| POOL_TEMP_DATA_P_READS  | <b>BIGINT</b> | pool_temp_data_p_reads - バッファー・プール<br>一時データの物理読み取り  |
| POOL_ASYNC_DATA_READS   | <b>BIGINT</b> | pool_async_data_reads - バッファー・プール非<br>同期データ読み取り     |
| POOL_DATA_WRITES        | <b>BIGINT</b> | pool_data_writes - バッファー・プールへのデ<br>ータの書き込み          |
| POOL_ASYNC_DATA_WRITES  | <b>BIGINT</b> | pool_async_data_writes - バッファー・プール<br>非同期データ書き込み    |
| POOL_INDEX_L_READS      | <b>BIGINT</b> | pool_index_l_reads - バッファー・プール索引<br>の論理読み取り         |
| POOL_INDEX_P_READS      | <b>BIGINT</b> | pool_index_p_reads - バッファー・プール索引<br>の物理読み取り         |
| POOL_TEMP_INDEX_L_READS | <b>BIGINT</b> | pool_temp_index_l_reads - バッファー・プール<br>一時索引の論理読み取り  |
| POOL_TEMP_INDEX_P_READS | <b>BIGINT</b> | pool_temp_index_p_reads - バッファー・プー<br>ル一時索引の物理読み取り  |
| POOL_ASYNC_INDEX_READS  | <b>BIGINT</b> | pool_async_index_reads - バッファー・プール<br>非同期索引読み取り     |
| POOL_INDEX_WRITES       | <b>BIGINT</b> | pool_index_writes - バッファー・プール索引の<br>書き込み            |
| POOL_ASYNC_INDEX_WRITES | <b>BIGINT</b> | pool_async_index_writes - バッファー・プール<br>非同期索引書き込み    |
| POOL_XDA_P_READS        | <b>BIGINT</b> | pool_xda_p_reads - バッファー・プール XDA<br>データの物理読み取り      |
| POOL_XDA_L_READS        | <b>BIGINT</b> | pool_xda_l_reads - バッファー・プール XDA<br>データの論理読み取り      |
| POOL_XDA_WRITES         | <b>BIGINT</b> | pool_xda_writes - バッファー・プール XDA<br>データの書き込み         |
| POOL_ASYNC_XDA_READS    | <b>BIGINT</b> | pool_async_xda_reads - バッファー・プール非<br>同期 XDA データ読み取り |

表 *151. SNAPDB* 管理ビューおよび *SNAP\_GET\_DB\_V95* 表関数によって戻される情報 *(*続き*)*

| 列名                                    | データ・タイプ       | 説明または対応するモニター・エレメント                                                    |
|---------------------------------------|---------------|------------------------------------------------------------------------|
| POOL_ASYNC_XDA_WRITES                 | <b>BIGINT</b> | pool_async_xda_writes - バッファー・プール非<br>同期 XDA データ書き込み                   |
| POOL_TEMP_XDA_P_READS                 | <b>BIGINT</b> | pool_temp_xda_p_reads - バッファー・プール<br>一時 XDA データの物理読み取り: モニタ<br>ー・エレメント |
| POOL_TEMP_XDA_L_READS                 | <b>BIGINT</b> | pool_temp_xda_l_reads - バッファー・プール<br>一時 XDA データの論理読み取り                 |
| POOL_READ_TIME                        | <b>BIGINT</b> | pool_read_time - バッファー・プール物理読み<br>取り時間の合計                              |
| POOL_WRITE_TIME                       | <b>BIGINT</b> | pool_write_time - バッファー・プール物理書<br>き込み時間の合計                             |
| POOL_ASYNC_READ_TIME                  | <b>BIGINT</b> | pool_async_read_time - バッファー・プール非<br>同期読み取り時間                          |
| POOL_ASYNC_WRITE_TIME                 | <b>BIGINT</b> | pool_async_write_time - バッファー・プール非<br>同期書き込み時間                         |
| POOL_ASYNC_DATA_<br><b>READ_REQS</b>  | <b>BIGINT</b> | pool_async_data_read_reqs - バッファー・プー<br>ル非同期読み取り要求                     |
| POOL_ASYNC_INDEX_<br><b>READ_REQS</b> | <b>BIGINT</b> | pool_async_index_read_reqs - バッファー・プ<br>ール非同期索引読み取り要求                  |
| POOL_ASYNC_XDA_<br><b>READ_REQS</b>   | <b>BIGINT</b> | pool_async_xda_read_reqs - バッファー・プー<br>ル非同期 XDA 読み取り要求                 |
| POOL_NO_VICTIM_BUFFER                 | <b>BIGINT</b> | pool_no_victim_buffer - バッファー・プールの<br>非ビクティム・バッファー数                    |
| POOL_LSN_GAP_CLNS                     | <b>BIGINT</b> | pool_lsn_gap_clns - 起動されたバッファー・<br>プール・ログ・スペース・クリーナー                   |
| POOL_DRTY_PG_STEAL_CLNS               | <b>BIGINT</b> | pool_drty_pg_steal_clns - 起動されたバッファ<br>ー・プール・ビクティム・ページ・クリーナ            |
| POOL_DRTY_PG_THRSH_CLNS               | <b>BIGINT</b> | pool_drty_pg_thrsh_clns - 起動されたバッファ<br>ー・プールしきい値クリーナー                  |
| PREFETCH_WAIT_TIME                    | <b>BIGINT</b> | prefetch_wait_time - プリフェッチ待ち時間                                        |
| UNREAD_PREFETCH_PAGES                 | <b>BIGINT</b> | unread_prefetch_pages - 読み取り不能プリフェ<br>ッチ・ページ                           |
| DIRECT_READS                          | <b>BIGINT</b> | direct_reads - データベースからの直接読み取<br>ŋ                                     |
| <b>DIRECT_WRITES</b>                  | <b>BIGINT</b> | direct writes - データベースへの直接書き込み                                         |
| DIRECT_READ_REQS                      | <b>BIGINT</b> | direct_read_reqs - 直接読み取り要求                                            |
| DIRECT_WRITE_REQS                     | <b>BIGINT</b> | direct_write_reqs - 直接書き込み要求                                           |
| DIRECT_READ_TIME                      | <b>BIGINT</b> | direct_read_time - 直接読み取り時間                                            |
| DIRECT_WRITE_TIME                     | <b>BIGINT</b> | direct_write_time - 直接書き込み時間                                           |

表 *151. SNAPDB* 管理ビューおよび *SNAP\_GET\_DB\_V95* 表関数によって戻される情報 *(*続き*)*

| 列名                     | データ・タイプ       | 説明または対応するモニター・エレメント                             |
|------------------------|---------------|-------------------------------------------------|
| FILES_CLOSED           | <b>BIGINT</b> | files_closed - 閉じられたデータベース・ファ<br>イル             |
| ELAPSED_EXEC_TIME_S    | <b>BIGINT</b> | elapsed_exec_time - ステートメント実行経過<br>時間           |
| ELAPSED_EXEC_TIME_MS   | <b>BIGINT</b> | elapsed_exec_time - ステートメント実行経過<br>時間           |
| COMMIT_SQL_STMTS       | <b>BIGINT</b> | commit_sql_stmts - 試行されたコミット・ステ<br>ートメント        |
| ROLLBACK_SQL_STMTS     | <b>BIGINT</b> | rollback_sql_stmts - 試行されたロールバッ<br>ク・ステートメント    |
| DYNAMIC_SQL_STMTS      | <b>BIGINT</b> | dynamic_sql_stmts - 試行された動的 SQL ス<br>テートメント     |
| STATIC_SQL_STMTS       | <b>BIGINT</b> | static_sql_stmts - 試行された静的 SQL ステー<br>トメント      |
| FAILED_SQL_STMTS       | <b>BIGINT</b> | failed_sql_stmts - 失敗したステートメント操<br>作            |
| SELECT_SQL_STMTS       | <b>BIGINT</b> | select_sql_stmts - 実行された選択 SQL ステー<br>トメント      |
| UID_SQL_STMTS          | <b>BIGINT</b> | uid_sql_stmts - 実行された更新/挿入/削除<br>SQL ステートメント    |
| DDL_SQL_STMTS          | <b>BIGINT</b> | ddl_sql_stmts - データ定義言語 (DDL) SQL<br>ステートメント    |
| INT_AUTO_REBINDS       | <b>BIGINT</b> | int_auto_rebinds - 内部自動再バインド                    |
| INT_ROWS_DELETED       | <b>BIGINT</b> | int_rows_deleted - 削除された内部行数                    |
| INT_ROWS_INSERTED      | <b>BIGINT</b> | int_rows_inserted - 挿入された内部行数                   |
| INT_ROWS_UPDATED       | <b>BIGINT</b> | int_rows_updated - 更新された内部行数                    |
| INT_COMMITS            | <b>BIGINT</b> | int_commits - 内部コミット数                           |
| <b>INT ROLLBACKS</b>   | <b>BIGINT</b> | int_rollbacks - 内部ロールバック数                       |
| INT_DEADLOCK_ROLLBACKS | <b>BIGINT</b> | int_deadlock_rollbacks - デッドロックによる内<br>部ロールバック数 |
| ROWS_DELETED           | <b>BIGINT</b> | rows_deleted - 削除行数                             |
| ROWS_INSERTED          | <b>BIGINT</b> | rows_inserted - 挿入行数                            |
| ROWS_UPDATED           | <b>BIGINT</b> | rows_updated - 更新行数                             |
| <b>ROWS_SELECTED</b>   | <b>BIGINT</b> | rows_selected - 選択行数                            |
| <b>ROWS_READ</b>       | <b>BIGINT</b> | rows_read - 読み取り行数                              |
| BINDS_PRECOMPILES      | <b>BIGINT</b> | binds_precompiles - 試行されたバインド/プリ<br>コンパイル       |
| TOTAL_LOG_AVAILABLE    | <b>BIGINT</b> | total_log_available - 使用可能なログ合計                 |
| TOTAL_LOG_USED         | <b>BIGINT</b> | total_log_used - 使用されているログ・スペー<br>スの合計          |
| SEC_LOG_USED_TOP       | <b>BIGINT</b> | sec_log_used_top - 使用された最大 2 次ロ<br>グ・スペース       |

表 *151. SNAPDB* 管理ビューおよび *SNAP\_GET\_DB\_V95* 表関数によって戻される情報 *(*続き*)*

| 列名                                      | データ・タイプ       | 説明または対応するモニター・エレメント                                     |
|-----------------------------------------|---------------|---------------------------------------------------------|
| TOT_LOG_USED_TOP                        | <b>BIGINT</b> | tot_log_used_top - 使用された最大合計ログ・<br>スペース                 |
| SEC_LOGS_ALLOCATED                      | <b>BIGINT</b> | sec_logs_allocated - 現在割り振られている 2<br>次ログ                |
| <b>LOG_READS</b>                        | <b>BIGINT</b> | log_reads - 読み取られたログ・ページの数                              |
| LOG_READ_TIME_S                         | <b>BIGINT</b> | log_read_time - ログ読み取り時間                                |
| LOG_READ_TIME_NS                        | <b>BIGINT</b> | log_read_time - ログ読み取り時間                                |
| <b>LOG_WRITES</b>                       | <b>BIGINT</b> | log_writes - 書き込まれたログ・ページの数                             |
| <b>LOG_WRITE_TIME_S</b>                 | <b>BIGINT</b> | log_write_time - ログ書き込み時間                               |
| LOG_WRITE_TIME_NS                       | <b>BIGINT</b> | log_write_time - ログ書き込み時間                               |
| NUM_LOG_WRITE_IO                        | <b>BIGINT</b> | num_log_write_io - ログ書き込み数                              |
| NUM_LOG_READ_IO                         | <b>BIGINT</b> | num_log_read_io - ログ読み取り数                               |
| NUM LOG PART PAGE IO                    | <b>BIGINT</b> | num log_part_page_io - 部分ログ・ページ書き<br>込み数                |
| NUM_LOG_BUFFER_FULL                     | <b>BIGINT</b> | num_log_buffer_full - フル・ログ・バッファー<br>の回数                |
| NUM_LOG_DATA_FOUND_<br><b>IN_BUFFER</b> | <b>BIGINT</b> | num_log_data_found_in_buffer - ログ・データ<br>がバッファーにある回数    |
| APPL_ID_OLDEST_XACT                     | <b>BIGINT</b> | appl_id_oldest_xact - 最も古いトランザクショ<br>ンを使用するアプリケーション     |
| LOG_TO_REDO_FOR_<br><b>RECOVERY</b>     | <b>BIGINT</b> | log_to_redo_for_recovery - リカバリーの場合<br>に再実行されるログの量      |
| LOG_HELD_BY_DIRTY_PAGES                 | <b>BIGINT</b> | log_held_by_dirty_pages - ダーティー・ページ<br>別に計算されるログ・スペースの量 |
| PKG_CACHE_LOOKUPS                       | <b>BIGINT</b> | pkg_cache_lookups - パッケージ・キャッシュ<br>参照                   |
| PKG_CACHE_INSERTS                       | <b>BIGINT</b> | pkg_cache_inserts - パッケージ・キャッシュ挿<br>入                   |
| PKG_CACHE_NUM_<br><b>OVERFLOWS</b>      | <b>BIGINT</b> | pkg_cache_num_overflows - パッケージ・キャ<br>ッシュ・オーバーフロー数      |
| PKG_CACHE_SIZE_TOP                      | <b>BIGINT</b> | pkg_cache_size_top - パッケージ・キャッシュ<br>最高水準点               |
| APPL_SECTION_LOOKUPS                    | <b>BIGINT</b> | appl_section_lookups - セクションの参照回数                       |
| APPL_SECTION_INSERTS                    | <b>BIGINT</b> | appl_section_inserts - セクション挿入数                         |
| CAT_CACHE_LOOKUPS                       | <b>BIGINT</b> | cat_cache_lookups - カタログ・キャッシュ参<br>照数                   |
| CAT_CACHE_INSERTS                       | <b>BIGINT</b> | cat_cache_inserts - カタログ・キャッシュ挿入<br>数                   |
| CAT_CACHE_OVERFLOWS                     | <b>BIGINT</b> | cat_cache_overflows - カタログ・キャッシュ・<br>オーバーフロー数           |

表 *151. SNAPDB* 管理ビューおよび *SNAP\_GET\_DB\_V95* 表関数によって戻される情報 *(*続き*)*

| 列名                                        | データ・タイプ         | 説明または対応するモニター・エレメント                                      |
|-------------------------------------------|-----------------|----------------------------------------------------------|
| CAT_CACHE_SIZE_TOP                        | <b>BIGINT</b>   | cat_cache_size_top - カタログ・キャッシュ最<br>高水準点                 |
| PRIV_WORKSPACE_SIZE_TOP                   | <b>BIGINT</b>   | priv_workspace_size_top - 専用ワークスペース<br>の最大サイズ            |
| PRIV_WORKSPACE_NUM_<br><b>OVERFLOWS</b>   | <b>BIGINT</b>   | priv_workspace_num_overflows - 専用ワークス<br>ペースのオーバーフロー回数   |
| PRIV_WORKSPACE_SECTION_<br><b>INSERTS</b> | <b>BIGINT</b>   | priv_workspace_section_inserts - 専用ワークス<br>ペース・セクション挿入   |
| PRIV_WORKSPACE_SECTION_<br><b>LOOKUPS</b> | <b>BIGINT</b>   | priv_workspace_section_lookups - 専用ワークス<br>ペース・セクションの参照  |
| SHR_WORKSPACE_SIZE_TOP                    | <b>BIGINT</b>   | shr_workspace_size_top - 最大共有ワークスペ<br>ース・サイズ             |
| SHR_WORKSPACE_NUM_<br><b>OVERFLOWS</b>    | <b>BIGINT</b>   | shr_workspace_num_overflows - 共有ワークス<br>ペースのオーバーフロー回数    |
| SHR_WORKSPACE_SECTION_<br><b>INSERTS</b>  | <b>BIGINT</b>   | shr_workspace_section_inserts - 共有ワークスペ<br>ース・セクション挿入数   |
| SHR_WORKSPACE_SECTION_<br><b>LOOKUPS</b>  | <b>BIGINT</b>   | shr_workspace_section_lookups - 共有ワークス<br>ペース・セクションの参照回数 |
| TOTAL_HASH_JOINS                          | <b>BIGINT</b>   | total_hash_joins - ハッシュ結合の合計                             |
| TOTAL_HASH_LOOPS                          | <b>BIGINT</b>   | total_hash_loops - ハッシュ・ループの合計                           |
| HASH_JOIN_OVERFLOWS                       | <b>BIGINT</b>   | hash_join_overflows - ハッシュ結合のオーバー<br>フロー                 |
| HASH_JOIN_SMALL_<br><b>OVERFLOWS</b>      | <b>BIGINT</b>   | hash_join_small_overflows - ハッシュ結合の短<br>精度オーバーフロー        |
| POST_SHRTHRESHOLD_<br>HASH_JOINS          | <b>BIGINT</b>   | post_shrthreshold_hash_joins - ポストしきい値<br>ハッシュ結合         |
| <b>ACTIVE HASH JOINS</b>                  | <b>BIGINT</b>   | active_hash_joins - アクティブ・ハッシュ結合                         |
| NUM_DB_STORAGE_PATHS                      | <b>BIGINT</b>   | num_db_storage_paths - 自動ストレージ・パス<br>の数                  |
| <b>DBPARTITIONNUM</b>                     | <b>SMALLINT</b> | この行のデータが検索されたデータベース・<br>パーティション。                         |
| SMALLEST_LOG_AVAIL_<br><b>NODE</b>        | <b>INTEGER</b>  | smallest_log_avail_node - 使用可能なログ・ス<br>ペースが最小のノード        |
| TOTAL_OLAP_FUNCS                          | <b>BIGINT</b>   | 実行される OLAP 関数の合計数。                                       |
| OLAP_FUNC_OVERFLOWS                       | <b>BIGINT</b>   | OLAP 関数データが使用可能なソート・ヒー<br>プ・スペースを超えた回数。                  |

表 *151. SNAPDB* 管理ビューおよび *SNAP\_GET\_DB\_V95* 表関数によって戻される情報 *(*続き*)*

| 列名                        | データ・タイプ       | 説明または対応するモニター・エレメント                                                       |
|---------------------------|---------------|---------------------------------------------------------------------------|
| <b>ACTIVE OLAP FUNCS</b>  | <b>BIGINT</b> | 現在実行中で、ソート・ヒープ・メモリーを<br>消費している OLAP 関数の合計数。                               |
| <b>STATS CACHE SIZE</b>   | <b>BIGINT</b> | 統計キャッシュのサイズ (バイト)。                                                        |
| STATS_FABRICATIONS        | <b>BIGINT</b> | 表または索引のスキャンを実行しないでシス<br>テムが統計を作成するための statistics-collect<br>アクティビティーの合計数。 |
| <b>SYNC_RUNSTATS</b>      | <b>BIGINT</b> | 照会コンパイル中の同期 statistics-collect アク<br>ティビティーの合計数。                          |
| <b>ASYNC RUNSTATS</b>     | <b>BIGINT</b> | この列の出力は、成功した非同期<br>statistics-collect アクティビティーの合計数に<br>変更されます。            |
| STATS FABRICATE TIME      | <b>BIGINT</b> | 照会コンパイル中に表または索引のスキャン<br>を実行しないでシステムが統計を作成するの<br>に費やされる合計時間 (ミリ秒)。         |
| <b>SYNC RUNSTATS TIME</b> | <b>BIGINT</b> | 同期 statistics-collect アクティビティーに費や<br>される合計時間 (ミリ秒)。                       |
| NUM_THRESHOLD_VIOLATIONS  | <b>BIGINT</b> | データベースで発生したしきい値違反の数。                                                      |

# **SNAPDB\_MEMORY\_POOL** 管理ビューおよび **SNAP\_GET\_DB\_MEMORY\_POOL** 表関数 **-** データベース・レベ ルのメモリー使用量情報の検索

[SNAPDB\\_MEMORY\\_POOL](#page-410-0) 管理ビューおよび [SNAP\\_GET\\_DB\\_MEMORY\\_POOL](#page-411-0) 表 [関数は](#page-411-0)、データベース・レベルでのメモリー使用量についての情報を戻します (UNIX プラットフォームの場合のみ)。

# **SNAPDB\_MEMORY\_POOL** 管理ビュー

この管理ビューを使用して、現在接続中のデータベースに関するデータベース・レ ベルのメモリー使用量情報を取得することができます。

## SNAPDB\_MEMORY\_POOL 管理ビューを

SNAPDB、SNAPDETAILLOG、SNAPHADR、および SNAPSTORAGE\_PATHS 管理 ビューとともに使用すると、GET SNAPSHOT FOR DATABASE ON database-alias CLP コマンドに相当する情報が提供されます。

スキーマは SYSIBMADM です。

戻される可能性のある情報の完全なリストは、 404 [ページの表](#page-413-0) 122を参照してくださ  $\mathcal{U}^{\lambda}$ 

# 許可

- SYSMON 権限
- v SNAPDB\_MEMORY\_POOL 管理ビューに対する SELECT または CONTROL 特 権、および SNAP\_GET\_DB\_MEMORY\_POOL 表関数に対する EXECUTE 特権。

# 例

現在接続中のデータベースである SAMPLE のメモリー・プールおよびそれらの現 在のサイズのリストを取得します。

SELECT POOL ID, POOL CUR SIZE FROM SYSIBMADM. SNAPDB\_MEMORY\_POOL

以下はこの照会の出力例です。

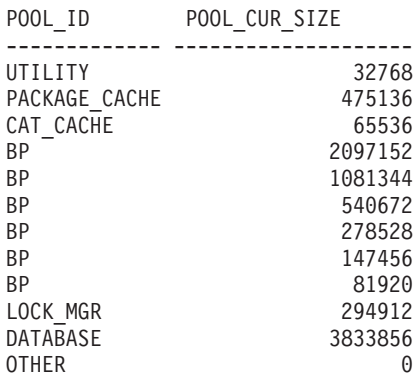

12 record(s) selected.

# **SNAP\_GET\_DB\_MEMORY\_POOL** 表関数

SNAP\_GET\_DB\_MEMORY\_POOL 表関数は、SNAPDB\_MEMORY\_POOL 管理ビュ ーと同じ情報を戻しますが、特定のデータベース・パーティション、すべてのデー タベース・パーティションの集約、またはすべてのデータベース・パーティション に関する情報を取得することができます。

#### SNAP\_GET\_DB\_MEMORY\_POOL 表関数を

SNAP\_GET\_DB\_V95、SNAP\_GET\_DETAILLOG\_V91、SNAP\_GET\_HADR、および SNAP\_GET\_STORAGE\_PATHS 表関数とともに使用すると、GET SNAPSHOT FOR ALL DATABASES CLP コマンドに相当する情報が提供されます。

戻される可能性のある情報の完全なリストは、 404 [ページの表](#page-413-0) 122を参照してくださ い。

## 構文

→ SNAP\_GET\_DB\_MEMORY\_POOL—(*—dbname──* ) *, dbpartitionnum* -◂

スキーマは SYSPROC です。

## 表関数パラメーター

*dbname*

現在接続されているデータベースと同じインスタンス内の有効なデータベース名 を指定する、タイプ VARCHAR(128) の入力引数。 ″Indirect″ または ″Home″ のディレクトリー項目タイプを持つデータベース名を指定します。このディレク トリー項目タイプは、LIST DATABASE DIRECTORY コマンドで確認できま す。現在接続されているデータベースからのスナップショットを取得するには、

空ストリングを指定します。現在接続されているデータベースと同じインスタン ス内のすべてのデータベースからのスナップショットを取得するには、NULL 値を指定します。

#### *dbpartitionnum*

有効なデータベース・パーティション番号を指定する、タイプ INTEGER のオ プション入力引数。現行のデータベース・パーティションには -1、すべてのデ ータベース・パーティションの集約には -2 を指定します。 *dbname* が NULL に設定されておらず、*dbpartitionnum* が NULL に設定されている場合、 *dbpartitionnum* には暗黙的に -1 が設定されます。この入力オプションが使用さ れない場合、つまり、*dbname* のみが指定されている場合、データはすべてのデ ータベース・パーティションから戻されます。

*dbname* および *dbpartitionnum* の両方が NULL に設定された場合、 SNAP\_WRITE\_FILE プロシージャーにより作成されるファイルからのデータの読み 取りを試行します。このファイルはいつでも作成される可能性があるため、データ は現行のものであるとは限らないことに注意してください。対応するスナップショ ット API 要求タイプを持つファイルが存在しない場合、

SNAP GET DB MEMORY POOL 表関数は、現在接続中のデータベースおよびデー タベース・パーティション番号のスナップショットを取得します。

# 許可

- SYSMON 権限
- v SNAP\_GET\_DB\_MEMORY\_POOL 表関数に対する EXECUTE 特権。

# 例

すべてのデータベースのメモリー・プールおよびそれらの現在のサイズのリストを 取得します。

SELECT SUBSTR(DB\_NAME,1,8) AS DB\_NAME, POOL\_ID, POOL CUR\_SIZE FROM TABLE(SNAPSHOT GET DB\_MEMORY POOL  $(CAST(NULL AS VARCHAR(\overline{1}28), \overline{-1})) AS$ 

以下はこの照会の出力例です。

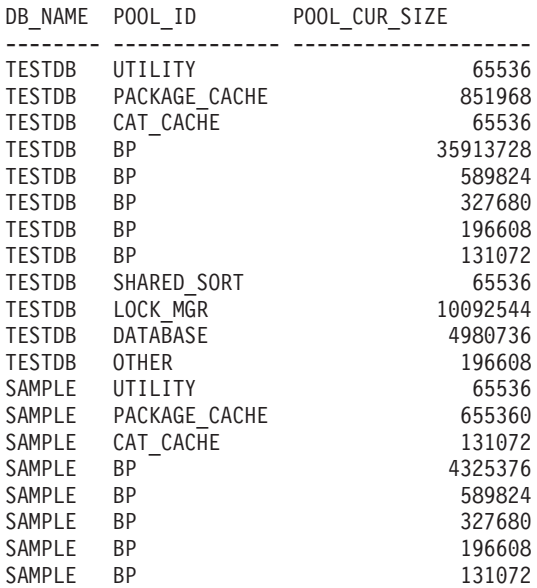

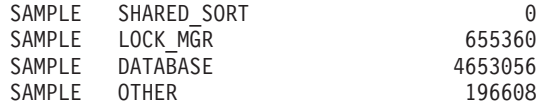

24 record(s) selected.

# 戻される情報

表 *152. SNAPDB\_MEMORY\_POOL* 管理ビューおよび *SNAP\_GET\_DB\_MEMORY\_POOL* 表関数 によって戻される情報

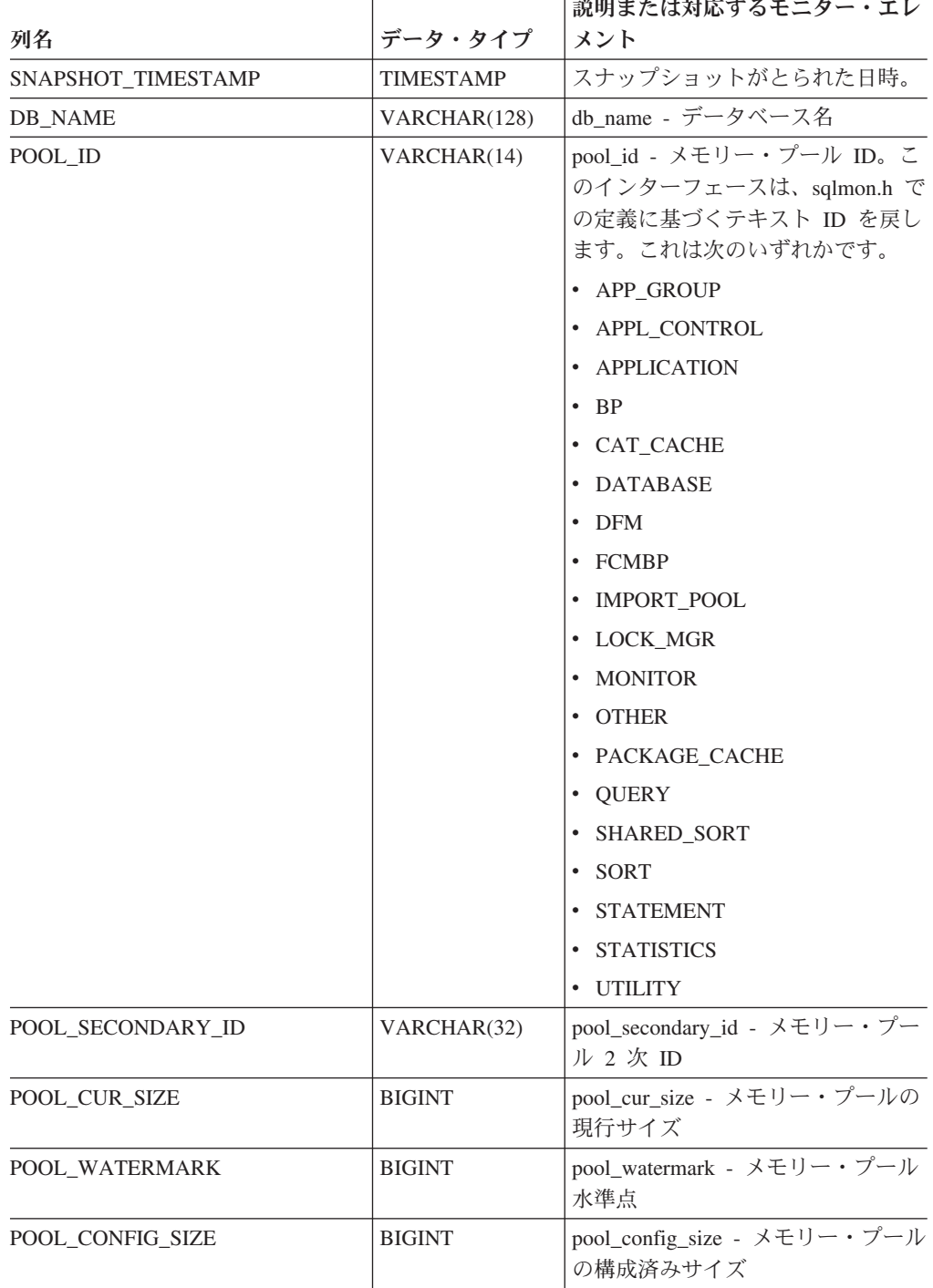

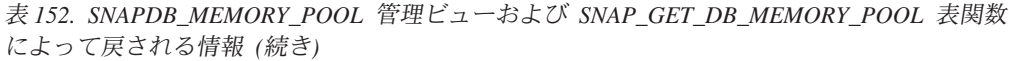

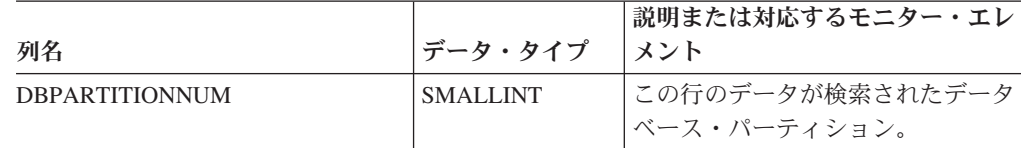

# **SNAPDBM** 管理ビューおよび **SNAP\_GET\_DBM\_V95** 表関数  **dbm** 論理グループ・スナップショット情報の検索

SNAPDBM [管理ビューお](#page-414-0)よび [SNAP\\_GET\\_DBM\\_V95](#page-415-0) 表関数 は、スナップショッ ト・モニターの DB2 データベース・マネージャー (dbm) 論理グループ情報を戻し ます。

## **SNAPDBM** 管理ビュー

SNAPDBM\_MEMORY\_POOL、SNAPFCM、SNAPFCM\_PART、および SNAPSWITCHES 管理ビューと共に使用すると、SNAPDBM 管理ビューは、GET SNAPSHOT FOR DBM コマンドと同等のデータを提供します。

スキーマは SYSIBMADM です。

戻される可能性のある情報の完全なリストは、 407 [ページの表](#page-416-0) 123を参照してくださ い。

### 許可

- SYSMON 権限
- v SNAPDBM 管理ビューに対する SELECT または CONTROL 特権、および SNAP\_GET\_DBM\_V95 表関数に対する EXECUTE 特権。

### 例

すべてのデータベース・パーティションにおけるデータベース・マネージャーの状 況と接続情報を検索します。

SELECT DB2 STATUS, DB2START TIME, LAST RESET, LOCAL CONS, REM CONS IN, (AGENTS\_CREATED\_EMPTY\_POOL/AGENTS\_FROM\_POOL) AS AGENT\_USAGE, DBPARTITIONNUM FROM SYSIBMADM.SNAPDBM ORDER BY DBPARTITIONNUM

以下はこの照会の出力例です。

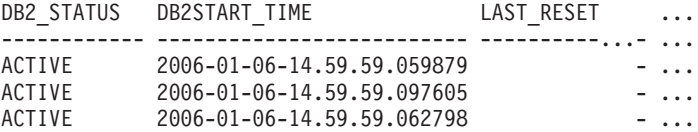

3 record(s) selected.

...

この照会からの出力 (続き)。

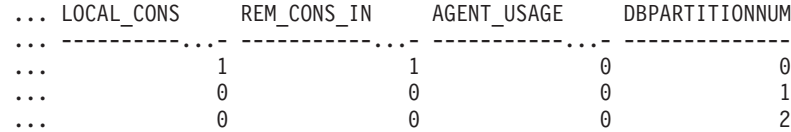

# **SNAP\_GET\_DBM\_V95** 表関数

SNAP GET DBM V95 表関数は SNAPDBM 管理ビューと同じ情報を戻しますが、 特定のデータベース・パーティション、すべてのデータベース・パーティションの 集約、またはすべてのデータベース・パーティションを対象とした情報を検索する ことができます。

SNAP\_GET\_DBM\_MEMORY\_POOL、SNAP\_GET\_FCM、SNAP\_GET\_FCM\_PART、 および SNAP GET SWITCHES 表関数と共に使用すると、SNAP GET DBM V95 表関数は、GET SNAPSHOT FOR DBM コマンドと同等のデータを提供します。

戻される可能性のある情報の完全なリストは、 407 [ページの表](#page-416-0) 123を参照してくださ い。

# 構文

-- SNAP\_GET\_DBM\_V95 ( ) *dbpartitionnum* -◂

スキーマは SYSPROC です。

# 表関数パラメーター

#### *dbpartitionnum*

有効なデータベース・パーティション番号を指定する、タイプ INTEGER のオ プション入力引数。現行のデータベース・パーティションには -1、すべてのデ ータベース・パーティションの集約には -2 を指定します。この入力オプション が使用されない場合、データはすべてのデータベース・パーティションから戻さ れます。

*dbpartitionnum* が NULL に設定された場合、SNAP\_WRITE\_FILE プロシージャーに より作成されるファイルからのデータの読み取りを試行します。このファイルはい つでも作成される可能性があるため、データは現行のものであるとは限らないこと に注意してください。対応するスナップショット API 要求タイプが含まれるファイ ルが存在しない場合、SNAP\_GET\_DBM\_V95 表関数はメモリーからスナップショッ トを呼び出します。

#### 許可

- SYSMON 権限
- v SNAP\_GET\_DBM\_V95 表関数に対する EXECUTE 特権。

## 例

データベース・パーティション番号 2 の開始時刻と現行状況を検索します。 SELECT DB2START TIME, DB2 STATUS FROM TABLE(SNAP GET DBM V95(2)) AS T

# 以下はこの照会の出力例です。

DB2START\_TIME DB2\_STATUS -------------------------- ------------ 2006-01-06-14.59.59.062798 ACTIVE

# 戻される情報

表 *153. SNAPDBM* 管理ビューおよび *SNAP\_GET\_DBM\_V95* 表関数によって戻される情報

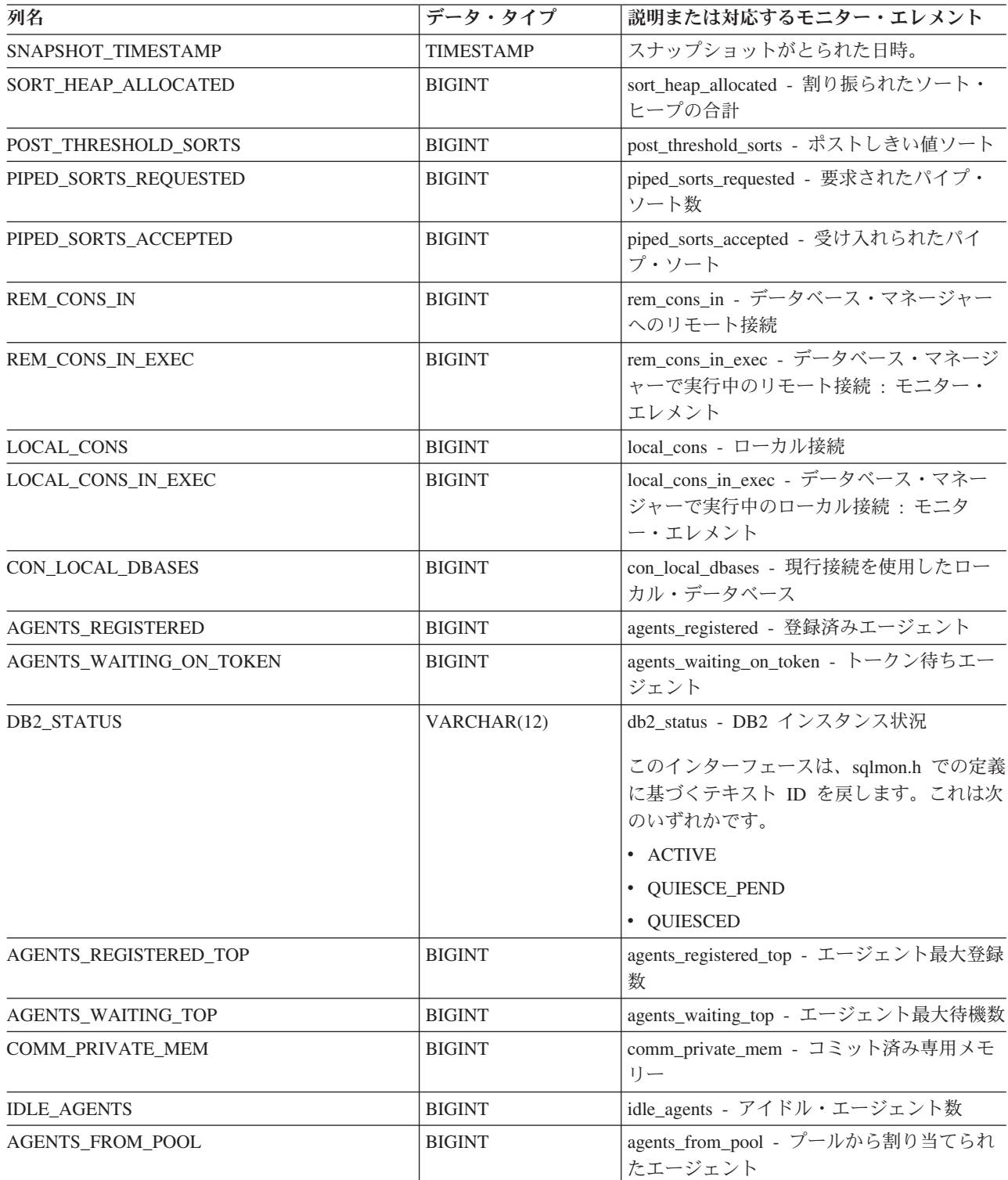

表 *153. SNAPDBM* 管理ビューおよび *SNAP\_GET\_DBM\_V95* 表関数によって戻される情報 *(*続き*)*

| 列名                         | データ・タイプ          | 説明または対応するモニター・エレメント                                         |
|----------------------------|------------------|-------------------------------------------------------------|
| AGENTS_CREATED_EMPTY_POOL  | <b>BIGINT</b>    | agents_created_empty_pool - エージェント・<br>プールが空のために作成されたエージェント |
| COORD_AGENTS_TOP           | <b>BIGINT</b>    | coord_agents_top - コーディネーター・エー<br>ジェント最大数                   |
| MAX_AGENT_OVERFLOWS        | <b>BIGINT</b>    | max_agent_overflows - 最大エージェント・<br>オーバーフロー回数                |
| <b>AGENTS_STOLEN</b>       | <b>BIGINT</b>    | agents_stolen - スチールされたエージェント                               |
| GW_TOTAL_CONS              | <b>BIGINT</b>    | gw_total_cons - DB2 Connect の接続試行合<br>計回数                   |
| GW_CUR_CONS                | <b>BIGINT</b>    | gw_cur_cons - DB2 Connect の現在の接続数                           |
| GW_CONS_WAIT_HOST          | <b>BIGINT</b>    | gw_cons_wait_host - ホストの応答を待機し<br>ている接続の数                   |
| GW_CONS_WAIT_CLIENT        | <b>BIGINT</b>    | gw_cons_wait_client - クライアントの要求送<br>信を待機している接続の数            |
| POST_THRESHOLD_HASH_JOINS  | <b>BIGINT</b>    | post_threshold_hash_joins - ハッシュ結合のし<br>きい値                 |
| NUM_GW_CONN_SWITCHES       | <b>BIGINT</b>    | num_gw_conn_switches - 接続切り替え回数                             |
| DB2START_TIME              | <b>TIMESTAMP</b> | db2start time - データベース・マネージャー<br>開始タイム・スタンプ                 |
| <b>LAST_RESET</b>          | <b>TIMESTAMP</b> | last_reset - 最後のリセット・タイム・スタン<br>プ                           |
| NUM_NODES_IN_ DB2_INSTANCE | <b>INTEGER</b>   | num_nodes_in_db2_instance - データベース・<br>パーティション内のノード数        |
| PRODUCT_NAME               | VARCHAR(32)      | product_name - 製品名                                          |
| SERVICE_LEVEL              | VARCHAR(18)      | service_level - サービス・レベル                                    |
| SORT_HEAP_TOP              | <b>BIGINT</b>    | sort_heap_top - ソート専用ヒープの最高水準<br>点                          |
| <b>DBPARTITIONNUM</b>      | <b>SMALLINT</b>  | この行のデータが検索されたデータベース・<br>パーティション。                            |

表 *153. SNAPDBM* 管理ビューおよび *SNAP\_GET\_DBM\_V95* 表関数によって戻される情報 *(*続き*)*

| 列名                        | データ・タイプ       | 説明または対応するモニター・エレメント                                                                                                    |
|---------------------------|---------------|----------------------------------------------------------------------------------------------------|
| POST THRESHOLD OLAP FUNCS | <b>BIGINT</b> | ソート・ヒープしきい値を超えた後でソー<br>ト・ヒープを要求した OLAP 関数の数。                                                                                                    |
|                           |               | ソート、ハッシュ結合、および OLAP 関数<br>は、ソート・ヒープを使用する操作の例で<br>す。通常の条件では、データベース・マネー<br>ジャーは sortheap 構成パラメーターによっ<br>て指定された値を使用して、ソート・ヒープ<br>を割り振ります。ソート・ヒープに割り振ら<br>れたメモリーの量がソート・ヒープしきい値<br>(sheapthres 構成パラメーター) を超える場<br>合、データベース・マネージャーは<br>sortheap 構成パラメーターで指定されたも<br>のより小さい値を使用して、その後のソー<br>ト・ヒープを割り振ります。 |
|                           |               | ソート・ヒープしきい値に達した後で開始す<br>る OLAP 関数は、実行に最適な量のメモリ<br>ーを受け取ることができない場合がありま<br>す。                                                                                                    |

# **SNAPDBM MEMORY POOL 管理ビューおよび SNAP\_GET\_DBM\_MEMORY\_POOL** 表関数 **-** データベース・マ ネージャー・レベルのメモリー使用量情報の検索

[SNAPDBM\\_MEMORY\\_POOL](#page-418-0) 管理ビューおよび [SNAP\\_GET\\_DBM\\_MEMORY\\_POOL](#page-419-0) 表関数は、データベース・マネージャーでのメ モリー使用量についての情報を戻します。

# **SNAPDBM\_MEMORY\_POOL** 管理ビュー

SNAPDBM\_MEMORY\_POOL 管理ビューを SNAPDBM、SNAPFCM、SNAPFCM\_PART、および SNAPSWITCHES 管理ビューと ともに使用すると、GET SNAPSHOT FOR DBM コマンドに相当するデータが提供 されます。

スキーマは SYSIBMADM です。

戻される可能性のある情報の完全なリストは、 411 [ページの表](#page-420-0) 124を参照してくださ  $\mathcal{V}^{\mathcal{A}}$ 

## 許可

- SYSMON 権限
- SNAPDBM MEMORY POOL 管理ビューに対する SELECT または CONTROL 特権、および SNAP\_GET\_DBM\_MEMORY\_POOL 表関数に対する EXECUTE 特 権。

# 例

接続中のデータベースのデータベース・マネージャーのメモリー・プールおよびそ れらの現在のサイズのリストを取得します。

SELECT POOL ID, POOL CUR SIZE FROM SNAPDBM MEMORY POOL

以下はこの照会の出力例です。

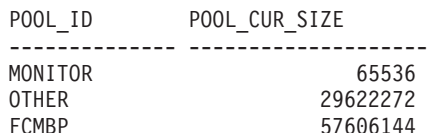

...

#### **SNAP\_GET\_DBM\_MEMORY\_POOL** 表関数

SNAP GET DBM MEMORY POOL 表関数は、SNAPDBM MEMORY POOL 管理 ビューと同じ情報を戻しますが、特定のデータベース・パーティション、すべての データベース・パーティションの集約、またはすべてのデータベース・パーティシ ョンに関する情報を取得することができます。

#### SNAP GET DBM MEMORY POOL 表関数を

SNAP\_GET\_DBM\_V95、SNAP\_GET\_FCM、SNAP\_GET\_FCM\_PART、および SNAP\_GET\_SWITCHES 表関数とともに使用すると、GET SNAPSHOT FOR DBM コマンドに相当するデータが提供されます。

戻される可能性のある情報の完全なリストは、 411 [ページの表](#page-420-0) 124を参照してくださ い。

# 構文

→ SNAP\_GET\_DBM\_MEMORY\_POOL—(—————————————————————)

*dbpartitionnum*

スキーマは SYSPROC です。

#### 表関数パラメーター

*dbpartitionnum*

有効なデータベース・パーティション番号を指定する、タイプ INTEGER のオ プション入力引数。現行のデータベース・パーティションには -1、すべてのデ ータベース・パーティションの集約には -2 を指定します。この入力オプション が使用されない場合、データはすべてのデータベース・パーティションから戻さ れます。

*dbpartitionnum* が NULL に設定された場合、SNAP\_WRITE\_FILE プロシージャーに より作成されるファイルからのデータの読み取りを試行します。このファイルはい つでも作成される可能性があるため、データは現行のものであるとは限らないこと に注意してください。対応するスナップショット API 要求タイプを持つファイルが 存在しない場合、SNAP GET DBM MEMORY POOL 表関数は、現在接続中のデー タベースおよびデータベース・パーティション番号のスナップショットを取得しま す。

-◂

# 許可

- SYSMON 権限
- v SNAP\_GET\_DBM\_MEMORY\_POOL 表関数に対する EXECUTE 特権。

# 例

接続中のデータベースのデータベース・マネージャーのすべてのデータベース・パ ーティションのメモリー・プールおよびそれらの現在のサイズのリストを取得しま す。

SELECT POOL\_ID, POOL\_CUR\_SIZE, DBPARTITIONNUM FROM TABLE(SYSPROC.SNAP GET DBM MEMORY POOL()) AS T ORDER BY DBPARTITIONNUM

以下はこの照会の出力例です。

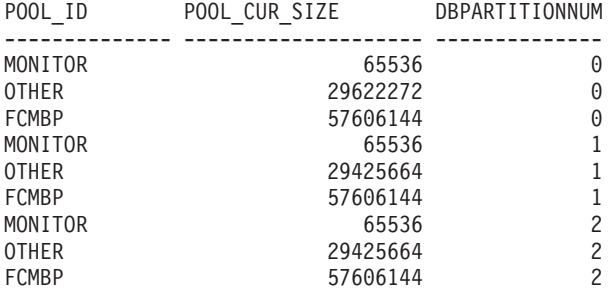

# 戻される情報

表 *154. SNAPDBM\_MEMORY\_POOL* 管理ビューおよび *SNAP\_GET\_DBM\_MEMORY\_POOL* 表 関数によって戻される情報

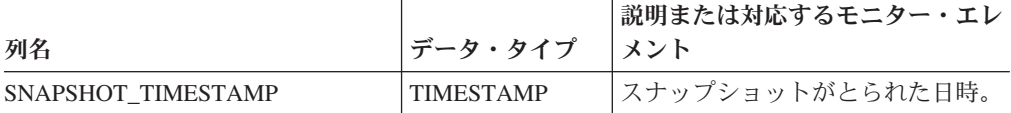

|                       |                 | 説明または対応するモニター・エレ                                                                                                    |
|-----------------------|-----------------|----------------------------------------------------------------------------------------------------|
| 列名                    | データ・タイプ         | メント                                                                                                    |
| POOL ID               | VARCHAR(14)     | pool_id - メモリー・プール ID。こ<br>のインターフェースは、sqlmon.h で<br>の定義に基づくテキスト ID を戻し<br>ます。これは次のいずれかです。<br>• APP_GROUP<br>· APPL_CONTROL<br>• APPLICATION<br>$\cdot$ BP<br>• CAT_CACHE<br>• DATABASE<br>$\bullet$ DFM<br>• FCMBP<br>• IMPORT_POOL<br>• LOCK_MGR<br>• MONITOR<br>• OTHER<br>• PACKAGE CACHE<br>• QUERY<br>· SHARED_SORT<br>$\cdot$ SORT<br>• STATEMENT |
|                       |                 | • STATISTICS                                                                                                    |
|                       |                 | • UTILITY                                                                                                    |
| POOL CUR SIZE         | <b>BIGINT</b>   | pool_cur_size - メモリー・プールの<br>現行サイズ                                                                                                    |
| POOL_WATERMARK        | <b>BIGINT</b>   | pool_watermark - メモリー・プール<br>水準点                                                                                                    |
| POOL CONFIG SIZE      | <b>BIGINT</b>   | pool_config_size - メモリー・プール<br>の構成済みサイズ                                                                                                    |
| <b>DBPARTITIONNUM</b> | <b>SMALLINT</b> | この行のデータが検索されたデータ<br>ベース・パーティション。                                                                                                    |

表 *154. SNAPDBM\_MEMORY\_POOL* 管理ビューおよび *SNAP\_GET\_DBM\_MEMORY\_POOL* 表 関数によって戻される情報 *(*続き*)*

# **SNAPDETAILLOG** 管理ビューおよび **SNAP\_GET\_DETAILLOG\_V91** 表関数 **- detail\_log** 論理データ・ グループからのスナップショット情報の検索

[SNAPDETAILLOG](#page-422-0) 管理ビューおよび[SNAP\\_GET\\_DETAILLOG\\_V91](#page-422-0) 表関数は、 detail\_log 論理データ・グループからのスナップショット情報を戻します。

# **SNAPDETAILLOG** 管理ビュー

この管理ビューを使用すると、現在接続されているデータベースに関するスナップ ショット情報を detail log 論理データ・グループから検索できます。

SNAPDETAILLOG 管理ビューを

SNAPDB、SNAPDB\_MEMORY\_POOL、SNAPHADR、および SNAPSTORAGE\_PATHS 管理ビューと併せて使用することにより、GET SNAPSHOT FOR DATABASE on database-alias CLP コマンドと同等の情報を戻し ます。

スキーマは SYSIBMADM です。

戻される情報の完全なリストは、 415 [ページの表](#page-424-0) 125 を参照してください。

#### 許可

- SYSMON 権限
- v SNAPDETAILLOG 管理ビューに対する SELECT または CONTROL 特権、およ び SNAP GET DETAILLOG V91 表関数に対する EXECUTE 特権。

# 例

すべてのデータベース・パーティションに関して、現在接続されているデータベー スのログ情報を検索します。

SELECT SUBSTR(DB\_NAME, 1, 8) AS DB\_NAME, FIRST\_ACTIVE\_LOG, LAST ACTIVE LOG, CURRENT ACTIVE LOG, CURRENT ARCHIVE LOG, **DBPARTITIONNUM** FROM SYSIBMADM.SNAPDETAILLOG ORDER BY DBPARTITIONNUM

以下はこの照会の出力例です。

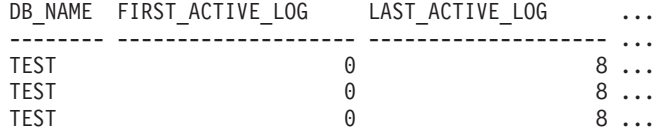

3 record(s) selected.

この照会からの出力 (続き)。

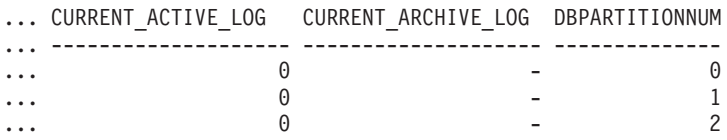

...

# **SNAP\_GET\_DETAILLOG\_V91** 表関数

SNAP\_GET\_DETAILLOG\_V91 表関数は、SNAPDETAILLOG 管理ビューと同じ情報 を戻します。

...

SNAP\_GET\_DETAILLOG 表関数を SNAP\_GET\_DB\_V95、SNAP\_GET\_DB\_MEMORY\_POOL、SNAP\_GET\_HADR、およ び SNAP\_GET\_STORAGE\_PATHS 表関数と併せて使用することにより、GET SNAPSHOT FOR ALL DATABASES CLP コマンドと同等の情報を戻します。

戻される情報の完全なリストは、 415 [ページの表](#page-424-0) 125 を参照してください。

### 構文

 $\rightarrow$  SNAP GET DETAILLOG V91—(*—dbname* ) *, dbpartitionnum* -◂

スキーマは SYSPROC です。

# 表関数パラメーター

*dbname*

現在接続されているデータベースと同じインスタンス内の有効なデータベース名 を指定する、タイプ VARCHAR(128) の入力引数。 ″Indirect″ または ″Home″ のディレクトリー項目タイプを持つデータベース名を指定します。このディレク トリー項目タイプは、LIST DATABASE DIRECTORY コマンドで確認できま す。現在接続されているデータベースからのスナップショットを取得するには、 空ストリングを指定します。現在接続されているデータベースと同じインスタン ス内のすべてのデータベースからのスナップショットを取得するには、NULL 値を指定します。

*dbpartitionnum*

有効なデータベース・パーティション番号を指定する、タイプ INTEGER のオ プション入力引数。現行のデータベース・パーティションには -1、すべてのデ ータベース・パーティションの集約には -2 を指定します。 *dbname* が NULL に設定されておらず、*dbpartitionnum* が NULL に設定されている場合、 *dbpartitionnum* には暗黙的に -1 が設定されます。この入力オプションが使用さ れない場合、つまり、*dbname* のみが指定されている場合、データはすべてのデ ータベース・パーティションから戻されます。

*dbname* および *dbpartitionnum* の両方が NULL に設定された場合、 SNAP WRITE FILE プロシージャーにより作成されるファイルからのデータの読み 取りを試行します。このファイルはいつでも作成される可能性があるため、データ は現行のものであるとは限らないことに注意してください。対応するスナップショ ット API 要求タイプを持つファイルが存在しない場合には、現在接続されているデ ータベースのスナップショットとデータベース・パーティション番号を SNAP GET DETAILLOG V91 表関数が取得します。

#### 許可

- SYSMON 権限
- SNAP GET DETAILLOG V91 表関数に対する EXECUTE 特権。

## 例

データベース・パーティション 1 に関して、現在接続されているデータベースのロ グ情報を検索します。

SELECT SUBSTR(DB\_NAME, 1, 8) AS DB\_NAME, FIRST\_ACTIVE\_LOG, LAST ACTIVE\_LOG, CURRENT\_ACTIVE\_LOG, CURRENT\_ARCHIVE\_LOG FROM TABLE(SNAP GET DETAILLOG V91('', 1)) AS T

以下はこの照会の出力例です。

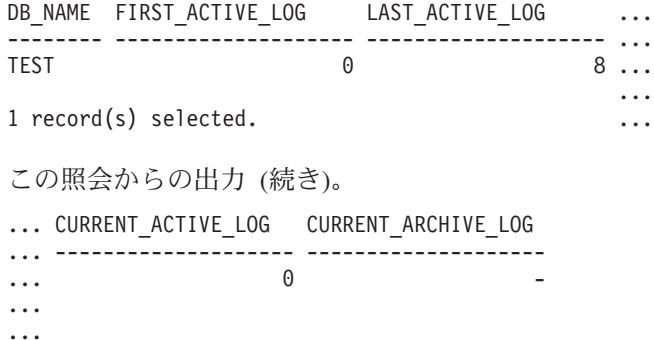

# **SNAPDETAILLOG** 管理ビューおよび **SNAP\_GET\_DETAILLOG\_V91** 表関数のメタデータ

表 *155. SNAPDETAILLOG* 管理ビューおよび *SNAP\_GET\_DETAILLOG\_V91* 表関数によって戻 される情報

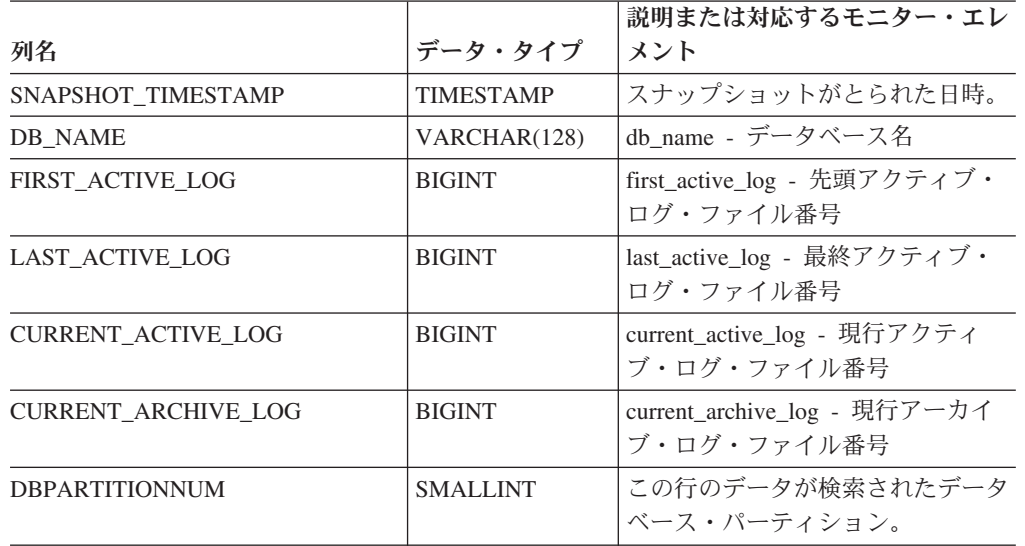

# **SNAPDYN\_SQL** 管理ビューおよび **SNAP\_GET\_DYN\_SQL\_V95** 表関数 **- dynsql** 論理グループのスナップショット情報の検索

415 ページの『[SNAPDYN\\_SQL](#page-424-0) 管理ビュー』と 416 [ページの](#page-425-0) 『[SNAP\\_GET\\_DYN\\_SQL\\_V95](#page-425-0) 表関数』は、dynsql 論理データ・グループからのス ナップショット情報を戻します。

## **SNAPDYN\_SQL** 管理ビュー

この管理ビューを使用すると、現在接続されているデータベースに関する dynsql 論 理グループのスナップショット情報を検索できます。

このビューは、GET SNAPSHOT FOR DYNAMIC SQL ON database-alias CLP コマ ンドと同等の情報を戻します。

スキーマは SYSIBMADM です。

戻される可能性のある情報の完全なリストは、 419 [ページの表](#page-428-0) 126を参照してくださ  $\mathcal{V}^{\, \prime \, \prime}$  .

# 許可

- SYSMON 権限
- v SNAPDYN\_SQL 管理ビューに対する SELECT または CONTROL 特権、および SNAP GET DYN SQL V95 表関数に対する EXECUTE 特権。

# 例

現在接続されているデータベースのすべてのデータベース・パーティションで実行 される動的 SQL のリスト (読み取られる行の番号順に並んでいるもの) を検索しま す。

...

SELECT PREP\_TIME\_WORST, NUM\_COMPILATIONS, SUBSTR(STMT\_TEXT, 1, 60) AS STMT\_TEXT, DBPARTITIONNUM

FROM SYSIBMADM.SNAPDYN\_SQL ORDER BY ROWS\_READ

以下はこの照会の出力例です。

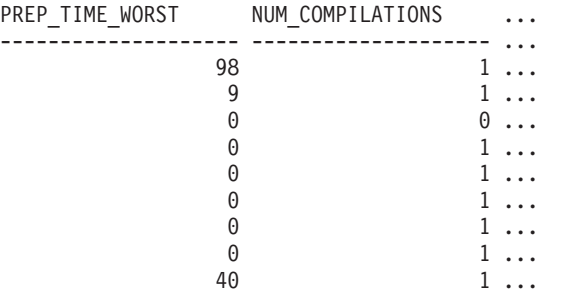

9 record(s) selected.

この照会からの出力 (続き)。

```
... STMT_TEXT ...
```
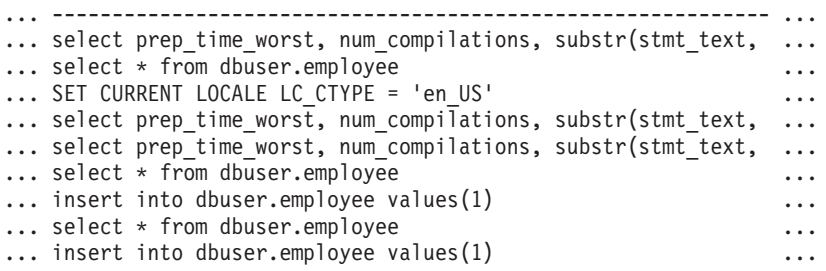

この照会からの出力 (続き)。

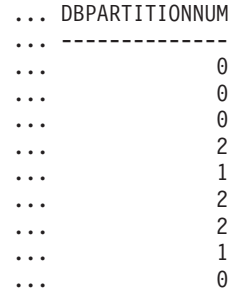

### **SNAP\_GET\_DYN\_SQL\_V95** 表関数

SNAP\_GET\_DYN\_SQL\_V91 表関数は SNAPDYN\_SQL 管理ビューと同じ情報を戻 します。ただし、SNAP GET DYN SOL V95 表関数の場合は、特定のデータベー ス・パーティション、すべてのデータベース・パーティションの集約、またはすべ てのデータベース・パーティションについて、特定のデータベースの情報を取り出 すことができます。

この表関数は、GET SNAPSHOT FOR DYNAMIC SQL ON database-alias CLP コマ ンドと同等の情報を戻します。

戻される可能性のある情報の完全なリストは、 419 [ページの表](#page-428-0) 126を参照してくださ い。

# 構文

-- SNAP\_GET\_DYN\_SQL\_V95 ( *dbname* ) *, dbpartitionnum* -◂

スキーマは SYSPROC です。

### 表関数パラメーター

*dbname*

現在接続されているデータベースと同じインスタンス内の有効なデータベース名 を指定する、タイプ VARCHAR(128) の入力引数。 ″Indirect″ または ″Home″ のディレクトリー項目タイプを持つデータベース名を指定します。このディレク トリー項目タイプは、LIST DATABASE DIRECTORY コマンドで確認できま す。現在接続されているデータベースからのスナップショットを取得するには、 NULL または空ストリングを指定します。

#### *dbpartitionnum*

有効なデータベース・パーティション番号を指定する、タイプ INTEGER のオ プション入力引数。現行のデータベース・パーティションには -1、すべてのデ ータベース・パーティションの集約には -2 を指定します。 *dbname* が NULL に設定されておらず、*dbpartitionnum* が NULL に設定されている場合、 *dbpartitionnum* には暗黙的に -1 が設定されます。この入力オプションが使用さ れない場合、つまり、*dbname* のみが指定されている場合、データはすべてのデ ータベース・パーティションから戻されます。

*dbname* および *dbpartitionnum* の両方が NULL に設定された場合、 SNAP WRITE FILE プロシージャーにより作成されるファイルからのデータの読み 取りを試行します。このファイルはいつでも作成される可能性があるため、データ は現行のものであるとは限らないことに注意してください。対応するスナップショ ット API 要求タイプを持つファイルが存在しない場合には、現在接続されているデ ータベースのスナップショットとデータベース・パーティション番号を SNAP\_GET\_DYN\_SQL\_V95 表関数が取得します。

#### 許可

- SYSMON 権限
- v SNAP\_GET\_DYN\_SQL\_V95 表関数に対する EXECUTE 特権。

# 例

現在接続されているデータベースの現在接続されているデータベース・パーティシ ョンで実行される動的 SQL のリスト (読み取られる行の番号順に並んでいるもの) を検索します。

SELECT PREP TIME WORST, NUM COMPILATIONS, SUBSTR(STMT TEXT, 1, 60) AS STMT\_TEXT FROM TABLE(SNAP\_GET\_DYN\_SQL\_V95('',-1)) as T ORDER BY ROWS\_READ

以下はこの照会の出力例です。

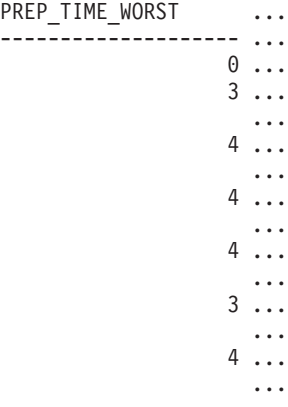

この照会からの出力 (続き)。

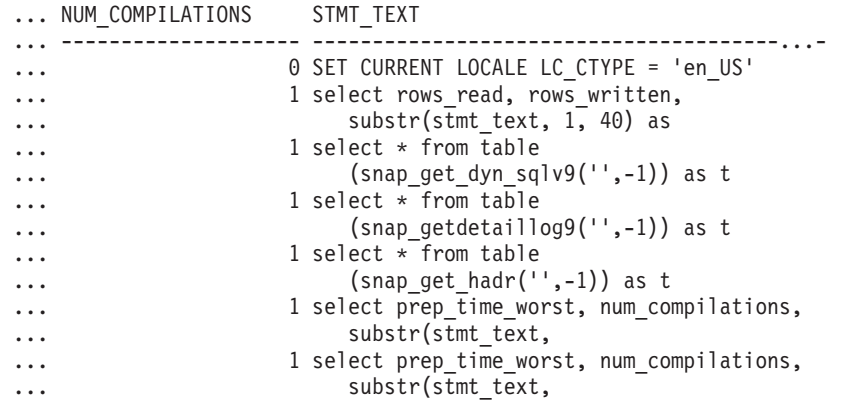

ワークロードの実行後に、ユーザーは次の照会を表関数とともに使用できます。

select STATS FABRICATE TIME, SYNC RUNSTATS TIME from table (snap\_get\_dyn\_sql\_V95('mytestdb', -1)) as snapdb;

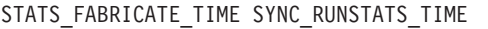

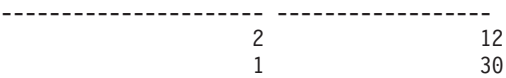

この表関数に基づくビューの場合:

select STATS\_FABRICATE\_TIME,SYNC\_RUNSTATS\_TIME from SYSIBMADM.SNAPDYN\_SQL;

STATS\_FABRICATE\_TIME SYNC\_RUNSTATS\_TIME

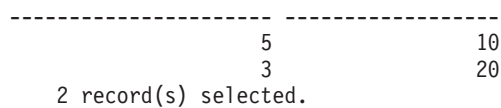

# 戻される情報

表 *156. SNAPDYN\_SQL* 管理ビューおよび *SNAP\_GET\_DYN\_SQL\_V95* 表関数によって戻される情報

| 列名                      | データ・タイプ       | 説明または対応するモニター・エレメント                                    |
|-------------------------|---------------|--------------------------------------------------------|
| SNAPSHOT_TIMESTAMP      | TIMESTAMP     | スナップショットがとられた日時。                                       |
| NUM_EXECUTIONS          | <b>BIGINT</b> | num_executions - ステートメント実行回数                           |
| NUM_COMPILATIONS        | <b>BIGINT</b> | num_compilations - ステートメント・コンパイ<br>ル数                  |
| PREP_TIME_WORST         | <b>BIGINT</b> | prep_time_worst - ステートメント最長準備時<br>間                    |
| PREP_TIME_BEST          | <b>BIGINT</b> | prep_time_best - ステートメント最短準備時間                         |
| INT_ROWS_DELETED        | <b>BIGINT</b> | int_rows_deleted - 削除された内部行数                           |
| INT_ROWS_INSERTED       | <b>BIGINT</b> | int_rows_inserted - 挿入された内部行数                          |
| INT_ROWS_UPDATED        | <b>BIGINT</b> | int_rows_updated - 更新された内部行数                           |
| ROWS_READ               | <b>BIGINT</b> | rows_read - 読み取り行数                                     |
| <b>ROWS_WRITTEN</b>     | <b>BIGINT</b> | rows_written - 書き込み行数                                  |
| STMT_SORTS              | <b>BIGINT</b> | stmt_sorts - ステートメント・ソート回数                             |
| SORT_OVERFLOWS          | <b>BIGINT</b> | sort_overflows - ソート・オーバーフロー                           |
| TOTAL SORT TIME         | <b>BIGINT</b> | total_sort_time - ソート時間合計                              |
| POOL DATA L READS       | <b>BIGINT</b> | pool_data_1_reads - バッファー・プール・デー<br>夕の論理読み取り           |
| POOL_DATA_P_READS       | <b>BIGINT</b> | pool_data_p_reads - バッファー・プール・デ<br>ータの物理読み取り           |
| POOL_TEMP_DATA_L_READS  | <b>BIGINT</b> | pool_temp_data_l_reads - バッファー・プール<br>一時データの論理読み取り     |
| POOL_TEMP_DATA_P_READS  | <b>BIGINT</b> | pool_temp_data_p_reads - バッファー・プール<br>一時データの物理読み取り     |
| POOL_INDEX_L_READS      | <b>BIGINT</b> | pool_index_1_reads - バッファー・プール索引<br>の論理読み取り            |
| POOL_INDEX_P_READS      | <b>BIGINT</b> | pool_index_p_reads - バッファー・プール索引<br>の物理読み取り            |
| POOL_TEMP_INDEX_L_READS | <b>BIGINT</b> | pool_temp_index_l_reads - バッファー・プール<br>一時索引の論理読み取り     |
| POOL_TEMP_INDEX_P_READS | <b>BIGINT</b> | pool_temp_index_p_reads - バッファー・プー<br>ル一時索引の物理読み取り     |
| POOL_XDA_L_READS        | <b>BIGINT</b> | pool_xda_l_reads - バッファー・プール XDA<br>データの論理読み取り         |
| POOL_XDA_P_READS        | <b>BIGINT</b> | pool_xda_p_reads - バッファー・プール XDA<br>データの物理読み取り         |
| POOL_TEMP_XDA_L_READS   | <b>BIGINT</b> | pool_temp_xda_l_reads - バッファー・プール<br>一時 XDA データの論理読み取り |

表 *156. SNAPDYN\_SQL* 管理ビューおよび *SNAP\_GET\_DYN\_SQL\_V95* 表関数によって戻される情報 *(*続き*)*

| 列名                    | データ・タイプ         | 説明または対応するモニター・エレメント                                                                  |
|-----------------------|-----------------|--------------------------------------------------------------------------------------|
| POOL_TEMP_XDA_P_READS | <b>BIGINT</b>   | pool_temp_xda_p_reads - バッファー・プール<br>一時 XDA データの物理読み取り: モニタ<br>ー・エレメント               |
| TOTAL_EXEC_TIME       | <b>BIGINT</b>   | total_exec_time - ステートメント実行の経過時<br>間                                                 |
| TOTAL EXEC TIME MS    | <b>BIGINT</b>   | total exec time - ステートメント実行の経過時<br>間                                                 |
| TOTAL_USR_CPU_TIME    | <b>BIGINT</b>   | total_usr_cpu_time - ステートメントのユーザ<br>ー CPU の合計                                        |
| TOTAL_USR_CPU_TIME_MS | <b>BIGINT</b>   | total_usr_cpu_time - ステートメントのユーザ<br>ー CPU の合計                                        |
| TOTAL_SYS_CPU_TIME    | <b>BIGINT</b>   | total_sys_cpu_time - ステートメントのシステ<br>ム CPU の合計                                        |
| TOTAL SYS CPU TIME MS | <b>BIGINT</b>   | total_sys_cpu_time - ステートメントのシステ<br>ム CPU の合計                                        |
| <b>STMT TEXT</b>      | CLOB(2 M)       | stmt_text - SQL 動的ステートメント・テキス<br>$\vdash$                                            |
| <b>DBPARTITIONNUM</b> | <b>SMALLINT</b> | この行のデータが検索されたデータベース・<br>パーティション。                                                     |
| STATS_FABRICATE_TIME  | <b>BIGINT</b>   | 動的ステートメントの照会コンパイル中に表<br>または索引のスキャンを実行しないで、シス<br>テムが必要とされる統計を作成するのに費や<br>す合計時間 (ミリ秒)。 |
| SYNC_RUNSTATS_TIME    | <b>BIGINT</b>   | 動的ステートメントの照会コンパイル中に同<br>期 statistics-collect アクティビティーに費やさ<br>れる合計時間 (ミリ秒)。           |

# **SNAPFCM** 管理ビューおよび **SNAP\_GET\_FCM** 表関数 **- fcm** 論 理データ・グループ・スナップショット情報の検索

SNAPFCM [管理ビューお](#page-429-0)よび [SNAP\\_GET\\_FCM](#page-430-0) 表関数は、データベース・マネージ ャー・スナップショットから、特に fcm 論理データ・グループの高速コミュニケー ション・マネージャー情報を戻します。

# **SNAPFCM** 管理ビュー

SNAPDBM、SNAPDBM\_MEMORY\_POOL、SNAPFCM\_PART、および SNAPSWITCHES 管理ビューと共に使用すると、SNAPFCM 管理ビューは、GET SNAPSHOT FOR DBM コマンドと同等のデータを提供します。

スキーマは SYSIBMADM です。

戻される可能性のある情報の完全なリストは、 422 [ページの表](#page-431-0) 127を参照してくださ  $\mathcal{U}^{\lambda}$ 

# 許可

- SYSMON 権限
- v SNAPFCM 管理ビューに対する SELECT または CONTROL 特権、および SNAP\_GET\_FCM 表関数に対する EXECUTE 特権。

#### 例

すべてのデータベース・パーティションにおける高速コミュニケーション・マネー ジャーのメッセージ・バッファーについての情報を検索します。

SELECT BUFF FREE, BUFF FREE BOTTOM, DBPARTITIONNUM FROM SYSIBMADM.SNAPFCM ORDER BY DBPARTITIONNUM

以下はこの照会の出力例です。

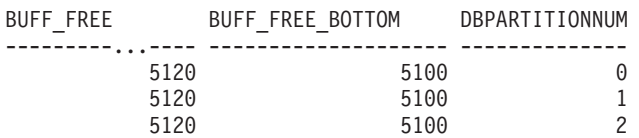

## **SNAP\_GET\_FCM** 表関数

SNAP\_GET\_FCM 表関数は SNAPFCM 管理ビューと同じ情報を戻しますが、特定の データベース・パーティション、すべてのデータベース・パーティションの集約、 またはすべてのデータベース・パーティションを対象とした情報を検索することが できます。

SNAP\_GET\_DBM\_V95、SNAP\_GET\_DBM\_MEMORY\_POOL、SNAP\_GET\_FCM\_PART、 および SNAP GET SWITCHES 表関数と共に使用すると、SNAP GET FCM 表関数 は、GET SNAPSHOT FOR DBM コマンドと同等のデータを提供します。

戻される可能性のある情報の完全なリストは、 422 [ページの表](#page-431-0) 127を参照してくださ い。

> -◂

# 構文

-- SNAP\_GET\_FCM ( ) *dbpartitionnum*

スキーマは SYSPROC です。

# 表関数パラメーター

#### *dbpartitionnum*

有効なデータベース・パーティション番号を指定する、タイプ INTEGER のオ プション入力引数。現行のデータベース・パーティションには -1、すべてのデ ータベース・パーティションの集約には -2 を指定します。この入力オプション が使用されない場合、データはすべてのデータベース・パーティションから戻さ れます。

*dbpartitionnum* が NULL に設定された場合、SNAP\_WRITE\_FILE プロシージャーに より作成されるファイルからのデータの読み取りを試行します。このファイルはい つでも作成される可能性があるため、データは現行のものであるとは限らないこと

に注意してください。対応するスナップショット API 要求タイプが含まれるファイ ルが存在しない場合、SNAP GET FCM 表関数は、現在接続されているデータベー スのスナップショットとデータベース・パーティション番号を取得します。

# 許可

- SYSMON 権限
- v SNAP\_GET\_FCM 表関数に対する EXECUTE 特権。

## 例

データベース・パーティション 1 における高速コミュニケーション・マネージャー のメッセージ・バッファーについての情報を検索します。

SELECT BUFF FREE, BUFF FREE BOTTOM, DBPARTITIONNUM FROM TABLE(SYSPROC.SNAP\_GET\_FCM( 1 )) AS T

以下はこの照会の出力例です。

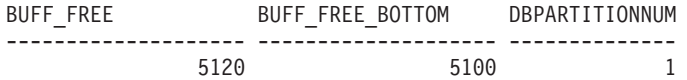

# 戻される情報

表 *157. SNAPFCM* 管理ビューおよび *SNAP\_GET\_FCM* 表関数によって戻される情報

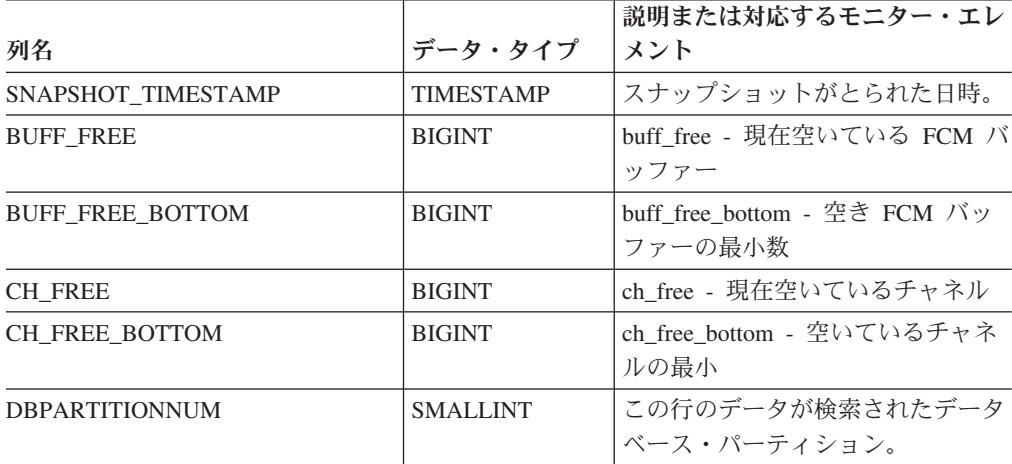

# **SNAPFCM\_PART** 管理ビューおよび **SNAP\_GET\_FCM\_PART** 表 関数 **- fcm\_node** 論理データ・グループ・スナップショット情報 の検索

[SNAPFCM\\_PART](#page-431-0) 管理ビューおよび [SNAP\\_GET\\_FCM\\_PART](#page-432-0) 表関数は、データベ ース・マネージャー・スナップショットから、特に fcm\_node 論理データ・グルー プの高速コミュニケーション・マネージャー情報を戻します。

# **SNAPFCM\_PART** 管理ビュー

SNAPDBM、SNAPDBM\_MEMORY\_POOL、SNAPFCM、および SNAPSWITCHES 管理ビューと共に使用すると、SNAPFCM\_PART 管理ビューは、GET SNAPSHOT FOR DBM コマンドと同等のデータを提供します。

スキーマは SYSIBMADM です。

戻される可能性のある情報の完全なリストは、 424 [ページの表](#page-433-0) 128を参照してくださ  $\mathcal{U}$ 

## 許可

- SYSMON 権限
- v SNAPFCM\_PART 管理ビューに対する SELECT または CONTROL 特権、および SNAP\_GET\_FCM\_PART 表関数に対する EXECUTE 特権。

# 例

高速コミュニケーション・マネージャーのバッファー送受信情報を検索します。

SELECT CONNECTION\_STATUS, TOTAL\_BUFFERS\_SENT, TOTAL\_BUFFERS\_RECEIVED FROM SYSIBMADM. SNAPFCM PART WHERE DBPARTITIONNUM = 0

以下はこの照会の出力例です。

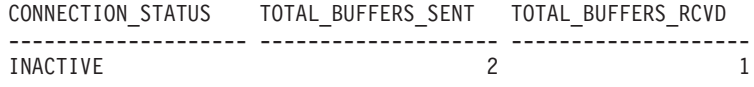

1 record(s) selected.

# **SNAP\_GET\_FCM\_PART** 表関数

SNAP\_GET\_FCM\_PART 表関数は SNAPFCM\_PART 管理ビューと同じ情報を戻し ますが、特定のデータベース・パーティション、すべてのデータベース・パーティ ションの集約、またはすべてのデータベース・パーティションを対象とした情報を 検索することができます。

SNAP\_GET\_DBM\_V95、SNAP\_GET\_DBM\_MEMORY\_POOL、SNAP\_GET\_FCM、お よび SNAP GET SWITCHES 表関数と共に使用すると、SNAP GET FCM PART 表 関数は、GET SNAPSHOT FOR DBM コマンドと同等のデータを提供します。

戻される可能性のある情報の完全なリストは、 424 [ページの表](#page-433-0) 128を参照してくださ  $\mathcal{U}^{\lambda}$ 

> -◂

# 構文

-- SNAP\_GET\_FCM\_PART ( ) *dbpartitionnum*

スキーマは SYSPROC です。

# 表関数パラメーター

*dbpartitionnum*

有効なデータベース・パーティション番号を指定する、タイプ INTEGER のオ プション入力引数。現行のパーティションには -1、すべてのパーティションの 集約には -2 を指定します。この入力オプションが使用されない場合、データは すべてのパーティションから戻されます。

*dbpartitionnum* が NULL に設定された場合、SNAP\_WRITE\_FILE プロシージャーに より作成されるファイルからのデータの読み取りを試行します。このファイルはい つでも作成される可能性があるため、データは現行のものであるとは限らないこと に注意してください。対応するスナップショット API 要求タイプが含まれるファイ ルが存在しない場合、SNAP\_GET\_FCM\_PART 表関数は、現在接続されているデー タベースのスナップショットとデータベース・パーティション番号を取得します。

#### 許可

- SYSMON 権限
- v SNAP\_GET\_FCM\_PART 表関数に対する EXECUTE 特権。

## 例

すべてのデータベース・パーティションにおける高速コミュニケーション・マネー ジャーのバッファー送受信情報を検索します。

以下はこの照会の出力例です。

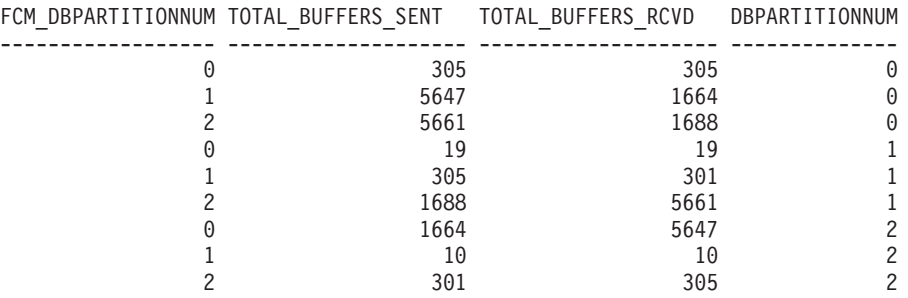

# 戻される情報

表 *158. SNAPFCM\_PART* 管理ビューおよび *SNAP\_GET\_FCM\_PART* 表関数によって戻される 情報

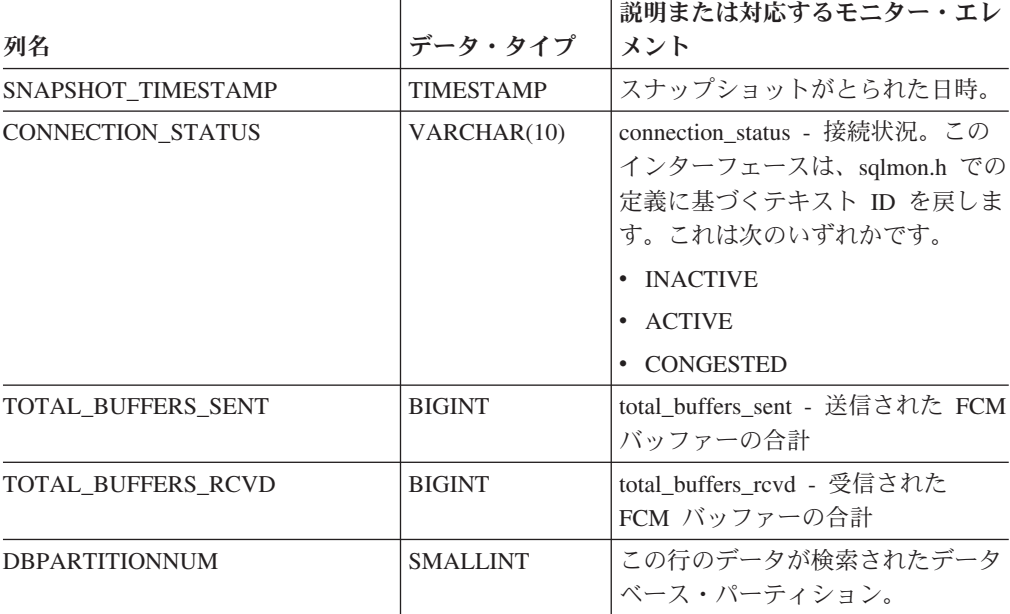

SELECT FCM\_DBPARTITIONNUM, TOTAL\_BUFFERS\_SENT, TOTAL\_BUFFERS\_RCVD, DBPARTITIONNUM FROM TABLE(SNAP\_GET\_FCM\_PART()) AS T ORDER BY DBPARTITIONNUM

|                    |                 | 説明または対応するモニター・エレ                                                                               |
|--------------------|-----------------|------------------------------------------------------------------------------------------------|
| 列名                 | データ・タイプ         | メント                                                                                            |
| FCM DBPARTITIONNUM | <b>SMALLINT</b> | データの送信先または受信元のデー<br>タベース・パーティション番号<br>(TOTAL BUFFERS SENT および<br>TOTAL BUFFERS RCVD 列ごと<br>に)。 |

表 *158. SNAPFCM\_PART* 管理ビューおよび *SNAP\_GET\_FCM\_PART* 表関数によって戻される 情報 *(*続き*)*

# **SNAPHADR** 管理ビューおよび **SNAP\_GET\_HADR** 表関数  **hadr** 論理データ・グループのスナップショット情報の検索

[SNAPHADR](#page-434-0) 管理ビューおよび [SNAP\\_GET\\_HADR](#page-435-0) 表関数は、データベース・スナ ップショットから、特に hadr 論理データ・グループの高可用性災害時リカバリー情 報を戻します。

# **SNAPHADR** 管理ビュー

この管理ビューを使用して、現在接続中のデータベースに関する hadr 論理データ・ グループのスナップショット情報を取得することができます。データベースが 1 次 またはスタンバイ高可用性災害時リカバリー (HADR) データベースの場合にのみ、 このビューによってデータが戻されます。

SNAPHADR 管理ビューを

SNAPDB、SNAPDB\_MEMORY\_POOL、SNAPDETAILLOG、および SNAPSTORAGE\_PATHS 管理ビューとともに使用すると、GET SNAPSHOT FOR DATABASE ON database-alias CLP コマンドに相当する情報が提供されます。

スキーマは SYSIBMADM です。

戻される可能性のある情報の完全なリストは、 427 [ページの表](#page-436-0) 129を参照してくださ  $\mathcal{U}^{\lambda}$ 

### 許可

- SYSMON 権限
- v SNAPHADR 管理ビューに対する SELECT または CONTROL 特権、および SNAP\_GET\_HADR 表関数に対する EXECUTE 特権。

# 例

1 次 HADR データベース上の HADR に関する構成および状況情報を取得します。

SELECT SUBSTR(DB\_NAME, 1, 8) AS DBNAME, HADR\_ROLE, HADR\_STATE, HADR SYNCMODE, HADR CONNECT STATUS FROM SYSIBMADM.SNAPHADR

以下はこの照会の出力例です。

DBNAME HADR\_ROLE HADR\_STATE HADR\_SYNCMODE HADR\_CONNECT\_STATUS -------- --------- -------------- ------------- ------------------- SAMPLE PRIMARY PEER SYNC CONNECTED

1 record(s) selected.

## **SNAP\_GET\_HADR** 表関数

SNAP\_GET\_HADR 表関数は、SNAPHADR 管理ビューと同じ情報を戻しますが、特 定のデータベース・パーティション、すべてのデータベース・パーティションの集 約、またはすべてのデータベース・パーティションに関する情報を取得することが できます。

SNAP\_GET\_HADR 表関数を

SNAP\_GET\_DB\_V95、SNAP\_GET\_DB\_MEMORY\_POOL、SNAP\_GET\_DETAILLOG\_V91、 および SNAP\_GET\_STORAGE\_PATHS 表関数とともに使用すると、GET SNAPSHOT FOR ALL DATABASES CLP コマンドに相当する情報が提供されま す。

戻される可能性のある情報の完全なリストは、 427 [ページの表](#page-436-0) 129を参照してくださ い。

#### 構文

**--**SNAP GET HADR—(*—dbname* )

*, dbpartitionnum*

スキーマは SYSPROC です。

# 表関数パラメーター

*dbname*

現在接続されているデータベースと同じインスタンス内の有効なデータベース名 を指定する、タイプ VARCHAR(128) の入力引数。 ″Indirect″ または ″Home″ のディレクトリー項目タイプを持つデータベース名を指定します。このディレク トリー項目タイプは、LIST DATABASE DIRECTORY コマンドで確認できま す。現在接続されているデータベースからのスナップショットを取得するには、 空ストリングを指定します。現在接続されているデータベースと同じインスタン ス内のすべてのデータベースからのスナップショットを取得するには、NULL 値を指定します。

*dbpartitionnum*

有効なデータベース・パーティション番号を指定する、タイプ INTEGER のオ プション入力引数。現行のデータベース・パーティションには -1、すべてのデ ータベース・パーティションの集約には -2 を指定します。 *dbname* が NULL に設定されておらず、*dbpartitionnum* が NULL に設定されている場合、 *dbpartitionnum* には暗黙的に -1 が設定されます。この入力オプションが使用さ れない場合、つまり、*dbname* のみが指定されている場合、データはすべてのデ ータベース・パーティションから戻されます。

*dbname* および *dbpartitionnum* の両方が NULL に設定された場合、 SNAP\_WRITE\_FILE プロシージャーにより作成されるファイルからのデータの読み

-◀ 取りを試行します。このファイルはいつでも作成される可能性があるため、データ は現行のものであるとは限らないことに注意してください。対応するスナップショ ット API 要求タイプを持つファイルが存在しない場合、SNAP GET HADR 表関数 は、現在接続中のデータベースおよびデータベース・パーティション番号のスナッ プショットを取得します。

#### 許可

- SYSMON 権限
- · SNAP GET HADR 表関数に対する EXECUTE 特権。

# 例

すべてのデータベースの HADR に関する構成および状況情報を取得します。

SELECT SUBSTR(DB\_NAME, 1, 8) AS DBNAME, HADR ROLE, HADR STATE, HADR\_SYNCMODE, HADR\_CONNECT\_STATUS FROM TABLE (SNAP\_GET\_HADR (CAST (NULL as VARCHAR(128)), 0)) as T

以下はこの照会の出力例です。

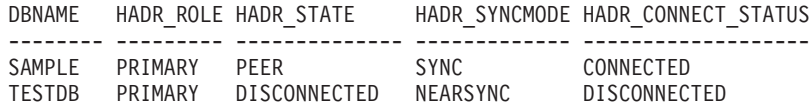

2 record(s) selected.

# 戻される情報

表 *159. SNAPHADR* 管理ビューおよび *SNAP\_GET\_HADR* 表関数によって戻される情報

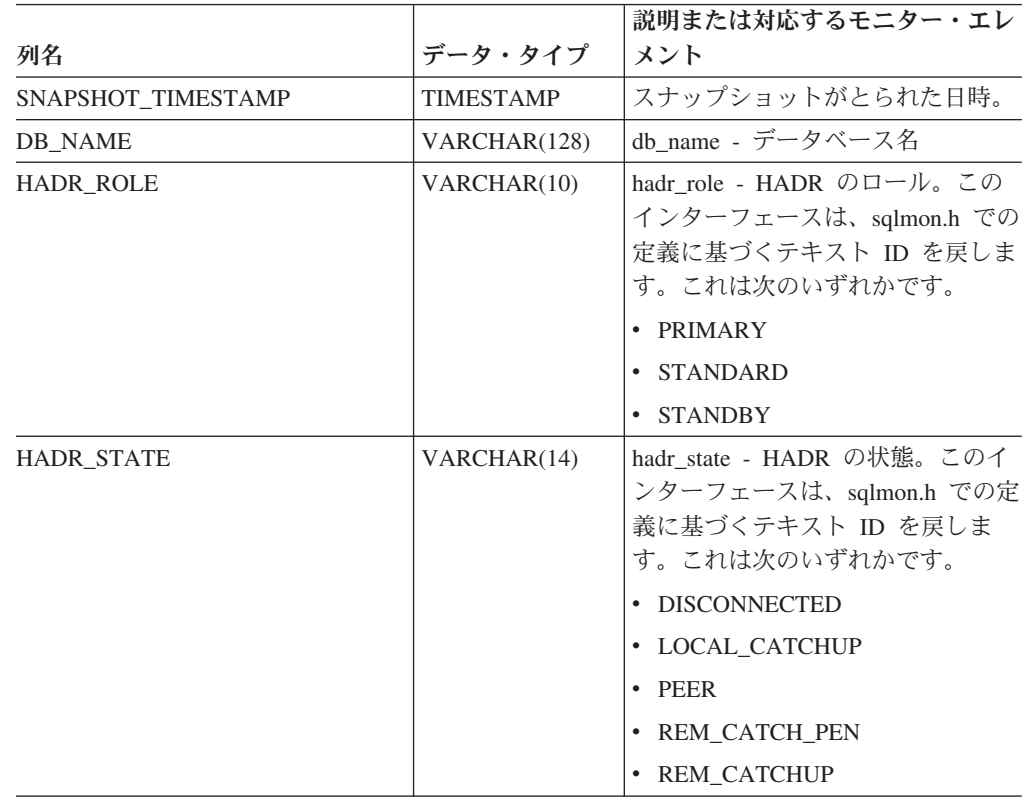

表 *159. SNAPHADR* 管理ビューおよび *SNAP\_GET\_HADR* 表関数によって戻される情報 *(*続 き*)*

| 列名                    | データ・タイプ          | 説明または対応するモニター・エレ<br>メント                                                                                               |
|-----------------------|------------------|----------------------------------------------------------------------------------------------------|
| HADR_SYNCMODE         | VARCHAR(10)      | hadr_syncmode - HADR 同期モー<br>ド。このインターフェースは、<br>sqlmon.h での定義に基づくテキスト<br>ID を戻します。これは次のいずれ<br>かです。                     |
|                       |                  | • ASYNC                                                                                                    |
|                       |                  | • NEARSYNC                                                                                                    |
|                       |                  | $\cdot$ SYNC                                                                                                    |
| HADR_CONNECT_STATUS   | VARCHAR(12)      | hadr_connect_status - HADR 接続状<br>況。このインターフェースは、<br>sqlmon.h での定義に基づくテキスト<br>ID を戻します。これは次のいずれ<br>かです。<br>• CONGESTED |
|                       |                  | • CONNECTED                                                                                                    |
|                       |                  | • DISCONNECTED                                                                                                    |
| HADR CONNECT TIME     | <b>TIMESTAMP</b> | hadr_connect_time - HADR 接続時<br>刻                                                                                     |
| HADR HEARTBEAT        | <b>INTEGER</b>   | hadr_heartbeat - HADR ハートビー<br>$\vdash$                                                                               |
| HADR LOCAL HOST       | VARCHAR(255)     | hadr_local_host - HADR ローカル・<br>ホスト                                                                                   |
| HADR LOCAL SERVICE    | VARCHAR(40)      | hadr_local_service - HADR ローカ<br>ル・サービス                                                                               |
| HADR REMOTE HOST      | VARCHAR(255)     | hadr_remote_host - HADR リモー<br>ト・ホスト                                                                                  |
| HADR_REMOTE_SERVICE   | VARCHAR(40)      | hadr_remote_service - HADR リモー<br>ト・サービス                                                                              |
| HADR REMOTE INSTANCE  | VARCHAR(128)     | hadr_remote_instance - HADR $\cup \pm$<br>ート・インスタンス                                                                   |
| HADR_TIMEOUT          | <b>BIGINT</b>    | hadr_timeout - HADR タイムアウト                                                                                            |
| HADR_PRIMARY_LOG_FILE | VARCHAR(255)     | hadr_primary_log_file - HADR 1 次<br>ログ・ファイル                                                                           |
| HADR_PRIMARY_LOG_PAGE | <b>BIGINT</b>    | hadr_primary_log_page - HADR 1<br>次ログ・ページ                                                                             |
| HADR_PRIMARY_LOG_LSN  | <b>BIGINT</b>    | hadr_primary_log_lsn - HADR 1 次<br>ログ LSN                                                                             |
| HADR_STANDBY_LOG_FILE | VARCHAR(255)     | hadr_standby_log_file - HADR スタ<br>ンバイ・ログ・ファイル                                                                        |
| HADR_STANDBY_LOG_PAGE | <b>BIGINT</b>    | hadr_standby_log_page - HADR スタ<br>ンバイ・ログ・ページ                                                                         |

|                       |                 | 説明または対応するモニター・エレ                             |
|-----------------------|-----------------|----------------------------------------------|
| 列名                    | データ・タイプ         | メント                                          |
| HADR STANDBY LOG LSN  | <b>BIGINT</b>   | hadr_standby_log_lsn - HADR スタ<br>ンバイ・ログ LSN |
| HADR LOG GAP          | <b>BIGINT</b>   | hadr_log_gap - HADR ログ・ギャッ                   |
| <b>DBPARTITIONNUM</b> | <b>SMALLINT</b> | この行のデータが検索されたデータ                             |
|                       |                 | ベース・パーティション。                                 |

表 *159. SNAPHADR* 管理ビューおよび *SNAP\_GET\_HADR* 表関数によって戻される情報 *(*続 き*)*

# **SNAPLOCK** 管理ビューおよび **SNAP\_GET\_LOCK** 表関数  **lock** 論理データ・グループ・スナップショット情報の検索

[SNAPLOCK](#page-438-0) 管理ビューおよび [SNAP\\_GET\\_LOCK](#page-439-0) 表関数は、特に lock 論理デー タ・グループのロック・スナップショット情報を戻します。

# **SNAPLOCK** 管理ビュー

この管理ビューでは、現在接続されているデータベースの lock 論理データ・グルー プ・スナップショット情報を検索できます。

SNAPLOCKWAIT 管理ビューと共に使用すると、SNAPLOCK 管理ビューは、GET SNAPSHOT FOR LOCKS ON database-alias CLP コマンドと同等の情報を提供しま す。

スキーマは SYSIBMADM です。

戻される可能性のある情報の完全なリストは、 431 [ページの表](#page-440-0) 130を参照してくださ い。

#### 許可

- SYSMON 権限
- v SNAPLOCK 管理ビューに対する SELECT または CONTROL 特権、および SNAP\_GET\_LOCK 表関数に対する EXECUTE 特権。

#### 例

現在接続されているデータベースのデータベース・パーティション 0 のロック情報 を検索します。

SELECT AGENT ID, LOCK OBJECT TYPE, LOCK MODE, LOCK STATUS FROM SYSIBMADM. SNAPLOCK WHERE DBPARTITIONNUM =  $\overline{\theta}$ 

以下はこの照会の出力例です。

AGENT\_ID LOCK\_OBJECT\_TYPE LOCK\_MODE LOCK\_STATUS -- ---------------<br>7 TARLE IX GRNT

1 record(s) selected.
#### **SNAP\_GET\_LOCK** 表関数

SNAP GET LOCK 表関数は SNAPLOCK 管理ビューと同じ情報を戻しますが、特 定のデータベース・パーティション、すべてのデータベース・パーティションの集 約、またはすべてのデータベース・パーティションのいずれかの特定のデータベー スを対象とした情報を検索することができます。

SNAP\_GET\_LOCKWAIT 表関数と共に使用すると、SNAP\_GET\_LOCK 表関数は、 GET SNAPSHOT FOR LOCKS ON database-alias CLP コマンドと同等の情報を提供 します。

戻される可能性のある情報の完全なリストは、 431 [ページの表](#page-440-0) 130を参照してくださ い。

## 構文

 $\rightarrow$  -SNAP GET LOCK—(*—dbname* ) *, dbpartitionnum* -◂

スキーマは SYSPROC です。

#### 表関数パラメーター

#### *dbname*

現在接続されているデータベースと同じインスタンス内の有効なデータベース名 を指定する、タイプ VARCHAR(128) の入力引数。 ″Indirect″ または ″Home″ のディレクトリー項目タイプを持つデータベース名を指定します。このディレク トリー項目タイプは、LIST DATABASE DIRECTORY コマンドで確認できま す。現在接続されているデータベースからのスナップショットを取得するには、 NULL 値または空ストリングを指定します。

#### *dbpartitionnum*

有効なデータベース・パーティション番号を指定する、タイプ INTEGER のオ プション入力引数。現行のデータベース・パーティションには -1、すべてのデ ータベース・パーティションの集約には -2 を指定します。 *dbname* が NULL に設定されておらず、*dbpartitionnum* が NULL に設定されている場合、 *dbpartitionnum* には暗黙的に -1 が設定されます。この入力オプションが使用さ れない場合、つまり、*dbname* のみが指定されている場合、データはすべてのデ ータベース・パーティションから戻されます。

*dbname* および *dbpartitionnum* の両方が NULL に設定された場合、 SNAP WRITE FILE プロシージャーにより作成されるファイルからのデータの読み 取りを試行します。このファイルはいつでも作成される可能性があるため、データ は現行のものであるとは限らないことに注意してください。対応するスナップショ ット API 要求タイプが含まれるファイルが存在しない場合、SNAP GET LOCK 表 関数は、現在接続されているデータベースのスナップショットとデータベース・パ ーティション番号を取得します。

#### 許可

- SYSMON 権限
- v SNAP\_GET\_LOCK 表関数に対する EXECUTE 特権。

## 例

現在接続されているデータベースの現行データベース・パーティションのロック情 報を検索します。

SELECT AGENT\_ID, LOCK\_OBJECT\_TYPE, LOCK\_MODE, LOCK\_STATUS FROM TABLE(SNAP GET LOCK('',-1)) as T

以下はこの照会の出力例です。

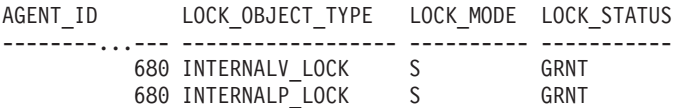

2 record(s) selected.

# 戻される情報

表 *160. SNAPLOCK* 管理ビューおよび *SNAP\_GET\_LOCK* 表関数によって戻される情報

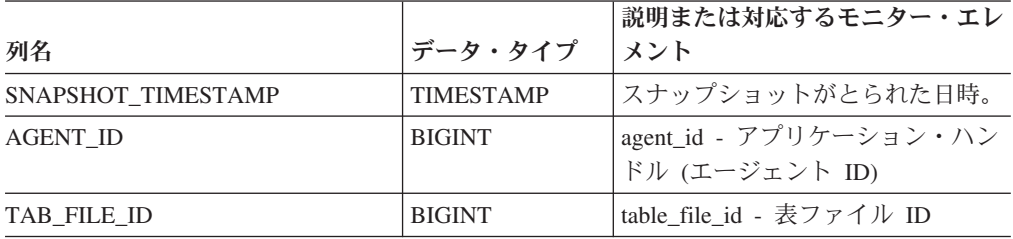

表 *160. SNAPLOCK* 管理ビューおよび *SNAP\_GET\_LOCK* 表関数によって戻される情報 *(*続 き*)*

|                  |             | 説明または対応するモニター・エレ                                                                                                    |
|------------------|-------------|----------------------------------------------------------------------------------------------------|
| 列名               | データ・タイプ     | メント                                                                                                    |
| LOCK_OBJECT_TYPE | VARCHAR(18) | lock_object_type - 待機中のロック対<br>象タイプ。このインターフェース<br>は、sqlmon.h での定義に基づくテキ<br>スト ID を戻します。 これは次のい<br>ずれかです。<br>· AUTORESIZE_LOCK |
|                  |             | · AUTOSTORAGE_LOCK                                                                                                    |
|                  |             | · BLOCK_LOCK                                                                                                    |
|                  |             | • EOT_LOCK                                                                                                    |
|                  |             | · INPLACE_REORG_LOCK                                                                                                    |
|                  |             | · INTERNAL_LOCK                                                                                                    |
|                  |             | • INTERNALB_LOCK                                                                                                    |
|                  |             | • INTERNALC_LOCK                                                                                                    |
|                  |             | • INTERNALJ_LOCK                                                                                                    |
|                  |             | • INTERNALL_LOCK                                                                                                    |
|                  |             | · INTERNALO_LOCK                                                                                                    |
|                  |             | · INTERNALQ_LOCK                                                                                                    |
|                  |             | • INTERNALP_LOCK                                                                                                    |
|                  |             | • INTERNALS_LOCK                                                                                                    |
|                  |             | • INTERNALT_LOCK                                                                                                    |
|                  |             | • INTERNALV_LOCK                                                                                                    |
|                  |             | · KEYVALUE_LOCK                                                                                                    |
|                  |             | • ROW_LOCK                                                                                                    |
|                  |             | • SYSBOOT_LOCK                                                                                                    |
|                  |             | • TABLE_LOCK                                                                                                    |
|                  |             | · TABLE_PART_LOCK                                                                                                    |
|                  |             | • TABLESPACE_LOCK                                                                                                    |
|                  |             | · XML_PATH_LOCK                                                                                                    |

|                    |                 | 説明または対応するモニター・エレ                                                                                                    |
|--------------------|-----------------|----------------------------------------------------------------------------------------------------|
| 列名                 | データ・タイプ         | メント                                                                                                    |
| LOCK_MODE          | VARCHAR(10)     | lock_mode - ロック・モード。この<br>インターフェースは、sqlmon.h での<br>定義に基づくテキスト ID を戻しま<br>す。これは次のいずれかです。<br>$\cdot$ IN<br>$\cdot$ IS<br>$\cdot$ IX<br>• NON (ロックなしの場合)<br>$\cdot$ NS<br>$\cdot$ NW<br>$\cdot$ NX<br>$\bullet$ S<br>$\cdot$ SIX<br>$\cdot$ U<br>$\bullet$ W<br>$\bullet$ X |
|                    |                 | $\cdot$ Z                                                                                                    |
| <b>LOCK STATUS</b> | VARCHAR(10)     | lock_status - ロック状況。このイン<br>ターフェースは、sqlmon.h での定義<br>に基づくテキスト ID を戻します。<br>これは次のいずれかです。<br>• CONV                                                                                                    |
|                    |                 | $\cdot$ GRNT                                                                                                    |
| LOCK_ESCALATION    | <b>SMALLINT</b> | lock_escalation - ロック・エスカレ<br>ーション                                                                                                    |
| <b>TABNAME</b>     | VARCHAR(128)    | table_name - 表名                                                                                                    |
| TABSCHEMA          | VARCHAR(128)    | table_schema - 表スキーマ名                                                                                                    |
| TBSP NAME          | VARCHAR(128)    | tablespace_name - 表スペース名                                                                                                    |
|                    |                 |                                                                                                    |

表 *160. SNAPLOCK* 管理ビューおよび *SNAP\_GET\_LOCK* 表関数によって戻される情報 *(*続 き*)*

| 列名                     | データ・タイプ       | 説明または対応するモニター・エレ<br>メント                                                                                                    |
|------------------------|---------------|----------------------------------------------------------------------------------------------------|
| <b>LOCK_ATTRIBUTES</b> | VARCHAR(128)  | lock_attributes - ロック属性。この<br>インターフェースは、sqlmon.h での<br>定義に基づくテキスト ID を戻しま<br>す。ロックがない場合、テキスト<br>ID は NONE となり、それ以外の<br>場合、以下のいずれかの組み合わせ<br>を '+' 記号で区切ったものとなりま<br>す。<br>• ALLOW_NEW<br>• DELETE_IN_BLOCK<br>• ESCALATED<br>$\cdot$ INSERT<br>· NEW_REQUEST<br>$\cdot$ RR<br>• RR_IN_BLOCK<br>• UPDATE DELETE<br>• WAIT_FOR_AVAIL |
| LOCK_COUNT             | <b>BIGINT</b> | lock count - ロック・カウント                                                                                                    |
| LOCK_CURRENT_MODE      | VARCHAR(10)   | lock_current_mode - 移行前の元のロ<br>ック・モード. このインターフェー<br>スは、sqlmon.h での定義に基づくテ<br>キスト ID を戻します。これは次の<br>いずれかです。<br>$\cdot$ IN<br>$\cdot$ IS<br>$\cdot$ IX<br>• NON (ロックなしの場合)<br>$\cdot$ NS<br>$\cdot$ NW<br>$\bullet$ NX<br>-S<br>$\bullet$<br>$\cdot$ SIX<br>U<br>٠<br>- W<br>٠<br>$\bullet$ X<br>$\cdot$ Z                         |
| LOCK_HOLD_COUNT        | <b>BIGINT</b> | lock_hold_count - ロック保留カウン<br>$\vdash$                                                                                                    |
| LOCK_NAME              | VARCHAR(32)   | lock_name - ロック名                                                                                                    |
| LOCK_RELEASE_FLAGS     | <b>BIGINT</b> | lock_release_flags - ロック保留解除<br>フラグ                                                                                                    |

表 *160. SNAPLOCK* 管理ビューおよび *SNAP\_GET\_LOCK* 表関数によって戻される情報 *(*続 き*)*

|                       |                 | 説明または対応するモニター・エレ             |
|-----------------------|-----------------|------------------------------|
| 列名                    | データ・タイプ         | メント                          |
| DATA PARTITION ID     | <b>INTEGER</b>  | data_partition_id - データ・パーティ |
|                       |                 | ション ID。非パーティション表で            |
|                       |                 | は、このエレメントは NULL で            |
|                       |                 | す。                           |
| <b>DBPARTITIONNUM</b> | <b>SMALLINT</b> | この行のデータが検索されたデータ             |
|                       |                 | ベース・パーティション。                 |

表 *160. SNAPLOCK* 管理ビューおよび *SNAP\_GET\_LOCK* 表関数によって戻される情報 *(*続 き*)*

# **SNAPLOCKWAIT** 管理ビューおよび **SNAP\_GET\_LOCKWAIT** 表 関数 **- lockwait** 論理データ・グループ・スナップショット情報の 検索

[SNAPLOCKWAIT](#page-444-0) 管理ビューおよび [SNAP\\_GET\\_LOCKWAIT](#page-445-0) 表関数は、特に lockwait 論理データ・グループのロック待機スナップショット情報を戻します。

## **SNAPLOCKWAIT** 管理ビュー

この管理ビューでは、現在接続されているデータベースの lockwait 論理データ・グ ループ・スナップショット情報を検索できます。

SNAPLOCK 管理ビューと共に使用すると、SNAPLOCKWAIT 管理ビューは、GET SNAPSHOT FOR LOCKS ON database-alias CLP コマンドと同等の情報を提供しま す。

スキーマは SYSIBMADM です。

戻される可能性のある情報の完全なリストは、 437 [ページの表](#page-446-0) 131を参照してくださ  $\mathcal{U}$ 

#### 許可

- SYSMON 権限
- v SNAPLOCKWAIT 管理ビューに対する SELECT または CONTROL 特権、およ び SNAP\_GET\_LOCKWAIT 表関数に対する EXECUTE 特権。

## 例

現在接続されているデータベースのデータベース・パーティション 0 のロック待機 情報を検索します。

```
SELECT AGENT ID, LOCK MODE, LOCK OBJECT TYPE, AGENT ID HOLDING LK,
  LOCK MODE REQUESTED FROM SYSIBMADM.SNAPLOCKWAIT
  WHERE DBPARTITIONNUM = 0
```
以下はこの照会の出力例です。

AGENT ID LOCK MODE LOCK OBJECT TYPE ... --------...- --------- ---------------- ... 7 IX TABLE 1 record(s) selected. この照会からの出力 (続き)。

... AGENT\_ID\_HOLDING\_LK LOCK\_MODE\_REQUESTED ... -------------------- ------------------- ... 12 IS

#### **SNAP\_GET\_LOCKWAIT** 表関数

SNAP\_GET\_LOCKWAIT 表関数は SNAPLOCKWAIT 管理ビューと同じ情報を戻し ますが、特定のデータベース・パーティション、すべてのデータベース・パーティ ションの集約、またはすべてのデータベース・パーティションのいずれかの特定の データベースを対象とした情報を検索することができます。

SNAP\_GET\_LOCK 表関数と共に使用すると、SNAP\_GET\_LOCKWAIT 表関数は、 GET SNAPSHOT FOR LOCKS ON database-alias CLP コマンドと同等の情報を提供 します。

戻される可能性のある情報の完全なリストは、 437 [ページの表](#page-446-0) 131を参照してくださ い。

## 構文

-- SNAP\_GET\_LOCKWAIT ( *dbname* ) *, dbpartitionnum*

スキーマは SYSPROC です。

## 表関数パラメーター

*dbname*

現在接続されているデータベースと同じインスタンス内の有効なデータベース名 を指定する、タイプ VARCHAR(128) の入力引数。 ″Indirect″ または ″Home″ のディレクトリー項目タイプを持つデータベース名を指定します。このディレク トリー項目タイプは、LIST DATABASE DIRECTORY コマンドで確認できま す。現在接続されているデータベースからのスナップショットを取得するには、 NULL 値または空ストリングを指定します。

*dbpartitionnum*

有効なデータベース・パーティション番号を指定する、タイプ INTEGER のオ プション入力引数。現行のデータベース・パーティションには -1、すべてのデ ータベース・パーティションの集約には -2 を指定します。 *dbname* が NULL に設定されておらず、*dbpartitionnum* が NULL に設定されている場合、 *dbpartitionnum* には暗黙的に -1 が設定されます。この入力オプションが使用さ

れない場合、つまり、*dbname* のみが指定されている場合、データはすべてのデ ータベース・パーティションから戻されます。

*dbname* および *dbpartitionnum* の両方が NULL に設定された場合、 SNAP WRITE FILE プロシージャーにより作成されるファイルからのデータの読み

-◂ 取りを試行します。このファイルはいつでも作成される可能性があるため、データ は現行のものであるとは限らないことに注意してください。対応するスナップショ ット API 要求タイプが含まれるファイルが存在しない場合、 SNAP GET LOCKWAIT 表関数は、現在接続されているデータベースのスナップシ ョットとデータベース・パーティション番号を取得します。

#### 許可

- SYSMON 権限
- · SNAP GET LOCKWAIT 表関数に対する EXECUTE 特権。

#### 例

現在接続されているデータベースの現行データベース・パーティションのロック待 機情報を検索します。

SELECT AGENT ID, LOCK MODE, LOCK OBJECT TYPE, AGENT ID HOLDING LK, LOCK MODE REQUESTED FROM TABLE(SNAP GET LOCKWAIT('',-1)) AS T

以下はこの照会の出力例です。

AGENT\_ID LOCK\_MODE LOCK\_OBJECT\_TYPE ... --------...-- ---------- ------------------ ... 12 X ROW\_LOCK ...

1 record(s) selected.

この照会からの出力 (続き)。

... AGENT\_ID\_HOLDING\_LK LOCK\_MODE\_REQUESTED ... -------------------- ------------------- ... 7 X

## 使用上の注意

ロック待機情報を表示するには、まずデータベース・マネージャー構成でデフォル トの LOCK モニター・スイッチをオンにする必要があります。変更を即時に有効に するには、CLP を使用してインスタンスに明示的にアタッチし、次いで以下の CLP コマンドを発行します。

UPDATE DATABASE MANAGER CONFIGURATION CLP USING DFT\_MON\_LOCK ON

デフォルトの設定値も、ADMIN\_CMD ストアード・プロシージャーによりオンにす ることができます。以下に例を示します。

CALL SYSPROC.ADMIN CMD('update dbm cfg using DFT MON LOCK ON')

ADMIN\_CMD ストアード・プロシージャーを使用する場合、または事前にインスタ ンスにアタッチせずに CLP コマンドを使用する場合、インスタンスをリサイクル しなければ変更は有効になりません。

#### 戻される情報

表 *161. SNAPLOCKWAIT* 管理ビューおよび *SNAP\_GET\_LOCKWAIT* 表関数によって戻される 情報

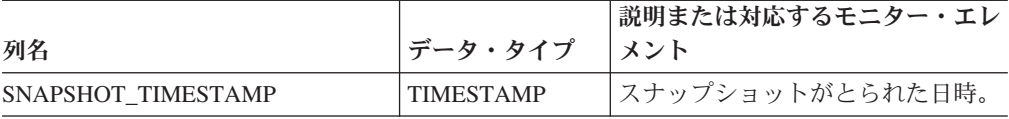

| 列名                       | データ・タイプ       | 説明または対応するモニター・エレ<br>メント                                                                                                    |
|--------------------------|---------------|----------------------------------------------------------------------------------------------------|
| <b>AGENT_ID</b>          | <b>BIGINT</b> | agent_id - アプリケーション・ハン<br>ドル (エージェント ID)                                                                                                    |
| <b>SUBSECTION_NUMBER</b> | <b>BIGINT</b> | ss_number - サブセクション番号                                                                                                    |
| LOCK_MODE                | VARCHAR(10)   | lock_mode - ロック・モード。この<br>インターフェースは、sqlmon.h での<br>定義に基づくテキスト ID を戻しま<br>す。これは次のいずれかです。<br>$\cdot$ IN<br>$\cdot$ IS<br>$\cdot$ IX<br>• NON (ロックなしの場合)<br>$\cdot$ NS<br>$\cdot$ NW<br>$\bullet$ NX<br>$\bullet$ S<br>$\cdot$ SIX<br>$\cdot$ U<br>$\bullet$ W<br>$\mathbf{X}$<br>$\bullet$ |
|                          |               | $\cdot$ Z                                                                                                    |

表 *161. SNAPLOCKWAIT* 管理ビューおよび *SNAP\_GET\_LOCKWAIT* 表関数によって戻される 情報 *(*続き*)*

|                        |                        | 説明または対応するモニター・エレ                                                                                                    |
|------------------------|------------------------|----------------------------------------------------------------------------------------------------|
|                        |                        |                                                                                                    |
| 列名<br>LOCK_OBJECT_TYPE | データ・タイプ<br>VARCHAR(18) | メント<br>lock_object_type - 待機中のロック対<br>象タイプ。このインターフェース<br>は、sqlmon.h での定義に基づくテキ<br>スト ID を戻します。これは次のい<br>ずれかです。<br>• AUTORESIZE_LOCK<br>· AUTOSTORAGE_LOCK<br>• BLOCK_LOCK<br>• EOT_LOCK<br>• INPLACE_REORG_LOCK<br>• INTERNAL_LOCK<br>• INTERNALB_LOCK<br>• INTERNALC_LOCK<br>• INTERNALJ_LOCK<br>• INTERNALL LOCK<br>• INTERNALO_LOCK<br>• INTERNALQ_LOCK<br>• INTERNALP_LOCK<br>• INTERNALS_LOCK |
|                        |                        | • INTERNALT_LOCK                                                                                                    |
|                        |                        | • INTERNALV_LOCK                                                                                                    |
|                        |                        | • KEYVALUE_LOCK                                                                                                    |
|                        |                        | • ROW_LOCK                                                                                                    |
|                        |                        | • SYSBOOT_LOCK                                                                                                    |
|                        |                        | • TABLE LOCK                                                                                                    |
|                        |                        | • TABLE_PART_LOCK                                                                                                    |
|                        |                        | • TABLESPACE LOCK                                                                                                    |
|                        |                        | • XML_PATH_LOCK                                                                                                    |
| AGENT_ID_HOLDING_LK    | <b>BIGINT</b>          | agent_id_holding_lock - ロックを保<br>持しているエージェント ID                                                                                                    |
| LOCK_WAIT_START_TIME   | TIMESTAMP              | lock_wait_start_time - ロック待機開<br>始タイム・スタンプ                                                                                                    |

表 *161. SNAPLOCKWAIT* 管理ビューおよび *SNAP\_GET\_LOCKWAIT* 表関数によって戻される 情報 *(*続き*)*

|                            |                 | 説明または対応するモニター・エレ                                                                                             |
|----------------------------|-----------------|----------------------------------------------------------------------------------------------------|
| 列名                         | データ・タイプ         | メント                                                                                                    |
| <b>LOCK MODE REQUESTED</b> | VARCHAR(10)     | lock_mode_requested - 要求されてい<br>るロック・モード。このインターフ<br>ェースは、sqlmon.h での定義に基づ<br>くテキスト ID を戻します。これは<br>次のいずれかです。 |
|                            |                 | $\cdot$ IN<br>$\cdot$ IS<br>$\bullet$ IX                                                                     |
|                            |                 | • NON (ロックなしの場合)<br>$\cdot$ NS                                                                               |
|                            |                 | $\bullet$ NW                                                                                                 |
|                            |                 | $\bullet$ NX<br>$\bullet$ S                                                                                  |
|                            |                 | $\cdot$ SIX                                                                                                  |
|                            |                 | $\cdot$ U                                                                                                    |
|                            |                 | $\bullet$ W                                                                                                  |
|                            |                 | $\bullet$ X<br>$\cdot$ 7.                                                                                    |
| LOCK_ESCALATION            | <b>SMALLINT</b> | lock_escalation - ロック・エスカレ<br>ーション                                                                           |
| <b>TABNAME</b>             | VARCHAR(128)    | table_name - 表名                                                                                              |
| <b>TABSCHEMA</b>           | VARCHAR(128)    | table_schema - 表スキーマ名                                                                                        |
| TBSP_NAME                  | VARCHAR(128)    | tablespace_name - 表スペース名                                                                                     |
| APPL_ID_HOLDING_LK         | VARCHAR(128)    | appl_id_holding_lk - ロックを保持し<br>ているアプリケーション ID                                                               |

表 *161. SNAPLOCKWAIT* 管理ビューおよび *SNAP\_GET\_LOCKWAIT* 表関数によって戻される 情報 *(*続き*)*

| 列名                 | データ・タイプ       | 説明または対応するモニター・エレ<br>メント                                                                                                    |
|--------------------|---------------|----------------------------------------------------------------------------------------------------|
| LOCK_ATTRIBUTES    | VARCHAR(128)  | lock_attributes - ロック属性。この<br>インターフェースは、sqlmon.h での<br>定義を基にしてテキスト ID を戻し<br>ます。ロックがない場合、テキスト<br>ID は NONE となり、それ以外の<br>場合、以下のいずれかの組み合わせ<br>を '+' 記号で区切ったものとなりま<br>す。<br>• ALLOW_NEW<br>• DELETE_IN_BLOCK<br>• ESCALATED<br>• INSERT<br>• NEW_REQUEST<br>$\cdot$ RR<br>• RR_IN_BLOCK<br>• UPDATE DELETE<br>• WAIT_FOR_AVAIL |
| LOCK_CURRENT_MODE  | VARCHAR(10)   | lock_current_mode - 移行前の元のロ<br>ック・モード。このインターフェー<br>スは、sqlmon.h での定義に基づくテ<br>キスト ID を戻します。 これは次の<br>いずれかです。<br>$\cdot$ IN<br>$\cdot$ IS<br>$\cdot$ IX<br>• NON (ロックなしの場合)<br>$\cdot$ NS<br>$\cdot$ NW<br>$\bullet$ NX<br><sub>S</sub><br>SIX<br>٠<br>$\cdot$ U<br>$\bullet$ W<br>$\boldsymbol{X}$<br>$\bullet$<br>$\cdot$ Z  |
| LOCK_NAME          | VARCHAR(32)   | lock_name - ロック名                                                                                                    |
| LOCK_RELEASE_FLAGS | <b>BIGINT</b> | lock_release_flags - ロック保留解除<br>フラグ。                                                                                                    |

表 *161. SNAPLOCKWAIT* 管理ビューおよび *SNAP\_GET\_LOCKWAIT* 表関数によって戻される 情報 *(*続き*)*

| 列名                    | データ・タイプ         | 説明または対応するモニター・エレ<br>メント                           |
|-----------------------|-----------------|---------------------------------------------------|
| DATA PARTITION ID     | <b>INTEGER</b>  | data_partition_id - データ・パーティ<br>ション ID。非パーティション表で |
|                       |                 | は、このエレメントは NULL で<br>゚す。                          |
| <b>DRPARTITIONNUM</b> | <b>SMALLINT</b> | この行のデータが検索されたデータ                                  |
|                       |                 | ベース・パーティション。                                      |

表 *161. SNAPLOCKWAIT* 管理ビューおよび *SNAP\_GET\_LOCKWAIT* 表関数によって戻される 情報 *(*続き*)*

# **SNAPSTMT** 管理ビューおよび **SNAP\_GET\_STMT** 表関数 **-** ステ ートメント・スナップショット情報の検索

[SNAPSTMT](#page-451-0) 管理ビューおよび SNAP GET STMT 表関数は、アプリケーション・ スナップショットから SQL または XQuery ステートメントについての情報を戻し ます。

## **SNAPSTMT** 管理ビュー

この管理ビューでは、現在接続されているデータベースのステートメント・スナッ プショット情報を検索できます。

SNAPAGENT, SNAPAGENT MEMORY POOL, SNAPAPPL, SNAPAPPL INFO, および SNAPSUBSECTION 管理ビューと共に使用すると、SNAPSTMT 管理ビュー は、GET SNAPSHOT FOR APPLICATIONS on database-alias CLP コマンドと同等 の情報を提供しますが、すべてのデータベース・パーティションからデータを検索 します。

スキーマは SYSIBMADM です。

戻される可能性のある情報の完全なリストは、 444 [ページの表](#page-453-0) 132を参照してくださ い。

### 許可

- SYSMON 権限
- v SNAPSTMT 管理ビューに対する SELECT または CONTROL 特権、および SNAP\_GET\_STMT 表関数に対する EXECUTE 特権。

### 例

現在接続されている単一パーティション・データベース上で実行されたステートメ ントのために読み取り、書き込み、および操作の実行が行われた行を検索します。

SELECT SUBSTR(STMT\_TEXT,1,30) AS STMT\_TEXT, ROWS READ, ROWS\_WRITTEN, STMT\_OPERATION FROM SYSIBMADM.SNAPSTMT

以下はこの照会の出力例です。

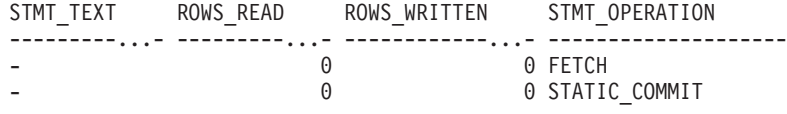

2 record(s) selected.

#### **SNAP\_GET\_STMT** 表関数

SNAP GET STMT 表関数は SNAPSTMT 管理ビューと同じ情報を戻しますが、特 定のデータベース・パーティション、すべてのデータベース・パーティションの集 約、またはすべてのデータベース・パーティションのいずれかの特定のデータベー スを対象とした情報を検索することができます。

SNAP\_GET\_AGENT、SNAP\_GET\_AGENT\_MEMORY\_POOL、SNAP\_GET\_APPL\_V95、 SNAP\_GET\_APPL\_INFO\_V95、および SNAP\_GET\_SUBSECTION 表関数と共に使用 すると、SNAP GET STMT 表関数は、GET SNAPSHOT FOR ALL APPLICATIONS CLP コマンドと同等の情報を提供しますが、すべてのデータベース・パーティショ ンからデータを検索します。

戻される可能性のある情報の完全なリストは、 444 [ページの表](#page-453-0) 132を参照してくださ い。

### 構文

**--**SNAP GET STMT—(*—dbname* ) *, dbpartitionnum* -

◂

スキーマは SYSPROC です。

# 表関数パラメーター

#### *dbname*

現在接続されているデータベースと同じインスタンス内の有効なデータベース名 を指定する、タイプ VARCHAR(128) の入力引数。 ″Indirect″ または ″Home″ のディレクトリー項目タイプを持つデータベース名を指定します。このディレク トリー項目タイプは、LIST DATABASE DIRECTORY コマンドで確認できま す。現在接続されているデータベースからのスナップショットを取得するには、 空ストリングを指定します。現在接続されているデータベースと同じインスタン ス内のすべてのデータベースからのスナップショットを取得するには、NULL 値を指定します。

#### *dbpartitionnum*

有効なデータベース・パーティション番号を指定する、タイプ INTEGER のオ プション入力引数。現行のデータベース・パーティションには -1、すべてのデ ータベース・パーティションの集約には -2 を指定します。 *dbname* が NULL に設定されておらず、*dbpartitionnum* が NULL に設定されている場合、 *dbpartitionnum* には暗黙的に -1 が設定されます。この入力オプションが使用さ れない場合、つまり、*dbname* のみが指定されている場合、データはすべてのデ ータベース・パーティションから戻されます。

*dbname* および *dbpartitionnum* の両方が NULL に設定された場合、 SNAP WRITE FILE プロシージャーにより作成されるファイルからのデータの読み 取りを試行します。このファイルはいつでも作成される可能性があるため、データ は現行のものであるとは限らないことに注意してください。対応するスナップショ ット API 要求タイプが含まれるファイルが存在しない場合、SNAP GET STMT 表 関数は、現在接続されているデータベースのスナップショットとデータベース・パ ーティション番号を取得します。

#### 許可

- SYSMON 権限
- · SNAP GET STMT 表関数に対する EXECUTE 特権。

## 例

現在接続されているデータベースの現行データベース・パーティション上で実行さ れたステートメントのために読み取り、書き込み、および操作の実行が行われた行 を検索します。

SELECT SUBSTR(STMT\_TEXT,1,30) AS STMT\_TEXT, ROWS\_READ, ROWS WRITTEN, STMT OPERATION FROM TABLE(SNAP GET STMT('',-1)) AS T

以下はこの照会の出力例です。

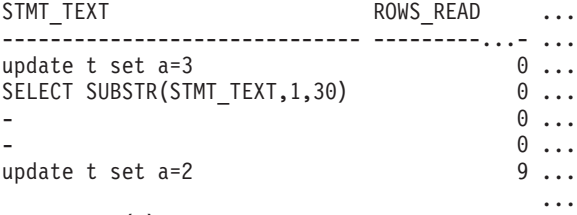

...

5 record(s) selected.

この照会からの出力 (続き)。

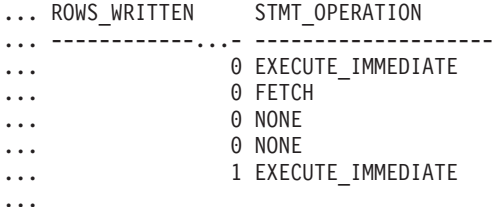

## 戻される情報

表 *162. SNAPSTMT* 管理ビューおよび *SNAP\_GET\_STMT* 表関数によって戻される情報

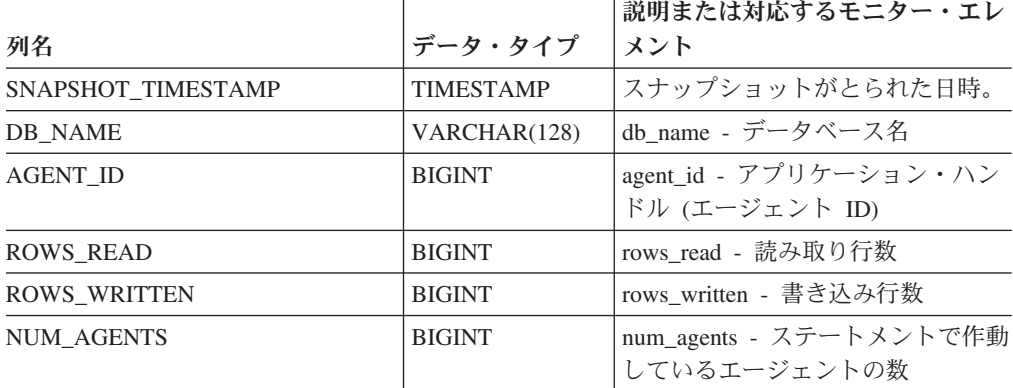

| 列名                | データ・タイプ       | 説明または対応するモニター・エレ<br>メント                                                                                         |
|-------------------|---------------|----------------------------------------------------------------------------------------------------|
| <b>AGENTS_TOP</b> | <b>BIGINT</b> | agents_top - 作成されたエージェン<br>トの数                                                                                  |
| STMT_TYPE         | VARCHAR(20)   | stmt_type - ステートメント・タイ<br>プ。このインターフェースは、<br>sqlmon.h での定義を基にしてテキス<br>ト ID を戻します。以下のいずれか<br>となります。               |
|                   |               | • DYNAMIC                                                                                                    |
|                   |               | • NON_STMT                                                                                                    |
|                   |               | · STATIC                                                                                                    |
|                   |               | · STMT_TYPE_UNKNOWN                                                                                             |
| STMT_OPERATION    | VARCHAR(20)   | stmt_operation/operation - ステート<br>メント操作。このインターフェース<br>は、sqlmon.h での定義を基にしてテ<br>キスト ID を戻します。 以下のいず<br>れかとなります。 |
|                   |               | • CALL                                                                                                    |
|                   |               | • CLOSE                                                                                                    |
|                   |               | • COMPILE                                                                                                    |
|                   |               | • DESCRIBE                                                                                                    |
|                   |               | • EXECUTE                                                                                                    |
|                   |               | • EXECUTE_IMMEDIATE                                                                                             |
|                   |               | • FETCH                                                                                                    |
|                   |               | • FREE_LOCATOR                                                                                                  |
|                   |               | $\cdot$ GETAA                                                                                                   |
|                   |               | • GETNEXTCHUNK                                                                                                  |
|                   |               | • GETTA                                                                                                    |
|                   |               | • NONE                                                                                                    |
|                   |               | • OPEN                                                                                                    |
|                   |               | • PREP COMMIT                                                                                                   |
|                   |               | • PREP_EXEC                                                                                                    |
|                   |               | • PREP_OPEN                                                                                                    |
|                   |               | • PREPARE                                                                                                    |
|                   |               | • REBIND                                                                                                    |
|                   |               | • REDIST                                                                                                    |
|                   |               | • REORG                                                                                                    |
|                   |               | • RUNSTATS                                                                                                    |
|                   |               | · SELECT                                                                                                    |
|                   |               | $\cdot$ SET                                                                                                    |
|                   |               | · STATIC_COMMIT                                                                                                 |
|                   |               | · STATIC_ROLLBACK                                                                                               |

表 *162. SNAPSTMT* 管理ビューおよび *SNAP\_GET\_STMT* 表関数によって戻される情報 *(*続き*)*

| 列名                      | データ・タイプ          | 説明または対応するモニター・エレ<br>メント                          |
|-------------------------|------------------|--------------------------------------------------|
| <b>SECTION NUMBER</b>   | <b>BIGINT</b>    | section_number - セクション番号                         |
| QUERY_COST_ESTIMATE     | <b>BIGINT</b>    | query_cost_estimate - 照会コストの<br>見積もり             |
| QUERY_CARD_ESTIMATE     | <b>BIGINT</b>    | query_card_estimate - 照会行数の見<br>積もり              |
| DEGREE PARALLELISM      | <b>BIGINT</b>    | degree_parallelism - 並列処理の度合<br>$\omega$         |
| STMT_SORTS              | <b>BIGINT</b>    | stmt_sorts - ステートメント・ソー<br>ト回数                   |
| TOTAL_SORT_TIME         | <b>BIGINT</b>    | total_sort_time - ソート時間合計                        |
| SORT_OVERFLOWS          | <b>BIGINT</b>    | sort_overflows - ソート・オーバー<br>フロー                 |
| INT_ROWS_DELETED        | <b>BIGINT</b>    | int_rows_deleted - 削除された内部行<br>数                 |
| INT_ROWS_UPDATED        | <b>BIGINT</b>    | int_rows_updated - 更新された内部<br>行数                 |
| INT_ROWS_INSERTED       | <b>BIGINT</b>    | int_rows_inserted - 挿入された内部<br>行数                |
| FETCH_COUNT             | <b>BIGINT</b>    | fetch_count - 成功した取り出しの数                         |
| STMT_START              | <b>TIMESTAMP</b> | stmt_start - ステートメント操作開<br>始タイム・スタンプ             |
| STMT_STOP               | <b>TIMESTAMP</b> | stmt_stop - ステートメント操作停止<br>タイム・スタンプ              |
| STMT_USR_CPU_TIME_S     | <b>BIGINT</b>    | stmt_usr_cpu_time - ステートメント<br>に使用されたユーザー CPU 時間 |
| STMT_USR_CPU_TIME_MS    | <b>BIGINT</b>    | stmt_usr_cpu_time - ステートメント<br>に使用されたユーザー CPU 時間 |
| STMT_SYS_CPU_TIME_S     | <b>BIGINT</b>    | stmt_sys_cpu_time - ステートメント<br>が使用したシステム CPU 時間  |
| STMT_SYS_CPU_TIME_MS    | <b>BIGINT</b>    | stmt_sys_cpu_time - ステートメント<br>が使用したシステム CPU 時間  |
| STMT_ELAPSED_TIME_S     | <b>BIGINT</b>    | stmt_elapsed_time - 最新のステート<br>メント経過時間           |
| STMT_ELAPSED_TIME_MS    | <b>BIGINT</b>    | stmt_elapsed_time - 最新のステート<br>メント経過時間           |
| <b>BLOCKING_CURSOR</b>  | <b>SMALLINT</b>  | blocking_cursor - ブロック・カーソ<br>ル                  |
| <b>STMT_NODE_NUMBER</b> | <b>SMALLINT</b>  | stmt_node_number - ステートメン<br>ト・ノード               |
| <b>CURSOR_NAME</b>      | VARCHAR(128)     | cursor_name - カーソル名                              |
| <b>CREATOR</b>          | VARCHAR(128)     | creator - アプリケーション作成者                            |
| PACKAGE_NAME            | VARCHAR(128)     | package_name - パッケージ名                            |

表 *162. SNAPSTMT* 管理ビューおよび *SNAP\_GET\_STMT* 表関数によって戻される情報 *(*続き*)*

| 列名                       | データ・タイプ         | 説明または対応するモニター・エレ<br>メント                                                |
|--------------------------|-----------------|------------------------------------------------------------------------|
| STMT_TEXT                | CLOB(16 M)      | stmt_text - SQL 動的ステートメン<br>ト・テキスト                                     |
| <b>CONSISTENCY_TOKEN</b> | VARCHAR(128)    | consistency_token - パッケージ整合<br>性トークン                                   |
| PACKAGE_VERSION_ID       | VARCHAR(128)    | package_version_id - パッケージ・<br>バージョン                                   |
| POOL DATA L READS        | <b>BIGINT</b>   | pool_data_l_reads - バッファー・プ<br>ール・データの論理読み取り                           |
| POOL_DATA_P_READS        | <b>BIGINT</b>   | pool_data_p_reads - バッファー・プ<br>ール・データの物理読み取り                           |
| POOL_INDEX_L_READS       | <b>BIGINT</b>   | pool_index_l_reads - バッファー・プ<br>ール索引の論理読み取り                            |
| POOL_INDEX_P_READS       | <b>BIGINT</b>   | pool_index_p_reads - バッファー・<br>プール索引の物理読み取り                            |
| POOL_XDA_L_READS         | <b>BIGINT</b>   | pool_xda_l_reads - バッファー・プ<br>ール XDA データの論理読み取り:<br>モニター・エレメント         |
| POOL_XDA_P_READS         | <b>BIGINT</b>   | pool_xda_p_reads - バッファー・プ<br>ール XDA データの物理読み取り:<br>モニター・エレメント         |
| POOL_TEMP_DATA_L_READS   | <b>BIGINT</b>   | pool_temp_data_l_reads - バッファ<br>ー・プール一時データの論理読み取<br>$\mathcal{V}$     |
| POOL_TEMP_DATA_P_READS   | <b>BIGINT</b>   | pool_temp_data_p_reads - バッファ<br>ー・プール一時データの物理読み取<br>n                 |
| POOL_TEMP_INDEX_L_READS  | <b>BIGINT</b>   | pool_temp_index_l_reads - バッファ<br>ー・プール一時索引の論理読み取り                     |
| POOL_TEMP_INDEX_P_READS  | <b>BIGINT</b>   | pool_temp_index_p_reads - バッファ<br>ー・プール一時索引の物理読み取り                     |
| POOL TEMP XDA L READS    | <b>BIGINT</b>   | pool_temp_xda_l_reads - バッファ<br>ー・プール一時 XDA データの論理<br>読み取り             |
| POOL TEMP XDA P READS    | <b>BIGINT</b>   | pool_temp_xda_p_reads - バッファ<br>ー・プール一時 XDA データの物理<br>読み取り: モニター・エレメント |
| <b>DBPARTITIONNUM</b>    | <b>SMALLINT</b> | この行のデータが検索されたデータ<br>ベース・パーティション。                                       |

表 *162. SNAPSTMT* 管理ビューおよび *SNAP\_GET\_STMT* 表関数によって戻される情報 *(*続き*)*

# **SNAPSTORAGE\_PATHS** 管理ビューおよび **SNAP\_GET\_STORAGE\_PATHS** 表関数 **-** 自動ストレージ・パス の情報の検索

[SNAPSTORAGE\\_PATHS](#page-457-0) 管理ビューおよび[SNAP\\_GET\\_STORAGE\\_PATHS](#page-457-0) 表関数 は、データベースの自動ストレージ・パスのリストを戻します。これには、各スト レージ・パスのファイル・システムの情報、特に db\_storage\_group 論理データ・グ ループからの情報が含まれます。

### **SNAPSTORAGE\_PATHS** 管理ビュー

この管理ビューを使用すると、現在接続されているデータベースに関する自動スト レージ・パスの情報を検索できます。

SNAPSTORAGE\_PATHS 管理ビューを

SNAPDB、SNAPDETAILLOG、SNAPHADR、および SNAPDB\_MEMORY\_POOL 管 理ビューと併せて使用することにより、GET SNAPSHOT FOR DATABASE ON database-alias CLP コマンドと同等の情報を戻します。

スキーマは SYSIBMADM です。

戻される可能性のある情報の完全なリストは、 450 [ページの表](#page-459-0) 133を参照してくださ い。

#### 許可

- SYSMON 権限
- v SNAPSTORAGE\_PATHS 管理ビューに対する SELECT または CONTROL 特 権、および SNAP\_GET\_STORAGE\_PATHS 表関数に対する EXECUTE 特権。

### 例

現在接続されている単一パーティション・データベースのストレージ・パスを検索 します。

SELECT SUBSTR(DB\_NAME,1,8) AS DB\_NAME, SUBSTR(DB\_STORAGE\_PATH,1,8) AS DB STORAGE PATH, SUBSTR(HOSTNAME, 1, 10) AS HOSTNAME FROM SYSIBMADM. SNAPSTORAGE PATHS

以下はこの照会の出力例です。

```
DB_NAME DB_STORAGE_PATH HOSTNAME
-------- --------------- ----------
STOPATH d:
```
1 record(s) selected.

### **SNAP\_GET\_STORAGE\_PATHS** 表関数

SNAP\_GET\_STORAGE\_PATHS 表関数は SNAPSTORAGE\_PATHS 管理ビューと同 じ情報を戻します。ただし、SNAP\_GET\_STORAGE\_PATHS 表関数の場合は、特定 のデータベース・パーティション、すべてのデータベース・パーティションの集 約、またはすべてのデータベース・パーティションについて、特定のデータベース の情報を検索することができます。

SNAP\_GET\_STORAGE\_PATHS 表関数を

SNAP\_GET\_DB\_V95、SNAP\_GET\_DETAILLOG\_V91、SNAP\_GET\_HADR、および SNAP\_GET\_DB\_MEMORY\_POOL 表関数と併せて使用することにより、GET SNAPSHOT FOR ALL DATABASES CLP コマンドと同等の情報を戻します。

戻される可能性のある情報の完全なリストは、 450 [ページの表](#page-459-0) 133を参照してくださ  $\mathcal{U}$ 

## 構文

**--**SNAP GET STORAGE PATHS—(*—dbname* ) *, dbpartitionnum* -◀

スキーマは SYSPROC です。

### 表関数パラメーター

*dbname*

現在接続されているデータベースと同じインスタンス内の有効なデータベース名 を指定する、タイプ VARCHAR(128) の入力引数。 ″Indirect″ または ″Home″ のディレクトリー項目タイプを持つデータベース名を指定します。このディレク トリー項目タイプは、LIST DATABASE DIRECTORY コマンドで確認できま す。現在接続されているデータベースからのスナップショットを取得するには、 空ストリングを指定します。現在接続されているデータベースと同じインスタン ス内のすべてのデータベースからのスナップショットを取得するには、NULL 値を指定します。

#### *dbpartitionnum*

有効なデータベース・パーティション番号を指定する、タイプ INTEGER のオ プション入力引数。現行のデータベース・パーティションには -1、すべてのデ ータベース・パーティションの集約には -2 を指定します。 *dbname* が NULL に設定されておらず、*dbpartitionnum* が NULL に設定されている場合、 *dbpartitionnum* には暗黙的に -1 が設定されます。この入力オプションが使用さ れない場合、つまり、*dbname* のみが指定されている場合、データはすべてのデ ータベース・パーティションから戻されます。

*dbname* および *dbpartitionnum* の両方が NULL に設定された場合、 SNAP\_WRITE\_FILE プロシージャーにより作成されるファイルからのデータの読み 取りを試行します。このファイルはいつでも作成される可能性があるため、データ は現行のものであるとは限らないことに注意してください。対応するスナップショ ット API 要求タイプを持つファイルが存在しない場合には、現在接続されているデ ータベースのスナップショットとデータベース・パーティション番号を SNAP\_GET\_STORAGE\_PATHS 表関数が取得します。

## 許可

- SYSMON 権限
- v SNAP\_GET\_STORAGE\_PATHS 表関数に対する EXECUTE 特権。

## 例

すべてのアクティブ・データベースに関するストレージ・パスの情報を取り出しま す。

SELECT SUBSTR(DB\_NAME,1,8) AS DB\_NAME, DB\_STORAGE\_PATH FROM TABLE(SNAP\_GET\_STORAGE\_PATHS(CAST (NULL AS VARCHAR(128)), -1)) AS T

以下はこの照会の出力例です。

DB\_NAME DB\_STORAGE\_PATH -------- -------------------... STOPATH /home/jessicae/sdb MYDB /home/jessicae/mdb

2 record(s) selected

# 戻される情報

ファイル・システムの情報を戻すためには、BUFFERPOOL モニター・スイッチを オンにする必要があります。

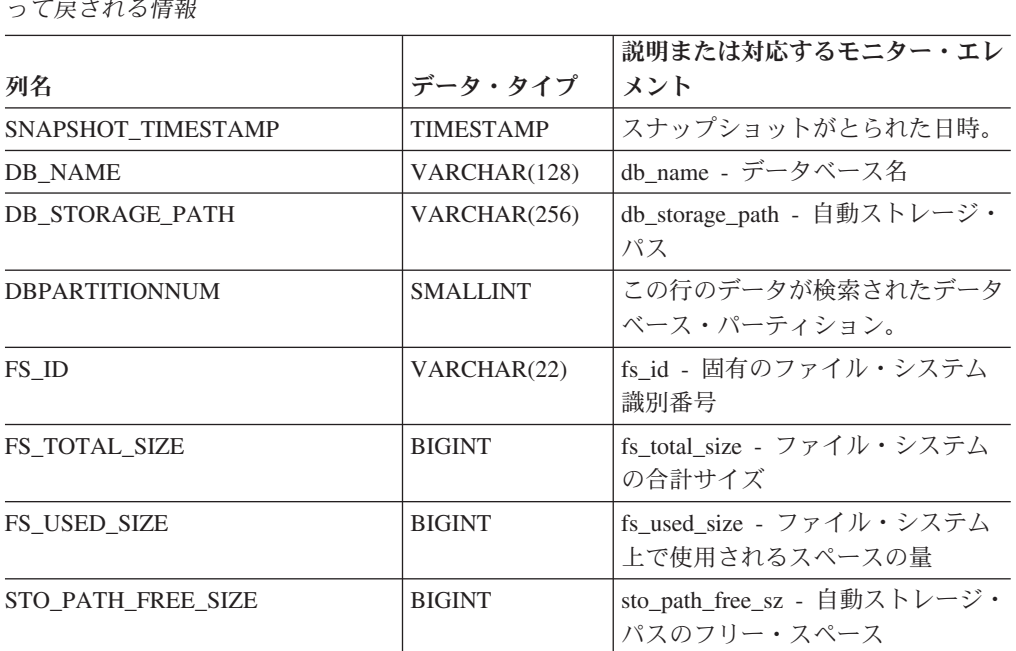

表 *163. SNAPSTORAGE\_PATHS* 管理ビューおよび *SNAP\_GET\_STORAGE\_PATHS* 表関数によ って戻される情報

# **SNAPSUBSECTION** 管理ビューおよび **SNAP\_GET\_SUBSECTION** 表関数 **- subsection** 論理モニター・ グループ・スナップショット情報の検索

[SNAPSUBSECTION](#page-460-0) 管理ビューおよび SNAP GET SUBSECTION 表関数は、アプ リケーション・サブセクション情報として、subsection 論理モニター・グループの情 報を戻します。

#### **SNAPSUBSECTION** 管理ビュー

この管理ビューでは、現在接続されているデータベースの subsection 論理モニタ ー・グループ・スナップショット情報を検索できます。

SNAPAGENT、SNAPAGENT\_MEMORY\_POOL、SNAPAPPL、SNAPAPPL\_INFO、 および SNAPSTMT 管理ビューと共に使用すると、SNAPSUBSECTION 管理ビュー は、GET SNAPSHOT FOR APPLICATIONS on database-alias CLP コマンドと同等 の情報を提供しますが、すべてのデータベース・パーティションからデータを検索 します。

スキーマは SYSIBMADM です。

戻される可能性のある情報の完全なリストは、 453 [ページの表](#page-462-0) 134を参照してくださ い。

#### 許可

- SYSMON 権限
- v SNAPSUBSECTION 管理ビューに対する SELECT または CONTROL 特権、およ び SNAP\_GET\_SUBSECTION 表関数に対する EXECUTE 特権。

#### 例

すべてのデータベース・パーティションで実行するサブセクションの状況を取得し ます。

SELECT DB\_NAME, STMT\_TEXT, SS\_STATUS, DBPARTITIONNUM FROM SYSIBMADM.SNAPSUBSECTION ORDER BY DB NAME, SS STATUS, DBPARTITIONNUM

以下はこの照会の出力例です。

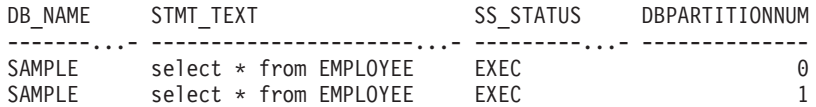

## **SNAP\_GET\_SUBSECTION** 表関数

SNAP\_GET\_SUBSECTION 表関数は SNAPSUBSECTION 管理ビューと同じ情報を 戻しますが、特定のデータベース・パーティション、すべてのデータベース・パー ティションの集約、またはすべてのデータベース・パーティションのいずれかの特 定のデータベースを対象とした情報を検索することができます。

戻される可能性のある情報の完全なリストは、 453 [ページの表](#page-462-0) 134を参照してくださ い。

SNAP\_GET\_AGENT、SNAP\_GET\_AGENT\_MEMORY\_POOL、SNAP\_GET\_APPL\_V95、 SNAP\_GET\_APPL\_INFO\_V95、および SNAP\_GET\_STMT 表関数と共に使用する と、SNAP\_GET\_SUBSECTION 表関数は、GET SNAPSHOT FOR ALL APPLICATIONS CLP コマンドと同等の情報を提供しますが、すべてのデータベー ス・パーティションからデータを検索します。

## 構文

 $\rightarrow$  SNAP GET SUBSECTION—(*—dbname* ) *, dbpartitionnum* -◂

スキーマは SYSPROC です。

### 表関数パラメーター

*dbname*

現在接続されているデータベースと同じインスタンス内の有効なデータベース名 を指定する、タイプ VARCHAR(128) の入力引数。 ″Indirect″ または ″Home″ のディレクトリー項目タイプを持つデータベース名を指定します。このディレク トリー項目タイプは、LIST DATABASE DIRECTORY コマンドで確認できま す。現在接続されているデータベースからのスナップショットを取得するには、 空ストリングを指定します。現在接続されているデータベースと同じインスタン ス内のすべてのデータベースからのスナップショットを取得するには、NULL 値を指定します。

*dbpartitionnum*

有効なデータベース・パーティション番号を指定する、タイプ INTEGER のオ プション入力引数。現行のデータベース・パーティションには -1、すべてのデ ータベース・パーティションの集約には -2 を指定します。 *dbname* が NULL に設定されておらず、*dbpartitionnum* が NULL に設定されている場合、 *dbpartitionnum* には暗黙的に -1 が設定されます。この入力オプションが使用さ れない場合、つまり、*dbname* のみが指定されている場合、データはすべてのデ ータベース・パーティションから戻されます。

*dbname* および *dbpartitionnum* の両方が NULL に設定された場合、 SNAP WRITE FILE プロシージャーにより作成されるファイルからのデータの読み 取りを試行します。このファイルはいつでも作成される可能性があるため、データ は現行のものであるとは限らないことに注意してください。対応するスナップショ ット API 要求タイプが含まれるファイルが存在しない場合、

SNAP GET SUBSECTION 表関数は、現在接続されているデータベースのスナップ ショットとデータベース・パーティション番号を取得します。

#### 許可

- SYSMON 権限
- v SNAP\_GET\_SUBSECTION 表関数に対する EXECUTE 特権。

#### 例

すべてのデータベース・パーティションで実行するサブセクションの状況を取得し ます。

#### SELECT DB NAME, STMT TEXT, SS STATUS, DBPARTITIONNUM FROM TABLE(SYSPROC.SNAP\_GET\_SUBSECTION( '', 0 )) as T ORDER BY DB NAME, SS STATUS, DBPARTITIONNUM

以下はこの照会の出力例です。

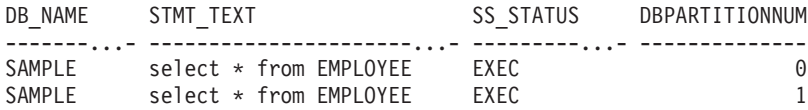

## 戻される情報

表 *164. SNAPSUBSECTION* 管理ビューおよび *SNAP\_GET\_SUBSECTION* 表関数によって戻さ れる情報

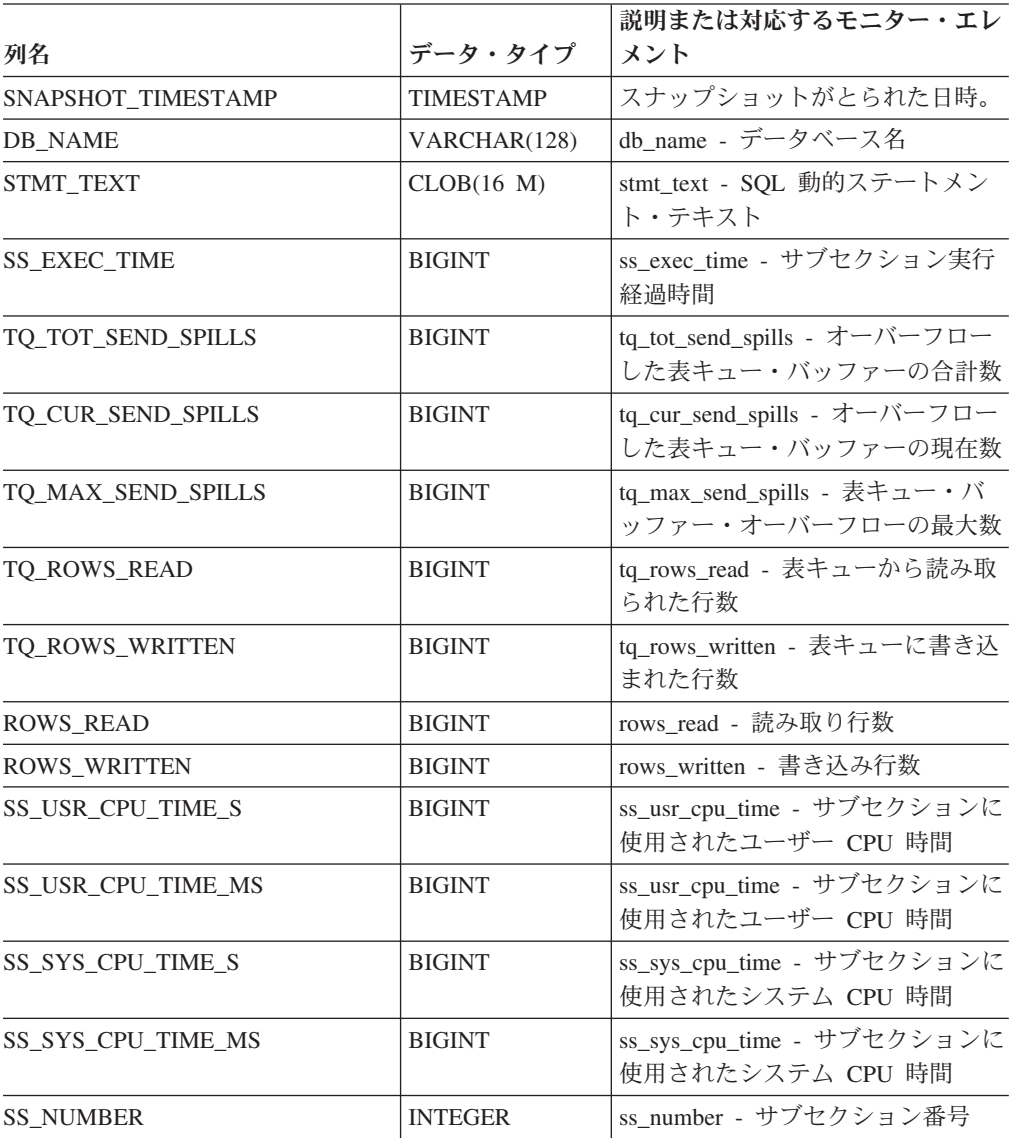

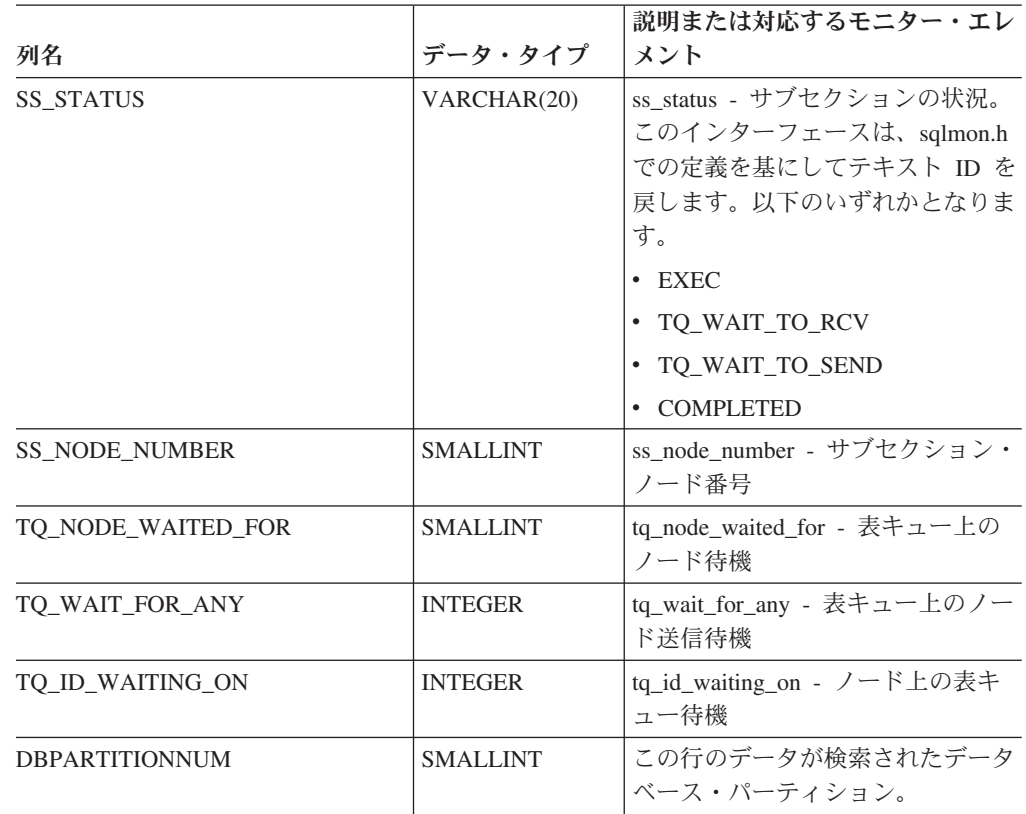

表 *164. SNAPSUBSECTION* 管理ビューおよび *SNAP\_GET\_SUBSECTION* 表関数によって戻さ れる情報 *(*続き*)*

# **SNAPSWITCHES** 管理ビューおよび **SNAP\_GET\_SWITCHES** 表 関数 **-** データベース・スナップショットのスイッチ状態情報の検 索

[SNAPSWITCHES](#page-463-0) 管理ビューおよび SNAP GET SWITCHES 表関数は、データベー ス・スナップショット切り替え状態に関する情報を戻します。

### **SNAPSWITCHES** 管理ビュー

このビューは、GET DBM MONITOR SWITCHES CLP コマンドと同等のデータを 提供します。

スキーマは SYSIBMADM です。

戻される可能性のある情報の完全なリストは、 456 [ページの表](#page-465-0) 135を参照してくださ い。

#### 許可

- SYSMON 権限
- v SNAPSWITCHES 管理ビューに対する SELECT または CONTROL 特権、および SNAP\_GET\_SWITCHES 表関数に対する EXECUTE 特権。

すべてのデータベース・パーティションにおける DBM モニターのスイッチ状態情 報を検索します。

SELECT UOW SW STATE, STATEMENT SW STATE, TABLE SW STATE, BUFFPOOL SW STATE, LOCK SW\_STATE, SORT SW STATE, TIMESTAMP SW STATE, DBPARTITIONNUM FROM SYSIBMADM. SNAPSWITCHES

以下はこの照会の出力例です。

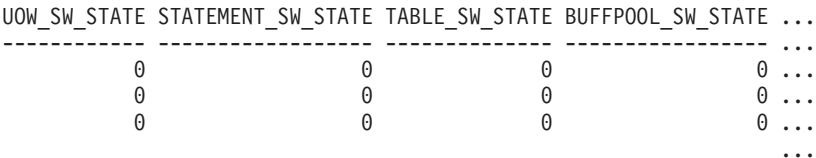

3 record selected.

この照会からの出力 (続き)。

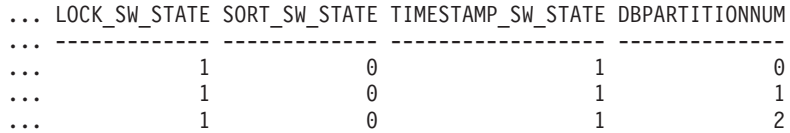

## **SNAP\_GET\_SWITCHES** 表関数

SNAP\_GET\_SWITCHES 表関数は SNAPSWITCHES 管理ビューと同じ情報を戻しま すが、特定のデータベース・パーティション、すべてのデータベース・パーティシ ョンの集約、またはすべてのデータベース・パーティションを対象とした情報を検 索することができます。

この表関数は、GET DBM MONITOR SWITCHES CLP コマンドと同等のデータを 提供します。

戻される可能性のある情報の完全なリストは、 456 [ページの表](#page-465-0) 135を参照してくださ い。

## 構文

-- SNAP\_GET\_SWITCHES ( ) *dbpartitionnum* -◂

スキーマは SYSPROC です。

#### 表関数パラメーター

#### *dbpartitionnum*

有効なデータベース・パーティション番号を指定する、タイプ INTEGER のオ プション入力引数。現行のデータベース・パーティションには -1、すべてのデ ータベース・パーティションの集約には -2 を指定します。この入力オプション が使用されない場合、データはすべてのデータベース・パーティションから戻さ れます。

*dbpartitionnum* が NULL に設定された場合、SNAP\_WRITE\_FILE プロシージャーに より作成されるファイルからのデータの読み取りを試行します。このファイルはい つでも作成される可能性があるため、データは現行のものであるとは限らないこと に注意してください。対応するスナップショット API 要求タイプが含まれるファイ ルが存在しない場合、SNAP\_GET\_SWITCHES 表関数は、現在接続されているデー タベースのスナップショットとデータベース・パーティション番号を取得します。

#### 許可

- SYSMON 権限
- v SNAP\_GET\_SWITCHES 表関数に対する EXECUTE 特権。

#### 例

現行データベース・パーティションにおける DBM モニターのスイッチ状態情報を 検索します。

SELECT UOW\_SW\_STATE, STATEMENT\_SW\_STATE, TABLE\_SW\_STATE, BUFFPOOL SW STATE,LOCK SW STATE, SORT SW STATE, TIMESTAMP SW STATE FROM TABLE(SNAP GET SWITCHES(-1)) AS T

以下はこの照会の出力例です。

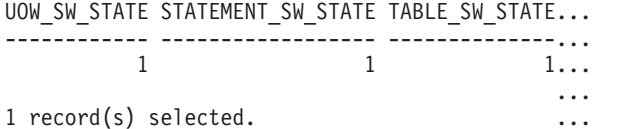

この照会からの出力 (続き)。

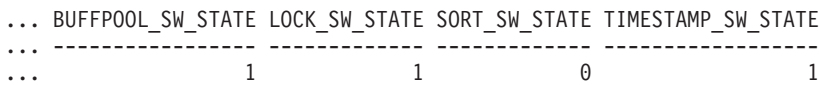

## 戻される情報

表 *165. SNAPSWITCHES* 管理ビューおよび *SNAP\_GET\_SWITCHES* 表関数によって戻される 情報

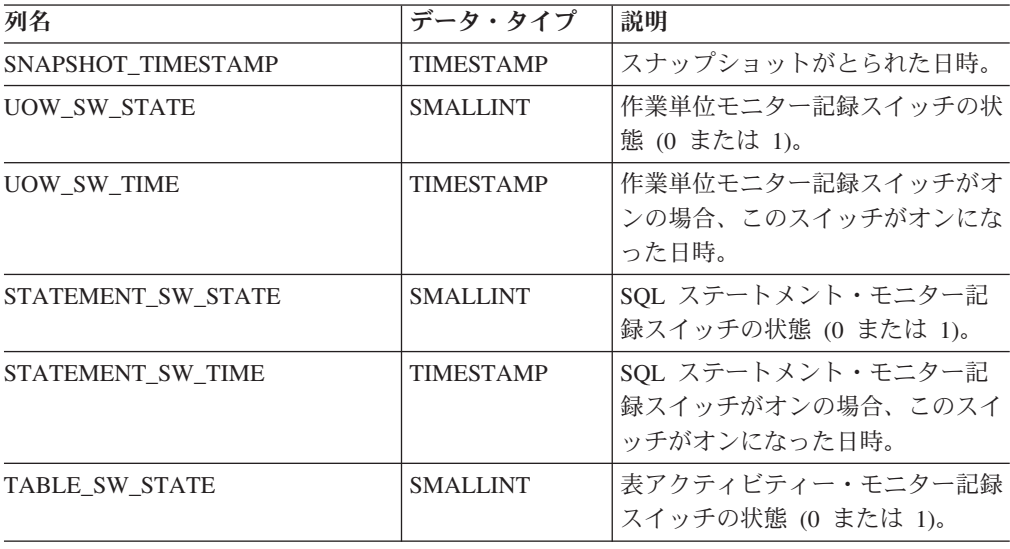

| 列名                       | データ・タイプ          | 説明                |
|--------------------------|------------------|-------------------|
| <b>TABLE SW TIME</b>     | <b>TIMESTAMP</b> | 表アクティビティー・モニター記録  |
|                          |                  | スイッチがオンの場合、このスイッ  |
|                          |                  | チがオンになった日時。       |
| <b>BUFFPOOL SW_STATE</b> | <b>SMALLINT</b>  | バッファー・プール・アクティビテ  |
|                          |                  | ィー・モニター記録スイッチの状態  |
|                          |                  | (0 または 1)。        |
| <b>BUFFPOOL SW TIME</b>  | <b>TIMESTAMP</b> | バッファー・プール・アクティビテ  |
|                          |                  | ィー・モニター記録スイッチがオン  |
|                          |                  | の場合、このスイッチがオンになっ  |
|                          |                  | た日時。              |
| LOCK_SW_STATE            | <b>SMALLINT</b>  | ロック・モニター記録スイッチの状  |
|                          |                  | 態 (0 または 1)。      |
| LOCK_SW_TIME             | <b>TIMESTAMP</b> | ロック・モニター記録スイッチがオ  |
|                          |                  | ンの場合、このスイッチがオンにな  |
|                          |                  | った日時。             |
| <b>SORT SW STATE</b>     | <b>SMALLINT</b>  | ソート・モニター記録スイッチの状  |
|                          |                  | 態 (0 または 1)。      |
| <b>SORT SW TIME</b>      | <b>TIMESTAMP</b> | ソート・モニター記録スイッチがオ  |
|                          |                  | ンの場合、このスイッチがオンにな  |
|                          |                  | った日時。             |
| TIMESTAMP_SW_STATE       | <b>SMALLINT</b>  | タイム・スタンプのモニター記録ス  |
|                          |                  | イッチの状態 (0 または 1)。 |
| TIMESTAMP SW TIME        | <b>TIMESTAMP</b> | タイム・スタンプのモニター記録ス  |
|                          |                  | イッチがオンの場合、このスイッチ  |
|                          |                  | がオンになった日付と時刻。     |
| <b>DBPARTITIONNUM</b>    | <b>SMALLINT</b>  | この行のデータが検索されたデータ  |
|                          |                  | ベース・パーティション。      |

表 *165. SNAPSWITCHES* 管理ビューおよび *SNAP\_GET\_SWITCHES* 表関数によって戻される 情報 *(*続き*)*

# **SNAPTAB** 管理ビューおよび **SNAP\_GET\_TAB\_V91** 表関数  **table** 論理データ・グループのスナップショット情報の検索

SNAPTAB [管理ビューお](#page-466-0)よび[SNAP\\_GET\\_TAB\\_V91](#page-467-0) 表関数は、table 論理データ・グ ループからのスナップショット情報を戻します。

## **SNAPTAB** 管理ビュー

この管理ビューを使用すると、現在接続されているデータベースに関する table 論 理データ・グループのスナップショット情報を検索できます。

SNAPTAB REORG 管理ビューと併せて使用することにより、SNAPTAB 管理ビュ ーは GET SNAPSHOT FOR TABLES ON database-alias CLP コマンドと同等の情報 を戻します。

スキーマは SYSIBMADM です。

戻される可能性のある情報の完全なリストは、 459 [ページの表](#page-468-0) 136を参照してくださ い。

## 許可

- SYSMON 権限
- v SNAPTAB 管理ビューに対する SELECT または CONTROL 特権、および SNAP\_GET\_TAB\_V91 表関数に対する EXECUTE 特権。

#### 例

すべてのアクティブな表のスキーマと名前を取り出します。

SELECT SUBSTR(TABSCHEMA,1,8), SUBSTR(TABNAME,1,15) AS TABNAME, TAB TYPE, DBPARTITIONNUM FROM SYSIBMADM.SNAPTAB

以下はこの照会の出力例です。

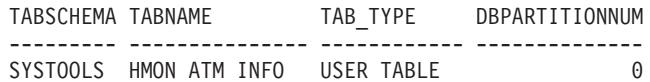

1 record selected.

## **SNAP\_GET\_TAB\_V91** 表関数

SNAP GET TAB V91 表関数は SNAPTAB 管理ビューと同じ情報を戻します。ただ し、SNAP\_GET\_TAB\_V91 表関数の場合は、特定のデータベース・パーティショ ン、すべてのデータベース・パーティションの集約、またはすべてのデータベー ス・パーティションについて、特定のデータベースの情報を検索することができま す。

SNAP GET TAB REORG 表関数と併せて使用することにより、 SNAP\_GET\_TAB\_V91 表関数は GET SNAPSHOT FOR TABLES ON database-alias CLP コマンドと同等の情報を戻します。

戻される可能性のある情報の完全なリストは、 459 [ページの表](#page-468-0) 136を参照してくださ い。

### 構文

**--**SNAP GET TAB V91—(*—dbname* ) *, dbpartitionnum* -◂

スキーマは SYSPROC です。

### 表関数パラメーター

*dbname*

現在接続されているデータベースと同じインスタンス内の有効なデータベース名 を指定する、タイプ VARCHAR(128) の入力引数。 ″Indirect″ または ″Home″ のディレクトリー項目タイプを持つデータベース名を指定します。このディレク トリー項目タイプは、LIST DATABASE DIRECTORY コマンドで確認できま す。現在接続されているデータベースからのスナップショットを取得するには、 NULL または空ストリングを指定します。

*dbpartitionnum*

有効なデータベース・パーティション番号を指定する、タイプ INTEGER のオ プション入力引数。現行のデータベース・パーティションには -1、すべてのデ ータベース・パーティションの集約には -2 を指定します。 *dbname* が NULL に設定されておらず、*dbpartitionnum* が NULL に設定されている場合、 *dbpartitionnum* には暗黙的に -1 が設定されます。この入力オプションが使用さ れない場合、つまり、*dbname* のみが指定されている場合、データはすべてのデ ータベース・パーティションから戻されます。

*dbname* および *dbpartitionnum* の両方が NULL に設定された場合、 SNAP WRITE FILE プロシージャーにより作成されるファイルからのデータの読み 取りを試行します。このファイルはいつでも作成される可能性があるため、データ は現行のものであるとは限らないことに注意してください。対応するスナップショ ット API 要求タイプを持つファイルが存在しない場合には、現在接続されているデ ータベースのスナップショットとデータベース・パーティション番号を SNAP\_GET\_TAB\_V91 表関数が取得します。

#### 許可

- SYSMON 権限
- SNAP GET TAB V91 表関数に対する EXECUTE 特権。

#### 例

現在接続されているデータベースの集約ビューとして、アクティブな表のリストを 検索します。

SELECT SUBSTR(TABSCHEMA,1,8) AS TABSCHEMA, SUBSTR(TABNAME,1,15) AS TABNAME, TAB\_TYPE, DBPARTITIONNUM FROM TABLE(SNAP\_GET\_TAB('',-2)) AS T

以下はこの照会の出力例です。

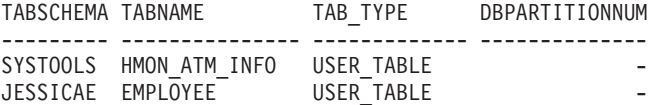

### 戻される情報

表 *166. SNAPTAB* 管理ビューおよび *SNAP\_GET\_TAB\_V91* 表関数によって戻される情報

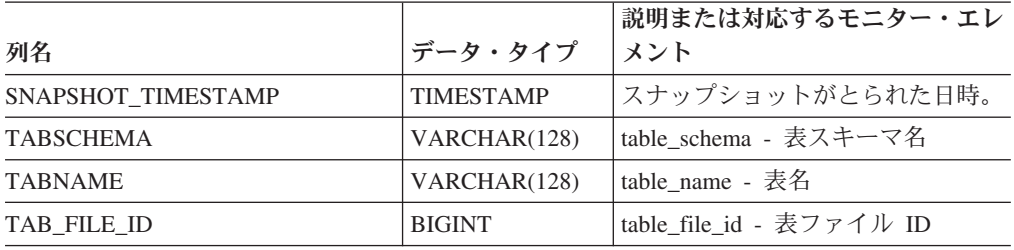

| 説明または対応するモニター・エレ         |                 |                                                                                       |  |  |
|--------------------------|-----------------|---------------------------------------------------------------------------------------|--|--|
| 列名                       | データ・タイプ         | メント                                                                                   |  |  |
| TAB_TYPE                 | VARCHAR(14)     | table_type - 表タイプ。このインタ<br>ーフェースは、sqlmon.h での定義に<br>基づくテキスト ID を戻します。こ<br>れは次のいずれかです。 |  |  |
|                          |                 | • USER_TABLE                                                                          |  |  |
|                          |                 | <b>DROPPED TABLE</b>                                                                  |  |  |
|                          |                 | <b>TEMP_TABLE</b><br>٠                                                                |  |  |
|                          |                 | CATALOG_TABLE                                                                         |  |  |
|                          |                 | · REORG_TABLE                                                                         |  |  |
| DATA_OBJECT_PAGES        | <b>BIGINT</b>   | data_object_pages - データ・オブジ<br>ェクト・ページ数                                               |  |  |
| INDEX_OBJECT_PAGES       | <b>BIGINT</b>   | index_object_pages - 索引オブジェ<br>クト・ページ数                                                |  |  |
| LOB_OBJECT_PAGES         | <b>BIGINT</b>   | lob_object_pages - LOB オブジェク<br>ト・ページ数                                                |  |  |
| LONG_OBJECT_PAGES        | <b>BIGINT</b>   | long_object_pages - 長オブジェク<br>ト・ページ数                                                  |  |  |
| XDA_OBJECT_PAGES         | <b>BIGINT</b>   | xda_object_pages - XDA オブジェク<br>ト・ページ数                                                |  |  |
| ROWS_READ                | <b>BIGINT</b>   | rows_read - 読み取り行数                                                                    |  |  |
| <b>ROWS_WRITTEN</b>      | <b>BIGINT</b>   | rows_written - 書き込み行数                                                                 |  |  |
| <b>OVERFLOW ACCESSES</b> | <b>BIGINT</b>   | overflow_accesses - オーバーフロ<br>ー・レコードへのアクセス                                            |  |  |
| <b>PAGE REORGS</b>       | <b>BIGINT</b>   | page_reorgs - ページ再編成                                                                  |  |  |
| <b>DBPARTITIONNUM</b>    | <b>SMALLINT</b> | この行のデータが検索されたデータ<br>ベース・パーティション。                                                      |  |  |
| TBSP_ID                  | <b>BIGINT</b>   | tablespace_id - 表スペース ID                                                              |  |  |

表 *166. SNAPTAB* 管理ビューおよび *SNAP\_GET\_TAB\_V91* 表関数によって戻される情報 *(*続 き*)*

# **SNAPTAB\_REORG** 管理ビューおよび

# **SNAP\_GET\_TAB\_REORG** 表関数 **-** 表再編成スナップショット情 報の検索

[SNAPTAB\\_REORG](#page-470-0) 管理ビューおよび [SNAP\\_GET\\_TAB\\_REORG](#page-470-0) 表関数は、表再編 成情報を戻します。再編成された表がない場合は、0 行が戻されます。

DATA\_PARTITION\_ID | INTEGER | data\_partition\_id - データ・パーティ

ション ID。非パーティション表で は、このエレメントは NULL にな

ります。

#### **SNAPTAB\_REORG** 管理ビュー

この管理ビューでは、現在接続されているデータベースの表再編成スナップショッ ト情報を検索できます。

SNAPTAB 管理ビューと共に使用すると、SNAPTAB\_REORG 管理ビューは、GET SNAPSHOT FOR TABLES ON database-alias CLP コマンドと同等のデータを提供し ます。

スキーマは SYSIBMADM です。

戻される可能性のある情報の完全なリストは、 463 [ページの表](#page-472-0) 137を参照してくださ  $\mathcal{V}^{\, \prime \, \prime}$ 

### 許可

- SYSMON 権限
- SNAPTAB REORG 管理ビューに対する SELECT または CONTROL 特権、およ び SNAP\_GET\_TAB\_REORG 表関数に対する EXECUTE 特権。

#### 例

現在接続されているデータベース上のすべてのデータベース・パーティションでの 再編成操作の詳細を選択します。

...

SELECT SUBSTR(TABNAME, 1, 15) AS TAB NAME, SUBSTR(TABSCHEMA, 1, 15) AS TAB SCHEMA, REORG PHASE, SUBSTR(REORG TYPE, 1, 20) AS REORG TYPE, REORG\_STATUS, REORG COMPLETION, DBPARTITIONNUM FROM SYSIBMADM. SNAPTAB\_REORG ORDER BY DBPARTITIONNUM

以下はこの照会の出力例です。

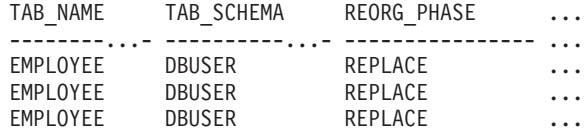

3 record(s) selected.

この照会からの出力 (続き)。

... REORG TYPE **REORG STATUS REORG COMPLETION DBPARTITIONNUM** ... -------------------- ------------ ---------------- -------------- ... RECLAIM+OFFLINE+ALLO COMPLETED SUCCESS 0 ... RECLAIM+OFFLINE+ALLO COMPLETED SUCCESS 1 ... RECLAIM+OFFLINE+ALLO COMPLETED SUCCESS 2

#### **SNAP\_GET\_TAB\_REORG** 表関数

SNAP GET TAB\_REORG 表関数は SNAPTAB\_REORG 管理ビューと同じ情報を戻 しますが、特定のデータベース・パーティション、すべてのデータベース・パーテ ィションの集約、またはすべてのデータベース・パーティションのいずれかの特定 のデータベースを対象とした情報を検索することができます。

SNAP\_GET\_TAB 表関数と共に使用すると、SNAP\_GET\_TAB\_REORG 表関数は、 GET SNAPSHOT FOR TABLES ON database-alias CLP コマンドと同等のデータを 提供します。

戻される可能性のある情報の完全なリストは、 463 [ページの表](#page-472-0) 137を参照してくださ い。

## 構文

-- SNAP\_GET\_TAB\_REORG ( *dbname* ) *, dbpartitionnum* -◂

スキーマは SYSPROC です。

#### 表関数パラメーター

*dbname*

現在接続されているデータベースと同じインスタンス内の有効なデータベース名 を指定する、タイプ VARCHAR(128) の入力引数。 ″Indirect″ または ″Home″ のディレクトリー項目タイプを持つデータベース名を指定します。このディレク トリー項目タイプは、LIST DATABASE DIRECTORY コマンドで確認できま す。現在接続されているデータベースからのスナップショットを取得するには、 NULL または空ストリングを指定します。

*dbpartitionnum*

有効なデータベース・パーティション番号を指定する、タイプ INTEGER のオ プション入力引数。現行のデータベース・パーティションには -1、すべてのデ ータベース・パーティションの集約には -2 を指定します。 *dbname* が NULL に設定されておらず、*dbpartitionnum* が NULL に設定されている場合、 *dbpartitionnum* には暗黙的に -1 が設定されます。この入力オプションが使用さ れない場合、つまり、*dbname* のみが指定されている場合、データはすべてのデ ータベース・パーティションから戻されます。

*dbname* および *dbpartitionnum* の両方が NULL に設定された場合、 SNAP WRITE FILE プロシージャーにより作成されるファイルからのデータの読み 取りを試行します。このファイルはいつでも作成される可能性があるため、データ は現行のものであるとは限らないことに注意してください。対応するスナップショ ット API 要求タイプが含まれるファイルが存在しない場合、 SNAP GET TAB REORG 表関数は、現在接続されているデータベースのスナップ ショットとデータベース・パーティション番号を取得します。

#### 許可

- SYSMON 権限
- v SNAP\_GET\_TAB\_REORG 表関数に対する EXECUTE 特権。

#### 例

現在接続されているデータベース上のデータベース・パーティション 1 での再編成 操作の詳細を選択します。

SELECT SUBSTR(TABNAME, 1, 15) AS TAB\_NAME, SUBSTR(TABSCHEMA, 1, 15) AS TAB\_SCHEMA, REORG\_PHASE, SUBSTR(REORG\_TYPE, 1, 20) AS REORG\_TYPE, REORG\_STATUS, REORG\_COMPLETION, DBPARTITIONNUM FROM TABLE( SNAP\_GET\_TAB\_REORG('', 1)) AS T

以下はこの照会の出力例です。

TAB\_NAME TAB\_SCHEMA REORG\_PHASE REORG\_TYPE ... --------...- ----------...- -----------...- -------------------- ... EMPLOYEE DBUSER REPLACE RECLAIM+OFFLINE+ALLO ... ... 1 record(s) selected. ... この照会からの出力 (続き)。 ... REORG\_STATUS REORG\_COMPLETION DBPARTITIONNUM

... ------------ ---------------- -------------- ... COMPLETED SUCCESS 1

...

# 戻される情報

表 *167. SNAPTAB\_REORG* 管理ビューおよび *SNAP\_GET\_TAB\_REORG* 表関数によって戻され る情報

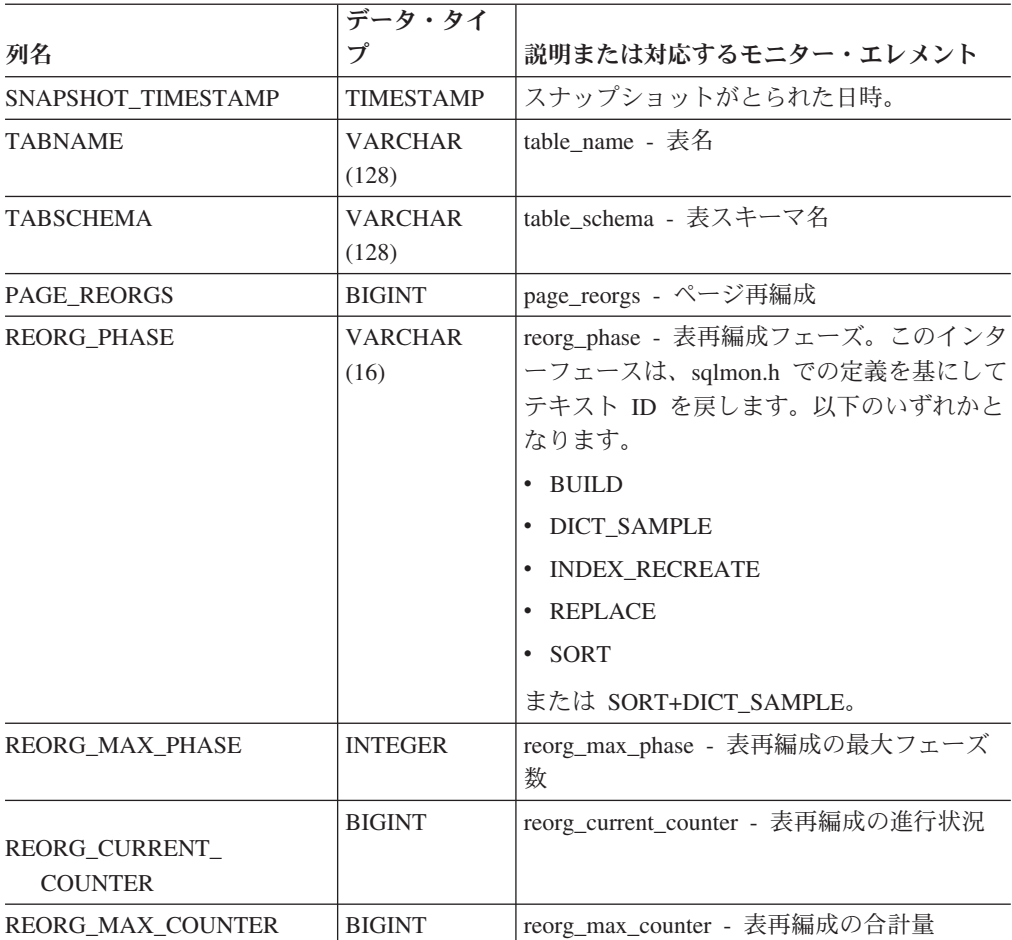

|                   | データ・タイ                  |                                                                                            |
|-------------------|-------------------------|--------------------------------------------------------------------------------------------|
| 列名                | プ                       | 説明または対応するモニター・エレメント                                                                        |
| <b>REORG_TYPE</b> | <b>VARCHAR</b><br>(128) | reorg_type - 表再編成の属性。このインター<br>フェースは、以下の ID の組み合わせを '+'<br>記号で区切ったものを使用してテキスト ID<br>を戻します。 |
|                   |                         | 以下のいずれかが使用されます。                                                                            |
|                   |                         | • RECLAIM                                                                                  |
|                   |                         | • RECLUSTER                                                                                |
|                   |                         | さらに以下のいずれかが使用されます。                                                                         |
|                   |                         | $\cdot$ +OFFLINE                                                                           |
|                   |                         | $\cdot$ +ONLINE                                                                            |
|                   |                         | アクセス・モードが指定されている場合、以<br>下のいずれかが使用されます。                                                     |
|                   |                         | • +ALLOW_NONE                                                                              |
|                   |                         | • +ALLOW READ                                                                              |
|                   |                         | • +ALLOW_WRITE                                                                             |
|                   |                         | オフラインで RECLUSTER オプションが指<br>定されている場合、以下のいずれかが使用さ<br>れます。                                   |
|                   |                         | • +INDEXSCAN                                                                               |
|                   |                         | • +TABLESCAN                                                                               |
|                   |                         | オフラインの場合、以下のいずれかが使用さ<br>れます。                                                               |
|                   |                         | • +LONGLOB                                                                                 |
|                   |                         | • +DATAONLY                                                                                |
|                   |                         | オフラインで、オプションが指定されている<br>場合、以下の任意のものが使用されます。                                                |
|                   |                         | • +CHOOSE_TEMP                                                                             |
|                   |                         | $\cdot$ +KEEPDICTIONARY                                                                    |
|                   |                         | • +RESETDICTIONARY                                                                         |
|                   |                         | オンラインで、オプションが指定されている<br>場合、以下が使用されます。                                                      |
|                   |                         | • +NOTRUNCATE                                                                              |
|                   |                         | 例 1: REORG TABLE TEST.EMPLOYEE が<br>実行された場合、以下のように表示されま<br>す。                              |
|                   |                         | RECLAIM+OFFLINE+ALLOW_READ+DATAONLY<br>+KEEPDICTIONARY                                     |
|                   |                         | 例 2: REORG TABLE TEST.EMPLOYEE<br>INDEX EMPIDX INDEXSCAN が実行された<br>場合、以下のように表示されます。        |
|                   |                         | 第3章R5GEUSTEBREFALEDLINE=ALL的比AEADIENSCAKO1<br> +DATAONLY+KEEPDICTIONARY                    |

表 *167. SNAPTAB\_REORG* 管理ビューおよび *SNAP\_GET\_TAB\_REORG* 表関数によって戻され る情報 *(*続き*)*

|                                | データ・タイ                 |                                                                                                    |
|--------------------------------|------------------------|----------------------------------------------------------------------------------------------------|
| 列名                             | プ                      | 説明または対応するモニター・エレメント                                                                                |
| REORG_STATUS                   | <b>VARCHAR</b><br>(10) | reorg_status - 表再編成の状況。このインター<br>フェースは、sqlmon.h での定義を基にしてテ<br>キスト ID を戻します。以下のいずれかとな<br>ります。       |
|                                |                        | <b>COMPLETED</b>                                                                                   |
|                                |                        | • PAUSED                                                                                           |
|                                |                        | • STARTED                                                                                          |
|                                |                        | • STOPPED                                                                                          |
|                                |                        | • TRUNCATE                                                                                         |
| REORG_COMPLETION               | <b>VARCHAR</b><br>(10) | reorg_completion - 表再編成完了フラグ。こ<br>のインターフェースは、sqlmon.h での定義を<br>基にしてテキスト ID を戻します。以下のい<br>ずれかとなります。 |
|                                |                        | $\cdot$ FAIL                                                                                       |
|                                |                        | · SUCCESS                                                                                          |
| REORG_START                    | <b>TIMESTAMP</b>       | reorg_start - 表再編成開始時刻                                                                             |
| <b>REORG_END</b>               | <b>TIMESTAMP</b>       | reorg_end - 表再編成終了時刻                                                                               |
| REORG_PHASE_START              | <b>TIMESTAMP</b>       | reorg_phase_start - 表再編成フェーズ開始時<br>刻                                                               |
| <b>REORG INDEX ID</b>          | <b>BIGINT</b>          | reorg_index_id - 表の再編成に使用される索<br>引                                                                 |
| REORG_TBSPC_ID                 | <b>BIGINT</b>          | reorg_tbspc_id - 表が再編成される表スペース                                                                     |
| <b>DBPARTITIONNUM</b>          | <b>SMALLINT</b>        | この行のデータが検索されたデータベース・<br>パーティション。                                                                   |
| <b>DATA PARTITION ID</b>       | <b>INTEGER</b>         | data_partition_id - データ・パーティション<br>ID。非パーティション表では、このエレメン<br>トは NULL になります。                         |
|                                | <b>BIGINT</b>          | reorg_rows_compressed - 圧縮行数                                                                       |
| REORG<br><b>ROWSCOMPRESSED</b> |                        |                                                                                                    |
| <b>REORG_ROWSREJECTED</b>      | <b>BIGINT</b>          | reorg_rows_rejected_for_compression - 圧縮が<br>リジェクトされる行                                             |
| REORG_LONG_TBSPC_ID            | <b>BIGINT</b>          | reorg_long_tbspc_id - 長いオブジェクトが再<br>編成される表スペース                                                     |

表 *167. SNAPTAB\_REORG* 管理ビューおよび *SNAP\_GET\_TAB\_REORG* 表関数によって戻され る情報 *(*続き*)*

# **SNAPTBSP** 管理ビューおよび **SNAP\_GET\_TBSP\_V91** 表関数  **tablespace** 論理データ・グループのスナップショット情報の検索

SNAPTBSP [管理ビューお](#page-475-0)よび[SNAP\\_GET\\_TBSP\\_V91](#page-475-0) 表関数は、table space 論理デ ータ・グループからのスナップショット情報を戻します。
# **SNAPTBSP** 管理ビュー

この管理ビューでは、現在接続されているデータベースの表スペース論理データ・ グループ・スナップショット情報を検索できます。

SNAPTBSP\_PART、SNAPTBSP\_QUIESCER、SNAPTBSP\_RANGE、SNAPCONTAINER 管理ビューと併せて使用することにより、SNAPTBSP 管理ビューは GET SNAPSHOT FOR TABLESPACES ON database-alias CLP コマンドと同等の情報を 戻します。

スキーマは SYSIBMADM です。

戻される可能性のある情報の完全なリストは、 468 [ページの表](#page-477-0) 138を参照してくださ い。

### 許可

- SYSMON 権限
- v SNAPTBSP 管理ビューに対する SELECT または CONTROL 特権、および SNAP\_GET\_TBSP\_V91 表関数に対する EXECUTE 特権。

## 例

現在接続されているデータベースの、カタログ・データベース・パーティションの 表スペースのリストを検索します。

SELECT SUBSTR(TBSP\_NAME,1,30) AS TBSP\_NAME, TBSP\_ID, TBSP\_TYPE, TBSP CONTENT TYPE FROM SYSIBMADM. SNAPTBSP WHERE DBPARTITIONNUM = 1

以下はこの照会の出力例です。

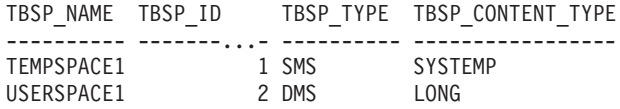

2 record(s) selected.

## **SNAP\_GET\_TBSP\_V91** 表関数

SNAP GET TBSP V91 表関数は SNAPTBSP 管理ビューと同じ情報を戻します。た だし、SNAP GET TBSP V91 表関数の場合は、特定のデータベース・パーティショ ン、すべてのデータベース・パーティションの集約、またはすべてのデータベー ス・パーティションについて、特定のデータベースに関する情報を検索することが できます。

SNAP\_GET\_TBSP\_PART\_V91、SNAP\_GET\_TBSP\_QUIESCER、SNAP\_GET\_TBSP\_RANGE、 SNAP GET CONTAINER V91 表関数と併せて使用することにより、 SNAP GET TBSP V91 表関数は GET SNAPSHOT FOR TABLESPACES ON database-alias CLP コマンドと同等の情報を戻します。

戻される可能性のある情報の完全なリストは、 468 [ページの表](#page-477-0) 138を参照してくださ い。

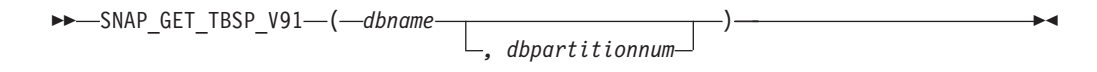

スキーマは SYSPROC です。

# 表関数パラメーター

*dbname*

現在接続されているデータベースと同じインスタンス内の有効なデータベース名 を指定する、タイプ VARCHAR(128) の入力引数。 ″Indirect″ または ″Home″ のディレクトリー項目タイプを持つデータベース名を指定します。このディレク トリー項目タイプは、LIST DATABASE DIRECTORY コマンドで確認できま す。現在接続されているデータベースからのスナップショットを取得するには、 NULL または空ストリングを指定します。

#### *dbpartitionnum*

有効なデータベース・パーティション番号を指定する、タイプ INTEGER のオ プション入力引数。現行のデータベース・パーティションには -1、すべてのデ ータベース・パーティションの集約には -2 を指定します。 *dbname* が NULL に設定されておらず、*dbpartitionnum* が NULL に設定されている場合、 *dbpartitionnum* には暗黙的に -1 が設定されます。この入力オプションが使用さ れない場合、つまり、*dbname* のみが指定されている場合、データはすべてのデ ータベース・パーティションから戻されます。

*dbname* および *dbpartitionnum* の両方が NULL に設定された場合、

SNAP\_WRITE\_FILE プロシージャーにより作成されるファイルからのデータの読み 取りを試行します。このファイルはいつでも作成される可能性があるため、データ は現行のものであるとは限らないことに注意してください。対応するスナップショ ット API 要求タイプを持つファイルが存在しない場合には、現在接続されているデ ータベースのスナップショットとデータベース・パーティション番号を SNAP\_GET\_TBSP\_V91 表関数が取得します。

### 許可

- SYSMON 権限
- v SNAP\_GET\_TBSP\_V91 表関数に対する EXECUTE 特権。

### 例

現在接続されているデータベースの、すべてのデータベース・パーティションの表 スペースのリストを検索します。

SELECT SUBSTR(TBSP\_NAME,1,10) AS TBSP\_NAME, TBSP\_ID, TBSP\_TYPE, TBSP\_CONTENT\_TYPE, DBPARTITIONNUM FROM TABLE(SNAP\_GET\_TBSP\_V91('')) AS T

以下はこの照会の出力例です。

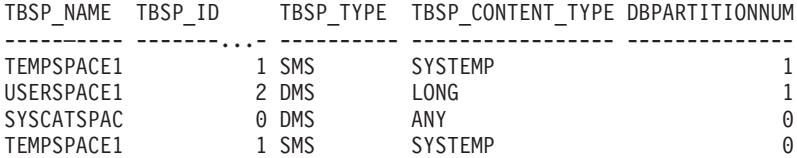

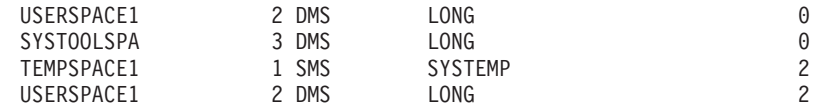

8 record(s) selected.

# 戻される情報

表 *168. SNAPTBSP* 管理ビューおよび *SNAP\_GET\_TBSP\_V91* 表関数によって戻される情報

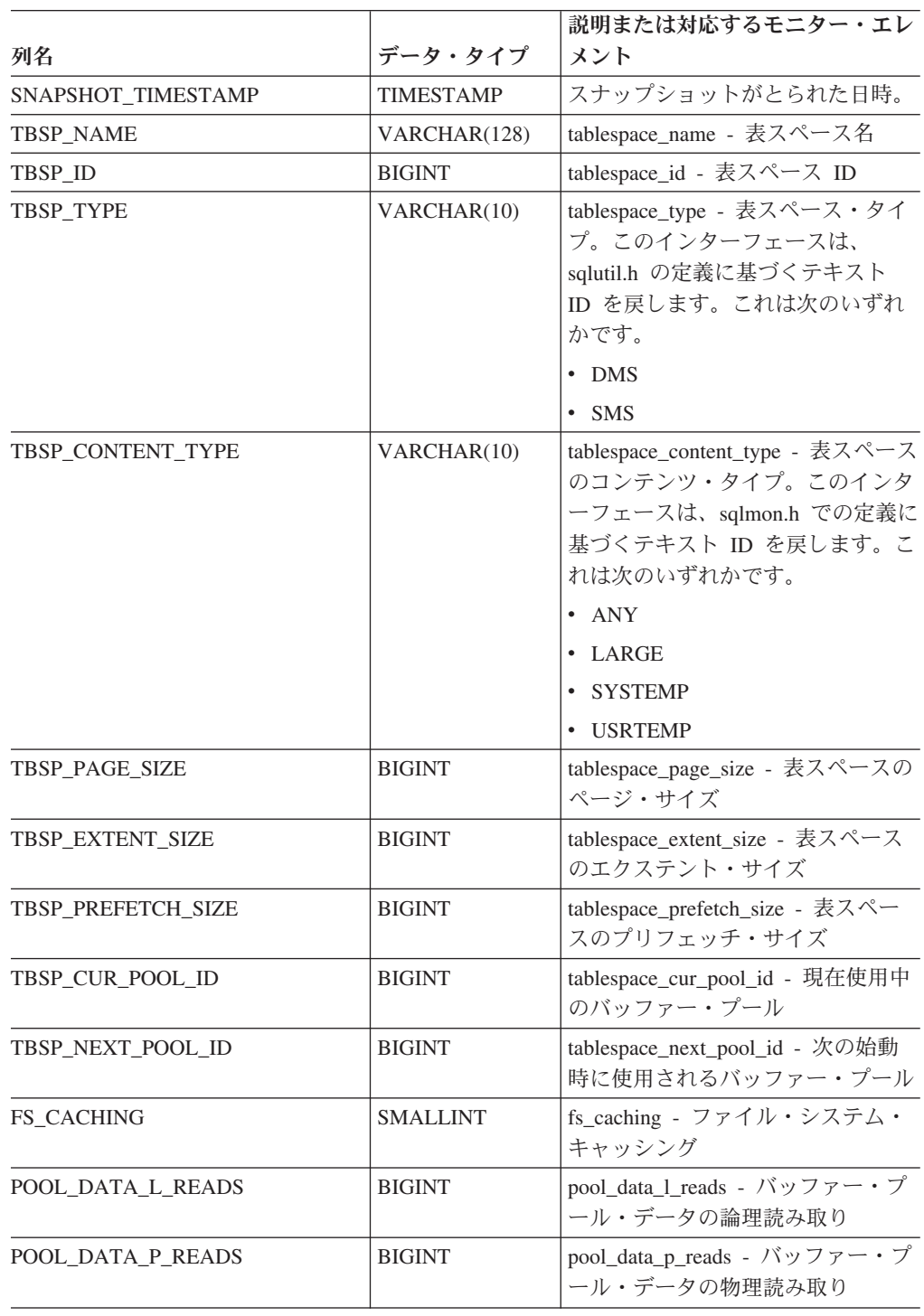

|                         |               | 説明または対応するモニター・エレ                                           |
|-------------------------|---------------|------------------------------------------------------------|
| 列名                      | データ・タイプ       | メント                                                        |
| POOL_TEMP_DATA_L_READS  | <b>BIGINT</b> | pool_temp_data_l_reads - バッファ<br>ー・プール一時データの論理読み取<br>ŋ     |
| POOL_TEMP_DATA_P_READS  | <b>BIGINT</b> | pool_temp_data_p_reads - バッファ<br>ー・プール一時データの物理読み取<br>ŋ     |
| POOL_ASYNC_DATA_READS   | <b>BIGINT</b> | pool_async_data_reads - バッファ<br>ー・プール非同期データ読み取り            |
| POOL_DATA_WRITES        | <b>BIGINT</b> | pool_data_writes - バッファー・プー<br>ルへのデータの書き込み                 |
| POOL_ASYNC_DATA_WRITES  | <b>BIGINT</b> | pool_async_data_writes - バッファ<br>ー・プール非同期データ書き込み           |
| POOL INDEX L READS      | <b>BIGINT</b> | pool_index_l_reads - バッファー・プ<br>ール索引の論理読み取り                |
| POOL_INDEX_P_READS      | <b>BIGINT</b> | pool_index_p_reads - バッファー・<br>プール索引の物理読み取り                |
| POOL_TEMP_INDEX_L_READS | <b>BIGINT</b> | pool_temp_index_l_reads - バッファ<br>ー・プール一時索引の論理読み取り         |
| POOL_TEMP_INDEX_P_READS | <b>BIGINT</b> | pool_temp_index_p_reads - バッファ<br>ー・プール一時索引の物理読み取り         |
| POOL_ASYNC_INDEX_READS  | <b>BIGINT</b> | pool_async_index_reads - バッファ<br>ー・プール非同期索引読み取り            |
| POOL_INDEX_WRITES       | <b>BIGINT</b> | pool_index_writes - バッファー・プ<br>ール索引の書き込み                   |
| POOL_ASYNC_INDEX_WRITES | <b>BIGINT</b> | pool_async_index_writes - バッファ<br>ー・プール非同期索引書き込み           |
| POOL_XDA_L_READS        | <b>BIGINT</b> | pool_xda_l_reads - バッファー・プ<br>ール XDA データの論理読み取り            |
| POOL_XDA_P_READS        | <b>BIGINT</b> | pool_xda_p_reads - バッファー・プ<br>-ル XDA データの物理読み取り            |
| POOL XDA WRITES         | <b>BIGINT</b> | pool_xda_writes - バッファー・プー<br>ル XDA データの書き込み               |
| POOL_ASYNC_XDA_READS    | <b>BIGINT</b> | pool_async_xda_reads - バッファ<br>ー・プール非同期 XDA データ読み<br>取り    |
| POOL ASYNC XDA WRITES   | <b>BIGINT</b> | pool_async_xda_writes - バッファ<br>ー・プール非同期 XDA データ書き<br>込み   |
| POOL_TEMP_XDA_L_READS   | <b>BIGINT</b> | pool_temp_xda_l_reads - バッファ<br>ー・プール一時 XDA データの論理<br>読み取り |

表 *168. SNAPTBSP* 管理ビューおよび *SNAP\_GET\_TBSP\_V91* 表関数によって戻される情報 *(*続き*)*

| 列名                                    | データ・タイプ       | 説明または対応するモニター・エレ<br>メント                                                |
|---------------------------------------|---------------|------------------------------------------------------------------------|
| POOL_TEMP_XDA_P_READS                 | <b>BIGINT</b> | pool_temp_xda_p_reads - バッファ<br>ー・プール一時 XDA データの物理<br>読み取り: モニター・エレメント |
| POOL_READ_TIME                        | <b>BIGINT</b> | pool_read_time - バッファー・プー<br>ル物理読み取り時間の合計                              |
| POOL_WRITE_TIME                       | <b>BIGINT</b> | pool_write_time - バッファー・プー<br>ル物理書き込み時間の合計                             |
| POOL_ASYNC_READ_TIME                  | <b>BIGINT</b> | pool_async_read_time - バッファ<br>ー・プール非同期読み取り時間                          |
| POOL_ASYNC_WRITE_TIME                 | <b>BIGINT</b> | pool_async_write_time - バッファ<br>ー・プール非同期書き込み時間                         |
| POOL ASYNC DATA<br><b>READ_REQS</b>   | <b>BIGINT</b> | pool_async_data_read_reqs - バッフ<br>ァー・プール非同期読み取り要求                     |
| POOL_ASYNC_INDEX_<br><b>READ_REQS</b> | <b>BIGINT</b> | pool_async_index_read_reqs - バッフ<br>ァー・プール非同期索引読み取り要<br>求              |
| POOL_ASYNC_XDA_<br><b>READ_REQS</b>   | <b>BIGINT</b> | pool_async_xda_read_reqs - バッファ<br>ー・プール非同期 XDA 読み取り要<br>求             |
| POOL_NO_VICTIM_BUFFER                 | <b>BIGINT</b> | pool_no_victim_buffer - バッファ<br>ー・プールの非ビクティム・バッフ<br>ァー数                |
| <b>DIRECT_READS</b>                   | <b>BIGINT</b> | direct_reads - データベースからの直<br>接読み取り                                     |
| <b>DIRECT_WRITES</b>                  | <b>BIGINT</b> | direct_writes - データベースへの直<br>接書き込み                                     |
| DIRECT_READ_REQS                      | <b>BIGINT</b> | direct_read_reqs - 直接読み取り要求                                            |
| DIRECT_WRITE_REQS                     | <b>BIGINT</b> | direct_write_reqs - 直接書き込み要<br>求                                       |
| DIRECT_READ_TIME                      | <b>BIGINT</b> | direct_read_time - 直接読み取り時間                                            |
| DIRECT_WRITE_TIME                     | <b>BIGINT</b> | direct_write_time - 直接書き込み時<br>間                                       |
| <b>FILES_CLOSED</b>                   | <b>BIGINT</b> | files_closed - 閉じられたデータベー<br>ス・ファイル                                    |
| UNREAD_PREFETCH_PAGES                 | <b>BIGINT</b> | unread_prefetch_pages - 読み取り不<br>能プリフェッチ・ページ                           |

表 *168. SNAPTBSP* 管理ビューおよび *SNAP\_GET\_TBSP\_V91* 表関数によって戻される情報 *(*続き*)*

| 列名                       | データ・タイプ         | 説明または対応するモニター・エレ<br>メント                                                                                          |
|--------------------------|-----------------|----------------------------------------------------------------------------------------------------|
| TBSP_REBALANCER_MODE     | VARCHAR(10)     | tablespace_rebalancer_mode - リバラ<br>ンサー・モード。このインターフェ<br>ースは、sqlmon.h での定義に基づく<br>テキスト ID を戻します。 これは次<br>のいずれかです。 |
|                          |                 | • NO REBAL<br><b>FWD REBAL</b><br><b>REV REBAL</b>                                                               |
| TBSP USING AUTO STORAGE  | <b>SMALLINT</b> | tablespace_using_auto_storage - 自動<br>ストレージの使用                                                                   |
| TBSP AUTO RESIZE ENABLED | <b>SMALLINT</b> | tablespace auto resize enabled - $\equiv$ $\frac{1}{2}$<br>サイズ変更可能                                               |
| <b>DBPARTITIONNUM</b>    | <b>SMALLINT</b> | この行のデータが検索されたデータ<br>ベース・パーティション。                                                                                 |

表 *168. SNAPTBSP* 管理ビューおよび *SNAP\_GET\_TBSP\_V91* 表関数によって戻される情報 *(*続き*)*

# **SNAPTBSP\_PART** 管理ビューおよび **SNAP\_GET\_TBSP\_PART\_V91** 表関数 **- tablespace\_nodeinfo** 論理データ・グループのスナップショット情報の検索

[SNAPTBSP\\_PART](#page-480-0) 管理ビューおよび[SNAP\\_GET\\_TBSP\\_PART\\_V91](#page-481-0) 表関数は、 tablespace\_nodeinfo 論理データ・グループからのスナップショット情報を戻します。

## **SNAPTBSP\_PART** 管理ビュー

この管理ビューを使用すると、現在接続されているデータベースに関する tablespace nodeinfo 論理データ・グループのスナップショット情報を検索することが できます。

SNAPTBSP、SNAPTBSP\_QUIESCER、SNAPTBSP\_RANGE、SNAPCONTAINER 管 理ビューと併せて使用することにより、SNAPTBSP\_PART 管理ビューは GET SNAPSHOT FOR TABLESPACES ON database-alias CLP コマンドと同等の情報を 戻します。

スキーマは SYSIBMADM です。

戻される可能性のある情報の完全なリストは、 473 [ページの表](#page-482-0) 139を参照してくださ い。

### 許可

- SYSMON 権限
- SNAPTBSP PART 管理ビューに対する SELECT または CONTROL 特権、およ び SNAP\_GET\_TBSP\_PART\_V91 表関数に対する EXECUTE 特権。

# 例

現在接続されているデータベースのすべてのデータベース・パーティションの表ス ペースとその状態のリストを検索します。

SELECT SUBSTR(TBSP\_NAME,1,30) AS TBSP\_NAME, TBSP\_ID, SUBSTR(TBSP\_STATE,1,30) AS TBSP\_STATE, DBPARTITIONNUM FROM SYSIBMADM.SNAPTBSP\_PART

以下はこの照会の出力例です。

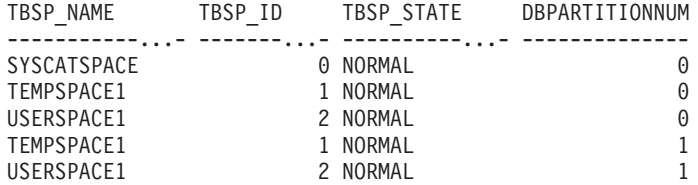

5 record(s) selected.

### **SNAP\_GET\_TBSP\_PART\_V91** 表関数

SNAP\_GET\_TBSP\_PART\_V91 表関数は SNAPTBSP\_PART 管理ビューと同じ情報を 戻します。ただし、SNAP GET TBSP PART V91 表関数の場合は、特定のデータベ ース・パーティション、すべてのデータベース・パーティションの集約、またはす べてのデータベース・パーティションについて、特定のデータベースに関する情報 を検索することができます。

SNAP\_GET\_TBSP\_V91、SNAP\_GET\_TBSP\_QUIESCER、SNAP\_GET\_TBSP\_RANGE、 SNAP\_GET\_CONTAINER\_V91 表関数と併せて使用することにより、 SNAP\_GET\_TBSP\_PART\_V91 表関数は GET SNAPSHOT FOR TABLESPACES ON database-alias CLP コマンドと同等の情報を戻します。

戻される可能性のある情報の完全なリストは、 473 [ページの表](#page-482-0) 139を参照してくださ い。

# 構文

 $\rightarrow$  SNAP GET TBSP PART V91—(*—dbname* ) *, dbpartitionnum* -◂

スキーマは SYSPROC です。

## 表関数パラメーター

*dbname*

現在接続されているデータベースと同じインスタンス内の有効なデータベース名 を指定する、タイプ VARCHAR(128) の入力引数。 ″Indirect″ または ″Home″ のディレクトリー項目タイプを持つデータベース名を指定します。このディレク トリー項目タイプは、LIST DATABASE DIRECTORY コマンドで確認できま す。現在接続されているデータベースからのスナップショットを取得するには、 NULL または空ストリングを指定します。

*dbpartitionnum*

有効なデータベース・パーティション番号を指定する、タイプ INTEGER のオ

プション入力引数。現行のデータベース・パーティションには -1、すべてのデ ータベース・パーティションの集約には -2 を指定します。 *dbname* が NULL に設定されておらず、*dbpartitionnum* が NULL に設定されている場合、 *dbpartitionnum* には暗黙的に -1 が設定されます。この入力オプションが使用さ れない場合、つまり、*dbname* のみが指定されている場合、データはすべてのデ ータベース・パーティションから戻されます。

*dbname* および *dbpartitionnum* の両方が NULL に設定された場合、 SNAP WRITE FILE プロシージャーにより作成されるファイルからのデータの読み 取りを試行します。このファイルはいつでも作成される可能性があるため、データ は現行のものであるとは限らないことに注意してください。対応するスナップショ ット API 要求タイプを持つファイルが存在しない場合には、現在接続されているデ ータベースのスナップショットとデータベース・パーティション番号を SNAP\_GET\_TBSP\_PART\_V91 表関数が取得します。

## 許可

- SYSMON 権限
- SNAP GET TBSP PART V91 表関数に対する EXECUTE 特権。

### 例

接続されているデータベースの接続されているデータベース・パーティションの表 スペースとその状態のリストを検索します。

SELECT SUBSTR(TBSP\_NAME,1,30) AS TBSP\_NAME, TBSP\_ID, SUBSTR(TBSP\_STATE,1,30) AS TBSP\_STATE FROM TABLE(SNAP\_GET\_TBSP\_PART\_V91(CAST(NULL AS VARCHAR(128)),-1)) AS T

以下はこの照会の出力例です。

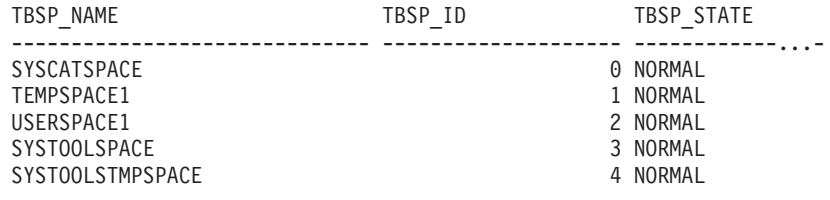

5 record(s) selected.

# 戻される情報

表 *169. SNAPTBSP\_PART* 管理ビューおよび *SNAP\_GET\_TBSP\_PART\_V91* 表関数によって戻 される情報

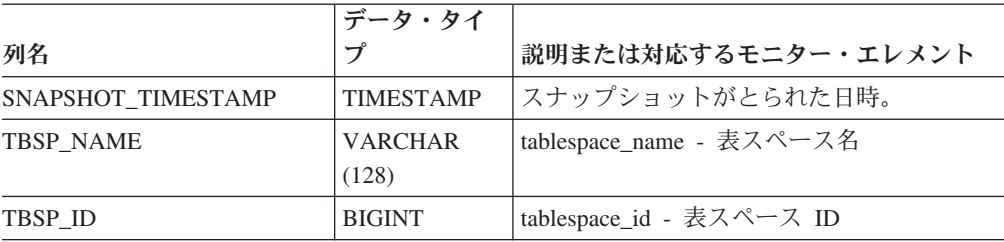

|                                 | データ・タイ              |                                                        |
|---------------------------------|---------------------|--------------------------------------------------------|
| 列名<br>TBSP_STATE                | プ<br><b>VARCHAR</b> | 説明または対応するモニター・エレメント<br>tablespace_state - 表スペースの状態。このイ |
|                                 | (256)               | ンターフェースは、sqlutil.h での定義に基づ<br>くテキスト ID を戻します。 これは次のもの  |
|                                 |                     | を「+」符号で分離して組み合わせたものに<br>なります。                          |
|                                 |                     | · BACKUP_IN_PROGRESS                                   |
|                                 |                     | • BACKUP_PENDING                                       |
|                                 |                     | • DELETE PENDING                                       |
|                                 |                     | • DISABLE_PENDING                                      |
|                                 |                     | • DROP_PENDING                                         |
|                                 |                     | • LOAD_IN_PROGRESS                                     |
|                                 |                     | • LOAD_PENDING                                         |
|                                 |                     | • NORMAL                                               |
|                                 |                     | • OFFLINE                                              |
|                                 |                     | • PSTAT_CREATION                                       |
|                                 |                     | • PSTAT_DELETION                                       |
|                                 |                     | • QUIESCED_EXCLUSIVE                                   |
|                                 |                     | • QUIESCED_SHARE                                       |
|                                 |                     | • QUIESCED_UPDATE                                      |
|                                 |                     | • REBAL_IN_PROGRESS                                    |
|                                 |                     | • REORG_IN_PROGRESS                                    |
|                                 |                     | • RESTORE_IN_PROGRESS                                  |
|                                 |                     | • RESTORE_PENDING                                      |
|                                 |                     | • ROLLFORWARD_IN_PROGRESS                              |
|                                 |                     | • ROLLFORWARD_PENDING                                  |
|                                 |                     | · STORDEF_ALLOWED                                      |
|                                 |                     | • STORDEF CHANGED                                      |
|                                 |                     | STORDEF_FINAL_VERSION                                  |
|                                 |                     | · STORDEF_PENDING                                      |
|                                 |                     | · SUSPEND_WRITE                                        |
| TBSP_PREFETCH_SIZE              | <b>BIGINT</b>       | tablespace_prefetch_size - 表スペースのプリフ<br>エッチ・サイズ        |
| TBSP_NUM_QUIESCERS              | <b>BIGINT</b>       | tablespace_num_quiescers - 静止プログラム数                    |
| TBSP_STATE_CHANGE_<br>OBJECT_ID | <b>BIGINT</b>       | tablespace_state_change_object_id - 状態変更<br>オブジェクト ID  |
| TBSP_STATE_CHANGE_<br>TBSP_ID   | <b>BIGINT</b>       | tablespace_state_change_ts_id - 状態変更表ス<br>ペース ID       |

表 *169. SNAPTBSP\_PART* 管理ビューおよび *SNAP\_GET\_TBSP\_PART\_V91* 表関数によって戻 される情報 *(*続き*)*

表 *169. SNAPTBSP\_PART* 管理ビューおよび *SNAP\_GET\_TBSP\_PART\_V91* 表関数によって戻 される情報 *(*続き*)*

|                                         | データ・タイ           |                                                                                                    |
|-----------------------------------------|------------------|----------------------------------------------------------------------------------------------------|
| 列名                                      | プ                | 説明または対応するモニター・エレメント                                                                                                    |
| TBSP_MIN_RECOVERY_<br><b>TIME</b>       | TIMESTAMP        | tablespace_min_recovery_time - ロールフォワ<br>ードの最小リカバリー時間                                                                                                  |
| TBSP_TOTAL_PAGES                        | <b>BIGINT</b>    | tablespace_total_pages - 表スペース内の合計<br>ページ数                                                                                                    |
| TBSP_USABLE_PAGES                       | <b>BIGINT</b>    | tablespace_usable_pages - 表スペース内の使用<br>可能ページ数                                                                                                    |
| <b>TBSP USED PAGES</b>                  | <b>BIGINT</b>    | tablespace_used_pages - 表スペース内の使用<br>されているページ数                                                                                                    |
| TBSP_FREE_PAGES                         | <b>BIGINT</b>    | tablespace_free_pages - 表スペース内のフリ<br>ー・ページ数                                                                                                    |
| TBSP_PENDING_FREE_<br><b>PAGES</b>      | <b>BIGINT</b>    | tablespace_pending_free_pages - 表スペース内<br>のペンディング・フリー・ページ数                                                                                             |
| TBSP_PAGE_TOP                           | <b>BIGINT</b>    | tablespace_page_top - 表スペース最高水準点                                                                                                    |
| REBALANCER MODE                         | VARCHAR<br>(10)  | tablespace_rebalancer_mode - リバランサー・<br>モード。このインターフェースは、sqlmon.h<br>での定義に基づくテキスト ID を戻します。<br>これは次のいずれかです。<br>• FWD_REBAL<br>• NO_REBAL<br>· REV_REBAL |
| REBALANCER EXTENTS<br><b>REMAINING</b>  | <b>BIGINT</b>    | tablespace_rebalancer_extents_remaining - リバ<br>ランサーで処理されるエクステントの合計数                                                                                   |
| REBALANCER_EXTENTS_<br><b>PROCESSED</b> | <b>BIGINT</b>    | tablespace_rebalancer_extents_processed - リバ<br>ランサーで処理されたエクステントの数                                                                                     |
| REBALANCER PRIORITY                     | <b>BIGINT</b>    | tablespace_rebalancer_priority - 現行のリバラ<br>ンサー優先順位                                                                                                    |
| REBALANCER START<br>TIME                | TIMESTAMP        | tablespace_rebalancer_start_time - リバランサ<br>一開始時刻                                                                                                    |
| REBALANCER_RESTART_<br>TIME             | <b>TIMESTAMP</b> | tablespace_rebalancer_restart_time - リバラン<br>サー再始動時刻                                                                                                   |
| REBALANCER_LAST_<br>EXTENT_MOVED        | <b>BIGINT</b>    | tablespace_rebalancer_last_extent_moved - リバ<br>ランサーによって最後に移動されたエクステ<br>ント                                                                             |
| TBSP_NUM_RANGES                         | <b>BIGINT</b>    | tablespace_num_ranges - 表スペース・マップ<br>内の範囲数                                                                                                    |
| TBSP_NUM_CONTAINERS                     | <b>BIGINT</b>    | tablespace_num_containers - 表スペース内の<br>コンテナー数                                                                                                    |

|                                       | データ・タイ           |                                                       |
|---------------------------------------|------------------|-------------------------------------------------------|
| 列名                                    | プ                | 説明または対応するモニター・エレメント                                   |
| TBSP INITIAL SIZE                     | <b>BIGINT</b>    | tablespace_initial_size - 表スペースの初期サ<br>イズ             |
| TBSP_CURRENT_SIZE                     | <b>BIGINT</b>    | tablespace_current_size - 表スペースの現行サ<br>イズ             |
| TBSP_MAX_SIZE                         | <b>BIGINT</b>    | tablespace_max_size - 表スペースの最大サイ<br>ズ                 |
| TBSP_INCREASE_SIZE                    | <b>BIGINT</b>    | tablespace_increase_size - バイト単位のサイズ<br>の増加           |
| TBSP_INCREASE_SIZE_<br><b>PERCENT</b> | <b>SMALLINT</b>  | tablespace_increase_size_percent - パーセント<br>単位のサイズの増加 |
| TBSP_LAST_RESIZE_TIME                 | <b>TIMESTAMP</b> | tablespace_last_resize_time - 最後にサイズ変<br>更が正常に行われた時刻  |
| TBSP_LAST_RESIZE<br><b>FAILED</b>     | <b>SMALLINT</b>  | tablespace_last_resize_failed - 失敗した最後の<br>サイズ変更      |
| <b>DBPARTITIONNUM</b>                 | <b>SMALLINT</b>  | この行のデータが検索されたデータベース・<br>パーティション。                      |

表 *169. SNAPTBSP\_PART* 管理ビューおよび *SNAP\_GET\_TBSP\_PART\_V91* 表関数によって戻 される情報 *(*続き*)*

# **SNAPTBSP\_QUIESCER** 管理ビューおよび **SNAP\_GET\_TBSP\_QUIESCER** 表関数 **- quiescer** 表スペース・ スナップショット情報の検索

[SNAPTBSP\\_QUIESCER](#page-485-0) 管理ビューおよび[SNAP\\_GET\\_TBSP\\_QUIESCER](#page-486-0) 表関数は、 静止プログラムに関する情報を表スペース・スナップショットから戻します。

## **SNAPTBSP\_QUIESCER** 管理ビュー

この管理ビューでは、現在接続されているデータベースの静止プログラム表スペー ス・スナップショット情報を検索できます。

SNAPTBSP、SNAPTBSP\_PART、SNAPTBSP\_RANGE、SNAPCONTAINER 管理ビュ ーと共に使用すると、SNAPTBSP\_QUIESCER 管理ビューは、GET SNAPSHOT FOR TABLESPACES ON database-alias CLP コマンドと同等の情報を提供します。

スキーマは SYSIBMADM です。

戻される可能性のある情報の完全なリストは、 478 [ページの表](#page-487-0) 140を参照してくださ い。

### 許可

- SYSMON 権限
- v SNAPTBSP\_QUIESCER 管理ビューに対する SELECT または CONTROL 特権、 および SNAP\_GET\_TBSP\_QUIESCER 表関数に対する EXECUTE 特権。

現在接続されているデータベースのすべてのデータベース・パーティションの静止 した表スペースの情報を検索します。

SELECT SUBSTR(TBSP\_NAME, 1, 10) AS TBSP\_NAME, QUIESCER\_TS\_ID, QUIESCER OBJ ID, QUIESCER AUTH ID, QUIESCER AGENT ID, QUIESCER\_STATE, DBPARTITIONNUM FROM SYSIBMADM.SNAPTBSP\_QUIESCER ORDER BY DBPARTITIONNUM

以下はこの照会の出力例です。

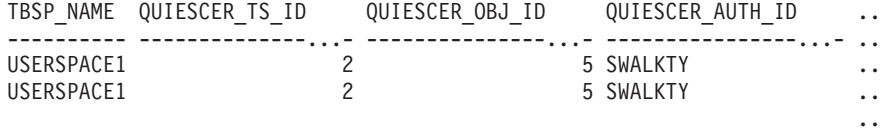

2 record(s) selected.

この照会からの出力 (続き)。

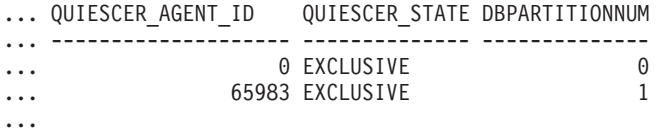

## **SNAP\_GET\_TBSP\_QUIESCER** 表関数

SNAP\_GET\_TBSP\_QUIESCER 表関数は SNAPTBSP\_QUIESCER 管理ビューと同じ 情報を戻しますが、特定のデータベース・パーティション、すべてのデータベー ス・パーティションの集約、またはすべてのデータベース・パーティションのいず れかの特定のデータベースを対象とした情報を検索することができます。

SNAP\_GET\_TBSP\_V91、SNAP\_GET\_TBSP\_PART\_V91、SNAP\_GET\_TBSP\_RANGE、 SNAP\_GET\_CONTAINER\_V91 表関数と共に使用すると、 SNAP\_GET\_TBSP\_QUIESCER 表関数は、GET SNAPSHOT FOR TABLESPACES ON database-alias CLP コマンドと同等の情報を提供します。

戻される可能性のある情報の完全なリストは、 478 [ページの表](#page-487-0) 140を参照してくださ  $\mathcal{V}^{\, \prime \, \prime}$ 

## 構文

 $\rightarrow$  SNAP GET TBSP QUIESCER—(*—dbname* ) *, dbpartitionnum* -◂

スキーマは SYSPROC です。

## 表関数パラメーター

*dbname*

現在接続されているデータベースと同じインスタンス内の有効なデータベース名 を指定する、タイプ VARCHAR(128) の入力引数。 ″Indirect″ または ″Home″ のディレクトリー項目タイプを持つデータベース名を指定します。このディレク トリー項目タイプは、LIST DATABASE DIRECTORY コマンドで確認できま

す。現在接続されているデータベースからのスナップショットを取得するには、 NULL または空ストリングを指定します。

#### *dbpartitionnum*

有効なデータベース・パーティション番号を指定する、タイプ INTEGER のオ プション入力引数。現行のデータベース・パーティションには -1、すべてのデ ータベース・パーティションの集約には -2 を指定します。 *dbname* が NULL に設定されておらず、*dbpartitionnum* が NULL に設定されている場合、 *dbpartitionnum* には暗黙的に -1 が設定されます。この入力オプションが使用さ れない場合、つまり、*dbname* のみが指定されている場合、データはすべてのデ ータベース・パーティションから戻されます。

*dbname* および *dbpartitionnum* の両方が NULL に設定された場合、 SNAP\_WRITE\_FILE プロシージャーにより作成されるファイルからのデータの読み 取りを試行します。このファイルはいつでも作成される可能性があるため、データ は現行のものであるとは限らないことに注意してください。対応するスナップショ ット API 要求タイプが含まれるファイルが存在しない場合、

SNAP GET TBSP QUIESCER 表関数は、現在接続されているデータベースのスナッ プショットとデータベース・パーティション番号を取得します。

### 許可

- SYSMON 権限
- · SNAP GET TBSP QUIESCER 表関数に対する EXECUTE 特権。

#### 例

現在接続されているデータベースのデータベース・パーティション 1 の静止した表 スペースの情報を検索します。

SELECT SUBSTR(TBSP\_NAME, 1, 10) AS TBSP\_NAME, QUIESCER\_TS\_ID, QUIESCER OBJ ID, QUIESCER AUTH ID, QUIESCER\_AGENT\_ID, QUIESCER\_STATE, DBPARTITIONNUM FROM TABLE( SYSPROC.SNAP\_GET\_TBSP\_QUIESCER( '', 1)) AS T

以下はこの照会の出力例です。

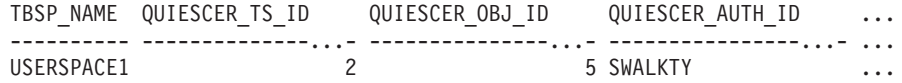

1 record(s) selected.

この照会からの出力 (続き)。

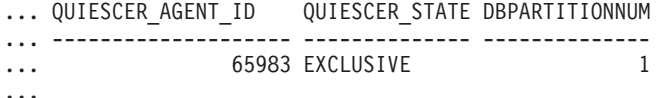

## 戻される情報

表 *170. SNAPTBSP\_QUIESCER* 管理ビューおよび *SNAP\_GET\_TBSP\_QUIESCER* 表関数によっ て戻される情報

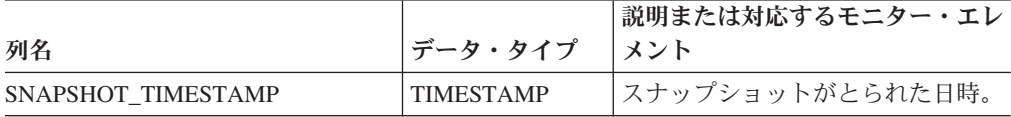

...

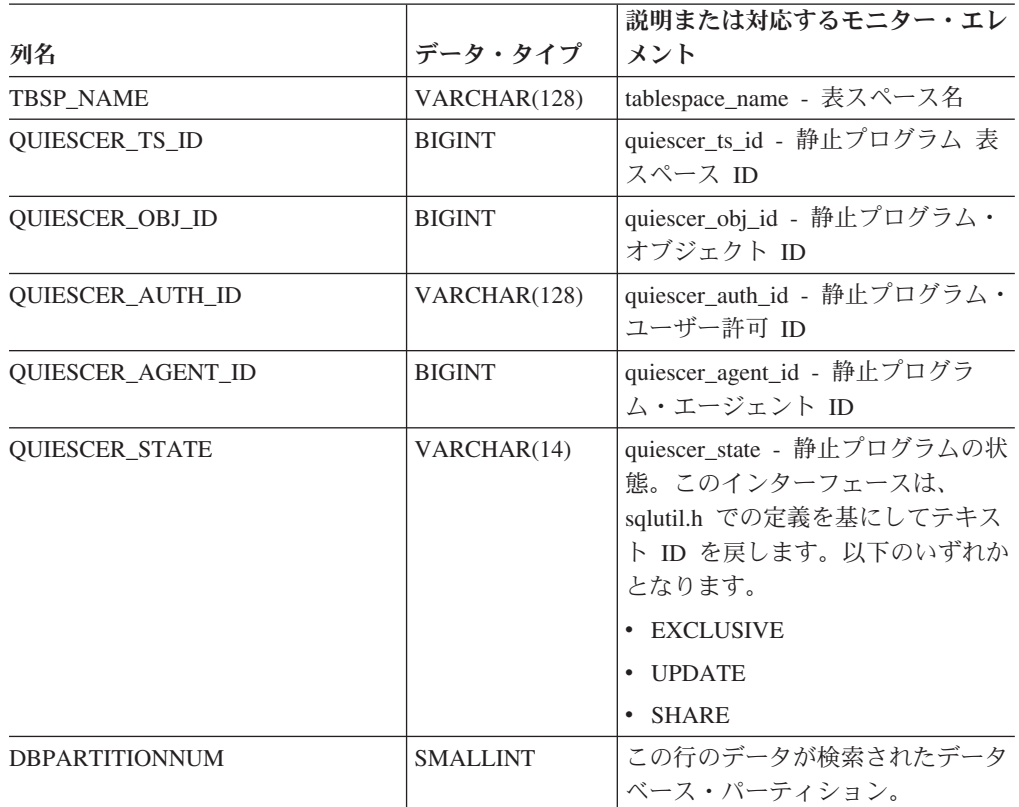

表 *170. SNAPTBSP\_QUIESCER* 管理ビューおよび *SNAP\_GET\_TBSP\_QUIESCER* 表関数によっ て戻される情報 *(*続き*)*

# **SNAPTBSP\_RANGE** 管理ビューおよび **SNAP\_GET\_TBSP\_RANGE** 表関数 **-** 範囲スナップショット情報 の検索

[SNAPTBSP\\_RANGE](#page-488-0) 管理ビューおよび[SNAP\\_GET\\_TBSP\\_RANGE](#page-489-0) 表関数は、範囲ス ナップショットから情報を戻します。

## **SNAPTBSP\_RANGE** 管理ビュー

この管理ビューでは、現在接続されているデータベースの範囲スナップショット情 報を検索できます。

SNAPTBSP、SNAPTBSP\_PART、SNAPTBSP\_QUIESCER、および SNAPCONTAINER 管理ビューと共に使用すると、SNAPTBSP\_RANGE 管理ビュー は、GET SNAPSHOT FOR TABLESPACES ON database-alias CLP コマンドと同等 の情報を提供します。

スキーマは SYSIBMADM です。

戻される可能性のある情報の完全なリストは、 482 [ページの表](#page-491-0) 141を参照してくださ い。

# 許可

- SYSMON 権限
- v SNAPTBSP\_RANGE 管理ビューに対する SELECT または CONTROL 特権、お よび SNAP\_GET\_TBSP\_RANGE 表関数に対する EXECUTE 特権。

# 例

現在接続されているデータベースのすべてのデータベース・パーティションの表ス ペース範囲についての情報を選択します。

SELECT TBSP\_ID, SUBSTR(TBSP\_NAME, 1, 15) AS TBSP\_NAME, RANGE\_NUMBER, RANGE STRIPE SET NUMBER, RANGE OFFSET, RANGE MAX PAGE, RANGE MAX EXTENT, RANGE START STRIPE, RANGE END STRIPE, RANGE\_ADJUSTMENT, RANGE\_NUM\_CONTAINER, RANGE\_CONTAINER\_ID, DBPARTITIONNUM FROM SYSIBMADM.SNAPTBSP\_RANGE ORDER BY DBPARTITIONNUM

以下はこの照会の出力例です。

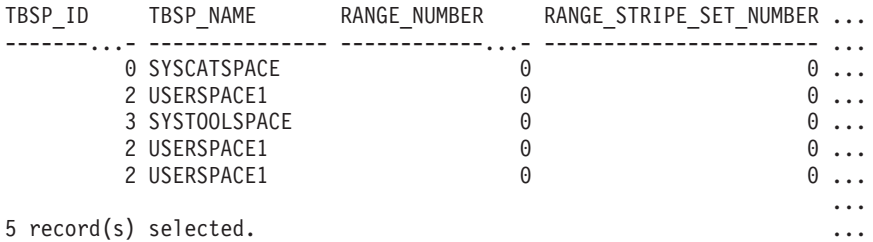

この照会からの出力 (続き)。

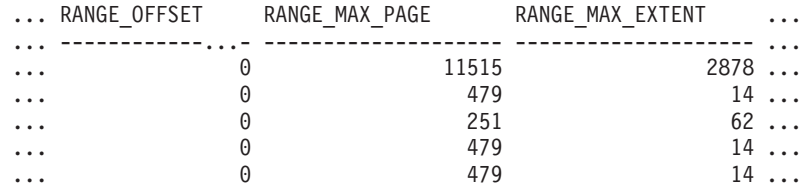

この照会からの出力 (続き)。

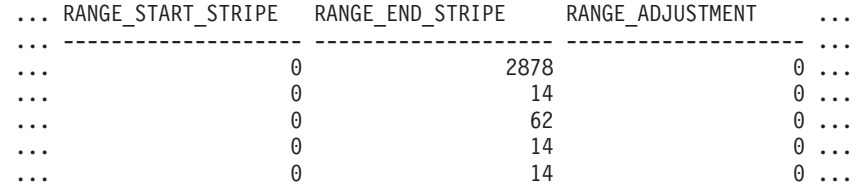

この照会からの出力 (続き)。

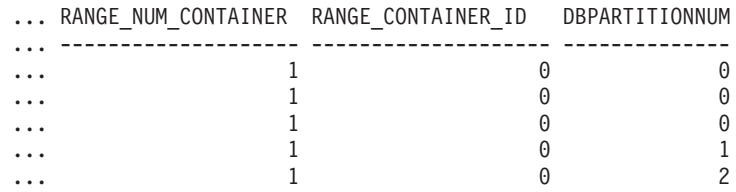

# **SNAP\_GET\_TBSP\_RANGE** 表関数

SNAP\_GET\_TBSP\_RANGE 表関数は SNAPTBSP\_RANGE 管理ビューと同じ情報を 戻しますが、特定のデータベース・パーティション、すべてのデータベース・パー

ティションの集約、またはすべてのデータベース・パーティションのいずれかの特 定のデータベースを対象とした情報を検索することができます。

SNAP\_GET\_TBSP\_V91、SNAP\_GET\_TBSP\_PART\_V91、SNAP\_GET\_TBSP\_QUIESCER、 および SNAP GET CONTAINER V91 表関数と共に使用すると、 SNAP\_GET\_TBSP\_RANGE 表関数は、GET SNAPSHOT FOR TABLESPACES ON database-alias CLP コマンドと同等の情報を提供します。

戻される可能性のある情報の完全なリストは、 482 [ページの表](#page-491-0) 141を参照してくださ い。

# 構文

**--**SNAP GET TBSP RANGE—(*—dbname*————————————————————) *, dbpartitionnum* -

◂

スキーマは SYSPROC です。

## 表関数パラメーター

*dbname*

現在接続されているデータベースと同じインスタンス内の有効なデータベース名 を指定する、タイプ VARCHAR(128) の入力引数。 ″Indirect″ または ″Home″ のディレクトリー項目タイプを持つデータベース名を指定します。このディレク トリー項目タイプは、LIST DATABASE DIRECTORY コマンドで確認できま す。現在接続されているデータベースからのスナップショットを取得するには、 NULL または空ストリングを指定します。

*dbpartitionnum*

有効なデータベース・パーティション番号を指定する、タイプ INTEGER のオ プション入力引数。現行のデータベース・パーティションには -1、すべてのデ ータベース・パーティションの集約には -2 を指定します。 *dbname* が NULL に設定されておらず、*dbpartitionnum* が NULL に設定されている場合、 *dbpartitionnum* には暗黙的に -1 が設定されます。この入力オプションが使用さ れない場合、つまり、*dbname* のみが指定されている場合、データはすべてのデ ータベース・パーティションから戻されます。

*dbname* および *dbpartitionnum* の両方が NULL に設定された場合、 SNAP WRITE\_FILE プロシージャーにより作成されるファイルからのデータの読み 取りを試行します。このファイルはいつでも作成される可能性があるため、データ は現行のものであるとは限らないことに注意してください。対応するスナップショ ット API 要求タイプが含まれるファイルが存在しない場合、 SNAP GET TBSP RANGE 表関数は、現在接続されているデータベースのスナップ ショットとデータベース・パーティション番号を取得します。

#### 許可

- SYSMON 権限
- SNAP GET TBSP RANGE 表関数に対する EXECUTE 特権。

# 例

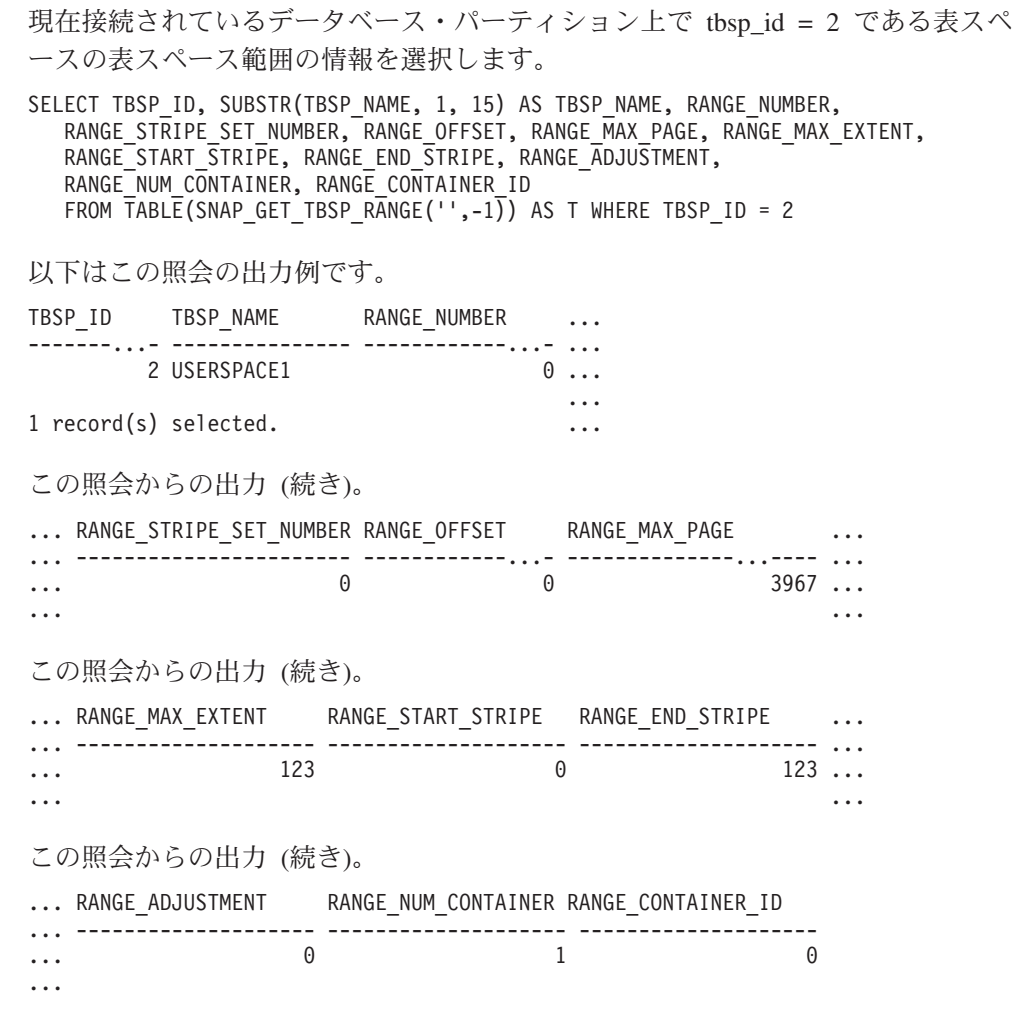

# 戻される情報

表 *171. SNAPTBSP\_RANGE* 管理ビューおよび *SNAP\_GET\_TBSP\_RANGE* 表関数によって戻さ れる情報

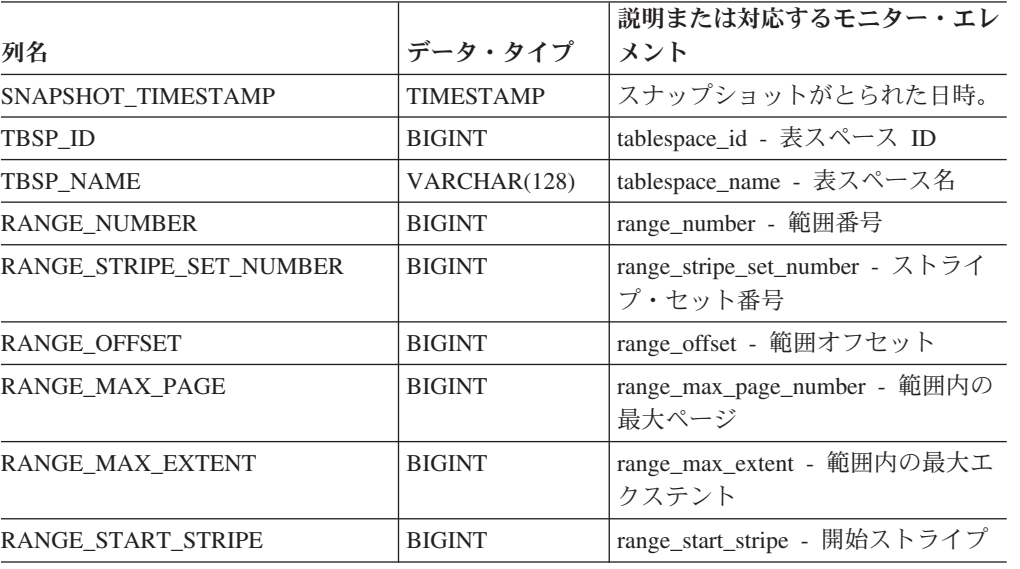

|                         |                 | 説明または対応するモニター・エレ                      |
|-------------------------|-----------------|---------------------------------------|
| 列名                      | データ・タイプ         | メント                                   |
| <b>RANGE END STRIPE</b> | <b>BIGINT</b>   | range_end_stripe - 終了ストライプ            |
| RANGE ADJUSTMENT        | <b>BIGINT</b>   | range_adjustment - 範囲調整               |
| RANGE NUM CONTAINER     | <b>BIGINT</b>   | range_num_containers - 範囲内コン<br>テナーの数 |
| RANGE CONTAINER ID      | <b>BIGINT</b>   | range_container_id - 範囲コンテナー          |
| <b>DBPARTITIONNUM</b>   | <b>SMALLINT</b> | この行のデータが検索されたデータ                      |
|                         |                 | ベース・パーティション。                          |

表 *171. SNAPTBSP\_RANGE* 管理ビューおよび *SNAP\_GET\_TBSP\_RANGE* 表関数によって戻さ れる情報 *(*続き*)*

# **SNAPUTIL** 管理ビューおよび **SNAP\_GET\_UTIL** 表関数  utility info 論理データ・グループ・スナップショット情報の検索

SNAPUTIL [管理ビューお](#page-492-0)よびSNAP GET UTIL 表関数は、utility\_info 論理データ・ グループからのユーティリティー・スナップショット情報を戻します。

# **SNAPUTIL** 管理ビュー

SNAPUTIL\_PROGRESS 管理ビューと組み合わせて使用すると、SNAPUTIL 管理ビ ューは、LIST UTILITIES SHOW DETAIL CLP コマンドと同じ情報を提供します。

スキーマは SYSIBMADM です。

戻される可能性のある情報の完全なリストは、 485 [ページの表](#page-494-0) 142を参照してくださ い。

### 許可

- SYSMON 権限
- v SNAPUTIL 管理ビューに対する SELECT または CONTROL 特権、および SNAP\_GET\_UTIL 表関数に対する EXECUTE 特権。

# 例

接続されているデータベースが含まれるインスタンス内のすべてのアクティブ・デ ータベースのすべてのデータベース・パーティション上にある、ユーティリティー とその状態のリストを検索します。

SELECT UTILITY TYPE, UTILITY PRIORITY, SUBSTR(UTILITY DESCRIPTION, 1, 72) AS UTILITY\_DESCRIPTION, SUBSTR(UTILITY\_DBNAME, 1, 17) AS UTILITY DBNAME, UTILITY STATE, UTILITY INVOKER TYPE, DBPARTITIONNUM FROM SYSIBMADM.SNAPUTIL ORDER BY DBPARTITIONNUM

以下はこの照会の出力例です。

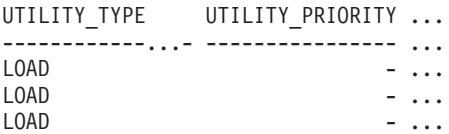

3 record(s) selected.

この照会からの出力 (続き)。

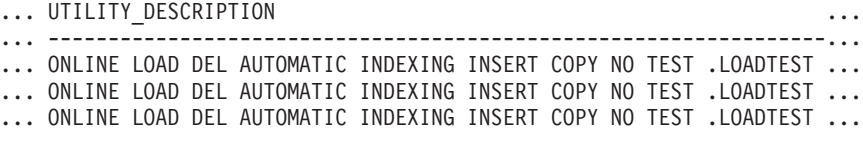

この照会からの出力 (続き)。

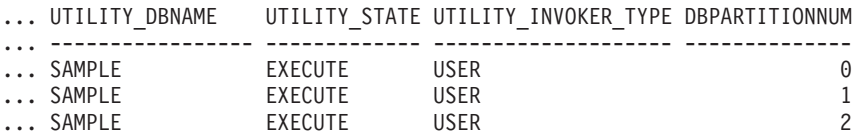

# **SNAP\_GET\_UTIL** 表関数

SNAP\_GET\_UTIL 表関数は SNAPUTIL 管理ビューと同じ情報を戻しますが、特定 のデータベース・パーティション、すべてのデータベース・パーティションの集 約、またはすべてのデータベース・パーティションを対象とした情報を検索するこ とができます。

SNAP\_GET\_UTIL\_PROGRESS 表関数と組み合わせて使用すると、SNAP\_GET\_UTIL 表関数は、LIST UTILITIES SHOW DETAIL CLP コマンドと同じ情報を提供しま す。

戻される可能性のある情報の完全なリストは、 485 [ページの表](#page-494-0) 142を参照してくださ  $\mathcal{V}^{\, \lambda}$ 。

### 構文

 $\rightarrow$  -SNAP GET UTIL  $\left(\begin{array}{ccc} - & \end{array}\right)$ *dbpartitionnum* -◂

スキーマは SYSPROC です。

## 表関数パラメーター

#### *dbpartitionnum*

有効なデータベース・パーティション番号を指定する、タイプ INTEGER のオ プション入力引数。現行のデータベース・パーティションには -1、すべてのデ ータベース・パーティションの集約には -2 を指定します。この入力オプション が使用されない場合、データはすべてのデータベース・パーティションから戻さ れます。

*dbpartitionnum* が NULL に設定された場合、SNAP\_WRITE\_FILE プロシージャーに より作成されるファイルからのデータの読み取りを試行します。このファイルはい つでも作成される可能性があるため、データは現行のものであるとは限らないこと に注意してください。対応するスナップショット API 要求タイプが含まれるファイ ルが存在しない場合、SNAP GET UTIL 表関数は、現在接続されているデータベー スのスナップショットとデータベース・パーティション番号を取得します。

# 許可

- v SYSMON 権限
- v SNAP\_GET\_UTIL 表関数に対する EXECUTE 特権。

# 例

データベース SAMPLE 上の現在接続されているデータベース・パーティションの ユーティリティー ID (そのタイプと状態を含む) のリストを検索します。

SELECT UTILITY ID, UTILITY TYPE, STATE FROM TABLE(SNAP\_GET\_UTIL(-1)) AS T WHERE UTILITY\_DBNAME='SAMPLE'

以下はこの照会の出力例です。

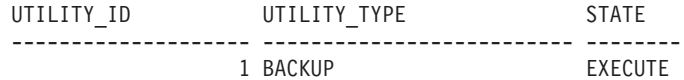

1 record(s) selected.

# 戻される情報

表 *172. SNAPUTIL* 管理ビューおよび *SNAP\_GET\_UTIL* 表関数によって戻される情報

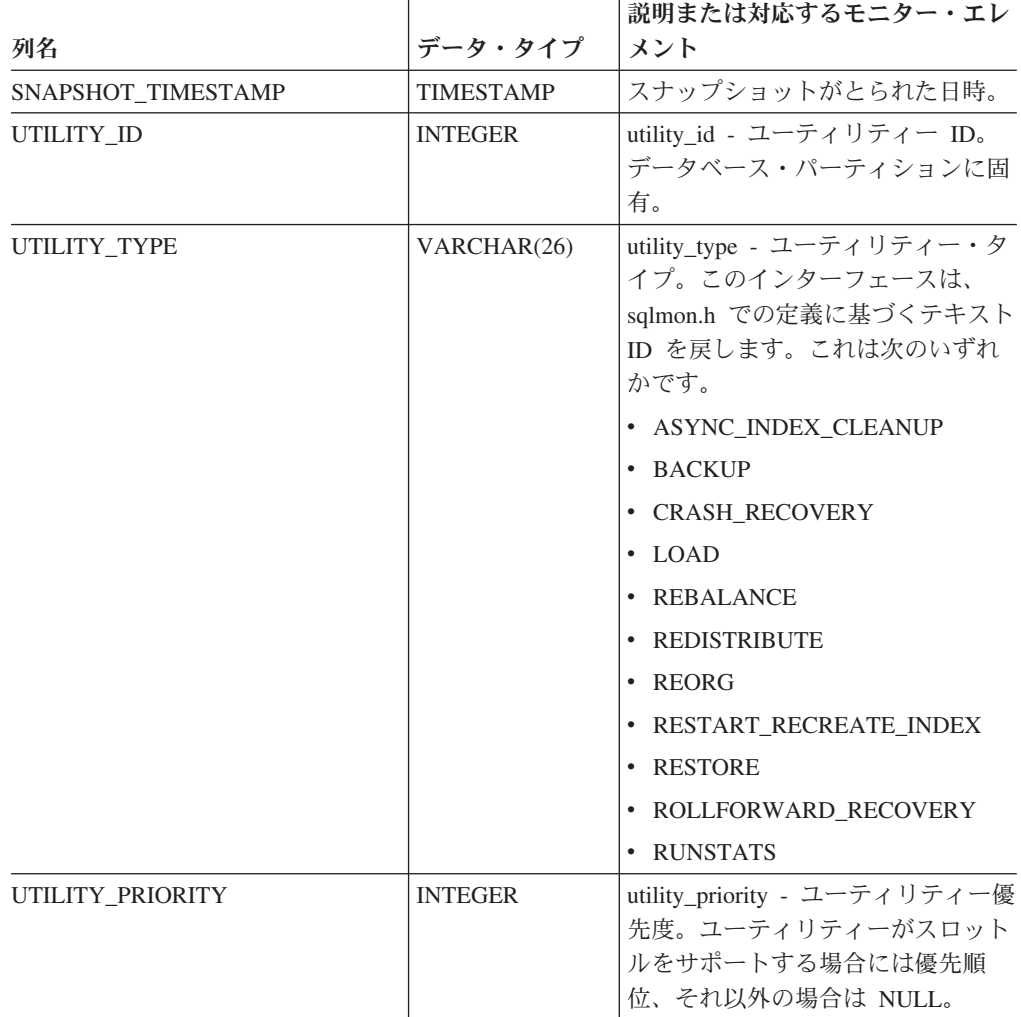

| 列名                        | データ・タイプ          | 説明または対応するモニター・エレ<br>メント                                                                                                    |
|---------------------------|------------------|----------------------------------------------------------------------------------------------------|
| UTILITY_DESCRIPTION       | VARCHAR(2048)    | utility_description - ユーティリティ<br>一記述。NULL 可能。                                                                                                    |
| UTILITY DBNAME            | VARCHAR(128)     | utility_dbname - ユーティリティー<br>で操作されるデータベース                                                                                                    |
| UTILITY_START_TIME        | <b>TIMESTAMP</b> | utility_start_time - ユーティリティー<br>開始時刻                                                                                                    |
| UTILITY_STATE             | VARCHAR(10)      | utility_state - ユーティリティー状<br>態。このインターフェースは、<br>sqlmon.h での定義に基づくテキスト<br>ID を戻します。これは次のいずれ<br>かです。<br><b>ERROR</b><br>٠<br><b>EXECUTE</b><br>$•$ WAIT |
| UTILITY_INVOKER_TYPE      | VARCHAR(10)      | utility_invoker_type - ユーティリテ<br>ィー呼び出し側タイプ。このインタ<br>ーフェースは、sqlmon.h での定義に<br>基づくテキスト ID を戻します。こ<br>れは次のいずれかです。<br>• AUTO<br>• USER                  |
| <b>DBPARTITIONNUM</b>     | <b>SMALLINT</b>  | この行のデータが検索されたデータ<br>ベース・パーティション。                                                                                                    |
| PROGRESS LIST ATTR        | VARCHAR(10)      | progress_list_attr - 現在の進行リス<br>トの属性                                                                                                    |
| PROGRESS_LIST_CUR_SEQ_NUM | <b>INTEGER</b>   | progress_list_current_seq_num - 現行<br>の進行リストのシーケンス番号                                                                                                 |

表 *172. SNAPUTIL* 管理ビューおよび *SNAP\_GET\_UTIL* 表関数によって戻される情報 *(*続き*)*

# **SNAPUTIL\_PROGRESS** 管理ビューおよび **SNAP\_GET\_UTIL\_PROGRESS** 表関数 **- progress** 論理データ・ グループ・スナップショット情報の検索

[SNAPUTIL\\_PROGRESS](#page-495-0) 管理ビューおよび[SNAP\\_GET\\_UTIL\\_PROGRESS](#page-496-0) 表関数は、 特に progress 論理データ・グループのユーティリティー進行状況のスナップショッ ト情報を戻します。

# **SNAPUTIL\_PROGRESS** 管理ビュー

SNAPUTIL 管理ビューと組み合わせて使用すると、SNAPUTIL\_PROGRESS 管理ビ ューは、LIST UTILITIES SHOW DETAIL CLP コマンドと同じ情報を提供します。

スキーマは SYSIBMADM です。

戻される可能性のある情報の完全なリストは、 488 [ページの表](#page-497-0) 143を参照してくださ い。

# 許可

- SYSMON 権限
- v SNAPUTIL\_PROGRESS 管理ビューに対する SELECT または CONTROL 特権、 および SNAP\_GET\_UTIL\_PROGRESS 表関数に対する EXECUTE 特権。

# 例

ユーティリティー ID ごとの合計進行単位および完了した進行単位の詳細を検索し ます。

SELECT SELECT UTILITY\_ID, PROGRESS\_TOTAL\_UNITS, PROGRESS COMPLETED UNITS, DBPARTITIONNUM FROM SYSIBMADM.SNAPUTIL PROGRESS

以下はこの照会の出力例です。

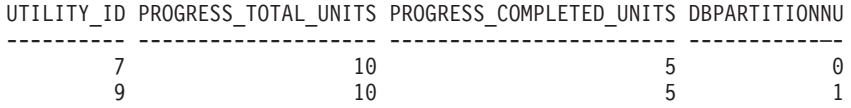

1 record(s) selected.

# **SNAP\_GET\_UTIL\_PROGRESS** 表関数

SNAP\_GET\_UTIL\_PROGRESS 表関数は SNAPUTIL\_PROGRESS 管理ビューと同じ 情報を戻しますが、特定のデータベース・パーティション、すべてのデータベー ス・パーティションの集約、またはすべてのデータベース・パーティションのいず れかの特定のデータベースを対象とした情報を検索することができます。

SNAP\_GET\_UTIL 表関数と組み合わせて使用すると、SNAP\_GET\_UTIL\_PROGRESS 表関数は、LIST UTILITIES SHOW DETAIL CLP コマンドと同じ情報を提供しま す。

戻される可能性のある情報の完全なリストは、 488 [ページの表](#page-497-0) 143を参照してくださ  $\mathcal{U}^{\lambda}$ 

# 構文

-- SNAP\_GET\_UTIL\_PROGRESS ( ) *dbpartitionnum* -◂

スキーマは SYSPROC です。

## 表関数パラメーター

*dbpartitionnum*

有効なデータベース・パーティション番号を指定する、タイプ INTEGER のオ プション入力引数。現行のデータベース・パーティションには -1、すべてのデ ータベース・パーティションの集約には -2 を指定します。この入力オプション が使用されない場合、データはすべてのデータベース・パーティションから戻さ れます。

*dbpartitionnum* が NULL に設定された場合、SNAP\_WRITE\_FILE プロシージャーに より作成されるファイルからのデータの読み取りを試行します。このファイルはい つでも作成される可能性があるため、データは現行のものであるとは限らないこと に注意してください。対応するスナップショット API 要求タイプが含まれるファイ ルが存在しない場合、SNAP\_GET\_UTIL\_PROGRESS 表関数は、現在接続されてい るデータベースのスナップショットとデータベース・パーティション番号を取得し ます。

### 許可

- v SYSMON 権限
- v SNAP\_GET\_UTIL\_PROGRESS 表関数に対する EXECUTE 特権。

# 例

現在接続されているパーティション上のユーティリティーの進行状況の詳細を検索 します。

SELECT UTILITY ID, PROGRESS TOTAL UNITS, PROGRESS COMPLETED UNITS, DBPARTITIONNUM FROM TABLE(SNAP GET UTIL PROGRESS(-1)) as T

以下はこの照会の出力例です。

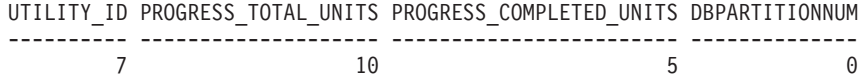

1 record(s) selected.

# 戻される情報

表 *173. SNAPUTIL\_PROGRESS* 管理ビューおよび *SNAP\_GET\_UTIL\_PROGRESS* 表関数によっ て戻される情報

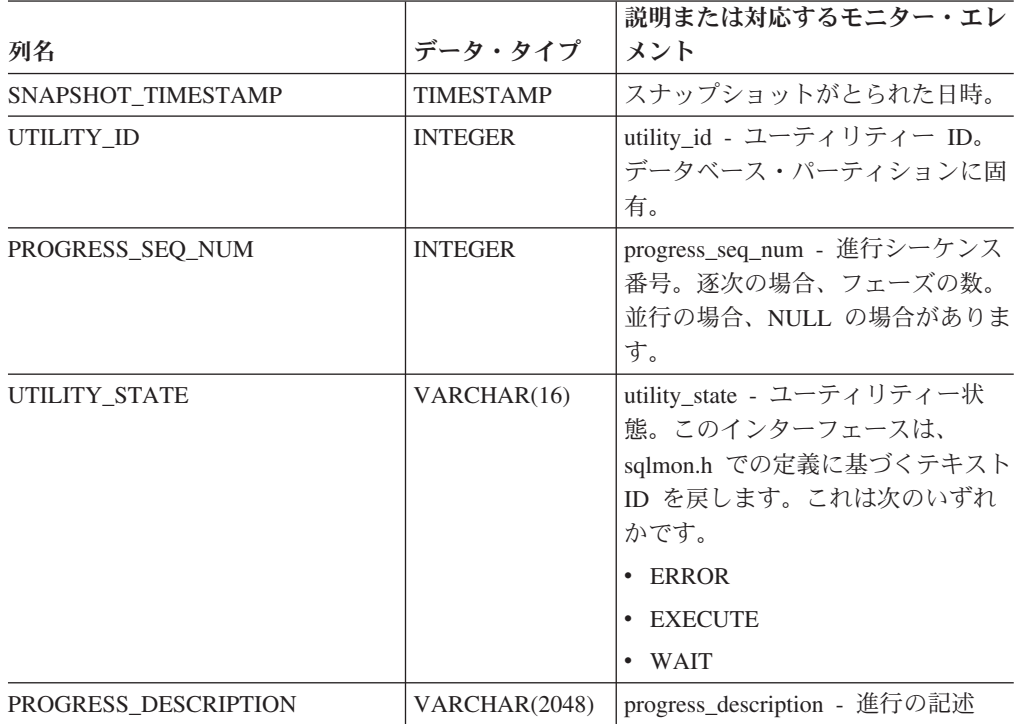

| 列名                       | データ・タイプ          | 説明または対応するモニター・エレ<br>メント                                                                                                    |
|--------------------------|------------------|----------------------------------------------------------------------------------------------------|
| PROGRESS_START_TIME      | <b>TIMESTAMP</b> | progress_start_time - 進行開始時刻。<br>フェーズが開始済みの場合には開始<br>時刻、それ以外の場合は NULL。                                                                                                    |
| PROGRESS WORK METRIC     | VARCHAR(16)      | progress_work_metric - 進行作業メ<br>トリック。このインターフェース<br>は、sqlmon.h での定義に基づくテキ<br>スト ID を戻します。これは次のい<br>ずれかです。<br>• NOT SUPPORT<br><b>BYTES</b><br><b>EXTENTS</b><br><b>INDEXES</b><br>$\cdot$ PAGES<br>• ROWS<br>• TABLES |
| PROGRESS TOTAL UNITS     | <b>BIGINT</b>    | progress_total_units - 合計進行作業<br>単位                                                                                                    |
| PROGRESS COMPLETED UNITS | <b>BIGINT</b>    | progress_completed_units - 完了した<br>進行作業単位                                                                                                    |
| <b>DBPARTITIONNUM</b>    | <b>SMALLINT</b>  | この行のデータが検索されたデータ<br>ベース・パーティション。                                                                                                    |

表 *173. SNAPUTIL\_PROGRESS* 管理ビューおよび *SNAP\_GET\_UTIL\_PROGRESS* 表関数によっ て戻される情報 *(*続き*)*

# **SNAP\_WRITE\_FILE** プロシージャー

SNAP\_WRITE\_FILE プロシージャーはシステム・スナップショット・データを、イ ンスタンス・ディレクトリーの tmp サブディレクトリーにあるファイルに書き込み ます。

# 構文

-- SNAP\_WRITE\_FILE ( *requestType* , *dbname* , *dbpartitionnum* ) -

スキーマは SYSPROC です。

# プロシージャー・パラメーター

### *requestType*

有効なスナップショット要求タイプを指定する、タイプ VARCHAR(32) の入力 引数。可能な要求タイプは、sqlmon.h での定義を基にしたテキスト ID です。 以下のいずれかとなります。

- APPL ALL
- BUFFERPOOLS\_ALL
- $\cdot$  DB<sub>2</sub>
- DBASE ALL
- DBASE LOCKS
- v DBASE\_TABLES
- DBASE TABLESPACES
- DYNAMIC\_SQL

#### *dbname*

この関数を呼び出すときに現在接続されているデータベースと同じインスタンス 内の有効なデータベース名を指定する、タイプ VARCHAR(128) の入力引数。 ″Indirect″ または ″Home″ のディレクトリー項目タイプを持つデータベース名を 指定します。このディレクトリー項目タイプは、LIST DATABASE DIRECTORY コマンドで確認できます。現在接続されているデータベースから のスナップショットを取得するには、NULL または空ストリングを指定しま す。

*dbpartitionnum*

有効なデータベース・パーティション番号を指定する、タイプ INTEGER の入 力引数。現行のデータベース・パーティションには -1、すべてのデータベー ス・パーティションの集約には -2 を指定します。 NULL 値を指定すると、-1 が暗黙的に指定されます。

## 許可

プロシージャーを実行するには、ユーザーに SYSADM、SYSCTRL、SYSMON、ま たは SYSMON 権限が必要です。保管されたスナップショットは、スナップショッ ト表関数への入力として NULL 値を渡すことにより、

SYSADM、SYSCTRL、SYSMAINT、または SYSMON 権限のないユーザーでも読 み取れます。

### 例

'DB2' の要求タイプ (SQLMA\_DB2 に相当) を指定し、現在接続されているデータ ベースおよび現行データベース・パーティションをデフォルトにすることで、デー タベース・マネージャー情報のスナップショットをとります。 CALL SYSPROC.SNAP WRITE FILE ('DB2', '', -1)

この場合、スナップショット・データは、インスタンス一時ディレクトリー (UNIX オペレーティング・システムでは sqllib/tmp/SQLMA\_DB2.dat、Windows オペレー ティング・システムでは sqllib¥DB2¥tmp¥SQLMA\_DB2.dat) に書き込まれます。

## 使用上の注意

未認識の入力パラメーターが指定された場合、「SQL2032N ″REQUEST\_TYPE″ パ ラメーターが無効です」エラーが戻されます。

# **TBSP\_UTILIZATION** 管理ビュー **-** 表スペースの構成および使用 率に関する情報の検索

TBSP\_UTILIZATION 管理ビューは、表スペースの構成および使用率に関する情報を 戻します。ビューは LIST TABLESPACES CLP コマンドの SQL インターフェース です。その情報は、SNAPTBSP、SNAPTBSP\_PART 管理ビューと TABLESPACES カタログ・ビューに基づきます。

スキーマは SYSIBMADM です。

# 許可

- TBSP\_UTILIZATION、SNAPTBSP、SNAPTBSP\_PART 管理ビューおよび SYSCAT.TABLESPACES カタログ・ビューに対する SELECT または CONTROL 特権。
- v SYSMON、SYSCTRL、SYSMAINT、または SYSADM 権限も、スナップショッ ト・モニター・データへのアクセスで必要です。

## 例

単一パーティション・データベース上での LIST TABLESPACES コマンドと同じレ ポートを検索します。

SELECT TBSP ID, SUBSTR(TBSP\_NAME,1,20) as TBSP\_NAME, TBSP\_TYPE, TBSP\_CONTENT\_TYPE, TBSP\_STATE\_FROM SYSIBMADM.TBSP\_UTILIZATION

以下はこの照会の出力例です。

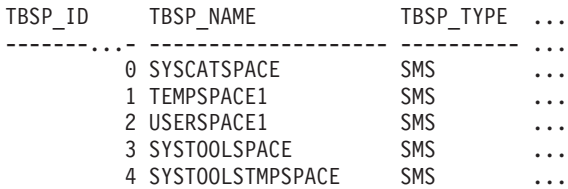

この照会の出力 (続き)。

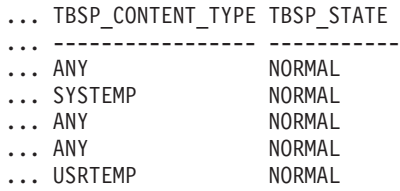

# 戻される情報

表 *174. TBSP\_UTILIZATION* 管理ビューによって戻される情報

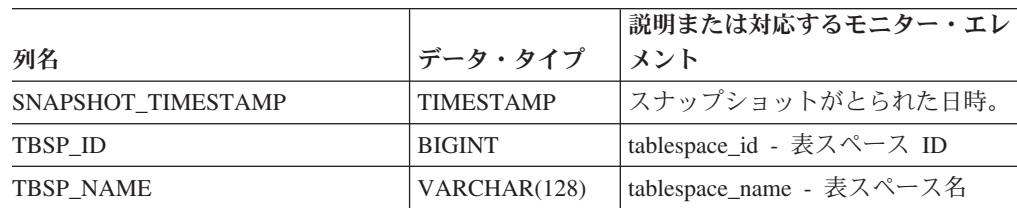

|                   |                  | 説明または対応するモニター・エレ                                                                                                    |
|-------------------|------------------|----------------------------------------------------------------------------------------------------|
| 列名                | データ・タイプ          | メント                                                                                                    |
| <b>TBSP TYPE</b>  | VARCHAR(10)      | tablespace_type - 表スペース・タイ<br>プ。このインターフェースは、<br>sqlutil.h での定義に基づくテキスト<br>Ⅳ を戻します。 これは次のいずれ<br>かです。<br>$\cdot$ DMS<br>$\cdot$ SMS                                                                     |
| TBSP CONTENT TYPE | VARCHAR(10)      | tablespace_content_type - 表スペース<br>のコンテンツ・タイプ。このインタ<br>ーフェースは、sqlutil.h での定義に<br>基づくテキスト ID を戻します。 こ<br>れは次のいずれかです。<br>$\bullet$ ANY<br>$\cdot$ LONG<br><b>SYSTEMP</b><br><b>USRTEMP</b><br>$\bullet$ |
| TBSP CREATE TIME  | <b>TIMESTAMP</b> | 表スペースの作成時刻。                                                                                                    |

表 *174. TBSP\_UTILIZATION* 管理ビューによって戻される情報 *(*続き*)*

|                     |               | 説明または対応するモニター・エレ                                                                                                    |
|---------------------|---------------|----------------------------------------------------------------------------------------------------|
| 列名                  | データ・タイプ       | メント                                                                                                    |
| TBSP_STATE          | VARCHAR(256)  | tablespace_state - 表スペースの状<br>態。このインターフェースは、<br>sqlutil.h での定義に基づくテキスト<br>ID を戻します。これは次のものを<br>「+」符号で分離して組み合わせた<br>ものになります。<br>· BACKUP_IN_PROGRESS<br>• BACKUP_PENDING<br>• DELETE PENDING<br>• DISABLE_PENDING<br>• DROP_PENDING<br>• LOAD_IN_PROGRESS<br>• LOAD_PENDING<br>• NORMAL<br>• OFFLINE<br>• PSTAT_CREATION<br>• PSTAT_DELETION<br>• QUIESCED_EXCLUSIVE<br>• QUIESCED_SHARE<br>• QUIESCED_UPDATE<br>• REBAL_IN_PROGRESS<br>• REORG_IN_PROGRESS<br>· RESTORE_IN_PROGRESS<br>• RESTORE_PENDING<br>• ROLLFORWARD_IN_PROGRESS<br>• ROLLFORWARD_PENDING<br>• STORDEF ALLOWED |
|                     |               | · STORDEF_CHANGED<br>STORDEF_FINAL_VERSION<br>٠                                                                                                    |
|                     |               | STORDEF_PENDING                                                                                                    |
|                     |               | • SUSPEND WRITE                                                                                                    |
| TBSP_TOTAL_SIZE_KB  | <b>BIGINT</b> | 表スペースの合計サイズ (KB)。計<br>算式は total_pages*pagesize/1024。                                                                                                    |
| TBSP_USABLE_SIZE_KB | <b>BIGINT</b> | 表スペースの合計使用可能サイズ<br>(KB)。計算式は<br>usable_pages*pagesize/1024。                                                                                                    |
| TBSP_USED_SIZE_KB   | <b>BIGINT</b> | 表スペースの合計使用済みサイズ<br>(KB)。計算式は<br>used_pages*pagesize/1024。                                                                                                    |

表 *174. TBSP\_UTILIZATION* 管理ビューによって戻される情報 *(*続き*)*

|                            |                  | 説明または対応するモニター・エレ                                                                                                    |
|----------------------------|------------------|----------------------------------------------------------------------------------------------------|
| 列名                         | データ・タイプ          | メント                                                                                                    |
| TBSP_FREE_SIZE_KB          | <b>BIGINT</b>    | 表スペースの合計利用可能サイズ<br>(KB)。計算式は<br>free_pages*pagesize/1024。                                                            |
| TBSP_UTILIZATION_PERCENT   | <b>BIGINT</b>    | 表スペースの使用率(パーセンテー<br>ジ)。 usable_pages が使用可能な場<br>合、計算式は (used_pages/<br>usable_pages)*100。使用可能でない<br>場合には -1 が表示されます。 |
| TBSP_TOTAL_PAGES           | <b>BIGINT</b>    | tablespace_total_pages - 表スペース<br>内の合計ページ数                                                                           |
| TBSP_USABLE_PAGES          | <b>BIGINT</b>    | tablespace_usable_pages - 表スペー<br>ス内の使用可能ページ数                                                                        |
| TBSP_USED_PAGES            | <b>BIGINT</b>    | tablespace_used_pages - 表スペース<br>内の使用されているページ数                                                                       |
| TBSP_FREE_PAGES            | <b>BIGINT</b>    | tablespace_free_pages - 表スペース<br>内のフリー・ページ数                                                                          |
| TBSP_PAGE_TOP              | <b>BIGINT</b>    | tablespace_page_top - 表スペース最<br>高水準点                                                                                 |
| TBSP_PAGE_SIZE             | <b>INTEGER</b>   | tablespace_page_size - 表スペースの<br>ページ・サイズ                                                                             |
| TBSP_EXTENT_SIZE           | <b>INTEGER</b>   | tablespace_extent_size - 表スペース<br>のエクステント・サイズ                                                                        |
| TBSP_PREFETCH_SIZE         | <b>BIGINT</b>    | tablespace_prefetch_size - 表スペー<br>スのプリフェッチ・サイズ                                                                      |
| TBSP_MAX_SIZE              | <b>BIGINT</b>    | tablespace_max_size - 表スペースの<br>最大サイズ                                                                                |
| TBSP_INCREASE_SIZE         | <b>BIGINT</b>    | tablespace_increase_size - バイト単<br>位のサイズの増加                                                                          |
| TBSP_INCREASE_SIZE_PERCENT | <b>SMALLINT</b>  | tablespace_increase_size_percent - パ<br>セント単位のサイズの増加                                                                 |
| TBSP_LAST_RESIZE_TIME      | <b>TIMESTAMP</b> | tablespace_last_resize_time - 最後に<br>サイズ変更が正常に行われた時刻                                                                 |
| TBSP_LAST_RESIZE_FAILED    | <b>SMALLINT</b>  | tablespace_last_resize_failed - 失敗し<br>た最後のサイズ変更                                                                     |
| TBSP_USING_AUTO_STORAGE    | <b>SMALLINT</b>  | tablespace_using_auto_storage - 自動<br>ストレージの使用                                                                       |
| TBSP_AUTO_RESIZE_ENABLED   | <b>SMALLINT</b>  | tablespace_auto_resize_enabled - 自動<br>サイズ変更可能                                                                       |
| DBPGNAME                   | VARCHAR(128)     | 表スペースのデータベース・パーテ<br>ィション・グループの名前。                                                                                    |
| TBSP_NUM_CONTAINERS        | <b>BIGINT</b>    | tablespace_num_containers - 表スペ<br>ース内のコンテナー数                                                                        |
| <b>REMARKS</b>             | VARCHAR(254)     | ユーザーが入力したコメント。                                                                                                    |

表 *174. TBSP\_UTILIZATION* 管理ビューによって戻される情報 *(*続き*)*

| 列名                    | データ・タイプ   メント   | 就明または対応するモニター・エレ |
|-----------------------|-----------------|------------------|
| <b>DRPARTITIONNUM</b> | <b>SMALLINT</b> | この行のデータが検索されたデータ |
|                       |                 | ベース・パーティション。     |

表 *174. TBSP\_UTILIZATION* 管理ビューによって戻される情報 *(*続き*)*

# **TOP\_DYNAMIC\_SQL** 管理ビュー **-** 上位動的 **SQL** ステートメン トに関する情報の検索

TOP DYNAMIC SOL 管理ビューは、実行数、平均実行時間、ソート数、またはス テートメントあたりのソートによってソートできる動的 SQL ステートメントのう ち、上位のものを戻します。これは適切な調整を行うために注目すべき照会です。

スキーマは SYSIBMADM です。

## 許可

- TOP DYNAMIC SQL および SNAPDYN SQL 管理ビューに対する SELECT ま たは CONTROL 特権。
- v SYSMON、SYSCTRL、SYSMAINT、または SYSADM 権限も、スナップショッ ト・モニター・データへのアクセスで必要です。

#### 例

実行頻度の高い上位 5 つの SQL を識別します。

SELECT NUM\_EXECUTIONS, AVERAGE\_EXECUTION\_TIME\_S, STMT\_SORTS, SORTS PER\_EXECUTION, SUBSTR(STMT\_TEXT,1,60) AS STMT\_TEXT FROM SYSIBMADM.TOP\_DYNAMIC\_SQL ORDER BY NUM EXECUTIONS DESC FETCH FIRST 5 ROWS ONLY

以下はこの照会の出力例です。

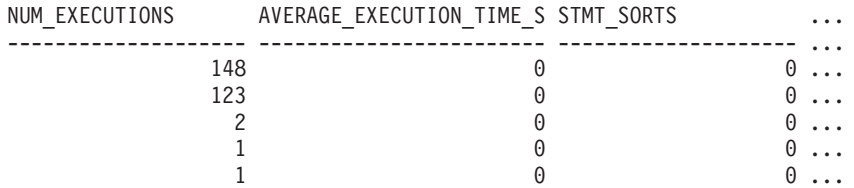

5 record(s) selected.

この照会の出力 (続き)。

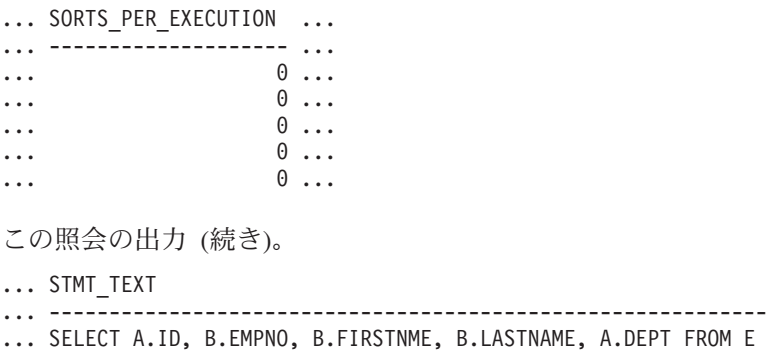

... SELECT A.EMPNO, A.FIRSTNME, A.LASTNAME, B.LOCATION, B.MGRNO

... SELECT A.EMPNO, A.FIRSTNME, A.LASTNAME, B.DEPTNAME FROM EMP

... SELECT ATM.SCHEMA, ATM.NAME, ATM.CREATE TIME, ATM.LAST WAIT,

... SELECT \* FROM JESSICAE.EMP\_RESUME

# 戻される情報

表 *175. TOP\_DYNAMIC\_SQL* 管理ビューによって戻される情報

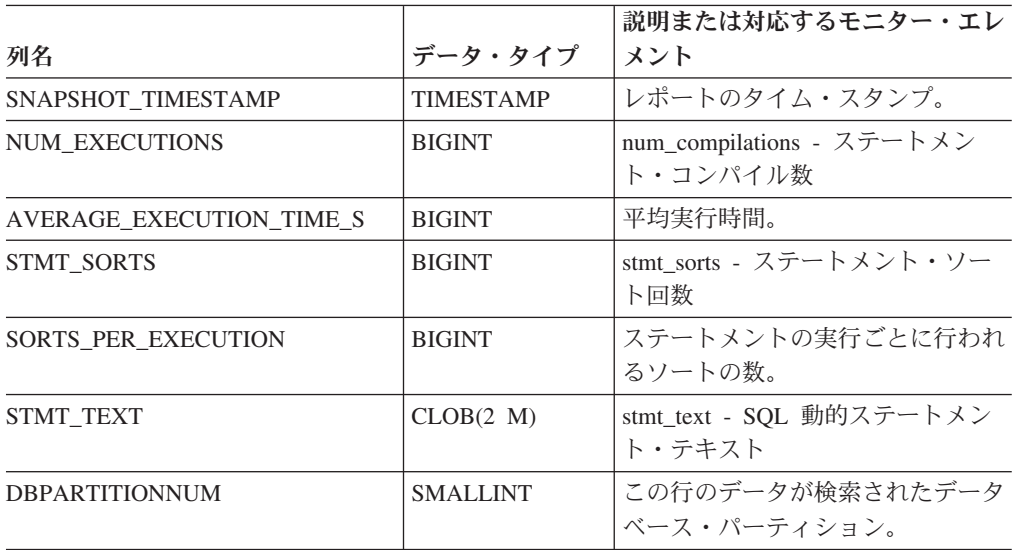

# **SQL** プロシージャー・ルーチン

# **GET\_ROUTINE\_OPTS**

>> -GET ROUTINE OPTS—(—) ———————————————————————<del>→</del> ◂

スキーマは SYSPROC です。

GET ROUTINE OPTS 関数は、現行のセッションで SQL プロシージャーを作成す るのに使用されるオプションの文字ストリング値を戻します。

この関数の結果は、長さ属性が 1024 である、可変長文字ストリング (VARCHAR) 値です。

例:

照会の結果として SQL プロシージャーを作成するのに使用されるオプションを戻 します。

**SELECT GET\_ROUTINE\_OPTS() FROM** SYSTBM.SYSDUMMY1

# **GET\_ROUTINE\_SAR**

-- GET\_ROUTINE\_SAR -

- ( *sarblob* , *type* , *routine-name-string* ) , *hide-body-flag* -◂

スキーマは SYSFUN です。

GET ROUTINE SAR プロシージャーは、同じオペレーティング・システムで同じレ ベルを実行している別のデータベース・サーバーで、同じルーチンをインストール するために必要な情報を検索します。情報は、SQL アーカイブ・ファイルを表す単 一 BLOB ストリングへ取り出されます。 GET ROUTINE SAR プロシージャーの 呼び出し側は、DBADM 権限を持っている必要があります。

*sarblob*

ルーチン SAR ファイル・コンテンツを含む、タイプ BLOB(3M) の出力引数。

*type*

以下のいずれかの値を使用してルーチンのタイプを指定する、タイプ CHAR(2) の入力引数。

- v 'P' プロシージャー
- 'SP' プロシージャーの特定名

*routine-name-string*

ルーチンの修飾名を指定する、タイプ VARCHAR(257) の入力引数。スキーマ 名が指定されていない場合、ルーチンが処理されるときデフォルトは CURRENT SCHEMA になります。 *routine-name-string* に二重引用符 (″) を組み 込むことはできません。

*hide-body-flag*

カタログからルーチンのテキストを抽出する際にルーチンの本文を隠すかどうか を指定する、タイプ INTEGER の入力引数 (次のいずれかの値を使用します)。 有効な値は次のとおりです。

- **0** ルーチンのテキストをそのまま残す。これはデフォルト値です。
- **1** カタログからルーチンのテキストを抽出する際に、ルーチンの本文を空 の本文に置き換える。

ルーチンの修飾名は、検索するルーチンを決定するために使用されます。検出され るルーチンは、SQL ルーチンでなければなりません。また、特定の名前を使用せず に検索を行うと、複数のルーチンが検出されて、エラー (SQLSTATE 42725) になる 場合があります。このような場合は、必ず、検索したいルーチンの固有の名前を使 用してください。

SAR ファイルは、サーバーで使用可能ではない可能性のあるバインド・ファイルを 組み込む必要があります。バインド・ファイルが見つからず、SAR ファイルに保管 できない場合、エラーが起こります (SQLSTATE 55045)。

# **PUT\_ROUTINE\_SAR**

 $\rightarrow$ -PUT ROUTINE SAR-(*-sarblob* , *new-owner* , *use-register-flag* ) —  $\longrightarrow$ ◂

スキーマは SYSFUN です。

PUT ROUTINE SAR プロシージャーは、サーバーで SQL ルーチンを作成するため に必要なファイルを渡し、ルーチンを定義します。 PUT\_ROUTINE\_SAR プロシー ジャーの呼び出し側は、DBADM 権限を持っている必要があります。

#### *sarblob*

ルーチン SAR ファイル・コンテンツを含む、タイプ BLOB(3M) の入力引数。 *new-owner*

ルーチンの許可検査に使用される許可名を含む、タイプ VARCHAR(128) の入 力引数。 *new-owner* は、定義されるルーチンに必要な権限を持っていなければ なりません。 *new-owner* が指定されない場合、オリジナル・ルーチン定義者の 許可名が使用されます。

#### *use-register-flag*

CURRENT SCHEMA および CURRENT PATH 特殊レジスターがルーチンの定 義に使用されるかどうかを指示する、タイプ INTEGER の入力引数。特殊レジ スターが使用されない場合、ルーチンがはじめに定義されるときはデフォルト・ スキーマと SQL パスの設定が使用されます。 *use-register-flag* に考えられる値 は以下の通りです。

- **0** 現行環境の特殊レジスターを使用しません。
- **1** CURRENT SCHEMA および CURRENT PATH 特殊レジスターを使用しま す。

値が 1 の場合、ルーチン定義 (ルーチンの名前を含む) の非修飾オブジェクト 名に CURRENT SCHEMA が使用され、ルーチン定義の非修飾ルーチンとデー タ・タイプを解決するために CURRENT PATH が使用されます。 *use-registers-flag* が指定されない場合、振る舞いは 0 が指定されたときと同じ です。

*sarblob* に含まれる識別情報がチェックされ、入力が環境に対して適切であるかどう かが確認されます。入力が適切でない場合は、エラーが起こります (SQLSTATE 55046)。 PUT\_ROUTINE\_SAR プロシージャーは次に、*sarblob* の内容を使用してサ ーバーでルーチンを定義します。

*sarblob* 引数の内容は SQL アーカイブ・ファイルを構成する個々のファイルへ抽出 されます。共有ライブラリーとバインド・ファイルは、一時ディレクトリーのファ イルに書き込まれます。環境は、コンパイルおよびリンクが不要であること、共有 ライブラリーとバインド・ファイルのロケーションが使用可能であることを、ルー チン定義ステートメント処理に認識させるように設定されます。 DDL ファイルの 内容が、ルーチン定義ステートメントを動的に実行するために使用されます。

指定のスキーマの下で、複数のプロシージャーが並行してインストールされること はありません。

このステートメントの処理は、他のインターフェースを使用してルーチン定義ステ ートメントを実行するのと同じエラーを起こす可能性があります。ルーチン定義処 理中に、共有ライブラリーとバインド・ファイルの存在が通知され、プリコンパイ ル、コンパイル、およびリンクのステップがスキップされます。バインド・ファイ ルはバインド処理中に使用され、両方のファイルの内容が SQL ルーチンの通常デ ィレクトリーにコピーされます。

GET ROUTINE または PUT ROUTINE 操作 (あるいは対応するプロシージャー) を 正常に実行できなかった場合、問題の原因についての情報を提供する診断テキスト ともに、常にエラーが返されます (SQLSTATE 38000)。たとえば、GET ROUTINE に与えられているプロシージャー名が SQL プロシージャーを識別していない場 合、問題の原因を示す診断テキスト ″-204, 42704″ (ここで ″-204″ と ″42704″ はそ れそれ SQLCODE と SQLSTATE) が返されます。この例の SQLCODE と SQLSTATE は、 GET ROUTINE コマンドで指定されたプロシージャー名が未定義 であることを示します。

# **REBIND\_ROUTINE\_PACKAGE**

-- REBIND\_ROUTINE\_PACKAGE ( *type* , *routine-name-string* , *resolve* ) -

スキーマは SYSPROC です。

REBIND\_ROUTINE\_PACKAGE プロシージャーは、SOL プロシージャーに関連付け られたパッケージを再バインドします。これは機能的には REBIND コマンドと同じ ですが、これは、パッケージ名の代わりにプロシージャー名を引数として使用しま す。 REBIND ROUTINE PACKAGE プロシージャーは、コマンド行またはアプリ ケーションから呼び出すことができます。

#### *type*

以下のいずれかの値を使用してルーチンのタイプを指定する、タイプ CHAR(2) の入力引数。

- v 'P' プロシージャー
- v 'SP' プロシージャーの特定名

*routine-name-string*

ルーチンの修飾名を指定する、タイプ VARCHAR(257) の入力引数。スキーマ 名が指定されていない場合、ルーチンが処理されるときに、デフォルトは CURRENT SCHEMA 特殊レジスターの値です。 *routine-name-string* に二重引用 符 (″) を組み込むことはできません。

#### *resolve*

どのバインディング・セマンティクスを使用するかを指定する、タイプ VARCHAR(12) の入力引数。 'ANY' 値は、SQL パスのすべての可能な一致 が、オブジェクト解決に SQL パスを使用するどのオブジェクトの参照の解決に も考慮されることを示します。 'CONSERVATIVE' 値は、最後の明示的なバイ ンドのタイム・スタンプより前に定義されたオブジェクトだけが、解決に考慮さ れることを示します。

ルーチンの修飾名は、検索するルーチンを決定するために使用されます。検出され るルーチンは、SQL ルーチンでなければなりません。それ以外は、エラーが返され ます。(SQLSTATE 428F7) 特定名が使用されない場合は、複数のルーチンが検出さ れる可能性があり、エラーが返されます。(SQLSTATE 42725) このような場合は、 必ず、検索したいルーチンの固有の名前を使用してください。

# **SET\_ROUTINE\_OPTS**

→ SET\_ROUTINE\_OPTS—(*—character-expression—*)———————————————<del>———————</del> ◂

スキーマは SYSPROC です。

SET ROUTINE OPTS プロシージャーは、現行セッションで SQL プロシージャー を作成するのに使用されるオプションを設定します。この設定は、 DB2 SOLROUTINE PREPOPTS レジストリー変数で指定された、インスタンス全体 の設定をオーバーライドします。

*character-expression*

現行セッションのオプション設定を指定する、タイプ VARCHAR(1024) の入力 引数。

指定されたオプションは、セッション期間に有効です。引数として NULL 値が指定 される場合、DB2\_SQLROUTINE\_PREPOPTS レジストリー変数の値は、現行セッシ ョンのデフォルトのオプション設定としてリストアされます。許可されたオプショ ンのリストは、『照会コンパイラー変数』の下にある、

DB2 SQLROUTINE PREPOPTS レジストリー変数の説明を参照してください。

例:

**CALL** SYSPROC.SET\_ROUTINE\_OPTS(**CAST** (**NULL AS VARCHAR**(1)))

# 段階的な再配分ルーチン

# **ANALYZE\_LOG\_SPACE** プロシージャー **-** ログ・スペース分析 情報の検索

ANALYZE LOG SPACE プロシージャーは、指定されたデータベース・パーティシ ョン・グループのデータベース・パーティションそれぞれのログ・スペース分析結 果を戻します。

### 構文

-- ANALYZE\_LOG\_SPACE ( *inDBPGroup* , *inMainTbSchema* , *inMainTable* , -

- *analysisType* , *inStmgTime* , *addDropOption* , *addDropList* , *pNumber* , -

- *pWeight* ) -

スキーマは SYSPROC です。

# プロシージャー・パラメーター

#### *inDBPGroup*

データベース・パーティション・グループ名を指定する、タイプ VARCHAR (128) の入力引数。

◂

*inMainTbSchema*

メイン表のスキーマを指定する、タイプ VARCHAR (128) の入力引数。

*inMainTable*

データベース・パーティション・グループ内のメイン表を指定する、タイプ VARCHAR (128) の入力引数。この表は通常、データベース・パーティショ ン・グループ内で最大の表です。

#### *analysisType*

分析タイプの標識を指定する、タイプ SMALLINT の入力引数。以下の標識が あります。

- SWRD\_USE\_STMG\_TABLE (1): データベース・パーティションあたりの表の 行数を検出するのに、ストレージ管理表内の情報が使用されることを表しま す。このタイプは、ストレージ管理表がセットアップされていて、再配分の 対象のデータベース・パーティション・グループのストレージ・スナップシ ョットが少なくとも 1 つ取られている場合のみ、使用してください。
- SWRD USE REALTIME ANALYSIS (2): データベース・パーティションあた りの表の行数を検出するのに、SELECT 照会が使用されることを表します。

#### *inStmgTime*

ストレージ管理レコードのタイム・スタンプを指定する、タイプ VARCHAR (26) の入力引数。 *analysisType* を SWRD\_USE\_REALTIME\_ANALYSIS に設定 した場合、このパラメーターは無視されます。

*addDropOption*

追加またはドロップされるデータベース・パーティションを指定する、タイプ CHAR (1) の入力引数。以下の値を使用できます。

- v 'A': データベース・パーティションを追加
- v 'D': データベース・パーティションをドロップ
- 'N': 追加もドロップもしない

#### *addDropList*

追加またはドロップされるデータベース・パーティションを指定する、タイプ VARCHAR (6000) の入力引数。このデータベース・パーティション番号は、コ ンマで区切られたストリング・フォーマットで指定します。ストリング内でスペ ースは使用できません。

#### *pNumber*

すべてのデータベース・パーティション番号を指定するタイプ VARCHAR (6000) の入力引数で、データベース・パーティションの重みに対応します。各 データベース・パーティション番号は、0 から 999 までの範囲の数値です。ま た、データベース・パーティション番号は、コンマで区切られたストリングで指 定し、ストリング内にスペースは使用できません。

#### *pWeight*

すべてのデータベース・パーティションのユーザー指定の重みを指定するタイプ VARCHAR (6000) の入力引数で、*pNumber* ストリング内のデータベース・パー ティション番号に対応します。各データベース・パーティションの重みは、0 か ら 32767 までの範囲の数値です。また、データベース・パーティションの重み は、コンマで区切られたストリングで指定し、ストリング内にスペースは使用で きません。
## 許可

- v SYSADM、SYSMON、SYSCTRL、または SYSMAINT
- ANALYZE LOG SPACE プロシージャーに対する EXECUTE 特権

## 例

データベース・パーティションを追加した場合の影響を、変更を適用しないで分析 します。ここでは、データベース・パーティション・グループにデータベース・パ ーティション 40、50、60 を追加し、データベース・パーティション

10、20、30、40、50、60 の個別ターゲット率を 1:2:1:2:1:2 にした場合を仮説とし ます。この例では、データベース・パーティション・グループに実際に存在するの は、パーティション 10、20、30 だけであることに注意してください。

CALL SYSPROC.ANALYZE\_LOG\_SPACE('IBMDEFAULTGROUP', 'TEST', 'EMP', 2, ' ', 'A', '40,50,60', '10,20,30,40,50,60',

'1,2,1,2,1,2')

データベース・パーティションをドロップした場合の影響を、変更を適用しないで 分析します。ここでは、データベース・パーティション・グループからデータベー ス・パーティション 30 をドロップし、データベース・パーティション 10 および 20 に、個別ターゲット率 1:1 でデータを再配分した場合を仮説とします。この例 では、データベース・パーティション 10、20、30 がすべてデータベース・パーテ ィション・グループに存在していなければならないことに注意してください。

```
CALL SYSPROC.ANALYZE_LOG_SPACE('IBMDEFAULTGROUP', 'TEST',
      'EMP', 2, ' ', 'D', '30', '10,20','1,1')
```
### 使用上の注意

パラメーターの値を取得できない場合は、その出力値として 『-1』 が使用されま す。

再配分に関するストアード・プロシージャーおよび関数は、各表の分散キーが定義 されているパーティション・データベース環境でのみ動作します。

### 戻される情報

ANALYZE LOG SPACE プロシージャーは、ログ・スペース分析結果の結果セット (オープン・カーソル) を戻します。この結果セットには、指定されたデータベー ス・パーティション・グループのデータベース・パーティションごとに、以下のフ ィールドが含まれます。

表 176. ANALYZE LOG SPACE プロシージャーによって戻される情報

| 列名              | 列タイプ            | 説明                                                     |
|-----------------|-----------------|--------------------------------------------------------|
| PARTITION NUM   | <b>SMALLINT</b> | ログ・スペース分析のデータベース・パーテ<br>ィション番号。                        |
| TOTAL LOG SIZE  | <b>BIGINT</b>   | 割り振られるログ・スペースの合計 (バイト<br>単位)。-1 はサイズの制限がないことを表し<br>ます。 |
| AVAIL LOG SPACE | <b>BIGINT</b>   | フリーであり再配分処理で使用できるログ・<br>スペース量 (バイト単位)。                 |

表 *176. ANALYZE\_LOG\_SPACE* プロシージャーによって戻される情報 *(*続き*)*

| 列名                   | 列タイプ            | 説明                                        |
|----------------------|-----------------|-------------------------------------------|
| DATA SKEW            | <b>BIGINT</b>   | ターゲット・レベルから逸脱するデータのサ<br>イズの絶対値 (バイト単位)。   |
| REQ LOG SPACE        | <b>BIGINT</b>   | 望ましいデータ分散に到達するのに必要なス<br>ペース量 (バイト単位)。     |
| NUM OF STEPS         | <b>SMALLINT</b> | データ・スキューをゼロまで減らすのに必要<br>なステップ数。           |
| <b>MAX STEP SIZE</b> | <b>BIGINT</b>   | ログ・フル・エラーにならずに一度に移動で<br>きるデータ最大量 (バイト単位)。 |

# **GENERATE\_DISTFILE** プロシージャー **-** データ分散ファイルの 生成

GENERATE\_DISTFILE プロシージャーは、指定された表のデータ分散ファイルを生 成し、指定されたファイル名で保管します。

## 構文

-- GENERATE\_DISTFILE ( *inTbSchema* , *inTbName* , *fileName* ) -◂

スキーマは SYSPROC です。

## プロシージャー・パラメーター

### *inTbSchema*

表スキーマ名を指定する、タイプ VARCHAR (128) の入力引数。

*inTbName*

表名を指定する、タイプ VARCHAR (128) の入力引数。

### *fileName*

データ分散ファイル名を指定する、タイプ VARCHAR (255) の入力または出力 引数。指定したファイル名が単なるファイル名だった場合、ファイルはインスタ ンス・ディレクトリー下の tmp サブディレクトリーに保管され、このパラメー ターに完全ファイル・パス名が戻されます。

### 許可

- v GENERATE\_DISTFILE プロシージャーに対する EXECUTE 特権。
- v SYSCAT.TABLES、SYSCAT.COLUMNS、および指定した表に対する SELECT 特 権。

加えて、fenced ユーザー ID は、インスタンス・ディレクトリー下の tmp サブディ レクトリーにファイルを作成できなければなりません。

### 例

再配分処理で使用されるデータ分散ファイルを生成します。

CALL SYSPROC.GENERATE\_DISTFILE('TEST', 'EMP',

'\$HOME/sqllib/function/SAMPLE.IBMDEFAULTGROUP\_swrdData.dst')"

## 使用上の注意

再配分に関するストアード・プロシージャーおよび関数は、各表の分散キーが定義 されているパーティション・データベース環境でのみ動作します。

# **GET\_SWRD\_SETTINGS** プロシージャー **-** 再配分情報の検索

GET\_SWRD\_SETTINGS プロシージャーは、指定されたデータベース・パーティシ ョン・グループの既存の再配分レジストリー・レコードを読み取ります。

### 構文

 $\rightarrow$  GET\_SWRD\_SETTINGS—(*—dbpgName—* ,—*matchingSpec—* ,—*redistMethod*— ,———————

- *pMapFile* , *distFile* , *stepSize* , *totalSteps* , *stageSize* , -

- *nextStep* , *processState* , *pNumber* , *pWeight* ) -◂

スキーマは SYSPROC です。

## プロシージャー・パラメーター

*dbpgName*

再配分処理の実行の対象となるデータベース・パーティション・グループ名を指 定する、タイプ VARCHAR(128) の入力引数。

*matchingSpec*

表 177 に示すビット単位フィールド ID を指定する、タイプ SMALLINT の入 力引数。出力パラメーターによって戻されるターゲット・フィールドを、これで 表します。必須でない出力パラメーターは NULL 設定できます。

たとえば *matchingSpec* を (REDIST\_STAGE\_SIZE REDIST\_NEXT\_STEP) の整 数値である 96 に設定した場合、この関数の呼び出し側は、値を受け取るために は *stageSize* と *nextStep* を指定するだけでよく、他の出力パラメーターは NULL にすることができます。

表 *177.* ビット単位フィールド *ID*

| フィールド名                    | 16 進値       | 10 進値 |
|---------------------------|-------------|-------|
| REDIST METHOD             | 0x0001 << 0 |       |
| REDIST PMAP FILE          | 0x0001 << 1 | 2     |
| REDIST DIST FILE          | 0x0001 << 2 | 4     |
| <b>REDIST STEP SIZE</b>   | 0x0001 << 3 | 8     |
| REDIST_NUM_STEPS          | 0x0001 < 4  | 16    |
| REDIST STAGE SIZE         | 0x0001 << 5 | 32    |
| REDIST NEXT STEP          | 0x0001 < 6  | 64    |
| REDIST PROCESS STATE      | 0x0001 << 7 | 128   |
| REDIST PWEIGHT START NODE | 0x0001 < 8  | 256   |
| <b>REDIST PWEIGHT</b>     | 0x0001 < 9  | 512   |

*redistMethod*

再配分が実行される際に、データ分散ファイルが使用されるか、またはターゲッ ト分散マップが使用されるかを指定する、タイプ SMALLINT の出力引数。戻 り値として次の 2 つがあります。

- 2: 再配分処理の入力としてデータ分散ファイルが使用されることを表しま す。
- 3: 再配分処理の入力としてターゲット分散マップが使用されることを表しま す。

### *pMapFile*

データベース・サーバー上のターゲット分散マップの絶対パス・ファイル名を指 定する、タイプ VARCHAR (255) の出力引数。

### *distFile*

データベース・サーバー上のデータ分散ファイルの絶対パス・ファイル名を指定 する、タイプ VARCHAR (255) の出力引数。

### *stepSize*

ログ・フル状態になるのを防止するためのコミット呼び出しの前に移動可能な最 大行数を指定する、タイプ BIGINT の出力引数。この数は、各再配分ステップ 内で変わることがあります。

### *totalSteps*

このデータベース・パーティション・グループを完全に再配分するために必要な ステップ数を指定する、タイプ SMALLINT の出力引数。

#### *stageSize*

連続して実行されるステップ数を指定する、タイプ SMALLINT の出力引数。

#### *nextStep*

どのステップが完了していて、まだ何を実行する必要があるかを区分する索引を 指定する、タイプ SMALLINT の出力引数。

### *processState*

再配分処理が次のチェックポイントで停止するかどうかを指定する、タイプ SMALLINT の出力引数。チェックポイントは、各再配分ステップの先頭に置か れています。この引数が 1 に設定されている場合、ステップは開始されませ ん。値が 0 の場合、ステップは進行します。

#### *pNumber*

データベース・パーティション番号がコンマで区切られたストリング・フォーマ ットのリスト (該当する場合) を戻す、タイプ VARCHAR (6000) の出力引数。 これらのパーティション番号は、データベース・パーティション・グループが現 在使用しているデータベース・パーティションか、あるいは追加またはドロップ されるデータベース・パーティションです。これらのパーティション番号の順序 と数は、*pWeight* 変数によって戻されるターゲット・パーティションの重みに対 応します。

#### *pWeight*

ターゲット・データベース・パーティションの重み数値がコンマで区切られたリ スト (該当する場合) を戻す、タイプ VARCHAR (6000) の出力引数。これらの パーティション重みの順序と数は、*pNumber* 変数によって戻されるパーティシ ョン番号に対応します。

## 許可

GET\_SWRD\_SETTINGS プロシージャーに対する EXECUTE 特権。

## 例

指定されたデータベース・パーティション・グループのステップ単位の再配分プラ ンの内容を報告します。

CALL SYSPROC.GET\_SWRD\_SETTINGS ('IBMDEFAULTGROUP', 255, ?, ?, ?, ?, ?, ?, ?, ?, ?, ?)

### 使用上の注意

再配分に関するストアード・プロシージャーおよび関数は、各表の分散キーが定義 されているパーティション・データベース環境でのみ動作します。

# **SET\_SWRD\_SETTINGS** プロシージャー **-** 再配分レジストリーの 作成または変更

SET\_SWRD\_SETTINGS プロシージャーは、再配分レジストリーを作成または変更 します。レジストリーが存在しない場合は、レジストリーを作成してそれにレコー ドを追加します。レジストリーがすでに存在する場合は、どのフィールド値に上書 きする必要があるかを *overwriteSpec* を使用して識別します。 *overwriteSpec* フィー ルドを指定することにより、更新する必要のないフィールドについては、この関数 の入力に NULL を使用できます。

## 構文

- -- SET\_SWRD\_SETTINGS ( *dbpgName* , *overwriteSpec* , *redistMethod* , -
- *pMapFile* , *distFile* , *stepSize* , *totalSteps* , *stageSize* , -

- *nextStep* , *processState* , *pNumber* , *pWeight* ) -◂

スキーマは SYSPROC です。

## プロシージャー・パラメーター

### *dbpgName*

再配分処理の実行の対象となるデータベース・パーティション・グループ名を指 定する、タイプ VARCHAR(128) の入力引数。

### *overwriteSpec*

表 178 に示すビット単位フィールド ID。これで、再配分設定レジストリーに書 き込むか上書きするターゲット・フィールドを表します。

表 *178.* ビット単位フィールド *ID*

| フィールド名           | 16 進値       | 10 進値 |
|------------------|-------------|-------|
| REDIST METHOD    | 0x0001 << 0 |       |
| REDIST PMAP FILE | 0x0001 << 1 |       |
| REDIST DIST FILE | 0x0001 << 2 |       |

表 *178.* ビット単位フィールド *ID (*続き*)*

| フィールド名                    | 16 進値       | 10 進値 |
|---------------------------|-------------|-------|
| <b>REDIST STEP SIZE</b>   | 0x0001 << 3 | 8     |
| <b>REDIST_NUM_STEPS</b>   | 0x0001 < 4  | 16    |
| REDIST STAGE SIZE         | 0x0001 << 5 | 32    |
| REDIST NEXT STEP          | 0x0001 < 6  | 64    |
| REDIST PROCESS STATE      | 0x0001 << 7 | 128   |
| REDIST_PWEIGHT_START_NODE | 0x0001 < 8  | 256   |
| <b>REDIST PWEIGHT</b>     | 0x0001 < 9  | 512   |

### *redistMethod*

再配分を実行する際に、データ分散ファイルを使用するか、またはターゲット分 散マップを使用するかを指定する、タイプ SMALLINT の入力引数。有効な入 力値は、次の 2 つです。

- v 2: 再配分処理の入力としてデータ分散ファイルを使用することを表します。
- 3: 再配分処理の入力としてターゲット分散マップを使用することを表しま す。

### *pMapFile*

データベース・サーバー上のターゲット分散マップの絶対パス・ファイル名を指 定する、タイプ VARCHAR (255) の入力引数。

### *distFile*

データベース・サーバー上のデータ分散ファイルの絶対パス・ファイル名を指定 する、タイプ VARCHAR (255) の入力引数。

### *stepSize*

ログ・フル状態になるのを防止するためのコミット呼び出しの前に移動可能な最 大行数を指定する、タイプ BIGINT の入力引数。この数は、各再配分ステップ 内で変わることがあります。 *stepSize* の値に 『-2』 を使用することにより、 この数が無制限であることを表すことができます。

### *totalSteps*

このデータベース・パーティション・グループを完全に再配分するために必要な ステップ数を指定する、タイプ SMALLINT の入力引数。 *totalSteps* の値に 『-2』 を使用することにより、この数が無制限であることを表すことができま す。

### *stageSize*

連続して実行するステップ数を指定する、タイプ SMALLINT の入力引数。

### *nextStep*

どのステップが完了していて、まだ何を実行する必要があるかを区分する索引を 指定する、タイプ SMALLINT の入力引数。

### *processState*

再配分処理を次のチェックポイントで停止させるかどうかを指定する、タイプ SMALLINT の入力引数。チェックポイントは、各再配分ステップの先頭に置か れています。この引数が 1 に設定されている場合、ステップは開始されませ ん。値が 0 の場合、ステップは進行します。

*pNumber*

データベース・パーティション番号がコンマで区切られたストリング・フォーマ ットのリストを含めることのできる、タイプ VARCHAR (6000) の入力引数。 これらのパーティション番号は、データベース・パーティション・グループが現 在使用しているデータベース・パーティションか、あるいは追加またはドロップ されるデータベース・パーティションです。これらのパーティション番号の順序 と数は、*pWeight* 変数によって戻されるターゲット・パーティションの重みに対 応します。各データベース・パーティション番号は、0 から 999 までの範囲の 数値です。ストリング内でスペースは使用できません。

*pWeight*

すべてのデータベース・パーティションのユーザー指定の重みがコンマで区切ら れたストリングを含めることのできるタイプ VARCHAR (6000) の入力引数 で、*pNumber* ストリング内のデータベース・パーティション番号に対応しま す。各データベース・パーティションの重みは、0 から 32767 までの範囲の数 値です。ストリング内でスペースは使用できません。

### 許可

SET SWRD SETTINGS プロシージャーに対する EXECUTE 特権。

### 例

ステップ単位の再配分プランをレジストリーに書き込みます。 *processState* を 1 に 設定すると、現在実行中のステップ単位の再配分ストアード・プロシージャーが現 行ステップを完了して停止する場合があります。その場合は、このパラメーターを 0 にリセットして再配分ストアード・プロシージャーを再度呼び出すまで停止した ままになります。

CALL SYSPROC.SET SWRD SETTINGS('IBMDEFAULTGROUP', 255, 0, ' ', '\$HOME/sqllib/function/TEST.IBMDEFAULTGROUP\_swrdData.dst', 1000, 12, 2, 1, 0, '10,20,30', '50,50,50')

### 使用上の注意

再配分に関するストアード・プロシージャーおよび関数は、各表の分散キーが定義 されているパーティション・データベース環境でのみ動作します。

# **STEPWISE\_REDISTRIBUTE\_DBPG** プロシージャー **-** データベ ース・パーティション・グループの一部の再配分

STEPWISE\_REDISTRIBUTE\_DBPG プロシージャーは、このプロシージャーに指定 された入力と、SET\_SWRD\_SETTINGS プロシージャーによって作成または更新さ れた設定ファイルに従って、データベース・パーティション・グループの一部を再 配分します。

### 構文

-- STEPWISE\_REDISTRIBUTE\_DBPG ( *inDBPGroup* , *inStartingPoint* , -

- *inNumSteps* ) -

◂

スキーマは SYSPROC です。

## プロシージャー・パラメーター

### *inDBPGroup*

ターゲット・データベース・パーティション・グループの名前を指定する、タイ プ VARCHAR (128) の入力引数。

### *inStartingPoint*

使用する開始点を指定する、タイプ SMALLINT の入力引数。このパラメータ ーが NULL 以外の正の整数に設定されると、

STEPWISE\_REDISTRIBUTE\_DBPG プロシージャーは、設定ファイルで指定さ れた *nextStep* 値を使用しないで、この値を使用します。このオプションは、 STEPWISE REDISTRIBUTE DBPG プロシージャーを特定のステップから再実 行するときに役立ちます。このパラメーターを NULL に設定した場合は、 *nextStep* 値が使用されます。

### *inNumSteps*

実行するステップ数を指定する、タイプ SMALLINT の入力引数。このパラメ ーターが NULL 以外の正の整数に設定されると、

STEPWISE REDISTRIBUTE DBPG プロシージャーは、設定ファイルで指定さ れた *stageSize* 値を使用しないで、この値を使用します。このオプションは、設 定で指定された内容とは異なるステップ数を指定して

STEPWISE REDISTRIBUTE DBPG プロシージャーを再実行するときに役立ち ます。たとえば、スケジュール済みステージに 5 つのステップがあり、再配分 処理がステップ 3 で失敗した場合、エラー状態が訂正されたら

STEPWISE\_REDISTRIBUTE\_DBPG プロシージャーを呼び出すことによって、 残りの 3 つのステップを実行することができます。このパラメーターを NULL に設定した場合は、*stageSize* 値が使用されます。このプロシージャーに値 -2 を使用することにより、この数が無制限であることを表すことができます。

### 許可

- v STEPWISE\_REDISTRIBUTE\_DBPG プロシージャーに対する EXECUTE 特権
- v SYSADM、SYSCTRL、または DBADM

### 例

SET SWRD SETTINGS プロシージャーによってレジストリーに保管された再配分 プランに従って、データベース・パーティション・グループ

「IBMDEFAULTGROUP」を再配分します。データの再配分をステップ 3 から開始 して、再配分プランの 2 つのステップを完了します。

CALL SYSPROC.STEPWISE REDISTRIBUTE DBPG('IBMDEFAULTGROUP', 3, 2)

ステップ単位の再配分プロシージャーの詳細な使用例については、 『STEPWISE REDISTRIBUTE DBPG プロシージャー』を参照してください。

## 使用上の注意

STEPWISE\_REDISTRIBUTE\_DBPG プロシージャーの実行開始後に SET\_SWRD\_SETTINGS プロシージャーを使用して *processState* のレジストリー値 を 1 に更新すると、処理は次のステップの先頭で停止し、警告メッセージが戻され ます。

再配分処理で SQL COMMIT ステートメントが呼び出されるため、タイプ 2 接続 での再配分処理の実行はサポートされていません。

# ストレージ管理ツール・ルーチン

# **CAPTURE\_STORAGEMGMT\_INFO** プロシージャー **-** 特定ルー ト・オブジェクトのストレージ関連情報の検索

CAPTURE STORAGEMGMT INFO プロシージャーは、指定されたルート・オブジ ェクト、およびその有効範囲内の定義済みストレージ・オブジェクトについて、ス トレージ関連情報の収集を試みます。すべてのストレージ・オブジェクトは SYSTOOLS.STMG\_OBJECT\_TYPE 表で特定されています。

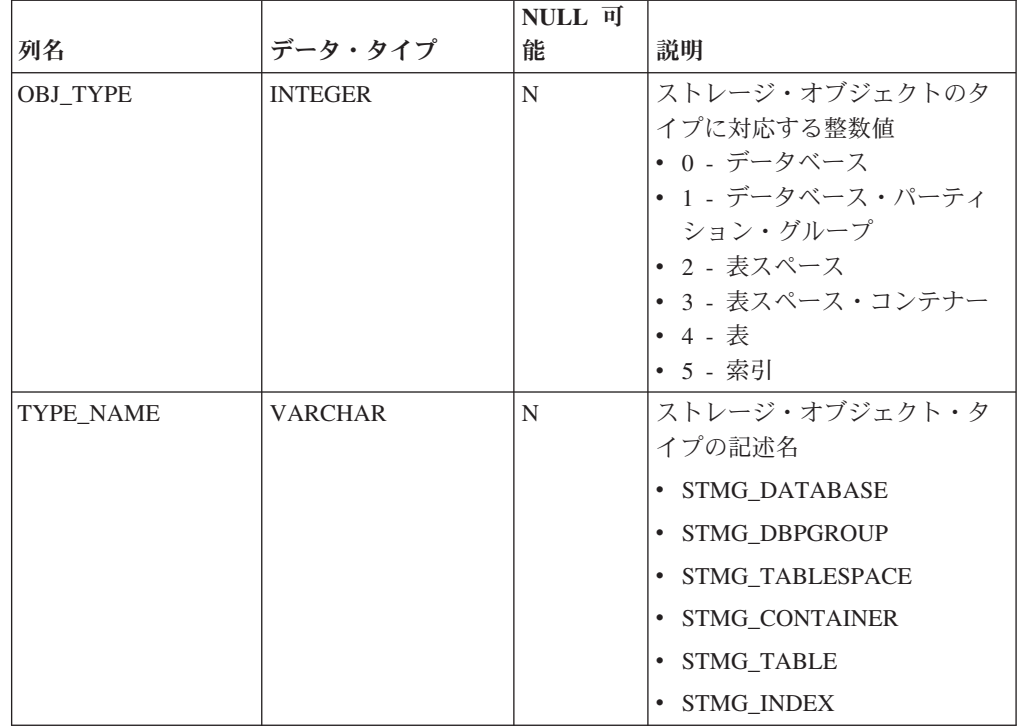

表 *179. STMG\_OBJECT\_TYPE* 表

### 構文

→ -CAPTURE\_STORAGEMGMT\_INFO—(—*in\_rootType—,—in\_rootSchema*—,——————————

 $\blacktriangleright$  *-in rootName*  $-$  ) -

 $\overline{\phantom{a}}$ 

スキーマは SYSPROC です。

## プロシージャー・パラメーター

*in\_rootType*

タイプ SMALLINT の入力引数。有効なオプション・タイプは、以下のとおり です。

- v 0 データベース
- v 1 データベース・パーティション・グループ
- 2 表スペース
- v 4 表
- v 5 索引

この入力引数を NULL にすることはできません。 NULL 値を指定すると、 SQL0443 エラー (SQLSTATE 38553) と、トークン DBA7617 が戻されます。

*in\_rootSchema*

ストレージ・スナップショットのルート・オブジェクトのスキーマ名を指定す る、タイプ VARCHAR (128) の入力引数。

*in\_rootName*

ルート・オブジェクトの名前を指定する、タイプ VARCHAR (128) の入力引 数。この入力引数を NULL にすることはできません。 NULL 値を指定する と、SQL0443 エラー (SQLSTATE 38553) と、トークン DBA7617 が戻されま す。

### 許可

- CAPTURE STORAGEMGMT INFO プロシージャーに対する EXECUTE 特権。
- v SYSPROC.DB\_PARTITIONS、SYSPROC.SNAP\_GET\_CONTAINER、 SYSPROC.SNAPSHOT\_CNTRFS 表関数に対する EXECUTE 特権。
- v SYSCAT.TABLES、SYSCAT.TABLESPACES、SYSCAT.NODEGROUPDEF、 SYSCAT.DATABASEPARTITIONS、SYSCAT.DATAPARTITIONEXPRESSION、 SYSCAT.INDEXES、SYSCAT.COLUMNS に対する SELECT 特権。

# **CREATE\_STORAGEMGMT\_TABLES** プロシージャー **-** ストレー ジ管理表の作成

CREATE STORAGEMGMT TABLES プロシージャーは、入力で指定された表スペ ースに、「DB2TOOLS」固定スキーマ下のすべてのストレージ管理表を作成しま す。

## 構文

→ - CREATE\_STORAGEMGMT\_TABLES—(—*in\_tbspace*—)——————————————————<del>————</del>

◂

スキーマは SYSPROC です。

## プロシージャー・パラメーター

*in\_tbspace*

表スペース名を指定する、タイプ VARCHAR(128) の入力引数。この入力引数 を NULL にすることはできません。 NULL 値を指定すると、SQL0443 エラー (SQLSTATE 38553) と、トークン DBA7617 が戻されます。

### 許可

CREATE\_STORAGEMGMT\_TABLES プロシージャーに対する EXECUTE 特権。

この他に、データベースに対する CREATETAB 特権、表スペースに対する USE 特 権、および以下のいずれかが必要です。

- データベースに対する IMPLICIT\_SCHEMA 権限 (暗黙または明示のスキーマ名 DB2TOOLS が存在しない場合)
- スキーマに対する CREATEIN 特権 (表のスキーマ名が存在する場合)
- v SYSADM または DBADM 権限

## 使用上の注意

以下の表が DB2TOOLS スキーマで作成されます。

- STMG CONTAINER
- STMG\_CURR\_THRESHOLD
- STMG\_DATABASE
- STMG DBPARTITION
- STMG DBPGROUP
- STMG HIST THRESHOLD
- STMG\_INDEX
- STMG\_OBJECT
- STMG\_OBJECT\_TYPE
- STMG ROOT OBJECT
- STMG\_TABLE
- STMG\_TABLESPACE
- STMG\_TBPARTITION
- STMG\_THRESHOLD\_REGISTRY

# **DROP\_STORAGEMGMT\_TABLES** プロシージャー **-** すべてのス トレージ管理表のドロップ

DROP\_STORAGEMGMT\_TABLES プロシージャーは、すべてのストレージ管理表の ドロップを試みます。

## 構文

-- DROP\_STORAGEMGMT\_TABLES ( *dropSpec* ) -

ы

スキーマは SYSPROC です。

### プロシージャー・パラメーター

*dropSpec*

タイプ SMALLINT の入力引数。 *dropSpec* を 0 に設定した場合、エラーが検 出されると処理を停止します。*dropSpec* を 1 に設定した場合、検出したエラー を無視して処理を続行します。この入力引数を NULL にすることはできませ ん。 NULL 値を指定すると、SQL0443 エラー (SQLSTATE 38553) と、トーク ン DBA7617 が戻されます。

### 許可

DROP STORAGEMGMT TABLES プロシージャーに対する EXECUTE 特権。

データベース接続を確立するユーザー ID は、ストレージ管理表の定義者 (SYSCAT.TABLES の DEFINER 列に記録されている) であるか、または以下の特権 の少なくとも 1 つを持っていなければなりません。

- v SYSADM または DBADM 権限
- v これらの表のスキーマに対する DROPIN 特権
- v これらの表に対する CONTROL 特権

## ワークロード管理ルーチン

## **WLM\_CANCEL\_ACTIVITY -** アクティビティーのキャンセル

このプロシージャーは、指定されたアクティビティーをキャンセルします。キャン セルが行われる場合、キャンセルされたアクティビティーをサブミットしたアプリ ケーションにエラー・メッセージが戻されます。

### 構文

 $\blacktriangleright$   $\blacktriangleright$   $\blacktriangleright$   $\blacktriangle$   $\blacktriangle$   $\blacktriangle$   $\blacktriangle$   $\blacktriangleright$   $\blacktriangleleft$   $\blacktriangleleft$  ,  $\blacktriangleleft$   $\blacktriangleleft$  ,  $\blacktriangleleft$   $\blacktriangleleft$ 

スキーマは SYSPROC です。

### 表関数パラメーター

*application\_handle*

アクティビティーがキャンセルされるアプリケーション・ハンドルを指定する、 タイプ BIGINT の入力引数。引数が NULL の場合、アクティビティーは検出 されず、SQLSTATE 5U035 の SQL4702N が戻されます。

*uow\_id*

キャンセルされるアクティビティーの作業単位 ID を指定する、タイプ INTEGER の入力引数。引数が NULL の場合、アクティビティーは検出され ず、SQLSTATE 5U035 の SQL4702N が戻されます。

### *activity\_id*

キャンセルされる作業単位内のアクティビティーを一意的に識別するアクティビ

ティー ID を指定する、タイプ INTEGER の入力引数。引数が NULL の場合、 アクティビティーは検出されず、SQLSTATE 5U035 の SQL4702N が戻されま す。

## 許可

WLM CANCEL ACTIVITY プロシージャーに対する EXECUTE 特権。

### 例

管理者は WLM GET WORKLOAD OCCURRENCE ACTIVITIES 表関数を使用し て、アクティビティーのアプリケーション・ハンドル、作業単位 ID、およびアクテ ィビティー ID を検索できます。アプリケーション・ハンドル 1、作業単位 ID 2、 およびアクティビティー ID 3 のアクティビティーをキャンセルするには、次のよ うにします。

CALL WLM CANCEL ACTIVITY(1, 2, 3)

## 使用上の注意

- アクティビティーが見つからない場合、SQLSTATE 5U035 の SQL4702N が戻さ れます。
- v アクティビティーが正しい状態でない (初期化されていない) ためにキャンセルで きない場合、SQLSTATE 5U016 の SQL4703N (理由コード 1) が戻されます。
- v アクティビティーが正常にキャンセルされた場合、SQLSTATE 57014 の SQL4725N がキャンセルされたアプリケーションに戻されます。
- v キャンセル時に、コーディネーターが別のアクティビティーの要求を処理してい るかまたはアイドル状態である場合、アクティビティーは CANCEL\_PENDING 状態になり、コーディネーターがアクティビティーの次の要求を処理するとキャ ンセルされます。

# **WLM\_CAPTURE\_ACTIVITY\_IN\_PROGRESS -** アクティビティ ー・イベント・モニターのアクティビティー情報の収集

このプロシージャーにより、指定したアクティビティーに関する情報が収集され、 アクティブなアクティビティー・イベント・モニターに書き込まれます。このプロ シージャーが子アクティビティーを持つアクティビティーに適用される場合、これ は最低のレベルに至るまでの間、それぞれの子アクティビティーのレコードを再帰 的に生成します。このプロシージャーが呼び出されるとすぐに、この情報が収集さ れ、送信されます。アクティビティーが実行を完了するまで待機しません。イベン ト・モニター内のアクティビティーのレコードは部分レコードとしてマークが付け られます。

## 構文

 $\blacktriangleright$   $\blacktriangleright$   $\sqcup$   $\sqcup$   $\sqcap$   $\sqcap$   $\lnot$   $\sqcap$   $\sqcap$   $\lnot$   $\sqcap$   $\sqcap$   $\sqcap$   $\sqcap$   $\sqcap$   $\sqcap$   $\sqcap$   $\sqcap$   $\sqcap$   $\sqcap$   $\sqcap$   $\sqcap$   $\sqcap$   $\sqcap$   $\sqcap$   $\sqcap$   $\sqcap$   $\sqcap$   $\sqcap$   $\sqcap$   $\sqcap$   $\sqcap$   $\sqcap$   $\sqcap$   $\sqcap$   $\sqcap$   $\$ 

- *uow\_id* , *activity\_id* ) -

スキーマは SYSPROC です。

◂

## 表関数パラメーター

*application\_handle*

そのアクティビティーがキャプチャーされるアプリケーション・ハンドルを指定 する、タイプ BIGINT の入力引数。引数が NULL の場合、アクティビティー は検出されず、SQLSTATE 5U035 の SQL4702N が戻されます。

*uow\_id*

キャプチャーされるアクティビティーの作業単位 ID を指定する、タイプ INTEGER の入力引数。引数が NULL の場合、アクティビティーは検出され ず、SQLSTATE 5U035 の SQL4702N が戻されます。

*activity\_id*

キャプチャーされる作業単位内のアクティビティーを一意的に識別するアクティ ビティー ID を指定する、タイプ INTEGER の入力引数。引数が NULL の場 合、アクティビティーは検出されず、SQLSTATE 5U035 の SQL4702N が戻さ れます。

### 許可

WLM\_CAPTURE\_ACTIVITY\_IN\_PROGRESS プロシージャーに対する EXECUTE 特権。

### 例

特定のプロシージャー MYSCHEMA.MYSLOWSTP が通常より遅く実行していると します。ユーザーは苦情を漏らし、管理者はスローダウンの原因の調査に乗り出し ます。ストアード・プロシージャーを実行しながらの調査は実際的とは言えないの で、管理者はストアード・プロシージャー・アクティビティーおよびその中にネス トされたアクティビティーをキャプチャーする能力を持っています。

管理者は、DB2ACTIVITIES という名前の 、既存の DB2 アクティビティーのイベ ント・モニターが活動化されていると想定し、

WLM GET WORKLOAD OCCURRENCE ACTIVITIES 関数を使用して、このスト アード・プロシージャーの呼び出しのアプリケーション・ハンドル、作業単位 ID、 およびアクティビティー ID を取得できます。ここで、管理者がアクティビティー がアプリケーション・ハンドル 1、作業単位 ID 2、およびアクティビティー ID 3 で識別されていると想定し、WLM\_CAPTURE\_ACTIVITY\_IN\_PROGRESS への呼び 出しを次のように発行できます。

CALL WLM CAPTURE ACTIVITY IN PROGRESS(1,2,3)

プロシージャーが完了すると、DB2ACTIVITIES という名前のアクティビティー・ イベント・モニターについて、管理者は次の表関数を使用してアクティビティーが 時間を要した場所を検出できます。

CREATE FUNCTION SHOWCAPTUREDACTIVITY(APPHNDL BIGINT, UOWID INTEGER, ACTIVITYID INTEGER) RETURNS TABLE (UOW ID INTEGER, ACTIVITY ID INTEGER, STMT TEXT VARCHAR(40), LIFE TIME DOUBLE) LANGUAGE SQL READS SQL DATA NO EXTERNAL ACTION DETERMINISTIC RETURN WITH RAH (LEVEL, APPL\_ID, PARENT\_UOW\_ID, PARENT\_ACTIVITY\_ID, UOW\_ID, ACTIVITY\_ID, STMT\_TEXT, ACT\_EXEC\_TIME) AS (SELECT 1, ROOT.APPL\_ID, ROOT.PARENT\_UOW\_ID, ROOT.PARENT\_ACTIVITY\_ID, ROOT.UOW\_ID, ROOT.ACTIVITY\_ID,

ROOTSTMT.STMT\_TEXT, ACT\_EXEC\_TIME FROM ACTIVITY DB2ACTIVITIES ROOT, ACTIVITYSTMT DB2ACTIVITIES ROOTSTMT WHERE ROOT.APPL ID = ROOTSTMT.APPL ID AND ROOT.AGENT ID = APPHNDL AND ROOT.UOW\_ID = ROOTSTMT.UOW\_ID AND ROOT.UOW\_ID = UOWID AND ROOT.ACTIVITY ID = ROOTSTMT.ACTIVITY ID AND ROOT.ACTIVITY ID = ACTIVITYID UNION ALL SELECT PARENT.LEVEL +1, CHILD.APPL ID, CHILD.PARENT UOW ID, CHILD.PARENT ACTIVITY ID, CHILD.UOW ID, CHILD.ACTIVITY\_ID, CHILDSTMT.STMT\_TEXT, CHILD.ACT\_EXEC\_TIME FROM RAH PARENT, ACTIVITY\_DB2ACTIVITIES CHILD, ACTIVITYSTMT\_DB2ACTIVITIES CHILDSTMT WHERE PARENT.APPL ID = CHILD.APPL ID AND  $CHILD.APPL$   $\overline{ID}$  = CHILDSTMT.APPL ID AND PARENT.UOW ID = CHILD.PARENT\_UOW\_ID AND CHILD.UOW\_ID = CHILDSTMT.UOW\_ID AND PARENT.ACTIVITY ID = CHILD.PARENT ACTIVITY ID AND CHILD.ACTIVITY\_ID = CHILDSTMT.ACTIVITY\_ID AND PARENT.LEVEL < 64 ) SELECT UOW ID, ACTIVITY ID, SUBSTR(STMT TEXT, 1,40), ACT\_EXEC\_TIME AS LIFE\_TIME FROM RAH ORDER BY UOW ID, ACTIVITY ID; 表関数を使用する照会の例は次のとおりです。

SELECT \* FROM TABLE(SHOWCAPTUREDACTIVITY(1, 2, 3)) AS ACTS ORDER BY UOW ID, ACTIVITY ID

### 使用上の注意

アクティブなアクティビティー・イベント・モニターがない場合、SQLSTATE 01H53 の SQL1633W が戻されます。

このプロシージャーを使用して、INOUT パラメーターを持つプロシージャーのアク ティビティー情報を収集している場合、INOUT 値はキャプチャーが発生した時刻で 上書きされます。この状態は、アクティビティー・データを COLLECT ACTIVITY WITH DETAILS AND VALUES としてキャプチャーしているワークロード、サー ビス・クラス、作業アクション、または予測しきい値を作成した場合は発生しませ ん。あるいは、オブジェクトを変更し、ON COORDINATOR または ON ALL 節の いずれか、および WITH DETAILS AND VALUES 節とともに COLLECT ACTIVITY DATA キーワードを指定した場合にも発生しません。

# **WLM\_COLLECT\_STATS -** ワークロード管理統計の収集およびリ セット

このプロシージャーでは、サービス・クラス、ワークロード、作業クラス、および しきい値キューの統計が収集され、統計イベント・モニターに書き込まれます。ま た、サービス・クラス、ワークロード、作業クラス、およびしきい値キューの統計 がリセットされます。アクティブな統計イベント・モニターがない場合、統計のみ リセットされます。

### 構文

-- WLM\_COLLECT\_STATS ( ) -◂

スキーマは SYSPROC です。

## 許可

WLM\_COLLECT\_STATS プロシージャーに対する EXECUTE 特権。

## 例

例 *1:* WLM\_COLLECT\_STATS を呼び出して、統計を収集およびリセットする。 CALL WLM\_COLLECT\_STATS()

以下はこの照会の出力例です。

Return Status = 0

例 *2:* 別の呼び出しが進行中に、WLM\_COLLECT\_STATS を呼び出して、統計を収 集およびリセットする。

CALL WLM\_COLLECT\_STATS()

以下はこの照会の出力例です。

SQL1632W The collect and reset statistics request was ignored because another collect and reset statistics request is already in progress.

### 使用上の注意

WLM\_COLLECT\_STATS プロシージャーは、統計を手動で収集するために使用され ます。これは、WLM COLLECT INT データベース構成パラメーターで定義された 間隔で自動的に行われるものと同じ収集 (アクティブな統計イベント・モニターへ の統計の送信) およびリセット操作を実行します。プロシージャーが別の収集およ びリセット要求の進行中と同時に呼び出される場合 (例えば、プロシージャーが別 のプロシージャー呼び出しの実行中と同時に呼び出されたり、自動収集の発生時と 同時に呼び出される)、警告 SQL1632W が SQLSTATE 01H53 とともに戻され、要 求は無視されます。

WLM\_COLLECT\_STATS プロシージャーは、収集およびリセット・プロセスのみ開 始します。このプロシージャーはプロセスが完了する前に戻ることがあります。つ まり、すべての統計がアクティブな統計イベント・モニターに書き込まれる前に呼 び出し元に戻すことがあります。統計の収集およびリセットが発生する速度に応じ て、WLM\_COLLECT\_STATS プロシージャーへの呼び出し (これはアクティビティ ーそのもので、アクティビティー統計でカウントされる) は、前の収集間隔または 開始された新規の収集間隔のいずれかでカウントされます。

# **WLM GET ACTIVITY DETAILS - 特定のアクティビティーに関** する詳細情報を戻す

この関数は、そのアプリケーション・ハンドル、作業単位 ID、およびアクティビテ ィー ID によって識別される特定のアクティビティーに関する詳細情報を戻しま す。

## 構文

 $\blacktriangleright$  -WLM\_GET\_ACTIVITY\_DETAILS—*(—application\_handle—*,—*uow\_id—*,————————————

- *activity\_id* , *dbpartitionnum* ) -

スキーマは SYSPROC です。

### 表関数パラメーター

*application\_handle*

有効なアプリケーション・ハンドルを指定する、タイプ BIGINT の入力引数。 引数が NULL の場合、行はこの関数から戻されません。引数が NULL の場 合、SQL171N エラーが戻されます。

◂

### *uow\_id*

アプリケーション内で固有の有効な作業単位 ID を指定する、タイプ INTEGER の入力引数。引数が NULL の場合、行はこの関数から戻されません。引数が NULL の場合、SQL171N エラーが戻されます。

### *activity\_id*

作業単位内で固有の有効なアクティビティー ID を指定する、タイプ INTEGER の入力引数。引数が NULL の場合、行はこの関数から戻されません。引数が NULL の場合、SQL171N エラーが戻されます。

#### *dbpartitionnum*

この関数を呼び出すときに現在接続されているデータベースと同じインスタンス 内の有効なパーティション番号を指定する、タイプ INTEGER の入力引数。現 行のデータベース・パーティションには -1、すべてのデータベース・パーティ ションには -2 を指定します。 NULL 値を指定すると、-1 が暗黙的に指定され ます。

### 許可

WLM\_GET\_ACTIVITY\_DETAILS 関数に対する EXECUTE 特権。

### 例

個々のアクティビティーに関する詳細情報は、WLM\_GET\_ACTIVITY\_DETAILS 表 関数を使用して取得できます。この表関数は、パーティションごとにアクティビテ ィー情報を、名前と値のペアで戻します。この例は、アプリケーション・ハンドル 1、作業単位 ID 1、アクティビティー ID 5 で識別されるアクティビティーのパー ティションごとに、名前と値のペアの 11 個のメンバー・サブセットのみを示すこ とに限定しています。名前と値のペアの完全なリストについては、 657 [ページの表](#page-666-0) [181](#page-666-0)および 660 [ページの表](#page-669-0) 182を参照してください。

```
SELECT SUBSTR(CHAR(DBPARTITIONNUM),1,4) AS PART,
       SUBSTR(NAME, 1, 20) AS NAME,
       SUBSTR(VALUE, 1, 30) AS VALUE
FROM TABLE(WLM GET ACTIVITY_DETAILS(1, 1, 5, -2)) AS ACTDETAIL
WHERE NAME IN ('APPLICATION HANDLE',
              'COORD_PARTITION_NUM',
              'LOCAL<sup>START</sup> TIME',
              'UOW_ID',
              'ACTIVITY_ID',
              'PARENT_UOW_ID',
              'PARENT_ACTIVITY_ID',
              'ACTIVITY TYPE',
```
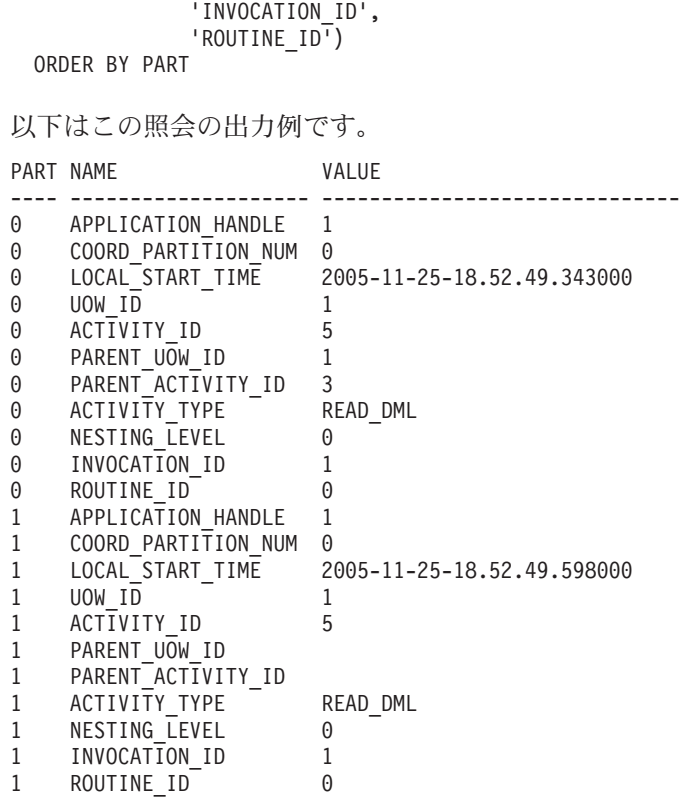

'NESTING\_LEVEL',

### 使用上の注意

ACTIVITY\_STATE が QUEUED である場合、コーディネーター・アクティビティ ーがカタログ・パーティションに対する RPC を行ってしきい値チケットを取得し たが、まだ応答を受け取っていないことを意味します。この状態が表示されること は、アクティビティーが WLM によってキューに入れられていることを示すか、ま たは短期間にわたって、アクティビティーがそのチケットを取得する処理中である ことを示すことがあります。アクティビティーが本当にキューに入れられているか どうかについてもっと正確な実態を把握するために、どのエージェントが (WLM\_GET\_SERVICE\_CLASS\_AGENTS 表関数を使用して) アクティビティーで作 業しているかを判別し、カタログ・パーティションにあるこのエージェントの event object の値が WLM QUEUE であるかどうかを検出することができます。

## 戻される情報

表 180. WLM\_GET\_ACTIVITY\_DETAILS について戻される情報

| 列名                            | データ・タイプ         | 説明                                                               |
|-------------------------------|-----------------|------------------------------------------------------------------|
| <i><b> DBPARTITIONNUM</b></i> | <b>SMALLINT</b> | このレコードが収集されたパーティション番号。                                           |
| <b>NAME</b>                   | VARCHAR(256)    | エレメント名。考えられる値については、 657 ページの<br>表 181および 660 ページの表 182を参照してください。 |
| <b>VALUE</b>                  | VARCHAR(1024)   | エレメント名。考えられる値については、 657 ページの<br>表 181および 660 ページの表 182を参照してください。 |

<span id="page-666-0"></span>表 *181.* 戻されるエレメント

| エレメント名                | 説明                                                      |
|-----------------------|---------------------------------------------------------|
| APPLICATION_HANDLE    | アプリケーションのシステム全体のユニーク ID。単一パ                             |
|                       | ーティション・データベースの場合、この ID は 16 ビッ                          |
|                       | トのカウンターで構成されます。複数パーティション・デ                              |
|                       | ータベースの場合、この ID はコーディネーター・パーテ                            |
|                       | ィション番号と 16 ビットのカウンターを連結したもので                            |
|                       | 構成されます。さらに、この ID はアプリケーションが 2                           |
|                       | 次接続を行うすべてのパーティションにおいて同じです。                              |
| COORD_PARTITION_NUM   | アクティビティーのコーディネーター・パーティション。                              |
| UOW_ID                | アプリケーション内の固有の作業単位 ID。このアクティ                             |
|                       | ビティーが開始した元の作業単位を表します。                                   |
| <b>ACTIVITY_ID</b>    | アプリケーション内の固有のアクティビティー ID。                               |
| PARENT UOW ID         | アプリケーション内の固有の作業単位 ID。このアクティ                             |
|                       | ビティーの親アクティビティーが開始した元の作業単位を                              |
|                       | 表します。アクティビティーに親アクティビティーがない                              |
|                       | 場合、またはそれがリモート・パーティションにある場合                              |
|                       | は、空ストリングを戻します。                                          |
| PARENT_ACTIVITY_ID    | 親のアクティビティー ID が ACTIVITY ID である、作                       |
|                       | 業単位内の固有のアクティビティー。アクティビティーに<br>親アクティビティーがない場合、空ストリングを戻しま |
|                       | す。                                                      |
| <b>ACTIVITY_STATE</b> | 使用できる値は以下のとおりです。                                        |
|                       |                                                         |
|                       | • CANCEL_PENDING                                        |
|                       | • EXECUTING                                             |
|                       | $\cdot$ IDLE                                            |
|                       | • INITIALIZING                                          |
|                       | • QP_CANCEL_PENDING                                     |
|                       | • QP_QUEUED                                             |
|                       | • QUEUED                                                |
|                       | • TERMINATING                                           |
|                       | • UNKNOWN                                               |
| <b>ACTIVITY_TYPE</b>  | 使用できる値は以下のとおりです。                                        |
|                       | • CALL                                                  |
|                       | $\cdot$ DDL                                             |
|                       | • LOAD                                                  |
|                       | • OTHER                                                 |
|                       | • READ_DML                                              |
|                       | • WRITE_DML                                             |
| NESTING_LEVEL         | これはこのアクティビティーのネスト・レベルを表しま                               |
|                       | す。ネスト・レベルは、このアクティビティーが一番上の                              |
|                       | 親アクティビティー内でネストされる深さです。                                  |
| INVOCATION_ID         | これは、このアクティビティーのある特定の呼び出しを同                              |
|                       | じネスト・レベルの他の呼び出しと区別します。                                  |
| ROUTINE_ID            | ルーチン固有 ID。                                              |

表 *181.* 戻されるエレメント *(*続き*)*

| エレメント名                           | 説明                                                         |
|----------------------------------|------------------------------------------------------------|
| UTILITY_ID                       | アクティビティーがユーティリティーの場合、これはその                                 |
|                                  | ユーティリティー ID です。それ以外の場合、このフィー                               |
|                                  | ルドは0です。                                                    |
| SERVICE_CLASS_ID                 | このアクティビティーが属するサービス・クラスのユニー                                 |
|                                  | ク ID。                                                      |
| DATABASE WORK ACTION SET ID      | このアクティビティーがデータベースに適用されている作                                 |
|                                  | 業アクション・セットにマップされている場合、この列に                                 |
|                                  | はその作業アクション・セットの ID が入っています。ア                               |
|                                  | クティビティーがデータベースに適用されている作業アク                                 |
|                                  | ション・セットにマップされていない場合、この列には 0                                |
|                                  | が入っています。                                                   |
| DATABASE_WORK_CLASS_ID           | このアクティビティーがデータベースに適用されている作                                 |
|                                  | 業アクション・セットにマップされている場合、この列に                                 |
|                                  | はこのアクティビティーの作業クラスの ID が入っていま                               |
|                                  | す。アクティビティーがデータベースに適用されている作                                 |
|                                  | 業アクション・セットにマップされていない場合、この列                                 |
|                                  | には 0 が入っています。                                              |
| SERVICE_CLASS_WORK_ACTION_SET_ID | このアクティビティーがサービス・クラスに適用されてい                                 |
|                                  | る作業アクション・セットにマップされている場合、この                                 |
|                                  | 列にはその作業アクション・セットの ID が入っていま                                |
|                                  | す。アクティビティーがサービス・クラスに適用されてい                                 |
|                                  | る作業アクション・セットにマップされていない場合、こ                                 |
|                                  | の列には 0 が入っています。                                            |
| SERVICE_CLASS_WORK_CLASS_ID      | このアクティビティーがサービス・クラスに適用されてい                                 |
|                                  | る作業アクション・セットにマップされている場合、この                                 |
|                                  | 列にはこのアクティビティーの作業クラスの ID が入って<br>います。アクティビティーがサービス・クラスに適用され |
|                                  | ている作業アクション・セットにマップされていない場                                  |
|                                  | 合、この列には 0 が入っています。                                         |
| ENTRY_TIME                       | このアクティビティーがシステムに到達した時刻。                                    |
|                                  |                                                            |
| LOCAL_START_TIME                 | アクティビティーがパーティションで作業を開始した時<br>刻。これはローカル時刻です。アクティビティーがシステ    |
|                                  | ムに入ったが、キューに入れられており、実行を開始して                                 |
|                                  | いない場合は、このフィールドを空ストリングにすること                                 |
|                                  | ができます。                                                     |
| LAST_REFERENCE_TIME              | 要求がこのアクティビティーで発生するたびに、このフィ                                 |
|                                  | ールドは更新されます。                                                |
| PACKAGE NAME                     | アクティビティーが SQL ステートメントの場合、これは                               |
|                                  | そのパッケージの名前を表します。                                           |
|                                  |                                                            |
| PACKAGE SCHEMA                   | アクティビティーが SQL ステートメントの場合、これは                               |
|                                  | そのパッケージのスキーマ名を表します。                                        |
| PACKAGE_VERSION_ID               | アクティビティーが SQL ステートメントの場合、これは                               |
|                                  | そのパッケージのバージョンを表します。                                        |
| <b>SECTION_NUMBER</b>            | アクティビティーが SQL ステートメントの場合、これは                               |
|                                  | そのセクション番号を表します。                                            |
| STMT_PKG_CACHE_ID                | ステートメント・パッケージ・キャッシュ ID。                                    |

表 *181.* 戻されるエレメント *(*続き*)*

| エレメント名                     | 説明                                                                                                    |
|----------------------------|----------------------------------------------------------------------------------------------------|
| STMT_TEXT                  | アクティビティーが動的 SQL であるか、またはステート<br>メント・テキストが使用可能になっている静的 SQL であ<br>る場合、このフィールドにはそのステートメント・テキス<br>トの最初の 1024 文字が入っています。そうでない場合、<br>これは空ストリングです。                                                               |
| EFFECTIVE ISOLATION        | このアクティビティーに有効な分離レベル。                                                                                                    |
| EFFECTIVE_LOCK_TIMEOUT     | このアクティビティーに有効なロック・タイムアウト値。                                                                                                    |
| EFFECTIVE_QUERY_DEGREE     | このアクティビティーに有効な照会度の値。                                                                                                    |
| <b>QUERY_COST_ESTIMATE</b> | SQL コンパイラーによって決定された、timeron 時の照会<br>の見積コスト。                                                                                                    |
| ROWS_FETCHED               | これは表から読み取られた行数です。これは、このレコー<br>ドが記録されているデータベース・パーティションのこれ<br>らの値のみ報告します。 DPF システムでは、これらの値<br>は、アクティビティー全体の正しい合計を反映しない場合<br>があります。ステートメント・モニター・スイッチがオン<br>にされていないと、このエレメントは収集されず、代わり<br>に -1 が書き込まれます。      |
| ROWS_MODIFIED              | これは挿入、更新、または削除された行数です。これは、<br>このレコードが記録されているデータベース・パーティシ<br>ョンのこれらの値のみ報告します。 DPF システムでは、<br>これらの値は、アクティビティー全体の正しい合計を反映<br>しない場合があります。ステートメント・モニター・スイ<br>ッチがオンにされていないと、このエレメントは収集され<br>ず、代わりに -1 が書き込まれます。 |
| SYSTEM_CPU_TIME            | データベース・マネージャー・エージェント・プロセス、<br>作業単位、またはステートメントによって使用されるシス<br>テム CPU 時間の合計 (秒およびマイクロ秒)。 ステート<br>メント・モニター・スイッチまたはタイム・スタンプ・ス<br>イッチがオンにされていないと、このエレメントは収集さ<br>れず、代わりに -1 が書き込まれます。                            |
| USER_CPU_TIME              | データベース・マネージャー・エージェント・プロセス、<br>作業単位、またはステートメントによって使用されるユー<br>ザー CPU 時間の合計 (秒およびマイクロ秒)。 ステート<br>メント・モニター・スイッチまたはタイム・スタンプ・ス<br>イッチがオンにされていないと、このエレメントは収集さ<br>れず、代わりに -1 が書き込まれます。                            |
| QP_QUERY_ID                | アクティビティーが照会の場合に、Query Patroller によっ<br>てこのアクティビティーに割り当てられる照会 ID。照会<br>ID が 0 であると、Query Patroller が照会 ID をこのアク<br>ティビティーに割り当てなかったことを示します。                                                                 |

以下は、対応するしきい値がアクティビティーに適用される場合にのみ戻されま す。

<span id="page-669-0"></span>表 *182.* 適用される場合に戻されるエレメント

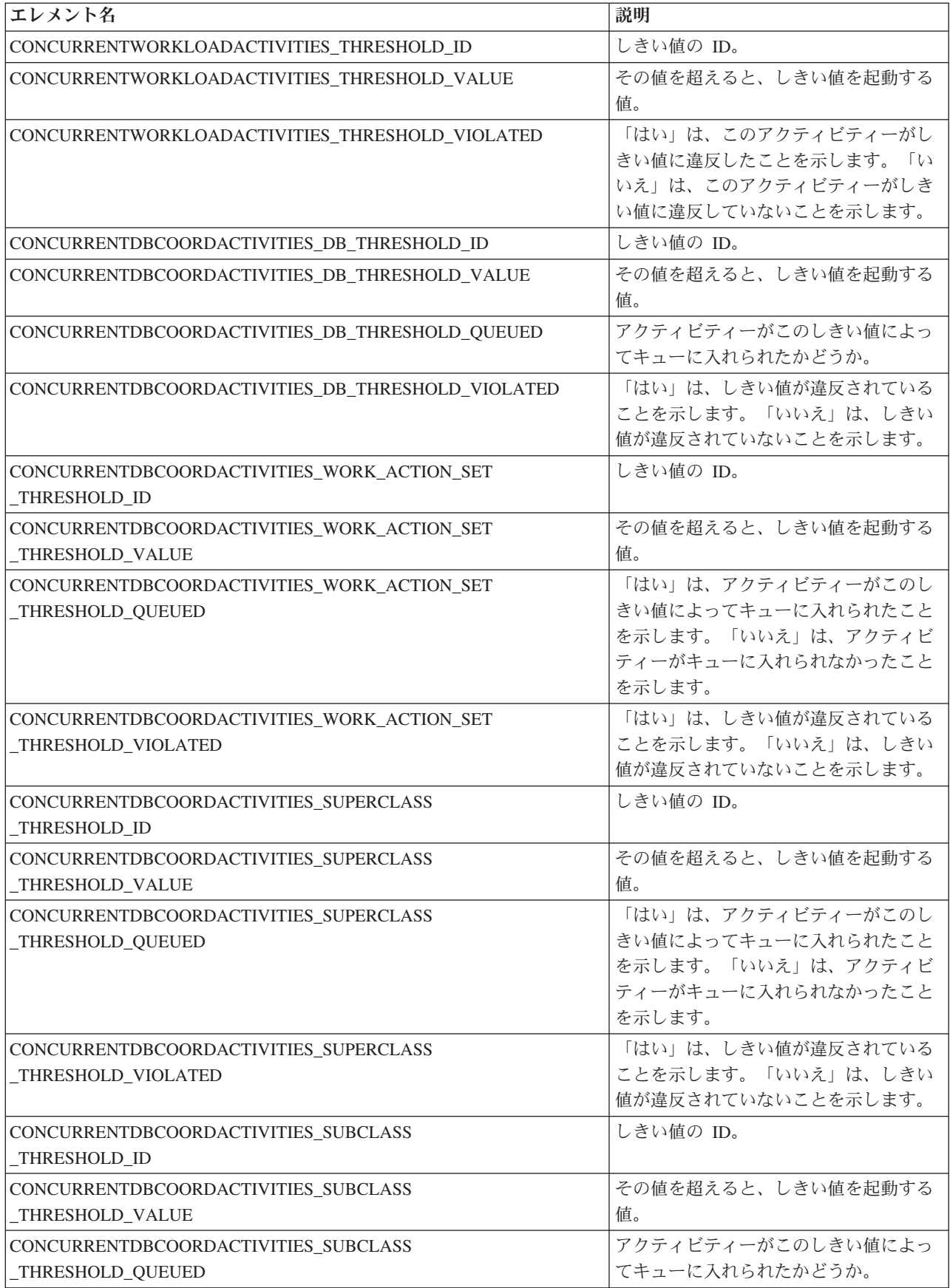

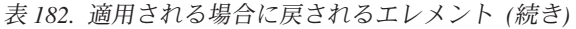

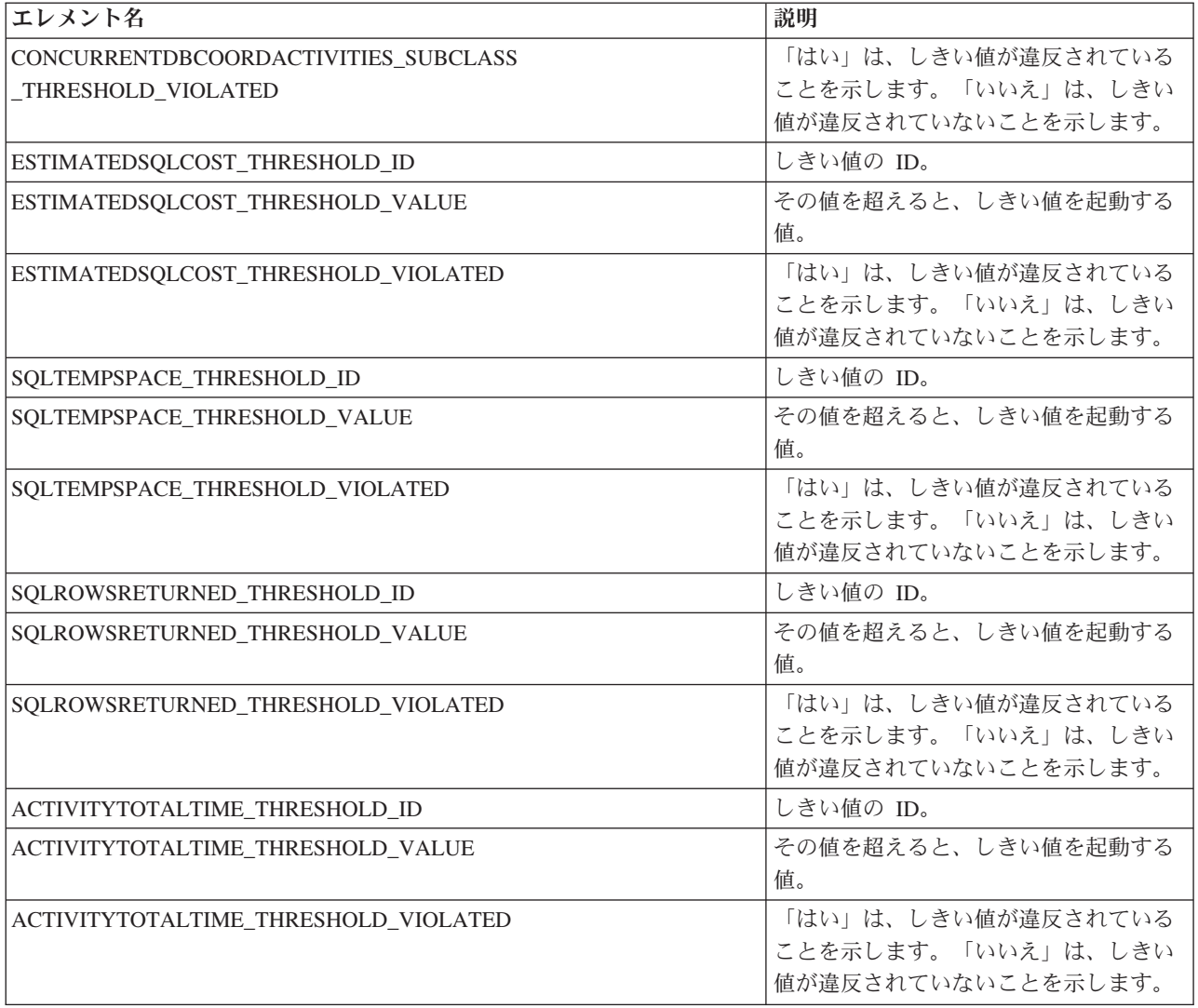

# **WLM\_GET\_QUEUE\_STATS** 表関数 **-** しきい値キュー統計を戻す

この関数は、1 つ以上のしきい値キューの基本統計を戻します。

この関数は、しきい値キューごとに 1 行の統計を戻します。統計はすべてのアクテ ィブ・パーティション上のキューについて戻されます。

## 構文

 $\blacktriangleright$  -WLM\_GET\_QUEUE\_STATS—(—*threshold\_predicate—* ,—*threshold\_domain*— ,—————————

- *threshold\_name* , *threshold\_id* ) -

スキーマは SYSPROC です。

 $\overline{\phantom{a}}$ 

## 表関数パラメーター

*threshold\_predicate*

有効なしきい値述部を指定する、タイプ VARCHAR(27) の入力引数。使用でき る値は次のとおりです。

- CONCDBC: 並行データベース・コーディネーター・アクティビティーしきい 値
- v DBCONN: データベース・パーティション接続合計しきい値
- · SCCONN: サービス・クラス・パーティション接続合計しきい値
- v NULL または空ストリング: 考えられるすべてのしきい値述部についてデー タが戻されます。 *threshold\_predicate* の値は、SYSCAT.THRESHOLDS ビュ ーの THRESHOLDPREDICATE 列の値と一致します。

### *threshold\_domain*

有効なしきい値ドメインを指定する、タイプ VARCHAR(18) の入力引数。使用 できる値は次のとおりです。

- DB: データベース
- SB: サービス・サブクラス
- SP™: サービス・スーパークラス
- WA: 作業アクション・セット
- v NULL または空ストリング: 考えられるすべてのしきい値ドメインについて データが戻されます。 *threshold\_domain* の値は、SYSCAT.THRESHOLDS ビ ューの DOMAIN 列の値と一致します。

#### *threshold\_name*

有効なしきい値の名前を指定する、タイプ VARCHAR(128) の入力引数。引数 が NULL または空ストリングである場合、他の基準を満たすすべてのしきい値 についてデータが戻されます。 *threshold\_name* の値は、

SYSCAT.THRESHOLDS ビューの THRESHOLDNAME 列の値と一致します。

### *threshold\_id*

有効なしきい値 ID を指定する、タイプ INTEGER の入力引数。引数が NULL または -1 である場合、他の基準を満たすすべてのしきい値についてデータが戻 されます。 *threshold\_id* の値は、SYSCAT.THRESHOLDS ビューの THRESHOLDID 列の値と一致します。

### 許可

WLM\_GET\_QUEUE\_STATS 関数に対する EXECUTE 特権。

### 例

システム上のすべてのキューのすべての基本統計をすべてのパーティションの間で 表示するには、次のようにします。

SELECT substr(THRESHOLD NAME, 1, 6) THRESHNAME, THRESHOLD PREDICATE, THRESHOLD\_DOMAIN, DBPARTITIONNUM PART, QUEUE SIZE TOP, QUEUE<sup>TIMET</sup>TOTAL, QUEUE<sup>\_</sup>ASSIGNMENTS\_TOTAL\_QUEUE\_ASSIGN FROM table(WLM\_GET\_QUEUE\_STATS('', '', '', -1)) as QSTATS 以下はこの照会の出力例です。

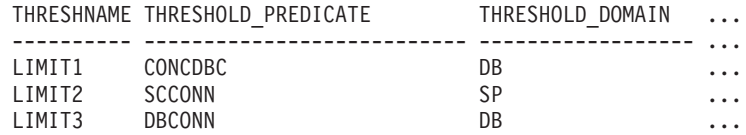

この照会からの出力 (続き)。

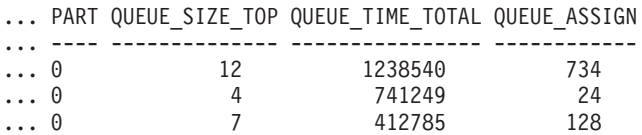

## 使用上の注意

(パーティション上の) キューの間または (1 つ以上のキューの) パーティションの 間の集約は実行されませんが、このタイプの集約は上の例で示された SQL 照会を 使用して実行できます。

## 戻される情報

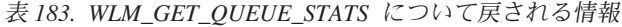

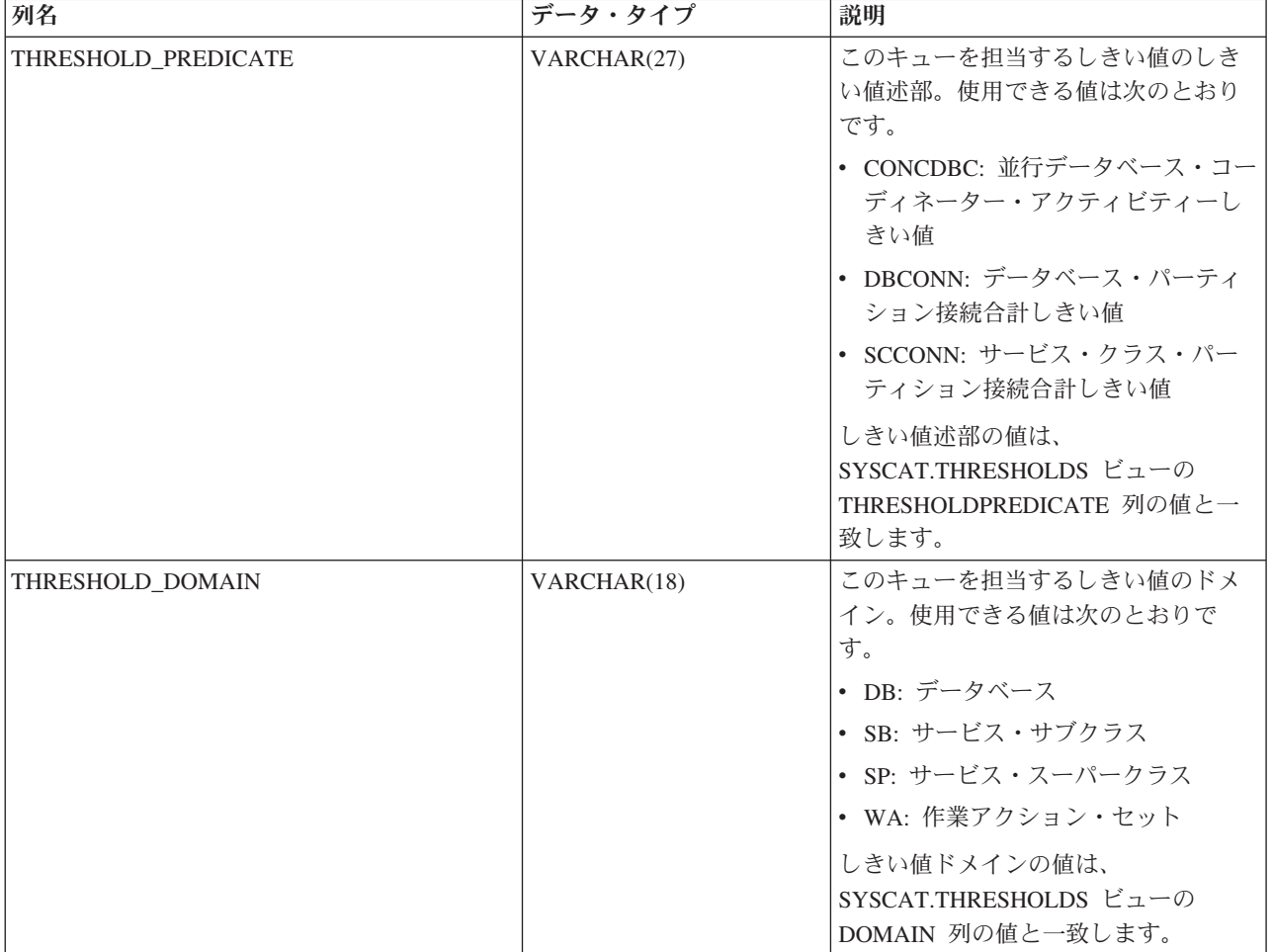

表 *183. WLM\_GET\_QUEUE\_STATS* について戻される情報 *(*続き*)*

| 列名                      | データ・タイプ         | 説明                                                                                                    |
|-------------------------|-----------------|----------------------------------------------------------------------------------------------------|
| THRESHOLD NAME          | VARCHAR(128)    | このキューを担当するしきい値の固有<br>の名前。しきい値ドメインの値は、<br>SYSCAT.THRESHOLDS ビューの<br>THRESHOLDNAME 列の値と一致しま<br>す。              |
| THRESHOLD ID            | <b>INTEGER</b>  | このキューを担当するしきい値のユニ<br>ーク ID。しきい値ドメインの値は、<br>SYSCAT.THRESHOLDS ビューの<br>THRESHOLDID 列の値と一致します。                  |
| <b>DBPARTITIONNUM</b>   | <b>SMALLINT</b> | このレコードが収集されたパーティシ<br>ョン番号。                                                                                   |
| SERVICE SUPERCLASS NAME | VARCHAR(128)    | このキューを担当するしきい値のドメ<br>インであるサービス・スーパークラス<br>の名前。しきい値のドメインがサービ<br>ス・スーパークラスまたはサービス・<br>サブクラスでない場合は NULL。        |
| SERVICE_SUBCLASS_NAME   | VARCHAR(128)    | このキューを担当するしきい値のドメ<br>インであるサービス・サブクラスの名<br>前。しきい値のドメインがサービス・<br>サブクラスでない場合は NULL。                             |
| WORK ACTION SET NAME    | VARCHAR(128)    | このキューを担当するしきい値のドメ<br>インである作業アクション・セットの<br>名前。しきい値のドメインが作業アク<br>ション・セットでない場合は NULL。                           |
| WORK_CLASS_NAME         | VARCHAR(128)    | その作業アクションがこのキューを担<br>当するしきい値のドメインである作業<br>アクション・セットに属する作業クラ<br>スの名前。しきい値のドメインが作業<br>アクション・セットでない場合は<br>NULL. |
| WORKLOAD_NAME           | VARCHAR(128)    | このキューを担当するしきい値のドメ<br>インであるワークロードの名前。しき<br>い値のドメインがワークロードでない<br>場合は NULL。                                     |

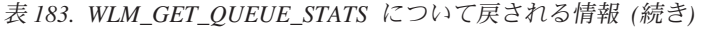

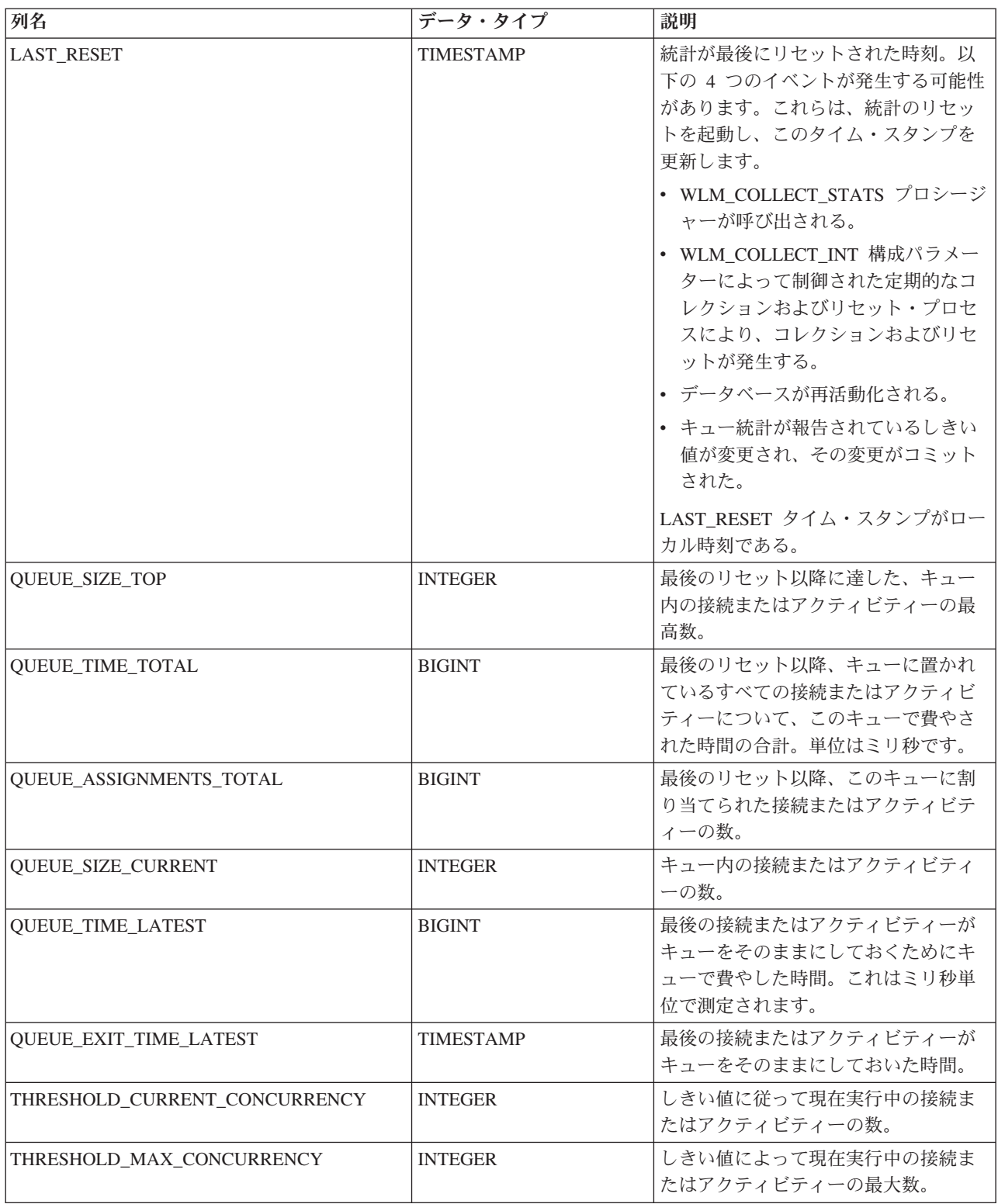

# **WLM\_GET\_SERVICE\_CLASS\_AGENTS -** サービス・クラスで実 行中のエージェントのリスト

この関数は、指定されたサービス・クラスで実行しているか、または指定されたア プリケーションの代わりに実行している、指定されたパーティション上のエージェ ント、fenced モード・プロセス (db2fmps)、およびシステム・エンティティーのリ ストを戻します。システム・エンティティーは、非エージェント・スレッドおよび プロセス (ページ・クリーナーおよびプリフェッチャーなど) です。

### 構文

-- WLM\_GET\_SERVICE\_CLASS\_AGENTS ( *service\_superclass\_name* , -

- *service\_subclass\_name* , *application\_handle* , *dbpartitionnum* ) -◂

スキーマは SYSPROC です。

## 表関数パラメーター

*service\_superclass\_name*

この関数を呼び出すときに現在接続されているデータベースと同じデータベース 内の有効なサービス・スーパークラス名を指定する、タイプ VARCHAR(128) の入力引数。引数が NULL または空ストリングである場合、他のパラメーター が一致する、データベース内のすべてのスーパークラスについてデータが取得さ れます。

*service\_subclass\_name*

スーパークラス内の特定のサブクラスを参照する、タイプ VARCHAR(128) の 入力引数。引数が NULL または空ストリングである場合、他のパラメーターが 一致する、データベース内のすべてのサブクラスについてデータが取得されま す。

*application\_handle*

エージェント情報を戻さなければならないアプリケーション・ハンドルを指定す る、タイプ BIGINT の入力引数。引数が NULL である場合、他のパラメータ ーが一致する、データベース内のすべてのアプリケーションについてデータが取 得されます。アプリケーション・ハンドルが 0 の場合、システム・エンティテ ィーのみ戻されます。

### *dbpartitionnum*

この関数を呼び出すときに現在接続されているデータベースと同じインスタンス 内の有効なパーティション番号を指定する、タイプ INTEGER の入力引数。現 行のデータベース・パーティションには -1、すべてのデータベース・パーティ ションには -2 を指定します。 NULL 値を指定すると、-1 が暗黙的に指定され ます。

### 許可

WLM\_GET\_SERVICE\_CLASS\_AGENTS 関数に対する EXECUTE 特権。

## 例

すべてのデータベース・パーティションについてアプリケーション・ハンドル 1 に 関連付けられたエージェントのリストを戻します。アプリケーション・ハンドル は、LIST APPLICATIONS コマンドまたは

WLM\_GET\_SERVICE\_CLASS\_WORKLOAD\_OCCURRENCES 表関数を使用して判別

される可能性もありました。

SELECT SUBSTR(CHAR(APPLICATION HANDLE),1,7) AS APPHANDLE, SUBSTR(CHAR(DBPARTITIONNUM),1,4) AS PART, SUBSTR(CHAR(AGENT\_TID),1,9) AS AGENT\_TID, SUBSTR(AGENT\_TYPE,1,11) AS AGENTTYPE, SUBSTR(AGENT STATE,1,10) AS AGENTSTATE, SUBSTR(REQUEST TYPE, 1,12) AS REQTYPE, SUBSTR(CHAR(UOW\_ID),1,6) AS UOW\_ID, SUBSTR(CHAR(ACTIVITY\_ID),1,6) AS ACT\_ID FROM TABLE(WLM GET SERVICE CLASS AGENTS(CAST(NULL AS VARCHAR(128)), CAST(NULL AS VARCHAR(128)), 1, -2)) AS SCDETAILS ORDER BY APPHANDLE, PART, AGENT\_TID"

以下はこの照会の出力例です。

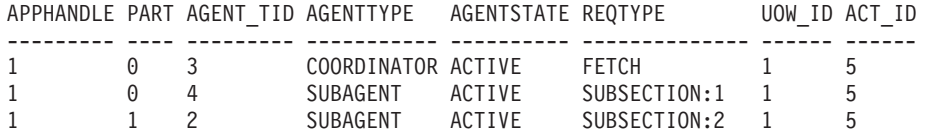

ここでは、UOW ID 1 およびアクティビティー ID 5 のアクティビティーの代わり に作動しているパーティション 0 上のコーディネーター・エージェントとサブエー ジェントおよびパーティション 1 上のサブエージェントを示しています。コーディ ネーター・エージェントは要求がフェッチ要求であることを伝えています。

### 使用上の注意

このパラメーターの影響として、ANDing されます。つまり、サービス・スーパー クラス SUP A とサブクラス SUB B などの競合レコードを、SUB B が SUP A のサブクラスにならないように指定する場合、行は戻されません。

### 戻される情報

表 *184. WLM\_GET\_SERVICE\_CLASS\_AGENTS* によって戻される情報

| 列名                             | データ・タイプ         | 説明                                                                                                    |
|--------------------------------|-----------------|----------------------------------------------------------------------------------------------------|
| <b>SERVICE_SUPERCLASS_NAME</b> | VARCHAR(128)    | このレコードが収集されたサービス・スーパークラスの名<br>前。                                                                                                    |
| <b>SERVICE SUBCLASS NAME</b>   | VARCHAR(128)    | このレコードが収集されたサービス・サブクラスの名前。                                                                                                    |
| APPLICATION_HANDLE             | <b>BIGINT</b>   | アプリケーションのシステム全体のユニーク ID。単一パーテ<br>ィション・データベースの場合、この ID は 16 ビットの力<br>ウンターで構成されます。複数パーティション・データベー<br>スの場合、この ID はコーディネーター・パーティション番<br>号と 16 ビットのカウンターを連結したもので構成されま<br>す。さらに、この ID はアプリケーションが 2 次接続を行う<br>すべてのパーティションにおいて同じです。 |
| <b>DBPARTITIONNUM</b>          | <b>SMALLINT</b> | このレコードが収集されたパーティション番号。                                                                                                    |

表 *184. WLM\_GET\_SERVICE\_CLASS\_AGENTS* によって戻される情報 *(*続き*)*

| 列名                     | データ・タイプ        | 説明                                                                                                    |
|------------------------|----------------|----------------------------------------------------------------------------------------------------|
| <b>ENTITY</b>          | VARCHAR(32)    | この行のエンティティーのタイプがエージェントの場合、こ<br>のフィールドには "db2agent" が表示されます。この行のエン<br>ティティーのタイプが fenced モード・プロセスの場合、こ<br>のフィールドには "db2fmp (pid)" が表示されます。ここで、<br>pid は fenced モード・プロセスのプロセス ID です。それ以<br>外の場合、システム・エンティティーの名前が表示されま<br>す。 |
| WORKLOAD_NAME          | VARCHAR(128)   | このレコードが収集されたワークロードの名前。                                                                                                    |
| WORKLOAD_OCCURRENCE_ID | <b>INTEGER</b> | ワークロード・オカレンスの ID。ワークロード・オカレンス<br>がコーディネーター・データベース・パーティション番号お<br>よびワークロード名と結合されていなければ、これはワーク<br>ロード・オカレンスを一意的に識別しません。あるいは、ア<br>プリケーション・ハンドルをコーディネーター・データベー<br>ス・パーティション番号の代わりに使用することもできま<br>す。                            |
| UOW_ID                 | <b>INTEGER</b> | アプリケーション内の固有の作業単位 ID。このアクティビテ<br>ィーが開始した元の作業単位を表します。                                                                                                    |
| <b>ACTIVITY_ID</b>     | <b>INTEGER</b> | 作業単位内の固有のアクティビティー ID。                                                                                                    |
| PARENT_UOW_ID          | <b>INTEGER</b> | アプリケーション内の固有の作業単位 ID。このアクティビテ<br>ィーの親アクティビティーが開始した元の作業単位を表しま<br>す。このアクティビティーに親がない場合、NULL を戻しま<br>す。                                                                                                    |
| PARENT_ACTIVITY_ID     | <b>INTEGER</b> | 親のアクティビティー ID が activity_id である、作業単位内<br>の固有のアクティビティー。このアクティビティーに親がな<br>い場合、NULL を戻します。                                                                                                    |
| <b>AGENT_TID</b>       | <b>BIGINT</b>  | エージェントまたはシステム・エンティティーのスレッド<br>ID。この ID が使用できない場合、このフィールドは NULL<br>です。                                                                                                    |
| <b>AGENT_TYPE</b>      | VARCHAR(32)    | コーディネーターまたはサブエージェント。コーディネータ<br>ーの場合、エージェント ID はコンセントレーター環境で変<br>わることがあります。エージェント・タイプは、以下によっ<br>て表されます。<br>• COORDINATOR<br>• OTHER<br>• PDBSUBAGENT<br>· SMPSUBAGENT                                                     |
| SMP_COORDINATOR        | <b>INTEGER</b> | エージェントが smp コーディネーターかどうか。<br>「はい」<br>の場合は 1、「いいえ」の場合は 0。                                                                                                    |
| <b>AGENT_SUBTYPE</b>   | VARCHAR(32)    | 使用できるサブタイプは以下のとおりです。<br>$\cdot$ DSS<br>• OTHER                                                                                                    |
|                        |                | $\cdot$ RPC<br>$\cdot$ SMP                                                                                                    |

表 *184. WLM\_GET\_SERVICE\_CLASS\_AGENTS* によって戻される情報 *(*続き*)*

| 列名                 | データ・タイプ     | 説明                                                                                                    |  |
|--------------------|-------------|----------------------------------------------------------------------------------------------------|--|
| <b>AGENT_STATE</b> | VARCHAR(32) | エージェントが関連付けられているか、アクティブであるか                                                                                                    |  |
|                    |             | どうか。使用できる値は次のとおりです。                                                                                                    |  |
|                    |             | • ACTIVE                                                                                                    |  |
|                    |             | • ASSOCIATED                                                                                                    |  |
| EVENT_TYPE         | VARCHAR(32) | このエージェントによって最後に処理されたイベントのタイ<br>プ。使用できる値は次のとおりです。                                                                                |  |
|                    |             | · ACQUIRE                                                                                                    |  |
|                    |             | • PROCESS                                                                                                    |  |
|                    |             | $\bullet$ WAIT                                                                                                    |  |
| EVENT_OBJECT       | VARCHAR(32) | このエージェントによって最後に処理されたイベントのオブ<br>ジェクト。使用できる値は次のとおりです。                                                                             |  |
|                    |             | • COMPRESSION_DICTIONARY_BUILD                                                                                                  |  |
|                    |             | • IMPLICIT_REBIND                                                                                                    |  |
|                    |             | • INDEX_RECREATE                                                                                                    |  |
|                    |             | $\cdot$ LOCK                                                                                                    |  |
|                    |             | • LOCK_ESCALATION                                                                                                    |  |
|                    |             | • QP_QUEUE                                                                                                    |  |
|                    |             | · REMOTE_REQUEST                                                                                                    |  |
|                    |             | • REQUEST                                                                                                    |  |
|                    |             | • ROUTINE                                                                                                    |  |
|                    |             | • WLM QUEUE                                                                                                    |  |
| <b>EVENT_STATE</b> | VARCHAR(32) | このエージェントによって最後に処理されたイベントの状<br>態。使用できる値は次のとおりです。                                                                                 |  |
|                    |             | • EXECUTING                                                                                                    |  |
|                    |             | $\cdot$ IDLE                                                                                                    |  |
| <b>REQUEST ID</b>  | VARCHAR(64) | application_handle と組み合わせる場合にのみ固有です。これ<br>は、長時間かかる 1 つの要求がある場合と複数の要求がある<br>場合とを区別するために使用できます。例えば、複数のフェ<br>ッチを 1 つの長いフェッチと区別します。 |  |

表 *184. WLM\_GET\_SERVICE\_CLASS\_AGENTS* によって戻される情報 *(*続き*)*

| 列名           | データ・タイプ     | 説明                                                                                                   |  |
|--------------|-------------|----------------------------------------------------------------------------------------------------|--|
| REQUEST_TYPE | VARCHAR(32) | 要求のタイプ。使用できる値は次のとおりです。                                                                               |  |
|              |             | • コーディネーター・エージェントの場合:                                                                                |  |
|              |             | - CLOSE                                                                                              |  |
|              |             | - COMMIT                                                                                             |  |
|              |             | - COMPILE                                                                                            |  |
|              |             | - DESCRIBE                                                                                           |  |
|              |             | - EXCSQLSET                                                                                          |  |
|              |             | - EXECIMMD                                                                                           |  |
|              |             | - EXECUTE                                                                                            |  |
|              |             | - FETCH                                                                                              |  |
|              |             | - INTERNAL <number></number>                                                                         |  |
|              |             | - OPEN                                                                                               |  |
|              |             | - PREPARE                                                                                            |  |
|              |             | - REBIND                                                                                             |  |
|              |             | - REDISTRIBUTE                                                                                       |  |
|              |             | - REORG                                                                                              |  |
|              |             | - ROLLBACK                                                                                           |  |
|              |             | - RUNSTATS                                                                                           |  |
|              |             | • サブエージェント (DSS および SMP) の場合:                                                                        |  |
|              |             | - サブセクション番号がゼロ以外の場合に、                                                                                |  |
|              |             | "SUBSECTION: <subsection number="">" の形式でサブセク<br/>ション番号を表示します。それ以外の場合は、NULL を<br/>戻します。</subsection> |  |

表 *184. WLM\_GET\_SERVICE\_CLASS\_AGENTS* によって戻される情報 *(*続き*)*

| 列名                | データ・タイプ        | 説明                                                         |  |
|-------------------|----------------|------------------------------------------------------------|--|
| REQUEST_TYPE (続く) | VARCHAR(32)    | • サブエージェント (RPC) の場合:                                      |  |
|                   |                | $-$ ABP                                                    |  |
|                   |                | - CATALOG                                                  |  |
|                   |                | - INTERNAL                                                 |  |
|                   |                | - REORG                                                    |  |
|                   |                | - RUNSTATS                                                 |  |
|                   |                | $-$ WLM                                                    |  |
|                   |                | • サブエージェント (OTHER) の場合:                                    |  |
|                   |                | $-$ ABP                                                    |  |
|                   |                | - APP_RBSVPT                                               |  |
|                   |                | - APP_RELSVPT                                              |  |
|                   |                | - BACKUP                                                   |  |
|                   |                | - CLOSE                                                    |  |
|                   |                | - EXTERNAL_RBSVPT                                          |  |
|                   |                | - EVMON                                                    |  |
|                   |                | - FORCE                                                    |  |
|                   |                | - FORCE_ALL                                                |  |
|                   |                | INTERNAL <number></number>                                 |  |
|                   |                | - INTERRUPT                                                |  |
|                   |                | - NOOP: 要求がない場合                                            |  |
|                   |                | $-QP$                                                      |  |
|                   |                | - REDISTRIBUTE                                             |  |
|                   |                | - STMT_RBSVPT                                              |  |
|                   |                | - STOP_USING                                               |  |
|                   |                | - UPDATE_DBM_CFG                                           |  |
|                   |                | $-$ WLM                                                    |  |
|                   |                | 要求タイプが内部タイプのいずれかである場合、値は                                   |  |
|                   |                | 'INTERNAL' の後に内部定数の実際の値が続く形で表示され                           |  |
|                   |                | ます。                                                        |  |
| NESTING_LEVEL     | <b>INTEGER</b> | これは、ID が activity_id であるアクティビティーのネス                        |  |
|                   |                | ト・レベルを表します。ネスト・レベルは、このアクティビ<br>ティーが一番上の親アクティビティー内でネストされる深さ |  |
|                   |                | です。                                                        |  |
| INVOCATION_ID     | <b>INTEGER</b> | これは、あるアクティビティーのある特定の呼び出しを同じ                                |  |
|                   |                | ネスト・レベルの他の呼び出しと区別します。                                      |  |
| ROUTINE_ID        | <b>INTEGER</b> | ルーチン固有 ID。ルーチンの一部でない場合は NULL。                              |  |

# **WLM\_GET\_SERVICE\_CLASS\_WORKLOAD\_OCCURRENCES -** ワークロード・オカレンスのリスト

この関数は、特定のパーティション上の指定されたサービス・クラスで実行してい るすべてのワークロード・オカレンスのリストを戻します。ワークロード・オカレ ンスとは、属性がワークロードの定義と一致しており、そのためにワークロードに 関連付けられた、またはワークロードに割り当てられた特定のデータベース接続で す。

### 構文

→ WLM\_GET\_SERVICE\_CLASS\_WORKLOAD\_OCCURRENCES—(—service\_superclass\_name—,—————→

◀

- *service\_subclass\_name* , *dbpartitionnum* ) -

スキーマは SYSPROC です。

## 表関数パラメーター

### *service\_superclass\_name*

現在接続されているデータベースで有効なサービス・スーパークラス名を指定す る、タイプ VARCHAR(128) の入力引数。引数が NULL または空ストリングで ある場合、他のパラメーターが一致する、データベース内のすべてのスーパーク ラスについてデータが取得されます。

*service\_subclass\_name*

現在接続されているデータベースで有効なサービス・スーパークラス名を指定す る、タイプ VARCHAR(128) の入力引数。引数が NULL または空ストリングで ある場合、他のパラメーターが一致する、データベース内のすべてのサブクラス についてデータが取得されます。

#### *dbpartitionnum*

現在接続されているデータベースと同じインスタンス内の有効なパーティション 番号を指定する、タイプ INTEGER の入力引数。現行のデータベース・パーテ ィションには -1、すべてのデータベース・パーティションには -2 を指示しま す。 NULL 値を指定すると、-1 が暗黙的に指定されます。

### 許可

WLM GET SERVICE CLASS WORKLOAD OCCURRENCES 関数に対する EXECUTE 特権。

### 例

管理者がどのワークロード・オカレンスがシステム上で全体として実行しているか を調べたい場合、*service\_superclass\_name* および *service\_subclass\_name* NULL 値ま たは空ストリングを指定し、 *dbpartitionnum* に -2 を指定した WLM\_GET\_SERVICE\_CLASS\_WORKLOAD\_OCCURRENCES 関数を呼び出すことが できます。

SELECT SUBSTR(SERVICE SUPERCLASS NAME, 1, 19) AS SUPERCLASS NAME, SUBSTR(SERVICE SUBCLASS NAME, 1, 18) AS SUBCLASS NAME, SUBSTR(CHAR(DBPARTITIONNUM),1,4) AS PART,

```
SUBSTR(CHAR(COORD PARTITION NUM),1,9) AS COORDPART,
      SUBSTR(CHAR(APPLICATION HANDLE),1,7) AS APPHNDL,
      SUBSTR(WORKLOAD NAME, 1,\overline{1}8) AS WORKLOAD NAME,
      SUBSTR(CHAR(WORKLOAD_OCCURRENCE_ID),1,6) AS WLO_ID
FROM TABLE(WLM_GET_SERVICE_CLASS_WORKLOAD_OCCURRENCES
     (CAST(NULL AS VARCHAR(128)), CAST(NULL AS VARCHAR(128)), -2))
      AS SCINFO
ORDER BY SUPERCLASS NAME, SUBCLASS NAME, PART, APPHNDL,
      WORKLOADDEF_NAME, WLO_ID
```
システムに 4 つのデータベース・パーティションがあり、現時点で 2 つのワーク ロードを実行していると想定すると、上記の照会は以下のような結果を生成しま す。

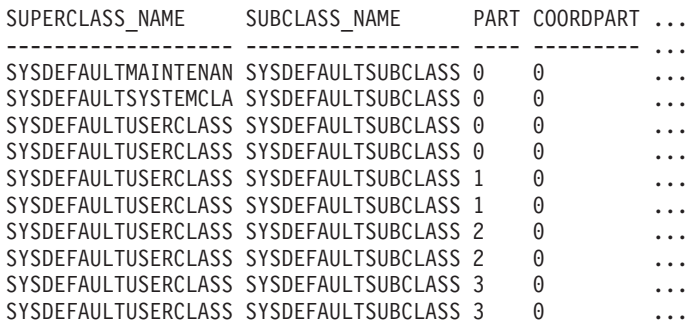

この照会からの出力 (続き)。

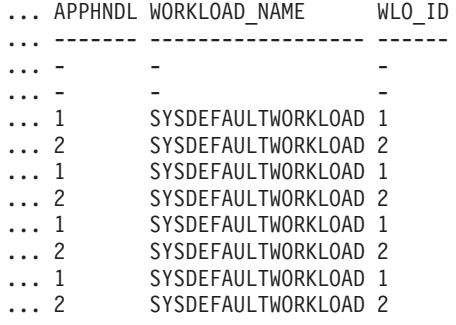

## 使用上の注意

このパラメーターの影響として、ANDing されます。つまり、サービス・スーパー クラス SUP\_A とサブクラス SUB\_B などの競合レコードを、SUB\_B が SUP\_A のサブクラスにならないように指定する場合、行は戻されません。

注**:** ワークロード・オカレンスについて報告される統計 (例えば、 coord\_act\_completed\_total) が、対応するワークロード統計と結合されると、ワークロ ード・オカレンスについて報告される統計が各作業単位の初めにリセットされま す。

## 戻される情報

表 185. WLM\_GET\_SERVICE\_CLASS\_WORKLOAD\_OCCURRENCES について戻される情報

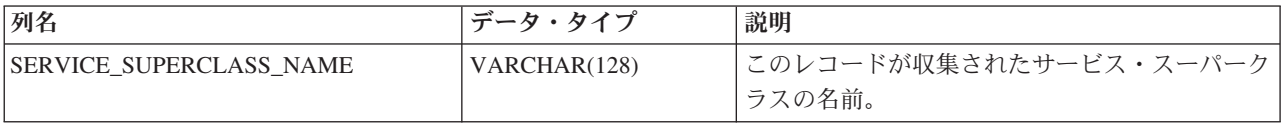

表 *185. WLM\_GET\_SERVICE\_CLASS\_WORKLOAD\_OCCURRENCES* について戻される情報 *(*続き*)*

| 列名                        | データ・タイプ         | 説明                                                                                                    |
|---------------------------|-----------------|----------------------------------------------------------------------------------------------------|
| SERVICE_SUBCLASS_NAME     | VARCHAR(128)    | このレコードが収集されたサービス・サブクラス<br>の名前。                                                                                                    |
| <b>DBPARTITIONNUM</b>     | <b>SMALLINT</b> | このレコードが収集されたパーティション番号。                                                                                                    |
| COORD_PARTITION_NUM       | <b>SMALLINT</b> | 指定されたワークロード・オカレンスのコーディ<br>ネーター・パーティションのパーティション番<br>号。                                                                                                    |
| APPLICATION HANDLE        | <b>BIGINT</b>   | アプリケーションのシステム全体のユニーク<br>ID。単一パーティション・データベースの場合、<br>この ID は 16 ビットのカウンターで構成されま<br>す。複数パーティション・データベースの場合、<br>この ID はコーディネーター・パーティション番<br>号と 16 ビットのカウンターを連結したもので構<br>成されます。さらに、この ID はアプリケーショ<br>ンが 2 次接続を行うすべてのパーティションに<br>おいて同じです。                                                                                                    |
| WORKLOAD_NAME             | VARCHAR(128)    | このレコードが収集されたワークロードの名前。                                                                                                    |
| WORKLOAD_OCCURRENCE_ID    | <b>INTEGER</b>  | ワークロード・オカレンスの ID。ワークロー<br>ド・オカレンスがコーディネーター・データベー<br>ス・パーティション番号およびワークロード名と<br>結合されていなければ、これはワークロード・オ<br>カレンスを一意的に識別しません。あるいは、ア<br>プリケーション・ハンドルをコーディネーター・<br>データベース・パーティション番号の代わりに使<br>用することもできます。                                                                                                    |
| WORKLOAD_OCCURRENCE_STATE | VARCHAR(32)     | 使用できる値は以下のとおりです。                                                                                                    |
|                           |                 | • DECOUPLED - ワークロード・オカレンスに<br>は割り当てられたコーディネーター・エージェ<br>ントがありません (コンセントレーターの場<br>合)。<br>• DISCONNECTPEND - ワークロード・オカレ<br>ンスはデータベースから切断中です。<br>• FORCED - ワークロード・オカレンスが強制<br>されました。<br>• OUEUED - ワークロード・オカレンス・コー<br>ディネーター・エージェントが、ワークロード<br>管理キューイングしきい値によってキューに入<br>れられています。<br> • TRANSIENT - ワークロード・オカレンスがま<br>だサービス・スーパークラスにマップされてい<br>ません。<br>• UOWEXEC - ワークロード・オカレンスは要<br>求を処理中です。<br>• UOWWAIT - ワークロード・オカレンスはク<br>ライアントからの要求を待機中です。 |
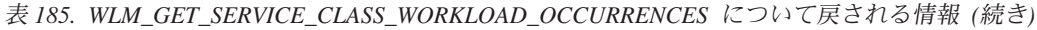

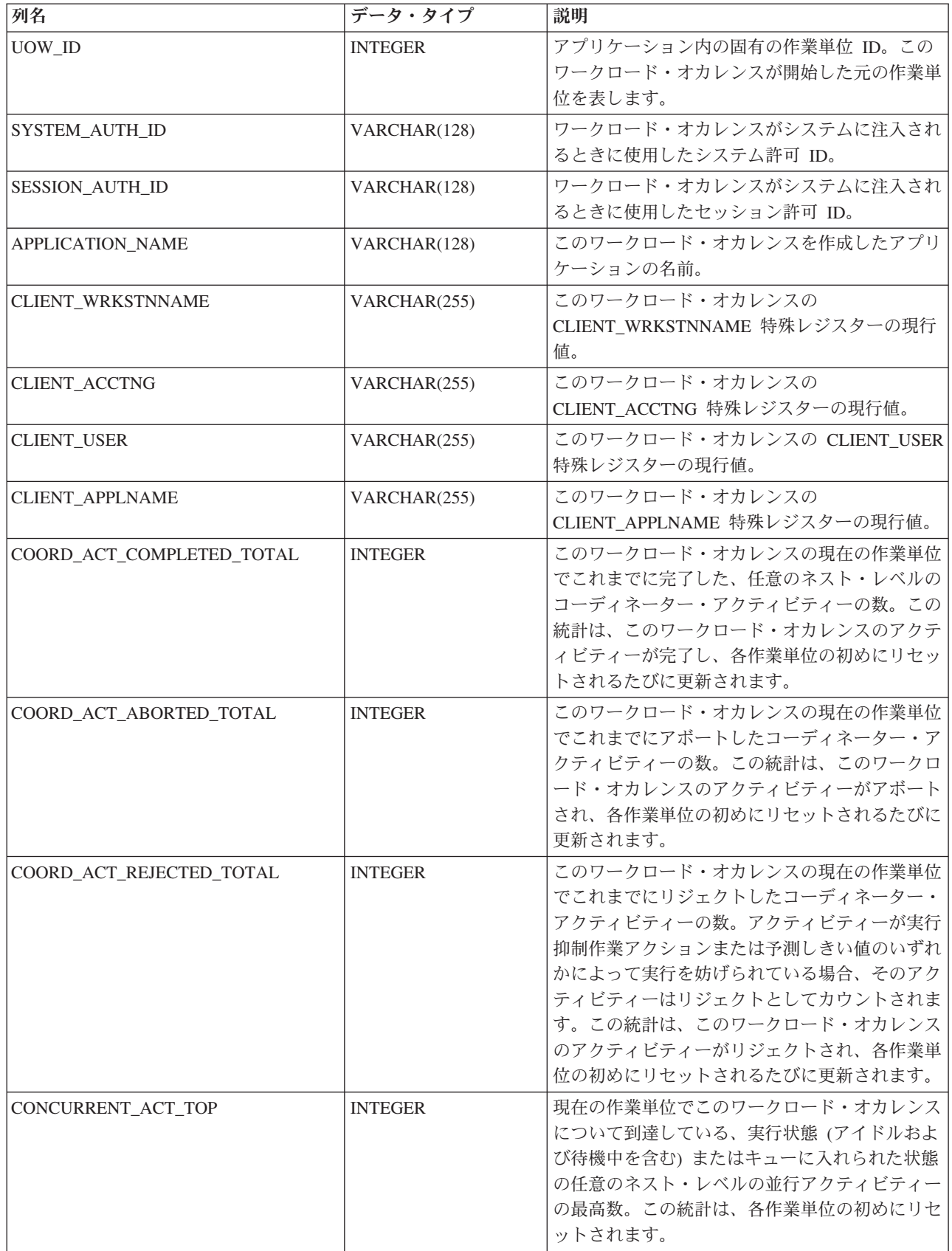

# **WLM\_GET\_SERVICE\_SUBCLASS\_STATS -** サービス・サブクラ スの統計を戻す

この関数は、1 つ以上のサービス・サブクラスの基本統計を戻します。

## 構文

-- WLM\_GET\_SERVICE\_SUBCLASS\_STATS ( *service\_superclass\_name* , -

◂

- *service\_subclass\_name* , *dbpartitionnum* ) -

スキーマは SYSPROC です。

## 表関数パラメーター

*service\_superclass\_name*

この関数を呼び出すときに現在接続されているデータベースと同じデータベース 内の有効なサービス・スーパークラス名を指定する、タイプ VARCHAR(128) の入力引数。引数が NULL または空ストリングである場合、データベース内の すべてのスーパークラスについてデータが取得されます。

*service\_subclass\_name*

この関数を呼び出すときに現在接続されているデータベースと同じデータベース 内の有効なサービス・サブクラス名を指定する、タイプ VARCHAR(128) の入 力引数。引数が NULL または空ストリングである場合、データベース内のすべ てのサブクラスについてデータが取得されます。

*dbpartitionnum*

この関数を呼び出すときに現在接続されているデータベースと同じインスタンス 内の有効なパーティション番号を指定する、タイプ INTEGER の入力引数。現 行のデータベース・パーティションには -1、すべてのデータベース・パーティ ションには -2 を指定します。 NULL 値を指定すると、-1 が暗黙的に指定され ます。

## 許可

EWLM GET SERVICE SUBCLASS STATS 関数に対する EXECUTE 特権。

## 例

例 *1:* すべてのアクティビティーは実行前に DB2 サービス・クラスにマップされる 必要があるため、サービス・クラス統計表関数を使用し、すべてのパーティション 上のすべてのサービス・クラスを照会して、システムの全体的な状態を定期的にモ ニターすることができます (引数に NULL 値を渡すと、最後の引数である dbpartitionnum を除いて、その引数によって結果を制限しないことを表すことに注意 してください。dbpartitionnum の場合、-2 はすべてのデータベース・パーティショ ンからのデータが戻されることを意味します。) 次のステートメントは、アクティ ビティー存続期間の平均および標準偏差などのサービス・クラス統計を秒単位で戻 します。

SELECT SUBSTR(SERVICE\_SUPERCLASS\_NAME,1,19) AS SUPERCLASS\_NAME, SUBSTR(SERVICE\_SUBCLASS\_NAME,1,18) AS SUBCLASS\_NAME, SUBSTR(CHAR(DBPARTITIONNUM),1,4) AS PART,

CAST(COORD ACT LIFETIME AVG / 1000 AS DECIMAL(9,3)) AS AVGLIFETIME, CAST(COORD ACT LIFETIME STDDEV / 1000 AS DECIMAL(9,3)) AS STDDEVLIFETIME, SUBSTR(CAST(LAST\_RESET AS VARCHAR(30)),1,16) AS LAST\_RESET FROM TABLE(WLM GET SERVICE SUBCLASS STATS(CAST(NULL AS VARCHAR(128)), CAST(NULL AS VARCHAR(128)), -2)) AS SCSTATS ORDER BY SUPERCLASS NAME, SUBCLASS NAME, PART

以下はこの照会の出力例です。

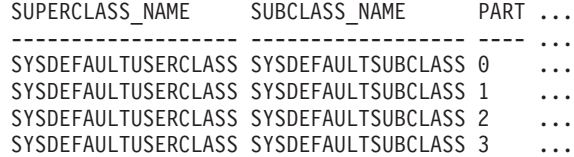

この照会からの出力 (続き)。

... AVGLIFETIME STDDEVLIFETIME LAST RESET

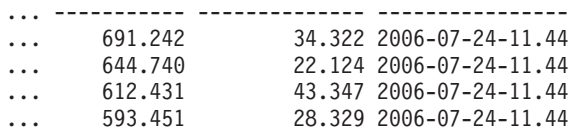

例 *2:* また、同じ表関数が、各パーティション上のサービス・クラスで実行してい るコーディネーター・アクティビティーの平均並行性の最高値を示すこともできま す。

SELECT SUBSTR(SERVICE SUPERCLASS NAME, 1, 19) AS SUPERCLASS NAME, SUBSTR(SERVICE\_SUBCLASS\_NAME,1,18) AS SUBCLASS NAME, SUBSTR(CHAR(DBPARTITIONNUM),1,4) AS PART, CONCURRENT\_ACT\_TOP AS ACTTOP, CONCURRENT\_WLO\_TOP AS CONNTOP FROM TABLE(WLM GET SERVICE SUBCLASS STATS(CAST(NULL AS VARCHAR(128)),  $CAST(NULL A\overline{S} VARCHAR(128))$ , -2)) AS SCSTATS ORDER BY SUPERCLASS NAME, SUBCLASS NAME, PART

以下はこの照会の出力例です。

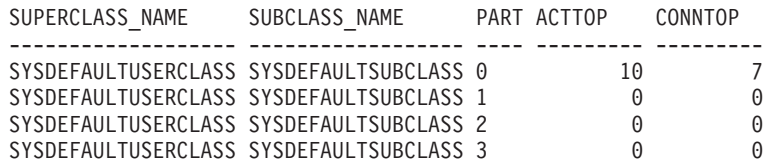

この表関数の出力では、平均実行時間およびアクティビティーの数を調べることに より、特定のデータベースの各パーティション上の「ロード」についての優れた高 水準の見解を管理者に示します。これらの表関数によって戻される高水準ゲージの 大きなバリエーションは、システム上でのロードの変更を示すことがあります。

## 使用上の注意

対応するサービス・サブクラスの COLLECT AGGREGATE ACTIVITY DATA およ び COLLECT AGGREGATE REQUEST DATA 設定が NONE 以外の値に設定され ている場合にのみ、一部の統計が戻されます。

WLM GET SERVICE SUBCLASS STATS 表関数は、サービス・サブクラスごとお よびパーティションごとに 1 行のデータを戻します。 (パーティション上の) サー

ビス・クラスの間または (1 つ以上のサービス・クラスの) パーティションの間の集 約は実行されません。しかし、集約は上の例で示された SQL 照会を使用して実行 できます。

このパラメーターの影響として、ANDing されます。つまり、スーパークラス名 SUPA とサブクラス名 SUBB などの競合レコードを、SUBB が SUPA のサブクラ スにならないように指定する場合、行は戻されません。

# 戻される情報

表 186. WLM\_GET\_SERVICE\_SUBCLASS\_STATS について戻される情報

| 列名                        | データ・タイプ          | 説明                                                                                                    |
|---------------------------|------------------|----------------------------------------------------------------------------------------------------|
| SERVICE_SUPERCLASS_NAME   | VARCHAR(128)     | このレコードが収集されたサービス・スーパ<br>ークラスの名前。                                                                                                    |
| SERVICE SUBCLASS NAME     | VARCHAR(128)     | このレコードが収集されたサービス・サブク<br>ラスの名前。                                                                                                    |
| <b>DBPARTITIONNUM</b>     | <b>SMALLINT</b>  | このレコードが収集されたパーティション番<br>号。                                                                                                    |
| <b>LAST_RESET</b>         | <b>TIMESTAMP</b> | 統計が最後にリセットされた時刻。以下の 4<br>つのイベントが発生する可能性があります。<br>これらは、統計のリセットを起動し、この夕<br>イム・スタンプを更新します。                                                                                         |
|                           |                  | • WLM COLLECT STATS プロシージャーが<br>呼び出される。                                                                                                    |
|                           |                  | • WLM COLLECT INT 構成パラメーターに<br>よって制御された定期的なコレクションお<br>よびリセット・プロセスにより、コレクシ<br>ョンおよびリセットが発生する。                                                                                    |
|                           |                  | • データベースが再活動化される。                                                                                                    |
|                           |                  | • 統計が報告されているサービス・サブクラ<br>スが変更され、その変更がコミットされ<br>た。                                                                                                    |
|                           |                  | LAST_RESET タイム・スタンプがローカル時<br>刻である。                                                                                                    |
| COORD_ACT_COMPLETED_TOTAL | <b>BIGINT</b>    | ユーザーが最後のリセット以降にサブミット<br>し、正常に完了したコーディネーター・アク<br>ティビティーの合計数。                                                                                                    |
| COORD_ACT_ABORTED_TOTAL   | <b>BIGINT</b>    | ユーザーが最後のリセット以降にサブミット<br>し、エラーを出して完了したコーディネータ<br>ー・アクティビティーの合計数。                                                                                                    |
| COORD_ACT_REJECTED_TOTAL  | <b>BIGINT</b>    | ユーザーが最後のリセット以降にサブミット<br>し、実行が許可される代わりに実行前にリジ<br>ェクトされたコーディネーター・アクティビ<br>ティーの合計数。アクティビティーが実行抑<br>制作業アクションまたは予測しきい値のいず<br>れかによって実行を妨げられている場合、そ<br>のアクティビティーはリジェクトとしてカウ<br>ントされます。 |

表 *186. WLM\_GET\_SERVICE\_SUBCLASS\_STATS* について戻される情報 *(*続き*)*

| 列名                        | データ・タイプ        | 説明                                                                                                    |
|---------------------------|----------------|----------------------------------------------------------------------------------------------------|
| CONCURRENT_ACT_TOP        | <b>INTEGER</b> | このサービス・サブクラスについて到達して<br>いる、実行状態 (アイドルおよび待機中を含<br>む)またはキューに入れられた状態の任意のネ<br>スト・レベルの並行アクティビティーの最高<br>数。                                                                                                    |
| COORD_ACT_LIFETIME_TOP    | <b>BIGINT</b>  | すべてのネスト・レベルでカウントされる、<br>コーディネーター・アクティビティー存続期<br>間の最高水準点。サービス・クラスの<br>COLLECT AGGREGATE ACTIVITY DATA<br>が NONE の場合は、NULL です。単位はミ<br>リ秒です。                                                                                                    |
| COORD_ACT_LIFETIME_AVG    | <b>DOUBLE</b>  | 最後のリセット以降、このサービス・サブク<br>ラスに関連付けられたネスト・レベル 0 のコ<br>ーディネーター・アクティビティーの存続期<br>間の算術平均。内部的に追跡された平均がオ<br>ーバーフローした場合、値 -2 が戻されます。<br>サービス・クラスの COLLECT AGGREGATE<br>ACTIVITY DATA が NONE の場合は、<br>NULL です。単位はミリ秒です。                                                                                                    |
| COORD_ACT_LIFETIME_STDDEV | <b>DOUBLE</b>  | 最後のリセット以降、このサービス・サブク<br>ラスに関連付けられたネスト・レベル 0 のコ<br>ーディネーター・アクティビティーの存続期<br>間の標準偏差。サービス・クラスの<br>COLLECT AGGREGATE ACTIVITY DATA<br>が NONE の場合は、NULL です。単位はミ<br>リ秒です。この標準偏差はコーディネータ<br>ー・アクティビティーの存続期間ヒストグラ<br>ムから計算され、ヒストグラムのサイズがデ<br>ータに合わせて正しく設定されていない場合<br>は不正確になることがあります。値が最後の<br>ヒストグラム bin に入る場合、値 -1 が戻さ<br>れます。 |
| COORD_ACT_EXEC_TIME_AVG   | <b>DOUBLE</b>  | 最後のリセット以降、このサービス・サブク<br>ラスに関連付けられたネスト・レベル 0 のコ<br>ーディネーター・アクティビティーの実行時<br>間の算術平均。内部的に追跡された平均がオ<br>ーバーフローした場合、値 -2 が戻されます。<br>サービス・クラスの COLLECT AGGREGATE<br>ACTIVITY DATA が NONE の場合は、<br>NULL です。単位はミリ秒です。                                                                                                    |

表 *186. WLM\_GET\_SERVICE\_SUBCLASS\_STATS* について戻される情報 *(*続き*)*

| 列名                                        | データ・タイプ                        | 説明                                                                                                    |
|-------------------------------------------|--------------------------------|----------------------------------------------------------------------------------------------------|
| COORD_ACT_EXEC_TIME_STDDEV                | <b>DOUBLE</b>                  | 最後のリセット以降、このサービス・サブク<br>ラスに関連付けられたネスト・レベル 0 のコ<br>ーディネーター・アクティビティーの実行時<br>間の標準偏差。単位はミリ秒です。この標準<br>偏差はコーディネーター・アクティビティー<br>の実行時間ヒストグラムから計算され、ヒス<br>トグラムのサイズがデータに合わせて正しく<br>設定されていない場合は不正確になることが<br>あります。値が最後のヒストグラム bin に入<br>る場合、値 -1 が戻されます。                                                                           |
| COORD_ACT_QUEUE_TIME_AVG                  | <b>DOUBLE</b>                  | 最後のリセット以降、このサービス・サブク<br>ラスに関連付けられたネスト・レベル 0 のコ<br>ーディネーター・アクティビティーのキュー<br>時間の算術平均。内部的に追跡された平均が<br>オーバーフローした場合、値 -2 が戻されま<br>す。サービス・クラスの COLLECT<br>AGGREGATE ACTIVITY DATA $\hat{\mathcal{N}}$ NONE $\mathcal{D}$<br>場合は、NULL です。単位はミリ秒です。                                                                              |
| COORD ACT QUEUE TIME STDDEV               | <b>DOUBLE</b>                  | 最後のリセット以降、このサービス・サブク<br>ラスに関連付けられたネスト・レベル 0 のコ<br>ーディネーター・アクティビティーのキュー<br>時間の標準偏差。サービス・クラスの<br>COLLECT AGGREGATE ACTIVITY DATA<br>が NONE の場合は、NULL です。単位はミ<br>リ秒です。この標準偏差はコーディネータ<br>ー・アクティビティーのキュー時間ヒストグ<br>ラムから計算され、ヒストグラムのサイズが<br>データに合わせて正しく設定されていない場<br>合は不正確になることがあります。値が最後<br>のヒストグラム bin に入る場合、値 -1 が戻<br>されます。 |
| NUM_REQUESTS_ACTIVE<br>NUM_REQUESTS_TOTAL | <b>BIGINT</b><br><b>BIGINT</b> | この表関数の実行時にサービス・サブクラス<br>で実行している要求の数。<br>最後のリセット以降、このサービス・サブク                                                                                                    |
|                                           |                                | ラスで実行を開始する要求の数。これは、ア<br>クティビティー内の要求のメンバーシップに<br>関係なく、任意の要求に適用されます。この<br>サービス・サブクラスの COLLECT<br>AGGREGATE REQUEST DATA が NONE に<br>設定される場合、この列の値は NULL です。                                                                                                    |
| REQUEST EXEC TIME AVG                     | <b>DOUBLE</b>                  | 最後のリセット以降、このサービス・サブク<br>ラスに関連付けられた要求の実行時間の算術<br>平均。単位はミリ秒です。内部的に追跡され<br>た平均がオーバーフローした場合、値 -2 が戻<br>されます。このサービス・クラスの<br>COLLECT AGGREGATE REQUEST DATA $\dot{\mathcal{N}}$<br>NONE に設定される場合、この列の値は<br>NULL です。                                                                                                    |

表 *186. WLM\_GET\_SERVICE\_SUBCLASS\_STATS* について戻される情報 *(*続き*)*

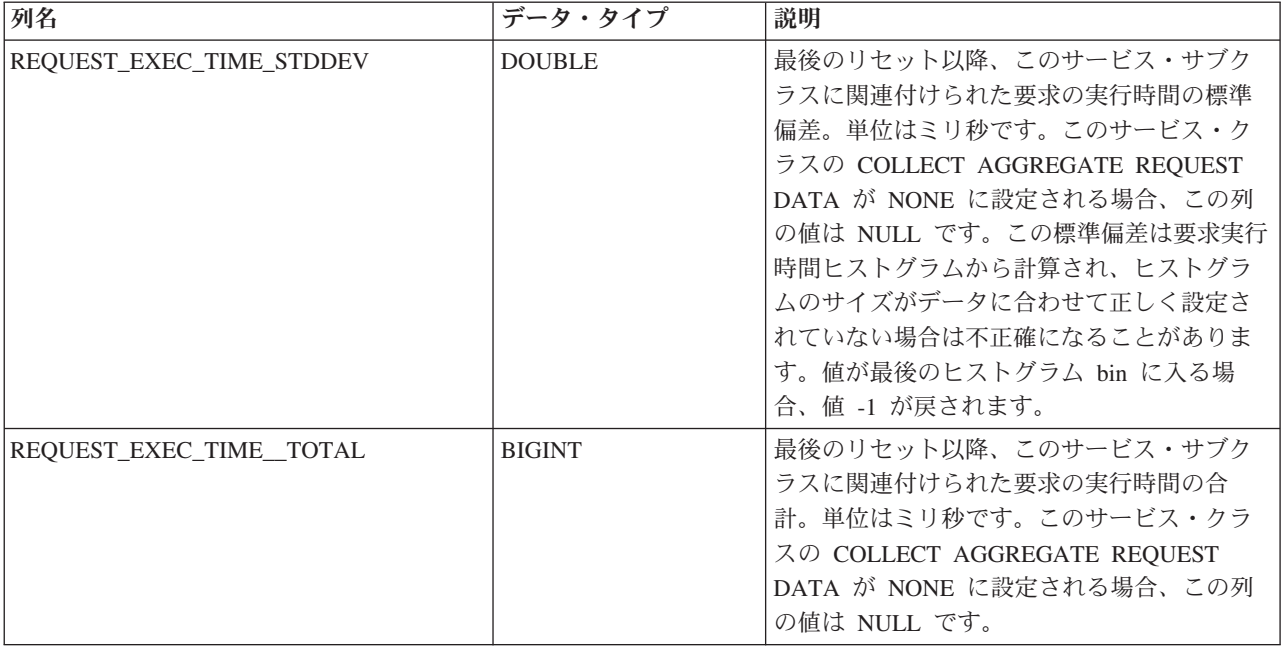

# **WLM\_GET\_SERVICE\_SUPERCLASS\_STATS -** サービス・スー パークラスの統計を戻す

この関数は、1 つ以上のサービス・スーパークラスの基本統計を戻します。

# 構文

-- WLM\_GET\_SERVICE\_SUPERCLASS\_STATS ( *service\_superclass\_name* , -

- *dbpartitionnum* ) -

スキーマは SYSPROC です。

## 表関数パラメーター

*service\_superclass\_name*

この関数を呼び出すときに現在接続されているデータベースと同じデータベース 内の有効なサービス・スーパークラス名を指定する、タイプ VARCHAR(128) の入力引数。引数が NULL または空ストリングである場合、データベース内の すべてのスーパークラスについてデータが取得されます。

#### *dbpartitionnum*

この関数を呼び出すときに現在接続されているデータベースと同じインスタンス 内の有効なパーティション番号を指定する、タイプ INTEGER の入力引数。現 行のデータベース・パーティションには -1、すべてのデータベース・パーティ ションには -2 を指定します。 NULL 値を指定すると、-1 が暗黙的に指定され ます。

◂

# 許可

WLM\_GET\_SERVICE\_SUPERCLASS\_STATS 関数に対する EXECUTE 特権。

# 例

システム上のすべてのサービス・スーパークラスのすべての基本統計をすべてのデ ータベース・パーティションの間で表示するには、次のようにします。

SELECT SUBSTR(SERVICE SUPERCLASS NAME, 1, 26) SERVICE SUPERCLASS NAME, DBPARTITIONNUM, LAST\_RESET, CONCURRENT\_CONNECTION\_TOP CONCURRENT\_CONN\_TOP FROM TABLE(WLM GET SERVICE SUPERCLASS STATS $\overline{('', -2)}$ ) as SCSTATS

以下はこの照会の出力例です。

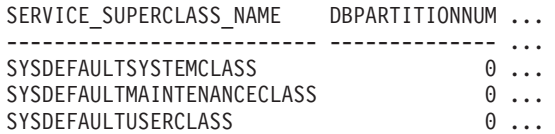

この照会からの出力 (続き)。

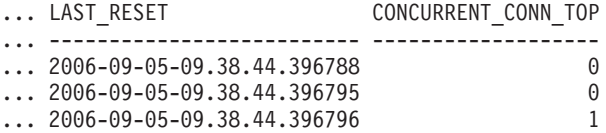

## 使用上の注意

WLM\_GET\_SERVICE\_SUPERCLASS\_STATS 表関数は、サービス・スーパークラス およびパーティションごとに1 行のデータを戻します。 (パーティション上の) サー ビス・スーパークラスの間または (1 つ以上のサービス・スーパークラスの) パーテ ィションの間の集約は実行されません。しかし、集約は上の例で示された SQL 照 会を使用して実行できます。

# 戻される情報

表 187. WLM\_GET\_SERVICE\_SUPERCLASS\_STATS について戻される情報

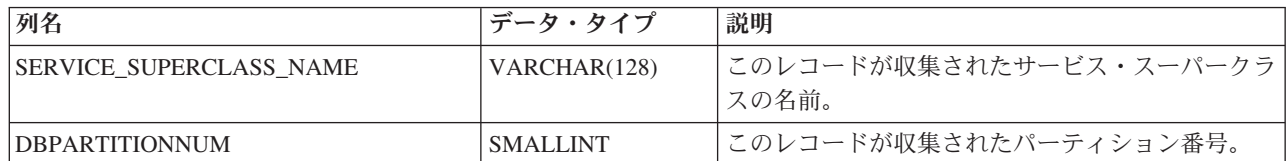

表 *187. WLM\_GET\_SERVICE\_SUPERCLASS\_STATS* について戻される情報 *(*続き*)*

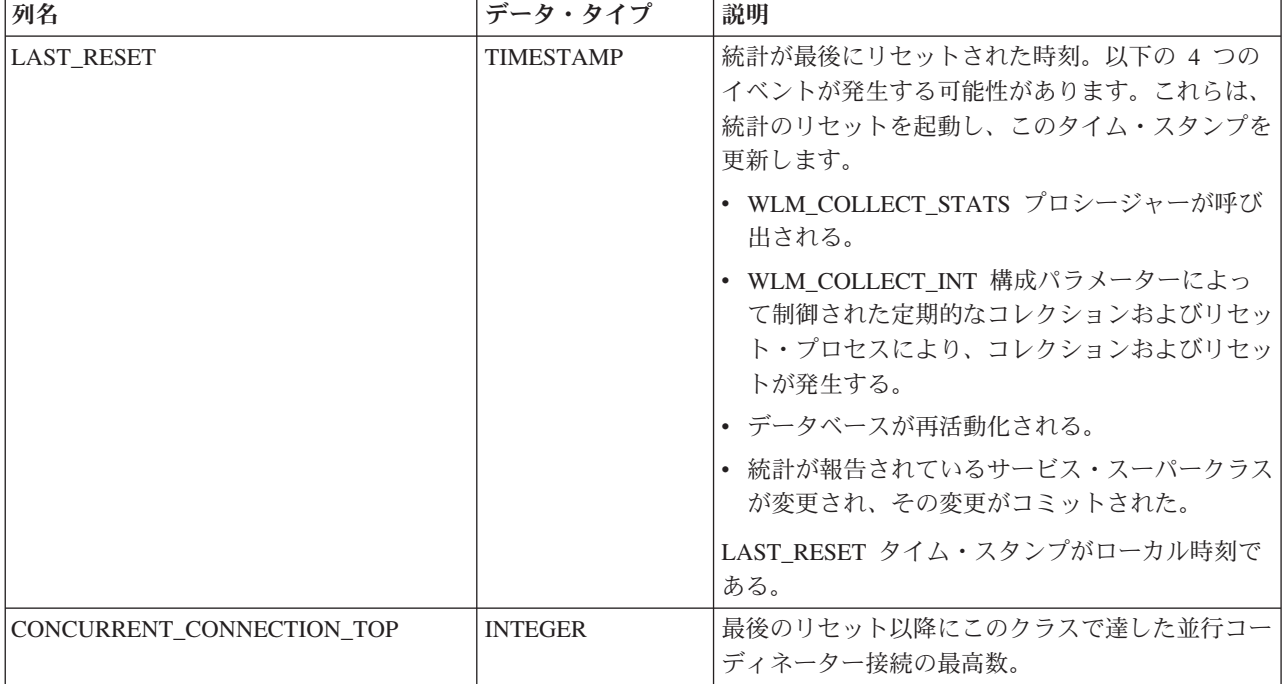

# **WLM\_GET\_WORK\_ACTION\_SET\_STATS -** 作業アクション・セ ット統計を戻す

この関数は、作業アクション・セットの統計を戻します。

# 構文

→→ WLM\_GET\_WORK\_ACTION\_SET\_STATS—(*—work\_action\_set\_name—* ,————————————<del>——</del>

- *dbpartitionnum* ) -

スキーマは SYSPROC です。

## 表関数パラメーター

*work\_action\_set\_name*

統計を戻す特定の作業アクション・セットを指定する、タイプ VARCHAR(128) の入力引数。引数が NULL または空ストリングである場合、すべての作業アク ション・セットについて統計が戻されます。

*dbpartitionnum*

この関数を呼び出すときに現在接続されているデータベースと同じインスタンス 内の有効なパーティション番号を指定する、タイプ INTEGER の入力引数。現 行のデータベース・パーティションには -1、すべてのデータベース・パーティ ションには -2 を指定します。 NULL 値を指定すると、-1 が暗黙的に指定され ます。

◂

# 許可

WLM\_GET\_WORK\_ACTION\_SET\_STATS 関数に対する EXECUTE 特権。

# 例

3 つの作業クラス、ReadClass、WriteClass、および LoadClass があると想定しま す。 ReadClass に関連した作業アクションと LoadClass に関連した作業アクション はありますが、WriteClass に関連した作業アクションはありません。パーティショ ン 0 では、ReadClass で現在実行中の (またはキューに入れられた) 8 つのアクテ ィビティー、WriteClass で現在実行中の (またはキューに入れられた) 4 つのアクテ ィビティー、LoadClass で現在実行中の (またはキューに入れられた) 2 つのアクテ ィビティー、およびどの作業クラスにも割り当てられていない現在実行中の (また はキューに入れられた) 3 つのアクティビティーがあります。 WriteClass 作業クラ スに関連した作業アクションはないため、その作業クラスが該当する 4 つのアクテ ィビティーは、どの作業クラスにも割り当てられなかった 3 つのアクティビティー とともに人工的な"\*" クラスでカウントされます。

SELECT SUBSTR(WORK ACTION SET NAME,1,18) AS WORK ACTION SET NAME, SUBSTR(CHAR(DBPARTITIONNUM), 1,4) AS PART, SUBSTR(WORK CLASS NAME, 1,15) AS WORK CLASS NAME, LAST\_RESET, SUBSTR(CHAR(WLO ACT TOTAL),1,14) AS TOTAL WLO ACTS FROM TABLE(WLM GET WORK ACTION SET STATS  $(CAST(NULL AS VARCHAR(128), -2))$  AS WASSTATS ORDER BY WORK\_ACTION\_SET\_NAME, WORK\_CLASS\_NAME, PART

以下はこの照会の出力例です。

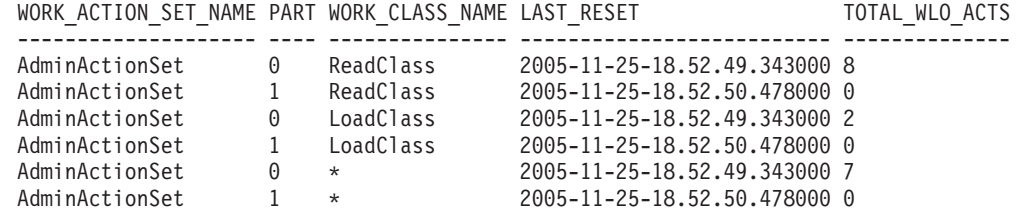

# 戻される情報

表 188. WLM\_GET\_WORK\_ACTION\_SET\_STATS について戻される情報

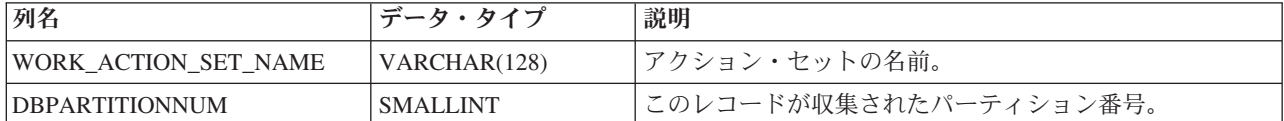

表 *188. WLM\_GET\_WORK\_ACTION\_SET\_STATS* について戻される情報 *(*続き*)*

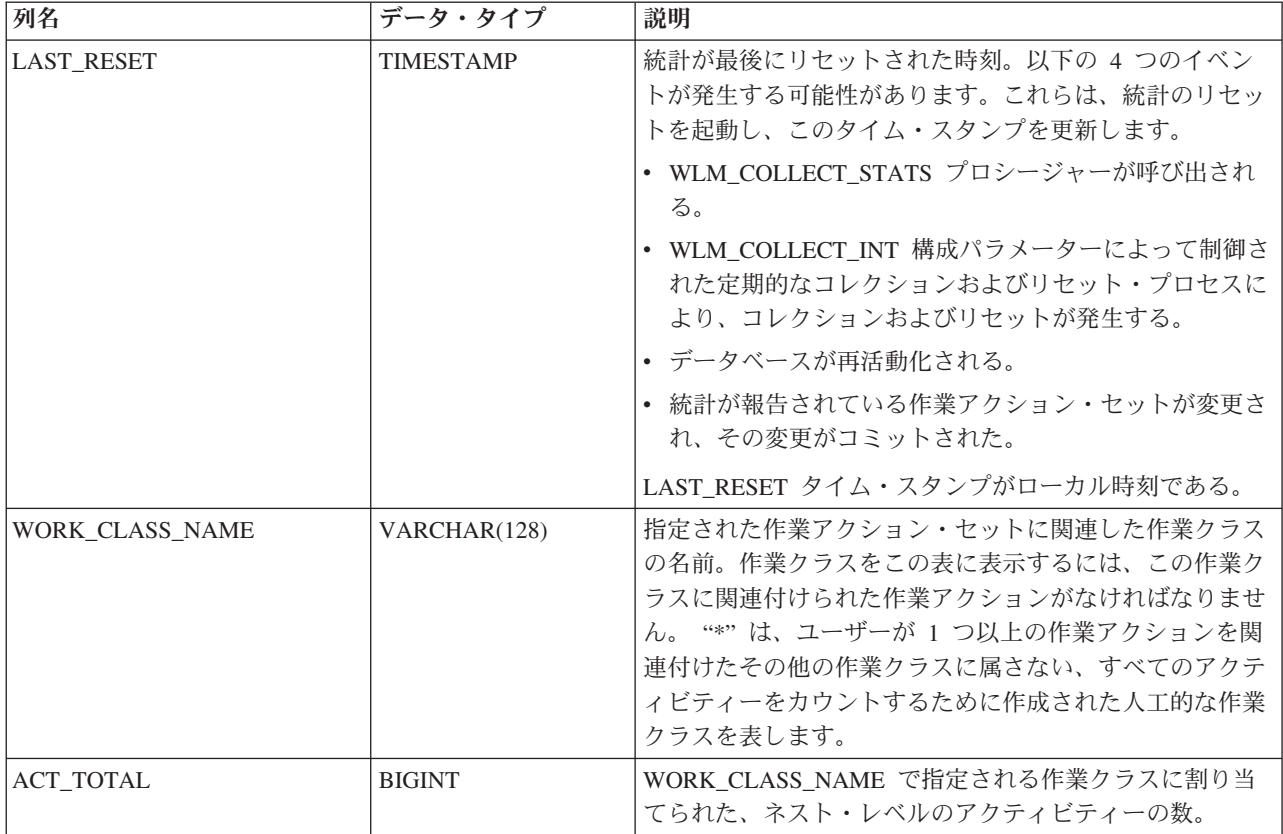

# **WLM\_GET\_WORKLOAD\_OCCURRENCE\_ACTIVITIES -** アクテ ィビティーのリストを戻す

この関数は、指定されたパーティション上の特定のアプリケーションからサブミッ トされ、また完了していないすべてのアクティビティーのリストを戻します。

## 構文

→→ WLM\_GET\_WORKLOAD\_OCCURRENCE\_ACTIVITIES——(*—application\_handle* —\_, -———————→

- *dbpartitionnum* ) -

スキーマは SYSPROC です。

# 表関数パラメーター

*application\_handle*

アクティビティーのリストが戻されるアプリケーション・ハンドルを指定する、 タイプ BIGINT の入力引数。引数が NULL である場合、他のパラメーターが 一致する、データベース内のすべてのアプリケーションについてデータが取得さ れます。

*dbpartitionnum*

この関数を呼び出すときに現在接続されているデータベースと同じインスタンス

ь.<br>На

内の有効なパーティション番号を指定する、タイプ INTEGER の入力引数。現 行のデータベース・パーティションには -1、すべてのデータベース・パーティ ションには -2 を指定します。 NULL 値を指定すると、-1 が暗黙的に指定され ます。

### 許可

WLM\_GET\_WORKLOAD\_OCCURRENCE\_ACTIVITIES 関数に対する EXECUTE 特 権。

#### 例

アプリケーション・ハンドルが識別されたら、このアプリケーションで現在実行中 のすべてのアクティビティーを検索できます。例えば、管理者が list applications コ マンドを使用して判別したアプリケーション・ハンドルが 1 であることがわかった アプリケーションのアクティビティーをリストするとします。

```
SELECT SUBSTR(CHAR(COORD PARTITION NUM),1,5) AS COORD,
     SUBSTR(CHAR(DBPARTITIONNUM),1,4) AS PART,
     SUBSTR(CHAR(UOW_ID),1,5) AS UOWID,
     SUBSTR(CHAR(ACTIVITY ID),1,5) AS ACTID,
     SUBSTR(CHAR(PARENT_UOW_ID),1,8) AS PARUOWID,
     SUBSTR(CHAR(PARENT_ACTIVITY_ID),1,8) AS PARACTID,
            ACTIVITY TYPE AS ACTTYPE,
     SUBSTR(CHAR(NESTING_LEVEL),1,7) AS NESTING
FROM TABLE(WLM GET WORKLOAD OCCURRENCE ACTIVITIES(1, -2)) AS WLOACTS
ORDER BY PART, UOWID, ACTID
```
以下はこの照会の出力例です。

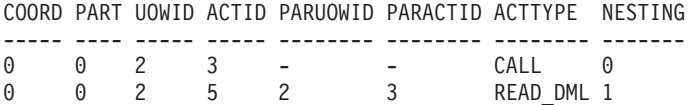

## 使用上の注意

ACTIVITY STATE が QUEUED である場合、コーディネーター・アクティビティ ーがカタログ・パーティションに対する RPC を行ってしきい値チケットを取得し たが、まだ応答を受け取っていないことを意味します。この状態が表示されること は、アクティビティーが WLM によってキューに入れられていることを示すか、ま たは短期間にわたって、アクティビティーがそのチケットを取得する処理中である ことを示すことがあります。アクティビティーが本当にキューに入れられているか どうかについてもっと正確な実態を把握するために、どのエージェントがアクティ ビティーで作業しているかを判別し、カタログ・パーティションにあるこのエージ ェントの event object の値が WLM\_QUEUE であるかどうかを検出することができ ます。

# 戻される情報

表 *189. WLM\_GET\_WORKLOAD\_OCCURRENCE\_ACTIVITIES* によって戻される情報

| 列名                         | データ・タイプ          | 説明                                                                                                    |
|----------------------------|------------------|----------------------------------------------------------------------------------------------------|
| APPLICATION_HANDLE         | <b>BIGINT</b>    | アプリケーションのシステム全体のユニーク<br>ID。単一パーティション・データベースの場<br>合、この ID は 16 ビットのカウンターで構<br>成されます。複数パーティション・データベ<br>ースの場合、この ID はコーディネーター・<br>パーティション番号と 16 ビットのカウンタ<br>ーを連結したもので構成されます。さらに、<br>この ID はアプリケーションが 2 次接続を<br>行うすべてのパーティションにおいて同じで<br>す。 |
| <b>DBPARTITIONNUM</b>      | <b>SMALLINT</b>  | このレコードが収集されたパーティション番<br>号。                                                                                                    |
| <b>COORD PARTITION NUM</b> | <b>SMALLINT</b>  | アクティビティーのコーディネーター・パー<br>ティション。                                                                                                    |
| LOCAL_START_TIME           | <b>TIMESTAMP</b> | アクティビティーがパーティションで作業を<br>開始した時刻。これはローカル時刻です。ア<br>クティビティーがシステムに入ったが、キュ<br>ーに入れられており、実行を開始していない<br>場合は、このフィールドを NULL にするこ<br>とができます。                                                                                                    |
| UOW ID                     | <b>INTEGER</b>   | アプリケーション内の固有の作業単位 ID。<br>アクティビティーが開始した元の作業単位を<br>表します。                                                                                                    |
| <b>ACTIVITY_ID</b>         | <b>INTEGER</b>   | 作業単位内の固有のアクティビティー ID。                                                                                                    |
| PARENT_UOW_ID              | <b>INTEGER</b>   | アプリケーション内の固有の作業単位 ID。<br>アクティビティーの親アクティビティーが開<br>始した元の作業単位を表します。アクティビ<br>ティーに親アクティビティーがない場合、ま<br>たはそれがリモート・パーティションにある<br>場合は、NULL を戻します。                                                                                               |
| PARENT ACTIVITY ID         | <b>INTEGER</b>   | 親のアクティビティー ID が ACTIVITY_ID<br>である、作業単位内の固有のアクティビティ<br>ー。アクティビティーに親アクティビティー<br>がない場合、またはそれがリモート・パーテ<br>ィションにある場合は、NULL を戻します。                                                                                                    |

| 列名                    | データ・タイプ     | 説明                                                                                                    |
|-----------------------|-------------|----------------------------------------------------------------------------------------------------|
| <b>ACTIVITY_STATE</b> | VARCHAR(32) | 使用できる値は以下のとおりです。                                                                                                    |
|                       |             | • CANCEL_PENDING - アクティビティーの<br>要求をアクティブに実行しているエージェ<br>ントがないときに、アクティビティーは取<br>り消されました。次に要求がアクティビテ<br>ィーの一部としてサブミットされるとき<br>に、そのアクティビティーは取り消され、<br>そのアクティビティーをサブミットしたユ<br>ーザーは SQL4725N エラーを受け取りま<br>す。 |
|                       |             | ・ EXECUTING - エージェントはアクティビ<br>ティーの要求をアクティブに実行していま<br>す。                                                                                                    |
|                       |             | • IDLE - アクティビティーの要求をアクテ<br>ィブに処理しているエージェントがありま<br>せん。                                                                                                    |
|                       |             | ・ INITIALIZING - アクティビティーはサブ<br>ミットされましたが、まだ実行を開始して<br>いません。初期化状態中に、予測しきい値<br>がアクティビティーに適用され、アクティ<br>ビティーが実行を許可されるかどうかを判<br>別します。                                                                      |
|                       |             | • QP_CANCEL_PENDING -<br>CANCEL PENDING 状態と同じですが、<br>アクティビティーは<br>WLM_CANCEL_ACTIVITY プロシージャ<br>ーではなく、Query Patroller によって取り<br>消されました。                                                                |
|                       |             | • QP_QUEUED - アクティビティーは Query<br>Patroller によってキューに入れられます。                                                                                                    |
|                       |             | • QUEUED - コーディネーター・アクティ<br>ビティーがカタログ・パーティションに対<br>する RPC を行ってしきい値チケットを取<br>得しましたが、まだ応答を受け取っていま<br>せん。                                                                                                 |
|                       |             | • TERMINATING - アクティビティーは実行<br>を完了し、システムから除去されていま<br>す。                                                                                                    |

表 *189. WLM\_GET\_WORKLOAD\_OCCURRENCE\_ACTIVITIES* によって戻される情報 *(*続き*)*

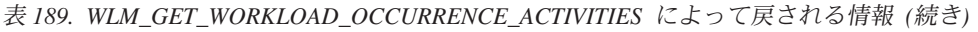

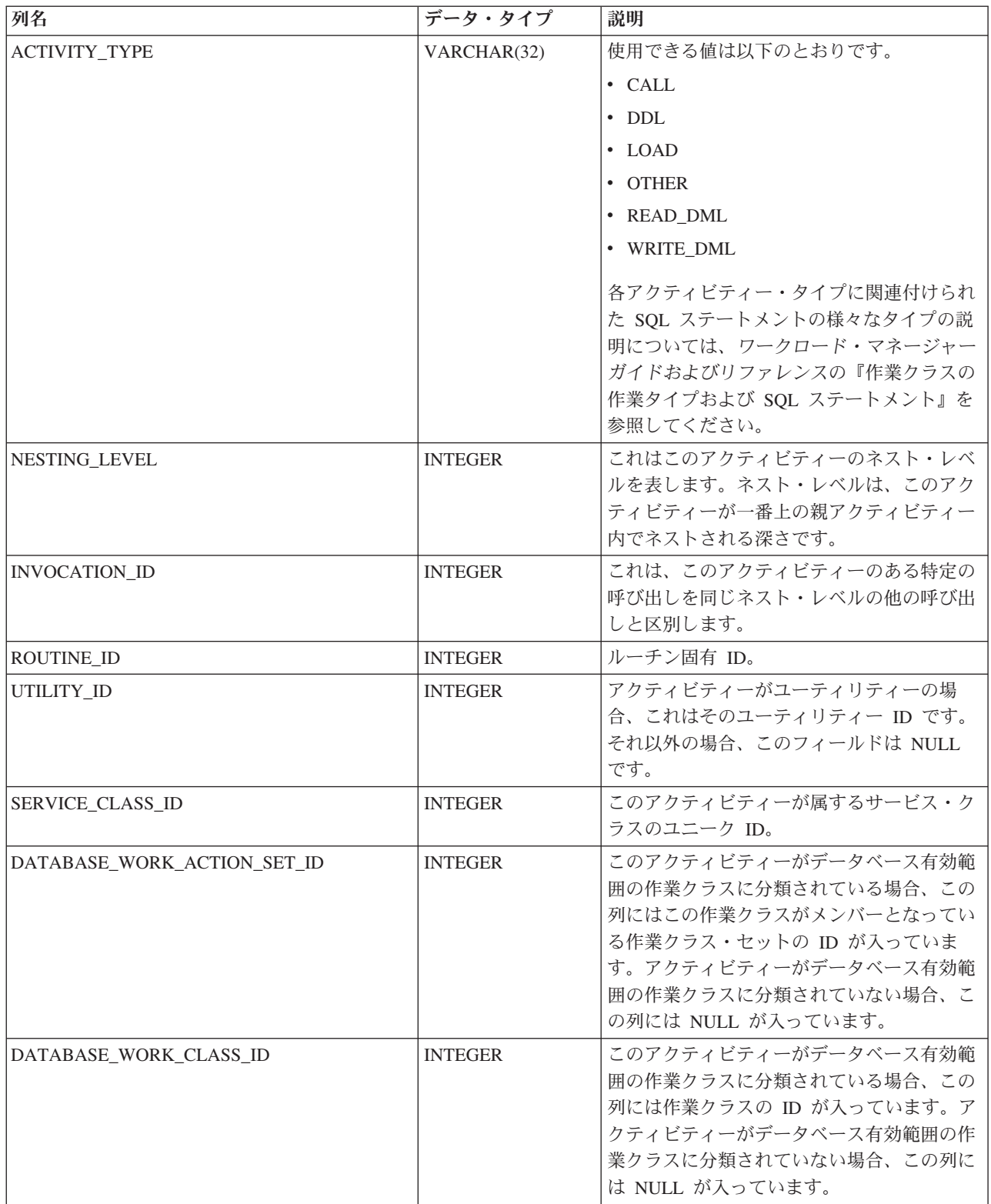

表 *189. WLM\_GET\_WORKLOAD\_OCCURRENCE\_ACTIVITIES* によって戻される情報 *(*続き*)*

| 列名                               | データ・タイプ        | 説明                                                                                                    |
|----------------------------------|----------------|----------------------------------------------------------------------------------------------------|
| SERVICE CLASS WORK ACTION SET ID | <b>INTEGER</b> | このアクティビティーがサービス・クラス有<br>効範囲の作業クラスに分類されている場合、<br>この列には作業クラスが属する作業クラス・<br>セットに関連付けられた作業アクション・セ<br>ットの ID が入っています。 アクティビティ<br>ーがサービス・クラス有効範囲の作業クラス<br>に分類されていない場合、この列には NULL<br>が入っています。 |
| SERVICE CLASS WORK CLASS ID      | <b>INTEGER</b> | このアクティビティーがサービス・クラス有<br>効範囲の作業クラスに分類されている場合、<br>この列にはこのアクティビティーに割り当て<br>られた作業クラスの ID が入っています。 ア<br>クティビティーがサービス・クラス有効範囲<br>の作業クラスに分類されていない場合、この<br>列には NULL が入っています。                  |

# **WLM GET WORKLOAD STATS - ワークロード統計を戻す**

この関数は、ワークロード名とデータベース・パーティション番号のすべての組み 合わせについてのワークロード統計を戻します。

#### 構文

-- WLM\_GET\_WORKLOAD\_STATS ( *workload\_name* , *dbpartitionnum* ) - $\overline{\phantom{a}}$ 

スキーマは SYSPROC です。

# 表関数パラメーター

## *workload\_name*

統計が戻される特定のワークロードを指定する、タイプ VARCHAR(128) の入 力引数。引数が NULL または空ストリングである場合、すべてのワークロード について統計が戻されます。

#### *dbpartitionnum*

この関数を呼び出すときに現在接続されているデータベースと同じインスタンス 内の有効なパーティション番号を指定する、タイプ INTEGER の入力引数。現 行のデータベース・パーティションには -1、すべてのデータベース・パーティ ションには -2 を指定します。 NULL 値を指定すると、-1 が暗黙的に指定され ます。

### 許可

WLM GET WORKLOAD STATS 関数に対する EXECUTE 特権。

# 例

管理者がワークロードの統計を調べるとします。これは以下の照会を使用して行う ことができます。

```
SELECT SUBSTR(WORKLOAD NAME, 1,22) AS WL DEF NAME,
     SUBSTR(CHAR(DBPARTITIONNUM),1,4) AS PART,
     CONCURRENT_WLO_TOP AS WLO_TOP,
     CONCURRENT_WLO_ACT_TOP AS WLO_ACT_TOP
FROM TABLE(WLM GET WORKLOAD STATS(CAST(NULL AS VARCHAR(128)), -2))
 AS WLSTATS
ORDER BY WL DEF NAME, PART
```
以下はこの照会の出力例です。

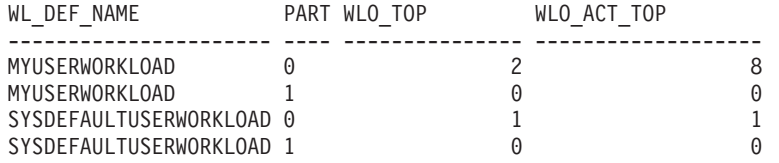

ここで、パーティション 0 では、MYUSERWORKLOAD ワークロードの並行オカ レンスの最高数が 2 であり、これらのワークロード・オカレンスのいずれかの並行 アクティビティーの最高数が 8 であることがわかります。

# 使用上の注意

この関数は、ワークロード名とデータベース・パーティション番号のすべての組み 合わせについて 1 行を戻します。ワークロードの間、パーティションの間、または サービス・クラスの間の集約は実行されません。しかし、集約は SQL 照会を使用 して実行できます。

## 戻される情報

表 *190. WLM\_GET\_WORKLOAD\_STATS* によって戻される情報

| 列名                    | データ・タイプ          | 説明                                                                                                    |
|-----------------------|------------------|----------------------------------------------------------------------------------------------------|
| WORKLOAD NAME         | <b>BIGINT</b>    | このレコードが収集されたワークロードの名前。                                                                                                    |
| <b>DBPARTITIONNUM</b> | <b>SMALLINT</b>  | このレコードが収集されたパーティション番号。                                                                                                    |
| <b>LAST_RESET</b>     | <b>TIMESTAMP</b> | 統計が最後にリセットされた時刻。以下の 4 つのイベ<br>ントが発生する可能性があります。これらは、統計の<br>リセットを起動し、このタイム・スタンプを更新しま<br>す。<br>• WLM_COLLECT_STATS プロシージャーが呼び出さ<br>れる。<br>• WLM_COLLECT_INT 構成パラメーターによって制<br>御された定期的なコレクションおよびリセット・プ<br>ロセスにより、コレクションおよびリセットが発生<br>する。<br>• データベースが再活動化される。<br>• 統計が報告されているワークロードが変更され、そ<br>の変更がコミットされた。<br>LAST RESET タイム・スタンプがローカル時刻であ<br>る。 |

表 *190. WLM\_GET\_WORKLOAD\_STATS* によって戻される情報 *(*続き*)*

| 列名                        | データ・タイプ        | 説明                                                                                                    |
|---------------------------|----------------|----------------------------------------------------------------------------------------------------|
| CONCURRENT_WLO_TOP        | <b>INTEGER</b> | 最後のリセット以降、このパーティション上の指定さ<br>れたワークロードの並行オカレンスの最高数。                                                                                                    |
| CONCURRENT_WLO_ACT_TOP    | <b>INTEGER</b> | 最後のリセット以降、このワークロードのいずれかの<br>オカレンスで到達した、実行状態 (アイドルおよび待<br>機中を含む)またはキューに入れられた状態の並行ア<br>クティビティー (コーディネーターとネストを含む)<br>の最高数。各ワークロード・オカレンスによってその<br>作業単位の終わりに更新されます。                                                                                                    |
| COORD_ACT_COMPLETED_TOTAL | <b>BIGINT</b>  | 最後のリセット以降に完了したこのワークロードのい<br>ずれかのオカレンスに割り当てられた、任意のネス<br>ト・レベルのコーディネーター・アクティビティーの<br>合計数。各ワークロード・オカレンスによってその作<br>業単位の終わりに更新されます。                                                                                                    |
| COORD_ACT_ABORTED_TOTAL   | <b>BIGINT</b>  | 最後のリセット以降で完了前にアボートされたこのワ<br>ークロードのいずれかのオカレンスに割り当てられ<br>た、任意のネスト・レベルのコーディネーター・アク<br>ティビティーの合計数。各ワークロード・オカレンス<br>によってその作業単位の終わりに更新されます。                                                                                                    |
| COORD_ACT_REJECTED_TOTAL  | <b>BIGINT</b>  | 最後のリセット以降で実行前にリジェクトされたこの<br>ワークロードのいずれかのオカレンスに割り当てられ<br>た、任意のネスト・レベルのコーディネーター・アク<br>ティビティーの合計数。各ワークロード・オカレンス<br>によってその作業単位の終わりに更新されます。アク<br>ティビティーが実行抑制作業アクションまたは予測し<br>きい値のいずれかによって実行を妨げられている場<br>合、そのアクティビティーはリジェクトとしてカウン<br>トされます。<br>WLM_GET_SERVICE_SUBCLASS_STATS 関数の同じ<br>名前の列とは異なり、これはアクティビティーがサー<br>ビス・クラスに割り当てられる前に発生するリジェク<br>トもカウントします。アクティビティーが<br>ConcurrentWorkloadOccurrences しきい値に違反する<br>と、そうしたリジェクトの例が発生します。 |
| WLO_COMPLETED_TOTAL       | <b>BIGINT</b>  | 最後のリセット以降、完了するワークロード・オカレ<br>ンスの数。                                                                                                    |

# その他のルーチンおよびビュー

# **ADMIN\_COPY\_SCHEMA** プロシージャー **-** 特定のスキーマとそ のオブジェクトのコピー

ADMIN\_COPY\_SCHEMA プロシージャーは、特定のスキーマと、その中に含まれて いるすべてのオブジェクトをコピーするために使用されます。新しいターゲット・ スキーマ・オブジェクトは、ソース・スキーマ内のオブジェクトと同じオブジェク ト名を使って作成されますが、ターゲット・スキーマの修飾子が付きます。

ADMIN\_COPY\_SCHEMA プロシージャーは表をコピーするために使用することがで きます。元の表のデータは、含めることも除くことも可能です。

## 構文

-- ADMIN\_COPY\_SCHEMA ( *sourceschema* , *targetschema* , *copymode* , -

- *objectowner* , *sourcetbsp* , *targettbsp* , *errortabschema* , *errortab* ) -

スキーマは SYSPROC です。

## プロシージャー・パラメーター

#### *sourceschema*

コピーされるオブジェクトが属しているスキーマの名前を指定する、タイプ VARCHAR(128) の入力引数。この名前は大文字小文字が区別されます。

#### *targetschema*

コピーされたオブジェクトの作成先となる固有のスキーマ名を指定する、タイプ VARCHAR(128) の入力引数。この名前は大文字小文字が区別されます。そのス キーマ名が既に存在する場合、プロシージャー呼び出しは失敗し、プロシージャ ーを呼び出す前にそのスキーマを削除する必要があることを示すメッセージが戻 されます。

*copymode*

コピー操作のモードを指定する、タイプ VARCHAR(128) の入力引数。有効な オプションは以下のとおりです。

- 'DDL': ソース・スキーマの、サポートされているすべてのオブジェクトの空 のコピーを作成します。
- v 'COPY': ソース・スキーマのすべてのオブジェクトの空のコピーを作成し、 それから各ターゲット・スキーマ表にデータをロードします。ロードは 'NONRECOVERABLE' モードで行われます。ADMIN\_COPY\_SCHEMA を呼 び出した後でバックアップを取る必要があります。そうしなければ、リカバ リーの後、コピーされた表がアクセス不能になります。
- v 'COPYNO': ソース・スキーマのすべてのオブジェクトの空のコピーを作成 し、それから各ターゲット・スキーマ表にデータをロードします。ロードは 'COPYNO' モードで行われます。

注**:** *copymode* が「COPY」または「COPYNO」の場合、完全修飾ファイル名 (た とえば「COPYNO /home/mckeough/loadoutput」) を *copymode* パラメーター値と ともに指定できます。パスが渡されると、指定のファイルにロード・メッセージ が記録されます。ファイル名は、インスタンスでの fenced ルーチン呼び出しで 使用されるユーザー ID が書き込めるものでなければなりません。パスが指定 されないと、ロード・メッセージ・ファイルは廃棄されます (デフォルトの振る 舞い)。

#### *objectowner*

コピーされたオブジェクトの所有者として使用される許可 ID を指定する、タ イプ VARCHAR(128) の入力引数。NULL の場合、所有者は、コピー操作を実 行するユーザーの許可 ID になります。

*sourcetbsp*

コピー用のソース表スペースのコンマ区切りリストを指定する、タイプ CLOB(2 M) の入力引数。区切り文字で区切られている表スペース名がサポートされま す。作成される表ごとに、このリストに含まれているいずれかの表スペースと表 定義が、*targettbsp* リストの n 番目の項目に変換されます。このパラメーター に NULL が指定されている場合、新規オブジェクトは、ソース・オブジェクト が使用するのと同じ表スペースを使って作成されます。

#### *targettbsp*

コピー用のターゲット表スペースのコンマ区切りリストを指定する、タイプ CLOB(2 M) の入力引数。区切り文字で区切られている表スペース名がサポート されます。表スペースのリスト *sourcetbsp* の各項目ごとに 1 つの表スペースが 指定されていなければなりません。DDL の再生中、*sourcetbsp* リストの n 番目 の表スペースは、*targettbsp* リストの n 番目の表スペースにマップされます。 'SYS\_ANY' を最後の表スペース (ソース・リストのどの名前とも対応しない、 追加の表スペース名) として指定することが可能です。'SYS\_ANY' が検出され ると、オブジェクト作成時にデフォルトの表スペース選択アルゴリズムが使用さ れます (選択アルゴリズムについて詳しくは、CREATE TABLE ステートメント の資料の IN *tablespace-name1* オプションを参照してください)。このパラメー ターに NULL が指定されている場合、新規オブジェクトは、ソース・オブジェ クトが使用するのと同じ表スペースを使って作成されます。

*errortabschema*

コピーできなかったオブジェクトのエラー情報を入れる表のスキーマ名を指定す る、タイプ VARCHAR(128) の入出力引数。ADMIN\_COPY\_SCHEMA プロシー ジャーがユーザーのためにこの表を SYSTOOLSPACE 表スペースに作成しま す。エラーが生じなかった場合、このパラメーターの出力は NULL です。

#### *errortab*

コピーできなかったオブジェクトのエラー情報を入れる表の名前を指定する、タ イプ VARCHAR(128) の入出力引数。ADMIN\_COPY\_SCHEMA プロシージャー がユーザーのためにこの表を SYSTOOLSPACE 表スペースに作成します。この 表は、プロシージャーを呼び出したユーザー ID によって所有されます。エラ ーが生じなかった場合、このパラメーターの出力は NULL です。表が作成でき なかった場合、または既に存在する場合には、プロシージャー操作は失敗し、エ ラー・メッセージが戻されます。ADMIN\_COPY\_SCHEMA プロシージャーを呼 び出した後、ユーザーは表をクリーンアップしなければなりません。つまり、 SYSTOOLSPACE で表が占めているスペースを取り戻すためには、表をドロッ プする必要があります。

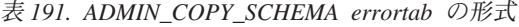

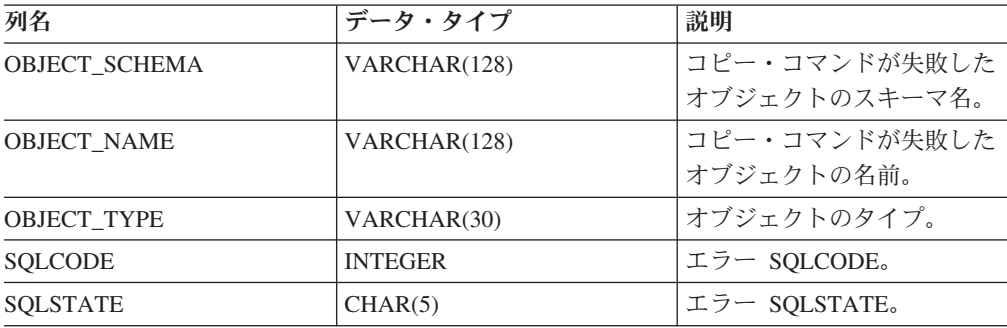

| 列名                     | データ・タイプ          | 説明             |
|------------------------|------------------|----------------|
| <b>ERROR TIMESTAMP</b> | <b>TIMESTAMP</b> | 失敗した操作の失敗時刻。   |
| <b>STATEMENT</b>       | CLOB(2 M)        | 失敗したオブジェクトの    |
|                        |                  | DDL。ターゲット表へのデー |
|                        |                  | 夕のロード中に障害が生じた  |
|                        |                  | 場合、このフィールドには失  |
|                        |                  | 敗したロード・コマンドに対  |
|                        |                  | 応するテキストが含まれま   |
|                        |                  | す。             |
| <b>DIAGTEXT</b>        | CLOB(2 K)        | 失敗した操作のエラー・メッ  |
|                        |                  | セージ・テキスト。      |

表 *191. ADMIN\_COPY\_SCHEMA errortab* の形式 *(*続き*)*

#### 許可

スキーマのコピーが成功するためには、このプロシージャーを呼び出すユーザー ID に、ソース表から選択する権限とロードを実行する権限の両方を含む、適切なオブ ジェクト作成権限が必要です。ソース・スキーマ内の表がラベル・ベースのアクセ ス制御 (LBAC) で保護されている場合、ユーザー ID は、ターゲット表にもその同 じ保護を作成できるようにするための LBAC クレデンシャルを必要とします。デー タもコピーする場合、ユーザー ID は、ソース表からのデータの読み取りとそのデ ータのターゲット表への書き込みの両方を許可する LBAC クレデンシャルを必要と します。

ADMIN COPY SCHEMA プロシージャーに対する EXECUTE 特権も必要です。

#### 例

CALL SYSPROC.ADMIN\_COPY\_SCHEMA('SOURCE\_SCHEMA', 'TARGET\_SCHEMA', 'COPY', NULL, 'SOURCETS1 , SOURCETS2', 'TARGETTS1, TARGETTS2, SYS\_ANY', 'ERRORSCHEMA', 'ERRORNAME')

#### 制約事項

- v HADR を構成するデータベースでは、DDL *copymode* のみがサポートされていま す。
- v COPY または COPY NO を指定した XML はサポートされません。
- v COPYNO オプションを指定した ADMIN\_COPY\_SCHEMA プロシージャーを使 用して、ターゲット・データベース・オブジェクトが常駐している表スペース を、バックアップ・ペンディング状態にします。ロード操作の完了後、ターゲッ ト・スキーマ表は SET INTEGRITY ペンディング状態になります。その後、 ADMIN\_COPY\_SCHEMA プロシージャーは、SET INTEGRITY ステートメント を発行して、表をこの状態から解除します。表スペースは既にバックアップ・ペ ンディング状態にあるので、SET INTEGRITY ステートメントは失敗します。こ の問題の解決方法について詳しくは、『スキーマのコピー』を参照してくださ い。

## 使用上の注意

v コピーされるオブジェクト内の完全修飾オブジェクトへの参照は変更されませ ん。 ADMIN COPY SCHEMA プロシージャーは、作成されるオブジェクトの修 飾スキーマのみを変更し、それらのオブジェクトの SQL 式内に表示されるスキ ーマ名は変更しません。これには生成済み列およびトリガー本体などのオブジェ クトが含まれます。

- v このプロシージャーは、以下のオブジェクトのコピーはサポートしません。
	- 索引拡張
	- ニックネーム
	- パッケージ
	- 型付き表
	- ユーザー定義の構造化タイプ (およびそれらのトランスフォーム関数)
	- 型付きビュー
	- JAR (Java™ ルーチン・アーカイブ)
	- ステージング表
- v コピーされるスキーマ内に上記のオブジェクトのいずれかが存在する場合、その オブジェクトはコピーされず、オブジェクトがコピーされなかったことを示す項 目がエラー表に追加されます。
- v 複製された表をコピーする場合、表の新しいコピーではサブスクリプションが使 用可能になりません。表は、基本表として再作成されるに過ぎません。
- v このプロシージャーを操作するには、SYSTOOLSPACE 表スペースが存在してい ることが必要です。この表スペースは、ADMIN\_COPY\_SCHEMA プロシージャ ーが使用するメタデータと、このプロシージャーによって戻されるエラー表を保 管するために使用されます。表スペースが存在しない場合は、エラーが戻されま す。
- ターゲット・スキーマ内のオブジェクトの統計はデフォルトに設定されていま す。
- v 表に生成された ID 列があり、かつ *copymode* が 'COPY' または 'COPYNO' の いずれかである場合、ソース表からのデータ値はロード中に保存されます。
- 各外部ルーチンごとに、元のソース・ルーチンのバイナリーを参照する新しいカ タログ項目が 1 つ作成されます。
- v コピー操作の開始時に表が SET INTEGRITY ペンディング状態にあった場合、デ ータはターゲット表にロードされず、その表に関してデータがロードされなかっ たことを示す項目が *errortab* に記録されます。
- v ロードまたは DDL 操作が失敗した場合、作成されなかったオブジェクトに関す る項目が *errortab* に記録されます。正常に作成されたオブジェクトすべてはその まま残ります。リカバリーするには、手動ロードを開始するか、 ADMIN DROP SCHEMA プロシージャーを使用して新しいスキーマをドロップ してから、ADMIN\_COPY\_SCHEMA プロシージャーを再び呼び出すことができ ます。
- v ターゲット・スキーマがソース・スキーマと一致する場合、DDL 再生中に、デフ ォルト・スキーマはターゲット・スキーマにオーバーライドされます。
- v トリガー、ビュー、または SQL 関数のコンパイルに使用される関数パスは、ソ ース・オブジェクトの作成に使用されたパスです。ただしこれには例外があり、 オブジェクトの関数パスにソース・スキーマ名が含まれている場合、DDL 再生中 にパス内のこの項目がターゲット・スキーマ名に変更されます。
- 複数の ADMIN COPY SCHEMA プロシージャーを実行すると、デッドロックが 生じます。一度に 1 つの ADMIN\_COPY\_SCHEMA プロシージャー呼び出しだ けを発行する必要があります。コピー処理中にソース・スキーマ内で表を変更す ると、ターゲット・スキーマ内のデータがコピー操作の後には等しくないことを 示す場合があります。
- v 単一パーティションのデータベース・パーティション・グループ内の表スペース から、複数パーティションのデータベース・パーティション・グループ内の表ス ペースに、表を備えたスキーマをコピーするときは、慎重に考慮する必要があり ます。分散キーの自動選択が設定済みでない限り、スキーマのコピー操作を実行 する前に、分散キーを表で定義する必要があります。分散キーの変更は、表スペ ースが単一パーティション・データベース・パーティション・グループと関連し ている表に対してのみ行うことができます。

# トランザクションの考慮事項

- ADMIN COPY SCHEMA プロシージャーが、その処理中にデッドロックまたは ロックのタイムアウトのためにロールバックを強制された場合、 ADMIN COPY SCHEMA プロシージャーを呼び出した作業単位内で行われた作 業もロールバックされます。
- v コピーの DDL 段階で障害が生じた場合、ターゲット・スキーマになされた変更 はすべてセーブポイントにロールバックされます。
- v *copymode* が 'COPY' または 'COPYNO' に設定されている場合、いったんコピー の DDL 段階が完了すると ADMIN\_COPY\_SCHEMA プロシージャーがコミット し、そのプロシージャーを呼び出した作業単位でなされた作業もコミットしま す。

# **ADMIN\_DROP\_SCHEMA** プロシージャー **-** 特定のスキーマとそ のオブジェクトのドロップ

ADMIN DROP SCHEMA プロシージャーは、特定のスキーマと、その中に含まれて いるすべてのオブジェクトをドロップするために使用されます。

# 構文

```
-
-
 ADMIN_DROP_SCHEMA ( schema , dropmode , errortabschema , -
```
- *errortab* ) -

スキーマは SYSPROC です。

# プロシージャー・パラメーター

*schema*

ドロップされるスキーマの名前を指定する、タイプ VARCHAR(128) の入力引 数。名前は、大文字で指定しなければなりません。

#### *dropmode*

将来の使用のために予約済みであり、NULL に設定する必要があります。

#### *errortabschema*

ドロップできなかったオブジェクトのエラー情報を入れる表のスキーマ名を指定

◂

する、タイプ VARCHAR(128) の入出力引数。この名前は大文字小文字が区別 されます。ADMIN DROP SCHEMA プロシージャーがユーザーのためにこの表 を SYSTOOLSPACE 表スペースに作成します。エラーが生じなかった場合、こ のパラメーターの出力は NULL です。

*errortab*

ドロップできなかったオブジェクトのエラー情報を入れる表の名前を指定する、 タイプ VARCHAR(128) の入出力引数。この名前は大文字小文字が区別されま す。ADMIN\_DROP\_SCHEMA プロシージャーがユーザーのためにこの表を SYSTOOLSPACE 表スペースに作成します。この表は、プロシージャーを呼び 出したユーザー ID によって所有されます。エラーが生じなかった場合、この パラメーターの出力は NULL です。表が作成できなかった場合、または既に存 在する場合には、プロシージャー操作は失敗し、エラー・メッセージが戻されま す。ADMIN DROP SCHEMA を呼び出した後、ユーザーは表をクリーンアップ しなければなりません。つまり、SYSTOOLSPACE で表が占めているスペース を取り戻すためには、表をドロップする必要があります。

表 *192. ADMIN\_DROP\_SCHEMA errortab* の形式

| 列名                   | データ・タイプ          | 説明               |
|----------------------|------------------|------------------|
| <b>OBJECT SCHEMA</b> | VARCHAR(128)     | ドロップ・コマンドが失敗し    |
|                      |                  | たオブジェクトのスキーマ     |
|                      |                  | 名。               |
| <b>OBJECT NAME</b>   | VARCHAR(128)     | ドロップ・コマンドが失敗し    |
|                      |                  | たオブジェクトの名前。      |
| <b>OBJECT TYPE</b>   | VARCHAR(30)      | オブジェクトのタイプ。      |
| SQLCODE              | <b>INTEGER</b>   | エラー SQLCODE。     |
| <b>SQLSTATE</b>      | CHAR(5)          | エラー SQLSTATE。    |
| ERROR_TIMESTAMP      | <b>TIMESTAMP</b> | ドロップ・コマンドが失敗し    |
|                      |                  | た時刻。             |
| <b>STATEMENT</b>     | CLOB(2 M)        | 失敗したオブジェクトの      |
|                      |                  | DDL <sub>o</sub> |
| <b>DIAGTEXT</b>      | CLOB(2 K)        | 失敗したドロップ・コマンド    |
|                      |                  | のエラー・メッセージ・テキ    |
|                      |                  | スト。              |

### 許可

このプロシージャーを呼び出すユーザーには、削除されるすべてのオブジェクトに 対するドロップ権限が必要です。

ADMIN\_DROP\_SCHEMA プロシージャーに対する EXECUTE 特権も必要です。

### 例

CALL SYSPROC.ADMIN\_DROP\_SCHEMA('SCHNAME', NULL, 'ERRORSCHEMA', 'ERRORTABLE')

以下はこのプロシージャーの出力例です。

Value of output parameters -------------------------- Parameter Name : ERRORTABSCHEMA Parameter Value : ERRORSCHEMA <-- error! Parameter Name : ERRORTAB Parameter Value : ERRORTABLE <-- error!

Return Status = 0

戻り状況は、内部エラーが検出された場合 (SYSTOOLSPACE が存在しないなど) の み、0 ではありません。

エラーは、エラー表の照会によってチェックできます。

SELECT \* FROM ERRORSCHEMA.ERRORTABLE

### 使用上の注意

- v ドロップするオブジェクトに別のスキーマ内のオブジェクトが従属している場 合、デフォルトの DROP ステートメントのセマンティクスが適用されます。
- v このプロシージャーは、以下のオブジェクトのドロップはサポートしません。
	- 索引拡張
	- ニックネーム
	- パッケージ
	- 型付き表
	- ユーザー定義の構造化タイプ (およびそれらのトランスフォーム関数)
	- 型付きビュー
	- JAR (Java ルーチン・アーカイブ)
	- ステージング表
- v ドロップされるスキーマ内に上記のオブジェクトのいずれかが存在する場合、そ のオブジェクトもそのスキーマもドロップされず、オブジェクトがドロップされ なかったことを示す項目がエラー表に追加されます。
- v このプロシージャーを操作するには、SYSTOOLSPACE 表スペースが存在してい ることが必要です。この表スペースは、ADMIN DROP SCHEMA プロシージャ ーが使用するメタデータと、このプロシージャーによって戻されるエラー表を保 管するために使用されます。表スペースが存在しない場合は、エラーが戻されま す。

# **ALTOBJ**

ALTOBJ プロシージャーは、変更される既存の表のターゲット・データ定義言語 (DDL) として機能する、入力 CREATE TABLE ステートメントを解析します。こ のプロシージャーでは、次の表変更操作がサポートされていて、リカバリー可能な 従属関係が維持されています。

- 列の名前変更
- 列のサイズの増減
- v 列タイプの変更と DB2 スカラー関数を使用した既存データのトランスフォーム
- 10 進数値の精度または位取りの変更
- 列のデフォルト値の変更
- v 列の NULL 可能属性の NULL 可能への変更
- 列のドロップ

# 構文

-- ALTOBJ ( *exec-mode* , *sql-stmt* , *alter-id* , *msg* ) -◂

スキーマは SYSPROC です。

# プロシージャー・パラメーター

*exec-mode*

次の実行モードのいずれかを指定する、タイプ VARCHAR(30) の入力引数。

#### **'GENERATE'**

VALIDATE、APPLY、および UNDO モードで必要なすべてのスクリプ トを生成することを指定します。

#### **'VALIDATE'**

ステートメント構文が検査されることを指定します。このオプションに より、変更される表の関連オブジェクトおよびリレーションシップの処 理を管理するスクリプトも生成されます。

#### **'APPLY\_CONTINUE\_ON\_ERROR'** または **'APPLY\_STOP\_ON\_ERROR'**

変更される表の関連オブジェクトおよびリレーションシップの処理を管 理するスクリプトを生成することを指定します。元の表のデータは、新 しい表を取り込むために、エクスポートされ、トランスフォームされて 使用されます。

#### **'UNDO'**

生じた可能性のあるエラーをロールバック操作でリカバリーできない場 合に、表変更操作によって加えられた変更を取り消すことを指定しま す。このモードは、元の表および生成されたスクリプトが削除されてい ない場合にのみ有効です。

#### **'FINISH'**

名前変更された元の表をドロップすることを指定します。

#### *sql-stmt*

既存の表を変更するときのテンプレートとして使用される CREATE TABLE ス テートメントを指定する、タイプ VARCHAR(2048) の入力引数。 *exec-mode* が 'GENERATE' である場合、*sql-stmt* は NULL 値であってはなりません。それ以 外の場合、*sql-stmt* を NULL 値にすることはできますが、 *alter-id* が -1 では ない場合だけです。

#### *alter-id*

この呼び出しによって生成されるすべてのステートメントを識別する、タイプ INTEGER の入力および出力引数。 -1 が指定される場合、新しい ID が生成さ れて呼び出し元に戻されます。指定した整数で識別される既存のステートメント があれば、それらは上書きされます。

#### *msg*

指定した実行モード下で、表変更プロセス用に生成されるか表変更プロセスで使 用されるすべての SQL ステートメントを表示するために実行できる SQL 照会 を含む、タイプ VARCHAR(2048) の出力引数。

# 許可

ALTOBJ プロシージャーに対する EXECUTE 特権

LOAD 権限を備えた DBADM。SETSESSIONUSER も必要です。

#### 例

例 *1:* ALTOBJ プロシージャーを実行して、表 T1 の列 CL2 をタイプ INTEGER からタイプ BIGINT に変更します。表 T1 の元のデータ定義言語は、次のとおりで す。

CREATE TABLE T1 (CL1 VARCHAR(5), CL2 INTEGER)

列データを変更するための ALTOBJ プロシージャー呼び出しは、次のとおりです。

CALL SYSPROC.ALTOBJ('APPLY CONTINUE ON ERROR', 'CREATE TABLE T1 (CL1 VARCHAR(5), CL2 BIGINT)', -1, ?)

注**:** 次のエラーが表示された場合は、APPLHEAPSZ パラメーターの値を増やしてく ださい。

SQL0443N ルーチン ″SYSPROC.ALTOBJ″ (特定名 ″ALTOBJ″) が、診断テキスト ″SQL0954″ とともにエラー SQLSTATE を返しました。SQLSTATE=38553

例 *2:* ALTOBJ プロシージャーを、*alter-id* 入力と共に VALIDATE モードで実行し ます。

CALL SYSPROC.ALTOBJ('VALIDATE', CAST (NULL AS VARCHAR(2048)), 123, ?)

#### 使用上の注意

このプロシージャーは、以下の表変更操作はサポートしません。

- v マテリアライズ照会表 (MQT) の変更はサポートされていません。 MQT の入っ ている表の変更はサポートされます。
- v 型付き表の変更はサポートされていません。
- v ニックネームを使用したリモート表の変更は、サポートされていません。
- v 列のシーケンスを再配列することはできません。
- v 列の追加と除去、または名前変更と除去を、プロシージャーの 1 回の呼び出しで 行うことはサポートされていませんが、列の追加と名前変更はサポートされてい ます。その理由は、表の変更方法を指示する唯一の方法が、列一致情報ではな く、ターゲット DDL を使用する方法であるからです。既存の表から変更後の表 へデータを変換するときには、ALTOBJ プロシージャーは次のような規則に従い ます。
	- 1. 既存の表中の列数が、変更後の表と同じである場合、列の追加または除去は行 われないとみなされます。この場合、列の名前変更のみが可能であり、列索引 によって突き合わせられます。
	- 2. 既存の表中の列数が、変更後の表より少ない場合、列の追加が行われるとみな されます。列の名前変更が可能であり、新規の列が末尾に追加されます。既存 の列は、索引によって突き合わせられます。
	- 3. 既存の表中の列数が、変更後の表より多い場合、列の除去が行われるとみなさ れます。列は、名前変更不能になり、名前で突き合わせられます。ドロップす る対象の列は、表中の任意の既存の列でかまいません。
- v 構造化タイプ UDT および参照タイプの UDT は、サポートされていません。
- v 変更される基本表上に定義された MQT が、表の変更プロセス中にデータを追加 されることはありません。

ALTOBJ プロシージャーを使用して表を変更した場合に、その表に MQT が定義さ れていると、MQT は作成されますが、そこにはデータは取り込まれません。

ALTOBJ プロシージャーを使用して表を変更した場合に、その表に MQT が定義さ れていると、変更された表での選択結果に属さないすべての列は失われてしまいま す。なぜなら、MQT の内容は、新規の基本表から再作成されるからです。

オブジェクトの定義は、ALTOBJ プロシージャーを次に呼び出したときには変わっ ていることがあります。セッションからセッションへ持続するオブジェクト・ロッ クはないからです。

表に関連付けられた表プロファイル (RUNSTATS プロファイルなど) は、このよう な広範囲にわたるプロセスを実行する過程で失われてしまいます。

SYSTOOLSPACE をルーチンの操作表に使用してメタデータを保管します。つま り、データベース・オブジェクトとその操作の記述に使用されるデータです。

# **APPLICATION\_ID**

APPLICATION\_ID 関数は、現行接続のアプリケーション ID を戻します。この結果 のデータ・タイプは VARCHAR(128) です。

この関数から戻される値は 100 年のインターバル内でユニークであり、関数を呼び 出す前に確立された接続の期間中だけ有効です。

# 構文

-- APPLICATION\_ID ( ) -◂

スキーマは SYSFUN です。

## 例

SELECT APPLICATION\_ID() AS APPL\_ID FROM SYSIBM.SYSDUMMY1

# **COMPILATION\_ENV** 表関数 **-** コンパイル環境のエレメントの検 索

COMPILATION\_ENV 表関数は、コンパイル環境のエレメントを戻します。

◂

# 構文

-- COMPILATION\_ENV ( *compilation-env* ) -

スキーマは SYSPROC です。

## 表関数パラメーター

*compilation-env*

デッドロック・イベント・モニターによって提供されるコンパイル環境が入っ た、タイプ BLOB(2 M) の入力引数。

関数は、NAME VARCHAR(256) および VALUE VARCHAR(1024) という 2 つの 列 (表 193を参照) がある表を戻します。コンパイル環境のエレメント名として可能 な値を、表 194で説明します。

エレメント値の提供元は主に、SQL ステートメントが動的に発行されるか、または パッケージの一部としてバインドされるかに応じて異なります。

コンパイル環境の項目の数とタイプは、DB2 データベース・マネージャーの機能の 追加に応じ、時の経過と共に変わる可能性があります。コンパイル環境が、この関 数が実行されているのとは異なる DB2 データベース・マネージャー・レベルのも のである場合、そのレベルの関数によって認識されるエレメントだけが戻されま す。エレメントの記述は、リリースごとに異なる場合もあります。

#### 例

例 *1:* デッドロック・イベント・モニターによって以前にキャプチャーされた特定 のコンパイル環境のすべてのエレメントを要求します。 WITH DETAILS HISTORY オプションを指定して作成されたデッドロック・イベント・モニターは、動的 SQL ステートメントのコンパイル環境をキャプチャーします。このキャプチャー環境 は、表関数への入力として受け入れられるものです。

**SELECT** NAME, VALUE **FROM TABLE(SYSPROC.COMPILATION\_ENV(**:hv1**)) AS t**

例 *2:* コンパイル環境の特定のエレメント (デフォルトのスキーマ) を要求します。

```
SELECT NAME, VALUE
  FROM TABLE(SYSPROC.COMPILATION_ENV(:hv1)) AS t
      WHERE NAME = 'SCHEMA'
```
#### 戻される情報

表 *193. COMPILATION* 表関数によって戻される情報

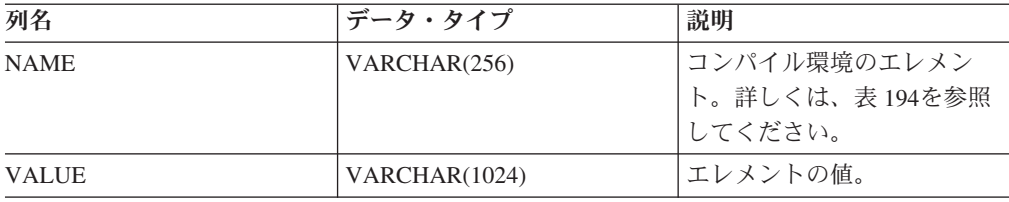

表 *194. COMPILATION\_ENV* 表関数によって戻されるコンパイル環境のエレメント

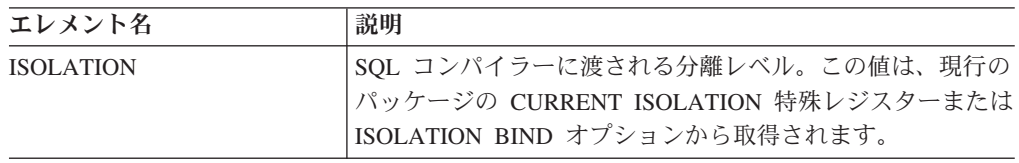

エレメント名 説明 QUERY\_OPTIMIZATION SQL コンパイラーに渡される照会最適化レベル。この値は、 現行のパッケージの CURRENT QUERY OPTIMIZATION 特 殊レジスターまたは QUERYOPT BIND オプションから取得 されます。 MIN\_DEC\_DIV\_3 SQL コンパイラーに渡される、要求された 10 進計算スケー ル。この値は、*min\_dec\_div\_3* データベース構成パラメータ ーから取得されます。 DEGREE SQL コンパイラーに渡される、要求された内部並列処理の度 合い。この値は、現行のパッケージの CURRENT DEGREE 特殊レジスターまたは DEGREE BIND オプションから取得 されます。 SQLRULES SQL コンパイラーに渡される、要求された SQL ステートメ ントの動作。この値は、現行のパッケージの LANGLVL BIND オプションの設定から導出されます。可能な値は 「DB2」または「SQL92」です。 REFRESH\_AGE SQL コンパイラーに渡される、許容データ待ち時間。この値 は、現行のパッケージの CURRENT REFRESH AGE 特殊レ ジスターまたは REFRESHAGE BIND オプションから取得さ れます。 SCHEMA SQL コンパイラーに渡されるデフォルトのスキーマ。この値 は、現行のパッケージの CURRENT SCHEMA 特殊レジスタ ーまたは QUALIFIER BIND オプションから取得されます。 PATH SQL コンパイラーに渡される関数パス。この値は、現行のパ ッケージの CURRENT PATH 特殊レジスターまたは FUNC\_PATH BIND オプションから取得されます。 TRANSFORM\_GROUP SQL コンパイラーに渡されるトランスフォーム・グループ情 報。この値は、CURRENT DEFAULT TRANSFORM GROUP 特殊レジスターまたは TRANSFORMGROUP パッケージ BIND オプションから取得されます。 MAINTAINED\_TABLE\_TYPE SOL コンパイラーに渡される、どの表タイプを最適化の検討 対象にできるかを示すインディケーター。この値は、 CURRENT MAINTAINED TABLE TYPES FOR OPTIMIZATION 特殊レジスターから取得されます。 RESOLUTION\_TIMESTAMP | SQL ステートメント内の関数やデータ・タイプ参照などの項 目の解決のために、SQL コンパイラーによって使用されるタ イム・スタンプ。このタイム・スタンプは、現行のタイム・ スタンプか、または現行のパッケージの最新の明示的なバイ ンド操作のタイム・スタンプです。 FEDERATED\_ASYNCHRONY SQL コンパイラーに渡される、要求されたフェデレーテッド 非同期並列処理の度合い。この値は、現行のパッケージの CURRENT FEDERATED ASYNCHRONY 特殊レジスターま たは FEDERATED\_ASYNCHRONY BIND オプションから取 得されます。

表 *194. COMPILATION\_ENV* 表関数によって戻されるコンパイル環境のエレメント *(*続き*)*

# **CONTACTGROUPS** 管理ビュー **-** 連絡先グループのリストの検索

CONTACTGROUPS 管理ビューは連絡先グループのリストを戻します。これはシス テム上にローカルに定義されている場合も、グローバルなリストに定義されている 場合もあります。Database Administration Server (DAS) の CONTACT HOST 構成 パラメーターの設定により、リストがローカルかグローバルかが決まります。

スキーマは SYSIBMADM です。

### 許可

CONTACTGROUPS 管理ビューに対する SELECT または CONTROL 特権、および ADMIN GET CONTACTGROUPS 表関数に対する EXECUTE 特権。

# 例

すべての連絡先グループのリストを検索します。

SELECT \* FROM SYSIBMADM.CONTACTGROUPS

以下はこの照会の出力例です。

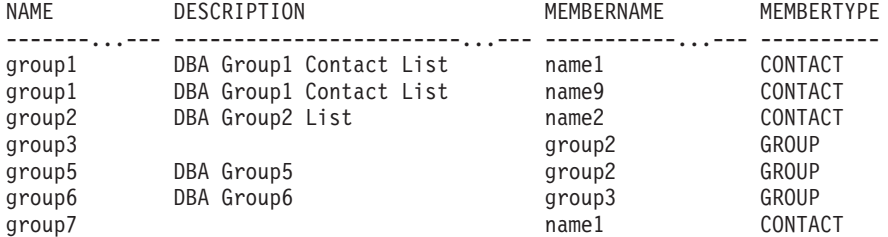

7 record(s) selected.

# 使用上の注意

DAS が作成されていて実行中でなければなりません。

# 戻される情報

表 *195. CONTACTGROUPS* 管理ビューによって戻される情報

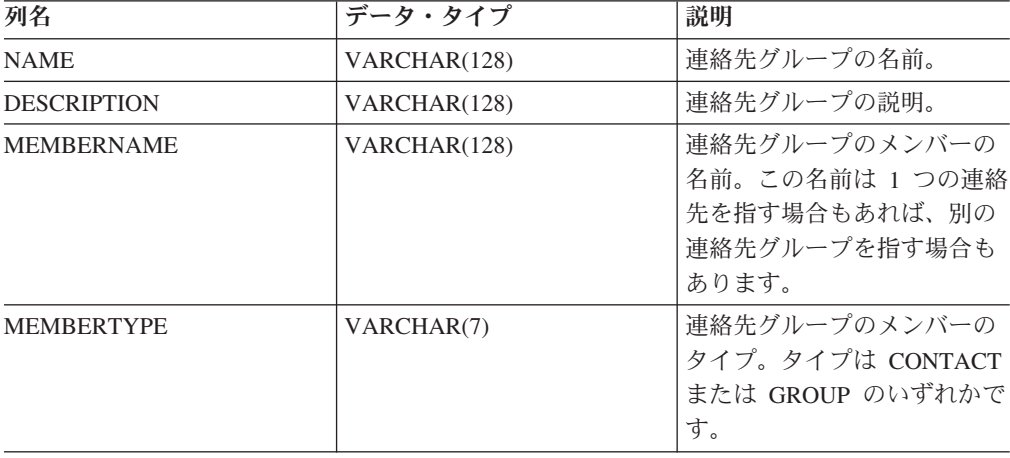

# **CONTACTS** 管理ビュー **-** 連絡先のリストの検索

CONTACTS 管理ビューは、データベース・サーバーで定義されている連絡先のリス トを戻します。Database Administration Server (DAS) の CONTACT\_HOST 構成パ ラメーターの設定により、リストがローカルかグローバルかが決まります。

スキーマは SYSIBMADM です。

# 許可

CONTACTS 管理ビューに対する SELECT または CONTROL 特権、および ADMIN\_GET\_CONTACTS 表関数に対する EXECUTE 特権。

## 例

すべての連絡先を検索します。

SELECT \* FROM SYSIBMADM.CONTACTS

以下はこの照会の出力例です。

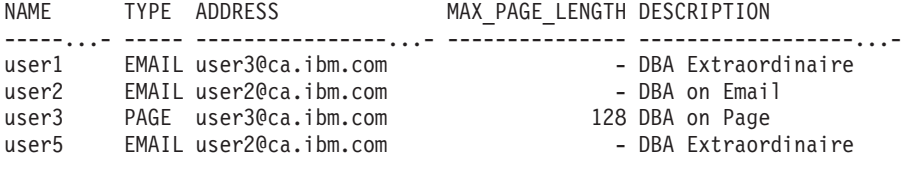

4 record(s) selected.

# 使用上の注意

DAS が作成されていて実行中でなければなりません。

## 戻される情報

表 *196. CONTACTS* 管理ビューによって戻される情報

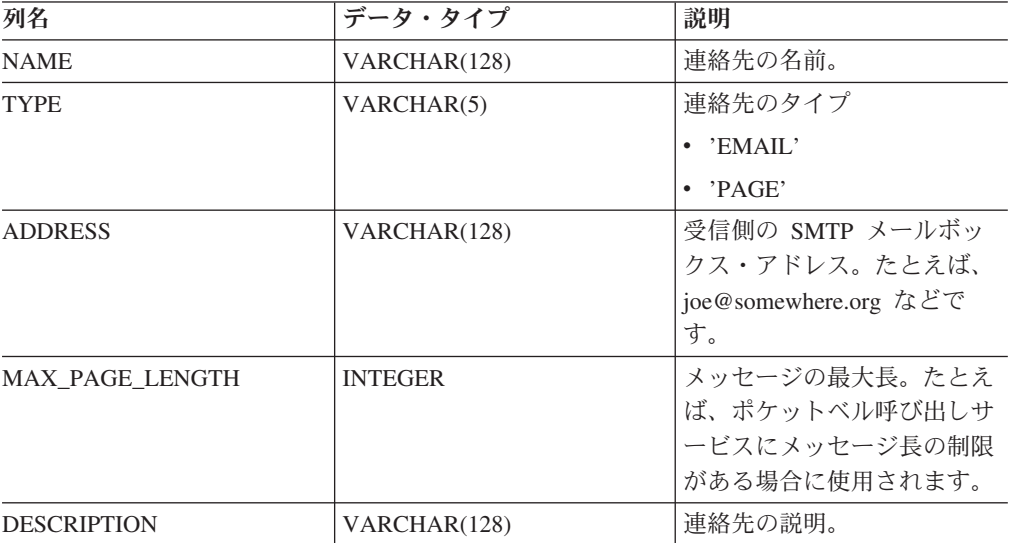

# **DB\_HISTORY** 管理ビュー **-** 履歴ファイル情報の検索

DB HISTORY 管理ビューは、すべてのデータベース・パーティションの履歴ファイ ルからの情報を戻します。

スキーマは SYSIBMADM です。

#### 許可

DB HISTORY 管理ビューに対する SELECT または CONTROL 特権、および ADMIN\_LIST\_HIST 表関数に対する EXECUTE 特権。

### 例

データベース・パーティション番号、項目 ID、操作、開始時刻、および状況情報 を、クライアントが現在接続しているデータベース・パーティションすべてのデー タベース履歴ファイルから選択します。

SELECT DBPARTITIONNUM, EID, OPERATION, START TIME, ENTRY STATUS FROM SYSIBMADM.DB\_HISTORY

以下はこの照会の出力例です。

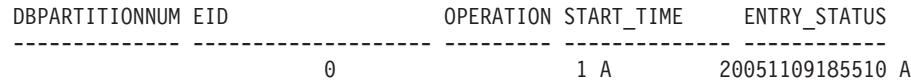

1 record(s) selected.

## 戻される情報

表 *197. DB\_HISTORY* 管理ビューによって戻される情報

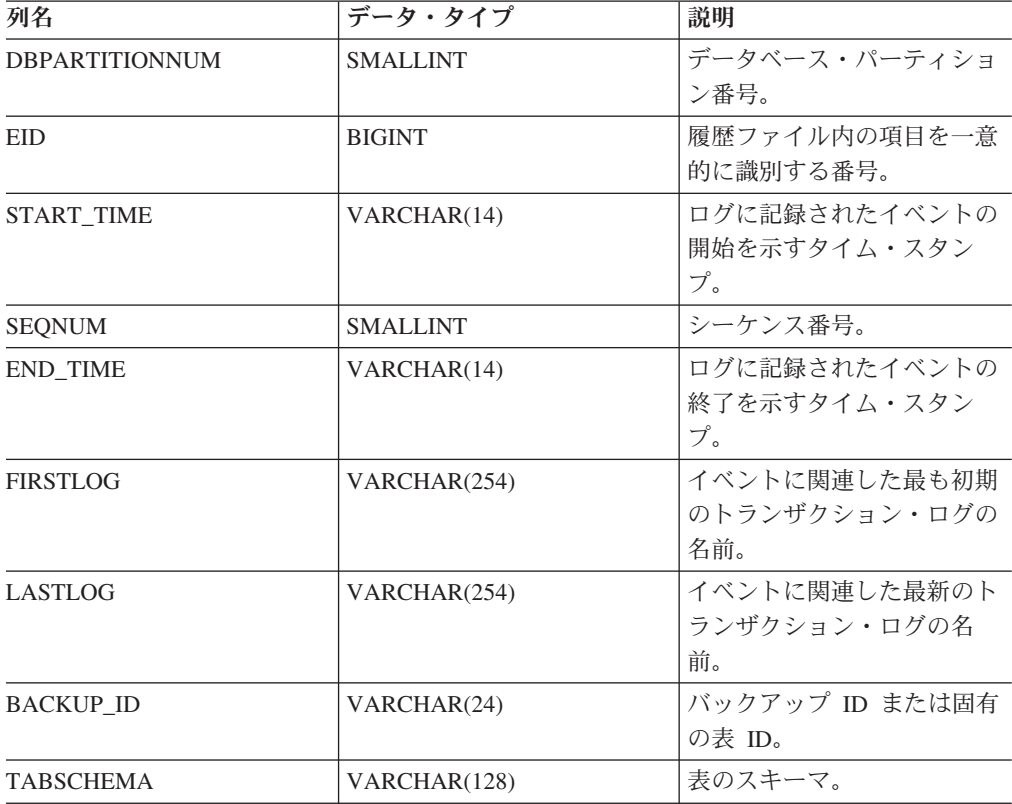

表 *197. DB\_HISTORY* 管理ビューによって戻される情報 *(*続き*)*

| 列名                   | データ・タイプ        | 説明                                                                                                    |
|----------------------|----------------|----------------------------------------------------------------------------------------------------|
| <b>TABNAME</b>       | VARCHAR(128)   | 表名。                                                                                                    |
| <b>COMMENT</b>       | VARCHAR(254)   | ログに記録されたイベントに<br>関連する、システム生成のコ<br>メント・テキスト。                                                                                                    |
| <b>CMD_TEXT</b>      | CLOB(2 M)      | ログに記録されたイベントに<br>関連するデータ定義言語。                                                                                                    |
| NUM_TBSPS            | <b>INTEGER</b> | ログに記録されたイベントに<br>関連する表スペースの数。                                                                                                    |
| TBSPNAMES            | CLOB(5 M)      | ログに記録されたイベントに<br>関連する表スペースの名前。                                                                                                    |
| <b>OPERATION</b>     | CHAR(1)        | 操作 ID。考えられる値につい<br>ては、710ページの表 198を<br>参照してください。                                                                                                    |
| <b>OPERATIONTYPE</b> | CHAR(1)        | 操作のアクション ID。考えら<br>れる値については、710ペー<br>ジの表 198を参照してくださ<br>いい                                                                                                    |
| <b>OBJECTTYPE</b>    | CHAR(1)        | 操作のターゲット・オブジェ<br>クトの ID。使用可能な値は、<br>D (全データベースの場合)、P<br>(表スペースの場合)、T(表の<br>場合)。                                                                                                    |
| <b>LOCATION</b>      | VARCHAR(255)   | ログに記録されたイベントに<br>関連する、バックアップ・イ<br>メージやロード入力ファイル<br>などのファイルの絶対パス<br>名。                                                                                                    |
| <b>DEVICETYPE</b>    | CHAR(1)        | ログに記録されたイベントに<br>関連するデバイス・タイプ<br>ID。このフィールドにより、<br>LOCATION フィールドを解<br>釈する方法が決まります。可<br>能な値は、A (TSM)、C (クラ<br>イアント)、D(ディスク)、F<br>(スナップショット・バックア<br>ップ)、K(ディスケット)、L<br>(ローカル)、N (DB2 により<br>内部生成される)、O (その<br>他)(他のベンダー・デバイス<br>のサポート用)、P(パイプ)、<br>Q (カーソル)、R (リモート・<br>フェッチ・データ)、S(サー<br>バー)、T (テープ)、U (ユー<br>ザー出口)、および X (X/Open<br>XBSA インターフェース) で<br>す。 |

表 *197. DB\_HISTORY* 管理ビューによって戻される情報 *(*続き*)*

| 列名                  | データ・タイプ         | 説明                                                                                                    |
|---------------------|-----------------|----------------------------------------------------------------------------------------------------|
| <b>ENTRY_STATUS</b> | CHAR(1)         | 履歴ファイル内の項目の状況<br>ID。可能な値は、A (アクテ<br>ィブ)、D (削除済み (将来の<br>利用))、E (期限切れ)、I (非<br>アクティブ)、N (まだコミッ<br>トされていない)、Y (コミッ<br>ト済みまたはアクティブ)で<br>す。 |
| SQLCAID             | VARCHAR(8)      | SQL 連絡域 (SQLCA) の<br>SQLCAID フィールドに現れ<br>るとおりの、'SQLCA'の入っ<br>たストレージ・ダンプの「目<br>印」。                                                       |
| <b>SQLCABC</b>      | <b>INTEGER</b>  | SQLCA の SQLCABC フィー<br>ルドに現れるとおりの<br>SQLCA の長さ。                                                                                         |
| SQLCODE             | <b>INTEGER</b>  | SQLCA $\oslash$ SQLCODE $7\igamma$<br>ルドに現れるとおりの SQL<br>戻りコード。                                                                          |
| <b>SQLERRML</b>     | <b>SMALLINT</b> | SQLCA の SQLERRML フィ<br>ールドに現れるとおりの<br>SQLERRMC の長さ標識。                                                                                   |
| <b>SQLERRMC</b>     | VARCHAR(70)     | SQLCA の SQLERRMC フィ<br>ールドに現れるとおり、X'FF'<br>で区切られた 1 つ以上のトー<br>クンが入ります。これらのト<br>ークンは、エラー条件の説明<br>の中の変数を置き換えます。                           |
| <b>SQLERRP</b>      | VARCHAR(8)      | SQLCA $\oslash$ SQLERRP $74-$<br>ルドに現れるとおり、製品を<br>示す 3 文字の ID の後に、製<br>品のバージョン、リリース、<br>および修正レベルを示す 5 桁<br>の数字が続きます。                    |
| SOLERRD1            | <b>INTEGER</b>  | SQLCA (SQL 連絡域)を参<br>照。                                                                                                    |
| SQLERRD2            | <b>INTEGER</b>  | SQLCA (SQL 連絡域)を参<br>照。                                                                                                    |
| SQLERRD3            | <b>INTEGER</b>  | SQLCA (SQL 連絡域)を参<br>照。                                                                                                    |
| SQLERRD4            | <b>INTEGER</b>  | SQLCA (SQL 連絡域)を参<br>照。                                                                                                    |
| SQLERRD5            | <b>INTEGER</b>  | SQLCA (SQL 連絡域)を参<br>照。                                                                                                    |
| SQLERRD6            | <b>INTEGER</b>  | SQLCA (SQL 連絡域)を参<br>照。                                                                                                    |

<span id="page-719-0"></span>表 *197. DB\_HISTORY* 管理ビューによって戻される情報 *(*続き*)*

| 列名              | データ・タイプ     | 説明                                                                              |
|-----------------|-------------|---------------------------------------------------------------------------------|
| <b>SOLWARN</b>  | VARCHAR(11) | 一連の警告標識で、それぞれ<br>の標識はブランクか 'W' で<br>SQLCA (SQL 連絡域)を<br>す。<br>参照。               |
| <b>SOLSTATE</b> | VARCHAR(5)  | SQLCA の SQLSTATE フィ<br>ールドに現れるとおりの、直<br>前に実行された SQL ステー<br>トメントの結果を示す戻りコ<br>ード。 |

表 *198. OPERATION* および *OPERATIONTYPE* 値

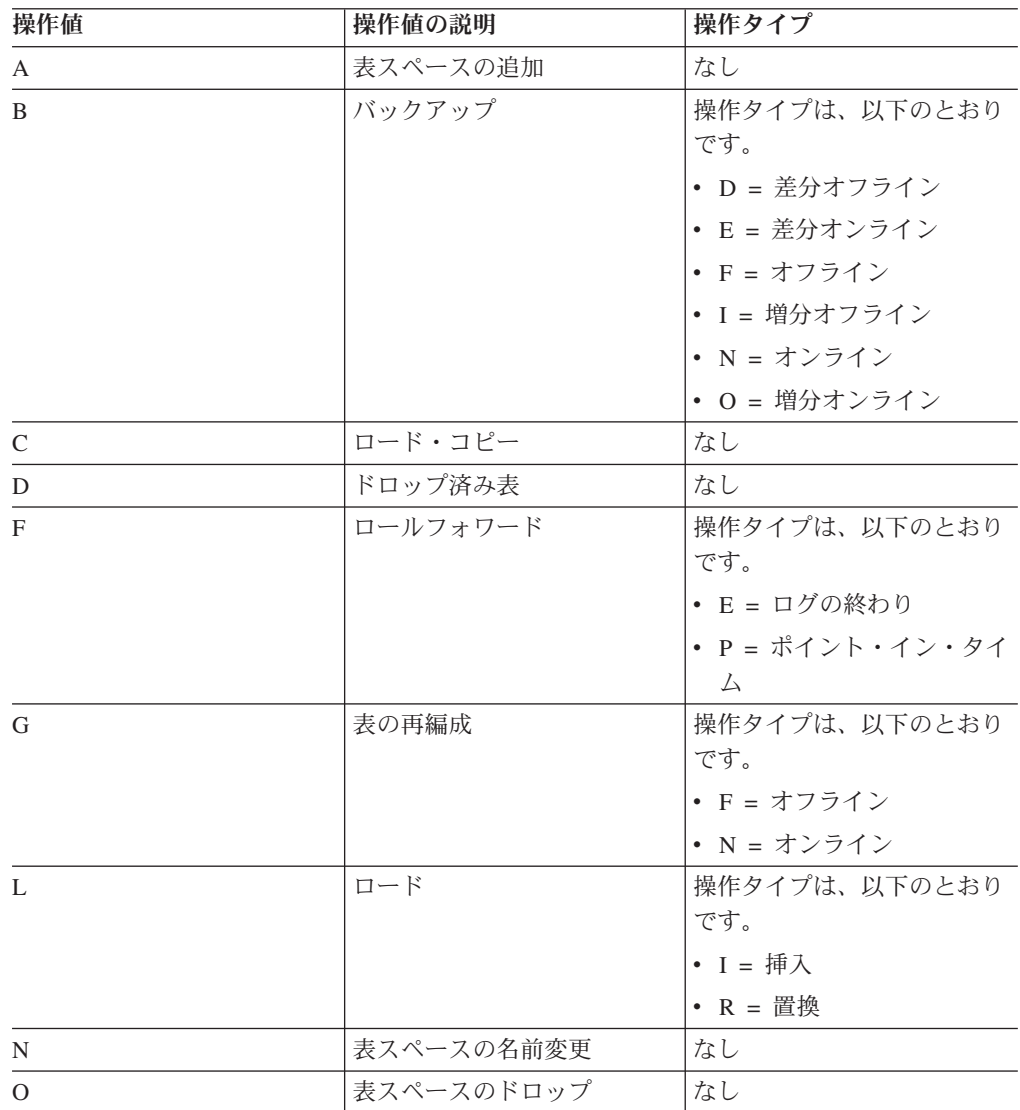
| 操作値 | 操作値の説明   | 操作タイプ                                    |
|-----|----------|------------------------------------------|
| Q   | 静止       | 操作タイプは、以下のとおり                            |
|     |          | です。                                      |
|     |          | • S = 静止共用                               |
|     |          | • U = 静止更新                               |
|     |          | • X = 静止排他                               |
|     |          | • Z = 静止リセット                             |
| R   | リストア     | 操作タイプは、以下のとおり                            |
|     |          | です。                                      |
|     |          | • F = オフライン                              |
|     |          | • I = 増分オフライン                            |
|     |          | • N = オンライン                              |
|     |          | • O = 増分オンライン                            |
|     |          | • R = 再ビルド                               |
| T   | 表スペースの変更 | 操作タイプは、以下のとおり                            |
|     |          | です。                                      |
|     |          | • C = コンテナーの追加                           |
|     |          | • R = リバランス                              |
| U   | アンロード    | なし                                       |
| X   | アーカイブ・ログ | 操作タイプは、以下のとおり                            |
|     |          | です。                                      |
|     |          | • F = 障害アーカイブ・パス                         |
|     |          | • M = ミラー・ログ・パス                          |
|     |          | • $N =$ ARCHIVE LOG $\Box \triangledown$ |
|     |          | ンドを介しての強制切り捨                             |
|     |          | $\tau$                                   |
|     |          | • P = 1 次ログ・パス                           |
|     |          | • 1 = 第 1 ログ・アーカイ<br>ブ方法                 |
|     |          | • 2 = 第 2 ログ・アーカイ<br>ブ方法                 |

表 *198. OPERATION* および *OPERATIONTYPE* 値 *(*続き*)*

# **DBPATHS** 管理ビュー **-** データベース・パスの検索

DBPATHS 管理ビューは、分割ミラー・バックアップなどのタスクに必要なデータ ベース・パスの値を戻します。

スキーマは SYSIBMADM です。

## 許可

DBPATHS 管理ビューに対する SELECT または CONTROL 特権、および ADMIN\_LIST\_DB\_PATHS 表関数に対する EXECUTE 特権。

### 例

すべてのデータベース・パスを検索します。

SELECT \* FROM SYSIBMADM.DBPATHS

以下はこの照会の出力例です。

DBPARTITIONNUM TYPE ...

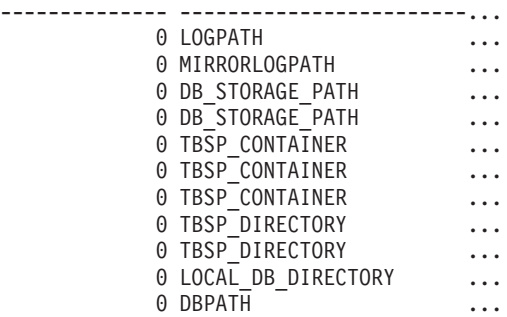

11 record(s) selected.

この照会の出力 (続き)。

... PATH

... ------------------------------------------------

- ... S:¥dbfiles¥INST5¥NODE0000¥SQL00001¥SQLOGDIR¥
- ... S:¥mirrorlogs¥NODE0000¥
- ... S:¥dbfiles¥ ... S:¥dbfile2¥
- 
- ... S:¥dbfiles¥INST5¥NODE0000¥SQL00001¥TS3 ... S:¥dbfiles¥INST5¥NODE0000¥SQL00001¥long3
- ... S:¥dbfiles¥INST5¥NODE0000¥SQL00001¥regular05
- ... S:¥dbfiles¥INST5¥NODE0000¥SQL00001¥usertemp3¥
- ... S:¥dbfiles¥INST5¥NODE0000¥SQL00001¥systemp3¥
- ... S:¥dbfiles¥INST5¥NODE0000¥SQLDBDIR¥
- ... S:¥dbfiles¥INST5¥NODE0000¥SQL00001¥

## 戻される情報

表 *199. DBPATHS* 管理ビューによって戻される情報

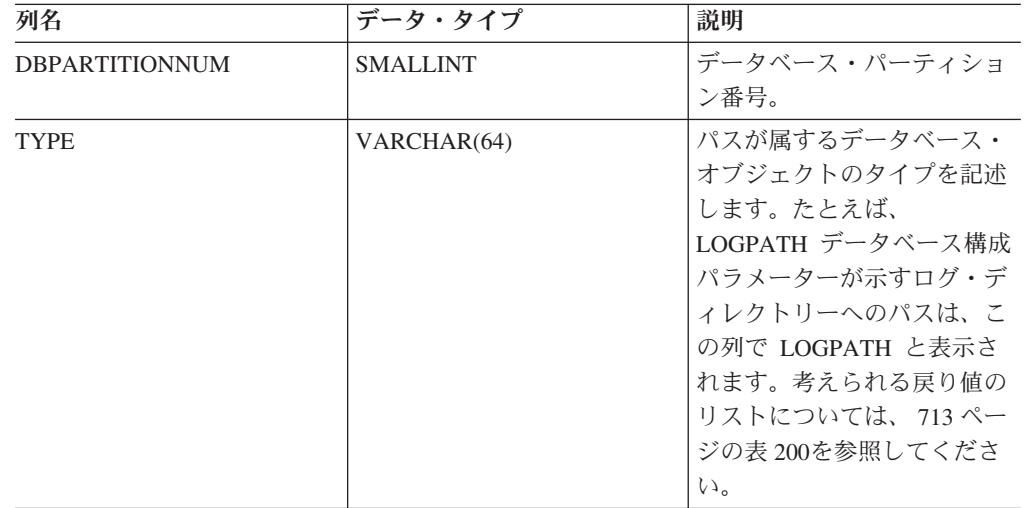

<span id="page-722-0"></span>表 *199. DBPATHS* 管理ビューによって戻される情報 *(*続き*)*

| 列名          | データ・タイプ       | 説明               |
|-------------|---------------|------------------|
| <b>PATH</b> | VARCHAR(5000) | データベース・マネージャー    |
|             |               | のファイルまたはディレクト    |
|             |               | リーが見つかった場所へのパ    |
|             |               | ス。パスがファイル・システ    |
|             |               | ム区切り文字 (UNIX 環境で |
|             |               | は ソ、Windows 環境では |
|             |               | '¥') で終わる場合、パスはデ |
|             |               | ィレクトリーを指します。     |

表 *200. TYPE* 列の値

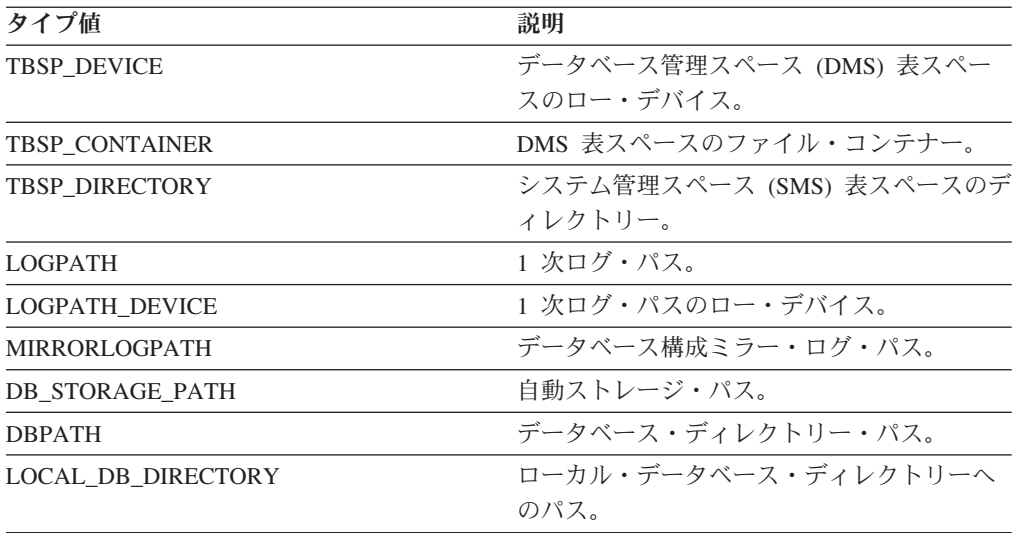

表 *200. TYPE* 列の値 *(*続き*)*

タイプ値 説明

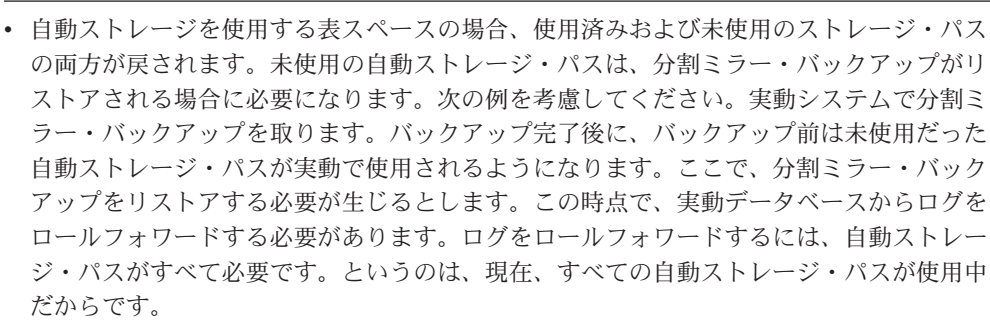

- v 自動ストレージの管理下にある表スペース・コンテナーは、個別には戻されません。それ らは自動ストレージ・パス列に反映されます。
- v 自動ストレージ・パスはデータベース・パーティションごとに 1 回ずつ戻されます。
- LOGPATH および MIRRORLOGPATH に戻される値は、メモリー内に保管されている値で す。ディスクに保管されている、変更された値 (データベースの再始動後に初めて適用され る) は、戻されません。
- v SELECT \* FROM SYSIBMADM.DBPATHS からの出力を使用して db2relocatedb 構成ファイル (デ ータベースの再配置に必要な構成情報を記載したファイル) を作成する場合、それに応じて DBPATH 出力を修正してから、構成ファイル内で使用する必要があります。

たとえば、以下のような DBPATH 出力があるとします。

/storage/svtdbm3/svtdbm3/NODE0000/SQL00001/

上記を使用して、次のように、db2relocatedb 構成ファイル内に DB\_PATH パラメーターを 指定することができます。

DB\_PATH=/storage/svtdbm3,/storage\_copy2/svtdbm3

- LOCAL DB DIRECTORY パスには、複数のデータベースに属する情報を入れることがで きます。同じディレクトリー内に作成された複数のデータベースの場合、sqldbdir は分離さ れないので、ファイルのコピー先のターゲット・システムに、そのパスにすでに存在する データベースがないことを確認してください。
- v 複数のデータベースが、少なくとも 1 つの自動ストレージ・パスを共有する場合、それら のデータベースのいずれかに対して分割ミラー操作を実行すると、複数のデータベースが その影響を受け、それによって、分割の予定のなかったデータベースで入出力上の問題が 起きることがあります。

### 制約事項

データベースが WRITE SUSPEND モードのときにはこの管理ビューを呼び出せま せん。データベース管理者は、ビューを呼び出すときと WRITE SUSPEND モード で活動化するときでデータベースの物理レイアウトが変わらないようにしなければ なりません。これは分割ミラー操作を実行するために必要です。たとえばその時に 表スペースのレイアウトが変更されると、分割ミラー・バックアップ・イメージは 正しくリストアされない可能性があります。

# **EXPLAIN\_FORMAT\_STATS**

この新規のスカラー関数は、定様式の統計情報を表示するために使用されます。こ の情報は構文解析され、特定の照会についてキャプチャーされた Explain スナップ ショットから抽出されます。結果のデータ・タイプは CLOB(50M) です。

### 構文

 $\blacktriangleright$  -EXPLAIN FORMAT STATS—(—*snapshot*—)—————————————————————————  $\overline{\phantom{a}}$ 

スキーマは SYSPROC です。

### スカラー関数パラメーター

*snapshot*

指定された照会についてキャプチャーされた Explain スナップショットであ る、タイプ BLOB(10M) の入力引数。これは Explain 表 *EXPLAIN\_STATEMENT* のスナップショット列として保管されます。

### 許可

EXPLAIN\_FORMAT\_STATS プロシージャーに対する EXECUTE 特権。

### 例

```
SELECT EXPLAIN FORMAT STATS(SNAPSHOT)
  FROM EXPLAIN STATEMENT
  WHERE EXPLAIN REQUESTER = 'DB2USER1' AND
      EXPLAIN T\overline{IME} = timestamp('2006-05-12-14.38.11.109432') AND
       SOURCE_NAME = 'SQLC2F0A' AND
       SOURCE_SCHEMA = 'NULLID' AND
      SOURCE_VERSION = ''
      EXPLAN\overline{N} LEVEL = 'O' AND
      STMTNO = 1 AND
      SECTNO = 201
```
以下はこの関数の出力例です。

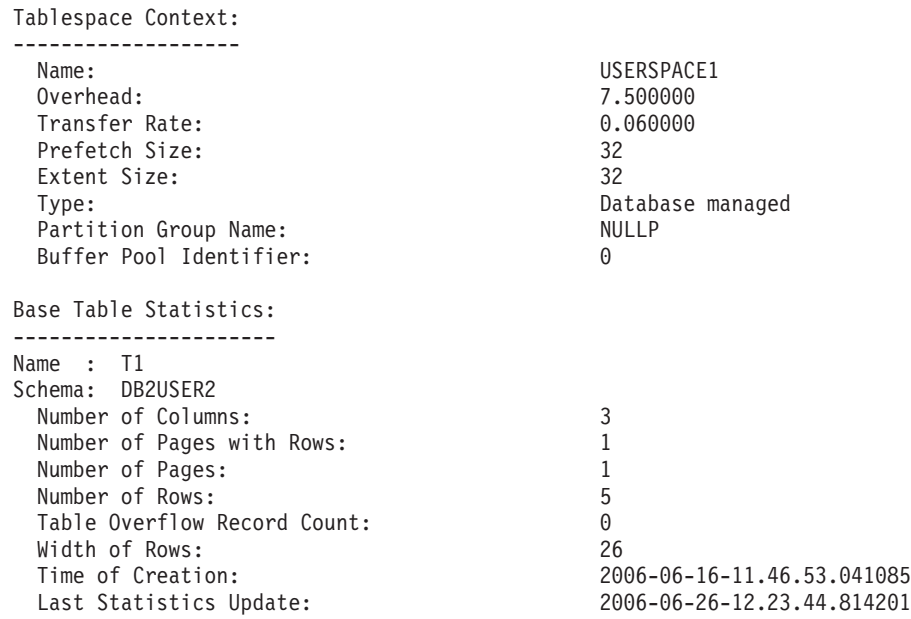

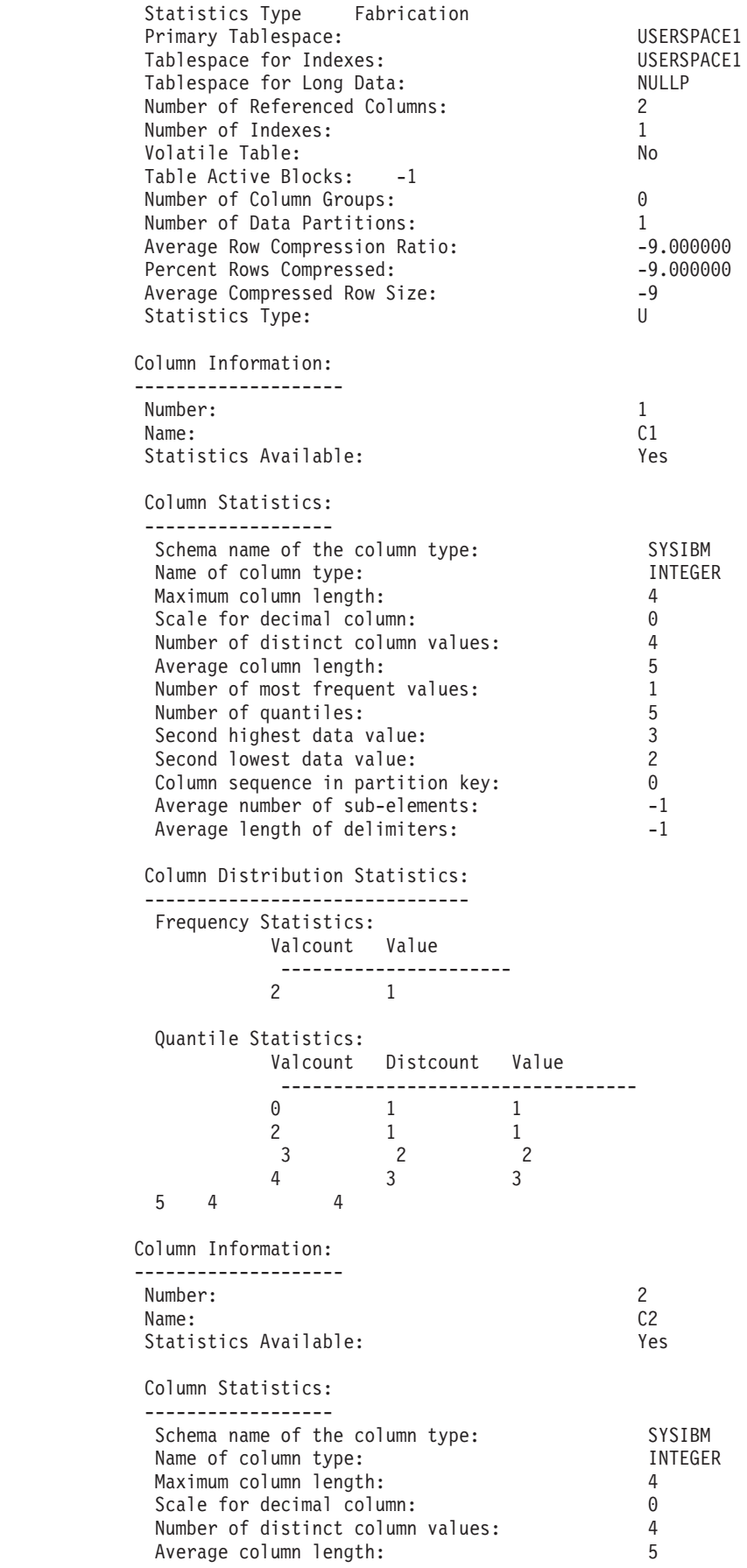

Number of most frequent values: 1 Number of quantiles: 5<br>Second highest data value: 3 Second highest data value: 3 Second lowest data value: 2 Column sequence in partition key: 0 Average number of sub-elements: -1 Column sequence in partition key: 0<br>Average number of sub-elements: -1<br>Average length of delimiters: -1<br>-1 Column Distribution Statistics: ------------------------------- Frequency Statistics: Valcount Value ---------------------- 2 1 Quantile Statistics: Valcount Distcount Value ---------------------------------- 00 1 20 1 30 2 40 4 50 4 Indexes defined on the table: ----------------------------- Name :IDX T1C1C2 Schema:DB2USER2 Unique Rule: Duplicate index Used in Operator: Yes Page Fetch Pairs: Not Available Number of Columns: 2 Index Leaf Pages: 1 Index Tree Levels: 1 Index First Key Cardinality: 4 Index Full Key Cardinality: 4 Index Cluster Ratio: Index Cluster Factor:<br>Time of Creation:  $\begin{array}{l} 4\4\ 4\ 100\ -1.000000\ 2006-06-16-11.46.53.596717\ 2006-06-26-12.23.44.814201\ 0 \end{array}$ Last Statistics Update:<br>Index Sequential Pages: Index Sequential Pages: 0 Index First 2 Keys Cardinality: 4 Index First 3 Keys Cardinality: -1 Index First 4 Keys Cardinality: -1 Index Avg Gap between Sequences: 0.000000 Fetch Avg Gap between Sequences: -1.000000 Index Avg Sequential Pages: 0.000000 Fetch Avg Sequential Pages: -1.000000 Index Avg Random Pages: 1.000000 Fetch Avg Random Pages:  $-1.000000$ <br>Index RID Count: 5 Index RID Count: 5 Index Deleted RID Count: 0<br>Index Empty Leaf Pages: 0 Index Empty Leaf Pages: 0 Avg Partition Cluster Ratio: -1 Avg Partition Cluster Factor: -1.000000 Data Partition Cluster Factor: 1.000000 Data Partition Page Fetch Pairs: Not Available Base Table Statistics: ---------------------- Name : T2 Schema: DB2USER2<br>Number of Columns: Number of Columns: 3 Number of Pages with Rows: 1 Number of Pages: 1 Number of Rows: 2 Table Overflow Record Count: 0

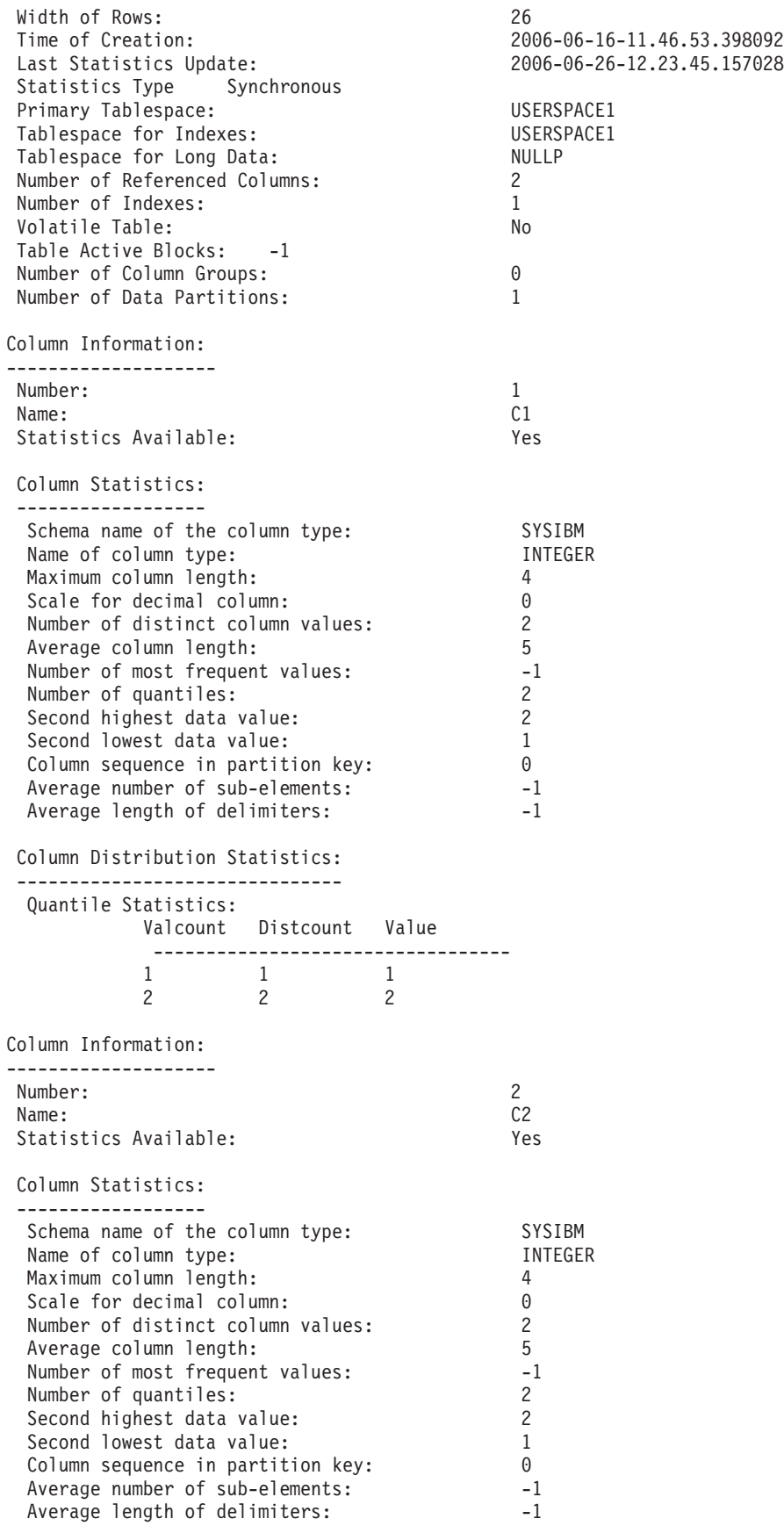

Column Distribution Statistics:

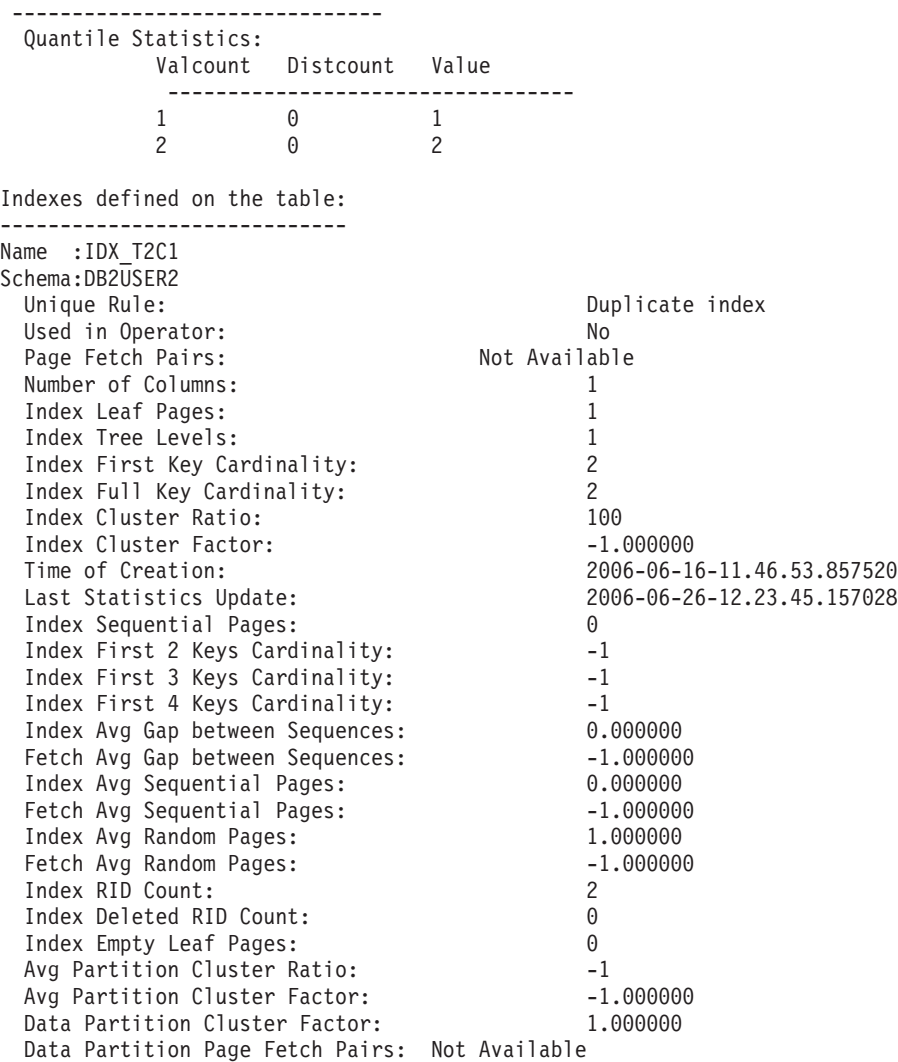

# **EXPLAIN\_GET\_MSGS**

→ - EXPLAIN\_GET\_MSGS— (—explain-requester—,—explain-time—,—source-name—,——→ **►**-source-schema—,—source-version—,—explain-level—,—stmtno—,—sectno—,———▶ - *locale* ) - $\overline{\phantom{a}}$ 

スキーマは Explain 表スキーマと同じです。

EXPLAIN GET MSGS 表関数は、EXPLAIN DIAGNOSTIC および EXPLAIN\_DIAGNOSTIC\_DATA Explain 表を照会し、定様式メッセージを戻しま す。

以下の入力引数はいずれもヌルにすることができます。引数がヌルの場合、その引 数は照会を制限するためには使用されません。

*explain-requester*

この Explain 要求のイニシエーターの許可 ID を指定する、タイプ VARCHAR(128) の入力引数。 NULL 値であれば、このパラメーターは照会の 検索条件から除外されます。

*explain-time*

Explain 要求の開始時刻を指定する、タイプ TIMESTAMP の入力引数。 NULL 値であれば、このパラメーターは照会の検索条件から除外されます。

*source-name*

動的ステートメントの Explain 実行時に実行されるパッケージの名前、または 静的 SQL ステートメントの Explain 実行時のソース・ファイルの名前を指定す る、タイプ VARCHAR(128) の入力引数。 NULL 値であれば、このパラメータ ーは照会の検索条件から除外されます。

```
source-schema
```
Explain 要求のソースのスキーマ、または修飾子を指定する、タイプ VARCHAR(128) の入力引数。 NULL 値であれば、このパラメーターは照会の 検索条件から除外されます。

#### *source-version*

Explain 要求のソースのバージョンを指定する、タイプ VARCHAR(64) の入力 引数。 NULL 値であれば、このパラメーターは照会の検索条件から除外されま す。

*explain-level*

この行が関係する Explain 情報のレベルを指定する、タイプ CHAR(1) 入力引 数。 NULL 値であれば、このパラメーターは照会の検索条件から除外されま す。

*stmtno*

この Explain 情報が関連付けられるパッケージ内のステートメント番号を指定 する、タイプ INTEGER の入力引数。 NULL 値であれば、このパラメーターは 照会の検索条件から除外されます。

*sectno*

この Explain 情報が関連付けられるパッケージ内のセクション番号を指定す る、タイプ INTEGER の入力引数。 NULL 値であれば、このパラメーターは照 会の検索条件から除外されます。

*locale*

戻されるメッセージのロケールを指定する、タイプ VARCHAR(33) の入力引 数。指定したロケールが DB2 サーバーにインストールされていない場合、値は 無視されます。

この関数より、次に示されている表が戻されます。

表 *201. EXPLAIN\_GET\_MSGS* 表関数によって戻される情報

| 列名                       | <b> データ・タイプ </b> | 説明                            |
|--------------------------|------------------|-------------------------------|
| <b>EXPLAIN REQUESTER</b> | VARCHAR(128)     | 'この Explain 要求のイニシエーターの       |
|                          |                  | 許可 ID。                        |
| <b>EXPLAIN TIME</b>      | <b>TIMESTAMP</b> | <sup>I</sup> Explain 要求の開始時刻。 |

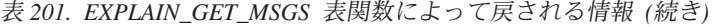

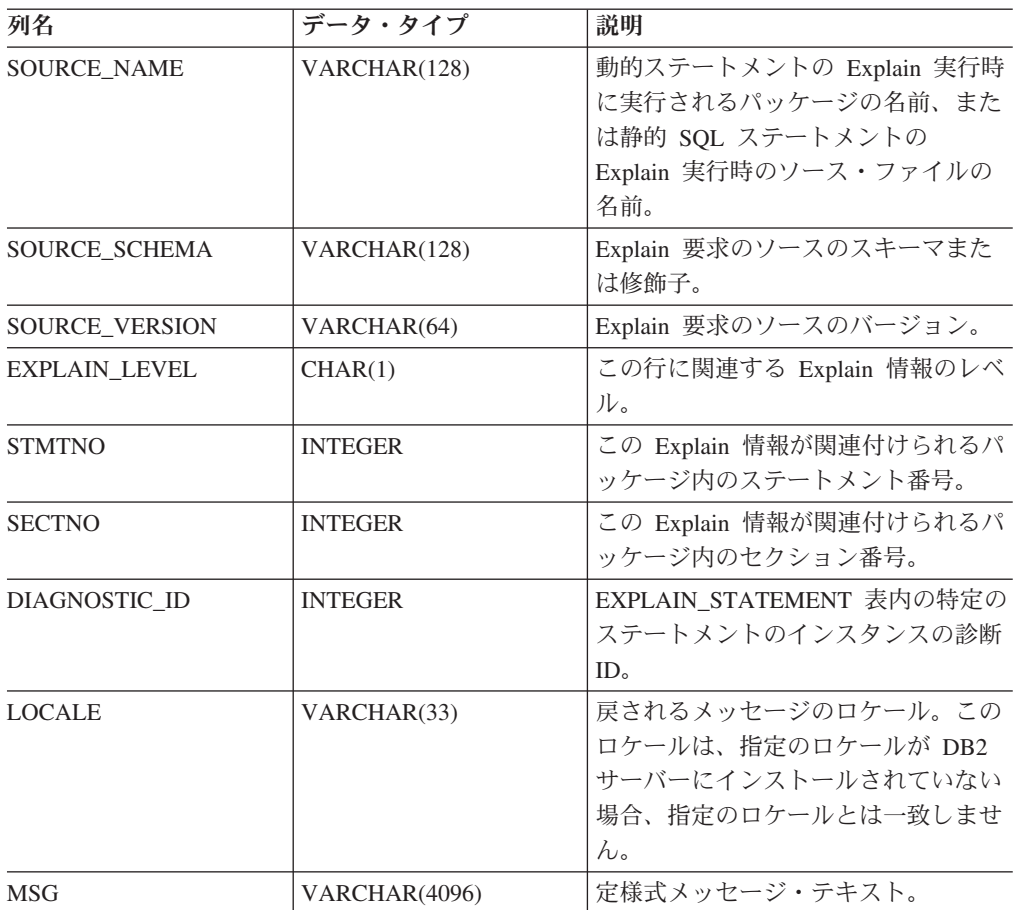

### 例

過去 1 時間に生成された、リクエスター SIMMEN のデフォルト・スキーマの Explain 表から、定様式の英語のメッセージを要求します。 SQLC2E03 のソース名 を指定します。

```
SELECT MSG
  FROM TABLE(EXPLAIN_GET_MSGS(
           'SIMMEN',
    CAST(NULL AS TIMESTAMP),
           'SQLC2E03',
    CAST(NULL AS VARCHAR(128)),
    CAST(NULL AS VARCHAR(64)),
    CAST(NULL AS CHAR(1)),
    CAST(NULL AS INTEGER),
    CAST(NULL AS INTEGER),
    'en_US'))
  AS REGISTRYINFO
  WHERE EXPLAIN_TIME >= (CURRENT TIME - 1 HOUR)
  ORDER BY DIAGNOSTIC_ID
```
以下はこの照会の出力例です。

MSG

------------------------------------------------------------------------ EXP0012W Invalid access request. The index "index1" could not be found. Line number "554", character number "20".

EXP0012W Invalid access request. The index "index2" could not be found.

Line number "573", character number "20". EXP0015W Invalid join request. Join refers to tables that are not in the same FROM clause. Line number "573", character number "20".

## **GET\_DBSIZE\_INFO**

GET DBSIZE INFO プロシージャーは、データベース・サイズと最大容量を計算し ます。

### 構文

→ -GET\_DBSIZE\_INFO—(—snapshot-timestamp—,—dbsize—,—dbcapacity—,———————→

◂

- *refresh-window* ) -

スキーマは SYSPROC です。

## プロシージャー・パラメーター

#### *snapshot-timestamp*

*dbsize* および *dbcapacity* が計算された時刻を戻す、タイプ TIMESTAMP の出 力パラメーター。このタイム・スタンプは、*refresh-window* の値と共に、 SYSTOOLS.STMG\_DBSIZE\_INFO 表のキャッシュ値を更新しなければならない 時刻を判別するのに使用されます。

*dbsize*

データベースのサイズを (バイト単位で) 戻すタイプ BIGINT の出力パラメー ター。データベースのサイズは、各表スペース (SMS および DMS) ごとに、次 のように計算されます。*dbsize* = sum (使用されているページ数 \* ページ・サ イズ)。

#### *dbcapacity*

データベース容量を (バイト単位で) 戻すタイプ BIGINT の出力パラメータ ー。この値は、パーティション・データベース・システムでは使用できません。 データベースの容量は、次のように計算されます。*dbcapacity* = SUM (DMS 使 用可能ページ数 \* ページ・サイズ) + SUM (SMS コンテナー・サイズ + コン テナーあたりのファイル・システムの空きサイズ)。同じファイル・システムに 複数の SMS コンテナーが定義されている場合、容量計算にファイル・システム の空きサイズが含められるのは 1 回だけです。

#### *refresh-window*

データベース・サイズおよび容量のキャッシュ値を更新するまでの分数を指定す る、タイプ INTEGER の入力引数。 30 分のデフォルト更新枠の場合は -1 を 指定します。更新枠が 0 であると、キャッシュ値の更新が即時に強制実行され ます。

### 許可

- SYSMON 権限
- GET DBSIZE INFO プロシージャーに対する EXECUTE 特権。

## 例

例 *1:* 30 分のデフォルト更新枠を使用して、データベース・サイズおよび容量を入 手します。データベース・サイズおよび容量は、キャッシュ・データが 30 分より も前のものであると再計算されます。

CALL GET\_DBSIZE\_INFO(?, ?, ?, -1)

プロシージャーは、次を戻します。

Value of output parameters -------------------------- Parameter Name : SNAPSHOTTIMESTAMP Parameter Value : 2004-02-29-18.31.55.178000 Parameter Name : DATABASESIZE Parameter Value : 22302720

Parameter Name : DATABASECAPACITY Parameter Value : 4684793856

Return Status = 0

例 *2:* 0 分の更新枠を使用して、データベース・サイズおよび容量を入手します。 データベース・サイズおよび容量がすぐに再計算されます。

CALL GET DBSIZE INFO(?, ?, ?, 0)

プロシージャーは、次を戻します。

Value of output parameters -------------------------- Parameter Name : SNAPSHOTTIMESTAMP Parameter Value : 2004-02-29-18.33.34.561000

Parameter Name : DATABASESIZE Parameter Value : 22302720

Parameter Name : DATABASECAPACITY Parameter Value : 4684859392

Return Status = 0

例 *3:* 24 時間の更新枠を使用して、データベース・サイズおよび容量を入手しま す。データベース・サイズおよび容量は、キャッシュ・データが 1440 分よりも前 のものであると再計算されます。

CALL GET DBSIZE INFO(?, ?, ?, 1440)

プロシージャーは、次を戻します。

Value of output parameters -------------------------- Parameter Name : SNAPSHOTTIMESTAMP Parameter Value : 2004-02-29-18.33.34.561000 Parameter Name : DATABASESIZE Parameter Value : 22302720 Parameter Name : DATABASECAPACITY

Parameter Value : 4684859392

Return Status = 0

### 使用上の注意

計算値は、プロシージャー出力パラメーターとして戻され、 SYSTOOLS.STMG\_DBSIZE\_INFO 表にキャッシュされます。プロシージャーがこの 値をキャッシュに入れるのは、計算にコストがかかるためです。 SYSTOOLS.STMG\_DBSIZE\_INFO 表は、初めてプロシージャーを実行すると自動的 に作成されます。 SYSTOOLS.STMG\_DBSIZE\_INFO 表にキャッシュされた値が存 在し、それが最新であれば、 *snapshot-timestamp* および *refresh-window* 値で決定さ れたように、それらのキャッシュに入れられた値が戻されます。キャッシュに入れ られた値が最新でない場合、キャッシュに入れられた新しい値が計算され、 SYSTOOLS.STMG\_DBSIZE\_INFO 表に挿入されて戻され、*snapshot-timestamp* 値が 更新されます。

グローバル表スペース・スナップショットのデータがすべてのパーティションから 必ず戻されるようにするには、データベースをアクティブにしておく必要がありま す。

SYSTOOLSPACE をルーチンの操作表に使用してメタデータを保管します。つま り、データベース・オブジェクトとその操作の記述に使用されるデータです。

# **NOTIFICATIONLIST** 管理ビュー **-** ヘルス通知の連絡先リストの検 索

NOTIFICATIONLIST 管理ビューは、インスタンスの状況が通知される連絡先および 連絡先グループのリストを戻します。

スキーマは SYSIBMADM です。

### 許可

NOTIFICATIONLIST 管理ビューに対する SELECT または CONTROL 特権、およ び HEALTH\_GET\_NOTIFICATION\_LIST 表関数に対する EXECUTE 特権。

### 例

ヘルス・アラートの通知を受信するすべての連絡先を検索します。

SELECT \* FROM SYSIBMADM.NOTIFICATIONLIST

以下はこの照会の出力例です。

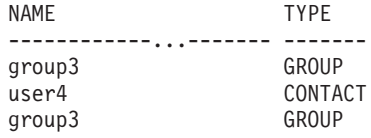

3 record(s) selected.

### 戻される情報

表 *202. NOTIFICATIONLIST* 管理ビューによって戻される情報

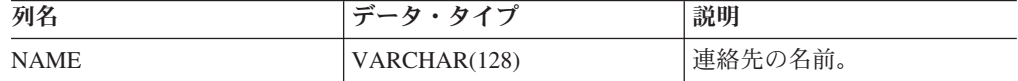

| 列名          | データ・タイプ    | 説明                |
|-------------|------------|-------------------|
| <b>TYPE</b> | VARCHAR(7) | 連絡先のタイプ           |
|             |            | $\cdot$ 'CONTACT' |
|             |            | $\cdot$ 'GROUP'   |

表 *202. NOTIFICATIONLIST* 管理ビューによって戻される情報 *(*続き*)*

# **PD\_GET\_DIAG\_HIST -** 指定された機能からレコードを戻す

PD\_GET\_DIAG\_HIST 関数は、指定された機能からログ・レコード、イベント・レ コード、および通知レコードを戻します。また、レコードのタイプ、レコードの顧 客影響値、および from-until タイム・スタンプに基づいてフィルター操作を行うた めのオプションもサポートされています。

#### 構文

→ → → PD\_GET\_DIAG\_HIST—( *— facility — , — rectype* — , — *impact* — , — *start\_time* — , — *end\_time* — ) — — — → ◂

スキーマは SYSPROC です。

### 表関数パラメーター

*facility*

レコードが戻される機能を指定する、タイプ VARCHAR(20) のオプション入力 引数。機能とは、レコードが関連付けられる論理グループです。使用できる値は 次のとおりです。

- v ALL: すべての機能からレコードを戻します。
- v MAIN: DB2 一般診断ログからレコードを戻します。これは現在、 db2diag.log、admin 通知ログ、および回転イベント・ログのことです。
- v OPTSTATS: オプティマイザー統計に関連したレコードを戻します。

このパラメーターが NULL または空ストリング ('') の場合、「ALL」がデフォ ルトです。

#### *rectype*

戻すレコード・タイプを指定する、タイプ VARCHAR(30) のオプション入力引 数。 '+' で区切られた組み合わせのタイプがサポートされます。例えば、'D + EI' などです。使用できる値は次のとおりです。

- v 「ALL」: すべてのレコード・タイプを戻します。
- v 「D」: すべての診断レコードを戻します。
- v 「E」: すべてのイベント・レコードを戻します。
- v 「DI」: 内部診断レコード。これらは、診断状況で IBM® サポートによって 使用される翻訳されていない診断レコードです。
- v 「DX」: 外部診断レコード。これらは、ユーザーに役立つ翻訳済みの診断で す。これらのレコードは通知レコードです。
- v 「EI」: 内部イベント・レコード。これらは、診断状況で IBM サポートによ って使用されるイベント・レコードです。

v 「EX」: 外部イベント・レコード。これらは、ユーザーに役立つ診断レコー ドです。

このパラメーターが NULL または空ストリング ('') の場合、すべてのレコード が戻されます。

*impact*

戻されるレコードの最小の顧客影響レベルを指定する、タイプ VARCHAR(18) のオプション入力引数。使用できる値は次のとおりです。

- 'NONE'
- v 'UNLIKELY'
- 'POTENTIAL'
- 'IMMEDIATE'
- v 'CRITICAL'

このパラメーターが NULL または空ストリング ('') の場合、すべてのレコード が戻されます。

#### *start\_time*

有効なタイム・スタンプを指定する、タイプ TIMESTAMP のオプション入力引 数。項目のタイム・スタンプがこの値より新しい場合は、それらの項目が戻され ます。このパラメーターが NULL または空ストリング ('') の場合、項目がどの くらい古いかに関係なく、レコードが戻されます。

*end\_time*

有効なタイム・スタンプを指定する、タイプ TIMESTAMP のオプション入力引 数。項目のタイム・スタンプがこの値より古い場合は、それらの項目が戻されま す。このパラメーターが NULL または空ストリング ('') の場合、項目がどのく らい新しいかに関係なく、レコードが戻されます。

### 許可

PD\_GET\_DIAG\_HIST 表関数に対する EXECUTE 特権。

#### 例

SELECT FACILITY, RECTYPE, TIMESTAMP, IMPACT, SUBSTR(MSG,1, 50) AS MSG FROM TABLE (PD\_GET\_DIAG\_HIST( 'MAIN', 'E', '', CAST (NULL AS TIMESTAMP), CAST (NULL  $\overline{AS}$  TIMESTAMP) ) ) AS T WHERE T.PROCESS\_NAME = 'db2star2' OR T.PROCESS\_NAME = 'db2stop2'

以下はこの照会の出力例です。

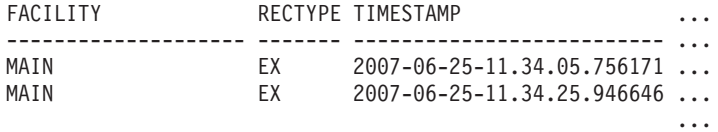

...

2 record(s) selected.

この照会からの出力 (続き)。

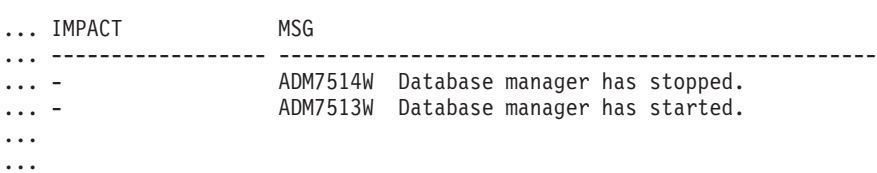

# 戻される情報

表 *203. PD\_GET\_DIAG\_HIST* 表関数によって戻される情報

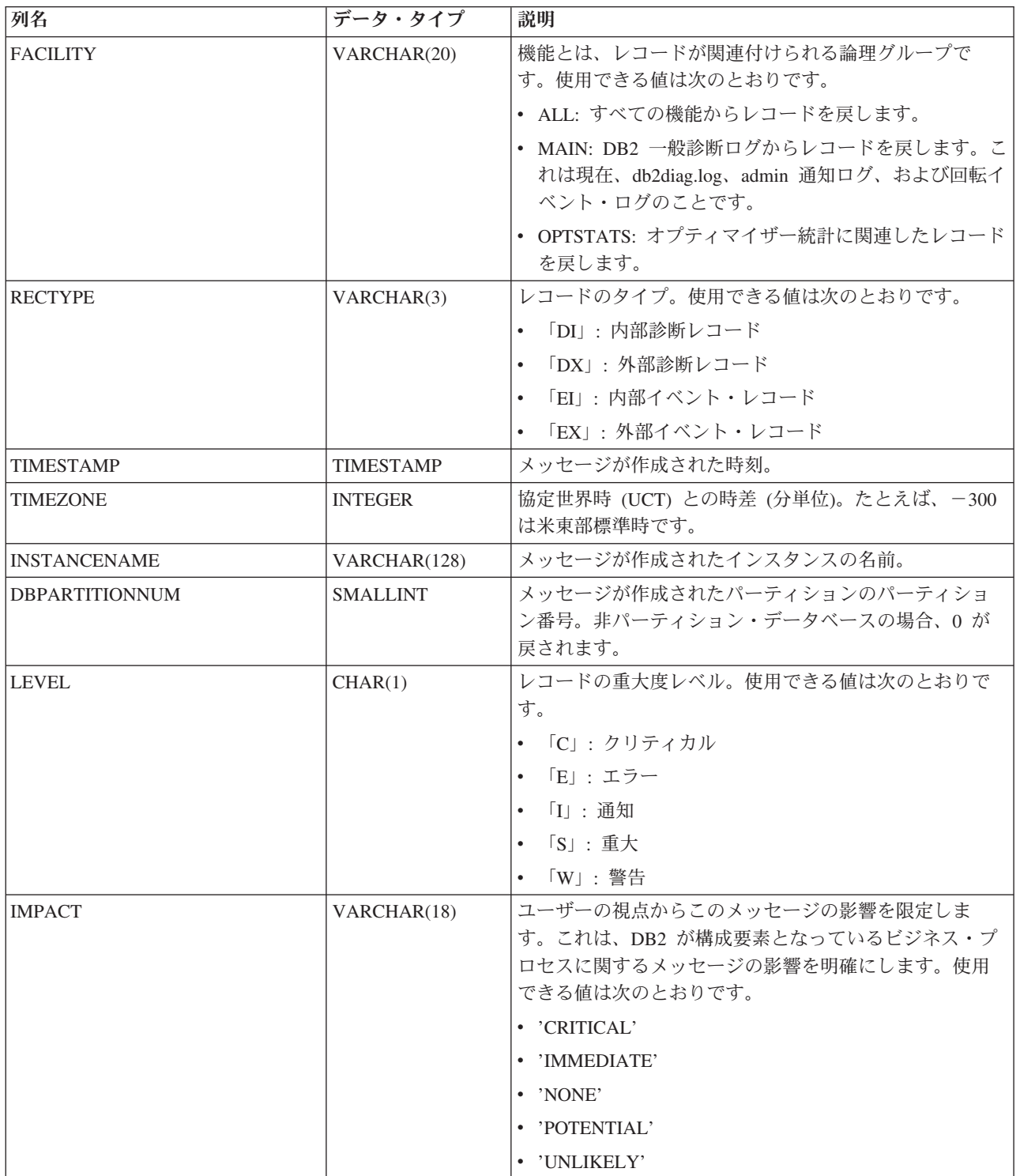

表 *203. PD\_GET\_DIAG\_HIST* 表関数によって戻される情報 *(*続き*)*

| 列名                    | データ・タイプ        | 説明                                                                                                    |
|-----------------------|----------------|----------------------------------------------------------------------------------------------------|
| <b>DBNAME</b>         | VARCHAR(128)   | このメッセージの作成中にアクセスされているデータベ<br>ースの名前。                                                                                                    |
| EDU_ID                | <b>BIGINT</b>  | このメッセージを作成したエンジン・ディスパッチ可能<br>単位 ID。                                                                                                    |
| <b>EDUNAME</b>        | VARCHAR(64)    | このメッセージを作成したエンジン・ディスパッチ可能<br>単位の名前。                                                                                                    |
| <b>PID</b>            | <b>BIGINT</b>  | このメッセージを作成したオペレーティング・システ<br>ム・プロセス ID。                                                                                                    |
| PROCESS NAME          | VARCHAR(255)   | このメッセージを作成したオペレーティング・システ<br>ム・プロセス名。                                                                                                    |
| TID                   | <b>BIGINT</b>  | このメッセージを作成したスレッド数値 ID。                                                                                                    |
| <b>APPLNAME</b>       | VARCHAR(255)   | 接続を開始したクライアント・アプリケーションの名前<br>(使用可能な場合)。                                                                                                    |
| APPL_ID               | VARCHAR(64)    | 接続を開始したアプリケーション ID (使用可能な場合)。<br>例えば、'G91A3955.F33A.02DD18143340' などです。                                                                                      |
| <b>APPLHANDLE</b>     | VARCHAR(9)     | 使用可能な場合に接続を開始したアプリケーションのシ<br>ステム全体のユニーク ID。これはエージェント ID と同<br>義です。 ID は、コーディネーター・パーティション番<br>号と 16 ビットのカウンターを '-' で区切ったもので構<br>成されます。形式は、次のとおりです。'nnn-xxxxx' |
| <b>AUTH_ID</b>        | VARCHAR(30)    | プロセスのシステム許可 ID。                                                                                                    |
| <b>PRODUCT</b>        | VARCHAR(50)    | メッセージを作成したプロダクトの名前。例えば、<br>$DB2$<br>Common」や「「DB2 UDB」などです。                                                                                                  |
| <b>COMPONENT</b>      | VARCHAR(255)   | メッセージを作成したコンポーネントの名前。                                                                                                    |
| <b>FUNCTION</b>       | VARCHAR(255)   | メッセージを生成した関数の名前。                                                                                                    |
| <b>PROBE</b>          | <b>INTEGER</b> | メッセージが関数で生成された場所を識別するために使<br>用されるプローブ・ポイント番号。                                                                                                    |
| <b>CALLEDPRODUCT</b>  | VARCHAR(50)    | エラーのソースにあるプロダクトの名前。エラーのソー<br>スがメッセージが作成された場所ではない場合にこれが<br>使用されます。                                                                                            |
| CALLEDCOMPONENT       | VARCHAR(255)   | エラーのソースにあるコンポーネントの名前。エラーの<br>ソースがメッセージが作成された場所ではない場合にこ<br>れが使用されます。                                                                                          |
| <b>CALLEDFUNCTION</b> | VARCHAR(255)   | エラーのソースにある関数の名前。エラーのソースがメ<br>ッセージが作成された場所ではない場合にこれが使用さ<br>れます。                                                                                               |
| <b>OSERR</b>          | <b>INTEGER</b> | オペレーティング・システム・エラー番号。                                                                                                    |
| <b>RETCODE</b>        | <b>INTEGER</b> | プロダクト固有の戻りコード。                                                                                                    |
| <b>MSGNUM</b>         | <b>INTEGER</b> | 関連メッセージの数値メッセージ番号 (使用可能な場<br>合)。例えば、これは ADM7513W の数値部分です。                                                                                                    |
| <b>MSGTYPE</b>        | CHAR(3)        | メッセージ ID に関連したタイプ (使用可能な場合)。例<br>えば、ADM は管理通知ログ・メッセージに使用されま<br>す。                                                                                            |

表 *203. PD\_GET\_DIAG\_HIST* 表関数によって戻される情報 *(*続き*)*

| 列名          | データ・タイプ    | 説明                                                |
|-------------|------------|---------------------------------------------------|
| <b>IMSG</b> | CLOB(16KB) | このレコードの簡略説明テキスト。これは、翻訳済みメ                         |
|             |            | ッセージの MSGNUM、および MSGTYPE に対応する翻                   |
|             |            | 訳済みメッセージ・テキストです。翻訳済みでないメッ                         |
|             |            | セージの場合、これは簡略説明です。例えば、「Bringing                    |
|             |            | down all db2fmp processes as part of db2stop」のように |
|             |            | なります。                                             |

表 *203. PD\_GET\_DIAG\_HIST* 表関数によって戻される情報 *(*続き*)*

| 列名      | データ・タイプ     | 説明                          |
|---------|-------------|-----------------------------|
| OBJTYPE | VARCHAR(64) | イベントが適用されるオブジェクトのタイプ (使用可能な |
|         |             | 場合)。使用できる値は次のとおりです。         |
|         |             | $\cdot$ 'APM'               |
|         |             | • 'CATALOG CACHE ENTRY'     |
|         |             | $\cdot$ 'CFG'               |
|         |             | $\cdot$ 'CLI'               |
|         |             | $\cdot$ 'CLP'               |
|         |             | • 'CONTAINER'               |
|         |             | • 'COUNTER'                 |
|         |             | $\cdot$ 'DAS'               |
|         |             | • 'DB2AGENT'                |
|         |             | • 'DB PART MAP ID'          |
|         |             | • 'DB PART NUM'             |
|         |             | $\cdot$ 'DBA'               |
|         |             | $\cdot$ 'DBM'               |
|         |             | $\cdot$ 'DMS'               |
|         |             | $\cdot$ 'DPS'               |
|         |             | $\cdot$ 'EDU'               |
|         |             | • 'EVALUATION'              |
|         |             | • 'EXTENDER'                |
|         |             | $\cdot$ 'FCM'               |
|         |             | • 'HISTOGRAM TEMPLATE'      |
|         |             | • 'INDEX STATS'             |
|         |             | · 'INITIAL SAMPLING'        |
|         |             | • 'REDIST DB PART GROUP'    |
|         |             | • 'REDIST TABLE'            |
|         |             | $\cdot$ 'RDS'               |
|         |             | • 'SAMPLING TEST'           |
|         |             | • 'SERVICE CLASS'           |
|         |             | • 'STATS'                   |
|         |             | • 'STATS DAEMON'            |
|         |             | • 'TABLE'                   |
|         |             | • 'TABLE STATS'             |
|         |             | • 'TABLE AND INDEX STATS'   |
|         |             | • 'THRESHOLD'               |
|         |             | $\cdot$ 'UDF'               |
|         |             | • 'WORK ACTION SET'         |
|         |             | • 'WORK CLASS SET'          |
|         |             | • 'WORKLOAD'                |

表 *203. PD\_GET\_DIAG\_HIST* 表関数によって戻される情報 *(*続き*)*

| 列名                       | <b> データ・タイプ </b> | 説明                                |
|--------------------------|------------------|-----------------------------------|
| <b>OBJNAME</b>           | VARCHAR(255)     | イベントが関連するオブジェクトの名前 (使用可能な場<br>合)。 |
| <b>OBJNAME QUALIFIER</b> | VARCHAR(255)     | オブジェクトの追加情報 (使用可能な場合)。            |

表 *203. PD\_GET\_DIAG\_HIST* 表関数によって戻される情報 *(*続き*)*

| 列名               | データ・タイプ     | 説明                           |
|------------------|-------------|------------------------------|
| <b>EVENTTYPE</b> | VARCHAR(24) | イベント・タイプは、このイベントに関連したアクショ    |
|                  |             | ンまたは verb です。使用できる値は次のとおりです。 |
|                  |             | • 'ACCEPT'                   |
|                  |             | $\cdot$ 'ADD'                |
|                  |             | • 'ALTER'                    |
|                  |             | · 'ASSOCIATE'                |
|                  |             | · 'AVAILABLE'                |
|                  |             | • 'BRINGDOWN'                |
|                  |             | • 'CHANGE'                   |
|                  |             | • 'CHANGECFG'                |
|                  |             | • 'CLOSE'                    |
|                  |             | • 'COLLECT'                  |
|                  |             | • 'CONNECT'                  |
|                  |             | • 'CREATE'                   |
|                  |             | • 'DEPENDENCY'               |
|                  |             | • 'DESTROY'                  |
|                  |             | · 'DISASSOCIATE'             |
|                  |             | • 'DISCONNECT'               |
|                  |             | · 'DISPATCH'                 |
|                  |             | • 'DROP'                     |
|                  |             | $\cdot$ 'FINI'               |
|                  |             | $\cdot$ 'FREE'               |
|                  |             | $\cdot$ 'GET'                |
|                  |             | $\cdot$ 'INIT'               |
|                  |             | · 'INTERRUPT'                |
|                  |             | • 'OPEN','READ'              |
|                  |             | • 'RECV'                     |
|                  |             | · 'REPLY'                    |
|                  |             | • 'REPORT'                   |
|                  |             | · 'REQUEST'                  |
|                  |             | • 'RESET'                    |
|                  |             | $\cdot$ 'SEND'               |
|                  |             | • 'START'                    |
|                  |             | · 'STARTUP'                  |
|                  |             | • 'STOP'                     |
|                  |             | • 'SWITCH'                   |
|                  |             | • 'TERMINATE'                |
|                  |             | • 'TRANSFER'                 |
|                  |             | $\cdot$ 'WAIT'               |
|                  |             | • 'WORK'                     |
|                  |             | • 'WRITE'                    |

表 *203. PD\_GET\_DIAG\_HIST* 表関数によって戻される情報 *(*続き*)*

| 列名                        | データ・タイプ      | 説明                                                                          |  |
|---------------------------|--------------|-----------------------------------------------------------------------------|--|
| <b>EVENTDESC</b>          | VARCHAR(256) | このイベントのキー・フィールドの簡略表現。                                                       |  |
| FIRST_EVENTQUALIFIERTYPE  | VARCHAR(64)  | 最初のイベント修飾子のタイプ。イベント修飾子は、イ<br>ベントの影響を受けたものを説明するために使用されま<br>す。使用できる値は次のとおりです。 |  |
|                           |              | $\bullet$ 'AT'                                                              |  |
|                           |              | $\bullet$ 'BY'                                                              |  |
|                           |              | • 'CONTEXT'                                                                 |  |
|                           |              | • 'DUE TO'                                                                  |  |
|                           |              | $\cdot$ 'FOR'                                                               |  |
|                           |              | $\cdot$ 'FROM'                                                              |  |
|                           |              | $\cdot$ 'ON'                                                                |  |
|                           |              | $\cdot$ 'TO'                                                                |  |
|                           |              | facility が OPTSTATS の場合、値は 'AT' のみです。                                       |  |
| FIRST_EVENTQUALIFIER      | CLOB(16K)    | イベントの最初の修飾子。 facility が OPTSTATS の場<br>合、これは統計収集が行われた時を示すタイム・スタン<br>プになります。 |  |
| SECOND_EVENTQUALIFIERTYPE | VARCHAR(64)  | 2 番目のイベント修飾子のタイプ。facility が OPTSTATS<br>の場合、値は 'BY' です。                     |  |
| SECOND_EVENTQUALIFIER     | CLOB(16K)    | イベントの 2 番目の修飾子。 facility が OPTSTATS の<br>場合、使用できる値は次のとおりです。                 |  |
|                           |              | • Asynchronous                                                              |  |
|                           |              | • FABRICATE                                                                 |  |
|                           |              | • FABRICATE PARTIAL                                                         |  |
|                           |              | • SYNCHRONOUS                                                               |  |
|                           |              | • SYNCHRONOUS SAMPLED                                                       |  |
|                           |              | • USER                                                                      |  |
| THIRD_EVENTQUALIFIERTYPE  | VARCHAR(64)  | 3 番目のイベント修飾子のタイプ。facility が OPTSTATS<br>の場合、値は 'DUE TO' です。                 |  |
| THIRD_EVENTQUALIFIER      | CLOB(16K)    | イベントの 3 番目の修飾子。 facility が OPTSTATS の<br>場合、使用できる値は次のとおりです。                 |  |
|                           |              | • 競合                                                                        |  |
|                           |              | • エラー                                                                       |  |
|                           |              | • 使用不可のオブジェクト                                                               |  |
|                           |              | • RUNSTATS エラー                                                              |  |
|                           |              | • タイムアウト                                                                    |  |
| <b>EVENTSTATE</b>         | VARCHAR(255) | イベントの結果としてのオブジェクトまたはアクション<br>の状態。また、これにはイベントの進捗を示すパーセン<br>トも含めることができます。     |  |

表 *203. PD\_GET\_DIAG\_HIST* 表関数によって戻される情報 *(*続き*)*

| 列名                    | データ・タイプ      | 説明                                                                                                    |
|-----------------------|--------------|----------------------------------------------------------------------------------------------------|
| <b>EVENTATTRIBUTE</b> | VARCHAR(255) | イベント属性。これはイベントに関連した属性のリスト<br>です。複数の属性が使用される場合、リストは '+' 文字<br>で区切られます。例えば、'CACHED + LOGICAL +<br>AUTO' などです。使用できる値は次のとおりです。 |
|                       |              | • 'ASYNC'                                                                                                    |
|                       |              | $\cdot$ 'AUTO'                                                                                                    |
|                       |              | • 'CACHED'                                                                                                    |
|                       |              | • 'DIRECT'                                                                                                    |
|                       |              | • 'EXTERNAL'                                                                                                    |
|                       |              | • 'INDIRECT'                                                                                                    |
|                       |              | • 'INTERNAL'                                                                                                    |
|                       |              | • 'LOGICAL'                                                                                                    |
|                       |              | • 'PERMANENT'                                                                                                    |
|                       |              | • 'PHYSICAL'                                                                                                    |
|                       |              | $\cdot$ 'SYNC'                                                                                                    |
|                       |              | • 'TEMPORARY'                                                                                                    |
| <b>EVENTSTACK</b>     | CLOB(16K)    | 該当する場合に、レコードが記録された地点の論理イベ<br>ント・スタック。                                                                                      |
| <b>CALLSTACK</b>      | CLOB(16K)    | 該当する場合に、このレコードを生成したスレッドのオ<br>ペレーティング・システム・スタック・ダンプ。                                                                        |
| <b>DUMPFILE</b>       | CLOB(5000)   | 該当する場合に、ログ・レコードに関連した 2 次ダン<br>プ・ファイルの名前。これはファイルへの絶対パス、ま<br>たはメッセージに関連した追加情報を検索できるディレ<br>クトリーです。                            |
| <b>FULLREC</b>        | CLOB(16K)    | レコード全体のフォーマット済みテキスト・バージョ<br>ン。このセクションには追加 DATA フィールドも含まれ<br>ます。                                                            |

# **PDLOGMSGS\_LAST24HOURS** 管理ビューおよび **PD\_GET\_LOG\_MSGS** 表関数 **-** 問題判別メッセージの検索

PDLOGMSGS\_LAST24HOURS 管理ビューおよび [PD\\_GET\\_LOG\\_MSGS](#page-745-0) 表関数は、 DB2 通知ログに記録された問題判別ログ・メッセージを戻します。この情報は、デ ータベース管理者とシステム管理者が使用するためのものです。

### **PDLOGMSGS\_LAST24HOURS** 管理ビュー

PDLOGMSGS\_LAST24HOURS 管理ビューは、DB2 通知ログに過去 24 時間に記録 された問題判別ログ・メッセージを戻します。

スキーマは SYSIBMADM です。

戻される可能性のある情報の完全なリストは、 740 [ページの表](#page-749-0) 204を参照してくださ い。

# 許可

PDLOGMSGS\_LAST24HOURS 管理ビューに対する SELECT または CONTROL 特 権、および PD\_GET\_LOG\_MSGS 表関数に対する EXECUTE 特権。

## 例

過去 24 時間に記録されたすべての重大ログ・メッセージを、最新のものから順番 に取得します。

SELECT \* FROM SYSIBMADM.PDLOGMSGS\_LAST24HOURS WHERE MSGSEVERITY = 'C' ORDER BY TIMESTAMP DESC

以下はこの照会の出力例です。

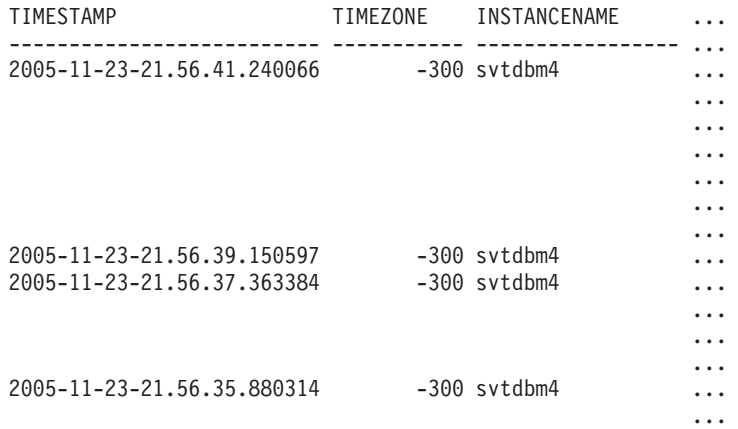

4 record(s) selected.

この照会からの出力 (続き)。

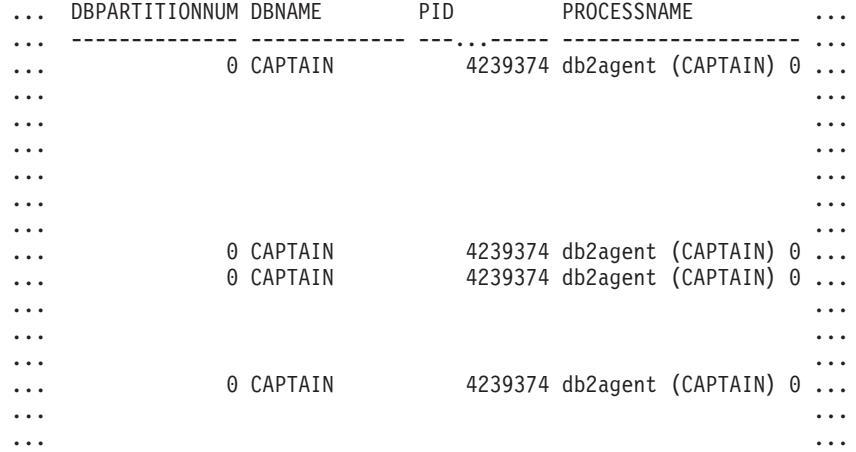

この照会からの出力 (続き)。

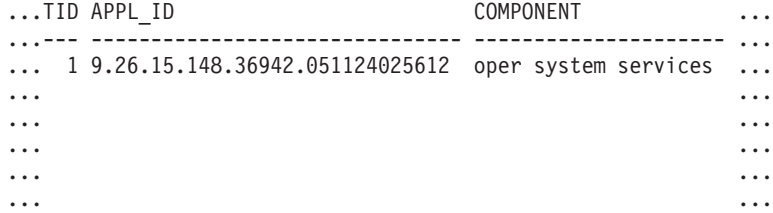

```
... ...
... 1 9.26.15.148.36942.051124025612 base sys utilities ...
... 1 9.26.15.148.36942.051124025612 relation data serv ...
... ...
... ...
... ...
... 1 9.26.15.148.36942.051124025612 relation data serv ...
... ...
... ...
```
### この照会からの出力 (続き)。

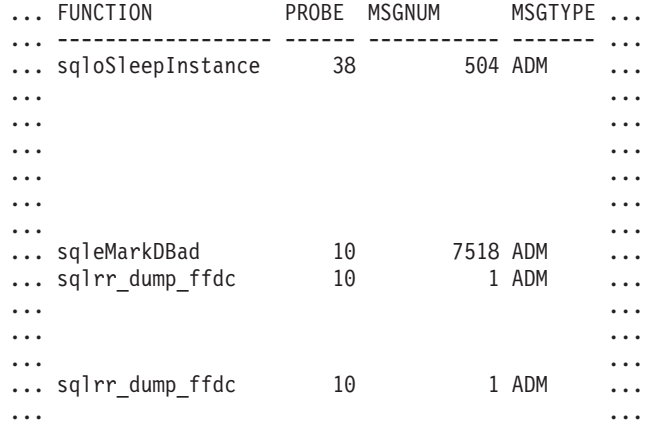

この照会からの出力 (続き)。

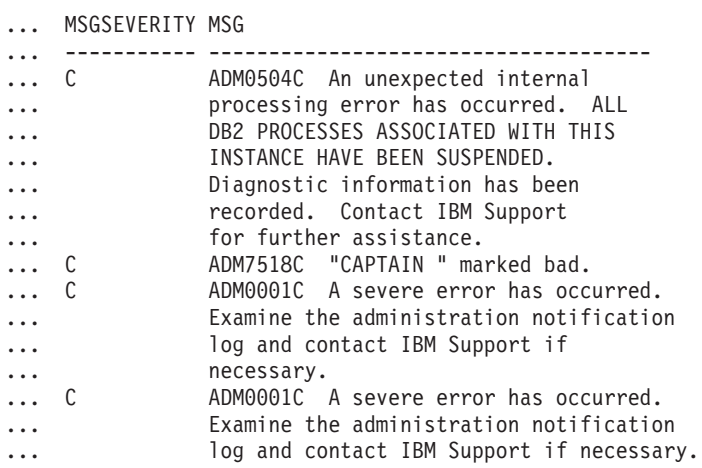

### **PD\_GET\_LOG\_MSGS** 表関数

PD\_GET\_LOG\_MSGS 表関数は PDLOGMSGS\_LAST24HOURS 管理ビューと同じ情 報を戻しますが、この関数では過去 24 時間に限らず、特定の時間枠を指定するこ とが可能です。

戻される可能性のある情報の完全なリストは、 740 [ページの表](#page-749-0) 204を参照してくださ  $V_{\lambda_{\circ}}$ 

 $\overline{\phantom{0}}$ 

### 構文

-- PD\_GET\_LOG\_MSGS ( *oldest\_timestamp* ) -

スキーマは SYSPROC です。

### 表関数パラメーター

*oldest\_timestamp*

有効なタイム・スタンプを指定する、タイプ TIMESTAMP の入力引数。最新の タイム・スタンプの項目を先頭に、この入力引数に指定したタイム・スタンプま でのログ項目が戻されます。NULL 値が指定された場合、すべてのログ項目が 戻されます。

### 許可

PD\_GET\_LOG\_MSGS 表関数に対する EXECUTE 特権。

### 例

例 *1:* DB2 というインスタンス上のデータベース SAMPLE のすべてのデータベー ス・パーティションに関する、過去 1 週間にログに記録されたすべての通知メッセ ージを検索します。メッセージを日時順にレポートします。

SELECT TIMESTAMP, APPL\_ID, DBPARTITIONNUM, MSG FROM TABLE ( PD\_GET\_LOG\_MSGS( CURRENT\_TIMESTAMP - 7 DAYS)) AS T WHERE INSTANCENAME  $\equiv$  'DB2' AND DBNAME<sup>-</sup>= 'SAMPLE' ORDER BY TIMESTAMP ASC

以下はこの照会の出力例です。

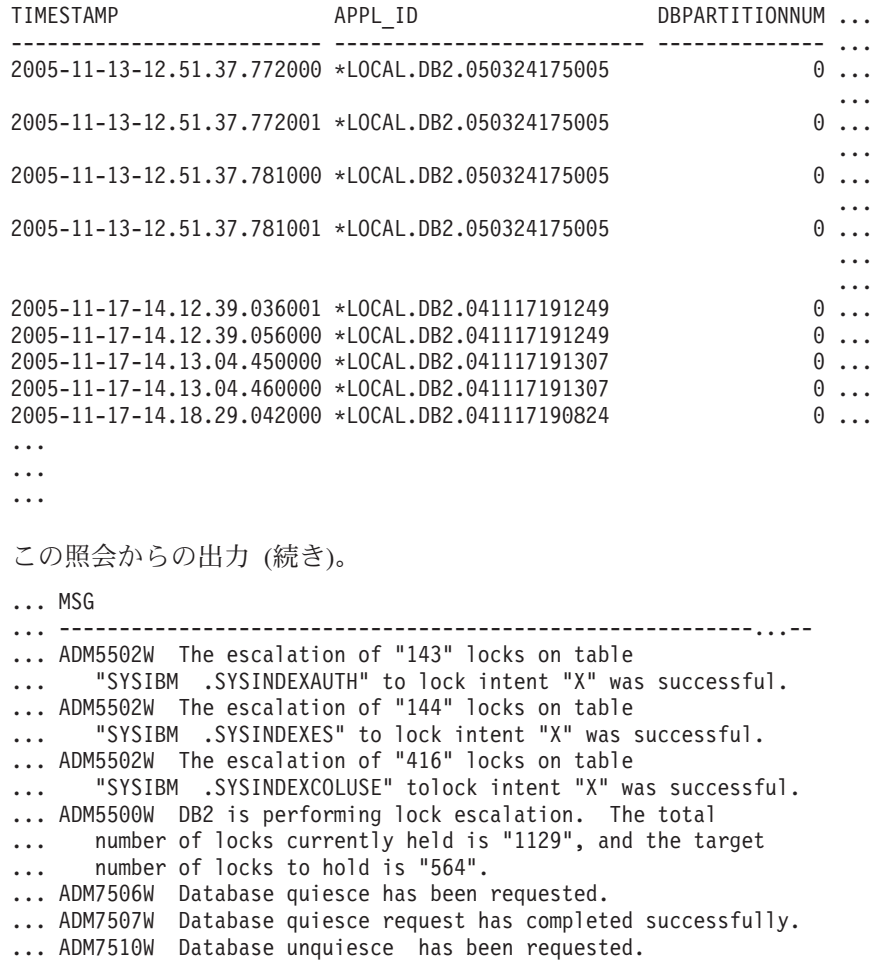

... ADM7509W Database unquiesce request has completed successfully. ... ADM4500W A package cache overflow condition has occurred. There ... is no error but this indicates that the package cache has ... exceeded the configured maximum size. If this condition persists, ... you may want to adjust the PCKCACHESZ DB configuration parameter. 例 *2:* DB2 というインスタンスのデータベース・パーティション 0 に関する、過去 1 日間にログに記録されたすべてのクリティカル・エラーを、最新のものから順に ソートして検索します。 SELECT TIMESTAMP, DBNAME, MSG FROM TABLE (PD GET LOG MSGS(CURRENT TIMESTAMP - 1 DAYS)) AS T WHERE MSGSEVERITY  $= 'C^T$  and instancename = 'DB2' and DBPARTITIONNUM = 0 ORDER BY TIMESTAMP DESC 以下はこの照会の出力例です。 TIMESTAMP DBNAME MSG -------------------------- ----------- ------------------------- 2004-11-04-13.49.17.022000 TESTSBCS ADM0503C An unexpected internal processing error has occurred. ALL DB2 PROCESSES ASSOCIATED WITH THIS INSTANCE HAVE BEEN SHUTDOWN. Diagnostic information has been recorded. Contact IBM Support for further assistance. 2004-11-04-11.32.26.760000 SAMPLE ADM0503C An unexpected internal processing error has occurred. ALL DB2 PROCESSES ASSOCIATED WITH THIS INSTANCE HAVE BEEN SHUTDOWN. Diagnostic information has been recorded. Contact IBM Support for further assistance. 2 record(s) selected. 例 *3:* \*LOCAL.DB2.050927195337 というアプリケーション ID の DB2 プロセスに よって過去 1 日の間に書き込まれたメッセージを検索します。 SELECT TIMESTAMP, MSG FROM TABLE (PD GET LOG MSGS(CURRENT TIMESTAMP - 1 DAYS)) AS T WHERE APPL ID  $\overline{=}$  '\*LOCAL.DB2.050927195337' 以下はこの照会の出力例です。 TIMESTAMP MSG -------------------------- ------------------------------------------ 2005-06-27-21.17.12.389000 ADM4500W A package cache overflow condition has occurred. There is no error but this indicates that the package cache has exceeded the configured maximum size. If this condition persists, you

may want to adjust the PCKCACHESZ DB configuration parameter. 2005-06-27-18.41.22.248000 ADM4500W A package cache overflow condition has occurred. There is no error but this indicates that the package cache has exceeded the configured maximum

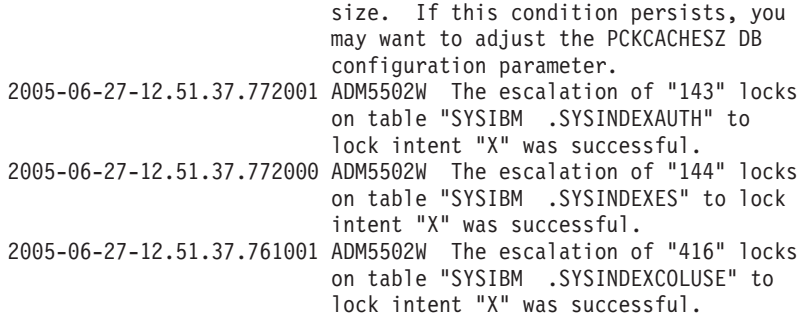

...

例 *4:* 通知ログ中のメッセージ ADM0504C のすべてのインスタンスを検索しま す。考慮の対象となるメッセージがタイム・スタンプで限定されていないことに注 意してください。通知ログ・ファイルが非常に大きい場合、これはコストのかかる 操作になる可能性があります。

SELECT TIMESTAMP, DBPARTITOINNUM, DBNAME, MSG FROM TABLE (PD GET LOG MSGS(CAST(NULL AS TIMESTAMP))) AS T WHERE MSGNUM = 504 AND MSGTYPE = 'ADM' AND MSGSEVERITY = 'C'

以下はこの照会の出力例です。

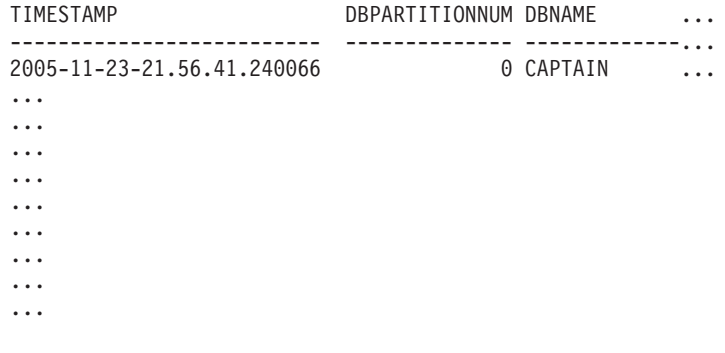

この照会からの出力 (続き)。

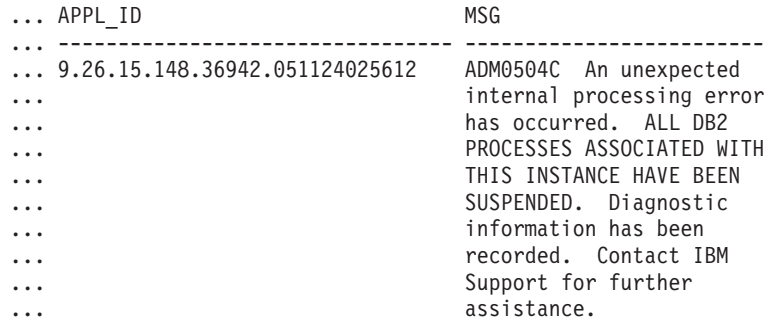

## 戻される情報

注: パーティション・データベース環境では、ログ・メッセージが戻される順序は保 証できません。ログ・レコードの順序が重要である場合は、結果をタイム・スタン プでソートする必要があります。

| 列名                    | データ・タイプ          | 説明                                                                                                    |
|-----------------------|------------------|----------------------------------------------------------------------------------------------------|
| <b>TIMESTAMP</b>      | <b>TIMESTAMP</b> | 項目がログに記録された時<br>刻。                                                                                                    |
| <b>TIMEZONE</b>       | <b>INTEGER</b>   | 協定世界時 (UCT) との時差<br>(分単位)。たとえば、-300<br>は米東部標準時です。                                                                                 |
| <b>INSTANCENAME</b>   | VARCHAR(128)     | メッセージを生成したインス<br>タンスの名前。                                                                                                    |
| <b>DBPARTITIONNUM</b> | <b>SMALLINT</b>  | メッセージを生成したデータ<br>ベース・パーティション。非<br>パーティション・データベー<br>ス環境の場合、0 が戻されま<br>す。                                                           |
| <b>DBNAME</b>         | VARCHAR(128)     | エラーまたはイベントが発生<br>したデータベース。                                                                                                    |
| <b>PID</b>            | <b>BIGINT</b>    | メッセージを生成したプロセ<br>スのプロセス ID。                                                                                                    |
| <b>PROCESSNAME</b>    | VARCHAR(255)     | メッセージを生成したプロセ<br>スの名前。                                                                                                    |
| <b>TID</b>            | <b>BIGINT</b>    | メッセージを生成したプロセ<br>ス内のスレッドの ID。                                                                                                    |
| APPL ID               | VARCHAR(64)      | プロセスが作業する対象のア<br>プリケーションの ID。                                                                                                    |
| <b>COMPONENT</b>      | VARCHAR(255)     | メッセージを書き込んだ DB2<br>コンポーネントの名前。ユー<br>ザー・アプリケーションが<br>db2AdminMsgWrite API を使<br>用して書き込んだメッセージ<br>の場合、「User Application」<br>が戻されます。 |
| <b>FUNCTION</b>       | VARCHAR(255)     | メッセージを提供している<br>DB2 関数の名前。ユーザー·<br>アプリケーションが<br>db2AdminMsgWrite API を使<br>用して書き込んだメッセージ<br>の場合、「User Function」が<br>戻されます。        |
| <b>PROBE</b>          | <b>INTEGER</b>   | DB2 お客様サポートや開発部<br>門がメッセージの生成された<br>DB2 ソース・コード内のポイ<br>ントを見つけられるようにす<br>るための、固有の内部 ID。                                            |
| <b>MSGNUM</b>         | <b>INTEGER</b>   | エラーまたはイベントの数値<br>のメッセージ番号。                                                                                                    |

<span id="page-749-0"></span>表 *204. PDLOGMSGS\_LAST24HOURS* 管理ビューおよび *PD\_GET\_LOG\_MSGS* 表関数によっ て戻される情報

| 列名                 | データ・タイプ     | 説明                                                                                            |
|--------------------|-------------|-----------------------------------------------------------------------------------------------|
| <b>MSGTYPE</b>     | CHAR(3)     | メッセージ・タイプを示しま<br>す。ADM (管理通知ログに書<br>き込まれたメッセージの場<br>合)、または NULL (メッセー<br>ジ・タイプが判別できない場<br>合)。 |
| <b>MSGSEVERITY</b> | CHAR(1)     | メッセージ重大度: C (重<br>大)、E (エラー)、W (警告)、I<br>(通知)、または NULL (メッ<br>セージ重大度が判別できない<br>場合)。           |
| <b>MSG</b>         | CLOB(16 KR) | 通知ログ・メッセージ・テキ<br>スト。                                                                          |

表 *204. PDLOGMSGS\_LAST24HOURS* 管理ビューおよび *PD\_GET\_LOG\_MSGS* 表関数によっ て戻される情報 *(*続き*)*

# **REORGCHK\_IX\_STATS** プロシージャー **-** 再編成の評価用の索引 統計の検索

REORGCHK IX STATS プロシージャーは、再編成が必要かどうかを示す索引統計 を含む、結果セットを戻します。

### 構文

**---** REORGCHK IX STATS—(—*scope—*,—*criteria*—)———————————————————— ◂

スキーマは SYSPROC です。

## プロシージャー・パラメーター

*scope*

評価する表の有効範囲を指定するタイプ CHAR(1) の入力引数であり、以下のい ずれかの値を使用します。

#### **'T'**

表

**'S'** スキーマ

*criteria*

タイプ VARCHAR(259) の入力引数。 *scope* の値が 'T' である場合、完全修飾 表名を指定するか、 ALL、USER、または SYSTEM のいずれかの値を受け入れ ます。 *scope* の値が 'S' である場合、スキーマ名を指定します。

### 許可

- カタログ表に対する SELECT 特権。
- REORGCHK IX STATS プロシージャーに対する EXECUTE 特権。

## 例

CALL SYSPROC.REORGCHK\_IX\_STATS('T','JESCOTT.EMPLOYEE')

# 使用上の注意

プロシージャーは、SYSTOOLSTMPSPACE 表スペースを使用します。

SYSTOOLSTMPSPACE がまだ存在しない場合、このプロシージャーは、この表スペ ースを作成します。

# 戻される情報

表 *205. REORGCHK\_IX\_STATS* プロシージャーによって戻される情報

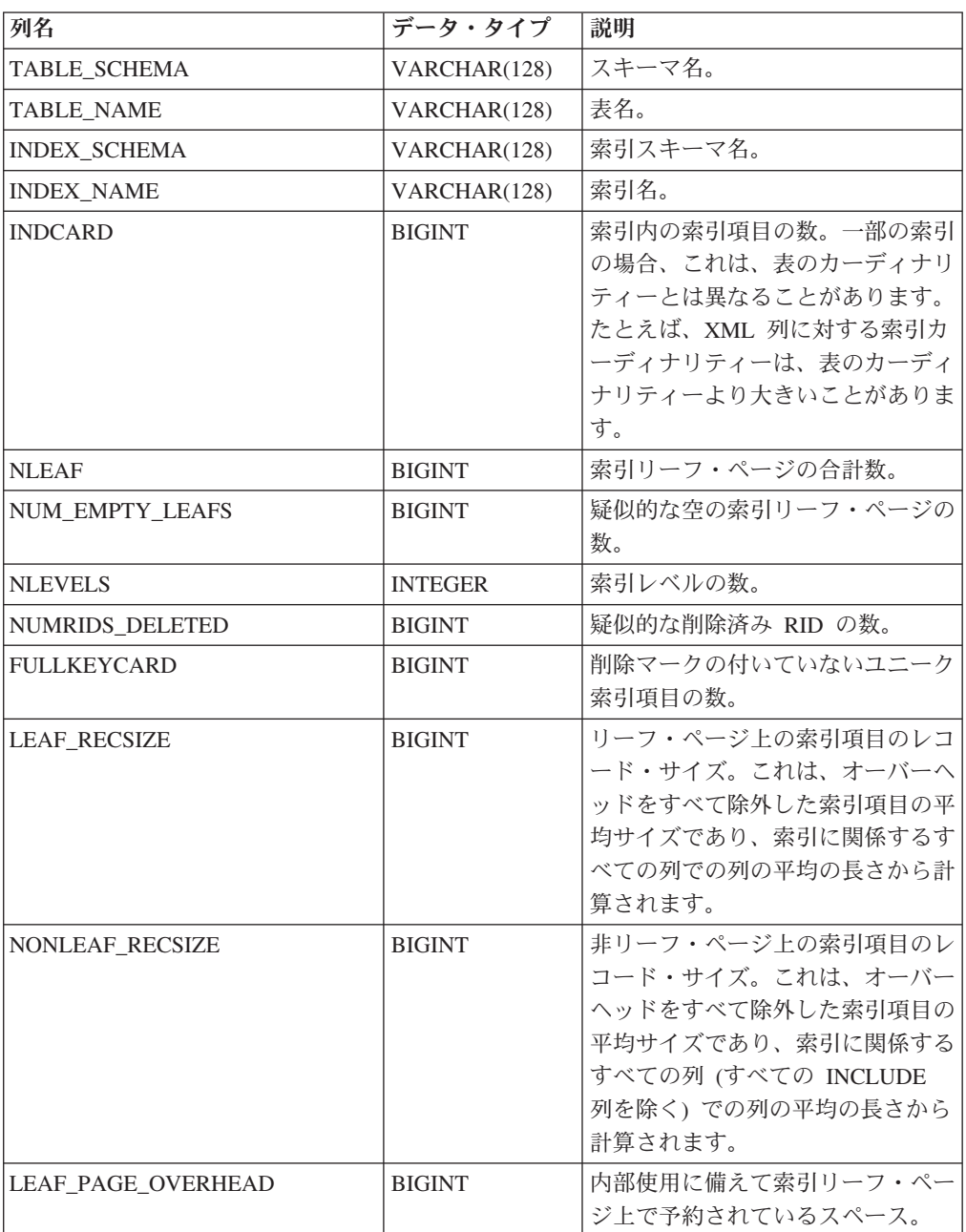

| 列名                    | データ・タイプ        | 説明                     |
|-----------------------|----------------|------------------------|
| NONLEAF_PAGE_OVERHEAD | <b>BIGINT</b>  | 内部使用に備えて索引の非リーフ・       |
|                       |                | ページ上で予約されているスペー        |
|                       |                | ス。                     |
| F4                    | <b>INTEGER</b> | F4 公式値。                |
| F <sub>5</sub>        | <b>INTEGER</b> | F5 公式値。                |
| F <sub>6</sub>        | <b>INTEGER</b> | F6 公式値。                |
| F7                    | <b>INTEGER</b> | F7 公式値。                |
| F <sub>8</sub>        | <b>INTEGER</b> | F8 公式値。                |
| <b>REORG</b>          | CHAR(5)        | 5 文字のフィールド。各文字は、       |
|                       |                | F4、F5、F6、F7、および F8 の 5 |
|                       |                | つの公式のいずれかにマッピングさ       |
|                       |                | れます。ダッシュが示される場合、       |
|                       |                | 公式値が推奨範囲に収まっているこ       |
|                       |                | とを示します。アスタリスクが示さ       |
|                       |                | れる場合、公式値が推奨範囲から出       |
|                       |                | ているので、再編成が必要であるこ       |
|                       |                | とを示します。                |

表 *205. REORGCHK\_IX\_STATS* プロシージャーによって戻される情報 *(*続き*)*

# **REORGCHK\_TB\_STATS** プロシージャー **-** 再編成の評価用の表 統計の検索

REORGCHK TB STATS プロシージャーは、再編成が必要かどうかを示す表統計を 含む、結果セットを戻します。

### 構文

-- REORGCHK\_TB\_STATS ( *scope* , *criteria* ) - $\blacktriangleright$ 

スキーマは SYSPROC です。

### プロシージャー・パラメーター

#### *scope*

評価する表の有効範囲を指定するタイプ CHAR(1) の入力引数であり、以下のい ずれかの値を使用します。

```
'T'
```

```
表
```
**'S'** スキーマ

#### *criteria*

タイプ VARCHAR(259) の入力引数。 *scope* の値が 'T' である場合、完全修飾 表名を指定するか、 ALL、USER、または SYSTEM のいずれかの値を受け入れ ます。 *scope* の値が 'S' である場合、スキーマ名を指定します。

# 許可

- v カタログ表に対する SELECT 特権。
- v REORGCHK\_TB\_STATS プロシージャーに対する EXECUTE 特権。

### 例

CALL SYSPROC.REORGCHK\_TB\_STATS('T','JESCOTT.EMPLOYEE')

## 使用上の注意

プロシージャーは、SYSTOOLSTMPSPACE 表スペースを使用します。 SYSTOOLSTMPSPACE がまだ存在しない場合、このプロシージャーは、この表スペ ースを作成します。

## 戻される情報

表 *206. REORGCHK\_TB\_STATS* プロシージャーによって戻される情報

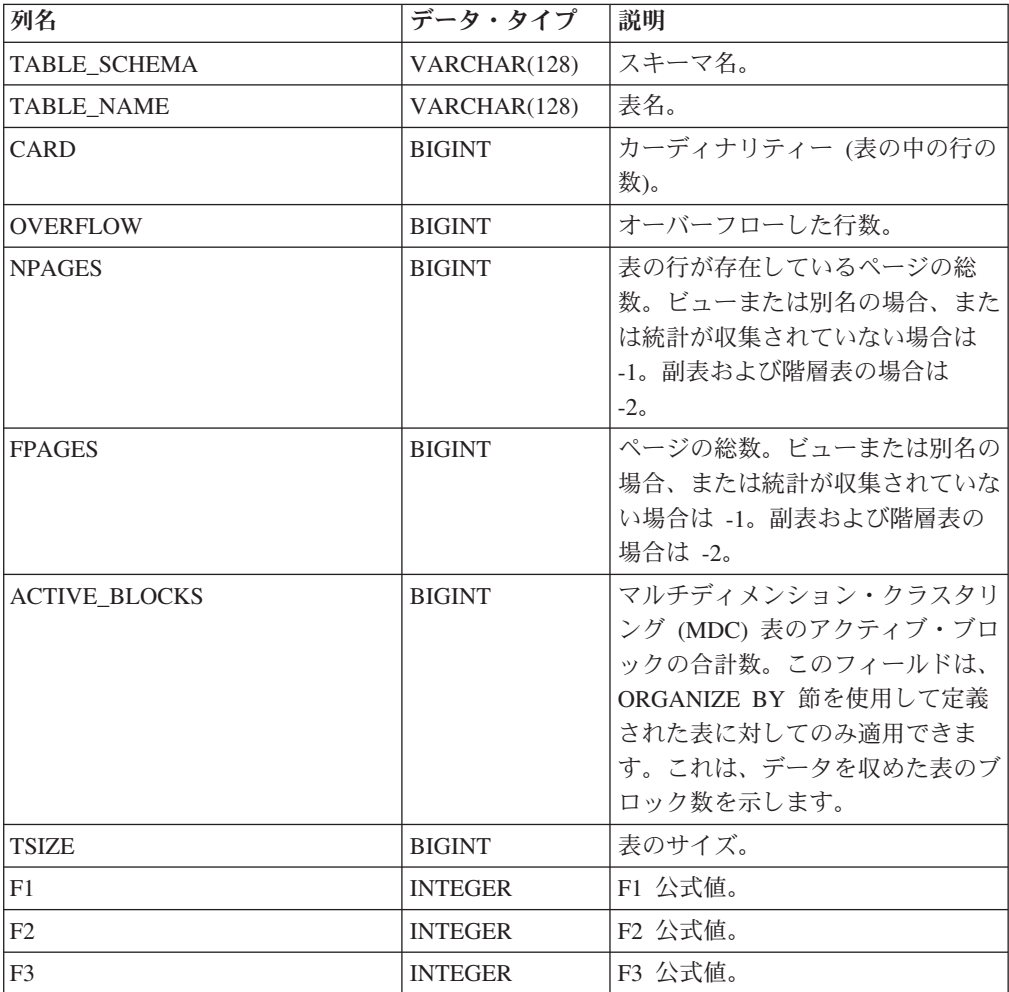

表 *206. REORGCHK\_TB\_STATS* プロシージャーによって戻される情報 *(*続き*)*

| 列名           | データ・タイプ | 説明                    |
|--------------|---------|-----------------------|
| <b>REORG</b> | CHAR(3) | 3 文字のフィールド。各文字は、      |
|              |         | F1、F2、および F3 の 3 つの公式 |
|              |         | のいずれかにマッピングされます。      |
|              |         | ダッシュが示される場合、公式値が      |
|              |         | 推奨範囲に収まっていることを示       |
|              |         | し、アスタリスクが示される場合、      |
|              |         | 公式値が推奨範囲から出ているの       |
|              |         | で、再編成が必要なことを示しま       |
|              |         | す。                    |

## **SQLERRM** スカラー関数 **-** エラー・メッセージ情報の検索

SQLERRM スカラー関数には 2 つのバージョンがあります。1 つは、メッセージ・ トークンの使用や言語選択などを含む、十分に柔軟性をもたせたメッセージ検索を 提供します。もう 1 つは、SQLCODE のみを入力パラメーターとし、簡略メッセー ジを英語で戻します。

### **SQLERRM** スカラー関数

この SQLERRM スカラー関数は、メッセージ ID、ロケール、およびトークンの入 力を取り、タイプ VARCHAR(32672) の簡略メッセージまたは詳細メッセージを、 指定のロケールで戻します。入力ロケールをサーバーがサポートしていない場合、 メッセージは英語で戻されます。

### 構文

→ -SQLERRM—( *—msgid— ,—tokens— ,—token delimiter* — ,—*locale— ,—shortmsg* — — →

 $\leftarrow$  ) — ) and the contract of the contract of the contract of the contract of the contract of the contract of the contract of the contract of the contract of the contract of the contract of the contract of the contract of the con

スキーマは SYSPROC です。

### スカラー関数パラメーター

*msgid*

情報を検索するメッセージ番号を表す、タイプ VARCHAR(9) の入力引数。メ ッセージ番号は、アプリケーション戻りコードに、接頭部 'SQL'、'DBA'、また は 'CLI' を付けたものです。たとえば、'SQL551'、'CLI0001' などです。メッ セージ番号は、SQLSTATE である場合もあります。たとえば、'42829' などで す。

#### *tokens*

エラー・メッセージのトークン・リストを表す、タイプ VARCHAR(70) の入力 引数。トークンのないメッセージもあります。このパラメーターが NULL の場 合は、戻されるメッセージでトークンの置き換えはなされません。トークンの置 き換えは、デフォルトの簡略メッセージを戻す場合にのみ生じます。詳細メッセ ージのオプションが選択されている場合、トークンの置き換えは生じません。

◂

*token\_delimiter*

トークンの区切り文字を表す、タイプ VARCHAR(1) の入力引数。この区切り 文字は固有でなければならず、スカラー関数に渡されるトークンに含まれていて はなりません。区切り文字が指定されない場合、使用されるデフォルトの区切り 文字はセミコロンです。

*locale*

ロケールを表すタイプ VARCHAR(33) の入力引数。その言語のエラー・メッセ ージを検索するためにサーバーに渡します。ロケールが指定されていない場合、 またはサーバーがそのロケールをサポートしない場合、メッセージは英語で戻さ れ、警告が戻されます。

*shortmsg*

デフォルトの簡略メッセージの代わりに詳細メッセージを戻すかどうかを示すた めに使用される、タイプ INTEGER の入力引数。詳細メッセージを戻すには、 この値は 0 または CAST(NULL as INTEGER) に設定しなければなりません。

### 許可

SQLERRM スカラー関数に対する EXECUTE 特権

### 例

1

例 *1:* SQL0551N の英語の簡略メッセージを、トークン ″AYYANG″、″UPDATE″、 および ″SYSCAT.TABLES″ の含まれた状態で検索します。

```
VALUES (SYSPROC.SQLERRM
   ('SQL551', 'AYYANG;UPDATE;SYSCAT.TABLES', ';', 'en_US', 1))
```
以下は戻される出力の例です。

```
--------------------------------------------------------------...--
SQL0551N "AYYANG" does not have the privilege to perform operation
   "UPDATE" on object "SYSCAT.TABLES"
```

```
例 2: SQLSTATE 42501 に関連した英語のエラー・メッセージを検索します。
VALUES (SYSPROC.SQLERRM ('42501', '', '', 'en_US', 1))
```
以下は戻される出力の例です。

```
1
```
---------------------------------------------------------------...-- SQLSTATE 42501: The authorization ID does not have the privilege to

perform the specified operation on the identified object.

例 *3:* SQL1001N の英語の長いエラー・メッセージを検索します。 VALUES (SYSPROC.SQLERRM ('SQL1001', '', '', 'en\_US', 0))

以下は戻される出力の例です。

1

------------------------------------------------------------...-- SQL1001N "<name>" is not a valid database name.

Explanation:

The syntax of the database name specified in the command is not valid. The database name must contain 1 to 8 characters and all
the characters must be from the database manager base character set.

The command cannot be processed.

```
User Response:
```
Resubmit the command with the correct database name.

sqlcode : -1001

sqlstate : 2E000

## **SQLERRM** スカラー関数

この SQLERRM スカラー関数は SQLCODE を唯一の入力データとして取り、指定 の SQLCODE に対するタイプ VARCHAR(32672) の簡略メッセージを英語で戻しま す。

## 構文

-- SQLERRM ( *sqlcode* ) -

スキーマは SYSPROC です。

## スカラー関数パラメーター

*sqlcode*

SQLCODE を表す、タイプ INTEGER の入力引数。

## 許可

SQLERRM スカラー関数に対する EXECUTE 特権

## 例

SQLCODE SQL0551N の簡略メッセージを検索します。 VALUES (SYSPROC.SQLERRM (551))

以下は戻される出力の例です。

```
1
```
--------------------------------------------------------------...-- SQL0551N "" does not have the privilege to perform operation "" on object "".

## **SYSINSTALLOBJECTS**

SYSINSTALLOBJECTS プロシージャーは、特定のツールで必要なデータベース・オ ブジェクトを作成またはドロップします。

## 構文

-- SYSINSTALLOBJECTS ( *tool-name* , *action* , *tablespace-name* , -

 $\blacktriangleright$ 

```
-
schema-name ) -
```
スキーマは SYSPROC です。

## プロシージャー・パラメーター

#### *tool-name*

以下のいずれかの値を使用して、ロードされるツールの名前を指定する、タイプ VARCHAR(128) の入力引数。

◂

- 'AM' (アクティビティー・モニター・オブジェクトを作成する場合)
- 'DB2AC' (自立走行式コンピューティングの場合 (ヘルス・モニター))
- 'STMG DBSIZE INFO' (ストレージ管理の場合)
- 'OPT\_PROFILES' (最適化プロファイル表を作成する場合)
- 'POLICY' (ポリシーの場合 (表およびトリガー))
- 'EXPLAIN' (Explain 表を作成する場合)

#### *action*

- 実行予定のアクションを指定する、タイプ CHAR(1) 入力引数。有効な値は次の とおりです。
- **'C'** オブジェクトを作成します。
- **'D'** オブジェクトをドロップします。
- **'V'** オブジェクトを検証します。

#### *tablespace-name*

オブジェクトを作成するときの表スペースの名前を指定する、タイプ VARCHAR(128) の入力引数。値を指定しないか、または値が空またはブラン ク・ストリングである場合に、ツール名が AM であると、デフォルトのユーザ ー・スペースが使用されます。それ以外の場合、SYSTOOLSPACE 表スペース が使用されます。 SYSTOOLSPACE がまだ存在しない場合は、作成されます。

*schema-name*

将来の使用のために予約済み。このパラメーターに渡される名前に関係なく、常 に SYSTOOLS スキーマが使用されます。

## 例

CALL SYSPROC.SYSINSTALLOBJECTS('AM', 'C', CAST (NULL AS VARCHAR(128)), CAST (NULL AS VARCHAR(128)))

# 第 **4** 章 使用すべきでない **SQL** 管理ルーチンおよびその置換ル ーチンまたはビュー

DB2 バージョン 9.5 の拡張サポートを既存の管理ルーチンに提供するために、一部 の DB2 UDB for Linux, UNIX, and Windows バージョン 9.1 ルーチンは、新し く、より包括的なルーチンまたはビューに置き換えられました。

DB2 UDB for Linux, UNIX, and Windows バージョン 9 の表関数を使用するアプ リケーションは、新しい関数または管理ビューを使用するために変更する必要があ ります。 新しい表関数は、元の関数と同じベース名を持ち、それが追加された製品 のバージョンの '\_Vxx' (\_V95 など) という接尾部が付けられます。 たいていの場 合、新しい表関数および管理ビューは追加の情報を戻します。管理ビューは必ず最 新のバージョンの表関数を基にするので、アプリケーションの移植性は向上しま す。列はリリースごとに変わる可能性があるので (つまり追加されたり削除された りするものがあるので)、管理ビューから特定の列を選択するか、または SELECT \* ステートメントがアプリケーションにより使用される場合は結果セットを記述する ことをお勧めします。

表 *207. DB2 UDB for Linux, UNIX, and Windows* バージョン *9.5* の使用すべきでない *SQL* 管理ルーチンおよびその置換ルーチンまたはビュー

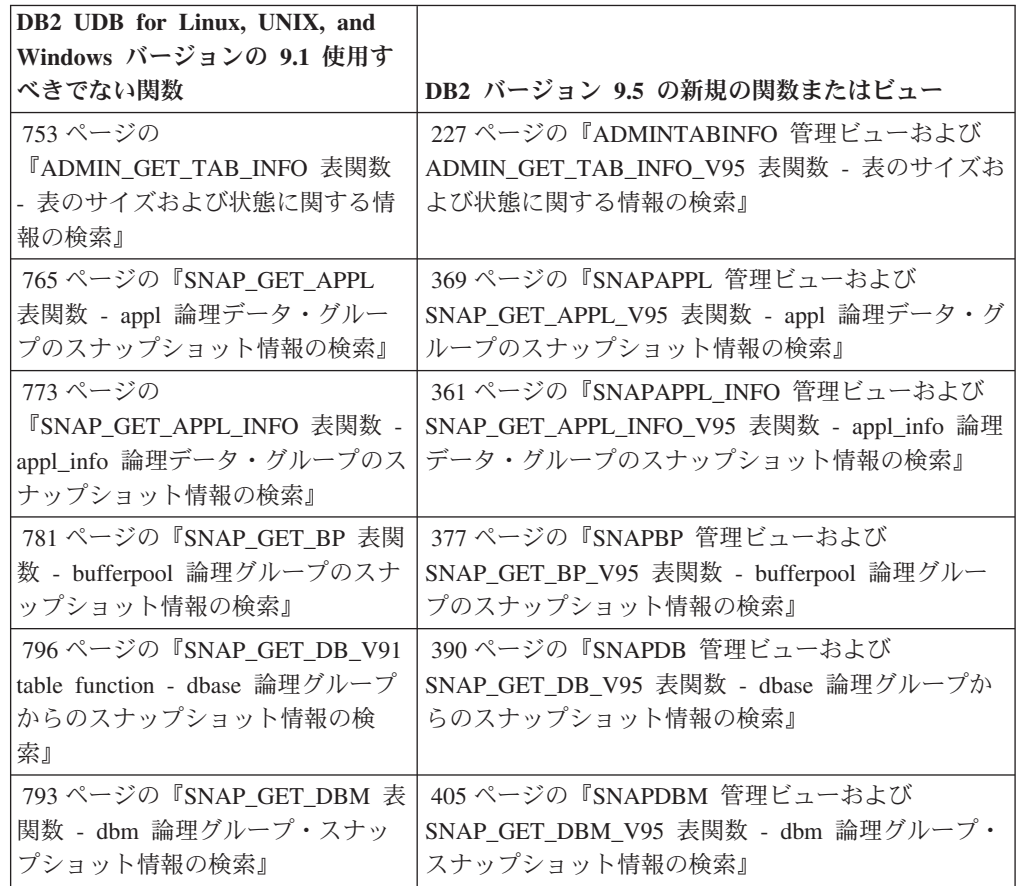

表 *207. DB2 UDB for Linux, UNIX, and Windows* バージョン *9.5* の使用すべきでない *SQL* 管理ルーチンおよびその置換ルーチンまたはビュー *(*続き*)*

| DB2 UDB for Linux, UNIX, and |                                        |
|------------------------------|----------------------------------------|
| Windows バージョンの 9.1 使用す       |                                        |
| │べきでない関数                     | DB2 バージョン 9.5 の新規の関数またはビュー             |
| 807 ページの                     | 415 ページの『SNAPDYN_SQL 管理ビューおよび          |
| 『SNAP_GET_DYN_SQL_V91 表関     | SNAP_GET_DYN_SQL_V95 表関数 - dynsql 論理グル |
| 数 – dynsql 論理グループのスナッ        | ープのスナップショット情報の検索』                      |
| プショット情報の検索』                  |                                        |

前のリリース、DB2 UDB for Linux, UNIX, and Windows バージョン 9 でも、DB2 UDB for Linux, UNIX, and Windows バージョン 8 関数と取り替えられた新規関数 がありました。

表 *208. DB2 UDB for Linux, UNIX, and Windows* バージョン *9.1* の使用すべきでない *SQL* 管理ルーチンおよびその置換ルーチンまたはビュー

| DB2 UDB for Linux, UNIX, and<br>Windows バージョンの 8 使用すべ |                                                                                                    |
|-------------------------------------------------------|----------------------------------------------------------------------------------------------------|
| きでない関数                                                | DB2 バージョン 9 の新規の関数またはビュー                                                                                              |
| 763 ページの『GET_DB_CONFIG』                               | 243 ページの『DBCFG 管理ビュー - データベース構<br>成パラメーター情報の検索』                                                                       |
| 764 ページの<br><b>FGET DBM CONFIGJ</b>                   | 245 ページの『DBMCFG 管理ビュー - データベー<br>ス・マネージャー構成パラメーター情報の検索』                                                               |
| 785 ページの<br><b><i>ISNAP GET CONTAINERJ</i></b>        | 386 ページの『SNAPCONTAINER 管理ビューおよび<br>SNAP_GET_CONTAINER_V91 表関数 -<br>tablespace_container 論理データ・グループ・スナップ<br>ショット情報の検索』 |
| 786 ページの『SNAP_GET_DB』                                 | 796 ページの『SNAP_GET_DB_V91 table function -<br>dbase 論理グループからのスナップショット情報の検<br>索』                                        |
| SNAP_GET_DETAILLOG (1)                                | 412 ページの『SNAPDETAILLOG 管理ビューおよび<br>SNAP_GET_DETAILLOG_V91 表関数 - detail_log 論<br>理データ・グループからのスナップショット情報の検<br>索』        |
| 811 ページの<br><b><i>ISNAP_GET_DYN_SQLJ</i></b>          | 807 ページの『SNAP_GET_DYN_SQL_V91 表関数 -<br>dynsql 論理グループのスナップショット情報の検索』                                                   |
| 813 ページの<br><b>『SNAP_GET_STO_PATHS』</b>               | 448 ページの『SNAPSTORAGE PATHS 管理ビューお<br>よび SNAP_GET_STORAGE_PATHS 表関数 - 自動ス<br>トレージ・パスの情報の検索』                            |
| 814 ページの『SNAP_GET_TAB』                                | 457 ページの『SNAPTAB 管理ビューおよび<br>SNAP_GET_TAB_V91 表関数 - table 論理データ・グ<br>ループのスナップショット情報の検索』                               |
| 815 ページの『SNAP_GET_TBSP』                               | 465 ページの『SNAPTBSP 管理ビューおよび<br>SNAP_GET_TBSP_V91 表関数 - tablespace 論理デー<br>タ・グループのスナップショット情報の検索』                        |

表 *208. DB2 UDB for Linux, UNIX, and Windows* バージョン *9.1* の使用すべきでない *SQL* 管理ルーチンおよびその置換ルーチンまたはビュー *(*続き*)*

| DB2 UDB for Linux, UNIX, and   |                                           |  |
|--------------------------------|-------------------------------------------|--|
| Windows バージョンの 8 使用すべ          |                                           |  |
| きでない関数                         | DB2 バージョン 9 の新規の関数またはビュー                  |  |
| 818 ページの                       | 471 ページの『SNAPTBSP_PART 管理ビューおよび           |  |
| <b>『SNAP_GET_TBSP_PART』</b>    | SNAP GET TBSP PART V91 表関数 -              |  |
|                                | tablespace_nodeinfo 論理データ・グループのスナップ       |  |
|                                | ショット情報の検索』                                |  |
| 821 ページの                       | 354 ページの『SNAPAGENT 管理ビューおよび               |  |
| <b>『SNAPSHOT_AGENT』</b>        | SNAP_GET_AGENT 表関数 - agent 論理データ・グル       |  |
|                                | ープのアプリケーション・スナップショット情報の検                  |  |
|                                | 索』                                        |  |
| 822 ページの『SNAPSHOT_APPL』        | 765 ページの『SNAP_GET_APPL 表関数 - appl 論理      |  |
|                                | データ・グループのスナップショット情報の検索』                   |  |
| 827 ページの                       |                                           |  |
|                                | 773 ページの『SNAP_GET_APPL_INFO 表関数 -         |  |
| <b>ISNAPSHOT APPL INFOJ</b>    | appl info 論理データ・グループのスナップショット情<br>報の検索』   |  |
| 829 ページの『SNAPSHOT_BP』          | 781 ページの『SNAP_GET_BP 表関数 - bufferpool 論   |  |
|                                | 理グループのスナップショット情報の検索』                      |  |
| 832 ページの                       | 386 ページの『SNAPCONTAINER 管理ビューおよび           |  |
| <b>『SNAPSHOT_CONTAINER』</b>    | SNAP_GET_CONTAINER_V91 表関数 -              |  |
|                                | tablespace_container 論理データ・グループ・スナップ      |  |
|                                | ショット情報の検索』                                |  |
| 833 ページの                       | 796 ページの『SNAP_GET_DB_V91 table function - |  |
| <b>『SNAPSHOT_DATABASE』</b>     | dbase 論理グループからのスナップショット情報の検               |  |
|                                | 索』                                        |  |
| 839 ページの『SNAPSHOT_DBM』         | 793 ページの『SNAP_GET_DBM 表関数 - dbm 論理        |  |
|                                | グループ・スナップショット情報の検索』                       |  |
|                                |                                           |  |
| 841 ページの                       | 807 ページの『SNAP_GET_DYN_SQL_V91 表関数 -       |  |
| <b>FSNAPSHOT_DYN_SQLJ</b>      | dynsql 論理グループのスナップショット情報の検索』              |  |
| 842 ページの『SNAPSHOT_FCM』         | 420 ページの『SNAPFCM 管理ビューおよび                 |  |
|                                | SNAP GET FCM 表関数 - fcm 論理データ・グルー          |  |
|                                | プ・スナップショット情報の検索』                          |  |
| 844 ページの                       | 422 ページの『SNAPFCM_PART 管理ビューおよび            |  |
| <b>『SNAPSHOT_FCMNODE』</b>      | SNAP GET FCM PART 表関数 - fcm_node 論理デー     |  |
|                                | タ・グループ・スナップショット情報の検索』                     |  |
| 845 ページの                       | 489 ページの『SNAP_WRITE_FILE プロシージャー』         |  |
| <b><i>ISNAPSHOT_FILEW』</i></b> |                                           |  |
| 845 ページの                       | 429 ページの『SNAPLOCK 管理ビューおよび                |  |
| <b>『SNAPSHOT_LOCK』</b>         | SNAP_GET_LOCK 表関数 - lock 論理データ・グルー        |  |
|                                | プ・スナップショット情報の検索』                          |  |
| 847 ページの                       | 435 ページの『SNAPLOCKWAIT 管理ビューおよび            |  |
| <b>『SNAPSHOT_LOCKWAIT』</b>     | SNAP_GET_LOCKWAIT 表関数 - lockwait 論理デー     |  |
|                                | タ・グループ・スナップショット情報の検索』                     |  |
| 848 ページの                       | 476 ページの『SNAPTBSP_QUIESCER 管理ビューお         |  |
| <b>『SNAPSHOT_QUIESCERS』</b>    | よび SNAP_GET_TBSP_QUIESCER 表関数 - quiescer  |  |
|                                | 表スペース・スナップショット情報の検索』                      |  |
|                                |                                           |  |

表 *208. DB2 UDB for Linux, UNIX, and Windows* バージョン *9.1* の使用すべきでない *SQL* 管理ルーチンおよびその置換ルーチンまたはビュー *(*続き*)*

| DB2 UDB for Linux, UNIX, and |                                                                     |
|------------------------------|---------------------------------------------------------------------|
| Windows バージョンの 8 使用すべ        |                                                                     |
| きでない関数                       | DB2 バージョン 9 の新規の関数またはビュー                                            |
| 849 ページの                     | 479 ページの『SNAPTBSP RANGE 管理ビューおよび                                    |
| <b>『SNAPSHOT_RANGES』</b>     | SNAP_GET_TBSP_RANGE 表関数 - 範囲スナップシ                                   |
|                              | ョット情報の検索』                                                           |
| 850 ページの                     | 442 ページの『SNAPSTMT 管理ビューおよび                                          |
| <b>『SNAPSHOT_STATEMENT』</b>  | SNAP_GET_STMT 表関数 - ステートメント・スナッ                                     |
|                              | プショット情報の検索』                                                         |
| 852 ページの                     | 451 ページの『SNAPSUBSECTION 管理ビューおよび                                    |
| <b>『SNAPSHOT_SUBSECT』</b>    | SNAP_GET_SUBSECTION 表関数 - subsection 論理モ<br>ニター・グループ・スナップショット情報の検索』 |
| 854 ページの                     | 454 ページの『SNAPSWITCHES 管理ビューおよび                                      |
| <b>『SNAPSHOT_SWITCHES』</b>   | SNAP_GET_SWITCHES 表関数 - データベース・スナ                                   |
|                              | ップショットのスイッチ状態情報の検索』                                                 |
| 855 ページの                     | 457 ページの『SNAPTAB 管理ビューおよび                                           |
| <b>『SNAPSHOT_TABLE』</b>      | SNAP_GET_TAB_V91 表関数 - table 論理データ・グ                                |
|                              | ループのスナップショット情報の検索』                                                  |
| 856 ページの                     | 460 ページの『SNAPTAB REORG 管理ビューおよび                                     |
| <b>『SNAPSHOT_TBREORG』</b>    | SNAP_GET_TAB_REORG 表関数 - 表再編成スナップ                                   |
|                              | ショット情報の検索』                                                          |
| 858 ページの『SNAPSHOT_TBS』       | 465 ページの『SNAPTBSP 管理ビューおよび                                          |
|                              | SNAP_GET_TBSP_V91 表関数 - tablespace 論理デー                             |
|                              | タ・グループのスナップショット情報の検索』                                               |
| 860 ページの                     | 471 ページの『SNAPTBSP_PART 管理ビューおよび                                     |
| <b>『SNAPSHOT_TBS_CFG』</b>    | SNAP_GET_TBSP_PART_V91 表関数 -                                        |
|                              | tablespace_nodeinfo 論理データ・グループのスナップ                                 |
|                              | ショット情報の検索』                                                          |
| SNAPSHOT_UTIL (1)            | 483 ページの『SNAPUTIL 管理ビューおよび                                          |
|                              | SNAP GET_UTIL 表関数 - utility_info 論理データ・<br>グループ・スナップショット情報の検索』      |
|                              |                                                                     |
| SNAPSHOT_UTIL_PROG (1)       | 486 ページの『SNAPUTIL PROGRESS 管理ビューお                                   |
|                              | よび SNAP_GET_UTIL_PROGRESS 表関数 - progress<br>論理データ・グループ・スナップショット情報の検 |
|                              | 索』                                                                  |
| 862 ページの                     |                                                                     |
| <b>ISQLCACHE_SNAPSHOT』</b>   | 807 ページの『SNAP_GET_DYN_SQL_V91 表関数 -<br>dynsql 論理グループのスナップショット情報の検索』 |
|                              | SQLCACHE_SNAPSHOT 表関数により戻される情報                                      |
|                              | は、この新しいビューおよび表関数に組み込まれるよ                                            |
|                              | うになりました。                                                            |
| SYSFUN.GROUPS (1)            | このプロシージャーは使用すべきではありません。                                             |
| SYSFUN.GROUPS_FOR_USER (1)   | 323 ページの『AUTH_LIST_GROUPS_FOR_AUTHID                                |
|                              | 表関数 - 指定の許可 ID のグループ・メンバーシッ                                         |
|                              | プ・リストの検索』                                                           |
| SYSFUN.USER_GROUPS (1)       | このプロシージャーは使用すべきではありません。                                             |
| SYSFUN.USERS (1)             | このプロシージャーは使用すべきではありません。                                             |

<span id="page-762-0"></span>表 *208. DB2 UDB for Linux, UNIX, and Windows* バージョン *9.1* の使用すべきでない *SQL* 管理ルーチンおよびその置換ルーチンまたはビュー *(*続き*)*

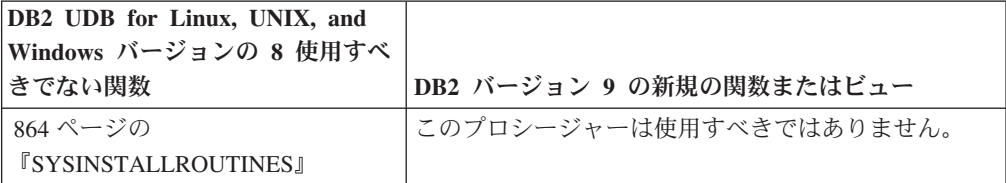

注**:** (1) これらの関数は DB2 UDB for Linux, UNIX, and Windows バージョン 8 にはありましたが、資料では削除されました。

# **ADMIN\_GET\_TAB\_INFO** 表関数 **-** 表のサイズおよび状態に関する情報の検 索

注**:** この表関数は使用すべきではなく、 227 ページの『[ADMINTABINFO](#page-236-0) 管理ビュ ーおよび ADMIN GET TAB INFO V95 表関数 - [表のサイズおよび状態に関する情](#page-236-0) [報の検索』](#page-236-0) に置き換えられました。

ADMIN\_GET\_TAB\_INFO 表関数は、現在カタログ・ビューで使用できない表のサイ ズおよび状態に関する情報を検索するメソッドを提供します。

戻される可能性のある情報の完全なリストは、[ADMIN\\_GET\\_TAB\\_INFO](#page-764-0) 表関数のメ [タデータ表](#page-764-0)を参照してください。

## 構文

-- ADMIN\_GET\_TAB\_INFO ( *tabschema* , *tabname* ) -◂

スキーマは SYSPROC です。

### 表関数パラメーター

#### *tabschema*

```
スキーマ名を指定する、タイプ VARCHAR(128) の入力引数。
```
#### *tabname*

表、マテリアライズ照会表、または階層表それぞれの名前を指定する、タイプ VARCHAR(128) の入力引数。

## 許可

ADMIN\_GET\_TAB\_INFO 表関数に対する EXECUTE 特権。

## 例

例 *1:* 表 DBUSER1.EMPLOYEE のサイズおよび状態に関する情報を検索します。 SELECT \* FROM TABLE (SYSPROC.ADMIN\_GET\_TAB\_INFO('DBUSER1', 'EMPLOYEE')) AS T

例 *2:* 非パーティション表 (DBUSER1.EMPLOYEE) が存在し、関連オブジェクト (たとえば索引や LOB など) がすべて 1 つの表スペースに保管されていると仮定し ます。 表が表スペース内のどのくらいの物理スペースを使用しているかを計算しま す。

SELECT (data object p size + index object p size + long object p size +  $\lceil \text{object\_p\_size + xm\_object\_p\_size} \rceil$  as total\_p\_size FROM TABLE( SYSPROC.ADMIN GET TAB INFO( 'DBUSER1', 'EMPLOYEE' )) AS T

表が別の表スペースに移動されるときにどのくらいのスペースが必要になるかを計 算します。ここでは、新規の表スペースには元の表スペースと同じページ・サイズ およびエクステント・サイズがあるとします。

SELECT (data object 1 size + index object 1 size + long object 1 size +  $\overline{lob\_object\_l\_size}$  + xml\_object\_l\_size) as total\_l\_size FROM TABLE( SYSPROC.ADMIN GET TAB\_INFO( 'DBUSER1', 'EMPLOYEE' )) AS T

## 使用上の注意

- v *tabschema* と *tabname* の両方が指定される場合、その特定の表の情報のみが戻さ れます。
- v *tabschema* が指定され、*tabname* が空 (″) または NULL の場合、指定したスキー マのすべての表に関する情報が戻されます。
- v *tabschema* が空 (″) または NULL で、*tabname* が指定される場合、エラーは戻さ れます。 特定の表の情報を取り出すには、その表がスキーマと表名の両方によっ て識別されることが必要です。
- v *tabschema* と *tabname* の両方が空 (″) または NULL の場合、すべての表の情報 が戻されます。
- v *tabschema* または *tabname* が存在しないか、あるいは *tabname* が表名 (タイプ T)、マテリアライズ照会表名 (タイプ S)、または階層表名 (タイプ H) と一致し ない場合、空の結果セットが戻されます。
- ADMIN GET TAB INFO 表関数が指定の表のデータを検索するとき、この表関数 は SYSTABLES の対応する行に対する共用ロックを獲得します。これは、戻され るデータの整合性を確保するための動作です (たとえば、情報の検索中に、検索 されている表がドロップされないようにするなど)。ロックが保持されるのは、表 関数の呼び出し期間中ではなく、表のサイズおよび状態に関する情報を検索する 間だけです。
- SMS 表スペースの表の物理サイズが報告されますが、このサイズは論理サイズと 同じです。
- v 表で INPLACE の REORG がアクティブになっていると、データ・オブジェクト の物理サイズ (DATA\_OBJECT\_P\_SIZE) は計算されません。論理サイズだけが戻 されます。 INPLACE の REORG が表でアクティブになっているかどうかは、 INPLACE\_REORG\_STATUS 出力の列を見ると分かります。
- v DB2 UDB バージョン 8 より前に作成された LOB オブジェクトの論理サイズが 報告されますが、オブジェクトの再編成が行われていないと、この論理サイズは 物理サイズよりも大きくなっている場合があります。

# <span id="page-764-0"></span>**ADMIN\_GET\_TAB\_INFO** 表関数のメタデータ

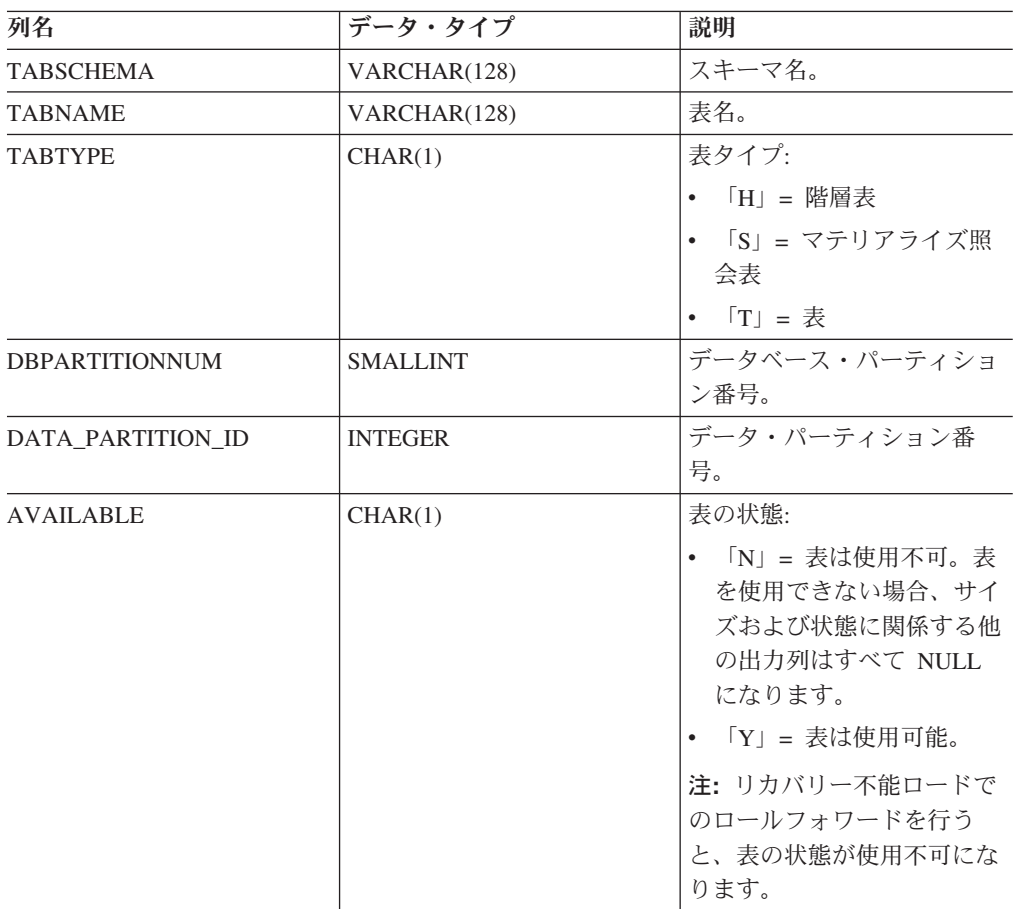

表 *209. ADMIN\_GET\_TAB\_INFO* 表関数のメタデータ

| 列名                 | データ・タイプ       | 説明                             |
|--------------------|---------------|--------------------------------|
| DATA OBJECT L SIZE | <b>BIGINT</b> | データ・オブジェクトの論理                  |
|                    |               | サイズ。表に対して論理的に                  |
|                    |               | 割り振られるディスク・スペ                  |
|                    |               | ースの量 (KB 単位で報告)。               |
|                    |               | 論理サイズとは、表が認識す                  |
|                    |               | るスペースの量のことです。                  |
|                    |               | このサイズは表に対して物理                  |
|                    |               | 的に割り振られるスペースの                  |
|                    |               | 量より小さくなることもあり                  |
|                    |               | ます (たとえば論理表の切り                 |
|                    |               | 捨ての場合)。多次元クラスタ                 |
|                    |               | リング (MDC) 表の場合、こ               |
|                    |               | のサイズにはブロック・マッ                  |
|                    |               | プ・オブジェクトの論理サイ                  |
|                    |               | ズが含まれます。戻されるサ                  |
|                    |               | イズは、表に対して論理的に                  |
|                    |               | 割り振られるすべてのエクス                  |
|                    |               | テントを考慮に入れ、DMS<br>表スペースで作成されるオブ |
|                    |               | ジェクトの場合は Extent Map            |
|                    |               | Page (EMP) エクステントの             |
|                    |               | 見積もりを考慮に入れます。                  |
|                    |               | このサイズは、基本表のみの                  |
|                    |               | 論理サイズを表します。 LOB                |
|                    |               | データ、長形式データ、索                   |
|                    |               | 引、および XML オブジェク                |
|                    |               | トが消費するスペースは別の                  |
|                    |               | 列で報告されます。                      |
| DATA OBJECT P SIZE | <b>BIGINT</b> | データ・オブジェクトの物理                  |
|                    |               | サイズ。表に対して物理的に                  |
|                    |               | 割り振られるディスク・スペ                  |
|                    |               | ースの量 (KB 単位で報告)。               |
|                    |               | MDC 表の場合、このサイズ                 |
|                    |               | にはブロック・マップ・オブ                  |
|                    |               | ジェクトのサイズが含まれま                  |
|                    |               | す。戻されるサイズは、表に                  |
|                    |               | 割り振られるすべてのエクス                  |
|                    |               | テントを考慮に入れ、DMS                  |
|                    |               | 表スペースで作成されるオブ                  |
|                    |               | ジェクトの EMP エクステン                |
|                    |               | トが含まれます。このサイズ                  |
|                    |               | は、基本表のみの物理サイズ                  |
|                    |               | を表します。 LOB データ、                |
|                    |               | 長形式データ、索引、および                  |
|                    |               | XML オブジェクトが消費す                 |
|                    |               | るスペースは別の列で報告さ                  |
|                    |               | れます。                           |

表 *209. ADMIN\_GET\_TAB\_INFO* 表関数のメタデータ *(*続き*)*

| 列名                         | データ・タイプ       | 説明                                                                                                    |
|----------------------------|---------------|----------------------------------------------------------------------------------------------------|
| <b>INDEX OBJECT L SIZE</b> | <b>BIGINT</b> | 索引オブジェクトの論理サイ<br>ズ。表で定義される索引に対<br>して論理的に割り振られるデ<br>ィスク・スペースの量 (KB<br>単位で報告)。論理サイズと<br>は、表が認識するスペースの<br>量のことです。このサイズは<br>表の索引データを保持するた<br>めに物理的に割り振られるス<br>ペースの量より小さくなるこ<br>ともあります (たとえば論理<br>表の切り捨ての場合)。戻され<br>るサイズは、索引に対して論<br>理的に割り振られるすべての<br>エクステントを考慮に入れ、<br>DMS 表スペースで作成され<br>る索引の場合は EMP エクス<br>テントの見積もりを考慮に入<br>れます。この値は非パーティ<br>ション表の場合にのみ報告さ |
| <b>INDEX OBJECT P SIZE</b> | <b>BIGINT</b> | れます。パーティション表の<br>場合、この値は 0 になりま<br>す。<br>索引オブジェクトの物理サイ<br>ズ。表で定義される索引に対<br>して物理的に割り振られるデ<br>ィスク・スペースの量 (KB<br>単位で報告)。戻されるサイズ<br>は、索引に割り振られるすべ<br>てのエクステントを考慮に入<br>れ、DMS 表スペースで作成<br>される索引の EMP エクステ<br>ントが含まれます。この値は<br>非パーティション表の場合に<br>のみ報告されます。 パーティ<br>ション表の場合、この値は 0<br>になります。                                                                    |

表 *209. ADMIN\_GET\_TAB\_INFO* 表関数のメタデータ *(*続き*)*

| 列名                 | データ・タイプ       | 説明                                                                                                    |
|--------------------|---------------|----------------------------------------------------------------------------------------------------|
| LONG OBJECT L SIZE | <b>BIGINT</b> | 長形式オブジェクトの論理サ<br>イズ。表の長形式フィール<br>ド・データに対して論理的に<br>割り振られるディスク・スペ<br>ースの量 (KB 単位で報告)。<br>論理サイズとは、表が認識す<br>るスペースの量のことです。<br>このサイズは表の長形式フィ<br>ールド・データを保持するた<br>めに物理的に割り振られるス<br>ペースの量より小さくなるこ<br>ともあります (たとえば論理<br>表の切り捨ての場合)。戻され<br>るサイズは、長形式フィール<br>ド・データに対して論理的に<br>割り振られるすべてのエクス<br>テントを考慮に入れ、DMS<br>表スペースで作成される長形<br>式フィールド・データの場合<br>は EMP エクステントの見積<br>もりを考慮に入れます。 |
| LONG_OBJECT_P_SIZE | <b>BIGINT</b> | 長形式オブジェクトの物理サ<br>イズ。表の長形式フィール<br>ド・データに対して物理的に<br>割り振られるディスク・スペ<br>ースの量 (KB 単位で報告)。<br>戻されるサイズは、長形式フ<br>ィールド・データに割り振ら<br>れるすべてのエクステントを<br>考慮に入れ、DMS 表スペー<br>スで作成される長形式フィー<br>ルド・データの EMP エクス<br>テントが含まれます。                                                                                                    |

表 *209. ADMIN\_GET\_TAB\_INFO* 表関数のメタデータ *(*続き*)*

| 列名                | データ・タイプ       | 説明                                                                                                    |
|-------------------|---------------|----------------------------------------------------------------------------------------------------|
| LOB OBJECT L SIZE | <b>BIGINT</b> | LOB オブジェクトの論理サイ<br>ズ。表の LOB データに対し<br>て論理的に割り振られるディ<br>スク・スペースの量 (KB 単<br>位で報告)。論理サイズとは、<br>表が認識するスペースの量の<br>ことです。このサイズは表の<br>LOB データを保持するために<br>物理的に割り振られるスペー<br>スの量より小さくなることも<br>あります (たとえば論理表の<br>切り捨ての場合)。サイズには<br>LOB 割り振りオブジェクトに<br>対して論理的に割り振られる<br>スペースが含まれます。戻さ<br>れるサイズは、LOB データに<br>対して論理的に割り振られる<br>すべてのエクステントを考慮<br>に入れ、DMS 表スペースで |
| LOB_OBJECT_P_SIZE | <b>BIGINT</b> | 作成される LOB データの場<br>合は EMP エクステントの見<br>積もりを考慮に入れます。<br>LOB オブジェクトの物理サイ<br>ズ。表の LOB データに対し<br>て物理的に割り振られるディ<br>スク・スペースの量 (KB 単<br>位で報告)。サイズには LOB<br>割り振りオブジェクトに対し<br>て割り振られるスペースが含<br>まれます。戻されるサイズ<br>は、LOB データに割り振られ<br>るすべてのエクステントを考<br>慮に入れ、DMS 表スペース<br>で作成される LOB データの<br>EMP エクステントが含まれま<br>す。                                             |

表 *209. ADMIN\_GET\_TAB\_INFO* 表関数のメタデータ *(*続き*)*

| 列名                   | データ・タイプ         | 説明                                                                                                    |
|----------------------|-----------------|----------------------------------------------------------------------------------------------------|
| XML OBJECT_L_SIZE    | <b>BIGINT</b>   | XML オブジェクトの論理サ<br>イズ。表の XML データに対<br>して論理的に割り振られるデ<br>ィスク・スペースの量 (KB<br>単位で報告)。論理サイズと<br>は、表が認識するスペースの<br>量のことです。このサイズは<br>表の XML データを保持する<br>ために物理的に割り振られる<br>スペースの量より小さくなる<br>こともあります (たとえば論<br>理表の切り捨ての場合)。戻さ<br>れるサイズは、XML データ<br>に対して論理的に割り振られ<br>るすべてのエクステントを考<br>慮に入れ、DMS 表スペース<br>で作成される XML データの<br>場合は EMP エクステントの<br>見積もりを考慮に入れます。 |
| XML OBJECT P SIZE    | <b>BIGINT</b>   | XML オブジェクトの物理サ<br>イズ。表の XML データに対<br>して物理的に割り振られるデ<br>ィスク・スペースの量 (KB<br>単位で報告)。戻されるサイズ<br>は、XML データに割り振ら<br>れるすべてのエクステントを<br>考慮に入れ、DMS 表スペー<br>スで作成される XML データ<br>の EMP エクステントが含ま<br>れます。                                                                                                    |
| <b>INDEX_TYPE</b>    | <b>SMALLINT</b> | 現在表で使用されている索引<br>のタイプを示します。これ<br>は、以下のものを戻します。<br>• タイプ 1 索引が使用され<br>ている場合は 1。<br>• タイプ 2 索引が使用され<br>ている場合は 2。                                                                                                    |
| <b>REORG_PENDING</b> | CHAR(1)         | 「Y」は、REORG 推奨の変<br>更がすでに表に適用されてお<br>り、クラシック (オフライン)<br>REORG が必要であることを<br>示しています。それ以外の場<br>合は「N」が戻されます。                                                                                                    |

表 *209. ADMIN\_GET\_TAB\_INFO* 表関数のメタデータ *(*続き*)*

| 列名                          | データ・タイプ     | 説明                                                                                                    |
|-----------------------------|-------------|----------------------------------------------------------------------------------------------------|
| <b>INPLACE REORG STATUS</b> | VARCHAR(10) | 表のインプレース表再編成の<br>現在の状況。状況値は以下の<br>いずれかになります。                                                                                                    |
|                             |             | • ABORTED (PAUSED 状態<br>にあるが、RESUME は不<br>可。STOP は必須)                                                                                                    |
|                             |             | • EXECUTING                                                                                                    |
|                             |             | • NULL (表に対して<br>INPLACE の REORG が実<br>行されていない場合)                                                                                                    |
|                             |             | • PAUSED                                                                                                    |
| <b>LOAD_STATUS</b>          | VARCHAR(12) | 表に対するロード操作の現在<br>の状況。状況値は以下のいず<br>れかになります。                                                                                                    |
|                             |             | • IN_PROGRESS                                                                                                    |
|                             |             | • NULL (表でロードが進行<br>しておらず、表がロード・<br>ペンディング状態になって<br>いない場合)                                                                                                    |
|                             |             | • PENDING                                                                                                    |
| READ ACCESS ONLY            | CHAR(1)     | 表が「読み取りアクセス専<br>用」の状態になっていれば<br>「Y」、そうでなければ「N」<br>になります。「N」の値を、<br>表が完全にアクセス可能であ<br>るという意味に解釈するべき<br>ではありません。ロードが進<br>行中またはペンディング状態<br>の場合、「Y」の値は表デー<br>夕が読み取りアクセス可能で<br>あることを意味し、「N」の<br>値は表がアクセス不能である<br>ことを意味します。同様に、<br>表の状況が SET INTEGRITY<br>ペンディングである場合<br>(SYSCAT.TABLES STATUS<br>列を参照)、「N」の値は表が<br>アクセス不能であることを意<br>味します。 |
| <b>NO LOAD RESTART</b>      | CHAR(1)     | 「Y」の値は、表が部分的に<br>ロードされている状態になっ<br>ていることを示します。この<br>場合、ロードを再始動するこ<br>とができません。この状態に<br>なっていなければ「N」の値<br>が戻されます。                                                                                                    |

表 *209. ADMIN\_GET\_TAB\_INFO* 表関数のメタデータ *(*続き*)*

| 列名                                       | データ・タイプ         | 説明                                                                                                    |
|------------------------------------------|-----------------|----------------------------------------------------------------------------------------------------|
| NUM REORG REC ALTERS                     | <b>SMALLINT</b> | 最後に再編成が行われてから<br>この表に対して実行された<br>REORG 推奨の変更操作 (た<br>とえば直後に再編成を必要と<br>する変更操作)の回数。                                                                                                    |
| <b>INDEXES REQUIRE</b><br><b>REBUILD</b> | CHAR(1)         | 表で定義される索引のいずれ<br>かが再ビルドを必要とする場<br>合は「Y」、必要としない場<br>合は「N」。表で索引が定義<br>されていない場合にも「N」<br>が戻されます。再ビルドを必<br>要とする索引が存在しないか<br>らです。                                                                                                    |
| <b>LARGE_RIDS</b>                        | CHAR(1)         | 表がラージ行 ID (RID) を使<br>用しているかどうかを示しま<br>す (4 バイトのページ番号と<br>2 バイトのスロット番号)。<br>「Y」の値は表がラージ RID<br>を使用していることを示し、<br>「N」は使用していないこと<br>を示します。表がラージ RID<br>をサポートしている(つまり<br>表が LARGE 表スペースにあ<br>る) ものの、少なくとも表の<br>索引の 1 つがまだ再編成され<br>ていないかまたは再ビルドさ<br>れていない場合、「P」(保留)<br>の値が戻されます。これは表<br>が 4 バイトの RID を使用し<br>ているためです (これは表ま<br>たは索引を変換するためのア<br>クションを取る必要があるこ<br>とを意味します)。 |

表 *209. ADMIN\_GET\_TAB\_INFO* 表関数のメタデータ *(*続き*)*

<span id="page-772-0"></span>

| 列名              | データ・タイプ       | 説明                                                                                                    |
|-----------------|---------------|----------------------------------------------------------------------------------------------------|
| LARGE_SLOTS     | CHAR(1)       | 表がラージ・スロット (これ<br>は 1 ページにつき 255 を超<br>える行が可能です) を使用し<br>ているかどうかを示します。<br>「Y」の値は表がラージ・ス<br>ロットを使用していることを<br>示し、「N」は使用していな<br>いことを示します。表がラー<br>ジ・スロットをサポートして<br>いる (つまり表が LARGE 表<br>スペースにある) ものの、表<br>に対してまだオフラインの表<br>の再編成または表の切り捨て<br>操作が実行されていない場<br>合、「P」(保留)の値が戻さ<br>れます。これは、表が 1 ペー<br>ジにつき最大 255 行のラー<br>ジ・スロットを使用している<br>ためです。 |
| DICTIONARY_SIZE | <b>BIGINT</b> | ディクショナリーのサイズ<br>(バイト)。表に行コンプレッ<br>ション・ディクショナリーが<br>存在する場合に行の圧縮で使<br>用されます。                                                                                                    |

表 *209. ADMIN\_GET\_TAB\_INFO* 表関数のメタデータ *(*続き*)*

## **GET\_DB\_CONFIG**

注**:** このプロシージャーは使用すべきではなく、 243 ページの『DBCFG [管理ビュー](#page-252-0) - [データベース構成パラメーター情報の検索』に](#page-252-0)よって置き換えられました。

-- GET\_DB\_CONFIG ( ) - $\rightarrow$ 

スキーマは SYSPROC です。

GET\_DB\_CONFIG プロシージャーは、データベース構成情報を戻します。このプロ シージャーは引数を取りません。

このプロシージャーは、パラメーターごとに 1 つの列を備えた 2 つの行を示す単 一の結果セットを戻します。最初の列は、以下に示すように DBCONFIG\_TYPE と いう名前です。

<span id="page-773-0"></span>表 *210. GET\_DB\_CONFIG* プロシージャーによって戻される情報

|                      | データ・タイ         |                       |
|----------------------|----------------|-----------------------|
| 列名                   |                | 説明                    |
| <b>DBCONFIG TYPE</b> | <b>INTEGER</b> | この列の値が 0 の行には、ディスクに保管 |
|                      |                | されたデータベース構成パラメーターの値が  |
|                      |                | 入ります。この列の値が 1 の行には、メモ |
|                      |                | リーに保管されたデータベース構成パラメー  |
|                      |                | ターの現行値が入ります。          |

このプロシージャーは、結果セットを保管する DB\_CONFIG という名前のグローバ ル一時表を作成するために使用する、USER TEMPORARY 表スペースを必要としま す。

#### 例

コマンド行プロセッサー (CLP) を使用して、*logretain* および *userexit* データベー ス構成パラメーターの値を変更します。オリジナルの (ディスク上の) 値と、更新済 みの(メモリー内の)値を GET DB CONFIG プロシージャーを呼び出して検索し、 次いで結果のグローバル一時表 (DB\_CONFIG) を照会します。

CONNECT TO SAMPLE

CREATE BUFFERPOOL MY8KPOOL SIZE 250 PAGESIZE 8K

CREATE USER TEMPORARY TABLESPACE MYTSP2 PAGESIZE 8K MANAGED BY SYSTEM USING ( 'TSC2' ) BUFFERPOOL MY8KPOOL

UPDATE DB CFG USING LOGRETAIN RECOVERY USEREXIT ON

CALL SYSPROC.GET\_DB\_CONFIG()

SELECT DBCONFIG TYPE, LOGRETAIN, USEREXIT FROM SESSION.DB CONFIG

#### CONNECT RESET

以下はこの照会の出力例です。

DBCONFIG\_TYPE LOGRETAIN USEREXIT ------------- ----------- ----------- 0 1 1 100

2 record(s) selected.

## **GET\_DBM\_CONFIG**

注**:** この表関数は使用すべきではなく、 245 [ページの『](#page-254-0)DBMCFG 管理ビュー - デ [ータベース・マネージャー構成パラメーター情報の検索』](#page-254-0) に置き換えられました。

◂

-- GET\_DBM\_CONFIG ( ) -

スキーマは SYSFUN です。

<span id="page-774-0"></span>GET\_DBM\_CONFIG 関数は、データベース・マネージャー構成情報を戻します。こ の関数は引数を取りません。

この関数は、パラメーターごとに 1 つの列を備えた 2 つの行を示す表を戻しま す。最初の列は、以下に示すように DBMCONFIG TYPE という名前です。

表 *211. GET\_DBM\_CONFIG* 表関数によって戻される情報

|                | データ・タイ         |                           |
|----------------|----------------|---------------------------|
| 列名             |                | 説明                        |
| DBMCONFIG TYPE | <b>INTEGER</b> | この列の値が 0 の行には、ディスクに保管     |
|                |                | されたデータベース・マネージャー構成パラ      |
|                |                | メーターの値が入ります。この列の値が 1      |
|                |                | の行には、メモリーに保管されたデータベー      |
|                |                | 」<br>ス・マネージャー構成パラメーターの現行値 |
|                |                | が入ります。                    |

例

コマンド行プロセッサー (CLP) を使用し、*numdb* および *diaglevel* データベース・ マネージャー構成パラメーターの値を変更し、次いでオリジナルの (ディスク上の) 値と、更新された (メモリー内の) 値を検索します。

**UPDATE DBM CFG USING** NUMDB 32 DIAGLEVEL 4

**CONNECT TO** SAMPLE

**SELECT** DBMCONFIG\_TYPE, NUMDB, DIAGLEVEL **FROM TABLE(SYSFUN.GET\_DBM\_CONFIG()) AS** DBMCFG

#### **CONNECT RESET**

以下はこの照会の出力例です。

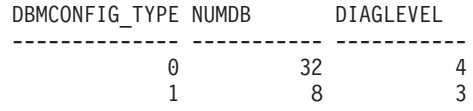

2 record(s) selected.

# **SNAP\_GET\_APPL** 表関数 **- appl** 論理データ・グループのスナップショッ ト情報の検索

注**:** この表関数は使用すべきではなく、 369 ページの『SNAPAPPL [管理ビューお](#page-378-0) よび SNAP\_GET\_APPL\_V95 表関数 - appl [論理データ・グループのスナップショッ](#page-378-0) [ト情報の検索』](#page-378-0) に置き換えられました。

SNAP GET APPL 表関数は、アプリケーション・スナップショットから、特に appl 論理データ・グループのアプリケーション情報を戻します。

SNAP\_GET\_APPL 表関数を SNAP\_GET\_AGENT、SNAP\_GET\_AGENT\_MEMORY\_POOL、SNAP\_GET\_APPL\_INFO、 SNAP\_GET\_STMT、および\_SNAP\_GET\_SUBSECTION 表関数とともに使用する

と、GET SNAPSHOT FOR ALL APPLICATIONS CLP コマンドに相当する情報が 提供されます。ただし、すべてのデータベース・パーティションからデータを取得 します。

戻される可能性のある情報の完全なリストは、 767 [ページの表](#page-776-0) 212を参照してくださ  $V_{\lambda}$ 

## 構文

**--**SNAP GET APPL—(*—dbname* ) *, dbpartitionnum* -◂

スキーマは SYSPROC です。

## 表関数パラメーター

*dbname*

現在接続されているデータベースと同じインスタンス内の有効なデータベース名 を指定する、タイプ VARCHAR(128) の入力引数。 ″Indirect″ または ″Home″ のディレクトリー項目タイプを持つデータベース名を指定します。このディレク トリー項目タイプは、LIST DATABASE DIRECTORY コマンドで確認できま す。現在接続されているデータベースからのスナップショットを取得するには、 空ストリングを指定します。現在接続されているデータベースと同じインスタン ス内のすべてのデータベースからのスナップショットを取得するには、NULL 値を指定します。

#### *dbpartitionnum*

有効なデータベース・パーティション番号を指定する、タイプ INTEGER のオ プション入力引数。現行のデータベース・パーティションには -1、すべてのデ ータベース・パーティションの集約には -2 を指定します。 *dbname* が NULL に設定されておらず、*dbpartitionnum* が NULL に設定されている場合、 *dbpartitionnum* には暗黙的に -1 が設定されます。この入力オプションが使用さ れない場合、つまり、*dbname* のみが指定されている場合、データはすべてのデ ータベース・パーティションから戻されます。

*dbname* および *dbpartitionnum* の両方が NULL に設定された場合、 SNAP\_WRITE\_FILE プロシージャーにより作成されるファイルからのデータの読み 取りを試行します。このファイルはいつでも作成される可能性があるため、データ は現行のものであるとは限らないことに注意してください。対応するスナップショ ット API 要求タイプを持つファイルが存在しない場合、SNAP\_GET\_APPL 表関数 は、現在接続中のデータベースおよびデータベース・パーティション番号のスナッ プショットを取得します。

### 許可

- SYSMON 権限
- SNAP GET APPL 表関数に対する EXECUTE 特権。

#### 例

すべてのアクティブ・データベースの各アプリケーションについて読み取りおよび 書き込みが行われた行の詳細を取得します。

<span id="page-776-0"></span>SELECT SUBSTR(DB\_NAME,1,8) AS DB\_NAME, AGENT\_ID, ROWS READ, ROWS\_WRITTEN FROM TABLE (SNAP\_GET\_APPL(CAST(NULL AS VARCHAR(128)),-1)) AS T

以下はこの照会の出力例です。

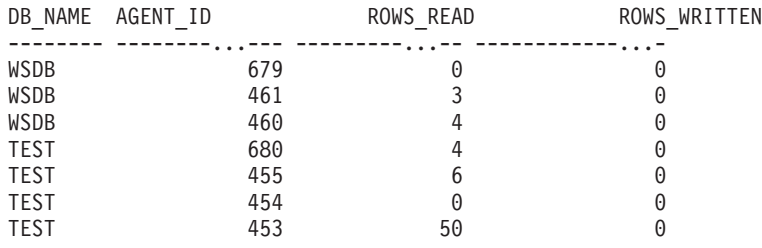

## 戻される情報

表 *212. SNAP\_GET\_APPL* 表関数によって戻される情報

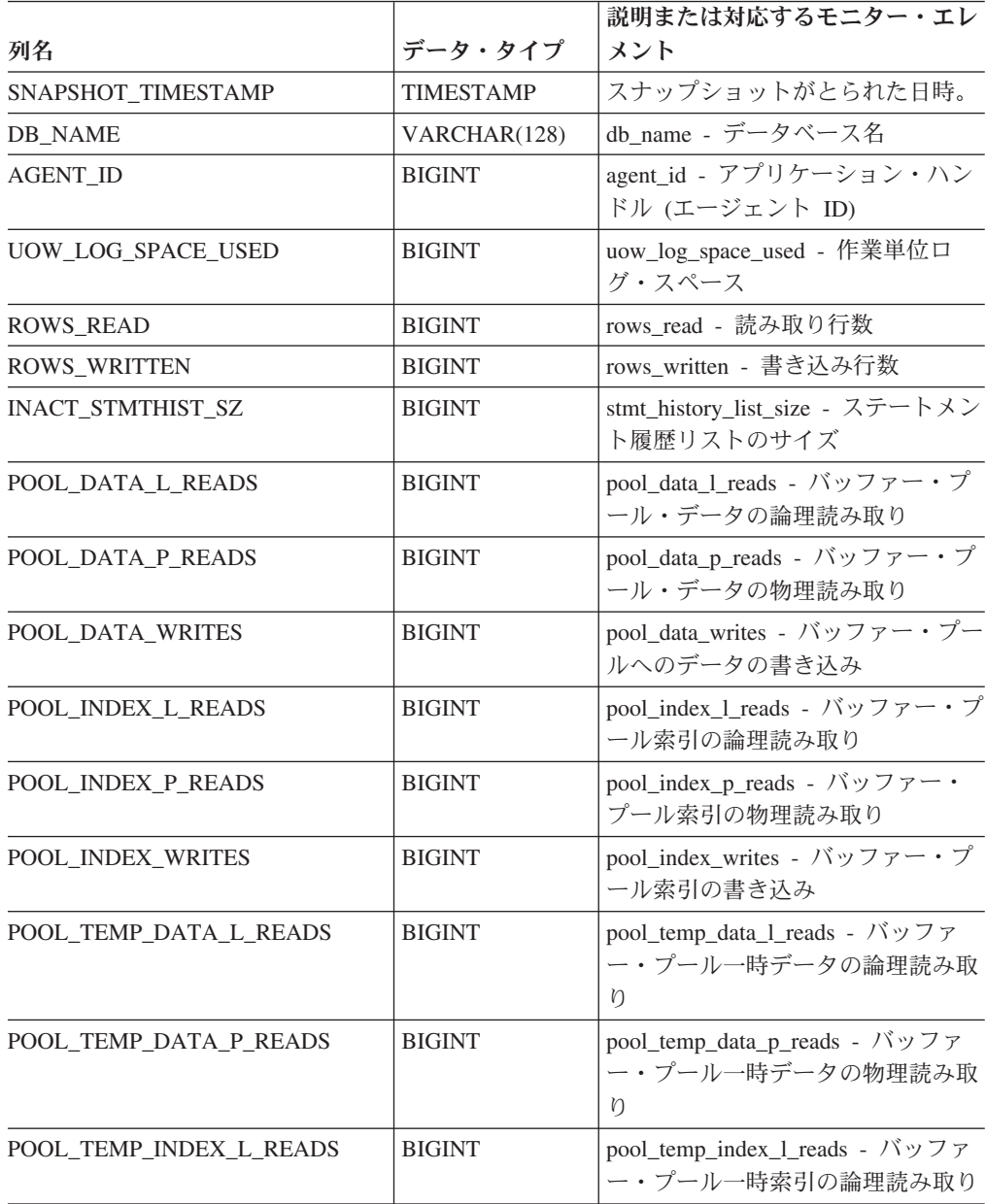

|                         |               | 説明または対応するモニター・エレ                                                       |
|-------------------------|---------------|------------------------------------------------------------------------|
| 列名                      | データ・タイプ       | メント                                                                    |
| POOL_TEMP_INDEX_P_READS | <b>BIGINT</b> | pool_temp_index_p_reads - バッファ<br>ー・プール一時索引の物理読み取り                     |
| POOL_TEMP_XDA_L_READS   | <b>BIGINT</b> | pool_temp_xda_l_reads - バッファ<br>ー・プール一時 XDA データの論理<br>読み取り             |
| POOL_TEMP_XDA_P_READS   | <b>BIGINT</b> | pool_temp_xda_p_reads - バッファ<br>ー・プール一時 XDA データの物理<br>読み取り: モニター・エレメント |
| POOL_XDA_L_READS        | <b>BIGINT</b> | pool_xda_l_reads - バッファー・プ<br>ール XDA データの論理読み取り                        |
| POOL XDA P READS        | <b>BIGINT</b> | pool_xda_p_reads - バッファー・プ<br>ール XDA データの物理読み取り                        |
| POOL XDA WRITES         | <b>BIGINT</b> | pool_xda_writes - バッファー・プー<br>ル XDA データの書き込み                           |
| POOL_READ_TIME          | <b>BIGINT</b> | pool_read_time - バッファー・プー<br>ル物理読み取り時間の合計                              |
| POOL_WRITE_TIME         | <b>BIGINT</b> | pool_write_time - バッファー・プー<br>ル物理書き込み時間の合計                             |
| <b>DIRECT_READS</b>     | <b>BIGINT</b> | direct reads - データベースからの直<br>接読み取り                                     |
| <b>DIRECT_WRITES</b>    | <b>BIGINT</b> | direct writes - データベースへの直<br>接書き込み                                     |
| DIRECT_READ_REQS        | <b>BIGINT</b> | direct_read_reqs - 直接読み取り要求                                            |
| DIRECT_WRITE_REQS       | <b>BIGINT</b> | direct_write_reqs - 直接書き込み要<br>求                                       |
| <b>DIRECT READ TIME</b> | <b>BIGINT</b> | direct_read_time - 直接読み取り時間                                            |
| DIRECT_WRITE_TIME       | <b>BIGINT</b> | direct_write_time - 直接書き込み時<br>間                                       |
| UNREAD_PREFETCH_PAGES   | <b>BIGINT</b> | unread_prefetch_pages - 読み取り不<br>能プリフェッチ・ページ                           |
| LOCKS_HELD              | <b>BIGINT</b> | locks_held - ロック保持数                                                    |
| <b>LOCK_WAITS</b>       | <b>BIGINT</b> | lock waits - ロック待機数                                                    |
| <b>LOCK_WAIT_TIME</b>   | <b>BIGINT</b> | lock_wait_time - ロック待機中の時<br>間                                         |
| <b>LOCK_ESCALS</b>      | <b>BIGINT</b> | lock_escals - ロック・エスカレーシ<br>ョン数                                        |
| X_LOCK_ESCALS           | <b>BIGINT</b> | x_lock_escals - 排他ロック・エスカ<br>レーション数                                    |
| <b>DEADLOCKS</b>        | <b>BIGINT</b> | deadlocks - デッドロック検出数                                                  |
| TOTAL_SORTS             | <b>BIGINT</b> | total_sorts - ソート合計                                                    |
| TOTAL_SORT_TIME         | <b>BIGINT</b> | total_sort_time - ソート時間合計                                              |

表 *212. SNAP\_GET\_APPL* 表関数によって戻される情報 *(*続き*)*

| 列名                       | データ・タイプ       | 説明または対応するモニター・エレ<br>メント                         |
|--------------------------|---------------|-------------------------------------------------|
| SORT_OVERFLOWS           | <b>BIGINT</b> | sort_overflows - ソート・オーバー<br>フロー                |
| COMMIT_SQL_STMTS         | <b>BIGINT</b> | commit_sql_stmts - 試行されたコミ<br>ット・ステートメント        |
| ROLLBACK_SQL_STMTS       | <b>BIGINT</b> | rollback_sql_stmts - 試行されたロー<br>ルバック・ステートメント    |
| DYNAMIC_SQL_STMTS        | <b>BIGINT</b> | dynamic_sql_stmts - 試行された動的<br>SQL ステートメント      |
| STATIC_SQL_STMTS         | <b>BIGINT</b> | static_sql_stmts - 試行された静的<br>SQL ステートメント       |
| FAILED_SQL_STMTS         | <b>BIGINT</b> | failed_sql_stmts - 失敗したステート<br>メント操作            |
| SELECT_SQL_STMTS         | <b>BIGINT</b> | select_sql_stmts - 実行された選択<br>SQL ステートメント       |
| DDL_SQL_STMTS            | <b>BIGINT</b> | ddl_sql_stmts - データ定義言語<br>(DDL) SQL ステートメント    |
| UID_SQL_STMTS            | <b>BIGINT</b> | uid_sql_stmts - 実行された更新/挿<br>入/削除 SQL ステートメント   |
| INT_AUTO_REBINDS         | <b>BIGINT</b> | int_auto_rebinds - 内部自動再バイン<br>F                |
| INT_ROWS_DELETED         | <b>BIGINT</b> | int_rows_deleted - 削除された内部行<br>数                |
| INT_ROWS_UPDATED         | <b>BIGINT</b> | int_rows_updated - 更新された内部<br>行数                |
| <b>INT_COMMITS</b>       | <b>BIGINT</b> | int_commits - 内部コミット数                           |
| <b>INT_ROLLBACKS</b>     | <b>BIGINT</b> | int_rollbacks - 内部ロールバック数                       |
| INT_DEADLOCK_ROLLBACKS   | <b>BIGINT</b> | int_deadlock_rollbacks - デッドロッ<br>クによる内部ロールバック数 |
| ROWS_DELETED             | <b>BIGINT</b> | rows_deleted - 削除行数                             |
| <b>ROWS_INSERTED</b>     | <b>BIGINT</b> | rows_inserted - 挿入行数                            |
| <b>ROWS_UPDATED</b>      | <b>BIGINT</b> | rows_updated - 更新行数                             |
| <b>ROWS_SELECTED</b>     | <b>BIGINT</b> | rows_selected - 選択行数                            |
| <b>BINDS_PRECOMPILES</b> | <b>BIGINT</b> | binds_precompiles - 試行されたバイ<br>ンド/プリコンパイル       |
| OPEN_REM_CURS            | <b>BIGINT</b> | open_rem_curs - 開かれているリモ<br>ート・カーソル             |
| OPEN REM CURS BLK        | <b>BIGINT</b> | open_rem_curs_blk - 開かれている<br>リモート・ブロック・カーソル    |
| REJ_CURS_BLK             | <b>BIGINT</b> | rej_curs_blk - リジェクトされたブ<br>ロック・カーソル要求          |
| <b>ACC_CURS_BLK</b>      | <b>BIGINT</b> | acc_curs_blk - 受け入れられたブロ<br>ック・カーソル要求           |

表 *212. SNAP\_GET\_APPL* 表関数によって戻される情報 *(*続き*)*

| 列名                    | データ・タイプ       | 説明または対応するモニター・エレ<br>メント                                                                                                    |
|-----------------------|---------------|----------------------------------------------------------------------------------------------------|
| SQL_REQS_SINCE_COMMIT | <b>BIGINT</b> | sql_reqs_since_commit - 最終コミッ<br>ト後の SQL 要求数                                                                                                    |
| LOCK_TIMEOUTS         | <b>BIGINT</b> | lock_timeouts - ロック・タイムアウ<br>卜数                                                                                                    |
| INT ROWS INSERTED     | <b>BIGINT</b> | int_rows_inserted - 挿入された内部<br>行数                                                                                                    |
| OPEN_LOC_CURS         | <b>BIGINT</b> | open_loc_curs - 開かれているローカ<br>ル・カーソル                                                                                                    |
| OPEN_LOC_CURS_BLK     | <b>BIGINT</b> | open_loc_curs_blk - 開かれている口<br>ーカル・ブロック・カーソル                                                                                                    |
| PKG_CACHE_LOOKUPS     | <b>BIGINT</b> | pkg_cache_lookups - パッケージ・<br>キャッシュ参照                                                                                                    |
| PKG_CACHE_INSERTS     | <b>BIGINT</b> | pkg_cache_inserts - パッケージ・キ<br>ャッシュ挿入                                                                                                    |
| CAT_CACHE_LOOKUPS     | <b>BIGINT</b> | cat_cache_lookups - カタログ・キャ<br>ッシュ参照数                                                                                                    |
| CAT_CACHE_INSERTS     | <b>BIGINT</b> | cat_cache_inserts - カタログ・キャ<br>ッシュ挿入数                                                                                                    |
| CAT_CACHE_OVERFLOWS   | <b>BIGINT</b> | cat_cache_overflows - カタログ・キ<br>ャッシュ・オーバーフロー数                                                                                                    |
| <b>NUM_AGENTS</b>     | <b>BIGINT</b> | num_agents - ステートメントで作動<br>しているエージェントの数                                                                                                    |
| <b>AGENTS_STOLEN</b>  | <b>BIGINT</b> | agents_stolen - スチールされたエー<br>ジェント                                                                                                    |
| ASSOCIATED_AGENTS_TOP | <b>BIGINT</b> | associated_agents_top - 関連エージ<br>ェント最大数                                                                                                    |
| APPL_PRIORITY         | <b>BIGINT</b> | appl_priority - アプリケーション・<br>エージェント優先順位                                                                                                    |
| APPL PRIORITY TYPE    | VARCHAR(16)   | appl_priority_type - アプリケーショ<br>ン優先順位タイプ。このインターフ<br>ェースは、sqlmon.h 内の定義に基づ<br>いてテキスト ID を戻します。それ<br>は、次のうちの 1 つです。<br>· DYNAMIC_PRIORITY<br>· FIXED_PRIORITY |
| PREFETCH_WAIT_TIME    | <b>BIGINT</b> | prefetch_wait_time - プリフェッチ待<br>ち時間                                                                                                    |
| APPL_SECTION_LOOKUPS  | <b>BIGINT</b> | appl_section_lookups - セクションの<br>参照回数                                                                                                    |
| APPL_SECTION_INSERTS  | <b>BIGINT</b> | appl_section_inserts - セクション挿<br>入数                                                                                                    |
| LOCKS_WAITING         | <b>BIGINT</b> | locks_waiting - ロックで待機中の現<br>行エージェント                                                                                                    |

表 *212. SNAP\_GET\_APPL* 表関数によって戻される情報 *(*続き*)*

列名 データ・タイプ 説明または対応するモニター・エレ メント TOTAL\_HASH\_JOINS BIGINT |total\_hash\_joins - ハッシュ結合の合 計 TOTAL\_HASH\_LOOPS BIGINT total\_hash\_loops - ハッシュ・ループ の合計 HASH\_JOIN\_OVERFLOWS BIGINT hash\_join\_overflows - ハッシュ結合 のオーバーフロー HASH\_JOIN\_SMALL\_ **OVERFLOWS** BIGINT hash\_join\_small\_overflows - ハッシ ュ結合の短精度オーバーフロー APPL\_IDLE\_TIME | BIGINT | appl\_idle\_time - アプリケーショ ン・アイドル時間 UOW\_LOCK\_WAIT\_TIME BIGINT |uow\_lock\_wait\_time - ロック待機中 の作業単位の合計時間 UOW\_COMP\_STATUS VARCHAR(14) uow\_comp\_status - 作業単位完了状 況。このインターフェースは、 sqlmon.h 内の定義に基づいてテキス ト ID を戻します。それは、次のう ちの 1 つです。 v APPL\_END • UOWABEND • UOWCOMMIT • UOWDEADLOCK • UOWLOCKTIMEOUT • UOWROLLBACK • UOWUNKNOWN AGENT\_USR\_CPU\_TIME\_S BIGINT agent\_usr\_cpu\_time - エージェント が使用したユーザー CPU 時間 AGENT\_USR\_CPU\_TIME\_MS BIGINT agent\_usr\_cpu\_time - エージェント が使用したユーザー CPU 時間 AGENT\_SYS\_CPU\_TIME\_S |BIGINT |agent\_sys\_cpu\_time - エージェント が使用したシステム CPU 時間 AGENT SYS\_CPU\_TIME\_MS BIGINT agent\_sys\_cpu\_time - エージェント が使用したシステム CPU 時間 APPL\_CON\_TIME TIMESTAMP appl\_con\_time - 接続要求開始タイ ム・スタンプ CONN\_COMPLETE\_TIME TIMESTAMP conn\_complete\_time - 接続要求完了 タイム・スタンプ LAST\_RESET TIMESTAMP last\_reset - 最後のリセット・タイ ム・スタンプ UOW START TIME TIMESTAMP | uow start time - 作業単位開始タイ ム・スタンプ UOW\_STOP\_TIME TIMESTAMP | uow\_stop\_time - 作業単位停止タイ ム・スタンプ

表 *212. SNAP\_GET\_APPL* 表関数によって戻される情報 *(*続き*)*

| 列名                                        | データ・タイプ          | 説明または対応するモニター・エレ<br>メント                                      |
|-------------------------------------------|------------------|--------------------------------------------------------------|
| PREV_UOW_STOP_TIME                        | <b>TIMESTAMP</b> | prev_uow_stop_time - 直前の作業単<br>位完了タイム・スタンプ                   |
| UOW_ELAPSED_TIME_S                        | <b>BIGINT</b>    | uow_elapsed_time - 最新の作業単位<br>の経過時間                          |
| UOW_ELAPSED_TIME_MS                       | <b>BIGINT</b>    | uow_elapsed_time - 最新の作業単位<br>の経過時間                          |
| ELAPSED_EXEC_TIME_S                       | <b>BIGINT</b>    | elapsed_exec_time - ステートメント<br>実行経過時間                        |
| ELAPSED EXEC TIME MS                      | <b>BIGINT</b>    | elapsed_exec_time - ステートメント<br>実行経過時間                        |
| INBOUND_COMM_ADDRESS                      | VARCHAR(32)      | inbound_comm_address - インバウン<br>ド通信アドレス                      |
| LOCK_TIMEOUT_VAL                          | <b>BIGINT</b>    | lock_timeout_val - ロック・タイム<br>アウト (秒)                        |
| PRIV_WORKSPACE_NUM_<br><b>OVERFLOWS</b>   | <b>BIGINT</b>    | priv_workspace_num_overflows - 専<br>用ワークスペースのオーバーフロー<br>回数   |
| PRIV_WORKSPACE_SECTION_<br><b>INSERTS</b> | <b>BIGINT</b>    | priv_workspace_section_inserts - 専用<br>ワークスペース・セクション挿入       |
| PRIV_WORKSPACE_SECTION_<br><b>LOOKUPS</b> | <b>BIGINT</b>    | priv_workspace_section_lookups - 専<br>用ワークスペース・セクションの参<br>照  |
| PRIV_WORKSPACE_SIZE_<br><b>TOP</b>        | <b>BIGINT</b>    | priv_workspace_size_top - 専用ワー<br>クスペースの最大サイズ                |
| SHR_WORKSPACE_NUM_<br><b>OVERFLOWS</b>    | <b>BIGINT</b>    | shr_workspace_num_overflows - 共有<br>ワークスペースのオーバーフロー回<br>数    |
| SHR_WORKSPACE_SECTION_<br><b>INSERTS</b>  | <b>BIGINT</b>    | shr_workspace_section_inserts - 共有<br>ワークスペース・セクション挿入数       |
| SHR_WORKSPACE_SECTION_<br><b>LOOKUPS</b>  | <b>BIGINT</b>    | shr_workspace_section_lookups - 共<br>有ワークスペース・セクションの参<br>照回数 |
| SHR_WORKSPACE_SIZE_<br><b>TOP</b>         | <b>BIGINT</b>    | shr_workspace_size_top - 最大共有ワ<br>ークスペース・サイズ                 |
| <b>DBPARTITIONNUM</b>                     | <b>SMALLINT</b>  | 行のデータが検索されたデータベー<br>ス・パーティション。                               |
| CAT_CACHE_SIZE_TOP                        | <b>BIGINT</b>    | cat_cache_size_top - カタログ・キャ<br>ッシュ最高水準点                     |

表 *212. SNAP\_GET\_APPL* 表関数によって戻される情報 *(*続き*)*

# <span id="page-782-0"></span>**SNAP\_GET\_APPL\_INFO** 表関数 **- appl\_info** 論理データ・グループのス ナップショット情報の検索

注**:** この表関数は使用すべきではなく、 361 ページの『[SNAPAPPL\\_INFO](#page-370-0) 管理ビュ ーおよび SNAP GET APPL INFO V95 表関数 - appl info 論理データ・グループの [スナップショット情報の検索』](#page-370-0) に置き換えられました。

SNAP GET APPL INFO 表関数は、アプリケーション・スナップショットから、特 に appl info 論理データ・グループのアプリケーション情報を戻します。

SNAP\_GET\_APPL\_INFO 表関数を

SNAP\_GET\_AGENT、SNAP\_GET\_AGENT\_MEMORY\_POOL、SNAP\_GET\_APPL、 SNAP\_GET\_APPL\_INFO、SNAP\_GET\_STMT、および SNAP\_GET\_SUBSECTION 表 関数とともに使用すると、GET SNAPSHOT FOR ALL APPLICATIONS CLP コマ ンドに相当する情報が提供されます。ただし、すべてのデータベース・パーティシ ョンからデータを取得します。

戻される可能性のある情報の完全なリストは、 775 [ページの表](#page-784-0) 213を参照してくださ い。

## 構文

 $\rightarrow$  -SNAP GET APPL INFO—(*—dbname* )

*, dbpartitionnum*

スキーマは SYSPROC です。

## 表関数パラメーター

*dbname*

現在接続されているデータベースと同じインスタンス内の有効なデータベース名 を指定する、タイプ VARCHAR(128) の入力引数。 ″Indirect″ または ″Home″ のディレクトリー項目タイプを持つデータベース名を指定します。このディレク トリー項目タイプは、LIST DATABASE DIRECTORY コマンドで確認できま す。現在接続されているデータベースからのスナップショットを取得するには、 空ストリングを指定します。現在接続されているデータベースと同じインスタン ス内のすべてのデータベースからのスナップショットを取得するには、NULL 値を指定します。

*dbpartitionnum*

有効なデータベース・パーティション番号を指定する、タイプ INTEGER のオ プション入力引数。現行のデータベース・パーティションには -1、すべてのデ ータベース・パーティションの集約には -2 を指定します。 *dbname* が NULL に設定されておらず、*dbpartitionnum* が NULL に設定されている場合、 *dbpartitionnum* には暗黙的に -1 が設定されます。この入力オプションが使用さ れない場合、つまり、*dbname* のみが指定されている場合、データはすべてのデ ータベース・パーティションから戻されます。

*dbname* および *dbpartitionnum* の両方が NULL に設定された場合、 SNAP WRITE FILE プロシージャーにより作成されるファイルからのデータの読み

-◂ 取りを試行します。このファイルはいつでも作成される可能性があるため、データ は現行のものであるとは限らないことに注意してください。対応するスナップショ ット API 要求タイプを持つファイルが存在しない場合、SNAP GET APPL INFO 表関数は、現在接続中のデータベースおよびデータベース・パーティション番号の スナップショットを取得します。

### 許可

- SYSMON 権限
- SNAP GET APPL INFO 表関数に対する EXECUTE 特権。

## 例

接続中のデータベース・パーティション上のすべてのアプリケーションの状況を取 得します。

SELECT SUBSTR(DB\_NAME,1,8) AS DB\_NAME, AGENT\_ID, SUBSTR(APPL NAME, 1,10) AS APPL NAME, APPL STATUS FROM TABLE(SNAP GET APPL INFO(CAST(NULL AS VARCHAR(128)),-1)) AS T

以下はこの照会の出力例です。

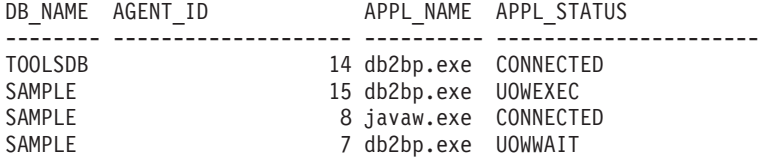

4 record(s) selected.

以下は、表関数の結果からの SELECT の実行時に入手できる内容について示してい ます。

SELECT SUBSTR(DB\_NAME,1,8) AS DB\_NAME, AUTHORITY\_LVL FROM TABLE(SNAP\_GET\_APPL\_INFO\_V95(CAST(NULL AS VARCHAR(128)),-1)) AS T

#### 以下はこの照会の出力例です。

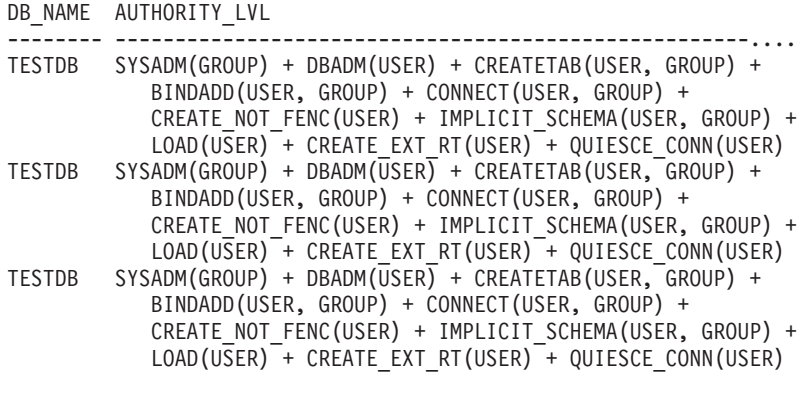

3 record(s) selected.

# <span id="page-784-0"></span>戻される情報

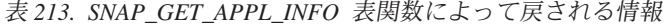

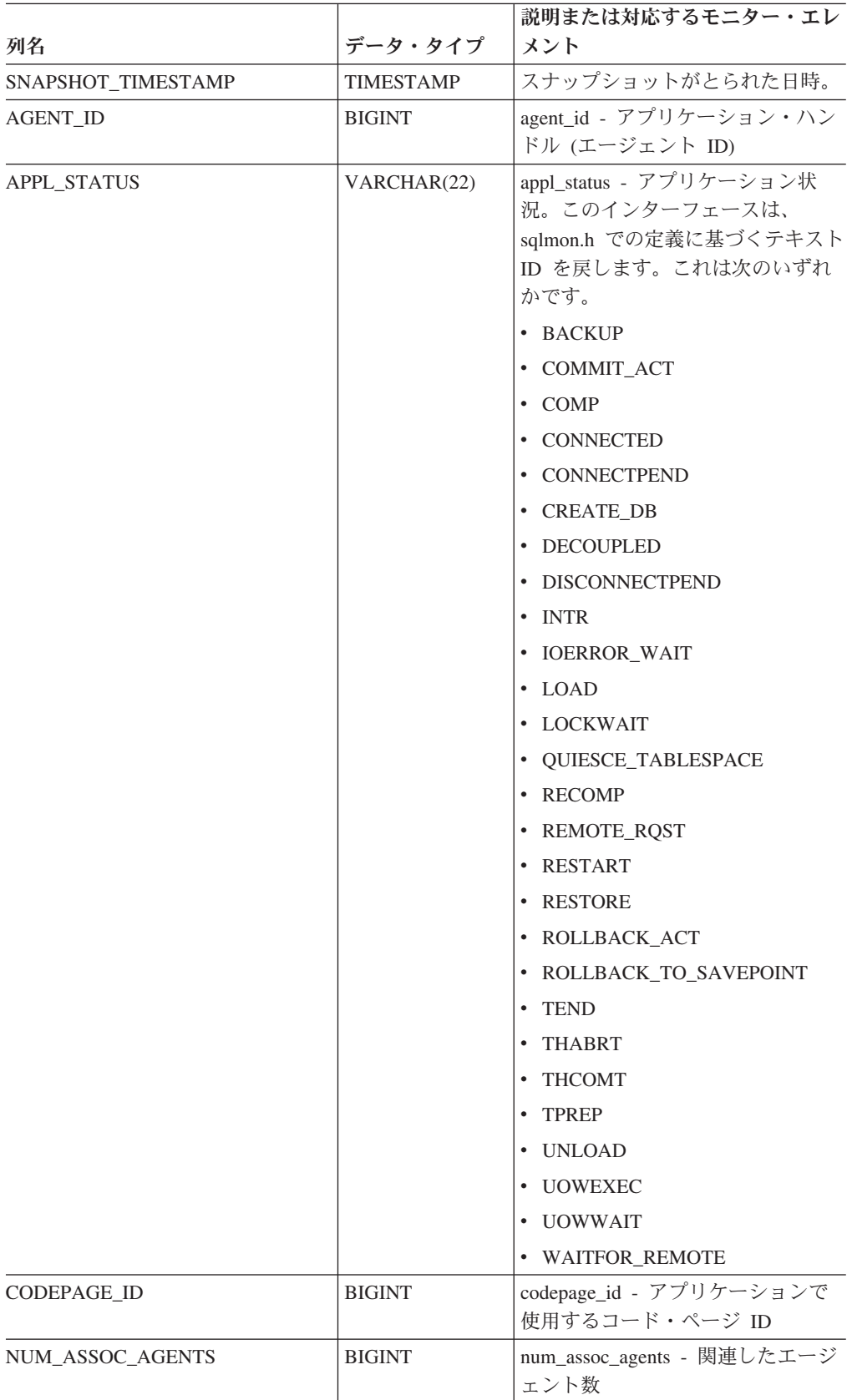

| 列名             | <b> データ・タイプ</b> | <b>■説明または対応するモニター・エレ</b><br>ーメント     |
|----------------|-----------------|--------------------------------------|
| COORD NODE NUM | <b>SMALLINT</b> | coord_node - コーディネーター・ノ<br>$ \aleph$ |

表 *213. SNAP\_GET\_APPL\_INFO* 表関数によって戻される情報 *(*続き*)*

|                      |              | 説明または対応するモニター・エレ                                                                                                    |
|----------------------|--------------|----------------------------------------------------------------------------------------------------|
| 列名                   | データ・タイプ      | メント                                                                                                    |
| <b>AUTHORITY_LVL</b> | VARCHAR(512) | authority_lvl - ユーザー許可レベ<br>ル。                                                                                                    |
|                      |              | このインターフェースは、sql.h と<br>そのソースで定義されているデータ<br>ベース権限に基づくテキスト ID を<br>戻します。これは authority(source,<br>) + authority(source, ) + $\xi \rightarrow$<br>う形式です。権限 (authority) のソ<br>ース (source) は複数でも可能であ<br>り、USER、GROUP、または USER<br>と GROUP のいずれかになりま<br>す。 |
|                      |              | 権限 (authority) に指定可能な値は<br>以下のとおりです。                                                                                                    |
|                      |              | • BINDADD                                                                                                    |
|                      |              | • CONNECT                                                                                                    |
|                      |              | • CREATE_EXT_RT                                                                                                    |
|                      |              | • CREATE_NOT_FENC                                                                                                    |
|                      |              | • CREATETAB                                                                                                    |
|                      |              | • DBADM                                                                                                    |
|                      |              | • IMPLICIT_SCHEMA                                                                                                    |
|                      |              | • LOAD                                                                                                    |
|                      |              | $\cdot$ LIBADM                                                                                                    |
|                      |              | • QUIESCE_CONN                                                                                                    |
|                      |              | • SECADM                                                                                                    |
|                      |              | • SYSADM                                                                                                    |
|                      |              | · SYSCTRL                                                                                                    |
|                      |              | • SYSMAINT                                                                                                    |
|                      |              | • SYSMON                                                                                                    |
|                      |              | · SYSQUIESCE                                                                                                    |
|                      |              | ソース (source) に指定可能な値は<br>以下のとおりです。                                                                                                    |
|                      |              | • USER - ユーザーに付与された権<br>限、またはそのユーザーに付与さ<br>れているロールに付与された権<br>限。                                                                                                    |
|                      |              | • GROUP - ユーザーが属するグル<br>ープに付与される、またはユーザ<br>ーが属するグループに付与される<br>ロールに付与される権限。                                                                                                    |

表 *213. SNAP\_GET\_APPL\_INFO* 表関数によって戻される情報 *(*続き*)*

| 列名                     | データ・タイプ       | 説明または対応するモニター・エレ<br>メント                 |
|------------------------|---------------|-----------------------------------------|
| <b>CLIENT PID</b>      | <b>BIGINT</b> | client_pid - クライアント・プロセ<br>ス ID         |
| <b>COORD AGENT PID</b> | <b>BIGINT</b> | coord_agent_pid - コーディネータ<br>ー・エージェント   |
| STATUS CHANGE TIME     | TIMESTAMP     | status_change_time - アプリケーショ<br>ン状況変更時刻 |

表 *213. SNAP\_GET\_APPL\_INFO* 表関数によって戻される情報 *(*続き*)*

|                 | データ・タイプ     | 説明または対応するモニター・エレ                              |
|-----------------|-------------|-----------------------------------------------|
| 列名              |             | メント                                           |
| CLIENT_PLATFORM | VARCHAR(12) | client_platform - クライアント・オ<br>ペレーティング・プラットフォー |
|                 |             | ム。このインターフェースは、                                |
|                 |             | sqlmon.h での定義に基づくテキスト                         |
|                 |             | ID を戻します。                                     |
|                 |             | $\bullet$ AIX                                 |
|                 |             | $\bullet$ AIX64                               |
|                 |             | • AS400_DRDA                                  |
|                 |             | $\cdot$ DOS                                   |
|                 |             | • DYNIX                                       |
|                 |             | $\cdot$ HP                                    |
|                 |             | $\cdot$ HP64                                  |
|                 |             | $\cdot$ HPIA                                  |
|                 |             | $\cdot$ HPIA64                                |
|                 |             | $\cdot$ LINUX                                 |
|                 |             | • LINUX390                                    |
|                 |             | • LINUXIA64                                   |
|                 |             | • LINUXPPC                                    |
|                 |             | • LINUXPPC64                                  |
|                 |             | • LINUXX8664                                  |
|                 |             | • LINUXZ64                                    |
|                 |             | $•$ MAC                                       |
|                 |             | • MVS_DRDA                                    |
|                 |             | $\cdot$ NT                                    |
|                 |             | $\cdot$ NT64                                  |
|                 |             | $\cdot$ OS2                                   |
|                 |             | • OS390                                       |
|                 |             | $\cdot$ SCO                                   |
|                 |             | $\cdot$ SGI                                   |
|                 |             | SNI<br>٠                                      |
|                 |             | $\cdot$ SUN                                   |
|                 |             | $\cdot$ SUN64                                 |
|                 |             | • UNKNOWN                                     |
|                 |             | • UNKNOWN_DRDA                                |
|                 |             | • VM_DRDA                                     |
|                 |             | VSE_DRDA<br>$\bullet$                         |
|                 |             | <b>WINDOWS</b><br>$\bullet$                   |
|                 |             | • WINDOWS95                                   |
|                 |             |                                               |

表 *213. SNAP\_GET\_APPL\_INFO* 表関数によって戻される情報 *(*続き*)*

|                        |               | 説明または対応するモニター・エレ                                                                        |
|------------------------|---------------|-----------------------------------------------------------------------------------------|
| 列名                     | データ・タイプ       | メント                                                                                     |
| <b>CLIENT_PROTOCOL</b> | VARCHAR(10)   | client_protocol - クライアント通信<br>プロトコル。このインターフェース<br>は、sqlmon.h での定義に基づくテキ<br>スト ID を戻します。 |
|                        |               | $\cdot$ CPIC                                                                            |
|                        |               | $\cdot$ LOCAL                                                                           |
|                        |               | • NETBIOS                                                                               |
|                        |               | $\cdot$ NPIPE                                                                           |
|                        |               | • TCPIP (DB2 UDB の場合)                                                                   |
|                        |               | $\cdot$ TCPIP4                                                                          |
|                        |               | $\cdot$ TCPIP6                                                                          |
| <b>TERRITORY CODE</b>  | SMALLINT      | territory_code - データベース・テリ<br>トリー・コード                                                   |
| <b>APPL NAME</b>       | VARCHAR(256)  | appl_name - アプリケーション名                                                                   |
| APPL ID                | VARCHAR(128)  | appl_id - アプリケーション ID                                                                   |
| SEQUENCE_NO            | VARCHAR(4)    | sequence_no - シーケンス番号                                                                   |
| PRIMARY_AUTH_ID        | VARCHAR(128)  | auth_id - 許可 ID                                                                         |
| <b>SESSION_AUTH_ID</b> | VARCHAR(128)  | session_auth_id - セッション許可<br>ID                                                         |
| <b>CLIENT_NNAME</b>    | VARCHAR(128)  | client_nname モニター・エレメント<br>は使用すべきではありません。返さ<br>れる値は無効な値です。                              |
| CLIENT_PRDID           | VARCHAR(128)  | client_prdid - クライアント製品/バ<br>ージョン ID                                                    |
| <b>INPUT_DB_ALIAS</b>  | VARCHAR(128)  | input_db_alias - 入力データベース別<br>名                                                         |
| <b>CLIENT DB ALIAS</b> | VARCHAR(128)  | client db_alias - アプリケーション<br>で使用するデータベース別名                                             |
| <b>DB_NAME</b>         | VARCHAR(128)  | db name - データベース名                                                                       |
| <b>DB_PATH</b>         | VARCHAR(1024) | db_path - データベース・パス                                                                     |
| <b>EXECUTION ID</b>    | VARCHAR(128)  | execution_id - ユーザー・ログイン<br>ID                                                          |
| <b>CORR TOKEN</b>      | VARCHAR(128)  | corr_token - DRDA 相関トークン                                                                |
| TPMON_CLIENT_USERID    | VARCHAR(256)  | tpmon_client_userid - TP モニター・<br>クライアント・ユーザー ID                                        |
| TPMON_CLIENT_WKSTN     | VARCHAR(256)  | tpmon_client_wkstn - TP モニター・<br>クライアント・ワークステーション<br>名                                  |
| TPMON_CLIENT_APP       | VARCHAR(256)  | tpmon_client_app - TP モニター・ク<br>ライアント・アプリケーション名                                         |
| TPMON ACC STR          | VARCHAR(200)  | tpmon_acc_str - TP モニター・クラ<br>イアント会計情報ストリング                                             |

表 *213. SNAP\_GET\_APPL\_INFO* 表関数によって戻される情報 *(*続き*)*

表 *213. SNAP\_GET\_APPL\_INFO* 表関数によって戻される情報 *(*続き*)*

| 列名                    | データ・タイプ   メント   | 説明または対応するモニター・エレ |
|-----------------------|-----------------|------------------|
| <b>DRPARTITIONNUM</b> | <b>SMALLINT</b> | 行のデータが検索されたデータベー |
|                       |                 | ス・パーティション。       |

# <span id="page-790-0"></span>**SNAP\_GET\_BP** 表関数 **- bufferpool** 論理グループのスナップショット情 報の検索

注**:** この表関数は使用すべきではなく、 377 ページの『SNAPBP [管理ビューおよび](#page-386-0) SNAP\_GET\_BP\_V95 表関数 - bufferpool [論理グループのスナップショット情報の検](#page-386-0) [索』](#page-386-0) に置き換えられました。

SNAP GET BP 表関数は、バッファー・プール・スナップショットから、特に bufferpool 論理データ・グループのバッファー・プール情報を戻します。

SNAP GET BP 表関数を SNAP GET BP PART 表関数とともに使用すると、GET SNAPSHOT FOR ALL BUFFERPOOLS CLP コマンドに相当するデータが提供され ます。

戻される可能性のある情報の完全なリストは、 782 [ページの表](#page-791-0) 214を参照してくださ い。

## 構文

**--**SNAP GET BP—(*—dbname* ) *, dbpartitionnum* -◂

スキーマは SYSPROC です。

## 表関数パラメーター

#### *dbname*

現在接続されているデータベースと同じインスタンス内の有効なデータベース名 を指定する、タイプ VARCHAR(128) の入力引数。 ″Indirect″ または ″Home″ のディレクトリー項目タイプを持つデータベース名を指定します。このディレク トリー項目タイプは、LIST DATABASE DIRECTORY コマンドで確認できま す。現在接続されているデータベースからのスナップショットを取得するには、 空ストリングを指定します。現在接続されているデータベースと同じインスタン ス内のすべてのデータベースからのスナップショットを取得するには、NULL 値を指定します。

#### *dbpartitionnum*

有効なデータベース・パーティション番号を指定する、タイプ INTEGER のオ プション入力引数。現行のデータベース・パーティションには -1、すべてのデ ータベース・パーティションの集約には -2 を指定します。 *dbname* が NULL に設定されておらず、*dbpartitionnum* が NULL に設定されている場合、 *dbpartitionnum* には暗黙的に -1 が設定されます。この入力オプションが使用さ <span id="page-791-0"></span>れない場合、つまり、*dbname* のみが指定されている場合、データはすべてのデ ータベース・パーティションから戻されます。

*dbname* および *dbpartitionnum* の両方が NULL に設定された場合、 SNAP WRITE FILE プロシージャーにより作成されるファイルからのデータの読み 取りを試行します。このファイルはいつでも作成される可能性があるため、データ は現行のものであるとは限らないことに注意してください。対応するスナップショ ット API 要求タイプを持つファイルが存在しない場合、SNAP GET BP 表関数 は、現在接続中のデータベースおよびデータベース・パーティション番号のスナッ プショットを取得します。

## 許可

- SYSMON 権限
- · SNAP GET BP 表関数に対する EXECUTE 特権。

### 例

現在接続されているデータベース・パーティションのすべてのアクティブ・データ ベースのすべてのバッファー・プールについて、物理および論理読み取りの合計を 取得します。

SELECT SUBSTR(T.DB\_NAME,1,10) AS DB\_NAME, SUBSTR(T.BP\_NAME,  $1,20$ ) AS BP\_NAME, (T.POOL\_DATA\_L\_READS+T.POOL\_INDEX\_L\_READS) AS TOTAL\_LOGICAL\_READS, (T.POOL\_DATA\_P\_READS+T.POOL\_INDEX\_P\_READS) AS TOTAL\_PHYSICAL\_READS, T.DBPARTITIONNUM FROM TABLE(SNAP\_GET\_BP(CAST(NULL AS VARCHAR(128)), -1)) AS T

以下はこの照会の出力例です。

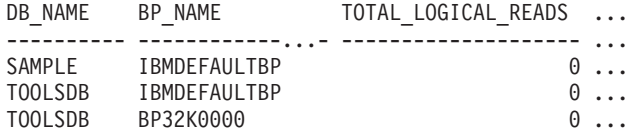

3 record(s) selected.

この照会からの出力 (続き)。

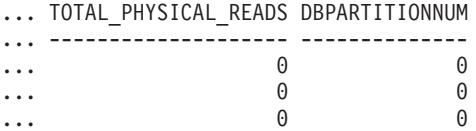

### 戻される情報

表 *214. SNAP\_GET\_BP* 表関数によって戻される情報

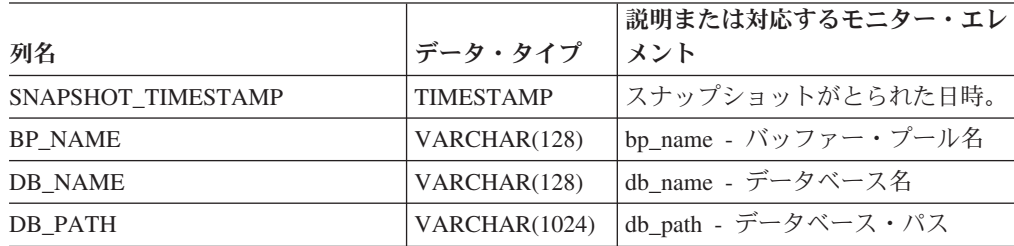
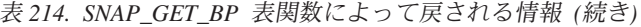

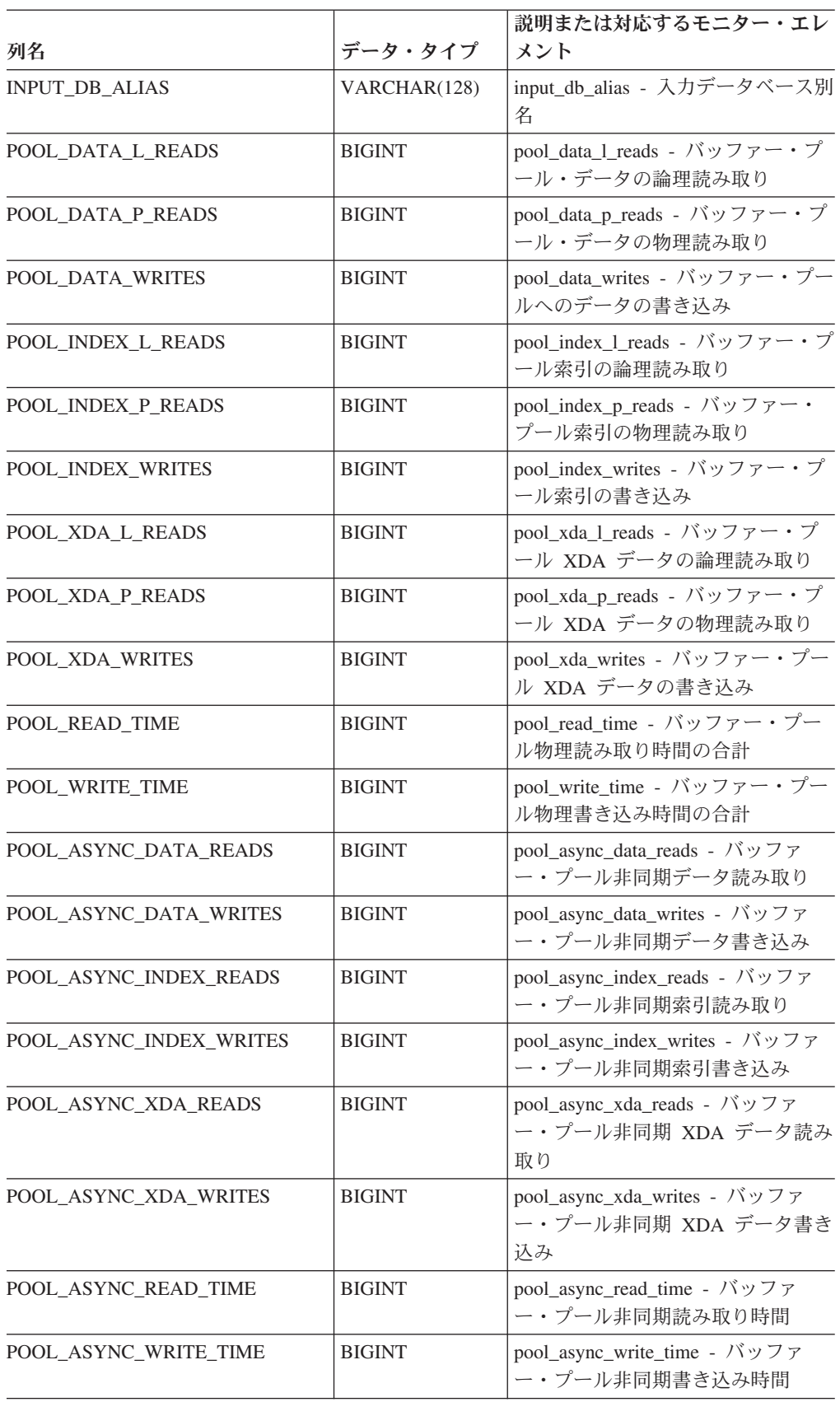

| 列名                                    | データ・タイプ       | 説明または対応するモニター・エレ<br>メント                                                |
|---------------------------------------|---------------|------------------------------------------------------------------------|
| POOL_ASYNC_DATA_<br><b>READ_REQS</b>  | <b>BIGINT</b> | pool_async_data_read_reqs - バッフ<br>ァー・プール非同期読み取り要求                     |
| POOL_ASYNC_INDEX_<br><b>READ_REQS</b> | <b>BIGINT</b> | pool_async_index_read_reqs - バッフ<br>ァー・プール非同期索引読み取り要<br>求              |
| POOL_ASYNC_XDA_<br><b>READ_REQS</b>   | <b>BIGINT</b> | pool_async_xda_read_reqs - バッファ<br>ー・プール非同期 XDA 読み取り要<br>求             |
| <b>DIRECT_READS</b>                   | <b>BIGINT</b> | direct_reads - データベースからの直<br>接読み取り                                     |
| <b>DIRECT_WRITES</b>                  | <b>BIGINT</b> | direct_writes - データベースへの直<br>接書き込み                                     |
| DIRECT_READ_REQS                      | <b>BIGINT</b> | direct_read_reqs - 直接読み取り要求                                            |
| DIRECT_WRITE_REQS                     | <b>BIGINT</b> | direct_write_reqs - 直接書き込み要<br>求                                       |
| DIRECT_READ_TIME                      | <b>BIGINT</b> | direct_read_time - 直接読み取り時間                                            |
| DIRECT_WRITE_TIME                     | <b>BIGINT</b> | direct_write_time - 直接書き込み時<br>間                                       |
| UNREAD_PREFETCH_PAGES                 | <b>BIGINT</b> | unread_prefetch_pages - 読み取り不<br>能プリフェッチ・ページ                           |
| FILES_CLOSED                          | <b>BIGINT</b> | files_closed - 閉じられたデータベー<br>ス・ファイル                                    |
| POOL_TEMP_DATA_L_READS                | <b>BIGINT</b> | pool_temp_data_l_reads - バッファ<br>ー・プール一時データの論理読み取<br>n                 |
| POOL_TEMP_DATA_P_READS                | <b>BIGINT</b> | pool_temp_data_p_reads - バッファ<br>ー・プール一時データの物理読み取<br>ŋ                 |
| POOL_TEMP_INDEX_L_READS               | <b>BIGINT</b> | pool_temp_index_l_reads - バッファ<br>ー・プール一時索引の論理読み取り                     |
| POOL TEMP INDEX P READS               | <b>BIGINT</b> | pool_temp_index_p_reads - バッファ<br>ー・プール一時索引の物理読み取り                     |
| POOL_TEMP_XDA_L_READS                 | <b>BIGINT</b> | pool_temp_xda_l_reads - バッファ<br>ー・プール一時 XDA データの論理<br>読み取り             |
| POOL TEMP XDA P READS                 | <b>BIGINT</b> | pool_temp_xda_p_reads - バッファ<br>ー・プール一時 XDA データの物理<br>読み取り: モニター・エレメント |
| POOL NO_VICTIM_BUFFER                 | <b>BIGINT</b> | pool_no_victim_buffer - バッファ<br>ー・プールの非ビクティム・バッフ<br>ァー数                |

表 *214. SNAP\_GET\_BP* 表関数によって戻される情報 *(*続き*)*

| 列名                      | データ・タイプ         | 説明または対応するモニター・エレ<br>メント                                                                                  |
|-------------------------|-----------------|----------------------------------------------------------------------------------------------------|
| PAGES FROM BLOCK IOS    | <b>BIGINT</b>   | pages_from_block_ios - ブロック入<br>出力によって読み取られたページ数<br>の合計                                                  |
| PAGES_FROM_VECTORED_IOS | <b>BIGINT</b>   | pages_from_vectored_ios - $\forall$ $\forall$ $\forall$ $\forall$ $\forall$<br>化入出力によって読み取られたペー<br>ジ数の合計 |
| PHYSICAL PAGE MAPS      | <b>BIGINT</b>   | physical_page_maps モニター・エレ<br>メントは廃止されています。廃止さ<br>れたモニター・エレメントには<br>NULL 値が戻されます。                        |
| <b>VECTORED IOS</b>     | <b>BIGINT</b>   | vectored_ios - ベクトル化入出力要<br>求数                                                                           |
| <b>DBPARTITIONNUM</b>   | <b>SMALLINT</b> | この行のデータが検索されたデータ<br>ベース・パーティション。                                                                         |

表 *214. SNAP\_GET\_BP* 表関数によって戻される情報 *(*続き*)*

## **SNAP\_GET\_CONTAINER**

注**:** この表関数は使用すべきではなく、 386 ページの『[SNAPCONTAINER](#page-395-0) 管理ビ ューおよび SNAP GET CONTAINER V91 表関数 - tablespace container 論理デー [タ・グループ・スナップショット情報の検索』](#page-395-0) に置き換えられました。

-- SNAP\_GET\_CONTAINER ( *dbname* , *dbpartitionnum* ) -◂

スキーマは SYSPROC です。

SNAP\_GET\_CONTAINER 表関数は、tablespace\_container 論理データ・グループから のスナップショット情報を戻します。

#### *dbname*

この関数を呼び出すときに現在接続されているデータベースと同じインスタンス 内の有効なデータベース名を指定する、タイプ VARCHAR(255) の入力引数。 ″Indirect″ または ″Home″ のディレクトリー項目タイプを持つデータベース名を 指定します。このディレクトリー項目タイプは、LIST DATABASE DIRECTORY コマンドで確認できます。現在接続されているデータベースから のスナップショットを取得するには、NULL 値を指定します。

### *dbpartitionnum*

有効なデータベース・パーティション番号を指定する、タイプ INTEGER の入 力引数。現行のデータベース・パーティションには -1 を指定します。 NULL 値を指定すると、-1 が暗黙的に指定されます。

どちらのパラメーターも NULL に設定された場合は、対応するスナップショット API 要求タイプの SNAPSHOT FILEW ストアード・プロシージャーによって以前 にファイルが作成されていない場合にのみ、スナップショットがとられます。

この関数より、次に示されている表が戻されます。

| 列名                    | データ・タイプ          | 説明または対応するモニタ<br>ー・エレメント                           |
|-----------------------|------------------|---------------------------------------------------|
| SNAPSHOT TIMESTAMP    | <b>TIMESTAMP</b> | スナップショットがとられた<br>日時。                              |
| <b>TBSP NAME</b>      | VARCHAR(128)     | tablespace_name - 表スペース<br>名                      |
| <b>TBSP ID</b>        | <b>BIGINT</b>    | tablespace_id - 表スペース ID                          |
| <b>CONTAINER NAME</b> | VARCHAR(256)     | container_name - コンテナー<br>名                       |
| <b>CONTAINER ID</b>   | <b>BIGINT</b>    | container id - コンテナー ID                           |
| <b>CONTAINER TYPE</b> | <b>SMALLINT</b>  | container_type - コンテナー・<br>タイプ                    |
| <b>TOTAL PAGES</b>    | <b>BIGINT</b>    | container_total_pages - コンテ<br>ナー内の合計ページ数         |
| <b>USABLE PAGES</b>   | <b>BIGINT</b>    | container_usable_pages - コン<br>テナー内の使用可能なページ<br>数 |
| <b>ACCESSIBLE</b>     | <b>SMALLINT</b>  | container_accessible - コンテ<br>ナーのアクセス可能性          |
| STRIPE_SET            | <b>BIGINT</b>    | container_stripe_set - ストライ<br>プ・セット              |
| <b>DBPARTITIONNUM</b> | <b>SMALLINT</b>  | node number - ノード番号                               |

表 *215. SNAP\_GET\_CONTAINER* 表関数によって戻される情報

# **SNAP\_GET\_DB**

注**:** この表関数は使用すべきではなく、 796 ページの『[SNAP\\_GET\\_DB\\_V91 table](#page-805-0) function - dbase [論理グループからのスナップショット情報の検索』](#page-805-0) に置き換えら れました。

-- SNAP\_GET\_DB ( *dbname* , *dbpartitionnum* ) -◂

スキーマは SYSPROC です。

SNAP GET DB 表関数は、データベースからのスナップショット情報を戻します。

*dbname*

この関数を呼び出すときに現在接続されているデータベースと同じインスタンス 内の有効なデータベース名を指定する、タイプ VARCHAR(255) の入力引数。 ″Indirect″ または ″Home″ のディレクトリー項目タイプを持つデータベース名を 指定します。このディレクトリー項目タイプは、LIST DATABASE DIRECTORY コマンドで確認できます。現在接続されているデータベースから のスナップショットを取得するには、NULL 値を指定します。

*dbpartitionnum*

有効なデータベース・パーティション番号を指定する、タイプ INTEGER の入

力引数。現行のデータベース・パーティションには -1、すべてのデータベー ス・パーティションには -2 を指定します。 NULL 値を指定すると、-1 が暗黙 的に指定されます。

どちらのパラメーターも NULL に設定された場合は、対応するスナップショット API 要求タイプの SNAPSHOT\_FILEW ストアード・プロシージャーによって以前 にファイルが作成されていない場合にのみ、スナップショットがとられます。

この関数より、次に示されている表が戻されます。

表 *216. SNAP\_GET\_DB* 表関数によって戻される情報

| 列名                            | データ・タイプ          | 説明または対応するモニター・エレ<br>メント                   |
|-------------------------------|------------------|-------------------------------------------|
| SNAPSHOT_TIMESTAMP            | <b>TIMESTAMP</b> | スナップショットがとられた日時。                          |
| DB_NAME                       | VARCHAR(128)     | db_name - データベース名                         |
| DB_PATH                       | VARCHAR(1024)    | db_path - データベース・パス                       |
| <b>INPUT_DB_ALIAS</b>         | VARCHAR(128)     | input_db_alias - 入力データベース別<br>名           |
| <b>DB_STATUS</b>              | <b>BIGINT</b>    | db_status - データベース状況                      |
| <b>CATALOG_PARTITION</b>      | <b>SMALLINT</b>  | catalog_node - カタログ・ノード番<br>号             |
| <b>CATALOG_PARTITION_NAME</b> | VARCHAR(128)     | catalog_node_name - カタログ・ノ<br>ード・ネットワーク名  |
| <b>SERVER PLATFORM</b>        | <b>INTEGER</b>   | server_platform - サーバーのオペレ<br>ーティング・システム  |
| <b>DB_LOCATION</b>            | <b>INTEGER</b>   | db location - データベース・ロケー<br>ション           |
| DB_CONN_TIME                  | <b>TIMESTAMP</b> | db conn time - データベース活動化<br>タイム・スタンプ      |
| <b>LAST_RESET</b>             | <b>TIMESTAMP</b> | last reset - 最後のリセット・タイ<br>ム・スタンプ         |
| <b>LAST_BACKUP</b>            | TIMESTAMP        | last_backup - 最終バックアップ・タ<br>イム・スタンプ       |
| CONNECTIONS_TOP               | <b>BIGINT</b>    | connections_top - 同時接続の最大数                |
| <b>TOTAL_CONS</b>             | <b>BIGINT</b>    | total_cons - データベース活動化以<br>降の接続           |
| TOTAL_SEC_CONS                | <b>BIGINT</b>    | total_sec_cons - 2 次接続                    |
| APPLS_CUR_CONS                | <b>BIGINT</b>    | appls_cur_cons - 現在接続されてい<br>るアプリケーション    |
| APPLS IN DB2                  | <b>BIGINT</b>    | appls_in_db2 - データベースで現在<br>実行中のアプリケーション  |
| NUM_ASSOC_AGENTS              | <b>BIGINT</b>    | num_assoc_agents - 関連したエージ<br>ェント数        |
| <b>AGENTS_TOP</b>             | <b>BIGINT</b>    | agents_top - 作成されたエージェン<br>トの数            |
| COORD_AGENTS_TOP              | <b>BIGINT</b>    | coord_agents_top - コーディネータ<br>ー・エージェント最大数 |

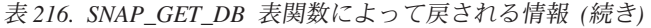

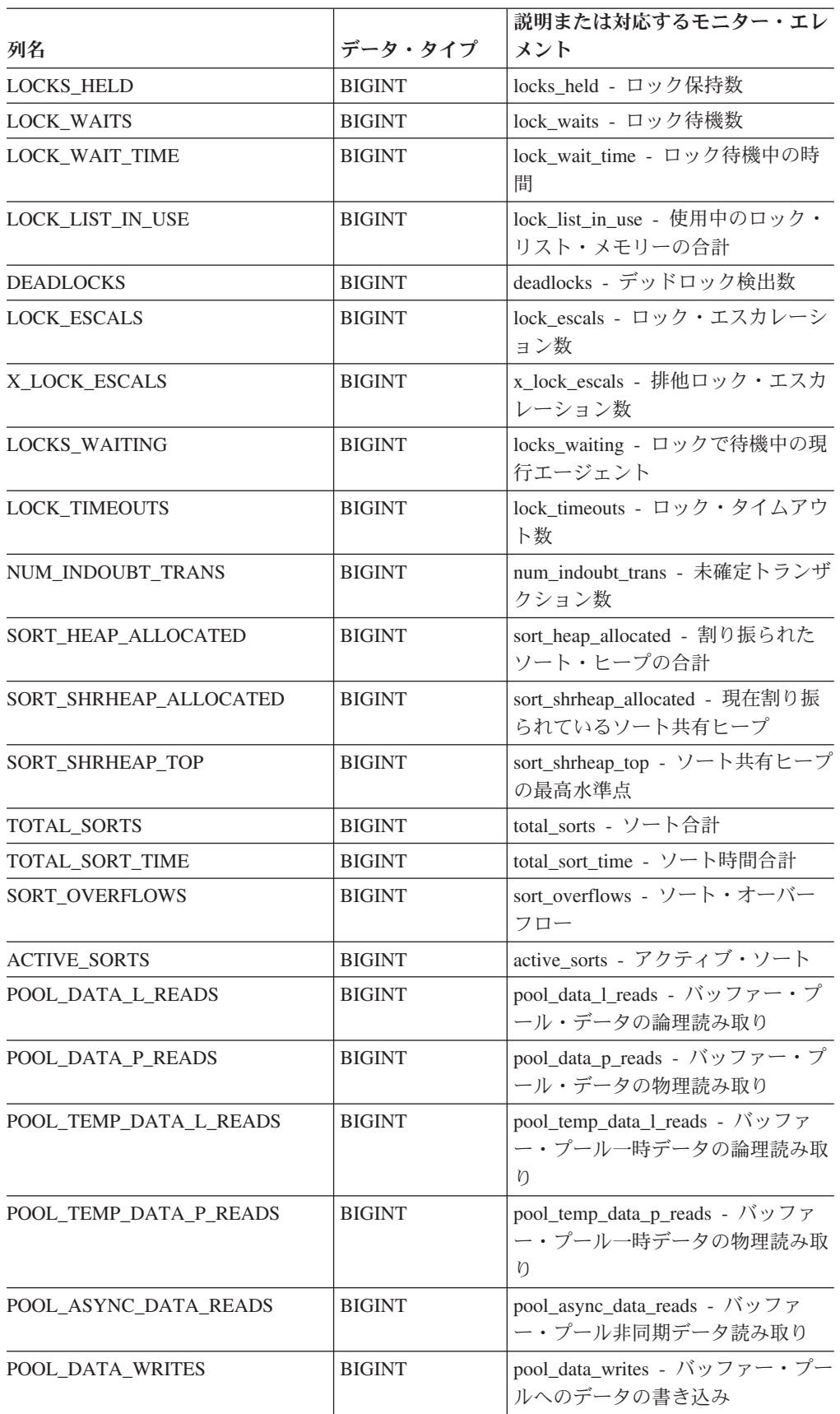

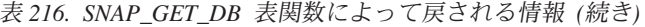

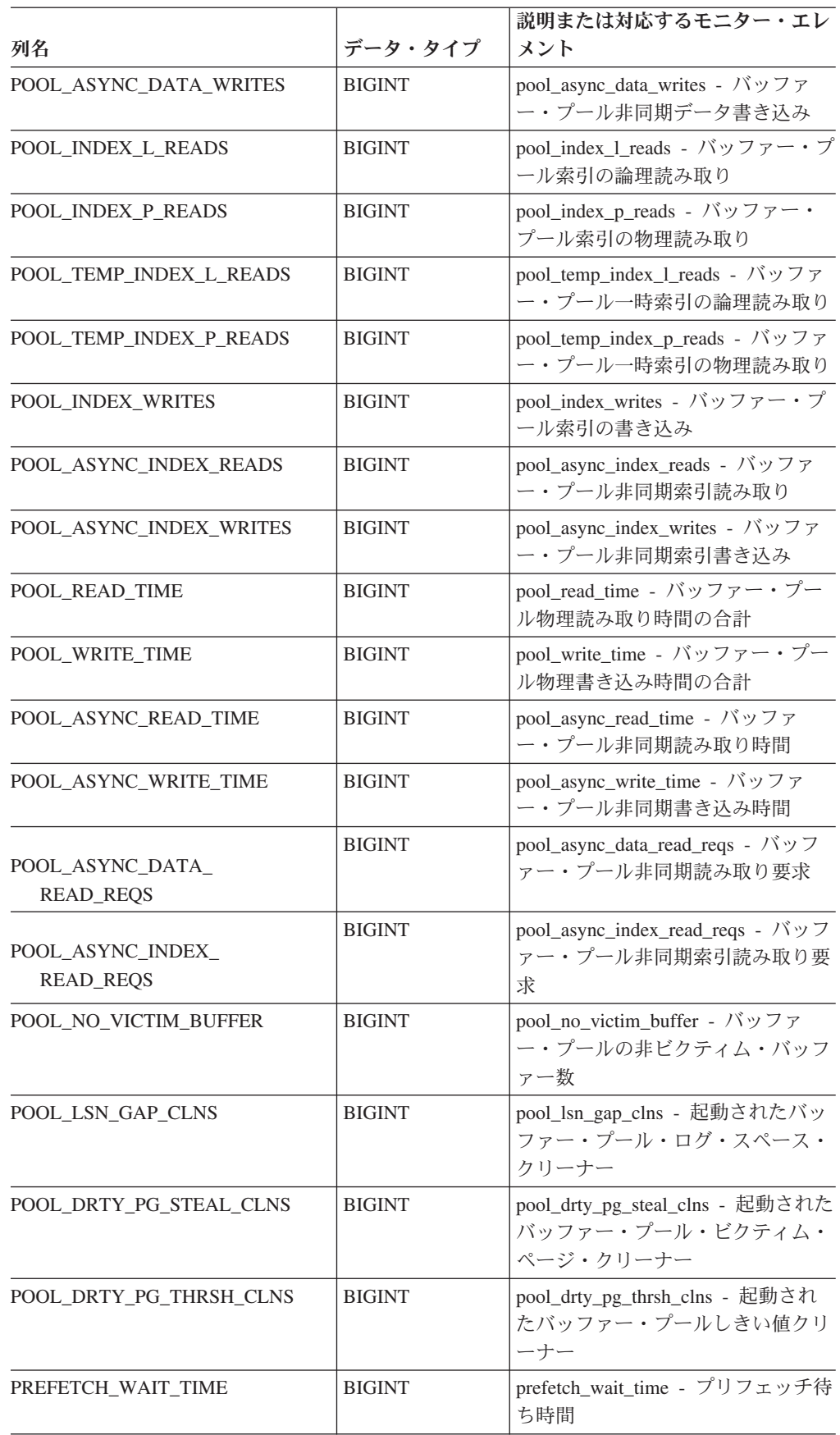

| 列名                     | データ・タイプ       | 説明または対応するモニター・エレ<br>メント                                                                           |
|------------------------|---------------|---------------------------------------------------------------------------------------------------|
| UNREAD_PREFETCH_PAGES  | <b>BIGINT</b> | unread_prefetch_pages - 読み取り不<br>能プリフェッチ・ページ                                                      |
| <b>DIRECT_READS</b>    | <b>BIGINT</b> | direct_reads - データベースからの直<br>接読み取り                                                                |
| <b>DIRECT_WRITES</b>   | <b>BIGINT</b> | direct_writes - データベースへの直<br>接書き込み                                                                |
| DIRECT_READ_REQS       | <b>BIGINT</b> | direct_read_reqs - 直接読み取り要求                                                                       |
| DIRECT_WRITE_REQS      | <b>BIGINT</b> | direct_write_reqs - 直接書き込み要<br>求                                                                  |
| DIRECT_READ_TIME       | <b>BIGINT</b> | direct_read_time - 直接読み取り時間                                                                       |
| DIRECT_WRITE_TIME      | <b>BIGINT</b> | direct_write_time - 直接書き込み時<br>間                                                                  |
| <b>FILES_CLOSED</b>    | <b>BIGINT</b> | files_closed - 閉じられたデータベー<br>ス・ファイル                                                               |
| POOL_DATA_TO_ESTORE    | <b>BIGINT</b> | pool_data_to_estore ESTORE モニタ<br>ー・エレメントは廃止されていま<br>す。廃止されたモニター・エレメン<br>トには NULL 値が戻されます。        |
| POOL INDEX TO ESTORE   | <b>BIGINT</b> | pool_index_to_estore ESTORE モニ<br>ター・エレメントは廃止されていま<br>す。廃止されたモニター・エレメン<br>トには NULL 値が戻されます。       |
| POOL INDEX FROM ESTORE | <b>BIGINT</b> | pool_index_from_estore ESTORE $\pm$<br>ニター・エレメントは廃止されてい<br>ます。廃止されたモニター・エレメ<br>ントには NULL 値が戻されます。 |
| POOL_DATA_FROM_ESTORE  | <b>BIGINT</b> | pool_data_from_estore ESTORE モニ<br>ター・エレメントは廃止されていま<br>す。廃止されたモニター・エレメン<br>トには NULL 値が戻されます。      |
| ELAPSED_EXEC_TIME_S    | <b>BIGINT</b> | elapsed exec_time - ステートメント<br>実行経過時間                                                             |
| ELAPSED_EXEC_TIME_MS   | <b>BIGINT</b> | elapsed_exec_time - ステートメント<br>実行経過時間                                                             |
| COMMIT_SQL_STMTS       | <b>BIGINT</b> | commit_sql_stmts - 試行されたコミ<br>ット・ステートメント                                                          |
| ROLLBACK_SQL_STMTS     | <b>BIGINT</b> | rollback_sql_stmts - 試行されたロー<br>ルバック・ステートメント                                                      |
| DYNAMIC SQL STMTS      | <b>BIGINT</b> | dynamic_sql_stmts - 試行された動的<br>SQL ステートメント                                                        |
| STATIC_SQL_STMTS       | <b>BIGINT</b> | static_sql_stmts - 試行された静的<br>SQL ステートメント                                                         |
| FAILED_SQL_STMTS       | <b>BIGINT</b> | failed_sql_stmts - 失敗したステート<br>メント操作                                                              |

表 *216. SNAP\_GET\_DB* 表関数によって戻される情報 *(*続き*)*

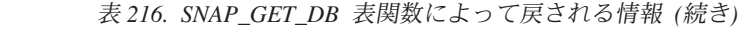

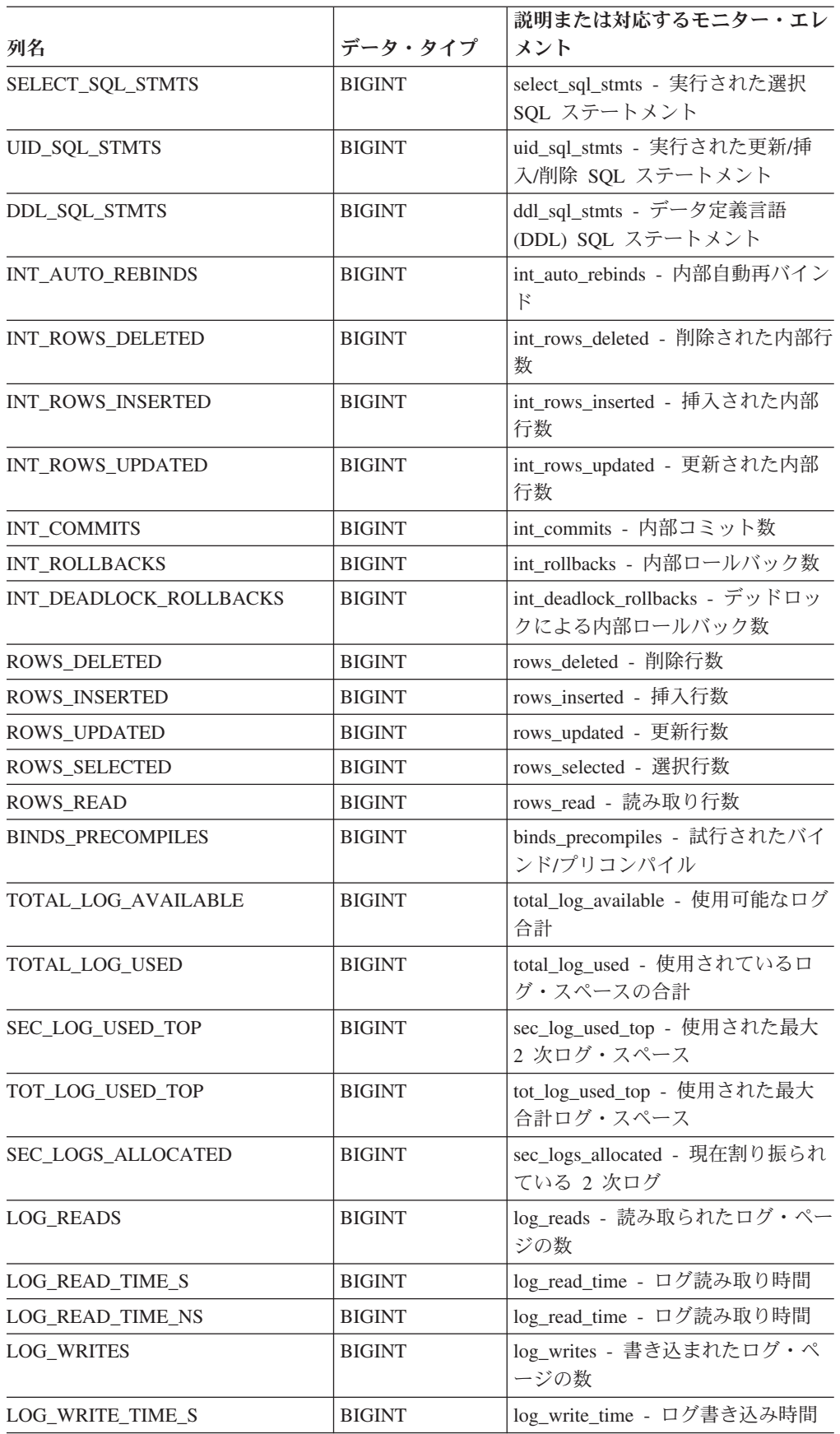

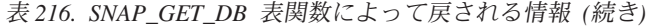

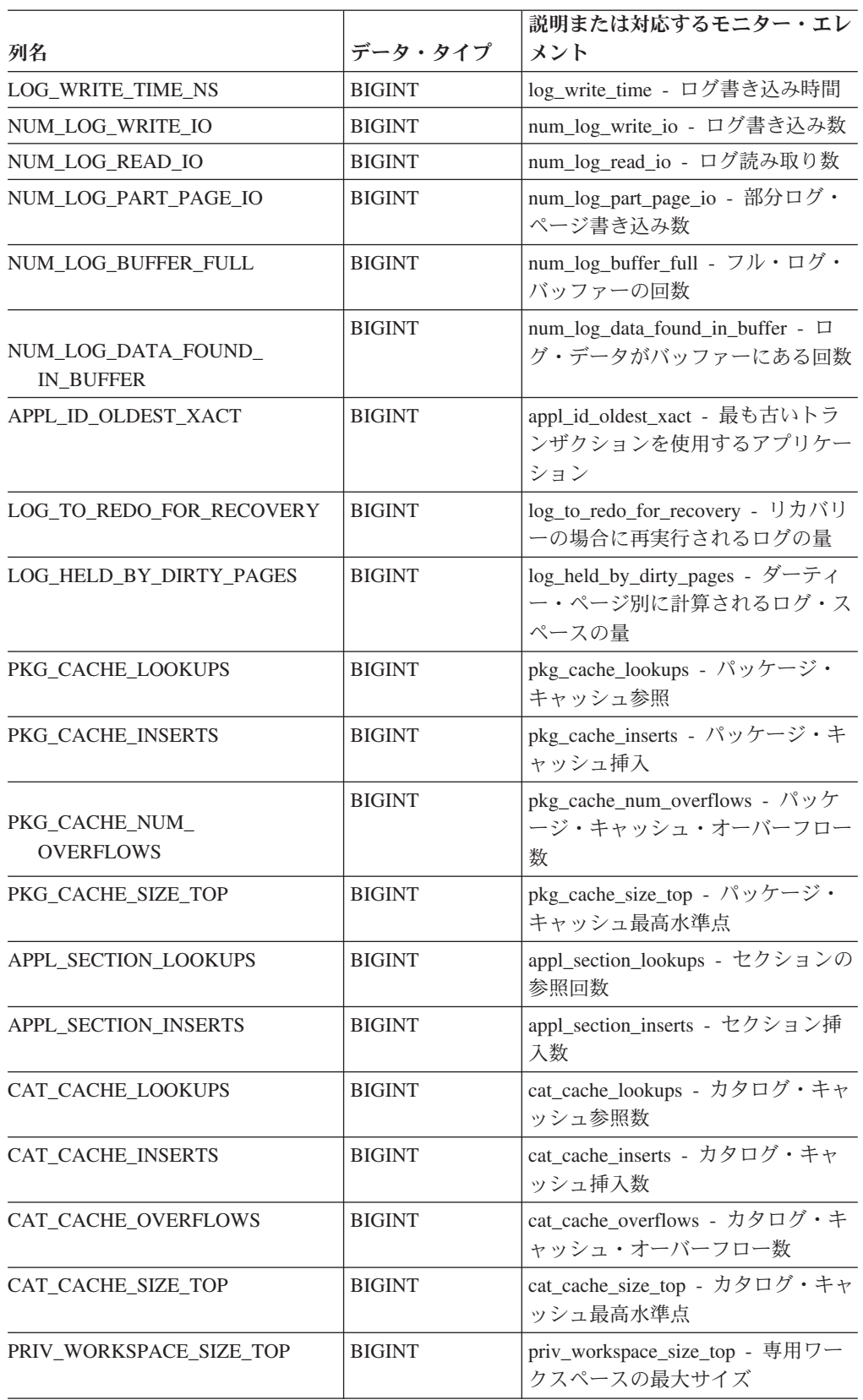

|                                           |                 | 説明または対応するモニター・エレ                                             |
|-------------------------------------------|-----------------|--------------------------------------------------------------|
| 列名                                        | データ・タイプ         | メント                                                          |
| PRIV_WORKSPACE_NUM_<br><b>OVERFLOWS</b>   | <b>BIGINT</b>   | priv_workspace_num_overflows - 専<br>用ワークスペースのオーバーフロー<br>回数   |
| PRIV_WORKSPACE_SECTION_<br><b>INSERTS</b> | <b>BIGINT</b>   | priv_workspace_section_inserts - 専用<br>ワークスペース・セクション挿入       |
| PRIV_WORKSPACE_SECTION_<br><b>LOOKUPS</b> | <b>BIGINT</b>   | priv_workspace_section_lookups - 専<br>用ワークスペース・セクションの参<br>照  |
| SHR WORKSPACE SIZE TOP                    | <b>BIGINT</b>   | shr_workspace_size_top - 最大共有ワ<br>ークスペース・サイズ                 |
| SHR_WORKSPACE_NUM_<br><b>OVERFLOWS</b>    | <b>BIGINT</b>   | shr_workspace_num_overflows - 共有<br>ワークスペースのオーバーフロー回<br>数    |
| SHR_WORKSPACE_SECTION_<br><b>INSERTS</b>  | <b>BIGINT</b>   | shr_workspace_section_inserts - 共有<br>ワークスペース・セクション挿入数       |
| SHR_WORKSPACE_SECTION_<br><b>LOOKUPS</b>  | <b>BIGINT</b>   | shr_workspace_section_lookups - 共<br>有ワークスペース・セクションの参<br>照回数 |
| TOTAL_HASH_JOINS                          | <b>BIGINT</b>   | total_hash_joins - ハッシュ結合の合<br>計                             |
| TOTAL_HASH_LOOPS                          | <b>BIGINT</b>   | total_hash_loops - ハッシュ・ループ<br>の合計                           |
| HASH_JOIN_OVERFLOWS                       | <b>BIGINT</b>   | hash_join_overflows - ハッシュ結合<br>のオーバーフロー                     |
| HASH_JOIN_SMALL_<br><b>OVERFLOWS</b>      | <b>BIGINT</b>   | hash_join_small_overflows - ハッシ<br>ュ結合の短精度オーバーフロー            |
| NUM_DB_STORAGE_PATHS                      | <b>BIGINT</b>   | num_db_storage_paths - 自動ストレ<br>ージ・パスの数                      |
| <b>DBPARTITIONNUM</b>                     | <b>SMALLINT</b> | node_number - ノード番号                                          |
|                                           |                 |                                                              |

表 *216. SNAP\_GET\_DB* 表関数によって戻される情報 *(*続き*)*

# **SNAP\_GET\_DBM** 表関数 **- dbm** 論理グループ・スナップショット情報の 検索

注**:** この表関数は使用すべきではなく、 405 ページの『SNAPDBM [管理ビューおよ](#page-414-0) び SNAP\_GET\_DBM\_V95 表関数 - dbm [論理グループ・スナップショット情報の検](#page-414-0) [索』](#page-414-0) に置き換えられました。

[SNAP\\_GET\\_DBM](#page-803-0) 表関数は、DB2 データベース・マネージャー (dbm) 論理グルー プのスナップショット・モニター情報を戻します。

<span id="page-803-0"></span>SNAP\_GET\_DBM\_MEMORY\_POOL、SNAP\_GET\_FCM、SNAP\_GET\_FCM\_PART、 および SNAP\_GET\_SWITCHES 表関数と共に使用すると、SNAP\_GET\_DBM 表関数 は、GET SNAPSHOT FOR DBM コマンドと同等のデータを提供します。

戻される可能性のある情報の完全なリストは、表 217を参照してください。

## 構文

-- SNAP\_GET\_DBM ( ) *dbpartitionnum* -◂

スキーマは SYSPROC です。

## 表関数パラメーター

#### *dbpartitionnum*

有効なデータベース・パーティション番号を指定する、タイプ INTEGER のオ プション入力引数。現行のデータベース・パーティションには -1、すべてのデ ータベース・パーティションの集約には -2 を指定します。この入力オプション が使用されない場合、データはすべてのデータベース・パーティションから戻さ れます。

*dbpartitionnum* が NULL に設定された場合、SNAP\_WRITE\_FILE プロシージャーに より作成されるファイルからのデータの読み取りを試行します。このファイルはい つでも作成される可能性があるため、データは現行のものであるとは限らないこと に注意してください。対応するスナップショット API 要求タイプが含まれるファイ ルが存在しない場合、SNAP GET DBM 表関数はメモリーからスナップショットを 呼び出します。

### 許可

- SYSMON 権限
- · SNAP GET DBM 表関数に対する EXECUTE 特権。

### 例

データベース・パーティション番号 2 の開始時刻と現行状況を検索します。 SELECT DB2START TIME, DB2 STATUS FROM TABLE(SNAP GET DBM(2)) AS T

以下はこの照会の出力例です。

DB2START\_TIME DB2\_STATUS -------------------------- ------------ 2006-01-06-14.59.59.062798 ACTIVE

### 戻される情報

表 *217. SNAP\_GET\_DBM* 表関数によって戻される情報

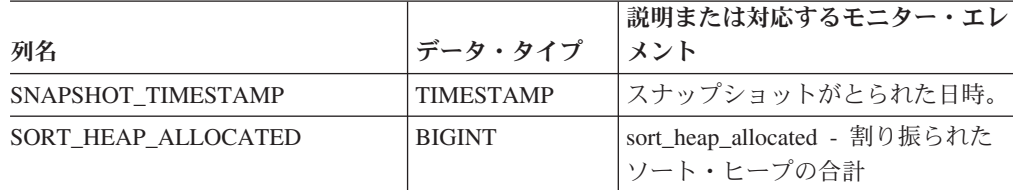

| 列名                            | データ・タイプ       | 説明または対応するモニター・エレ<br>メント                                                                                                    |
|-------------------------------|---------------|----------------------------------------------------------------------------------------------------|
| POST_THRESHOLD_SORTS          | <b>BIGINT</b> | post_threshold_sorts - ポストしきい<br>値ソート                                                                                                    |
| PIPED_SORTS_REQUESTED         | <b>BIGINT</b> | piped_sorts_requested - 要求された<br>パイプ・ソート数                                                                                                    |
| PIPED_SORTS_ACCEPTED          | <b>BIGINT</b> | piped_sorts_accepted - 受け入れられ<br>たパイプ・ソート                                                                                                    |
| <b>REM CONS IN</b>            | <b>BIGINT</b> | rem_cons_in - データベース・マネ<br>ージャーへのリモート接続                                                                                                    |
| REM CONS IN EXEC              | <b>BIGINT</b> | rem_cons_in_exec - データベース・<br>マネージャーで実行中のリモート接<br>続: モニター・エレメント                                                                              |
| LOCAL_CONS                    | <b>BIGINT</b> | local_cons - ローカル接続                                                                                                    |
| LOCAL CONS IN EXEC            | <b>BIGINT</b> | local_cons_in_exec - データベース・<br>マネージャーで実行中のローカル接<br>続: モニター・エレメント                                                                            |
| CON_LOCAL_DBASES              | <b>BIGINT</b> | con_local_dbases - 現行接続を使用<br>したローカル・データベース                                                                                                  |
| <b>AGENTS REGISTERED</b>      | <b>BIGINT</b> | agents_registered - 登録済みエージ<br>ェント                                                                                                    |
| AGENTS_WAITING_ON_TOKEN       | <b>BIGINT</b> | agents_waiting_on_token - トークン<br>待ちエージェント                                                                                                   |
| DB2_STATUS                    | VARCHAR(12)   | db2_status - DB2 インスタンス状<br>況。このインターフェースは、<br>sqlmon.h での定義に基づくテキスト<br>ID を戻します。これは次のいずれ<br>かです。<br>• ACTIVE<br>• QUIESCE_PEND<br>• QUIESCED |
| AGENTS_REGISTERED_TOP         | <b>BIGINT</b> | agents_registered_top - エージェント<br>最大登録数                                                                                                    |
| AGENTS_WAITING_TOP            | <b>BIGINT</b> | agents_waiting_top - エージェント最<br>大待機数                                                                                                    |
| COMM_PRIVATE_MEM              | <b>BIGINT</b> | comm_private_mem - コミット済み<br>専用メモリー                                                                                                    |
| <b>IDLE_AGENTS</b>            | <b>BIGINT</b> | idle_agents - アイドル・エージェン<br>卜数                                                                                                    |
| AGENTS_FROM_POOL              | <b>BIGINT</b> | agents from pool - プールから割り<br>当てられたエージェント                                                                                                    |
| AGENTS_CREATED_<br>EMPTY_POOL | <b>BIGINT</b> | agents_created_empty_pool - エージ<br>ェント・プールが空のために作成さ<br>れたエージェント                                                                              |

表 *217. SNAP\_GET\_DBM* 表関数によって戻される情報 *(*続き*)*

|                                     |                  | 説明または対応するモニター・エレ                                         |
|-------------------------------------|------------------|----------------------------------------------------------|
| 列名                                  | データ・タイプ          | メント                                                      |
| COORD_AGENTS_TOP                    | <b>BIGINT</b>    | coord_agents_top - コーディネータ<br>ー・エージェント最大数                |
| MAX_AGENT_OVERFLOWS                 | <b>BIGINT</b>    | max_agent_overflows - 最大エージェ<br>ント・オーバーフロー回数             |
| <b>AGENTS_STOLEN</b>                | <b>BIGINT</b>    | agents_stolen - スチールされたエー<br>ジェント                        |
| <b>GW_TOTAL_CONS</b>                | <b>BIGINT</b>    | gw_total_cons - DB2 Connect の接<br>続試行合計回数                |
| <b>GW_CUR_CONS</b>                  | <b>BIGINT</b>    | gw_cur_cons - DB2 Connect の現在<br>の接続数                    |
| GW_CONS_WAIT_HOST                   | <b>BIGINT</b>    | gw_cons_wait_host - ホストの応答<br>を待機している接続の数                |
| <b>GW_CONS_WAIT_CLIENT</b>          | <b>BIGINT</b>    | gw_cons_wait_client - クライアント<br>の要求送信を待機している接続の数         |
| POST_THRESHOLD_<br>HASH_JOINS       | <b>BIGINT</b>    | post_threshold_hash_joins - ハッシュ<br>結合のしきい値              |
| NUM_GW_CONN_SWITCHES                | <b>BIGINT</b>    | num_gw_conn_switches - 接続切り替<br>え回数                      |
| DB2START_TIME                       | <b>TIMESTAMP</b> | db2start_time - データベース・マネ<br>ージャー開始タイム・スタンプ              |
| <b>LAST RESET</b>                   | <b>TIMESTAMP</b> | last_reset - 最後のリセット・タイ<br>ム・スタンプ                        |
| NUM NODES IN<br><b>DB2 INSTANCE</b> | <b>INTEGER</b>   | num_nodes_in_db2_instance - データ<br>ベース・パーティション内のノード<br>数 |
| PRODUCT_NAME                        | VARCHAR(32)      | product_name - 製品名                                       |
| SERVICE_LEVEL                       | VARCHAR(18)      | service_level - サービス・レベル                                 |
| SORT_HEAP_TOP                       | <b>BIGINT</b>    | sort_heap_top - ソート専用ヒープの<br>最高水準点                       |
| <b>DBPARTITIONNUM</b>               | <b>SMALLINT</b>  | この行のデータが検索されたデータ<br>ベース・パーティション。                         |

<span id="page-805-0"></span>表 *217. SNAP\_GET\_DBM* 表関数によって戻される情報 *(*続き*)*

# **SNAP\_GET\_DB\_V91 table function - dbase** 論理グループからのスナッ プショット情報の検索

注**:** この表関数は使用すべきではなく、 390 ページの『SNAPDB [管理ビューおよび](#page-399-0) SNAP\_GET\_DB\_V95 表関数 - dbase [論理グループからのスナップショット情報の検](#page-399-0) [索』](#page-399-0) に置き換えられました。

[SNAP\\_GET\\_DB\\_V91](#page-806-0) 表関数は、データベース (dbase) 論理グループからのスナップ ショット情報を戻します。

#### <span id="page-806-0"></span>SNAP\_GET\_DB\_V91 表関数を

SNAP\_GET\_DB\_MEMORY\_POOL、SNAP\_GET\_DETAILLOG\_V91、SNAP\_GET\_HADR、 および SNAP GET STORAGE PATHS 表関数と併せて使用することにより、GET SNAPSHOT FOR ALL DATABASES CLP コマンドと同等の情報を戻します。

戻される情報の完全なリストは、 798 [ページの表](#page-807-0) 218 を参照してください。

## 構文

**--**SNAP GET DB V91—(*—dbname* ) *, dbpartitionnum* -◂

スキーマは SYSPROC です。

## 表関数パラメーター

*dbname*

現在接続されているデータベースと同じインスタンス内の有効なデータベース名 を指定する、タイプ VARCHAR(128) の入力引数。 ″Indirect″ または ″Home″ のディレクトリー項目タイプを持つデータベース名を指定します。このディレク トリー項目タイプは、LIST DATABASE DIRECTORY コマンドで確認できま す。現在接続されているデータベースからのスナップショットを取得するには、 空ストリングを指定します。現在接続されているデータベースと同じインスタン ス内のすべてのデータベースからのスナップショットを取得するには、NULL 値を指定します。

#### *dbpartitionnum*

有効なデータベース・パーティション番号を指定する、タイプ INTEGER のオ プション入力引数。現行のデータベース・パーティションには -1、すべてのデ ータベース・パーティションの集約には -2 を指定します。 *dbname* が NULL に設定されておらず、*dbpartitionnum* が NULL に設定されている場合、 *dbpartitionnum* には暗黙的に -1 が設定されます。この入力オプションが使用さ れない場合、つまり、*dbname* のみが指定されている場合、データはすべてのデ ータベース・パーティションから戻されます。

*dbname* および *dbpartitionnum* の両方が NULL に設定された場合、 SNAP\_WRITE\_FILE プロシージャーにより作成されるファイルからのデータの読み 取りを試行します。このファイルはいつでも作成される可能性があるため、データ は現行のものであるとは限らないことに注意してください。対応するスナップショ ット API 要求タイプを持つファイルが存在しない場合には、現在接続されているデ ータベースのスナップショットとデータベース・パーティション番号を SNAP GET DB V91 表関数が取得します。

## 許可

- SYSMON 権限
- SNAP GET DB V91 表関数に対する EXECUTE 特権。

## <span id="page-807-0"></span>例

例 *1:* 現在接続されているデータベースのすべてのデータベース・パーティション に渡る集約ビューとして、状況、プラットフォーム、ロケーション、および接続時 間を取り出します。

SELECT SUBSTR(DB\_NAME, 1, 20) AS DB\_NAME, DB\_STATUS, SERVER\_PLATFORM, DB\_LOCATION, DB\_CONN\_TIME FROM TABLE(SNAP\_GET\_DB\_V91('', -2)) AS T

以下はこの照会の出力例です。

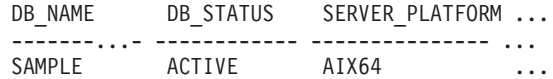

1 record(s) selected.

この照会からの出力 (続き)。

... DB\_LOCATION DB\_CONN\_TIME

... ------------ -------------------------- ... LOCAL 2005-07-24-22.09.22.013196

例 *2:* 現在接続されているデータベースを含む同じインスタンス内にあるすべての アクティブ・データベースのすべてのデータベース・パーティションに渡る集約ビ ューとして、状況、プラットフォーム、ロケーション、および接続時間を取り出し ます。

SELECT SUBSTR(DB\_NAME, 1, 20) AS DB\_NAME, DB\_STATUS, SERVER\_PLATFORM, DB\_LOCATION, DB\_CONN\_TIME FROM TABLE(SNAP\_GET\_DB\_V91(CAST (NULL AS VARCHAR(128)), -2)) AS T

以下はこの照会の出力例です。

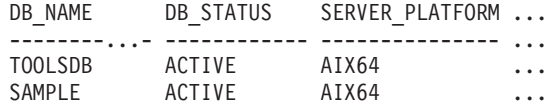

この照会からの出力 (続き)。

... DB\_LOCATION DB\_CONN\_TIME ... ------------ --------------------------

... LOCAL 2005-07-24-22.26.54.396335 ... LOCAL 2005-07-24-22.09.22.013196

## **SNAP\_GET\_DB\_V91** 表関数のメタデータ

表 *218. SNAP\_GET\_DB\_V91* 表関数によって戻される情報

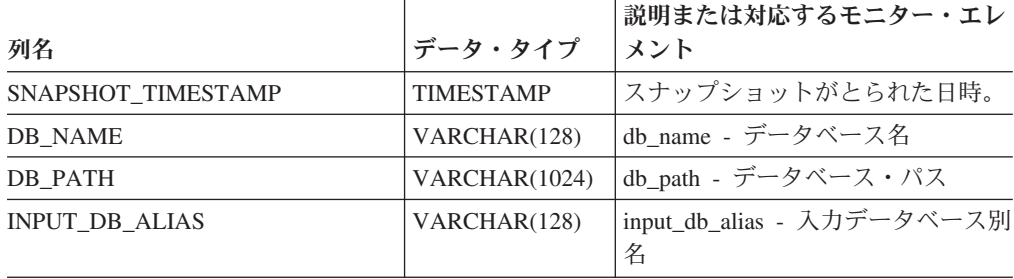

|                        |                 | 説明または対応するモニター・エレ                                                                                                    |
|------------------------|-----------------|----------------------------------------------------------------------------------------------------|
| 列名                     | データ・タイプ         | メント                                                                                                    |
| DB STATUS              | VARCHAR(12)     | db status - データベース状況。この<br>インターフェースは、sqlmon.h での<br>定義に基づくテキスト ID を戻しま<br>す。これは次のいずれかです。<br><b>ACTIVE</b><br><b>OUIESCE PEND</b><br>QUIESCED<br><b>ROLLFWD</b><br>٠ |
| CATALOG PARTITION      | <b>SMALLINT</b> | catalog_node - カタログ・ノード番<br>号                                                                                                    |
| CATALOG PARTITION NAME | VARCHAR(128)    | catalog_node_name - カタログ・ノ<br>ード・ネットワーク名                                                                                                    |

表 *218. SNAP\_GET\_DB\_V91* 表関数によって戻される情報 *(*続き*)*

|                 |             | 説明または対応するモニター・エレ                                                                                             |
|-----------------|-------------|----------------------------------------------------------------------------------------------------|
| 列名              | データ・タイプ     | メント                                                                                                    |
| SERVER_PLATFORM | VARCHAR(12) | server_platform - サーバーのオペレ<br>ーティング・システム。このインタ<br>ーフェースは、sqlmon.h での定義に<br>基づくテキスト ID を戻します。こ<br>れは次のいずれかです。 |
|                 |             | $\bullet$ AIX                                                                                                |
|                 |             | $\bullet$ AIX64                                                                                              |
|                 |             | • AS400_DRDA                                                                                                 |
|                 |             | $\cdot$ DOS                                                                                                  |
|                 |             | • DYNIX                                                                                                    |
|                 |             | $\cdot$ HP                                                                                                   |
|                 |             | $\cdot$ HP64                                                                                                 |
|                 |             | $\cdot$ HPIA                                                                                                 |
|                 |             | $\cdot$ HPIA64                                                                                               |
|                 |             | • LINUX                                                                                                    |
|                 |             | • LINUX390                                                                                                   |
|                 |             | • LINUXIA64                                                                                                  |
|                 |             | • LINUXPPC                                                                                                   |
|                 |             | • LINUXPPC64                                                                                                 |
|                 |             | · LINUXX8664                                                                                                 |
|                 |             | • LINUXZ64                                                                                                   |
|                 |             | $•$ MAC                                                                                                    |
|                 |             | • MVS_DRDA                                                                                                   |
|                 |             | $\cdot$ NT                                                                                                   |
|                 |             | $\cdot$ NT64                                                                                                 |
|                 |             | $\cdot$ OS2                                                                                                  |
|                 |             | • OS390                                                                                                    |
|                 |             | $\cdot$ SCO                                                                                                  |
|                 |             | $\cdot$ SGI                                                                                                  |
|                 |             | $\cdot$ SNI                                                                                                  |
|                 |             | $\cdot$ SUN                                                                                                  |
|                 |             | $\cdot$ SUN64                                                                                                |
|                 |             | • UNKNOWN                                                                                                    |
|                 |             | · UNKNOWN_DRDA                                                                                               |
|                 |             | • VM_DRDA                                                                                                    |
|                 |             | • VSE_DRDA                                                                                                   |
|                 |             | • WINDOWS                                                                                                    |
|                 |             | • WINDOWS95                                                                                                  |

表 *218. SNAP\_GET\_DB\_V91* 表関数によって戻される情報 *(*続き*)*

| 列名                      | データ・タイプ          | 説明または対応するモニター・エレ<br>メント                                                                                                    |
|-------------------------|------------------|----------------------------------------------------------------------------------------------------|
| DB_LOCATION             | VARCHAR(12)      | db_location - データベース・ロケー<br>ション。このインターフェースは、<br>sqlmon.h での定義に基づくテキスト<br>ID を戻します。これは次のいずれ<br>かです。<br>$\cdot$ LOCAL<br>• REMOTE |
| DB_CONN_TIME            | <b>TIMESTAMP</b> | db_conn_time - データベース活動化<br>タイム・スタンプ                                                                                            |
| <b>LAST_RESET</b>       | TIMESTAMP        | last_reset - 最後のリセット・タイ<br>ム・スタンプ                                                                                               |
| <b>LAST_BACKUP</b>      | <b>TIMESTAMP</b> | last_backup - 最終バックアップ・タ<br>イム・スタンプ                                                                                             |
| CONNECTIONS_TOP         | <b>BIGINT</b>    | connections_top - 同時接続の最大数                                                                                                    |
| <b>TOTAL_CONS</b>       | <b>BIGINT</b>    | total_cons - データベース活動化以<br>降の接続                                                                                                 |
| TOTAL_SEC_CONS          | <b>BIGINT</b>    | total_sec_cons - 2 次接続                                                                                                    |
| <b>APPLS_CUR_CONS</b>   | <b>BIGINT</b>    | appls_cur_cons - 現在接続されてい<br>るアプリケーション                                                                                          |
| APPLS IN DB2            | <b>BIGINT</b>    | appls_in_db2 - データベースで現在<br>実行中のアプリケーション                                                                                        |
| NUM_ASSOC_AGENTS        | <b>BIGINT</b>    | num_assoc_agents - 関連したエージ<br>ェント数                                                                                              |
| <b>AGENTS_TOP</b>       | <b>BIGINT</b>    | agents_top - 作成されたエージェン<br>トの数                                                                                                  |
| <b>COORD_AGENTS_TOP</b> | <b>BIGINT</b>    | coord_agents_top - コーディネータ<br>ー・エージェント最大数                                                                                       |
| LOCKS_HELD              | <b>BIGINT</b>    | locks_held - ロック保持数                                                                                                    |
| LOCK_WAITS              | <b>BIGINT</b>    | lock_waits - ロック待機数                                                                                                    |
| LOCK_WAIT_TIME          | <b>BIGINT</b>    | lock_wait_time - ロック待機中の時<br>間                                                                                                  |
| LOCK LIST IN USE        | <b>BIGINT</b>    | lock_list_in_use - 使用中のロック・<br>リスト・メモリーの合計                                                                                      |
| <b>DEADLOCKS</b>        | <b>BIGINT</b>    | deadlocks - デッドロック検出数                                                                                                    |
| <b>LOCK_ESCALS</b>      | <b>BIGINT</b>    | lock_escals - ロック・エスカレーシ<br>ョン数                                                                                                 |
| X_LOCK_ESCALS           | <b>BIGINT</b>    | x_lock_escals - 排他ロック・エスカ<br>レーション数                                                                                             |
| LOCKS_WAITING           | <b>BIGINT</b>    | locks_waiting - ロックで待機中の現<br>行エージェント                                                                                            |
| <b>LOCK_TIMEOUTS</b>    | <b>BIGINT</b>    | lock_timeouts - ロック・タイムアウ<br>ト数                                                                                                 |

表 *218. SNAP\_GET\_DB\_V91* 表関数によって戻される情報 *(*続き*)*

| 列名                      | データ・タイプ       | 説明または対応するモニター・エレ<br>メント                                |
|-------------------------|---------------|--------------------------------------------------------|
| NUM_INDOUBT_TRANS       | <b>BIGINT</b> | num_indoubt_trans - 未確定トランザ<br>クション数                   |
| SORT HEAP ALLOCATED     | <b>BIGINT</b> | sort_heap_allocated - 割り振られた<br>ソート・ヒープの合計             |
| SORT_SHRHEAP_ALLOCATED  | <b>BIGINT</b> | sort_shrheap_allocated - 現在割り振<br>られているソート共有ヒープ        |
| SORT_SHRHEAP_TOP        | <b>BIGINT</b> | sort_shrheap_top - ソート共有ヒープ<br>の最高水準点                  |
| POST_SHRTHRESHOLD_SORTS | <b>BIGINT</b> | post_shrthreshold_sorts - ポスト共有<br>しきい値ソート             |
| <b>TOTAL_SORTS</b>      | <b>BIGINT</b> | total_sorts - ソート合計                                    |
| TOTAL_SORT_TIME         | <b>BIGINT</b> | total_sort_time - ソート時間合計                              |
| <b>SORT_OVERFLOWS</b>   | <b>BIGINT</b> | sort_overflows - ソート・オーバー<br>フロー                       |
| <b>ACTIVE_SORTS</b>     | <b>BIGINT</b> | active_sorts - アクティブ・ソート                               |
| POOL DATA L READS       | <b>BIGINT</b> | pool_data_1_reads - バッファー・プ<br>ール・データの論理読み取り           |
| POOL DATA P READS       | <b>BIGINT</b> | pool_data_p_reads - バッファー・プ<br>ール・データの物理読み取り           |
| POOL_TEMP_DATA_L_READS  | <b>BIGINT</b> | pool_temp_data_l_reads - バッファ<br>ー・プール一時データの論理読み取<br>n |
| POOL_TEMP_DATA_P_READS  | <b>BIGINT</b> | pool_temp_data_p_reads - バッファ<br>ー・プール一時データの物理読み取<br>ŋ |
| POOL_ASYNC_DATA_READS   | <b>BIGINT</b> | pool_async_data_reads - バッファ<br>ー・プール非同期データ読み取り        |
| POOL DATA WRITES        | <b>BIGINT</b> | pool_data_writes - バッファー・プー<br>ルへのデータの書き込み             |
| POOL_ASYNC_DATA_WRITES  | <b>BIGINT</b> | pool_async_data_writes - バッファ<br>ー・プール非同期データ書き込み       |
| POOL_INDEX_L_READS      | <b>BIGINT</b> | pool_index_l_reads - バッファー・プ<br>ール索引の論理読み取り            |
| POOL_INDEX_P_READS      | <b>BIGINT</b> | pool_index_p_reads - バッファー・<br>プール索引の物理読み取り            |
| POOL TEMP INDEX L READS | <b>BIGINT</b> | pool temp index 1 reads - バッファ<br>ー・プール一時索引の論理読み取り     |
| POOL_TEMP_INDEX_P_READS | <b>BIGINT</b> | pool_temp_index_p_reads - バッファ<br>ー・プール一時索引の物理読み取り     |
| POOL_ASYNC_INDEX_READS  | <b>BIGINT</b> | pool_async_index_reads - バッファ<br>ー・プール非同期索引読み取り        |
| POOL INDEX WRITES       | <b>BIGINT</b> | pool_index_writes - バッファー・プ<br>ール索引の書き込み               |

表 *218. SNAP\_GET\_DB\_V91* 表関数によって戻される情報 *(*続き*)*

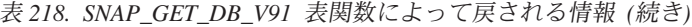

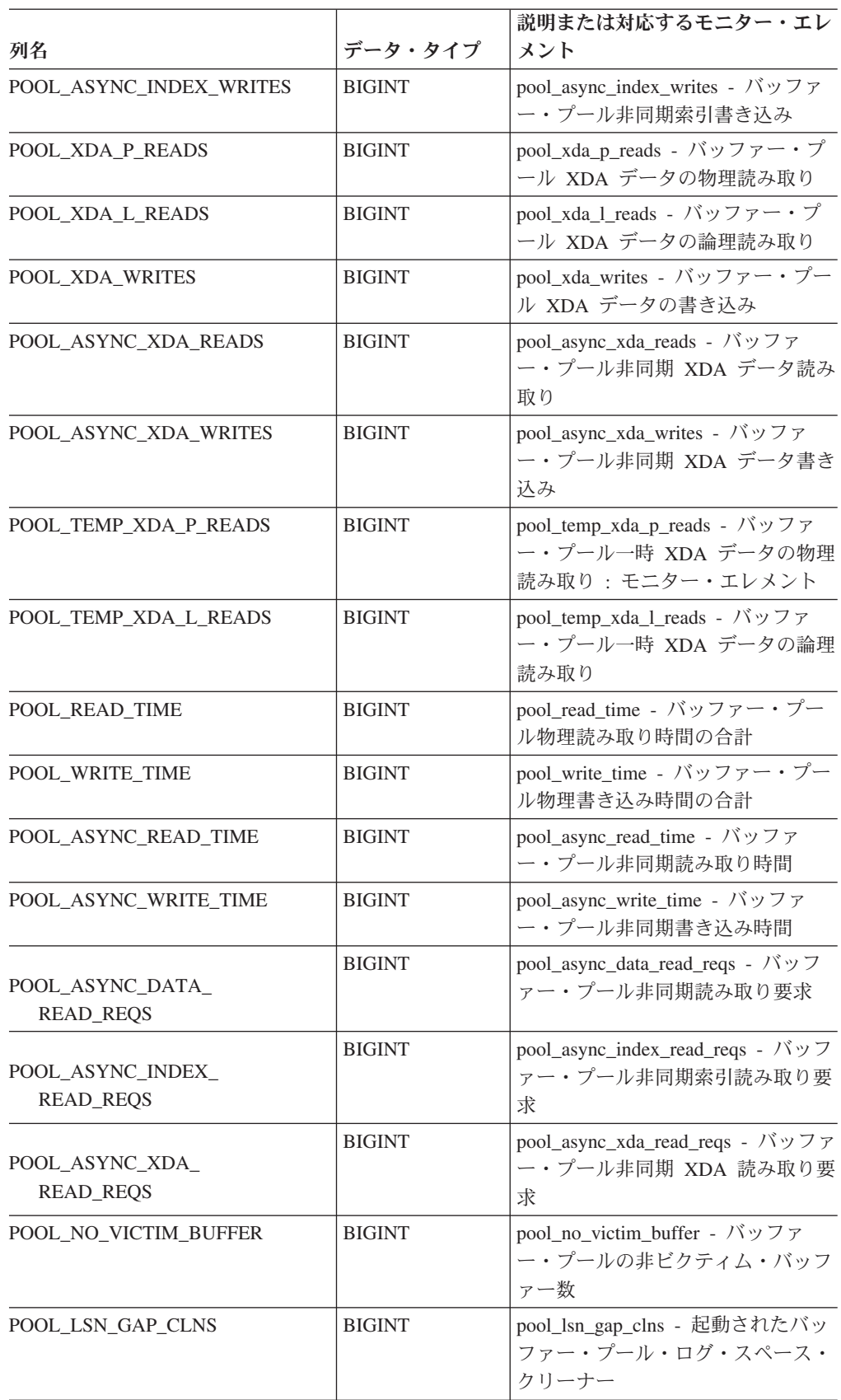

| 列名                      | データ・タイプ       | 説明または対応するモニター・エレ<br>メント                                          |
|-------------------------|---------------|------------------------------------------------------------------|
| POOL_DRTY_PG_STEAL_CLNS | <b>BIGINT</b> | pool_drty_pg_steal_clns - 起動された<br>バッファー・プール・ビクティム・<br>ページ・クリーナー |
| POOL DRTY PG THRSH CLNS | <b>BIGINT</b> | pool_drty_pg_thrsh_clns - 起動され<br>たバッファー・プールしきい値クリ<br>ーナー        |
| PREFETCH_WAIT_TIME      | <b>BIGINT</b> | prefetch_wait_time - プリフェッチ待<br>ち時間                              |
| UNREAD_PREFETCH_PAGES   | <b>BIGINT</b> | unread_prefetch_pages - 読み取り不<br>能プリフェッチ・ページ                     |
| DIRECT_READS            | <b>BIGINT</b> | direct reads - データベースからの直<br>接読み取り                               |
| <b>DIRECT_WRITES</b>    | <b>BIGINT</b> | direct_writes - データベースへの直<br>接書き込み                               |
| DIRECT_READ_REQS        | <b>BIGINT</b> | direct_read_reqs - 直接読み取り要求                                      |
| DIRECT_WRITE_REQS       | <b>BIGINT</b> | direct_write_reqs - 直接書き込み要<br>求                                 |
| DIRECT_READ_TIME        | <b>BIGINT</b> | direct_read_time - 直接読み取り時間                                      |
| DIRECT_WRITE_TIME       | <b>BIGINT</b> | direct_write_time - 直接書き込み時<br>間                                 |
| <b>FILES_CLOSED</b>     | <b>BIGINT</b> | files_closed - 閉じられたデータベー<br>ス・ファイル                              |
| ELAPSED_EXEC_TIME_S     | <b>BIGINT</b> | elapsed_exec_time - ステートメント<br>実行経過時間                            |
| ELAPSED_EXEC_TIME_MS    | <b>BIGINT</b> | elapsed_exec_time - ステートメント<br>実行経過時間                            |
| COMMIT_SQL_STMTS        | <b>BIGINT</b> | commit_sql_stmts - 試行されたコミ<br>ット・ステートメント                         |
| ROLLBACK_SQL_STMTS      | <b>BIGINT</b> | rollback_sql_stmts - 試行されたロー<br>ルバック・ステートメント                     |
| DYNAMIC_SQL_STMTS       | <b>BIGINT</b> | dynamic_sql_stmts - 試行された動的<br>SQL ステートメント                       |
| STATIC_SQL_STMTS        | <b>BIGINT</b> | static_sql_stmts - 試行された静的<br>SQL ステートメント                        |
| FAILED_SQL_STMTS        | <b>BIGINT</b> | failed_sql_stmts - 失敗したステート<br>メント操作                             |
| SELECT_SQL_STMTS        | <b>BIGINT</b> | select_sql_stmts - 実行された選択<br>SQL ステートメント                        |
| UID_SQL_STMTS           | <b>BIGINT</b> | uid_sql_stmts - 実行された更新/挿<br>入削除 SQL ステートメント                     |
| DDL_SQL_STMTS           | <b>BIGINT</b> | ddl_sql_stmts - データ定義言語<br>(DDL) SQL ステートメント                     |

表 *218. SNAP\_GET\_DB\_V91* 表関数によって戻される情報 *(*続き*)*

| 列名                       | データ・タイプ       | 説明または対応するモニター・エレ<br>メント                         |
|--------------------------|---------------|-------------------------------------------------|
| INT_AUTO_REBINDS         | <b>BIGINT</b> | int_auto_rebinds - 内部自動再バイン<br>$\mathbb{F}$     |
| INT_ROWS_DELETED         | <b>BIGINT</b> | int_rows_deleted - 削除された内部行<br>数                |
| INT_ROWS_INSERTED        | <b>BIGINT</b> | int_rows_inserted - 挿入された内部<br>行数               |
| INT_ROWS_UPDATED         | <b>BIGINT</b> | int_rows_updated - 更新された内部<br>行数                |
| <b>INT_COMMITS</b>       | <b>BIGINT</b> | int_commits - 内部コミット数                           |
| <b>INT_ROLLBACKS</b>     | <b>BIGINT</b> | int_rollbacks - 内部ロールバック数                       |
| INT_DEADLOCK_ROLLBACKS   | <b>BIGINT</b> | int_deadlock_rollbacks - デッドロッ<br>クによる内部ロールバック数 |
| <b>ROWS DELETED</b>      | <b>BIGINT</b> | rows_deleted - 削除行数                             |
| <b>ROWS_INSERTED</b>     | <b>BIGINT</b> | rows_inserted - 挿入行数                            |
| ROWS_UPDATED             | <b>BIGINT</b> | rows_updated - 更新行数                             |
| ROWS_SELECTED            | <b>BIGINT</b> | rows_selected - 選択行数                            |
| <b>ROWS_READ</b>         | <b>BIGINT</b> | rows_read - 読み取り行数                              |
| <b>BINDS_PRECOMPILES</b> | <b>BIGINT</b> | binds_precompiles - 試行されたバイ<br>ンド/プリコンパイル       |
| TOTAL_LOG_AVAILABLE      | <b>BIGINT</b> | total_log_available - 使用可能なログ<br>合計             |
| TOTAL_LOG_USED           | <b>BIGINT</b> | total_log_used - 使用されているロ<br>グ・スペースの合計          |
| SEC_LOG_USED_TOP         | <b>BIGINT</b> | sec_log_used_top - 使用された最大<br>2次ログ・スペース         |
| TOT_LOG_USED_TOP         | <b>BIGINT</b> | tot_log_used_top - 使用された最大<br>合計ログ・スペース         |
| SEC_LOGS_ALLOCATED       | <b>BIGINT</b> | sec_logs_allocated - 現在割り振られ<br>ている 2 次ログ       |
| <b>LOG_READS</b>         | <b>BIGINT</b> | log_reads - 読み取られたログ・ペー<br>ジの数                  |
| LOG_READ_TIME_S          | <b>BIGINT</b> | log_read_time - ログ読み取り時間                        |
| <b>LOG_READ_TIME_NS</b>  | <b>BIGINT</b> | log_read_time - ログ読み取り時間                        |
| <b>LOG_WRITES</b>        | <b>BIGINT</b> | log_writes - 書き込まれたログ・ペ<br>ージの数                 |
| LOG_WRITE_TIME_S         | <b>BIGINT</b> | log_write_time - ログ書き込み時間                       |
| LOG_WRITE_TIME_NS        | <b>BIGINT</b> | log_write_time - ログ書き込み時間                       |
| NUM LOG_WRITE_IO         | <b>BIGINT</b> | num_log_write_io - ログ書き込み数                      |
| NUM_LOG_READ_IO          | <b>BIGINT</b> | num_log_read_io - ログ読み取り数                       |
| NUM_LOG_PART_PAGE_IO     | <b>BIGINT</b> | num_log_part_page_io - 部分ログ・<br>ページ書き込み数        |

表 *218. SNAP\_GET\_DB\_V91* 表関数によって戻される情報 *(*続き*)*

| 列名                                        | データ・タイプ       | 説明または対応するモニター・エレ<br>メント                                     |
|-------------------------------------------|---------------|-------------------------------------------------------------|
| NUM_LOG_BUFFER_FULL                       | <b>BIGINT</b> | num_log_buffer_full - フル・ログ・<br>バッファーの回数                    |
| NUM_LOG_DATA_FOUND_<br><b>IN_BUFFER</b>   | <b>BIGINT</b> | num_log_data_found_in_buffer - □<br>グ・データがバッファーにある回数        |
| APPL_ID_OLDEST_XACT                       | <b>BIGINT</b> | appl_id_oldest_xact - 最も古いトラ<br>ンザクションを使用するアプリケー<br>ション     |
| LOG_TO_REDO_FOR_<br><b>RECOVERY</b>       | <b>BIGINT</b> | log_to_redo_for_recovery - リカバリ<br>ーの場合に再実行されるログの量          |
| LOG_HELD_BY_DIRTY_PAGES                   | <b>BIGINT</b> | log_held_by_dirty_pages - ダーティ<br>ー・ページ別に計算されるログ・ス<br>ペースの量 |
| PKG_CACHE_LOOKUPS                         | <b>BIGINT</b> | pkg_cache_lookups - パッケージ・<br>キャッシュ参照                       |
| PKG CACHE INSERTS                         | <b>BIGINT</b> | pkg_cache_inserts - パッケージ・キ<br>ャッシュ挿入                       |
| PKG_CACHE_NUM_<br><b>OVERFLOWS</b>        | <b>BIGINT</b> | pkg_cache_num_overflows - パッケ<br>ージ・キャッシュ・オーバーフロー<br>数      |
| PKG_CACHE_SIZE_TOP                        | <b>BIGINT</b> | pkg_cache_size_top - パッケージ・<br>キャッシュ最高水準点                   |
| APPL_SECTION_LOOKUPS                      | <b>BIGINT</b> | appl_section_lookups - セクションの<br>参照回数                       |
| APPL_SECTION_INSERTS                      | <b>BIGINT</b> | appl_section_inserts - セクション挿<br>入数                         |
| CAT_CACHE_LOOKUPS                         | <b>BIGINT</b> | cat_cache_lookups - カタログ・キャ<br>ッシュ参照数                       |
| CAT_CACHE_INSERTS                         | <b>BIGINT</b> | cat_cache_inserts - カタログ・キャ<br>ッシュ挿入数                       |
| CAT_CACHE_OVERFLOWS                       | <b>BIGINT</b> | cat_cache_overflows - カタログ・キ<br>ャッシュ・オーバーフロー数               |
| CAT_CACHE_SIZE_TOP                        | <b>BIGINT</b> | cat_cache_size_top - カタログ・キャ<br>ッシュ最高水準点                    |
| PRIV WORKSPACE SIZE TOP                   | <b>BIGINT</b> | priv_workspace_size_top - 専用ワー<br>クスペースの最大サイズ               |
| PRIV_WORKSPACE_NUM_<br><b>OVERFLOWS</b>   | <b>BIGINT</b> | priv_workspace_num_overflows - 専<br>用ワークスペースのオーバーフロー<br>回数  |
| PRIV_WORKSPACE_SECTION_<br><b>INSERTS</b> | <b>BIGINT</b> | priv_workspace_section_inserts - 専用<br>ワークスペース・セクション挿入      |

表 *218. SNAP\_GET\_DB\_V91* 表関数によって戻される情報 *(*続き*)*

| 列名                                        | データ・タイプ         | 説明または対応するモニター・エレ<br>メント                                      |
|-------------------------------------------|-----------------|--------------------------------------------------------------|
| PRIV_WORKSPACE_SECTION_<br><b>LOOKUPS</b> | <b>BIGINT</b>   | priv_workspace_section_lookups - 専<br>用ワークスペース・セクションの参<br>照  |
| SHR WORKSPACE SIZE TOP                    | <b>BIGINT</b>   | shr_workspace_size_top - 最大共有ワ<br>ークスペース・サイズ                 |
| SHR_WORKSPACE_NUM_<br><b>OVERFLOWS</b>    | <b>BIGINT</b>   | shr_workspace_num_overflows - 共有<br>ワークスペースのオーバーフロー回<br>数    |
| SHR_WORKSPACE_SECTION_<br><b>INSERTS</b>  | <b>BIGINT</b>   | shr_workspace_section_inserts - 共有<br>ワークスペース・セクション挿入数       |
| SHR_WORKSPACE_SECTION_<br><b>LOOKUPS</b>  | <b>BIGINT</b>   | shr_workspace_section_lookups - 共<br>有ワークスペース・セクションの参<br>照回数 |
| TOTAL_HASH_JOINS                          | <b>BIGINT</b>   | total_hash_joins - ハッシュ結合の合<br>計                             |
| TOTAL HASH LOOPS                          | <b>BIGINT</b>   | total_hash_loops - ハッシュ・ループ<br>の合計                           |
| HASH_JOIN_OVERFLOWS                       | <b>BIGINT</b>   | hash_join_overflows - ハッシュ結合<br>のオーバーフロー                     |
| HASH_JOIN_SMALL_<br><b>OVERFLOWS</b>      | <b>BIGINT</b>   | hash_join_small_overflows - ハッシ<br>ュ結合の短精度オーバーフロー            |
| POST_SHRTHRESHOLD_<br><b>HASH_JOINS</b>   | <b>BIGINT</b>   | post_shrthreshold_hash_joins - ポスト<br>しきい値ハッシュ結合             |
| <b>ACTIVE HASH JOINS</b>                  | <b>BIGINT</b>   | active_hash_joins - アクティブ・ハ<br>ッシュ結合                         |
| NUM_DB_STORAGE_PATHS                      | <b>BIGINT</b>   | num_db_storage_paths - 自動ストレ<br>ージ・パスの数                      |
| <b>DBPARTITIONNUM</b>                     | <b>SMALLINT</b> | この行のデータが検索されたデータ<br>ベース・パーティション。                             |
| SMALLEST_LOG_AVAIL_<br><b>NODE</b>        | <b>INTEGER</b>  | smallest_log_avail_node - 使用可能<br>なログ・スペースが最小のノード            |

<span id="page-816-0"></span>表 *218. SNAP\_GET\_DB\_V91* 表関数によって戻される情報 *(*続き*)*

# **SNAP\_GET\_DYN\_SQL\_V91** 表関数 **- dynsql** 論理グループのスナップシ ョット情報の検索

注**:** この表関数は使用すべきではなく、 415 ページの『[SNAPDYN\\_SQL](#page-424-0) 管理ビュ ーおよび SNAP\_GET\_DYN\_SQL\_V95 表関数 - dynsql [論理グループのスナップショ](#page-424-0) [ット情報の検索』](#page-424-0) に置き換えられました。

SNAP GET DYN SQL V91 表関数は、dynsql 論理データ・グループからのスナッ プショット情報を戻します。

この表関数は、GET SNAPSHOT FOR DYNAMIC SQL ON database-alias CLP コマ ンドと同等の情報を戻します。

戻される可能性のある情報の完全なリストは、 809 [ページの表](#page-818-0) 219を参照してくださ い。

## 構文

**--**SNAP\_GET\_DYN\_SQL\_V91—(*—dbname—* ) *, dbpartitionnum* -◂

スキーマは SYSPROC です。

### 表関数パラメーター

*dbname*

現在接続されているデータベースと同じインスタンス内の有効なデータベース名 を指定する、タイプ VARCHAR(128) の入力引数。 ″Indirect″ または ″Home″ のディレクトリー項目タイプを持つデータベース名を指定します。このディレク トリー項目タイプは、LIST DATABASE DIRECTORY コマンドで確認できま す。現在接続されているデータベースからのスナップショットを取得するには、 NULL または空ストリングを指定します。

*dbpartitionnum*

有効なデータベース・パーティション番号を指定する、タイプ INTEGER のオ プション入力引数。現行のデータベース・パーティションには -1、すべてのデ ータベース・パーティションの集約には -2 を指定します。 *dbname* が NULL に設定されておらず、*dbpartitionnum* が NULL に設定されている場合、 *dbpartitionnum* には暗黙的に -1 が設定されます。この入力オプションが使用さ れない場合、つまり、*dbname* のみが指定されている場合、データはすべてのデ ータベース・パーティションから戻されます。

*dbname* および *dbpartitionnum* の両方が NULL に設定された場合、 SNAP\_WRITE\_FILE プロシージャーにより作成されるファイルからのデータの読み 取りを試行します。このファイルはいつでも作成される可能性があるため、データ は現行のものであるとは限らないことに注意してください。対応するスナップショ ット API 要求タイプを持つファイルが存在しない場合には、現在接続されているデ ータベースのスナップショットとデータベース・パーティション番号を SNAP\_GET\_DYN\_SQL\_V91 表関数が取得します。

#### 許可

- SYSMON 権限
- v SNAP\_GET\_DYN\_SQL\_V91 表関数に対する EXECUTE 特権。

## <span id="page-818-0"></span>例

現在接続されているデータベースの現在接続されているデータベース・パーティシ ョンで実行される動的 SQL のリスト (読み取られる行の番号順に並んでいるもの) を検索します。

```
SELECT PREP TIME WORST, NUM COMPILATIONS, SUBSTR(STMT TEXT, 1, 60)
AS STMT_TEXT FROM TABLE(SNAP_GET_DYN_SQL_V91('',-1)) as T
 ORDER BY ROWS_READ
```
以下はこの照会の出力例です。

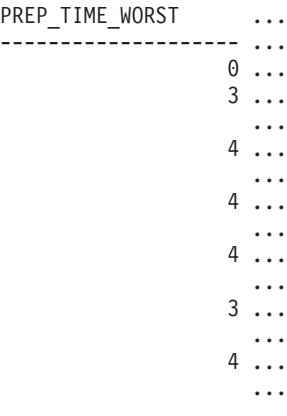

この照会からの出力 (続き)。

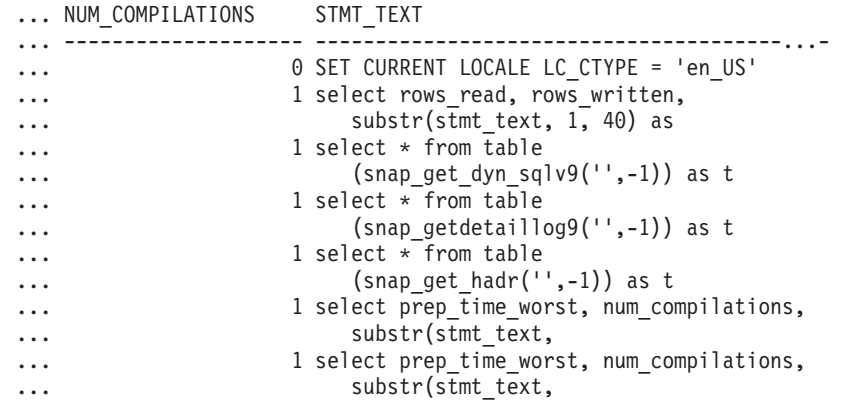

## 戻される情報

表 *219. SNAP\_GET\_DYN\_SQL\_V91* 表関数によって戻される情報

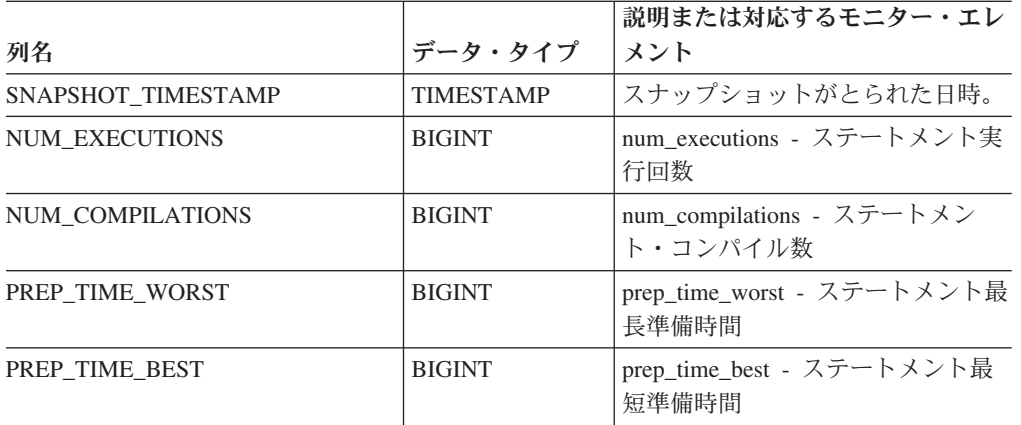

| 列名                      | データ・タイプ       | 説明または対応するモニター・エレ<br>メント                                                |
|-------------------------|---------------|------------------------------------------------------------------------|
| INT_ROWS_DELETED        | <b>BIGINT</b> | int_rows_deleted - 削除された内部行<br>数                                       |
| INT_ROWS_INSERTED       | <b>BIGINT</b> | int_rows_inserted - 挿入された内部<br>行数                                      |
| INT ROWS UPDATED        | <b>BIGINT</b> | int_rows_updated - 更新された内部<br>行数                                       |
| <b>ROWS_READ</b>        | <b>BIGINT</b> | rows_read - 読み取り行数                                                     |
| <b>ROWS_WRITTEN</b>     | <b>BIGINT</b> | rows_written - 書き込み行数                                                  |
| <b>STMT_SORTS</b>       | <b>BIGINT</b> | stmt_sorts - ステートメント・ソー<br>卜回数                                         |
| <b>SORT_OVERFLOWS</b>   | <b>BIGINT</b> | sort_overflows - ソート・オーバー<br>フロー                                       |
| TOTAL_SORT_TIME         | <b>BIGINT</b> | total_sort_time - ソート時間合計                                              |
| POOL_DATA_L_READS       | <b>BIGINT</b> | pool_data_l_reads - バッファー・プ<br>ール・データの論理読み取り                           |
| POOL_DATA_P_READS       | <b>BIGINT</b> | pool_data_p_reads - バッファー・プ<br>ール・データの物理読み取り                           |
| POOL_TEMP_DATA_L_READS  | <b>BIGINT</b> | pool_temp_data_l_reads - バッファ<br>ー・プール一時データの論理読み取<br>ŋ                 |
| POOL_TEMP_DATA_P_READS  | <b>BIGINT</b> | pool_temp_data_p_reads - バッファ<br>ー・プール一時データの物理読み取<br>ŋ                 |
| POOL_INDEX_L_READS      | <b>BIGINT</b> | pool_index_l_reads - バッファー・プ<br>ール索引の論理読み取り                            |
| POOL INDEX P READS      | <b>BIGINT</b> | pool_index_p_reads - バッファー・<br>プール索引の物理読み取り                            |
| POOL_TEMP_INDEX_L_READS | <b>BIGINT</b> | pool_temp_index_l_reads - バッファ<br>ー・プール一時索引の論理読み取り                     |
| POOL_TEMP_INDEX_P_READS | <b>BIGINT</b> | pool_temp_index_p_reads - バッファ<br>ー・プール一時索引の物理読み取り                     |
| POOL XDA L READS        | <b>BIGINT</b> | pool_xda_l_reads - バッファー・プ<br>ール XDA データの論理読み取り                        |
| POOL_XDA_P_READS        | <b>BIGINT</b> | pool_xda_p_reads - バッファー・プ<br>ール XDA データの物理読み取り                        |
| POOL_TEMP_XDA_L_READS   | <b>BIGINT</b> | pool_temp_xda_l_reads - バッファ<br>ー・プール一時 XDA データの論理<br>読み取り             |
| POOL_TEMP_XDA_P_READS   | <b>BIGINT</b> | pool_temp_xda_p_reads - バッファ<br>ー・プール一時 XDA データの物理<br>読み取り: モニター・エレメント |
| TOTAL EXEC_TIME         | <b>BIGINT</b> | total_exec_time - ステートメント実<br>行の経過時間                                   |

表 *219. SNAP\_GET\_DYN\_SQL\_V91* 表関数によって戻される情報 *(*続き*)*

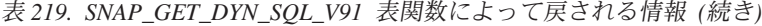

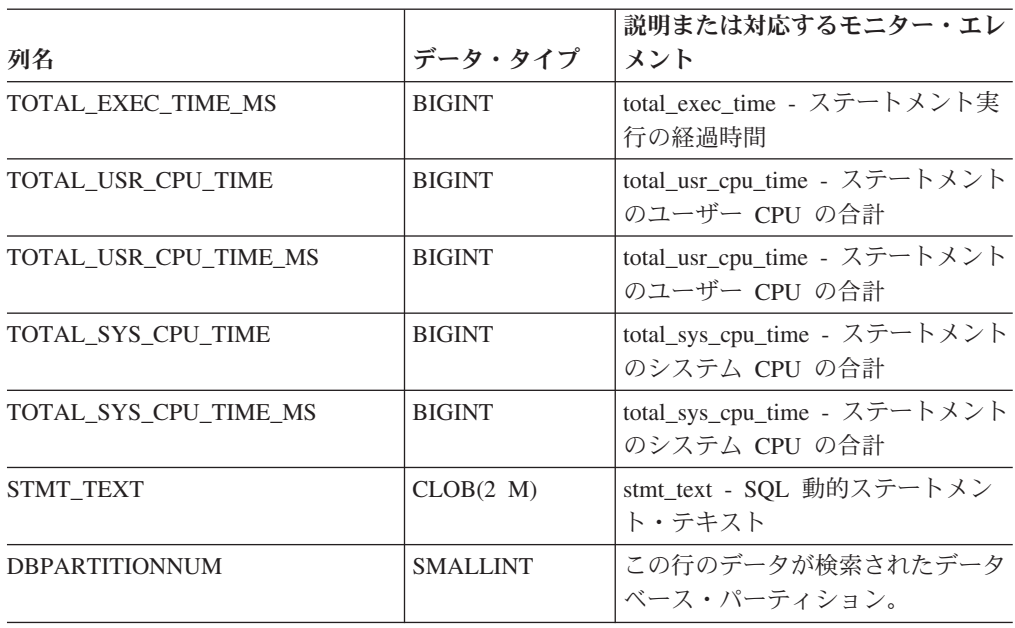

# **SNAP\_GET\_DYN\_SQL**

注**:** この表関数は使用すべきではなく、 807 ページの『[SNAP\\_GET\\_DYN\\_SQL\\_V91](#page-816-0) 表関数 - dynsql [論理グループのスナップショット情報の検索』](#page-816-0) に置き換えられま した。

-- SNAP\_GET\_DYN\_SQL ( *dbname* , *dbpartitionnum* ) -⊷

スキーマは SYSPROC です。

SNAP\_GET\_DYN\_SQL 表関数は、dynsql 論理データ・グループからのスナップショ ット情報を戻します。

*dbname*

この関数を呼び出すときに現在接続されているデータベースと同じインスタンス 内の有効なデータベース名を指定する、タイプ VARCHAR(255) の入力引数。 ″Indirect″ または ″Home″ のディレクトリー項目タイプを持つデータベース名を 指定します。このディレクトリー項目タイプは、LIST DATABASE DIRECTORY コマンドで確認できます。現在接続されているデータベースから のスナップショットを取得するには、NULL 値を指定します。

#### *dbpartitionnum*

有効なデータベース・パーティション番号を指定する、タイプ INTEGER の入 力引数。現行のデータベース・パーティションには -1、すべてのデータベー ス・パーティションには -2 を指定します。 NULL 値を指定すると、-1 が暗黙 的に指定されます。

どちらのパラメーターも NULL に設定された場合は、対応するスナップショット API 要求タイプの SNAPSHOT FILEW ストアード・プロシージャーによって以前 にファイルが作成されていない場合にのみ、スナップショットがとられます。

## この関数より、次に示されている表が戻されます。

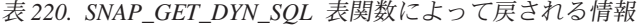

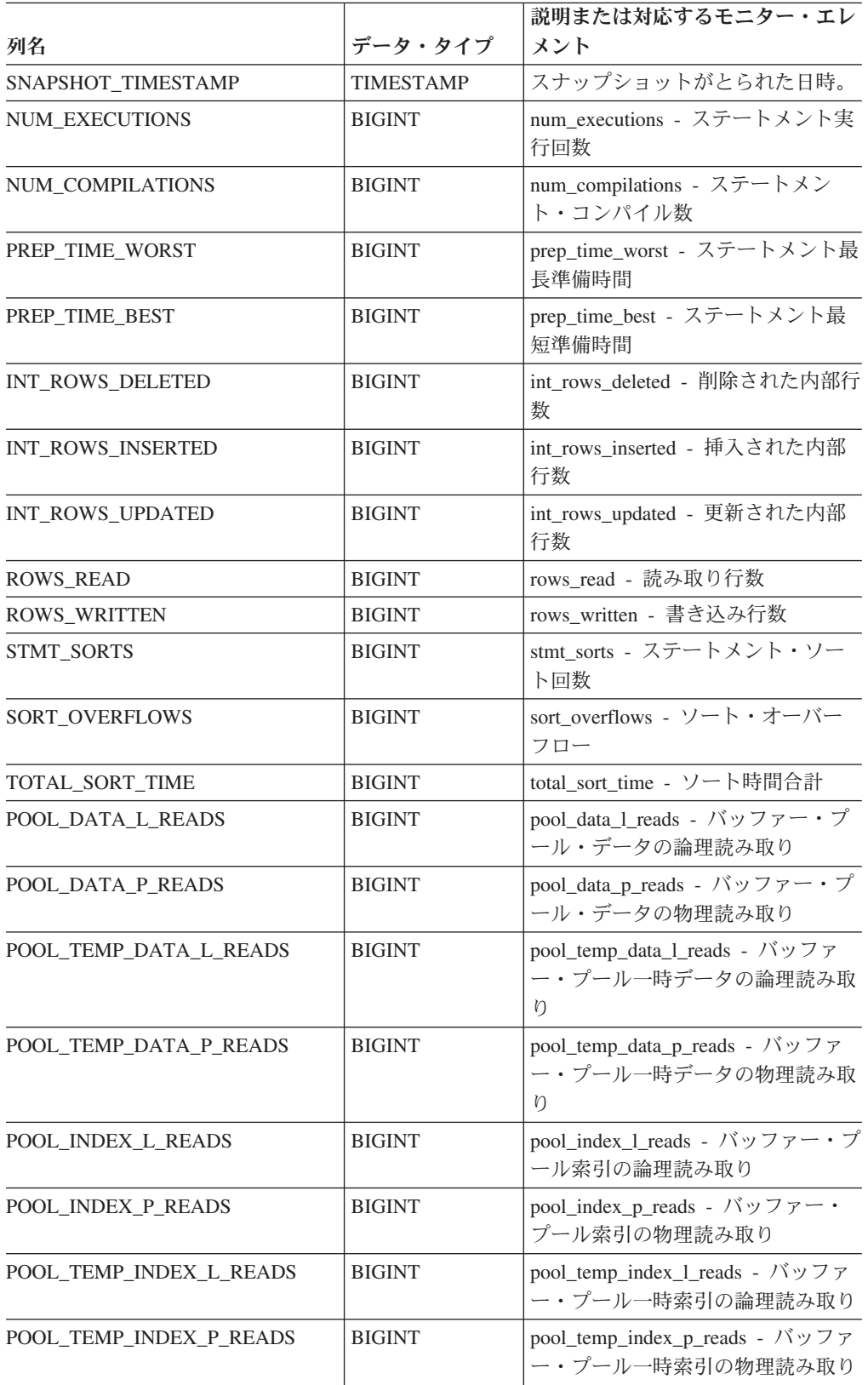

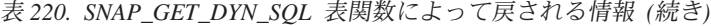

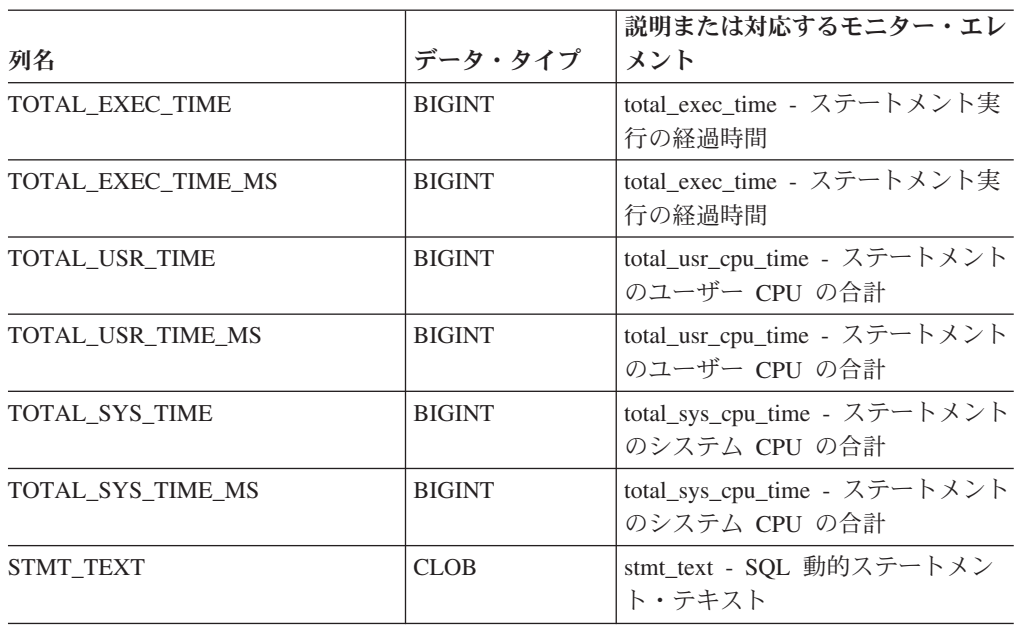

# **SNAP\_GET\_STO\_PATHS**

注**:** この表関数は使用すべきではなく、 448 ページの『[SNAPSTORAGE\\_PATHS](#page-457-0) 管 理ビューおよび SNAP GET STORAGE PATHS 表関数 - 自動ストレージ・パスの [情報の検索』](#page-457-0) に置き換えられました。

-- SNAP\_GET\_STO\_PATHS ( *dbname* , *dbpartitionnum* ) -⊷

スキーマは SYSPROC です。

SNAP\_GET\_STO\_PATHS 表関数は、storage\_paths 論理データ・グループからのスナ ップショット情報を戻します。

#### *dbname*

この関数を呼び出すときに現在接続されているデータベースと同じインスタンス 内の有効なデータベース名を指定する、タイプ VARCHAR(255) の入力引数。 ″Indirect″ または ″Home″ のディレクトリー項目タイプを持つデータベース名を 指定します。このディレクトリー項目タイプは、LIST DATABASE DIRECTORY コマンドで確認できます。現在接続されているデータベースから のスナップショットを取得するには、NULL 値を指定します。

#### *dbpartitionnum*

有効なデータベース・パーティション番号を指定する、タイプ INTEGER の入 力引数。現行のデータベース・パーティションには -1、すべてのデータベー ス・パーティションには -2 を指定します。 NULL 値を指定すると、-1 が暗黙 的に指定されます。

どちらのパラメーターも NULL に設定された場合は、対応するスナップショット API 要求タイプの SNAPSHOT FILEW ストアード・プロシージャーによって以前 にファイルが作成されていない場合にのみ、スナップショットがとられます。

この関数より、次に示されている表が戻されます。

|                    |                  | 説明または対応するモニタ                     |
|--------------------|------------------|----------------------------------|
| 列名                 | データ・タイプ          | ー・エレメント                          |
| SNAPSHOT TIMESTAMP | <b>TIMESTAMP</b> | スナップショットがとられた<br>日時。             |
| DB NAME            | VARCHAR(128)     | db_name - データベース名                |
| DB STORAGE PATH    | VARCHAR(256)     | db_storage_path - 自動ストレ<br>ージ・パス |

表 *221. SNAP\_GET\_STO\_PATHS* 表関数によって戻される情報

## **SNAP\_GET\_TAB**

注**:** この表関数は使用すべきではなく、 457 ページの『SNAPTAB [管理ビューおよ](#page-466-0) び SNAP GET TAB V91 表関数 - table [論理データ・グループのスナップショット](#page-466-0) [情報の検索』](#page-466-0) に置き換えられました。

-- SNAP\_GET\_TAB ( *dbname* , *dbpartitionnum* ) -◂

スキーマは SYSPROC です。

SNAP\_GET\_TAB 表関数は、table 論理データ・グループからのスナップショット情 報を戻します。

#### *dbname*

この関数を呼び出すときに現在接続されているデータベースと同じインスタンス 内の有効なデータベース名を指定する、タイプ VARCHAR(255) の入力引数。 ″Indirect″ または ″Home″ のディレクトリー項目タイプを持つデータベース名を 指定します。このディレクトリー項目タイプは、LIST DATABASE DIRECTORY コマンドで確認できます。現在接続されているデータベースから のスナップショットを取得するには、NULL 値を指定します。

*dbpartitionnum*

有効なデータベース・パーティション番号を指定する、タイプ INTEGER の入 力引数。現行のデータベース・パーティションには -1、すべてのデータベー ス・パーティションには -2 を指定します。 NULL 値を指定すると、-1 が暗黙 的に指定されます。

どちらのパラメーターも NULL に設定された場合は、対応するスナップショット API 要求タイプの SNAPSHOT\_FILEW ストアード・プロシージャーによって以前 にファイルが作成されていない場合にのみ、スナップショットがとられます。

この関数より、次に示されている表が戻されます。

表 *222. SNAP\_GET\_TAB* 表関数によって戻される情報

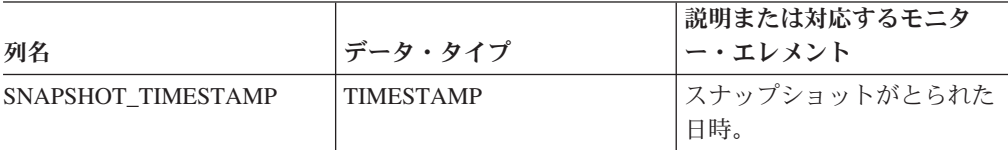

|                           |                 | 説明または対応するモニタ                                   |
|---------------------------|-----------------|------------------------------------------------|
| 列名                        | データ・タイプ         | ー・エレメント                                        |
| <b>TABSCHEMA</b>          | VARCHAR(128)    | table_schema - 表スキーマ名                          |
| <b>TARNAME</b>            | VARCHAR(128)    | table name - 表名                                |
| TAB FILE ID               | <b>BIGINT</b>   | table_file_id - 表ファイル ID                       |
| TAB TYPE                  | <b>BIGINT</b>   | table_type - 表タイプ                              |
| DATA OBJECT PAGES         | <b>BIGINT</b>   | data_object_pages - データ・<br>オブジェクト・ページ数        |
| <b>INDEX OBJECT PAGES</b> | <b>BIGINT</b>   | index_object_pages - 索引オブ<br>ジェクト・ページ数         |
| <b>LOB OBJECT PAGES</b>   | <b>BIGINT</b>   | lob_object_pages - LOB オブ<br>ジェクト・ページ数         |
| <b>LONG OBJECT PAGES</b>  | <b>BIGINT</b>   | long_object_pages - 長オブジ<br>ェクト・ページ数           |
| <b>ROWS READ</b>          | <b>BIGINT</b>   | rows_read - 読み取り行数                             |
| <b>ROWS WRITTEN</b>       | <b>BIGINT</b>   | rows_written - 書き込み行数                          |
| OVERFLOW_ACCESSES         | <b>BIGINT</b>   | overflow_accesses - オーバー<br>フロー・レコードへのアクセ<br>ス |
| <b>PAGE REORGS</b>        | <b>BIGINT</b>   | page_reorgs - ページ再編成                           |
| <b>DBPARTITIONNUM</b>     | <b>SMALLINT</b> | node number - ノード番号                            |

表 *222. SNAP\_GET\_TAB* 表関数によって戻される情報 *(*続き*)*

## **SNAP\_GET\_TBSP**

注**:** この表関数は使用すべきではなく、 465 ページの『SNAPTBSP [管理ビューおよ](#page-474-0) び SNAP\_GET\_TBSP\_V91 表関数 - tablespace [論理データ・グループのスナップシ](#page-474-0) [ョット情報の検索』](#page-474-0) に置き換えられました。

-- SNAP\_GET\_TBSP ( *dbname* , *dbpartitionnum* ) ы

スキーマは SYSPROC です。

SNAP GET TBSP は、table 論理データ・グループからのスナップショット情報を 戻します。

*dbname*

この関数を呼び出すときに現在接続されているデータベースと同じインスタンス 内の有効なデータベース名を指定する、タイプ VARCHAR(255) の入力引数。 ″Indirect″ または ″Home″ のディレクトリー項目タイプを持つデータベース名を 指定します。このディレクトリー項目タイプは、LIST DATABASE DIRECTORY コマンドで確認できます。現在接続されているデータベースから のスナップショットを取得するには、NULL 値を指定します。

#### *dbpartitionnum*

有効なデータベース・パーティション番号を指定する、タイプ INTEGER の入

力引数。現行のデータベース・パーティションには -1 を指定します。 NULL 値を指定すると、-1 が暗黙的に指定されます。

どちらのパラメーターも NULL に設定された場合は、対応するスナップショット API 要求タイプの SNAPSHOT\_FILEW ストアード・プロシージャーによって以前 にファイルが作成されていない場合にのみ、スナップショットがとられます。

この関数より、次に示されている表が戻されます。

表 *223. SNAP\_GET\_TBSP* 表関数によって戻される情報

|                         |                  | 説明または対応するモニター・エレ                                       |
|-------------------------|------------------|--------------------------------------------------------|
| 列名                      | データ・タイプ          | メント                                                    |
| SNAPSHOT_TIMESTAMP      | <b>TIMESTAMP</b> | スナップショットがとられた日時。                                       |
| <b>TBSP_NAME</b>        | VARCHAR(128)     | tablespace_name - 表スペース名                               |
| TBSP_ID                 | <b>BIGINT</b>    | tablespace_id - 表スペース ID                               |
| TBSP_TYPE               | <b>SMALLINT</b>  | tablespace_type - 表スペース・タイ<br>プ                        |
| TBSP_CONTENT_TYPE       | <b>SMALLINT</b>  | tablespace_content_type - 表スペース<br>のコンテンツ・タイプ          |
| TBSP PAGE SIZE          | <b>BIGINT</b>    | tablespace_page_size - 表スペースの<br>ページ・サイズ               |
| TBSP_EXTENT_SIZE        | <b>BIGINT</b>    | tablespace_extent_size - 表スペース<br>のエクステント・サイズ          |
| TBSP_PREFETCH_SIZE      | <b>BIGINT</b>    | tablespace_prefetch_size - 表スペー<br>スのプリフェッチ・サイズ        |
| TBSP_CUR_POOL_ID        | <b>BIGINT</b>    | tablespace_cur_pool_id - 現在使用中<br>のバッファー・プール           |
| TBSP_NEXT_POOL_ID       | <b>BIGINT</b>    | tablespace_next_pool_id - 次の始動<br>時に使用されるバッファー・プール     |
| FS_CACHING <sup>1</sup> | <b>SMALLINT</b>  | fs_caching - ファイル・システム・<br>キャッシング                      |
| POOL_DATA_L_READS       | <b>BIGINT</b>    | pool_data_l_reads - バッファー・プ<br>ール・データの論理読み取り           |
| POOL_DATA_P_READS       | <b>BIGINT</b>    | pool_data_p_reads - バッファー・プ<br>ール・データの物理読み取り           |
| POOL_TEMP_DATA_L_READS  | <b>BIGINT</b>    | pool_temp_data_l_reads - バッファ<br>ー・プール一時データの論理読み取<br>ŋ |
| POOL_TEMP_DATA_P_READS  | <b>BIGINT</b>    | pool_temp_data_p_reads - バッファ<br>ー・プール一時データの物理読み取<br>ŋ |
| POOL_ASYNC_DATA_READS   | <b>BIGINT</b>    | pool_async_data_reads - バッファ<br>ー・プール非同期データ読み取り        |
| POOL DATA WRITES        | <b>BIGINT</b>    | pool_data_writes - バッファー・プー<br>ルへのデータの書き込み             |
| POOL ASYNC DATA WRITES  | <b>BIGINT</b>    | pool_async_data_writes - バッファ<br>ー・プール非同期データ書き込み       |

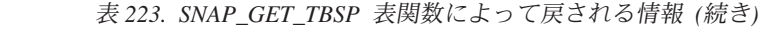

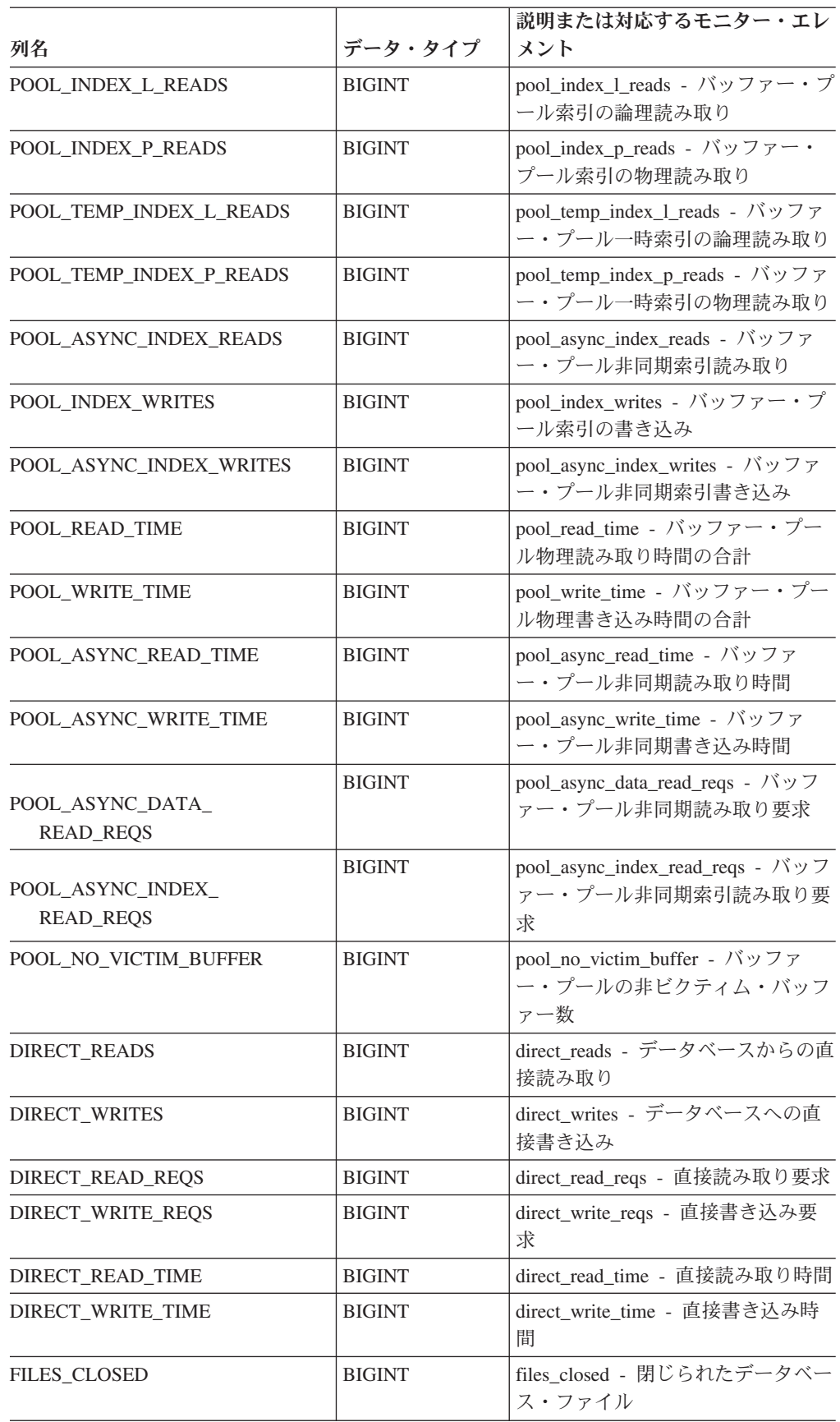

| 列名                                                                                                    | データ・タイプ         | 説明または対応するモニター・エレ<br>メント                                                                           |
|----------------------------------------------------------------------------------------------------|-----------------|---------------------------------------------------------------------------------------------------|
| UNREAD PREFETCH PAGES                                                                                    | <b>BIGINT</b>   | unread_prefetch_pages - 読み取り不<br>能プリフェッチ・ページ                                                      |
| POOL_DATA_TO_ESTORE                                                                                      | <b>BIGINT</b>   | pool_data_to_estore ESTORE モニタ<br>ー・エレメントは廃止されていま<br>す。廃止されたモニター・エレメン<br>トには NULL 値が戻されます。        |
| POOL INDEX TO ESTORE                                                                                     | <b>BIGINT</b>   | pool index to estore ESTORE モニ<br>ター・エレメントは廃止されていま<br>す。廃止されたモニター・エレメン<br>トには NULL 値が戻されます。       |
| POOL INDEX FROM ESTORE                                                                                   | <b>BIGINT</b>   | pool index from estore ESTORE $\pm$<br>ニター・エレメントは廃止されてい<br>ます。廃止されたモニター・エレメ<br>ントには NULL 値が戻されます。 |
| POOL DATA FROM ESTORE                                                                                    | <b>BIGINT</b>   | pool_data_from_estore ESTORE モニ<br>ター・エレメントは廃止されていま<br>す。廃止されたモニター・エレメン<br>トには NULL 値が戻されます。      |
| TBSP_REBALANCER_MODE                                                                                     | <b>BIGINT</b>   | tablespace_rebalancer_mode - リバラ<br>ンサー・モード                                                       |
| TBSP USING AUTO STORAGE                                                                                  | <b>SMALLINT</b> | tablespace_using_auto_storage - 自動<br>ストレージの使用                                                    |
| TBSP AUTO RESIZE ENABLED                                                                                 | <b>SMALLINT</b> | tablespace_auto_resize_enabled - 自動<br>サイズ変更可能                                                    |
| <sup>1</sup> FS CACHING が 0 であれば、ファイル・システム・キャッシュは使用可能であり、<br>FS_CACHING が 1 であれば、ファイル・システム・キャッシュは使用不可です。 |                 |                                                                                                   |
|                                                                                                    |                 |                                                                                                   |

表 *223. SNAP\_GET\_TBSP* 表関数によって戻される情報 *(*続き*)*

# **SNAP\_GET\_TBSP\_PART**

注**:** この表関数は使用すべきではなく、 471 ページの『[SNAPTBSP\\_PART](#page-480-0) 管理ビ ューおよび [SNAP\\_GET\\_TBSP\\_PART\\_V91](#page-480-0) 表関数 - tablespace\_nodeinfo 論理デー [タ・グループのスナップショット情報の検索』](#page-480-0) に置き換えられました。

-- SNAP\_GET\_TBSP\_PART ( *dbname* , *dbpartitionnum* ) - $\blacktriangleright$ 

スキーマは SYSPROC です。

SNAP\_GET\_TBSP\_PART 表関数は、tablespace\_nodeinfo 論理データ・グループから のスナップショット情報を戻します。

#### *dbname*

この関数を呼び出すときに現在接続されているデータベースと同じインスタンス 内の有効なデータベース名を指定する、タイプ VARCHAR(255) の入力引数。 ″Indirect″ または ″Home″ のディレクトリー項目タイプを持つデータベース名を
指定します。このディレクトリー項目タイプは、LIST DATABASE DIRECTORY コマンドで確認できます。現在接続されているデータベースから のスナップショットを取得するには、NULL 値を指定します。

### *dbpartitionnum*

有効なデータベース・パーティション番号を指定する、タイプ INTEGER の入 力引数。現行のデータベース・パーティションには -1 を指定します。 NULL 値を指定すると、-1 が暗黙的に指定されます。

どちらのパラメーターも NULL に設定された場合は、対応するスナップショット API 要求タイプの SNAPSHOT\_FILEW ストアード・プロシージャーによって以前 にファイルが作成されていない場合にのみ、スナップショットがとられます。

|                                    | データ・タイ           |                                                            |
|------------------------------------|------------------|------------------------------------------------------------|
| 列名                                 | プ                | 説明または対応するモニター・エレメント                                        |
| SNAPSHOT_TIMESTAMP                 | <b>TIMESTAMP</b> | スナップショットがとられた日時。                                           |
| TBSP_NAME                          | <b>VARCHAR</b>   | tablespace_name - 表スペース名                                   |
|                                    | (128)            |                                                            |
| TBSP_ID                            | <b>BIGINT</b>    | tablespace_id - 表スペース ID                                   |
| TBSP_STATE                         | <b>BIGINT</b>    | tablespace_state - 表スペースの状態                                |
| TBSP_PREFETCH_SIZE                 | <b>BIGINT</b>    | tablespace_prefetch_size - 表スペースのプリフ<br>エッチ・サイズ            |
| TBSP_NUM_QUIESCERS                 | <b>BIGINT</b>    | tablespace_num_quiescers - 静止プログラム数                        |
| TBSP_STATE_CHANGE_<br>OBJECT_ID    | <b>BIGINT</b>    | tablespace_state_change_object_id - 状態変更<br>オブジェクト ID      |
| TBSP_STATE_CHANGE_<br>TBSP_ID      | <b>BIGINT</b>    | tablespace_state_change_ts_id - 状態変更表ス<br>ペース ID           |
| TBSP_MIN_RECOVERY_<br><b>TIME</b>  | <b>TIMESTAMP</b> | tablespace_min_recovery_time - ロールフォワ<br>ードの最小リカバリー時間      |
| TBSP_TOTAL_PAGES                   | <b>BIGINT</b>    | tablespace_total_pages - 表スペース内の合計<br>ページ数                 |
| TBSP_USABLE_PAGES                  | <b>BIGINT</b>    | tablespace_usable_pages - 表スペース内の使用<br>可能ページ数              |
| TBSP_USED_PAGES                    | <b>BIGINT</b>    | tablespace_used_pages - 表スペース内の使用<br>されているページ数             |
| <b>TBSP_FREE_PAGES</b>             | <b>BIGINT</b>    | tablespace_free_pages - 表スペース内のフリ<br>ー・ページ数                |
| TBSP_PENDING_FREE_<br><b>PAGES</b> | <b>BIGINT</b>    | tablespace_pending_free_pages - 表スペース内<br>のペンディング・フリー・ページ数 |
| TBSP_PAGE_TOP                      | <b>BIGINT</b>    | tablespace_page_top - 表スペース最高水準点                           |
| REBALANCER MODE                    | <b>BIGINT</b>    | tablespace_rebalancer_mode - リバランサー・<br>モード                |

表 *224. SNAP\_GET\_TBSP\_PART* 表関数によって戻される情報

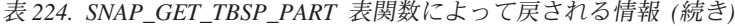

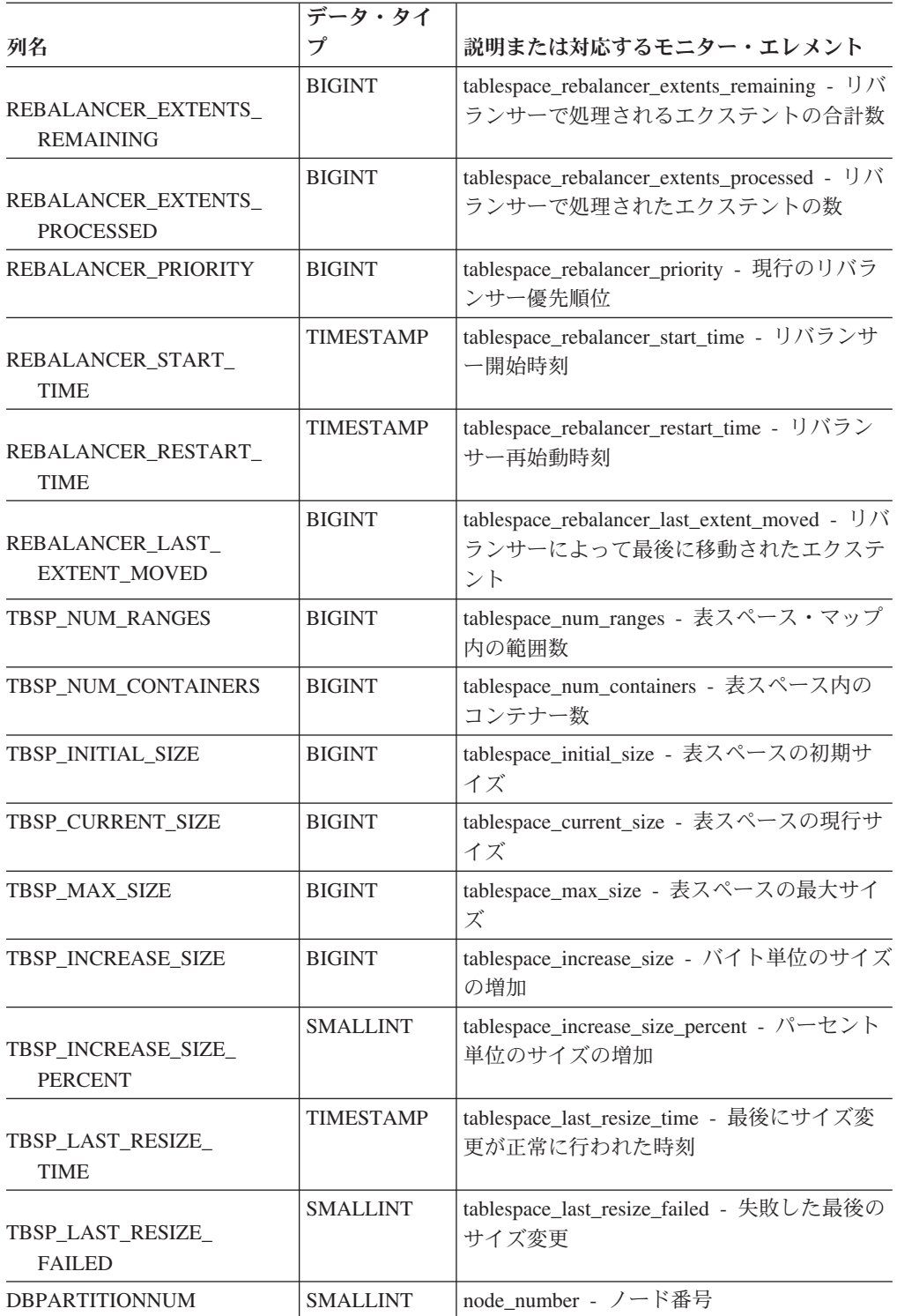

## **SNAPSHOT\_AGENT**

注**:** この表関数は使用すべきではなく、 354 ページの『SNAPAGENT [管理ビューお](#page-363-0) よび SNAP GET AGENT 表関数 - agent [論理データ・グループのアプリケーショ](#page-363-0) [ン・スナップショット情報の検索』](#page-363-0) に置き換えられました。

-- SNAPSHOT\_AGENT ( *dbname* , *dbpartitionnum* ) -

◂

スキーマは SYSPROC です。

SNAPSHOT\_AGENT 関数は、アプリケーション・スナップショットからのエージェ ントに関する情報を戻します。

*dbname*

この関数を呼び出すときに現在接続されているデータベースと同じインスタンス 内の有効なデータベース名を指定する、タイプ VARCHAR(255) の入力引数。 ″Indirect″ または ″Home″ のディレクトリー項目タイプを持つデータベース名を 指定します。このディレクトリー項目タイプは、LIST DATABASE DIRECTORY コマンドで確認できます。データベース・インスタンス下のすべ てのデータベースからスナップショットを取る場合は、 NULL 値を指定しま す。

*dbpartitionnum*

有効なデータベース・パーティション番号を指定する、タイプ INTEGER の入 力引数。現行のデータベース・パーティションには -1、すべてのデータベー ス・パーティションには -2 を指定します。 NULL 値を指定すると、-1 が暗黙 的に指定されます。

どちらのパラメーターも NULL に設定された場合は、対応するスナップショット API 要求タイプの SNAPSHOT FILEW ストアード・プロシージャーによって以前 にファイルが作成されていない場合にのみ、スナップショットがとられます。

|                    |                  | 説明または対応するモニタ         |
|--------------------|------------------|----------------------|
| 列名                 | データ・タイプ          | ー・エレメント              |
| SNAPSHOT TIMESTAMP | <b>TIMESTAMP</b> | スナップショットがとられた        |
|                    |                  | 日時。                  |
| AGENT ID           | <b>BIGINT</b>    | agent_id - アプリケーショ   |
|                    |                  | ン・ハンドル (エージェント       |
|                    |                  | ID)                  |
| <b>AGENT PID</b>   | <b>BIGINT</b>    | agent_pid - エンジン・ディス |
|                    |                  | パッチ可能単位 (EDU)        |

表 *225. SNAPSHOT\_AGENT* 表関数によって戻される情報

## **SNAPSHOT\_APPL**

注**:** この表関数は使用すべきではなく、 765 ページの『[SNAP\\_GET\\_APPL](#page-774-0) 表関数 appl [論理データ・グループのスナップショット情報の検索』](#page-774-0) に置き換えられまし た。

◂

**--** SNAPSHOT\_APPL—(*—dbname—*,—*dbpartitionnum—*)——————————————————<del>————————————</del>

スキーマは SYSPROC です。

SNAPSHOT\_APPL 関数は、アプリケーション・スナップショットからの一般情報を 戻します。

*dbname*

この関数を呼び出すときに現在接続されているデータベースと同じインスタンス 内の有効なデータベース名を指定する、タイプ VARCHAR(255) の入力引数。 ″Indirect″ または ″Home″ のディレクトリー項目タイプを持つデータベース名を 指定します。このディレクトリー項目タイプは、LIST DATABASE DIRECTORY コマンドで確認できます。データベース・インスタンス下のすべ てのデータベースからスナップショットを取る場合は、 NULL 値を指定しま す。

*dbpartitionnum*

有効なデータベース・パーティション番号を指定する、タイプ INTEGER の入 力引数。現行のデータベース・パーティションには -1、すべてのデータベー ス・パーティションには -2 を指定します。 NULL 値を指定すると、-1 が暗黙 的に指定されます。

どちらのパラメーターも NULL に設定された場合は、対応するスナップショット API 要求タイプの SNAPSHOT FILEW ストアード・プロシージャーによって以前 にファイルが作成されていない場合にのみ、スナップショットがとられます。

この関数より、次に示されている表が戻されます。

表 *226. SNAPSHOT\_APPL* 表関数によって戻される情報

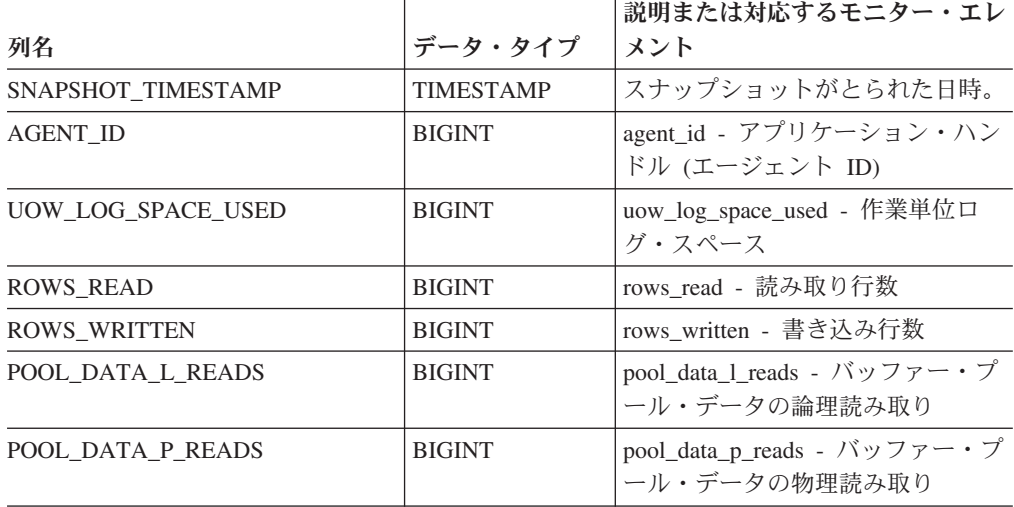

| 列名                     | データ・タイプ       | 説明または対応するモニター・エレ<br>メント                                                                           |
|------------------------|---------------|---------------------------------------------------------------------------------------------------|
| POOL_DATA_WRITES       | <b>BIGINT</b> | pool_data_writes - バッファー・プー<br>ルへのデータの書き込み                                                        |
| POOL_INDEX_L_READS     | <b>BIGINT</b> | pool_index_l_reads - バッファー・プ<br>ール索引の論理読み取り                                                       |
| POOL_INDEX_P_READS     | <b>BIGINT</b> | pool_index_p_reads - バッファー・<br>プール索引の物理読み取り                                                       |
| POOL_INDEX_WRITES      | <b>BIGINT</b> | pool_index_writes - バッファー・プ<br>ール索引の書き込み                                                          |
| POOL READ_TIME         | <b>BIGINT</b> | pool_read_time - バッファー・プー<br>ル物理読み取り時間の合計                                                         |
| POOL_WRITE_TIME        | <b>BIGINT</b> | pool_write_time - バッファー・プー<br>ル物理書き込み時間の合計                                                        |
| <b>DIRECT_READS</b>    | <b>BIGINT</b> | direct reads - データベースからの直<br>接読み取り                                                                |
| <b>DIRECT_WRITES</b>   | <b>BIGINT</b> | direct writes - データベースへの直<br>接書き込み                                                                |
| DIRECT_READ_REQS       | <b>BIGINT</b> | direct_read_reqs - 直接読み取り要求                                                                       |
| DIRECT_WRITE_REQS      | <b>BIGINT</b> | direct_write_reqs - 直接書き込み要<br>求                                                                  |
| DIRECT READ TIME       | <b>BIGINT</b> | direct_read_time - 直接読み取り時間                                                                       |
| DIRECT_WRITE_TIME      | <b>BIGINT</b> | direct_write_time - 直接書き込み時<br>間                                                                  |
| POOL_DATA_TO_ESTORE    | <b>BIGINT</b> | pool_data_to_estore ESTORE モニタ<br>ー・エレメントは廃止されていま<br>す。廃止されたモニター・エレメン<br>トには NULL 値が戻されます。        |
| POOL INDEX TO ESTORE   | <b>BIGINT</b> | pool_index_to_estore ESTORE モニ<br>ター・エレメントは廃止されていま<br>す。廃止されたモニター・エレメン<br>トには NULL 値が戻されます。       |
| POOL_INDEX_FROM_ESTORE | <b>BIGINT</b> | pool_index_from_estore ESTORE $\pm$<br>ニター・エレメントは廃止されてい<br>ます。廃止されたモニター・エレメ<br>ントには NULL 値が戻されます。 |
| POOL DATA FROM ESTORE  | <b>BIGINT</b> | pool_data_from_estore ESTORE モニ<br>ター・エレメントは廃止されていま<br>す。廃止されたモニター・エレメン<br>トには NULL 値が戻されます。      |
| UNREAD PREFETCH PAGES  | <b>BIGINT</b> | unread_prefetch_pages - 読み取り不<br>能プリフェッチ・ページ                                                      |
| <b>LOCKS_HELD</b>      | <b>BIGINT</b> | locks_held - ロック保持数                                                                               |
| LOCK_WAITS             | <b>BIGINT</b> | lock_waits - ロック待機数                                                                               |

表 *226. SNAPSHOT\_APPL* 表関数によって戻される情報 *(*続き*)*

| 列名                     | データ・タイプ       | 説明または対応するモニター・エレ<br>メント                         |
|------------------------|---------------|-------------------------------------------------|
| LOCK_WAIT_TIME         | <b>BIGINT</b> | lock_wait_time - ロック待機中の時<br>間                  |
| <b>LOCK ESCALS</b>     | <b>BIGINT</b> | lock_escals - ロック・エスカレーシ<br>ョン数                 |
| X LOCK ESCALS          | <b>BIGINT</b> | x_lock_escals - 排他ロック・エスカ<br>レーション数             |
| <b>DEADLOCKS</b>       | <b>BIGINT</b> | deadlocks - デッドロック検出数                           |
| <b>TOTAL SORTS</b>     | <b>BIGINT</b> | total_sorts - ソート合計                             |
| TOTAL_SORT_TIME        | <b>BIGINT</b> | total_sort_time - ソート時間合計                       |
| <b>SORT_OVERFLOWS</b>  | <b>BIGINT</b> | sort_overflows - ソート・オーバー<br>フロー                |
| COMMIT_SQL_STMTS       | <b>BIGINT</b> | commit_sql_stmts - 試行されたコミ<br>ット・ステートメント        |
| ROLLBACK_SQL_STMTS     | <b>BIGINT</b> | rollback_sql_stmts - 試行されたロー<br>ルバック・ステートメント    |
| DYNAMIC_SQL_STMTS      | <b>BIGINT</b> | dynamic_sql_stmts - 試行された動的<br>SQL ステートメント      |
| STATIC_SQL_STMTS       | <b>BIGINT</b> | static_sql_stmts - 試行された静的<br>SQL ステートメント       |
| FAILED_SQL_STMTS       | <b>BIGINT</b> | failed_sql_stmts - 失敗したステート<br>メント操作            |
| SELECT_SQL_STMTS       | <b>BIGINT</b> | select_sql_stmts - 実行された選択<br>SQL ステートメント       |
| DDL_SQL_STMTS          | <b>BIGINT</b> | ddl_sql_stmts - データ定義言語<br>(DDL) SQL ステートメント    |
| UID_SQL_STMTS          | <b>BIGINT</b> | uid_sql_stmts - 実行された更新/挿<br>入削除 SQL ステートメント    |
| INT_AUTO_REBINDS       | <b>BIGINT</b> | int_auto_rebinds - 内部自動再バイン<br>$\mathbb{F}$     |
| INT ROWS DELETED       | <b>BIGINT</b> | int_rows_deleted - 削除された内部行<br>数                |
| INT_ROWS_UPDATED       | <b>BIGINT</b> | int_rows_updated - 更新された内部<br>行数                |
| INT_COMMITS            | <b>BIGINT</b> | int_commits - 内部コミット数                           |
| <b>INT_ROLLBACKS</b>   | <b>BIGINT</b> | int_rollbacks - 内部ロールバック数                       |
| INT_DEADLOCK_ROLLBACKS | <b>BIGINT</b> | int_deadlock_rollbacks - デッドロッ<br>クによる内部ロールバック数 |
| <b>ROWS_DELETED</b>    | <b>BIGINT</b> | rows_deleted - 削除行数                             |
| ROWS_INSERTED          | <b>BIGINT</b> | rows_inserted - 挿入行数                            |
| ROWS_UPDATED           | <b>BIGINT</b> | rows_updated - 更新行数                             |
| ROWS_SELECTED          | <b>BIGINT</b> | rows_selected - 選択行数                            |

表 *226. SNAPSHOT\_APPL* 表関数によって戻される情報 *(*続き*)*

| 列名                       | データ・タイプ       | 説明または対応するモニター・エレ<br>メント                       |
|--------------------------|---------------|-----------------------------------------------|
| <b>BINDS_PRECOMPILES</b> | <b>BIGINT</b> | binds_precompiles - 試行されたバイ<br>ンド/プリコンパイル     |
| <b>OPEN REM CURS</b>     | <b>BIGINT</b> | open_rem_curs - 開かれているリモ<br>ート・カーソル           |
| OPEN_REM_CURS_BLK        | <b>BIGINT</b> | open_rem_curs_blk - 開かれている<br>リモート・ブロック・カーソル  |
| REJ_CURS_BLK             | <b>BIGINT</b> | rej_curs_blk - リジェクトされたブ<br>ロック・カーソル要求        |
| <b>ACC_CURS_BLK</b>      | <b>BIGINT</b> | acc_curs_blk - 受け入れられたブロ<br>ック・カーソル要求         |
| SQL_REQS_SINCE_COMMIT    | <b>BIGINT</b> | sql_reqs_since_commit - 最終コミッ<br>ト後の SQL 要求数  |
| LOCK_TIMEOUTS            | <b>BIGINT</b> | lock_timeouts - ロック・タイムアウ<br>卜数               |
| INT_ROWS_INSERTED        | <b>BIGINT</b> | int_rows_inserted - 挿入された内部<br>行数             |
| OPEN_LOC_CURS            | <b>BIGINT</b> | open_loc_curs - 開かれているローカ<br>ル・カーソル           |
| OPEN_LOC_CURS_BLK        | <b>BIGINT</b> | open_loc_curs_blk - 開かれている口<br>ーカル・ブロック・カーソル  |
| PKG_CACHE_LOOKUPS        | <b>BIGINT</b> | pkg_cache_lookups - パッケージ・<br>キャッシュ参照         |
| PKG_CACHE_INSERTS        | <b>BIGINT</b> | pkg_cache_inserts - パッケージ・キ<br>ャッシュ挿入         |
| CAT_CACHE_LOOKUPS        | <b>BIGINT</b> | cat_cache_lookups - カタログ・キャ<br>ッシュ参照数         |
| CAT_CACHE_INSERTS        | <b>BIGINT</b> | cat_cache_inserts - カタログ・キャ<br>ッシュ挿入数         |
| CAT_CACHE_OVERFLOWS      | <b>BIGINT</b> | cat_cache_overflows - カタログ・キ<br>ャッシュ・オーバーフロー数 |
| CAT_CACHE_HEAP_FULL      | <b>BIGINT</b> | cat_cache_overflows - カタログ・キ<br>ヤッシュ・オーバーフロー数 |
| <b>NUM_AGENTS</b>        | <b>BIGINT</b> | num_agents - ステートメントで作動<br>しているエージェントの数       |
| <b>AGENTS_STOLEN</b>     | <b>BIGINT</b> | agents_stolen - スチールされたエー<br>ジェント             |
| ASSOCIATED_AGENTS_TOP    | <b>BIGINT</b> | associated_agents_top - 関連エージ<br>ェント最大数       |
| APPL_PRIORITY            | <b>BIGINT</b> | appl_priority - アプリケーション・<br>エージェント優先順位       |
| APPL_PRIORITY_TYPE       | <b>BIGINT</b> | appl_priority_type - アプリケーショ<br>ン優先順位タイプ      |

表 *226. SNAPSHOT\_APPL* 表関数によって戻される情報 *(*続き*)*

| 列名                                   | データ・タイプ          | 説明または対応するモニター・エレ<br>メント                           |
|--------------------------------------|------------------|---------------------------------------------------|
| PREFETCH_WAIT_TIME                   | <b>BIGINT</b>    | prefetch_wait_time - プリフェッチ待<br>ち時間               |
| APPL_SECTION_LOOKUPS                 | <b>BIGINT</b>    | appl_section_lookups - セクションの<br>参照回数             |
| <b>APPL_SECTION_INSERTS</b>          | <b>BIGINT</b>    | appl_section_inserts - セクション挿<br>入数               |
| LOCKS_WAITING                        | <b>BIGINT</b>    | locks_waiting - ロックで待機中の現<br>行エージェント              |
| TOTAL HASH JOINS                     | <b>BIGINT</b>    | total_hash_joins - ハッシュ結合の合<br>計                  |
| TOTAL HASH LOOPS                     | <b>BIGINT</b>    | total_hash_loops - ハッシュ・ループ<br>の合計                |
| HASH_JOIN_OVERFLOWS                  | <b>BIGINT</b>    | hash_join_overflows - ハッシュ結合<br>のオーバーフロー          |
| HASH_JOIN_SMALL_<br><b>OVERFLOWS</b> | <b>BIGINT</b>    | hash_join_small_overflows - ハッシ<br>ュ結合の短精度オーバーフロー |
| APPL_IDLE_TIME                       | <b>BIGINT</b>    | appl_idle_time - アプリケーショ<br>ン・アイドル時間              |
| UOW_LOCK_WAIT_TIME                   | <b>BIGINT</b>    | uow_lock_wait_time - ロック待機中<br>の作業単位の合計時間         |
| UOW_COMP_STATUS                      | <b>BIGINT</b>    | uow_comp_status - 作業単位完了状<br>況                    |
| AGENT_USR_CPU_TIME_S                 | <b>BIGINT</b>    | agent_usr_cpu_time - エージェント<br>が使用したユーザー CPU 時間   |
| AGENT_USR_CPU_TIME_MS                | <b>BIGINT</b>    | agent_usr_cpu_time - エージェント<br>が使用したユーザー CPU 時間   |
| AGENT_SYS_CPU_TIME_S                 | <b>BIGINT</b>    | agent_sys_cpu_time - エージェント<br>が使用したシステム CPU 時間   |
| AGENT_SYS_CPU_TIME_MS                | BIGINT           | agent_sys_cpu_time - エージェント<br>が使用したシステム CPU 時間   |
| APPL_CON_TIME                        | <b>TIMESTAMP</b> | appl_con_time - 接続要求開始タイ<br>ム・スタンプ                |
| <b>CONN_COMPLETE_TIME</b>            | TIMESTAMP        | conn_complete_time - 接続要求完了<br>タイム・スタンプ           |
| LAST RESET                           | TIMESTAMP        | last_reset - 最後のリセット・タイ<br>ム・スタンプ                 |
| UOW_START_TIME                       | TIMESTAMP        | uow_start_time - 作業単位開始タイ<br>ム・スタンプ               |
| <b>UOW_STOP_TIME</b>                 | TIMESTAMP        | uow_stop_time - 作業単位停止タイ<br>ム・スタンプ                |
| PREV_UOW_STOP_TIME                   | TIMESTAMP        | prev_uow_stop_time - 直前の作業単<br>位完了タイム・スタンプ        |

表 *226. SNAPSHOT\_APPL* 表関数によって戻される情報 *(*続き*)*

表 *226. SNAPSHOT\_APPL* 表関数によって戻される情報 *(*続き*)*

| 列名                          | データ・タイプ       | 説明または対応するモニター・エレ<br>メント                 |
|-----------------------------|---------------|-----------------------------------------|
| <b>UOW ELAPSED TIME S</b>   | <b>BIGINT</b> | uow_elapsed_time - 最新の作業単位<br>の経過時間     |
| <b>UOW ELAPSED TIME MS</b>  | <b>BIGINT</b> | uow_elapsed_time - 最新の作業単位<br>の経過時間     |
| ELAPSED EXEC TIME S         | <b>BIGINT</b> | elapsed_exec_time - ステートメント<br>実行経過時間   |
| ELAPSED EXEC TIME MS        | <b>BIGINT</b> | elapsed_exec_time - ステートメント<br>実行経過時間   |
| <b>INBOUND COMM ADDRESS</b> | VARCHAR(32)   | inbound comm address - インバウン<br>ド通信アドレス |

### **SNAPSHOT\_APPL\_INFO**

注**:** この表関数は使用すべきではなく、 773 ページの『[SNAP\\_GET\\_APPL\\_INFO](#page-782-0) 表 関数 - appl\_info [論理データ・グループのスナップショット情報の検索』](#page-782-0) に置き換 えられました。

-- SNAPSHOT\_APPL\_INFO ( *dbname* , *dbpartitionnum* ) -◂

スキーマは SYSPROC です。

SNAPSHOT\_APPL\_INFO 関数は、アプリケーション・スナップショットから一般情 報を戻します。

*dbname*

この関数を呼び出すときに現在接続されているデータベースと同じインスタンス 内の有効なデータベース名を指定する、タイプ VARCHAR(255) の入力引数。 ″Indirect″ または ″Home″ のディレクトリー項目タイプを持つデータベース名を 指定します。このディレクトリー項目タイプは、LIST DATABASE DIRECTORY コマンドで確認できます。データベース・インスタンス下のすべ てのデータベースからスナップショットを取る場合は、 NULL 値を指定しま す。

*dbpartitionnum*

有効なデータベース・パーティション番号を指定する、タイプ INTEGER の入 力引数。現行のデータベース・パーティションには -1、すべてのデータベー ス・パーティションには -2 を指定します。 NULL 値を指定すると、-1 が暗黙 的に指定されます。

どちらのパラメーターも NULL に設定された場合は、対応するスナップショット API 要求タイプの SNAPSHOT FILEW ストアード・プロシージャーによって以前 にファイルが作成されていない場合にのみ、スナップショットがとられます。

表 *227. SNAPSHOT\_APPL\_INFO* 表関数によって戻される情報

|                      |                 | 説明または対応するモニタ                                                   |
|----------------------|-----------------|----------------------------------------------------------------|
| 列名                   | データ・タイプ         | ー・エレメント                                                        |
| SNAPSHOT_TIMESTAMP   | TIMESTAMP       | スナップショットがとられた<br>日時。                                           |
| <b>AGENT_ID</b>      | <b>BIGINT</b>   | agent_id - アプリケーショ                                             |
|                      |                 | ン・ハンドル (エージェント                                                 |
|                      |                 | ID)                                                            |
| <b>APPL_STATUS</b>   | <b>BIGINT</b>   | appl_status - アプリケーショ<br>ン状況                                   |
| CODEPAGE_ID          | <b>BIGINT</b>   | codepage_id - アプリケーショ<br>ンで使用するコード・ページ<br>ID                   |
| NUM_ASSOC_AGENTS     | <b>BIGINT</b>   | num_assoc_agents - 関連した<br>エージェント数                             |
| COORD_PARTITION_NUM  | <b>BIGINT</b>   | coord_node - コーディネータ<br>$- \cdot$ $/ - \aleph$                 |
| <b>AUTHORITY_LVL</b> | <b>BIGINT</b>   | authority_lvl - ユーザー許可レ<br>ベル                                  |
| <b>CLIENT_PID</b>    | <b>BIGINT</b>   | client_pid - クライアント・プ<br>ロセス ID                                |
| COORD_AGENT_PID      | <b>BIGINT</b>   | coord_agent_pid - コーディネ<br>ーター・エージェント                          |
| STATUS_CHANGE_TIME   | TIMESTAMP       | status_change_time - アプリケ<br>ーション状況変更時刻                        |
| CLIENT_PLATFORM      | <b>SMALLINT</b> | client_platform - クライアン<br>ト・オペレーティング・プラ<br>ットフォーム             |
| CLIENT_PROTOCOL      | <b>SMALLINT</b> | client_protocol - クライアント<br>通信プロトコル                            |
| COUNTRY_CODE         | <b>SMALLINT</b> | territory_code - データベー<br>ス・テリトリー・コード                          |
| APPL_NAME            | VARCHAR(256)    | appl_name - アプリケーショ<br>ン名                                      |
| APPL_ID              | VARCHAR(128)    | appl_id - アプリケーション<br>ID                                       |
| SEQUENCE_NO          | VARCHAR(4)      | sequence_no - シーケンス番号                                          |
| <b>AUTH_ID</b>       | VARCHAR(128)    | auth_id - 許可 ID                                                |
| <b>CLIENT NNAME</b>  | VARCHAR(128)    | client_nname モニター・エレ<br>メントは使用すべきではあり<br>ません。返される値は無効な<br>値です。 |
| <b>CLIENT_PRDID</b>  | VARCHAR(128)    | client_prdid - クライアント製<br>品/バージョン ID                           |

| 列名                     | データ・タイプ       | 説明または対応するモニタ<br>ー・エレメント                                         |
|------------------------|---------------|-----------------------------------------------------------------|
| <b>INPUT DB ALIAS</b>  | VARCHAR(128)  | input_db_alias - 入力データベ<br>ース別名                                 |
| <b>CLIENT DB ALIAS</b> | VARCHAR(128)  | client_db_alias - アプリケーシ<br>ョンで使用するデータベース<br>別名                 |
| DB NAME                | VARCHAR(128)  | db name - データベース名                                               |
| DB PATH                | VARCHAR(1024) | db_path - データベース・パス                                             |
| <b>EXECUTION ID</b>    | VARCHAR(128)  | execution id - ユーザー・ログ<br>イン ID                                 |
| <b>CORR_TOKEN</b>      | VARCHAR(128)  | corr_token - DRDA 相関トー<br>クン                                    |
| TPMON CLIENT USERID    | VARCHAR(256)  | tpmon client userid - TP $\pm\equiv$<br>ター・クライアント・ユーザ<br>$-$ ID |
| TPMON_CLIENT_WKSTN     | VARCHAR(256)  | tpmon_client_wkstn - TP モニ<br>ター・クライアント・ワーク<br>ステーション名          |
| TPMON CLIENT APP       | VARCHAR(256)  | tpmon_client_app - TP モニタ<br>ー・クライアント・アプリケ<br>ーション名             |
| TPMON ACC STR          | VARCHAR(200)  | tpmon_acc_str - TP モニタ<br>ー・クライアント会計情報ス<br>トリング                 |

表 *227. SNAPSHOT\_APPL\_INFO* 表関数によって戻される情報 *(*続き*)*

## **SNAPSHOT\_BP**

注**:** この表関数は使用すべきではなく、 781 ページの『[SNAP\\_GET\\_BP](#page-790-0) 表関数 bufferpool [論理グループのスナップショット情報の検索』](#page-790-0) に置き換えられました。

-- SNAPSHOT\_BP ( *dbname* , *dbpartitionnum* ) -◂

スキーマは SYSPROC です。

SNAPSHOT\_BP 関数は、バッファー・プール・スナップショットからの情報を戻し ます。

*dbname*

この関数を呼び出すときに現在接続されているデータベースと同じインスタンス 内の有効なデータベース名を指定する、タイプ VARCHAR(255) の入力引数。 ″Indirect″ または ″Home″ のディレクトリー項目タイプを持つデータベース名を 指定します。このディレクトリー項目タイプは、LIST DATABASE DIRECTORY コマンドで確認できます。データベース・インスタンス下のすべ てのデータベースからスナップショットを取る場合は、 NULL 値を指定しま す。

*dbpartitionnum*

有効なデータベース・パーティション番号を指定する、タイプ INTEGER の入 力引数。現行のデータベース・パーティションには -1、すべてのデータベー ス・パーティションには -2 を指定します。 NULL 値を指定すると、-1 が暗黙 的に指定されます。

どちらのパラメーターも NULL に設定された場合は、対応するスナップショット API 要求タイプの SNAPSHOT FILEW ストアード・プロシージャーによって以前 にファイルが作成されていない場合にのみ、スナップショットがとられます。

この関数より、次に示されている表が戻されます。

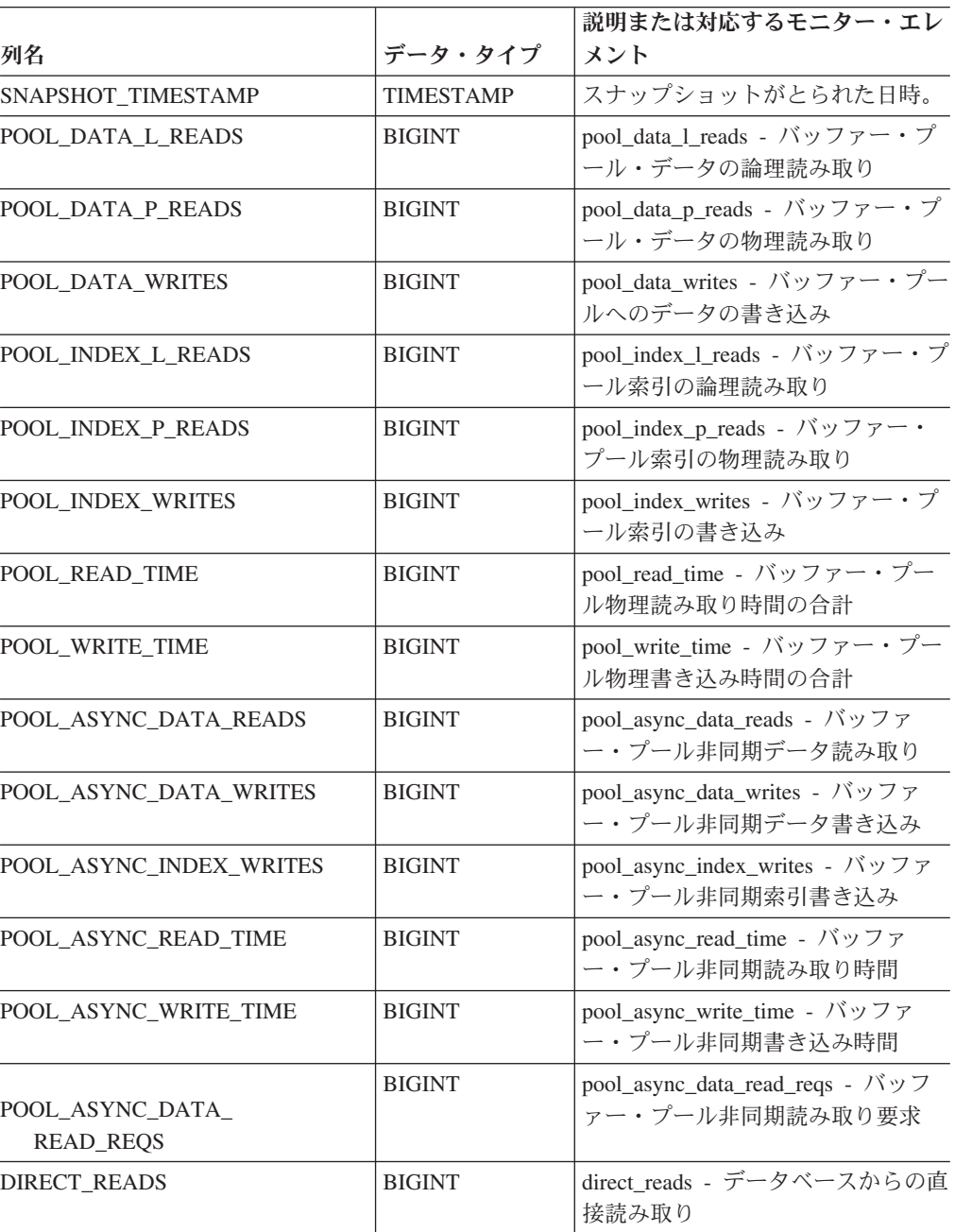

表 *228. SNAPSHOT\_BP* 表関数によって戻される情報

| 列名                     | データ・タイプ       | 説明または対応するモニター・エレ<br>メント                                                                       |
|------------------------|---------------|-----------------------------------------------------------------------------------------------|
| <b>DIRECT_WRITES</b>   | <b>BIGINT</b> | direct_writes - データベースへの直<br>接書き込み                                                            |
| DIRECT READ REQS       | <b>BIGINT</b> | direct_read_reqs - 直接読み取り要求                                                                   |
| DIRECT_WRITE_REQS      | <b>BIGINT</b> | direct_write_reqs - 直接書き込み要<br>求                                                              |
| DIRECT_READ_TIME       | <b>BIGINT</b> | direct_read_time - 直接読み取り時間                                                                   |
| DIRECT_WRITE_TIME      | <b>BIGINT</b> | direct_write_time - 直接書き込み時<br>間                                                              |
| POOL ASYNC INDEX READS | <b>BIGINT</b> | pool_async_index_reads - バッファ<br>ー・プール非同期索引読み取り                                               |
| POOL_DATA_TO_ESTORE    | <b>BIGINT</b> | pool_data_to_estore ESTORE モニタ<br>ー・エレメントは廃止されていま<br>す。廃止されたモニター・エレメン<br>トには NULL 値が戻されます。    |
| POOL_INDEX_TO_ESTORE   | <b>BIGINT</b> | pool_index_to_estore ESTORE モニ<br>ター・エレメントは廃止されていま<br>す。廃止されたモニター・エレメン<br>トには NULL 値が戻されます。   |
| POOL_INDEX_FROM_ESTORE | <b>BIGINT</b> | pool_index_from_estore ESTORE モ<br>ニター・エレメントは廃止されてい<br>ます。廃止されたモニター・エレメ<br>ントには NULL 値が戻されます。 |
| POOL_DATA_FROM_ESTORE  | <b>BIGINT</b> | pool_data_from_estore ESTORE モニ<br>ター・エレメントは廃止されていま<br>す。廃止されたモニター・エレメン<br>トには NULL 値が戻されます。  |
| UNREAD_PREFETCH_PAGES  | <b>BIGINT</b> | unread_prefetch_pages - 読み取り不<br>能プリフェッチ・ページ                                                  |
| <b>FILES_CLOSED</b>    | <b>BIGINT</b> | files_closed - 閉じられたデータベー<br>ス・ファイル                                                           |
| BP_NAME                | VARCHAR(128)  | bp_name - バッファー・プール名                                                                          |
| DB_NAME                | VARCHAR(128)  | db_name - データベース名                                                                             |
| DB_PATH                | VARCHAR(1024) | db_path - データベース・パス                                                                           |
| INPUT_DB_ALIAS         | VARCHAR(128)  | input_db_alias - 入力データベース別<br>名                                                               |

表 *228. SNAPSHOT\_BP* 表関数によって戻される情報 *(*続き*)*

## **SNAPSHOT\_CONTAINER**

注**:** この表関数は使用すべきではなく、 386 ページの『[SNAPCONTAINER](#page-395-0) 管理ビ ューおよび SNAP GET CONTAINER V91 表関数 - tablespace container 論理デー [タ・グループ・スナップショット情報の検索』](#page-395-0) に置き換えられました。

-- SNAPSHOT\_CONTAINER ( *dbname* , *dbpartitionnum* ) -

◂

スキーマは SYSPROC です。

SNAPSHOT\_CONTAINER 関数は、表スペース・スナップショットからのコンテナ ー構成情報を戻します。

#### *dbname*

この関数を呼び出すときに現在接続されているデータベースと同じインスタンス 内の有効なデータベース名を指定する、タイプ VARCHAR(255) の入力引数。 ″Indirect″ または ″Home″ のディレクトリー項目タイプを持つデータベース名を 指定します。このディレクトリー項目タイプは、LIST DATABASE DIRECTORY コマンドで確認できます。現在接続されているデータベースから のスナップショットを取得するには、NULL 値を指定します。

*dbpartitionnum*

有効なデータベース・パーティション番号を指定する、タイプ INTEGER の入 力引数。現行のデータベース・パーティションには -1、すべてのデータベー ス・パーティションには -2 を指定します。 NULL 値を指定すると、-1 が暗黙 的に指定されます。

どちらのパラメーターも NULL に設定された場合は、対応するスナップショット API 要求タイプの SNAPSHOT\_FILEW ストアード・プロシージャーによって以前 にファイルが作成されていない場合にのみ、スナップショットがとられます。

この関数より、次に示されている表が戻されます。

表 *229. SNAPSHOT\_CONTAINER* 表関数によって戻される情報

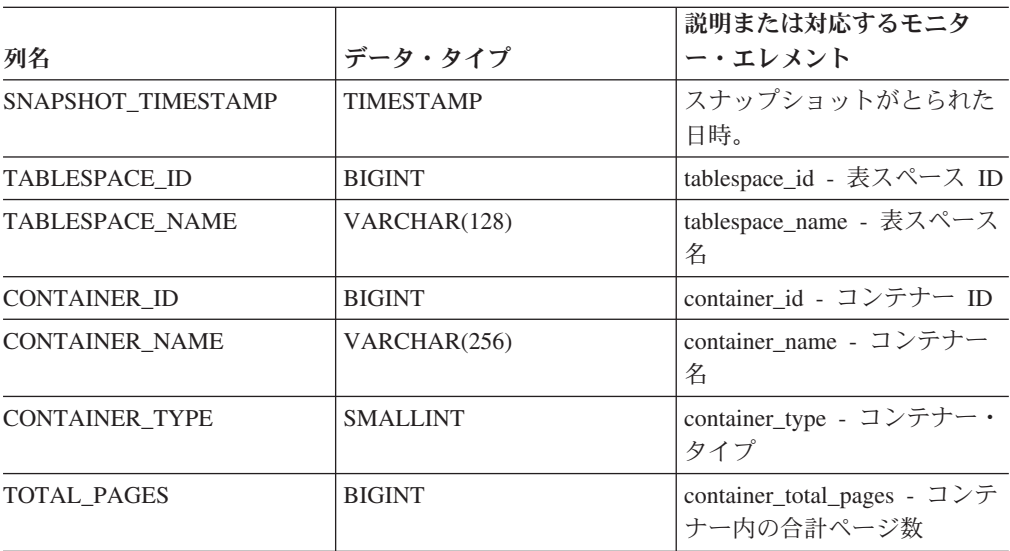

表 *229. SNAPSHOT\_CONTAINER* 表関数によって戻される情報 *(*続き*)*

| 列名                  | データ・タイプ       | 説明または対応するモニタ<br>ー・エレメント                                                 |
|---------------------|---------------|-------------------------------------------------------------------------|
| <b>USABLE PAGES</b> | <b>BIGINT</b> | container_usable_pages - $\exists \triangleright$<br>テナー内の使用可能なページ<br>数 |
| <b>ACCESSIBLE</b>   | <b>BIGINT</b> | container accessible - $\exists \triangleright \exists$<br>ナーのアクセス可能性   |
| <b>STRIPE SET</b>   | <b>BIGINT</b> | container_stripe_set - ストライ<br>・ヤット                                     |

## **SNAPSHOT\_DATABASE**

注**:** この表関数は使用すべきではなく、 796 ページの『[SNAP\\_GET\\_DB\\_V91 table](#page-805-0) function - dbase [論理グループからのスナップショット情報の検索』](#page-805-0) に置き換えら れました。

-- SNAPSHOT\_DATABASE ( *dbname* , *dbpartitionnum* ) -◂

スキーマは SYSPROC です。

SNAPSHOT\_DATABASE 関数は、データベース・スナップショットからの情報を戻 します。

*dbname*

この関数を呼び出すときに現在接続されているデータベースと同じインスタンス 内の有効なデータベース名を指定する、タイプ VARCHAR(255) の入力引数。 ″Indirect″ または ″Home″ のディレクトリー項目タイプを持つデータベース名を 指定します。このディレクトリー項目タイプは、LIST DATABASE DIRECTORY コマンドで確認できます。データベース・インスタンス下のすべ てのデータベースからスナップショットを取る場合は、 NULL 値を指定しま す。

*dbpartitionnum*

有効なデータベース・パーティション番号を指定する、タイプ INTEGER の入 力引数。現行のデータベース・パーティションには -1、すべてのデータベー ス・パーティションには -2 を指定します。 NULL 値を指定すると、-1 が暗黙 的に指定されます。

どちらのパラメーターも NULL に設定された場合は、対応するスナップショット API 要求タイプの SNAPSHOT\_FILEW ストアード・プロシージャーによって以前 にファイルが作成されていない場合にのみ、スナップショットがとられます。

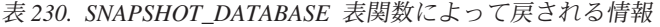

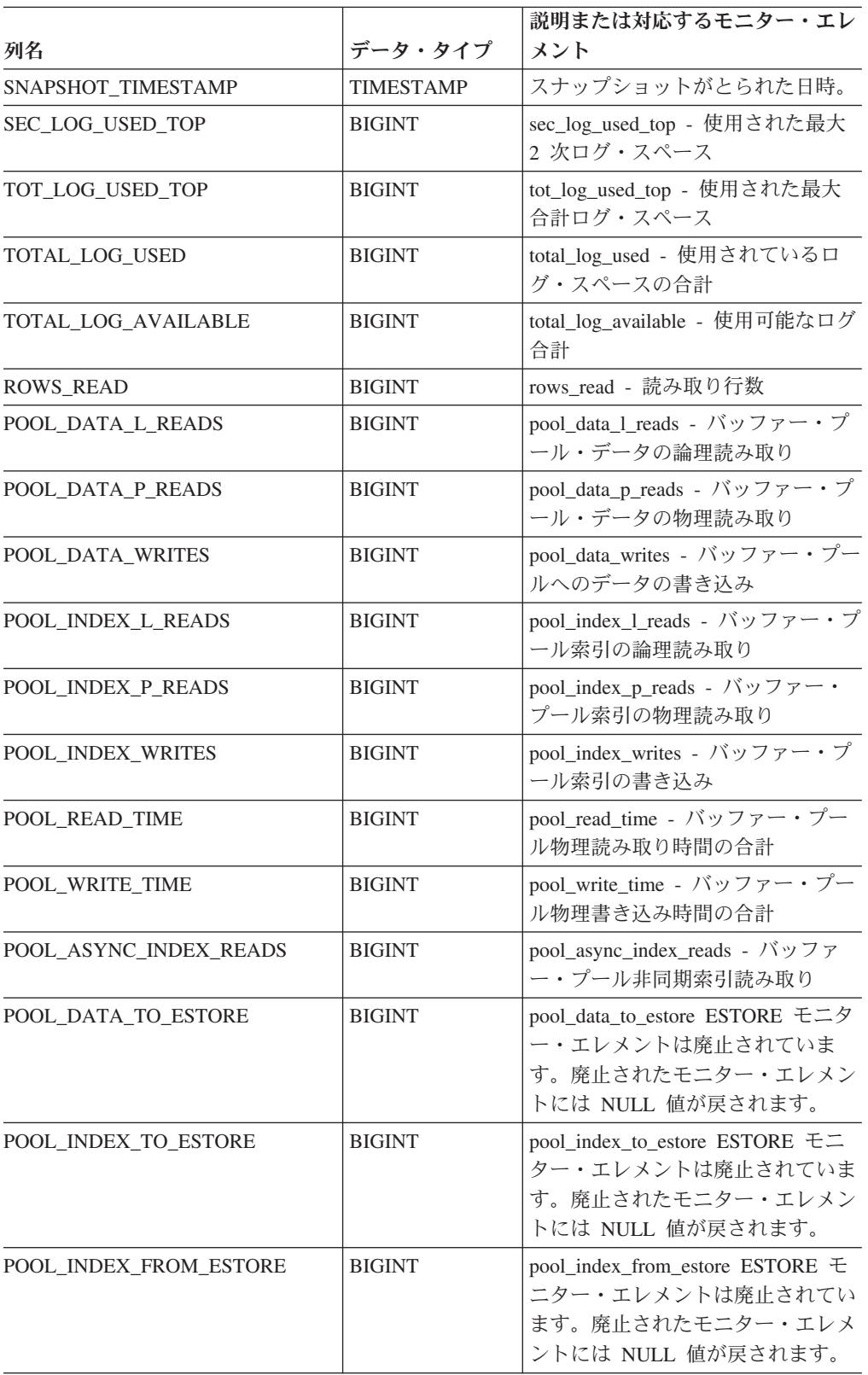

| 列名                                   | データ・タイプ       | 説明または対応するモニター・エレ<br>メント                                                                      |
|--------------------------------------|---------------|----------------------------------------------------------------------------------------------|
| POOL_DATA_FROM_ESTORE                | <b>BIGINT</b> | pool_data_from_estore ESTORE モニ<br>ター・エレメントは廃止されていま<br>す。廃止されたモニター・エレメン<br>トには NULL 値が戻されます。 |
| POOL ASYNC DATA READS                | <b>BIGINT</b> | pool_async_data_reads - バッファ<br>ー・プール非同期データ読み取り                                              |
| POOL_ASYNC_DATA_WRITES               | <b>BIGINT</b> | pool_async_data_writes - バッファ<br>ー・プール非同期データ書き込み                                             |
| POOL ASYNC INDEX WRITES              | <b>BIGINT</b> | pool_async_index_writes - バッファ<br>ー・プール非同期索引書き込み                                             |
| POOL ASYNC READ TIME                 | <b>BIGINT</b> | pool_async_read_time - バッファ<br>ー・プール非同期読み取り時間                                                |
| POOL_ASYNC_WRITE_TIME                | <b>BIGINT</b> | pool_async_write_time - バッファ<br>ー・プール非同期書き込み時間                                               |
| POOL_ASYNC_DATA_<br><b>READ_REQS</b> | <b>BIGINT</b> | pool_async_data_read_reqs - バッフ<br>ァー・プール非同期読み取り要求                                           |
| <b>DIRECT_READS</b>                  | <b>BIGINT</b> | direct_reads - データベースからの直<br>接読み取り                                                           |
| DIRECT_WRITES                        | <b>BIGINT</b> | direct_writes - データベースへの直<br>接書き込み                                                           |
| DIRECT_READ_REQS                     | <b>BIGINT</b> | direct_read_reqs - 直接読み取り要求                                                                  |
| DIRECT_WRITE_REQS                    | <b>BIGINT</b> | direct_write_reqs - 直接書き込み要<br>永                                                             |
| DIRECT READ TIME                     | <b>BIGINT</b> | direct_read_time - 直接読み取り時間                                                                  |
| DIRECT_WRITE_TIME                    | <b>BIGINT</b> | direct_write_time - 直接書き込み時<br>間                                                             |
| UNREAD PREFETCH PAGES                | <b>BIGINT</b> | unread_prefetch_pages - 読み取り不<br>能プリフェッチ・ページ                                                 |
| FILES_CLOSED                         | <b>BIGINT</b> | files_closed - 閉じられたデータベー<br>ス・ファイル                                                          |
| POOL LSN GAP CLNS                    | <b>BIGINT</b> | pool_lsn_gap_clns - 起動されたバッ<br>ファー・プール・ログ・スペース・<br>クリーナー                                     |
| POOL DRTY PG STEAL CLNS              | <b>BIGINT</b> | pool_drty_pg_steal_clns - 起動された<br>バッファー・プール・ビクティム・<br>ページ・クリーナー                             |
| POOL DRTY PG_THRSH_CLNS              | <b>BIGINT</b> | pool_drty_pg_thrsh_clns - 起動され<br>たバッファー・プールしきい値クリ<br>ーナー                                    |
| <b>LOCKS_HELD</b>                    | <b>BIGINT</b> | locks_held - ロック保持数                                                                          |
| LOCK_WAITS                           | <b>BIGINT</b> | lock_waits - ロック待機数                                                                          |

表 *230. SNAPSHOT\_DATABASE* 表関数によって戻される情報 *(*続き*)*

| 列名                    | データ・タイプ       | 説明または対応するモニター・エレ<br>メント                      |  |
|-----------------------|---------------|----------------------------------------------|--|
| <b>LOCK_WAIT_TIME</b> | <b>BIGINT</b> | lock_wait_time - ロック待機中の時<br>間               |  |
| LOCK_LIST_IN_USE      | <b>BIGINT</b> | lock_list_in_use - 使用中のロック・<br>リスト・メモリーの合計   |  |
| <b>DEADLOCKS</b>      | <b>BIGINT</b> | deadlocks - デッドロック検出数                        |  |
| <b>LOCK ESCALS</b>    | <b>BIGINT</b> | lock_escals - ロック・エスカレーシ<br>ョン数              |  |
| X_LOCK_ESCALS         | <b>BIGINT</b> | x_lock_escals - 排他ロック・エスカ<br>レーション数          |  |
| LOCKS_WAITING         | <b>BIGINT</b> | locks_waiting - ロックで待機中の現<br>行エージェント         |  |
| SORT_HEAP_ALLOCATED   | <b>BIGINT</b> | sort_heap_allocated - 割り振られた<br>ソート・ヒープの合計   |  |
| TOTAL_SORTS           | <b>BIGINT</b> | total_sorts - ソート合計                          |  |
| TOTAL_SORT_TIME       | <b>BIGINT</b> | total_sort_time - ソート時間合計                    |  |
| SORT_OVERFLOWS        | <b>BIGINT</b> | sort_overflows - ソート・オーバー<br>フロー             |  |
| <b>ACTIVE_SORTS</b>   | <b>BIGINT</b> | active_sorts - アクティブ・ソート                     |  |
| COMMIT_SQL_STMTS      | <b>BIGINT</b> | commit_sql_stmts - 試行されたコミ<br>ット・ステートメント     |  |
| ROLLBACK_SQL_STMTS    | <b>BIGINT</b> | rollback_sql_stmts - 試行されたロー<br>ルバック・ステートメント |  |
| DYNAMIC_SQL_STMTS     | <b>BIGINT</b> | dynamic_sql_stmts - 試行された動的<br>SQL ステートメント   |  |
| STATIC_SQL_STMTS      | <b>BIGINT</b> | static_sql_stmts - 試行された静的<br>SQL ステートメント    |  |
| FAILED_SQL_STMTS      | <b>BIGINT</b> | failed_sql_stmts - 失敗したステート<br>メント操作         |  |
| SELECT_SQL_STMTS      | <b>BIGINT</b> | select_sql_stmts - 実行された選択<br>SQL ステートメント    |  |
| DDL_SQL_STMTS         | <b>BIGINT</b> | ddl_sql_stmts - データ定義言語<br>(DDL) SQL ステートメント |  |
| UID_SQL_STMTS         | <b>BIGINT</b> | uid_sql_stmts - 実行された更新/挿<br>入削除 SQL ステートメント |  |
| INT_AUTO_REBINDS      | <b>BIGINT</b> | int_auto_rebinds - 内部自動再バイン<br>$\mathbb{R}$  |  |
| INT_ROWS_DELETED      | <b>BIGINT</b> | int_rows_deleted - 削除された内部行<br>数             |  |
| INT_ROWS_UPDATED      | <b>BIGINT</b> | int_rows_updated - 更新された内部<br>行数             |  |
| INT_COMMITS           | <b>BIGINT</b> | int_commits - 内部コミット数                        |  |
| <b>INT_ROLLBACKS</b>  | <b>BIGINT</b> | int_rollbacks - 内部ロールバック数                    |  |

表 *230. SNAPSHOT\_DATABASE* 表関数によって戻される情報 *(*続き*)*

| 列名                         | データ・タイプ         | 説明または対応するモニター・エレ<br>メント                         |
|----------------------------|-----------------|-------------------------------------------------|
| INT_DEADLOCK_ROLLBACKS     | <b>BIGINT</b>   | int_deadlock_rollbacks - デッドロッ<br>クによる内部ロールバック数 |
| <b>ROWS DELETED</b>        | <b>BIGINT</b>   | rows_deleted - 削除行数                             |
| <b>ROWS_INSERTED</b>       | <b>BIGINT</b>   | rows_inserted - 挿入行数                            |
| <b>ROWS_UPDATED</b>        | <b>BIGINT</b>   | rows_updated - 更新行数                             |
| <b>ROWS_SELECTED</b>       | <b>BIGINT</b>   | rows_selected - 選択行数                            |
| <b>BINDS_PRECOMPILES</b>   | <b>BIGINT</b>   | binds_precompiles - 試行されたバイ<br>ンド/プリコンパイル       |
| TOTAL_CONS                 | <b>BIGINT</b>   | total_cons - データベース活動化以<br>降の接続                 |
| <b>APPLS_CUR_CONS</b>      | <b>BIGINT</b>   | appls_cur_cons - 現在接続されてい<br>るアプリケーション          |
| APPLS IN DB2               | <b>BIGINT</b>   | appls_in_db2 - データベースで現在<br>実行中のアプリケーション        |
| SEC_LOGS_ALLOCATED         | <b>BIGINT</b>   | sec_logs_allocated - 現在割り振られ<br>ている 2 次ログ       |
| <b>DB_STATUS</b>           | <b>BIGINT</b>   | db status - データベース状況                            |
| LOCK_TIMEOUTS              | <b>BIGINT</b>   | lock_timeouts - ロック・タイムアウ<br>卜数                 |
| CONNECTIONS_TOP            | <b>BIGINT</b>   | connections_top - 同時接続の最大数                      |
| DB_HEAP_TOP                | <b>BIGINT</b>   | db_heap_top - 割り振られた最大デ<br>ータベース・ヒープ            |
| INT_ROWS_INSERTED          | <b>BIGINT</b>   | int_rows_inserted - 挿入された内部<br>行数               |
| <b>LOG_READS</b>           | <b>BIGINT</b>   | log_reads - 読み取られたログ・ペー<br>ジの数                  |
| <b>LOG_WRITES</b>          | <b>BIGINT</b>   | log_writes - 書き込まれたログ・ペ<br>ージの数                 |
| PKG_CACHE_LOOKUPS          | <b>BIGINT</b>   | pkg_cache_lookups - パッケージ・<br>キャッシュ参照           |
| PKG CACHE INSERTS          | <b>BIGINT</b>   | pkg_cache_inserts - パッケージ・キ<br>ャッシュ挿入           |
| CAT_CACHE_LOOKUPS          | <b>BIGINT</b>   | cat_cache_lookups - カタログ・キャ<br>ッシュ参照数           |
| CAT_CACHE_INSERTS          | <b>BIGINT</b>   | cat_cache_inserts - カタログ・キャ<br>ッシュ挿入数           |
| <b>CAT CACHE OVERFLOWS</b> | <b>BIGINT</b>   | cat_cache_overflows - カタログ・キ<br>ャッシュ・オーバーフロー数   |
| CAT_CACHE_HEAP_FULL        | <b>BIGINT</b>   | cat_cache_overflows - カタログ・キ<br>ャッシュ・オーバーフロー数   |
| CATALOG_PARTITION          | <b>SMALLINT</b> | catalog_node - カタログ・ノード番<br>号                   |

表 *230. SNAPSHOT\_DATABASE* 表関数によって戻される情報 *(*続き*)*

| 列名                                   | データ・タイプ          | 説明または対応するモニター・エレ<br>メント                                 |
|--------------------------------------|------------------|---------------------------------------------------------|
| TOTAL_SEC_CONS                       | <b>BIGINT</b>    | total_sec_cons - 2 次接続                                  |
| NUM_ASSOC_AGENTS                     | <b>BIGINT</b>    | num_assoc_agents - 関連したエージ<br>ェント数                      |
| <b>AGENTS_TOP</b>                    | <b>BIGINT</b>    | agents_top - 作成されたエージェン<br>トの数                          |
| COORD_AGENTS_TOP                     | <b>BIGINT</b>    | coord_agents_top - コーディネータ<br>ー・エージェント最大数               |
| PREFETCH WAIT TIME                   | <b>BIGINT</b>    | prefetch_wait_time - プリフェッチ待<br>ち時間                     |
| APPL_SECTION_LOOKUPS                 | <b>BIGINT</b>    | appl_section_lookups - セクションの<br>参照回数                   |
| APPL_SECTION_INSERTS                 | <b>BIGINT</b>    | appl_section_inserts - セクション挿<br>入数                     |
| TOTAL HASH JOINS                     | <b>BIGINT</b>    | total_hash_joins - ハッシュ結合の合<br>計                        |
| TOTAL_HASH_LOOPS                     | <b>BIGINT</b>    | total_hash_loops - ハッシュ・ループ<br>の合計                      |
| HASH_JOIN_OVERFLOWS                  | <b>BIGINT</b>    | hash_join_overflows - ハッシュ結合<br>のオーバーフロー                |
| HASH_JOIN_SMALL_<br><b>OVERFLOWS</b> | <b>BIGINT</b>    | hash_join_small_overflows - ハッシ<br>ュ結合の短精度オーバーフロー       |
| PKG_CACHE_NUM_<br><b>OVERFLOWS</b>   | <b>BIGINT</b>    | pkg_cache_num_overflows - パッケ<br>ージ・キャッシュ・オーバーフロー<br>数  |
| PKG_CACHE_SIZE_TOP                   | <b>BIGINT</b>    | pkg_cache_size_top - パッケージ・<br>キャッシュ最高水準点               |
| DB CONN TIME                         | <b>TIMESTAMP</b> | db_conn_time - データベース活動化<br>タイム・スタンプ                    |
| SQLM_ELM_LAST_RESET                  | <b>TIMESTAMP</b> | last_reset - 最後のリセット・タイ<br>ム・スタンプ                       |
| SQLM_ELM_LAST_BACKUP                 | <b>TIMESTAMP</b> | last_backup - 最終バックアップ・タ<br>イム・スタンプ                     |
| APPL CON TIME                        | <b>TIMESTAMP</b> | appl_con_time - 接続要求開始タイ<br>ム・スタンプ                      |
| DB_LOCATION                          | <b>INTEGER</b>   | db_location - データベース・ロケー<br>ション                         |
| <b>SERVER PLATFORM</b>               | <b>INTEGER</b>   | server_platform - サーバーのオペレ<br>ーティング・システム                |
| APPL_ID_OLDEST_XACT                  | <b>BIGINT</b>    | appl_id_oldest_xact - 最も古いトラ<br>ンザクションを使用するアプリケー<br>ション |

表 *230. SNAPSHOT\_DATABASE* 表関数によって戻される情報 *(*続き*)*

表 *230. SNAPSHOT\_DATABASE* 表関数によって戻される情報 *(*続き*)*

| 列名                     | データ・タイプ       | 説明または対応するモニター・エレ<br>メント                  |
|------------------------|---------------|------------------------------------------|
| CATALOG PARTITION NAME | VARCHAR(128)  | catalog_node_name - カタログ・ノ<br>ード・ネットワーク名 |
| <b>INPUT_DB_ALIAS</b>  | VARCHAR(128)  | input_db_alias - 入力データベース別<br>名          |
| DB NAME                | VARCHAR(128)  | db_name - データベース名                        |
| DB PATH                | VARCHAR(1024) | db_path - データベース・パス                      |

## **SNAPSHOT\_DBM**

注**:** この表関数は使用すべきではなく、 793 ページの『[SNAP\\_GET\\_DBM](#page-802-0) 表関数 dbm [論理グループ・スナップショット情報の検索』](#page-802-0) に置き換えられました。

 $\blacktriangleright$  -SNAPSHOT\_DBM—(*—dbpartitionnum*—)——————————————————————————

スキーマは SYSPROC です。

SNAPSHOT\_DBM 関数は、DB2 データベース・マネージャーのスナップショット からの情報を戻します。

*dbpartitionnum*

有効なデータベース・パーティション番号を指定する、タイプ INTEGER の入 力引数。現行のデータベース・パーティションには -1、すべてのデータベー ス・パーティションには -2 を指定します。 NULL 値を指定すると、-1 が暗黙 的に指定されます。

NULL 値が指定された場合は、対応するスナップショット API 要求タイプの SNAPSHOT\_FILEW ストアード・プロシージャーによって以前にファイルが作成さ れていない場合にのみ、スナップショットがとられます。

この関数より、次に示されている表が戻されます。

表 *231. SNAPSHOT\_DBM* 表関数によって戻される情報

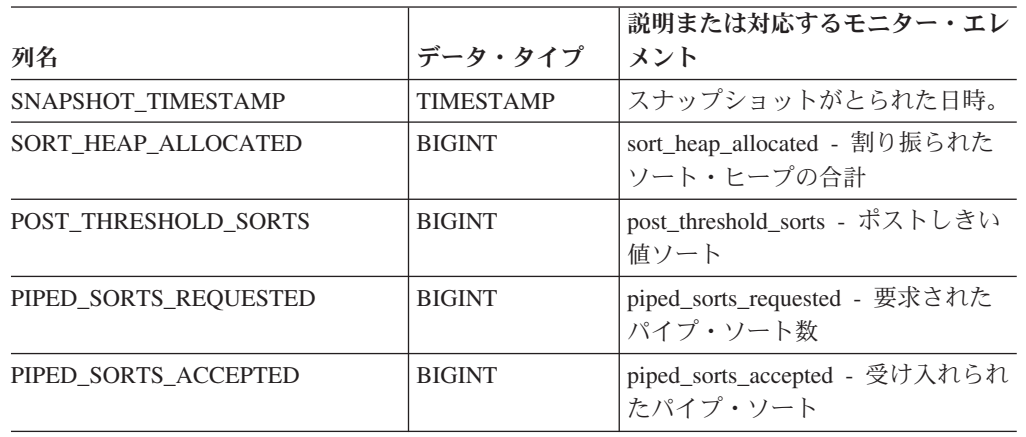

 $\overline{\phantom{a}}$ 

|                                      |               | 説明または対応するモニター・エレ                                                  |
|--------------------------------------|---------------|-------------------------------------------------------------------|
| 列名                                   | データ・タイプ       | メント                                                               |
| REM CONS IN                          | <b>BIGINT</b> | rem_cons_in - データベース・マネ<br>ージャーへのリモート接続                           |
| REM_CONS_IN_EXEC                     | <b>BIGINT</b> | rem_cons_in_exec - データベース・                                        |
|                                      |               | マネージャーで実行中のリモート接                                                  |
|                                      |               | 続: モニター・エレメント                                                     |
| LOCAL_CONS                           | <b>BIGINT</b> | local_cons - ローカル接続                                               |
| <b>LOCAL CONS IN EXEC</b>            | <b>BIGINT</b> | local cons in exec - データベース・<br>マネージャーで実行中のローカル接<br>続: モニター・エレメント |
| <b>CON_LOCAL_DBASES</b>              | <b>BIGINT</b> | con_local_dbases - 現行接続を使用<br>したローカル・データベース                       |
| AGENTS_REGISTERED                    | <b>BIGINT</b> | agents_registered - 登録済みエージ<br>ェント                                |
| AGENTS_WAITING_ON_TOKEN              | <b>BIGINT</b> | agents_waiting_on_token - トークン<br>待ちエージェント                        |
| <b>DB2_STATUS</b>                    | <b>BIGINT</b> | db status - データベース状況                                              |
| AGENTS_REGISTERED_TOP                | <b>BIGINT</b> | agents_registered_top - エージェント<br>最大登録数                           |
| AGENTS_WAITING_TOP                   | <b>BIGINT</b> | agents_waiting_top - エージェント最<br>大待機数                              |
| COMM_PRIVATE_MEM                     | <b>BIGINT</b> | comm_private_mem - コミット済み<br>専用メモリー                               |
| <b>IDLE_AGENTS</b>                   | <b>BIGINT</b> | idle_agents - アイドル・エージェン<br>卜数                                    |
| <b>AGENTS FROM POOL</b>              | <b>BIGINT</b> | agents_from_pool - プールから割り<br>当てられたエージェント                         |
| AGENTS_CREATED_<br><b>EMPTY POOL</b> | <b>BIGINT</b> | agents_created_empty_pool - エージ<br>ェント・プールが空のために作成さ<br>れたエージェント   |
| COORD_AGENTS_TOP                     | <b>BIGINT</b> | coord_agents_top - コーディネータ<br>ー・エージェント最大数                         |
| MAX_AGENT_OVERFLOWS                  | <b>BIGINT</b> | max_agent_overflows - 最大エージェ<br>ント・オーバーフロー回数                      |
| <b>AGENTS_STOLEN</b>                 | <b>BIGINT</b> | agents_stolen - スチールされたエー<br>ジェント                                 |
| GW_TOTAL_CONS                        | <b>BIGINT</b> | gw_total_cons - DB2 Connect の接<br>続試行合計回数                         |
| <b>GW_CUR_CONS</b>                   | <b>BIGINT</b> | gw_cur_cons - DB2 Connect の現在<br>の接続数                             |
| GW_CONS_WAIT_HOST                    | <b>BIGINT</b> | gw_cons_wait_host - ホストの応答<br>を待機している接続の数                         |
| <b>GW_CONS_WAIT_CLIENT</b>           | <b>BIGINT</b> | gw_cons_wait_client - クライアント<br>の要求送信を待機している接続の数                  |

表 *231. SNAPSHOT\_DBM* 表関数によって戻される情報 *(*続き*)*

表 *231. SNAPSHOT\_DBM* 表関数によって戻される情報 *(*続き*)*

| 列名                                  | データ・タイプ       | 説明または対応するモニター・エレ<br>メント                                             |
|-------------------------------------|---------------|---------------------------------------------------------------------|
| POST THRESHOLD<br><b>HASH JOINS</b> | <b>BIGINT</b> | post threshold hash joins - $\wedge \vee \vee \vee \vee$<br>結合のしきい値 |
| <b>INACTIVE_GW_AGENTS</b>           | <b>BIGINT</b> | idle agents - アイドル・エージェン<br>ト数                                      |
| NUM GW CONN SWITCHES                | <b>BIGINT</b> | num_gw_conn_switches - 接続切り替<br>え回数                                 |
| DB2START TIME                       | TIMESTAMP     | db2start_time - データベース・マネ<br>ージャー開始タイム・スタンプ                         |
| <b>LAST RESET</b>                   | TIMESTAMP     | last_reset - 最後のリセット・タイ<br>ム・スタンプ                                   |

## **SNAPSHOT\_DYN\_SQL**

注**:** この表関数は使用すべきではなく、 807 ページの『[SNAP\\_GET\\_DYN\\_SQL\\_V91](#page-816-0) 表関数 - dynsql [論理グループのスナップショット情報の検索』](#page-816-0) に置き換えられま した。

-- SNAPSHOT\_DYN\_SQL ( *dbname* , *dbpartitionnum* ) -◂

スキーマは SYSPROC です。

SNAPSHOT\_DYN\_SQL 関数は、動的 SQL スナップショットからの情報を戻しま す。この関数は SOLCACHE SNAPSHOT 関数に代わるものですが、互換性の理由 から、 SQLCACHE\_SNAPSHOT も依然として使用可能です。

#### *dbname*

この関数を呼び出すときに現在接続されているデータベースと同じインスタンス 内の有効なデータベース名を指定する、タイプ VARCHAR(255) の入力引数。 ″Indirect″ または ″Home″ のディレクトリー項目タイプを持つデータベース名を 指定します。このディレクトリー項目タイプは、LIST DATABASE DIRECTORY コマンドで確認できます。現在接続されているデータベースから のスナップショットを取得するには、NULL 値を指定します。

### *dbpartitionnum*

有効なデータベース・パーティション番号を指定する、タイプ INTEGER の入 力引数。現行のデータベース・パーティションには -1、すべてのデータベー ス・パーティションには -2 を指定します。 NULL 値を指定すると、-1 が暗黙 的に指定されます。

どちらのパラメーターも NULL に設定された場合は、対応するスナップショット API 要求タイプの SNAPSHOT FILEW ストアード・プロシージャーによって以前 にファイルが作成されていない場合にのみ、スナップショットがとられます。

|                    |                  | 説明または対応するモニタ                                                                                       |
|--------------------|------------------|----------------------------------------------------------------------------------------------------|
| 列名                 | データ・タイプ          | ー・エレメント                                                                                            |
| SNAPSHOT_TIMESTAMP | <b>TIMESTAMP</b> | スナップショットがとられた<br>日時。                                                                               |
| <b>ROWS READ</b>   | <b>BIGINT</b>    | rows_read - 読み取り行数                                                                                 |
| ROWS_WRITTEN       | <b>BIGINT</b>    | rows_written - 書き込み行数                                                                              |
| NUM_EXECUTIONS     | <b>BIGINT</b>    | num executions - ステートメ<br>ント実行回数                                                                   |
| NUM_COMPILATIONS   | <b>BIGINT</b>    | num_compilations - ステート<br>メント・コンパイル数                                                              |
| PREP_TIME_WORST    | <b>BIGINT</b>    | prep_time_worst - ステートメ<br>ント最長準備時間                                                                |
| PREP_TIME_BEST     | <b>BIGINT</b>    | prep_time_best - ステートメン<br>卜最短準備時間                                                                 |
| INT_ROWS_DELETED   | <b>BIGINT</b>    | int_rows_deleted - 削除された<br>内部行数                                                                   |
| INT_ROWS_INSERTED  | <b>BIGINT</b>    | int_rows_inserted - 挿入された<br>内部行数                                                                  |
| INT_ROWS_UPDATED   | <b>BIGINT</b>    | int_rows_updated - 更新された<br>内部行数                                                                   |
| STMT_SORTS         | <b>BIGINT</b>    | stmt sorts - ステートメント・<br>ソート回数                                                                     |
| TOTAL EXEC TIME    | <b>BIGINT</b>    | total_exec_time - ステートメ<br>ント実行の経過時間                                                               |
| TOTAL_SYS_CPU_TIME | <b>BIGINT</b>    | total_sys_cpu_time - ステート<br>メントのシステム CPU の合<br>計                                                  |
| TOTAL_USR_CPU_TIME | <b>BIGINT</b>    | total_usr_cpu_time - ステート<br>メントのユーザー CPU の合<br>計                                                  |
| STMT_TEXT          | $CLOB(16M)^1$    | stmt_text - SQL 動的ステート<br>メント・テキスト                                                                 |
|                    |                  | 1 STMT_TEXT は CLOB(16M) として定義されていますが、これは単に将来の拡張に備える<br>ために過ぎません。ステートメント・テキストの実際の出力は 64K で切り捨てられます。 |

表 *232. SNAPSHOT\_DYN\_SQL* 表関数によって戻される情報

# **SNAPSHOT\_FCM**

注**:** この表関数は使用すべきではなく、 420 ページの『SNAPFCM [管理ビューおよ](#page-429-0) び SNAP\_GET\_FCM 表関数 - fcm [論理データ・グループ・スナップショット情報](#page-429-0) [の検索』](#page-429-0) に置き換えられました。

 $\overline{\phantom{1}}$ 

-- SNAPSHOT\_FCM ( *dbpartitionnum* ) -

スキーマは SYSPROC です。

SNAPSHOT\_FCM 関数は、高速コミュニケーション・マネージャー (FCM) に関す るデータベース・マネージャー・レベル情報を戻します。

*dbpartitionnum*

有効なデータベース・パーティション番号を指定する、タイプ INTEGER の入 力引数。現行のデータベース・パーティションには -1、すべてのデータベー ス・パーティションには -2 を指定します。 NULL 値を指定すると、-1 が暗黙 的に指定されます。

| 列名                      | データ・タイプ          | 説明または対応するモニタ<br>ー・エレメント                                                            |
|-------------------------|------------------|------------------------------------------------------------------------------------|
| SNAPSHOT_TIMESTAMP      | <b>TIMESTAMP</b> | スナップショットがとられた<br>日時。                                                               |
| <b>BUFF FREE</b>        | <b>BIGINT</b>    | buff_free - 現在空いている<br>FCM バッファー                                                   |
| <b>BUFF_FREE_BOTTOM</b> | <b>BIGINT</b>    | buff_free_bottom - 空き FCM<br>バッファーの最小数                                             |
| <b>MA_FREE</b>          | <b>BIGINT</b>    | ma free モニター・エレメン<br>トは廃止されています。廃止<br>されたモニター・エレメント<br>には NULL 値が戻されま<br>す。        |
| <b>MA FREE BOTTOM</b>   | <b>BIGINT</b>    | ma_free_bottom モニター・エ<br>レメントは廃止されていま<br>す。廃止されたモニター・エ<br>レメントには NULL 値が戻<br>されます。 |
| <b>CE FREE</b>          | <b>BIGINT</b>    | ce free モニター・エレメント<br>は廃止されています。廃止さ<br>れたモニター・エレメントに<br>は NULL 値が戻されます。            |
| CE FREE BOTTOM          | <b>BIGINT</b>    | ce free bottom モニター・エ<br>レメントは廃止されていま<br>す。廃止されたモニター・エ<br>レメントには NULL 値が戻<br>されます。 |
| <b>RB_FREE</b>          | <b>BIGINT</b>    | rb_free モニター・エレメント<br>は廃止されています。廃止さ<br>れたモニター・エレメントに<br>は NULL 値が戻されます。            |
| RB_FREE_BOTTOM          | <b>BIGINT</b>    | rb_free_bottom モニター・エ<br>レメントは廃止されていま<br>す。廃止されたモニター・エ<br>レメントには NULL 値が戻<br>されます。 |

表 *233. SNAPSHOT\_FCM* 表関数によって戻される情報

表 *233. SNAPSHOT\_FCM* 表関数によって戻される情報 *(*続き*)*

| 列名               | <b> データ・タイプ</b> | 説明または対応するモニタ<br> ー・エレメント |
|------------------|-----------------|--------------------------|
| PARTITION NUMBER | <b>SMALLINT</b> | 「node number - ノード番号     |

# **SNAPSHOT\_FCMNODE**

注**:** この表関数は使用すべきではなく、 422 ページの『[SNAPFCM\\_PART](#page-431-0) 管理ビュ ーおよび SNAP GET FCM PART 表関数 - fcm\_node [論理データ・グループ・スナ](#page-431-0) [ップショット情報の検索』](#page-431-0) に置き換えられました。

-- SNAPSHOT\_FCMNODE ( *dbpartitionnum* ) -◂

スキーマは SYSPROC です。

SNAPSHOT FCMNODE 関数は、データベース・マネージャーの高速コミュニケー ション・マネージャーのスナップショットから情報を戻します。

*dbpartitionnum*

有効なデータベース・パーティション番号を指定する、タイプ INTEGER の入 力引数。現行のデータベース・パーティションには -1、すべてのデータベー ス・パーティションには -2 を指定します。 NULL 値を指定すると、-1 が暗黙 的に指定されます。

NULL 値が指定された場合は、対応するスナップショット API 要求タイプの SNAPSHOT\_FILEW ストアード・プロシージャーによって以前にファイルが作成さ れていない場合にのみ、スナップショットがとられます。

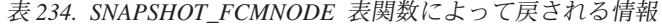

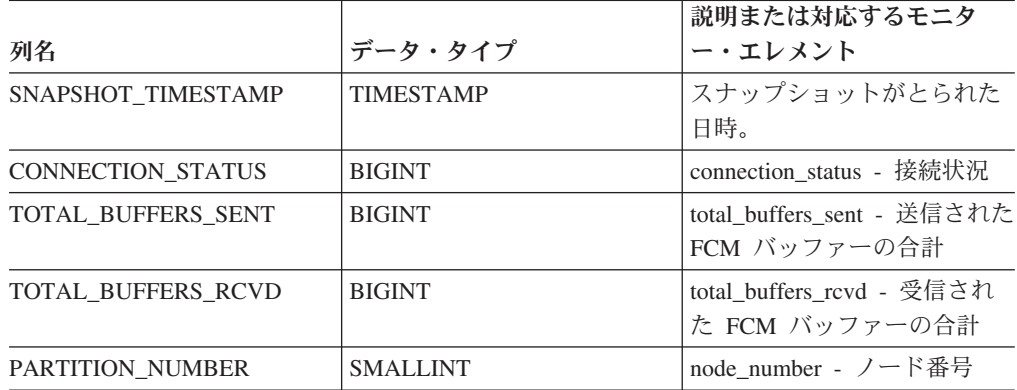

# **SNAPSHOT\_FILEW**

注**:** このプロシージャーは使用すべきではなく、 489 ページの『[SNAP\\_WRITE\\_FILE](#page-498-0) [プロシージャー』に](#page-498-0)よって置き換えられました。

-- SNAPSHOT\_FILEW ( *requestType* , *dbname* , *dbpartitionnum* ) -◂

スキーマは SYSPROC です。

SNAPSHOT\_FILEW プロシージャーはシステム・スナップショット・データを、イ ンスタンス・ディレクトリーの tmp サブディレクトリーにあるファイルに書き込み ます。 SNAPSHOT FILEW プロシージャーを実行するには、ユーザーに SYSADM、SYSCTRL、または SYSMAINT 権限が必要です。保管されたスナップシ ョットは、スナップショット関数への入力として NULL 値を渡すことにより、 SYSADM、SYSCTRL、または SYSMAINT 権限のないユーザーでも読み取れます。

*requestType*

有効なスナップショット要求タイプ (sqlmon.h で定義されている) を指定す る、タイプ SMALLINT の入力引数。

*dbname*

このプロシージャーを呼び出すときに現在接続されているデータベースと同じイ ンスタンス内の有効なデータベース名を指定する、タイプ VARCHAR(128) の 入力引数。現在接続されているデータベースからのスナップショットを取得する には、NULL 値を指定します。

*dbpartitionnum*

有効なデータベース・パーティション番号を指定する、タイプ SMALLINT の 入力引数。現行のデータベース・パーティションには -1、すべてのデータベー ス・パーティションには -2 を指定します。 NULL 値を指定すると、-1 が暗黙 的に指定されます。

例*:* 1 の要求タイプ (SQLMA\_DB2 に相当) を指定し、現在接続されているデータ ベースおよび現行のデータベース・パーティションをデフォルトにすることで、デ ータベース・マネージャー情報のスナップショットをとります。

**CALL SNAPSHOT\_FILEW** (1, **CAST** (**NULL AS VARCHAR**(128)), **CAST** (**NULL AS SMALLINT**))

この場合、スナップショット・データは、UNIX オペレーティング・システムで は、インスタンス・ディレクトリーの /tmp/SQLMA\_DB2.dat に、Windows オペレー ティング・システムでは、インスタンス・ディレクトリーの ¥tmp¥SQLMA\_DB2.dat に書き込まれます。

# **SNAPSHOT\_LOCK**

注**:** この表関数は使用すべきではなく、 429 ページの『SNAPLOCK [管理ビューお](#page-438-0) よび SNAP\_GET\_LOCK 表関数 - lock [論理データ・グループ・スナップショット情](#page-438-0) [報の検索』](#page-438-0) に置き換えられました。

-- SNAPSHOT\_LOCK ( *dbname* , *dbpartitionnum* ) -

◂

スキーマは SYSPROC です。

SNAPSHOT\_LOCK 関数は、ロック・スナップショットからの情報を戻します。

*dbname*

この関数を呼び出すときに現在接続されているデータベースと同じインスタンス 内の有効なデータベース名を指定する、タイプ VARCHAR(255) の入力引数。 ″Indirect″ または ″Home″ のディレクトリー項目タイプを持つデータベース名を 指定します。このディレクトリー項目タイプは、LIST DATABASE DIRECTORY コマンドで確認できます。現在接続されているデータベースから のスナップショットを取得するには、NULL 値を指定します。

#### *dbpartitionnum*

有効なデータベース・パーティション番号を指定する、タイプ INTEGER の入 力引数。現行のデータベース・パーティションには -1、すべてのデータベー ス・パーティションには -2 を指定します。 NULL 値を指定すると、-1 が暗黙 的に指定されます。

どちらのパラメーターも NULL に設定された場合は、対応するスナップショット API 要求タイプの SNAPSHOT FILEW ストアード・プロシージャーによって以前 にファイルが作成されていない場合にのみ、スナップショットがとられます。

|                         |                  | 説明または対応するモニタ                                |
|-------------------------|------------------|---------------------------------------------|
| 列名                      | データ・タイプ          | ー・エレメント                                     |
| SNAPSHOT TIMESTAMP      | <b>TIMESTAMP</b> | スナップショットがとられた<br>日時。                        |
| <b>AGENT ID</b>         | <b>BIGINT</b>    | agent_id - アプリケーショ<br>ン・ハンドル (エージェント<br>ID) |
| TABLE FILE ID           | <b>BIGINT</b>    | table_file_id - 表ファイル ID                    |
| <b>LOCK OBJECT TYPE</b> | <b>BIGINT</b>    | lock_object_type - 待機中の口<br>ック対象タイプ         |
| <b>LOCK MODE</b>        | <b>BIGINT</b>    | lock_mode - ロック・モード                         |
| <b>LOCK STATUS</b>      | <b>BIGINT</b>    | lock status - ロック状況                         |
| <b>LOCK OBJECT NAME</b> | <b>BIGINT</b>    | lock_object_name - ロック対<br>象名               |
| <b>PARTITION NUMBER</b> | <b>SMALLINT</b>  | node_number - ノード番号                         |
| <b>LOCK ESCALATION</b>  | <b>SMALLINT</b>  | lock_escalation - ロック・エス<br>カレーション          |
| <b>TABLE NAME</b>       | VARCHAR(128)     | table_name - 表名                             |
| TABLE_SCHEMA            | VARCHAR(128)     | table_schema - 表スキーマ名                       |
| TABLESPACE NAME         | VARCHAR(128)     | tablespace_name - 表スペース<br>名                |

表 *235. SNAPSHOT\_LOCK* 表関数によって戻される情報

## **SNAPSHOT\_LOCKWAIT**

注**:** この表関数は使用すべきではなく、 435 ページの『[SNAPLOCKWAIT](#page-444-0) 管理ビュ ーおよび SNAP GET LOCKWAIT 表関数 - lockwait [論理データ・グループ・スナ](#page-444-0) [ップショット情報の検索』](#page-444-0) に置き換えられました。

-- SNAPSHOT\_LOCKWAIT ( *dbname* , *dbpartitionnum* ) -◂

スキーマは SYSPROC です。

SNAPSHOT\_LOCKWAIT 関数は、アプリケーション・スナップショットからロック 待機情報を戻します。

*dbname*

この関数を呼び出すときに現在接続されているデータベースと同じインスタンス 内の有効なデータベース名を指定する、タイプ VARCHAR(255) の入力引数。 ″Indirect″ または ″Home″ のディレクトリー項目タイプを持つデータベース名を 指定します。このディレクトリー項目タイプは、LIST DATABASE DIRECTORY コマンドで確認できます。データベース・インスタンス下のすべ てのデータベースからスナップショットを取る場合は、 NULL 値を指定しま す。

*dbpartitionnum*

有効なデータベース・パーティション番号を指定する、タイプ INTEGER の入 力引数。現行のデータベース・パーティションには -1、すべてのデータベー ス・パーティションには -2 を指定します。 NULL 値を指定すると、-1 が暗黙 的に指定されます。

どちらのパラメーターも NULL に設定された場合は、対応するスナップショット API 要求タイプの SNAPSHOT FILEW ストアード・プロシージャーによって以前 にファイルが作成されていない場合にのみ、スナップショットがとられます。

|                          |                  | 説明または対応するモニタ             |
|--------------------------|------------------|--------------------------|
| 列名                       | データ・タイプ          | ー・エレメント                  |
| SNAPSHOT TIMESTAMP       | <b>TIMESTAMP</b> | スナップショットがとられた            |
|                          |                  | 日時。                      |
| <b>AGENT ID</b>          | <b>BIGINT</b>    | agent_id - アプリケーショ       |
|                          |                  | ン・ハンドル (エージェント           |
|                          |                  | ID)                      |
| <b>SUBSECTION NUMBER</b> | <b>BIGINT</b>    | ss number - サブセクション      |
|                          |                  | 番号                       |
| <b>LOCK MODE</b>         | <b>BIGINT</b>    | lock_mode - ロック・モード      |
| LOCK OBJECT TYPE         | <b>BIGINT</b>    | lock_object_type - 待機中の口 |
|                          |                  | ック対象タイプ                  |
|                          |                  |                          |

表 *236. SNAPSHOT\_LOCKWAIT* 表関数によって戻される情報

|                            |                 | 説明または対応するモニタ                                                          |
|----------------------------|-----------------|-----------------------------------------------------------------------|
| 列名                         | データ・タイプ         | ー・エレメント                                                               |
| <b>AGENT ID HOLDING LK</b> | <b>BIGINT</b>   | agent_id_holding_lock - $\Box \gamma \partial$<br>を保持しているエージェント<br>ID |
| LOCK WAIT START TIME       | TIMESTAMP       | lock_wait_start_time - ロック<br>待機開始タイム・スタンプ                            |
| <b>LOCK MODE REQUESTED</b> | <b>BIGINT</b>   | lock_mode_requested - 要求さ<br>れているロック・モード                              |
| <b>PARTITION NUMBER</b>    | <b>SMALLINT</b> | node_number - ノード番号                                                   |
| LOCK_ESCALLATION           | <b>SMALLINT</b> | lock_escalation - ロック・エス<br>カレーション                                    |
| TABLE NAME                 | VARCHAR(128)    | table name - 表名                                                       |
| TABLE_SCHEMA               | VARCHAR(128)    | table_schema - 表スキーマ名                                                 |
| TABLESPACE NAME            | VARCHAR(128)    | tablespace_name - 表スペース<br>名                                          |
| APPL ID HOLDING LK         | VARCHAR(128)    | appl_id_holding_lk - ロックを<br>保持しているアプリケーショ<br>$>$ ID                  |

表 *236. SNAPSHOT\_LOCKWAIT* 表関数によって戻される情報 *(*続き*)*

### **SNAPSHOT\_QUIESCERS**

注**:** この表関数は使用すべきではなく、 476 ページの『[SNAPTBSP\\_QUIESCER](#page-485-0) 管 理ビューおよび [SNAP\\_GET\\_TBSP\\_QUIESCER](#page-485-0) 表関数 - quiescer 表スペース・スナ [ップショット情報の検索』](#page-485-0) に置き換えられました。

-- SNAPSHOT\_QUIESCERS ( *dbname* , *dbpartitionnum* ) -◀

スキーマは SYSPROC です。

SNAPSHOT\_QUIESCERS 関数は、静止プログラムに関する情報を表スペース・スナ ップショットから戻します。

*dbname*

この関数を呼び出すときに現在接続されているデータベースと同じインスタンス 内の有効なデータベース名を指定する、タイプ VARCHAR(255) の入力引数。 ″Indirect″ または ″Home″ のディレクトリー項目タイプを持つデータベース名を 指定します。このディレクトリー項目タイプは、LIST DATABASE DIRECTORY コマンドで確認できます。現在接続されているデータベースから のスナップショットを取得するには、NULL 値を指定します。

#### *dbpartitionnum*

有効なデータベース・パーティション番号を指定する、タイプ INTEGER の入 力引数。現行のデータベース・パーティションには -1、すべてのデータベー ス・パーティションには -2 を指定します。 NULL 値を指定すると、-1 が暗黙 的に指定されます。

|                          |                  | 説明または対応するモニタ                              |
|--------------------------|------------------|-------------------------------------------|
| 列名                       | データ・タイプ          | ー・エレメント                                   |
| SNAPSHOT_TIMESTAMP       | <b>TIMESTAMP</b> | スナップショットがとられた<br>日時。                      |
| TABLESPACE NAME          | VARCHAR(128)     | tablespace_name - 表スペース<br>名              |
| <b>QUIESCER TBS ID</b>   | <b>BIGINT</b>    | quiescer_ts_id - 静止プログラ<br>ム表スペース ID      |
| <b>OUIESCER OBJ ID</b>   | <b>BIGINT</b>    | quiescer_obj_id - 静止プログ<br>ラム・オブジェクト ID   |
| <b>QUIESCER AUTH ID</b>  | <b>BIGINT</b>    | quiescer_auth_id - 静止プログ<br>ラム・ユーザー許可 ID  |
| <b>OUIESCER AGENT ID</b> | <b>BIGINT</b>    | quiescer_agent_id - 静止プロ<br>グラム・エージェント ID |
| <b>QUIESCER STATE</b>    | <b>BIGINT</b>    | quiescer_state - 静止プログラ<br>ムの状態           |

表 *237. SNAPSHOT\_QUIESCERS* 表関数によって戻される情報

## **SNAPSHOT\_RANGES**

注**:** この表関数は使用すべきではなく、 479 ページの『[SNAPTBSP\\_RANGE](#page-488-0) 管理ビ ューおよび SNAP\_GET\_TBSP\_RANGE 表関数 - [範囲スナップショット情報の検](#page-488-0) [索』](#page-488-0) に置き換えられました。

→ SNAPSHOT\_RANGES—(*—dbname—,—dbpartitionnum—*) ———————————————<del>→</del>  $\overline{\phantom{a}}$ 

スキーマは SYSPROC です。

SNAPSHOT\_RANGES 関数は、範囲スナップショットから情報を戻します。

#### *dbname*

この関数を呼び出すときに現在接続されているデータベースと同じインスタンス 内の有効なデータベース名を指定する、タイプ VARCHAR(255) の入力引数。 ″Indirect″ または ″Home″ のディレクトリー項目タイプを持つデータベース名を 指定します。このディレクトリー項目タイプは、LIST DATABASE DIRECTORY コマンドで確認できます。現在接続されているデータベースから のスナップショットを取得するには、NULL 値を指定します。

#### *dbpartitionnum*

有効なデータベース・パーティション番号を指定する、タイプ INTEGER の入 力引数。現行のデータベース・パーティションには -1、すべてのデータベー ス・パーティションには -2 を指定します。 NULL 値を指定すると、-1 が暗黙 的に指定されます。

|                         |                  | 説明または対応するモニター・エレ                          |
|-------------------------|------------------|-------------------------------------------|
| 列名                      | データ・タイプ          | メント                                       |
| SNAPSHOT_TIMESTAMP      | <b>TIMESTAMP</b> | スナップショットがとられた日時。                          |
| <b>TABLESPACE ID</b>    | <b>BIGINT</b>    | tablespace_id - 表スペース ID                  |
| TABLESPACE NAME         | VARCHAR(128)     | tablespace_name - 表スペース名                  |
| <b>RANGE NUMBER</b>     | <b>BIGINT</b>    | range_number - 範囲番号                       |
| RANGE_STRIPE_SET_NUMBER | <b>BIGINT</b>    | range_stripe_set_number - ストライ<br>プ・セット番号 |
| <b>RANGE OFFSET</b>     | <b>BIGINT</b>    | range_offset - 範囲オフセット                    |
| <b>RANGE MAX PAGE</b>   | <b>BIGINT</b>    | range_max_page_number - 範囲内の<br>最大ページ     |
| RANGE MAX EXTENT        | <b>BIGINT</b>    | range_max_extent - 範囲内の最大エ<br>クステント       |
| RANGE START STRIPE      | <b>BIGINT</b>    | range_start_stripe - 開始ストライプ              |
| RANGE END STRIPE        | <b>BIGINT</b>    | range_end_stripe - 終了ストライプ                |
| <b>RANGE ADJUSTMENT</b> | <b>BIGINT</b>    | range_adjustment - 範囲調整                   |
| RANGE NUM CONTAINER     | <b>BIGINT</b>    | range_num_containers - 範囲内コン<br>テナーの数     |
| RANGE_CONTAINER_ID      | <b>BIGINT</b>    | range_container_id - 範囲コンテナー              |

表 *238. SNAPSHOT\_RANGES* 表関数によって戻される情報

## **SNAPSHOT\_STATEMENT**

注**:** この表関数は使用すべきではなく、 442 ページの『SNAPSTMT [管理ビューお](#page-451-0) よび SNAP\_GET\_STMT 表関数 - [ステートメント・スナップショット情報の検索』](#page-451-0) に置き換えられました。

-- SNAPSHOT\_STATEMENT ( *dbname* , *dbpartitionnum* ) -◂

スキーマは SYSPROC です。

SNAPSHOT STATEMENT 関数は、アプリケーション・スナップショットからステ ートメントに関する情報を戻します。

*dbname*

この関数を呼び出すときに現在接続されているデータベースと同じインスタンス 内の有効なデータベース名を指定する、タイプ VARCHAR(255) の入力引数。 ″Indirect″ または ″Home″ のディレクトリー項目タイプを持つデータベース名を 指定します。このディレクトリー項目タイプは、LIST DATABASE DIRECTORY コマンドで確認できます。データベース・インスタンス下のすべ てのデータベースからスナップショットを取る場合は、 NULL 値を指定しま す。

*dbpartitionnum*

有効なデータベース・パーティション番号を指定する、タイプ INTEGER の入

力引数。現行のデータベース・パーティションには -1、すべてのデータベー ス・パーティションには -2 を指定します。 NULL 値を指定すると、-1 が暗黙 的に指定されます。

どちらのパラメーターも NULL に設定された場合は、対応するスナップショット API 要求タイプの SNAPSHOT\_FILEW ストアード・プロシージャーによって以前 にファイルが作成されていない場合にのみ、スナップショットがとられます。

表 *239. SNAPSHOT\_STATEMENT* 表関数によって戻される情報

|                            |                  | 説明または対応するモニター・エレ                         |
|----------------------------|------------------|------------------------------------------|
| 列名                         | データ・タイプ          | メント                                      |
| SNAPSHOT_TIMESTAMP         | <b>TIMESTAMP</b> | スナップショットがとられた日時。                         |
| <b>AGENT_ID</b>            | <b>BIGINT</b>    | agent_id - アプリケーション・ハン                   |
|                            |                  | ドル (エージェント ID)                           |
| <b>ROWS READ</b>           | <b>BIGINT</b>    | rows_read - 読み取り行数                       |
| ROWS_WRITTEN               | <b>BIGINT</b>    | rows_written - 書き込み行数                    |
| <b>NUM AGENTS</b>          | <b>BIGINT</b>    | num_agents - ステートメントで作動<br>しているエージェントの数  |
| <b>AGENTS_TOP</b>          | <b>BIGINT</b>    | agents_top - 作成されたエージェン<br>トの数           |
| STMT_TYPE                  | <b>BIGINT</b>    | stmt_type - ステートメント・タイ<br>プ              |
| <b>STMT_OPERATION</b>      | <b>BIGINT</b>    | stmt_operation/operation - ステート<br>メント操作 |
| <b>SECTION_NUMBER</b>      | <b>BIGINT</b>    | section_number - セクション番号                 |
| <b>QUERY_COST_ESTIMATE</b> | <b>BIGINT</b>    | query_cost_estimate - 照会コストの<br>見積もり     |
| QUERY_CARD_ESTIMATE        | <b>BIGINT</b>    | query_card_estimate - 照会行数の見<br>積もり      |
| DEGREE PARALLELISM         | <b>BIGINT</b>    | degree_parallelism - 並列処理の度合<br>$\iota$  |
| STMT_SORTS                 | <b>BIGINT</b>    | stmt_sorts - ステートメント・ソー<br>ト回数           |
| TOTAL_SORT_TIME            | <b>BIGINT</b>    | total_sort_time - ソート時間合計                |
| <b>SORT_OVERFLOWS</b>      | <b>BIGINT</b>    | sort_overflows - ソート・オーバー<br>フロー         |
| INT_ROWS_DELETED           | <b>BIGINT</b>    | int_rows_deleted - 削除された内部行<br>数         |
| INT_ROWS_UPDATED           | <b>BIGINT</b>    | int_rows_updated - 更新された内部<br>行数         |
| INT ROWS INSERTED          | <b>BIGINT</b>    | int_rows_inserted - 挿入された内部<br>行数        |
| FETCH_COUNT                | <b>BIGINT</b>    | fetch_count - 成功した取り出しの数                 |
| STMT_START                 | TIMESTAMP        | stmt_start - ステートメント操作開<br>始タイム・スタンプ     |

|                                                                |                  | 説明または対応するモニター・エレ                                 |  |
|----------------------------------------------------------------|------------------|--------------------------------------------------|--|
| 列名                                                             | データ・タイプ          | メント                                              |  |
| STMT_STOP                                                      | <b>TIMESTAMP</b> | stmt_stop - ステートメント操作停止<br>タイム・スタンプ              |  |
| STMT_USR_CPU_TIME_S                                            | <b>BIGINT</b>    | stmt_usr_cpu_time - ステートメント<br>に使用されたユーザー CPU 時間 |  |
| STMT_USR_CPU_TIME_MS                                           | <b>BIGINT</b>    | stmt_usr_cpu_time - ステートメント<br>に使用されたユーザー CPU 時間 |  |
| STMT SYS CPU TIME S                                            | <b>BIGINT</b>    | stmt_sys_cpu_time - ステートメント<br>が使用したシステム CPU 時間  |  |
| STMT_SYS_CPU_TIME_MS                                           | <b>BIGINT</b>    | stmt_sys_cpu_time - ステートメント<br>が使用したシステム CPU 時間  |  |
| STMT_ELAPSED_TIME_S                                            | <b>BIGINT</b>    | stmt_elapsed_time - 最新のステート<br>メント経過時間           |  |
| STMT_ELAPSED_TIME_MS                                           | <b>BIGINT</b>    | stmt_elapsed_time - 最新のステート<br>メント経過時間           |  |
| <b>BLOCKING CURSOR</b>                                         | <b>SMALLINT</b>  | blocking_cursor - ブロック・カーソ<br>ル                  |  |
| STMT_PARTITION_NUMBER                                          | <b>SMALLINT</b>  | stmt_node_number - ステートメン<br>ト・ノード               |  |
| <b>CURSOR_NAME</b>                                             | VARCHAR(128)     | cursor_name - カーソル名                              |  |
| <b>CREATOR</b>                                                 | VARCHAR(128)     | creator - アプリケーション作成者                            |  |
| PACKAGE_NAME                                                   | VARCHAR(128)     | package_name - パッケージ名                            |  |
| <b>STMT TEXT</b>                                               | $CLOB(16M)^1$    | stmt_text - SQL 動的ステートメン<br>ト・テキスト               |  |
| <sup>1</sup> STMT_TEXT は CLOB(16M) として定義されていますが、これは単に将来の拡張に備える |                  |                                                  |  |
| ために過ぎません。ステートメント・テキストの実際の出力は 64K で切り捨てられます。                    |                  |                                                  |  |

表 *239. SNAPSHOT\_STATEMENT* 表関数によって戻される情報 *(*続き*)*

# **SNAPSHOT\_SUBSECT**

注**:** この表関数は使用すべきではなく、 451 ページの『[SNAPSUBSECTION](#page-460-0) 管理ビ ューおよび SNAP GET SUBSECTION 表関数 - subsection 論理モニター・グルー [プ・スナップショット情報の検索』](#page-460-0) に置き換えられました。

-- SNAPSHOT\_SUBSECT ( *dbname* , *dbpartitionnum* ) - $\overline{\phantom{a}}$ 

スキーマは SYSPROC です。

SNAPSHOT\_SUBSECT 関数は、アプリケーション・スナップショットからアクセ ス・プランのサブセクションに関する情報を戻します。

#### *dbname*

この関数を呼び出すときに現在接続されているデータベースと同じインスタンス 内の有効なデータベース名を指定する、タイプ VARCHAR(255) の入力引数。 ″Indirect″ または ″Home″ のディレクトリー項目タイプを持つデータベース名を

指定します。このディレクトリー項目タイプは、LIST DATABASE DIRECTORY コマンドで確認できます。データベース・インスタンス下のすべ てのデータベースからスナップショットを取る場合は、 NULL 値を指定しま す。

*dbpartitionnum*

有効なデータベース・パーティション番号を指定する、タイプ INTEGER の入 力引数。現行のデータベース・パーティションには -1、すべてのデータベー ス・パーティションには -2 を指定します。 NULL 値を指定すると、-1 が暗黙 的に指定されます。

どちらのパラメーターも NULL に設定された場合は、対応するスナップショット API 要求タイプの SNAPSHOT\_FILEW ストアード・プロシージャーによって以前 にファイルが作成されていない場合にのみ、スナップショットがとられます。

表 *240. SNAPSHOT\_SUBSECT* 表関数によって戻される情報

|                  | 説明または対応するモニター・エレ                                 |
|------------------|--------------------------------------------------|
| データ・タイプ          | メント                                              |
| <b>TIMESTAMP</b> | スナップショットがとられた日時。                                 |
| $CLOB(16M)^1$    | stmt_text - SQL 動的ステートメン<br>ト・テキスト               |
| <b>BIGINT</b>    | ss exec time - サブセクション実行<br>経過時間                 |
| <b>BIGINT</b>    | tq_tot_send_spills - オーバーフロー<br>した表キュー・バッファーの合計数 |
| <b>BIGINT</b>    | tq_cur_send_spills - オーバーフロー<br>した表キュー・バッファーの現在数 |
| <b>BIGINT</b>    | tq_max_send_spills - 表キュー・バ<br>ッファー・オーバーフローの最大数  |
| <b>BIGINT</b>    | tq_rows_read - 表キューから読み取<br>られた行数                |
| <b>BIGINT</b>    | tq_rows_written - 表キューに書き込<br>まれた行数              |
| <b>BIGINT</b>    | rows_read - 読み取り行数                               |
| <b>BIGINT</b>    | rows_written - 書き込み行数                            |
| <b>BIGINT</b>    | ss_usr_cpu_time - サブセクションに<br>使用されたユーザー CPU 時間   |
| <b>BIGINT</b>    | ss_sys_cpu_time - サブセクションに<br>使用されたシステム CPU 時間   |
| <b>INTEGER</b>   | ss_number - サブセクション番号                            |
| <b>INTEGER</b>   | ss_status - サブセクションの状況                           |
| <b>SMALLINT</b>  | ss_node_number - サブセクション・<br>ノード番号               |
| <b>SMALLINT</b>  | tq_node_waited_for - 表キュー上の<br>ノード待機             |
|                  |                                                  |

表 *240. SNAPSHOT\_SUBSECT* 表関数によって戻される情報 *(*続き*)*

| 列名                                                                                                 | データ・タイプ        | 説明または対応するモニター・エレ<br>メント             |
|----------------------------------------------------------------------------------------------------|----------------|-------------------------------------|
| TO WAIT FOR ANY                                                                                    | <b>INTEGER</b> | tq_wait_for_any - 表キュー上のノー<br>ド送信待機 |
| TO ID WAITING ON                                                                                   | <b>INTEGER</b> | tq_id_waiting_on - ノード上の表キ<br>ュー待機  |
| 1 STMT_TEXT は CLOB(16M) として定義されていますが、これは単に将来の拡張に備える<br>ために過ぎません。ステートメント・テキストの実際の出力は 64K で切り捨てられます。 |                |                                     |

## **SNAPSHOT\_SWITCHES**

注**:** この表関数は使用すべきではなく、 454 ページの『[SNAPSWITCHES](#page-463-0) 管理ビュ ーおよび SNAP\_GET\_SWITCHES 表関数 - [データベース・スナップショットのス](#page-463-0) [イッチ状態情報の検索』](#page-463-0) に置き換えられました。

ц.

 $\rightarrow$  SNAPSHOT\_SWITCHES—(*—dbpartitionnum*—)—————————————————————

スキーマは SYSPROC です。

SNAPSHOT\_SWITCHES 関数は、データベース・スナップショットのスイッチ状態 に関する情報を戻します。

*dbpartitionnum*

有効なデータベース・パーティション番号を指定する、タイプ INTEGER の入 力引数。現行のデータベース・パーティションには -1、すべてのデータベー ス・パーティションには -2 を指定します。 NULL 値を指定すると、-1 が暗黙 的に指定されます。

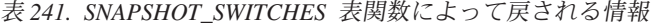

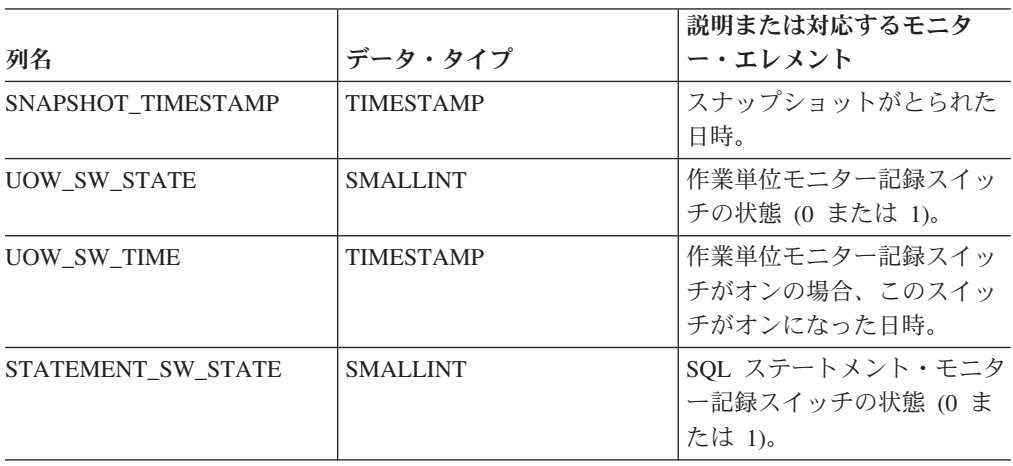
|                         |                  | 説明または対応するモニタ                                                     |
|-------------------------|------------------|------------------------------------------------------------------|
| 列名                      | データ・タイプ          | ー・エレメント                                                          |
| STATEMENT SW TIME       | <b>TIMESTAMP</b> | SOL ステートメント・モニタ<br>ー記録スイッチがオンの場<br>合、このスイッチがオンにな<br>った日時。        |
| <b>TABLE SW_STATE</b>   | <b>SMALLINT</b>  | 表アクティビティー・モニタ<br>ー記録スイッチの状態 (0 ま<br>たは 1)。                       |
| TABLE_SW_TIME           | <b>TIMESTAMP</b> | 表アクティビティー・モニタ<br>ー記録スイッチがオンの場<br>合、このスイッチがオンにな<br>った日時。          |
| BUFFPOOL_SW_STATE       | <b>SMALLINT</b>  | バッファー・プール・アクテ<br>ィビティー・モニター記録ス<br>イッチの状態 (0 または 1)。              |
| <b>BUFFPOOL SW TIME</b> | <b>TIMESTAMP</b> | バッファー・プール・アクテ<br>ィビティー・モニター記録ス<br>イッチがオンの場合、このス<br>イッチがオンになった日時。 |
| LOCK_SW_STATE           | <b>SMALLINT</b>  | ロック・モニター記録スイッ<br>チの状態 (0 または 1)。                                 |
| <b>LOCK SW TIME</b>     | <b>TIMESTAMP</b> | ロック・モニター記録スイッ<br>チがオンの場合、このスイッ<br>チがオンになった日時。                    |
| SORT_SW_STATE           | <b>SMALLINT</b>  | ソート・モニター記録スイッ<br>チの状態 (0 または 1)。                                 |
| SORT_SW_TIME            | <b>TIMESTAMP</b> | ソート・モニター記録スイッ<br>チがオンの場合、このスイッ<br>チがオンになった日時。                    |
| <b>PARTITION NUMBER</b> | <b>SMALLINT</b>  | node_number - ノード番号                                              |

<span id="page-864-0"></span>表 *241. SNAPSHOT\_SWITCHES* 表関数によって戻される情報 *(*続き*)*

### **SNAPSHOT\_TABLE**

注**:** この表関数は使用すべきではなく、 457 ページの『SNAPTAB [管理ビューおよ](#page-466-0) び SNAP\_GET\_TAB\_V91 表関数 - table [論理データ・グループのスナップショット](#page-466-0) [情報の検索』](#page-466-0) に置き換えられました。

-- SNAPSHOT\_TABLE ( *dbname* , *dbpartitionnum* ) - $\overline{\phantom{1}}$ 

スキーマは SYSPROC です。

SNAPSHOT\_TABLE 関数は、表スナップショットからアクティビティー情報を戻し ます。

<span id="page-865-0"></span>*dbname*

この関数を呼び出すときに現在接続されているデータベースと同じインスタンス 内の有効なデータベース名を指定する、タイプ VARCHAR(255) の入力引数。 ″Indirect″ または ″Home″ のディレクトリー項目タイプを持つデータベース名を 指定します。このディレクトリー項目タイプは、LIST DATABASE DIRECTORY コマンドで確認できます。現在接続されているデータベースから のスナップショットを取得するには、NULL 値を指定します。

*dbpartitionnum*

有効なデータベース・パーティション番号を指定する、タイプ INTEGER の入 力引数。現行のデータベース・パーティションには -1、すべてのデータベー ス・パーティションには -2 を指定します。 NULL 値を指定すると、-1 が暗黙 的に指定されます。

どちらのパラメーターも NULL に設定された場合は、対応するスナップショット API 要求タイプの SNAPSHOT FILEW ストアード・プロシージャーによって以前 にファイルが作成されていない場合にのみ、スナップショットがとられます。

この関数より、次に示されている表が戻されます。

| 列名                       | データ・タイプ          | 説明または対応するモニタ<br>ー・エレメント                        |
|--------------------------|------------------|------------------------------------------------|
| SNAPSHOT_TIMESTAMP       | <b>TIMESTAMP</b> | スナップショットがとられた<br>日時。                           |
| <b>ROWS WRITTEN</b>      | <b>BIGINT</b>    | rows_written - 書き込み行数                          |
| ROWS READ                | <b>BIGINT</b>    | rows_read - 読み取り行数                             |
| <b>OVERFLOW ACCESSES</b> | <b>BIGINT</b>    | overflow_accesses - オーバー<br>フロー・レコードへのアクセ<br>ス |
| TABLE FILE ID            | <b>BIGINT</b>    | table_file_id - 表ファイル ID                       |
| TABLE_TYPE               | <b>BIGINT</b>    | table_type - 表タイプ                              |
| PAGE REORGS              | <b>BIGINT</b>    | page_reorgs - ページ再編成                           |
| TABLE NAME               | VARCHAR(128)     | table_name - 表名                                |
| TABLE SCHEMA             | VARCHAR(128)     | table_schema - 表スキーマ名                          |

表 *242. SNAPSHOT\_TABLE* 表関数によって戻される情報

### **SNAPSHOT\_TBREORG**

注**:** この表関数は使用すべきではなく、 460 ページの『[SNAPTAB\\_REORG](#page-469-0) 管理ビ ューおよび SNAP\_GET\_TAB\_REORG 表関数 - [表再編成スナップショット情報の検](#page-469-0) [索』](#page-469-0) に置き換えられました。

◂

-- SNAPSHOT\_TBREORG ( *dbname* , *dbpartitionnum* ) -

スキーマは SYSPROC です。

SNAPSHOT TBREORG 関数は、表の再編成に関する情報を結果セットの形式で戻 します。再編成された表がない場合は、0 行が戻されます。リアルタイム・スナッ プショット情報を入手するには、 SYSADM、SYSCTRL、または SYSMAINT 権限 がなければなりません。

*dbname*

この関数を呼び出すときに現在接続されているデータベースと同じインスタンス 内の有効なデータベース名を指定する、タイプ VARCHAR(255) の入力引数。 ″Indirect″ または ″Home″ のディレクトリー項目タイプを持つデータベース名を 指定します。このディレクトリー項目タイプは、LIST DATABASE DIRECTORY コマンドで確認できます。現在接続されているデータベースから のスナップショットを取得するには、NULL 値を指定します。

#### *dbpartitionnum*

有効なデータベース・パーティション番号を指定する、タイプ INTEGER の入 力引数。現行のデータベース・パーティションには -1、すべてのデータベー ス・パーティションには -2 を指定します。 NULL 値を指定すると、-1 が暗黙 的に指定されます。

どちらのパラメーターも NULL に設定された場合は、対応するスナップショット API 要求タイプの SNAPSHOT FILEW ストアード・プロシージャーによって以前 にファイルが作成されていない場合にのみ、スナップショットがとられます。

この関数より、次に示されている表が戻されます。

|                         |                  | 説明または対応するモニター・エレ                      |
|-------------------------|------------------|---------------------------------------|
| 列名                      | データ・タイプ          | メント                                   |
| SNAPSHOT TIMESTAMP      | <b>TIMESTAMP</b> | スナップショットがとられた日時。                      |
| <b>TABLE NAME</b>       | VARCHAR(128)     | table name $-$ 表名                     |
| <b>TABLE SCHEMA</b>     | VARCHAR(128)     | table_schema - 表スキーマ名                 |
| <b>PAGE REORGS</b>      | <b>BIGINT</b>    | page_reorgs - ページ再編成                  |
| <b>REORG PHASE</b>      | <b>BIGINT</b>    | reorg_phase - 表再編成フェーズ                |
| <b>REORG MAX PHASE</b>  | <b>INTEGER</b>   | reorg_max_phase - 表再編成の最大<br>フェーズ数    |
| REORG CURRENT COUNTER   | <b>BIGINT</b>    | reorg_current_counter - 表再編成の<br>進行状況 |
| REORG_MAX_COUNTER       | <b>BIGINT</b>    | reorg_max_counter - 表再編成の合計<br>量      |
| <b>REORG TYPE</b>       | <b>INTEGER</b>   | reorg_type - 表再編成の属性                  |
| <b>REORG STATUS</b>     | <b>BIGINT</b>    | reorg_status - 表再編成の状況                |
| <b>REORG COMPLETION</b> | <b>INTEGER</b>   | reorg_completion - 表再編成完了フ<br>ラグ      |
| <b>REORG START</b>      | <b>TIMESTAMP</b> | reorg_start - 表再編成開始時刻                |
| <b>REORG END</b>        | <b>TIMESTAMP</b> | reorg_end - 表再編成終了時刻                  |
| REORG_PHASE_START       | <b>TIMESTAMP</b> | reorg_phase_start - 表再編成フェー<br>ズ開始時刻  |

表 *243. SNAPSHOT\_TBREORG* 表関数によって戻される情報

<span id="page-867-0"></span>

| 列名                    | データ・タイプ         | 説明または対応するモニター・エレ<br>メント            |
|-----------------------|-----------------|------------------------------------|
| <b>REORG INDEX ID</b> | <b>BIGINT</b>   | reorg_index_id - 表の再編成に使用<br>される索引 |
| REORG TBSPC ID        | <b>BIGINT</b>   | reorg_tbspc_id - 表が再編成される<br>表スペース |
| PARTITION NUMBER      | <b>SMALLINT</b> | node number - ノード番号                |

表 *243. SNAPSHOT\_TBREORG* 表関数によって戻される情報 *(*続き*)*

### **SNAPSHOT\_TBS**

注**:** この表関数は使用すべきではなく、 465 ページの『SNAPTBSP [管理ビューおよ](#page-474-0) び SNAP\_GET\_TBSP\_V91 表関数 - tablespace [論理データ・グループのスナップシ](#page-474-0) [ョット情報の検索』](#page-474-0) に置き換えられました。

◂

-- SNAPSHOT\_TBS ( *dbname* , *dbpartitionnum* ) -

スキーマは SYSPROC です。

SNAPSHOT TBS 関数は、表スペース・スナップショットからアクティビティー情 報を戻します。

*dbname*

この関数を呼び出すときに現在接続されているデータベースと同じインスタンス 内の有効なデータベース名を指定する、タイプ VARCHAR(255) の入力引数。 ″Indirect″ または ″Home″ のディレクトリー項目タイプを持つデータベース名を 指定します。このディレクトリー項目タイプは、LIST DATABASE DIRECTORY コマンドで確認できます。現在接続されているデータベースから のスナップショットを取得するには、NULL 値を指定します。

*dbpartitionnum*

有効なデータベース・パーティション番号を指定する、タイプ INTEGER の入 力引数。現行のデータベース・パーティションには -1、すべてのデータベー ス・パーティションには -2 を指定します。 NULL 値を指定すると、-1 が暗黙 的に指定されます。

どちらのパラメーターも NULL に設定された場合は、対応するスナップショット API 要求タイプの SNAPSHOT\_FILEW ストアード・プロシージャーによって以前 にファイルが作成されていない場合にのみ、スナップショットがとられます。

この関数より、次に示されている表が戻されます。

表 *244. SNAPSHOT\_TBS* 表関数によって戻される情報

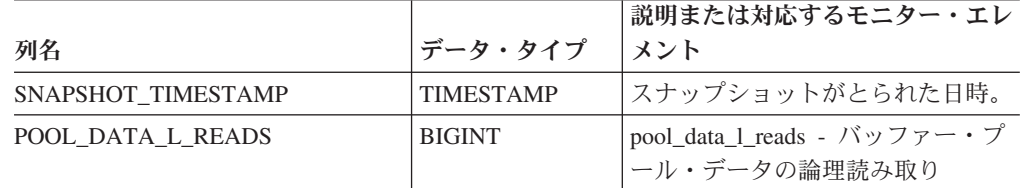

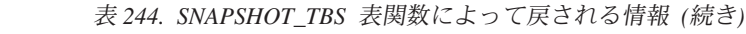

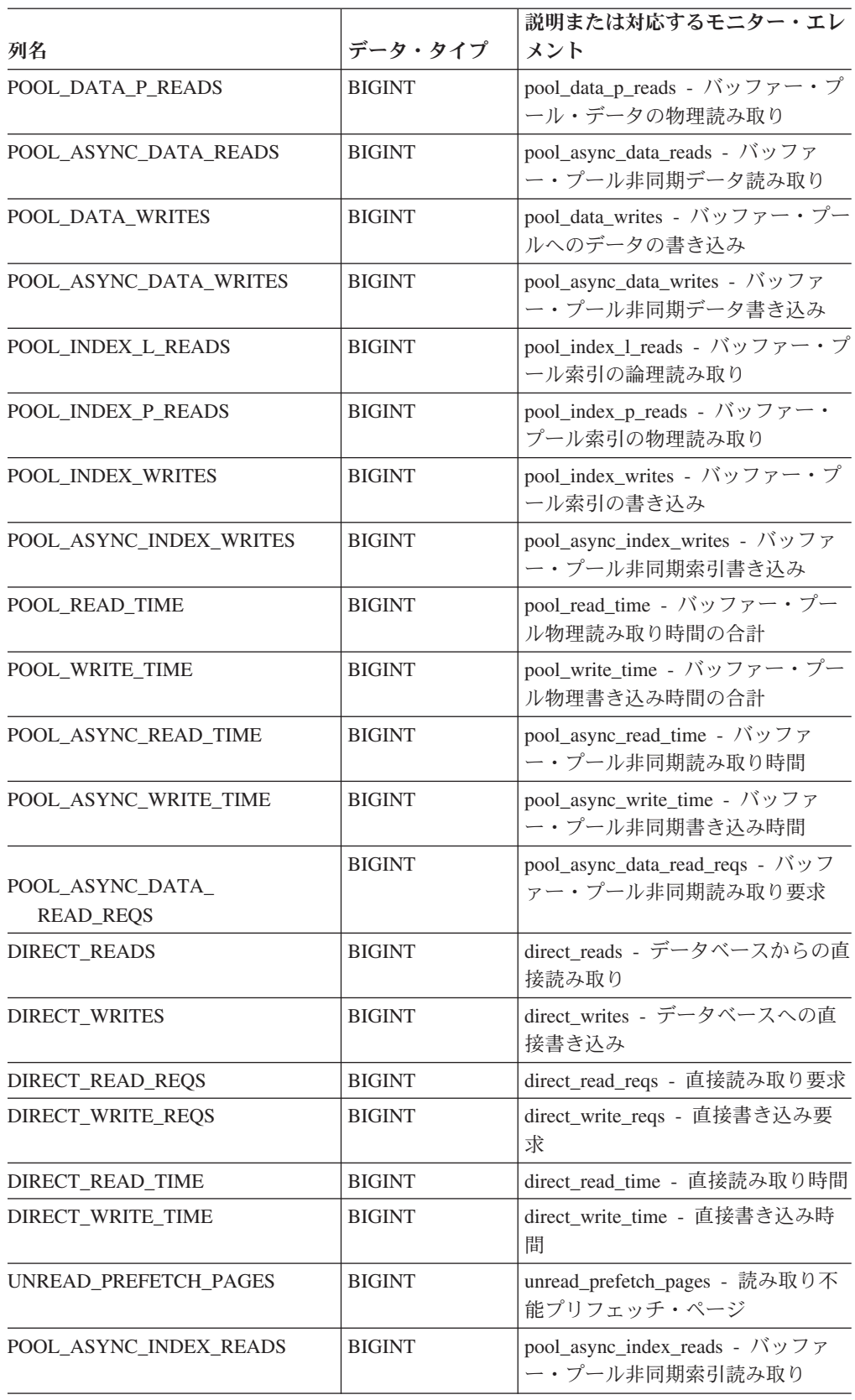

| 列名                            | データ・タイプ       | 説明または対応するモニター・エレ<br>メント                                                                               |
|-------------------------------|---------------|----------------------------------------------------------------------------------------------------|
| POOL DATA TO ESTORE           | <b>BIGINT</b> | pool data to estore ESTORE モニタ<br>ー・エレメントは廃止されていま<br>す。廃止されたモニター・エレメン<br>トには NULL 値が戻されます。            |
| POOL INDEX TO ESTORE          | <b>BIGINT</b> | pool index to estore ESTORE $\pm \equiv$<br>ター・エレメントは廃止されていま<br>す。廃止されたモニター・エレメン<br>トには NULL 値が戻されます。 |
| <b>POOL INDEX FROM ESTORE</b> | <b>BIGINT</b> | pool_index_from_estore ESTORE $\pm$<br>ニター・エレメントは廃止されてい<br>ます。廃止されたモニター・エレメ<br>ントには NULL 値が戻されます。     |
| POOL DATA FROM ESTORE         | <b>BIGINT</b> | pool_data_from_estore ESTORE モニ<br>ター・エレメントは廃止されていま<br>す。廃止されたモニター・エレメン<br>トには NULL 値が戻されます。          |
| <b>FILES CLOSED</b>           | <b>BIGINT</b> | files_closed - 閉じられたデータベー<br>ス・ファイル                                                                   |
| TABLESPACE NAME               | VARCHAR(128)  | tablespace_name - 表スペース名                                                                              |

<span id="page-869-0"></span>表 *244. SNAPSHOT\_TBS* 表関数によって戻される情報 *(*続き*)*

### **SNAPSHOT\_TBS\_CFG**

注**:** この表関数は使用すべきではなく、 471 ページの『[SNAPTBSP\\_PART](#page-480-0) 管理ビ ューおよび [SNAP\\_GET\\_TBSP\\_PART\\_V91](#page-480-0) 表関数 - tablespace\_nodeinfo 論理デー [タ・グループのスナップショット情報の検索』](#page-480-0) に置き換えられました。

 $\rightarrow$ 

-- SNAPSHOT\_TBS\_CFG ( *dbname* , *dbpartitionnum* ) -

スキーマは SYSPROC です。

SNAPSHOT TBS CFG 関数は、表スペース・スナップショットから構成情報を戻し ます。

*dbname*

この関数を呼び出すときに現在接続されているデータベースと同じインスタンス 内の有効なデータベース名を指定する、タイプ VARCHAR(255) の入力引数。 ″Indirect″ または ″Home″ のディレクトリー項目タイプを持つデータベース名を 指定します。このディレクトリー項目タイプは、LIST DATABASE DIRECTORY コマンドで確認できます。現在接続されているデータベースから のスナップショットを取得するには、NULL 値を指定します。

*dbpartitionnum*

有効なデータベース・パーティション番号を指定する、タイプ INTEGER の入

力引数。現行のデータベース・パーティションには -1、すべてのデータベー ス・パーティションには -2 を指定します。 NULL 値を指定すると、-1 が暗黙 的に指定されます。

どちらのパラメーターも NULL に設定された場合は、対応するスナップショット API 要求タイプの SNAPSHOT\_FILEW ストアード・プロシージャーによって以前 にファイルが作成されていない場合にのみ、スナップショットがとられます。

この関数より、次に示されている表が戻されます。

表 *245. SNAPSHOT\_TBS\_CFG* 表関数によって戻される情報

|                      | データ・タイ                  |                                                       |
|----------------------|-------------------------|-------------------------------------------------------|
| 列名                   | プ                       | 説明または対応するモニター・エレメント                                   |
| SNAPSHOT_TIMESTAMP   | <b>TIMESTAMP</b>        | スナップショットがとられた日時。                                      |
| TABLESPACE ID        | <b>BIGINT</b>           | tablespace_id - 表スペース ID                              |
| TABLESPACE_NAME      | <b>VARCHAR</b><br>(128) | tablespace_name - 表スペース名                              |
| TABLESPACE_TYPE      | <b>SMALLINT</b>         | tablespace_type - 表スペース・タイプ                           |
| TABLESPACE STATE     | <b>BIGINT</b>           | tablespace_state - 表スペースの状態                           |
| <b>NUM_QUIESCERS</b> | <b>BIGINT</b>           | tablespace_num_quiescers - 静止プログラム数                   |
| STATE_CHANGE_OBJ_ID  | <b>BIGINT</b>           | tablespace_state_change_object_id - 状態変更<br>オブジェクト ID |
| STATE_CHANGE_TBS_ID  | <b>BIGINT</b>           | tablespace_state_change_ts_id - 状態変更表ス<br>ペース ID      |
| MIN_RECOVERY_TIME    | <b>TIMESTAMP</b>        | tablespace_min_recovery_time - ロールフォワ<br>ードの最小リカバリー時間 |
| TBS CONTENTS TYPE    | <b>SMALLINT</b>         | tablespace_content_type - 表スペースのコンテ<br>ンツ・タイプ         |
| <b>BUFFERPOOL ID</b> | <b>BIGINT</b>           | tablespace_cur_pool_id - 現在使用中のバッフ<br>ァー・プール          |
| NEXT_BUFFERPOOL_ID   | <b>BIGINT</b>           | tablespace_next_pool_id - 次の始動時に使用さ<br>れるバッファー・プール    |
| PAGE_SIZE            | <b>BIGINT</b>           | tablespace_page_size - 表スペースのページ・<br>サイズ              |
| EXTENT_SIZE          | <b>BIGINT</b>           | tablespace_extent_size - 表スペースのエクス<br>テント・サイズ         |
| PREFETCH SIZE        | <b>BIGINT</b>           | tablespace_prefetch_size - 表スペースのプリフ<br>エッチ・サイズ       |
| <b>TOTAL PAGES</b>   | <b>BIGINT</b>           | tablespace_total_pages - 表スペース内の合計<br>ページ数            |
| <b>USABLE_PAGES</b>  | <b>BIGINT</b>           | tablespace_usable_pages - 表スペース内の使用<br>可能ページ数         |
| <b>USED_PAGES</b>    | <b>BIGINT</b>           | tablespace_used_pages - 表スペース内の使用<br>されているページ数        |
| FREE_PAGES           | <b>BIGINT</b>           | tablespace_free_pages - 表スペース内のフリ<br>ー・ページ数           |

|                                        | データ・タイ           |                                                                            |
|----------------------------------------|------------------|----------------------------------------------------------------------------|
| 列名                                     | プ                | 説明または対応するモニター・エレメント                                                        |
| PENDING FREE PAGES                     | <b>BIGINT</b>    | tablespace_pending_free_pages - 表スペース内<br>のペンディング・フリー・ページ数                 |
| HIGH_WATER_MARK                        | <b>BIGINT</b>    | pool_watermark - メモリー・プール水準点                                               |
| REBALANCER MODE                        | <b>BIGINT</b>    | tablespace_rebalancer_mode - リバランサー・<br>モード                                |
| REBALANCER EXTENTS<br><b>REMAINING</b> | <b>BIGINT</b>    | tablespace_rebalancer_extents_remaining - リバ<br>ランサーで処理されるエクステントの合計数       |
| REBALANCER EXTENTS<br><b>PROCESSED</b> | <b>BIGINT</b>    | tablespace_rebalancer_extents_processed - リバ<br>ランサーで処理されたエクステントの数         |
| REBALANCER PRIORITY                    | <b>BIGINT</b>    | tablespace_rebalancer_priority - 現行のリバラ<br>ンサー優先順位                         |
| REBALANCER_START_<br><b>TIME</b>       | <b>TIMESTAMP</b> | tablespace_rebalancer_start_time - リバランサ<br>一開始時刻                          |
| REBALANCER RESTART<br><b>TIME</b>      | <b>TIMESTAMP</b> | tablespace_rebalancer_restart_time - リバラン<br>サー再始動時刻                       |
| <b>LAST_EXTENT_MOVED</b>               | <b>BIGINT</b>    | tablespace_rebalancer_last_extent_moved - リバ<br>ランサーによって最後に移動されたエクステ<br>ント |
| <b>NUM_RANGES</b>                      | <b>BIGINT</b>    | tablespace_num_ranges - 表スペース・マップ<br>内の範囲数                                 |
| <b>NUM CONTAINERS</b>                  | <b>BIGINT</b>    | tablespace_num_containers - 表スペース内の<br>コンテナー数                              |

<span id="page-871-0"></span>表 *245. SNAPSHOT\_TBS\_CFG* 表関数によって戻される情報 *(*続き*)*

## **SQLCACHE\_SNAPSHOT**

注**:** この表関数は使用すべきではなく、 807 ページの『[SNAP\\_GET\\_DYN\\_SQL\\_V91](#page-816-0) 表関数 - dynsql [論理グループのスナップショット情報の検索』](#page-816-0) に置き換えられま した。

-- SQLCACHE\_SNAPSHOT ( ) - $\rightarrow$ 

スキーマは SYSFUN です。

SQLCACHE\_SNAPSHOT 関数は、 DB2 動的 SQL ステートメント・キャッシュの スナップショットの結果を戻します。

この関数は引数を取りません。この関数は、次に示されている表を戻します。

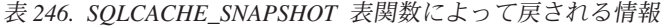

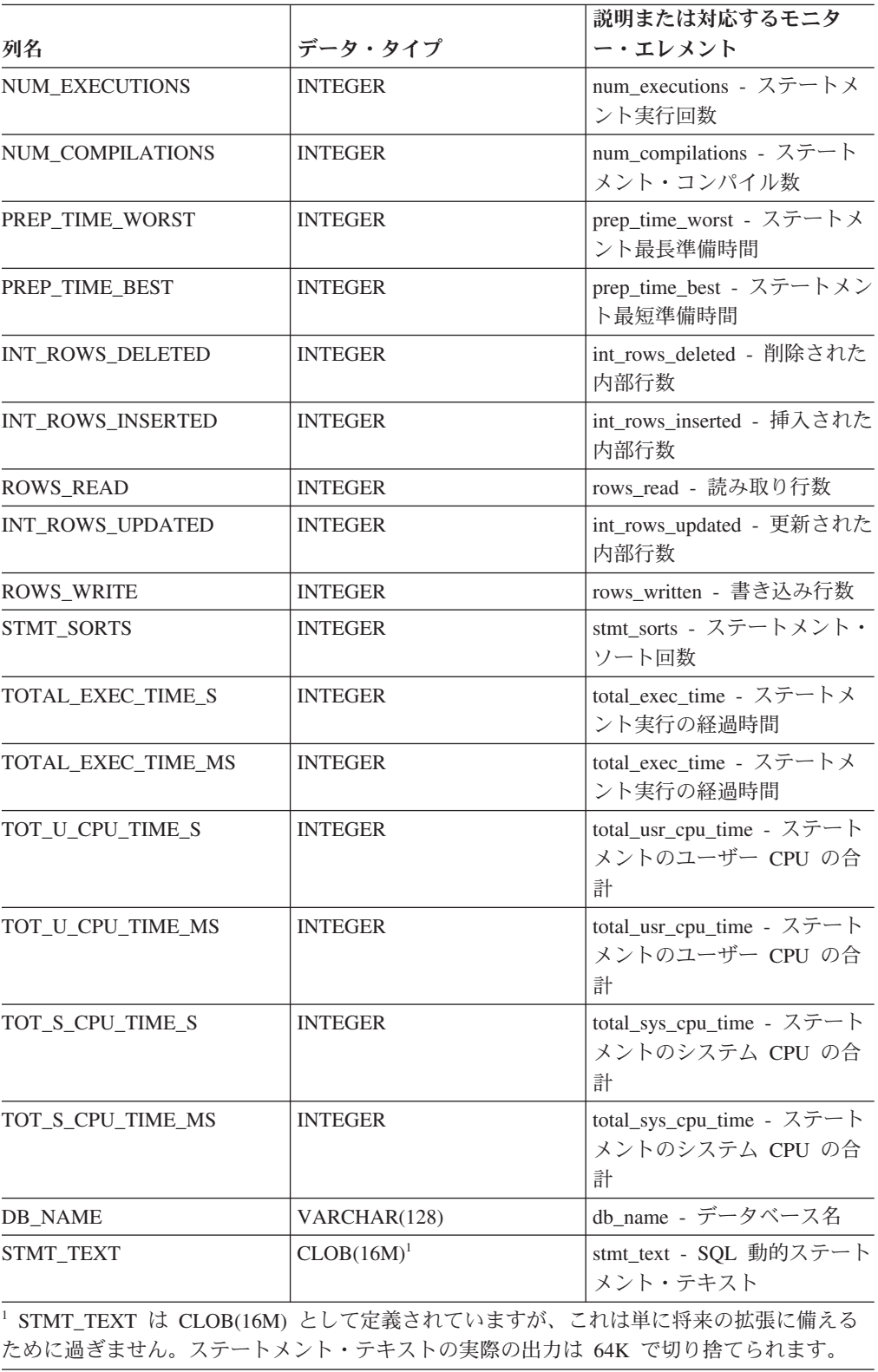

### <span id="page-873-0"></span>**SYSINSTALLROUTINES**

注**:** このプロシージャーは使用すべきではありません。このプロシージャーは、DB2 UDB for Linux, UNIX, and Windows バージョン 8 において新規のプロシージャー および関数の作成のために使用されていました。

-- SYSINSTALLROUTINES ( ) - $\rightarrow$ 

スキーマは SYSPROC です。

# 第 **2** 部 付録

### <span id="page-876-0"></span>付録 **A. DB2** 技術情報の概説

DB2 技術情報は、以下のツールと方法を介して利用できます。

- DB2 インフォメーション・センター
	- トピック (タスク、概念、およびリファレンス・トピック)
	- DB2 ツールのヘルプ
	- サンプル・プログラム
	- チュートリアル
- DB2 資料
	- PDF ファイル (ダウンロード可能)
	- PDF ファイル (DB2 PDF DVD に含まれる)
	- 印刷資料
- コマンド行ヘルプ
	- コマンド・ヘルプ
	- メッセージ・ヘルプ

注**:** DB2 インフォメーション・センターのトピックは、PDF やハードコピー資料よ りも頻繁に更新されます。最新の情報を入手するには、資料の更新が発行されたと きにそれをインストールするか、ibm.com® にある DB2 インフォメーション・セン ターを参照してください。

技術資料、ホワイト・ペーパー、IBM Redbooks® 資料などのその他の DB2 技術情 報には、オンライン (ibm.com) でアクセスできます。 DB2 Information Management ソフトウェア・ライブラリー・サイト [\(http://www.ibm.com/software/data/sw-library/\)](http://www.ibm.com/software/data/sw-library/) にアクセスしてください。

#### 資料についてのフィードバック

DB2 の資料についてのお客様からの貴重なご意見をお待ちしています。DB2 の資料 を改善するための提案については、db2docs@ca.ibm.com まで E メールを送信して ください。DB2 の資料チームは、お客様からのフィードバックすべてに目を通しま すが、直接お客様に返答することはありません。お客様が関心をお持ちの内容につ いて、可能な限り具体的な例を提供してください。特定のトピックまたはヘルプ・ ファイルについてのフィードバックを提供する場合は、そのトピック・タイトルお よび URL を含めてください。

DB2 お客様サポートに連絡する場合には、この E メール・アドレスを使用しない でください。資料を参照しても、DB2 の技術的な問題が解決しない場合は、お近く の IBM サービス・センターにお問い合わせください。

## <span id="page-877-0"></span>**DB2** テクニカル・ライブラリー **(**ハードコピーまたは **PDF** 形式**)**

以下の表は、DB2 ライブラリーについて説明しています。DB2 ライブラリーに関す る詳細な説明については、[www.ibm.com/shop/publications/order](http://www.ibm.com/shop/publications/order) にある IBM Publications Center にアクセスしてください。英語の DB2 バージョン 9.5 のマニュ アル (PDF 形式) とその翻訳版は、 [www.ibm.com/support/docview.wss?rs=71](http://www.ibm.com/support/docview.wss?rs=71&uid=swg27009474) [&uid=swg2700947](http://www.ibm.com/support/docview.wss?rs=71&uid=swg27009474) からダウンロードできます。

この表には印刷資料が入手可能かどうかが示されていますが、国または地域によっ ては入手できない場合があります。

| 資料名                              | 資料番号         | 印刷資料が入手可能かどうか |
|----------------------------------|--------------|---------------|
| 管理 API リファレンス                    | SC88-4431-00 | 入手可能          |
| 管理ルーチンおよびビュー                     | SC88-4435-00 | 入手不可          |
| コール・レベル・インターフェ SC88-4433-00      |              | 入手可能          |
| ース ガイドおよびリファレン                   |              |               |
| ス 第 1 巻                          |              |               |
| コール・レベル・インターフェ                   | SC88-4434-00 | 入手可能          |
| ース ガイドおよびリファレン                   |              |               |
| ス 第2巻                            |              |               |
| コマンド・リファレンス                      | SC88-4432-00 | 入手可能          |
| データ移動ユーティリティー                    | SC88-4421-00 | 入手可能          |
| ガイドおよびリファレンス                     |              |               |
| データ・リカバリーと高可用性                   | SC88-4423-00 | 入手可能          |
| ガイドおよびリファレンス                     |              |               |
| データ・サーバー、データベー                   | SC88-4259-00 | 入手可能          |
| ス、およびデータベース・オブ                   |              |               |
| ジェクトのガイド                         |              |               |
| データベース・セキュリティ                    | SC88-4418-00 | 入手可能          |
| ー・ガイド                            |              |               |
| ADO.NET および OLE DB ア             | SC88-4425-00 | 入手可能          |
| プリケーションの開発                       |              |               |
| 組み込み SQL アプリケーショ                 | SC88-4426-00 | 入手可能          |
| ンの開発                             |              |               |
| Java アプリケーションの開発                 | SC88-4427-00 | 入手可能          |
| Perl および PHP アプリケーシ SC88-4428-00 |              | 入手不可          |
| ョンの開発                            |              |               |
| SQL および 外部ルーチンの開                 | SC88-4429-00 | 入手可能          |
| 発                                |              |               |
| データベース・アプリケーショ                   | GC88-4430-00 | 入手可能          |
| ン開発の基礎                           |              |               |
| DB2 インストールおよび管理                  | GC88-4439-00 | 入手可能          |
| 概説 (Linux および Windows            |              |               |
| 版)                               |              |               |
| 国際化対応ガイド                         | SC88-4420-00 | 入手可能          |
|                                  |              |               |

表 *247. DB2* の技術情報

表 *247. DB2* の技術情報 *(*続き*)*

| 資料名                                     | 資料番号         | 印刷資料が入手可能かどうか |
|-----------------------------------------|--------------|---------------|
| メッセージ・リファレンス 第                          | GI88-4109-00 | 入手不可          |
| 1 巻                                     |              |               |
| メッセージ・リファレンス 第                          | GI88-4110-00 | 入手不可          |
| 2 巻                                     |              |               |
| マイグレーション・ガイド                            | GC88-4438-00 | 入手可能          |
| Net Search Extender 管理および SC88-4630-00  |              | 入手可能          |
| ユーザーズ・ガイド                               |              |               |
| <b>注:</b> この資料の内容は、DB2 イ                |              |               |
| ンフォメーション・センターに                          |              |               |
| は含まれていません。                              |              |               |
| パーティションおよびクラスタ SC88-4419-00             |              | 入手可能          |
| リングのガイド                                 |              |               |
| Query Patroller 管理およびユー SC88-4611-00    |              | 入手可能          |
| ザーズ・ガイド                                 |              |               |
| IBM データ・サーバー・クライ GC88-4441-00           |              | 入手不可          |
| アント機能 概説およびインス                          |              |               |
| トール                                     |              |               |
| DB2 サーバー機能 概説および GC88-4440-00           |              | 入手可能          |
| インストール                                  |              |               |
| Spatial Extender and Geodetic           | SC88-4629-00 | 入手可能          |
| Data Management Feature $\mathcal{I}$ - |              |               |
| ザーズ・ガイドおよびリファレ                          |              |               |
| ンス                                      |              |               |
| SQL リファレンス 第 1 巻                        | SC88-4436-00 | 入手可能          |
| SQL リファレンス 第2巻                          | SC88-4437-00 | 入手可能          |
| システム・モニター ガイドお                          | SC88-4422-00 | 入手可能          |
| よびリファレンス                                |              |               |
| テキスト検索ガイド                               | SC88-4424-00 | 入手可能          |
| 問題判別ガイド                                 | GI88-4108-00 | 入手不可          |
| データベース・パフォーマンス SC88-4417-00             |              | 入手可能          |
| のチューニング                                 |              |               |
| Visual Explain チュートリアル                  | SC88-4449-00 | 入手不可          |
| 新機能                                     | SC88-4445-00 | 入手可能          |
| ワークロード・マネージャー                           | SC88-4446-00 | 入手可能          |
| ガイドおよびリファレンス                            |              |               |
| pureXML ガイド                             | SC88-4447-00 | 入手可能          |
| XQuery リファレンス                           | SC88-4448-00 | 入手不可          |
|                                         |              |               |

表 *248. DB2 Connect* 固有の技術情報

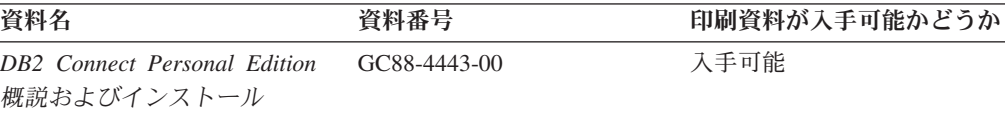

<span id="page-879-0"></span>表 *248. DB2 Connect* 固有の技術情報 *(*続き*)*

| 資料名                                             | 資料番号 | 印刷資料が入手可能かどうか |
|-------------------------------------------------|------|---------------|
| DB2 Connect サーバー機能 概 GC88-4444-00<br>説およびインストール |      | 入手可能          |
| DB2 Connect ユーザーズ・ガイ SC88-4442-00               |      | 入手可能          |

表 *249. Information Integration* の技術情報

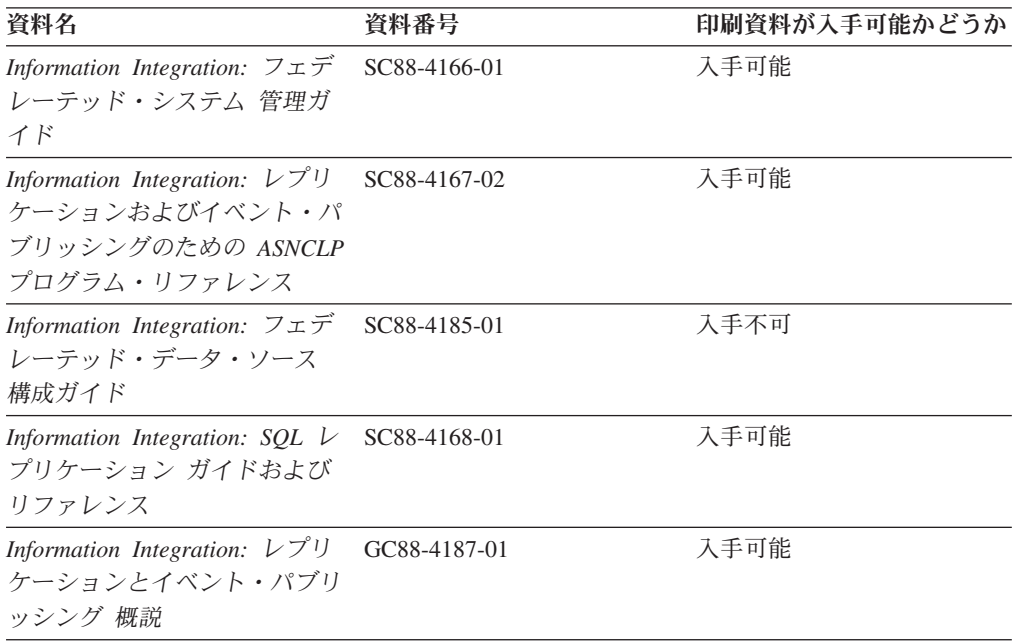

### **DB2** の印刷資料の注文方法

DB2 の印刷資料が必要な場合、オンラインで購入することができますが、すべての 国および地域で購入できるわけではありません。 DB2 の印刷資料については、IBM 営業担当員にお問い合わせください。 *DB2 PDF* ドキュメンテーション DVD の一 部のソフトコピー・ブックは、印刷資料では入手できないことに留意してくださ い。例えば、「*DB2* メッセージ・リファレンス」はどちらの巻も印刷資料としては 入手できません。

DB2 PDF ドキュメンテーション DVD で利用できる DB2 の印刷資料の大半は、 IBM に有償で注文することができます。国または地域によっては、資料を IBM Publications Center からオンラインで注文することもできます。お客様の国または地 域でオンライン注文が利用できない場合、DB2 の印刷資料については、IBM 営業担 当員にお問い合わせください。 DB2 PDF ドキュメンテーション DVD に収録され ている資料の中には、印刷資料として提供されていないものもあります。

注**:** 最新で完全な DB2 資料は、DB2 インフォメーション・センター [\(http://publib.boulder.ibm.com/infocenter/db2luw/v9r5\)](http://publib.boulder.ibm.com/infocenter/db2luw/v9r5) で参照することができます。

DB2 の印刷資料は以下の方法で注文することができます。

- <span id="page-880-0"></span>v 日本 IBM 発行のマニュアルはインターネット経由でご購入いただけます。詳し くは <http://www.ibm.com/shop/publications/order> の「ご注文について」をご覧くだ さい。資料の注文情報にアクセスするには、お客様の国、地域、または言語を選 択してください。その後、各ロケーションにおける注文についての指示に従って ください。
- v DB2 の印刷資料を IBM 営業担当員に注文するには、以下のようにします。
	- 1. 以下の Web サイトのいずれかから、営業担当員の連絡先情報を見つけてくだ さい。
		- IBM Directory of world wide contacts [\(www.ibm.com/planetwide\)](http://www.ibm.com/planetwide)
		- IBM Publications Web サイト [\(http://www.ibm.com/shop/publications/order\)](http://www.ibm.com/shop/publications/order) 国、地域、または言語を選択し、お客様の所在地に該当する Publications ホ ーム・ページにアクセスしてください。このページから、「このサイトに ついて」のリンクにアクセスしてください。
	- 2. 電話をご利用の場合は、DB2 資料の注文であることをご指定ください。
	- 3. 担当者に、注文する資料のタイトルと資料番号をお伝えください。タイトルと 資料番号は、 868 ページの『DB2 [テクニカル・ライブラリー](#page-877-0) (ハードコピー [または](#page-877-0) PDF 形式)』でご確認いただけます。

### コマンド行プロセッサーから **SQL** 状態ヘルプを表示する

DB2 は、SQL ステートメントの結果の原因になったと考えられる条件の SQLSTATE 値を戻します。 SQLSTATE ヘルプは、SQL 状態および SQL 状態クラ ス・コードの意味を説明します。

SQL 状態ヘルプを呼び出すには、コマンド行プロセッサーを開いて以下のように入 力します。

? *sqlstate* or ? *class code*

ここで、*sqlstate* は有効な 5 桁の SQL 状態を、*class code* は SQL 状態の最初の 2 桁を表します。

例えば、? 08003 を指定すると SQL 状態 08003 のヘルプが表示され、 ? 08 を指 定するとクラス・コード 08 のヘルプが表示されます。

### 異なるバージョンの **DB2** インフォメーション・センターへのアクセス

DB2 バージョン 9.5 のトピックを扱っている DB2 インフォメーション・センター の URL は、[http://publib.boulder.ibm.com/infocenter/db2luw/v9r5/](http://publib.boulder.ibm.com/infocenter/db2luw/v9r5)です。

DB2 バージョン 9 のトピックを扱っている DB2 インフォメーション・センターの URL は <http://publib.boulder.ibm.com/infocenter/db2luw/v9/>です。

DB2 バージョン 8 のトピックについては、バージョン 8 のインフォメーション・ センターの URL<http://publib.boulder.ibm.com/infocenter/db2luw/v8/>にアクセスしてく ださい。

## <span id="page-881-0"></span>**DB2** インフォメーション・センターにおける特定の言語でのトピックの表 示

DB2 インフォメーション・センターでは、ブラウザーの設定で指定した言語でのト ピックの表示が試みられます。トピックがその指定言語に翻訳されていない場合 は、 DB2 インフォメーション・センターでは英語でトピックが表示されます。

- v Internet Explorer Web ブラウザーで、指定どおりの言語でトピックを表示するに は、以下のようにします。
	- 1. Internet Explorer の「ツール」 -> 「インターネット オプション」 -> 「言語 **...**」ボタンをクリックします。「言語の優先順位」ウィンドウがオープンしま す。
	- 2. 該当する言語が、言語リストの先頭の項目に指定されていることを確認しま す。
		- リストに新しい言語を追加するには、「追加**...**」ボタンをクリックします。

注**:** 言語を追加しても、特定の言語でトピックを表示するのに必要なフォン トがコンピューターに備えられているとはかぎりません。

- リストの先頭に新しい言語を移動するには、その言語を選択してから、そ の言語が言語リストに先頭に行くまで「上に移動」ボタンをクリックしま す。
- 3. ブラウザー・キャッシュを消去してから、ページをリフレッシュし、使用する 言語で DB2 インフォメーション・センターを表示します。
- v Firefox または Mozilla Web ブラウザーの場合に、使いたい言語でトピックを表 示するには、以下のようにします。
	- 1. 「ツール」 -> 「オプション」 -> 「詳細」 ダイアログの「言語」セクショ ンにあるボタンを選択します。「設定」ウィンドウに「言語」パネルが表示さ れます。
	- 2. 該当する言語が、言語リストの先頭の項目に指定されていることを確認しま す。
		- リストに新しい言語を追加するには、「追加**...**」ボタンをクリックしてか ら、「言語を追加」ウィンドウで言語を選択します。
		- リストの先頭に新しい言語を移動するには、その言語を選択してから、そ の言語が言語リストに先頭に行くまで「上に移動」ボタンをクリックしま す。
	- 3. ブラウザー・キャッシュを消去してから、ページをリフレッシュし、使用する 言語で DB2 インフォメーション・センターを表示します。

ブラウザーとオペレーティング・システムの組み合わせによっては、オペレーティ ング・システムの地域の設定も希望のロケールと言語に変更しなければならない場 合があります。

### <span id="page-882-0"></span>コンピューターまたはイントラネット・サーバーにインストールされた **DB2** インフォメーション・センターの更新

DB2 インフォメーション・センターをローカルにインストールしている場合は、 IBM から提供される更新をダウンロードおよびインストールすることができます。

ローカルにインストールされた DB2 インフォメーション・センターを更新するに は、以下のことを行う必要があります。

- 1. コンピューター上の DB2 インフォメーション・センターを停止し、インフォメ ーション・センターをスタンドアロン・モードで再始動します。インフォメーシ ョン・センターをスタンドアロン・モードで実行すると、ネットワーク上の他の ユーザーがそのインフォメーション・センターにアクセスできなくなります。こ れで、更新をダウンロードして適用できるようになります。
- 2. 「更新」機能を使用することにより、どんな更新が利用できるかを確認します。 インストールする更新がある場合は、「更新」機能を使用してそれをダウンロー ドおよびインストールできます。

注**:** ご使用の環境において、インターネットに接続されていないマシンに DB2 インフォメーション・センターの更新をインストールする必要がある場合は、イ ンターネットに接続されていて DB2 インフォメーション・センターがインスト ールされているマシンを使用して、更新サイトをローカル・ファイル・システム にミラーリングする必要があります。ネットワーク上の多数のユーザーが資料の 更新をインストールする場合にも、更新サイトをローカルにミラーリングして、 更新サイト用のプロキシーを作成することにより、個々のユーザーが更新を実行 するのに要する時間を短縮できます。 更新パッケージが入手可能な場合、「更新」機能を使用してパッケージをダウン ロードします。ただし、「更新」機能は、スタンドアロン・モードでのみ使用で

3. スタンドアロンのインフォメーション・センターを停止し、コンピューター上の DB2 インフォメーション・センターを再開します。

注**:** Windows Vista の場合、下記のコマンドは管理者として実行する必要がありま す。完全な管理者特権でコマンド・プロンプトまたはグラフィカル・ツールを起動 するには、ショートカットを右クリックしてから、 「管理者として実行」を選択し ます。

コンピューターまたはイントラネット・サーバーにインストール済みの DB2 イン フォメーション・センターを更新するには、以下のようにします。

- 1. DB2 インフォメーション・センターを停止します。
	- v Windows では、「スタート」**→**「コントロール パネル」**→**「管理ツール」**→** 「サービス」をクリックします。次に、「**DB2** インフォメーション・センタ ー」サービスを右クリックして「停止」を選択します。
	- v Linux では、以下のコマンドを入力します。

/etc/init.d/db2icdv95 stop

きます。

- 2. インフォメーション・センターをスタンドアロン・モードで開始します。
	- Windows の場合: a. コマンド・ウィンドウを開きます。
- b. インフォメーション・センターがインストールされているパスにナビゲー トします。デフォルトでは、DB2 インフォメーション・センターは <Program Files>¥IBM¥DB2 Information Center¥Version 9.5 ディレクトリー にインストールされています (<Program Files> は「Program Files」ディ レクトリーのロケーション)。
- c. インストール・ディレクトリーの doc¥bin ディレクトリーにナビゲートし ます。
- d. 次のように help\_start.bat ファイルを実行します。

help\_start.bat

- Linux の場合:
	- a. インフォメーション・センターがインストールされているパスにナビゲー トします。デフォルトでは、DB2 インフォメーション・センターは /opt/ibm/db2ic/V9.5 ディレクトリーにインストールされています。
	- b. インストール・ディレクトリーの doc/bin ディレクトリーにナビゲートし ます。
	- c. 次のように help\_start スクリプトを実行します。 help\_start

システムのデフォルト Web ブラウザーが起動し、スタンドアロンのインフォメ ーション・センターが表示されます。

- 3. 「更新」ボタン ( ) をクリックします。インフォメーション・センターの右側 のパネルで、 「更新の検索 (Find Updates)」をクリックします。既存の文書に対 する更新のリストが表示されます。
- 4. ダウンロード・プロセスを開始するには、ダウンロードする更新をチェックして 選択し、「更新のインストール (Install Updates)」をクリックします。
- 5. ダウンロードおよびインストール・プロセスが完了したら、「完了」をクリック します。
- 6. スタンドアロンのインフォメーション・センターを停止します。
	- v Windows の場合は、インストール・ディレクトリーの doc¥bin ディレクトリ ーにナビゲートしてから、次のように help\_end.bat ファイルを実行します。 help end.bat

注**:** help\_end バッチ・ファイルには、help\_start バッチ・ファイルを使用して 開始したプロセスを安全に終了するのに必要なコマンドが含まれています。 Ctrl-C または他の方法を使用して、help\_start.bat を終了しないでください。

v Linux の場合は、インストール・ディレクトリーの doc/bin ディレクトリーに ナビゲートしてから、次のように help\_end スクリプトを実行します。 help end

注: help end スクリプトには、help\_start スクリプトを使用して開始したプロ セスを安全に終了するのに必要なコマンドが含まれています。他の方法を使用 して、help\_start スクリプトを終了しないでください。

7. DB2 インフォメーション・センターを再開します。

- <span id="page-884-0"></span>v Windows では、「スタート」**→**「コントロール パネル」**→**「管理ツール」**→** 「サービス」をクリックします。次に、「**DB2** インフォメーション・センタ ー」サービスを右クリックして「開始」を選択します。
- v Linux では、以下のコマンドを入力します。 /etc/init.d/db2icdv95 start

更新された DB2 インフォメーション・センターに、更新された新しいトピックが 表示されます。

### **DB2** チュートリアル

DB2 チュートリアルは、DB2 製品のさまざまな機能について学習するのを支援しま す。この演習をとおして段階的に学習することができます。

#### はじめに

インフォメーション・センター [\(http://publib.boulder.ibm.com/infocenter/db2help/\)](http://publib.boulder.ibm.com/infocenter/db2luw/v9) か ら、このチュートリアルの XHTML 版を表示できます。

演習の中で、サンプル・データまたはサンプル・コードを使用する場合がありま す。個々のタスクの前提条件については、チュートリアルを参照してください。

#### **DB2** チュートリアル

チュートリアルを表示するには、タイトルをクリックします。

「*pureXML* ガイド 」の『**pureXML™**』

XML データを保管し、ネイティブ XML データ・ストアに対して基本的な 操作を実行できるように、DB2 データベースをセットアップします。

「*Visual Explain* チュートリアル」の『**Visual Explain**』 Visual Explain を使用して、パフォーマンスを向上させるために SQL ステ ートメントを分析し、最適化し、調整します。

### **DB2** トラブルシューティング情報

DB2 製品を使用する際に役立つ、トラブルシューティングおよび問題判別に関する 広範囲な情報を利用できます。

#### **DB2** ドキュメンテーション

トラブルシューティング情報は、DB2 問題判別ガイド、または DB2 イン フォメーション・センターの「サポートおよびトラブルシューティング」セ クションにあります。ここには、DB2 診断ツールおよびユーティリティー を使用して、問題を切り分けて識別する方法、最も頻繁に起こる幾つかの問 題に対するソリューションについての情報、および DB2 製品を使用する際 に発生する可能性のある問題の解決方法についての他のアドバイスがありま す。

#### **DB2 Technical Support** の **Web** サイト

現在問題が発生していて、考えられる原因とソリューションを検索したい場 合は、DB2 Technical Support の Web サイトを参照してください。 Technical Support サイトには、最新の DB2 資料、TechNotes、プログラム

診断依頼書 (APAR またはバグ修正)、フィックスパック、およびその他の リソースへのリンクが用意されています。この知識ベースを活用して、問題 に対する有効なソリューションを探し出すことができます。

DB2 Technical Support の Web サイト [\(http://www.ibm.com/software/data/](http://www.ibm.com/software/data/db2/udb/support.html) [db2/udb/support.html\)](http://www.ibm.com/software/data/db2/udb/support.html) にアクセスしてください。

### <span id="page-885-0"></span>ご利用条件

これらの資料は、以下の条件に同意していただける場合に限りご使用いただけま す。

個人使用**:** これらの資料は、すべての著作権表示その他の所有権表示をしていただ くことを条件に、非商業的な個人による使用目的に限り複製することができます。 ただし、IBM の明示的な承諾をえずに、これらの資料またはその一部について、二 次的著作物を作成したり、配布 (頒布、送信を含む) または表示 (上映を含む) する ことはできません。

商業的使用**:** これらの資料は、すべての著作権表示その他の所有権表示をしていた だくことを条件に、お客様の企業内に限り、複製、配布、および表示することがで きます。 ただし、IBM の明示的な承諾をえずにこれらの資料の二次的著作物を作 成したり、お客様の企業外で資料またはその一部を複製、配布、または表示するこ とはできません。

ここで明示的に許可されているもの以外に、資料や資料内に含まれる情報、デー タ、ソフトウェア、またはその他の知的所有権に対するいかなる許可、ライセン ス、または権利を明示的にも黙示的にも付与するものではありません。

資料の使用が IBM の利益を損なうと判断された場合や、上記の条件が適切に守ら れていないと判断された場合、IBM はいつでも自らの判断により、ここで与えた許 可を撤回できるものとさせていただきます。

お客様がこの情報をダウンロード、輸出、または再輸出する際には、米国のすべて の輸出入関連法規を含む、すべての関連法規を遵守するものとします。

IBM は、これらの資料の内容についていかなる保証もしません。これらの資料は、 特定物として現存するままの状態で提供され、商品性の保証、特定目的適合性の保 証および法律上の瑕疵担保責任を含むすべての明示もしくは黙示の保証責任なしで 提供されます。

### <span id="page-886-0"></span>付録 **B.** 特記事項

本書は米国 IBM が提供する製品およびサービスについて作成したものです。

本書に記載の製品、サービス、または機能が日本においては提供されていない場合 があります。日本で利用可能な製品、サービス、および機能については、日本 IBM の営業担当員にお尋ねください。本書で IBM 製品、プログラム、またはサービス に言及していても、その IBM 製品、プログラム、またはサービスのみが使用可能 であることを意味するものではありません。これらに代えて、IBM の知的所有権を 侵害することのない、機能的に同等の製品、プログラム、またはサービスを使用す ることができます。ただし、IBM 以外の製品とプログラムの操作またはサービスの 評価および検証は、お客様の責任で行っていただきます。

IBM は、本書に記載されている内容に関して特許権 (特許出願中のものを含む) を 保有している場合があります。本書の提供は、お客様にこれらの特許権について実 施権を許諾することを意味するものではありません。実施権についてのお問い合わ せは、書面にて下記宛先にお送りください。

〒106-8711 東京都港区六本木 3-2-12 日本アイ・ビー・エム株式会社 法務・知的財産 知的財産権ライセンス渉外

以下の保証は、国または地域の法律に沿わない場合は、適用されません。 IBM お よびその直接または間接の子会社は、本書を特定物として現存するままの状態で提 供し、商品性の保証、特定目的適合性の保証および法律上の瑕疵担保責任を含むす べての明示もしくは黙示の保証責任を負わないものとします。国または地域によっ ては、法律の強行規定により、保証責任の制限が禁じられる場合、強行規定の制限 を受けるものとします。

この情報には、技術的に不適切な記述や誤植を含む場合があります。本書は定期的 に見直され、必要な変更は本書の次版に組み込まれます。 IBM は予告なしに、随 時、この文書に記載されている製品またはプログラムに対して、改良または変更を 行うことがあります。

本書は、IBM 以外の Web サイトおよびリソースへのリンクまたは参照を含む場合 があります。 IBM は、本書より参照もしくはアクセスできる、または本書からリ ンクされた IBM 以外の Web サイトもしくは第三者のリソースに対して一切の責任 を負いません。 IBM 以外の Web サイトにリンクが張られていることにより IBM が当該 Web サイトを推奨するものではなく、またその内容、使用もしくはサイト の所有者について IBM が責任を負うことを意味するものではありません。 また、 IBM は、お客様が IBM Web サイトから第三者の存在を知ることになった場合にも (もしくは、IBM Web サイトから第三者へのリンクを使用した場合にも) 、お客様 と第三者との間のいかなる取引に対しても一切責任を負いません。 従って、お客様 は、IBM が上記の外部サイトまたはリソースの利用について責任を負うものではな く、また、外部サイトまたはリソースからアクセス可能なコンテンツ、サービス、

製品、またはその他の資料一切に対して IBM が責任を負うものではないことを承 諾し、同意するものとします。 第三者により提供されるソフトウェアには、そのソ フトウェアと共に提供される固有の使用条件が適用されます。

IBM は、お客様が提供するいかなる情報も、お客様に対してなんら義務も負うこと のない、自ら適切と信ずる方法で、使用もしくは配布することができるものとしま す。

本プログラムのライセンス保持者で、(i) 独自に作成したプログラムとその他のプロ グラム (本プログラムを含む) との間での情報交換、および (ii) 交換された情報の 相互利用を可能にすることを目的として、本プログラムに関する情報を必要とする 方は、下記に連絡してください。

IBM Canada Limited

Office of the Lab Director 8200 Warden Avenue Markham, Ontario L6G 1C7 CANADA

本プログラムに関する上記の情報は、適切な使用条件の下で使用することができま すが、有償の場合もあります。

本書で説明されているライセンス・プログラムまたはその他のライセンス資料は、 IBM 所定のプログラム契約の契約条項、IBM プログラムのご使用条件、またはそれ と同等の条項に基づいて、IBM より提供されます。

この文書に含まれるいかなるパフォーマンス・データも、管理環境下で決定された ものです。そのため、他の操作環境で得られた結果は、異なる可能性があります。 一部の測定が、開発レベルのシステムで行われた可能性がありますが、その測定値 が、一般に利用可能なシステムのものと同じである保証はありません。さらに、一 部の測定値が、推定値である可能性があります。実際の結果は、異なる可能性があ ります。お客様は、お客様の特定の環境に適したデータを確かめる必要がありま す。

IBM 以外の製品に関する情報は、その製品の供給者、出版物、もしくはその他の公 に利用可能なソースから入手したものです。 IBM は、それらの製品のテストは行 っておりません。したがって、他社製品に関する実行性、互換性、またはその他の 要求については確証できません。 IBM 以外の製品の性能に関する質問は、それら の製品の供給者にお願いします。

IBM の将来の方向または意向に関する記述については、予告なしに変更または撤回 される場合があり、単に目標を示しているものです。

本書には、日常の業務処理で用いられるデータや報告書の例が含まれています。よ り具体性を与えるために、それらの例には、個人、企業、ブランド、あるいは製品 などの名前が含まれている場合があります。これらの名称はすべて架空のものであ り、名称や住所が類似する企業が実在しているとしても、それは偶然にすぎませ ん。

著作権使用許諾:

本書には、様々なオペレーティング・プラットフォームでのプログラミング手法を 例示するサンプル・アプリケーション・プログラムがソース言語で掲載されていま す。お客様は、サンプル・プログラムが書かれているオペレーティング・プラット フォームのアプリケーション・プログラミング・インターフェースに準拠したアプ リケーション・プログラムの開発、使用、販売、配布を目的として、いかなる形式 においても、IBM に対価を支払うことなくこれを複製し、改変し、配布することが できます。このサンプル・プログラムは、あらゆる条件下における完全なテストを 経ていません。従って IBM は、これらのサンプル・プログラムについて信頼性、 利便性もしくは機能性があることをほのめかしたり、保証することはできません。

それぞれの複製物、サンプル・プログラムのいかなる部分、またはすべての派生し た創作物には、次のように、著作権表示を入れていただく必要があります。

© (お客様の会社名) (西暦年). このコードの一部は、IBM Corp. のサンプル・プロ グラムから取られています。 © Copyright IBM Corp. \_年を入れる\_. All rights reserved.

#### 商標

DB2 バージョン 9.5 ドキュメンテーション・ライブラリーの資料に記載されている 会社名、製品名、またはサービス名は、 IBM Corporation の商標である可能性があ ります。 IBM Corporation の商標については、[http://www.ibm.com/legal/](http://www.ibm.com/legal/copytrade.shtml) [copytrade.shtml](http://www.ibm.com/legal/copytrade.shtml) を参照してください。

以下は、それぞれ各社の商標または登録商標です。

Microsoft®、 Windows、 Windows NT®、および Windows ロゴは、Microsoft Corporation の米国およびその他の国における商標です。

Intel®、 Intel ロゴ、Intel Inside® ロゴ、Intel Centrino®、Intel Centrino ロゴ、 Celeron®、Intel Xeon®、 Intel SpeedStep®、 Itanium® および Pentium® は、Intel Corporation の米国およびその他の国における商標です。

Java およびすべての Java 関連の商標およびロゴは、Sun Microsystems, Inc. の米国 およびその他の国における商標です。

UNIX は、The Open Group の米国およびその他の国における登録商標です。

Linux は、Linus Torvalds の米国およびその他の国における商標です。

Adobe®、Adobe ロゴ、PostScript®、PostScript ロゴは、Adobe Systems Incorporated の米国およびその他の国における登録商標または商標です。

他の会社名、製品名およびサービス名等はそれぞれ各社の商標です。

## 索引

日本語, 数字, 英字, 特殊文字の順に配列されてい ます。なお, 濁音と半濁音は清音と同等に扱われて います。

## [ア行]

印刷資料 [注文](#page-879-0) 870 インスタンス [現在のインスタンスに関する情報の検索](#page-258-0) 249 インストール DB2 [製品情報の取得](#page-260-0) 251 DB2 [製品ライセンス情報を戻す](#page-261-0) 25[2, 254](#page-263-0) インフォメーション・センター [更新](#page-882-0) 873 [バージョン](#page-880-0) 871 [別の言語で表示する](#page-881-0) 872 エラー・メッセージ [情報の検索](#page-754-0) 745 オブジェクト [オブジェクト所有権の検索](#page-337-0) 328

## [カ行]

関数 [サポートされている](#page-16-0) 7 スカラー [APPLICATION\\_ID 702](#page-711-0) [GET\\_ROUTINE\\_OPTS 633](#page-642-0) [MQPUBLISH 300](#page-309-0) [MQREAD 302](#page-311-0) [MQREADCLOB 307](#page-316-0) [MQRECEIVE 308](#page-317-0) [MQRECEIVECLOB 314](#page-323-0) [MQSEND 315](#page-324-0) [MQSUBSCRIBE 317](#page-326-0) [MQUNSUBSCRIBE 318](#page-327-0) [SQLERRM 745](#page-754-0) スカラー関数 [EXPLAIN\\_FORMAT\\_STATS 715](#page-724-0) [表関数](#page-10-0) 1 [管理ビューとの](#page-14-0) 5 [サポートされている](#page-16-0) 7 [使用すべきでない](#page-758-0) 749 [ADMIN\\_GET\\_MSGS 219](#page-228-0) [ADMIN\\_GET\\_TAB\\_COMPRESS\\_INFO 221](#page-230-0) [ADMIN\\_GET\\_TAB\\_INFO 753](#page-762-0) [ADMIN\\_GET\\_TAB\\_INFO\\_V95 227](#page-236-0) [AM\\_BASE\\_RPTS 21](#page-30-0) [AM\\_BASE\\_RPT\\_RECOMS 20](#page-29-0)

関数 *(*続き*)* [表関数](#page-10-0) *(*続き*)* [AUDIT\\_ARCHIVE 234](#page-243-0) [AUTH\\_LIST\\_AUTHORITIES\\_FOR\\_AUTHID 320](#page-329-0) [AUTH\\_LIST\\_GROUPS\\_FOR\\_AUTHID 323](#page-332-0) [COMPILATION\\_ENV 702](#page-711-0) [DB\\_PARTITIONS 242](#page-251-0) [EXPLAIN\\_GET\\_MSGS 719](#page-728-0) [GET\\_DBM\\_CONFIG 764](#page-773-0) [GET\\_DB\\_CONFIG 763](#page-772-0) [HEALTH\\_CONT\\_HI 258](#page-267-0) [HEALTH\\_CONT\\_HI\\_HIS 260](#page-269-0) [HEALTH\\_CONT\\_INFO 262](#page-271-0) [HEALTH\\_DBM\\_HI 277](#page-286-0) [HEALTH\\_DBM\\_HI\\_HIS 278](#page-287-0) [HEALTH\\_DBM\\_INFO 280](#page-289-0) [HEALTH\\_DB\\_HI 263](#page-272-0) [HEALTH\\_DB\\_HIC 271](#page-280-0) [HEALTH\\_DB\\_HIC\\_HIS 273](#page-282-0) HEALTH DB\_HI\_HIS 267 [HEALTH\\_DB\\_INFO 275](#page-284-0) [HEALTH\\_GET\\_ALERT\\_ACTION\\_CFG 281](#page-290-0) [HEALTH\\_GET\\_ALERT\\_CFG 285](#page-294-0) [HEALTH\\_GET\\_IND\\_DEFINITION 288](#page-297-0) [HEALTH\\_TBS\\_HI 292](#page-301-0) [HEALTH\\_TBS\\_HI\\_HIS 294](#page-303-0) [HEALTH\\_TBS\\_INFO 298](#page-307-0) [MQREADALL 303](#page-312-0) [MQREADALLCLOB 305](#page-314-0) [MQRECEIVEALL 309](#page-318-0) [MQRECEIVEALLCLOB 312](#page-321-0) [PD\\_GET\\_DIAG\\_HIST 725](#page-734-0) [PD\\_GET\\_LOG\\_MSGS 734](#page-743-0) [SNAPSHOT\\_AGENT \(](#page-830-0)使用すべきでない) 821 [SNAPSHOT\\_APPL \(](#page-831-0)使用すべきでない) 822 [SNAPSHOT\\_APPL\\_INFO \(](#page-836-0)使用すべきでない) 827 SNAPSHOT\_BP ([使用すべきでない](#page-838-0)) 829 [SNAPSHOT\\_CONTAINER \(](#page-841-0)使用すべきでない) 832 [SNAPSHOT\\_DATABASE \(](#page-842-0)使用すべきでない) 833 [SNAPSHOT\\_DBM \(](#page-848-0)使用すべきでない) 839 [SNAPSHOT\\_DYN\\_SQL \(](#page-850-0)使用すべきでない) 841 SNAPSHOT FCM (使用すべきでない) 842 [SNAPSHOT\\_FCMNODE \(](#page-853-0)使用すべきでない) 844 SNAPSHOT LOCK (使用すべきでない) 845 [SNAPSHOT\\_LOCKWAIT \(](#page-856-0)使用すべきでない) 847 SNAPSHOT OUIESCERS (使用すべきでない) 848 [SNAPSHOT\\_RANGES \(](#page-858-0)使用すべきでない) 849 SNAPSHOT STATEMENT (使用すべきでない) 850 SNAPSHOT SUBSECT (使用すべきでない) 852 [SNAPSHOT\\_SWITCHES \(](#page-863-0)使用すべきでない) 854 [SNAPSHOT\\_TABLE \(](#page-864-0)使用すべきでない) 855

関数 *(*続き*)* [表関数](#page-10-0) *(*続き*)* [SNAPSHOT\\_TBREORG \(](#page-865-0)使用すべきでない) 856 [SNAPSHOT\\_TBS \(](#page-867-0)使用すべきでない) 858 [SNAPSHOT\\_TBS\\_CFG \(](#page-869-0)使用すべきでない) 860 [SNAP\\_GET\\_AGENT 354](#page-363-0)[, 491](#page-500-0) [SNAP\\_GET\\_AGENT\\_MEMORY\\_POOL 357](#page-366-0)[, 494](#page-503-0) [SNAP\\_GET\\_APPL 765](#page-774-0) [SNAP\\_GET\\_APPL\\_INFO 773](#page-782-0) [SNAP\\_GET\\_APPL\\_INFO\\_V95 361](#page-370-0)[, 497](#page-506-0) [SNAP\\_GET\\_APPL\\_V95 369](#page-378-0)[, 506](#page-515-0) [SNAP\\_GET\\_BP 781](#page-790-0) [SNAP\\_GET\\_BP\\_PART 382](#page-391-0)[, 519](#page-528-0) [SNAP\\_GET\\_BP\\_V95 377](#page-386-0)[, 514](#page-523-0) [SNAP\\_GET\\_CONTAINER \(](#page-794-0)使用すべきでない) 785 [SNAP\\_GET\\_CONTAINER\\_V91 386](#page-395-0)[, 523](#page-532-0) SNAP\_GET\_DB ([使用すべきでない](#page-795-0)) 786 [SNAP\\_GET\\_DBM 793](#page-802-0) [SNAP\\_GET\\_DBM\\_MEMORY\\_POOL 409](#page-418-0)[, 546](#page-555-0) [SNAP\\_GET\\_DBM\\_V95 405](#page-414-0)[, 542](#page-551-0) [SNAP\\_GET\\_DB\\_MEMORY\\_POOL 401](#page-410-0)[, 538](#page-547-0) [SNAP\\_GET\\_DB\\_V91 796](#page-805-0) [SNAP\\_GET\\_DB\\_V95 390](#page-399-0)[, 527](#page-536-0) [SNAP\\_GET\\_DETAIL\\_LOG\\_V91 412](#page-421-0)[, 549](#page-558-0) [SNAP\\_GET\\_DYN\\_SQL \(](#page-820-0)使用すべきでない) 811 [SNAP\\_GET\\_DYN\\_SQL\\_V91 807](#page-816-0) [SNAP\\_GET\\_DYN\\_SQL\\_V95 415](#page-424-0)[, 552](#page-561-0) [SNAP\\_GET\\_FCM 420](#page-429-0)[, 557](#page-566-0) [SNAP\\_GET\\_FCM\\_PART 422](#page-431-0)[, 559](#page-568-0) [SNAP\\_GET\\_HADR 425](#page-434-0)[, 562](#page-571-0) [SNAP\\_GET\\_LOCK 429](#page-438-0)[, 566](#page-575-0) [SNAP\\_GET\\_LOCKWAIT 435](#page-444-0)[, 572](#page-581-0) [SNAP\\_GET\\_STMT 442](#page-451-0)[, 579](#page-588-0) [SNAP\\_GET\\_STORAGE\\_PATHS 448](#page-457-0)[, 585](#page-594-0) [SNAP\\_GET\\_STO\\_PATHS \(](#page-822-0)使用すべきでない) 813 [SNAP\\_GET\\_SUBSECTION 451](#page-460-0)[, 588](#page-597-0) [SNAP\\_GET\\_SWITCHES 454](#page-463-0)[, 591](#page-600-0) [SNAP\\_GET\\_TAB \(](#page-823-0)使用すべきでない) 814 [SNAP\\_GET\\_TAB\\_REORG 460](#page-469-0)[, 597](#page-606-0) [SNAP\\_GET\\_TAB\\_V91 457](#page-466-0)[, 594](#page-603-0) SNAP GET TBSP (使用すべきでない) 815 SNAP GET TBSP PART (使用すべきでない) 818 [SNAP\\_GET\\_TBSP\\_PART\\_V91 471](#page-480-0)[, 608](#page-617-0) [SNAP\\_GET\\_TBSP\\_QUIESCER 476](#page-485-0)[, 613](#page-622-0) [SNAP\\_GET\\_TBSP\\_RANGE 479](#page-488-0)[, 616](#page-625-0) [SNAP\\_GET\\_TBSP\\_V91 465](#page-474-0)[, 602](#page-611-0) [SNAP\\_GET\\_UTIL 483](#page-492-0)[, 620](#page-629-0) [SNAP\\_GET\\_UTIL\\_PROGRESS 486](#page-495-0)[, 623](#page-632-0) [SQLCACHE\\_SNAPSHOT \(](#page-871-0)使用すべきでない) 862 [WLM\\_GET\\_ACTIVITY\\_DETAILS 654](#page-663-0) [WLM\\_GET\\_QUEUE\\_STATS 661](#page-670-0) [WLM\\_GET\\_SERVICE\\_CLASS\\_](#page-681-0) [WORKLOAD\\_OCCURRENCES 672](#page-681-0) [WLM\\_GET\\_SERVICE\\_CLASS\\_AGENTS 666](#page-675-0) [WLM\\_GET\\_SERVICE\\_SUBCLASS\\_STATS 676](#page-685-0) [WLM\\_GET\\_SERVICE\\_SUPERCLASS\\_STATS 681](#page-690-0)

関数 *(*続き*)* [表関数](#page-10-0) *(*続き*)* [WLM\\_GET\\_WORKLOAD\\_](#page-694-0) [OCCURRENCE\\_ACTIVITIES 685](#page-694-0) [WLM\\_GET\\_WORKLOAD\\_STATS 690](#page-699-0) [WLM\\_GET\\_WORK\\_ACTION\\_SET\\_STATS 683](#page-692-0) [AUDIT\\_LIST\\_LOGS 237](#page-246-0) 管理 SQL ルーチン [サポートされている](#page-16-0) 7 管理ビュー [概要](#page-10-0) 1 [サポートされている](#page-16-0) 7 [表関数との](#page-14-0) 5 [ADMINTABINFO 227](#page-236-0) [APPLICATIONS 331](#page-340-0) [APPL\\_PERFORMANCE 330](#page-339-0) [authorization 3](#page-12-0) [AUTHORIZATIONIDS 327](#page-336-0) [BP\\_HITRATIO 335](#page-344-0) [BP\\_READ\\_IO 337](#page-346-0) [BP\\_WRITE\\_IO 339](#page-348-0) [CONTACTGROUPS 705](#page-714-0) [CONTACTS 706](#page-715-0) [CONTAINER\\_UTILIZATION 340](#page-349-0) [DBCFG 243](#page-252-0) [DBMCFG 245](#page-254-0) [DBPATHS 711](#page-720-0) [DB\\_HISTORY 707](#page-716-0) [ENV\\_FEATURE\\_INFO 252](#page-261-0) [ENV\\_INST\\_INFO 249](#page-258-0) [ENV\\_PROD\\_INFO 251](#page-260-0) [ENV\\_SYS\\_INFO 254](#page-263-0) [ENV\\_SYS\\_RESOURCES 254](#page-263-0) [LOCKS\\_HELD 342](#page-351-0) [LOCKWAIT 345](#page-354-0) [LOG\\_UTILIZATION 349](#page-358-0) [LONG\\_RUNNING\\_SQL 350](#page-359-0) [NOTIFICATIONLIST 724](#page-733-0) [OBJECTOWNERS 328](#page-337-0) [PDLOGMSGS\\_LAST24HOURS 734](#page-743-0) [PRIVILEGES 329](#page-338-0) [QUERY\\_PREP\\_COST 353](#page-362-0) [REG\\_VARIABLES 248](#page-257-0) [SNAPAGENT 354](#page-363-0)[, 491](#page-500-0) [SNAPAGENT\\_MEMORY\\_POOL 357](#page-366-0)[, 494](#page-503-0) [SNAPAPPL 369](#page-378-0)[, 506](#page-515-0) [SNAPAPPL\\_INFO 361](#page-370-0)[, 497](#page-506-0) [SNAPBP 377](#page-386-0)[, 514](#page-523-0) [SNAPBP\\_PART 382](#page-391-0)[, 519](#page-528-0) [SNAPCONTAINER 386](#page-395-0)[, 523](#page-532-0) [SNAPDB 390](#page-399-0)[, 527](#page-536-0) [SNAPDBM 405](#page-414-0)[, 542](#page-551-0) [SNAPDBM\\_MEMORY\\_POOL 409](#page-418-0)[, 546](#page-555-0) [SNAPDB\\_MEMORY\\_POOL 401](#page-410-0)[, 538](#page-547-0) [SNAPDETAILLOG 412](#page-421-0)[, 549](#page-558-0) [SNAPDYN\\_SQL 415](#page-424-0)[, 552](#page-561-0)

管理ビュー *(*続き*)* [SNAPFCM 420](#page-429-0)[, 557](#page-566-0) [SNAPFCM\\_PART 422](#page-431-0)[, 559](#page-568-0) [SNAPHADR 425](#page-434-0)[, 562](#page-571-0) [SNAPLOCK 429](#page-438-0)[, 566](#page-575-0) [SNAPLOCKWAIT 435](#page-444-0)[, 572](#page-581-0) [SNAPSTMT 442](#page-451-0)[, 579](#page-588-0) [SNAPSTORAGE\\_PATHS 448](#page-457-0)[, 585](#page-594-0) [SNAPSUBSECTION 451](#page-460-0)[, 588](#page-597-0) [SNAPSWITCHES 454](#page-463-0)[, 591](#page-600-0) [SNAPTAB 457](#page-466-0)[, 594](#page-603-0) [SNAPTAB\\_REORG 460](#page-469-0)[, 597](#page-606-0) [SNAPTBSP 465](#page-474-0)[, 602](#page-611-0) [SNAPTBSPPART 471](#page-480-0)[, 608](#page-617-0) [SNAPTBSP\\_QUIESCER 476](#page-485-0)[, 613](#page-622-0) [SNAPTBSP\\_RANGE 479](#page-488-0)[, 616](#page-625-0) [SNAPUTIL 483](#page-492-0)[, 620](#page-629-0) [SNAPUTIL\\_PROGRESS 486](#page-495-0)[, 623](#page-632-0) [TBSP\\_UTILIZATION 628](#page-637-0) [TOP\\_DYNAMIC\\_SQL 632](#page-641-0) 管理ルーチン [AUTH\\_LIST\\_ROLES\\_FOR\\_AUTHID 325](#page-334-0) [AUTOMAINT\\_SET\\_POLICY](#page-249-0) プロシージャー 240 グループ [グループ・メンバーシップの取得](#page-332-0) 323 権限 [管理ビューの](#page-12-0) 3 許可 ID [の検索](#page-336-0) 327 [グループ・メンバーシップの取得](#page-332-0) 323 更新 [インフォメーション・センター](#page-882-0) 873 DB2 [インフォメーション・センター](#page-882-0) 873 コピー [スキーマとオブジェクト](#page-701-0) 692 コマンド [プロシージャーから呼び出し](#page-45-0) 36 [ADD CONTACT 38](#page-47-0) [ADD CONTACTGROUP 40](#page-49-0) [AUTOCONFIGURE 41](#page-50-0) [BACKUP DATABASE 45](#page-54-0) [DESCRIBE 53](#page-62-0) [DROP CONTACT 63](#page-72-0) [DROP CONTACTGROUP 64](#page-73-0) [EXPORT 65](#page-74-0) [FORCE APPLICATION 78](#page-87-0) [GET STMM TUNING DBPARTITIONNUM 80](#page-89-0) [IMPORT 81](#page-90-0) [INITIALIZE TAPE 109](#page-118-0) [LOAD 110](#page-119-0) [PRUNE HISTORY/LOGFILE 154](#page-163-0) [QUIESCE DATABASE 156](#page-165-0) [QUIESCE TABLESPACES FOR TABLE 157](#page-166-0) [REDISTRIBUTE DATABASE PARTITION GROUP 160](#page-169-0) [REORG INDEXES/TABLE 169](#page-178-0) [RESET ALERT CONFIGURATION 180](#page-189-0) [RESET DATABASE CONFIGURATION 182](#page-191-0)

コマンド *(*続き*)* [RESET DATABASE MANAGER CONFIGURATION 183](#page-192-0) [REWIND TAPE 185](#page-194-0) [RUNSTATS 186](#page-195-0) [SET TAPE POSITION 198](#page-207-0) [UNQUIESCE DATABASE 199](#page-208-0) [UPDATE ALERT CONFIGURATION 200](#page-209-0) [UPDATE CONTACT 206](#page-215-0) [UPDATE CONTACTGROUP 207](#page-216-0) [UPDATE DATABASE CONFIGURATION 208](#page-217-0) [UPDATE DATABASE MANAGER CONFIGURATION 211](#page-220-0) [UPDATE HEALTH NOTIFICATION CONTACT LIST 213](#page-222-0) [UPDATE HISTORY 214](#page-223-0) [UPDATE STMM TUNING DBPARTITIONNUM 217](#page-226-0) ご利用条件 [資料の使用](#page-885-0) 876

## [サ行]

[サポートされている関数](#page-16-0) 7 システム情報 [検索](#page-263-0) 254 使用すべきでない 機能 SQL [管理ルーチン](#page-758-0) 749 [表関数](#page-773-0) 76[4, 785](#page-794-0)[, 786](#page-795-0)[, 811](#page-820-0)[, 813](#page-822-0)[, 814](#page-823-0)[, 815](#page-824-0)[, 818](#page-827-0)[, 821](#page-830-0)[, 822](#page-831-0)[,](#page-836-0) [827](#page-836-0)[, 829](#page-838-0)[, 832](#page-841-0)[, 833](#page-842-0)[, 839](#page-848-0)[, 841](#page-850-0)[, 842](#page-851-0)[, 844](#page-853-0)[, 845](#page-854-0)[, 847](#page-856-0)[, 848](#page-857-0)[,](#page-858-0) [849](#page-858-0)[, 850](#page-859-0)[, 852](#page-861-0)[, 854](#page-863-0)[, 855](#page-864-0)[, 856](#page-865-0)[, 858](#page-867-0)[, 860](#page-869-0)[, 862](#page-871-0) [プロシージャー](#page-772-0) 76[3, 845](#page-854-0)[, 864](#page-873-0) [SNAP\\_GET\\_APPL](#page-774-0) 表関数 765 [SNAP\\_GET\\_BP](#page-790-0) 表関数 781 [SNAP\\_GET\\_DBM](#page-802-0) 表関数 793 [SNAP\\_GET\\_DB\\_V91](#page-805-0) 表関数 796 使用すべきでない [SNAPSHOT\\_AGENT](#page-830-0) 表関数 821 使用すべきでない [SNAPSHOT\\_APPL](#page-831-0) 表関数 822 使用すべきでない [SNAPSHOT\\_APPL\\_INFO](#page-836-0) 表関数 827 [使用すべきでない](#page-838-0) SNAPSHOT\_BP 表関数 829 使用すべきでない [SNAPSHOT\\_CONTAINER](#page-841-0) 表関数 832 使用すべきでない [SNAPSHOT\\_DATABASE](#page-842-0) 表関数 833 [使用すべきでない](#page-848-0) SNAPSHOT\_DBM 表関数 839 使用すべきでない [SNAPSHOT\\_DYN\\_SQL](#page-850-0) 表関数 841 [使用すべきでない](#page-851-0) SNAPSHOT\_FCM 表関数 842 使用すべきでない [SNAPSHOT\\_FCMNODE](#page-853-0) 表関数 844 使用すべきでない [SNAPSHOT\\_FILEW](#page-854-0) プロシージャー 845 使用すべきでない [SNAPSHOT\\_LOCK](#page-854-0) 表関数 845 使用すべきでない [SNAPSHOT\\_LOCKWAIT](#page-856-0) 表関数 847 使用すべきでない [SNAPSHOT\\_QUIESCERS](#page-857-0) 表関数 848 使用すべきでない SNAPSHOT RANGES 表関数 849 使用すべきでない SNAPSHOT STATEMENT 表関数 850 使用すべきでない [SNAPSHOT\\_SUBSECT](#page-861-0) 表関数 852 使用すべきでない [SNAPSHOT\\_SWITCHES](#page-863-0) 表関数 854 使用すべきでない [SNAPSHOT\\_TABLE](#page-864-0) 表関数 855 使用すべきでない SNAPSHOT TBREORG 表関数 856 [使用すべきでない](#page-867-0) SNAPSHOT\_TBS 表関数 858 使用すべきでない [SNAPSHOT\\_TBS\\_CFG](#page-869-0) 表関数 860 使用すべきでない [SNAP\\_GET\\_CONTAINER](#page-794-0) 表関数 785

```
使用すべきでない SNAP_GET_DB 表関数 786
使用すべきでない SNAP_GET_DYN_SQL 表関数 811
使用すべきでない SNAP_GET_STO_PATHS 表関数 813
使用すべきでない SNAP_GET_TAB 表関数 814
使用すべきでない SNAP_GET_TBSP 表関数 815
使用すべきでない SNAP_GET_TBSP_PART 表関数 818
使用すべきでない SQLCACHE_SNAPSHOT 表関数 862
使用すべきでない SYSINSTALLROUTINES プロシージャー
864
資料
 使用に関するご利用条件 876
 PDF および印刷資料 868
資料の概説 867
スカラー関数
 SOLERRM 745
スキーマ
 スキーマとオブジェクトのコピー 692
 スキーマとオブジェクトのドロップ 697
ストアード・プロシージャー
 AUDIT_ARCHIVE 234
 AUDIT_DELIM_EXTRACT 236
ストレージ管理ツール
 ストアード・プロシージャー 647, 648, 649
```

```
[タ行]
```
チュートリアル [トラブルシューティングと問題判別](#page-884-0) 875 [Visual Explain 875](#page-884-0) 通知リスト [連絡先リストの検索](#page-733-0) 724 通知ログ・メッセージ [検索](#page-743-0) 734 データベース構成 [パラメーターの検索](#page-252-0) 243 データベース・パス [検索](#page-720-0) 711 データベース・マネージャーの構成 [パラメーターの検索](#page-254-0) 245 データを再分散する [プロシージャー](#page-646-0) 63[7, 640](#page-649-0)[, 641](#page-650-0)[, 643](#page-652-0)[, 645](#page-654-0) [特記事項](#page-886-0) 877 特権 [検索](#page-338-0) 329 トラブルシューティング [オンライン情報](#page-884-0) 875 [チュートリアル](#page-884-0) 875 ドロップ [スキーマとオブジェクト](#page-706-0) 697

# [ハ行]

ビュー 管理ビュー [ADMINTABCOMPRESSINFO 221](#page-230-0)

ビュー *(*続き*)* 管理ビュー *(*続き*)* [ADMINTABINFO 227](#page-236-0) [APPLICATIONS 331](#page-340-0) [APPL\\_PERFORMANCE 330](#page-339-0) [AUTHORIZATIONIDS 327](#page-336-0) [BP\\_HITRATIO 335](#page-344-0) [BP\\_READ\\_IO 337](#page-346-0) [BP\\_WRITE\\_IO 339](#page-348-0) [CONTACTGROUPS 705](#page-714-0) [CONTACTS 706](#page-715-0) [CONTAINER\\_UTILIZATION 340](#page-349-0) [DBCFG 243](#page-252-0) [DBMCFG 245](#page-254-0) [DBPATHS 711](#page-720-0) [DB\\_HISTORY 707](#page-716-0) [ENV\\_FEATURE\\_INFO 252](#page-261-0) [ENV\\_INST\\_INFO 249](#page-258-0) [ENV\\_PROD\\_INFO 251](#page-260-0) [ENV\\_SYS\\_INFO 254](#page-263-0) [ENV\\_SYS\\_RESOURCES 254](#page-263-0) [LOCKS\\_HELD 342](#page-351-0) [LOCKWAIT 345](#page-354-0) [LOG\\_UTILIZATION 349](#page-358-0) [LONG\\_RUNNING\\_SQL 350](#page-359-0) [NOTIFICATIONLIST 724](#page-733-0) [OBJECTOWNERS 328](#page-337-0) [PDLOGMSGS\\_LAST24HOURS 734](#page-743-0) [PRIVILEGES 329](#page-338-0) [QUERY\\_PREP\\_COST 353](#page-362-0) [REG\\_VARIABLES 248](#page-257-0) [SNAPAGENT 354](#page-363-0)[, 491](#page-500-0) [SNAPAGENT\\_MEMORY\\_POOL 357](#page-366-0)[, 494](#page-503-0) [SNAPAPPL 369](#page-378-0)[, 506](#page-515-0) [SNAPAPPL\\_INFO 361](#page-370-0)[, 497](#page-506-0) [SNAPBP 377](#page-386-0)[, 514](#page-523-0) [SNAPBP\\_PART 382](#page-391-0)[, 519](#page-528-0) [SNAPCONTAINER 386](#page-395-0)[, 523](#page-532-0) [SNAPDB 390](#page-399-0)[, 527](#page-536-0) [SNAPDBM 405](#page-414-0)[, 542](#page-551-0) [SNAPDBM\\_MEMORY\\_POOL 409](#page-418-0)[, 546](#page-555-0) [SNAPDB\\_MEMORY\\_POOL 401](#page-410-0)[, 538](#page-547-0) [SNAPDETAILLOG 412](#page-421-0)[, 549](#page-558-0) [SNAPDYN\\_SQL 415](#page-424-0)[, 552](#page-561-0) [SNAPFCM 420](#page-429-0)[, 557](#page-566-0) [SNAPFCM\\_PART 422](#page-431-0)[, 559](#page-568-0) [SNAPHADR 425](#page-434-0)[, 562](#page-571-0) [SNAPLOCK 429](#page-438-0)[, 566](#page-575-0) [SNAPLOCKWAIT 435](#page-444-0)[, 572](#page-581-0) [SNAPSTMT 442](#page-451-0)[, 579](#page-588-0) [SNAPSTORAGE\\_PATHS 448](#page-457-0)[, 585](#page-594-0) [SNAPSUBSECTION 451](#page-460-0)[, 588](#page-597-0) [SNAPSWITCHES 454](#page-463-0)[, 591](#page-600-0) [SNAPTAB 457](#page-466-0)[, 594](#page-603-0) [SNAPTAB\\_REORG 460](#page-469-0)[, 597](#page-606-0) [SNAPTBSP 465](#page-474-0)[, 602](#page-611-0)

```
ビュー (続き)
  管理ビュー (続き)
    SNAPTBSPPART 471, 608
    SNAPTBSP_QUIESCER 476, 613
    SNAPTBSP_RANGE 479, 616
    SNAPUTIL 483, 620
    SNAPUTIL_PROGRESS 486, 623
    TBSP_UTILIZATION 628
    TOP_DYNAMIC_SQL 632
表
  サイズおよび状態の検索 227, 753
表関数
  管理ビューとの 5
  サポートされている 7
  使用すべきでない 749
    ADMIN_GET_TAB_INFO 753
    SNAP_GET_APPL_INFO 773
    SNAP_GET_BP 781
    SNAP_GET_DBM 793
    SNAP_GET_DB_V91 796
    SNAP_GET_DYN_SQL_V91 807
  admin_get_dbp_mem_usage 218
  ADMIN_GET_MSGS 219
  ADMIN_GET_TAB_INFO_V95 227
  AUDIT_ARCHIVE 234
  AUTH_LIST_GROUPS_FOR_AUTHID 323
  HEALTH_GET_ALERT_ACTION_CFG 281
  HEALTH_GET_ALERT_CFG 285
  HEALTH_GET_IND_DEFINITION 288
  PD_GET_DIAG_HIST 725
  PD_GET_LOG_MSGS 734
  SNAP_GET_AGENT 354, 491
  SNAP_GET_AGENT_MEMORY_POOL 357, 494
  SNAP_GET_APPL_INFO_V95 361, 497
  SNAP_GET_APPL_V95 369, 506
  SNAP_GET_BP_PART 382, 519
  SNAP_GET_BP_V95 377, 514
  SNAP_GET_CONTAINER_V91 386, 523
  SNAP_GET_DBM_MEMORY_POOL 409, 546
  SNAP_GET_DBM_V95 405, 542
  SNAP_GET_DB_MEMORY_POOL 401, 538
  SNAP_GET_DB_V95 390, 527
  SNAP_GET_DETAIL_LOG_V91 412, 549
  SNAP_GET_DYN_SQL_V95 415, 552
  SNAP_GET_FCM 420, 557
  SNAP_GET_FCM_PART 422, 559
  SNAP_GET_HADR 425, 562
  SNAP_GET_LOCK 429, 566
  SNAP_GET_LOCKWAIT 435, 572
  SNAP_GET_STMT 442, 579
  SNAP_GET_STORAGE_PATHS 448, 585
  SNAP_GET_SUBSECTION 451, 588
  SNAP_GET_SWITCHES 454, 591
  SNAP_GET_TAB_REORG 460, 597
  SNAP_GET_TAB_V91 457, 594
  SNAP_GET_TBSP_PART_V91 471, 608
```
表関数 *(*続き*)* [SNAP\\_GET\\_TBSP\\_QUIESCER 476](#page-485-0)[, 613](#page-622-0) [SNAP\\_GET\\_TBSP\\_RANGE 479](#page-488-0)[, 616](#page-625-0) [SNAP\\_GET\\_TBSP\\_V91 465](#page-474-0)[, 602](#page-611-0) [SNAP\\_GET\\_UTIL 483](#page-492-0)[, 620](#page-629-0) [SNAP\\_GET\\_UTIL\\_PROGRESS 486](#page-495-0)[, 623](#page-632-0) [WLM\\_GET\\_QUEUE\\_STATS 661](#page-670-0) [プロシージャー](#page-10-0) 1 [サポートされている](#page-16-0) 7 [使用すべきでない](#page-758-0) 749 ストアード・プロシージャー [AUDIT\\_ARCHIVE 234](#page-243-0) [AUDIT\\_DELIM\\_EXTRACT 236](#page-245-0) [WLM\\_CANCEL\\_ACTIVITY 650](#page-659-0) [WLM\\_CAPTURE\\_ACTIVITY\\_IN\\_PROGRESS 651](#page-660-0) [ADMIN\\_CMD 36](#page-45-0) [ADMIN\\_COPY\\_SCHEMA 692](#page-701-0) [ADMIN\\_DROP\\_SCHEMA 697](#page-706-0) [ADMIN\\_REMOVE\\_MSGS 226](#page-235-0) [ALTOBJ 699](#page-708-0) [AM\\_DROP\\_TASK 23](#page-32-0) [AM\\_GET\\_LOCK\\_CHNS 24](#page-33-0) [AM\\_GET\\_LOCK\\_CHN\\_TB 23](#page-32-0) [AM\\_GET\\_LOCK\\_RPT 25](#page-34-0) [AM\\_GET\\_RPT 33](#page-42-0) [AM\\_SAVE\\_TASK 34](#page-43-0) [ANALYZE\\_LOG\\_SPACE 637](#page-646-0) [AUTOMAINT\\_GET\\_POLICY 238](#page-247-0) [AUTOMAINT\\_GET\\_POLICYFILE 239](#page-248-0) [AUTOMAINT\\_SET\\_POLICYFILE 241](#page-250-0) [CAPTURE\\_STORAGEMGMT\\_INFO 647](#page-656-0) [CREATE\\_STORAGEMGMT\\_TABLES 648](#page-657-0) [DROP\\_STORAGEMGMT\\_TABLES 649](#page-658-0) [GENERATE\\_DISTFILE 640](#page-649-0) [GET\\_DBSIZE\\_INFO 722](#page-731-0) [GET\\_ROUTINE\\_SAR 633](#page-642-0) [GET\\_SWRD\\_SETTINGS 641](#page-650-0) [HEALTH\\_HI\\_REC 290](#page-299-0) [PUT\\_ROUTINE\\_SAR 634](#page-643-0) [REBIND\\_ROUTINE\\_PACKAGE 636](#page-645-0) [REORGCHK\\_IX\\_STATS 741](#page-750-0) [REORGCHK\\_TB\\_STATS 743](#page-752-0) [SET\\_ROUTINE\\_OPTS 637](#page-646-0) [SET\\_SWRD\\_SETTINGS 643](#page-652-0) [SNAPSHOT\\_FILEW \(](#page-854-0)使用すべきでない) 845 [SNAP\\_WRITE\\_FILE 489](#page-498-0)[, 626](#page-635-0) [STEPWISE\\_REDISTRIBUTE\\_DBPG 645](#page-654-0) [SYSINSTALLOBJECTS 747](#page-756-0) [SYSINSTALLROUTINES 864](#page-873-0) [WLM\\_COLLECT\\_STATS 653](#page-662-0) 分割ミラー [データベース・パスの検索](#page-720-0) 711 ヘルス・アラート [アラート構成の検索](#page-294-0) 285 [アラート・アクション構成の検索](#page-290-0) 281

ヘルス・インディケーター [定義の検索](#page-297-0) 288 ヘルプ [表示](#page-881-0) 872 SQL [ステートメントの](#page-880-0) 871

## [マ行]

問題判別 [オンライン情報](#page-884-0) 875 [チュートリアル](#page-884-0) 875 DB2 [通知ログ・メッセージの取得](#page-743-0) 734

# [ラ行]

履歴ファイル [検索情報](#page-716-0) 707 ルーチン SQL 管理 [サポートされている](#page-16-0) 7 SQL [管理ルーチン](#page-758-0) 749 レジストリー変数 [使用中の設定の検索](#page-257-0) 248 連絡先 [連絡先グループの検索](#page-714-0) 705 [連絡先リストの検索](#page-715-0) 706 連絡先リスト [連絡先グループのリストの検索](#page-714-0) 705 [連絡先の検索](#page-715-0) 706

# **A**

```
ADD CONTACT コマンド
  ADMIN CMD の使用 38
ADD CONTACTGROUP コマンド
  ADMIN CMD の使用 40
ADMINTABCOMPRESSINFO 221
ADMINTABINFO 管理ビュー 227
ADMIN_CMD プロシージャー 36
  サポートされているコマンド
    ADD CONTACT 38
    ADD CONTACTGROUP 40
    AUTOCONFIGURE 41
    BACKUP DATABASE 45
    DESCRIBE 53
    DROP CONTACT 63
    DROP CONTACTGROUP 64
    EXPORT 65
    FORCE APPLICATION 78
    GET STMM TUNING DBPARTITIONNUM 80
    IMPORT 81
    INITIALIZE TAPE 109
    LOAD 110
    PRUNE HISTORY/LOGFILE 154
    QUIESCE DATABASE 156
```
ADMIN\_CMD [プロシージャー](#page-45-0) *(*続き*)* [サポートされているコマンド](#page-45-0) *(*続き*)* [QUIESCE TABLESPACES FOR TABLE 157](#page-166-0) [REDISTRIBUTE DATABASE PARTITION GROUP 160](#page-169-0) [REORG INDEXES/TABLE 169](#page-178-0) [RESET ALERT CONFIGURATION 180](#page-189-0) [RESET DATABASE CONFIGURATION 182](#page-191-0) [RESET DATABASE MANAGER CONFIGURA-](#page-192-0)[TION 183](#page-192-0) [REWIND TAPE 185](#page-194-0) [RUNSTATS 186](#page-195-0) [SET TAPE POSITION 198](#page-207-0) [UNQUIESCE DATABASE 199](#page-208-0) [UPDATE ALERT CONFIGURATION 200](#page-209-0) [UPDATE CONTACT 206](#page-215-0) [UPDATE CONTACTGROUP 207](#page-216-0) [UPDATE DATABASE CONFIGURATION 208](#page-217-0) [UPDATE DATABASE MANAGER CONFIGURA-](#page-220-0)[TION 211](#page-220-0) [UPDATE HEALTH NOTIFICATION CONTACT](#page-222-0) [LIST 213](#page-222-0) [UPDATE HISTORY 214](#page-223-0) [UPDATE STMM TUNING DBPARTITIONNUM 217](#page-226-0) [メッセージの検索](#page-228-0) 219 [メッセージの削除](#page-235-0) 226 [ADMIN\\_COPY\\_SCHEMA](#page-701-0) プロシージャー 692 [ADMIN\\_DROP\\_SCHEMA](#page-706-0) プロシージャー 697 admin\_get\_dbp\_mem\_usage [表関数](#page-227-0) 218 [ADMIN\\_GET\\_MSGS](#page-228-0) 表関数 219 [ADMIN\\_GET\\_TAB\\_COMPRESS\\_INFO](#page-230-0) 表関数 221 [ADMIN\\_GET\\_TAB\\_INFO](#page-762-0) 表関数 753 [ADMIN\\_GET\\_TAB\\_INFO\\_V95](#page-236-0) 表関数 227 [ADMIN\\_REMOVE\\_MSGS](#page-235-0) プロシージャー 226 ALTOBJ [プロシージャー](#page-708-0) 699 [AM\\_BASE\\_RPTS](#page-30-0) 表関数 21 [AM\\_BASE\\_RPT\\_RECOMS](#page-29-0) 表関数 20 [AM\\_DROP\\_TASK](#page-32-0) プロシージャー 23 [AM\\_GET\\_LOCK\\_CHNS](#page-33-0) プロシージャー 24 AM GET LOCK CHN TB プロシージャー 23 [AM\\_GET\\_LOCK\\_RPT](#page-34-0) プロシージャー 25 AM\_GET\_RPT [プロシージャー](#page-42-0) 33 [AM\\_SAVE\\_TASK](#page-43-0) プロシージャー 34 [ANALYZE\\_LOG\\_SPACE](#page-646-0) プロシージャー 637 [APPLICATIONS](#page-340-0) 管理ビュー 331 [APPLICATION\\_ID](#page-711-0) スカラー関数 702 [APPL\\_PERFORMANCE](#page-339-0) 管理ビュー 330 [AUDIT\\_ARCHIVE 234](#page-243-0) [AUDIT\\_DELIM\\_EXTRACT 236](#page-245-0) [AUDIT\\_LIST\\_LOGS 237](#page-246-0) [AUTHORIZATIONIDS](#page-336-0) 管理ビュー 327 [AUTH\\_LIST\\_AUTHORITIES\\_FOR\\_AUTHID](#page-329-0) 表関数 320 [AUTH\\_LIST\\_GROUPS\\_FOR\\_AUTHID](#page-332-0) 表関数 323 [AUTH\\_LIST\\_ROLES\\_FOR\\_AUTHID 325](#page-334-0) AUTOCONFIGURE コマンド [ADMIN\\_CMD](#page-50-0) の使用 41

[AUTOMAINT\\_GET\\_POLICY](#page-247-0) プロシージャー 238 [AUTOMAINT\\_GET\\_POLICYFILE](#page-248-0) プロシージャー 239 [AUTOMAINT\\_SET\\_POLICY](#page-249-0) プロシージャー 240 [AUTOMAINT\\_SET\\_POLICYFILE](#page-250-0) プロシージャー 241

## **B**

BACKUP DATABASE コマンド [ADMIN\\_CMD](#page-54-0) の使用 45 [BP\\_HITRATIO](#page-344-0) 管理ビュー 335 [BP\\_READ\\_IO](#page-346-0) 管理ビュー 337 [BP\\_WRITE\\_IO](#page-348-0) 管理ビュー 339

# **C**

[CAPTURE\\_STORAGEMGMT\\_INFO](#page-656-0) プロシージャー 647 [COMPILATION\\_ENV](#page-711-0) 表関数 702 [CONTACTGROUPS](#page-714-0) 管理ビュー 705 [CONTACTS](#page-715-0) 管理ビュー 706 [CONTAINER\\_UTILIZATION](#page-349-0) 管理ビュー 340 [CREATE\\_STORAGEMGMT\\_TABLES](#page-657-0) プロシージャー 648

## **D**

DB2 インフォメーション・センター [更新](#page-882-0) 873 [バージョン](#page-880-0) 871 [別の言語で表示する](#page-881-0) 872 DB2 [資料の印刷方法](#page-879-0) 870 DBCFG [管理ビュー](#page-252-0) 243 DBMCFG [管理ビュー](#page-254-0) 245 DBPATHS [管理ビュー](#page-720-0) 711 [DB\\_HISTORY](#page-716-0) 管理ビュー 707 [DB\\_PARTITIONS](#page-251-0) 表関数 242 DESCRIBE コマンド ADMIN CMD の使用 53 DROP CONTACT コマンド ADMIN CMD の使用 63 DROP CONTACTGROUP コマンド ADMIN CMD の使用 64 [DROP\\_STORAGEMGMT\\_TABLES](#page-658-0) プロシージャー 649

### **E**

[ENV\\_FEATURE\\_INFO](#page-261-0) 管理ビュー 252 [ENV\\_INST\\_INFO](#page-258-0) 管理ビュー 249 [ENV\\_PROD\\_INFO](#page-260-0) 管理ビュー 251 ENV SYS INFO 管理ビュー 254 [ENV\\_SYS\\_RESOURCES](#page-263-0) 管理ビュー 254 EXPLAIN FORMAT STATS スカラー関数 715 [EXPLAIN\\_GET\\_MSGS](#page-728-0) 表関数 719 EXPORT コマンド [ADMIN\\_CMD](#page-74-0) の使用 65

## **F**

FORCE APPLICATION コマンド [ADMIN\\_CMD](#page-87-0) の使用 78

## **G**

[GENERATE\\_DISTFILE](#page-649-0) プロシージャー 640 GET STMM TUNING DBPARTITIONNUM コマンド ADMIN CMD の使用 80 [GET\\_DBM\\_CONFIG](#page-773-0) 表関数 764 [GET\\_DBSIZE\\_INFO](#page-731-0) プロシージャー 722 [GET\\_DB\\_CONFIG](#page-772-0) 表関数 763 [GET\\_ROUTINE\\_OPTS](#page-642-0) スカラー関数 633 [GET\\_ROUTINE\\_SAR](#page-642-0) プロシージャー 633 [GET\\_SWRD\\_SETTINGS](#page-650-0) プロシージャー 641

## **H**

[HEALTH\\_CONT\\_HI](#page-267-0) 表関数 258 [HEALTH\\_CONT\\_HI\\_HIS](#page-269-0) 表関数 260 [HEALTH\\_CONT\\_INFO](#page-271-0) 表関数 262 [HEALTH\\_DBM\\_HI](#page-286-0) 表関数 277 [HEALTH\\_DBM\\_HI\\_HIS](#page-287-0) 表関数 278 [HEALTH\\_DBM\\_INFO](#page-289-0) 表関数 280 [HEALTH\\_DB\\_HI](#page-272-0) 表関数 263 [HEALTH\\_DB\\_HIC](#page-280-0) 表関数 271 [HEALTH\\_DB\\_HIC\\_HIS](#page-282-0) 表関数 273 [HEALTH\\_DB\\_HI\\_HIS](#page-276-0) 表関数 267 [HEALTH\\_DB\\_INFO](#page-284-0) 表関数 275 [HEALTH\\_GET\\_ALERT\\_ACTION\\_CFG](#page-290-0) 表関数 281 [HEALTH\\_GET\\_ALERT\\_CFG](#page-294-0) 表関数 285 [HEALTH\\_GET\\_IND\\_DEFINITION](#page-297-0) 表関数 288 [HEALTH\\_HI\\_REC](#page-299-0) プロシージャー 290 [HEALTH\\_TBS\\_HI](#page-301-0) 表関数 292 [HEALTH\\_TBS\\_HI\\_HIS](#page-303-0) 表関数 294 [HEALTH\\_TBS\\_INFO](#page-307-0) 表関数 298

## **I**

IMPORT コマンド [ADMIN\\_CMD](#page-90-0) の使用 81 INITIALIZE TAPE コマンド [ADMIN\\_CMD](#page-118-0) の使用 109

## **L**

LOAD コマンド [ADMIN\\_CMD](#page-119-0) の使用 110 [LOCKS\\_HELD](#page-351-0) 管理ビュー 342 [LOCKWAIT](#page-354-0) 管理ビュー 345 [LOG\\_UTILIZATION](#page-358-0) 管理ビュー 349 [LONG\\_RUNNING\\_SQL](#page-359-0) 管理ビュー 350

### **M**

MQPUBLISH [スカラー関数](#page-309-0) 300 MQREAD [スカラー関数](#page-311-0) 302 [MQREADALL](#page-312-0) 表関数 303 [MQREADALLCLOB](#page-314-0) 表関数 305 [MQREADCLOB](#page-316-0) スカラー関数 307 MQRECEIVE [スカラー関数](#page-317-0) 308 [MQRECEIVEALL](#page-318-0) 表関数 309 [MQRECEIVEALLCLOB](#page-321-0) 表関数 312 [MQRECEIVECLOB](#page-323-0) スカラー関数 314 MQSEND [スカラー関数](#page-324-0) 315 [MQSUBSCRIBE](#page-326-0) スカラー関数 317 [MQUNSUBSCRIBE](#page-327-0) スカラー関数 318

## **N**

[NOTIFICATIONLIST](#page-733-0) 管理ビュー 724

## **O**

[OBJECTOWNERS](#page-337-0) 管理ビュー 328

### **P**

[PDLOGMSGS\\_LAST24HOURS](#page-743-0) 管理ビュー 734 [PD\\_GET\\_DIAG\\_HIST](#page-734-0) 表関数 725 [PD\\_GET\\_LOG\\_MSGS](#page-743-0) 表関数 734 [PRIVILEGES](#page-338-0) 管理ビュー 329 PRUNE HISTORY/LOGFILE コマンド [ADMIN\\_CMD](#page-163-0) の使用 154 [PUT\\_ROUTINE\\_SAR](#page-643-0) プロシージャー 634

# **Q**

[QUERY\\_PREP\\_COST](#page-362-0) 管理ビュー 353 QUIESCE DATABASE コマンド [ADMIN\\_CMD](#page-165-0) の使用 156 QUIESCE TABLESPACES FOR TABLE コマンド [ADMIN\\_CMD](#page-166-0) の使用 157

## **R**

[REBIND\\_ROUTINE\\_PACKAGE](#page-645-0) プロシージャー 636 REDISTRIBUTE DATABASE PARTITION GROUP コマンド [ADMIN\\_CMD](#page-169-0) の使用 160 [REG\\_VARIABLES](#page-257-0) 管理ビュー 248 REORG INDEXES/TABLE コマンド [ADMIN\\_CMD](#page-178-0) の使用 169 [REORGCHK\\_IX\\_STATS](#page-750-0) プロシージャー 741 [REORGCHK\\_TB\\_STATS](#page-752-0) プロシージャー 743 RESET ALERT CONFIGURATION コマンド [ADMIN\\_CMD](#page-189-0) の使用 180 RESET DATABASE CONFIGURATION コマンド [ADMIN\\_CMD](#page-191-0) の使用 182

RESET DATABASE MANAGER CONFIGURATION コマンド [ADMIN\\_CMD](#page-192-0) の使用 183 REWIND TAPE コマンド [ADMIN\\_CMD](#page-194-0) の使用 185 RUNSTATS コマンド [ADMIN\\_CMD](#page-195-0) の使用 186

# **S**

SET TAPE POSITION コマンド [ADMIN\\_CMD](#page-207-0) の使用 198 [SET\\_ROUTINE\\_OPTS](#page-646-0) プロシージャー 637 [SET\\_SWRD\\_SETTINGS](#page-652-0) プロシージャー 643 [SNAPAGENT](#page-363-0) 管理ビュー 35[4, 491](#page-500-0) [SNAPAGENT\\_MEMORY\\_POOL](#page-366-0) 管理ビュー 35[7, 494](#page-503-0) [SNAPAPPL](#page-378-0) 管理ビュー 36[9, 506](#page-515-0) [SNAPAPPL\\_INFO](#page-370-0) 管理ビュー 36[1, 497](#page-506-0) SNAPBP [管理ビュー](#page-386-0) 37[7, 514](#page-523-0) [SNAPBP\\_PART](#page-391-0) 管理ビュー 38[2, 519](#page-528-0) [SNAPCONTAINER](#page-395-0) 管理ビュー 38[6, 523](#page-532-0) SNAPDB [管理ビュー](#page-399-0) 39[0, 527](#page-536-0) SNAPDBM [管理ビュー](#page-414-0) 40[5, 542](#page-551-0) [SNAPDBM\\_MEMORY\\_POOL](#page-418-0) 管理ビュー 40[9, 546](#page-555-0) [SNAPDB\\_MEMORY\\_POOL](#page-410-0) 管理ビュー 40[1, 538](#page-547-0) [SNAPDETAILLOG](#page-421-0) 管理ビュー 41[2, 549](#page-558-0) [SNAPDYN\\_SQL](#page-424-0) 管理ビュー 41[5, 552](#page-561-0) SNAPFCM [管理ビュー](#page-429-0) 42[0, 557](#page-566-0) [SNAPFCM\\_PART](#page-431-0) 管理ビュー 42[2, 559](#page-568-0) [SNAPHADR](#page-434-0) 管理ビュー 42[5, 562](#page-571-0) [SNAPLOCK](#page-438-0) 管理ビュー 42[9, 566](#page-575-0) [SNAPLOCKWAIT](#page-444-0) 管理ビュー 43[5, 572](#page-581-0) [SNAPSTMT](#page-451-0) 管理ビュー 44[2, 579](#page-588-0) [SNAPSTORAGE\\_PATHS](#page-457-0) 管理ビュー 44[8, 585](#page-594-0) [SNAPSUBSECTION](#page-460-0) 管理ビュー 45[1, 588](#page-597-0) [SNAPSWITCHES](#page-463-0) 管理ビュー 45[4, 591](#page-600-0) SNAPTAB [管理ビュー](#page-466-0) 45[7, 594](#page-603-0) [SNAPTAB\\_REORG](#page-469-0) 管理ビュー 46[0, 597](#page-606-0) SNAPTBSP [管理ビュー](#page-474-0) 46[5, 602](#page-611-0) [SNAPTBSPPART](#page-480-0) 管理ビュー 47[1, 608](#page-617-0) [SNAPTBSP\\_QUIESCER](#page-485-0) 管理ビュー 47[6, 613](#page-622-0) [SNAPTBSP\\_RANGE](#page-488-0) 管理ビュー 47[9, 616](#page-625-0) SNAPUTIL [管理ビュー](#page-492-0) 48[3, 620](#page-629-0) [SNAPUTIL\\_PROGRESS](#page-495-0) 管理ビュー 48[6, 623](#page-632-0) [SNAP\\_GET\\_AGENT](#page-363-0) 表関数 35[4, 491](#page-500-0) [SNAP\\_GET\\_AGENT\\_MEMORY\\_POOL](#page-366-0) 表関数 35[7, 494](#page-503-0) [SNAP\\_GET\\_APPL\\_INFO](#page-782-0) 表関数 773 [SNAP\\_GET\\_APPL\\_INFO\\_V95](#page-370-0) 表関数 36[1, 497](#page-506-0) [SNAP\\_GET\\_APPL\\_V95](#page-378-0) 表関数 36[9, 506](#page-515-0) SNAP GET BP PART 表関数 38[2, 519](#page-528-0) [SNAP\\_GET\\_BP\\_V95](#page-386-0) 表関数 37[7, 514](#page-523-0) SNAP GET CONTAINER V91 表関数 38[6, 523](#page-532-0) [SNAP\\_GET\\_DBM\\_MEMORY\\_POOL](#page-418-0) 表関数 40[9, 546](#page-555-0) [SNAP\\_GET\\_DBM\\_V95](#page-414-0) 表関数 40[5, 542](#page-551-0) [SNAP\\_GET\\_DB\\_MEMORY\\_POOL](#page-410-0) 表関数 40[1, 538](#page-547-0) [SNAP\\_GET\\_DB\\_V95](#page-399-0) 表関数 39[0, 527](#page-536-0) [SNAP\\_GET\\_DETAIL\\_LOG\\_V91](#page-421-0) 表関数 41[2, 549](#page-558-0)

[SNAP\\_GET\\_DYN\\_SQL\\_V91](#page-816-0) 表関数 807 [SNAP\\_GET\\_DYN\\_SQL\\_V95](#page-424-0) 表関数 41[5, 552](#page-561-0) [SNAP\\_GET\\_FCM](#page-429-0) 表関数 42[0, 557](#page-566-0) [SNAP\\_GET\\_FCM\\_PART](#page-431-0) 表関数 42[2, 559](#page-568-0) [SNAP\\_GET\\_HADR](#page-434-0) 表関数 42[5, 562](#page-571-0) [SNAP\\_GET\\_LOCK](#page-438-0) 表関数 42[9, 566](#page-575-0) [SNAP\\_GET\\_LOCKWAIT](#page-444-0) 表関数 43[5, 572](#page-581-0) [SNAP\\_GET\\_STMT](#page-451-0) 表関数 44[2, 579](#page-588-0) [SNAP\\_GET\\_STORAGE\\_PATHS](#page-457-0) 表関数 44[8, 585](#page-594-0) [SNAP\\_GET\\_SUBSECTION](#page-460-0) 表関数 45[1, 588](#page-597-0) [SNAP\\_GET\\_SWITCHES](#page-463-0) 表関数 45[4, 591](#page-600-0) [SNAP\\_GET\\_TAB\\_REORG](#page-469-0) 表関数 46[0, 597](#page-606-0) [SNAP\\_GET\\_TAB\\_V91](#page-466-0) 表関数 45[7, 594](#page-603-0) [SNAP\\_GET\\_TBSP\\_PART\\_V91](#page-480-0) 表関数 47[1, 608](#page-617-0) [SNAP\\_GET\\_TBSP\\_QUIESCER](#page-485-0) 表関数 47[6, 613](#page-622-0) [SNAP\\_GET\\_TBSP\\_RANGE](#page-488-0) 表関数 47[9, 616](#page-625-0) [SNAP\\_GET\\_TBSP\\_V91](#page-474-0) 表関数 46[5, 602](#page-611-0) [SNAP\\_GET\\_UTIL](#page-492-0) 表関数 48[3, 620](#page-629-0) [SNAP\\_GET\\_UTIL\\_PROGRESS](#page-495-0) 表関数 48[6, 623](#page-632-0) [SNAP\\_WRITE\\_FILE](#page-498-0) プロシージャー 48[9, 626](#page-635-0) SQL 管理ルーチン [使用すべきでないルーチン](#page-758-0) 749 SQL ステートメント [ヘルプを表示する](#page-880-0) 871 SQLERRM [スカラー関数](#page-754-0) 745 [STEPWISE\\_REDISTRIBUTE\\_DBPG](#page-654-0) プロシージャー 645 [SYSINSTALLOBJECTS](#page-756-0) プロシージャー 747

## **T**

[TBSP\\_UTILIZATION](#page-637-0) 管理ビュー 628 [TOP\\_DYNAMIC\\_SQL](#page-641-0) 管理ビュー 632

# **U**

UNQUIESCE DATABASE コマンド [ADMIN\\_CMD](#page-208-0) の使用 199 UPDATE ALERT CONFIGURATION コマンド ADMIN CMD の使用 200 UPDATE CONTACT コマンド [ADMIN\\_CMD](#page-215-0) の使用 206 UPDATE CONTACTGROUP コマンド [ADMIN\\_CMD](#page-216-0) の使用 207 UPDATE DATABASE CONFIGURATION コマンド [ADMIN\\_CMD](#page-217-0) の使用 208 UPDATE DATABASE MANAGER CONFIGURATION コマン ド [ADMIN\\_CMD](#page-220-0) の使用 211 UPDATE HEALTH NOTIFICATION CONTACT LIST コマンド ADMIN CMD の使用 213 UPDATE HISTORY コマンド ADMIN CMD の使用 214 UPDATE STMM TUNING DBPARTITIONNUM コマンド [ADMIN\\_CMD](#page-226-0) の使用 217

### **V**

Visual Explain [チュートリアル](#page-884-0) 875

## **W**

[WLM\\_CANCEL\\_ACTIVITY](#page-659-0) プロシージャー 650 [WLM\\_CAPTURE\\_ACTIVITY\\_IN\\_PROGRESS](#page-660-0) プロシージャー [651](#page-660-0) [WLM\\_COLLECT\\_STATS 653](#page-662-0) [WLM\\_GET\\_ACTIVITY\\_DETAILS](#page-663-0) 表関数 654 [WLM\\_GET\\_QUEUE\\_STATS](#page-670-0) 表関数 661 [WLM\\_GET\\_SERVICE\\_CLASS\\_AGENTS](#page-675-0) 表関数 666 [WLM\\_GET\\_SERVICE\\_CLASS\\_WORKLOAD\\_OCCURRENCES](#page-681-0) [表関数](#page-681-0) 672 [WLM\\_GET\\_SERVICE\\_SUBCLASS\\_STATS](#page-685-0) 表関数 676 [WLM\\_GET\\_SERVICE\\_SUPERCLASS\\_STATS](#page-690-0) 表関数 681 [WLM\\_GET\\_WORKLOAD\\_OCCURRENCE\\_ACTIVITIES](#page-694-0) 表関数 [685](#page-694-0) [WLM\\_GET\\_WORKLOAD\\_STATS](#page-699-0) 表関数 690 [WLM\\_GET\\_WORK\\_ACTION\\_SET\\_STATS](#page-692-0) 表関数 683
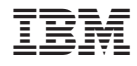

Printed in Japan

SC88-4435-00

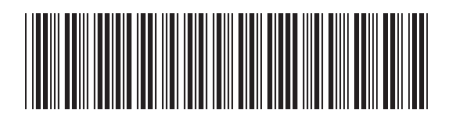

日本アイ·ビー·エム株式会社 〒106-8711 東京都港区六本木3-2-12

Spine information: Spine information:

1 管理ルーチンおよびビュー

**DB2 Version 9.5 for Linux, UNIX, and Windows** 管理ルーチンおよびビュー -DB2 Version 9.5 for Linux, UNIX, and Windows